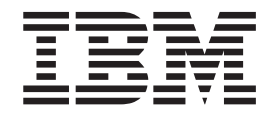

# Application Programming Reference

*Version 7.0*

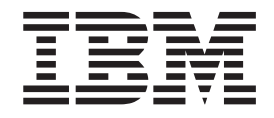

# Application Programming Reference

*Version 7.0*

#### **Note**

Before using this information and the product it supports, be sure to read the general information under notices at the back of this book.

#### **Second edition (January 2009)**

This edition of the book applies to the following products:

- IBM WebSphere MQ, Version 7.0
- IBM WebSphere MQ for z/OS, Version 7.0

and to any subsequent releases and modifications until otherwise indicated in new editions.

**© Copyright International Business Machines Corporation 1994, 2009.**

US Government Users Restricted Rights – Use, duplication or disclosure restricted by GSA ADP Schedule Contract with IBM Corp.

## **Contents**

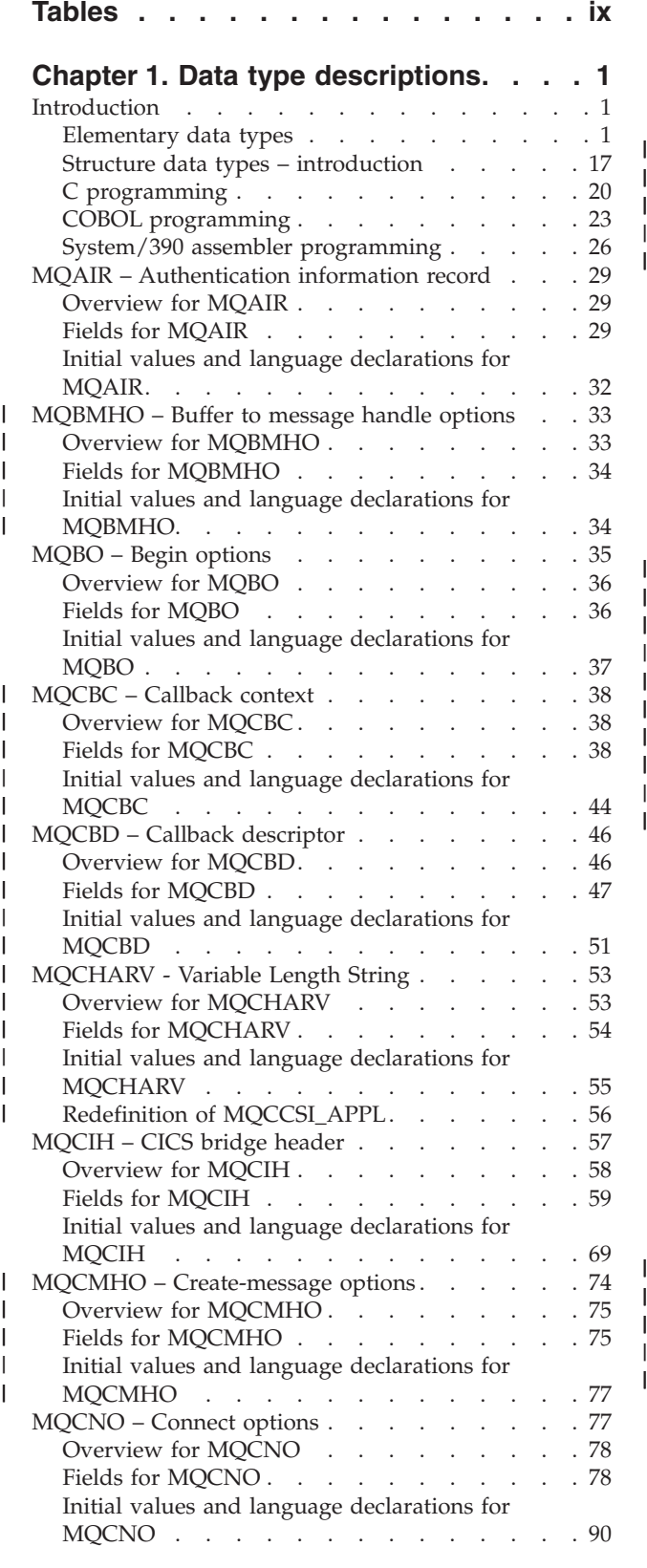

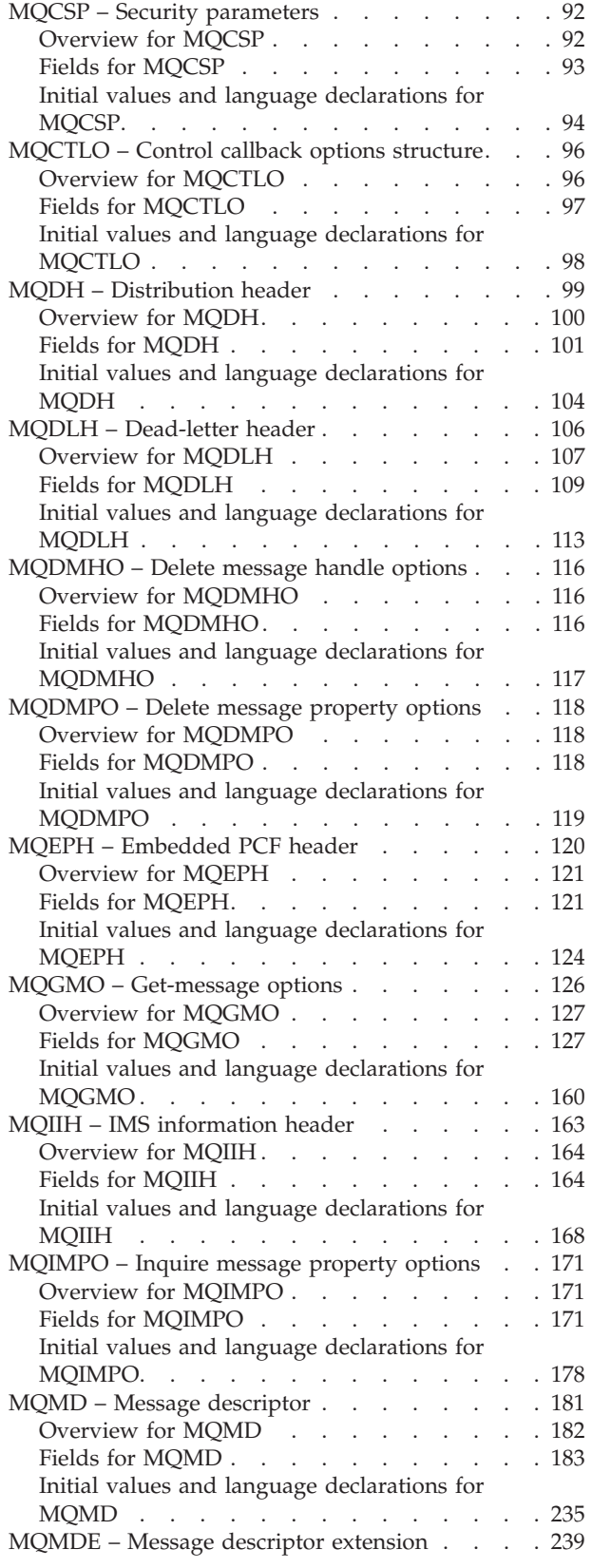

 $\begin{array}{c} | \\ | \end{array}$ 

|<br>|<br>|<br>|

|

||||

|

|<br>|<br>|<br>|

| |

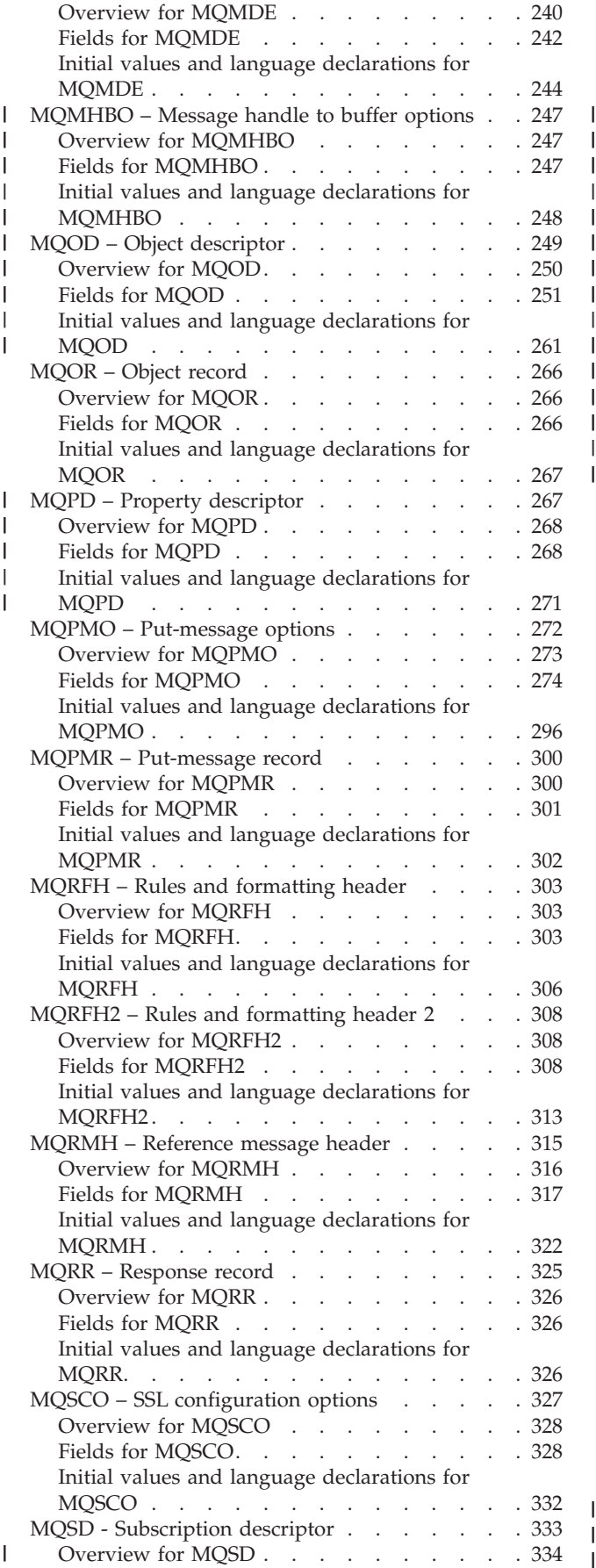

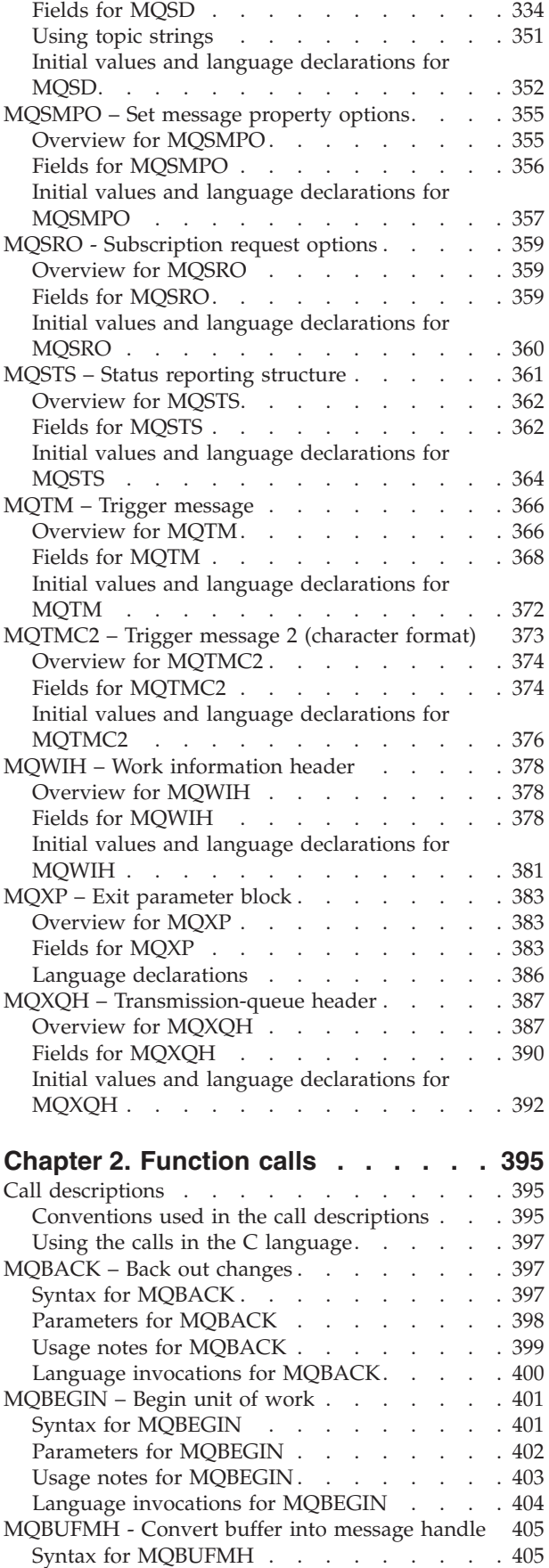

 $\frac{1}{1}$ 

|<br>|<br>|<br>|

 $\frac{1}{1}$ 

||||

|

|<br>|<br>|<br>|<br>|

Parameters for MQBUFMH. . . . . . . 405

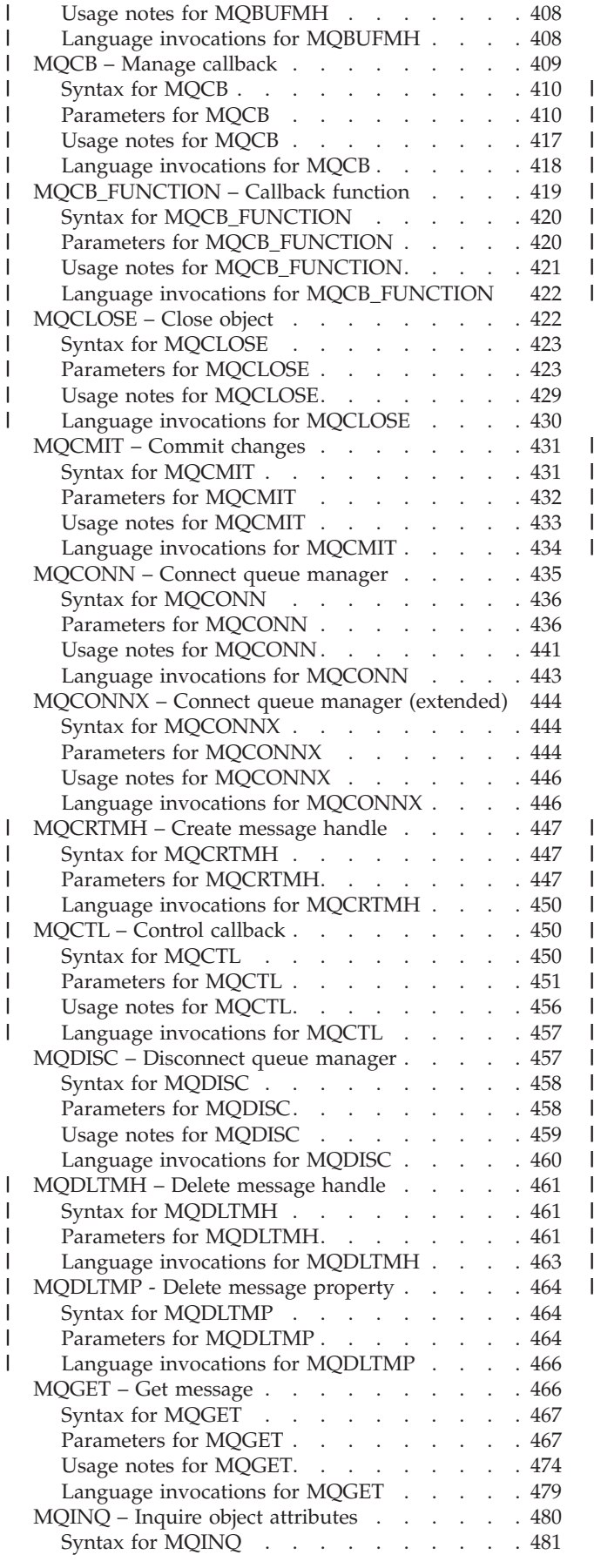

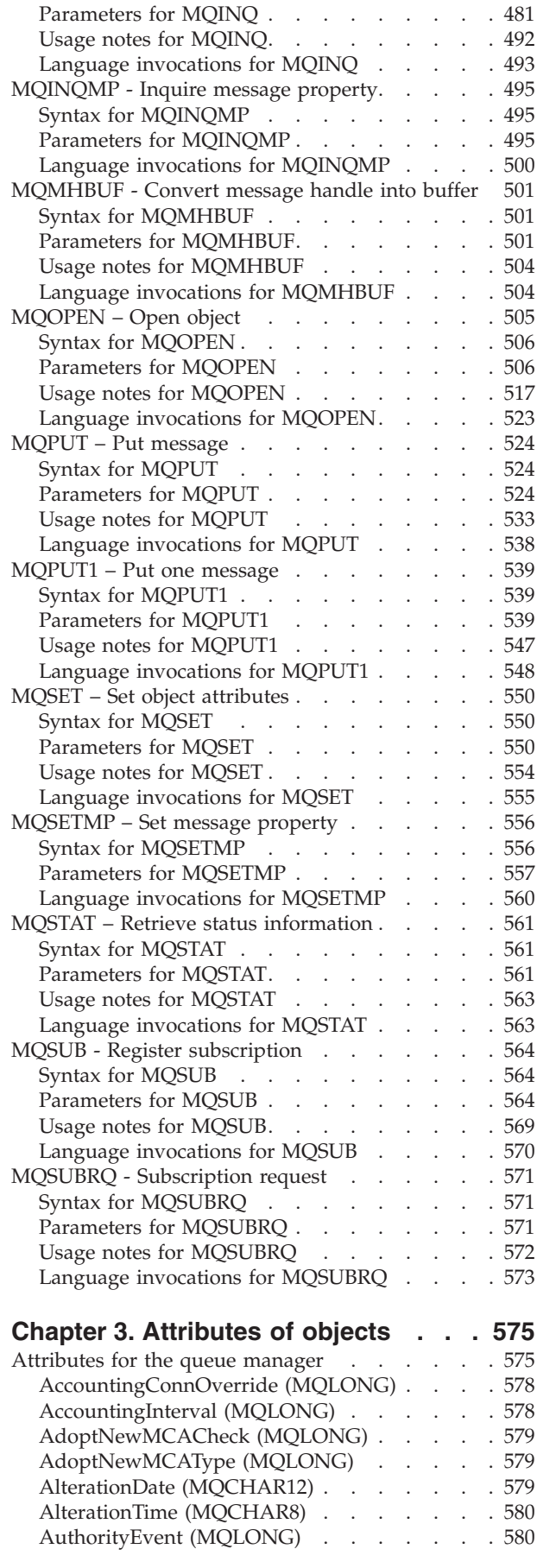

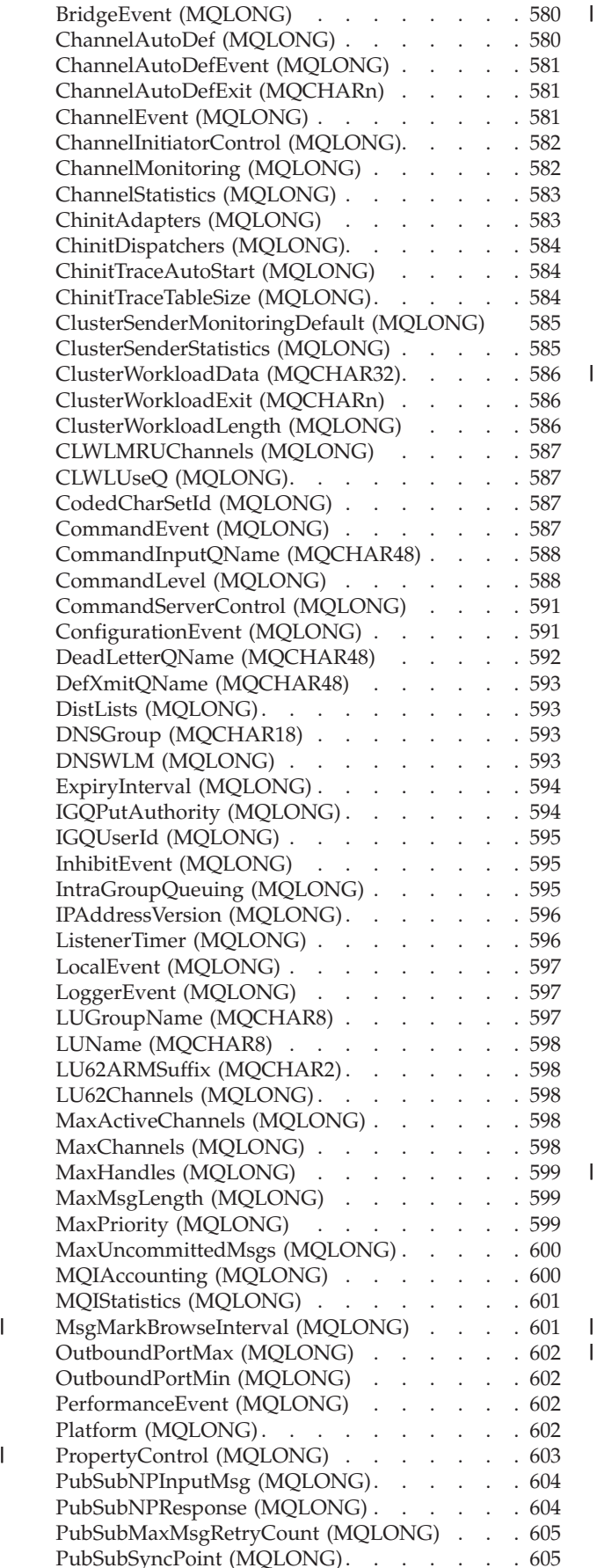

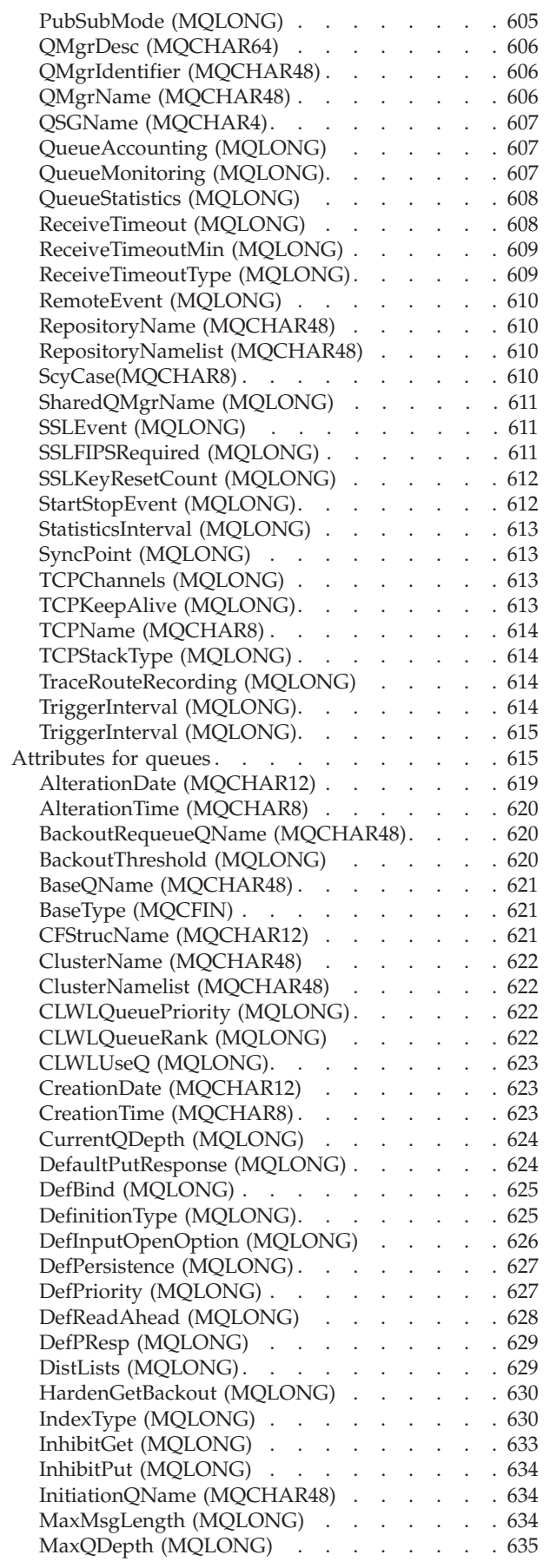

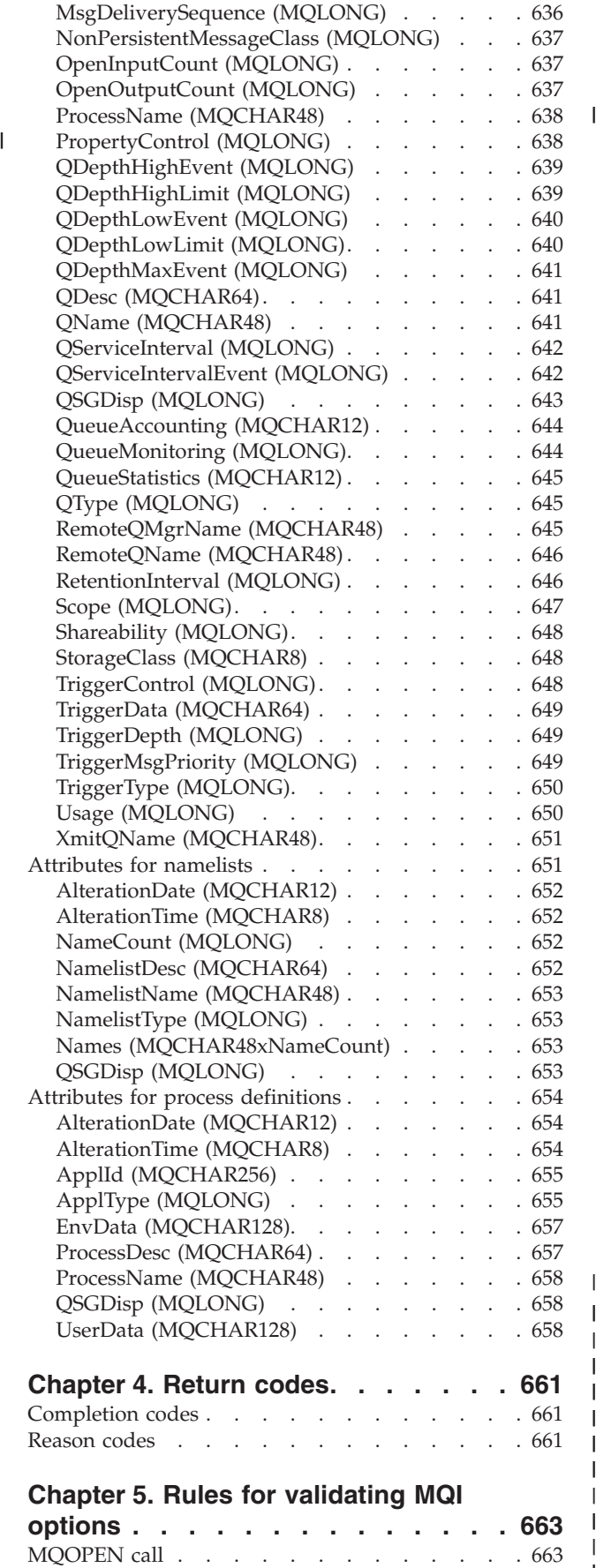

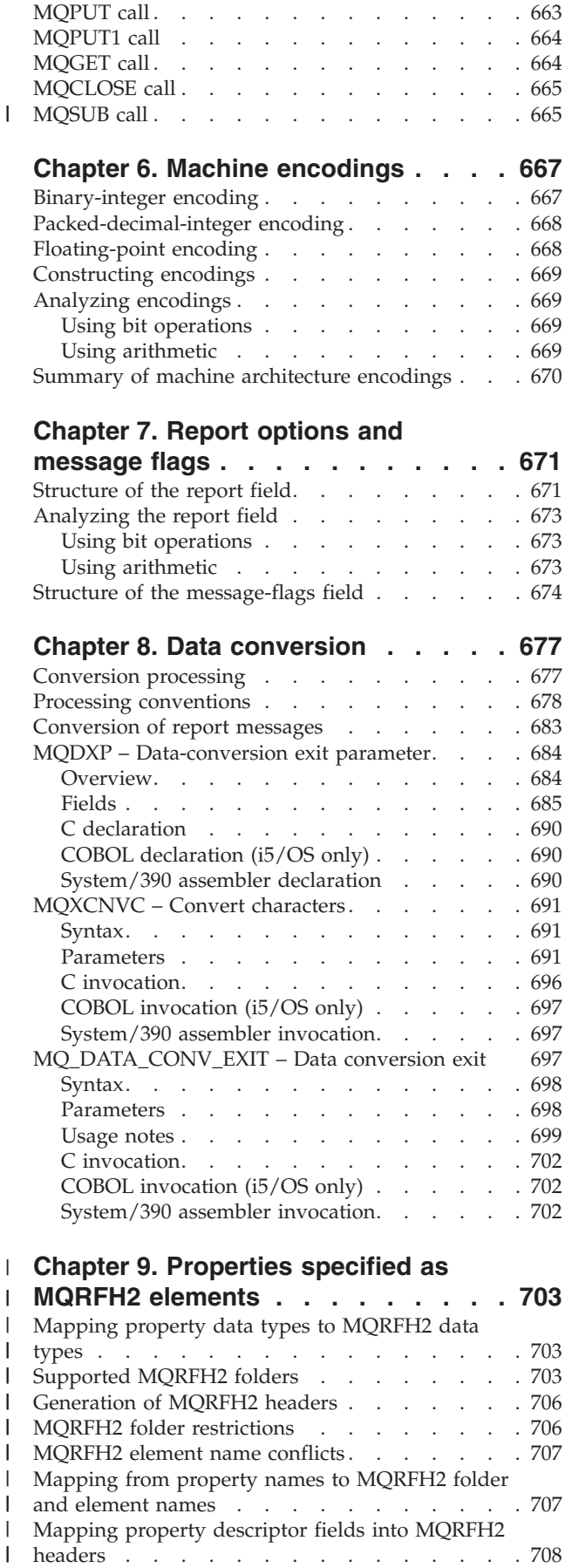

| |

|<br>|<br>|<br>|<br>|

Τ. -1 -1 . -1

> | | | |

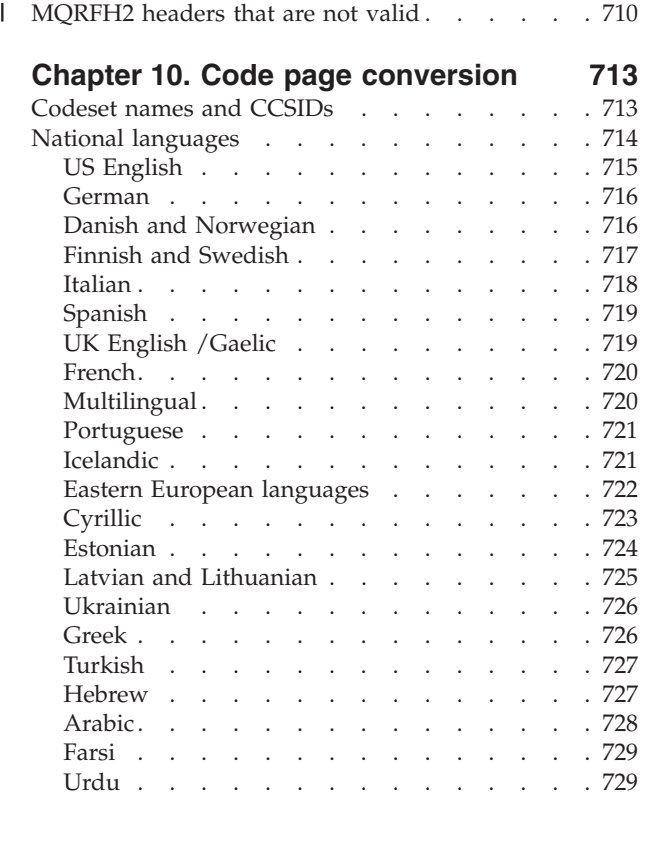

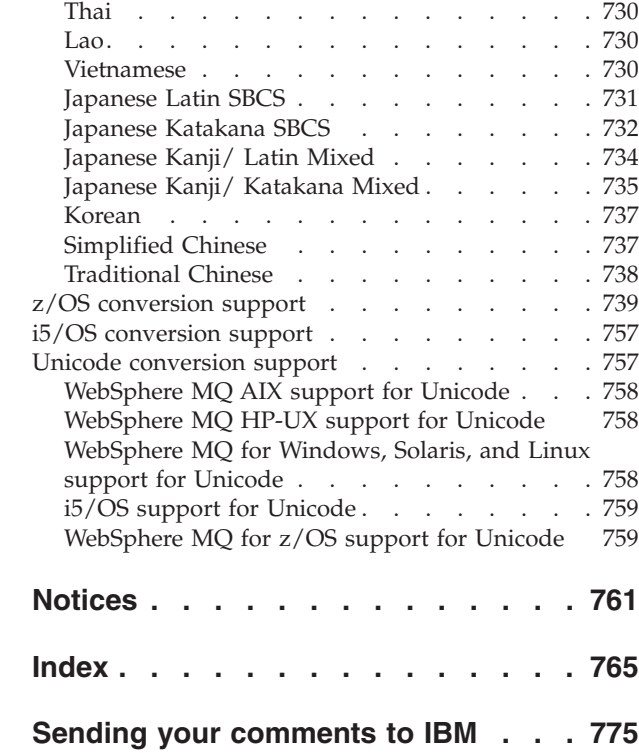

# <span id="page-10-0"></span>**Tables**

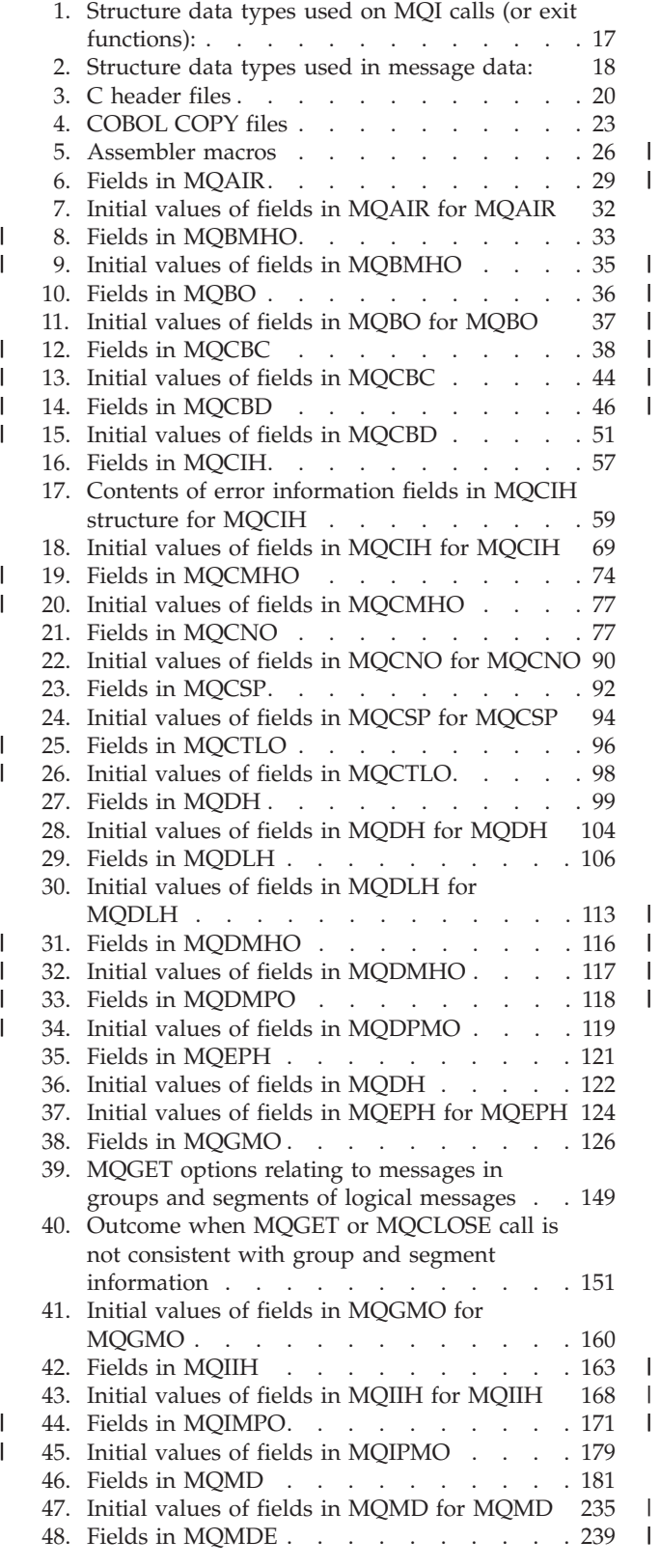

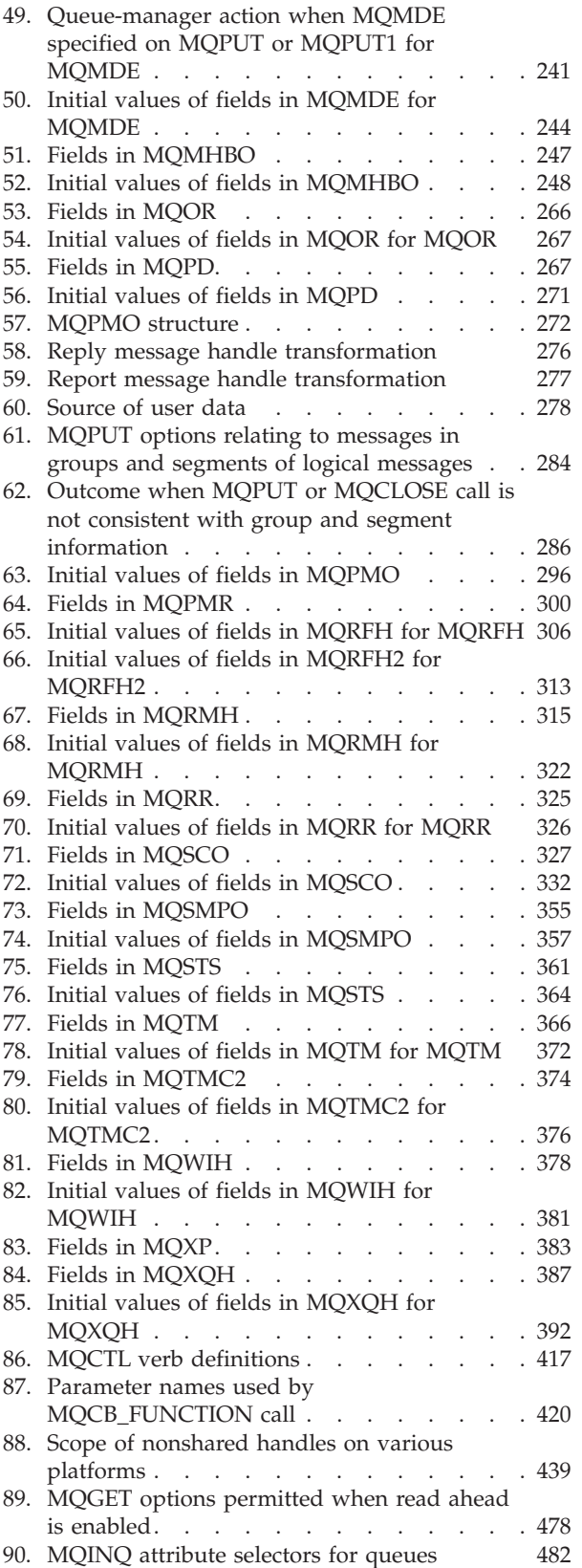

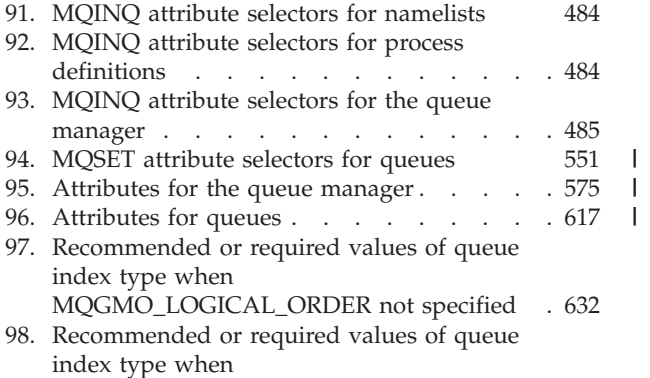

|||

[MQGMO\\_LOGICAL\\_ORDER specified . . . 632](#page-643-0)

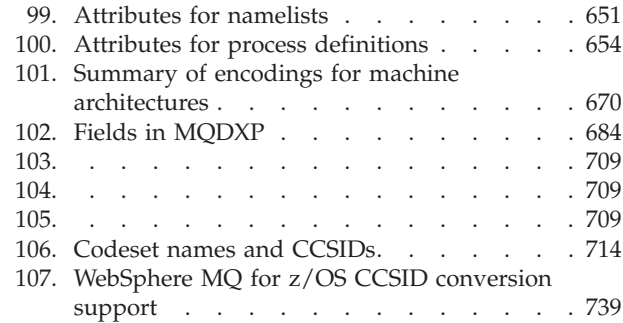

## <span id="page-12-0"></span>**Chapter 1. Data type descriptions**

## **Introduction**

This chapter introduces the data types used in the MQI, and gives you some guidance on using them in the supported programming languages.

## **Elementary data types**

The data types used in the MQI (or in exit functions) are either:

- v Elementary data types, or
- v Aggregates of elementary data types (arrays or structures)

The following elementary data types are used in the MQI (or in exit functions):

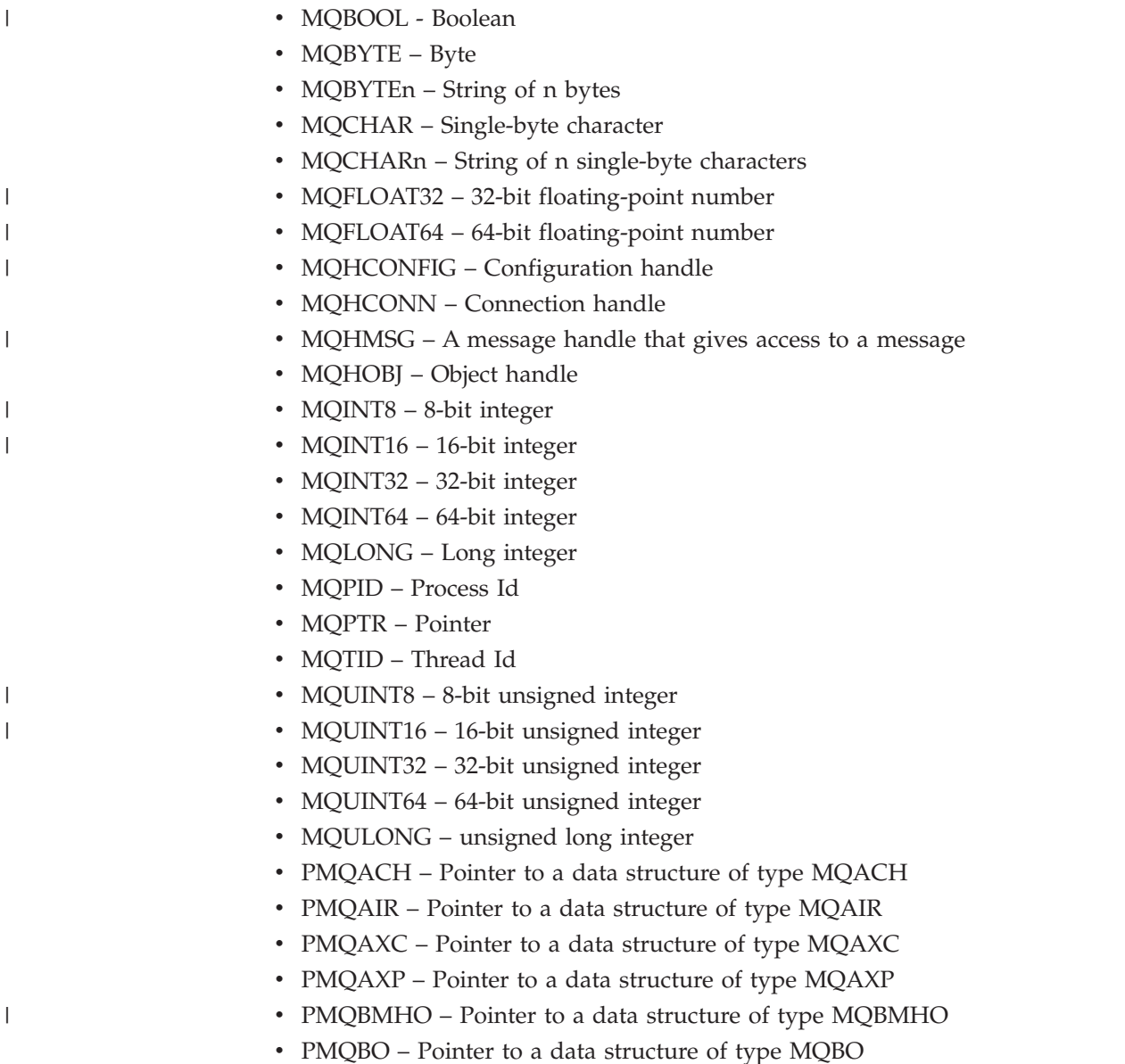

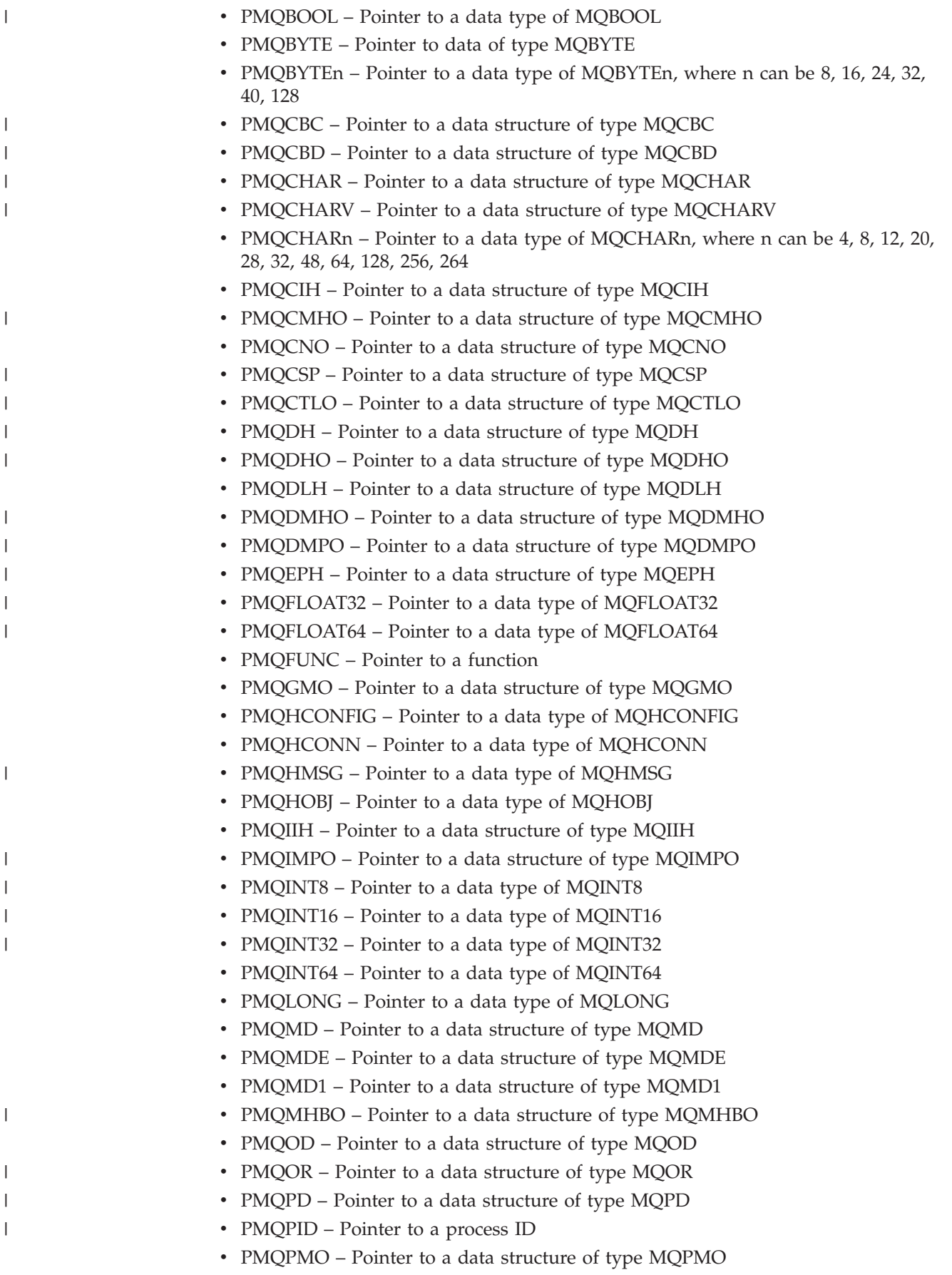

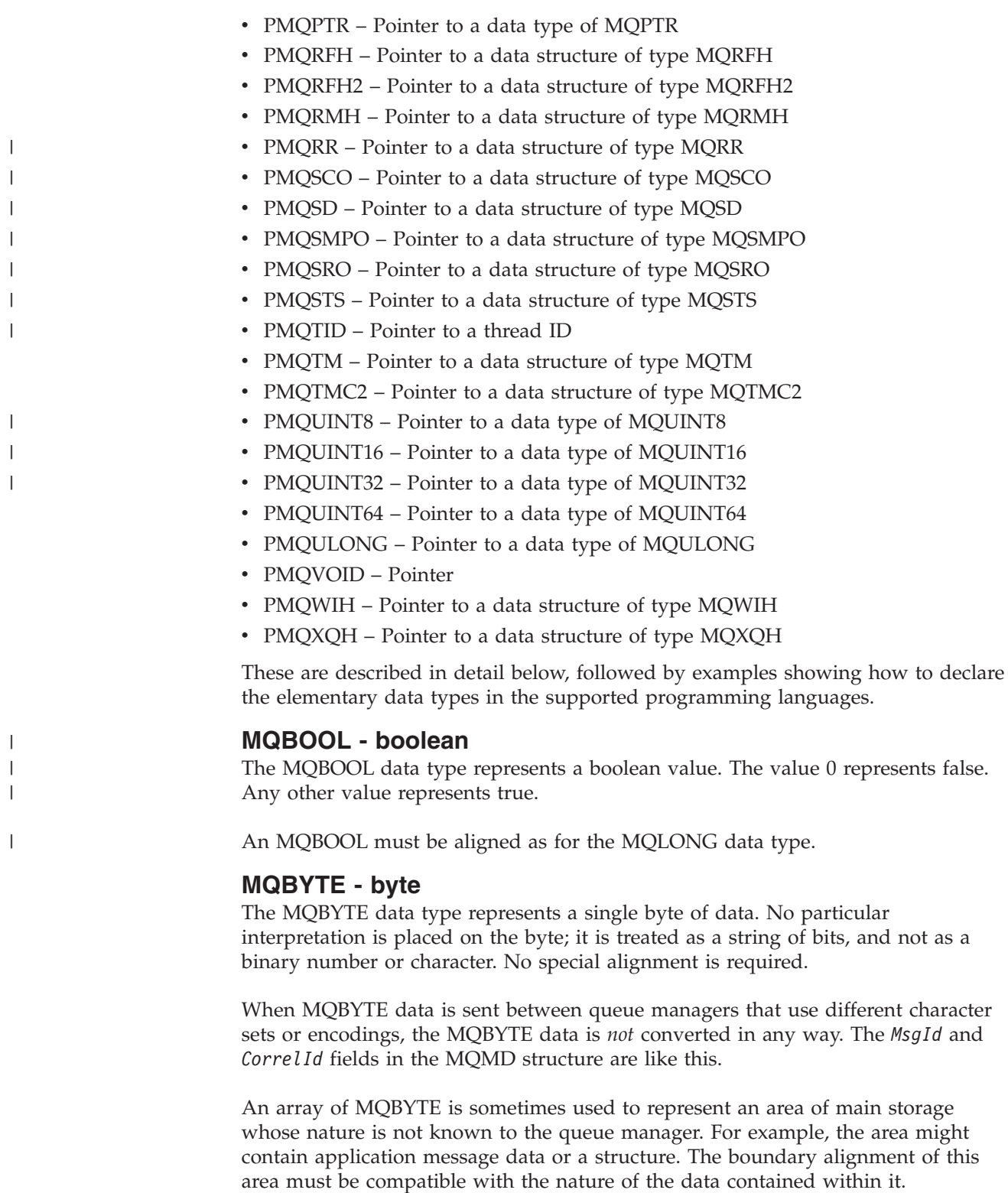

In the C programming language, any data type can be used for function parameters that are shown as arrays of MQBYTE. This is because such parameters are always passed by address, and in C the function parameter is declared as a pointer-to-void.

## **MQBYTEn - string of n bytes**

Each MQBYTEn data type represents a string of *n* bytes, where *n* can take any of the following values: 8, 16, 24, 32, 40, or 128. Each byte is described by the MQBYTE data type. No special alignment is required.

If the data in the byte string is shorter than the defined length of the string, the data must be padded with nulls to fill the string.

When the queue manager returns byte strings to the application (for example, on the MQGET call), the queue manager pads with nulls to the defined length of the string.

Named constants are available to define the lengths of byte string fields. These are listed in *WebSphere MQ Constants*.

#### **MQCHAR - character**

The MQCHAR data type represents a single-byte character, or one byte of a double-byte or multi-byte character. No special alignment is required.

When MQCHAR data is sent between queue managers that use different character sets or encodings, the MQCHAR data usually requires conversion in order for the data to be interpreted correctly. The queue manager does this automatically for MQCHAR data in the MQMD structure. Conversion of MQCHAR data in the application message data is controlled by the MQGMO\_CONVERT option specified on the MQGET call; see the description of this option in ["MQGMO –](#page-137-0) [Get-message options" on page 126](#page-137-0) for further details.

#### **MQCHARn - string of n characters**

Each MQCHARn data type represents a string of *n* characters, where *n* can take any of the following values: 4, 8, 12, 20, 28, 32, 48, 64, 128, or 256. Each character is described by the MQCHAR data type. No special alignment is required.

If the data in the string is shorter than the defined length of the string, the data must be padded with blanks to fill the string. In some cases a null character can be used to end the string prematurely, instead of padding with blanks; the null character and characters following it are treated as blanks, up to the defined length of the string. The places where a null can be used are identified in the call and data type descriptions.

When the queue manager returns character strings to the application (for example, on the MQGET call), the queue manager always pads with blanks to the defined length of the string; the queue manager does not use the null character to delimit the string.

Named constants are available that define the lengths of character string fields and are listed in *WebSphere MQ Constants*.

#### **MQFLOAT32 - 32–bit floating-point number**

The MQFLOAT32 data type is a 32-bit floating-point number represented using the standard IEEE floating-point format. An MQFLOAT32 must be aligned on a 4-byte boundary.

The use of MQFLOAT32 in C on  $z/OS^{\circ}$  requires the use of the FLOAT(IEEE) compiler flag.

| | | |

| |

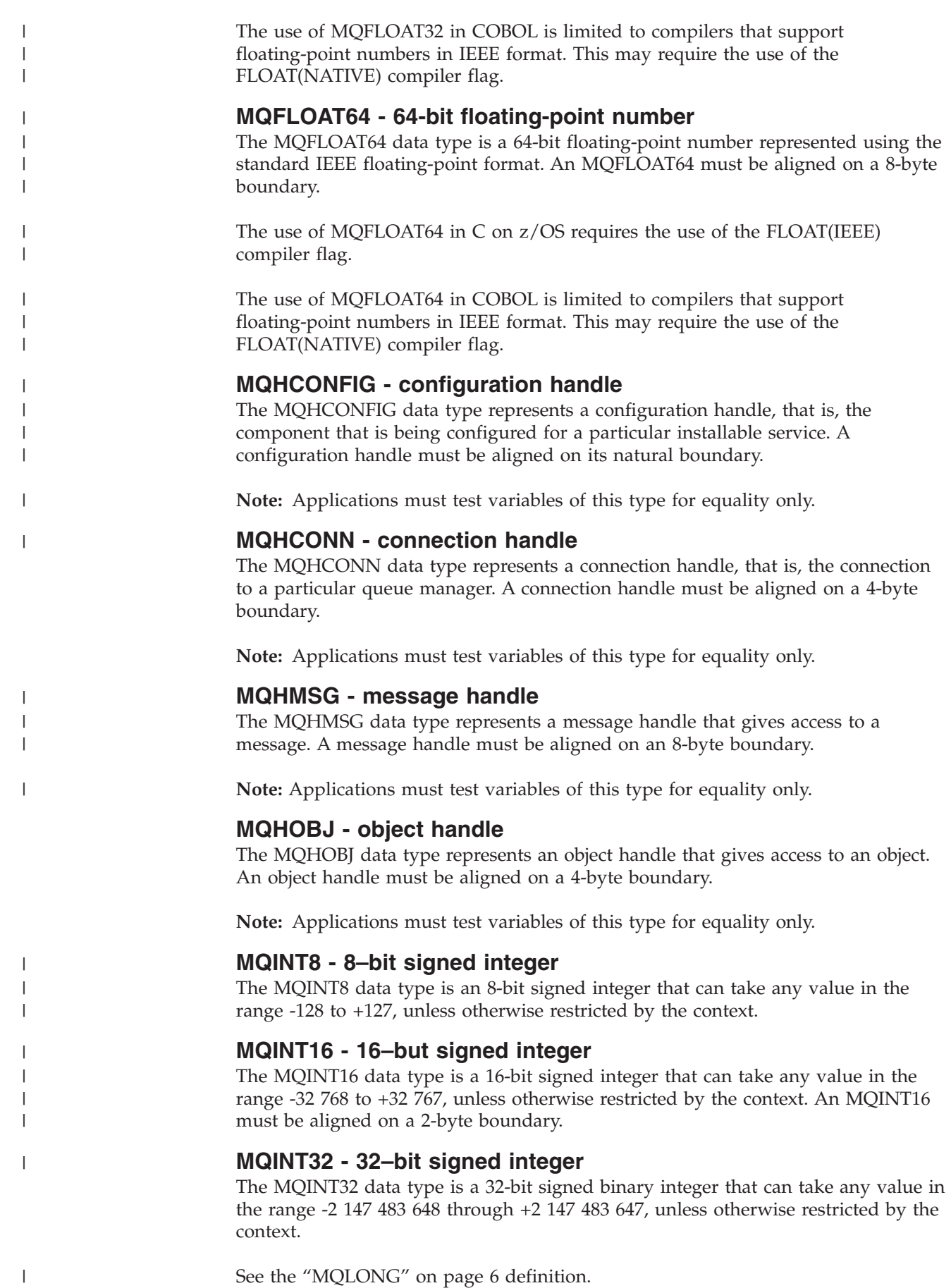

#### <span id="page-17-0"></span>**MQINT64**

The MQINT64 data type is a 64-bit signed integer that can take any value in the range -9 223 372 036 854 775 808 through +9 223 372 036 854 775 807, unless otherwise restricted by the context.

For COBOL, the valid range is limited to -999 999 999 999 999 999 through +999 999 999 999 999 999. A 64-bit integer must be aligned on an 8-byte boundary.

#### **MQLONG**

The MQLONG data type is a 32-bit signed binary integer that can take any value in the range -2 147 483 648 through +2 147 483 647, unless otherwise restricted by the context.

For COBOL, the valid range is limited to -999 999 999 through +999 999 999. An MQLONG must be aligned on a 4-byte boundary.

#### **MQPID - process identifier**

The WebSphere MQ process identifier.

This is the same identifier used in MQ trace and  $\text{FFST}^{\text{m}}$  dumps, but might be different from the operating system process identifier.

#### **MQPTR - pointer**

The MQPTR data type is the address of data of any type. A pointer must be aligned on its natural boundary; this is a 16-byte boundary on  $i5/OS^{\circ}$ , and an 8-byte boundary on other platforms.

Some programming languages support typed pointers; the MQI also uses these in a few cases (for example, PMQCHAR and PMQLONG in the C programming language).

#### **MQTID - thread identifier**

The WebSphere MQ thread identifier.

This is the same identifier used in MQ trace and FFST dumps, but might be different from the operating system thread identifier.

#### **MQUINT8 - unsigned 8–bit integer**

The MQUINT8 data type is an 8-bit unsigned integer that can take any value in the range 0 to +255, unless otherwise restricted by the context.

#### **MQUINT16 - unsigned 16–bit integer**

The MQUINT16 data type is a 16-bit unsigned integer that can take any value in the range 0 through +65 535, unless otherwise restricted by the context. An MQUINT16 must be aligned on a 2-byte boundary.

#### **MQUINT32 - 32–bit unsigned integer**

The MQUINT32 data type is a 32-bit unsigned binary integer.

See the definition of ["MQULONG - 32–bit unsigned integer" on page 7](#page-18-0) MQULONG.

| | |

 $\overline{1}$ 

| | | |

|

## <span id="page-18-0"></span>**MQUINT64 - 64–bit unsigned integer**

The MQINT64 data type is a 64-bit unsigned integer that can take any value in the range 0 through +18 446 744 073 709 551 615, unless otherwise restricted by the context.

For COBOL, the valid range is limited to 0 through +999 999 999 999 999 999. A 64-bit integer must be aligned on an 8-byte boundary.

## **MQULONG - 32–bit unsigned integer**

|

|

|

|

The MQULONG data type is a 32-bit unsigned binary integer that can take any value in the range 0 through +4 294 967 294, unless otherwise restricted by the context.

For COBOL, the valid range is limited to 0 through +999 999 999. An MQULONG must be aligned on a 4-byte boundary.

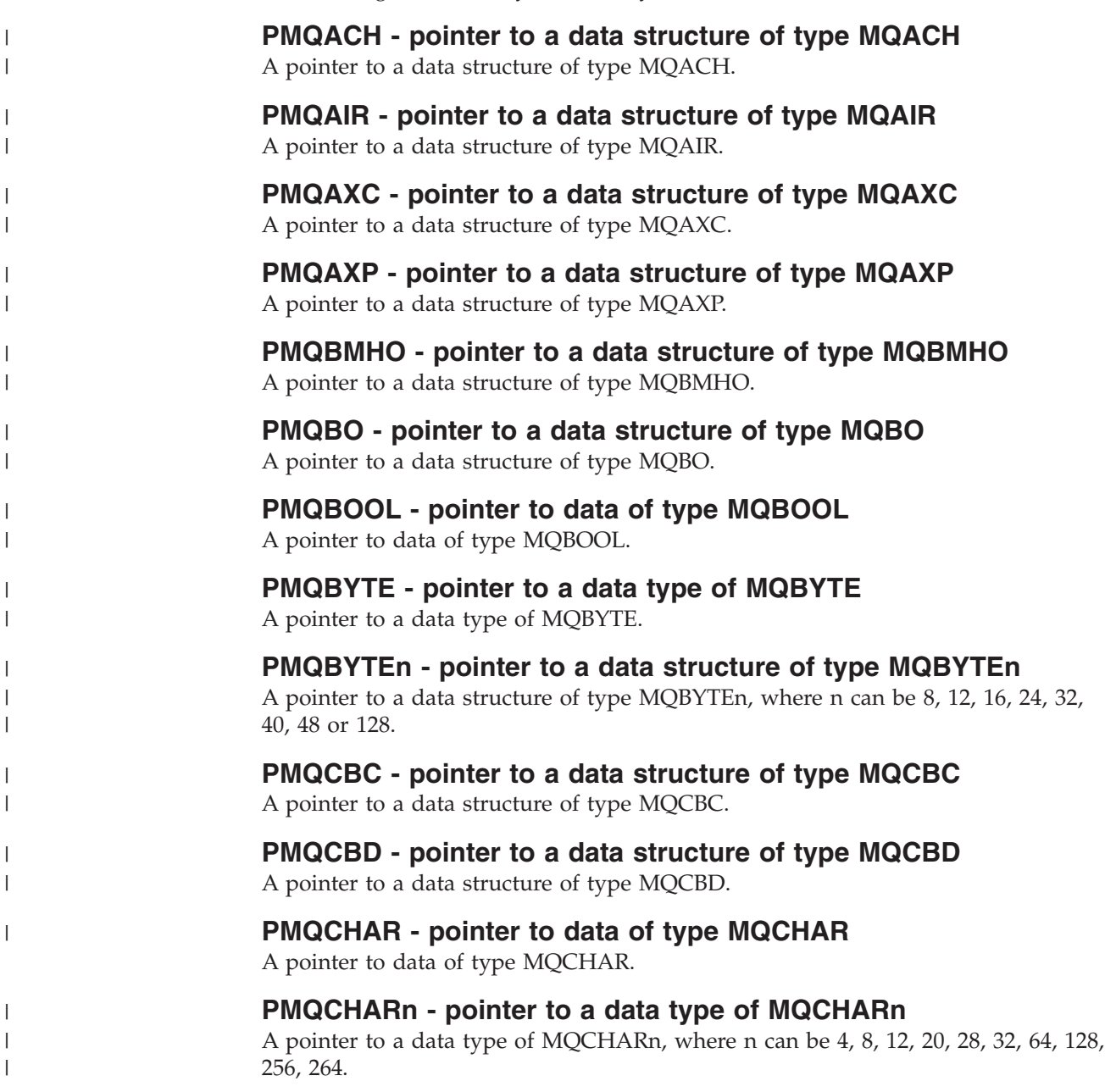

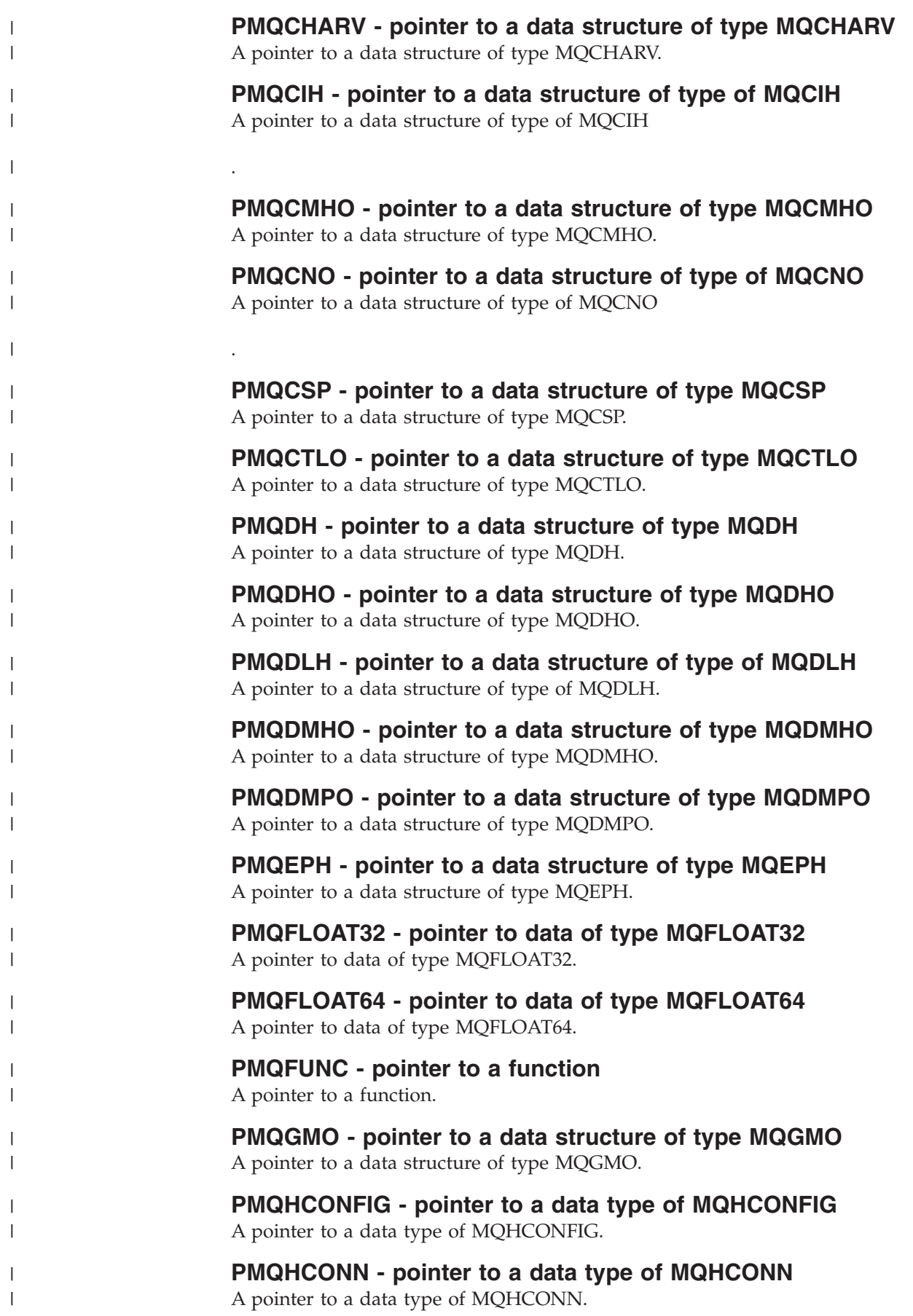

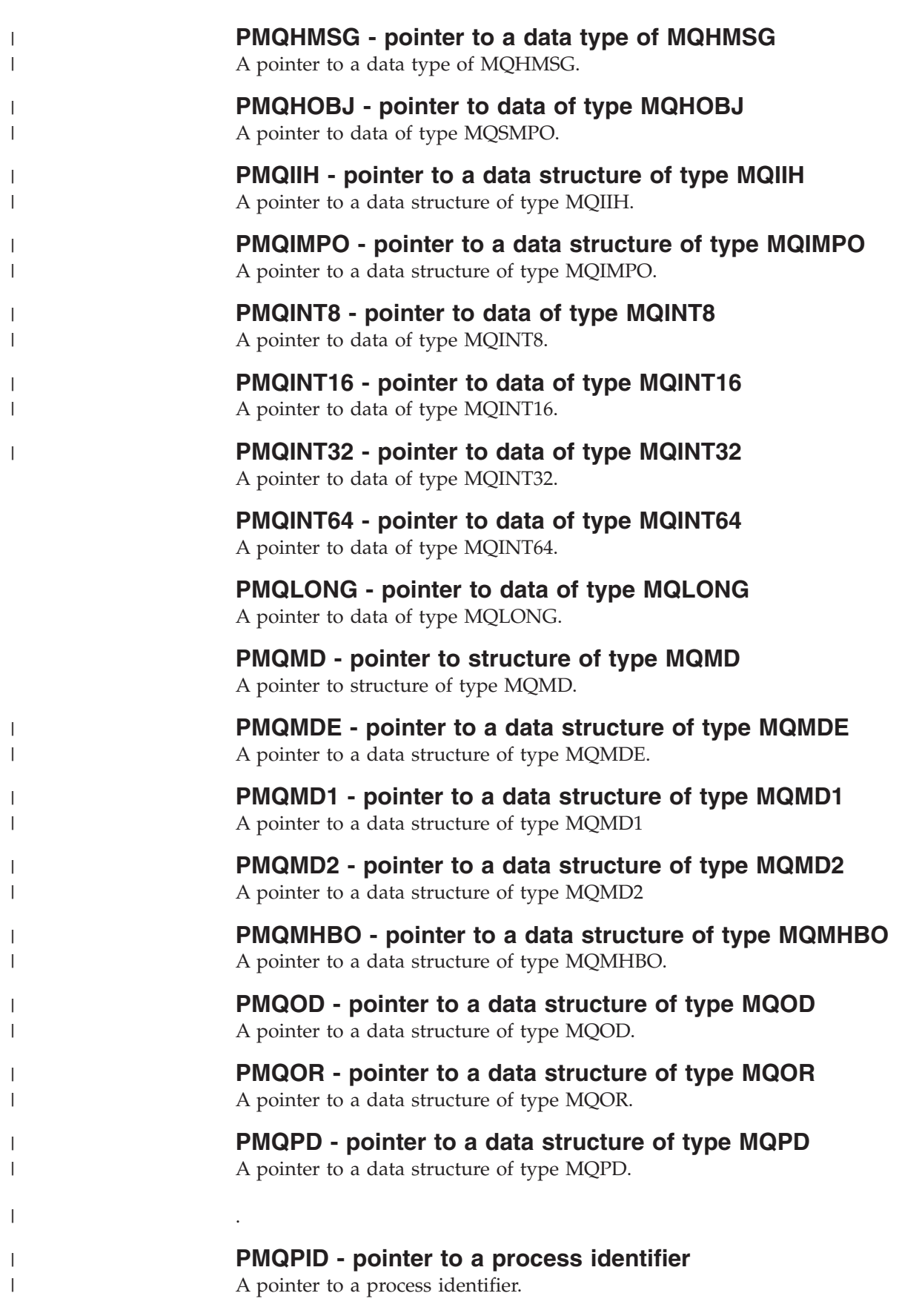

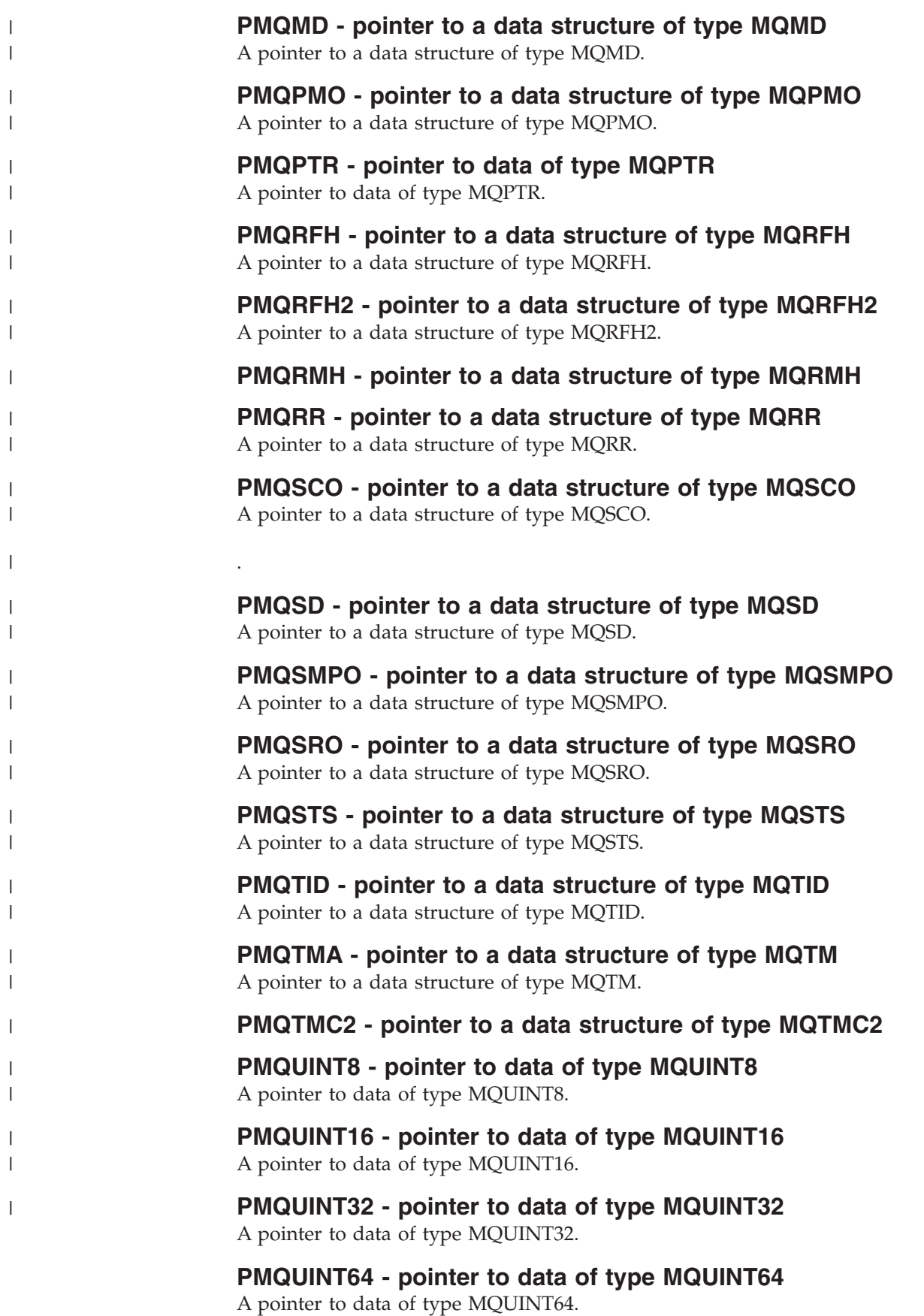

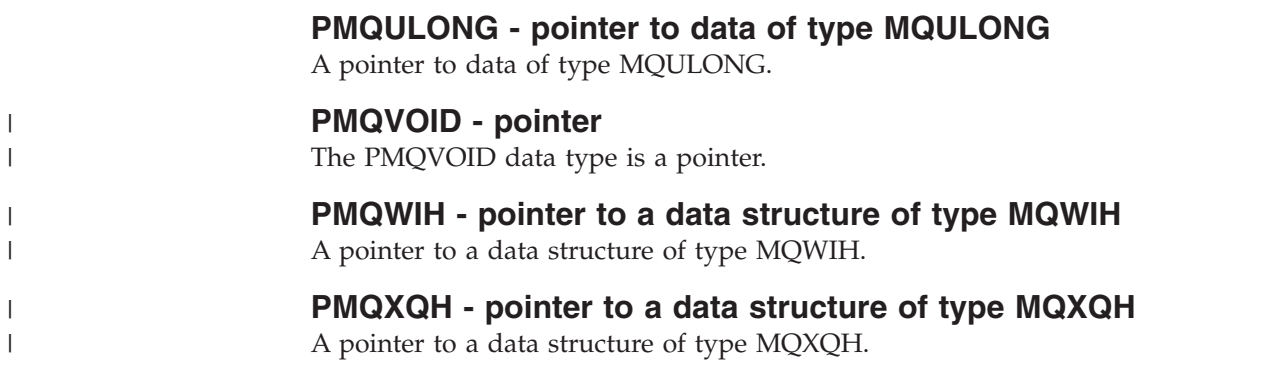

**C declarations**

 $\|$ 

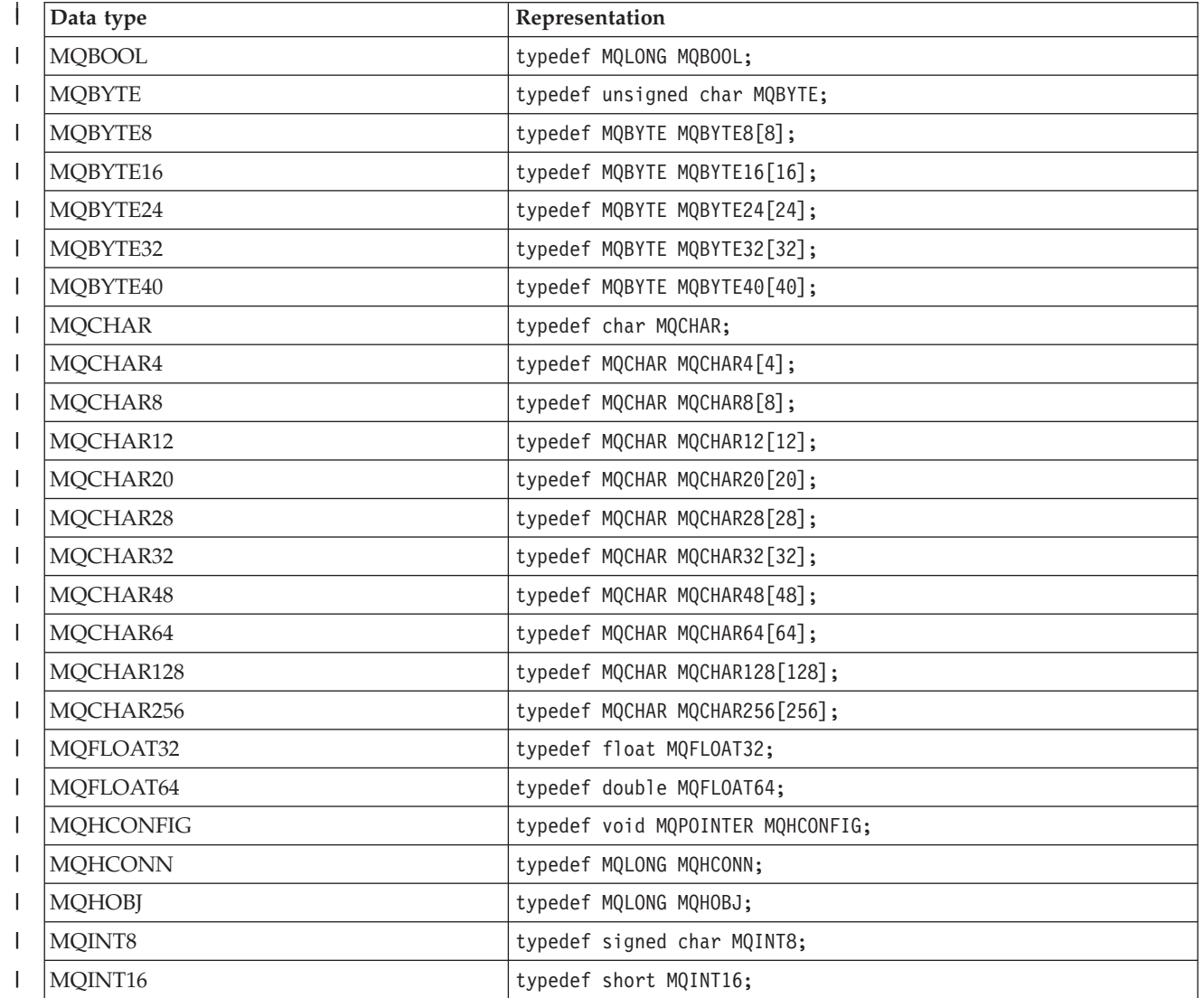

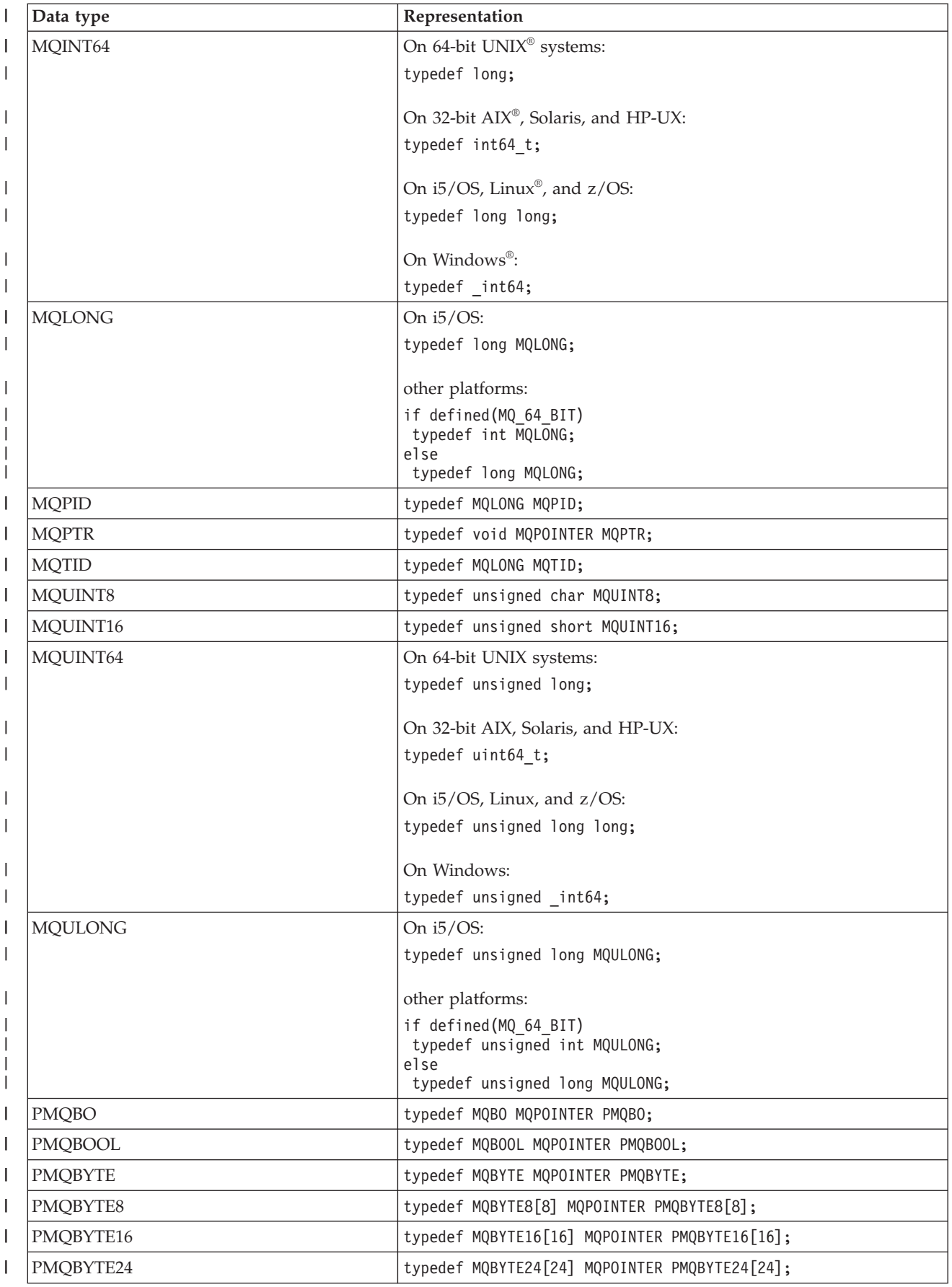

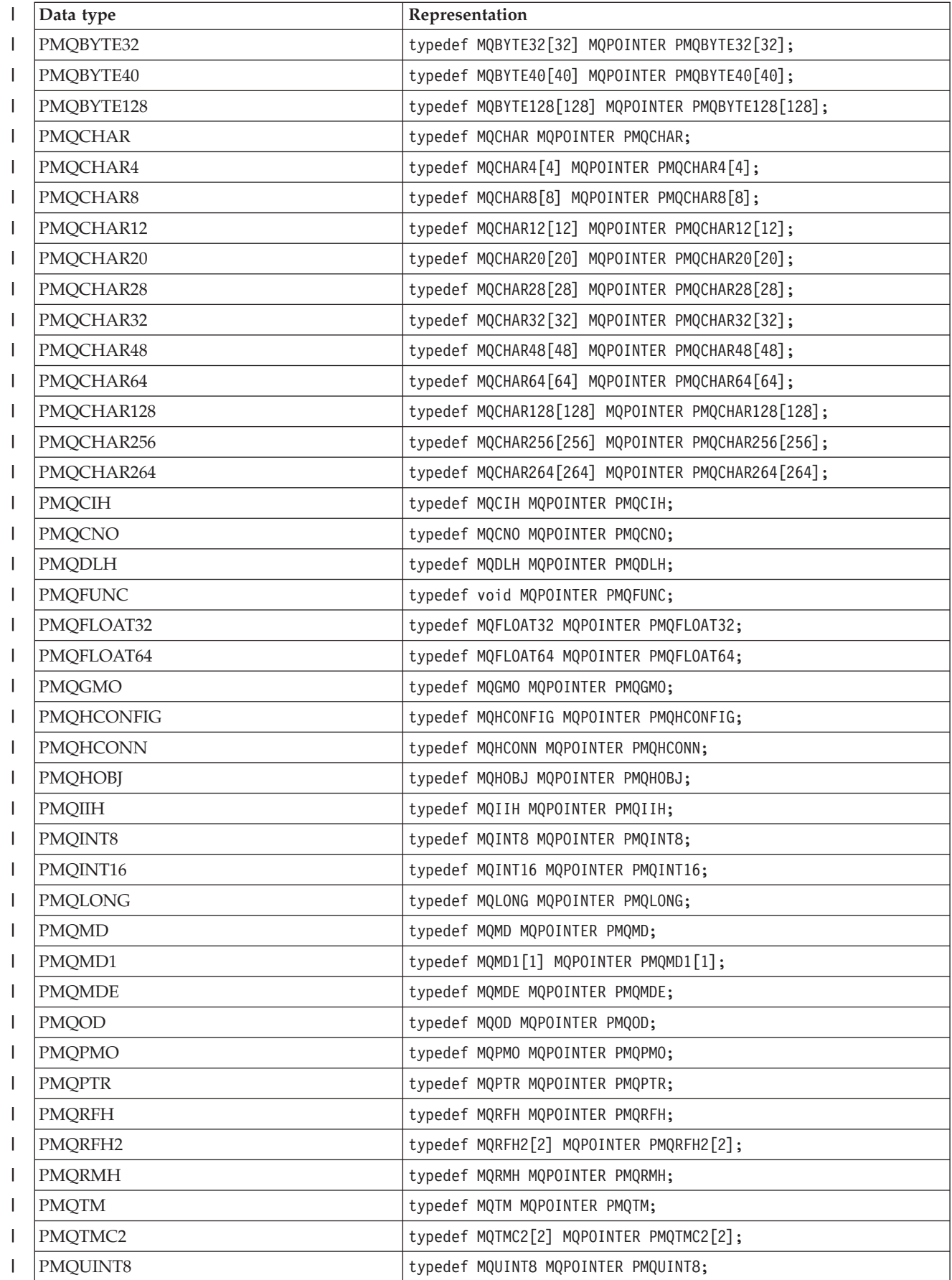

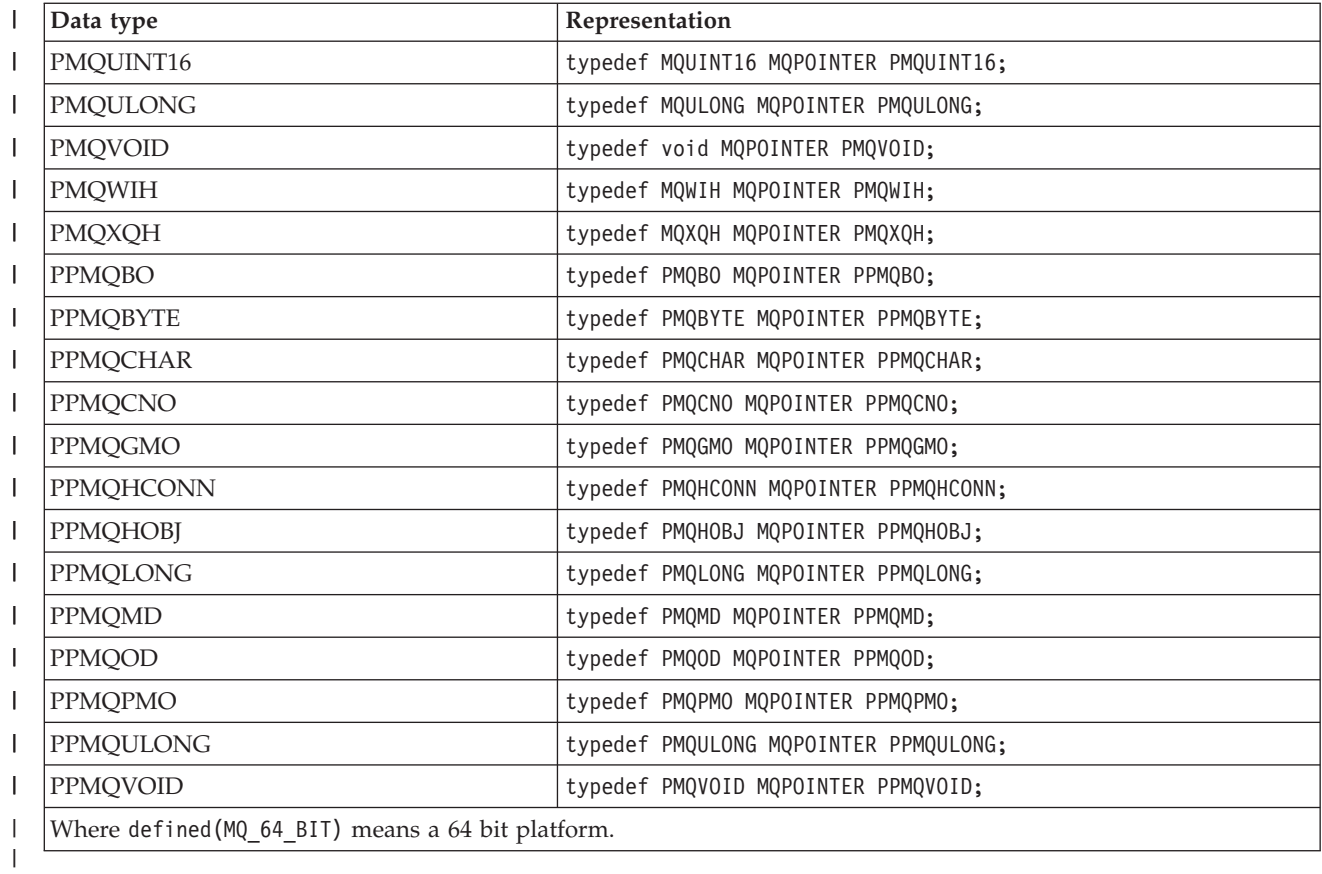

See ["Data types" on page 21](#page-32-0) for a description of the MQPOINTER macro variable.

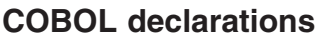

|

 $\mathsf I$  $\bar{\mathsf{I}}$  $\overline{\phantom{a}}$  $\overline{\phantom{a}}$  $\overline{\phantom{a}}$  $\overline{\phantom{a}}$  $\overline{1}$  $\overline{\phantom{a}}$  $\overline{1}$  $\begin{array}{c} \hline \end{array}$  $\overline{1}$  $\overline{\phantom{a}}$  $\overline{\phantom{a}}$  $\overline{1}$  $\mathsf I$  $\mathsf{I}$  $\overline{\phantom{a}}$ 

||||||||||||||||||

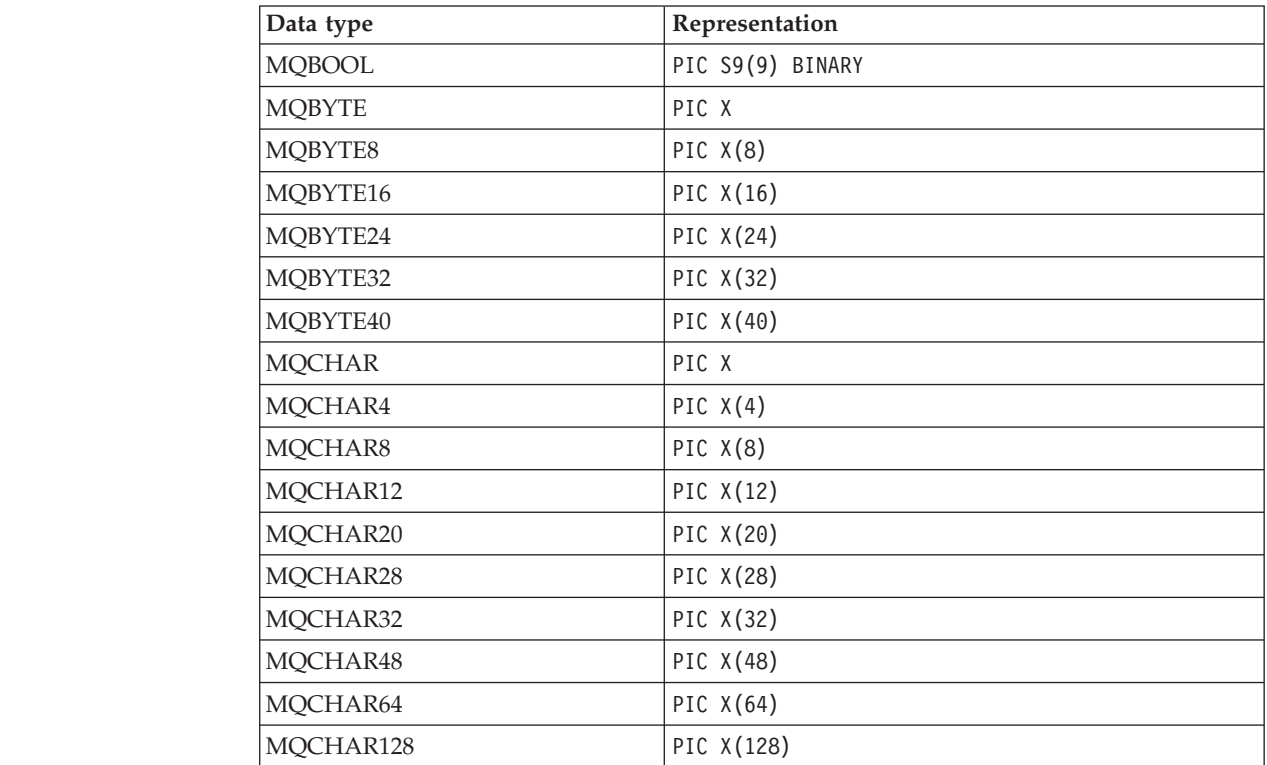

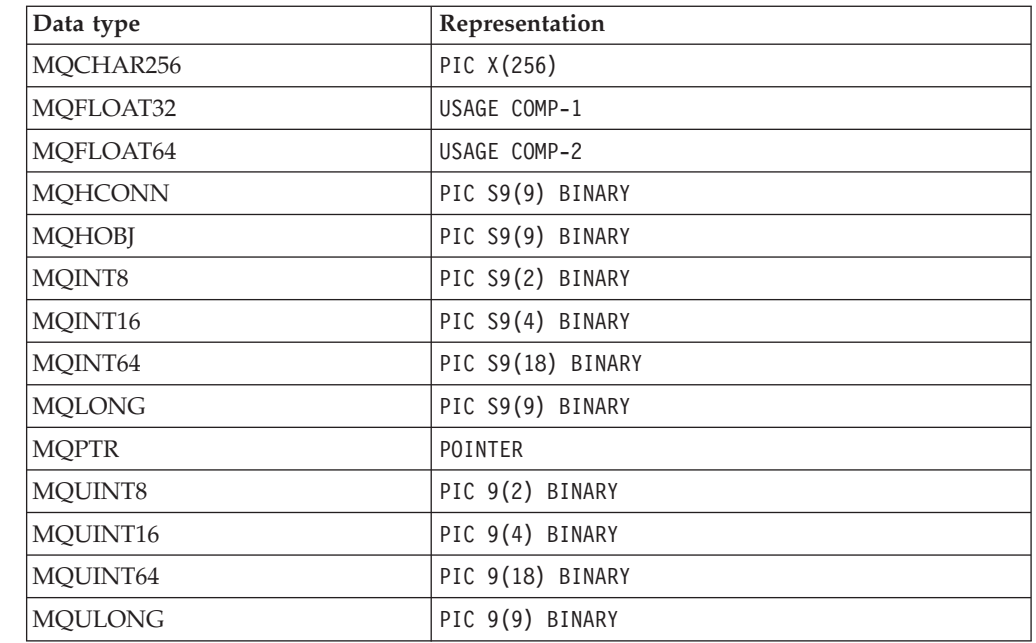

## **PL/I declarations**

||<br>|||||||<br>|||||||||||||

 $\bar{\rm I}$  $\mathsf I$  $\mathsf I$  $\mathsf{I}$  $\mathsf I$  $\bar{\mathbf{I}}$  $\bar{\mathbf{I}}$  $\begin{array}{c} \hline \end{array}$  $\begin{array}{c} \hline \end{array}$  $\overline{1}$  $\overline{1}$  $\mathsf I$  $\bar{\mathbf{I}}$  $\bar{\mathbf{I}}$  $\bar{1}$ 

 $\|$ 

 $\mid$ 

 $\mathsf I$  $\bar{\mathbf{I}}$  $\begin{array}{c} \hline \end{array}$  $\mathsf I$  $\bar{\mathbf{I}}$  $\begin{array}{c} \hline \end{array}$  $\begin{array}{c} \hline \end{array}$  $\overline{1}$  $\bar{\mathbf{I}}$  $\begin{array}{c} \hline \end{array}$  $\mathsf I$  $\bar{\mathbf{I}}$  $\begin{array}{c} \hline \end{array}$  $\mathbf{I}$  $\mathbf{I}$  $\mathbf{I}$  $\overline{1}$  $\mathsf{I}$  $\bar{\mathbf{I}}$  $\mathbf{I}$  $\vert$  $\mathsf I$ 

|||||||||||||||||||||||

PL/I is supported on z/OS.

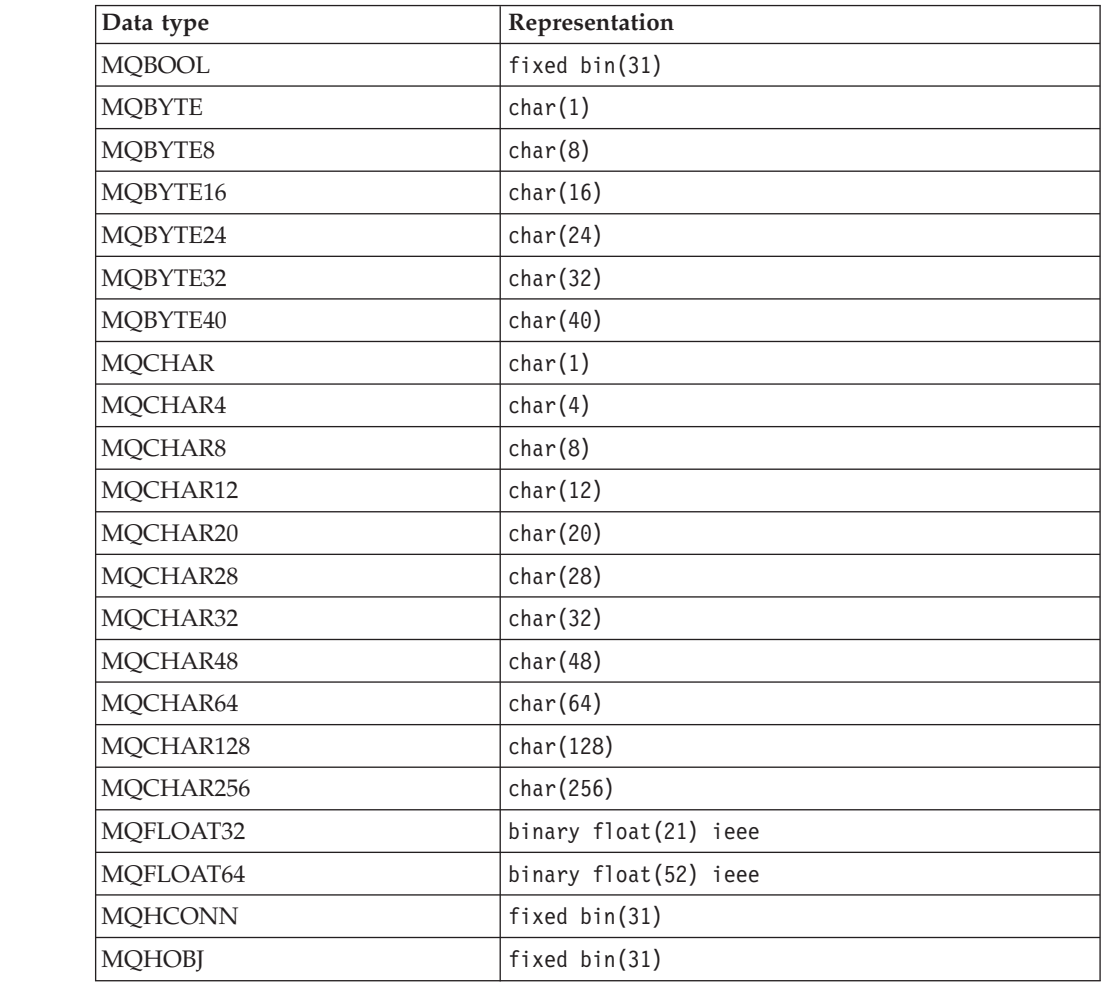

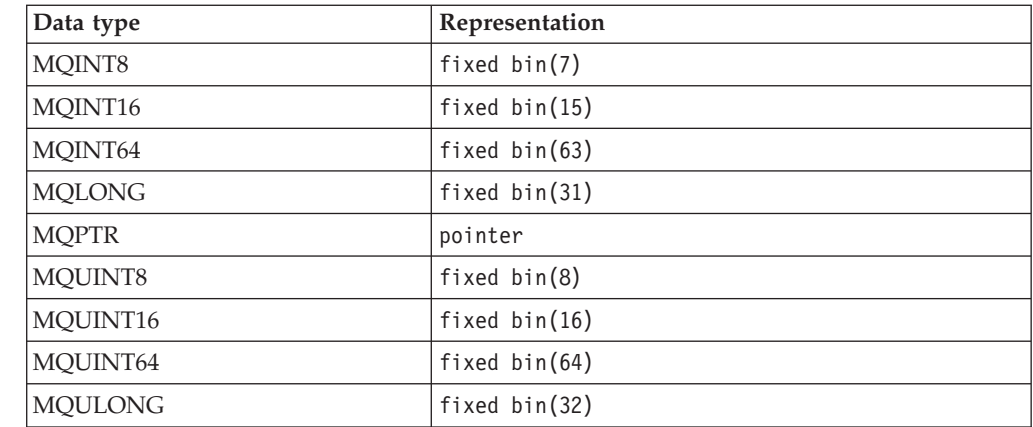

## **System/390 assembler declarations**

|<br>||<br>||<br>||<br>||<br>||

 $\overline{1}$  $\mathsf I$  $\mathsf I$  $\overline{1}$  $\mathsf I$  $\overline{\phantom{a}}$  $\begin{array}{c} \hline \end{array}$  $\overline{1}$  $\mathsf I$  $\overline{\phantom{a}}$ 

|

|

 $\overline{1}$  $\mathsf I$  $\overline{1}$  $\overline{1}$  $\mathsf I$  $\overline{\phantom{a}}$  $\overline{1}$  $\overline{1}$  $\overline{\phantom{a}}$  $\begin{array}{c} \hline \end{array}$  $\overline{1}$  $\overline{\phantom{a}}$  $\overline{\phantom{a}}$  $\begin{array}{c} \hline \end{array}$  $\overline{1}$  $\mathsf I$  $\begin{array}{c} \hline \end{array}$  $\overline{1}$  $\mathsf{I}$  $\overline{1}$  $\overline{1}$  $\overline{1}$  $\mathsf{I}$  $\overline{1}$  $\overline{1}$  $\mathsf I$  $\mathsf I$ 

||||||||||||||||||||||||||||

System/390 $^{\circ}$  assembler is supported on z/OS only.

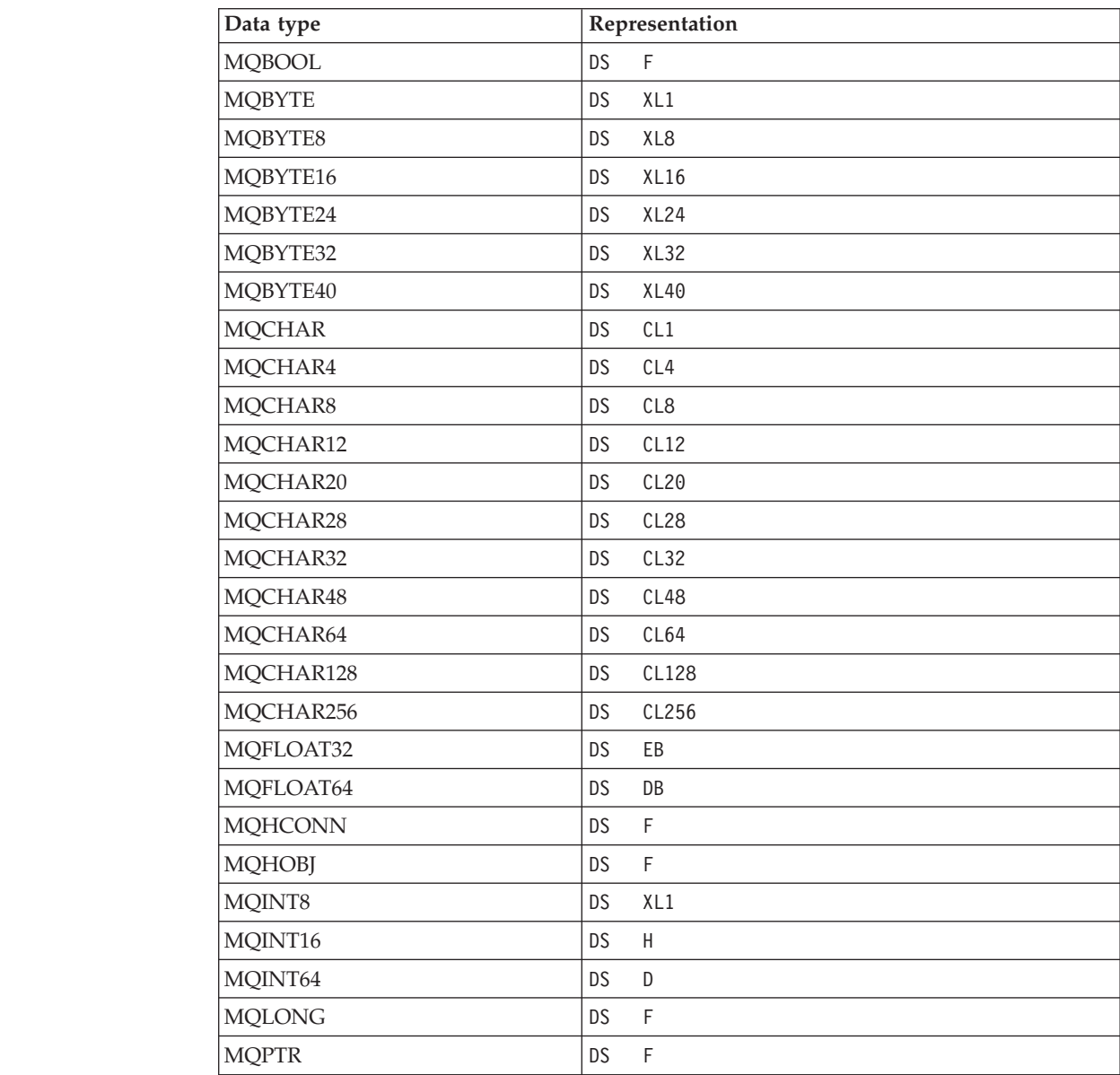

<span id="page-28-0"></span>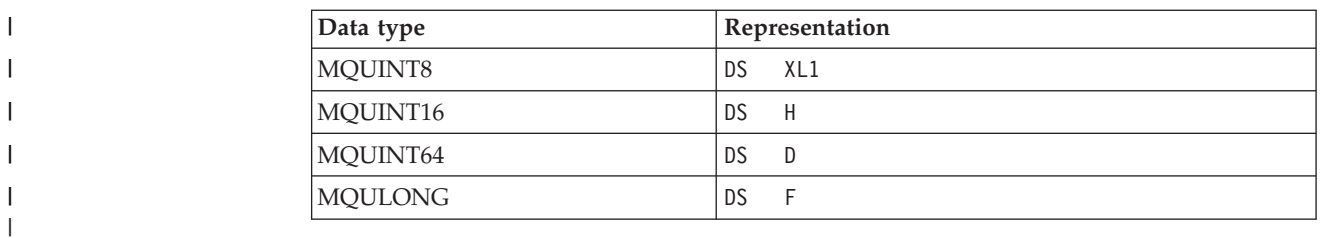

## **Structure data types – introduction**

This section introduces the structure data types used in the MQI. The structure data types themselves are described in subsequent chapters.

## **Summary**

| |

 $\overline{1}$  $\overline{1}$  $\overline{1}$ 

|<br>|<br>|<br>|<br>|

 $\overline{\phantom{a}}$  $\overline{\phantom{a}}$  $\overline{1}$ 

| ||

|

 $\vert$ 

| |

 $\sf I$ 

The following tables summarize the structure data types used in the MQI.

*Table 1. Structure data types used on MQI calls (or exit functions):*

| <b>Structure</b> | Description                           | Calls where used                                |
|------------------|---------------------------------------|-------------------------------------------------|
| <b>MQACH</b>     | API exit chain header                 |                                                 |
| <b>MQAIR</b>     | Authentication information<br>record  | <b>MQCONNX</b>                                  |
| <b>MQAXC</b>     | API exit context                      |                                                 |
| <b>MQAXP</b>     | API exit parameter                    |                                                 |
| <b>MQBMHO</b>    | Buffer to message handle<br>options   | <b>MQBUFMH</b>                                  |
| <b>MQBO</b>      | Begin options<br><b>MQBEGIN</b>       |                                                 |
| <b>MQCBD</b>     | <b>MQCB</b><br>Callback descriptor    |                                                 |
| <b>MQCBO</b>     | Create-bag options                    | mqCreateBag                                     |
| <b>MQCHARV</b>   | Variable length string                | <b>MQINQMP</b>                                  |
| <b>MQCNO</b>     | Connect options<br><b>MQCONNX</b>     |                                                 |
| <b>MQCSP</b>     | <b>MQCONNX</b><br>Security parameters |                                                 |
| <b>MQCTLO</b>    | <b>MQCTL</b><br>Callback options      |                                                 |
| <b>MQDMPO</b>    | Delete message property<br>options    | <b>MQDLTMP</b>                                  |
| <b>MQGMO</b>     | Get-message options                   | <b>MQGET</b>                                    |
| <b>MQIMPO</b>    | Inquire message property<br>options   | <b>MQINQMP</b>                                  |
| <b>MQMD</b>      | Message descriptor                    | MQBUFMH, MQMHBUF, MQCB,<br>MQGET, MQPUT, MQPUT1 |
| <b>MQMHBO</b>    | Message handle to buffer<br>options   | <b>MQMHBUF</b>                                  |
| <b>MQOD</b>      | Object descriptor                     | MQOPEN, MQPUT1                                  |
| <b>MQOR</b>      | Object record                         | MQOPEN, MQPUT1                                  |
| <b>MQPD</b>      | Property descriptor                   | <b>MQSETMP</b>                                  |
| <b>MQPMO</b>     | Put-message options                   | MQPUT, MQPUT1                                   |
| <b>MQPMR</b>     | Put-message record                    | MQPUT, MQPUT1                                   |
| <b>MQRR</b>      | Response record                       | MQOPEN, MQPUT, MQPUT1                           |
| <b>MQSCO</b>     | SSL configuration options             | <b>MQCONNX</b>                                  |

| <b>Structure</b> | Description                            | Calls where used |
|------------------|----------------------------------------|------------------|
| <b>MOSD</b>      | Subscription descriptor                | <b>MOSUB</b>     |
| <b>MOSMPO</b>    | Set message property<br>option         | <b>MOSETMP</b>   |
| MQSRO            | Subscription request options   MQSUBRQ |                  |
| <b>MQSTS</b>     | Status reporting structure             | <b>MOSTAT</b>    |

*Table 1. Structure data types used on MQI calls (or exit functions): (continued)*

*Table 2. Structure data types used in message data:*

<span id="page-29-0"></span>|| |

H  $\mathbf{I}$ 

 $\mathsf{l}$  $\mathbf{I}$ 

|<br>|<br>|<br>|

 $\mathbf{I}$ 

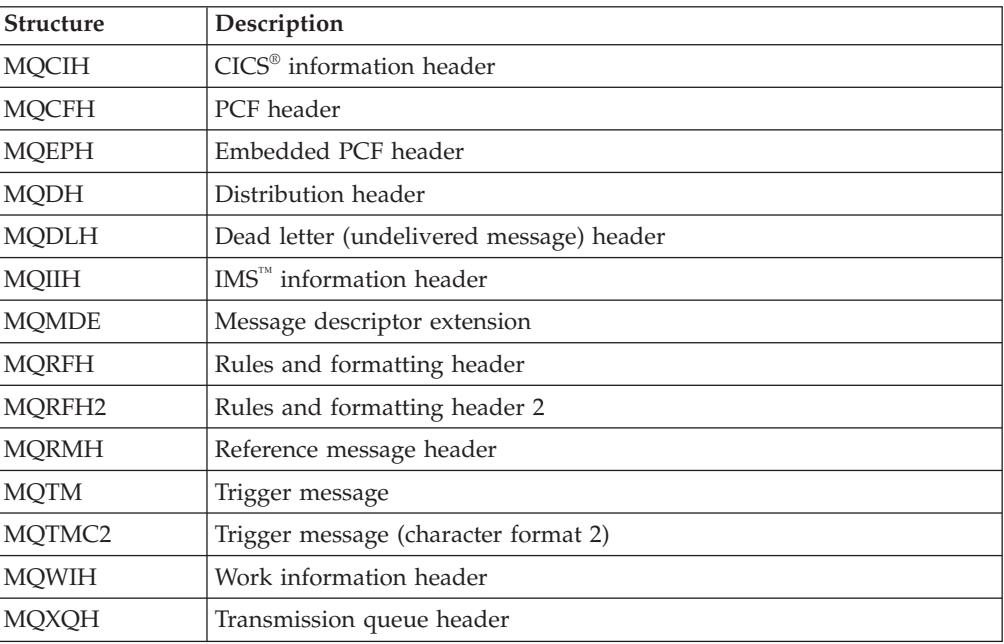

**Note:** The MQDXP structure (data conversion exit parameter) is described in [Chapter 8, "Data conversion," on page 677,](#page-688-0) together with the associated data conversion calls.

## **Rules for structure data types**

Programming languages vary in their level of support for structures, and certain rules and conventions are adopted to map the MQI structures consistently in each programming language:

- 1. Structures must be aligned on their natural boundaries.
	- Most MQI structures require 4-byte alignment.
	- v On i5/OS, structures containing pointers require 16-byte alignment; these are: MQCNO, MQOD, MQPMO.
- 2. Each field in a structure must be aligned on its natural boundary.
	- Fields with data types that equate to MQLONG must be aligned on 4-byte boundaries.
	- v Fields with data types that equate to MQPTR must be aligned on 16-byte boundaries on i5/OS, and 4-byte boundaries in other environments.
	- Other fields are aligned on 1-byte boundaries.
- 3. The length of a structure must be a multiple of its boundary alignment.
	- Most MQI structures have lengths that are multiples of 4 bytes.
- v On i5/OS, structures containing pointers have lengths that are multiples of 16 bytes.
- 4. Where necessary, padding bytes or fields must be added to ensure compliance with the above rules.

#### **Conventions used in the descriptions**

The description of each structure data type includes:

- v An overview of the purpose and use of the structure
- v Descriptions of the fields in the structure, in a form that is independent of the programming language
- v Examples of how the structure is declared in each of the supported programming languages

The description of each structure data type contains the following sections:

#### **Structure name**

The name of the structure, followed by a summary of the fields in the structure.

#### **Overview**

A brief description of the purpose and use of the structure.

**Fields** Descriptions of the fields. For each field, the name of the field is followed by its elementary data type in parentheses ( ). In text, field names are shown using an italic typeface; for example *Version*.

There is also a description of the purpose of the field, together with a list of any values that the field can take. Names of constants are shown in uppercase; for example MQGMO\_STRUC\_ID. A set of constants having the same prefix is shown using the \* character, for example: MQIA\_\*.

In the descriptions of the fields, the following terms are used:

**input** You supply information in the field when you make a call.

#### **output**

The queue manager returns information in the field when the call completes or fails.

#### **input/output**

You supply information in the field when you make a call, and the queue manager changes the information when the call completes or fails.

#### **Initial values**

A table showing the initial values for each field in the data definition files supplied with the MQI.

#### **C declaration**

Typical declaration of the structure in C.

#### **COBOL declaration**

Typical declaration of the structure in COBOL.

#### **PL/I declaration**

Typical declaration of the structure in PL/I.

#### **System/390 assembler declaration**

Typical declaration of the structure in System/390 assembler language.

#### **Visual Basic declaration**

Typical declaration of the structure in Visual Basic.

## <span id="page-31-0"></span>**C programming**

This section contains information to help you use the MQI from the C programming language.

#### **Header files**

Header files are provided to help you write C application programs that use the MQI.

These header files are summarized in Table 3.

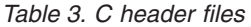

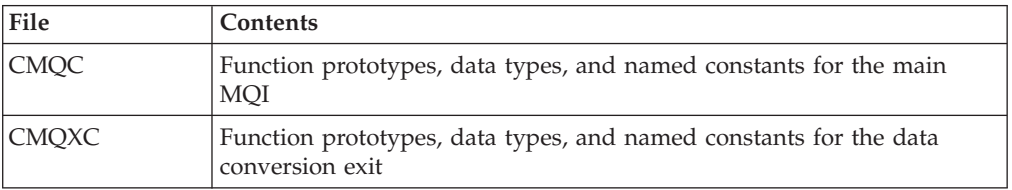

To improve the portability of applications, code the name of the header file in lowercase on the **#include** preprocessor directive:

#include "cmqc.h"

#### **Functions**

You do not need to specify all parameters that are passed by address every time you invoke a function.

- v Pass parameters that are *input-only* and of type MQHCONN, MQHOBJ, or MQLONG by value.
- Pass all other parameters by address.

Where a particular parameter is not required, use a null pointer as the parameter on the function invocation, in place of the address of the parameter data. Parameters for which this is possible are identified in the call descriptions.

No parameter is returned as the value of the function; in C terminology, this means that all functions return **void**.

The attributes of the function are defined by the MQENTRY macro variable; the value of this macro variable depends on the environment.

#### **Parameters with undefined data type**

The *Buffer* parameter on the MQGET, MQPUT, and MQPUT1 functions has an undefined data type. This parameter is used to send and receive the application's message data.

Parameters of this sort are shown in the C examples as arrays of MQBYTE. You can declare the parameters in this way, but it is usually more convenient to declare them as the particular structure that describes the layout of the data in the message. Declare the actual function parameter as a pointer-to-void, and specify the address of any sort of data as the parameter on the function invocation.

## <span id="page-32-0"></span>**Data types**

Define all data types using the C **typedef** statement. For each data type, also define the corresponding pointer data type. The name of the pointer data type is the name of the elementary or structure data type prefixed with the letter P to denote a pointer. Define the attributes of the pointer using the MQPOINTER macro variable; the value of this macro variable depends on the environment. The following illustrates how to declare pointer datatypes:

```
#define MQPOINTER * /* depends on environment */
...
typedef MQLONG MQPOINTER PMQLONG; /* pointer to MQLONG */
typedef MQMD MQPOINTER PMQMD; /* pointer to MQMD */
```
#### **Manipulating binary strings**

Declare strings of binary data as one of the MQBYTEn data types.

Whenever you copy, compare, or set fields of this type, use the C functions **memcpy**, **memcmp**, or **memset**; for example:

```
#include <string.h>
#include "cmqc.h"
MQMD MyMsgDesc;
memcpy(MyMsgDesc.MsgId, /* set "MsgId" field to nulls */
      MQMI_NONE, /* \dotsusing named constant */sizeof(MyMsgDesc.MsgId));
memset(MyMsgDesc.CorrelId, /* set "CorrelId" field to nulls */
      0 \times 00, \frac{1}{2} /* ...using a different method \frac{1}{2}sizeof(MQBYTE24));
```
Do not use the string functions **strcpy**, **strcmp**, **strncpy**, or **strncmp**, because these do not work correctly for data declared with the MQBYTEn data types.

#### **Manipulating character strings**

When the queue manager returns character data to the application, the queue manager always pads the character data with blanks to the defined length of the field; the queue manager *does not* return null-terminated strings.

Therefore, when copying, comparing, or concatenating such strings, use the string functions **strncpy**, **strncmp**, or **strncat**.

Do not use the string functions that require the string to be terminated by a null (**strcpy**, **strcmp**, **strcat**). Also, do not use the function **strlen** to determine the length of the string; use instead the **sizeof** function to determine the length of the field.

#### **Initial values for structures**

The header files define various macro variables that you can use to provide initial values for the MQ structures when you declare instances of those structures.

These macro variables have names of the form MQxxx\_DEFAULT, where MQxxx represents the name of the structure. They are used in the following way:

```
MOMD MyMsqDesc = {MOMD DEFAULT};
MQPMO MyPutOpts = {MQPMO_DEFAULT};
```
For some character fields (for example, the *StrucId* fields that occur in most structures, or the *Format* field that occurs in MQMD), the MQI defines particular values that are valid. For each of the valid values, *two* macro variables are provided:

• One macro variable defines the value as a string whose length, excluding the implied null matches exactly the defined length of the field. For example, for the *Format* field in MQMD the following macro variable is provided (b represents a blank character):

#define MQFMT STRING "MQSTRbbb"

Use this form with the **memcpy** and **memcmp** functions.

v The other macro variable defines the value as an array of characters; the name of this macro variable is the name of the string form suffixed with \_ARRAY. For example:

#define MQFMT STRING ARRAY 'M','Q','S','T','R','b','b','b'

Use this form to initialize the field when you declare an instance of the structure with values different from those provided by the MQMD\_DEFAULT macro variable. (This is not always necessary; in some environments you can use the string form of the value in both situations. However, the array form is recommended for declarations, because this is required for compatibility with the C++ programming language.)

#### **Initial values for dynamic structures**

When a variable number of instances of a structure is required, the instances are usually created in main storage obtained dynamically using the **calloc** or **malloc** functions. To initialize the fields in such structures, the following technique is recommended:

1. Declare an instance of the structure using the appropriate MQxxx\_DEFAULT macro variable to initialize the structure. This instance becomes the "model" for other instances:

MQMD Model =  ${MQMD}$  DEFAULT}; /\* declare model instance \*/

The **static** or **auto** keywords can be coded on the declaration in order to give the model instance static or dynamic lifetime, as required.

2. Use the **calloc** or **malloc** functions to obtain storage for a dynamic instance of the structure:

```
PMQMD Instance;
```

```
Instance = malloc(sizeof(MQMD)); /* get storage for dynamic instance */
```
3. Use the **memcpy** function to copy the model instance to the dynamic instance: memcpy(Instance,&Model,sizeof(MQMD)); /\* initialize dynamic instance \*/

#### **Use from C++**

For the C++ programming language, the header files contain the following additional statements that are included only when you use a C++ compiler:

```
#ifdef __cplusplus
 extern "C" {
#endif
/* rest of header file */#ifdef __cplusplus
 }
#endif
```
#### <span id="page-34-0"></span>**Notational conventions**

This information shows how to invoke the functions and declare parameters.

In some cases, the parameters are arrays whose size is not fixed. For these, a lowercase n is used to represent a numeric constant. When you code the declaration for that parameter, replace the n with the numeric value required.

## **COBOL programming**

This section contains information to help you use the MQI from the COBOL programming language.

#### **COPY files**

Various COPY files are provided to help you write COBOL application programs that use the MQI. There are two files containing named constants, and two files for each of the structures.

Each structure is provided in two forms: a form with initial values, and a form without:

- v Use the structures with initial values in the WORKING-STORAGE SECTION of a COBOL program; they are contained in COPY files with names suffixed with the letter V (for Values).
- v Use the structures without initial values in the **LINKAGE SECTION** of a COBOL program; they are contained in COPY files with names suffixed with the letter L (for Linkage).

The COPY files are summarized in Table 4. Not all the files listed are available in all environments.

| File (with initial<br>values) | File (without<br>initial values) | Contents                                        |
|-------------------------------|----------------------------------|-------------------------------------------------|
| <b>CMQAIRV</b>                | <b>CMQAIRL</b>                   | Authentication information record               |
| <b>CMQBOV</b>                 | <b>CMQBOL</b>                    | Begin options structure                         |
| <b>CMQCIHV</b>                | <b>CMQCIHL</b>                   | CICS information header structure               |
| <b>CMQCNOV</b>                | CMQCNOL                          | Connect options structure                       |
| <b>CMQDHV</b>                 | <b>CMQDHL</b>                    | Distribution header structure                   |
| <b>CMQDLHV</b>                | <b>CMQDLHL</b>                   | Dead letter header structure                    |
| <b>CMQDXPV</b>                | <b>CMQDXPL</b>                   | Data conversion exit parameter structure        |
| CMQGMOV                       | <b>CMQGMOL</b>                   | Get message options structure                   |
| <b>CMQIIHV</b>                | <b>CMQIIHL</b>                   | IMS information header structure                |
| <b>CMQMDV</b>                 | <b>CMQMDL</b>                    | Message descriptor structure                    |
| <b>CMQMDEV</b>                | <b>CMQMDEL</b>                   | Message descriptor extension structure          |
| CMQMD1V                       | CMQMD1L                          | Message descriptor structure version 1          |
| <b>CMQODV</b>                 | <b>CMQODL</b>                    | Object descriptor structure                     |
| <b>CMQORV</b>                 | <b>CMQORL</b>                    | Object record structure                         |
| <b>CMQPMOV</b>                | <b>CMQPMOL</b>                   | Put message options structure                   |
| <b>CMQRFHV</b>                | <b>CMQRFHL</b>                   | Rules and formatting header structure           |
| CMQRFH2V                      | <b>CMQRFH2L</b>                  | Rules and formatting header structure version 2 |
| <b>CMQRMHV</b>                | <b>CMQRMHL</b>                   | Reference message header structure              |

*Table 4. COBOL COPY files*

*Table 4. COBOL COPY files (continued)*

| File (with initial<br>values) | File (without)<br>initial values) | Contents                                                  |
|-------------------------------|-----------------------------------|-----------------------------------------------------------|
| <b>CMORRV</b>                 | <b>CMORRL</b>                     | Response record structure                                 |
| <b>CMQSCOV</b>                | <b>CMQSCOL</b>                    | SSL configuration options                                 |
| <b>CMOTMV</b>                 | <b>CMOTML</b>                     | Trigger message structure                                 |
| <b>CMOTMCV</b>                | <b>CMOTMCL</b>                    | Trigger message structure (character format)              |
| CMOTMC2V                      | CMOTMC2L                          | Trigger message structure (character format) version<br>2 |
| <b>CMOWIHV</b>                | <b>CMOWIHL</b>                    | Work information header structure                         |
| <b>CMQXQHV</b>                | <b>CMQXQHL</b>                    | Transmission queue header structure                       |
| <b>CMQV</b>                   | -                                 | Named constants for main MQI                              |
| <b>CMOXV</b>                  |                                   | Named constants for data conversion exit                  |

#### **Structures**

In the COPY file, each structure declaration begins with a level-10 item; this enables you to declare several instances of the structure by coding the level-01 declaration and then using the **COPY** statement to copy in the remainder of the structure declaration. To refer to the appropriate instance, use the **IN** keyword:

\* Declare two instances of MQMD

```
01 MY-MQMD.
```

```
COPY CMQMDV.
01 MY-OTHER-MQMD.
    COPY CMQMDV.
*
```

```
* Set MSGTYPE field in MY-OTHER-MQMD
```
MOVE MQMT-REQUEST TO MQMD-MSGTYPE IN MY-OTHER-MQMD.

Align the structures on appropriate boundaries. If you use the **COPY** statement to include a structure following an item that is not the level-01 item, ensure that the structure begins at the appropriate offset from the start of the level-01 item. Most MQI structures require 4-byte alignment; the exceptions to this are MQCNO, MQOD, and MQPMO, which require 16-byte alignment on i5/OS.

In this book, the names of fields in structures are shown without a prefix. In COBOL, the field names are prefixed with the name of the structure followed by a hyphen. However, if the structure name ends with a numeric digit, indicating that the structure is a second or later version of the original structure, the numeric digit is *omitted* from the prefix. Field names in COBOL are shown in uppercase (although lowercase or mixed case can be used if required). For example, the field *MsgType* described in ["MQMD – Message descriptor" on page 181](#page-192-0) becomes MQMD-MSGTYPE in COBOL.

The V-suffix structures are declared with initial values for all the fields; you need to set only those fields where you want a value that is different from the supplied initial value.

#### **Pointers**

Some structures need to address optional data that might be discontiguous with the structure, such as the MQOR and MQRR records addressed by the MQOD structure.
To address this optional data, the structures contain fields that are declared with the pointer data type. However, COBOL does not support the pointer data type in all environments. Because of this, the optional data can also be addressed using fields that contain the offset of the data from the start of the structure.

If you want to port an application between environments, ascertain whether the pointer data type is available in all the intended environments. If it is not, the application must address the optional data using the offset fields instead of the pointer fields.

In those environments where pointers are not supported, declare the pointer fields as byte strings of the appropriate length, with the initial value being the all-null byte string. Do not alter this initial value if you are using the offset fields.

### **Named constants**

In this book, the names of constants are shown containing the underscore character (\_) as part of the name. In COBOL, use the hyphen character (-) in place of the underscore.

Constants that have character-string values use the single-quote character as the string delimiter ('). In some environments you might need to specify an appropriate compiler option to cause the compiler to accept the single quote as the string delimiter in place of the double quote.

The named constants are declared in the COPY files as level-10 items. To use the constants, declare the level-01 item explicitly, and then use the **COPY** statement to copy in the declarations of the constants:

```
* Declare a structure to hold the constants
01 MY-MQ-CONSTANTS.
    COPY CMQV.
```
The above method causes the constants to occupy storage in the program even if they are not referenced. If you include the constants in many separate programs within the same run unit, multiple copies of the constants will exist; this consumes main storage unnecessarily. Avoid this by using one of the following techniques:

v Add the **GLOBAL** clause to the level-01 declaration:

```
* Declare a global structure to hold the constants
01 MY-MQ-CONSTANTS GLOBAL.
     COPY CMQV.
```
This causes allocates storage for only *one* set of constants within the run unit; the constants, however, can be referenced by *any* program within the run unit, not just the program that contains the level-01 declaration.

**Note:** The **GLOBAL** clause is not supported in all environments.

Manually copy into each program only those constants that are referenced by that program; do not use the **COPY** statement to copy all the constants into the program.

## **Notational conventions**

The later sections in this book show how to invoke the calls and declare parameters. In some cases, the parameters are tables or character strings whose size is not fixed. For these, a lowercase n is used to represent a numeric constant. When you code the declaration for that parameter, replace the n with the numeric value required.

# **System/390 assembler programming**

This section contains information to help to you use the MQI from the System/390 Assembler programming language.

### **Macros**

Various macros are provided to help you to write assembler application programs that use the MQI.

There are two macros for named constants, and one macro for each of the structures. These files are summarized in Table 5.

| File           | Contents                                               |
|----------------|--------------------------------------------------------|
| <b>CMQA</b>    | Named constants (equates) for main MQI                 |
| <b>CMQCIHA</b> | CICS information header structure                      |
| <b>CMQCNOA</b> | Connect options structure                              |
| <b>CMQDLHA</b> | Dead letter header structure                           |
| <b>CMQDXPA</b> | Data conversion exit parameter structure               |
| CMQGMOA        | Get message options structure                          |
| <b>CMQIIHA</b> | IMS information header structure                       |
| <b>CMQMDA</b>  | Message descriptor structure                           |
| <b>CMQMDEA</b> | Message descriptor extension structure                 |
| <b>CMQODA</b>  | Object descriptor structure                            |
| <b>CMQPMOA</b> | Put message options structure                          |
| <b>CMQRFHA</b> | Rules and formatting header structure                  |
| CMQRFH2A       | Rules and formatting header structure version 2        |
| <b>CMQRMHA</b> | Reference message header structure                     |
| <b>CMQTMA</b>  | Trigger message structure                              |
| CMQTMC2A       | Trigger message structure (character format) version 2 |
| <b>CMQVERA</b> | Structure version control                              |
| <b>CMQWIHA</b> | Work information header structure                      |
| CMQXA          | Named constants for data conversion exit               |
| <b>CMQXPA</b>  | API crossing exit parameter structure                  |
| <b>CMQXQHA</b> | Transmission queue header structure                    |

*Table 5. Assembler macros*

## **Structures**

The structures are generated by macros that have various parameters to control the action of the macro. These parameters are described in the following sections.

From time to time new versions of the MQ structures are introduced. The additional fields in a new version can cause a structure that previously was smaller than 256 bytes to become larger than 256 bytes. Because of this, write assembler instructions that are intended to copy an MQ structure, or to set an MQ structure to nulls, to work correctly with structures that might be larger than 256 bytes. Alternatively, use the **DCLVER** macro parameter or CMQVERA macro with the **VERSION** parameter to declare a specific version of the structure (see below).

**Specifying the name of the structure:**

To declare more than one instance of a structure, the macro prefixes the name of each field in the structure with a user-specifiable string and an underscore.

The string used is the label specified on the invocation of the macro. If no label is specified, the name of the structure is used to construct the prefix:

\* Declare two object descriptors<br>CMQODA . Prefix<br>Profix CMQODA , Prefix used="MQOD\_" (the default)<br>MY MQOD CMQODA , Prefix used="MY MQOD " Prefix used="MY MQOD<sup>'</sup>

The structure declarations shown in this book use the default prefix.

#### **Specifying the form of the structure:**

Structure declarations can be generated by the macro in one of two forms, controlled by the **DSECT** parameter:

#### **DSECT=YES**

An assembler **DSECT** instruction is used to start a new data section; the structure definition immediately follows the **DSECT** statement. The label on the macro invocation is used as the name of the data section; if no label is specified, the name of the structure is used.

#### **DSECT=NO**

Assembler **DC** instructions are used to define the structure at the current position in the routine. The fields are initialized with values, which can be specified by coding the relevant parameters on the macro invocation. Fields for which no values are specified on the macro invocation are initialized with default values.

The value specified must be uppercase. If the **DSECT** parameter is not specified, **DSECT=NO** is assumed.

#### **Controlling the version of the structure:**

By default, the macros always declare the most recent version of each structure.

Although you can use the **VERSION** macro parameter to specify a value for the *Version* field in the structure, that parameter defines the initial value for the *Version* field, and does not control the version of the structure actually declared. To control the version of the structure that is declared, use the **DCLVER** parameter:

#### **DCLVER=CURRENT**

The version declared is the current (most recent) version.

#### **DCLVER=SPECIFIED**

The version declared is the version specified by the **VERSION** parameter. If you omit the **VERSION** parameter, the default is version 1.

If you specify the **VERSION** parameter, the value must be a self-defining numeric constant, or the named constant for the version required (for example, MQCNO\_VERSION\_3). If you specify some other value, the structure is declared as if **DCLVER=CURRENT** had been specified, even if the value of **VERSION** resolves to a valid value.

The value specified must be uppercase. If you omit the **DCLVER** parameter, the value used is taken from the **MQDCLVER** global macro variable. You can set this variable using the CMQVERA macro (see below).

#### **Declaring one structure embedded within another:**

To declare one structure as a component of another structure, use the **NESTED** parameter:

#### **NESTED=YES**

The structure declaration is nested within another.

### **NESTED=NO**

The structure declaration is not nested within another.

The value specified must be uppercase. If you omit the **NESTED** parameter, **NESTED=NO** is assumed.

#### **Specifying initial values for fields:**

Specify the value to be used to initialize a field in a structure by coding the name of that field (without the prefix) as a parameter on the macro invocation, accompanied by the value required.

For example, to declare a message-descriptor structure with the *MsgType* field initialized with MQMT\_REQUEST, and the *ReplyToQ* field initialized with the string "MY\_REPLY\_TO\_QUEUE", use the following:

MY\_MQMD CMQMDA MSGTYPE=MQMT\_REQUEST, REPLYTOQ=MY\_REPLY\_TO\_QUEUE

If you specify a named constant (equate) as a value on the macro invocation, use the CMQA macro to define the named constant. Do not enclose character string values in single quotes.

#### **Controlling the listing:**

Control the appearance of the structure declaration in the assembler listing using the **LIST** parameter:

### **LIST=YES**

The structure declaration appears in the assembler listing.

**LIST=NO**

The structure declaration does not appear in the assembler listing.

The value specified must be uppercase. If you omit the **LIST** parameter, **LIST=NO** is assumed.

### **CMQVERA macro**

This macro allows you to set the default value to be used for the **DCLVER** parameter on the structure macros. The value specified by CMQVERA is used by the structure macro only if you omit the **DCLVER** parameter from the invocation of the structure macro. The default value is set by coding the CMQVERA macro with the **DCLVER** parameter:

#### **DCLVER=CURRENT**

The default version is set to the current (most recent) version.

#### **DCLVER=SPECIFIED**

The default version is set to the version specified by the **VERSION** parameter.

You must specify the **DCLVER** parameter, and the value must be uppercase. The value set by CMQVERA remains the default value until the next invocation of CMQVERA, or the end of the assembly. If you omit CMQVERA, the default is **DCLVER=CURRENT**.

## **Notational conventions**

The later sections in this book show how to invoke the calls and declare parameters. In some cases, the parameters are arrays or character strings whose size is not fixed. For these, a lowercase n is used to represent a numeric constant. When you code the declaration for that parameter, replace the n with the numeric value required.

# **MQAIR – Authentication information record**

The following table summarizes the fields in the structure.

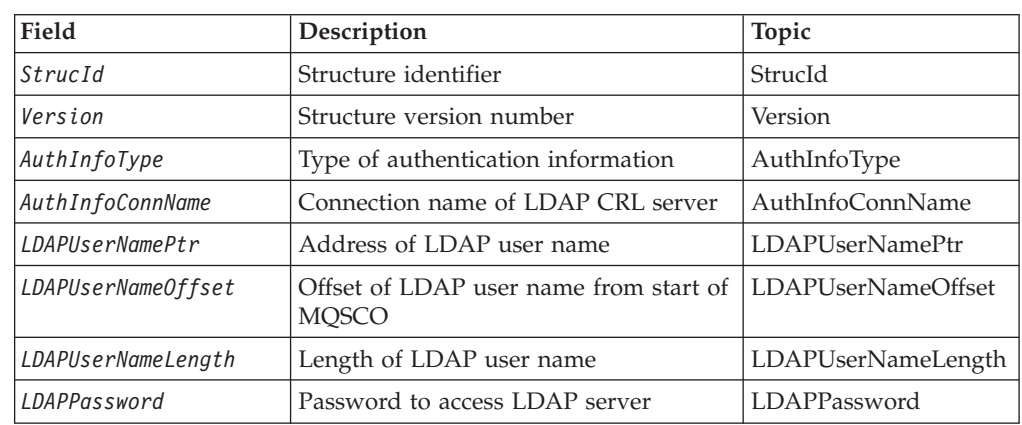

*Table 6. Fields in MQAIR*

# **Overview for MQAIR**

**Availability**: AIX, HP-UX, Solaris, Linux and Windows clients.

**Purpose**: The MQAIR structure allows an application running as a WebSphere<sup>®</sup> MQ client to specify information about an authenticator that is to be used for the client connection. The structure is an input parameter on the MQCONNX call.

**Character set and encoding**: Data in MQAIR must be in the character set and encoding of the local queue manager; these are given by the *CodedCharSetId* queue-manager attribute and MQENC\_NATIVE, respectively.

# **Fields for MQAIR**

The MQAIR structure contains the following fields; the fields are described in **alphabetic order**:

## **AuthInfoConnName (MQCHAR264)**

This is either the host name or the network address of a host on which the LDAP server is running. This can be followed by an optional port number, enclosed in parentheses. The default port number is 389.

If the value is shorter than the length of the field, terminate the value with a null character, or pad it with blanks to the length of the field. If the value is not valid, the call fails with reason code MQRC\_AUTH\_INFO\_CONN\_NAME\_ERROR.

<span id="page-41-0"></span>This is an input field. The length of this field is given by MQ\_AUTH\_INFO\_CONN\_NAME\_LENGTH. The initial value of this field is the null string in C, and blank characters in other programming languages.

### **AuthInfoType (MQLONG)**

This is the type of authentication information contained in the record.

The value must be:

### **MQAIT\_CRL\_LDAP**

Certificate revocation using LDAP server.

If the value is not valid, the call fails with reason code MQRC\_AUTH\_INFO\_TYPE\_ERROR.

This is an input field. The initial value of this field is MQAIT\_CRL\_LDAP.

### **LDAPPassword (MQCHAR32)**

This is the password needed to access the LDAP CRL server. If the value is shorter than the length of the field, terminate the value with a null character, or pad it with blanks to the length of the field.

If the LDAP server does not require a password, or you omit the LDAP user name, *LDAPPassword* must be null or blank. If you omit the LDAP user name and *LDAPPassword* is not null or blank, the call fails with reason code MQRC\_LDAP\_PASSWORD\_ERROR.

This is an input field. The length of this field is given by MQ\_LDAP\_PASSWORD\_LENGTH. The initial value of this field is the null string in C, and blank characters in other programming languages.

## **LDAPUserNameLength (MQLONG)**

This is the length in bytes of the LDAP user name addressed by the *LDAPUserNamePtr* or *LDAPUserNameOffset* field. The value must be in the range zero through MQ\_DISTINGUISHED\_NAME\_LENGTH. If the value is not valid, the call fails with reason code MQRC\_LDAP\_USER\_NAME\_LENGTH\_ERR.

If the LDAP server involved does not require a user name, set this field to zero.

This is an input field. The initial value of this field is 0.

### **LDAPUserNameOffset (MQLONG)**

This is the offset in bytes of the LDAP user name from the start of the MQAIR structure.

The offset can be positive or negative. The field is ignored if *LDAPUserNameLength* is zero.

You can use either *LDAPUserNamePtr* or *LDAPUserNameOffset* to specify the LDAP user name, but not both; see the description of the *LDAPUserNamePtr* field for details.

This is an input field. The initial value of this field is 0.

## **LDAPUserNamePtr (PMQCHAR)**

This is the LDAP user name.

<span id="page-42-0"></span>It consists of the Distinguished Name of the user who is attempting to access the LDAP CRL server. If the value is shorter than the length specified by *LDAPUserNameLength*, terminate the value with a null character, or pad it with blanks to the length *LDAPUserNameLength*. The field is ignored if *LDAPUserNameLength* is zero.

You can supply the LDAP user name in one of two ways:

v By using the pointer field *LDAPUserNamePtr*

In this case, the application can declare a string that is separate from the MQAIR structure, and set *LDAPUserNamePtr* to the address of the string.

Using *LDAPUserNamePtr* is recommended for programming languages that support the pointer data type in a fashion that is portable to different environments (for example, the C programming language).

v By using the offset field *LDAPUserNameOffset*

In this case, the application must declare a compound structure containing the MQSCO structure followed by the array of MQAIR records followed by the LDAP user name strings, and set *LDAPUserNameOffset* to the offset of the appropriate name string from the start of the MQAIR structure. Ensure that this value is correct, and has a value that can be accommodated within an MQLONG (the most restrictive programming language is COBOL, for which the valid range is -999 999 999 through +999 999 999).

Using *LDAPUserNameOffset* is recommended for programming languages that do not support the pointer data type, or that implement the pointer data type in a fashion that might not be portable to different environments (for example, the COBOL programming language).

Whichever technique is chosen, use only one of *LDAPUserNamePtr* and *LDAPUserNameOffset*; the call fails with reason code MQRC\_LDAP\_USER\_NAME\_ERROR if both are nonzero.

This is an input field. The initial value of this field is the null pointer in those programming languages that support pointers, and an all-null byte string otherwise.

**Note:** On platforms where the programming language does not support the pointer datatype, this field is declared as a byte string of the appropriate length.

## **StrucId (MQCHAR4)**

The value must be:

### **MQAIR\_STRUC\_ID**

Identifier for the authentication information record.

For the C programming language, the constant MQAIR\_STRUC\_ID\_ARRAY is also defined; this has the same value as MQAIR\_STRUC\_ID, but is an array of characters instead of a string.

This is always an input field. The initial value of this field is MQAIR\_STRUC\_ID.

## **Version (MQLONG)**

The value must be:

### **MQAIR\_VERSION\_1**

Version-1 authentication information record.

The following constant specifies the version number of the current version:

### **MQAIR\_CURRENT\_VERSION**

Current version of authentication information record.

This is always an input field. The initial value of this field is MQAIR\_VERSION\_1.

# **Initial values and language declarations for MQAIR**

*Table 7. Initial values of fields in MQAIR for MQAIR*

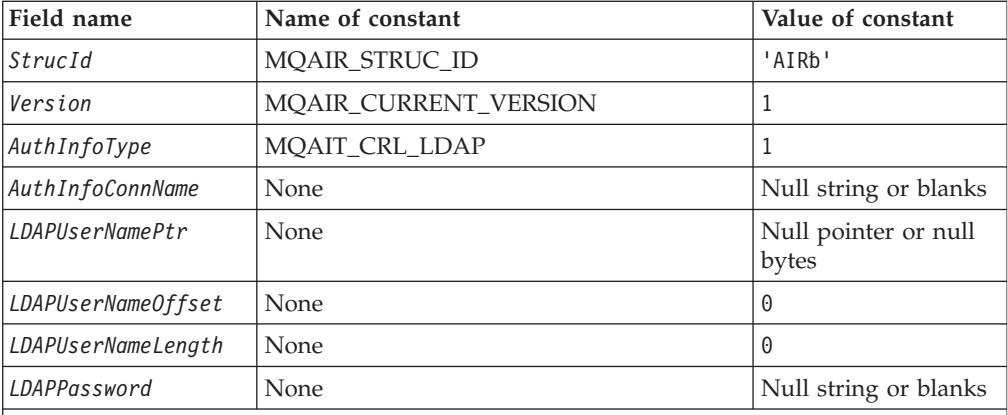

**Notes:**

- 1. The symbol  $\mathfrak b$  represents a single blank character.
- 2. In the C programming language, the macro variable MQAIR\_DEFAULT contains the values listed above. Use it in the following way to provide initial values for the fields in the structure:

MQAIR MyAIR = {MQAIR\_DEFAULT};

## **C declaration**

typedef struct tagMQAIR MQAIR;

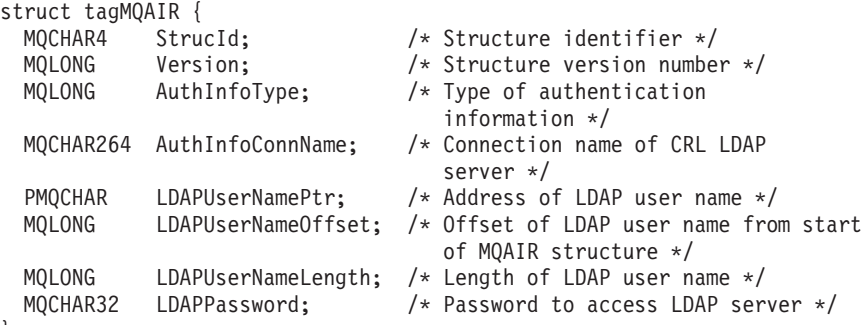

```
};
```
## **COBOL declaration**

- \*\* MQAIR structure 10 MQAIR. \*\* Structure identifier 15 MQAIR-STRUCID PIC X(4). \*\* Structure version number 15 MQAIR-VERSION PIC S9(9) BINARY. \*\* Type of authentication information 15 MQAIR-AUTHINFOTYPE PIC S9(9) BINARY. \*\* Connection name of CRL LDAP server
	- 15 MQAIR-AUTHINFOCONNNAME PIC X(264).
- \*\* Address of LDAP user name 15 MQAIR-LDAPUSERNAMEPTR POINTER.
- \*\* Offset of LDAP user name from start of MQAIR structure
- 15 MQAIR-LDAPUSERNAMEOFFSET PIC S9(9) BINARY.
- Length of LDAP user name
- 15 MQAIR-LDAPUSERNAMELENGTH PIC S9(9) BINARY.
- Password to access LDAP server 15 MQAIR-LDAPPASSWORD PIC X(32).

## **PL/I declaration**

#### $d<sub>c</sub>1$ 1 MQAIR based,<br>3 StrucId char(4),  $\frac{1}{2}$  /\* Structure identifier \*/ 3 Version fixed bin(31), /\* Structure version number \*/ 3 AuthInfoType fixed bin(31), /\* Type of authentication information \*/ 3 AuthInfoConnName char(264), /\* Connection name of CRL LDAP server \*/ 3 LDAPUserNamePtr pointer, /\* Address of LDAP user name \*/ 3 LDAPUserNameOffset fixed bin(31), /\* Offset of LDAP user name from start of MQAIR structure \*/ 3 LDAPUserNameLength fixed bin(31), /\* Length of LDAP user name \*/ 3 LDAPPassword char(32); /\* Password to access LDAP server \*/

## **Visual Basic declaration**

```
Type MQAIR
 StrucId As String*4 'Structure identifier'<br>Version As Long 'Structure version num
 Version As Long 'Structure version number'
                                  'Type of authentication information'
 AuthInfoConnName As String*264 'Connection name of CRL LDAP server'
 LDAPUserNamePtr As MQPTR 'Address of LDAP user name'
 LDAPUserNameOffset As Long 'Offset of LDAP user name from start'
                                  'of MQAIR structure'
 LDAPUserNameLength As Long 'Length of LDAP user name'
 LDAPPassword As String*32 'Password to access LDAP server'
End Type
```
#### **MQBMHO – Buffer to message handle options** |

| | |

||||

I I I I

|

| |

| | |

| | The following table summarizes the fields in the structure. MQBMHO structure buffer to message handle options

*Table 8. Fields in MQBMHO*

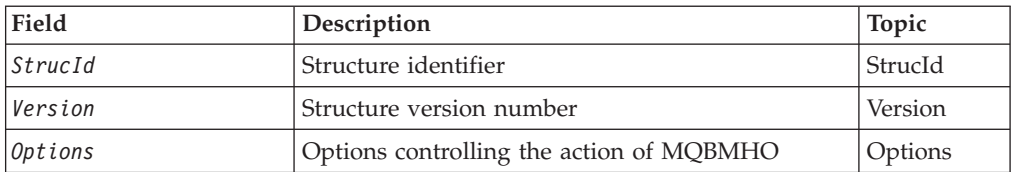

# **Overview for MQBMHO**

**Availability**: All. Buffer to message handle options structure - overview

**Purpose**: The MQBMHO structure allows applications to specify options that control how message handles are produced from buffers. The structure is an input parameter on the MQBUFMH call.

**Character set and encoding**: Data in MQBMHO must be in the character set of the application and encoding of the application (MQENC\_NATIVE).

<span id="page-45-0"></span>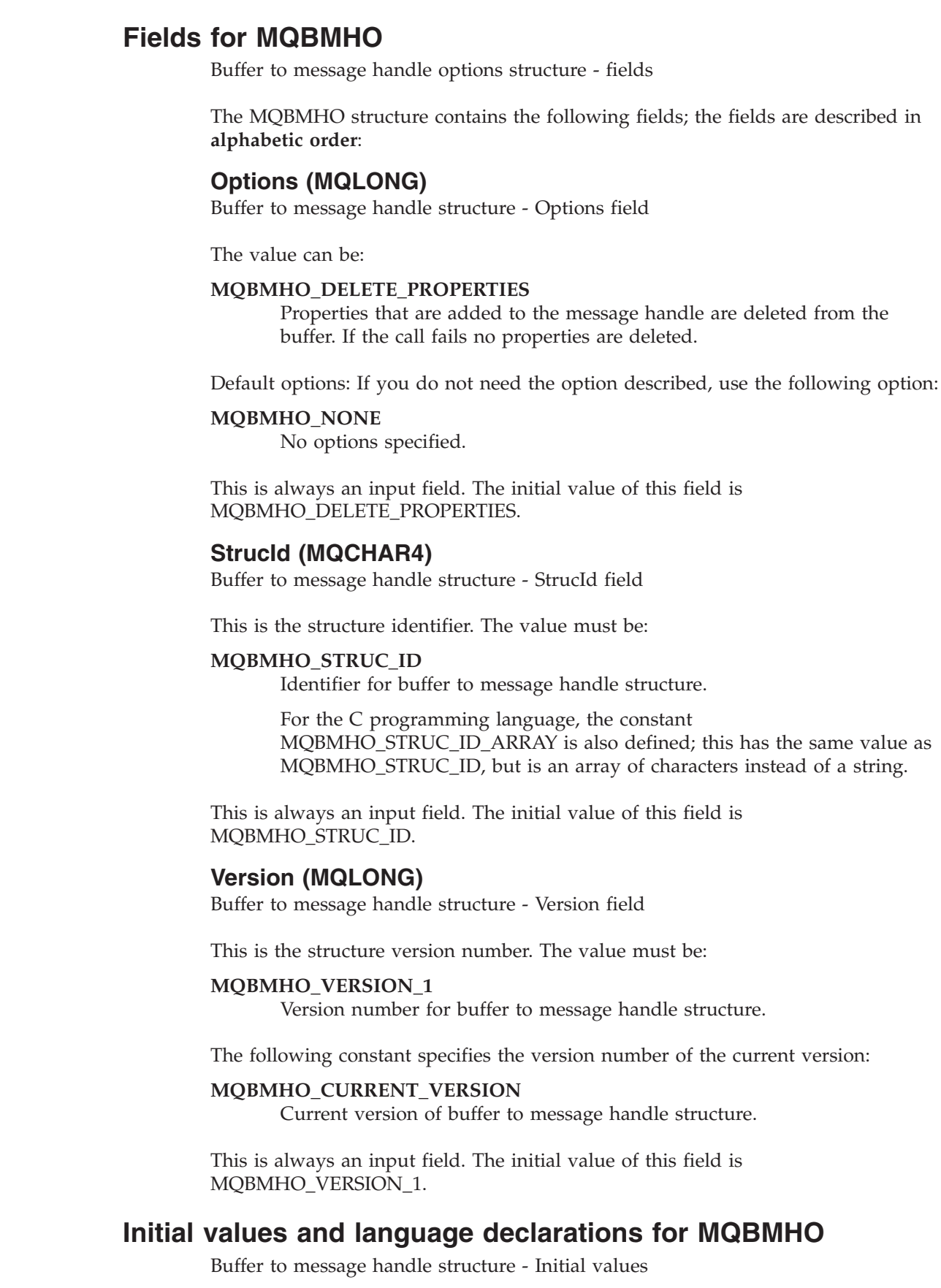

 $\begin{array}{c} \hline \end{array}$  $\|$ 

| |

| |

| | | |

| | |

| |

| |

| | | | | |

| |

| |

| | |

 $\overline{1}$ 

| | |

|  $\vert$ 

|  $\vert$ 

*Table 9. Initial values of fields in MQBMHO*

| Field name                                   | Name of constant | Value of constant |
|----------------------------------------------|------------------|-------------------|
| $\left  \mathcal{S} \mathit{trucId} \right $ | MOBMHO STRUC ID  | 'BMHO'            |
| Version                                      | MOBMHO VERSION 1 |                   |
| Options                                      | MOBMHO NONE      |                   |

**Notes:**

|

 $\mathbf{I}$ I I ı

||||

| | | | |

| |

| | | | |  $\blacksquare$ | | |

| | | | | | | | | |

| | | | | | | |

| | | | | | | | | |

 $\mathbf{I}$ 

1. In the C programming language, the macro variable MQBMHO\_DEFAULT contains the values listed above. Use it in the following way to provide initial values for the fields in the structure:

MQBMHO MyBMHO = {MQBMHO DEFAULT};

## **C declaration**

Buffer to message handle structure - C language declaration

typedef struct tagMQBMHO MQBMHO;

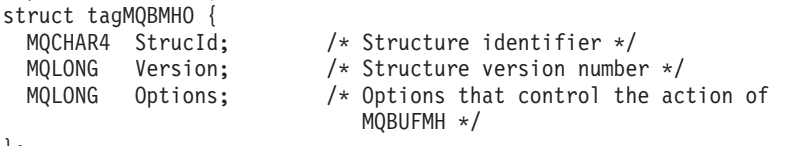

};

## **COBOL declaration**

Buffer to message handle structure - COBOL language declaration

```
** MQBMHO structure
```

```
10 MQBMHO.
```
- \*\* Structure identifier 15 MQBMHO-STRUCID PIC X(4). \*\* Structure version number
	- 15 MQBMHO-VERSION PIC S9(9) BINARY.
- \*\* Options that control the action of MQBUFMH
	- PIC S9(9) BINARY.

## **PL/I declaration**

Buffer to message handle structure - PL/I language declaration D<sub>c</sub>1

1 MQBMHO based, 3 StrucId char(4), /\* Structure identifier \*/ 3 Version fixed bin(31), /\* Structure version number \*/ 3 Options fixed bin(31), /\* Options that control the action of MQBUFMH \*/

## **System/390 assembler declaration**

Buffer to message handle structure - Assembler language declaration

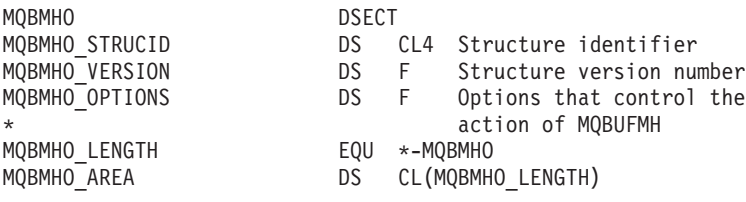

# **MQBO – Begin options**

The following table summarizes the fields in the structure.

*Table 10. Fields in MQBO*

| Field                                        | Description                                | Topic   |
|----------------------------------------------|--------------------------------------------|---------|
| $\left  \mathcal{S} \mathit{trucId} \right $ | Structure identifier                       | StrucId |
| Version                                      | Structure version number                   | Version |
| 0ptions                                      | Options that control the action of MQBEGIN | Options |

## **Overview for MQBO**

**Availability**: AIX, HP-UX, i5/OS, Solaris, Linux, Windows; not available for WebSphere MQ clients.

**Purpose**: The MQBO structure allows the application to specify options relating to the creation of a unit of work. The structure is an input/output parameter on the MQBEGIN call.

**Character set and encoding**: Data in MQBO must be in the character set and encoding of the local queue manager; these are given by the *CodedCharSetId* queue-manager attribute and MQENC\_NATIVE, respectively. However, if the application is running as an MQ client, the structure must be in the character set and encoding of the client.

# **Fields for MQBO**

The MQBO structure contains the following fields; the fields are described in **alphabetic order**:

## **Options (MQLONG)**

The value must be:

### **MQBO\_NONE**

No options specified.

This is always an input field. The initial value of this field is MQBO\_NONE.

## **StrucId (MQCHAR4)**

The value must be:

### **MQBO\_STRUC\_ID**

Identifier for begin-options structure.

For the C programming language, the constant MQBO\_STRUC\_ID\_ARRAY is also defined; this has the same value as MQBO\_STRUC\_ID, but is an array of characters instead of a string.

This is always an input field. The initial value of this field is MQBO\_STRUC\_ID.

### **Version (MQLONG)**

The value must be:

#### **MQBO\_VERSION\_1**

Version number for begin-options structure.

The following constant specifies the version number of the current version:

### **MQBO\_CURRENT\_VERSION**

Current version of begin-options structure.

This is always an input field. The initial value of this field is MQBO\_VERSION\_1.

# **Initial values and language declarations for MQBO**

*Table 11. Initial values of fields in MQBO for MQBO*

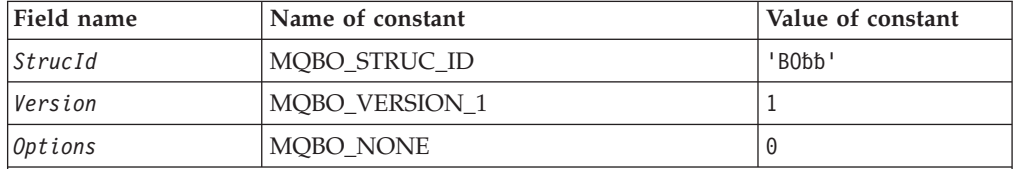

**Notes:**

- 1. The symbol  $\phi$  represents a single blank character.
- 2. In the C programming language, the macro variable MQBO\_DEFAULT contains the values listed above. Use it in the following way to provide initial values for the fields in the structure:

MQBO MyBO = {MQBO DEFAULT};

## **C declaration**

```
typedef struct tagMQBO MQBO;
struct tagMQBO {
  MQCHAR4 StrucId; /* Structure identifier */
  MQLONG Version; /* Structure version number */
 MOLONG Options; /* Options that control the action of MOBEGIN */};
```
## **COBOL declaration**

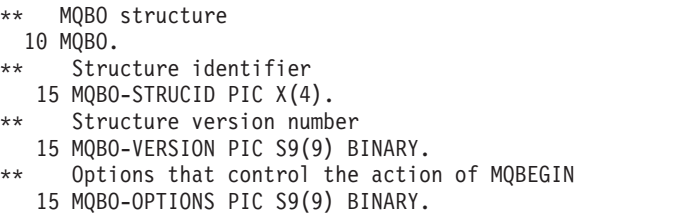

## **PL/I declaration**

```
dcl
1 MQBO based,
 3 StrucId char(4), /* Structure identifier */
 3 Version fixed bin(31), /* Structure version number */
 3 Options fixed bin(31); /* Options that control the action of
                             MQBEGIN */
```
## **Visual Basic declaration**

```
Type MQBO
 StrucId As String*4 'Structure identifier'
 Version As Long 'Structure version number'
 Options As Long 'Options that control the action of MQBEGIN'
End Type
```
# **MQCBC – Callback context**

| | | |

 $\mathbf{I}$  $\mathbf{I}$  $\mathbf{I}$  $\mathbf{I}$  $\mathbf{I}$  $\mathbf{I}$  $\mathbf{I}$  $\mathbf{I}$ 

|<br>||<br>||<br>||<br>||<br>||

| |<br>|<br>|<br>|<br>|

 $\mathbf{I}$ 

|

 $\mathbf{I}$ 

| | |

| |

| |

|

| | | | |

 $\overline{1}$ 

| |

| |

| | | | The following table summarizes the fields in the structure. Structure describing the callback routine.

*Table 12. Fields in MQCBC*

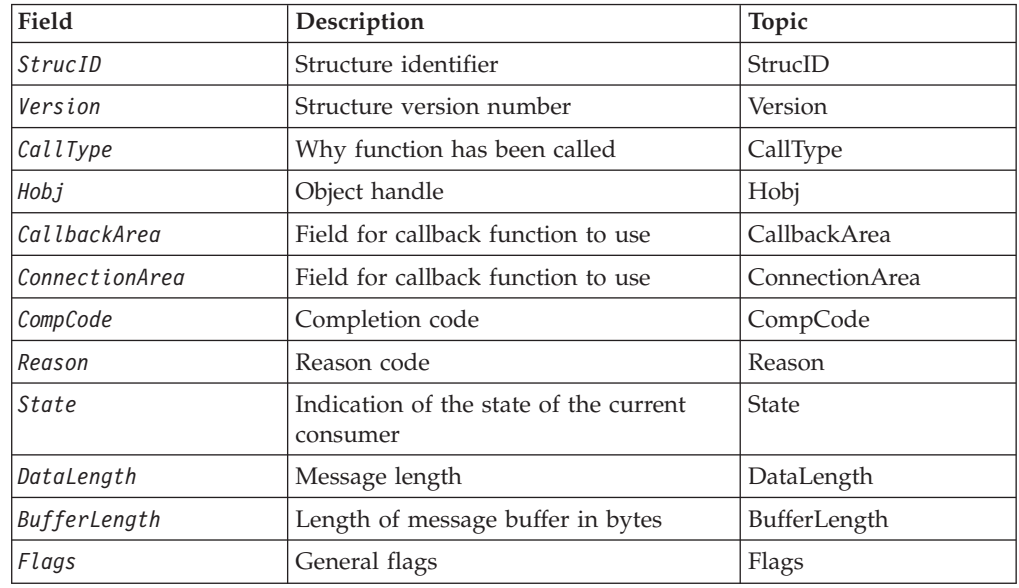

# **Overview for MQCBC**

**Availability**: AIX, HP-UX, i5/OS, Solaris, Linux, Windows, z/OS, plus WebSphere MQ clients connected to these systems.

**Purpose**: The MQCBC structure is used to specify context information that is passed to a callback function.

The structure is an input/output parameter on the call to a message consumer routine.

**Version**: The current version of MQCBC is MQCBC\_VERSION\_1.

**Character set and encoding**: Data in MQCBC will be in the character set and encoding of the local queue manager; these are given by the *CodedCharSetId* queue-manager attribute and MQENC\_NATIVE, respectively. However, if the application is running as an MQ client, the structure will be in the character set and encoding of the client.

# **Fields for MQCBC**

Alphabetic list of fields for the MQCBC structure.

The MQCBC structure contains the following fields; the fields are described in alphabetical order:

## **BufferLength (MQLONG)**

The buffer can be larger than both the MaxMsgLength value defined for the consumer and the ReturnedLength value in the MQGMO. Callback context structure - BufferLength field

<span id="page-50-0"></span>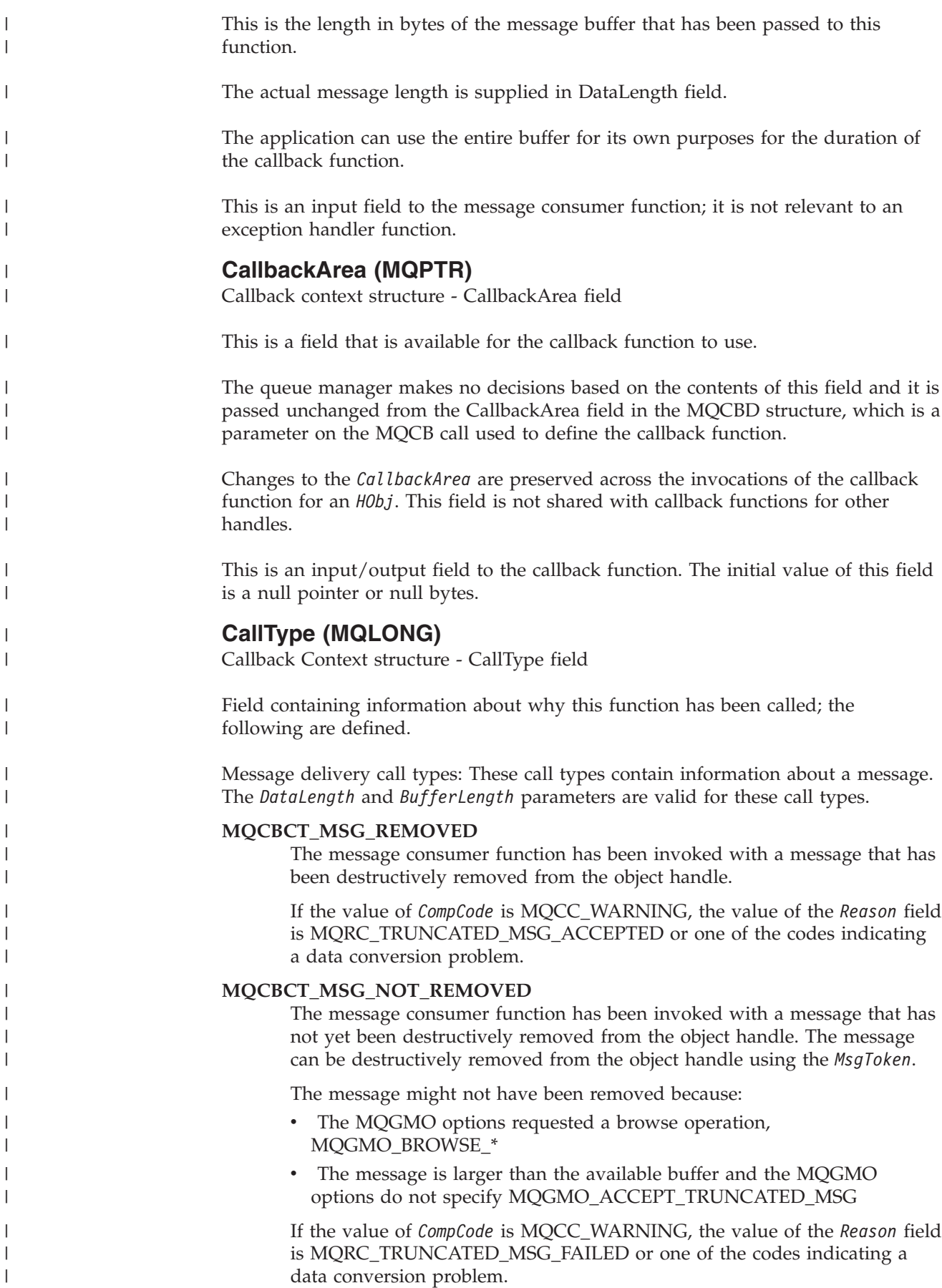

Callback control call types: These call types contain information about the control of the callback and do not contain details about a message. These call types are requested using [Options](#page-61-0) in the MQCBD structure.

The *DataLength* and *BufferLength* parameters are not valid for these call types.

### **MQCBCT\_REGISTER\_CALL**

| | |

| | | | | | | |

|  $\perp$ | | | | | | | | | | | | | | | | | |

| | | | | | | | | | | | | | |

The purpose of this call type is to allow the callback function to perform some initial setup.

The callback function is invoked is immediately after the callback is registered, that is, upon return from an MQCB call using a value for the *Operation* field of MQOP\_REGISTER.

This call type is used both for message consumers and event handlers.

If requested, this is the first invocation of the callback function.

The value of the *Reason* field is MQRC\_NONE.

### **MQCBCT\_START\_CALL**

The purpose of this call type is to allow the callback function to perform some setup when it is started, for example, reinstating resources that were cleaned up when it was previously stopped.

The callback function is invoked when the connection is started using either MQOP\_START or MQOP\_START\_WAIT.

If a callback function is registered within another callback function, this call type is invoked when the callback returns.

This call type is used for message consumers only.

The value of the *Reason* field is MQRC\_NONE.

### **MQCBCT\_STOP\_CALL**

The purpose of this call type is to allow the callback function to perform some cleanup when it is stopped for a while, for example, cleaning up additional resources that have been acquired during the consuming of messages.

The callback function is invoked when an MQCTL call is issued using a value for the *Operation* field of MQOP\_STOP.

This call type is used for message consumers only.

The value of the *Reason* field is set to indicate the reason for stopping.

### **MQCBCT\_DEREGISTER\_CALL**

The purpose of this call type is to allow the callback function to perform final cleanup at the end of the consume process. The callback function is invoked when the:

- Callback function is deregistered using an MQCB call with MQOP\_DEREGISTER.
- v Queue is closed, causing an implicit deregister. In this instance the callback function is passed MQHO\_UNUSABLE\_HOBJ as the object handle.
- MQDISC call completes causing an implicit close and, therefore, a deregister. In this case the connection is not disconnected immediately, and any ongoing transaction is not yet committed.

If any of these actions are taken inside the callback function itself, the action is invoked once the callback returns.

<span id="page-52-0"></span>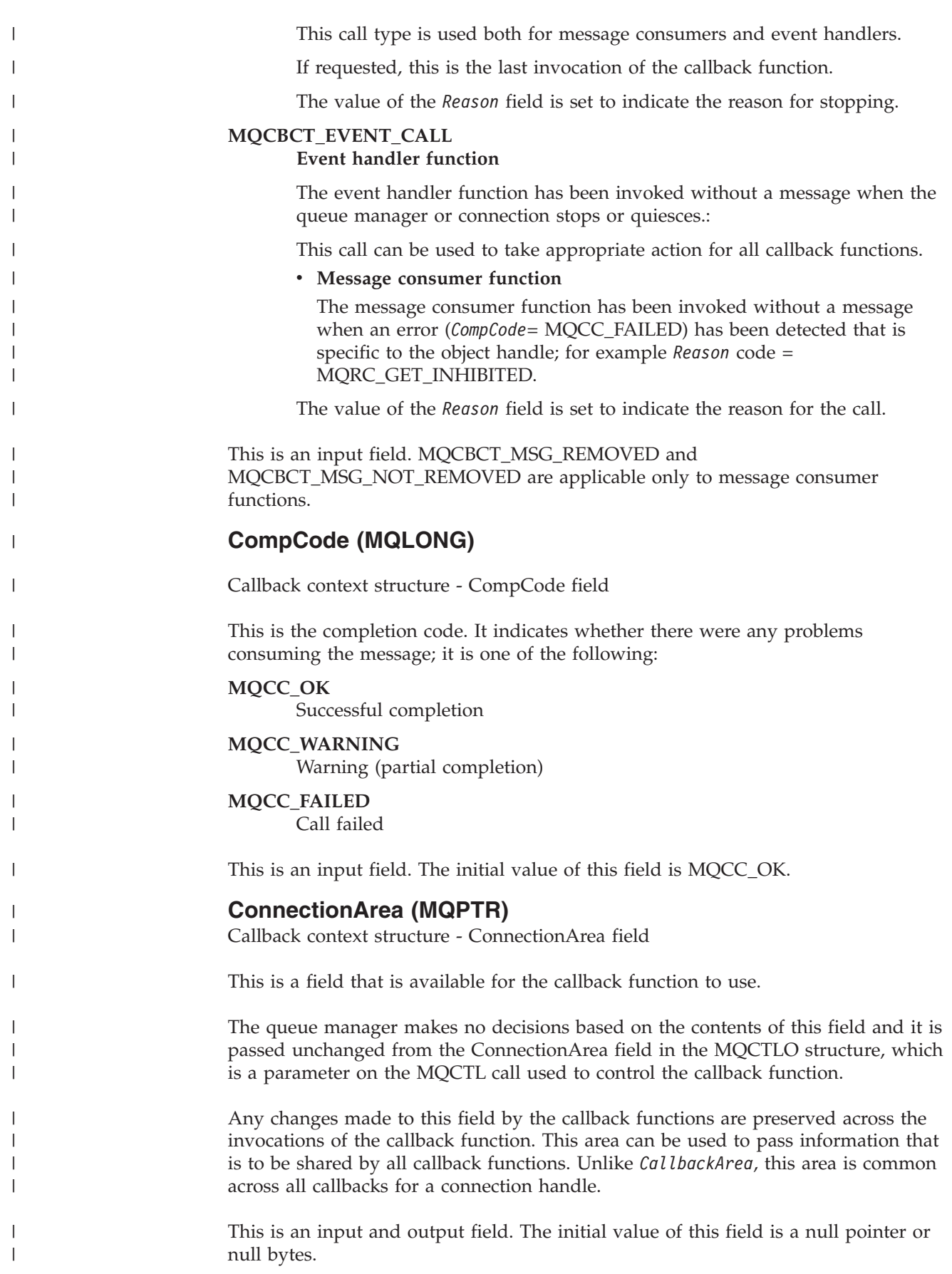

# **DataLength (MQLONG)**

<span id="page-53-0"></span>| | | |

| | | |

| | | |

| | | |

| | | | | | |

| |

| | |

| | | | | | | | | | | | | | |

 $\mathbf{I}$ 

| | This is the length in bytes of the application data in the message. If the value is zero, it means that the message contains no application data. Callback context structure - DataLength field

The DataLength field contains the length of the message but not necessarily the length of the message data passed to the consumer. It could be that the message was truncated. Use the [ReturnedLength](#page-168-0) field in the MQGMO to determine how much data has actually been passed to the consumer.

If the reason code indicates the message has been truncated, you can use the DataLength field to determine how large the actual message is. This allows you to determine the size of the buffer required to accommodate the message data, and then issue an MQCB call to update the [MaxMsgLength](#page-60-0) with an appropriate value.

If the MQGMO\_CONVERT option is specified, the converted message could be larger than the value returned for DataLength. In such cases, the application probably needs to issue an MQCB call to update the [MaxMsgLength](#page-60-0) to to be greater than the value returned by the queue manager for DataLength.

To avoid message truncation problems, specify MaxMsgLength as MQCBD\_FULL\_MSG\_LENGTH. This causes the queue manager to allocate a buffer for the full message length after data conversion. Be aware, however, that even if this option is specified, it is still possible that sufficient storage is not available to correctly process the request. Applications should always check the returned reason code. For example, if it is not possible to allocate sufficient storage to convert the message, the messages is returned to the application unconverted.

This is an input field to the message consumer function; it is not relevant to an event handler function.

## **Flags (MQLONG)**

Flags containing information about this consumer. Callback context structure - Flags field

The following option is defined:

### **MQCBCF\_READA\_BUFFER\_EMPTY**

This flag can be returned if a previous MQCLOSE call using the MQCO\_QUIESCE option failed with a reason code of MQRC\_READ\_AHEAD\_MSGS.

This code indicated that the last read ahead message is being returned and that the buffer is now empty. If the application issues another MQCLOSE call using the MQCO\_QUIESCE) option, it succeeds.

Note, that an application is not guaranteed to be given a message with this flag set, as there might still be messages in the read-ahead buffer that do not match the current selection criteria. In this instance, the consumer function is invoked with the reason code MQRC\_HOBJ\_QUIESCED.

If the read ahead buffer is completely empty, the consumer is invoked with the MQCBCF\_READA\_BUFFER\_EMPTY flag and the reason code MQRC\_HOBJ\_QUIESCED\_NO\_MSGS.

This is an input field to the message consumer function; it is not relevant to an event handler function.

<span id="page-54-0"></span>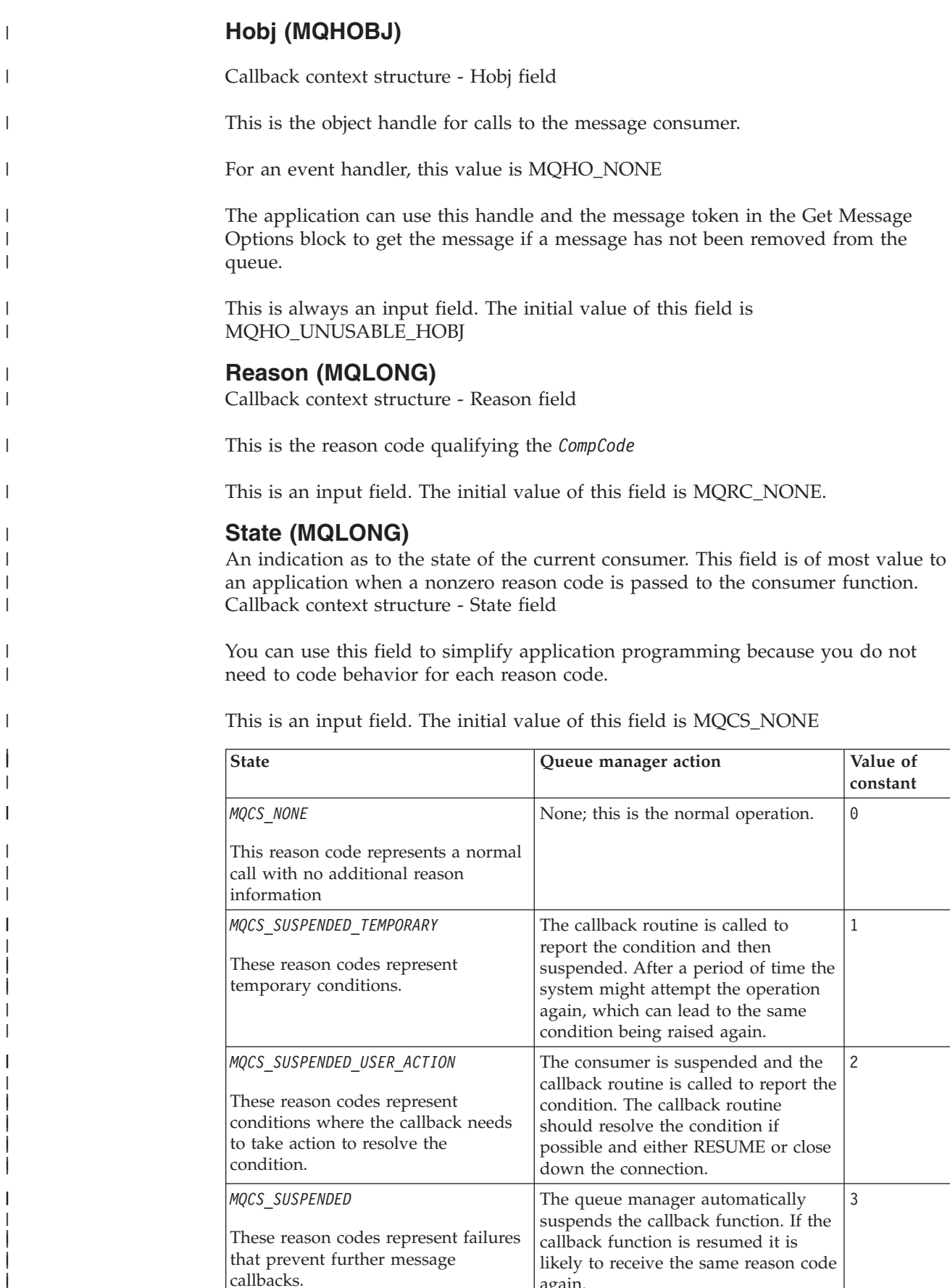

|

|

|

again.

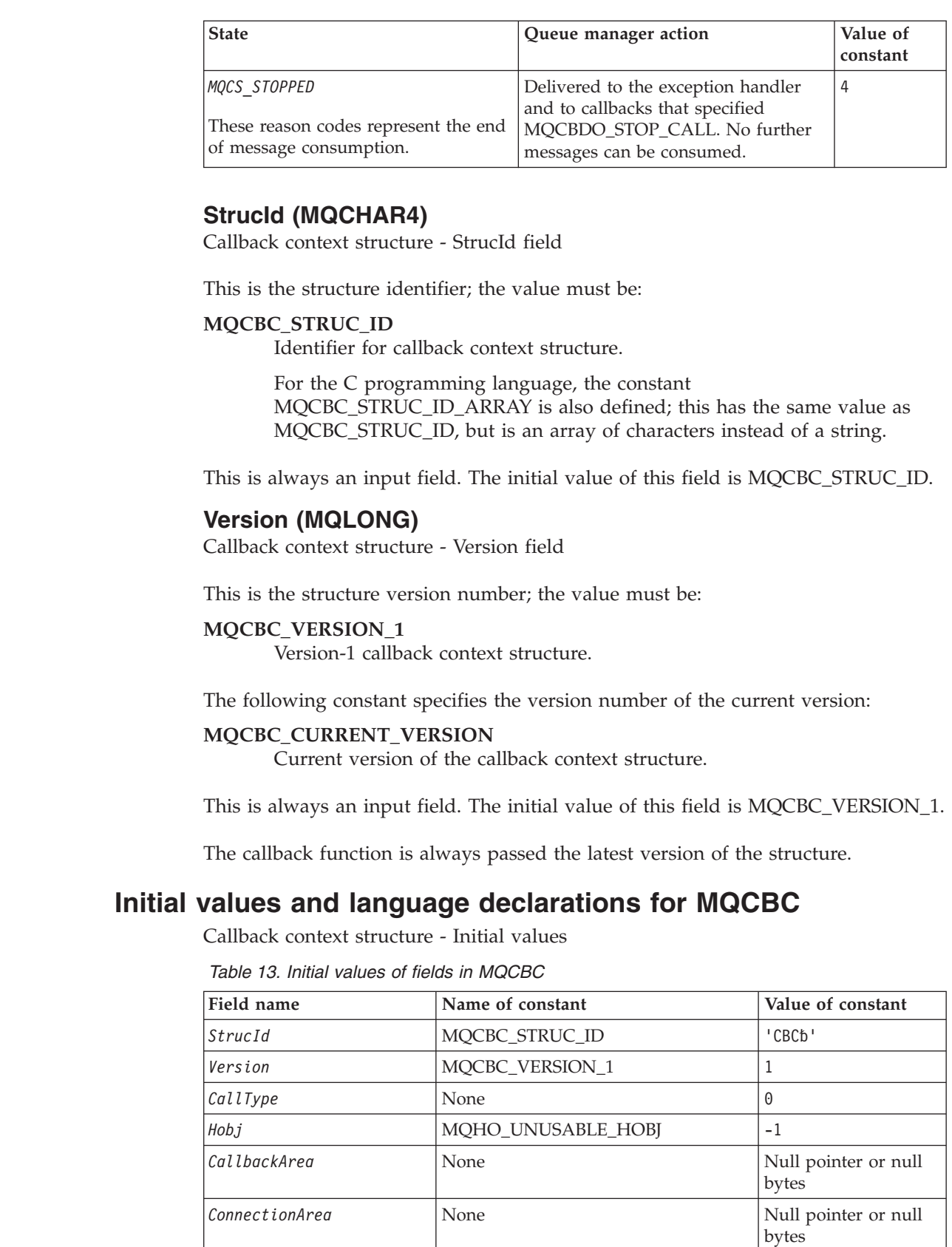

*CompCode* MQCC\_OK 0 *Reason* MQRC\_NONE 0

<span id="page-55-0"></span>|  $\vert$ |

> | | | |

|

|  $\begin{array}{c} \hline \end{array}$ 

| | | | |  $\vert$ 

|

 $\begin{array}{c} \hline \end{array}$ |

| | |

|  $\,$  $\vert$ 

|

 $\vert$ 

| | |

||||||

 $\overline{\phantom{a}}$  $\overline{1}$  $\mathsf{I}$  $\mathbf{I}$  $\overline{\phantom{a}}$  $\overline{\phantom{a}}$ 

| | |

||

 $\mathsf I$  $\mathsf I$ 

|

*Table 13. Initial values of fields in MQCBC (continued)*

| Field name   | Name of constant | Value of constant |
|--------------|------------------|-------------------|
| State        | MQCS_NONE        |                   |
| DataLength   | None             | $\Theta$          |
| BufferLength | None             | $\Theta$          |
| Flags        | None             | $\Theta$          |

**Notes:**

|

 $\overline{1}$  $\mathsf{I}$  $\overline{\phantom{a}}$  $\overline{\phantom{a}}$ I

|||||

| | | | | |

| |

|

| | | | | | | | | | | | | | | | |

| | |  $\frac{1}{1}$ | | | | | | | | | | | | |  $\blacksquare$ | | | | | |

- 1. The symbol  $b$  represents a single blank character.
- 2. In the C programming language, the macro variable MQCBC\_DEFAULT contains the values listed above. Use it in the following way to provide initial values for the fields in the structure:

MQCBC MyCBC = {MQCBC\_DEFAULT};

# **C declaration**

Callback context structure - C language declaration

typedef struct tagMQCBC MQCBC; str

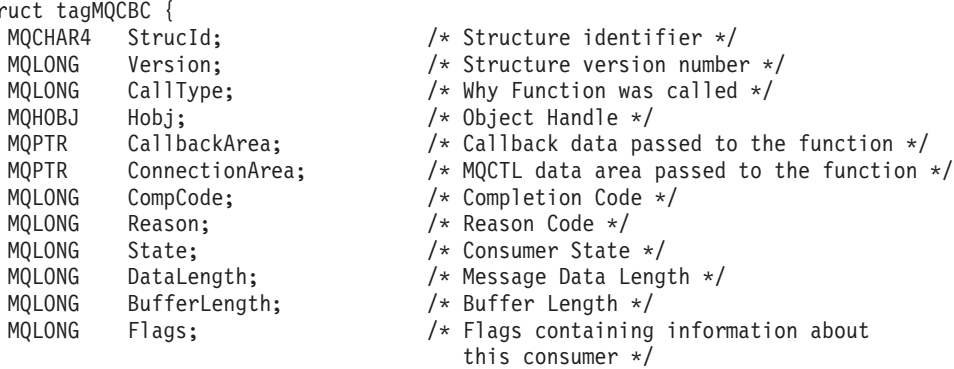

};

## **COBOL declaration**

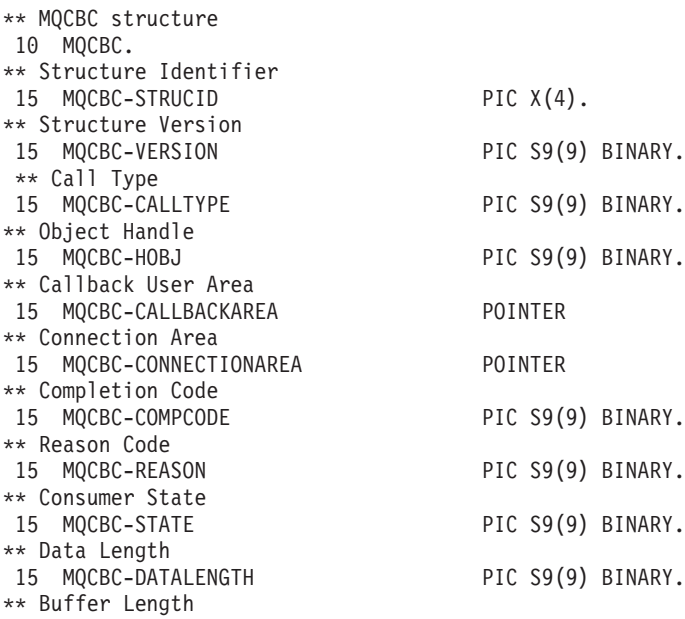

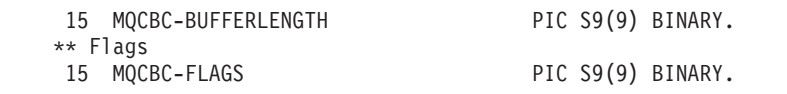

## **PL/I declaration**

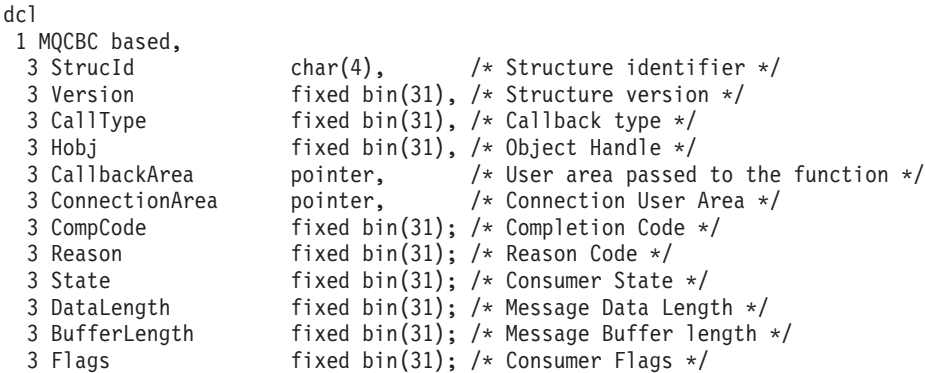

# **MQCBD – Callback descriptor**

| | |

| | | | | | | | | | | | | | | | | | | |

|<br>|<br>|<br>|

 $\mathbf{I}$ 

| |||

 $\mathbf{I}$ 

| ||

H

| | | |

I

|

 $\overline{1}$ 

| |

| |

|

|

| | The following table summarizes the fields in the structure. Structure specifying the callback function.

*Table 14. Fields in MQCBD*

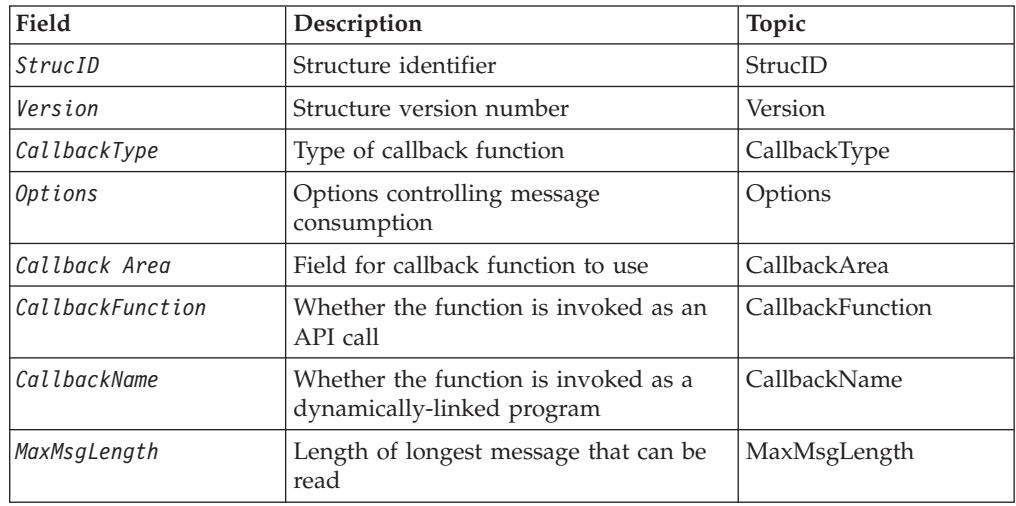

# **Overview for MQCBD**

**Availability**: AIX, HP-UX, i5/OS, Solaris, Linux, Windows, z/OS, and WebSphere MQ clients connected to these systems.

**Purpose**: The MQCBD structure is used to specify a callback function and the options controlling its use by the queue manager.

The structure is an input parameter on the MQCB call.

**Version**: The current version of MQCBD is MQCBD\_VERSION\_1.

**Character set and encoding**: Data in MQCBD must be in the character set and encoding of the local queue manager; these are given by the *CodedCharSetId*

<span id="page-58-0"></span>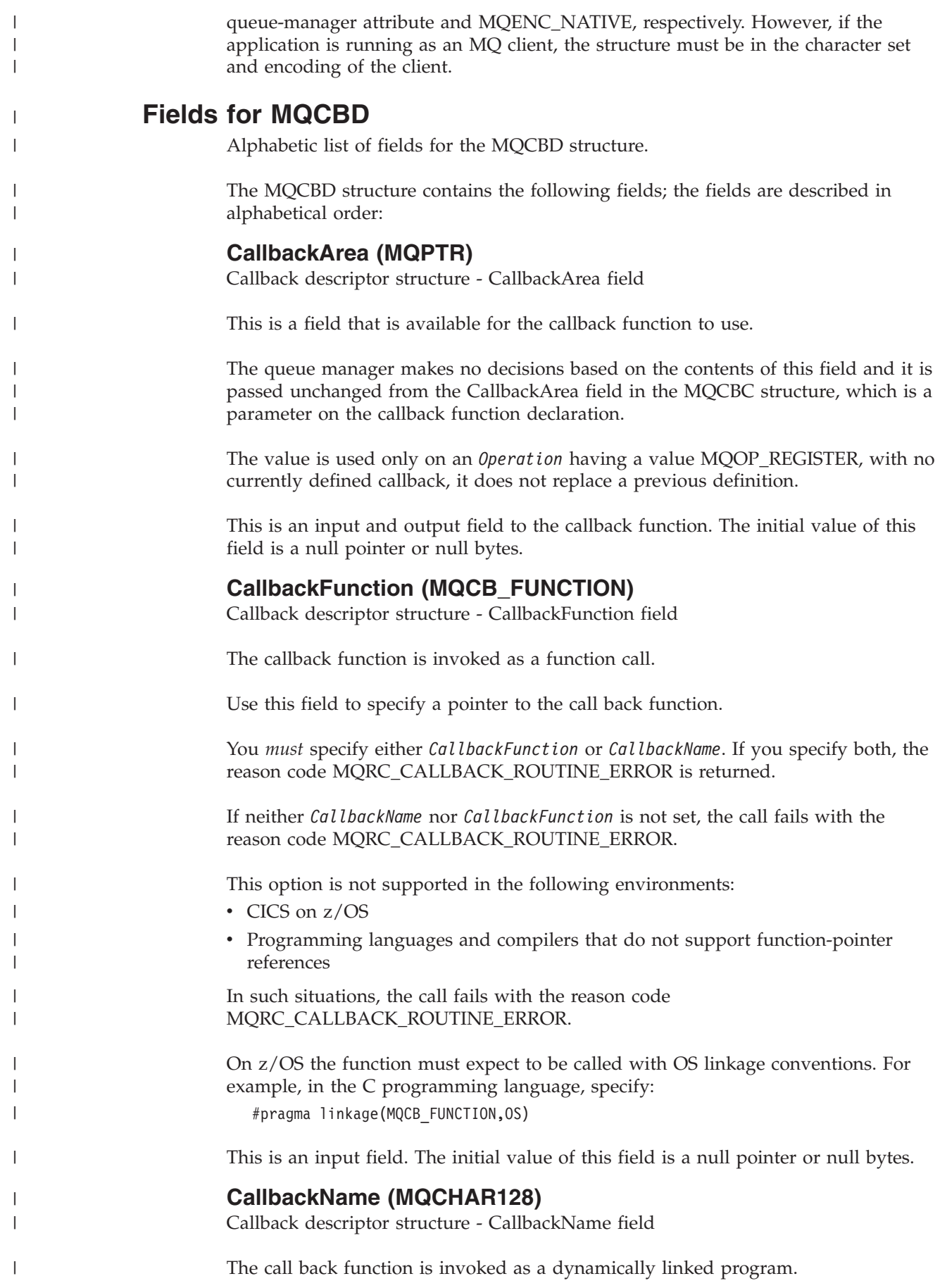

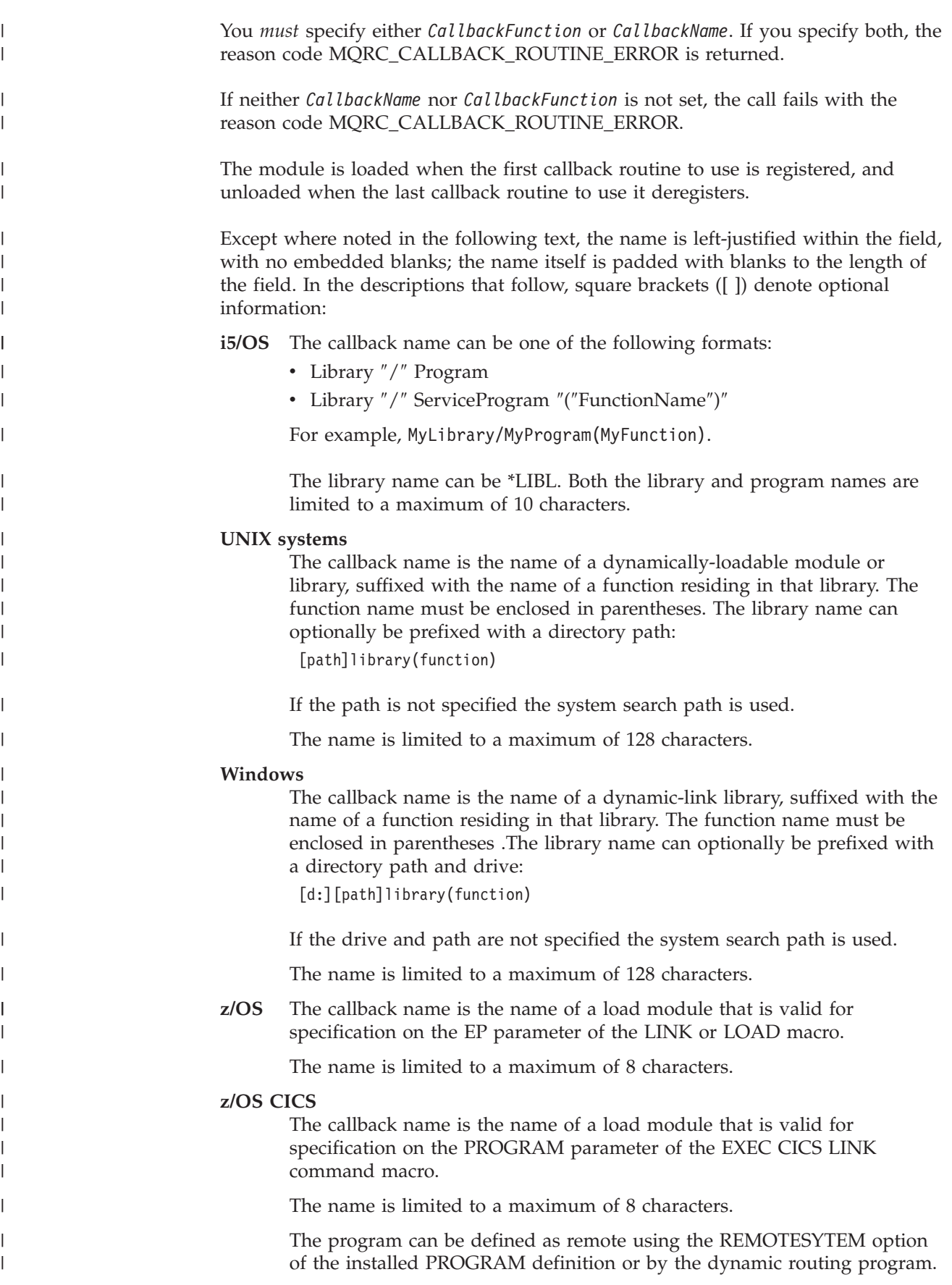

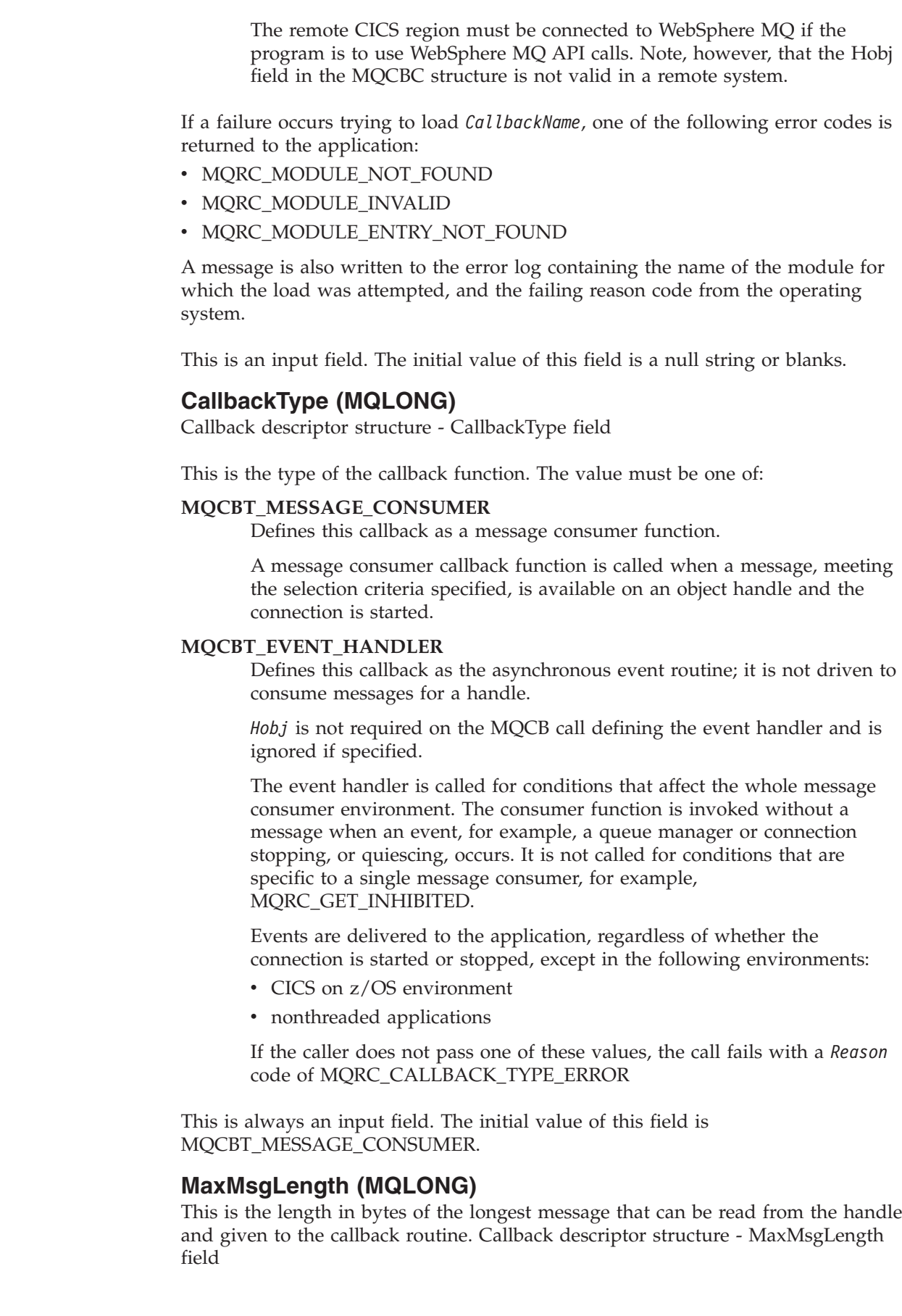

<span id="page-60-0"></span> $\ensuremath{\mathsf{T}}$  $\|$  $\|$ 

 $\|$ |  $\|$  $\,$   $\,$ |  $\|$ | |

 $\|$ 

 $\|$  $\|$ 

 $\|$  $\vert$  $\|$  $\,$   $\,$ |  $\|$  $\vert$  $\vert$  $\|$ |  $\|$ | |  $\|$  $\begin{array}{c} \hline \end{array}$ | | |  $\vert$ |  $\begin{array}{c} \hline \end{array}$  $\vert$  $\|$ 

 $\begin{array}{c} \hline \end{array}$ |

 $\begin{array}{c} \hline \end{array}$ 

|  $\|$  $\|$  $\|$ 

<span id="page-61-0"></span>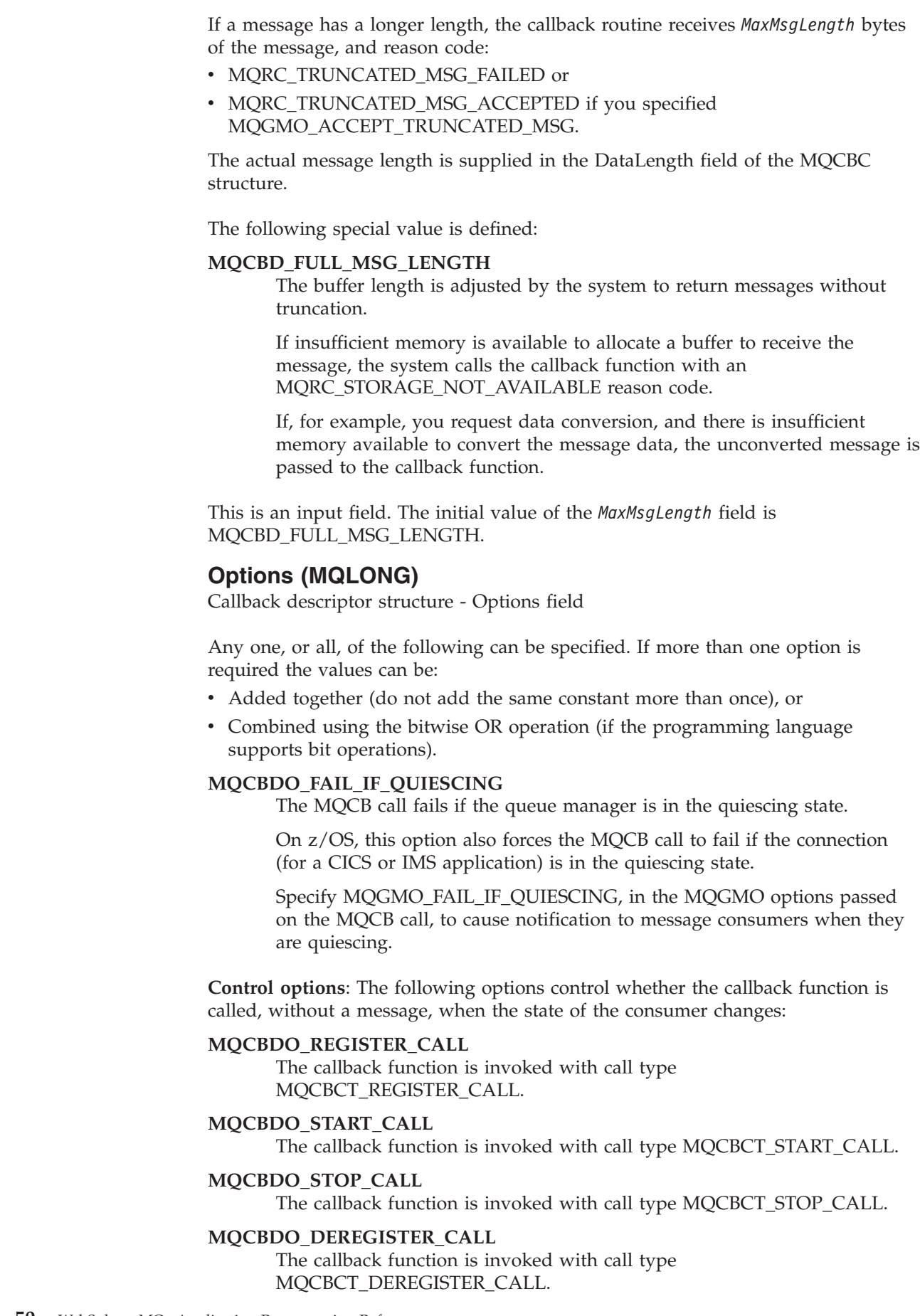

 $\vert$  $\begin{array}{c} \hline \end{array}$ | | | | |

> | | | | | | | | | |

> | |

| |

| | | | | | | | | | | |

| | | | | | | | | |  $\vert$ |

<span id="page-62-0"></span>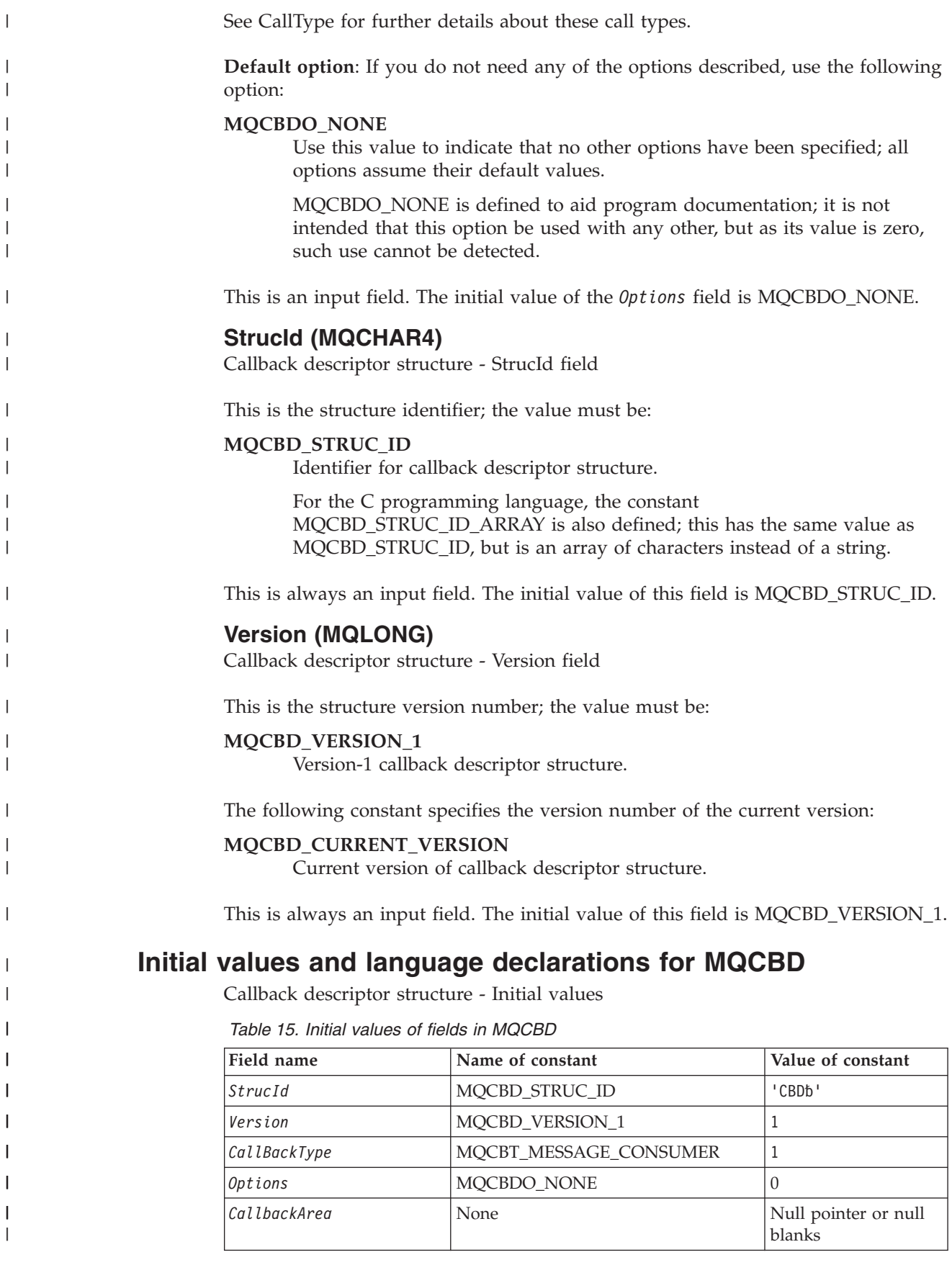

*Table 15. Initial values of fields in MQCBD (continued)*

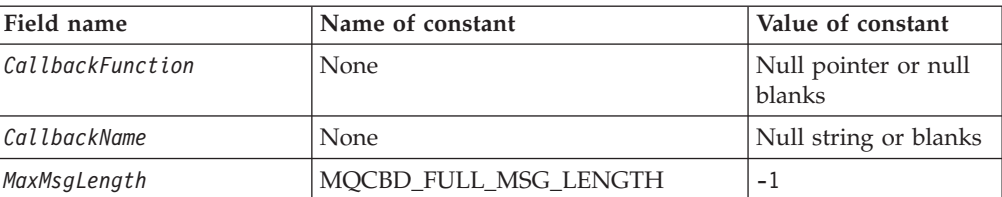

**Notes:**

|

|| |

 $\mathbf{I}$ H

||

 $\mathsf{l}$ H

| | | | | | | |

| |

| | | | | | | | | | | | | |

| | | | | | | | | | | | | | | | | | |

| | | | | | |

- 1. The symbol  $b$  represents a single blank character.
- 2. The value Null string or blanks denotes the null sting in the C programming language, and blank characters in other programming languages.
- 3. In the C programming language, the macro variable MQCBD\_DEFAULT contains the values listed above. Use it in the following way to provide initial values for the fields in the structure:

MQCBD MyCBD = {MQCBD\_DEFAULT};

## **C declaration**

Callback descriptor structure - C language declaration

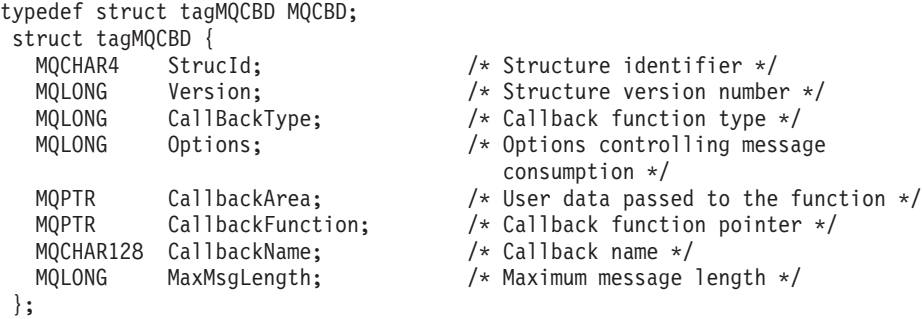

## **COBOL declaration**

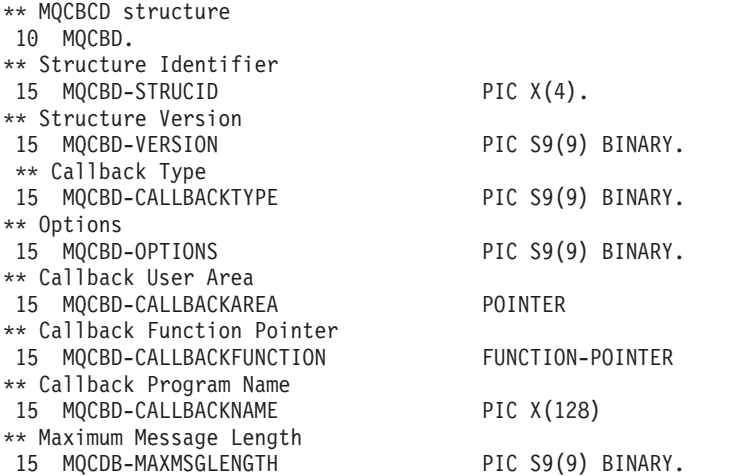

## **PL/I declaration**

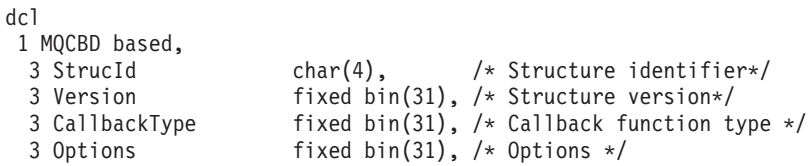

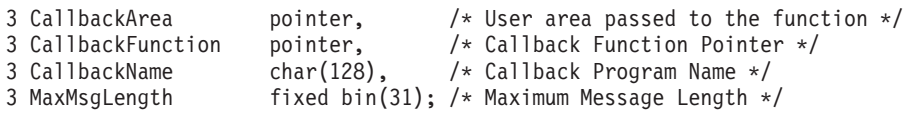

# **MQCHARV - Variable Length String**

| | | | | |

> | | |||

> | | |<br>|<br>|<br>|

I ı

| | | | | |

| | |

|

| | | | | | |

| | | | | |

|

| | | |

| | The following table summarizes the fields in the structure.

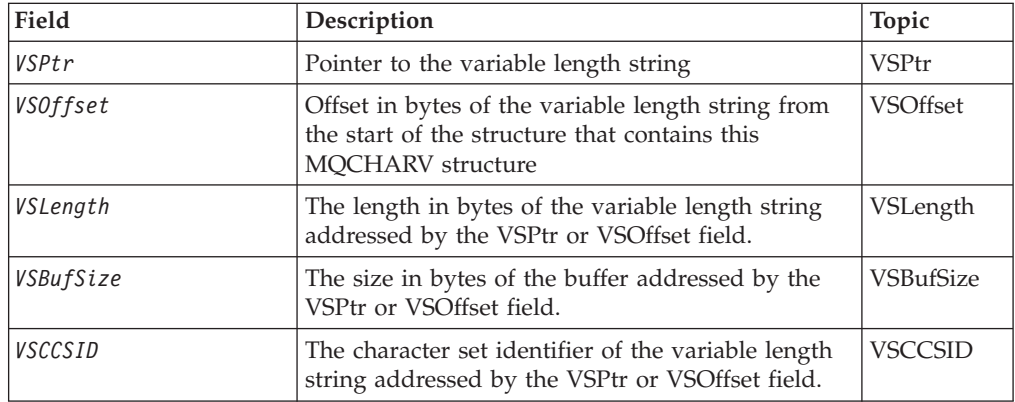

# **Overview for MQCHARV**

**Availability**: AIX, HP-UX, Solaris, Linux, i5/OS, Windows, plus WebSphere MQ clients connected to these systems.

**Purpose**: Use the MQCHARV structure to describe a variable length string.

**Character set and encoding**: Data in the MQCHARV must be in the encoding of the local queue manager that is given by MQENC\_NATIVE and the character set of the VSCCSID field within the structure. If the application is running as an MQ client, the structure must be in the encoding of the client. Some character sets have a representation that depends on the encoding. If VSCCSID is one of these character sets, the encoding used is the same encoding as that of the other fields in the MQCHARV.

**Usage**: The MQCHARV structure addresses data that might be discontiguous with the structure containing it. To address this data, fields declared with the pointer data type can be used. Be aware that COBOL does not support the pointer data type in all environments. Because of this, the data can also be addressed using fields that contain the offset of the data from the start of the structure containing the MQCHARV.

## **COBOL programming**

If you want to port an application between environments, you must ascertain whether the pointer data type is available in all the intended environments. If not, the application must address the data using the offset fields instead of the pointer fields.

In those environments where pointers are not supported, you can declare the pointer fields as byte strings of the appropriate length, with the initial value being the all-null byte string. Do not alter this initial value if you are using the offset fields. One way to do this without changing the supplied copy books is to use the following:

COPY CMQCHRVV REPLACING POINTER BY ==BINARY PIC S9(9)==.

where CMQCHRVV can be exchanged for the copy book to be used.

# **Fields for MQCHARV**

<span id="page-65-0"></span>| | | |

|

| | |

| |

| | | |

| |

| | | | |

| | |

| | | | | |

| | |

| | | | | | | | | The MQCHARV structure contains the following fields; the fields are described in **alphabetic order**:

## **VSBufSize (MQLONG)**

This is the size in bytes of the buffer addressed by the VSPtr or VSOffset field.

When the MQCHARV structure is used as an output field on a function call, this field must be initialised with the length of the buffer provided. If the value of VSLength is greater than VSBufSize then only VSBufSize bytes of data are returned to the caller in the buffer.

This value must be a value greater than or equal to zero, or the following special value which is recognized:

### **MQVS\_USE\_VSLENGTH**

When specified, the length of the buffer is taken from the VSLength field in the MQCHARV structure. Do not use this value when using the structure as an output field and a buffer is provided.

This is the initial value of this field.

## **VSCCSID (MQLONG)**

This is the character set identifier of the variable length string addressed by the VSPtr or VSOffset field.

The initial value of this field is MQCCSI\_APPL which is defined by MQ to indicate that it should be changed to the true character set identifier of the current process. As a result, the value MQCCSI\_APPL is never associated with a variable length string. The initial value of this field can be changed by defining a different value for the constant MQCCSI\_APPL for your compile unit by the appropriate means for your application's programming language.

## **VSLength (MQLONG)**

The length in bytes of the variable length string addressed by the VSPtr or VSOffset field.

The initial value of this field is 0. The value must be either greater than or equal to zero or the following special value which is recognized:

### **MQVS\_NULL\_TERMINATED**

If MQVS\_NULL\_TERMINATED is not specified, VSLength bytes are included as part of the string. If null characters are present they do not delimit the string.

If MQVS\_NULL\_TERMINATED is specified, the string is delimited by the first null encountered in the string. The null itself is not included as part of that string.

**Note:** The null character used to terminate a string if MQVS\_NULL\_TERMINATED is specified is a null from the codeset specified by VSCCSID.

For example, in UTF-16 (UCS-2 CCSIDs 1200 and 13488), this is the two byte Unicode encoding where a null is represented by a 16 bit number of all zeros. In UTF-16 it is common to find single bytes set to all zero which are part of characters (seven bit ASCII characters for instance), but the strings will only be null terminated when two 'zero' bytes are found on an even byte boundary. It is possible to get two 'zero' bytes on an odd boundary when they are each part of valid characters, for exampe x'01' x'00 x'00' x'30' would be two valid Unicode characters and would not null terminate the string.

# **VSOffset (MQLONG)**

<span id="page-66-0"></span>| | |

| | | | | | | | |

| | | | |

> | | | | |

> |

| |

| |

|

|

|

| || |

I

||||

I I  $\overline{1}$ I

| | | | | The offset can be positive or negative. You can use either the VSPtr or VSOffset field to specify the variable length string, but not both. The offset in bytes of the variable length string from the start of the MQCHARV, or the structure containing it.

When the MQCHARV structure is embedded within another structure, this value is the offset in bytes of the variable length string from the start of the structure that contains this MQCHARV structure. When the MQCHARV structure is not embedded within another structure, for example, if it is specified as a parameter on a function call, the offset is relative to the start of the MQCHARV structure.

The initial value of this field is 0.

## **VSPtr (MQPTR)**

This is a pointer to the variable length string.

You can use either the VSPtr or VSOffset field to specify the variable length string, but not both.

The initial value of this field is a null pointer or null bytes.

# **Initial values and language declarations for MQCHARV**

## **Initial values of fields in MQCHARV**

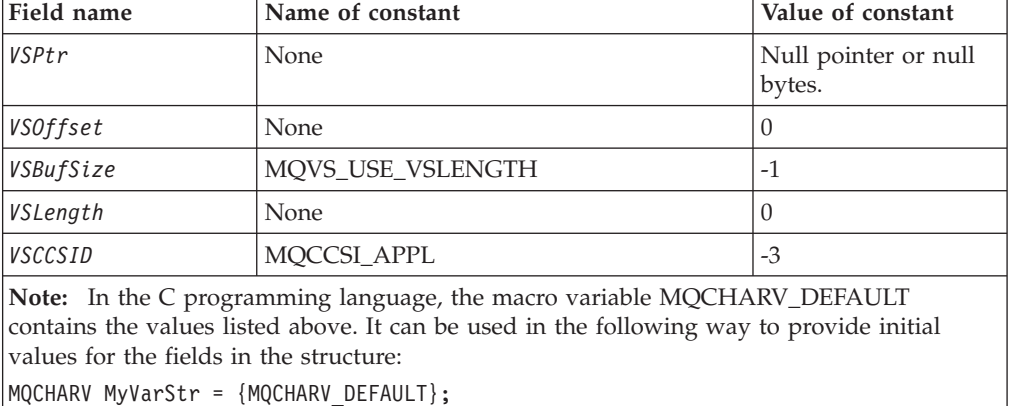

## **C declaration for MQCHARV**

typedef struct tagMQCHARV MQCHARV; struct tagMQCHARV {<br>MQPTR VSPtr; VSPtr;  $/*$  Address of variable length string  $*/$ MQLONG VSOffset;  $/*$  Offset of variable length string  $*/$ MQLONG VSBufSize; /\* Size of buffer \*/ MQLONG VSLength;  $\frac{1}{2}$  /\* Length of variable length string \*/<br>MQLONG VSCCSID;  $\frac{1}{2}$  /\* CCSID of variable length string \*/ VSCCSID;  $/*$  CCSID of variable length string  $*/$ };

## **COBOL declaration for MQCHARV**

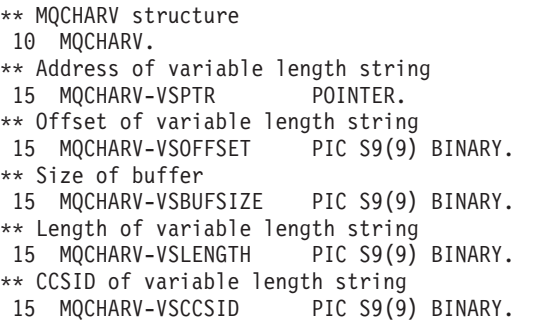

## **PL/I declaration**

dcl

| |  $\perp$ | | | | | |

| | | | | | | | | | | | |

| | | | | | | |

| | | | | | | | | | |

| | | |

| | |

| | |

| |

```
1 MQCHARV based,
 3 VSPtr pointer, /* Address of variable length string */
 3 VSOffset fixed bin(31), /* Offset of variable length string */
 3 VSBufSize fixed bin(31), /* Size of buffer */
 3 VSLength fixed bin(31), /* Length of variable length string */
 3 VSCCSID fixed bin(31); /* CCSID of variable length string */
```
## **System/390 assembler declaration**

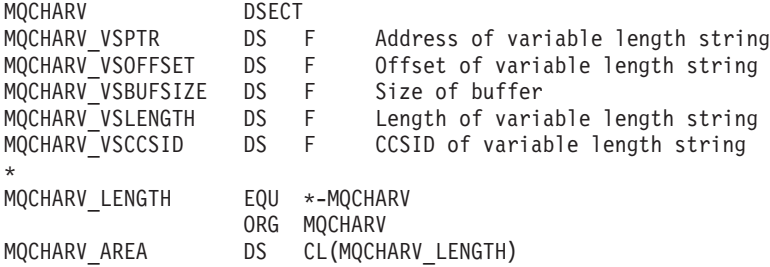

# **Redefinition of MQCCSI\_APPL**

The following examples show how you can override the value of MQCCSI\_APPL in various programming languages. You can change the value of MQCCSI\_APPL, removing the need to set the VSCCSID for each variable length string separately.

In these examples the CCSID is set to 1208; change this to the value you require. This becomes the default value, which you can override by setting the VSCCSID in any specific instance of MQCHARV.

## **C usage**

#define MQCCSI\_APPL 1208 #include <cmqc.h>

## **COBOL usage**

COPY CMQXYZV REPLACING -3 BY 1208.

# **PL/I usage**

%MQCCSI\_APPL = '1208'; %include syslib(cmqp);

## **System/390 assembler usage**

MQCCSI\_APPL EQU 1208 CMQA LIST=NO

# **MQCIH – CICS bridge header**

 $\vert$  $\|$ |

 $\|$ | |  $\|$ 

The following table summarizes the fields in the structure.

*Table 16. Fields in MQCIH*

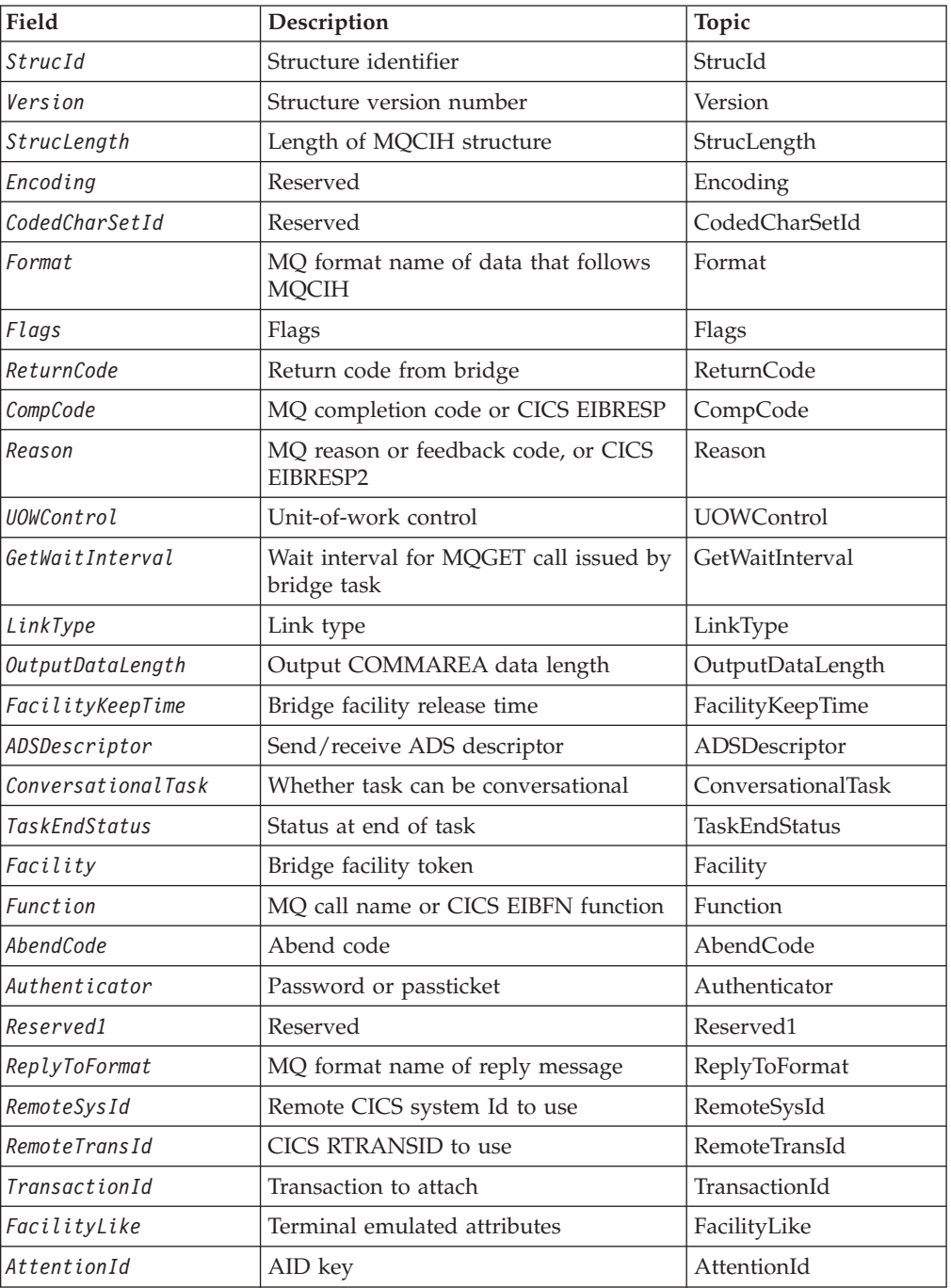

*Table 16. Fields in MQCIH (continued)*

| Field                                                                               | Description                          | Topic                 |  |
|-------------------------------------------------------------------------------------|--------------------------------------|-----------------------|--|
| <i>StartCode</i>                                                                    | Transaction start code               | StartCode             |  |
| <i>CancelCode</i>                                                                   | Abend transaction code<br>CancelCode |                       |  |
| NextTransactionId                                                                   | Next transaction to attach           | NextTransactionId     |  |
| Reserved?                                                                           | Reserved                             | Reserved <sub>2</sub> |  |
| Reserved3                                                                           | Reserved                             | Reserved <sub>3</sub> |  |
| Note: The remaining fields are not present if Version is less than MQCIH_VERSION_2. |                                      |                       |  |
| CursorPosition                                                                      | Cursor position                      | CursorPosition        |  |
| Error0ffset                                                                         | Offset of error in message           | ErrorOffset           |  |
| InputItem                                                                           | Reserved                             | InputItem             |  |
| Reserved4                                                                           | Reserved                             | Reserved4             |  |

# **Overview for MQCIH**

**Availability**: AIX, HP-UX, z/OS, Solaris, Linux, Windows, plus WebSphere MQ clients connected to these systems.

**Purpose**: The MQCIH structure describes the information that can be present at the start of a message sent to the CICS bridge through WebSphere MQ for z/OS.

**Format name**: MQFMT\_CICS.

**Version**: The current version of MQCIH is MQCIH\_VERSION\_2. Fields that exist only in the more-recent version of the structure are identified as such in the descriptions that follow.

The header, COPY, and INCLUDE files provided for the supported programming languages contain the most-recent version of MQCIH, with the initial value of the *Version* field set to MQCIH\_VERSION\_2.

**Character set and encoding**: Special conditions apply to the character set and encoding used for the MQCIH structure and application message data:

- v Applications that connect to the queue manager that owns the CICS bridge queue must provide an MQCIH structure that is in the character set and encoding of the queue manager. This is because data conversion of the MQCIH structure is not performed in this case.
- v Applications that connect to other queue managers can provide an MQCIH structure that is in any of the supported character sets and encodings; the receiving message channel agent connected to the queue manager that owns the CICS bridge queue converts the MQCIH structure.
- v The application message data following the MQCIH structure must be in the same character set and encoding as the MQCIH structure. You cannot use the *CodedCharSetId* and *Encoding* fields in the MQCIH structure to specify the character set and encoding of the application message data.

You must provide a data-conversion exit to convert the application message data if the data is not one of the built-in formats supported by the queue manager.

**Usage**: If the application requires values that are the same as the initial values shown in [Table 18 on page 69,](#page-80-0) and the bridge is running with AUTH=LOCAL or <span id="page-70-0"></span>AUTH=IDENTIFY, you can omit the MQCIH structure from the message. In all other cases, the structure must be present.

The bridge accepts either a version-1 or a version-2 MQCIH structure, but for 3270 transactions, you must use a version-2 structure.

The application must ensure that fields documented as request fields have appropriate values in the message sent to the bridge; these fields are input to the bridge.

Fields documented as response fields are set by the CICS bridge in the reply message that the bridge sends to the application. Error information is returned in the *ReturnCode*, *Function*, *CompCode*, *Reason*, and *AbendCode* fields, but not all of them are set in all cases. Table 17 shows which fields are set for different values of *ReturnCode*.

*Table 17. Contents of error information fields in MQCIH structure for MQCIH*

| ReturnCode                                                                                                  | Function          | CompCode            | Reason                 | AbendCode          |
|----------------------------------------------------------------------------------------------------|-------------------|---------------------|------------------------|--------------------|
| MOCRC OK                                                                                                    |                   |                     |                        |                    |
| MOCRC BRIDGE ERROR                                                                                          |                   |                     | MOFB CICS <sup>*</sup> |                    |
| MQCRC_MQ_API_ERROR<br>MQCRC_BRIDGE_TIMEOUT                                                                  | MO call name      | MQ CompCode         | <b>MO</b> Reason       |                    |
| MOCRC CICS EXEC ERROR<br>MOCRC SECURITY ERROR<br>MQCRC_PROGRAM_NOT_AVAILABLE<br>MQCRC_TRANSID_NOT_AVAILABLE | <b>CICS EIBFN</b> | <b>CICS EIBRESP</b> | <b>CICS EIBRESP2</b>   |                    |
| MQCRC_BRIDGE_ABEND<br>MOCRC APPLICATION ABEND                                                               |                   |                     |                        | <b>CICS ABCODE</b> |

# **Fields for MQCIH**

The MQCIH structure contains the following fields; the fields are described in **alphabetic order**:

## **AbendCode (MQCHAR4)**

The value returned in this field is significant only if the *ReturnCode* field has the value MQCRC\_APPLICATION\_ABEND or MQCRC\_BRIDGE\_ABEND. If it does, *AbendCode* contains the CICS ABCODE value.

This is a response field. The length of this field is given by MQ\_ABEND\_CODE\_LENGTH. The initial value of this field is 4 blank characters.

## **ADSDescriptor (MQLONG)**

This is an indicator specifying whether to send ADS descriptors on SEND and RECEIVE BMS requests.

The following values are defined:

### **MQCADSD\_NONE**

Do not send or receive ADS descriptors.

### **MQCADSD\_SEND**

Send ADS descriptors.

### <span id="page-71-0"></span>**MQCADSD\_RECV**

Receive ADS descriptors.

### **MQCADSD\_MSGFORMAT**

Use message format for the ADS descriptors.

This sends or receives the ADS descriptors using the long form of the ADS descriptor. The long form has fields that are aligned on 4-byte boundaries.

Set the *ADSDescriptor* field as follows:

- If you are not using ADS descriptors, set the field to MQCADSD\_NONE.
- v If you are using ADS descriptors with the *same* CCSID in each environment, set the field to the sum of MQCADSD\_SEND and MQCADSD\_RECV.
- v If you are using ADS descriptors with *different* CCSIDs in each environment, set the field to the sum of MQCADSD\_SEND, MQCADSD\_RECV, and MQCADSD\_MSGFORMAT.

This is a request field used only for 3270 transactions. The initial value of this field is MQCADSD\_NONE.

### **AttentionId (MQCHAR4)**

This is the initial value of the AID key when the transaction is started. It is a 1-byte value, left justified.

This is a request field used only for 3270 transactions. The length of this field is given by MQ\_ATTENTION\_ID\_LENGTH. The initial value of this field is 4 blanks.

### **Authenticator (MQCHAR8)**

This is a password or passticket.

If user-identifier authentication is active for the CICS bridge, *Authenticator* is used with the user identifier in the MQMD identity context to authenticate the sender of the message.

This is a request field. The length of this field is given by MQ\_AUTHENTICATOR\_LENGTH. The initial value of this field is 8 blanks.

### **CancelCode (MQCHAR4)**

This is the abend code to be used to terminate the transaction (normally a conversational transaction that is requesting more data). Otherwise this field is set to blanks.

This is a request field used only for 3270 transactions. The length of this field is given by MQ\_CANCEL\_CODE\_LENGTH. The initial value of this field is 4 blanks.

## **CodedCharSetId (MQLONG)**

This is a reserved field; its value is not significant. The initial value of this field is  $\Omega$ .

The Character Set Id for supported structures which follow a MQCIH structure is the same as that of the MQCIH structure itself and taken from any preceding MQ header.

| | |
## **CompCode (MQLONG)**

The value returned in this field depends on *ReturnCode*; see [Table 17 on page 59.](#page-70-0)

This is a response field. The initial value of this field is MQCC\_OK

## **ConversationalTask (MQLONG)**

This is an indicator specifying whether to allow the task to issue requests for more information, or to abend the task.

The value must be one of the following:

### **MQCCT\_YES**

Task is conversational.

### **MQCCT\_NO**

Task is not conversational.

This is a request field used only for 3270 transactions. The initial value of this field is MQCCT\_NO.

## **CursorPosition (MQLONG)**

This is the initial cursor position when the transaction is started. Subsequently, for conversational transactions, the cursor position is in the RECEIVE vector.

This is a request field used only for 3270 transactions. The initial value of this field is 0. This field is not present if *Version* is less than MQCIH\_VERSION\_2.

## **Encoding (MQLONG)**

| | | This is a reserved field; its value is not significant. The initial value of this field is  $\theta$ .

The Encoding for supported structures which follow a MQCIH structure is the same as that of the MQCIH structure itself and taken from any preceding MQ header.

## **ErrorOffset (MQLONG)**

This is the position of invalid data detected by the bridge exit. This field provides the offset from the start of the message to the location of the invalid data.

This is a response field used only for 3270 transactions. The initial value of this field is 0. This field is not present if *Version* is less than MQCIH\_VERSION\_2.

## **Facility (MQBYTE8)**

This is an 8-byte bridge facility token.

A bridge facility token allows multiple transactions in a pseudo-conversation to use the same bridge facility (virtual 3270 terminal). In the first, or only, message in a pseudo-conversation, set a value of MQCFAC\_NONE; this tells CICS to allocate a new bridge facility for this message. A bridge facility token is returned in response messages when a nonzero *FacilityKeepTime* is specified on the input message. Subsequent input messages within a pseudo-conversation must then use the same bridge facility token.

The following special value is defined:

**MQCFAC\_NONE** No facility token specified. For the C programming language, the constant MQCFAC\_NONE\_ARRAY is also defined; this has the same value as MQCFAC\_NONE, but is an array of characters instead of a string.

This is both a request and a response field used only for 3270 transactions. The length of this field is given by MQ\_FACILITY\_LENGTH. The initial value of this field is MQCFAC\_NONE.

## **FacilityKeepTime (MQLONG)**

This is the length of time in seconds that the bridge facility is kept after the user transaction ends.

For pseudo-conversational transactions specify a value that corresponds to the expected duration of a pseudo-conversation; specify zero for the last transaction of a pseudo-conversation; for other transaction types specify zero.

This is a request field used only for 3270 transactions. The initial value of this field is 0.

## **FacilityLike (MQCHAR4)**

| | |

> This is the name of an installed terminal that is to be used as a model for the bridge facility.

A value of blanks means that *FacilityLike* is taken from the bridge transaction profile definition, or a default value is used.

This is a request field used only for 3270 transactions. The length of this field is given by MQ\_FACILITY\_LIKE\_LENGTH. The initial value of this field is 4 blanks.

## **Flags (MQLONG)**

The value must be:

### **MQCIH\_NONE**

No flags.

### **MQCIH\_PASS\_EXPIRATION**

The reply message contains:

- The same expiry report options as the request message
- The remaining expiry time from the request message with no adjustment made for the bridge's processing time

If you omit this value, the expiry time is set to *unlimited*.

#### **MQCIH\_REPLY\_WITHOUT\_NULLS**

The reply message length of a CICS DPL program request is adjusted to exclude trailing nulls (X'00') at the end of the COMMAREA returned by the DPL program. If this value is not set, the nulls might be significant, and the full COMMAREA is returned.

#### **MQCIH\_SYNC\_ON\_RETURN**

The CICS link for DPL requests uses the SYNCONRETURN option. This causes CICS to take a syncpoint when the program completes if it is shipped to another CICS region. The bridge does not specify to which CICS region to ship the request; that is controlled by the CICS program definition or workload balancing facilities.

This is a request field. The initial value of this field is MQCIH\_NONE.

## **Format (MQCHAR8)**

This is the MQ format name of the data that follows the MQCIH structure.

On the MQPUT or MQPUT1 call, the application must set this field to the value appropriate to the data. The rules for coding this field are the same as those for the *Format* field in MQMD.

This format name is also used for the reply message, if the *ReplyToFormat* field has the value MQFMT\_NONE.

- v For DPL requests, *Format* must be the format name of the COMMAREA.
- v For 3270 requests, *Format* must be CSQCBDCI, and the bridge sets the format to CSQCBDCO for Reply messages.

The data-conversion exits for these formats must be installed on the queue manager where they are to run.

If the request message generates an error reply message, the error reply message has a format name of MQFMT\_STRING.

This is a request field. The length of this field is given by MQ\_FORMAT\_LENGTH. The initial value of this field is MQFMT\_NONE.

## **Function (MQCHAR4)**

The value returned in this field depends on *ReturnCode*; see [Table 17 on page 59.](#page-70-0) The following values are possible when *Function* contains an MQ call name:

**MQCFUNC\_MQCONN** MQCONN call.

**MQCFUNC\_MQGET** MQGET call.

**MQCFUNC\_MQINQ** MQINQ call.

**MQCFUNC\_MQOPEN** MQOPEN call.

**MQCFUNC\_MQPUT** MQPUT call.

**MQCFUNC\_MQPUT1** MQPUT1 call.

**MQCFUNC\_NONE** No call.

In all cases, for the C programming language the constants MQCFUNC\_\*\_ARRAY are also defined; these have the same values as the corresponding MQCFUNC\_\* constants, but are arrays of characters instead of strings.

This is a response field. The length of this field is given by MQ\_FUNCTION\_LENGTH. The initial value of this field is MQCFUNC\_NONE.

## **GetWaitInterval (MQLONG)**

This field applies only when *UOWControl* has the value MQCUOWC\_FIRST. It allows the sending application to specify the approximate time in milliseconds that the MQGET calls issued by the bridge should wait for second and subsequent request messages for the unit of work started by this message. This overrides the default wait interval used by the bridge. You can use the following special values:

#### **MQCGWI\_DEFAULT**

Default wait interval.

This causes the CICS bridge to wait for the period of time specified when the bridge was started.

#### **MQWI\_UNLIMITED**

Unlimited wait interval.

This is a request field. The initial value of this field is MQCGWI\_DEFAULT.

### **InputItem (MQLONG)**

This is a reserved field.

The value must be 0. This field is not present if *Version* is less than MQCIH\_VERSION\_2.

### **LinkType (MQLONG)**

This indicates the type of object that the bridge tries to link. The value must be one of the following:

### **MQCLT\_PROGRAM**

DPL program.

### **MQCLT\_TRANSACTION**

3270 transaction.

This is a request field. The initial value of this field is MQCLT\_PROGRAM.

### **NextTransactionId (MQCHAR4)**

This is the name of the next transaction returned by the user transaction (usually by EXEC CICS RETURN TRANSID). If there is no next transaction, this field is set to blanks.

This is a response field used only for 3270 transactions. The length of this field is given by MQ\_TRANSACTION\_ID\_LENGTH. The initial value of this field is 4 blanks.

## **OutputDataLength (MQLONG)**

This is the length of the user data to be returned to the client in a reply message. This length includes the 8-byte program name. The length of the COMMAREA passed to the linked program is the maximum of this field and the length of the user data in the request message, minus 8.

**Note:** The length of the user data in a message is the length of the message *excluding* the MQCIH structure.

If the length of the user data in the request message is smaller than *OutputDataLength*, the DATALENGTH option of the LINK command is used; this allows the LINK to be function-shipped efficiently to another CICS region.

You can use the following special value:

### **MQCODL\_AS\_INPUT**

Output length is same as input length.

This value might be needed even if no reply is requested, in order to ensure that the COMMAREA passed to the linked program is of sufficient size.

This is a request field used only for DPL programs. The initial value of this field MQCODL\_AS\_INPUT.

### **Reason (MQLONG)**

The value returned in this field depends on *ReturnCode*; see [Table 17 on page 59.](#page-70-0)

This is a response field. The initial value of this field is MQRC\_NONE.

### **RemoteSysId (MQCHAR4)**

This is the CICS system identifier of the CICS system processing the request. If this field is blank, the CICS system request is processed on the same CICS system as the bridge monitor. The SYSID used is returned in the Reply message.

For a 3270 pseudo-conversation, all subsequent messages in the conversation must specify the remote SYSID returned in the initial reply. If specified, the SYSID must:

- Be active
- v Have access to the WebSphere MQ Request queue
- v Be accessible by the CICS ISC links from the bridge monitor's CICS system

### **RemoteTransId (MQCHAR4)**

This is an optional Request field. The length of this field is given by MQ\_TRANSACTION\_ID\_LENGTH. If specified, the field is used as the RTRANSID value of CICS START.

### **ReplyToFormat (MQCHAR8)**

This is the MQ format name of the reply message that is sent in response to the current message. The rules for coding this are the same as those for the *Format* field in MQMD.

This is a request field used only for DPL programs. The length of this field is given by MQ\_FORMAT\_LENGTH. The initial value of this field is MQFMT\_NONE.

### **Reserved1 (MQCHAR8)**

This is a reserved field. The value must be 8 blanks.

### **Reserved2 (MQCHAR8)**

This is a reserved field. The value must be 8 blanks.

### **Reserved3 (MQCHAR8)**

This is a reserved field. The value must be 8 blanks.

## **Reserved4 (MQLONG)**

This is a reserved field. The value must be 0. This field is not present if *Version* is less than MQCIH\_VERSION\_2.

## **ReturnCode (MQLONG)**

This is the return code from the CICS bridge describing the outcome of the processing performed by the bridge. The *Function*, *CompCode*, *Reason*, and *AbendCode* fields might contain additional information (see [Table 17 on page 59\)](#page-70-0). The value is one of the following:

### **MQCRC\_APPLICATION\_ABEND**

(5, X'005') Application ended abnormally.

### **MQCRC\_BRIDGE\_ABEND**

(4, X'004') CICS bridge ended abnormally.

### **MQCRC\_BRIDGE\_ERROR**

(3, X'003') CICS bridge detected an error.

### **MQCRC\_BRIDGE\_TIMEOUT**

(8, X'008') Second or later message within current unit of work not received within specified time.

### **MQCRC\_CICS\_EXEC\_ERROR**

(1, X'001') EXEC CICS statement detected an error.

### **MQCRC\_MQ\_API\_ERROR**

(2, X'002') MQ call detected an error.

### **MQCRC\_OK**

(0, X'000') No error.

### **MQCRC\_PROGRAM\_NOT\_AVAILABLE**

(7, X'007') Program not available.

### **MQCRC\_SECURITY\_ERROR**

(6, X'006') Security error occurred.

### **MQCRC\_TRANSID\_NOT\_AVAILABLE**

(9, X'009') Transaction not available.

This is a response field. The initial value of this field is MQCRC\_OK.

### **StartCode (MQCHAR4)**

This is an indicator specifying whether the bridge emulates a terminal transaction or a transaction initiated with START. The value must be one of the following:

#### **MQCSC\_START** Start.

**MQCSC\_STARTDATA**

Start data.

**MQCSC\_TERMINPUT** Terminal input.

**MQCSC\_NONE** None.

In all cases, for the C programming language the constants MQCSC\_\*\_ARRAY are also defined; these have the same values as the corresponding MQCSC\_\* constants, but are arrays of characters instead of strings.

In the response from the bridge, this field is set to the start code appropriate to the next transaction ID contained in the *NextTransactionId* field. The following start codes are possible in the response:

- MQCSC\_START
- MQCSC\_STARTDATA
- MQCSC\_TERMINPUT

For CICS Transaction Server Version 1.2, this field is a request field only; its value in the response is undefined.

For CICS Transaction Server Version 1.3 and subsequent releases, this is both a request and a response field.

This field is used only for 3270 transactions. The length of this field is given by MQ\_START\_CODE\_LENGTH. The initial value of this field is MQCSC\_NONE.

## **StrucId (MQCHAR4)**

The value must be:

### **MQCIH\_STRUC\_ID**

Identifier for CICS information header structure.

For the C programming language, the constant MQCIH\_STRUC\_ID\_ARRAY is also defined; this has the same value as MQCIH\_STRUC\_ID, but is an array of characters instead of a string.

This is a request field. The initial value of this field is MQCIH\_STRUC\_ID.

## **StrucLength (MQLONG)**

The value must be one of the following:

### **MQCIH\_LENGTH\_1**

Length of version-1 CICS information header structure.

### **MQCIH\_LENGTH\_2**

Length of version-2 CICS information header structure.

The following constant specifies the length of the current version:

#### **MQCIH\_CURRENT\_LENGTH**

Length of current version of CICS information header structure.

This is a request field. The initial value of this field is MQCIH\_LENGTH\_2.

### **TaskEndStatus (MQLONG)**

This shows the status of the user transaction at end of task. One of the following values is returned:

### **MQCTES\_NOSYNC**

Not synchronized.

The user transaction has not yet completed and has not syncpointed. The *MsgType* field in MQMD is MQMT\_REQUEST in this case.

### **MQCTES\_COMMIT**

Commit unit of work.

The user transaction has not yet completed, but has syncpointed the first unit of work. The *MsgType* field in MQMD is MQMT\_DATAGRAM in this case.

### **MQCTES\_BACKOUT**

Back out unit of work.

The user transaction has not yet completed. The current unit of work will be backed out. The *MsgType* field in MQMD is MQMT\_DATAGRAM in this case.

### **MQCTES\_ENDTASK**

End task.

The user transaction has ended (or abended). The *MsgType* field in MQMD is MQMT\_REPLY in this case.

This is a response field used only for 3270 transactions. The initial value of this field is MQCTES\_NOSYNC.

## **TransactionId (MQCHAR4)**

If *LinkType* has the value MQCLT\_TRANSACTION, *TransactionId* is the transaction identifier of the user transaction to be run; specify a nonblank value in this case.

If *LinkType* has the value MQCLT\_PROGRAM, *TransactionId* is the transaction code under which all programs within the unit of work are to be run. If you specify a blank value, the CICS DPL bridge default transaction code (CKBP) is used. If the value is nonblank, you must have defined it to CICS as a local transaction whose initial program is CSQCBP00. This field applies only when *UOWControl* has the value MQCUOWC\_FIRST or MQCUOWC\_ONLY.

This is a request field. The length of this field is given by MQ\_TRANSACTION\_ID\_LENGTH. The initial value of this field is 4 blanks.

## **UOWControl (MQLONG)**

This controls the unit-of-work processing performed by the CICS bridge. You can request the bridge to run a single transaction, or one or more programs within a unit of work. The field indicates whether the CICS bridge starts a unit of work, performs the requested function within the current unit of work, or ends the unit of work by committing it or backing it out. Various combinations are supported, to optimize the data transmission flows.

The value must be one of the following:

#### **MQCUOWC\_ONLY**

Start unit of work, perform function, then commit the unit of work.

### **MQCUOWC\_CONTINUE**

Additional data for the current unit of work (3270 only).

### **MQCUOWC\_FIRST**

Start unit of work and perform function.

### **MQCUOWC\_MIDDLE**

Perform function within current unit of work

## **MQCUOWC\_LAST**

Perform function, then commit the unit of work.

#### **MQCUOWC\_COMMIT**

Commit the unit of work (DPL only).

### **MQCUOWC\_BACKOUT**

Back out the unit of work (DPL only).

This is a request field. The initial value of this field is MQCUOWC\_ONLY.

### **Version (MQLONG)**

The value must be one of the following:

### **MQCIH\_VERSION\_1**

Version-1 CICS information header structure.

### **MQCIH\_VERSION\_2**

Version-2 CICS information header structure.

Fields that exist only in the more-recent version of the structure are identified as such in the descriptions of the fields. The following constant specifies the version number of the current version:

### **MQCIH\_CURRENT\_VERSION**

Current version of CICS information header structure.

This is a request field. The initial value of this field is MQCIH\_VERSION\_2.

## **Initial values and language declarations for MQCIH**

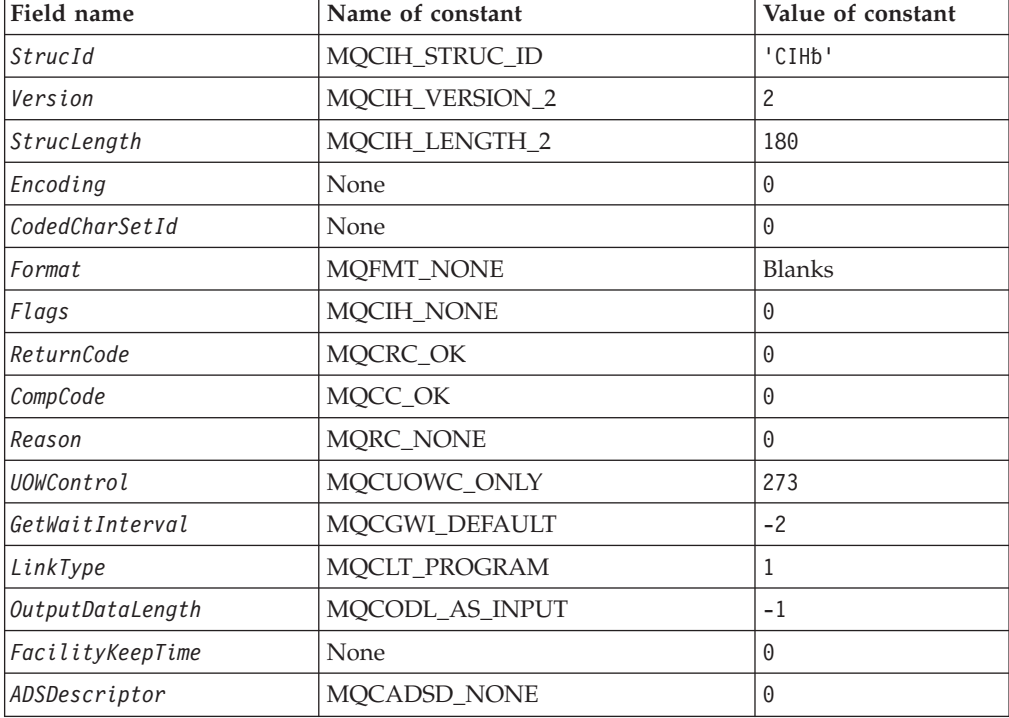

*Table 18. Initial values of fields in MQCIH for MQCIH*

| Field name                | Name of constant | Value of constant |
|---------------------------|------------------|-------------------|
| <b>ConversationalTask</b> | MQCCT_NO         | 0                 |
| TaskEndStatus             | MQCTES_NOSYNC    | 0                 |
| Facility                  | MQCFAC_NONE      | <b>Nulls</b>      |
| Function                  | MQCFUNC_NONE     | <b>Blanks</b>     |
| AbendCode                 | None             | <b>Blanks</b>     |
| Authenticator             | None             | <b>Blanks</b>     |
| Reserved1                 | None             | <b>Blanks</b>     |
| ReplyToFormat             | MQFMT_NONE       | <b>Blanks</b>     |
| RemoteSysId               | None             | <b>Blanks</b>     |
| RemoteTransId             | None             | <b>Blanks</b>     |
| TransactionId             | None             | <b>Blanks</b>     |
| FacilityLike              | None             | <b>Blanks</b>     |
| AttentionId               | None             | <b>Blanks</b>     |
| StartCode                 | MQCSC_NONE       | <b>Blanks</b>     |
| CancelCode                | None             | <b>Blanks</b>     |
| NextTransactionId         | None             | <b>Blanks</b>     |
| Reserved2                 | None             | <b>Blanks</b>     |
| Reserved3                 | None             | <b>Blanks</b>     |
| CursorPosition            | None             | 0                 |
| Error0ffset               | None             | $\Theta$          |
| InputItem                 | None             | 0                 |
| Reserved4                 | None             | 0                 |

*Table 18. Initial values of fields in MQCIH for MQCIH (continued)*

**Notes:**

- 1. The symbol  $b$  represents a single blank character.
- 2. In the C programming language, the macro variable MQCIH\_DEFAULT contains the values listed above. Use it in the following way to provide initial values for the fields in the structure:

MQCIH MyCIH = {MQCIH DEFAULT};

### **C declaration**

```
typedef struct tagMQCIH MQCIH;
struct tagMQCIH {<br>MQCHAR4 StrucId;
  MQCHAR4 StrucId; \begin{array}{ccc} \text{MQCHARA} & \text{StrucId}; \\ \text{MQLONG} & \text{Version}; \end{array} /* Structure version number
  MQLONG Version; \frac{1}{x} Structure version number \frac{x}{x}<br>MQLONG StrucLength; \frac{1}{x} Length of MQCIH structure \frac{x}{x}/* Length of MQCIH structure */
  MQLONG Encoding; /* Reserved */
  MQLONG CodedCharSetId; /* Reserved */
  MQCHAR8 Format; /* MQ format name of data that follows
                                         MQCIH */
  MQLONG Flags; /* Flags */
  MQLONG ReturnCode; /* Return code from bridge */MQLONG CompCode; /* MQ completion code or CICS EIBRESP */<br>MQLONG Reason; /* MQ reason or feedback code, or CICS
             Reason; /* MQ reason or feedback code, or CICS
                                         EIBRESP2 */
  MQLONG UOWControl; /* Unit-of-work control */
```
MQLONG GetWaitInterval; /\* Wait interval for MQGET call issued by bridge task \*/ MQLONG LinkType; /\* Link type \*/<br>MQLONG OutputDataLength; /\* Output COMMA MQLONG OutputDataLength; /\* Output COMMAREA data length \*/<br>MOLONG FacilityKeepTime; /\* Bridge facility release time \* /\* Bridge facility release time  $*/$ MQLONG ADSDescriptor; /\* Send/receive ADS descriptor \*/ MQLONG ConversationalTask; /\* Whether task can be conversational \*/ MQLONG TaskEndStatus; /\* Status at end of task \*/<br>MQBYTE8 Facility; /\* Bridge facility token \*/ /\* Bridge facility token  $*/$ MQCHAR4 Function; /\* MQ call name or CICS EIBFN function \*/ MQCHAR4 AbendCode; /\* Abend code \*/<br>MOCHAR8 Authenticator; /\* Password or p MQCHAR8 Authenticator; /\* Password or passticket \*/ MQCHAR8 Reserved1;<br>MQCHAR8 ReplyToFormat; MQCHAR8 ReplyToFormat; /\* MQ format name of reply message \*/ MQCHAR4 RemoteSysId; /\* Reserved \*/<br>MQCHAR4 RemoteTransId; /\* Reserved \*/ MQCHAR4 RemoteTransId; MQCHAR4 TransactionId; A meserved of<br>MQCHAR4 FacilityLike; /\* Transaction to attach \*/<br>MQCHAR4 FacilityLike; /\* Terminal emulated attrib  $\frac{1}{4}$  Terminal emulated attributes \*/ MQCHAR4 AttentionId; /\* AID key \*/ MQCHAR4 StartCode; /\* Transaction start code \*/ MQCHAR4 CancelCode; /\* Abend transaction code \*/ MQCHAR4 NextTransactionId; /\* Next transaction to attach \*/ MQCHAR8 Reserved2; /\* Reserved \*/<br>MQCHAR8 Reserved3; /\* Reserved \*/ MQCHAR8 Reserved3;  $\frac{1}{2}$  /\* Reserved \*/<br>MQLONG CursorPosition;  $\frac{1}{2}$  Cursor position \*/ MQLONG CursorPosition; MQLONG ErrorOffset; /\* Offset of error in message \*/<br>MOLONG InputItem; /\* Reserved \*/ MQLONG InputItem; /\* Reserved \*/ MQLONG Reserved4; /\* Reserved \*/ }; **COBOL declaration** \*\* MQCIH structure 10 MQCIH. \*\* Structure identifier 15 MQCIH-STRUCID PIC X(4). Structure version number 15 MQCIH-VERSION PIC S9(9) BINARY. \*\* Length of MQCIH structure 15 MQCIH-STRUCLENGTH \*\* Reserved 15 MQCIH-ENCODING PIC S9(9) BINARY. \*\* Reserved 15 MQCIH-CODEDCHARSETID PIC S9(9) BINARY. MQ format name of data that follows MQCIH 15 MQCIH-FORMAT PIC X(8). \*\* Flags 15 MQCIH-FLAGS PIC S9(9) BINARY. Return code from bridge 15 MQCIH-RETURNCODE PIC S9(9) BINARY. MQ completion code or CICS EIBRESP 15 MQCIH-COMPCODE PIC S9(9) BINARY. \*\* MQ reason or feedback code, or CICS EIBRESP2 15 MQCIH-REASON PIC S9(9) BINARY. Unit-of-work control 15 MQCIH-UOWCONTROL PIC S9(9) BINARY. \*\* Wait interval for MQGET call issued by bridge task 15 MQCIH-GETWAITINTERVAL PIC S9(9) BINARY. \*\* Link type 15 MQCIH-LINKTYPE PIC S9(9) BINARY. Output COMMAREA data length 15 MQCIH-OUTPUTDATALENGTH PIC S9(9) BINARY. \*\* Bridge facility release time 15 MQCIH-FACILITYKEEPTIME PIC S9(9) BINARY. Send/receive ADS descriptor<br>MQCIH-ADSDESCRIPTOR PIC S9(9) BINARY. 15 MQCIH-ADSDESCRIPTOR Whether task can be conversational

Chapter 1. Data type descriptions **71**

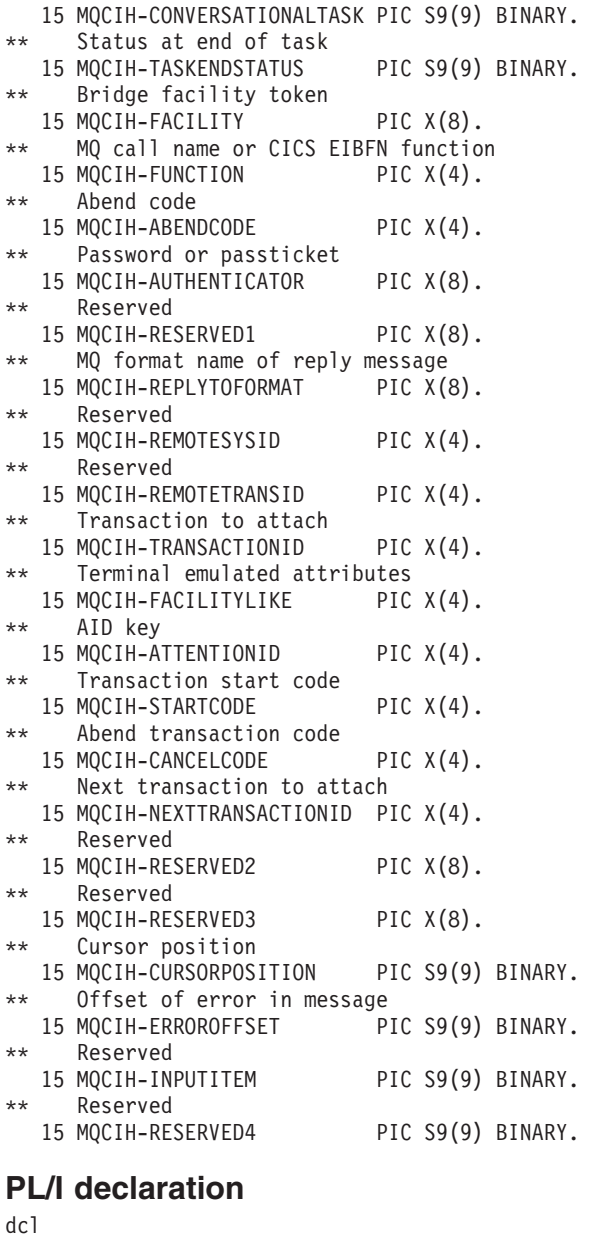

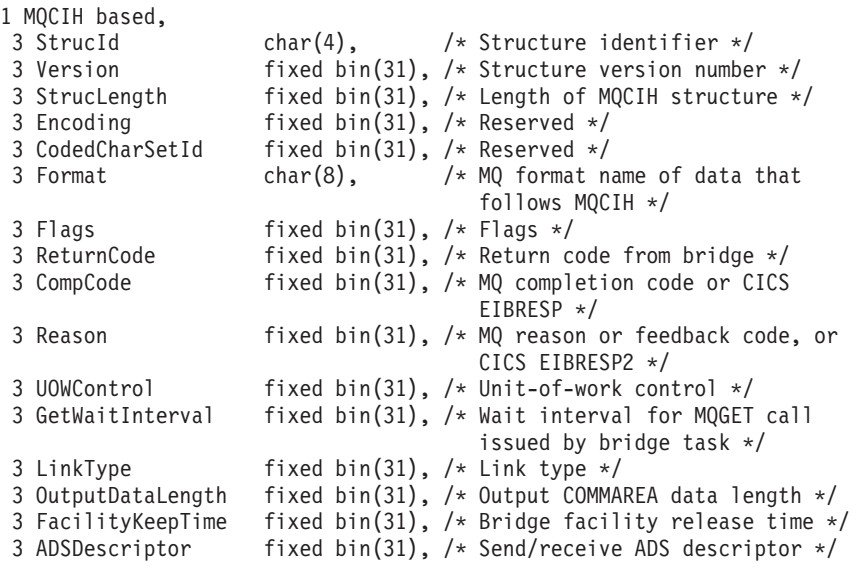

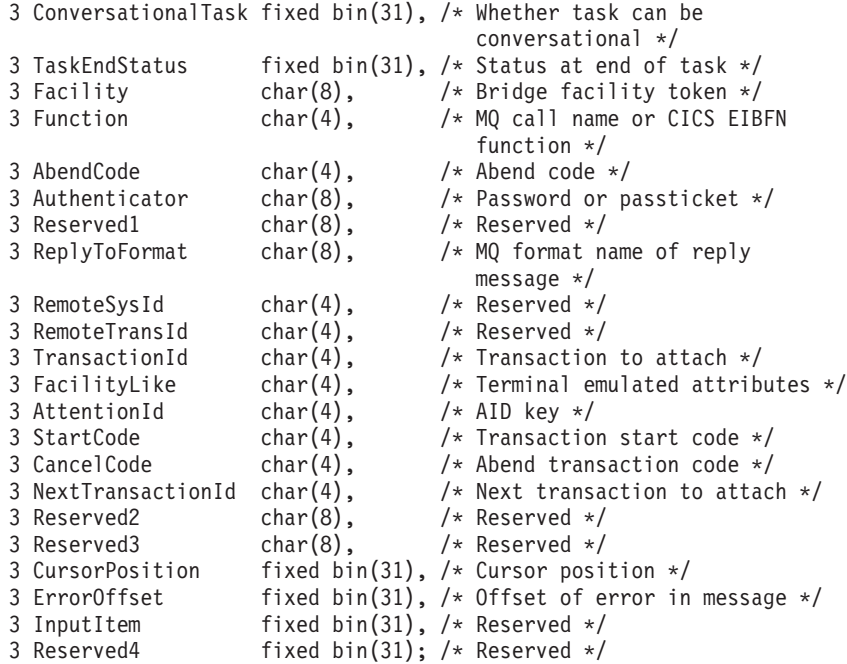

# **System/390 assembler declaration**

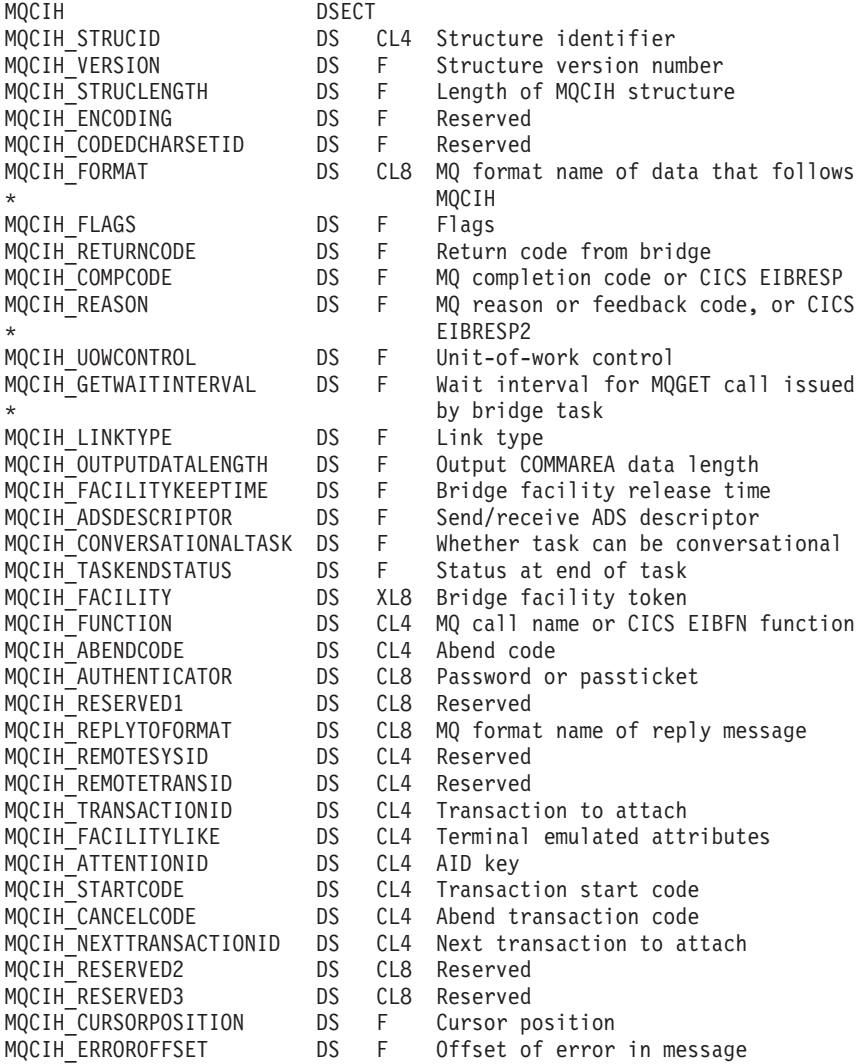

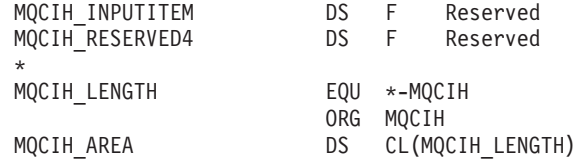

## **Visual Basic declaration**

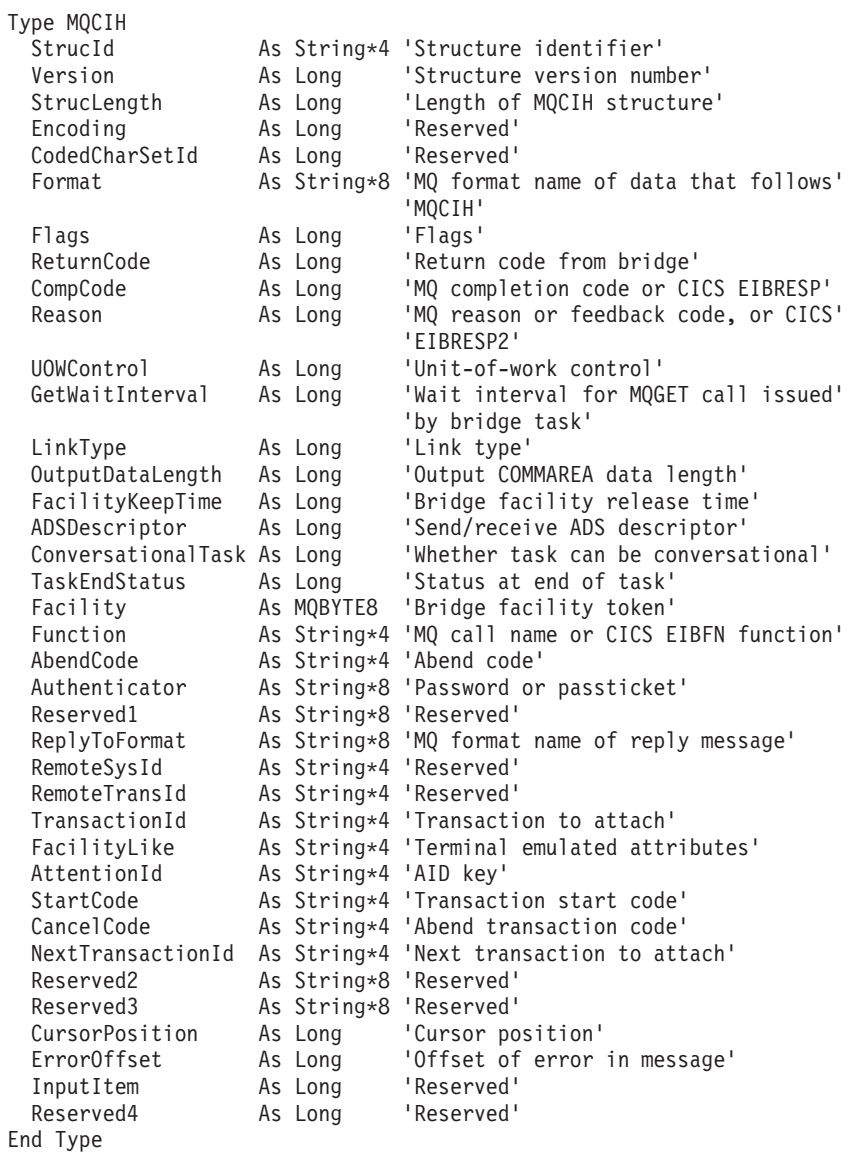

## **MQCMHO – Create-message options** |

| |

||||

 $\overline{1}$  $\overline{1}$  $\mathsf I$  $\mathsf I$ 

 $\begin{array}{c} \hline \end{array}$ 

The following table summarizes the fields in the structure.

*Table 19. Fields in MQCMHO*

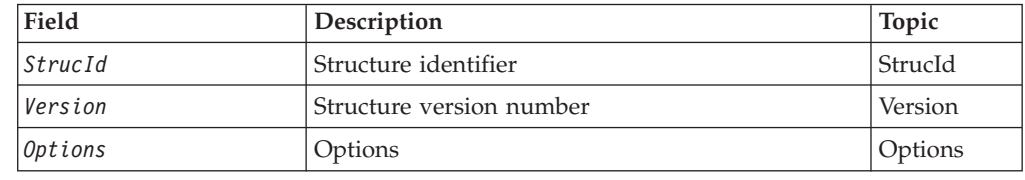

## **Overview for MQCMHO**

<span id="page-86-0"></span>| | |

> | | |

> | |

|

| |

|

| | | | | | | | | | | | | | | | | | | | | | | | | | | | | |

ı

**Availability**: AIX, HP-UX, i5/OS, Solaris, Linux, Windows, z/OS and WebSphere MQ clients.

**Purpose**: The MQCMHO structure allows applications to specify options that control how message handles are created. The structure is an input parameter on the MQCRTMH call.

**Character set and encoding**: Data in MQCMHO must be in the character set of the application and encoding of the application (MQENC\_NATIVE).

## **Fields for MQCMHO**

The MQCMHO structure contains the following fields; the fields are described in **alphabetic order**:

## **Options (MQLONG)**

One of the following options can be specified:

### **MQCMHO\_VALIDATE**

When MQSETMP is called to set a property in this message handle, the property name will be validated to ensure that it:

- contains no invalid characters.
- v does not begin "JMS" or "usr.JMS" except for the following:
	- JMSCorrelationID
	- JMSReplyTo
	- JMSType
	- JMSXGroupID
	- JMSXGroupSeq

These names are reserved for JMS properties.

- v is not one of the following keywords, in any mixture of upper or lowercase:
	- "AND"
	- "BETWEEN"
	- "ESCAPE"
	- "FALSE"
	- $-$  "IN"
	- "IS"
	- "LIKE"
	- "NOT"
	- "NULL"
	- "OR"
	- "TRUE"
- does not begin "Body." or "Root." (except for "Root.MQMD.").

If the property is MQ-defined ("mq.\*") and the name is recognized, the property descriptor fields will be set to the correct values for the property. If the property is not recognized, the *Support* field of the property descriptor is set to MQPD\_OPTIONAL.

<span id="page-87-0"></span>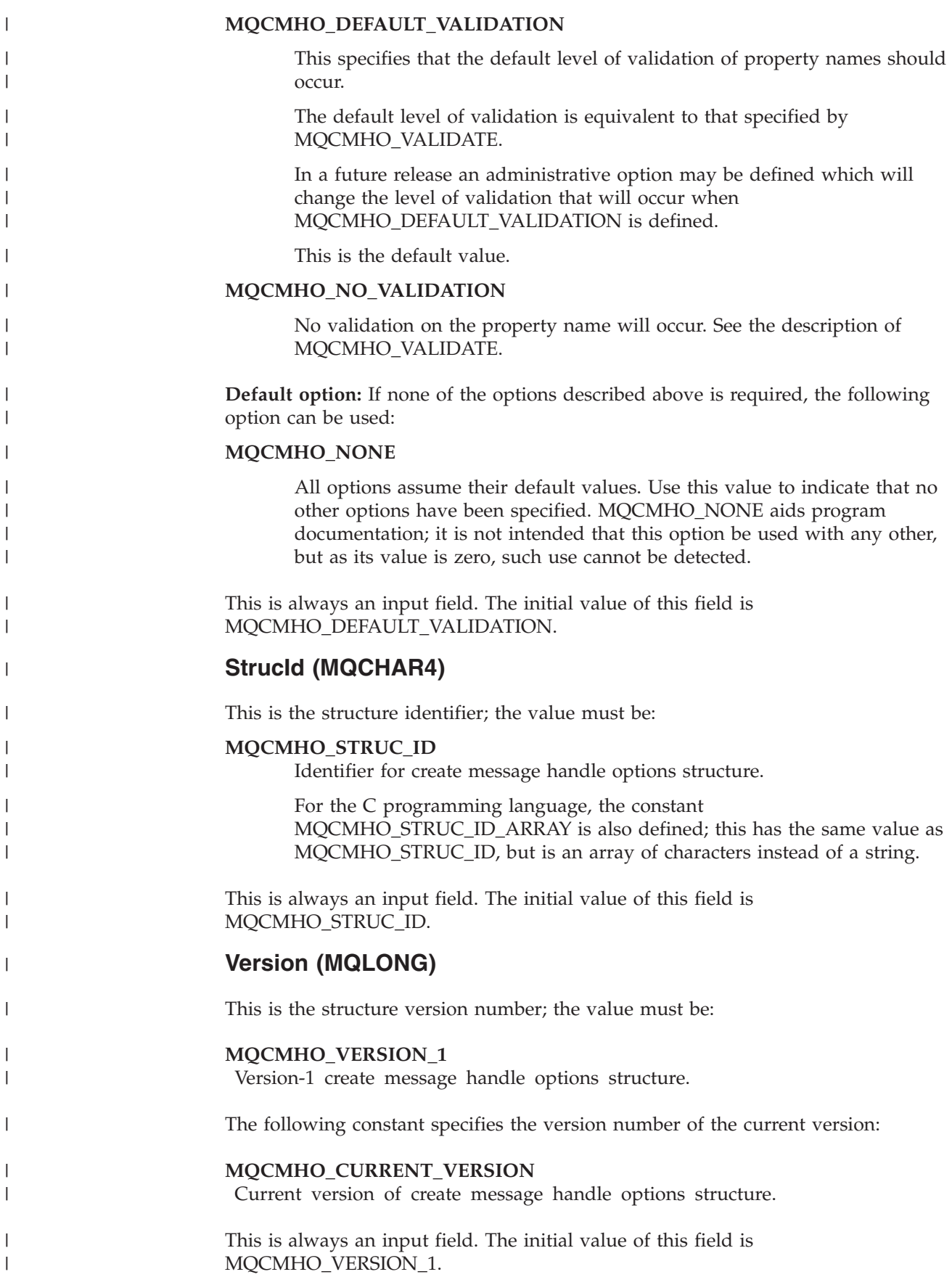

## **Initial values and language declarations for MQCMHO**

*Table 20. Initial values of fields in MQCMHO*

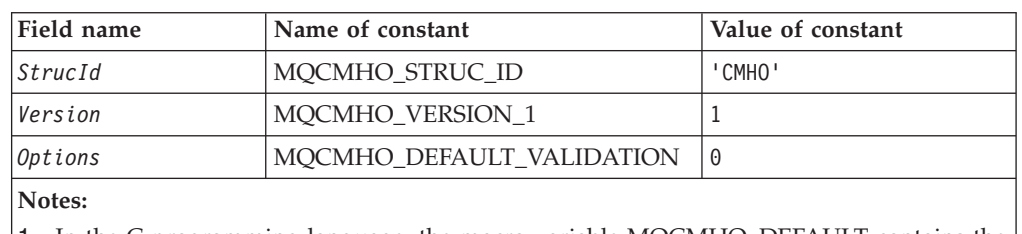

1. In the C programming language, the macro variable MQCMHO\_DEFAULT contains the values listed above. It can be used in the following way to provide initial values for the fields in the structure:

MQCMHO  $MyCMHO = {MQCMHO DEFAULT};$ 

## **C declaration**

|

|

 $\overline{\phantom{a}}$  $\overline{\phantom{a}}$  $\overline{\phantom{a}}$  $\overline{\phantom{a}}$ 

||||

| | | | |

| |

| | | | | |

| | | | | | | | |

| | | | | |

| | | | | | | | |

 $\overline{1}$ 

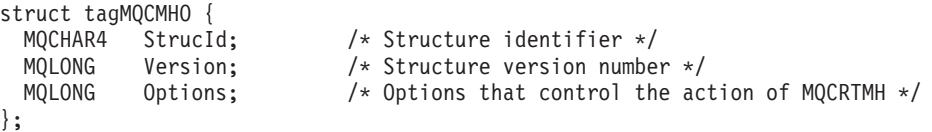

## **COBOL declaration**

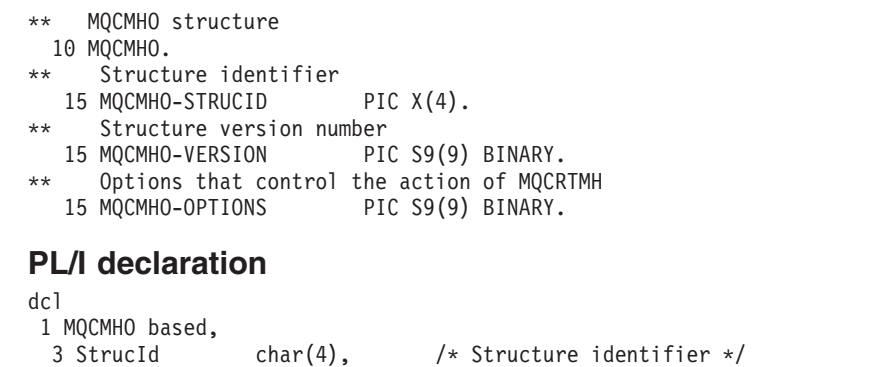

## **System/390 assembler declaration**

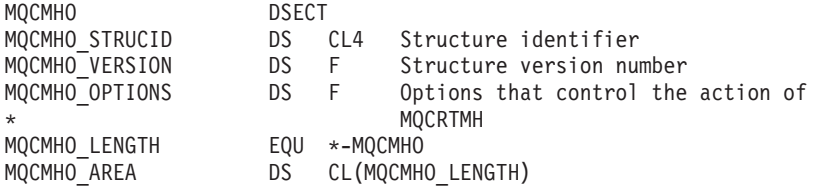

3 Version fixed bin(31), /\* Structure version number \*/

# **MQCNO – Connect options**

The following table summarizes the fields in the structure.

*Table 21. Fields in MQCNO*

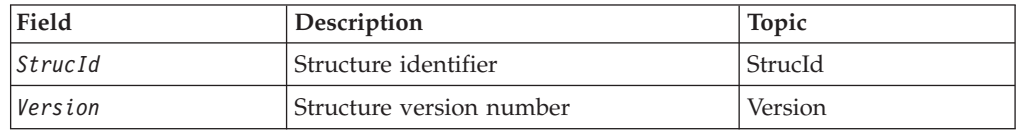

3 Options fixed bin(31), /\* Options that control the action of MQCRTMH \*/

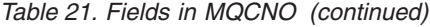

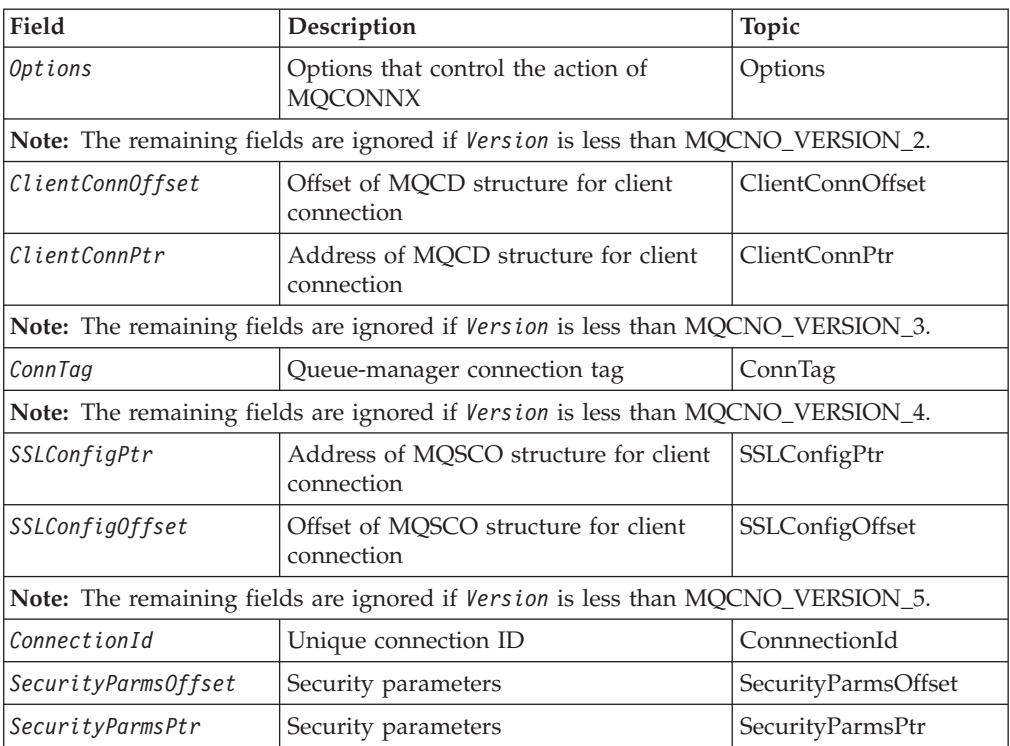

## **Overview for MQCNO**

**Availability**: All versions except MQCNO\_VERSION\_4: AIX, HP-UX, i5/OS, Solaris, Linux, Windows, plus WebSphere MQ clients connected to these systems.

**Purpose**: The MQCNO structure allows the application to specify options relating to the connection to the local queue manager. The structure is an input/output parameter on the MQCONNX call.

See the *WebSphere MQ Application Programming Guide* for details of using shared handles within a global unit of work and the effect that this has on, for example, XA transactions.

**Version**: The header, COPY, and INCLUDE files provided for the supported programming languages contain the most-recent version of MQCNO, but with the initial value of the *Version* field set to MQCNO\_VERSION\_1. To use fields that are not present in the version-1 structure, the application must set the *Version* field to the version number of the version required.

**Character set and encoding**: Data in MQCNO must be in the character set and encoding of the local queue manager; these are given by the *CodedCharSetId* queue-manager attribute and MQENC\_NATIVE, respectively. However, if the application is running as a WebSphere MQ client, the structure must be in the character set and encoding of the client.

## **Fields for MQCNO**

The MQCNO structure contains the following fields; the fields are described in **alphabetic order**:

## <span id="page-90-0"></span>**ClientConnOffset (MQLONG)**

This is the offset in bytes of an MQCD channel definition structure from the start of the MQCNO structure. The offset can be positive or negative.

Use *ClientConnOffset* only when the application issuing the MQCONNX call is running as a WebSphere MQ client. For information on how to use this field, see the description of the *ClientConnPtr* field.

This is an input field. The initial value of this field is 0. This field is ignored if *Version* is less than MQCNO\_VERSION\_2.

## **ClientConnPtr (MQPTR)**

Use *ClientConnOffset* and *ClientConnPtr* only when the application issuing the MQCONNX call is running as a WebSphere MQ client. By specifying one or other of these fields, the application can control the definition of the client connection channel by providing an MQCD channel definition structure that contains the values required.

If the application is running as a WebSphere MQ client, but does not provide an MQCD structure, the MQSERVER environment variable is used to select the channel definition. If MQSERVER is not set, the client channel table is used.

If the application is not running as a WebSphere MQ client, *ClientConnOffset* and *ClientConnPtr* are ignored.

If the application provides an MQCD structure, set the fields listed below to the values required; other fields in MQCD are ignored. You can pad character strings with blanks to the length of the field, or terminated them with a null character. Refer to *WebSphere MQ Intercommunications* for more information about the fields in the MQCD structure.

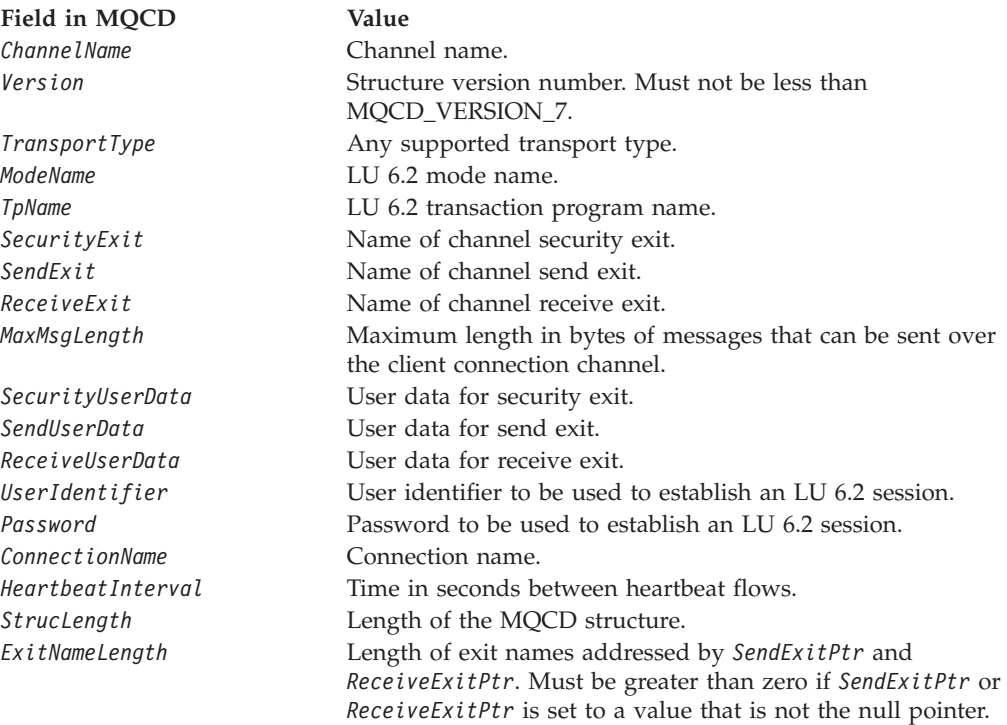

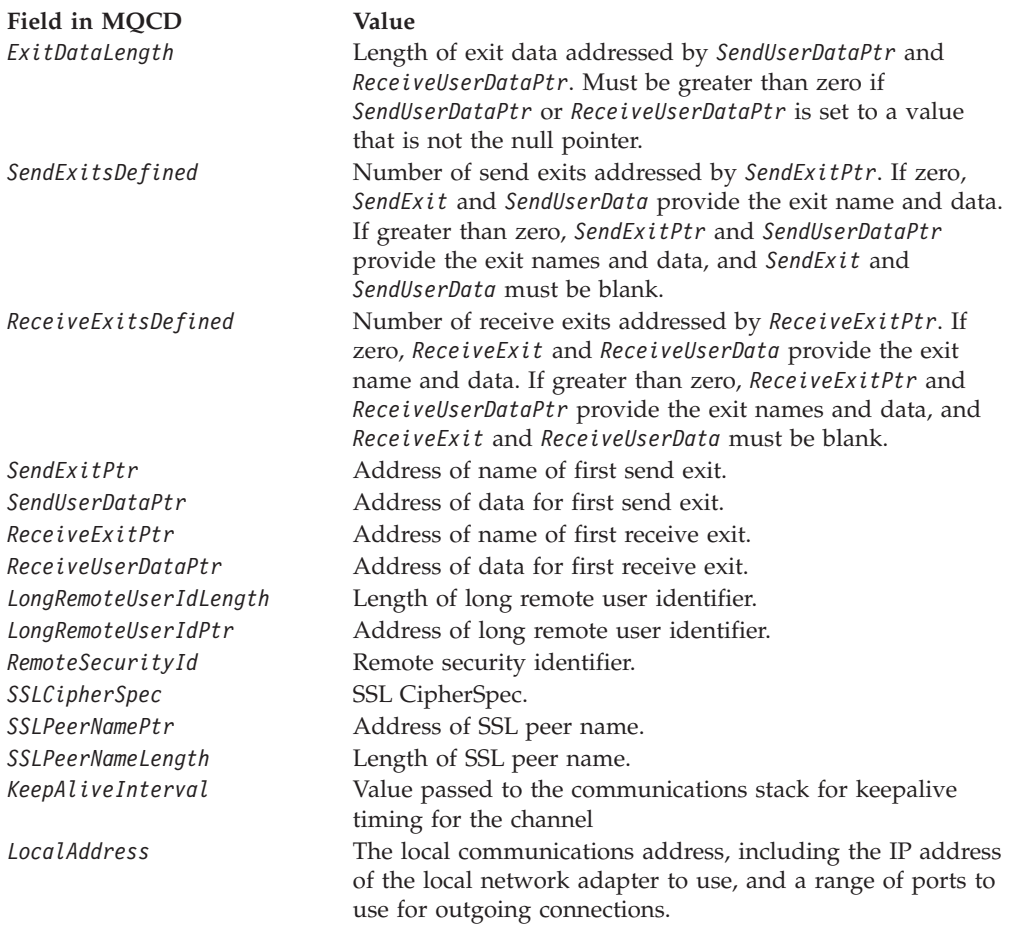

Provide the channel definition structure in one of two ways:

v By using the offset field *ClientConnOffset*

In this case, the application must declare a compound structure containing an MQCNO followed by the channel definition structure MQCD, and set *ClientConnOffset* to the offset of the channel definition structure from the start of the MQCNO. Ensure that this offset is correct. *ClientConnPtr* must be set to the null pointer or null bytes.

Use *ClientConnOffset* for programming languages that do not support the pointer data type, or that implement the pointer data type in a way that is not portable to different environments (for example, the COBOL programming language).

For the Visual Basic programming language, a compound structure called MQCNOCD is provided in the header file CMQXB.BAS; this structure contains an MQCNO structure followed by an MQCD structure. Initialize MQCNOCD by invoking the MQCNOCD\_DEFAULTS subroutine. MQCNOCD is used with the MQCONNXAny variant of the MQCONNX call; see the description of the MQCONNX call for further details.

v By using the pointer field *ClientConnPtr*

In this case, the application can declare the channel definition structure separately from the MQCNO structure, and set *ClientConnPtr* to the address of the channel definition structure. Set *ClientConnOffset* to zero.

| | | <span id="page-92-0"></span>Use *ClientConnPtr* for programming languages that support the pointer data type in a way that is portable to different environments (for example, the C programming language).

In the C programming language, you can use the macro variable MQCD\_CLIENT\_CONN\_DEFAULT to provide initial values for the structure that are more suitable for use on the MQCONNX call than those provided by MQCD\_DEFAULT.

Whichever technique you choose, you can use only one of *ClientConnOffset* and *ClientConnPtr*; the call fails with reason code MQRC\_CLIENT\_CONN\_ERROR if both are nonzero.

Once the MQCONNX call has completed, the MQCD structure is not referenced again.

This is an input field. The initial value of this field is the null pointer in those programming languages that support pointers, and an all-null byte string otherwise. This field is ignored if *Version* is less than MQCNO\_VERSION\_2.

**Note:** On platforms where the programming language does not support the pointer data type, this field is declared as a byte string of the appropriate length, with the initial value being the all-null byte string.

## **ConnectionId (MQBYTE24)**

This output parameter is a unique 24-byte identifier that allows MQ to reliably identify an application. An application can use this identifier for correlation in PUT and GET calls.

The queue manager assigns a unique ID to all connections, however they are established. If an MQCONNX establishes the connection with a version 5 MQCNO, the application can determine the ConnectionId from the returned MQCNO. The assigned identifier is guaranteed to be unique among all other identifiers that MQ generates, such as CorrelId, MsgID, and GroupId.

Use the ConnectionId to identify long running units of work using the PCF command Inquire Connection or the MQSC command DISPLAY CONN. The ConnectionId used by MQSC commands (CONN) is derived from the ConnectionId returned here. The PCF Inquire and Stop Connection commands can use the ConnectionId returned here without modification.

You can use the ConnectionId to force the end of a long running unit of work, by specifying the ConnectionId using the PCF command Stop Connection or the MQSC command STOP CONN. See *WebSphere MQ Programmable Command Formats and Administration Interface* and *WebSphere MQ Script (MQSC) Command Reference* for more information on using these commands.

The initial value of this field is 24 null bytes in all programming languages.

This field is not returned if Version is less than MQCNO\_VERSION\_5.

The length of this field is given by MQ\_CONNECTION\_ID\_LENGTH.

## <span id="page-93-0"></span>**ConnTag (MQBYTE128)**

This is a tag that the queue manager associates with the resources that are affected by the application during this connection. Each application or application instance must use a different value for the tag, so that the queue manager can correctly serialize access to the affected resources. See the descriptions of the MQCNO\_\*\_CONN\_TAG\_\* options for further details. The tag ceases to be valid when the application terminates or issues the MQDISC call.

**Note:** Connection tag values beginning with MQ in upper, lower, or mixed case in either ASCII or EBCDIC are reserved for use by IBM® products. Do not use connection tag values beginning with these letters.

Use the following special value if you require no tag:

#### **MQCT\_NONE**

The value is binary zero for the length of the field.

For the C programming language, the constant MQCT\_NONE\_ARRAY is also defined; this has the same value as MQCT\_NONE, but is an array of characters instead of a string.

This field is used when connecting to a z/OS queue manager. In other environments, specify the value MQCT\_NONE.

This is an input field. The length of this field is given by MQ\_CONN\_TAG\_LENGTH. The initial value of this field is MQCT\_NONE. This field is ignored if *Version* is less than MQCNO\_VERSION\_3.

## **Options (MQLONG)**

Options that control the action of MQCONNX.

**Accounting options**: The following options further control the type of accounting if the *AccountingConnOverride* queue manager attribute is set to MQMON\_ENABLED:

### **MQCNO\_ACCOUNTING\_MQI\_ENABLED**

When monitoring data collection is switched off in the queue manager definition by setting the *MQIAccounting* attribute to MQMON\_OFF, setting this flag enables MQI accounting data collection.

### **MQCNO\_ACCOUNTING\_MQI\_DISABLED**

When monitoring data collection is switched off in the queue manager definition by setting the *MQIAccounting* attribute to MQMON\_OFF, setting this flag stops MQI accounting data collection.

### **MQCNO\_ACCOUNTING\_Q\_ENABLED**

When queue-accounting data collection is switched off in the queue manager definition by setting the *MQIAccounting* attribute to MQMON\_OFF, setting this flag enables accounting data collection for those queues that specify queue manager in the *MQIAccounting* field of their queue definition.

#### **MQCNO\_ACCOUNTING\_Q\_DISABLED**

When queue-accounting data collection is switched off in the queue manager definition by setting the *MQIAccounting* attribute to MQMON\_OFF, setting this flag switches off accounting data collection for those queues that specify queue manager in the *MQIAccounting* field of their queue definition.

If none of these flags is defined, the accounting for the connection is as defined in the Queue Manager attributes.

**Binding options**: The following options control the type of MQ binding to use; specify only one of these options:

### **MQCNO\_STANDARD\_BINDING**

The application and the local-queue-manager agent (the component that manages queuing operations) run in separate units of execution (generally, in separate processes). This arrangement maintains the integrity of the queue manager, that is, it protects the queue manager from errant programs.

If the queue manager supports multiple binding types, and you set MQCNO\_STANDARD\_BINDING, the queue manager looks for the *DefaultBindType* attribute in the *Connection* stanza in the qm.ini file (or the equivalent Windows registry entry) to select the actual type of binding. If this stanza is not defined or the value cannot be used or is not appropriate for the application, the queue manager selects an appropriate binding type. The queue manager sets the actual binding type used in the connect options.

Use MQCNO\_STANDARD\_BINDING in situations where the application might not have been fully tested, or might be unreliable or untrustworthy. MQCNO\_STANDARD\_BINDING is the default.

This option is supported in all environments.

#### **MQCNO\_FASTPATH\_BINDING**

The application and the local-queue-manager agent are part of the same unit of execution. This is in contrast to the normal method of binding, where the application and the local-queue-manager agent run in separate units of execution.

MQCNO\_FASTPATH\_BINDING is ignored if the queue manager does not support this type of binding; processing continues as though the option had not been specified.

MQCNO\_FASTPATH\_BINDING may be of advantage in situations where the use of multiple processes is a significant performance overhead compared to the overall resource used by the application. An application that uses the fastpath binding is known as a *trusted application*.

Consider the following important points when deciding whether to use the fastpath binding:

- v **Use of the MQCNO\_FASTPATH\_BINDING option compromises the integrity of the queue manager, because it permits a rogue application to alter or corrupt messages and other data areas belonging to the queue manager. Use it** *only* **in situations where you have fully evaluated these issues.**
- The application must not use asynchronous signals or timer interrupts (such as sigkill) with MQCNO\_FASTPATH\_BINDING. There are also restrictions on the use of shared memory segments. Refer to the *WebSphere MQ Application Programming Guide* for more information.
- The application must use the MQDISC call to disconnect from the queue manager.
- The application must finish before ending the queue manager with the endmqm command.

The following points apply to the use of MQCNO\_FASTPATH\_BINDING in the environments indicated:

- On i5/OS, the job must run under a user profile that belongs to the QMQMADM group. Also, the program must not terminate abnormally, otherwise unpredictable results may occur.
- On UNIX systems, the mqm user identifier and the mqm group identifier must be the effective user identifier and group identifier respectively. To make the application run in this way, configure the program so that it is owned by the mqm user identifier and mqm group identifier, and then set the setuid and setgid permission bits on the program.

The WebSphere MQ Object Authority Manager (OAM) still uses the real user ID for authority checking.

- v On Windows, the program must be a member of the mqm group.
- On Windows, fastpath binding is not supported for 64-bit applications.

For more information about the implications of using trusted applications, see the *WebSphere MQ Application Programming Guide*.

This option is supported in the following environments: AIX, HP-UX,, i5/OS, Solaris, Linux, Windows. On z/OS the option is accepted but ignored.

### **MQCNO\_SHARED\_BINDING**

|

The application and the local queue manager agent (the component that manages queuing operations) run in separate units of execution (generally, in separate processes). This arrangement maintains the integrity of the queue manager, that is, it protects the queue manager from errant programs. However, the application and the local-queue-manager agent share some resources.

MQCNO\_SHARED\_BINDING is ignored if the queue manager does not support this type of binding. Processing continues as though the option had not been specified.

### **MQCNO\_ISOLATED\_BINDING**

The application and the local queue manager agent (the component that manages queuing operations) run in separate units of execution (generally, in separate processes). This arrangement maintains the integrity of the queue manager, that is, it protects the queue manager from errant programs. The application process and the local queue manager agent are isolated from each other in that they do not share resources.

MQCNO\_ISOLATED\_BINDING is ignored if the queue manager does not support this type of binding. Processing continues as though the option had not been specified.

On AIX, HP-UX, Solaris, Linux, and Windows, you can use the environment variable MQ\_CONNECT\_TYPE with the bind type specified by the *Options* field, to control the type of binding used. If you specify this environment variable, it must have the value FASTPATH, STANDARD; if it has some other value, it is ignored. The value of the environment variable is case sensitive.

The environment variable and *Options* field interact as follows:

v If you omit the environment variable, or give it a value that is not supported, use of the fastpath binding is determined solely by the *Options* field.

v If you give the environment variable a supported value, the fastpath binding is used only if *both* the environment variable and *Options* field specify the fastpath binding.

**Connection-tag options**: The following options control the use of the connection tag *ConnTag*. You can specify only one of these options.

v These options are supported only when connecting to a z/OS queue manager.

### **MQCNO\_SERIALIZE\_CONN\_TAG\_Q\_MGR**

This option requests exclusive use of the connection tag within the local queue manager. If the connection tag is already in use in the local queue manager, the MQCONNX call fails with reason code MQRC\_CONN\_TAG\_IN\_USE. The outcome of the call is not affected by use of the connection tag elsewhere in the queue-sharing group to which the local queue manager belongs.

#### **MQCNO\_SERIALIZE\_CONN\_TAG\_QSG**

This option requests exclusive use of the connection tag within the queue-sharing group to which the local queue manager belongs. If the connection tag is already in use in the queue-sharing group, the MQCONNX call fails with reason code MQRC\_CONN\_TAG\_IN\_USE.

#### **MQCNO\_RESTRICT\_CONN\_TAG\_Q\_MGR**

This option requests shared use of the connection tag within the local queue manager. If the connection tag is already in use in the local queue manager, the MQCONNX call can succeed provided that the requesting application is running in the same processing scope as the existing user of the tag. If this condition is not satisfied, the MQCONNX call fails with reason code MQRC\_CONN\_TAG\_IN\_USE. The outcome of the call is not affected by use of the connection tag elsewhere in the queue-sharing group to which the local queue manager belongs.

• On  $z/OS$ , applications must run within the same  $MVS^{rM}$  address space in order to share the connection tag. If the application using the connection tag is a client application, MQCNO\_RESTRICT\_CONN\_TAG\_Q\_MGR is not allowed.

### **MQCNO\_RESTRICT\_CONN\_TAG\_QSG**

This option requests shared use of the connection tag within the queue-sharing group to which the local queue manager belongs. If the connection tag is already in use in the queue-sharing group, the MQCONNX call can succeed provided that:

- The requesting application is running in the same processing scope as the existing user of the tag.
- The requesting application is connected to the same queue manager as the existing user of the tag.

If these conditions are not satisfied, the MQCONNX call fails with reason code MQRC\_CONN\_TAG\_IN\_USE.

• On z/OS, applications must run within the same MVS address space in order to share the connection tag. If the application using the connection tag is a client application, MQCNO\_RESTRICT\_CONN\_TAG\_QSG is not allowed.

If none of these options is specified, *ConnTag* is not used. These options are not valid if *Version* is less than MQCNO\_VERSION\_3.

**Handle-sharing options**: The following options control the sharing of handles between different threads (units of parallel processing) within the same process. You can specify only one of these options.

v These options are supported in the following environments: AIX, HP-UX, i5/OS, Solaris, Linux, Windows.

#### **MQCNO\_HANDLE\_SHARE\_NONE**

This option indicates that connection and object handles can be used only by the thread that caused the handle to be allocated (that is, the thread that issued the MQCONN, MQCONNX, or MQOPEN call). The handles cannot be used by other threads belonging to the same process.

## **MQCNO\_HANDLE\_SHARE\_BLOCK**

This option indicates that connection and object handles allocated by one thread of a process can be used by other threads belonging to the same process. However, only one thread at a time can use any particular handle, that is, only serial use of a handle is permitted. If a thread tries to use a handle that is already in use by another thread, the call blocks (waits) until the handle becomes available.

### **MQCNO\_HANDLE\_SHARE\_NO\_BLOCK**

This is the same as MQCNO\_HANDLE\_SHARE\_BLOCK, except that if the handle is in use by another thread, the call completes immediately with MQCC\_FAILED and MQRC\_CALL\_IN\_PROGRESS instead of blocking until the handle becomes available.

A thread can have zero or one nonshared handle:

- Each MQCONN or MQCONNX call that specifies MQCNO\_HANDLE\_SHARE\_NONE returns a new nonshared handle on the first call, and the same nonshared handle on the second and later calls (assuming no intervening MQDISC call). The reason code is MQRC\_ALREADY\_CONNECTED for the second and later calls.
- Each MQCONNX call that specifies MQCNO\_HANDLE\_SHARE\_BLOCK or MQCNO\_HANDLE\_SHARE\_NO\_BLOCK returns a new shared handle on each call.

Object handles inherit the same shareability as the connection handle specified on the MQOPEN call that created the object handle. Also, units of work inherit the same shareability as the connection handle used to start the unit of work; if the unit of work is started in one thread using a shared handle, the unit of work can be updated in another thread using the same handle.

If you specify no handle-sharing option, the default is determined by the environment:

- In the Microsoft® Transaction Server (MTS) environment, the default is the same as MQCNO\_HANDLE\_SHARE\_BLOCK.
- In other environments, the default is the same as MQCNO\_HANDLE\_SHARE\_NONE.

**Sharing conversation options**: The following options apply only to TCP/IP client connections. For SNA, SPX and NetBios channels, these values are ignored and the channel runs as in previous versions of the product:

### **MQCNO\_NO\_CONV\_SHARING**

This option does not permit conversation sharing and the connection must be the only conversation on that channel instance.

| | | | | | You might use MQCNO\_NO\_CONV\_SHARING in situations where conversations are very heavily loaded and, therefore, where contention is a possibility on the server-connection end of the channel instance on which the sharing conversations exist.

### **MQCNO\_ALL\_CONVS\_SHARE**

| | | | | | | | | | | | | | | | |

> | | |

> | | | | | | | | | | | | | | | | | | | | | | | |

> $\overline{1}$

This option permits conversation sharing; the application does not place any limit on the number of connections on the channel instance. This option is the default value.

If the application indicates that the channel instance can share, but the *SharingConversations* (SHARECNV) definition on the server-connection end of the channel is set to one, no sharing occurs and no warning is given to the application.

Similarly, if the application indicates that sharing is permitted but the server-connection *SharingConversations* definition is set to zero, no warning is given, and the application exhibits the same behavior as a client in versions of the product earlier than version 7.0; the application setting relating to sharing conversations is ignored.

MQCNO\_NO\_CONV\_SHARING and MQCNO\_ALL\_CONVS\_SHARE are mutually exclusive. If both options are specified on a particular connection, the connection is rejected with a reason code of MQRC\_OPTIONS\_ERROR.

**Channel definition options**: The following options control the use of the channel definition structure passed in the MQCNO:

### **MQCNO\_CD\_FOR\_OUTPUT\_ONLY**

The channel definition structure in the MQCNO should only be used for output to return the channel name used on a successful MQCONNX call.

If a valid channel definition structure is not provided then the call will fail with the reason code MQRC\_CD\_ERROR.

If the application is not running as a client the option is ignored.

The returned channel name can be used on a subsequent MQCONNX call using the MQCNO\_USE\_CD\_SELECTION option to reconnect using the same channel definition. This can be useful when there are multiple applicable channel definitions in the client channel table.

### **MQCNO\_USE\_CD\_SELECTION**

The MQCONNX call should connect using the channel name contained in the channel definition structure passed in the MQCNO.

If the MQSERVER environment variable is set, the channel definition defined by it is used. If MQSERVER is not set, the client channel table is used.

If a channel definition with matching channel name and queue manager name is not found then the call will fail with reason code MQRC\_Q\_MGR\_NAME\_ERROR.

If a valid channel definition structure is not provided then the call will fail with the reason code MQRC\_CD\_ERROR.

If the application is not running as a client the option is ignored.

**Default option**: If you require none of the options described above, you can use the following option:

### **MQCNO\_NONE**

<span id="page-99-0"></span>|

|

| | No options specified.

Use MQCNO\_NONE to aid program documentation. It is not intended that this option be used with any other MQCNO\_\* option, but as its value is zero, such use cannot be detected.

### **SecurityParmsOffset (MQLONG)**

This is the offset in bytes of the MQSCP structure from the start of the MQCNO structure. The offset can be positive or negative.

This is an input field. The initial value of this field is 0. This field is ignored if *Version* is less than MOCNO\_VERSION\_5.

The MQCSP structure is defined in ["MQCSP – Security parameters" on page 92.](#page-103-0)

### **SecurityParmsPtr (PMQCSP)**

The address of the MQSCP structure, used to specify a user ID and password for authentication by the authorization service.

This is an input field. The initial value of this field is a null pointer or null bytes. This field is ignored if *Version* is less than MQCNO\_VERSION\_5.

The MQCSP structure is defined in ["MQCSP – Security parameters" on page 92.](#page-103-0)

### **SSLConfigOffset (MQLONG)**

This is the offset in bytes of an MQSCO structure from the start of the MQCNO structure. The offset can be positive or negative.

Use *SSLConfigOffset* only when the application issuing the MQCONNX call is running as a WebSphere MQ client. For information on how to use this field, see the description of the *SSLConfigPtr* field.

This is an input field. The initial value of this field is 0. This field is ignored if *Version* is less than MQCNO\_VERSION\_4.

### **SSLConfigPtr (PMQSCO)**

Use *SSLConfigPtr* and *SSLConfigOffset* only when the application issuing the MQCONNX call is running as a WebSphere MQ client and the channel protocol is TCP/IP. If the application is not running as a WebSphere MQ client, or the channel protocol is not TCP/IP, *SSLConfigPtr* and *SSLConfigOffset* are ignored.

By specifying *SSLConfigPtr* or *SSLConfigOffset*, plus either *ClientConnPtr* or *ClientConnOffset*, the application can control the use of SSL for the client connection. When the SSL information is specified in this way, the environment variables MQSSLKEYR and MQSSLCRYP are ignored; any SSL-related information in the client channel definition table is also ignored.

The SSL information can be specified only on:

- The first MQCONNX call of the client process, or
- v A subsequent MQCONNX call when all previous SSL/TLS connections to the queue manager have been concluded using MQDISC.

<span id="page-100-0"></span>These are the only states in which the process-wide SSL environment can be initialized. If an MQCONNX call is issued specifying SSL information when the SSL environment already exists, the SSL information on the call is ignored and the connection is made using the existing SSL environment; the call returns completion code MQCC\_WARNING and reason code MQRC\_SSL\_ALREADY\_INITIALIZED in this case.

You can provide the MQSCO structure in the same way as the MQCD structure, either by specifying an address in *SSLConfigPtr*, or by specifying an offset in *SSLConfigOffset*; see the description of *ClientConnPtr* for details of how to do this. However, you can use no more than one of *SSLConfigPtr* and *SSLConfigOffset*; the call fails with reason code MQRC\_SSL\_CONFIG\_ERROR. if both are nonzero.

Once the MQCONNX call has completed, the MQSCO structure is not referenced again.

This is an input field. The initial value of this field is the null pointer in those programming languages that support pointers, and an all-null byte string otherwise. This field is ignored if *Version* is less than MQCNO\_VERSION\_4.

**Note:** On platforms where the programming language does not support the pointer datatype, this field is declared as a byte string of the appropriate length.

## **StrucId (MQCHAR4)**

The value must be:

### **MQCNO\_STRUC\_ID**

Identifier for connect-options structure.

For the C programming language, the constant MQCNO\_STRUC\_ID\_ARRAY is also defined; this has the same value as MQCNO\_STRUC\_ID, but is an array of characters instead of a string.

This is always an input field. The initial value of this field is MQCNO\_STRUC\_ID.

## **Version (MQLONG)**

The value must be one of the following:

### **MQCNO\_VERSION\_1**

Version-1 connect-options structure.

### **MQCNO\_VERSION\_2**

Version-2 connect-options structure.

#### **MQCNO\_VERSION\_3**

Version-3 connect-options structure.

## **MQCNO\_VERSION\_4**

Version-4 connect-options structure.

### **MQCNO\_VERSION\_5**

Version-5 connect-options structure.

This version of the MQCNO structure extends MQCNO\_VERSION\_3 on z/OS, and MQCNO\_VERSION\_4 on all other platforms.

Fields that exist only in the more-recent versions of the structure are identified as such in the descriptions of the fields. The following constant specifies the version number of the current version:

### **MQCNO\_CURRENT\_VERSION**

Current version of connect-options structure.

This is always an input field. The initial value of this field is MQCNO\_VERSION\_1.

## **Initial values and language declarations for MQCNO**

*Table 22. Initial values of fields in MQCNO for MQCNO*

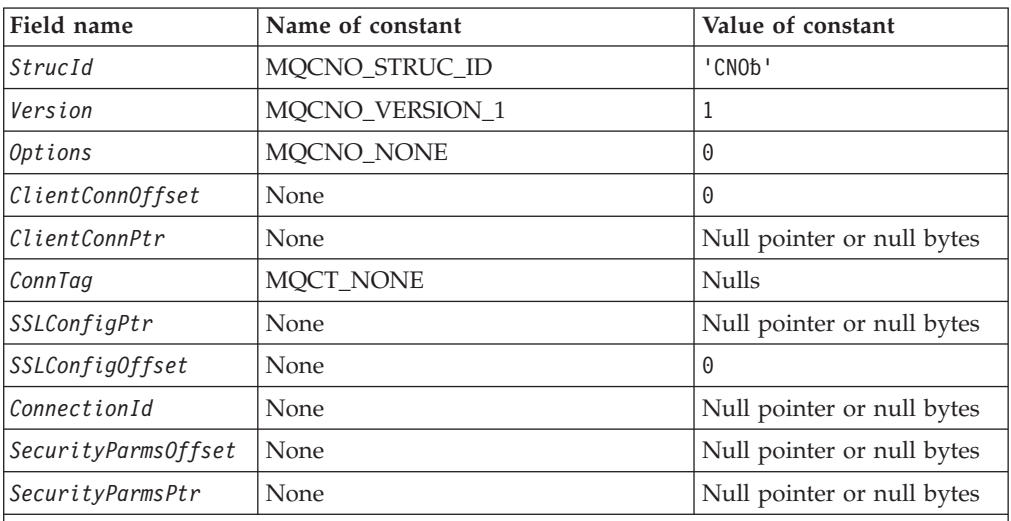

**Notes:**

1. The symbol  $\mathfrak b$  represents a single blank character.

2. In the C programming language, the macro variable MQCNO\_DEFAULT contains the values listed above. Use it in the following way to provide initial values for the fields in the structure:

MQCNO MyCNO = {MQCNO DEFAULT};

## **C declaration**

typedef struct tagMQCNO MQCNO;

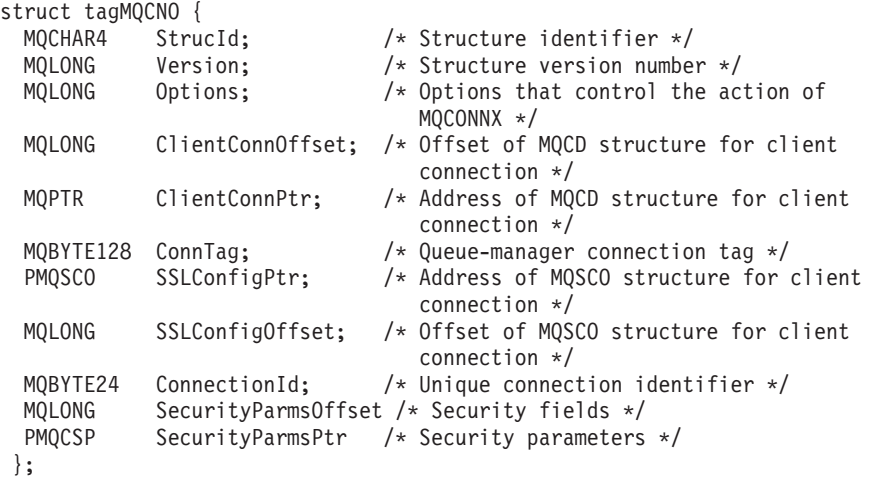

## **COBOL declaration**

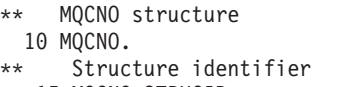

- 15 MQCNO-STRUCID PIC X(4).
- \*\* Structure version number
- 15 MQCNO-VERSION PIC S9(9) BINARY.
- \*\* Options that control the action of MQCONNX
- 15 MQCNO-OPTIONS PIC S9(9) BINARY. \*\* Offset of MQCD structure for client connection
- 15 MQCNO-CLIENTCONNOFFSET PIC S9(9) BINARY.
- \*\* Address of MQCD structure for client connection 15 MQCNO-CLIENTCONNPTR POINTER.
- \*\* Queue-manager connection tag
- 15 MQCNO-CONNTAG PIC X(128).
- \*\* Address of MQSCO structure for client connection 15 MQCNO-SSLCONFIGPTR POINTER.
- \*\* Offset of MQSCO structure for client connection 15 MQCNO-SSLCONFIGOFFSET PIC S9(9) BINARY.
- \*\* Unique connection identifier
- 15 MQCNO-CONNECTIONID PIC X(24).
- \*\* Offset of MQCSP structure for security parameters 15 MQCNO-SECURITYPARMSOFFSET PIC S9(9) BINARY.
- \*\* Address of MQCSP structure for security parameters 15 MQCNO-SECURITYPARMSPTR POINTER.

## **PL/I declaration**

#### dcl

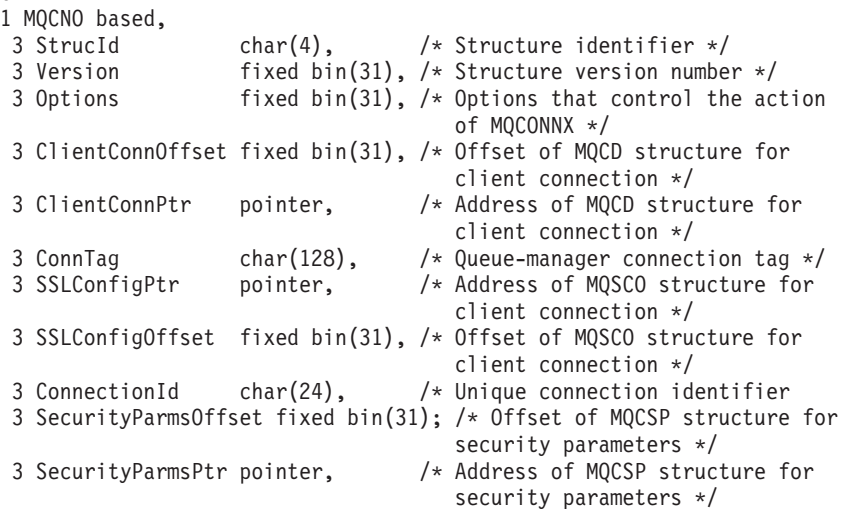

## **System/390 assembler declaration**

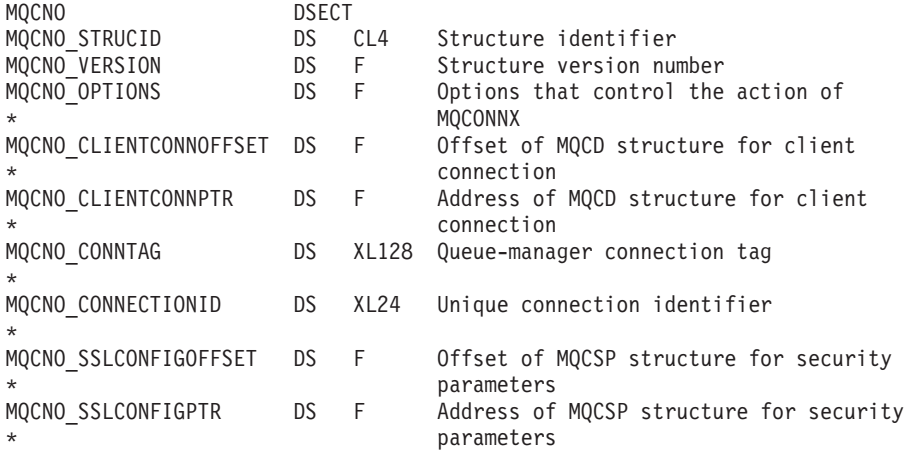

<span id="page-103-0"></span>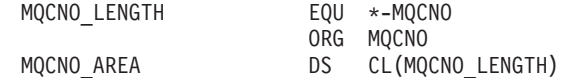

## **Visual Basic declaration**

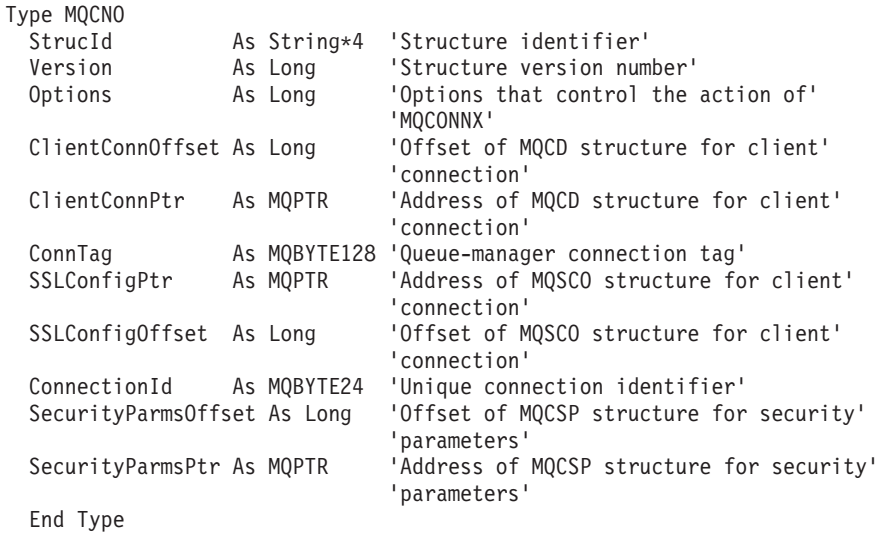

## **MQCSP – Security parameters**

The following table summarizes the fields in the structure.

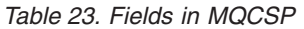

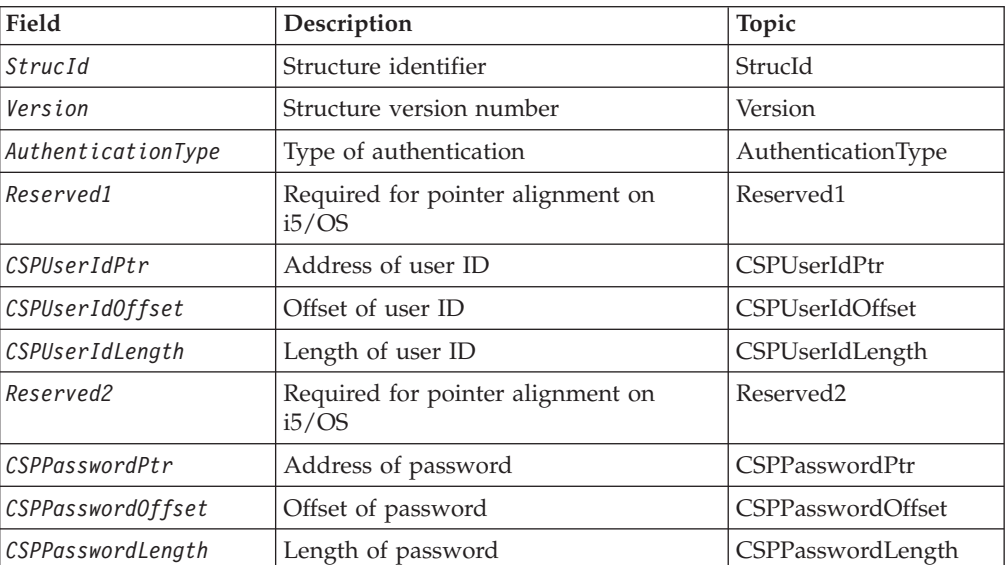

## **Overview for MQCSP**

**Availability**: All WebSphere MQ products.

**Purpose**: The MQCSP structure enables the authorization service to authenticate a user ID and password. You specify the MQCSP connection security parameters structure on an MQCONNX call.

**Character set and encoding**: Data in MQCSP must be in the character set and encoding of the local queue manager; these are given by the *CodedCharSetId* queue-manager attribute and MQENC\_NATIVE, respectively.

## <span id="page-104-0"></span>**Fields for MQCSP**

The MQCSP structure contains the following fields; the fields are described in **alphabetic order**:

## **AuthenticationType (MQLONG)**

This is the type of authentication to perform. Valid values are:

### **MQCSP\_AUTH\_NONE**

Do not use user ID and password fields.

#### **MQCSP\_AUTH\_USER\_ID\_AND\_PWD**

Authenticate user ID and password fields.

This is an input field. The initial value of this field is MQCSP\_AUTH\_NONE.

### **CSPPasswordLength (MQLONG)**

This is the length of the password to be used in authentication.

The maximum length of the password is not dependent on the platform. If the length of the password is greater than that allowed, the authentication request fails with an MQRC\_NOT\_AUTHORIZED.

This is an input field. The initial value of this field is 0.

### **CSPPasswordOffset (MQLONG)**

This is the offset in bytes of the password to be used in authentication. The offset can be positive or negative.

This is an input field. The initial value of this field is 0.

### **CSPPasswordPtr (MQPTR)**

This is the address in bytes of the password to be used in authentication.

This is an input field. The initial value of this field is the null pointer in those programming languages that support pointers, and an all-null byte string otherwise. This field is ignored if *Version* is less than MQCNO\_VERSION\_5.

### **CSPUserIdLength (MQLONG)**

This is the length of the user ID to be used in authentication.

The maximum length of the user ID is not dependent on the platform. If the length of the user ID is greater than that allowed, the authentication request fails with an MQRC\_NOT\_AUTHORIZED.

This is an input field. The initial value of this field is 0.

### **CSPUserIdOffset (MQLONG)**

This is the offset in bytes of the user ID to be used in authentication. The offset can be positive or negative.

This is an input field. The initial value of this field is 0.

## <span id="page-105-0"></span>**CSPUserIdPtr (MQPTR)**

This is the address in bytes of the user ID to be used in authentication.

This is an input field. The initial value of this field is the null pointer in those programming languages that support pointers, and an all-null byte string otherwise. This field is ignored if *Version* is less than MQCNO\_VERSION\_5.

### **Reserved1 (MQBYTE4)**

A reserved field, required for pointer alignment on i5/OS.

This is an input field. The initial value of this field is all null.

### **Reserved2 (MQBYTE8)**

A reserved field, required for pointer alignment on i5/OS.

This is an input field. The initial value of this field is all null.

## **StrucId (MQCHAR4)**

Structure identifier.

The value must be:

## **MQCSP\_STRUC\_ID**

Identifier for the security parameters structure.

For the C programming language, the constant MQCSP\_STRUC\_ID\_ARRAY is also defined; this has the same value as MQCSP\_STRUC\_ID, but is an array of characters instead of a string.

This is always an input field. The initial value of this field is MQCSPSTRUC\_ID.

## **Version (MQLONG)**

Structure version number.

The value must be:

### **MQCSP\_VERSION\_1**

Version-1 security parameters structure.

The following constant specifies the version number of the current version:

### **MQCSP\_CURRENT\_VERSION**

Current version of security parameters structure.

This is always an input field. The initial value of this field is MQCSP\_VERSION\_1.

## **Initial values and language declarations for MQCSP**

*Table 24. Initial values of fields in MQCSP for MQCSP*

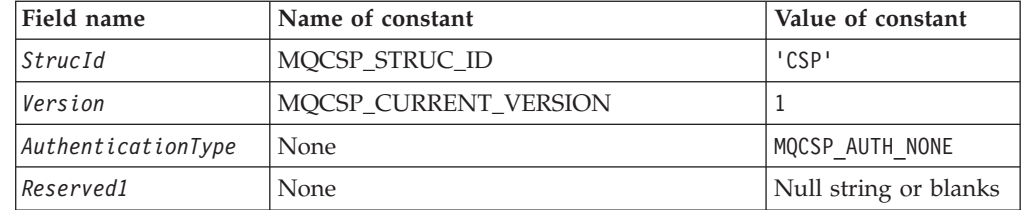

*Table 24. Initial values of fields in MQCSP for MQCSP (continued)*

| Field name             | Name of constant | Value of constant             |
|------------------------|------------------|-------------------------------|
| <i>CSPUserIdPtr</i>    | <b>None</b>      | Null pointer or null<br>bytes |
| <i>CSPUserIdOffset</i> | None             | $\Theta$                      |
| CSPUserIdLength        | None             | $\Theta$                      |
| Reserved2              | None             | Null string or blanks         |
| CSPPasswordPtr         | <b>None</b>      | Null pointer or null<br>bytes |
| CSPPasswordOffset      | <b>None</b>      | 0                             |
| CSPPasswordLength      | None             | 0                             |

**Notes:**

- 1. The symbol  $b$  represents a single blank character.
- 2. In the C programming language, the macro variable MQCSP\_DEFAULT contains the values listed above. It can be used in the following way to provide initial values for the fields in the structure:

MQCSP MyCSP = {MQCSP\_DEFAULT};

## **C declaration**

typedef struct tagMQCSP MQCSP;

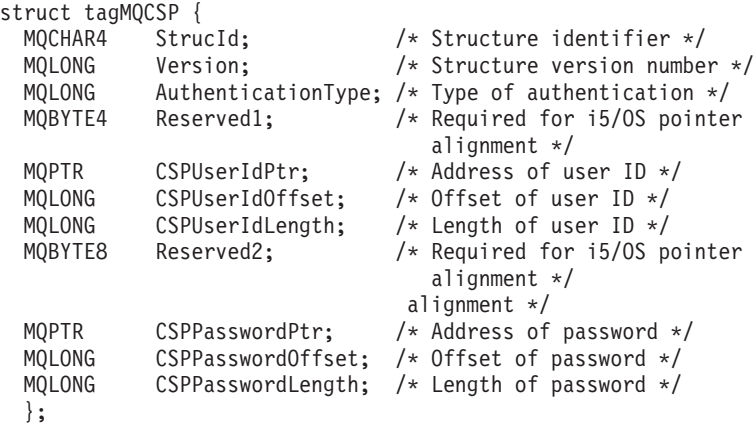

## **COBOL declaration**

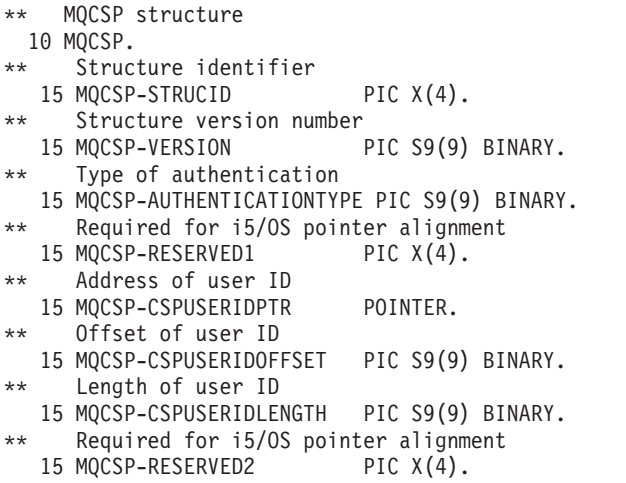

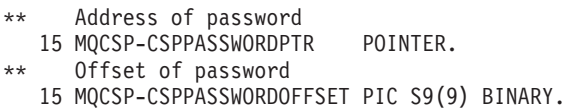

- \*\* Length of password
	- 15 MQCSP-CSPPASSWORDLENGTH PIC S9(9) BINARY.

## **PL/I declaration**

```
dcl
 1 MQCSP based,
  3 StrucId char(4), /* Structure identifier */
  3 Version fixed bin(31), /* Structure version number */
  3 AuthenticationType fixed bin(31), /* Type of authentication */<br>3 Reserved1 char(4), /* Required for i5/0S pointer
                                         /* Required for i5/OS pointer
                                                alignment */
  3 CSPUserIdPtr pointer, \frac{1}{2} and \frac{1}{2} CSPUserIdOffset fixed bin(31), \frac{1}{2} offset of user ID \frac{1}{2} /
                          fixed bin(31), /* Offset of user ID */
  3 CSPUserIdLength fixed bin(31), /* Length of user ID */<br>3 Reserved2 char(8), /* Required for i5/0S poin
                                          /* Required for i5/OS pointer
                                                alignment */
  3 CSPPasswordPtr pointer, /* Address of password */
  3 CSPPasswordOffset fixed bin(31), /* Offset of user ID */
  3 CSPPasswordLength fixed bin(31); /* Length of user ID */
```
## **Visual Basic declaration**

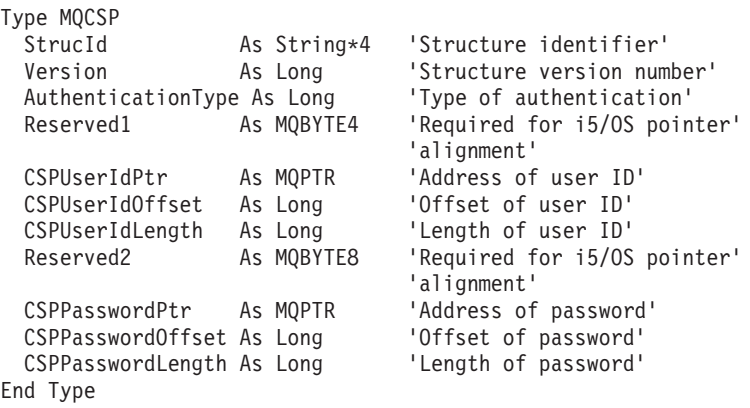

#### **MQCTLO – Control callback options structure** |

| | |

|<br>|<br>|<br>|<br>|<br>|

 $\mathbf{I}$  $\mathbf{I}$ 

 $\overline{\phantom{a}}$  $\mathbf{I}$ 

|

| | | The following table summarizes the fields in the structure. Structure specifying the control callback function.

*Table 25. Fields in MQCTLO*

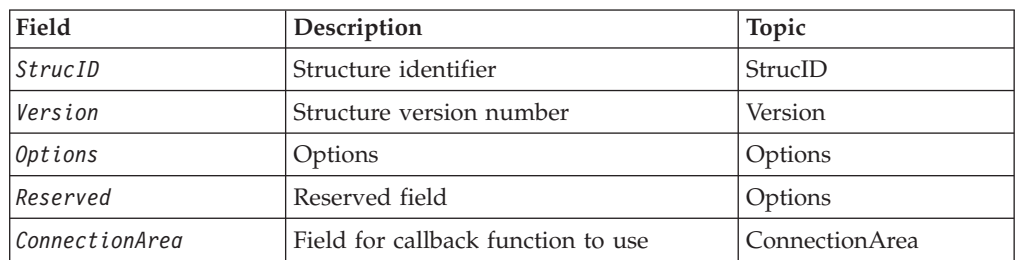

## **Overview for MQCTLO**

**Availability**: AIX, HP-UX, i5/OS, Solaris, Linux, Windows, z/OS, and WebSphere MQ clients connected to these systems. Overview of the MQCTLO structure.
**Purpose**: The MQCTLO structure is used to specify options relating to a control callbacks function. The structure is an input and output parameter on the [MQCTL](#page-461-0) call. **Version**: The current version of MQCTLO is MQCTLO\_VERSION\_1. **Character set and encoding**: Data in MQCTLO must be in the character set and encoding of the local queue manager; these are given by the *CodedCharSetId* queue-manager attribute and MQENC\_NATIVE, respectively. However, if the application is running as an MQ client, the structure must be in the character set and encoding of the client. **Fields for MQCTLO** Alphabetic list of fields for the MQCTLO structure. The MQCTLO structure contains the following fields; the fields are described in alphabetical order: **ConnectionArea (MQPTR)** Control options structure - ConnectionArea field This is a field that is available for the callback function to use. The queue manager makes no decisions based on the contents of this field and it is passed unchanged to the [ConnectionArea](#page-52-0) field in the MQCTLO structure, which is a parameter on the MQCTL call. This field is ignored for all operations other than MQOP\_START and MQOP\_START\_WAIT. This is an input and output field to the callback function. The initial value of this field is a null pointer or null bytes. **Options (MQLONG)** Control options structure - Options field Options that control the action of MQCTLO. **MQCTLO\_FAIL\_IF\_QUIESCING** Force the MQCTLO call to fail if the queue manager or connection is in the quiescing state. Specify MQGMO\_FAIL\_IF\_QUIESCING, in the MQGMO options passed on the MQCB call, to cause notification to message consumers when they are quiescing. **MQCTLO\_THREAD\_AFFINITY** This option informs the system that the application requires that all message consumers, for the same connection, are called on the same thread. This thread will be used for all invocations of the consumers until the connection is stopped. **Default option**: If you do not need any of the options described, use the following option: **MQCTLO\_NONE** Use this value to indicate that no other options have been specified; all

| |

|

|

| | | | |

| |

| |

| |

|

| | |

| |

| |

| |

| | | | | | | | | | | |

J

| | | |

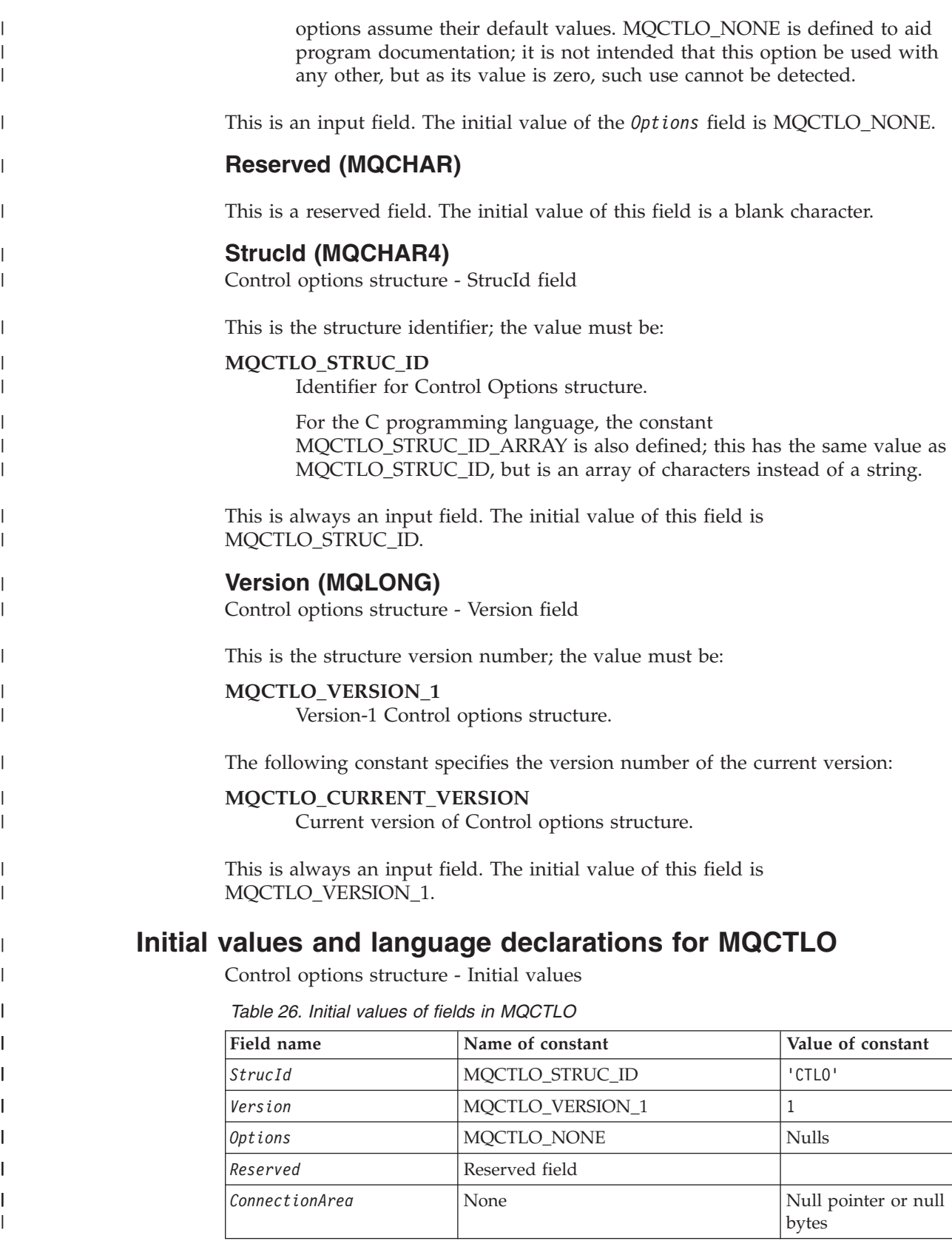

*Table 26. Initial values of fields in MQCTLO (continued)*

| Field name                                               | Name of constant                                                                                                    | Value of constant |
|----------------------------------------------------------|----------------------------------------------------------------------------------------------------|-------------------|
| Notes:                                                   |                                                                                                    |                   |
| in the structure:<br>MQCTLO MyCTLO = ${MQCTLO$ DEFAULT ; | 1. In the C programming language, the macro variable MQCTLO_DEFAULT contains the<br>values listed above. Use it in the following way to provide initial values for the fields |                   |

## **C declaration**

| | | | | | |

| |

| | | | | | | | | |

| | | | | | | | | | |  $\blacksquare$ |

| | | | |  $\frac{1}{1}$ | | | Control Options structure - C language declaration

typedef struct tagMQCTLO MQCTLO;

```
struct tagMQCTLO {
 MQCHAR4 StrucId; /* Structure identifier */<br>MQLONG Version; /* Structure version number
 MQLONG Version; \frac{1}{x} Structure version number \frac{x}{x}<br>MQLONG Options; \frac{1}{x} Options that control the act
 MQLONG Options; /* Options that control the action of MQCTL */
 MQLONG Reserved; /* Reserved field */
 MQCHAR ConnectionArea; /* Connection work area passed to the function */
};
```
## **COBOL declaration**

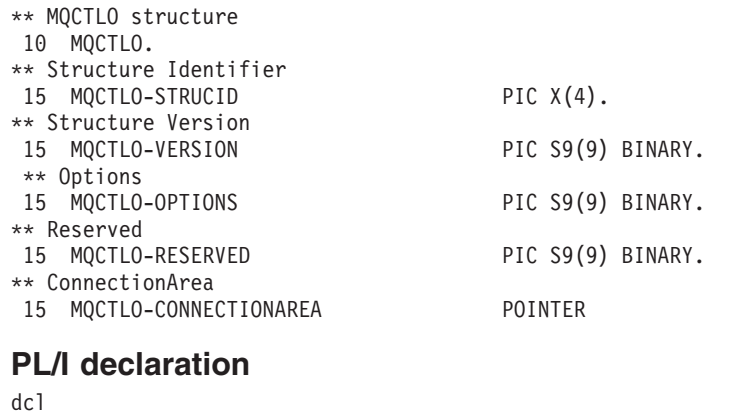

```
1 MQCTLO based,
3 StrucId char(4), /* Structure identifier */
3 Version fixed bin(31), /* Structure version */<br>3 Options fixed bin(31), /* Options */
3 Options fixed bin(31), /* Options */<br>3 Reserved fixed bin(31),
 3 Reserved fixed bin(31),<br>3 ConnectionArea pointer;
                                            /* Connection work area */
```
# **MQDH – Distribution header**

The following table summarizes the fields in the structure.

*Table 27. Fields in MQDH*

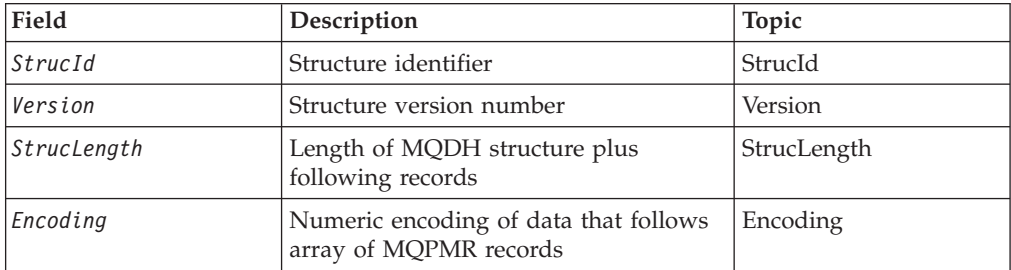

*Table 27. Fields in MQDH (continued)*

| Field           | Description                                                             | Topic           |
|-----------------|-------------------------------------------------------------------------|-----------------|
| CodedCharSetId  | Character set identifier of data that<br>follows array of MQPMR records | CodedCharSetId  |
| Format          | Format name of data that follows array<br>of MOPMR records              | Format          |
| Flags           | General flags                                                           | Flags           |
| PutMsqRecFields | Flags indicating which MQPMR fields<br>are present                      | PutMsgRecFields |
| RecsPresent     | Number of object records present                                        | RecsPresent     |
| ObjectRecOffset | Offset of first object record from start of<br><b>MODH</b>              | ObjectRecOffset |
| PutMsgRecOffset | Offset of first put-message record from<br>start of MODH                | PutMsgRecOffset |

# **Overview for MQDH**

**Availability**: AIX, HP-UX, i5/OS, Solaris, Linux, Windows, plus WebSphere MQ clients connected to these systems.

**Purpose**: The MQDH structure describes the additional data that is present in a message when that message is a distribution-list message stored on a transmission queue. A distribution-list message is a message that is sent to multiple destination queues. The additional data consists of the MQDH structure followed by an array of MQOR records and an array of MQPMR records.

This structure is used by specialized applications that put messages directly on transmission queues, or that remove messages from transmission queues (for example: message channel agents).

Applications that want to put messages to distribution lists must not use this structure. Instead, they must use the MQOD structure to define the destinations in the distribution list, and the MQPMO structure to specify message properties or receive information about the messages sent to the individual destinations.

**Format name**: MQFMT\_DIST\_HEADER.

**Character set and encoding**: Data in MQDH must be in the character set and encoding of the local queue manager; these are given by the *CodedCharSetId* queue-manager attribute and MQENC\_NATIVE for the C programming language, respectively.

Set the character set and encoding of the MQDH into the *CodedCharSetId* and *Encoding* fields in:

- The MQMD (if the MQDH structure is at the start of the message data), or
- The header structure that precedes the MQDH structure (all other cases).

**Usage**: When an application puts a message to a distribution list, and some or all of the destinations are remote, the queue manager prefixes the application message data with the MQXQH and MQDH structures, and places the message on the relevant transmission queue. The data therefore occurs in the following sequence when the message is on a transmission queue:

- <span id="page-112-0"></span>• MQXQH structure
- MQDH structure plus arrays of MQOR and MQPMR records
- Application message data

Depending on the destinations, the queue manager can generate more than one such message, and place it on different transmission queues. In this case, the MQDH structures in those messages identify different subsets of the destinations defined by the distribution list opened by the application.

An application that puts a distribution-list message directly on a transmission queue must conform to the sequence described above, and must ensure that the MQDH structure is correct. If the MQDH structure is not valid, the queue manager can fail the MQPUT or MQPUT1 call with reason code MQRC\_DH\_ERROR.

You can store messages on a queue in distribution-list form only if you have defined the queue as being able to support distribution list messages (see the *DistLists* queue attribute described in ["Attributes for queues" on page 615\)](#page-626-0). If an application puts a distribution-list message directly on a queue that does not support distribution lists, the queue manager splits the distribution list message into individual messages, and places those on the queue instead.

# **Fields for MQDH**

The MQDH structure contains the following fields; the fields are described in **alphabetic order**:

## **CodedCharSetId (MQLONG)**

This is the character set identifier of the data that follows the arrays of MQOR and MQPMR records; it does not apply to character data in the MQDH structure itself.

On the MQPUT or MQPUT1 call, the application must set this field to the value appropriate to the data. You can use the following special value:

#### **MQCCSI\_INHERIT**

Inherit character-set identifier of this structure.

Character data in the data *following* this structure is in the same character set as this structure.

The queue manager changes this value in the structure sent in the message to the actual character-set identifier of the structure. Provided no error occurs, the MQGET call does not return the value MQCCSI\_INHERIT.

You cannot use MQCCSI\_INHERIT if the value of the *PutApplType* field in MQMD is MQAT\_BROKER.

This value is supported in the following environments: AIX, HP-UX, i5/OS, Solaris, Linux, Windows, plus WebSphere MQ clients connected to these systems.

The initial value of this field is MQCCSI\_UNDEFINED.

### **Encoding (MQLONG)**

This is the numeric encoding of the data that follows the arrays of MQOR and MQPMR records; it does not apply to numeric data in the MQDH structure itself. <span id="page-113-0"></span>On the MQPUT or MQPUT1 call, the application must set this field to the value appropriate to the data.

The initial value of this field is 0.

## **Flags (MQLONG)**

You can specify the following flag:

#### **MQDHF\_NEW\_MSG\_IDS**

Generate a new message identifier for each destination in the distribution list. Set this only when there are no put-message records present, or when the records are present but they do not contain the *MsgId* field.

Using this flag defers generation of the message identifiers until the moment when the distribution-list message is finally split into individual messages. This minimizes the amount of control information that must flow with the distribution-list message.

When an application puts a message to a distribution list, the queue manager sets MQDHF\_NEW\_MSG\_IDS in the MQDH that it generates when both of the following are true:

- v There are no put-message records provided by the application, or the records provided do not contain the *MsgId* field.
- v The *MsgId* field in MQMD is MQMI\_NONE, or the *Options* field in MQPMO includes MQPMO\_NEW\_MSG\_ID

If no flags are needed, specify the following:

#### **MQDHF\_NONE**

No flags have been specified. MQDHF\_NONE is defined to aid program documentation. It is not intended that this constant be used with any other, but as its value is zero, such use cannot be detected.

The initial value of this field is MQDHF\_NONE.

### **Format (MQCHAR8)**

This is the format name of the data that follows the arrays of MQOD and MQPMR records (whichever occurs last).

On the MQPUT or MQPUT1 call, the application must set this field to the value appropriate to the data. The rules for coding this field are the same as those for the *Format* field in MQMD.

The initial value of this field is MQFMT\_NONE.

## **ObjectRecOffset (MQLONG)**

This gives the offset in bytes of the first record in the array of MQOR object records containing the names of the destination queues. There are *RecsPresent* records in this array. These records (plus any bytes skipped between the first object record and the previous field) are included in the length given by the *StrucLength* field.

A distribution list must always contain at least one destination, so *ObjectRecOffset* must always be greater than zero.

<span id="page-114-0"></span>The initial value of this field is 0.

### **PutMsgRecFields (MQLONG)**

You can specify none or more of the following flags:

#### **MQPMRF\_MSG\_ID**

Message-identifier field is present.

### **MQPMRF\_CORREL\_ID**

Correlation-identifier field is present.

#### **MQPMRF\_GROUP\_ID**

Group-identifier field is present.

#### **MQPMRF\_FEEDBACK**

Feedback field is present.

#### **MQPMRF\_ACCOUNTING\_TOKEN**

Accounting-token field is present.

If no MQPMR fields are present, specify the following:

#### **MQPMRF\_NONE**

No put-message record fields are present. MQPMRF\_NONE is defined to aid program documentation. It is not intended that this constant be used with any other, but as its value is zero, such use cannot be detected.

The initial value of this field is MQPMRF\_NONE.

### **PutMsgRecOffset (MQLONG)**

This gives the offset in bytes of the first record in the array of MQPMR put message records containing the message properties. If present, there are *RecsPresent* records in this array. These records (plus any bytes skipped between the first put message record and the previous field) are included in the length given by the *StrucLength* field.

Put message records are optional; if no records are provided, *PutMsgRecOffset* is zero, and *PutMsgRecFields* has the value MQPMRF\_NONE.

The initial value of this field is 0.

#### **RecsPresent (MQLONG)**

This is the number of destinations. A distribution list must always contain at least one destination, so *RecsPresent* must always be greater than zero.

The initial value of this field is 0.

### **StrucId (MQCHAR4)**

The value must be:

#### **MQDH\_STRUC\_ID**

Identifier for distribution header structure.

For the C programming language, the constant MQDH\_STRUC\_ID\_ARRAY is also defined; this has the same value as MQDH\_STRUC\_ID, but is an array of characters instead of a string.

<span id="page-115-0"></span>The initial value of this field is MQDH\_STRUC\_ID.

## **StrucLength (MQLONG)**

This is the number of bytes from the start of the MQDH structure to the start of the message data following the arrays of MQOR and MQPMR records. The data occurs in the following sequence:

- MQDH structure
- Array of MQOR records
- Array of MQPMR records
- Message data

The arrays of MQOR and MQPMR records are addressed by offsets contained within the MQDH structure. If these offsets result in unused bytes between one or more of the MQDH structure, the arrays of records, and the message data, those unused bytes must be included in the value of *StrucLength*, but the content of those bytes is not preserved by the queue manager. It is valid for the array of MQPMR records to precede the array of MQOR records.

The initial value of this field is 0.

### **Version (MQLONG)**

The value must be:

#### **MQDH\_VERSION\_1**

Version number for distribution header structure.

The following constant specifies the version number of the current version:

#### **MQDH\_CURRENT\_VERSION**

Current version of distribution header structure.

The initial value of this field is MQDH\_VERSION\_1.

# **Initial values and language declarations for MQDH**

*Table 28. Initial values of fields in MQDH for MQDH*

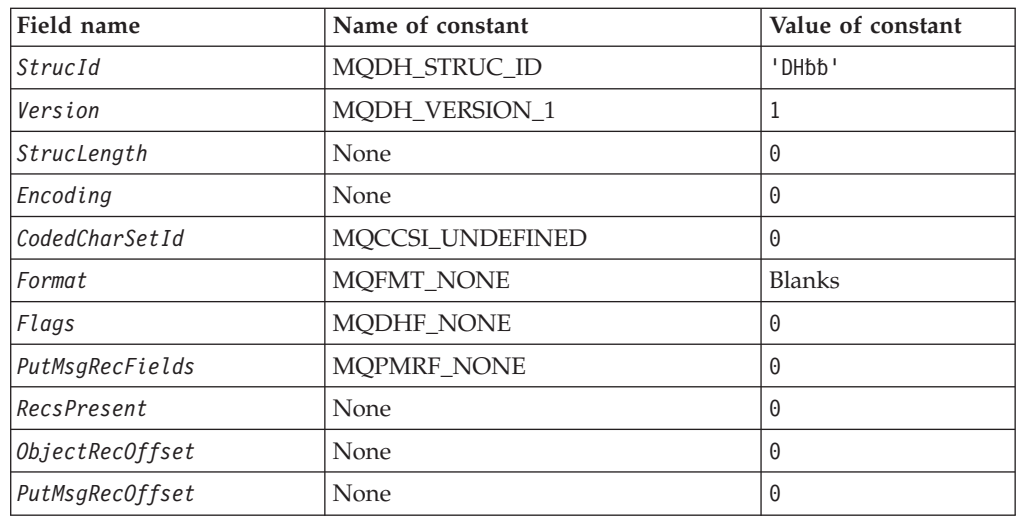

*Table 28. Initial values of fields in MQDH for MQDH (continued)*

| Field name                                                                                                    | Name of constant | Value of constant |  |
|----------------------------------------------------------------------------------------------------|------------------|-------------------|--|
| Notes:                                                                                                    |                  |                   |  |
| 1. The symbol b represents a single blank character.                                                                                                    |                  |                   |  |
| 2. In the C programming language, the macro variable MQDH_DEFAULT contains the<br>values listed above. Use it in the following way to provide initial values for the fields<br>in the structure:<br>MQDH MyDH = {MQDH DEFAULT}; |                  |                   |  |
|                                                                                                    |                  |                   |  |

# **C declaration**

typedef struct tagMQDH MQDH;

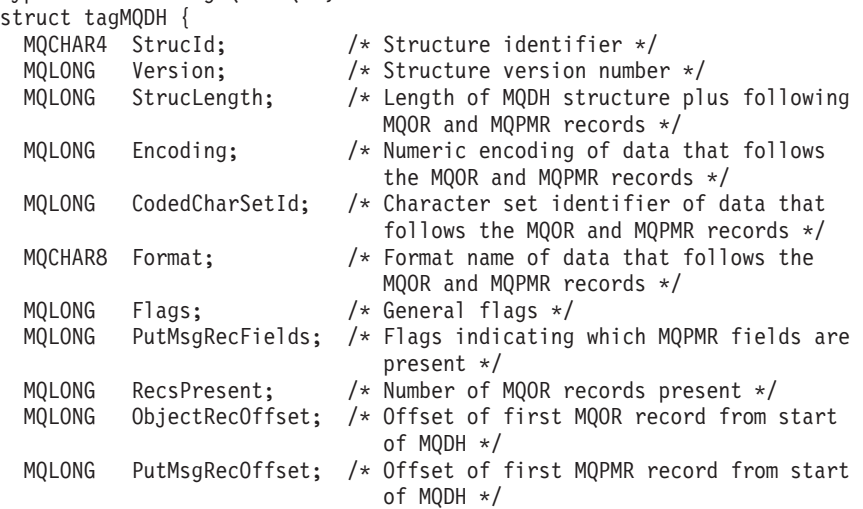

};

## **COBOL declaration**

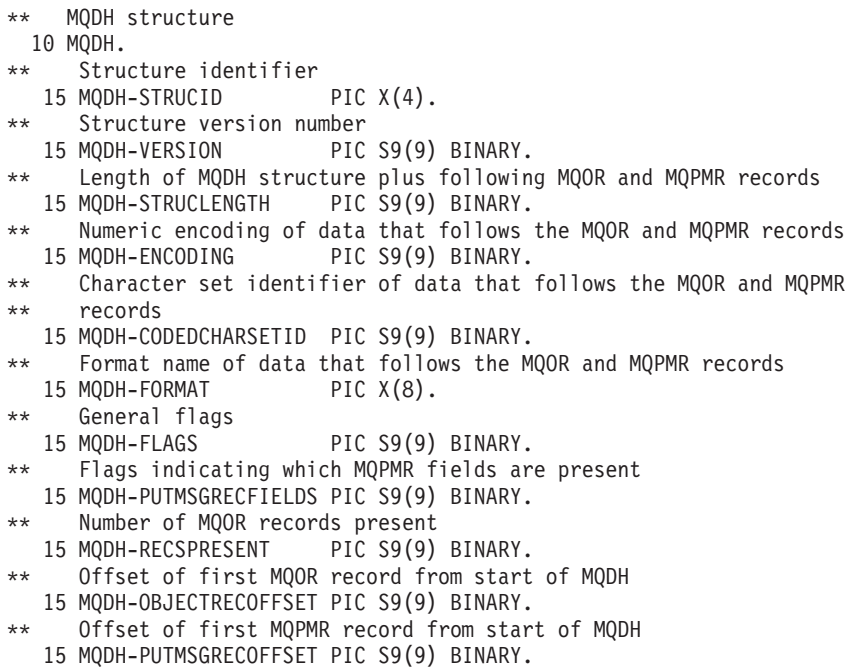

# **PL/I declaration**

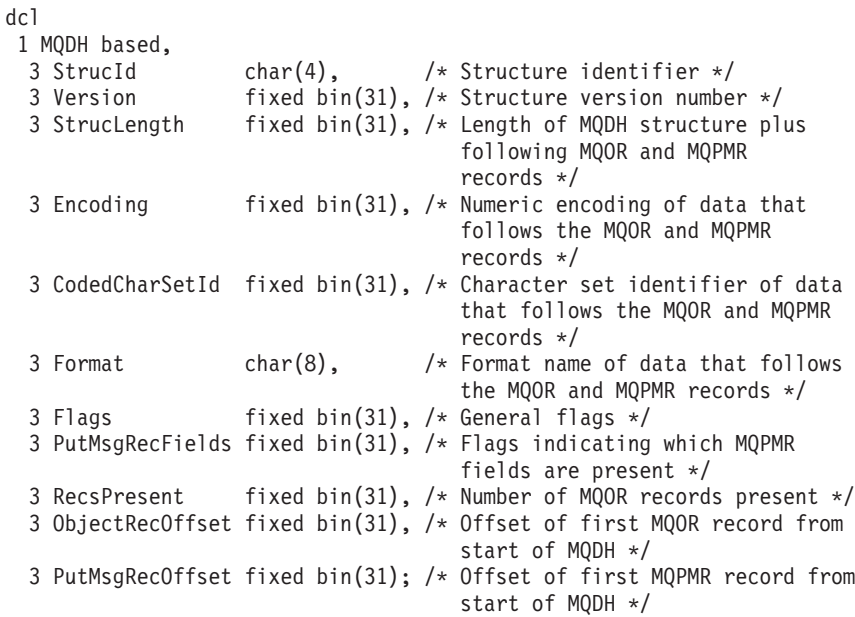

# **Visual Basic declaration**

Type MQDH

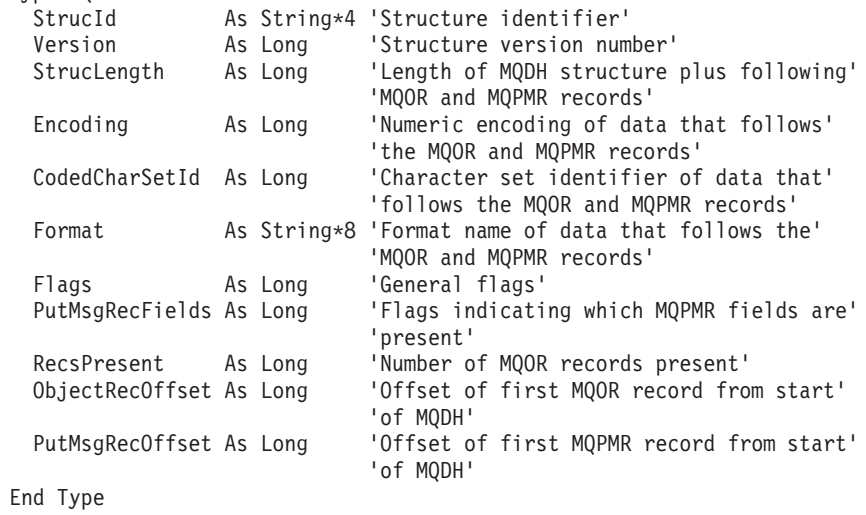

# **MQDLH – Dead-letter header**

The following table summarizes the fields in the structure.

*Table 29. Fields in MQDLH*

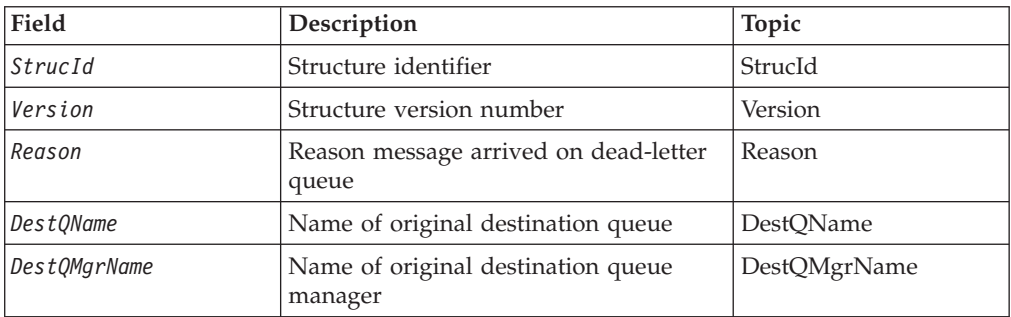

*Table 29. Fields in MQDLH (continued)*

| Field          | Description                                                  | Topic          |
|----------------|--------------------------------------------------------------|----------------|
| Encoding       | Numeric encoding of data that follows<br><b>MODLH</b>        | Encoding       |
| CodedCharSetId | Character set identifier of data that<br>follows MODLH       | CodedCharSetId |
| Format         | Format name of data that follows<br><b>MODLH</b>             | Format         |
| PutApplType    | Type of application that put message on<br>dead-letter queue | PutApplType    |
| PutApplName    | Name of application that put message<br>on dead-letter queue | PutApplName    |
| PutDate        | Date when message was put on<br>dead-letter queue            | PutDate        |
| PutTime        | Time when message was put on<br>dead-letter queue            | PutTime        |

# **Overview for MQDLH**

**Availability**: All WebSphere MQ platforms.

**Purpose**: The MQDLH structure describes the information that prefixes the application message data of messages on the dead-letter (undelivered-message) queue. A message can arrive on the dead-letter queue either because the queue manager or message channel agent has redirected it to the queue, or because an application has put the message directly on the queue.

**Format name**: MQFMT\_DEAD\_LETTER\_HEADER.

**Character set and encoding**: The fields in the MQDLH structure are in the character set and encoding given by the *CodedCharSetId* and *Encoding* fields in the header structure that precedes MQDLH, or by those fields in the MQMD structure if the MQDLH is at the start of the application message data.

The character set must be one that has single-byte characters for the characters that are valid in queue names.

**Usage**: Applications that put messages directly on the dead-letter queue must prefix the message data with an MQDLH structure, and initialize the fields with appropriate values. However, the queue manager does not require that an MQDLH structure be present, or that valid values have been specified for the fields.

If a message is too long to put on the dead-letter queue, the application must do one of the following:

- v Truncate the message data to fit on the dead-letter queue.
- Record the message on auxiliary storage and place an exception report message on the dead-letter queue indicating this.
- v Discard the message and return an error to its originator. If the message is (or might be) a critical message, do this only if it is known that the originator still has a copy of the message; for example, a message received by a message channel agent from a communication channel.

Which of the above is appropriate (if any) depends on the design of the application.

The queue manager performs special processing when a message that is a segment is put with an MQDLH structure at the front; see the description of the MQMDE structure for further details.

**Putting messages on the dead-letter queue**: When a message is put on the dead-letter queue, the MQMD structure used for the MQPUT or MQPUT1 call must be identical to the MQMD associated with the message (usually the MQMD returned by the MQGET call), with the exception of the following:

- v Set the *CodedCharSetId* and *Encoding* fields to whatever character set and encoding are used for fields in the MQDLH structure.
- v Set the *Format* field to MQFMT\_DEAD\_LETTER\_HEADER to indicate that the data begins with a MQDLH structure.
- v Set the context fields (*AccountingToken*, *ApplIdentityData*, *ApplOriginData*, *PutApplName*, *PutApplType*, *PutDate*, *PutTime*, *UserIdentifier*) by using a context option appropriate to the circumstances:
	- An application putting on the dead-letter queue a message that is not related to any preceding message must use the MQPMO\_DEFAULT\_CONTEXT option; this causes the queue manager to set all of the context fields in the message descriptor to their default values.
	- A server application putting on the dead-letter queue a messagethat it has just received must use the MQPMO\_PASS\_ALL\_CONTEXT option to preserve the original context information.
	- A server application putting on the dead-letter queue a *reply* to a message that it has just received must use the MQPMO\_PASS\_IDENTITY\_CONTEXT option; this preserves the identity information but sets the origin information to be that of the server application.
	- A message channel agent putting on the dead-letter queue a messagethat it received from its communication channel must use the MQPMO\_SET\_ALL\_CONTEXT option to preserve the original context information.

In the MQDLH structure itself, set the fields as follows:

- v Set the *CodedCharSetId*, *Encoding*, and *Format* fields to the values that describe the data that follows the MQDLH structure, usually the values from the original message descriptor.
- v Set the context fields *PutApplType*, *PutApplName*, *PutDate*, and *PutTime* to values appropriate to the application that is putting the message on the dead-letter queue; these values are not related to the original message.
- Set other fields as appropriate.

Ensure that all fields have valid values, and that character fields are padded with blanks to the defined length of the field; do not end the character data prematurely by using a null character, because the queue manager does not convert the null and subsequent characters to blanks in the MQDLH structure.

**Getting messages from the dead-letter queue**: Applications that get messages from the dead-letter queue must verify that the messages begin with an MQDLH structure. The application can determine whether an MQDLH structure is present by examining the *Format* field in the message descriptor MQMD; if the field has the value MQFMT\_DEAD\_LETTER\_HEADER, the message data begins with an

MQDLH structure. Be aware also that messages that applications get from the dead-letter queue might be truncated if they were originally too long for the queue.

# <span id="page-120-0"></span>**Fields for MQDLH**

The MQDLH structure contains the following fields; the fields are described in **alphabetic order**:

## **CodedCharSetId (MQLONG)**

This is the character set identifier of the data that follows the MQDLH structure (usually the data from the original message); it does not apply to character data in the MQDLH structure itself.

On the MQPUT or MQPUT1 call, the application must set this field to the value appropriate to the data. The following special value can be used:

#### **MQCCSI\_INHERIT**

Character data in the data *following* this structure is in the same character set as this structure.

The queue manager changes this value in the structure sent in the message to the actual character-set identifier of the structure. Provided no error occurs, the value MQCCSI\_INHERIT is not returned by the MQGET call.

You cannot use MQCCSI\_INHERIT if the value of the *PutApplType* field in MQMD is MQAT\_BROKER.

This value is supported in the following environments: AIX, HP-UX, z/OS, i5/OS, Solaris, Linux, Windows, plus WebSphere MQ clients connected to these systems.

The initial value of this field is MQCCSI\_UNDEFINED.

## **DestQMgrName (MQCHAR48)**

This is the name of the queue manager that was the original destination for the message.

The length of this field is given by MQ\_Q\_MGR\_NAME\_LENGTH. The initial value of this field is the null string in C, and 48 blank characters in other programming languages.

## **DestQName (MQCHAR48)**

This is the name of the message queue that was the original destination for the message.

The length of this field is given by MQ\_Q\_NAME\_LENGTH. The initial value of this field is the null string in C, and 48 blank characters in other programming languages.

## **Encoding (MQLONG)**

This is the numeric encoding of the data that follows the MQDLH structure (usually the data from the original message); it does not apply to numeric data in the MQDLH structure itself.

<span id="page-121-0"></span>On the MQPUT or MQPUT1 call, the application must set this field to the value appropriate to the data.

The initial value of this field is 0.

### **Format (MQCHAR8)**

This is the format name of the data that follows the MQDLH structure (usually the data from the original message).

On the MQPUT or MQPUT1 call, the application must set this field to the value appropriate to the data. The rules for coding this field are the same as those for the *Format* field in MQMD.

The length of this field is given by MQ\_FORMAT\_LENGTH. The initial value of this field is MQFMT\_NONE.

#### **PutApplName (MQCHAR28)**

| | | This is the name of the application that put the message on the dead-letter (undelivered-message) queue.

The format of the name depends on the *PutApplType* field. The format can vary release to release. See the description of the *PutApplName* field in ["MQMD –](#page-192-0) [Message descriptor" on page 181.](#page-192-0)

If the queue manager redirects the message to the dead-letter queue, *PutApplName* contains the first 28 characters of the queue-manager name, padded with blanks if necessary.

The length of this field is given by MQ\_PUT\_APPL\_NAME\_LENGTH. The initial value of this field is the null string in C, and 28 blank characters in other programming languages.

### **PutApplType (MQLONG)**

This is the type of application that put the message on the dead-letter (undelivered-message) queue.

This field has the same meaning as the *PutApplType* field in the message descriptor MQMD (see ["MQMD – Message descriptor" on page 181](#page-192-0) for details).

If the queue manager redirects the message to the dead-letter queue, *PutApplType* has the value MQAT\_QMGR.

The initial value of this field is 0.

### **PutDate (MQCHAR8)**

The date when the message was put on the dead-letter (undelivered-message) queue.

The format used for the date when this field is generated by the queue manager is:

• YYYYMMDD

where the characters represent:

**YYYY** year (four numeric digits)

**MM** month of year (01 through 12)

<span id="page-122-0"></span>**DD** day of month (01 through 31)

Greenwich Mean Time (GMT) is used for the *PutDate* and *PutTime* fields, subject to the system clock being set accurately to GMT.

The length of this field is given by MQ\_PUT\_DATE\_LENGTH. The initial value of this field is the null string in C, and 8 blank characters in other programming languages.

#### **PutTime (MQCHAR8)**

This is time when the message was put on the dead-letter (undelivered-message) queue.

The format used for the time when this field is generated by the queue manager is:

• HHMMSSTH

where the characters represent:

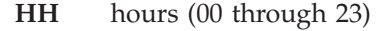

- **MM** minutes (00 through 59)
- **SS** seconds (00 through 59; see note below)
- **T** tenths of a second (0 through 9)
- **H** hundredths of a second (0 through 9)

**Note:** If the system clock is synchronized to a very accurate time standard, it is possible on rare occasions for 60 or 61 to be returned for the seconds in *PutTime*. This happens when leap seconds are inserted into the global time standard.

Greenwich Mean Time (GMT) is used for the *PutDate* and *PutTime* fields, subject to the system clock being set accurately to GMT.

The length of this field is given by MQ\_PUT\_TIME\_LENGTH. The initial value of this field is the null string in C, and 8 blank characters in other programming languages.

### **Reason (MQLONG)**

This identifies the reason why the message was placed on the dead-letter queue instead of on the original destination queue. It should be one of the MQFB\_\* or MQRC\_\* values (for example, MQRC\_Q\_FULL). See the description of the *Feedback* field in ["MQMD – Message descriptor" on page 181](#page-192-0) for details of the common MQFB\_\* values that can occur.

If the value is in the range MQFB\_IMS\_FIRST through MQFB\_IMS\_LAST, the actual IMS error code can be determined by subtracting MQFB\_IMS\_ERROR from the value of the *Reason* field.

Some MQFB\_\* values occur only in this field. They relate to repository messages, trigger messages, or transmission-queue messages that have been transferred to the dead-letter queue. These are:

#### **MQFB\_APPL\_CANNOT\_BE\_STARTED**

An application processing a trigger message cannot start the application named in the *ApplId* field of the trigger message (see ["MQTM – Trigger](#page-377-0) [message" on page 366\)](#page-377-0).

On z/OS, the CKTI CICS transaction is an example of an application that processes trigger messages.

#### <span id="page-123-0"></span>**MQFB\_APPL\_TYPE\_ERROR**

An application processing a trigger message cannot start the application because the *ApplType* field of the trigger message is not valid (see ["MQTM](#page-377-0) [– Trigger message" on page 366\)](#page-377-0).

On z/OS, the CKTI CICS transaction is an example of an application that processes trigger messages.

#### **MQFB\_BIND\_OPEN\_CLUSRCVR\_DEL**

The message was on the SYSTEM.CLUSTER.TRANSMIT.QUEUE intended for a cluster queue that was opened with the MQOO\_BIND\_ON\_OPEN option, but the remote cluster-receiver channel to be used to transmit the message to the destination queue was deleted before the message could be sent. Because MQOO\_BIND\_ON\_OPEN was specified, only the channel selected when the queue was opened can be used to transmit the message. As this channel is no longer available, the message is placed on the dead-letter queue.

#### **MQFB\_NOT\_A\_REPOSITORY\_MSG**

The message is not a repository message.

#### **MQFB\_STOPPED\_BY\_CHAD\_EXIT**

The message was stopped by channel auto-definition exit.

#### **MQFB\_STOPPED\_BY\_MSG\_EXIT**

The message was stopped by channel message exit.

#### **MQFB\_TM\_ERROR**

The *Format* field in MQMD specifies MQFMT\_TRIGGER, but the message does not begin with a valid MQTM structure. For example, the *StrucId* mnemonic eye-catcher might not be valid, the *Version* might not be recognized, or the length of the trigger message might be insufficient to contain the MQTM structure.

On z/OS, the CKTI CICS transaction is an example of an application that processes trigger messages and can generate this feedback code.

#### **MQFB\_XMIT\_Q\_MSG\_ERROR**

A message channel agent has found that a message on the transmission queue is not in the correct format. The message channel agent puts the message on the dead-letter queue using this feedback code.

The initial value of this field is MQRC\_NONE.

#### **StrucId (MQCHAR4)**

This is the structure identifier. The value must be:

#### **MQDLH\_STRUC\_ID**

Identifier for dead-letter header structure.

For the C programming language, the constant MQDLH\_STRUC\_ID\_ARRAY is also defined; this has the same value as MQDLH\_STRUC\_ID, but is an array of characters instead of a string.

The initial value of this field is MQDLH\_STRUC\_ID.

# <span id="page-124-0"></span>**Version (MQLONG)**

This is the structure version number. The value must be:

#### **MQDLH\_VERSION\_1**

Version number for dead-letter header structure.

The following constant specifies the version number of the current version:

#### **MQDLH\_CURRENT\_VERSION**

Current version of dead-letter header structure.

The initial value of this field is MQDLH\_VERSION\_1.

# **Initial values and language declarations for MQDLH**

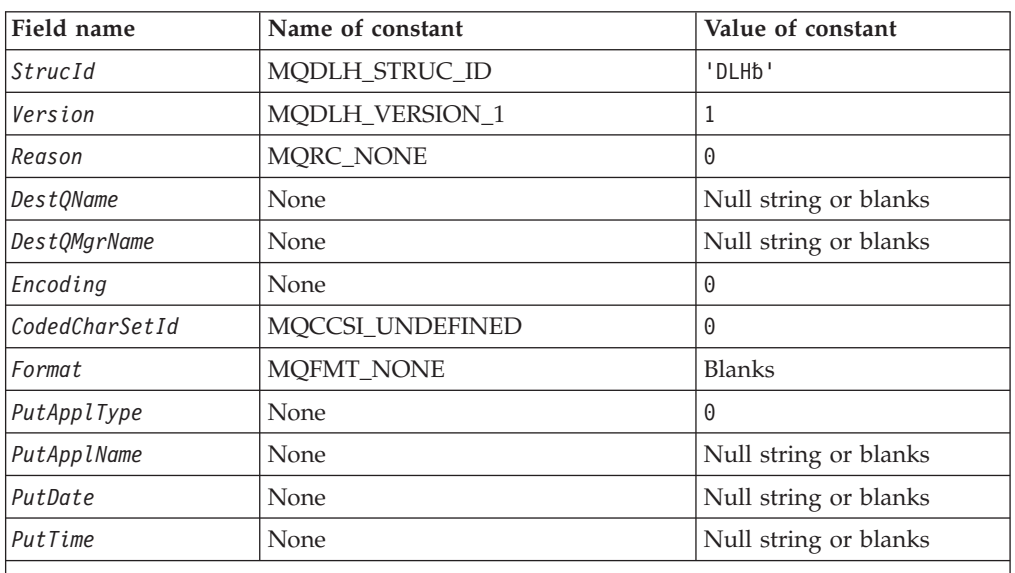

*Table 30. Initial values of fields in MQDLH for MQDLH*

#### **Notes:**

- 1. The symbol  $b$  represents a single blank character.
- 2. The value Null string or blanks denotes the null string in C, and blank characters in other programming languages.
- 3. In the C programming language, the macro variable MQDLH\_DEFAULT contains the values listed above. Use it in the following way to provide initial values for the fields in the structure:

 $MQDLH$  MyDLH =  ${MQDLH}$  DEFAULT};

## **C declaration**

typedef struct tagMQDLH MQDLH;

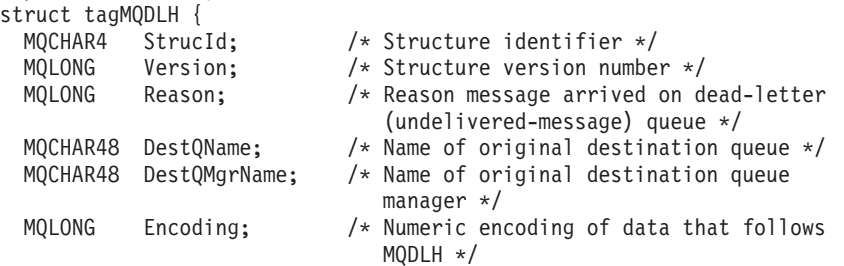

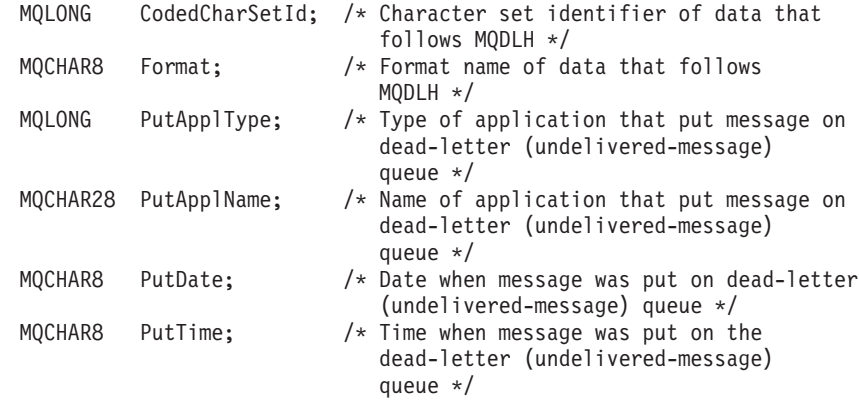

#### };

## **COBOL declaration**

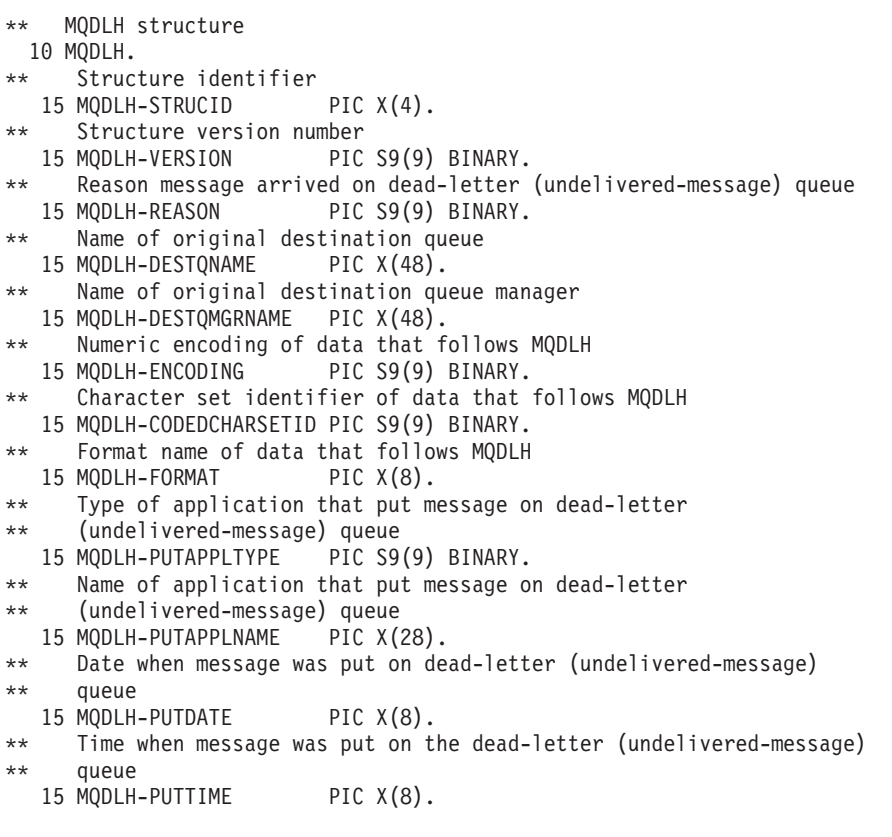

### **PL/I declaration**

```
dcl
1 MQDLH based,
  3 StrucId char(4), /* Structure identifier */
  3 Version fixed bin(31), /* Structure version number */
 3 Reason fixed bin(31), /* Reason message arrived on
                                 dead-letter (undelivered-message)
                                 queue */
 3 DestQName char(48), /* Name of original destination
                                 queue */
 3 DestQMgrName char(48), /* Name of original destination queue
                                 manager */
 3 Encoding fixed bin(31), /* Numeric encoding of data that
                                 follows MQDLH */
 3 CodedCharSetId fixed bin(31), /* Character set identifier of data
                                 that follows MQDLH */
 3 Format char(8), /* Format name of data that follows
```
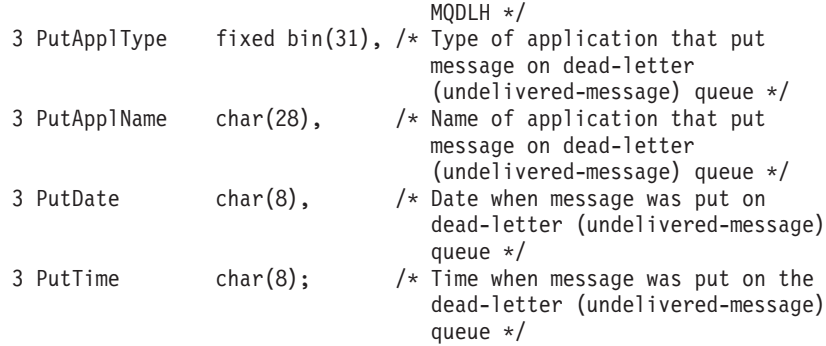

# **System/390 assembler declaration**

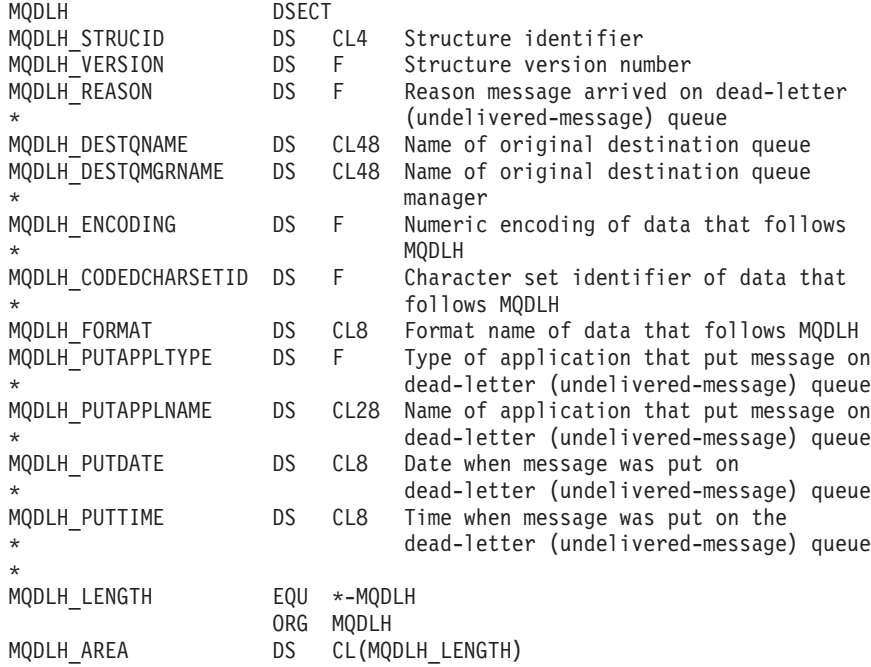

# **Visual Basic declaration**

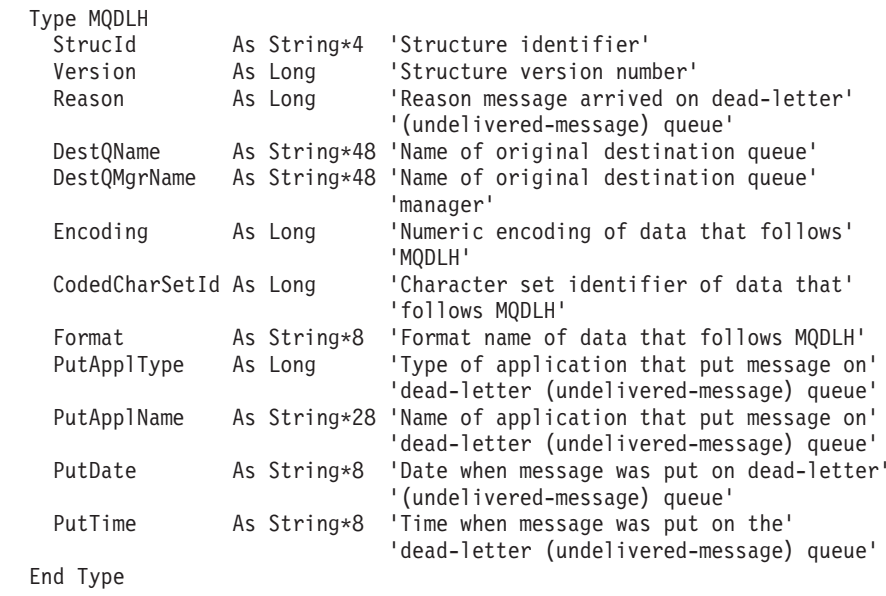

# **MQDMHO – Delete message handle options**

| | |

||||

I H

J.

|

| |

| | |

| |

|

| |

|

| | |

|

|

|

| | | | |

| |

|

| | | The following table summarizes the fields in the structure.

*Table 31. Fields in MQDMHO*

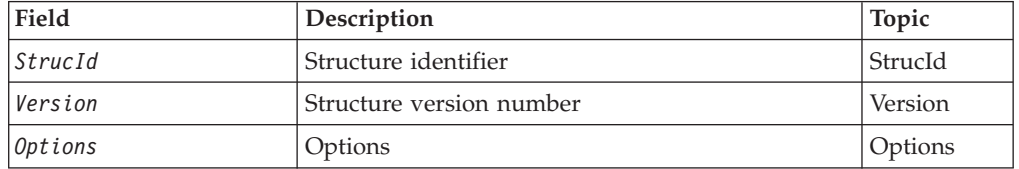

# **Overview for MQDMHO**

**Availability**: All WebSphere MQ systems and WebSphere MQ clients.

**Purpose**: The MQDMHO structure allows applications to specify options that control how message handles are deleted. The structure is an input parameter on the MQDLTMH call.

**Character set and encoding**: Data in MQDMHO must be in the character set of the application and encoding of the application (MQENC\_NATIVE).

# **Fields for MQDMHO**

The MQDMHO structure contains the following fields; the fields are described in **alphabetic order**:

## **Options (MQLONG)**

The value must be:

### **MQDMHO\_NONE**

No options specified.

This is always an input field. The initial value of this field is MQDMHO\_NONE.

## **StrucId (MQCHAR4)**

This is the structure identifier; the value must be:

### **MQDMHO\_STRUC\_ID**

Identifier for delete message handle options structure.

For the C programming language, the constant MQDMHO\_STRUC\_ID\_ARRAY is also defined; this has the same value as MQDMHO\_STRUC\_ID, but is an array of characters instead of a string.

This is always an input field. The initial value of this field is MQDMHO\_STRUC\_ID.

## **Version (MQLONG)**

This is the structure version number; the value must be:

### **MQDMHO\_VERSION\_1**

Version-1 delete message handle options structure.

The following constant specifies the version number of the current version:

#### **MQDMHO\_CURRENT\_VERSION**

Current version of delete message handle options structure.

This is always an input field. The initial value of this field is MQDMHO\_VERSION\_1.

# **Initial values and language declarations for MQDMHO**

*Table 32. Initial values of fields in MQDMHO*

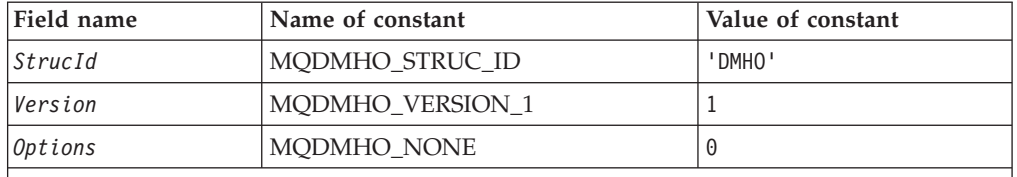

**Notes:**

| | |

| |

| |

||||

I I  $\overline{1}$  $\overline{\phantom{a}}$ 

| | | | |

| |

| | | | | | |

| | | | |  $\blacksquare$ | | |

| | | | | |

 $\mathbf{I}$ 

| | | | | | | | 1. In the C programming language, the macro variable MQDMHO\_DEFAULT contains the values listed above. It can be used in the following way to provide initial values for the fields in the structure:

MQDMHO MyDMHO = {MQDMHO DEFAULT};

## **C declaration**

#### typedef struct tagMQDMHO; struct tagMQDMHO {<br>MQCHAR4 StrucId;<br>MQLONG Version; /\* Structure identifier  $*/$ Version;  $/*$  Structure version number  $*/$ MQLONG Options;  $\frac{1}{2}$  /\* Options that control the action of MQDLTMH \*/ };

# **COBOL declaration**

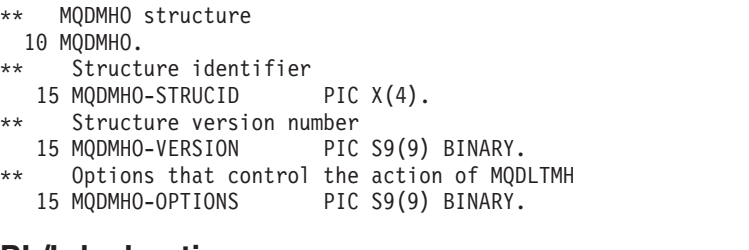

# **PL/I declaration**

dcl

1 MQDMHO based, 3 StrucId char(4),  $\frac{1}{2}$  /\* Structure identifier \*/<br>3 Version fixed bin(31), /\* Structure version numbe fixed bin(31), /\* Structure version number \*/ 3 Options fixed bin(31), /\* Options that control the action of MQDLTMH \*/

## **System/390 assembler declaration**

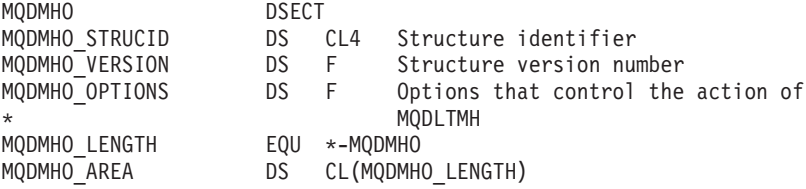

# **MQDMPO – Delete message property options**

| | | | |

||||

 $\mathbf{I}$  $\mathbf{I}$  $\mathbf{I}$ 

|

| |

| | |

> | |

| |

| |

> | |

| |

| | | | | | | | | | | | | | | | | The following table summarizes the fields in the structure. MQDMPO structure delete message property options

*Table 33. Fields in MQDMPO*

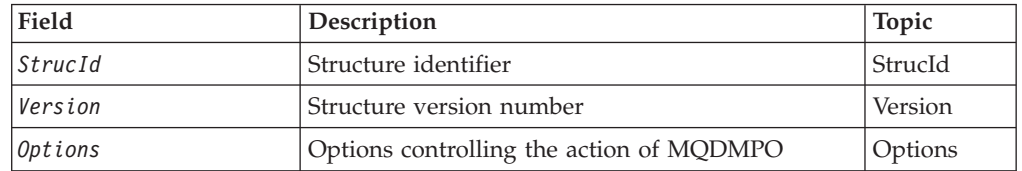

# **Overview for MQDMPO**

**Availability**: All WebSphere MQ systems and WebSphere MQ clients.

**Purpose**: The MQDMPO structure allows applications to specify options that control how properties of messages are deleted. The structure is an input parameter on the MQDLTMP call.

**Character set and encoding**: Data in MQDMPO must be in the character set of the application and encoding of the application (MQENC\_NATIVE).

# **Fields for MQDMPO**

Delete message property options structure - fields

The MQDMPO structure contains the following fields; the fields are described in **alphabetic order**:

# **Options (MQLONG)**

Delete message property options structure - Options field

Location options: The following options relate to the relative location of the property compared to the property cursor.

### **MQDMPO\_DEL\_FIRST**

Deletes the first property that matches the specified name.

### **MQDMPO\_DEL\_NEXT**

Deletes the next property that matches the specified name, continuing the search from the property cursor. If this is the first MQDLTMP call for the specified name, the first property that matches the specified name is deleted.

If the property under the cursor has been deleted, MQINQMP deletes the next matching property following the one that has been deleted.

If a property is added that matches the specified name while iteration is in progress, the property might be deleted during the completion of the iteration. The property will be deleted once the iteration is restarted with MQDMPO\_DEL\_FIRST.

### **MQDMPO\_DEL\_PROP\_UNDER\_CURSOR**

Deletes the property pointed to by the property cursor; that is the property that was last inquired using either the MQIMPO\_INQ\_FIRST or the MQIMPO\_INQ\_NEXT option.

<span id="page-130-0"></span>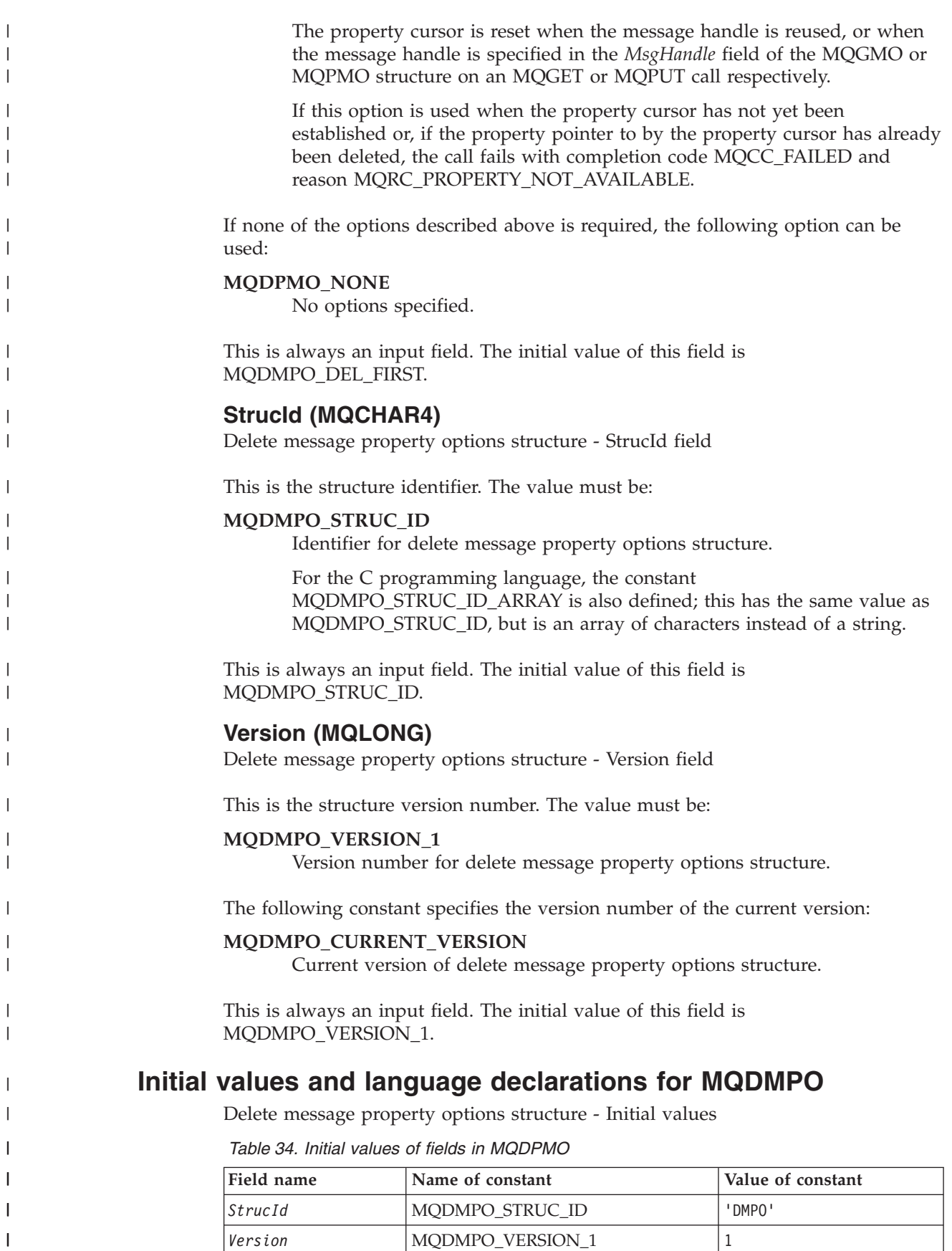

*Table 34. Initial values of fields in MQDPMO (continued)*

| Field name                                                       | Name of constant                                                                                                    | Value of constant |
|------------------------------------------------------------------|----------------------------------------------------------------------------------------------------|-------------------|
| Options                                                          | Options that control the action of<br><b>MODLTMP</b>                                                                                                    | MODMPO NONE       |
| Notes:<br>in the structure:<br>MQDMPO MyDMPO = {MQDMPO DEFAULT}; | 1. In the C programming language, the macro variable MQDMPO_DEFAULT contains the<br>values listed above. Use it in the following way to provide initial values for the fields |                   |

### **C declaration**

Delete message property options structure - C language declaration

typedef struct tagMQDMPO MQDMPO;

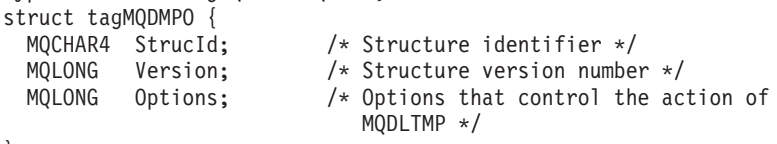

```
};
```
|

|| | |<br>|<br>|

 $\mathbf{I}$  $\mathbf{I}$ 

| | | |

 $\overline{\phantom{a}}$ 

| |

| | | | | | | | |

| | |  $\perp$ | | | | | |

| | | | | |  $\frac{1}{1}$ |

| | | | | | | | | |

## **COBOL declaration**

Delete message property options structure - COBOL language declaration

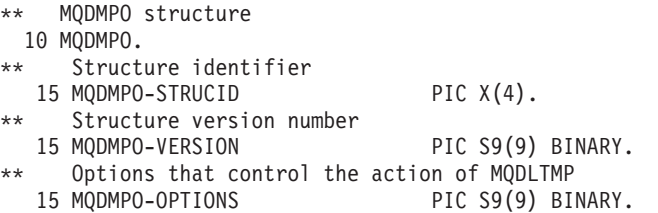

### **PL/I declaration**

Delete message property options structure - PL/I language declaration Dcl

1 MQDPMO based,<br>3 StrucId<br>3 Version<br>3 Options  $char(4)$ ,  $/*$  Structure identifier  $*/$ fixed bin(31), /\* Structure version number \*/ fixed bin(31), /\* Options that control the action of MQDLTMP \*/

### **System/390 assembler declaration**

Delete message property options structure - Assembler language declaration

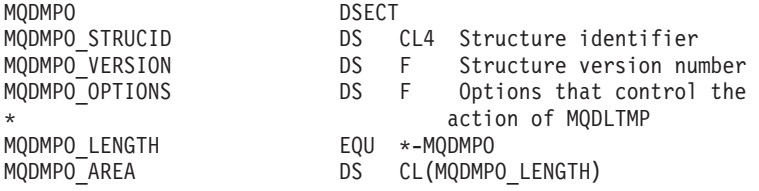

# **MQEPH – Embedded PCF header**

The following table summarizes the fields in the structure.

*Table 35. Fields in MQEPH*

| Field          | Description                                                                            | Topic          |
|----------------|----------------------------------------------------------------------------------------|----------------|
| StrucId        | Structure identifier                                                                   | StrucId        |
| Version        | Structure version number                                                               | Version        |
| StrucLength    | Length of MQEPH structure plus the<br>MQCFH and parameter structures that<br>follow it | StrucLength    |
| Encoding       | Numeric encoding of data that follows<br>last PCF parameter structure                  | Encoding       |
| CodedCharSetId | Character set identifier of data that<br>follows last PCF parameter structure          | CodedCharSetId |
| Format         | Format name of data that follows last<br>PCF parameter structure                       | Format         |
| Flags          | Flags                                                                                  | Flags          |
| PCFHeader      | Programmable command format (PCF)<br>header                                            | PCFHeader      |

# **Overview for MQEPH**

**Availability**: All WebSphere MQ platforms.

**Purpose**: The MQEPH structure describes the additional data that is present in a message when that message is a programmable command format (PCF) message. The *PCFHeader* field defines the PCF parameters that follow this structure and this allows you to follow the PCF message data with other headers.

#### **Format name**: MQFMT\_EMBEDDED\_PCF

**Character set and encoding**: Data in MQEPH must be in the character set and encoding of the local queue manager; these are given by the *CodedCharSetId* queue-manager attribute and MQENC\_NATIVE for the C programming language, respectively.

Set the character set and encoding of the MQEPH into the *CodedCharSetId* and *Encoding* fields in:

- The MQMD (if the MQEPH structure is at the start of the message data), or
- The header structure that precedes the MQEPH structure (all other cases).

**Usage**: You cannot use MQEPH structures to send commands to the command server or any other queue manager PCF-accepting server.

Similarly, the command server or any other queue manager PCF-accepting server do not generate responses or events containing MQEPH structures.

# **Fields for MQEPH**

The MQEPH structure contains the following fields; the fields are described in **alphabetic order**:

# <span id="page-133-0"></span>**CodedCharSetId (MQLONG)**

This is the character set identifier of the data that follows the MQEPH structure and the associated PCF parameters; it does not apply to character data in the MQEPH structure itself.

The initial value of this field is MQCCSI\_UNDEFINED.

## **Encoding (MQLONG)**

This is the numeric encoding of the data that follows the MQEPH structure and the associated PCF parameters; it does not apply to character data in the MQEPH structure itself.

The initial value of this field is 0.

## **Flags (MQLONG)**

The following values are available:

#### **MQEPH\_NONE**

No flags have been specified. MQEPH\_NONE is defined to aid program documentation. It is not intended that this constant be used with any other, but as its value is zero, such use cannot be detected.

#### **MQEPH\_CCSID\_EMBEDDED**

The character set of the parameters containing character data is specified individually within the CodedCharSetId field in each structure. The character set of the StrucId and Format fields is defined by the CodedCharSetId field in the header structure that precedes the MQEPH structure, or by the CodedCharSetId field in the MQMD if the MQEPH is at the start of the message.

The initial value of this field is MQEPH\_NONE.

## **Format (MQCHAR8)**

This is the format name of the data that follows the MQEPH structure and the associated PCF parameters.

The initial value of this field is MQFMT\_NONE.

## **PCFHeader (MQCFH)**

This is the programmable command format (PCF) header, defining the PCF parameters that follow the MQEPH structure. This enables you to follow the PCF message data with other headers.

The PCF header is initially defined with the the following values:

| Field name  | Name of constant  | Value of constant |
|-------------|-------------------|-------------------|
| Type        | <b>MQCFT_NONE</b> | $\Theta$          |
| StrucLength | MOCFH STRUC LENGH | 36                |
| Version     | MQCFH_VERSION_3   |                   |
| StrucLength | None              | $\Theta$          |

*Table 36. Initial values of fields in MQDH*

<span id="page-134-0"></span>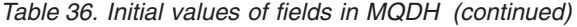

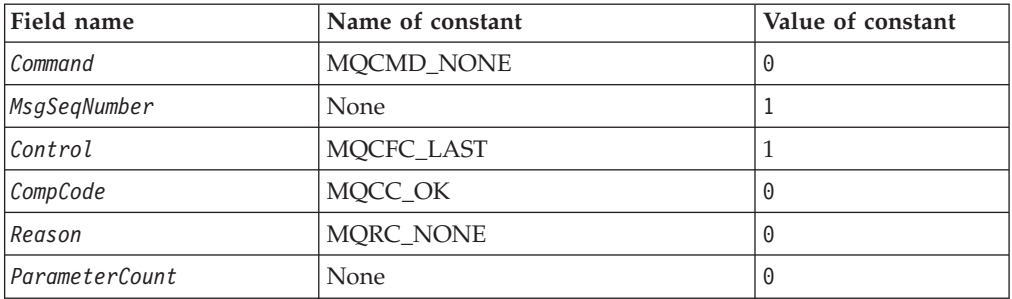

The application must change the Type from MQCFT\_NONE to a valid structure type for the use it is making of the embedded PCF header.

### **StrucId (MQCHAR4)**

The value must be:

#### **MQEPH\_STRUC\_ID**

Identifier for distribution header structure.

For the C programming language, the constant MQEPH\_STRUC\_ID\_ARRAY is also defined; this has the same value as MQDH\_STRUC\_ID, but is an array of characters instead of a string.

The initial value of this field is MQEPH\_STRUC\_ID.

### **StrucLength (MQLONG)**

This is the amount of data preceding the next header structure. It includes:

- The length of the MQEPH header
- The length of all PCF parameters following the header
- Any blank padding following those parameters

StrucLength must be a multiple of 4.

The fixed length part of the structure is defined by MQEPH\_STRUC\_LENGTH\_FIXED.

The initial value of this field is 68.

### **Version (MQLONG)**

The value must be:

#### **MQEPH\_VERSION\_1**

Version number for embedded PCF header structure.

The following constant specifies the version number of the current version:

#### **MQCFH\_VERSION\_3**

Current version of embedded PCF header structure.

The initial value of this field is MQEPH\_VERSION\_1.

# **Initial values and language declarations for MQEPH**

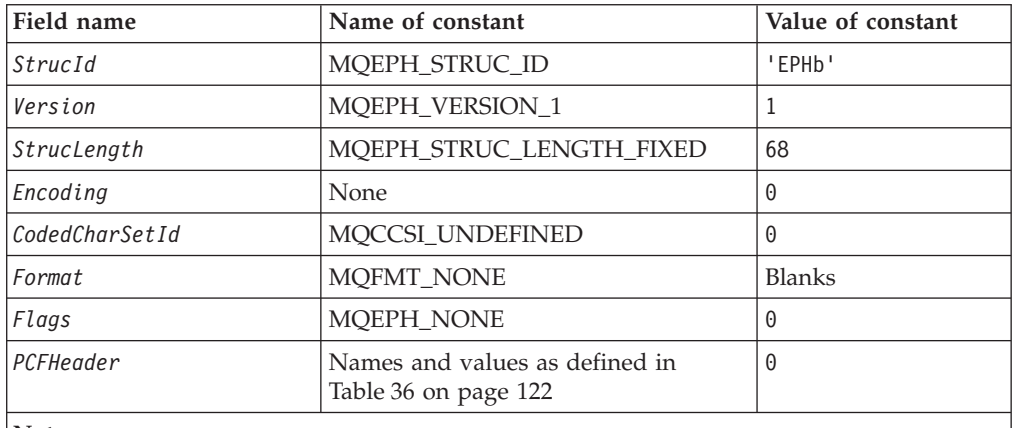

*Table 37. Initial values of fields in MQEPH for MQEPH*

**Notes:**

- 1. The symbol  $b$  represents a single blank character.
- 2. In the C programming language, the macro variable MQEPH\_DEFAULT contains the values listed above. Use it in the following way to provide initial values for the fields in the structure:

MQEPH MyEPH = {MQEPH DEFAULT};

## **C declaration**

typedef struct tagMQEPH MQEPH;

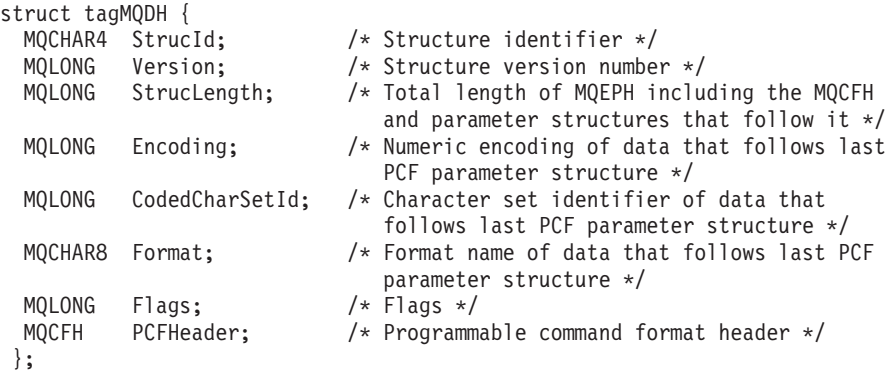

# **COBOL declaration**

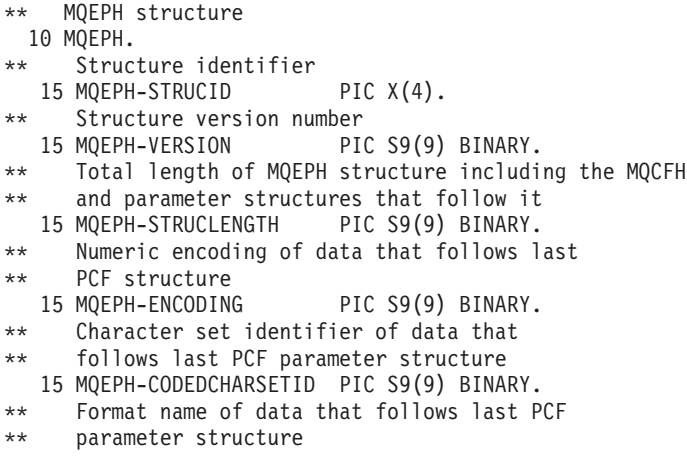

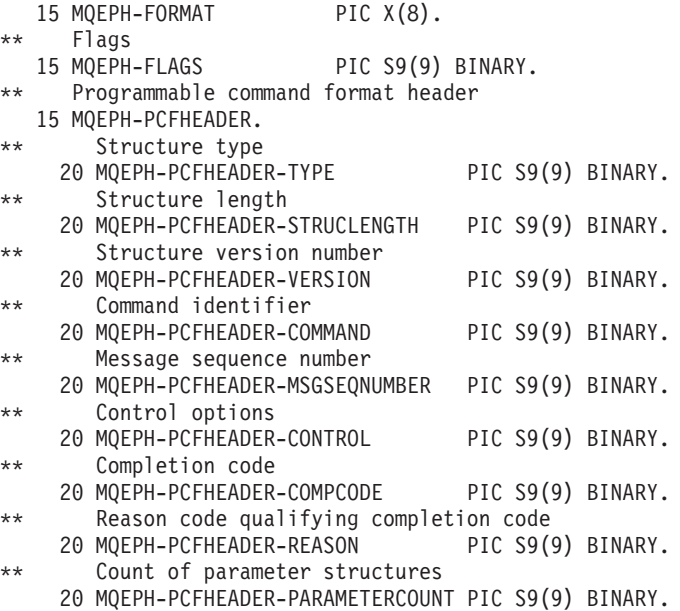

# **PL/I declaration**

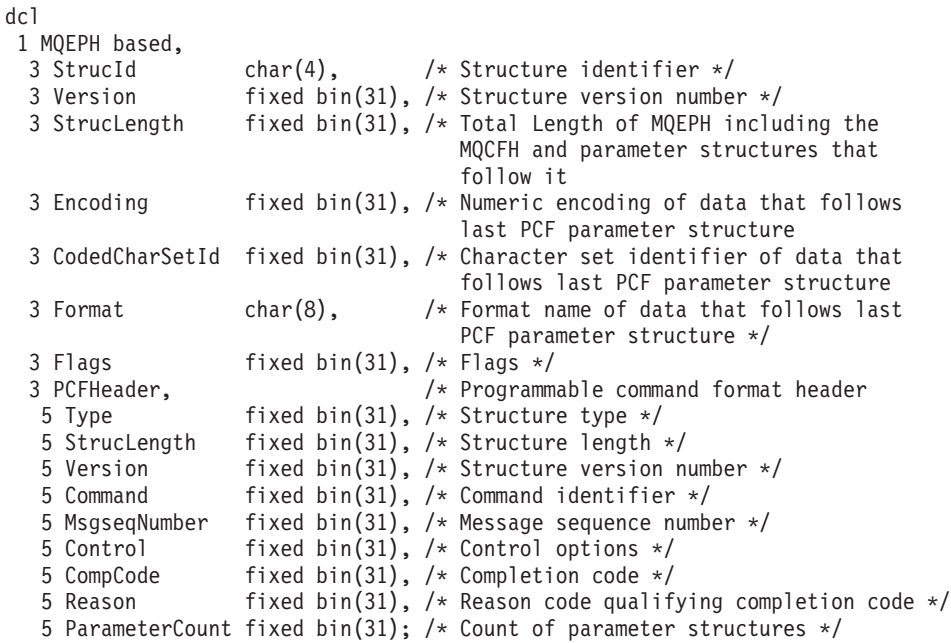

# **System/390 assembler declaration**

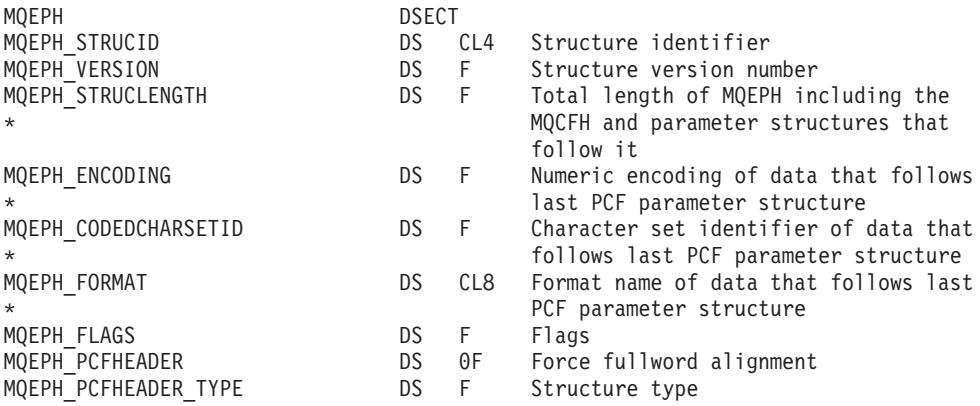

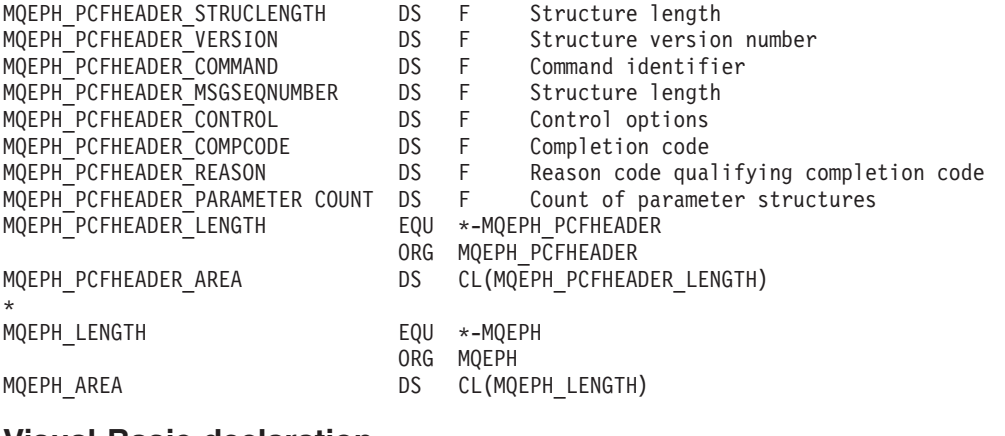

#### **Visual Basic declaration**

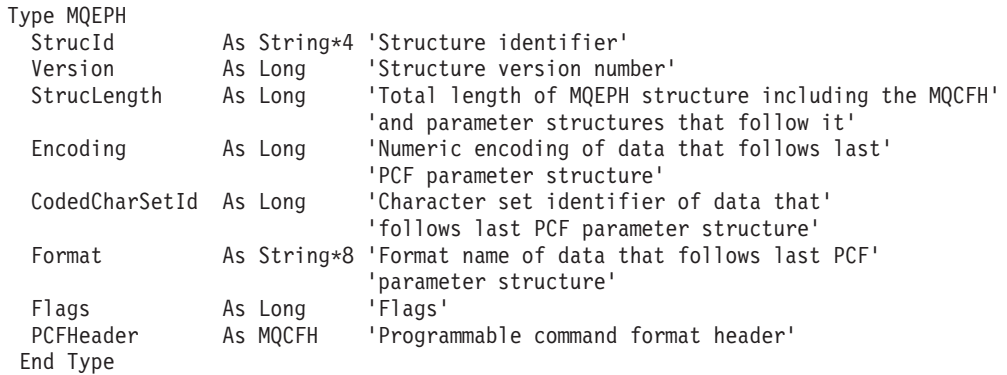

Global MQEPH\_DEFAULT As MQEPH

# **MQGMO – Get-message options**

The following table summarizes the fields in the structure.

*Table 38. Fields in MQGMO*

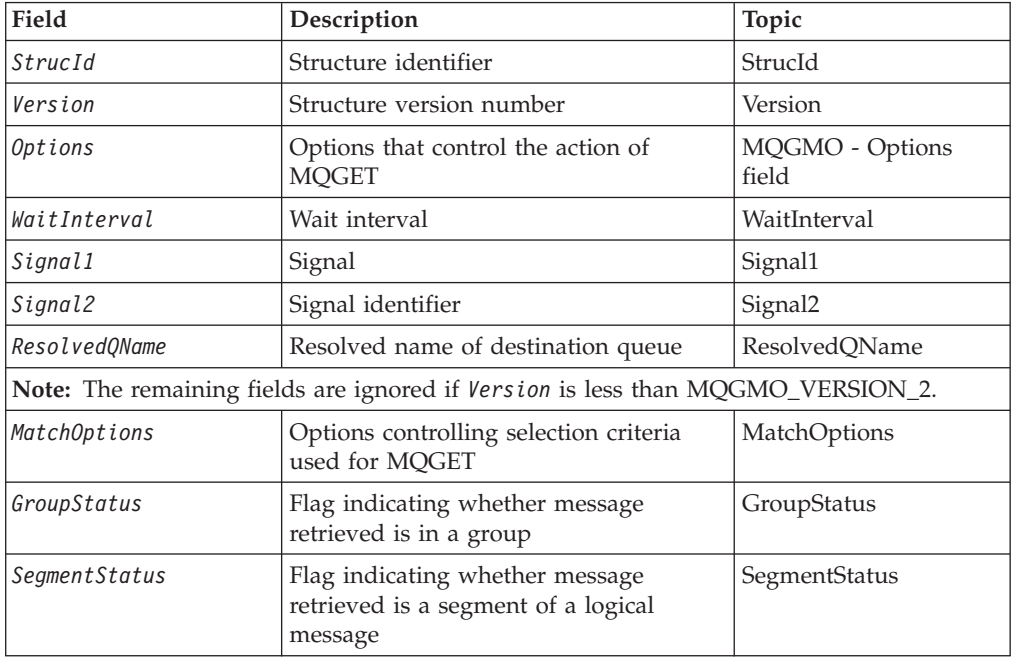

*Table 38. Fields in MQGMO (continued)*

<span id="page-138-0"></span>

| Field                                                                                  | Description                                                                                                    | Topic                 |  |
|----------------------------------------------------------------------------------------|----------------------------------------------------------------------------------------------------|-----------------------|--|
| Segmentation                                                                           | Flag indicating whether further<br>segmentation is allowed for the<br>message retrieved                                      | Segmentation          |  |
| Reserved1                                                                              | Reserved                                                                                                    | Reserved1             |  |
| Note: The remaining fields are ignored if <i>Version</i> is less than MQGMO_VERSION_3. |                                                                                                    |                       |  |
| MsgToken                                                                               | Message token                                                                                                    | MsgToken              |  |
| ReturnedLength                                                                         | Length of message data returned (bytes) Returned Length                                                                      |                       |  |
| Note: The remaining fields are ignored if <i>Version</i> is less than MQGMO_VERSION_4. |                                                                                                    |                       |  |
| Reserved2                                                                              | Reserved                                                                                                    | Reserved <sub>2</sub> |  |
| MsqHandle                                                                              | The handle to a message that is to be.<br>populated with the properties of the<br>message being retrieved from the<br>queue. | MsgHandle             |  |

# **Overview for MQGMO**

| | | | | | **Availability**: All WebSphere MQ platforms.

**Purpose**: The MQGMO structure allows the application to control how messages are removed from queues. The structure is an input/output parameter on the MQGET call.

**Version**: The current version of MQGMO is MQGMO\_VERSION\_4. Certain fields are available only in certain versions of MQGMO. If you need to port applications between several environments, you must ensure that the version of MQGMO is consistent across all environments. Fields that exist only in particular versions of the structure are identified as such in MQGMO - Get-message options and in the field descriptions.

The header, COPY, and INCLUDE files provided for the supported programming languages contain the most-recent version of MQGMO that is supported by the environment, but with the initial value of the *Version* field set to MQGMO\_VERSION\_1. To use fields that are not present in the version-1 structure, set the *Version* field to the version number of the version required.

**Character set and encoding**: Data in MQGMO must be in the character set and encoding of the local queue manager; these are given by the *CodedCharSetId* queue-manager attribute and MQENC\_NATIVE, respectively. However, if the application is running as an MQ client, the structure must be in the character set and encoding of the client.

# **Fields for MQGMO**

The MQGMO structure contains the following fields; the fields are described in **alphabetic order**:

# **GroupStatus (MQCHAR)**

This flag indicates whether the message retrieved is in a group.

It has one of the following values:

#### <span id="page-139-0"></span>**MQGS\_NOT\_IN\_GROUP**

Message is not in a group.

#### **MQGS\_MSG\_IN\_GROUP**

Message is in a group, but is not the last in the group.

#### **MQGS\_LAST\_MSG\_IN\_GROUP**

Message is the last in the group.

This is also the value returned if the group consists of only one message.

This is an output field. The initial value of this field is MQGS\_NOT\_IN\_GROUP. This field is ignored if *Version* is less than MOGMO\_VERSION\_2.

#### **MatchOptions (MQLONG)**

These options allow the application to choose which fields in the *MsgDesc* parameter to use to select the message returned by the MQGET call. The application sets the required options in this field, and then sets the corresponding fields in the *MsgDesc* parameter to the values required for those fields. Only messages that have those values in the MQMD for the message are candidates for retrieval using that *MsgDesc* parameter on the MQGET call. Fields for which the corresponding match option is *not* specified are ignored when selecting the message to be returned. If you specify no selection criteria on the MQGET call (that is, *any* message is acceptable), set *MatchOptions* to MQMO\_NONE.

v On z/OS, the selection criteria that can be used might be restricted by the type of index used for the queue. See the *IndexType* queue attribute for further details.

If you specify MQGMO\_LOGICAL\_ORDER, only certain messages are eligible for return by the next MQGET call:

- If there is no current group or logical message, only messages that have *MsgSeqNumber* equal to 1 and *Offset* equal to 0 are eligible for return. In this situation, you can use one or more of the following match options to select which of the eligible messages is returned:
	- MQMO\_MATCH\_MSG\_ID
	- MQMO\_MATCH\_CORREL\_ID
	- MQMO\_MATCH\_GROUP\_ID
- v If there *is* a current group or logical message, only the next message in the group or next segment in the logical message is eligible for return, and this cannot be altered by specifying MQMO\_\* options.

In both of the above cases, you can specify match options that do not apply, but the value of the relevant field in the *MsgDesc* parameter must match the value of the corresponding field in the message to be returned; the call fails with reason code MQRC\_MATCH\_OPTIONS\_ERROR is this condition is not satisfied.

*MatchOptions* is ignored if you specify either MQGMO\_MSG\_UNDER\_CURSOR or MQGMO\_BROWSE\_MSG\_UNDER\_CURSOR.

You can specify one or more of the following match options:

#### **MQMO\_MATCH\_MSG\_ID**

The message to be retrieved must have a message identifier that matches the value of the *MsgId* field in the *MsgDesc* parameter of the MQGET call. This match is in addition to any other matches that might apply (for example, the correlation identifier).

If you omit this option, the *MsgId* field in the *MsgDesc* parameter is ignored, and any message identifier will match.

**Note:** The message identifier MQMI\_NONE is a special value that matches *any* message identifier in the MQMD for the message. Therefore, specifying MQMO\_MATCH\_MSG\_ID with MQMI\_NONE is the same as *not* specifying MQMO\_MATCH\_MSG\_ID.

#### **MQMO\_MATCH\_CORREL\_ID**

The message to be retrieved must have a correlation identifier that matches the value of the *CorrelId* field in the *MsgDesc* parameter of the MQGET call. This match is in addition to any other matches that might apply (for example, the message identifier).

If you omit this option, the *CorrelId* field in the *MsgDesc* parameter is ignored, and any correlation identifier will match.

**Note:** The correlation identifier MQCI\_NONE is a special value that matches *any* correlation identifier in the MQMD for the message. Therefore, specifying MQMO\_MATCH\_CORREL\_ID with MQCI\_NONE is the same as *not* specifying MQMO\_MATCH\_CORREL\_ID.

#### **MQMO\_MATCH\_GROUP\_ID**

The message to be retrieved must have a group identifier that matches the value of the *GroupId* field in the *MsgDesc* parameter of the MQGET call. This match is in addition to any other matches that might apply (for example, the correlation identifier).

If you omit this option, the *GroupId* field in the *MsgDesc* parameter is ignored, and any group identifier will match.

**Note:** The group identifier MQGI\_NONE is a special value that matches *any* group identifier in the MQMD for the message. Therefore, specifying MQMO\_MATCH\_GROUP\_ID with MQGI\_NONE is the same as *not* specifying MQMO\_MATCH\_GROUP\_ID.

#### **MQMO\_MATCH\_MSG\_SEQ\_NUMBER**

The message to be retrieved must have a message sequence number that matches the value of the *MsgSeqNumber* field in the *MsgDesc* parameter of the MQGET call. This match is in addition to any other matches that might apply (for example, the group identifier).

If you omit this option, the *MsgSeqNumber* field in the *MsgDesc* parameter is ignored, and any message sequence number will match.

#### **MQMO\_MATCH\_OFFSET**

The message to be retrieved must have an offset that matches the value of the *Offset* field in the *MsgDesc* parameter of the MQGET call. This match is in addition to any other matches that might apply (for example, the message sequence number).

If you omit this option is not specified, the *Offset* field in the *MsgDesc* parameter is ignored, and any offset will match.

• This option is not supported on  $z/OS$ .

#### **MQMO\_MATCH\_MSG\_TOKEN**

The message to be retrieved must have a message token that matches the value of the *MsgToken* field in the MQGMO structure specified on the MQGET call.

<span id="page-141-0"></span>You can specify this option for all local queues. If you specify it for a queue that has an *IndexType* of MQIT\_MSG\_TOKEN (a WLM-managed queue), you can specify no other match options with MQMO\_MATCH\_MSG\_TOKEN.

You cannot specify MQMO\_MATCH\_MSG\_TOKEN with MQGMO\_WAIT or MQGMO\_SET\_SIGNAL. If the application wants to wait for a message to arrive on a queue that has an *IndexType* of MQIT\_MSG\_TOKEN, specify MQMO\_NONE.

If you omit this option, the *MsgToken* field in MQGMO is ignored, and any message token will match.

If you specify none of the options described, you can use the following option:

#### **MQMO\_NONE**

Use no matches in selecting the message to be returned; all messages on the queue are eligible for retrieval (but subject to control by the MQGMO\_ALL\_MSGS\_AVAILABLE, MQGMO\_ALL\_SEGMENTS\_AVAILABLE, and MQGMO\_COMPLETE\_MSG options).

MQMO\_NONE aids program documentation. It is not intended that this option be used with any other MQMO\_\* option, but as its value is zero, such use cannot be detected.

This is an input field. The initial value of this field is MQMO\_MATCH\_MSG\_ID with MQMO\_MATCH\_CORREL\_ID. This field is ignored if *Version* is less than MQGMO\_VERSION\_2.

**Note:** The initial value of the *MatchOptions* field is defined for compatibility with earlier MQSeries<sup>®</sup> queue managers. However, when reading a series of messages from a queue without using selection criteria, this initial value requires the application to reset the *MsgId* and *CorrelId* fields to MQMI\_NONE and MQCI\_NONE prior to each MQGET call. Avoid the need to reset *MsgId* and *CorrelId* by setting *Version* to MQGMO\_VERSION\_2, and *MatchOptions* to MQMO\_NONE.

### **MsgHandle (MQHMSG)**

If the MQGMO\_PROPERTIES\_AS\_Q\_DEF option is specified and the *PropertyControl* queue attribute is not set to MQPROP\_FORCE\_MQRFH2 then this is the handle to a message which will be populated with the properties of the message being retrieved from the queue. The handle is created by an MQCRTMH call. Any properties already associated with the handle will be cleared before retrieving a message.

The following value can also be specified: **MQHM\_NONE**

No message handle supplied.

No message descriptor is required on the MQGET call if a valid message handle is supplied and used on output to contain the message properties, the message descriptor associated with the message handle is used for input fields.

If a message descriptor is specified on the MQGET call, it always takes precedence over the message descriptor associated with a message handle.

|

| | | | | |

 $\mathbf{I}$ 

| | |

| | |

| |

<span id="page-142-0"></span>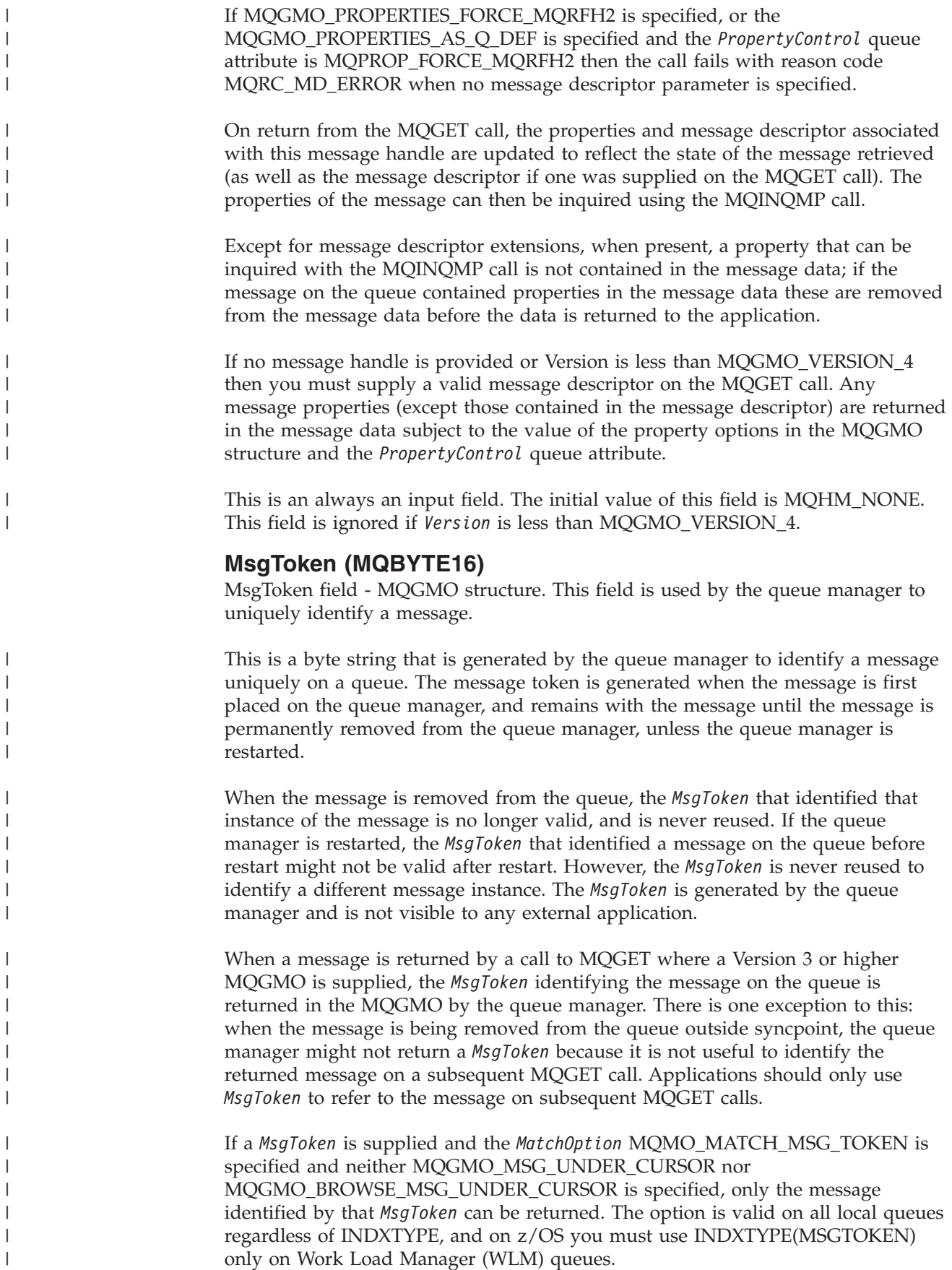

|

| | |  $\|$ 

| | | |

|  $\begin{array}{c} \hline \end{array}$ | |

 $\|$ |

| | | | |

| | |  $\mid$  $\begin{array}{c} \hline \end{array}$ |

| | | | |  $\mid$ |

 $\overline{\phantom{a}}$ 

 $\vert$ | | | Any other *MatchOptions* specified are checked, and if they do not match, MQRC\_NO\_MSG\_AVAILABLE is returned. If MQGMO\_BROWSE\_NEXT is coded with MQMO\_MATCH\_MSG\_TOKEN, the message identified by the *MsgToken* is returned only if it is beyond the browse-cursor for the calling handle.

If MQGMO\_MSG\_UNDER\_CURSOR or MQGMO\_BROWSE\_MSG\_UNDER\_CURSOR is specified, MQMO\_MATCH\_MSG\_TOKEN is ignored.

MQMO\_MATCH\_MSG\_TOKEN is not valid with the following get message options:

• MQGMO\_WAIT

<span id="page-143-0"></span>| | | |

| | |

| | | |

| | |

| | • MQGMO\_SET\_SIGNAL

For an MQGET call specifying MQMO\_MATCH\_MSG\_TOKEN, an MQGMO of version 3 or later must be supplied to the call, otherwise MQRC\_WRONG\_GMO\_VERSION is returned.

If the *MsgToken* is not valid at this time, MQCC\_FAILED with MQRC\_NO\_MSG\_AVAILABLE is returned, unless there is another error.

## **Options (MQLONG)**

These options control the action of MQGET. You can specify none or more of the options described below. If you need more than one the values can be:

- Added together (do not add the same constant more than once), or
- Combined using the bitwise OR operation (if the programming language supports bit operations).

Combinations of options that are not valid are noted; all other combinations are valid.

**Wait options**: The following options relate to waiting for messages to arrive on the queue:

#### **MQGMO\_WAIT**

The application waits until a suitable message arrives. The maximum time that the application waits is specified in *WaitInterval*.

If MQGET requests are inhibited, or MQGET requests become inhibited while waiting, the wait is canceled and the call completes with MQCC\_FAILED and reason code MQRC\_GET\_INHIBITED, regardless of whether there are suitable messages on the queue.

You can use this option with the MQGMO\_BROWSE\_FIRST or MQGMO\_BROWSE\_NEXT options.

If several applications are waiting on the same shared queue, the applications that are activated when a suitable message arrives are described below.

**Note:** In the description below, a *browse* MQGET call is one that specifies one of the browse options, but *not* MQGMO\_LOCK; an MQGET call specifying the MQGMO\_LOCK option is treated as a *nonbrowse* call.

• If one or more nonbrowse MQGET calls is waiting, but no browse MQGET calls are waiting, one is activated.
- If one or more browse MQGET calls is waiting, but no nonbrowse MQGET calls are waiting, all are activated.
- If one or more nonbrowse MQGET calls, and one or more browse MQGET calls are waiting, one nonbrowse MQGET call is activated, and none, some, or all of the browse MQGET calls. (The number of browse MQGET calls activated cannot be predicted, because it depends on the scheduling considerations of the operating system, and other factors.)

If more than one nonbrowse MQGET call is waiting on the same queue, only one is activated; in this situation the queue manager attempts to give priority to waiting nonbrowse calls in the following order:

- 1. Specific get-wait requests that can be satisfied only by certain messages, for example, ones with a specific *MsgId* or *CorrelId* (or both).
- 2. General get-wait requests that can be satisfied by any message.

Note the following points:

- v Within the first category, no additional priority is given to more specific get-wait requests, for example those that specify both *MsgId* and *CorrelId*.
- Within either category, it cannot be predicted which application is selected. In particular, the application waiting longest is not necessarily the one selected.
- Path length, and priority-scheduling considerations of the operating system, can mean that a waiting application of lower operating system priority than expected retrieves the message.
- v It can also happen that an application that is not waiting retrieves the message in preference to one that is.

On z/OS, the following points apply:

- If you want the application to proceed with other work while waiting for the message to arrive, consider using the signal option (MQGMO\_SET\_SIGNAL) instead. However the signal option is environment specific; applications that you to port between different environments must not use it.
- If there is more than one MQGET call waiting for the same message, with a mixture of wait and signal options, each waiting call is considered equally. It is an error to specify MQGMO\_SET\_SIGNAL with MQGMO\_WAIT. It is also an error to specify this option with a queue handle for which a signal is outstanding.
- If you specify MQGMO\_WAIT or MQGMO\_SET\_SIGNAL for a queue that has an *IndexType* of MQIT\_MSG\_TOKEN, no selection criteria are permitted. This means that:
	- If you are using a version-1 MQGMO, set the *MsgId* and *CorrelId* fields in the MQMD specified on the MQGET call to MQMI\_NONE and MQCI\_NONE respectively.
	- If you are using a version-2 or later MQGMO, set the *MatchOptions* field to MQMO\_NONE.

MQGMO\_WAIT is ignored if specified with MQGMO\_BROWSE\_MSG\_UNDER\_CURSOR or MQGMO\_MSG\_UNDER\_CURSOR; no error is raised.

#### **MQGMO\_NO\_WAIT**

The application does not wait if no suitable message is available. This is

the opposite of the MQGMO\_WAIT option, and is defined to aid program documentation. It is the default if neither is specified.

#### **MQGMO\_SET\_SIGNAL**

Use this option with the *Signal1* and *Signal2* fields to allow applications to proceed with other work while waiting for a message to arrive, and also (if suitable operating system facilities are available) to wait for messages arriving on more than one queue.

**Note:** The MQGMO\_SET\_SIGNAL option is environment specific; do not use it for applications that you want to port.

If a currently available message satisfies the criteria specified in the message descriptor, or if a parameter error or other synchronous error is detected, the call completes in the same way as if this option had not been specified.

If no message satisfying the criteria specified in the message descriptor is currently available, control returns to the application without waiting for a message to arrive. The output fields in the message descriptor and the output parameters of the MQGET call are not set, other than the *CompCode* and *Reason* parameters (which are set to MQCC\_WARNING and MQRC\_SIGNAL\_REQUEST\_ACCEPTED respectively). When a suitable message arrives subsequently, the signal is delivered by posting the ECB.

The caller must then reissue the MQGET call to retrieve the message. The application can wait for this signal, using functions provided by the operating system.

If the operating system provides a multiple wait mechanism, the application can use this technique to wait for a message arriving on any one of several queues.

If a nonzero *WaitInterval* is specified, after this time the signal is delivered. The queue manager can also cancel the wait, in which case the signal is delivered.

If more than one MQGET call has set a signal for the same message, the order in which applications are activated is the same as that described for MQGMO\_WAIT.

If there is more than one MQGET call waiting for the same message, with a mixture of wait and signal options, each waiting call is considered equally.

Under certain conditions the MQGET call can retrieve a message, *and* a signal resulting from the arrival of the same message can be delivered. When a signal is delivered, an application must be prepared for no message to be available.

A queue handle can have no more than one signal request outstanding.

This option is not valid with any of the following options:

- MOGMO UNLOCK
- MQGMO WAIT

This option is supported on z/OS only.

#### **MQGMO\_FAIL\_IF\_QUIESCING**

Force the MQGET call to fail if the queue manager is in the quiescing state.

On z/OS, this option also forces the MQGET call to fail if the connection (for a CICS or IMS application) is in the quiescing state.

If this option is specified with MQGMO\_WAIT or MQGMO\_SET\_SIGNAL, and the wait or signal is outstanding at the time the queue manager enters the quiescing state:

- v The wait is canceled and the call returns completion code MQCC\_FAILED with reason code MQRC\_Q\_MGR\_QUIESCING or MQRC\_CONNECTION\_QUIESCING.
- The signal is canceled with an environment-specific signal completion code.

On z/OS, the signal completes with event completion code MOEC O MGR\_OUIESCING or MOEC\_CONNECTION\_OUIESCING.

If MQGMO\_FAIL\_IF\_QUIESCING is not specified and the queue manager or connection enters the quiescing state, the wait or signal is not canceled.

**Syncpoint options**: The following options relate to the participation of the MQGET call within a unit of work:

#### **MQGMO\_SYNCPOINT**

The request is to operate within the normal unit-of-work protocols. The message is marked as being unavailable to other applications, but it is deleted from the queue only when the unit of work is committed. The message is made available again if the unit of work is backed out.

If neither this option nor MQGMO\_NO\_SYNCPOINT is specified, the inclusion of the get request in unit-of-work protocols is determined by the environment:

- On  $z/OS$ , the get request is within a unit of work.
- v In all other environments, the get request is not within a unit of work.

Because of these differences, an application that you want to port must not allow this option to default; specify MQGMO\_SYNCPOINT or MQGMO\_NO\_SYNCPOINT explicitly.

This option is not valid with any of the following options:

- MQGMO\_BROWSE\_FIRST
- MOGMO BROWSE MSG UNDER CURSOR
- MOGMO BROWSE NEXT
- MQGMO\_LOCK
- MQGMO\_NO\_SYNCPOINT
- MQGMO\_SYNCPOINT\_IF\_PERSISTENT
- MQGMO\_UNLOCK

#### **MQGMO\_SYNCPOINT\_IF\_PERSISTENT**

The request is to operate within the normal unit-of-work protocols, but *only* if the message retrieved is persistent. A persistent message has the value MQPER\_PERSISTENT in the *Persistence* field in MQMD.

- v If the message is persistent, the queue manager processes the call as though the application had specified MQGMO\_SYNCPOINT (see above for details).
- v If the message is not persistent, the queue manager processes the call as though the application had specified MQGMO\_NO\_SYNCPOINT (see below for details).

This option is not valid with any of the following options:

- MQGMO\_BROWSE\_FIRST
- MQGMO\_BROWSE\_MSG\_UNDER\_CURSOR
- MQGMO\_BROWSE\_NEXT
- MQGMO\_COMPLETE\_MSG
- MQGMO\_MARK\_SKIP\_BACKOUT
- MQGMO\_NO\_SYNCPOINT
- MOGMO SYNCPOINT
- MOGMO UNLOCK

This option is supported in the following environments: AIX, HP-UX, z/OS, i5/OS, Solaris, and Linux, plus WebSphere MQ clients connected to these systems.

#### **MQGMO\_NO\_SYNCPOINT**

The request is to operate outside the normal unit-of-work protocols. The message is deleted from the queue immediately (unless this is a browse request). The message cannot be made available again by backing out the unit of work.

This option is assumed if you specify MQGMO\_BROWSE\_FIRST or MQGMO\_BROWSE\_NEXT.

If you specify neither this option nor MQGMO\_SYNCPOINT, the inclusion of the get request in unit-of-work protocols is determined by the environment:

- On  $z/OS$ , the get request is within a unit of work.
- v In all other environments, the get request is not within a unit of work.

Because of these differences, an application that you want to port must not allow this option to default; specify either MQGMO\_SYNCPOINT or MQGMO\_NO\_SYNCPOINT explicitly.

This option is not valid with any of the following options:

- MQGMO\_MARK\_SKIP\_BACKOUT
- MQGMO\_SYNCPOINT
- MQGMO\_SYNCPOINT\_IF\_PERSISTENT

#### **MQGMO\_MARK\_SKIP\_BACKOUT**

Back out a unit of work without reinstating on the queue the message that was marked with this option.

When an application requests the backout of a unit of work containing a get request, a message that was retrieved using this option is not restored to its previous state. (Other resource updates, however, are still backed out.) Instead, the message is treated as if it had been retrieved by a get request *without* this option, in a new unit of work started by the backout request.

This is useful if the application retrieves a message, but only after some resources have been changed does it become apparent that the unit of work cannot complete successfully. If you omit this option, backing out the unit of work reinstates the message on the queue, so that the same sequence of events occurs when the message is next retrieved. However, if you specify this option on the original MQGET call, backing out the unit of work backs out the updates to the other resources, but treats the message as if it had been retrieved under a new unit of work. The application can

perform appropriate error handling (such as sending a report message to the sender of the original message, or placing the original message on the dead-letter queue), and then commit the new unit of work. Committing the new unit of work removes the message permanently from the original queue.

MQGMO\_MARK\_SKIP\_BACKOUT marks a single physical message. If the message belongs to a message group, the other messages in the group are not marked. Similarly, if the marked message is a segment of a logical message, the other segments in the logical message are not marked. Any message in a group can be marked, but if messages are retrieved using MQGMO\_LOGICAL\_ORDER, it is advantageous to mark the *first* message in the group. When the unit of work is backed out, the first (marked) message is moved to the new unit of work, while the second and later messages in the group are reinstated on the queue. However, that group is no longer eligible for retrieval by an application using MQGMO\_LOGICAL\_ORDER, because the first message in the group is no longer on the queue. This prevents a second instance of the application inadvertently processing messages in that group. However, the first instance of the application can retrieve the second and later messages into the new unit of work using the MQGMO\_LOGICAL\_ORDER option as normal.

Occasionally you might need to back out the new unit of work (for example, because the dead-letter queue is full and the message must not be discarded). Backing out the new unit of work reinstates the message on the original queue, which prevents the message being lost. However, in this situation processing cannot continue. After backing out the new unit of work, the application must inform the operator or administrator that there is an unrecoverable error, and then terminate.

This option has an effect only if the unit of work containing the get request is terminated by the application backing it out. (Such requests use calls or commands that depend on the environment.) This option has no effect if the unit of work containing the get request is backed out for any other reason (for example, because the transaction or system abends). In this situation, any message retrieved using this option is reinstated on the queue in the same way as messages retrieved without this option.

#### **Note:**

- 1. If you have not applied IMS APAR PN60855, an IMS MPP or BMP application that backs out a unit of work containing a message retrieved with the MQGMO\_MARK\_SKIP\_BACKOUT option must issue an MQ call (any MQ call will do) before committing or backing out the new unit of work.
- 2. A CICS application that backs out a unit of work containing a message retrieved with the MQGMO\_MARK\_SKIP\_BACKOUT option must issue an MQ call (any MQ call will do) before committing or backing out the new unit of work.

Within a unit of work, there can be only one get request marked as skipping backout, as well as none or several unmarked get requests.

If this option is specified, MQGMO\_SYNCPOINT must also be specified. MQGMO\_MARK\_SKIP\_BACKOUT is not valid with any of the following options:

• MQGMO\_BROWSE\_FIRST

- MQGMO\_BROWSE\_MSG\_UNDER\_CURSOR
- MQGMO\_BROWSE\_NEXT
- MQGMO\_LOCK
- MQGMO\_NO\_SYNCPOINT
- MQGMO\_SYNCPOINT\_IF\_PERSISTENT
- MQGMO\_UNLOCK

This option is supported only on z/OS.

**Browse options**: The following options relate to browsing messages on the queue:

#### **MQGMO\_BROWSE\_FIRST**

When a queue is opened with the MOOO\_BROWSE option, a browse cursor is established, positioned logically before the first message on the queue. You can then use MQGET calls specifying the MQGMO\_BROWSE\_FIRST, MQGMO\_BROWSE\_NEXT, or MQGMO\_BROWSE\_MSG\_UNDER\_CURSOR option to retrieve messages from the queue nondestructively. The browse cursor marks the position, within the messages on the queue, from which the next MQGET call with MQGMO\_BROWSE\_NEXT searches for a suitable message.

An MQGET call with MQGMO\_BROWSE\_FIRST ignores the previous position of the browse cursor. The first message on the queue that satisfies the conditions specified in the message descriptor is retrieved. The message remains on the queue, and the browse cursor is positioned on this message.

After this call, the browse cursor is positioned on the message that has been returned. If the message is removed from the queue before the next MQGET call with MQGMO\_BROWSE\_NEXT is issued, the browse cursor remains at the position in the queue that the message occupied, even though that position is now empty.

The MQGMO\_MSG\_UNDER\_CURSOR option can subsequently be used with a nonbrowse MQGET call if required, to remove the message from the queue.

The browse cursor is not moved by a nonbrowse MQGET call using the same *Hobj* handle. Nor is it moved by a browse MQGET call that returns a completion code of MQCC\_FAILED, or a reason code of MQRC\_TRUNCATED\_MSG\_FAILED.

Specify the MQGMO\_LOCK option with this option, to lock the message that is browsed.

You can specify MQGMO\_BROWSE\_FIRST with any valid combination of the MQGMO\_\* and MQMO\_\* options that control the processing of messages in groups and segments of logical messages.

If you specify MQGMO\_LOGICAL\_ORDER, the messages are browsed in logical order. If you omit that option, the messages are browsed in physical order. When you specify MQGMO\_BROWSE\_FIRST, you can switch between logical order and physical order, but subsequent MQGET calls using MQGMO\_BROWSE\_NEXT must browse the queue in the same order as the most-recent call that specified MQGMO\_BROWSE\_FIRST for the queue handle.

The group and segment information that the queue manager retains for MQGET calls that browse messages on the queue is separate from the group and segment information that the queue manager retains for

MQGET calls that remove messages from the queue. When you specify MQGMO\_BROWSE\_FIRST, the queue manager ignores the group and segment information for browsing, and scans the queue as though there were no current group and no current logical message. If the MQGET call is successful (completion code MQCC\_OK or MQCC\_WARNING), the group and segment information for browsing is set to that of the message returned; if the call fails, the group and segment information remains the same as it was before the call.

This option is not valid with any of the following options:

- v MQGMO\_BROWSE\_MSG\_UNDER\_CURSOR
- MOGMO BROWSE NEXT
- MOGMO MARK SKIP BACKOUT
- MQGMO\_MSG\_UNDER\_CURSOR
- MOGMO SYNCPOINT
- MQGMO\_SYNCPOINT\_IF\_PERSISTENT
- MQGMO\_UNLOCK

It is also an error if the queue was not opened for browse.

#### **MQGMO\_BROWSE\_NEXT**

Advance the browse cursor to the next message on the queue that satisfies the selection criteria specified on the MQGET call. The message is returned to the application, but remains on the queue.

After a queue has been opened for browse, the first browse call using the handle has the same effect whether it specifies the MQGMO\_BROWSE\_FIRST or MQGMO\_BROWSE\_NEXT option.

If the message is removed from the queue before the next MQGET call with MQGMO\_BROWSE\_NEXT is issued, the browse cursor logically remains at the position in the queue that the message occupied, even though that position is now empty.

Messages are stored on the queue in one of two ways:

- FIFO within priority (MQMDS\_PRIORITY), or
- v FIFO *regardless* of priority (MQMDS\_FIFO)

The *MsgDeliverySequence* queue attribute indicates which method applies (see ["Attributes for queues" on page 615](#page-626-0) for details).

If the queue has a *MsgDeliverySequence* of MQMDS\_PRIORITY, and a message arrives on the queue that is of a higher priority than the one currently pointed to by the browse cursor, that message is not found during the current sweep of the queue using MQGMO\_BROWSE\_NEXT. It can be found only after the browse cursor has been reset with MQGMO\_BROWSE\_FIRST (or by reopening the queue).

The MQGMO\_MSG\_UNDER\_CURSOR option can subsequently be used with a nonbrowse MQGET call if required, to remove the message from the queue.

The browse cursor is not moved by nonbrowse MQGET calls using the same *Hobj* handle.

Specify the MQGMO\_LOCK option with this option to lock the message that is browsed.

You can specify MQGMO\_BROWSE\_NEXT with any valid combination of the MQGMO\_\* and MQMO\_\* options that control the processing of messages in groups and segments of logical messages.

If you specify MQGMO\_LOGICAL\_ORDER, the messages are browsed in logical order. If you omit that option, the messages are browsed in physical order. When you specify MQGMO\_BROWSE\_FIRST, you can switch between logical order and physical order, but subsequent MQGET calls using MQGMO\_BROWSE\_NEXT must browse the queue in the same order as the most-recent call that specified MQGMO\_BROWSE\_FIRST for the queue handle. The call fails with reason code

MQRC\_INCONSISTENT\_BROWSE if this condition is not satisfied.

**Note:** Take special care when using an MQGET call to browse *beyond the end* of a message group (or logical message not in a group) when MQGMO\_LOGICAL\_ORDER is not specified. For example, if the last message in the group *precedes* the first message in the group on the queue, using MQGMO BROWSE NEXT to browse beyond the end of the group, specifying MQMO\_MATCH\_MSG\_SEQ\_NUMBER with *MsgSeqNumber* set to 1 (to find the first message of the next group) returns the first message in the group already browsed. This can happen immediately, or a number of MQGET calls later (if there are intervening groups).

To avoid the possibility of an infinite loop, open the queue *twice* for browse:

- v Use the first handle to browse only the first message in each group.
- v Use the second handle to browse only the messages within a specific group.
- Use the MQMO  $*$  options to move the second browse cursor to the position of the first browse cursor, before browsing the messages in the group.
- Do not use MQGMO\_BROWSE\_NEXT to browse beyond the end of a group.

The group and segment information that the queue manager retains for MQGET calls that browse messages on the queue is separate from the group and segment information that it retains for MQGET calls that remove messages from the queue.

This option is not valid with any of the following options:

- MQGMO\_BROWSE\_FIRST
- MQGMO\_BROWSE\_MSG\_UNDER\_CURSOR
- MOGMO MARK SKIP BACKOUT
- MOGMO MSG UNDER CURSOR
- MQGMO\_SYNCPOINT
- MQGMO\_SYNCPOINT\_IF\_PERSISTENT
- MQGMO\_UNLOCK

It is also an error if the queue was not opened for browse.

#### **MQGMO\_BROWSE\_MSG\_UNDER\_CURSOR**

Retrieve the message pointed to by the browse cursor nondestructively, regardless of the MQMO\_\* options specified in the *MatchOptions* field in MQGMO.

The message pointed to by the browse cursor is the one that was last retrieved using either the MQGMO\_BROWSE\_FIRST or the MQGMO\_BROWSE\_NEXT option. The call fails if neither of these calls has been issued for this queue since it was opened, or if the message that was under the browse cursor has since been retrieved destructively.

The position of the browse cursor is not changed by this call.

The MQGMO\_MSG\_UNDER\_CURSOR option can subsequently be used with a nonbrowse MQGET call if required, to remove the message from the queue.

The browse cursor is not moved by a nonbrowse MQGET call using the same *Hobj* handle. Nor is it moved by a browse MQGET call that returns a completion code of MQCC\_FAILED, or a reason code of MQRC\_TRUNCATED\_MSG\_FAILED.

If MQGMO\_BROWSE\_MSG\_UNDER\_CURSOR is specified *with* MQGMO\_LOCK:

- v If there is already a message locked, it must be the one under the cursor, so that is returned *without* unlocking and relocking it; the message remains locked.
- v If there is no locked message, the message under the browse cursor (if there is one) is locked and returned to the application; if there is no message under the browse cursor the call fails.

If MQGMO\_BROWSE\_MSG\_UNDER\_CURSOR is specified *without* MQGMO\_LOCK:

- v If there is already a message locked, it must be the one under the cursor. This message is returned to the application *and then unlocked*. Because the message is now unlocked, there is no guarantee that it can be browsed again, or retrieved destructively (it can be retrieved destructively by another application getting messages from the queue).
- If there is no locked message, the message under the browse cursor (if there is one) is returned to the application; if there is no message under the browse cursor the call fails.

If MQGMO\_COMPLETE\_MSG is specified with MQGMO\_BROWSE\_MSG\_UNDER\_CURSOR, the browse cursor must identify a message whose *Offset* field in MQMD is zero. If this condition is not satisfied, the call fails with reason code MORC\_INVALID\_MSG\_UNDER\_CURSOR.

The group and segment information that the queue manager retains for MQGET calls that browse messages on the queue is separate from the group and segment information that it retains for MQGET calls that remove messages from the queue.

This option is not valid with any of the following options:

- MOGMO BROWSE FIRST
- MQGMO\_BROWSE\_NEXT
- MQGMO\_MARK\_SKIP\_BACKOUT
- MQGMO\_MSG\_UNDER\_CURSOR
- MQGMO SYNCPOINT
- MQGMO\_SYNCPOINT\_IF\_PERSISTENT
- MQGMO\_UNLOCK

It is also an error if the queue was not opened for browse.

#### **MQGMO\_MSG\_UNDER\_CURSOR**

Retrieve the message pointed to by the browse cursor, regardless of the MQMO\_\* options specified in the *MatchOptions* field in MQGMO. The message is removed from the queue.

The message pointed to by the browse cursor is the one that was last retrieved using either the MQGMO\_BROWSE\_FIRST or the MQGMO\_BROWSE\_NEXT option.

If MQGMO\_COMPLETE\_MSG is specified with MQGMO\_MSG\_UNDER\_CURSOR, the browse cursor must identify a message whose *Offset* field in MQMD is zero. If this condition is not satisfied, the call fails with reason code MQRC\_INVALID\_MSG\_UNDER\_CURSOR.

This option is not valid with any of the following options:

- MQGMO\_BROWSE\_FIRST
- MOGMO BROWSE MSG UNDER CURSOR
- MQGMO\_BROWSE\_NEXT
- MQGMO\_UNLOCK

It is also an error if the queue was not opened both for browse and for input. If the browse cursor is not currently pointing to a retrievable message, an error is returned by the MQGET call.

#### **MQGMO\_MARK\_BROWSE\_HANDLE**

After a successful call to MQGET that specifies this option, the message that is returned, or that is identified by the *MsgToken* that is returned, is considered, by the object handle used in the call, to be marked. The message is not removed from the queue.

This option is valid only if one of the following options is also specified:

- MQGMO\_BROWSE\_FIRST
- v MQGMO\_BROWSE\_MSG\_UNDER\_CURSOR
- MQGMO\_BROWSE\_NEXT

This option is not valid with any of the following options:

- MQGMO\_ALL\_MSGS\_AVAILABLE
- MOGMO ALL SEGMENTS AVAILABLE
- MOGMO COMPLETE MSG
- MQGMO\_LOCK
- MOGMO LOGICAL ORDER
- MQGMO\_UNLOCK

The message remains in this state until one of the following occurs:

- The object handle concerned is closed, either normally or otherwise.
- v The message is unmarked for this handle by a call to MQGET with the option MQGMO\_UNMARK\_BROWSE\_HANDLE.
- The message is returned from a call to destructive MQGET, which completes with MQCC\_OK or MQCC\_WARNING. This is true even if the MQGET is subsequently rolled-back.
- The message expires.

#### **MQGMO\_MARK\_BROWSE\_CO\_OP**

After a successful call to MQGET that specifies this option, the message that is returned, or that is identified by the *MsgToken* that is returned, is

| | | | | | | | | | | | | | | | | | | | | | | | | | |

considered by any object handle that is part of the cooperating set of handles, to be marked for the cooperating set of handles.

The message is not considered to be marked for each individual handle in the set at a handle level. That is, this option is not exactly equivalent to each handle in the cooperating set browsing the message with MQGMO\_MARK\_BROWSE\_HANDLE, but all handles in the set can determine that the message has been marked. The message is not removed from the queue.

This option is valid only if the object handle used was returned by a successful call to MQOPEN that specified the MQOO\_CO\_OP option and one of the following MQGMO options is also specified:

- MOGMO BROWSE FIRST
- MQGMO\_BROWSE\_MSG\_UNDER\_CURSOR
- MQGMO\_BROWSE\_NEXT

This option is not valid with any of the following options:

- MQGMO\_ALL\_MSGS\_AVAILABLE
- MQGMO\_ALL\_SEGMENTS\_AVAILABLE
- MQGMO\_COMPLETE\_MSG
- MQGMO\_LOCK

| | | | | | | | | | | | | | | | | | | | | | | | | | | | | | | | | | | | | | | | | | | | | | |

 $\overline{1}$ 

- MQGMO\_LOGICAL\_ORDER
- MOGMO UNLOCK

If the message is already considered to be in this state, that is, with MQGMO\_MARK\_BROWSE\_CO\_OP, and the option MQGMO\_UNMARKED\_BROWSE\_MSG is not specified, the call fails with MQCC\_FAILED and reason code MQRC\_MSG\_MARKED\_BROWSE\_CO\_OP.

The message remains in this state until one of the following occurs:

- All object handles in the cooperating set are closed.
- The message is unmarked for cooperating browsers by a call to MQGET with the option MQGMO\_UNMARK\_BROWSE\_CO\_OP.
- The message is automatically unmarked by the queue manager.
- The message is returned from a call to a non-browse MOGET. This is true even if the MQGET is subsequently rolled-back.
- The message expires.

#### **MQGMO\_UNMARKED\_BROWSE\_MSG**

A call to MQGET that specifies this option does not return a message that is considered, by the handle that is used, to be marked. If the handle that is used was returned by a successful call to MQOPEN, with the option MQOO\_CO\_OP, the call also does not return a message that is considered to be marked for the cooperating set of handles with MQGMO\_MARK\_BROWSE\_CO\_OP.

This option is not valid with any of the following options:

- MQGMO\_ALL\_MSGS\_AVAILABLE
- MQGMO\_ALL\_SEGMENTS\_AVAILABLE
- MQGMO\_COMPLETE\_MSG
- MQGMO\_LOCK
- MQGMO\_LOGICAL\_ORDER

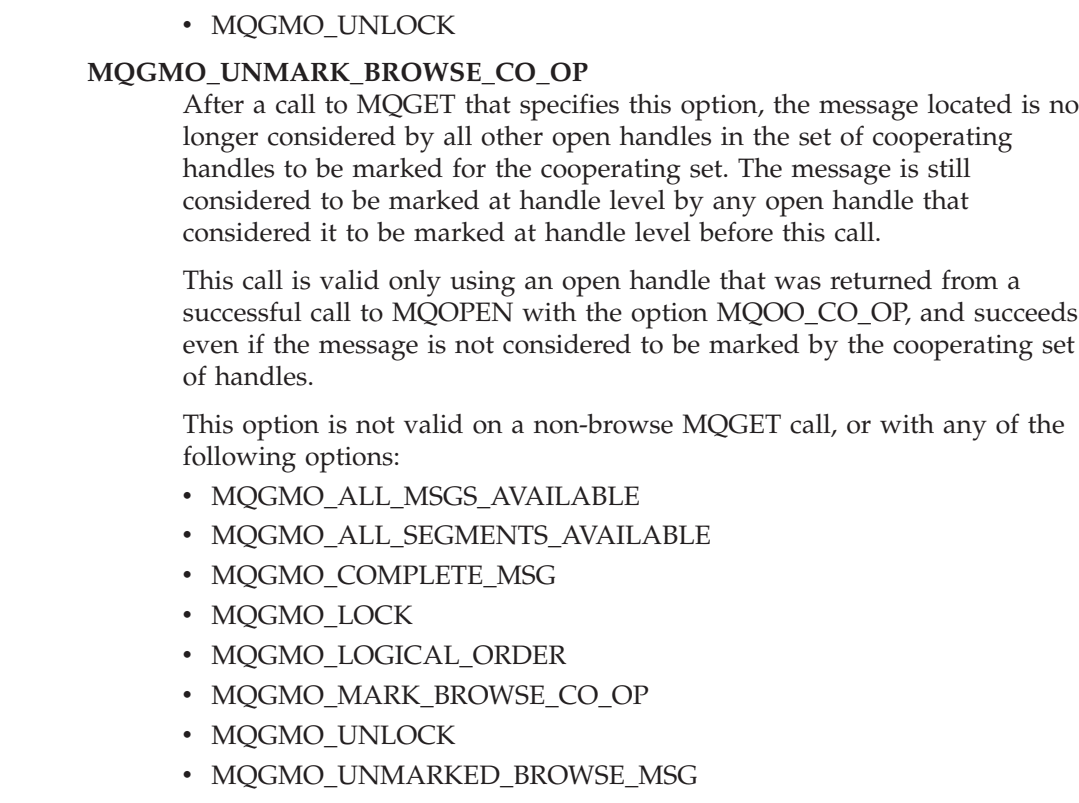

#### **MQGMO\_UNMARK\_BROWSE\_HANDLE**

After a call to MQGET that specifies this option, the message located is no longer considered to be marked by this handle.

This call succeeds even if the message is not marked for this handle.

This option is not valid on a non-browse MQGET call, or with any of the following options:

- MQGMO\_ALL\_MSGS\_AVAILABLE
- MQGMO\_ALL\_SEGMENTS\_AVAILABLE
- MQGMO\_COMPLETE\_MSG
- MQGMO\_LOCK
- MQGMO\_LOGICAL\_ORDER
- MQGMO\_MARK\_BROWSE\_CO\_OP
- MQGMO\_UNLOCK
- MQGMO\_UNMARKED\_BROWSE\_MSG

**Lock options**: The following options relate to locking messages on the queue:

#### **MQGMO\_LOCK**

Lock the message that is browsed, so that the message becomes invisible to any other handle open for the queue. The option can be specified only if one of the following options is also specified:

- MQGMO\_BROWSE\_FIRST
- MQGMO\_BROWSE\_NEXT
- MQGMO\_BROWSE\_MSG\_UNDER\_CURSOR

Only one message can be locked for each queue handle, but this can be a logical message or a physical message:

| | | | | | | | | | | | | | | | | | | | | | | | | | | | | | | | | | |

- If you specify MQGMO\_COMPLETE\_MSG, all the message segments that comprise the logical message are locked to the queue handle (provided that they are all present on the queue and available for retrieval).
- If you omit MQGMO\_COMPLETE\_MSG, only a single physical message is locked to the queue handle. If this message happens to be a segment of a logical message, the locked segment prevents other applications using MQGMO\_COMPLETE\_MSG to retrieve or browse the logical message.

The locked message is always the one under the browse cursor, and the message can be removed from the queue by a later MQGET call that specifies the MQGMO\_MSG\_UNDER\_CURSOR option. Other MQGET calls using the queue handle can also remove the message (for example, a call that specifies the message identifier of the locked message).

If the call returns completion code MQCC\_FAILED, or MQCC\_WARNING with reason code MQRC\_TRUNCATED\_MSG\_FAILED, no message is locked.

If the application does not remove the message from the queue, the lock is released by:

- v Issuing another MQGET call for this handle, specifying either MQGMO\_BROWSE\_FIRST or MQGMO\_BROWSE\_NEXT (with or without MQGMO\_LOCK); the message is unlocked if the call completes with MQCC\_OK or MQCC\_WARNING, but remains locked if the call completes with MQCC\_FAILED. However, the following exceptions apply:
	- The message *is not* unlocked if MQCC\_WARNING is returned with MQRC\_TRUNCATED\_MSG\_FAILED.
	- The message *is* unlocked if MQCC\_FAILED is returned with MQRC\_NO\_MSG\_AVAILABLE.

If you also specify MQGMO\_LOCK, the message returned is locked. If you omit MQGMO\_LOCK, there is no locked message after the call.

If you specify MQGMO\_WAIT, and no message is immediately available, the unlock on the original message occurs before the start of the wait (providing the call is otherwise free from error).

- v Issuing another MQGET call for this handle, with MQGMO\_BROWSE\_MSG\_UNDER\_CURSOR (without MQGMO\_LOCK); the message is unlocked if the call completes with MQCC\_OK or MOCC\_WARNING, but remains locked if the call completes with MQCC\_FAILED. However, the following exception applies:
	- The message *is not* unlocked if MQCC\_WARNING is returned with MORC\_TRUNCATED\_MSG\_FAILED.
- Issuing another MQGET call for this handle with MQGMO\_UNLOCK.
- v Issuing an MQCLOSE call for this handle (either explicitly, or implicitly by the application ending).

No special open option is required to specify this option, other than MQOO\_BROWSE, which is needed to specify the accompanying browse option.

This option is not valid with any of the following options:

- MQGMO\_MARK\_SKIP\_BACKOUT
- MQGMO SYNCPOINT
- MQGMO\_SYNCPOINT\_IF\_PERSISTENT
- MQGMO\_UNLOCK

#### **MQGMO\_UNLOCK**

The message to be unlocked must have been previously locked by an MQGET call with the MQGMO\_LOCK option. If there is no message locked for this handle, the call completes with MQCC\_WARNING and MQRC\_NO\_MSG\_LOCKED.

The *MsgDesc*, *BufferLength*, *Buffer*, and *DataLength* parameters are not checked or altered if you specify MQGMO\_UNLOCK. No message is returned in *Buffer*.

No special open option is required to specify this option (although MQOO\_BROWSE is needed to issue the lock request in the first place).

This option is not valid with any options *except* the following:

- MQGMO NO WAIT
- MQGMO\_NO\_SYNCPOINT

Both of these options are assumed whether specified or not.

**Message-data options**: The following options relate to the processing of the message data when the message is read from the queue:

#### **MQGMO\_ACCEPT\_TRUNCATED\_MSG**

If the message buffer is too small to hold the complete message, allow the MQGET call to fill the buffer with as much of the message as the buffer can hold, issue a warning completion code, and complete its processing. This means that:

- When browsing messages, the browse cursor is advanced to the returned message.
- When removing messages, the returned message is removed from the queue.
- Reason code MQRC\_TRUNCATED\_MSG\_ACCEPTED is returned if no other error occurs.

Without this option, the buffer is still filled with as much of the message as it can hold, a warning completion code is issued, but processing is not completed. This means that:

- When browsing messages, the browse cursor is not advanced.
- v When removing messages, the message is not removed from the queue.
- Reason code MORC\_TRUNCATED\_MSG\_FAILED is returned if no other error occurs.

#### **MQGMO\_CONVERT**

This option converts the application data in the message to conform to the *CodedCharSetId* and *Encoding* values specified in the *MsgDesc* parameter on the MQGET call, before the data is copied to the *Buffer* parameter.

The *Format* field specified when the message was put is assumed by the conversion process to identify the nature of the data in the message. The message data is converted by the queue manager for built-in formats, and by a user-written exit for other formats. See [Chapter 8, "Data conversion,"](#page-688-0) [on page 677](#page-688-0) for details of the data-conversion exit.

v If conversion is successful, the *CodedCharSetId* and *Encoding* fields specified in the *MsgDesc* parameter are unchanged on return from the MQGET call.

• If conversion fails (but the MQGET call otherwise completes without error), the message data is returned unconverted, and the *CodedCharSetId* and *Encoding* fields in *MsgDesc* are set to the values for the unconverted message. The completion code is MQCC\_WARNING in this case.

In either case, these fields describe the character-set identifier and encoding of the message data that is returned in the *Buffer* parameter.

See the *Format* field described in ["MQMD – Message descriptor" on page](#page-192-0) [181](#page-192-0) for a list of format names for which the queue manager performs the conversion.

**Group and segment options**: The following options relate to the processing of messages in groups and segments of logical messages. Before the option descriptions, here are some definitions of important terms:

#### **Physical message**

This is the smallest unit of information that can be placed on or removed from a queue; it often corresponds to the information specified or retrieved on a single MQPUT, MQPUT1, or MQGET call. Every physical message has its own message descriptor (MQMD). Generally, physical messages are distinguished by differing values for the message identifier (*MsgId* field in MQMD), although this is not enforced by the queue manager.

#### **Logical message**

This is a single unit of application information. In the absence of system constraints, a logical message is the same as a physical message. But where logical messages are extremely large, system constraints might make it advisable or necessary to split a logical message into two or more physical messages, called *segments*.

A logical message that has been segmented consists of two or more physical messages that have the same nonnull group identifier (*GroupId* field in MQMD), and the same message sequence number (*MsgSeqNumber* field in MQMD). The segments are distinguished by differing values for the segment offset (*Offset* field in MQMD), which gives the offset of the data in the physical message from the start of the data in the logical message. Because each segment is a physical message, the segments in a logical message usually have different message identifiers.

A logical message that has not been segmented, but for which segmentation has been permitted by the sending application, also has a nonnull group identifier, although in this case there is only one physical message with that group identifier if the logical message does not belong to a message group. Logical messages for which segmentation has been inhibited by the sending application have a null group identifier (MQGI\_NONE), unless the logical message belongs to a message group.

#### **Message group**

This is a set of one or more logical messages that have the same nonnull group identifier. The logical messages in the group are distinguished by different values for the message sequence number, which is an integer in the range 1 through n, where n is the number of logical messages in the group. If one or more of the logical messages is segmented, there will be more than n physical messages in the group.

#### **MQGMO\_LOGICAL\_ORDER**

This option controls the order in which messages are returned by *successive*

MQGET calls for the queue handle. The option must be specified on each of those calls in order to have an effect.

If MQGMO\_LOGICAL\_ORDER is specified for successive MQGET calls for the queue handle, messages in groups are returned in the order given by their message sequence numbers, and segments of logical messages are returned in the order given by their segment offsets. This order might be different from the order in which those messages and segments occur on the queue.

**Note:** Specifying MQGMO\_LOGICAL\_ORDER has no adverse consequences on messages that do not belong to groups and that are not segments. In effect, such messages are treated as though each belonged to a message group consisting of only one message. Thus it is perfectly safe to specify MQGMO\_LOGICAL\_ORDER when retrieving messages from queues that might contain a mixture of messages in groups, message segments, and unsegmented messages not in groups.

To return the messages in the required order, the queue manager retains the group and segment information between successive MQGET calls. This information identifies the current message group and current logical message for the queue handle, the current position within the group and logical message, and whether the messages are being retrieved within a unit of work. Because the queue manager retains this information, the application does not need to set the group and segment information before each MQGET call. Specifically, it means that the application does not need to set the *GroupId*, *MsgSeqNumber*, and *Offset* fields in MQMD. However, the application must set the MQGMO\_SYNCPOINT or MQGMO\_NO\_SYNCPOINT option correctly on each call.

When the queue is opened, there is no current message group and no current logical message. A message group becomes the current message group when a message that has the MQMF\_MSG\_IN\_GROUP flag is returned by the MQGET call. With MQGMO\_LOGICAL\_ORDER specified on successive calls, that group remains the current group until a message is returned that has:

- MQMF\_LAST\_MSG\_IN\_GROUP without MQMF\_SEGMENT (that is, the last logical message in the group is not segmented), or
- MQMF\_LAST\_MSG\_IN\_GROUP with MQMF\_LAST\_SEGMENT (that is, the message returned is the last segment of the last logical message in the group).

When such a message is returned, the message group is terminated, and on successful completion of that MQGET call there is no longer a current group. In a similar way, a logical message becomes the current logical message when a message that has the MQMF\_SEGMENT flag is returned by the MQGET call, and that logical message is terminated when the message that has the MQMF\_LAST\_SEGMENT flag is returned.

If no selection criteria are specified, successive MQGET calls return (in the correct order) the messages for the first message group on the queue, then the messages for the second message group, and so on, until there are no more messages available. It is possible to select the particular message groups returned by specifying one or more of the following options in the *MatchOptions* field:

- MQMO\_MATCH\_MSG\_ID
- MQMO\_MATCH\_CORREL\_ID

#### • MQMO\_MATCH\_GROUP\_ID

However, these options are effective only when there is no current message group or logical message; see the *MatchOptions* field described in ["MQGMO – Get-message options" on page 126](#page-137-0) for further details.

Table 39 shows the values of the *MsgId*, *CorrelId*, *GroupId*, *MsgSeqNumber*, and *Offset* fields that the queue manager looks for when attempting to find a message to return on the MQGET call. This applies both to removing messages from the queue, and browsing messages on the queue. In the table, Either means Yes or No:

#### **LOG ORD**

Indicates whether the MQGMO\_LOGICAL\_ORDER option is specified on the call.

#### **Cur grp**

Indicates whether a current message group exists prior to the call.

#### **Cur log msg**

Indicates whether a current logical message exists prior to the call.

#### **Other columns**

Show the values that the queue manager looks for. Previous denotes the value returned for the field in the previous message for the queue handle.

*Table 39. MQGET options relating to messages in groups and segments of logical messages*

| Options<br>you<br>specify | Group and log-msg<br>status prior to call |                | Values the queue manager looks for |                               |                               |                                      |                                                 |  |
|---------------------------|-------------------------------------------|----------------|------------------------------------|-------------------------------|-------------------------------|--------------------------------------|-------------------------------------------------|--|
| <b>LOG</b><br><b>ORD</b>  | Cur grp                                   | Cur log<br>msg | MsqId                              | CorrelId                      | GroupId                       | MsgSegNumber                         | <i>Offset</i>                                   |  |
| Yes                       | N <sub>0</sub>                            | N <sub>0</sub> | Controlled by<br>MatchOptions      | Controlled by<br>MatchOptions | Controlled by<br>MatchOptions | 1                                    | $\theta$                                        |  |
| Yes                       | N <sub>0</sub>                            | Yes            | Any message<br>identifier          | Any correlation<br>identifier | Previous group<br>identifier  | $\mathbf{1}$                         | Previous offset<br>+ previous<br>segment length |  |
| Yes                       | Yes                                       | No             | Any message<br>identifier          | Any correlation<br>identifier | Previous group<br>identifier  | Previous<br>sequence<br>$number + 1$ | $\Omega$                                        |  |
| Yes                       | Yes                                       | Yes            | Any message<br>identifier          | Any correlation<br>identifier | Previous group<br>identifier  | Previous<br>sequence<br>number       | Previous offset<br>+ previous<br>segment length |  |
| No                        | Either                                    | Either         | Controlled by<br>MatchOptions      | Controlled by<br>MatchOptions | Controlled by<br>MatchOptions | Controlled by<br>MatchOptions        | Controlled by<br>MatchOptions                   |  |

When multiple message groups are present on the queue and eligible for return, the groups are returned in the order determined by the position on the queue of the first segment of the first logical message in each group (that is, the physical messages that have message sequence numbers of 1, and offsets of 0, determine the order in which eligible groups are returned).

The MQGMO\_LOGICAL\_ORDER option affects units of work as follows:

v If the first logical message or segment in a group is retrieved within a unit of work, all the other logical messages and segments in the group must be retrieved within a unit of work, if the same queue handle is

used. However, they need not be retrieved within the same unit of work. This allows a message group consisting of many physical messages to be split across two or more consecutive units of work for the queue handle.

v If the first logical message or segment in a group is *not* retrieved within a unit of work, and the same queue handle is used, none of the other logical messages and segments in the group can be retrieved within a unit of work.

If these conditions are not satisfied, the MQGET call fails with reason code MQRC\_INCONSISTENT\_UOW.

When MQGMO\_LOGICAL\_ORDER is specified, the MQGMO supplied on the MQGET call must not be less than MQGMO\_VERSION\_2, and the MQMD must not be less than MQMD\_VERSION\_2. If this condition is not satisfied, the call fails with reason code MQRC\_WRONG\_GMO\_VERSION or MQRC\_WRONG\_MD\_VERSION, as appropriate.

If MQGMO\_LOGICAL\_ORDER is *not* specified for successive MQGET calls for the queue handle, messages are returned without regard for whether they belong to message groups, or whether they are segments of logical messages. This means that messages or segments from a particular group or logical message might be returned out of order, or intermingled with messages or segments from other groups or logical messages, or with messages that are not in groups and are not segments. In this situation, the particular messages that are returned by successive MQGET calls is controlled by the MQMO\_\* options specified on those calls (see the *MatchOptions* field described in ["MQGMO – Get-message options" on page](#page-137-0) [126](#page-137-0) for details of these options).

This is the technique that can be used to restart a message group or logical message in the middle, after a system failure has occurred. When the system restarts, the application can set the *GroupId*, *MsgSeqNumber*, *Offset*, and *MatchOptions* fields to the appropriate values, and then issue the MQGET call with MQGMO\_SYNCPOINT or MQGMO\_NO\_SYNCPOINT set, but *without* specifying MQGMO\_LOGICAL\_ORDER. If this call is successful, the queue manager retains the group and segment information, and subsequent MQGET calls using that queue handle can specify MQGMO\_LOGICAL\_ORDER as normal.

The group and segment information that the queue manager retains for the MQGET call is separate from the group and segment information that it retains for the MQPUT call. In addition, the queue manager retains separate information for:

- MQGET calls that remove messages from the queue.
- MQGET calls that browse messages on the queue.

For any given queue handle, the application can mix MQGET calls that specify MQGMO\_LOGICAL\_ORDER with MQGET calls that do not. However, note the following points:

- If you omit MQGMO\_LOGICAL\_ORDER, each successful MQGET call causes the queue manager to set the saved group and segment information to the values corresponding to the message returned; this replaces the existing group and segment information retained by the queue manager for the queue handle. Only the information appropriate to the action of the call (browse or remove) is modified.
- If you omit MQGMO\_LOGICAL\_ORDER, the call does not fail if there is a current message group or logical message; the call might succeed with an MQCC\_WARNING completion code. [Table 40 on page 151](#page-162-0) shows the

various cases that can arise. In these cases, if the completion code is not MQCC\_OK, the reason code is one of the following (as appropriate):

- MQRC\_INCOMPLETE\_GROUP
- MQRC\_INCOMPLETE\_MSG
- MQRC\_INCONSISTENT\_UOW

**Note:** The queue manager does not check the group and segment information when browsing a queue, or when closing a queue that was opened for browse but not input; in those cases the completion code is always MQCC\_OK (assuming no other errors).

<span id="page-162-0"></span>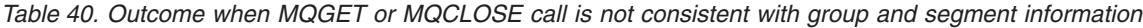

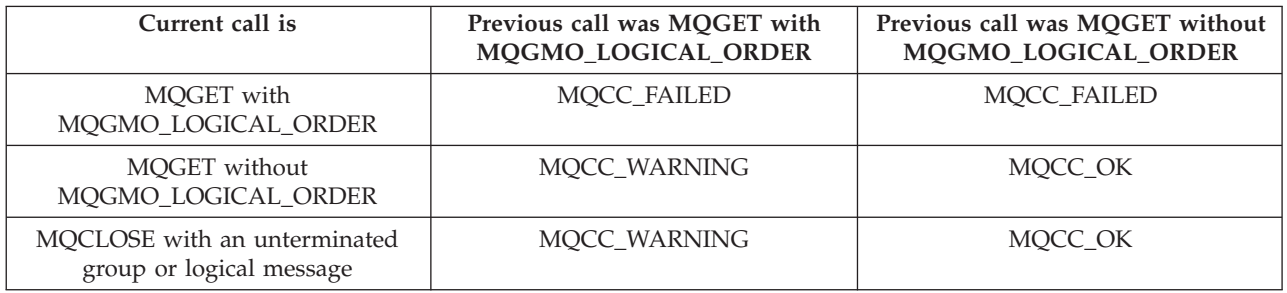

Applications that want to retrieve messages and segments in logical order are recommended to specify MQGMO\_LOGICAL\_ORDER, as this is the simplest option to use. This option relieves the application of the need to manage the group and segment information, because the queue manager manages that information. However, specialized applications might need more control than that provided by the MQGMO\_LOGICAL\_ORDER option, and this can be achieved by not specifying that option. The application must then ensure that the *MsgId*, *CorrelId*, *GroupId*, *MsgSeqNumber*, and *Offset* fields in MQMD, and the MQMO\_\* options in *MatchOptions* in MQGMO, are set correctly, before each MQGET call.

For example, an application that wants to *forward* physical messages that it receives, without regard for whether those messages are in groups or segments of logical messages, must *not* specify

MQGMO\_LOGICAL\_ORDER. In a complex network with multiple paths between sending and receiving queue managers, the physical messages might arrive out of order. By specifying neither

MQGMO\_LOGICAL\_ORDER, nor the corresponding

MQPMO\_LOGICAL\_ORDER on the MQPUT call, the forwarding application can retrieve and forward each physical message as soon as it arrives, without having to wait for the next one in logical order to arrive.

You can specify MQGMO\_LOGICAL\_ORDER with any of the other MQGMO\_\* options, and with various of the MQMO\_\* options in appropriate circumstances (see above).

- v On z/OS, this option is supported for private and shared queues, but the queue must have an index type of MQIT\_GROUP\_ID. For shared queues, the CFSTRUCT object that the queue maps to must be at CFLEVEL(3) or CFLEVEL(4).
- v On AIX, HP-UX, i5/OS, Solaris, Linux, Windows, plus WebSphere MQ clients connected to these systems, this option is supported for all local queues.

#### **MQGMO\_COMPLETE\_MSG**

Only a complete logical message can be returned by the MQGET call. If the logical message is segmented, the queue manager reassembles the segments and returns the complete logical message to the application; the fact that the logical message was segmented is not apparent to the application retrieving it.

**Note:** This is the only option that causes the queue manager to reassemble message segments. If not specified, segments are returned individually to the application if they are present on the queue (and they satisfy the other selection criteria specified on the MQGET call). Applications that do not want to receive individual segments must always specify MQGMO\_COMPLETE\_MSG.

To use this option, the application must provide a buffer that is big enough to accommodate the complete message, or specify the MQGMO\_ACCEPT\_TRUNCATED\_MSG option.

If the queue contains segmented messages with some of the segments missing (perhaps because they have been delayed in the network and have not yet arrived), specifying MQGMO\_COMPLETE\_MSG prevents the retrieval of segments belonging to incomplete logical messages. However, those message segments still contribute to the value of the *CurrentQDepth* queue attribute; this means that there might be no retrievable logical messages, even though *CurrentQDepth* is greater than zero.

For *persistent* messages, the queue manager can reassemble the segments only within a unit of work:

- If the MQGET call is operating within a user-defined unit of work, that unit of work is used. If the call fails during the reassembly process, the queue manager reinstates on the queue any segments that were removed during reassembly. However, the failure does not prevent the unit of work being committed successfully.
- v If the call is operating outside a user-defined unit of work, and there is no user-defined unit of work in existence, the queue manager creates a unit of work for the duration of the call. If the call is successful, the queue manager commits the unit of work automatically (the application does not need to do this). If the call fails, the queue manager backs out the unit of work.
- If the call is operating outside a user-defined unit of work, but a user-defined unit of work exists, the queue manager cannot reassemble. If the message does not require reassembly, the call can still succeed. But if the message requires reassembly, the call fails with reason code MORC\_UOW\_NOT\_AVAILABLE.

For *nonpersistent* messages, the queue manager does not require a unit of work to be available to perform reassembly.

Each physical message that is a segment has its own message descriptor. For the segments constituting a single logical message, most of the fields in the message descriptor sre the same for all segments in the logical message; usually it is only the *MsgId*, *Offset*, and *MsgFlags* fields that differ between segments in the logical message. However, if a segment is placed on a dead-letter queue at an intermediate queue manager, the DLQ handler retrieves the message specifying the MQGMO\_CONVERT option, and this can result in the character set or encoding of the segment being changed. If the DLQ handler successfully sends the segment on its way, the segment might have a character set or encoding that differs from the other segments in the logical message when the segment arrives at the destination queue manager.

A logical message consisting of segments in which the *CodedCharSetId* and *Encoding* fields differ cannot be reassembled by the queue manager into a single logical message. Instead, the queue manager reassembles and returns the first few consecutive segments at the start of the logical message that have the same character-set identifiers and encodings, and the MQGET call completes with completion code MQCC\_WARNING and reason code MQRC\_INCONSISTENT\_CCSIDS or MQRC\_INCONSISTENT\_ENCODINGS, as appropriate. This happens regardless of whether MQGMO\_CONVERT is specified. To retrieve the remaining segments, the application must reissue the MQGET call without

the MQGMO\_COMPLETE\_MSG option, retrieving the segments one by one. MQGMO\_LOGICAL\_ORDER can be used to retrieve the remaining segments in order.

An application that puts segments can also set other fields in the message descriptor to values that differ between segments. However, there is no advantage in doing this if the receiving application uses MQGMO\_COMPLETE\_MSG to retrieve the logical message. When the queue manager reassembles a logical message, it returns in the message descriptor the values from the message descriptor for the *first* segment; the only exception is the *MsgFlags* field, which the queue manager sets to indicate that the reassembled message is the only segment.

If MQGMO\_COMPLETE\_MSG is specified for a report message, the queue manager performs special processing. The queue manager checks the queue to see if all the report messages of that report type relating to the different segments in the logical message are present on the queue. If they are, they can be retrieved as a single message by specifying MQGMO\_COMPLETE\_MSG. For this to be possible, either the report messages must be generated by a queue manager or MCA which supports segmentation, or the originating application must request at least 100 bytes of message data (that is, the appropriate MQRO\_\*\_WITH\_DATA or MQRO\_\*\_WITH\_FULL\_DATA options must be specified). If less than the full amount of application data is present for a segment, the missing bytes are replaced by nulls in the report message returned.

If MOGMO\_COMPLETE\_MSG is specified with MQGMO\_MSG\_UNDER\_CURSOR or

MQGMO\_BROWSE\_MSG\_UNDER\_CURSOR, the browse cursor must be positioned on a message whose *Offset* field in MQMD has a value of 0. If this condition is not satisfied, the call fails with reason code MQRC\_INVALID\_MSG\_UNDER\_CURSOR.

MQGMO\_COMPLETE\_MSG implies MQGMO\_ALL\_SEGMENTS\_AVAILABLE, which need not therefore be specified.

MQGMO\_COMPLETE\_MSG can be specified with any of the other MQGMO\_\* options apart from MQGMO\_SYNCPOINT\_IF\_PERSISTENT, and with any of the MQMO\_\* options apart from MQMO\_MATCH\_OFFSET.

• On z/OS, this option is supported for private and shared queues, but the queue must have an index type of MQIT\_GROUP\_ID. For shared queues, the CFSTRUCT object that the queue map to must be at CFLEVEL(3) or CFLEVEL(4).

• On AIX, HP-UX, i5/OS, Solaris, Linux, Windows, plus WebSphere MQ clients connected to these systems, this option is supported for all local queues.

### **MQGMO\_ALL\_MSGS\_AVAILABLE**

Messages in a group become available for retrieval only when *all* messages in the group are available. If the queue contains message groups with some of the messages missing (perhaps because they have been delayed in the network and have not yet arrived), specifying

MQGMO\_ALL\_MSGS\_AVAILABLE prevents retrieval of messages belonging to incomplete groups. However, those messages still contribute to the value of the *CurrentQDepth* queue attribute; this means that there may be no retrievable message groups, even though *CurrentQDepth* is greater than zero. If there are no other messages that are retrievable, reason code MQRC\_NO\_MSG\_AVAILABLE is returned after the specified wait interval (if any) has expired.

The processing of MQGMO\_ALL\_MSGS\_AVAILABLE depends on whether MQGMO\_LOGICAL\_ORDER is also specified:

- If both options are specified, MQGMO\_ALL\_MSGS\_AVAILABLE has an effect *only* when there is no current group or logical message. If there *is* a current group or logical message, MQGMO\_ALL\_MSGS\_AVAILABLE is ignored. This means that MQGMO\_ALL\_MSGS\_AVAILABLE can remain on when processing messages in logical order.
- If MQGMO\_ALL\_MSGS\_AVAILABLE is specified without MQGMO\_LOGICAL\_ORDER, MQGMO\_ALL\_MSGS\_AVAILABLE *always* has an effect. This means that the option must be turned off after the first message in the group has been removed from the queue, in order to be able to remove the remaining messages in the group.

Successful completion of an MQGET call specifying MQGMO\_ALL\_MSGS\_AVAILABLE means that at the time that the MQGET call was issued, all the messages in the group were on the queue. However, be aware that other applications can still remove messages from the group (the group is not locked to the application that retrieves the first message in the group).

If you omit this option, messages belonging to groups can be retrieved even when the group is incomplete.

MQGMO\_ALL\_MSGS\_AVAILABLE implies MQGMO\_ALL\_SEGMENTS\_AVAILABLE, which need not therefore be specified.

MQGMO\_ALL\_MSGS\_AVAILABLE can be specified with any of the other MQGMO\_\* options, and with any of the MQMO\_\* options.

- On z/OS, this option is supported for private and shared queues, but the queue must have an index type of MQIT\_GROUP\_ID. For shared queues, the CFSTRUCT object that the queue map to must be at CFLEVEL(3) or CFLEVEL(4).
- On AIX, HP-UX, i5/OS, Solaris, Linux, Windows, plus WebSphere MQ clients connected to these systems, this option is supported for all local queues.

#### **MQGMO\_ALL\_SEGMENTS\_AVAILABLE**

Segments in a logical message become available for retrieval only when *all* segments in the logical message are available. If the queue contains segmented messages with some of the segments missing (perhaps because

they have been delayed in the network and have not yet arrived), specifying MQGMO\_ALL\_SEGMENTS\_AVAILABLE prevents retrieval of segments belonging to incomplete logical messages. However, those segments still contribute to the value of the *CurrentQDepth* queue attribute; this means that there might be no retrievable logical messages, even though *CurrentQDepth* is greater than zero. If there are no other messages that are retrievable, reason code MQRC\_NO\_MSG\_AVAILABLE is returned after the specified wait interval (if any) has expired.

The processing of MQGMO\_ALL\_SEGMENTS\_AVAILABLE depends on whether MQGMO\_LOGICAL\_ORDER is also specified:

- If both options are specified, MQGMO\_ALL\_SEGMENTS\_AVAILABLE has an effect *only* when there is no current logical message. If there *is* a current logical message, MQGMO\_ALL\_SEGMENTS\_AVAILABLE is ignored. This means that MQGMO\_ALL\_SEGMENTS\_AVAILABLE can remain on when processing messages in logical order.
- If MQGMO\_ALL\_SEGMENTS\_AVAILABLE is specified without MQGMO\_LOGICAL\_ORDER, MQGMO\_ALL\_SEGMENTS\_AVAILABLE *always* has an effect. This means that the option must be turned off after the first segment in the logical message has been removed from the queue, in order to be able to remove the remaining segments in the logical message.

If this option is not specified, message segments can be retrieved even when the logical message is incomplete.

While both MQGMO\_COMPLETE\_MSG and MQGMO\_ALL\_SEGMENTS\_AVAILABLE require all segments to be available before any of them can be retrieved, the former returns the complete message, whereas the latter allows the segments to be retrieved one by one.

If MQGMO\_ALL\_SEGMENTS\_AVAILABLE is specified for a report message, the queue manager checks the queue to see if there is at least one report message for each of the segments that comprise the complete logical message. If there is, the MQGMO\_ALL\_SEGMENTS\_AVAILABLE condition is satisfied. However, the queue manager does not check the *type* of the report messages present, and so there might be a mixture of report types in the report messages relating to the segments of the logical message. As a result, the success of

MQGMO\_ALL\_SEGMENTS\_AVAILABLE does not imply that MQGMO\_COMPLETE\_MSG will succeed. If there *is* a mixture of report types present for the segments of a particular logical message, those report messages must be retrieved one by one.

You can specify MQGMO\_ALL\_SEGMENTS\_AVAILABLE with any of the other MQGMO\_\* options, and with any of the MQMO\_\* options.

- On z/OS, this option is supported for private and shared queues, but the queue must have an index type of MQIT\_GROUP\_ID. For shared queues, the CFSTRUCT object that the queue map to must be at CFLEVEL(3) or CFLEVEL(4).
- v On AIX, HP-UX, i5/OS, Solaris, Linux, Windows, plus WebSphere MQ clients connected to these systems, this option is supported for all local queues.

**Property options**: The following options relate to the properties of the message: **MQGMO\_PROPERTIES\_AS\_Q\_DEF**

Properties of the message, except those contained in the message descriptor (or extension) should be represented as defined by the *PropertyControl* queue attribute. If a *MsgHandle* is provided this option is ignored and the properties of the message are available via the *MsgHandle*, unless the value of the *PropertyControl* queue attribute is MQPROP\_FORCE\_MQRFH2.

This is the default action if no property options are specified.

#### **MQGMO\_PROPERTIES\_IN\_HANDLE**

Properties of the message should be made available via the *MsgHandle*. If no message handle is provided the call fails with reason MQRC\_HMSG\_ERROR.

#### **MQGMO\_NO\_PROPERTIES**

No properties of the message, except those contained in the message descriptor (or extension) will be retrieved. If a *MsgHandle* is provided it will be ignored.

#### **MQGMO\_PROPERTIES\_FORCE\_MQRFH2**

Properties of the message, except those contained in the message descriptor (or extension) should be represented using MQRFH2 headers. This provides backward compatibility for applications which are expecting to retrieve properties but are unable to be changed to use message handles. If a *MsgHandle* is provided it is ignored.

#### **MQGMO\_PROPERTIES\_COMPATIBILITY**

If the message contains a property with a prefix of ″mcd.″, ″jms.″, ″usr.″, or ″mqext.″, all message properties are delivered to the application in an MQRFH2 header. Otherwise all properties of the message, except those contained in the message descriptor (or extension), are discarded and are no longer accessible to the application.

**Default option**: If none of the options described above is required, the following option can be used:

#### **MQGMO\_NONE**

Use this value to indicate that no other options have been specified; all options assume their default values. MQGMO\_NONE aids program documentation; it is not intended that this option be used with any other, but as its value is zero, such use cannot be detected.

The initial value of the *Options* field is MQGMO\_NO\_WAIT plus MQGMO\_PROPERTIES\_AS\_Q\_DEF.

# **Reserved1 (MQCHAR)**

This is a reserved field. The initial value of this field is a blank character. This field is ignored if *Version* is less than MQGMO\_VERSION\_2.

# **Reserved2 (MQLONG)**

This is a reserved field. The initial value of this field is 0. This field is ignored if *Version* is less than MQPMO\_VERSION\_4.

|

| |

# **ResolvedQName (MQCHAR48)**

This is an output field that the queue manager sets to the local name of the queue from which the message was retrieved, as defined to the local queue manager. This is different from the name used to open the queue if:

- An alias queue was opened (in which case, the name of the local queue to which the alias resolved is returned), or
- v A model queue was opened (in which case, the name of the dynamic local queue is returned).

The length of this field is given by MQ\_Q\_NAME\_LENGTH. The initial value of this field is the null string in C, and 48 blank characters in other programming languages.

# **ReturnedLength (MQLONG)**

This is an output field that the queue manager sets to the length in bytes of the message data returned by the MQGET call in the *Buffer* parameter. If the queue manager does not support this capability, *ReturnedLength* is set to the value MQRL\_UNDEFINED.

When messages are converted between encodings or character sets, the message data can sometimes change size. On return from the MQGET call:

- v If *ReturnedLength* is *not* MQRL\_UNDEFINED, the number of bytes of message data returned is given by *ReturnedLength*.
- v If *ReturnedLength* has the value MQRL\_UNDEFINED, the number of bytes of message data returned is usually given by the smaller of *BufferLength* and *DataLength*, but can be *less than* this if the MQGET call completes with reason code MQRC\_TRUNCATED\_MSG\_ACCEPTED. If this happens, the insignificant bytes in the *Buffer* parameter are set to nulls.

The following special value is defined:

#### **MQRL\_UNDEFINED**

Length of returned data not defined.

On z/OS, the value returned for the *ReturnedLength* field is always MQRL\_UNDEFINED.

The initial value of this field is MQRL\_UNDEFINED. This field is ignored if *Version* is less than MQGMO\_VERSION\_3.

### **Segmentation (MQCHAR)**

This is a flag that indicates whether further segmentation is allowed for the message retrieved. It has one of the following values:

#### **MQSEG\_INHIBITED**

Segmentation not allowed.

#### **MQSEG\_ALLOWED**

Segmentation allowed.

On z/OS, the queue manager always sets this field to MQSEG\_INHIBITED.

This is an output field. The initial value of this field is MQSEG\_INHIBITED. This field is ignored if *Version* is less than MQGMO\_VERSION\_2.

# **SegmentStatus (MQCHAR)**

This is a flag that indicates whether the message retrieved is a segment of a logical message. It has one of the following values:

#### **MQSS\_NOT\_A\_SEGMENT**

Message is not a segment.

#### **MQSS\_SEGMENT**

Message is a segment, but is not the last segment of the logical message.

#### **MQSS\_LAST\_SEGMENT**

Message is the last segment of the logical message.

This is also the value returned if the logical message consists of only one segment.

On z/OS, the queue manager always sets this field to MQSS\_NOT\_A\_SEGMENT.

This is an output field. The initial value of this field is MQSS\_NOT\_A\_SEGMENT. This field is ignored if *Version* is less than MQGMO\_VERSION\_2.

### **Signal1 (MQLONG)**

This is an input field that is used only in conjunction with the MQGMO\_SET\_SIGNAL option; it identifies a signal that is to be delivered when a message is available.

**Note:** The data type and usage of this field are determined by the environment; for this reason, applications that you want to port between different environments must not use signals.

- v On z/OS, this field must contain the address of an Event Control Block (ECB). The ECB must be cleared by the application before the MQGET call is issued. The storage containing the ECB must not be freed until the queue is closed. The ECB is posted by the queue manager with one of the signal completion codes described below. These completion codes are set in bits 2 through 31 of the ECB, the area defined in the z/OS mapping macro IHAECB as being for a user completion code.
- v In all other environments, this is a reserved field; its value is not significant.

The signal completion codes are:

#### **MQEC\_MSG\_ARRIVED**

A suitable message has arrived on the queue. This message has not been reserved for the caller; a second MQGET request must be issued, but another application might retrieve the message before the second request is made.

#### **MQEC\_WAIT\_INTERVAL\_EXPIRED**

The specified *WaitInterval* has expired without a suitable message arriving.

#### **MQEC\_WAIT\_CANCELED**

The wait was canceled for an indeterminate reason (such as the queue manager terminating or the queue being disabled). Reissue the request if you want further diagnosis.

#### **MQEC\_Q\_MGR\_QUIESCING**

The wait was canceled because the queue manager has entered the quiescing state (MQGMO\_FAIL\_IF\_QUIESCING was specified on the MQGET call).

#### **MQEC\_CONNECTION\_QUIESCING**

The wait was canceled because the connection has entered the quiescing state (MQGMO\_FAIL\_IF\_QUIESCING was specified on the MQGET call).

The initial value of this field is determined by the environment:

- On  $z/OS$ , the initial value is the null pointer.
- In all other environments, the initial value is 0.

#### **Signal2 (MQLONG)**

This is an input field that is used only in conjunction with the MQGMO\_SET\_SIGNAL option. It is a reserved field; its value is not significant.

The initial value of this field is 0.

### **StrucId (MQCHAR4)**

This is the structure identifier. The value must be:

### **MQGMO\_STRUC\_ID**

Identifier for get-message options structure.

For the C programming language, the constant MQGMO\_STRUC\_ID\_ARRAY is also defined; this has the same value as MQGMO\_STRUC\_ID, but is an array of characters instead of a string.

This is always an input field. The initial value of this field is MQGMO\_STRUC\_ID.

#### **Version (MQLONG)**

Version is the structure version number.

The value must be one of the following:

#### **MQGMO\_VERSION\_1**

Version-1 get-message options structure.

This version is supported in all environments.

#### **MQGMO\_VERSION\_2**

Version-2 get-message options structure.

This version is supported in all environments.

#### **MQGMO\_VERSION\_3**

Version-3 get-message options structure.

This version is supported in all environments.

#### **MQGMO\_VERSION\_4**

| | |

Version-4 get-message options structure.

This version is supported in all environments.

Fields that exist only in the more-recent versions of the structure are identified as such in the descriptions of the fields. The following constant specifies the version number of the current version:

#### **MQGMO\_CURRENT\_VERSION**

Current version of get-message options structure.

This is always an input field. The initial value of this field is MQGMO\_VERSION\_1.

### **WaitInterval (MQLONG)**

This is the approximate time, expressed in milliseconds, that the MQGET call waits for a suitable message to arrive (that is, a message satisfying the selection criteria specified in the *MsgDesc* parameter of the MQGET call; see the *MsgId* field described in ["MQMD – Message descriptor" on page 181](#page-192-0) for more details). If no suitable message has arrived after this time has elapsed, the call completes with MOCC\_FAILED and reason code MORC\_NO\_MSG\_AVAILABLE.

On z/OS, the period of time that the MQGET call actually waits is affected by system loading and work-scheduling considerations, and can vary between the value specified for *WaitInterval* and approximately 250 milliseconds greater than *WaitInterval*.

*WaitInterval* is used in conjunction with the MQGMO\_WAIT or MQGMO\_SET\_SIGNAL option. It is ignored if neither of these is specified. If one of these is specified, *WaitInterval* must be greater than or equal to zero, or the following special value:

#### **MQWI\_UNLIMITED**

Unlimited wait interval.

The initial value of this field is 0.

# **Initial values and language declarations for MQGMO**

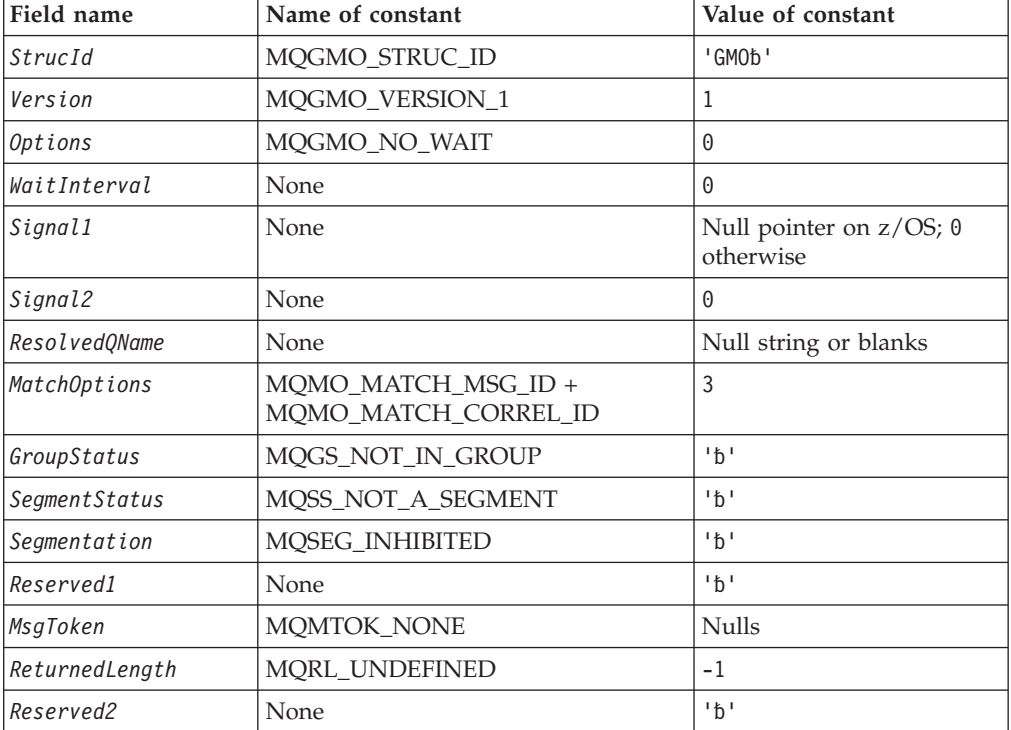

*Table 41. Initial values of fields in MQGMO for MQGMO*

|

*Table 41. Initial values of fields in MQGMO for MQGMO (continued)*

| Field name                                       | Name of constant | Value of constant |  |  |  |  |
|--------------------------------------------------|------------------|-------------------|--|--|--|--|
| MsgHandle                                        | MOHM NONE        | 0                 |  |  |  |  |
| Notes:                                           |                  |                   |  |  |  |  |
| The symbol p represents a single blank character |                  |                   |  |  |  |  |

- 1. The symbol b represents a single blank character.
- 2. The value Null string or blanks denotes the null string in C, and blank characters in other programming languages.
- 3. In the C programming language, the macro variable MQGMO\_DEFAULT contains the values listed above. It can be used in the following way to provide initial values for the fields in the structure:

MQGMO MyGMO = {MQGMO\_DEFAULT};

### **C declaration**

typedef struct tagMQGMO MQGMO;

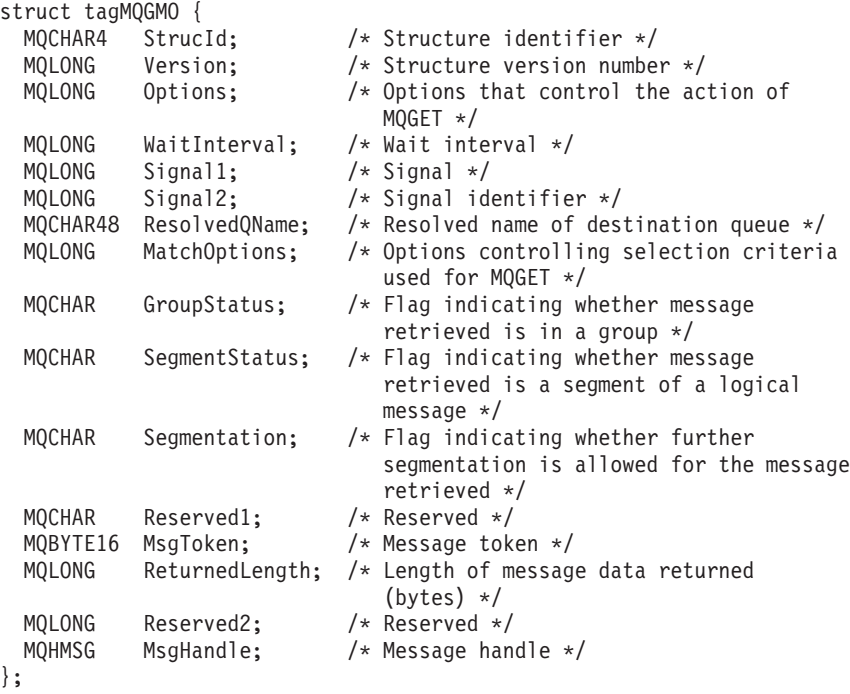

• On  $z/OS$ , the *Signal1* field is declared as PMQLONG.

### **COBOL declaration**

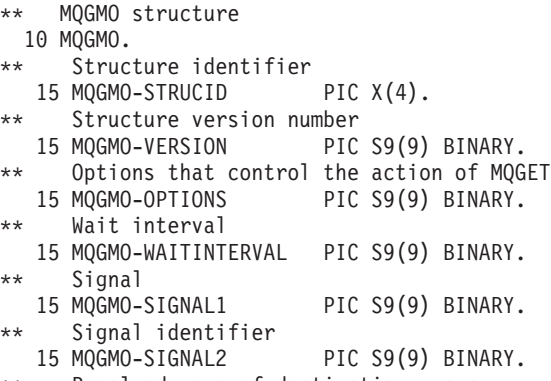

\*\* Resolved name of destination queue

| | | | | | | | |  $\blacksquare$ | | | | | | | | | | | | | | |  $\frac{1}{1}$ |

| | | | | | | | | | | | | | |

- 15 MQGMO-RESOLVEDQNAME PIC X(48).
- \*\* Options controlling selection criteria used for MQGET 15 MQGMO-MATCHOPTIONS PIC S9(9) BINARY.
- \*\* Flag indicating whether message retrieved is in a group 15 MQGMO-GROUPSTATUS
- \*\* Flag indicating whether message retrieved is a segment of a
- \*\* logical message
- 15 MQGMO-SEGMENTSTATUS PIC X.
- \*\* Flag indicating whether further segmentation is allowed for the
- \*\* message retrieved
- 15 MQGMO-SEGMENTATION PIC X.
- \*\* Reserved
- 15 MQGMO-RESERVED1 PIC X. \*\* Message token
- 15 MQGMO-MSGTOKEN PIC X(16).
- \*\* Length of message data returned (bytes)
- 15 MQGMO-RETURNEDLENGTH PIC S9(9) BINARY.
- \*\* Reserved

| | |  $\perp$  $\perp$ | | | | | | | | | | | | | | | |

| | | | | | | | | | | | | | | | | | | | | | | |  $\perp$ | |

| | | | | | | | | | |

- 15 MQGMO-RESERVED2 PIC S9(9) BINARY.
- \*\* Message handle 15 MQGMO-MSGHANDLE PIC S9(18) BINARY.
- On  $z/OS$ , the *Signal1* field is declared as POINTER.

# **PL/I declaration**

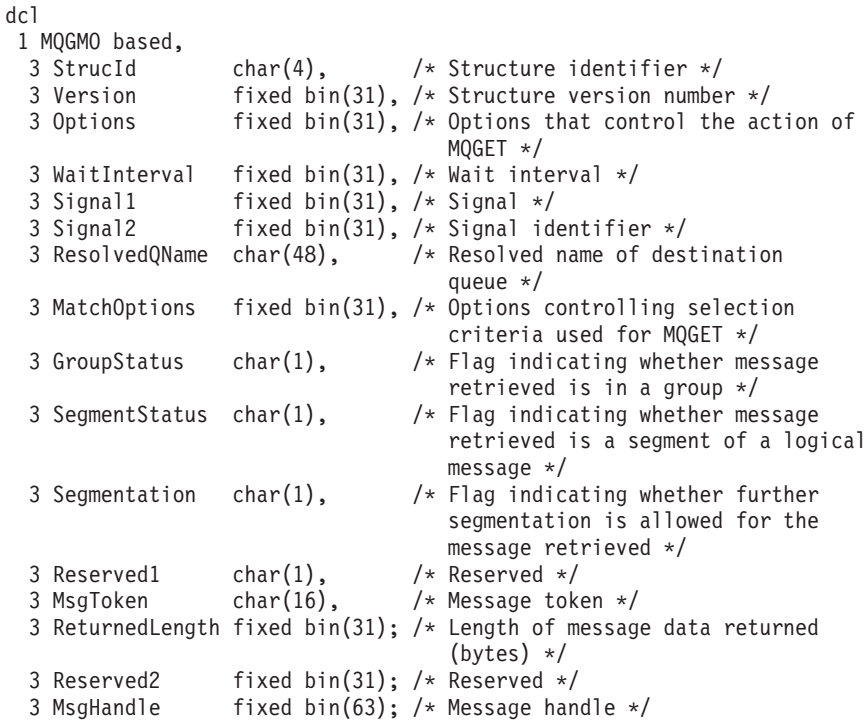

• On z/OS, the *Signall* field is declared as pointer.

### **System/390 assembler declaration**

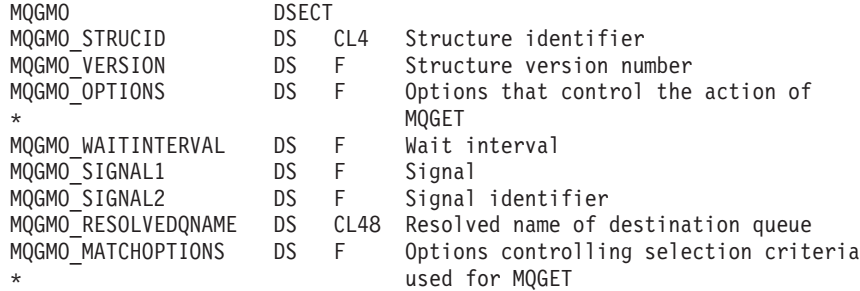

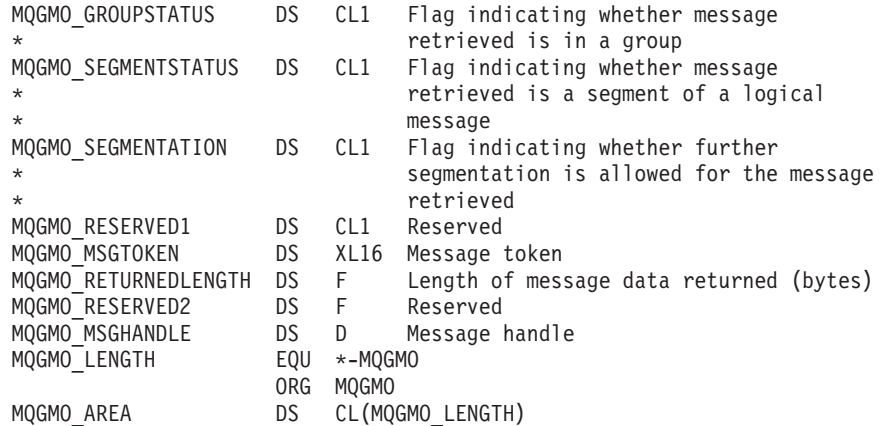

# **Visual Basic declaration**

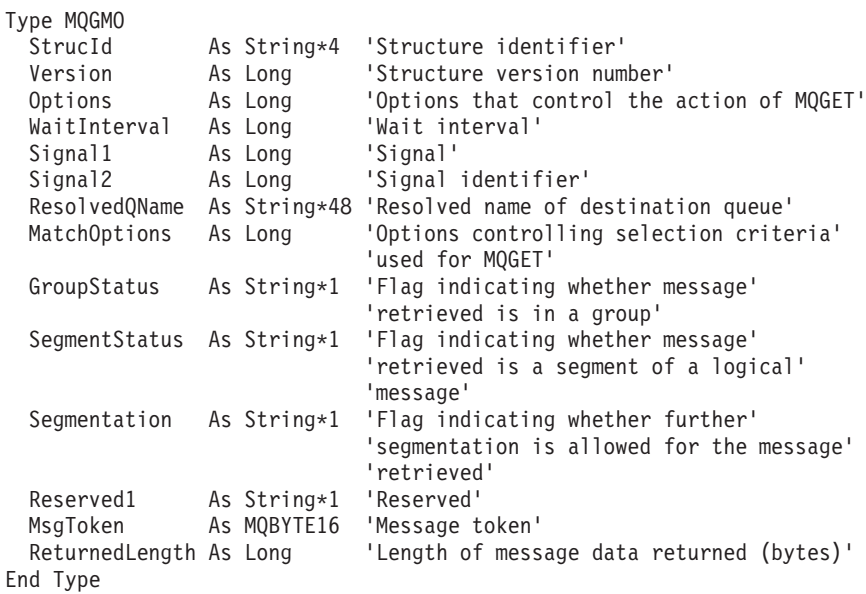

# **MQIIH – IMS information header**

|  $\mathbf{I}$  $\vert$ | | | | | | | | | |  $\|$ |  $\frac{1}{2}$ 

The following table summarizes the fields in the structure.

*Table 42. Fields in MQIIH*

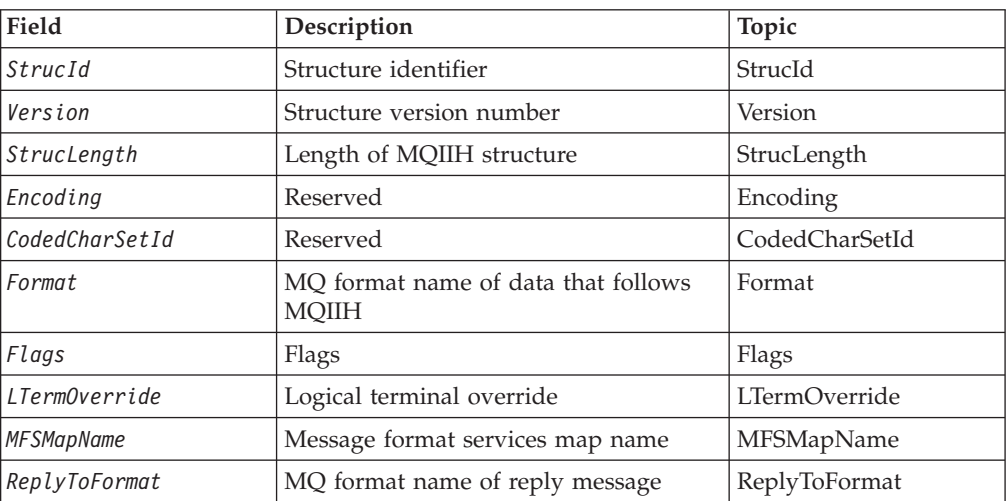

*Table 42. Fields in MQIIH (continued)*

| Field          | Description                       | Topic          |
|----------------|-----------------------------------|----------------|
| Authenticator  | $RACF^{m}$ password or passticket | Authenticator  |
| TranInstanceId | Transaction instance identifier   | TranInstanceId |
| TranState      | Transaction state                 | TranState      |
| CommitMode     | Commit mode                       | CommitMode     |
| SecurityScope  | Security scope                    | SecurityScope  |
| Reserved       | Reserved                          | Reserved       |

# **Overview for MQIIH**

**Availability**: All WebSphere MQ systems and WebSphere MQ clients.

**Purpose**: The MQIIH structure describes the information that must be present at the start of a message sent to the IMS bridge through WebSphere MQ for z/OS.

**Format name**: MQFMT\_IMS.

**Character set and encoding**: Special conditions apply to the character set and encoding used for the MQIIH structure and application message data:

- Applications that connect to the queue manager that owns the IMS bridge queue must provide an MQIIH structure that is in the character set and encoding of the queue manager. This is because data conversion of the MQIIH structure is not performed in this case.
- v Applications that connect to other queue managers can provide an MQIIH structure that is in any of the supported character sets and encodings; the receiving message channel agent connected to the queue manager that owns the IMS bridge queue converts the MQIIH.

**Note:** There is one exception to this. If the queue manager that owns the IMS bridge queue is using CICS for distributed queuing, the MQIIH must be in the character set and encoding of the queue manager that owns the IMS bridge queue.

The application message data following the MQIIH structure must be in the same character set and encoding as the MQIIH structure. Do not use the *CodedCharSetId* and *Encoding* fields in the MQIIH structure to specify the character set and encoding of the application message data.

You must provide a data-conversion exit to convert the application message data if the data is not one of the built-in formats supported by the queue manager.

# **Fields for MQIIH**

The MQIIH structure contains the following fields; the fields are described in **alphabetic order**:

# **Authenticator (MQCHAR8)**

This is the  $RACF^{\circ}$  password or passticket. It is optional; if specified, it is used with the user ID in the MQMD security context to build a Utoken that is sent to IMS to provide a security context. If it is not specified, the user ID is used without verification. This depends on the setting of the RACF switches, which may require an authenticator to be present.

<span id="page-176-0"></span>This is ignored if the first byte is blank or null. The following special value can be used:

### **MQIAUT\_NONE**

| | |

| | | No authentication.

For the C programming language, the constant MQIAUT\_NONE\_ARRAY is also defined; this has the same value as MQIAUT\_NONE, but is an array of characters instead of a string.

The length of this field is given by MQ\_AUTHENTICATOR\_LENGTH. The initial value of this field is MQIAUT\_NONE.

# **CodedCharSetId (MQLONG)**

This is a reserved field; its value is not significant. The initial value of this field is  $\theta$ .

The Character Set Id for supported structures which follow a MQIIH structure is the same as that of the MQIIH structure itself and taken from any preceding MQ header.

# **CommitMode (MQCHAR)**

This is the IMS commit mode. See the *OTMA Reference* for more information about IMS commit modes. The value must be one of the following:

#### **MQICM\_COMMIT\_THEN\_SEND**

Commit then send.

This mode implies double queuing of output, but shorter region occupancy times. Fast-path and conversational transactions cannot run with this mode.

#### **MQICM\_SEND\_THEN\_COMMIT**

Send then commit.

Any IMS transaction initiated as a result of a commit mpde of MQICM\_SEND\_THEN\_COMMIT runs in RESPONSE mode regardless of how the transaction is defined in the IMS system definition (MSGTYPE parameter in the TRANSACT macro). This also applies to transactions initiated by means of a transaction switch.

The initial value of this field is MQICM\_COMMIT\_THEN\_SEND.

# **Encoding (MQLONG)**

This is a reserved field; its value is not significant. The initial value of this field is 0.

The Encoding for supported structures which follow a MQIIH structure is the same as that of the MQIIH structure itself and taken from any preceding MQ header.

# **Flags (MQLONG)**

The flags value must be:

**MQIIH\_NONE** No flags.

#### <span id="page-177-0"></span>**MQIIH\_PASS\_EXPIRATION**

The reply message contains:

- The same expiry report options as the request message
- The remaining expiry time from the request message with no adjustment made for the bridge's processing time

If this value is not set, the expiry time is set to *unlimited*.

#### **MQIIH\_REPLY\_FORMAT\_NONE**

Sets the MQIIH.Format field of the reply to MQFMT\_NONE.

#### **MQIIH\_IGNORE\_PURG**

Sets the TMAMIPRG indicator in the OTMA prefix, which requests that OTMA ignores PURG calls on the TP PCB for CM0 transactions.

The initial value of this field is MQIIH\_NONE.

### **Format (MQCHAR8)**

This specifies the MQ format name of the data that follows the MQIIH structure.

On the MQPUT or MQPUT1 call, the application must set this field to the value appropriate to the data. The rules for coding this field are the same as those for the *Format* field in MQMD.

The length of this field is given by MQ\_FORMAT\_LENGTH. The initial value of this field is MQFMT\_NONE.

### **LTermOverride (MQCHAR8)**

The logical terminal override, placed in the IO PCB field. It is optional; if it is not specified, the TPIPE name is used. It is ignored if the first byte is blank, or null.

The length of this field is given by MQ\_LTERM\_OVERRIDE\_LENGTH. The initial value of this field is 8 blank characters.

#### **MFSMapName (MQCHAR8)**

The message format services map name, placed in the IO PCB field. It is optional. On input it represents the MID, on output it represents the MOD. It is ignored if the first byte is blank or null.

The length of this field is given by MQ\_MFS\_MAP\_NAME\_LENGTH. The initial value of this field is 8 blank characters.

### **ReplyToFormat (MQCHAR8)**

This is the MQ format name of the reply message that is sent in response to the current message. The rules for coding this are the same as those for the *Format* field in MQMD.

The length of this field is given by MQ\_FORMAT\_LENGTH. The initial value of this field is MQFMT\_NONE.

#### **Reserved (MQCHAR)**

This is a reserved field; it must be blank.

# <span id="page-178-0"></span>**SecurityScope (MQCHAR)**

This indicates the IMS security processing required. The following values are defined:

#### **MQISS\_CHECK**

Check security scope: an ACEE is built in the control region, but not in the dependent region.

#### **MQISS\_FULL**

Full security scope: a cached ACEE is built in the control region and a non-cached ACEE is built in the dependent region. If you use MOISS FULL, ensure that the user ID for which the ACEE is built has access to the resources used in the dependent region.

If neither MQISS\_CHECK nor MQISS\_FULL is specified for this field, MQISS\_CHECK is assumed.

The initial value of this field is MQISS\_CHECK.

# **StrucId (MQCHAR4)**

This is the structure identifier. The value must be:

#### **MQIIH\_STRUC\_ID**

Identifier for the IMS information header structure.

For the C programming language, the constant MQIIH\_STRUC\_ID\_ARRAY is also defined; this has the same value as MQIIH\_STRUC\_ID, but is an array of characters instead of a string.

The initial value of this field is MQIIH\_STRUC\_ID.

# **StrucLength (MQLONG)**

This is the length of MQIIH structure. The value must be:

#### **MQIIH\_LENGTH\_1**

Length of the IMS information header structure.

The initial value of this field is MQIIH\_LENGTH\_1.

### **TranInstanceId (MQBYTE16)**

This is the transaction instance identifier. This field is used by output messages from IMS, so is ignored on first input. If you set *TranState* to MQITS\_IN\_CONVERSATION, this must be provided in the next input, and all subsequent inputs, to enable IMS to correlate the messages to the correct conversation. You can use the following special value:

#### **MQITII\_NONE**

No transaction instance identifier.

For the C programming language, the constant MQITII\_NONE\_ARRAY is also defined; this has the same value as MQITII\_NONE, but is an array of characters instead of a string.

The length of this field is given by MQ\_TRAN\_INSTANCE\_ID\_LENGTH. The initial value of this field is MQITII\_NONE.

# <span id="page-179-0"></span>**TranState (MQCHAR)**

This indicates the IMS conversation state. This is ignored on first input because no conversation exists. On subsequent inputs it indicates whether a conversation is active or not. On output it is set by IMS. The value must be one of the following:

#### **MQITS\_IN\_CONVERSATION**

In conversation.

#### **MQITS\_NOT\_IN\_CONVERSATION** Not in conversation.

### **MQITS\_ARCHITECTED**

Return transaction state data in architected form.

This value is used only with the IMS /DISPLAY TRAN command. It returns the transaction state data in the IMS architected form instead of character form. See the *WebSphere MQ Application Programming Guide* for further details.

The initial value of this field is MQITS\_NOT\_IN\_CONVERSATION.

# **Version (MQLONG)**

This is the structure version number. The value must be:

### **MQIIH\_VERSION\_1**

Version number for IMS information header structure.

The following constant specifies the version number of the current version:

#### **MQIIH\_CURRENT\_VERSION**

Current version of IMS information header structure.

The initial value of this field is MQIIH\_VERSION\_1.

# **Initial values and language declarations for MQIIH**

*Table 43. Initial values of fields in MQIIH for MQIIH*

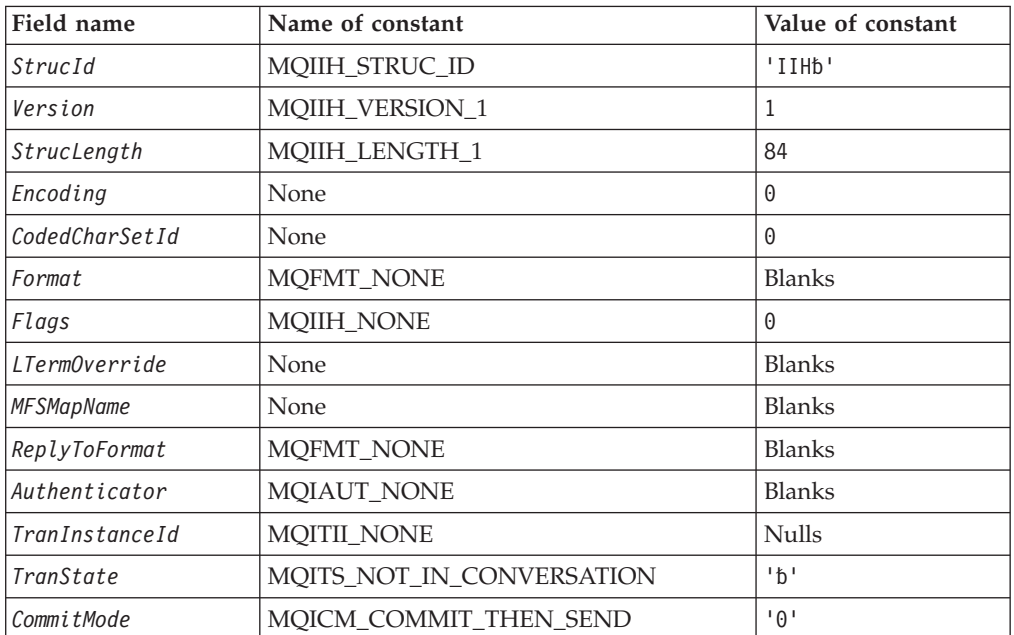
*Table 43. Initial values of fields in MQIIH for MQIIH (continued)*

| Field name    | Name of constant | Value of constant |
|---------------|------------------|-------------------|
| SecurityScope | MOISS CHECK      | $\sqrt{2}$        |
| Reserved      | None             | h                 |

**Notes:**

- 1. The symbol  $b$  represents a single blank character.
- 2. In the C programming language, the macro variable MQIIH\_DEFAULT contains the values listed above. It can be used in the following way to provide initial values for the fields in the structure:

MQIIH MyIIH = {MQIIH\_DEFAULT};

## **C declaration**

typedef struct tagMQIIH MQIIH;

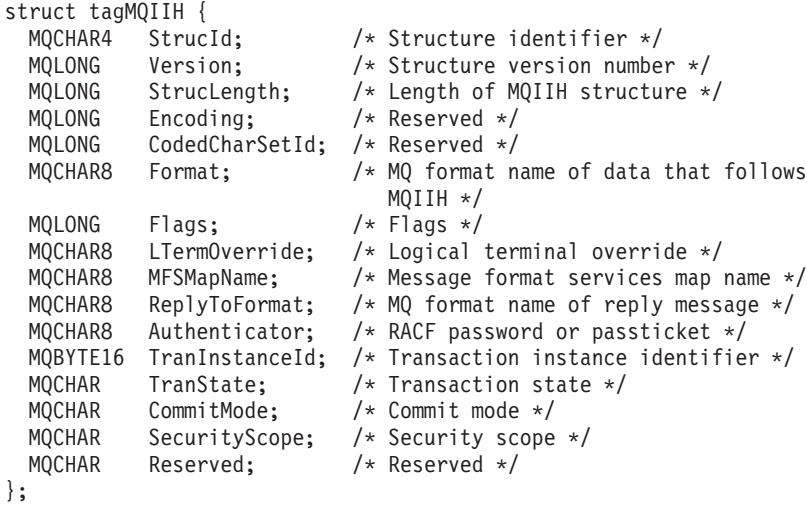

## **COBOL declaration**

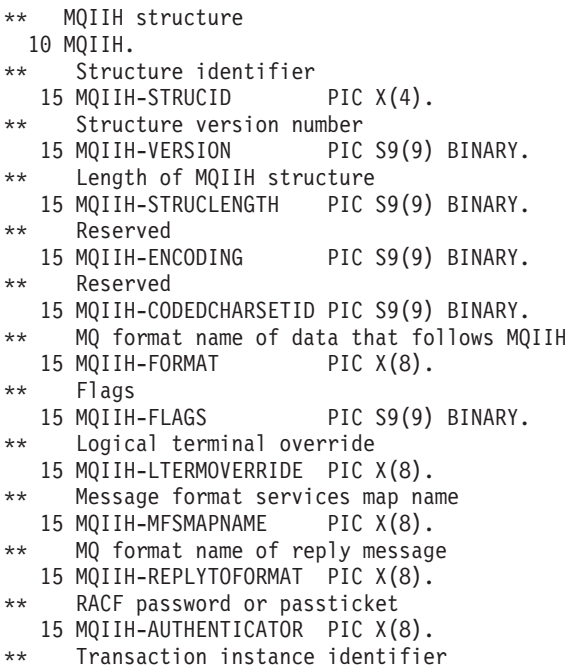

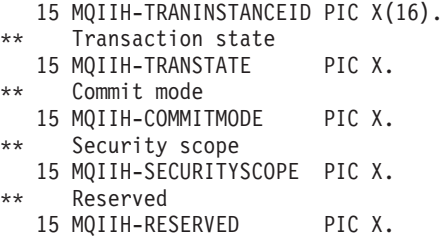

## **PL/I declaration**

```
dcl
1 MQIIH based,<br>3 StrucId
                          char(4), /* Structure identifier */3 Version fixed bin(31), /* Structure version number */
  3 StrucLength fixed bin(31), /* Length of MQIIH structure */<br>3 Encoding fixed bin(31), /* Reserved */fixed bin(31), /* Reserved */3 CodedCharSetId fixed bin(31), /* Reserved */<br>3 Format char(8), /* MQ format n.
                                                /* MQ format name of data that follows
                                                    MQIIH */
  3 Flags fixed bin(31), /* Flags */
  3 LTermOverride char(8), \frac{1}{2} /* Logical terminal override */<br>3 MFSMapName char(8), \frac{1}{2} /* Message format services map r
                                               /* Message format services map name */3 ReplyToFormat char(8), /* MQ format name of reply message */
  3 Authenticator char(8), \frac{1}{2} /* RACF password or passticket */<br>3 TranInstanceId char(16), \frac{1}{2} /* Transaction instance identifier
                                               /* Transaction instance identifier */<br>/* Transaction state */
  3 TranState char(1),<br>3 CommitMode char(1),
  3 CommitMode char(1), / / Commit mode */<br>3 SecurityScope char(1), / / Security scope */3 SecurityScope char(1),<br>3 Reserved char(1);
                                               /* Reserved */
```
## **System/390 assembler declaration**

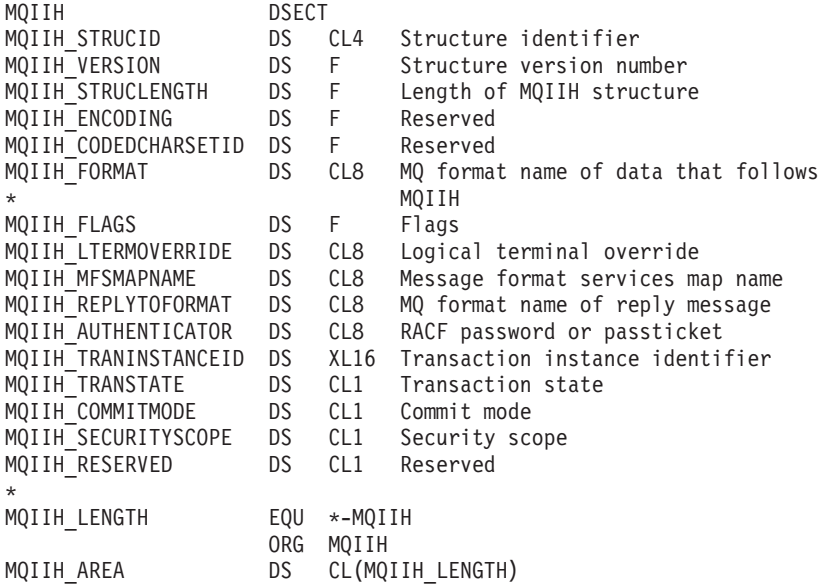

## **Visual Basic declaration**

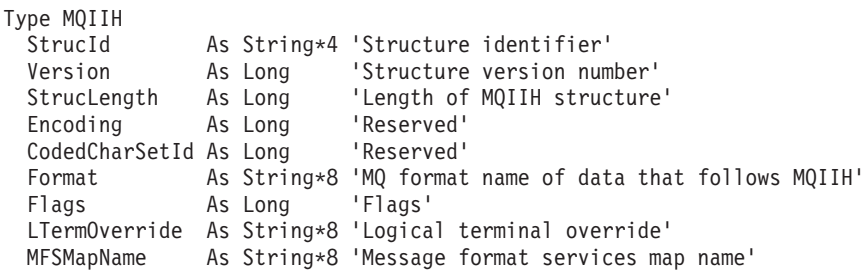

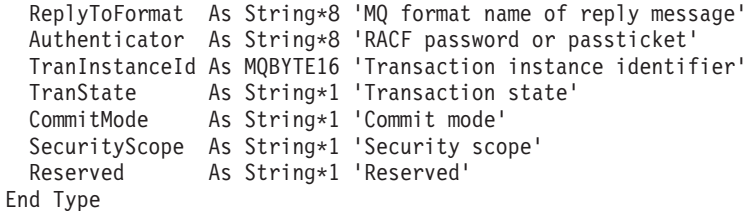

#### **MQIMPO – Inquire message property options** |

| | |

||||

I I I

| ||

|

I  $\overline{1}$  $\overline{\phantom{a}}$ I  $\overline{\phantom{a}}$ I

||||||

| ||

T

| |

|

| | |

 $\overline{\phantom{a}}$ 

| |

| |

| |

| | The following table summarizes the fields in the structure. MQIMPO structure inquire message property options

*Table 44. Fields in MQIMPO*

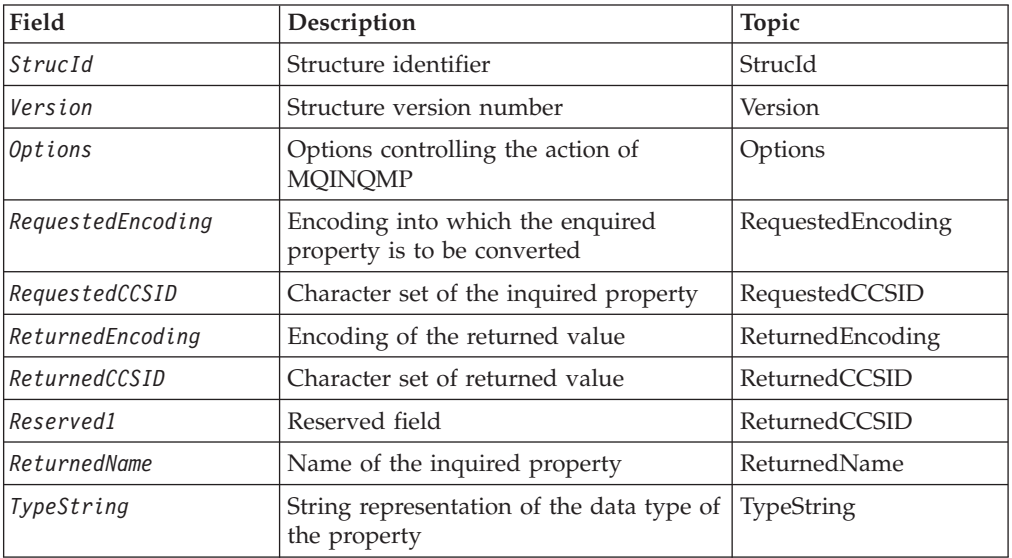

# **Overview for MQIMPO**

The inquire message properties options structure.

**Availability**: All WebSphere MQ systems and WebSphere MQ clients.

**Purpose**: The MQIMPO structure allows applications to specify options that control how properties of messages are inquired. The structure is an input parameter on the MQINQMP call.

**Character set and encoding**: Data in MQIMPO must be in the character set of the application and encoding of the application (MQENC\_NATIVE).

## **Fields for MQIMPO**

Inquire message property options structure - fields

The MQIMPO structure contains the following fields; the fields are described in **alphabetic order**:

## **Options (MQLONG)**

Inquire message property options structure - Options field

The following options control the action of MQINQMP. You can specify one or more of these options, and if you need more than one, the values can be:

- Added together (do not add the same constant more than once), or
- Combined using the bitwise OR operation (if the programming language supports bit operations).

Combinations of options that are not valid are noted; all other combinations are valid.

**Value data options:** The following options relate to the processing of the value data when the property is retrieved from the message.

### **MQIMPO\_CONVERT\_VALUE**

| | | | | | |

| |

| | | | | | | | | | | | | | | | | |

| | | | | | | |

| | | | | | | | | | | | This option requests that the value of the property be converted to conform to the *RequestedCCSID* and *RequestedEncoding* values specified before the MQINQMP call returns the property value in the *Value* area.

- v If conversion is successful, the *ReturnedCCSID* and *ReturnedEncoding* fields are set to the same as *RequestedCCSID* and *RequestedEncoding* on return from the MQINQMP call.
- v If conversion fails, but the MQINQMP call otherwise completes without error, the property value is returned unconverted.

If the property is a string, the *ReturnedCCSID* and *ReturnedEncoding* fields are set to the character set and encoding of the unconverted string. The completion code is MQCC\_WARNING in this case, with reason code MQRC\_PROP\_VALUE\_NOT\_CONVERTED. The property cursor is advanced to the returned property.

If the property value expands during conversion, and exceeds the size of the *Value* parameter, the value is returned unconverted, with completion code MQCC\_FAILED; the reason code is set to MQRC\_PROPERTY\_VALUE\_TOO\_BIG.

The *DataLength* parameter of the MQINQMP call returns the length that the property value would have converted to, in order to allow the application to determine the size of the buffer required to accommodate the converted property value. The property cursor is unchanged.

This option also requests that:

- v If the property name contains a wildcard, and
- v The *ReturnedName* field is initialized with an address or offset for the returned name,

then the returned name is converted to conform to the *RequestedCCSID* and *RequestedEncoding* values.

- v If conversion is successful, the *VSCCSID* field of *ReturnedName* and the encoding of the returned name are set to the input value of *RequestedCCSID* and *RequestedEncoding*.
- If conversion fails, but the MQINQMP call otherwise completes without error or warning, the returned name is unconverted. The completion code is MQCC\_WARNING in this case, with reason code MQRC\_PROP\_NAME\_NOT\_CONVERTED.

The property cursor is advanced to the returned property. MQRC\_PROP\_VALUE\_NOT\_CONVERTED is returned if both the value and the name are not converted.

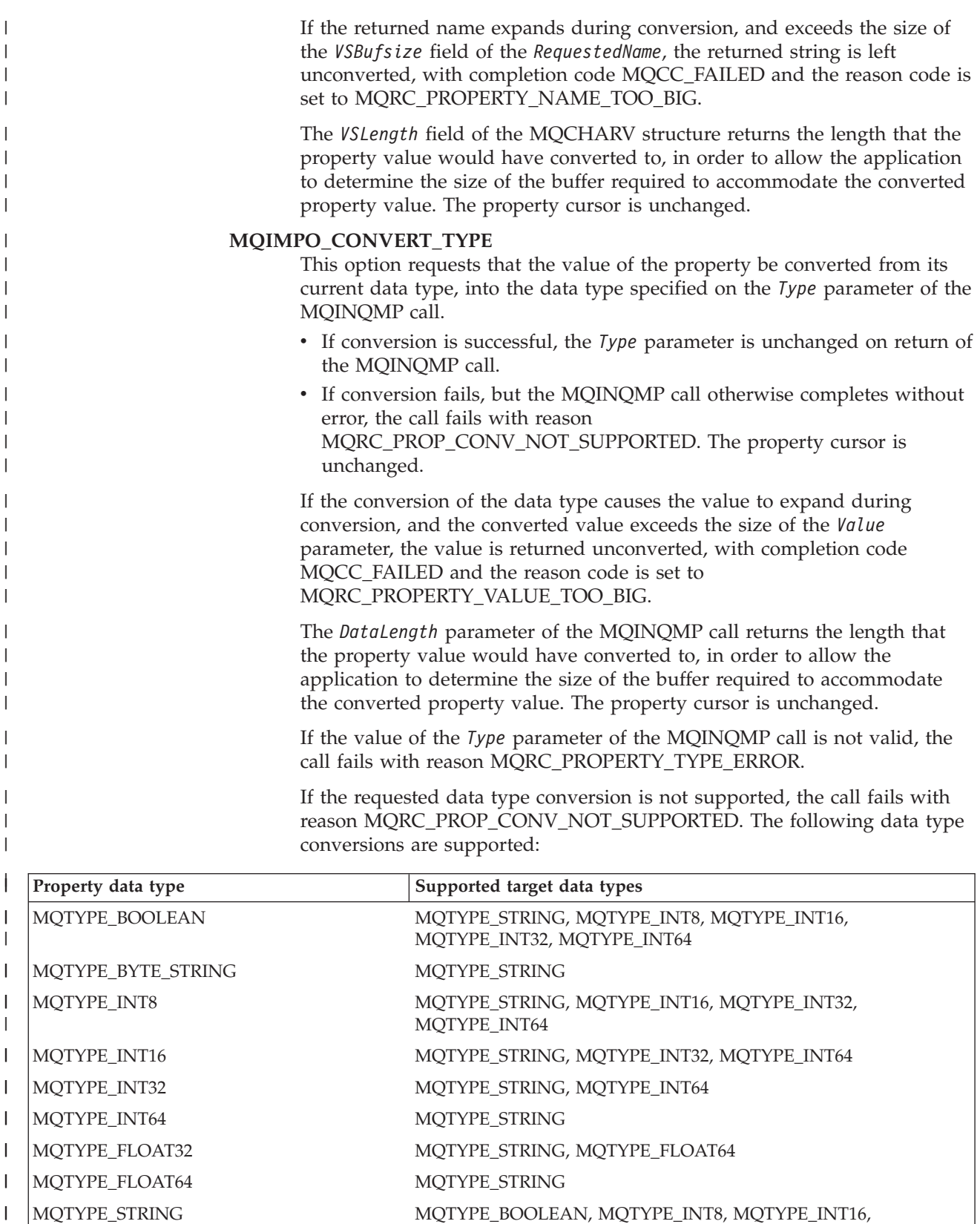

MQTYPE\_INT64 MQTYPE\_STRING

MQTYPE\_FLOAT64 MQTYPE\_STRING

|MQTYPE\_NULL None

 $\overline{\phantom{a}}$ | | |

 $\mathbf{I}$  $\mathbf{L}$  $\mathbf{L}$  $\mathbf{I}$ 

MQTYPE\_FLOAT32 MQTYPE\_STRING, MQTYPE\_FLOAT64

MQTYPE\_STRING MQTYPE\_BOOLEAN, MQTYPE\_INT8, MQTYPE\_INT16,

MQTYPE\_FLOAT64

MQTYPE\_INT32, MQTYPE\_INT64, MQTYPE\_FLOAT32,

The general rules governing the supported conversions are as follows:

- Numeric property values can be converted from one data type to another, provided that no data is lost during the conversion. For example, the value of a property with data type MQTYPE\_INT32 can be converted into a value with data type MQTYPE\_INT64, but cannot be converted into a value with data type MQTYPE\_INT16.
- A property value of any data type can be converted into a string.
- A string property value can be converted to any other data type provided the string is formatted correctly for the conversion. If an application attempts to convert a string property value that is not formatted correctly, WebSphere MQ returns reason code MQRC\_PROP\_NUMBER\_FORMAT\_ERROR.
- v If an application attempts a conversion that is not supported, WebSphere MQ returns reason code MQRC\_PROP\_CONV\_NOT\_SUPPORTED.

The specific rules for converting a property value from one data type to another are as follows:

- When converting an MQTYPE\_BOOLEAN property value to a string, the value TRUE is converted to the string ″TRUE″, and the value false is converted to the string ″FALSE″.
- When converting an MQTYPE\_BOOLEAN property value to a numeric data type, the value TRUE is converted to one, and the value FALSE is converted to zero.
- When converting a string property value to an MQTYPE\_BOOLEAN value, the string ″TRUE″ , or ″1″ , is converted to TRUE, and the string ″FALSE″, or ″0″, is converted to FALSE.

Note that the terms ″TRUE″ and ″FALSE″ are not case sensitive.

Any other string cannot be converted; WebSphere MQ returns reason code MQRC\_PROP\_NUMBER\_FORMAT\_ERROR.

When converting a string property value to a value with data type MQTYPE\_INT8, MQTYPE\_INT16, MQTYPE\_INT32 or MQTYPE\_INT64, the string must have the following format:

[blanks][sign]digits

The meanings of the components of the string are as follows:

**blanks** Optional leading blank characters

**sign** An optional plus sign (+) or minus sign (-) character.

**digits** A contiguous sequence of digit characters (0-9). At least one digit character must be present.

After the sequence of digit characters, the string can contain other characters that are not digit characters, but the conversion stops as soon as the first of these characters is reached. The string is assumed to represent a decimal integer.

WebSphere MQ returns reason code

MQRC\_PROP\_NUMBER\_FORMAT\_ERROR if the string is not formatted correctly.

When converting a string property value to a value with data type MQTYPE\_FLOAT32 or MQTYPE\_FLOAT64, the string must have the following format:

[blanks][sign]digits[.digits][e\_char[e\_sign]e\_digits]

The meanings of the components of the string are as follows:

| | | | | | | | | | | | | |

| | | | | | | | | | | | | | | | | | |

|||

J.  $\mathbf{I}$ 

| | | | | | | | | | | | |

**blanks** Optional leading blank characters

- **sign** An optional plus sign (+) or minus sign (-) character.
- **digits** A contiguous sequence of digit characters (0-9). At least one digit character must be present.
- **e\_char** An exponent character, which is either ″E″ or ″e″.
- **e\_sign** An optional plus sign (+) or minus sign (-) character for the exponent.

#### **e\_digits**

|||

 $\overline{1}$  $\overline{1}$ I

|

|| | | | | | | | | | | | | | | | | | | | | | | | | | | | |

 $\mathsf{l}$ I

| | | | | | | | | | | | |

A contiguous sequence of digit characters (0-9) for the exponent. At least one digit character must be present if the string contains an exponent character.

After the sequence of digit characters, or the optional characters representing an exponent, the string can contain other characters that are not digit characters, but the conversion stops as soon as the first of these characters is reached. The string is assumed to represent a decimal floating point number with an exponent that is a power of 10.

WebSphere MQ returns reason code

MQRC\_PROP\_NUMBER\_FORMAT\_ERROR if the string is not formatted correctly.

- When converting a numeric property value to a string, the value is converted to the string representation of the value as a decimal number, not the string containing the ASCII character for that value. For example, the integer 65 is converted to the string ″65″, not the string ″A″.
- When converting a byte string property value to a string, each byte is converted to the two hexadecimal characters that represent the byte. For example, the byte array  $\{0xF1, 0x12, 0x00, 0xFF\}$  is converted to the string ″F11200FF″.

#### **MQIMPO\_QUERY\_LENGTH**

Query the type and length of the property value. The length is returned in the *DataLength* parameter of the MQINQMP call. The property value is not returned.

If a *ReturnedName* buffer is specified, the *VSLength* field of the MQCHARV structure is filled in with the length of the property name. The property name is not returned.

**Iteration options:** The following options relate to iterating over properties, using a name with a wildcard character

#### **MQIMPO\_INQ\_FIRST**

Inquire on the first property that matches the specified name. After this call, a cursor is established on the property that is returned.

This is the default value.

The MQIMPO\_INQ\_PROP\_UNDER\_CURSOR option can subsequently be used with an MQINQMP call, if required, to inquire on the same property again.

Note that there is only one property cursor; therefore, if the property name, specified in the MQINQMP call, changes the cursor is reset.

This option is not valid with either of the following options:

MQIMPO\_INQ\_NEXT

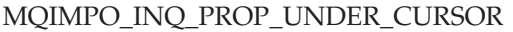

#### **MQIMPO\_INQ\_NEXT**

| | | | | | | | | | | | | | | | | | | | | | | | | |

| | | | | | | | | | | |

| | | | | | | | Inquires on the next property that matches the specified name, continuing the search from the property cursor. The cursor is advanced to the property that is returned.

If this is the first MQINQMP call for the specified name, then the first property that matches the specified name is returned.

The MQIMPO\_INQ\_PROP\_UNDER\_CURSOR option can subsequently be used with an MQINQMP call if required, to inquire on the same property again.

If the property under the cursor has been deleted, MQINQMP returns the next matching property following the one that has been deleted.

If a property is added that matches the wildcard, while an iteration is in progress, the property might or might not be returned during the completion of the iteration. The property is returned once the iteration restarts using MQIMPO\_INQ\_FIRST.

A property matching the wildcard that was deleted, while the iteration was in progress, is not returned subsequent to its deletion.

This option is not valid with either of the following options:

MQIMPO\_INQ\_FIRST

MQIMPO\_INQ\_PROP\_UNDER\_CURSOR

### **MQIMPO\_INQ\_PROP\_UNDER\_CURSOR**

Retrieve the value of the property pointed to by the property cursor. The property pointed to by the property cursor is the one that was last inquired, using either the MQIMPO\_INQ\_FIRST or the MQIMPO\_INQ\_NEXT option.

The property cursor is reset when the message handle is reused, when the message handle is specified in the *MsgHandle* field of the MQGMO on an MQGET call, or when the message handle is specified in *OriginalMsgHandle* or *NewMsgHandle* fields of the MQPMO structure on an MQPUT call.

If this option is used when the property cursor has not yet been established, or if the property pointed to by the property cursor has been deleted, the call fails with completion code MQCC\_FAILED and reason MQRC\_PROPERTY\_NOT\_AVAILABLE.

This option is not valid with either of the following options:

MQIMPO\_INQ\_FIRST

MQIMPO\_INQ\_NEXT

If none of the options previously described is required, the following option can be used:

## **MQIMPO\_NONE**

Use this value to indicate that no other options have been specified; all options assume their default values.

MQIMPO\_NONE aids program documentation; it is not intended that this option be used with any other, but as its value is zero, such use cannot be detected.

<span id="page-188-0"></span>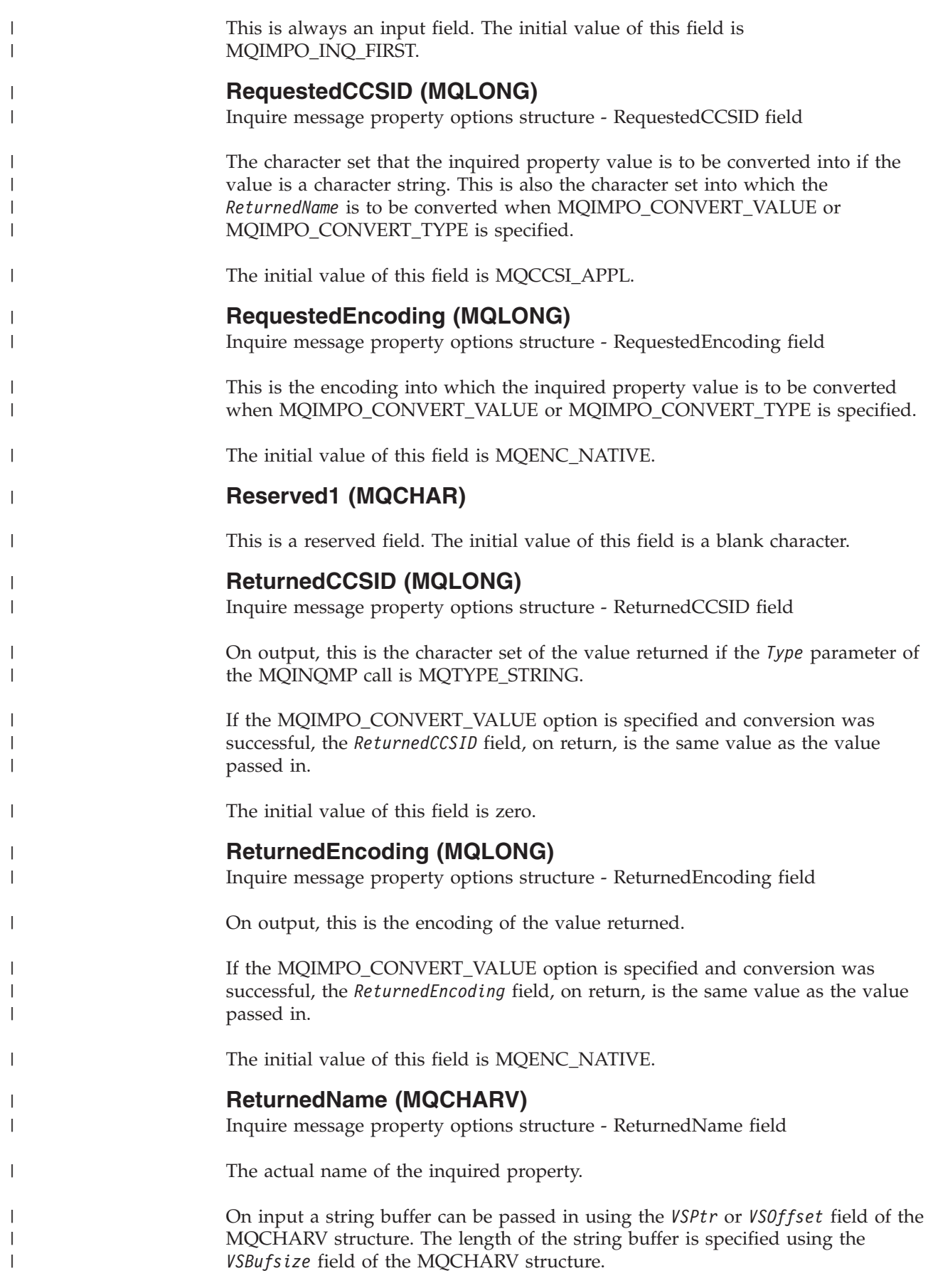

<span id="page-189-0"></span>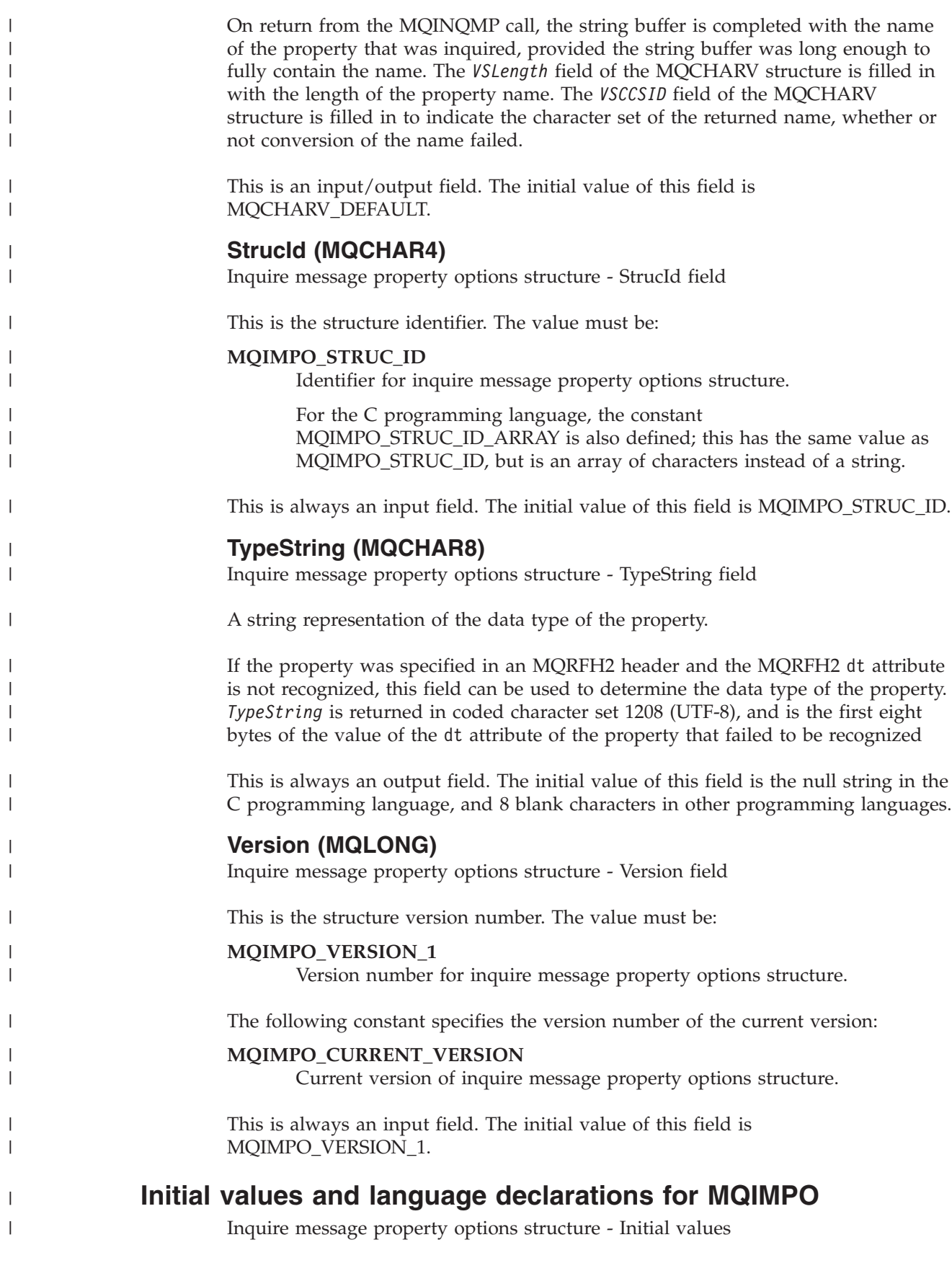

*Table 45. Initial values of fields in MQIPMO*

| Field name        | Name of constant        | Value of constant |  |
|-------------------|-------------------------|-------------------|--|
| StrucId           | MQIMPO_STRUC_ID         | 'IMPO'            |  |
| Version           | <b>MOIMPO VERSION 1</b> | 1                 |  |
| Options           | MQIMPO_INQ_FIRST        |                   |  |
| RequestedEncoding | <b>MOENC NATIVE</b>     |                   |  |
| RequestedCCSID    | MQCCSI_APPL             |                   |  |
| ReturnedEncoding  | <b>MOENC NATIVE</b>     |                   |  |
| ReturnedCCSID     | $\Omega$                |                   |  |
| Reserved1         | $\Omega$                |                   |  |
| ReturnedName      | MOCHARV DEFAULT         |                   |  |
| TypeString        | Null string or blanks   |                   |  |
|                   |                         |                   |  |

**Notes:**

|

 $\mathbf{I}$  $\mathsf{I}$  $\mathsf{I}$  $\mathbf{I}$ I I  $\overline{\phantom{a}}$  $\overline{\phantom{a}}$  $\overline{\phantom{a}}$  $\overline{1}$  $\overline{\phantom{a}}$ 

||<br>||<br>||<br>||<br>||<br>||

| | | | | | |

| |

| | | | | | | | | | | | |  $\blacksquare$ | | | |

| | | | | | | | | | | | | |

 $\mathbf{I}$ 

- 1. The value Null string or blanks denotes the null string in C, and blank characters in other programming languages.
- 2. In the C programming language, the macro variable MQIMPO\_DEFAULT contains the values listed above. Use it in the following way to provide initial values for the fields in the structure:

MQIMPO MyIMPO = {MQIMPO DEFAULT};

## **C declaration**

Inquire message property options structure - C language declaration

typedef struct tagMQIMPO MQIMPO;<br>struct tagMOIMPO {

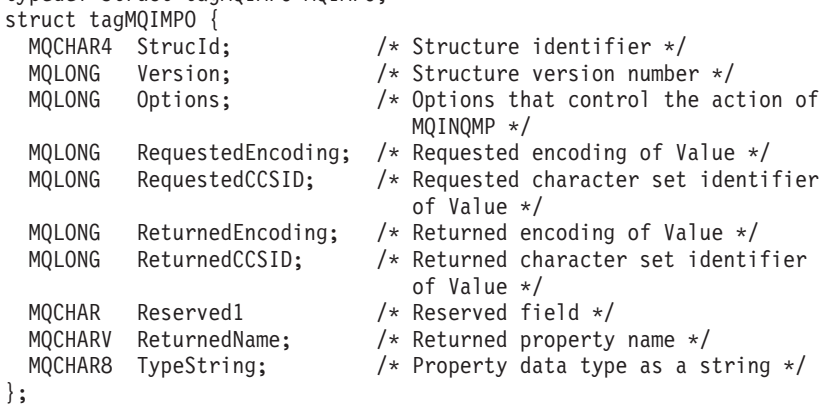

## **COBOL declaration**

Inquire message property options structure - COBOL language declaration

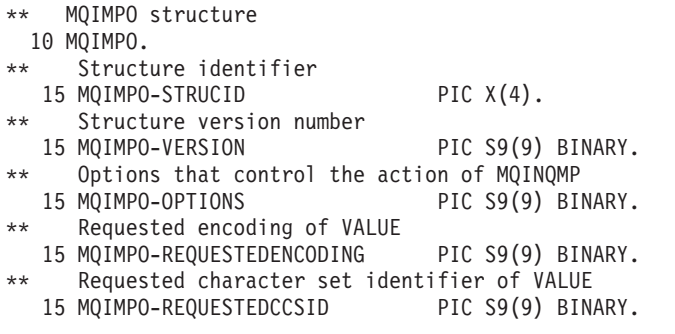

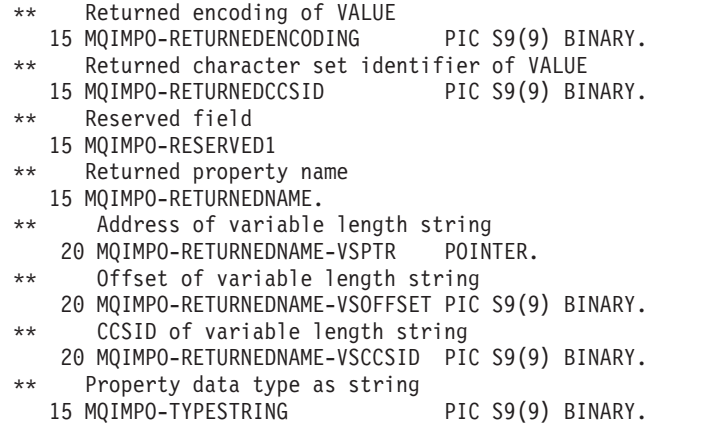

## **PL/I declaration**

Inquire message property options structure - PL/I language declaration

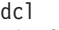

| | | | | | | | | | |  $\perp$ | | | |

> | | | | | | | | | | | | | | | | | | | | | | | | | |

> | | |  $\perp$ | | | | | | | | | | | | | | | | |

> $\overline{1}$

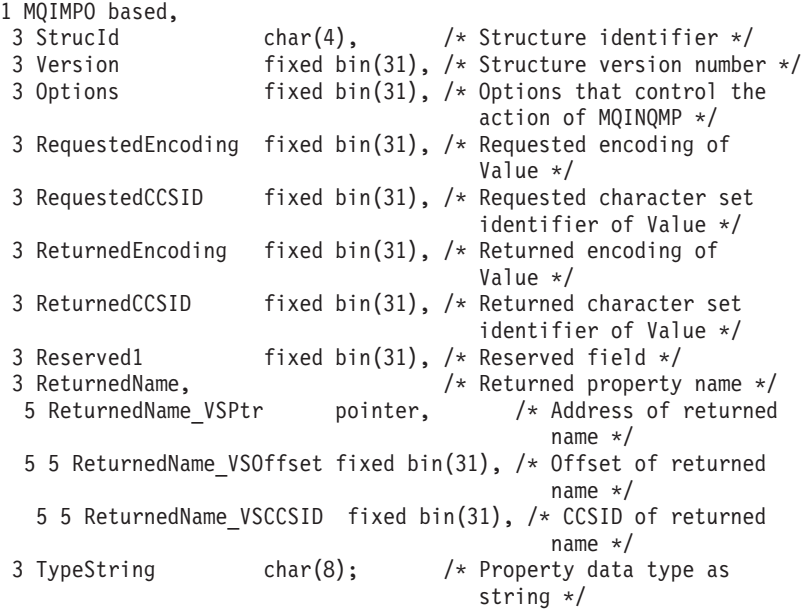

## **System/390 assembler declaration**

Inquire message property options structure - Assembler language declaration

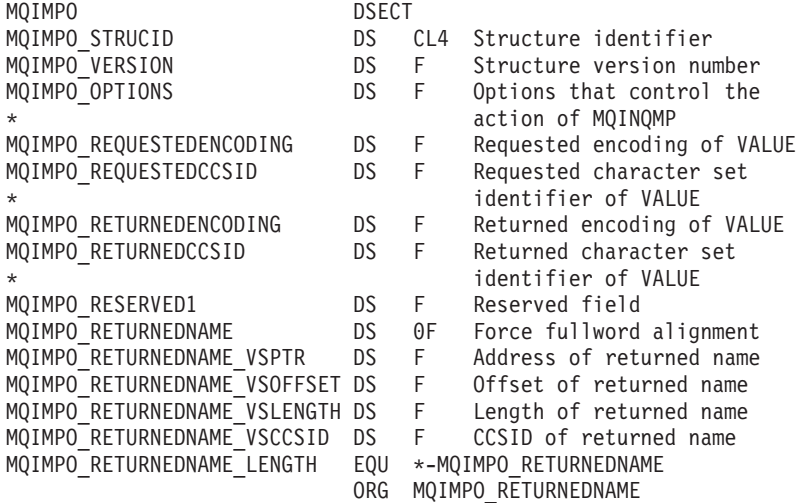

MQIMPO\_TYPESTRING MQIMPO\_TYPESTRING DS CL8 Property data type as string<br>
MQIMPO\_LENGTH EQU \*-MQIMPO MQIMPO\_LENGTH EQU \*-MQIMPO<br>MQIMPO\_AREA DS CL(MQIMPO

- MQIMPO\_RETURNEDNAME\_AREA DS CL(MQIMPO\_RETURNEDNAME\_LENGTH)
	-
	-
	- DS CL(MQIMPO\_LENGTH)

# **MQMD – Message descriptor**

|  $\begin{array}{c} \hline \end{array}$  $\vert$ | |  $\|$ 

The following table summarizes the fields in the structure.

#### *Table 46. Fields in MQMD*

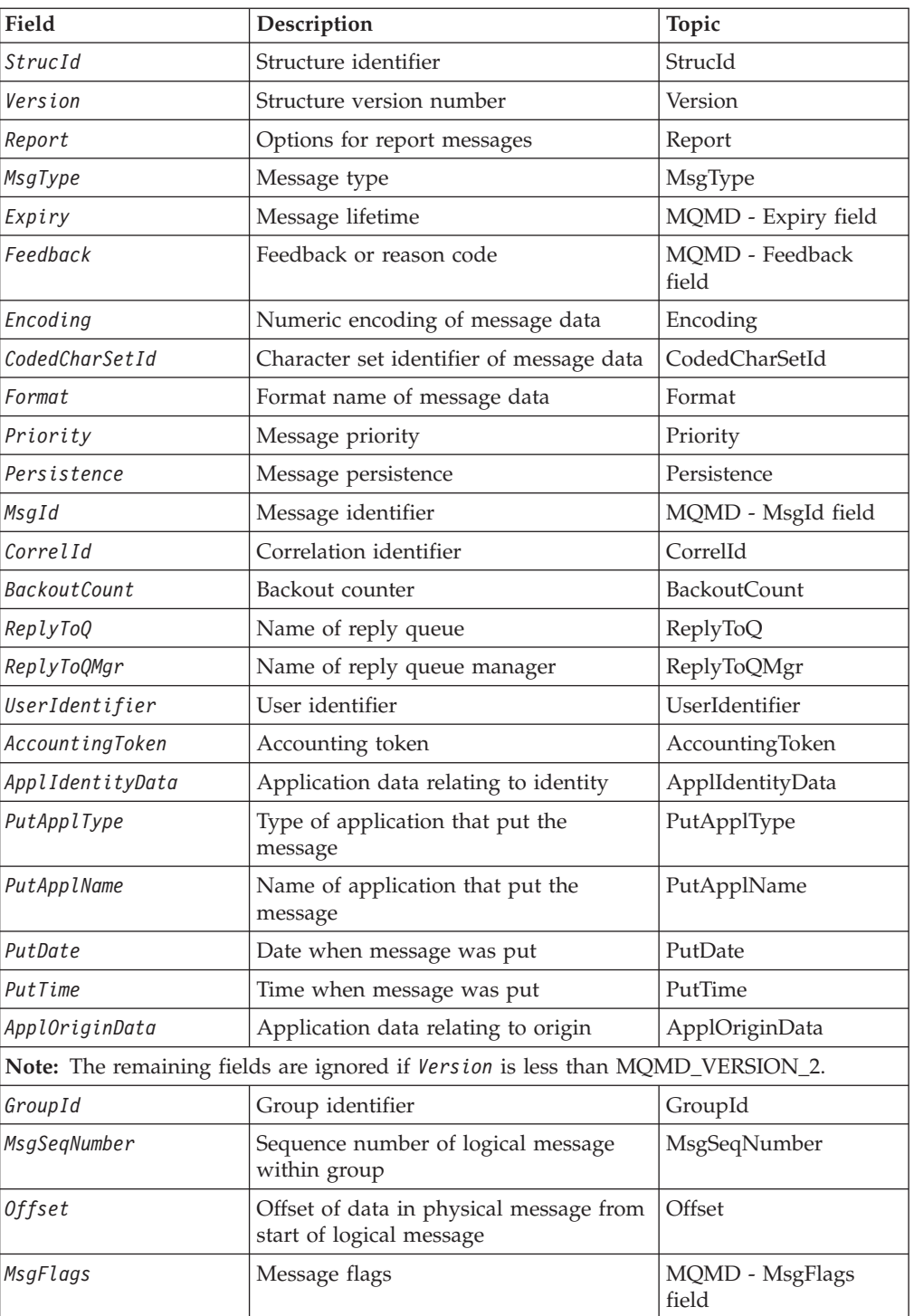

*Table 46. Fields in MQMD (continued)*

<span id="page-193-0"></span>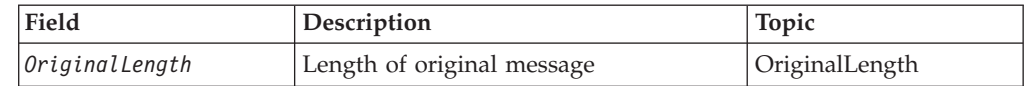

# **Overview for MQMD**

| | | | **Availability**: All WebSphere MQ systems, plus WebSphere MQ clients connected to these systems.

**Purpose**: The MQMD structure contains the control information that accompanies the application data when a message travels between the sending and receiving applications. The structure is an input/output parameter on the MQGET, MQPUT and MQPUT1 calls.

**Version**: The current version of MQMD is MQMD\_VERSION\_2. Applications that are intended to be portable between several environments must ensure that the required version of MQMD is supported in all of the environments concerned. Fields that exist only in the more-recent versions of the structure are identified as such in the descriptions that follow.

The header, COPY, and INCLUDE files provided for the supported programming languages contain the most-recent version of MQMD that is supported by the environment, but with the initial value of the *Version* field set to MQMD\_VERSION\_1. To use fields that are not present in the version-1 structure, the application must set the *Version* field to the version number of the version required.

A declaration for the version-1 structure is available with the name MQMD1.

**Character set and encoding**: Data in MQMD must be in the character set and encoding of the local queue manager; these are given by the *CodedCharSetId* queue-manager attribute and MQENC\_NATIVE, respectively. However, if the application is running as an MQ client, the structure must be in the character set and encoding of the client.

If the sending and receiving queue managers use different character sets or encodings, the data in MQMD is converted automatically. It is not necessary for the application to convert the MQMD.

**Using different versions of MQMD**: A version-2 MQMD is generally equivalent to using a version-1 MQMD and prefixing the message data with an MQMDE structure. However, if all the fields in the MQMDE structure have their default values, the MQMDE can be omitted. A version-1 MQMD plus MQMDE are used as described below.

• On the MQPUT and MQPUT1 calls, if the application provides a version-1 MQMD, the application can optionally prefix the message data with an MQMDE, setting the *Format* field in MQMD to MQFMT\_MD\_EXTENSION to indicate that an MQMDE is present. If the application does not provide an MQMDE, the queue manager assumes default values for the fields in the MQMDE.

**Note:** Several of the fields that exist in the version-2 MQMD but not the version-1 MQMD are input/output fields on the MQPUT and MQPUT1 calls. However, the queue manager does *not* return any values in the equivalent fields <span id="page-194-0"></span>in the MQMDE on output from the MQPUT and MQPUT1 calls; if the application requires those output values, it must use a version-2 MQMD.

• On the MQGET call, if the application provides a version-1 MQMD, the queue manager prefixes the message returned with an MQMDE, but only if one or more of the fields in the MQMDE has a non-default value. The *Format* field in MQMD will have the value MQFMT\_MD\_EXTENSION to indicate that an MQMDE is present.

The default values that the queue manager uses for the fields in the MQMDE are the same as the initial values of those fields, shown in [Table 50 on page 244.](#page-255-0)

When a message is on a transmission queue, some of the fields in MQMD are set to particular values; see ["MQXQH – Transmission-queue header" on page 387](#page-398-0) for details.

**Message context**: Certain fields in MQMD contain the message context. There are two types of message context: *identity context* and *origin context*. Usually:

- Identity context relates to the application that *originally* put the message
- Origin context relates to the application that *most recently* put the message.

These two applications can be the same application, but they can also be different applications (for example, when a message is forwarded from one application to another).

Although identity and origin context usually have the meanings described above, the content of both types of context fields in MQMD depends on the MQPMO\_\*\_CONTEXT options that are specified when the message is put. As a result, identity context does not necessarily relate to the application that originally put the message, and origin context does not necessarily relate to the application that most-recently put the message; t depends on the design of the application suite.

The message channel agent (MCA) never alters message context. MCAs that receive messages from remote queue managers use the context option MQPMO\_SET\_ALL\_CONTEXT on the MQPUT or MQPUT1 call. This allows the receiving MCA to preserve exactly the message context that travelled with the message from the sending MCA. However, the result is that the origin context does not relate to the application that most recently put the message (the receiving MCA), but instead relates to an earlier application that put the message (possibly the originating application itself).

In the descriptions below, the context fields are described as though they are used as described above. For more information about message context, see the *WebSphere MQ Application Programming Guide*.

## **Fields for MQMD**

The MQMD structure contains the following fields; the fields are described in **alphabetic order**:

## **AccountingToken (MQBYTE32)**

This is the accounting token, part of the **identity context** of the message. For more information about message context, see ["Overview for MQMD" on page 182;](#page-193-0) also see the *WebSphere MQ Application Programming Guide*.

*AccountingToken* allows an application to charge appropriately for work done as a result of the message. The queue manager treats this information as a string of bits and does not check its content.

The queue manager generates this information as follows:

- The first byte of the field is set to the length of the accounting information present in the bytes that follow; this length is in the range zero through 30, and is stored in the first byte as a binary integer.
- v The second and subsequent bytes (as specified by the length field) are set to the accounting information appropriate to the environment.
	- On z/OS the accounting information is set to:
		- For z/OS batch, the accounting information from the JES JOB card or from a JES ACCT statement in the EXEC card (comma separators are changed to X'FF'). This information is truncated, if necessary, to 31 bytes.
		- For TSO, the user's account number.
		- For CICS, the LU 6.2 unit of work identifier (UEPUOWDS) (26 bytes).
		- For IMS, the 8-character PSB name concatenated with the 16-character IMS recovery token.
	- On i5/OS, the accounting information is set to the accounting code for the job.
	- On UNIX systems, the accounting information is set to the numeric user identifier, in ASCII characters.
	- On Windows, the accounting information is set to a Windows security identifier (SID) in a compressed format. The SID uniquely identifies the user identifier stored in the *UserIdentifier* field. When the SID is stored in the *AccountingToken* field, the 6-byte Identifier Authority (located in the third and subsequent bytes of the SID) is omitted. For example, if the Windows SID is 28 bytes long, 22 bytes of SID information are stored in the *AccountingToken* field.
- The last byte (byte 32) of the accounting field is set to the accounting token type (in this case MQACTT\_NT\_SECURITY\_ID, x '0b'):

**MQACTT\_CICS\_LUOW\_ID** CICS LUOW identifier.

**MQACTT\_NT\_SECURITY\_ID** Windows security identifier.

**MQACTT\_OS400\_ACCOUNT\_TOKEN** i5/OS accounting token.

**MQACTT\_UNIX\_NUMERIC\_ID** UNIX systems numeric identifier.

## **MQACTT\_USER**

User-defined accounting token.

#### **MQACTT\_UNKNOWN**

Unknown accounting-token type.

The accounting-token type is set to an explicit value only in the following environments: AIX, HP-UX, i5/OS, Solaris, Linux, Windows, plus WebSphere MQ clients connected to these systems. In other environments, the accounting-token type is set to the value MQACTT\_UNKNOWN. In these environments use the *PutApplType* field to deduce the type of accounting token received.

<span id="page-196-0"></span>• All other bytes are set to binary zero.

For the MQPUT and MQPUT1 calls, this is an input/output field if MQPMO\_SET\_IDENTITY\_CONTEXT or MQPMO\_SET\_ALL\_CONTEXT is specified in the *PutMsgOpts* parameter. If neither MQPMO\_SET\_IDENTITY\_CONTEXT nor MQPMO\_SET\_ALL\_CONTEXT is specified, this field is ignored on input and is an output-only field. For more information on message context, see the *WebSphere MQ Application Programming Guide*.

After the successful completion of an MQPUT or MQPUT1 call, this field contains the *AccountingToken* that was transmitted with the message if it was put to a queue. This will be the value of *AccountingToken* that is kept with the message if it is retained (see description of MQPMO\_RETAIN i[n"Options \(MQLONG\)" on page](#page-291-0) [280](#page-291-0) for more details about retained publications) but is not used as the *AccountingToken* when the message is sent as a publication to subscribers since they provide a value to override *AccountingToken* in all publications sent to them. If the message has no context, the field is entirely binary zero.

This is an output field for the MQGET call.

This field is not subject to any translation based on the character set of the queue manager; the field is treated as a string of bits, and not as a string of characters.

The queue manager does nothing with the information in this field. The application must interpret the information if it wants to use the information for accounting purposes.

You can use the following special value for the *AccountingToken* field:

## **MQACT\_NONE**

| | | | | | | |

No accounting token is specified.

The value is binary zero for the length of the field.

For the C programming language, the constant MQACT\_NONE\_ARRAY is also defined; this has the same value as MQACT\_NONE, but is an array of characters instead of a string.

The length of this field is given by MQ\_ACCOUNTING\_TOKEN\_LENGTH. The initial value of this field is MQACT\_NONE.

## **ApplIdentityData (MQCHAR32)**

This is part of the **identity context** of the message. For more information about message context, see ["Overview for MQMD" on page 182;](#page-193-0) also see the *WebSphere MQ Application Programming Guide*.

*ApplIdentityData* is information that is defined by the application suite, and can be used to provide additional information about the message or its originator. The queue manager treats this information as character data, but does not define the format of it. When the queue manager generates this information, it is entirely blank.

For the MQPUT and MQPUT1 calls, this is an input/output field if MQPMO\_SET\_IDENTITY\_CONTEXT or MQPMO\_SET\_ALL\_CONTEXT is specified in the *PutMsgOpts* parameter. If a null character is present, the null and any following characters are converted to blanks by the queue manager. If neither MQPMO\_SET\_IDENTITY\_CONTEXT nor MQPMO\_SET\_ALL\_CONTEXT is specified, this field is ignored on input and is an output-only field. For more information on message context, see the *WebSphere MQ Application Programming Guide*.

After the successful completion of an MQPUT or MQPUT1 call, this field contains the *ApplIdentityData* that was transmitted with the message if it was put to a queue. This will be the value of *ApplIdentityData* that is kept with the message if it is retained (see description of MQPMO\_RETAIN for more details about retained publications) but is not used as the *ApplIdentityData* when the message is sent as a publication to subscribers since they provide a value to override *ApplIdentityData* in all publications sent to them. If the message has no context, the field is entirely blank.

This is an output field for the MQGET call. The length of this field is given by MQ\_APPL\_IDENTITY\_DATA\_LENGTH. The initial value of this field is the null string in C, and 32 blank characters in other programming languages.

## **ApplOriginData (MQCHAR4)**

<span id="page-197-0"></span>| | | | | | | |

> This is part of the **origin context** of the message. For more information about message context, see ["Overview for MQMD" on page 182;](#page-193-0) also see the *WebSphere MQ Application Programming Guide*.

> *ApplOriginData* is information that is defined by the application suite that can be used to provide additional information about the origin of the message. For example, it could be set by applications running with suitable user authority to indicate whether the identity data is trusted.

The queue manager treats this information as character data, but does not define the format of it. When the queue manager generates this information, it is entirely blank.

For the MQPUT and MQPUT1 calls, this is an input/output field if MQPMO\_SET\_ALL\_CONTEXT is specified in the *PutMsgOpts* parameter. Any information following a null character within the field is discarded. The queue manager converts the null character and any following characters to blanks. If MQPMO\_SET\_ALL\_CONTEXT is not specified, this field is ignored on input and is an output-only field.

This is an output field for the MQGET call. The length of this field is given by MQ\_APPL\_ORIGIN\_DATA\_LENGTH. The initial value of this field is the null string in C, and 4 blank characters in other programming languages.

## **BackoutCount (MQLONG)**

This is a count of the number of times that the message has been previously returned by the MQGET call as part of a unit of work, and subsequently backed out. It helps the application to detect processing errors that are based on message content. The count excludes MQGET calls that specify any of the MQGMO\_BROWSE\_\* options.

The accuracy of this count is affected by the *HardenGetBackout* queue attribute; see ["Attributes for queues" on page 615.](#page-626-0)

On z/OS, a value of 255 means that the message has been backed out 255 or more times; the value returned is never greater than 255.

This is an output field for the MQGET call. It is ignored for the MQPUT and MQPUT1 calls. The initial value of this field is 0.

## **CodedCharSetId (MQLONG)**

This field specifies the character set identifier of character data within the message body.

**Note:** Character data in MQMD and the other MQ data structures that are parameters on calls must be in the character set of the queue manager. This is defined by the queue manager's *CodedCharSetId* attribute; see ["Attributes for the](#page-586-0) [queue manager" on page 575](#page-586-0) for details of this attribute.

You must not use the following special value:

#### **MQCCSI\_APPL**

<span id="page-198-0"></span>| |

| | | | | |

This results in an incorrect value in the *CodedCharSetId* field of the MQMD and causes a return code of MQRC\_SOURCE\_CCSID\_ERROR (or MQRC\_FORMAT\_ERROR for z/OS) when the message is received using the MQGET call with the MQGMO\_CONVERT option.

You can use the following special values:

#### **MQCCSI\_Q\_MGR**

Character data in the message is in the queue manager's character set.

On the MQPUT and MQPUT1 calls, the queue manager changes this value in the MQMD that is sent with the message to the true character set identifier of the queue manager. As a result, the value MQCCSI\_Q\_MGR is never returned by the MQGET call.

## **MQCCSI\_DEFAULT**

The *CodedCharSetId* of the data in the *String* field is defined by the *CodedCharSetId* field in the header structure that precedes the MQCFH structure, or by the *CodedCharSetId* field in the MQMD if the MQCFH is at the start of the message.

#### **MQCCSI\_INHERIT**

Character data in the message is in the same character set as this structure; this is the queue manager's character set. (For MQMD only, MQCCSI\_INHERIT has the same meaning as MQCCSI\_Q\_MGR).

The queue manager changes this value in the MQMD that is sent with the message to the actual character set identifier of MQMD. Provided no error occurs, the value MQCCSI\_INHERIT is not returned by the MQGET call.

Do not use MQCCSI\_INHERIT if the value of the *PutApplType* field in MQMD is MQAT\_BROKER.

#### **MQCCSI\_EMBEDDED**

Character data in the message is in a character set whose identifier is contained within the message data itself. There can be any number of character set identifiers embedded within the message data, applying to different parts of the data. This value must be used for PCF messages (with a format of MQFMT\_ADMIN, MQFMT\_EVENT, or MQFMT\_PCF) that contain data in a mixture of character sets. Each MQCFST, MQCFSL,

<span id="page-199-0"></span>and MQCFSF structure contained within the PCF message must have an explicit character set identifier specified and not MQCCSI\_DEFAULT.

If a message of format MQFMT\_EMBEDDED\_PCF is to contain data in a mixture of character sets, do not use MQCCSI\_EMBEDDED. Instead set MQEPH\_CCSID\_EMBEDDED in the Flags field in the MQEPH structure. This is equivalent to setting MQCCSI\_EMBEDDED in the preceding structure. Each MQCFST, MQCFSL, and MQCFSF structure contained within the PCF message must then have an explicit character set identifier specified and not MQCCSI\_DEFAULT. For more information on the MQEPH structure, see ["MQEPH – Embedded PCF header" on page 120.](#page-131-0)

Specify this value only on the MQPUT and MQPUT1 calls. If it is specified on the MQGET call, it prevents conversion of the message.

On the MQPUT and MQPUT1 calls, the queue manager changes the values MOCCSI O MGR and MOCCSI INHERIT in the MOMD that is sent with the message as described above, but does not change the MQMD specified on the MQPUT or MQPUT1 call. No other check is carried out on the value specified.

Applications that retrieve messages must compare this field against the value the application is expecting; if the values differ, the application might need to convert character data in the message.

If you specify the MQGMO\_CONVERT option on the MQGET call, this field is an input/output field. The value specified by the application is the coded character set identifier to which to convert the message data if necessary. If conversion is successful or unnecessary, the value is unchanged (except that the value MQCCSI Q MGR or MQCCSI INHERIT is converted to the actual value). If conversion is unsuccessful, the value after the MQGET call represents the coded character set identifier of the unconverted message that is returned to the application.

Otherwise, this is an output field for the MQGET call, and an input field for the MQPUT and MQPUT1 calls. The initial value of this field is MQCCSI\_Q\_MGR.

## **CorrelId (MQBYTE24)**

The CorrelId field is property in the message header that may be used to identify a specific message or group of messages.

This is a byte string that the application can use to relate one message to another, or to relate the message to other work that the application is performing. The correlation identifier is a permanent property of the message, and persists across restarts of the queue manager. Because the correlation identifier is a byte string and not a character string, the correlation identifier is *not* converted between character sets when the message flows from one queue manager to another.

For the MQPUT and MQPUT1 calls, the application can specify any value. The queue manager transmits this value with the message and delivers it to the application that issues the get request for the message.

If the application specifies MQPMO\_NEW\_CORREL\_ID, the queue manager generates a unique correlation identifier  $<sup>1</sup>$  which is sent with the message, and also</sup> returned to the sending application on output from the MQPUT or MQPUT1 call.

<sup>1.</sup> A correlation identifier generated by the queue manager consists of a 3-byte product identifier (AMQ or CSQ in either ASCII or EBCDIC), followed by one reserved byte and a product-specific implementation of a unique string. In WebSphere MQ this

This generated correlation identifier is kept with the message if it is retained, and is used as the correlation identifier when the message is sent as a publication to subscribers who specify MQCI\_NONE in the SubCorrelId field in the MQSD passed on the MQSUB call. See [MQPMO options](#page-291-0) for more details about retained publications.

When the queue manager or a message channel agent generates a report message, it sets the *CorrelId* field in the way specified by the *Report* field of the original message, either MQRO\_COPY\_MSG\_ID\_TO\_CORREL\_ID or MQRO\_PASS\_CORREL\_ID. Applications that generate report messages must also do this.

For the MQGET call, *CorrelId* is one of the five fields that can be used to select a particular message to be retrieved from the queue. See the description of the *MsgId* field for details of how to specify values for this field.

Specifying MQCI\_NONE as the correlation identifier has the same effect as *not* specifying MQMO\_MATCH\_CORREL\_ID, that is, *any* correlation identifier will match.

If the MQGMO\_MSG\_UNDER\_CURSOR option is specified in the *GetMsgOpts* parameter on the MQGET call, this field is ignored.

On return from an MQGET call, the *CorrelId* field is set to the correlation identifier of the message returned (if any).

The following special values can be used:

#### **MQCI\_NONE**

| | | | |

No correlation identifier is specified.

The value is binary zero for the length of the field.

For the C programming language, the constant MQCI\_NONE\_ARRAY is also defined; this has the same value as MQCI\_NONE, but is an array of characters instead of a string.

#### **MQCI\_NEW\_SESSION**

Message is the start of a new session.

This value is recognized by the CICS bridge as indicating the start of a new session, that is, the start of a new sequence of messages.

For the C programming language, the constant MQCI\_NEW\_SESSION\_ARRAY is also defined; this has the same value as MQCI\_NEW\_SESSION, but is an array of characters instead of a string.

For the MQGET call, this is an input/output field. For the MQPUT and MQPUT1 calls, this is an input field if MQPMO\_NEW\_CORREL\_ID is *not* specified, and an output field if MQPMO\_NEW\_CORREL\_ID *is* specified. The length of this field is given by MQ\_CORREL\_ID\_LENGTH. The initial value of this field is MQCI\_NONE.

product-specific implementation string contains the first 12 characters of the queue-manager name, and a value derived from the system clock. All queue managers that can intercommunicate must therefore have names that differ in the first 12 characters to ensure that message identifiers are unique. The ability to generate a unique string also depends on the system clock not being changed backward. To eliminate the possibility of a message identifier generated by the queue manager duplicating one generated by the application, the application must avoid generating identifiers with initial characters in the range A through I in ASCII or EBCDIC (X'41' through X'49' and X'C1' through X'C9'). However, the application is not prevented from generating identifiers with initial characters in these ranges.

## <span id="page-201-0"></span>**Encoding (MQLONG)**

This specifies the numeric encoding of numeric data in the message; it does not apply to numeric data in the MQMD structure itself. The numeric encoding defines the representation used for binary integers, packed-decimal integers, and floating-point numbers.

On the MQPUT or MQPUT1 call, the application must set this field to the value appropriate to the data. The queue manager does not check that the field is valid. The following special value is defined:

#### **MQENC\_NATIVE**

The encoding is the default for the programming language and machine on which the application is running.

**Note:** The value of this constant depends on the programming language and environment. For this reason, applications must be compiled using the header, macro, COPY, or INCLUDE files appropriate to the environment in which the application will run.

Applications that put messages usually specify MQENC\_NATIVE. Applications that retrieve messages must compare this field against the value MQENC\_NATIVE; if the values differ, the application might need to convert numeric data in the message. Use the MQGMO\_CONVERT option to request the queue manager to convert the message as part of the processing of the MQGET call. See [Chapter 6,](#page-678-0) ["Machine encodings," on page 667](#page-678-0) for details of how the *Encoding* field is constructed.

If you specify the MQGMO\_CONVERT option on the MQGET call, this field is an input/output field. The value specified by the application is the encoding to which to convert the message data if necessary. If conversion is successful or unnecessary, the value is unchanged. If conversion is unsuccessful, the value after the MQGET call represents the encoding of the unconverted message that is returned to the application.

In other cases, this is an output field for the MQGET call, and an input field for the MQPUT and MQPUT1 calls. The initial value of this field is MQENC\_NATIVE.

## **Expiry (MQLONG)**

This is a period of time expressed in tenths of a second, set by the application that puts the message. The message becomes eligible to be discarded if it has not been removed from the destination queue before this period of time elapses.

The value is decremented to reflect the time that the message spends on the destination queue, and also on any intermediate transmission queues if the put is to a remote queue. It can also be decremented by message channel agents to reflect transmission times, if these are significant. Likewise, an application forwarding this message to another queue might decrement the value if necessary, if it has retained the message for a significant time. However, the expiration time is treated as approximate, and the value need not be decremented to reflect small time intervals.

When the message is retrieved by an application using the MQGET call, the *Expiry* field represents the amount of the original expiry time that still remains.

After a message's expiry time has elapsed, it becomes eligible to be discarded by the queue manager. The message is discarded when a browse or nonbrowse MQGET call occurs that would have returned the message had it not already expired. For example, a nonbrowse MQGET call with the *MatchOptions* field in MQGMO set to MQMO\_NONE reading from a FIFO ordered queue discards all the expired messages up to the first unexpired message. With a priority ordered queue, the same call will discard expired messages of higher priority and messages of an equal priority that arrived on the queue before the first unexpired message.

A message that has expired is never returned to an application (either by a browse or a non-browse MQGET call), so the value in the *Expiry* field of the message descriptor after a successful MQGET call is either greater than zero, or the special value MQEI\_UNLIMITED.

If a message is put on a remote queue, the message might expire (and be discarded) while it is on an intermediate transmission queue, before the message reaches the destination queue.

A report is generated when an expired message is discarded, if the message specified one of the MQRO\_EXPIRATION\_\* report options. If none of these options is specified, no such report is generated; the message is assumed to be no longer relevant after this time period (perhaps because a later message has superseded it).

Any other program that discards messages based on expiry time must also send an appropriate report message if one was requested.

#### **Note:**

- 1. If a message is put with an *Expiry* time of zero or a number greater than 999 999 999, the MQPUT or MQPUT1 call fails with reason code MQRC\_EXPIRY\_ERROR; no report message is generated in this case.
- 2. Because a message whose expiry time has elapsed might not be discarded until later, there might be messages on a queue that have passed their expiry time, and that are not therefore eligible for retrieval. These messages nevertheless count toward the number of messages on the queue for all purposes, including depth triggering.
- 3. An expiration report is generated, if requested, when the message is discarded, not when it becomes eligible for discarding.
- 4. Discarding an expired message, and generating an expiration report if requested, are never part of the application's unit of work, even if the message was scheduled for discarding as a result of an MQGET call operating within a unit of work.
- 5. If a nearly-expired message is retrieved by an MQGET call within a unit of work, and the unit of work is subsequently backed out, the message might become eligible to be discarded before it can be retrieved again.
- 6. If a nearly-expired message is locked by an MQGET call with MQGMO\_LOCK, the message might become eligible to be discarded before it can be retrieved by an MQGET call with MQGMO\_MSG\_UNDER\_CURSOR; reason code MQRC\_NO\_MSG\_UNDER\_CURSOR is returned on this subsequent MQGET call if that happens.
- 7. When a request message with an expiry time greater than zero is retrieved, the application can take one of the following actions when it sends the reply message:
- v Copy the remaining expiry time from the request message to the reply message.
- Set the expiry time in the reply message to an explicit value greater than zero.
- Set the expiry time in the reply message to MQEI\_UNLIMITED.

The action to take depends on the design of the application. However, the default action for putting messages to a dead-letter (undelivered-message) queue must be to preserve the remaining expiry time of the message, and to continue to decrement it.

- 8. Trigger messages are always generated with MQEI\_UNLIMITED.
- 9. A message (normally on a transmission queue) that has a *Format* name of MQFMT\_XMIT\_Q\_HEADER has a second message descriptor within the MQXQH. It therefore has two *Expiry* fields associated with it. The following additional points should be noted in this case:
	- When an application puts a message on a remote queue, the queue manager places the message initially on a local transmission queue, and prefixes the application message data with an MQXQH structure. The queue manager sets the values of the two *Expiry* fields to be the same as that specified by the application.

If an application puts a message directly on a local transmission queue, the message data must already begin with an MQXQH structure, and the format name must be MQFMT\_XMIT\_Q\_HEADER. In this case, the application need not set the values of these two *Expiry* fields to be the same. (The queue manager checks that the *Expiry* field within the MQXQH contains a valid value, and that the message data is long enough to include it). For an application that can write directly to the transmission queue, the application has to create a transmission queue header with the embedded message descriptor. However, if the expiry value in the message descriptor written to the transmission queue is inconsistent with the value in the embedded message descriptor, an expiry error rejection occurs.

- v When a message with a *Format* name of MQFMT\_XMIT\_Q\_HEADER is retrieved from a queue (whether this is a normal or a transmission queue), the queue manager decrements *both* these *Expiry* fields with the time spent waiting on the queue. No error is raised if the message data is not long enough to include the *Expiry* field in the MQXQH.
- v The queue manager uses the *Expiry* field in the separate message descriptor (that is, not the one in the message descriptor embedded within the MQXQH structure) to test whether the message is eligible for discarding.
- v If the initial values of the two *Expiry* fields are different, the *Expiry* time in the separate message descriptor when the message is retrieved might be greater than zero (so the message is not eligible for discarding), while the time according to the *Expiry* field in the MQXQH has elapsed. In this case the *Expiry* field in the MQXQH is set to zero.
- 10. The expiry time on a reply message returned from the IMS bridge is unlimited unless MQIIH\_PASS\_EXPIRATION is set in the Flags field of the MQIIH. See [Flags](#page-176-0) for more information.

The following special value is recognized:

#### **MQEI\_UNLIMITED**

The message has an unlimited expiration time.

| | | <span id="page-204-0"></span>This is an output field for the MQGET call, and an input field for the MQPUT and MQPUT1 calls. The initial value of this field is MQEI\_UNLIMITED.

#### **Expired messages on z/OS:**

On WebSphere MQ for z/OS, messages that have expired are discarded by the next appropriate MQGET call.

However, if no such call occurs, the expired message is not discarded, and, for some queues, a large number of expired messages can accumulate. To remedy this, set the queue manager to scan queues periodically and discard expired messages on one or more queues in one of the following ways:

#### **Periodic scan**

You can specify a period using the EXPRYINT (expiry interval) queue manager attribute. Each time the expiry interval is reached, the queue manager looks for candidate queues that are worth scanning to discard expired messages.

The queue manager maintains information about the expired messages on each queue, and knows whether a scan for expired messages is worthwhile. So, only a selection of queues is scanned at any time.

Shared queues are scanned by only one queue manager in a queue-sharing group. Generally, it is the first queue manager to restart, or the first to have EXPRYINT set. If this queue manager terminates, another queue manager in the queue-sharing group takes over the queue scanning. Set the expiry interval value for all queue managers within a queue-sharing group to the same value.

#### **Explicit request**

Issue the REFRESH QMGR TYPE(EXPIRY) command, specifying the queue or queues that you want scanned.

## **Feedback (MQLONG)**

The Feedback field is used with a message of type MQMT\_REPORT to indicate the nature of the report, and is only meaningful with that type of message.

The field can contain one of the MQFB\_\* values, or one of the MQRC\_\* values. Feedback codes are grouped as follows:

#### **MQFB\_NONE**

No feedback provided.

#### **MQFB\_SYSTEM\_FIRST**

Lowest value for system-generated feedback.

### **MQFB\_SYSTEM\_LAST**

Highest value for system-generated feedback.

The range of system-generated feedback codes MQFB\_SYSTEM\_FIRST through MQFB\_SYSTEM\_LAST includes the general feedback codes listed below (MQFB\_\*), and also the reason codes (MQRC\_\*) that can occur when the message cannot be put on the destination queue.

#### **MQFB\_APPL\_FIRST**

Lowest value for application-generated feedback.

#### **MQFB\_APPL\_LAST**

Highest value for application-generated feedback.

Applications that generate report messages must not use feedback codes in the system range (other than MQFB\_QUIT), unless they want to simulate report messages generated by the queue manager or message channel agent.

On the MQPUT or MQPUT1 calls, the value specified must either be MQFB\_NONE, or be within the system range or application range. This is checked whatever the value of *MsgType*.

#### **General feedback codes**:

### **MQFB\_COA**

Confirmation of arrival on the destination queue (see MQRO\_COA).

### **MQFB\_COD**

Confirmation of delivery to the receiving application (see MQRO\_COD).

### **MQFB\_EXPIRATION**

Message was discarded because it had not been removed from the destination queue before its expiry time had elapsed.

#### **MQFB\_PAN**

Positive action notification (see MQRO\_PAN).

### **MQFB\_NAN**

Negative action notification (see MQRO\_NAN).

### **MQFB\_QUIT**

| | | | |

 $\overline{\phantom{a}}$ | | End application.

This can be used by a workload scheduling program to control the number of instances of an application program that are running. Sending an MQMT\_REPORT message with this feedback code to an instance of the application program indicates to that instance that it should stop processing. However, adherence to this convention is a matter for the application; it is not enforced by the queue manager.

### **Channel feedback codes:**

#### **MQFB\_CHANNEL\_COMPLETED**

A channel ended normally.

## **MQFB\_CHANNEL\_FAIL**

A channel ended abnormally and will go into STOPPED state.

#### **MQFB\_CHANNEL\_FAIL\_RETRY**

A channel ended abnormally and will go into RETRY state.

**IMS-bridge feedback codes**: When the IMS bridge receives a nonzero IMS-OTMA sense code, the IMS bridge converts the sense code from hexadecimal to decimal, adds the value MQFB\_IMS\_ERROR (300), and places the result in the *Feedback* field of the reply message. This results in the feedback code having a value in the range MQFB\_IMS\_FIRST (301) through MQFB\_IMS\_LAST (399) when an IMS-OTMA error has occurred.

The following feedback codes can be generated by the IMS bridge:

#### **MQFB\_DATA\_LENGTH\_ZERO**

A segment length was zero in the application data of the message.

## **MQFB\_DATA\_LENGTH\_NEGATIVE**

A segment length was negative in the application data of the message.

## **MQFB\_DATA\_LENGTH\_TOO\_BIG**

A segment length was too big in the application data of the message.

#### **MQFB\_BUFFER\_OVERFLOW**

The value of one of the length fields would cause the data to overflow the message buffer.

### **MQFB\_LENGTH\_OFF\_BY\_ONE**

The value of one of the length fields was one byte too short.

#### **MQFB\_IIH\_ERROR**

The *Format* field in MQMD specifies MQFMT\_IMS, but the message does not begin with a valid MQIIH structure.

#### **MQFB\_NOT\_AUTHORIZED\_FOR\_IMS**

The user ID contained in the message descriptor MQMD, or the password contained in the *Authenticator* field in the MQIIH structure, failed the validation performed by the IMS bridge. As a result the message was not passed to IMS.

### **MQFB\_IMS\_ERROR**

An unexpected error was returned by IMS. Consult the WebSphere MQ error log on the system on which the IMS bridge resides for more information about the error.

#### **MQFB\_IMS\_FIRST**

IMS-generated feedback codes occupy the range MQFB\_IMS\_FIRST (300) through MQFB\_IMS\_LAST (399). The IMS-OTMA sense code itself is *Feedback* minus MQFB\_IMS\_ERROR.

#### **MQFB\_IMS\_LAST**

Highest value for IMS-generated feedback.

**CICS-bridge feedback codes**: The following feedback codes can be generated by the CICS bridge:

#### **MQFB\_CICS\_APPL\_ABENDED**

The application program specified in the message abended. This feedback code occurs only in the *Reason* field of the MQDLH structure.

### **MQFB\_CICS\_APPL\_NOT\_STARTED**

The EXEC CICS LINK for the application program specified in the message failed. This feedback code occurs only in the *Reason* field of the MQDLH structure.

## **MQFB\_CICS\_BRIDGE\_FAILURE**

CICS bridge terminated abnormally without completing normal error processing.

#### **MQFB\_CICS\_CCSID\_ERROR**

Character set identifier not valid.

#### **MQFB\_CICS\_CIH\_ERROR**

CICS information header structure missing or not valid.

#### **MQFB\_CICS\_COMMAREA\_ERROR**

Length of CICS commarea not valid.

#### **MQFB\_CICS\_CORREL\_ID\_ERROR**

Correlation identifier not valid.

#### **MQFB\_CICS\_DLQ\_ERROR**

The CICS bridge task was unable to copy a reply to this request to the dead-letter queue. The request was backed out.

# **MQFB\_CICS\_ENCODING\_ERROR**

Encoding not valid.

### **MQFB\_CICS\_INTERNAL\_ERROR**

CICS bridge encountered an unexpected error.

This feedback code occurs only in the *Reason* field of the MQDLH structure.

#### **MQFB\_CICS\_NOT\_AUTHORIZED**

User identifier not authorized or password not valid.

This feedback code occurs only in the *Reason* field of the MQDLH structure.

#### **MQFB\_CICS\_UOW\_BACKED\_OUT**

The unit of work was backed out, for one of the following reasons:

- v A failure was detected while processing another request within the same unit of work.
- A CICS abend occurred while the unit of work was in progress.

#### **MQFB\_CICS\_UOW\_ERROR**

Unit-of-work control field *UOWControl* not valid.

#### **Trace-route message feedback codes**:

#### **MQFB\_ACTIVITY**

Used in conjunction with the MQFMT\_EMBEDDED\_PCF format to allow the option of user data following activity reports.

#### **MQFB\_MAX\_ACTIVITIES**

Returned when the trace-route message is discarded because the number of activities the message has been involved in exceeds the maximum activities limit.

#### **MQFB\_NOT\_FORWARDED**

Returned when the trace-route message is discarded because it is about to be sent to a remote queue manager that does not support trace-route messages.

#### **MQFB\_NOT\_DELIVERED**

Returned when the trace-route message is discarded because it is about to be put on a local queue.

#### **MQFB\_UNSUPPORTED\_FORWARDING**

Returned when the trace-route message is discarded because a value in the forwarding parameter is unrecognized, and is in the rejected bit mask.

#### **MQFB\_UNSUPPORTED\_DELIVERY**

Returned when the trace-route message is discarded because a value in the delivery parameter is unrecognized, and is in the rejected bit mask.

**MQ reason codes**: For exception report messages, *Feedback* contains an MQ reason code. Among possible reason codes are:

#### **MQRC\_PUT\_INHIBITED**

(2051, X'803') Put calls inhibited for the queue.

#### <span id="page-208-0"></span>**MQRC\_Q\_FULL**

(2053, X'805') Queue already contains maximum number of messages.

## **MQRC\_NOT\_AUTHORIZED**

(2035, X'7F3') Not authorized for access.

- **MQRC\_Q\_SPACE\_NOT\_AVAILABLE**
	- (2056, X'808') No space available on disk for queue.
- **MQRC\_PERSISTENT\_NOT\_ALLOWED** (2048, X'800') Queue does not support persistent messages.

#### **MQRC\_MSG\_TOO\_BIG\_FOR\_Q\_MGR**

(2031, X'7EF') Message length greater than maximum for queue manager.

#### **MQRC\_MSG\_TOO\_BIG\_FOR\_Q**

(2030, X'7EE') Message length greater than maximum for queue.

For a full list of reason codes, see:

- v *WebSphere MQ for z/OS Messages and Codes* for WebSphere MQ for z/OS
- v *WebSphere MQ Messages* for all other WebSphere MQ platforms

This is an output field for the MQGET call, and an input field for MQPUT and MQPUT1 calls. The initial value of this field is MQFB\_NONE.

## **Format (MQCHAR8)**

.

This is a name that the sender of the message uses to indicate to the receiver the nature of the data in the message. Any characters that are in the queue manager's character set can be specified for the name, but it is recommended that the name be restricted to the following:

- Uppercase A through Z
- Numeric digits 0 through 9

If other characters are used, it might not be possible to translate the name between the character sets of the sending and receiving queue managers.

Pad the name with blanks to the length of the field, or use a null character to terminate the name before the end of the field; the null and any subsequent characters are treated as blanks. Do not specify a name with leading or embedded blanks. For the MQGET call, the queue manager returns the name padded with blanks to the length of the field.

The queue manager does not check that the name complies with the recommendations described above.

Names beginning MQ in upper, lower, and mixed case have meanings that are defined by the queue manager; do not use names beginning with these letters for your own formats. The queue manager built-in formats are:

### **MQFMT\_NONE**

The nature of the data is undefined: the data cannot be converted when the message is retrieved from a queue using the MQGMO\_CONVERT option.

If you specify MQGMO\_CONVERT on the MQGET call, and the character set or encoding of data in the message differs from that specified in the

*MsgDesc* parameter, the message is returned with the following completion and reason codes (assuming no other errors):

- Completion code MQCC\_WARNING and reason code MQRC\_FORMAT\_ERROR if the MQFMT\_NONE data is at the beginning of the message.
- Completion code MQCC\_OK and reason code MQRC\_NONE if the MQFMT\_NONE data is at the end of the message (that is, preceded by one or more MQ header structures). The MQ header structures are converted to the requested character set and encoding in this case.

For the C programming language, the constant MQFMT\_NONE\_ARRAY is also defined; this has the same value as MQFMT\_NONE, but is an array of characters instead of a string.

### **MQFMT\_ADMIN**

The message is a command-server request or reply message in programmable command format (PCF). Messages of this format can be converted if the MQGMO\_CONVERT option is specified on the MQGET call. Refer to *WebSphere MQ Programmable Command Formats and Administration Interface* for more information about using programmable command format messages.

For the C programming language, the constant MQFMT\_ADMIN\_ARRAY is also defined; this has the same value as MQFMT\_ADMIN, but is an array of characters instead of a string.

### **MQFMT\_CICS**

The message data begins with the CICS information header MQCIH, followed by the application data. The format name of the application data is given by the *Format* field in the MQCIH structure.

On z/OS, specify the MQGMO\_CONVERT option on the MQGET call to convert messages that have format MQFMT\_CICS.

For the C programming language, the constant MQFMT\_CICS\_ARRAY is also defined; this has the same value as MQFMT\_CICS, but is an array of characters instead of a string.

## **MQFMT\_COMMAND\_1**

The message is an MQSC command-server reply message containing the object count, completion code, and reason code. Messages of this format can be converted if the MQGMO\_CONVERT option is specified on the MQGET call.

For the C programming language, the constant

MQFMT\_COMMAND\_1\_ARRAY is also defined; this has the same value as MQFMT\_COMMAND\_1, but is an array of characters instead of a string.

## **MQFMT\_COMMAND\_2**

The message is an MQSC command-server reply message containing information about the objects requested. Messages of this format can be converted if the MQGMO\_CONVERT option is specified on the MQGET call.

For the C programming language, the constant

MQFMT\_COMMAND\_2\_ARRAY is also defined; this has the same value as MQFMT\_COMMAND\_2, but is an array of characters instead of a string.

#### **MQFMT\_DEAD\_LETTER\_HEADER**

The message data begins with the dead-letter header MQDLH. The data from the original message immediately follows the MQDLH structure. The format name of the original message data is given by the *Format* field in the MQDLH structure; see ["MQDLH – Dead-letter header" on page 106](#page-117-0) for details of this structure. Messages of this format can be converted if the MQGMO\_CONVERT option is specified on the MQGET call.

COA and COD reports are not generated for messages that have a *Format* of MQFMT\_DEAD\_LETTER\_HEADER.

For the C programming language, the constant MOFMT\_DEAD\_LETTER\_HEADER\_ARRAY is also defined; this has the same value as MQFMT\_DEAD\_LETTER\_HEADER, but is an array of characters instead of a string.

#### **MQFMT\_DIST\_HEADER**

The message data begins with the distribution-list header MQDH; this includes the arrays of MQOR and MQPMR records. The distribution-list header can be followed by additional data. The format of the additional data (if any) is given by the *Format* field in the MQDH structure; see ["MQDH – Distribution header" on page 99](#page-110-0) for details of this structure. Messages with format MQFMT\_DIST\_HEADER can be converted if the MQGMO\_CONVERT option is specified on the MQGET call.

This format is supported in the following environments: AIX, HP-UX, i5/OS, Solaris, Linux, Windows, plus WebSphere MQ clients connected to these systems.

For the C programming language, the constant

MQFMT\_DIST\_HEADER\_ARRAY is also defined; this has the same value as MQFMT\_DIST\_HEADER, but is an array of characters instead of a string.

#### **MQFMT\_EMBEDDED\_PCF**

Format for a trace-route message, provided that the PCF command value is set to MQCMD\_TRACE\_ROUTE. Using this format allows user data to be sent along with the trace-route message, provided that their applications can cope with preceding PCF parameters.

The PCF header **must** be the first header, or the message will not be treated as a trace-route message. This means that the message cannot be in a group, and that trace-route messages cannot be segmented. If a trace-route message is sent in a group the message is rejected with reason code MQRC\_MSG\_NOT\_ALLOWED\_IN\_GROUP.

Note that MQFMT\_ADMIN can also be used for the format of a trace-route message, but in this case no user data can be sent along with the trace-route message.

#### **MQFMT\_EVENT**

The message is an MQ event message that reports an event that occurred. Event messages have the same structure as programmable commands; refer to the *WebSphere MQ Programmable Command Formats and Administration Interface* book for more information about this structure, and to the *WebSphere MQ Monitoring* book for information about events.

Version-1 event messages can be converted in all environments if the MQGMO\_CONVERT option is specified on the MQGET call. Version-2 event messages can be converted only on z/OS.

For the C programming language, the constant MQFMT\_EVENT\_ARRAY is also defined; this has the same value as MQFMT\_EVENT, but is an array of characters instead of a string.

#### **MQFMT\_IMS**

The message data begins with the IMS information header MQIIH, which is followed by the application data. The format name of the application data is given by the *Format* field in the MQIIH structure.

Specfy the MQGMO\_CONVERT option on the MQGET call to convert messages that have format MQFMT\_IMS.

For the C programming language, the constant MOFMT IMS ARRAY is also defined; this has the same value as MQFMT\_IMS, but is an array of characters instead of a string.

#### **MQFMT\_IMS\_VAR\_STRING**

The message is an IMS variable string, which is a string of the form llzzccc, where:

- **ll** is a 2-byte length field specifying the total length of the IMS variable string item. This length is equal to the length of ll (2 bytes), plus the length of zz (2 bytes), plus the length of the character string itself. ll is a 2-byte binary integer in the encoding specified by the *Encoding* field.
- **zz** is a 2-byte field containing flags that are significant to IMS. zz is a byte string consisting of two MQBYTE fields, and is transmitted without change from sender to receiver (that is, zz is not subject to any conversion).
- **ccc** is a variable-length character string containing ll-4 characters. ccc is in the character set specified by the *CodedCharSetId* field.

On z/OS, the message data can consist of a sequence of IMS variable strings butted together, with each string being of the form llzzccc. There must be no bytes skipped between successive IMS variable strings. This means that if the first string has an odd length, the second string will be misaligned, that is, it will not begin on a boundary that is a multiple of two. Take care when constructing such strings on machines that require alignment of elementary data types.

Use the MQGMO\_CONVERT option on the MQGET call to convert messages that have format MQFMT\_IMS\_VAR\_STRING.

For the C programming language, the constant

MQFMT\_IMS\_VAR\_STRING\_ARRAY is also defined; this has the same value as MQFMT\_IMS\_VAR\_STRING, but is an array of characters instead of a string.

#### **MQFMT\_MD\_EXTENSION**

The message data begins with the message-descriptor extension MQMDE, and is optionally followed by other data (usually the application message data). The format name, character set, and encoding of the data that follow the MQMDE are given by the *Format*, *CodedCharSetId*, and *Encoding* fields in the MQMDE. See ["MQMDE – Message descriptor extension" on page](#page-250-0) [239](#page-250-0) for details of this structure. Messages of this format can be converted if the MQGMO\_CONVERT option is specified on the MQGET call.

For the C programming language, the constant MQFMT\_MD\_EXTENSION\_ARRAY is also defined; this has the same value as MQFMT\_MD\_EXTENSION, but is an array of characters instead of a string.

### **MQFMT\_PCF**

The message is a user-defined message that conforms to the structure of a programmable command format (PCF) message. Messages of this format can be converted if the MQGMO\_CONVERT option is specified on the MQGET call. Refer to the *WebSphere MQ Programmable Command Formats and Administration Interface* book for more information about using programmable command format messages.

For the C programming language, the constant MQFMT\_PCF\_ARRAY is also defined; this has the same value as MQFMT\_PCF, but is an array of characters instead of a string.

#### **MQFMT\_REF\_MSG\_HEADER**

The message data begins with the reference message header MQRMH, and is optionally followed by other data. The format name, character set, and encoding of the data is given by the *Format*, *CodedCharSetId*, and *Encoding* fields in the MQRMH. See ["MQRMH – Reference message header" on](#page-326-0) [page 315](#page-326-0) for details of this structure. Messages of this format can be converted if the MQGMO\_CONVERT option is specified on the MQGET call.

This format is supported in the following environments: AIX, HP-UX, i5/OS, Solaris, Linux, Windows, plus WebSphere MQ clients connected to these systems.

For the C programming language, the constant MQFMT\_REF\_MSG\_HEADER\_ARRAY is also defined; this has the same value as MQFMT\_REF\_MSG\_HEADER, but is an array of characters instead of a string.

## **MQFMT\_RF\_HEADER**

The message data begins with the rules and formatting header MQRFH, and is optionally followed by other data. The format name, character set, and encoding of the data (if any) are given by the *Format*, *CodedCharSetId*, and *Encoding* fields in the MQRFH. Messages of this format can be converted if the MQGMO\_CONVERT option is specified on the MQGET call.

For the C programming language, the constant MOFMT\_RF\_HEADER\_ARRAY is also defined; this has the same value as MQFMT\_RF\_HEADER, but is an array of characters instead of a string.

## **MQFMT\_RF\_HEADER\_2**

The message data begins with the version-2 rules and formatting header MQRFH2, and is optionally followed by other data. The format name, character set, and encoding of the optional data (if any) are given by the *Format*, *CodedCharSetId*, and *Encoding* fields in the MQRFH2. Messages of this format can be converted if the MQGMO\_CONVERT option is specified on the MQGET call.

For the C programming language, the constant

MQFMT\_RF\_HEADER\_2\_ARRAY is also defined; this has the same value as MQFMT\_RF\_HEADER\_2, but is an array of characters instead of a string.

### <span id="page-213-0"></span>**MQFMT\_STRING**

The application message data can be either an SBCS string (single-byte character set), or a DBCS string (double-byte character set). Messages of this format can be converted if the MQGMO\_CONVERT option is specified on the MQGET call.

For the C programming language, the constant MQFMT\_STRING\_ARRAY is also defined; this has the same value as MQFMT\_STRING, but is an array of characters instead of a string.

#### **MQFMT\_TRIGGER**

The message is a trigger message, described by the MQTM structure; see ["MQTM – Trigger message" on page 366](#page-377-0) for details of this structure. Messages of this format can be converted if the MQGMO\_CONVERT option is specified on the MQGET call.

For the C programming language, the constant MQFMT\_TRIGGER\_ARRAY is also defined; this has the same value as MQFMT\_TRIGGER, but is an array of characters instead of a string.

#### **MQFMT\_WORK\_INFO\_HEADER**

The message data begins with the work information header MQWIH, which is followed by the application data. The format name of the application data is given by the *Format* field in the MQWIH structure.

On z/OS, specify the MQGMO\_CONVERT option on the MQGET call to convert the *user data* in messages that have format MQFMT\_WORK\_INFO\_HEADER. However, the MQWIH structure itself is always returned in the queue-manager's character set and encoding (that is, the MQWIH structure is converted whether or not the MQGMO\_CONVERT option is specified).

For the C programming language, the constant

MQFMT\_WORK\_INFO\_HEADER\_ARRAY is also defined; this has the same value as MQFMT\_WORK\_INFO\_HEADER, but is an array of characters instead of a string.

#### **MQFMT\_XMIT\_Q\_HEADER**

The message data begins with the transmission queue header MQXQH. The data from the original message immediately follows the MQXQH structure. The format name of the original message data is given by the *Format* field in the MQMD structure, which is part of the transmission queue header MQXQH. See ["MQXQH – Transmission-queue header" on](#page-398-0) [page 387](#page-398-0) for details of this structure.

COA and COD reports are not generated for messages that have a *Format* of MQFMT\_XMIT\_Q\_HEADER.

For the C programming language, the constant MQFMT\_XMIT\_Q\_HEADER\_ARRAY is also defined; this has the same value as MQFMT\_XMIT\_Q\_HEADER, but is an array of characters instead of a string.

This is an output field for the MQGET call, and an input field for the MQPUT and MQPUT1 calls. The length of this field is given by MQ\_FORMAT\_LENGTH. The initial value of this field is MQFMT\_NONE.

## **GroupId (MQBYTE24)**

This is a byte string that is used to identify the particular message group or logical message to which the physical message belongs. *GroupId* is also used if

segmentation is allowed for the message. In all these cases, *GroupId* has a non-null value, and one or more of the following flags is set in the *MsgFlags* field:

- MQMF\_MSG\_IN\_GROUP
- MQMF\_LAST\_MSG\_IN\_GROUP
- MQMF\_SEGMENT
- MQMF\_LAST\_SEGMENT
- MQMF\_SEGMENTATION\_ALLOWED

If none of these flags is set, *GroupId* has the special null value MQGI\_NONE.

The application does not need to set this field on the MQPUT or MQGET call if:

- On the MQPUT call, MQPMO\_LOGICAL\_ORDER is specified.
- v On the MQGET call, MQMO\_MATCH\_GROUP\_ID is *not* specified.

These are the recommended ways of using these calls for messages that are not report messages. However, if the application requires more control, or the call is MQPUT1, the application must ensure that *GroupId* is set to an appropriate value.

Message groups and segments can be processed correctly only if the group identifier is unique. For this reason, *applications must not generate their own group identifiers*; instead, applications must do one of the following:

- If MQPMO\_LOGICAL\_ORDER is specified, the queue manager automatically generates a unique group identifier for the first message in the group or segment of the logical message, and uses that group identifier for the remaining messages in the group or segments of the logical message, so the application does not need to take any special action. This is the recommended procedure.
- v If MQPMO\_LOGICAL\_ORDER is *not* specified, the application must request the queue manager to generate the group identifier, by setting *GroupId* to MQGI\_NONE on the first MQPUT or MQPUT1 call for a message in the group or segment of the logical message. The group identifier returned by the queue manager on output from that call must then be used for the remaining messages in the group or segments of the logical message. If a message group contains segmented messages, the same group identifier must be used for all segments and messages in the group.

When MQPMO\_LOGICAL\_ORDER is not specified, messages in groups and segments of logical messages can be put in any order (for example, in reverse order), but the group identifier must be allocated by the *first* MQPUT or MQPUT1 call that is issued for any of those messages.

On input to the MQPUT and MQPUT1 calls, the queue manager uses the value described in [Table 61 on page 284.](#page-295-0) On output from the MQPUT and MQPUT1 calls, the queue manager sets this field to the value that was sent with the message if the object opened is a single queue and not a distribution list, but leaves it unchanged if the object opened is a distribution list. In the latter case, if the application needs to know the group identifiers generated, the application must provide MQPMR records containing the *GroupId* field.

On input to the MQGET call, the queue manager uses the value described in [Table 39 on page 149.](#page-160-0) On output from the MQGET call, the queue manager sets this field to the value for the message retrieved.

The following special value is defined:

**MQGI\_NONE**

No group identifier specified.

<span id="page-215-0"></span>The value is binary zero for the length of the field. This is the value that is used for messages that are not in groups, not segments of logical messages, and for which segmentation is not allowed.

For the C programming language, the constant MQGI\_NONE\_ARRAY is also defined; this has the same value as MQGI\_NONE, but is an array of characters instead of a string.

The length of this field is given by MQ\_GROUP\_ID\_LENGTH. The initial value of this field is MQGI\_NONE. This field is ignored if *Version* is less than MQMD\_VERSION\_2.

## **MsgFlags (MQLONG)**

These are flags that specify attributes of the message, or control its processing. The flags are divided into the following categories:

- Segmentation flags
- Status flags

**Segmentation flags**: When a message is too big for a queue, an attempt to put the message on the queue usually fails. Segmentation is a technique whereby the queue manager or application splits the message into smaller pieces called segments, and places each segment on the queue as a separate physical message. The application that retrieves the message can either retrieve the segments one by one, or request the queue manager to reassemble the segments into a single message that is returned by the MQGET call. The latter is achieved by specifying the MQGMO\_COMPLETE\_MSG option on the MQGET call, and supplying a buffer that is big enough to accommodate the complete message. (See ["MQGMO –](#page-137-0) [Get-message options" on page 126](#page-137-0) for details of the MQGMO\_COMPLETE\_MSG option.) A message can be segmented at the sending queue manager, at an intermediate queue manager, or at the destination queue manager.

You can specify one of the following to control the segmentation of a message:

## **MQMF\_SEGMENTATION\_INHIBITED**

This option prevents the message being broken into segments by the queue manager. If specified for a message that is already a segment, this option prevents the segment being broken into smaller segments.

The value of this flag is binary zero. This is the default.

## **MQMF\_SEGMENTATION\_ALLOWED**

This option allows the message to be broken into segments by the queue manager. If specified for a message that is already a segment, this option allows the segment to be broken into smaller segments. MQMF\_SEGMENTATION\_ALLOWED can be set without either MQMF\_SEGMENT or MQMF\_LAST\_SEGMENT being set.

• On z/OS, the queue manager does not support the segmentation of messages. If a message is too big for the queue, the MQPUT or MQPUT1 call fails with reason code MQRC\_MSG\_TOO\_BIG\_FOR\_Q. However, the MQMF\_SEGMENTATION\_ALLOWED option can still be specified, and allows the message to be segmented at a remote queue manager.

When the queue manager segments a message, the queue manager turns on the MQMF\_SEGMENT flag in the copy of the MQMD that is sent with each segment, but does not alter the settings of these flags in the MQMD provided by the application on the MQPUT or MQPUT1 call. For the last
segment in the logical message, the queue manager also turns on the MQMF\_LAST\_SEGMENT flag in the MQMD that is sent with the segment.

**Note:** Take care when putting messages with MQMF\_SEGMENTATION\_ALLOWED but without MQPMO\_LOGICAL\_ORDER. If the message is:

- Not a segment, and
- Not in a group, and
- Not being forwarded,

the application must reset the *GroupId* field to MQGI\_NONE before *each* MQPUT or MQPUT1 call, so that the queue manager can generate a unique group identifier for each message. If this is not done, unrelated messages can have the same group identifier, which might lead to incorrect processing subsequently. See the descriptions of the *GroupId* field and the MQPMO\_LOGICAL\_ORDER option for more information about when to reset the *GroupId* field.

The queue manager splits messages into segments as necessary so that the segments (plus any required header data) fit on the queue. However, there is a lower limit for the size of a segment generated by the queue manager (see below), and only the last segment created from a message can be smaller than this limit. (The lower limit for the size of an application-generated segment is one byte.) Segments generated by the queue manager might be of unequal length. The queue-manager processes the message as follows:

- v User-defined formats are split on boundaries that are multiples of 16 bytes; the queue manager does not generate segments that are smaller than 16 bytes (other than the last segment).
- Built-in formats other than MQFMT\_STRING are split at points appropriate to the nature of the data present. However, the queue manager never splits a message in the middle of an MQ header structure. This means that a segment containing a single MQ header structure cannot be split further by the queue manager, and as a result the minimum possible segment size for that message is greater than 16 bytes.

The second or later segment generated by the queue manager begins with one of the following:

- An MQ header structure
- The start of the application message data
- Part of the way through the application message data
- MQFMT\_STRING is split without regard for the nature of the data present (SBCS, DBCS, or mixed SBCS/DBCS). When the string is DBCS or mixed SBCS/DBCS, this might result in segments that cannot be converted from one character set to another (see below). The queue manager never splits MQFMT\_STRING messages into segments that are smaller than 16 bytes (other than the last segment).
- v The queue manger sets the *Format*, *CodedCharSetId*, and *Encoding* fields in the MQMD of each segment to describe correctly the data present at the *start* of the segment; the format name is either the name of a built-in format, or the name of a user-defined format.
- v The *Report* field in the MQMD of segments with *Offset* greater than zero is modified. For each report type, if the report option is MQRO\_\*\_WITH\_DATA, but the segment cannot contain any of the first

100 bytes of user data (that is, the data following any MQ header structures that may be present), the report option is changed to MQRO\_\*.

The queue manager follows the above rules, but otherwise splits messages as it thinks fit; you cannot assume that the queue manager splits a message in a particular way.

For *persistent* messages, the queue manager can perform segmentation only within a unit of work:

- If the MQPUT or MQPUT1 call is operating within a user-defined unit of work, that unit of work is used. If the call fails during the segmentation process, the queue manager removes any segments that were placed on the queue as a result of the failing call. However, the failure does not prevent the unit of work being committed successfully.
- v If the call is operating outside a user-defined unit of work, and there is no user-defined unit of work in existence, the queue manager creates a unit of work just for the duration of the call. If the call is successful, the queue manager commits the unit of work automatically. If the call fails, the queue manager backs out the unit of work.
- v If the call is operating outside a user-defined unit of work, but a user-defined unit of work exists, the queue manager cannot perform segmentation. If the message does not require segmentation, the call can still succeed. But if the message requires segmentation, the call fails with reason code MQRC\_UOW\_NOT\_AVAILABLE.

For *nonpersistent* messages, the queue manager does not require a unit of work to be available in order to perform segmentation.

Take special care when converting data in messages that might be segmented:

- If the receiving application converts data on the MQGET call, and specifies the MQGMO\_COMPLETE\_MSG option, the data-conversion exit is passed the complete message for the exit to convert, and the fact that the message was segmented is be apparent to the exit.
- v If the receiving application retrieves one segment at a time, the data-conversion exit is invoked to convert one segment at a time. The exit must therefore be capable of converting the data in a segment independently of the data in any of the other segments.

If the nature of the data in the message is such that arbitrary segmentation of the data on 16-byte boundaries might result in segments that cannot be converted by the exit, or the format is MQFMT\_STRING and the character set is DBCS or mixed SBCS/DBCS, the sending application must create and put the segments, specifying MQMF\_SEGMENTATION\_INHIBITED to suppress further segmentation. In this way, the sending application can ensure that each segment contains sufficient information to allow the data-conversion exit to convert the segment successfully.

v If sender conversion is specified for a sending message channel agent (MCA), the MCA converts only messages that are not segments of logical messages; the MCA never attempts to convert messages that are segments.

This flag is an input flag on the MQPUT and MQPUT1 calls, and an output flag on the MQGET call. On the latter call, the queue manager also echoes the value of the flag to the *Segmentation* field in MQGMO.

The initial value of this flag is MQMF\_SEGMENTATION\_INHIBITED.

**Status flags**: These are flags that indicate whether the physical message belongs to a message group, is a segment of a logical message, both, or neither. One or more of the following can be specified on the MQPUT or MQPUT1 call, or returned by the MQGET call:

#### **MQMF\_MSG\_IN\_GROUP**

Message is a member of a group.

### **MQMF\_LAST\_MSG\_IN\_GROUP**

Message is the last logical message in a group.

If this flag is set, the queue manager turns on MQMF\_MSG\_IN\_GROUP in the copy of MQMD that is sent with the message, but does not alter the settings of these flags in the MQMD provided by the application on the MQPUT or MQPUT1 call.

It is valid for a group to consist of only one logical message. If this is the case, MQMF\_LAST\_MSG\_IN\_GROUP is set, but the *MsgSeqNumber* field has the value one.

### **MQMF\_SEGMENT**

Message is a segment of a logical message.

When MQMF\_SEGMENT is specified without MQMF\_LAST\_SEGMENT, the length of the application message data in the segment (*excluding* the lengths of any MQ header structures that might be present) must be at least one. If the length is zero, the MQPUT or MQPUT1 call fails with reason code MQRC\_SEGMENT\_LENGTH\_ZERO.

On z/OS, this option is not supported if the message is being put on a queue that has an index type of MQIT\_GROUP\_ID.

# **MQMF\_LAST\_SEGMENT**

Message is the last segment of a logical message.

If this flag is set, the queue manager turns on MQMF\_SEGMENT in the copy of MQMD that is sent with the message, but does not alter the settings of these flags in the MQMD provided by the application on the MQPUT or MQPUT1 call.

A logical message can consist of only one segment. If this is the case, MQMF\_LAST\_SEGMENT is set, but the *Offset* field has the value zero.

When MQMF\_LAST\_SEGMENT is specified, the length of the application message data in the segment (*excluding* the lengths of any header structures that might be present) can be zero.

On z/OS, this option is not supported if the message is being put on a queue that has an index type of MQIT\_GROUP\_ID.

The application must ensure that these flags are set correctly when putting messages. If MQPMO\_LOGICAL\_ORDER is specified, or was specified on the preceding MQPUT call for the queue handle, the settings of the flags must be consistent with the group and segment information retained by the queue manager for the queue handle. The following conditions apply to *successive* MQPUT calls for the queue handle when MQPMO\_LOGICAL\_ORDER is specified:

v If there is no current group or logical message, all these flags (and combinations of them) are valid.

- Once MQMF\_MSG\_IN\_GROUP has been specified, it must remain on until MQMF\_LAST\_MSG\_IN\_GROUP is specified. The call fails with reason code MQRC\_INCOMPLETE\_GROUP if this condition is not satisfied.
- Once MQMF\_SEGMENT has been specified, it must remain on until MQMF\_LAST\_SEGMENT is specified. The call fails with reason code MQRC\_INCOMPLETE\_MSG if this condition is not satisfied.
- Once MQMF\_SEGMENT has been specified without MQMF\_MSG\_IN\_GROUP, MQMF\_MSG\_IN\_GROUP must remain *off* until after MQMF\_LAST\_SEGMENT has been specified. The call fails with reason code MQRC\_INCOMPLETE\_MSG if this condition is not satisfied.

[Table 61 on page 284](#page-295-0) shows the valid combinations of the flags, and the values used for various fields.

These flags are input flags on the MQPUT and MQPUT1 calls, and output flags on the MQGET call. On the latter call, the queue manager also echoes the values of the flags to the *GroupStatus* and *SegmentStatus* fields in MQGMO.

**Default flags**: The following can be specified to indicate that the message has default attributes:

# **MQMF\_NONE**

No message flags (default message attributes).

This inhibits segmentation, and indicates that the message is not in a group and is not a segment of a logical message. MQMF\_NONE is defined to aid program documentation. It is not intended that this flag be used with any other, but as its value is zero, such use cannot be detected.

The *MsgFlags* field is partitioned into subfields; for details see [Chapter 7, "Report](#page-682-0) [options and message flags," on page 671.](#page-682-0)

The initial value of this field is MQMF\_NONE. This field is ignored if *Version* is less than MQMD\_VERSION\_2.

# **MsgId (MQBYTE24)**

This is a byte string that is used to distinguish one message from another. Generally, no two messages should have the same message identifier, although this is not disallowed by the queue manager. The message identifier is a permanent property of the message, and persists across restarts of the queue manager. Because the message identifier is a byte string and not a character string, the message identifier is *not* converted between character sets when the message flows from one queue manager to another.

For the MQPUT and MQPUT1 calls, if MQMI\_NONE or MQPMO\_NEW\_MSG\_ID is specified by the application, the queue manager generates a unique message identifier  $\frac{2}{3}$  when the message is put, and places it in the message descriptor sent with the message. The queue manager also returns this message identifier in the

<sup>2.</sup> A *MsgId* generated by the queue manager consists of a 4-byte product identifier (AMQb or CSQb in either ASCII or EBCDIC, where *b* represents a blank), followed by a product-specific implementation of a unique string. In WebSphere MQ this contains the first 12 characters of the queue-manager name, and a value derived from the system clock. All queue managers that can intercommunicate must therefore have names that differ in the first 12 characters, in order to ensure that message identifiers are unique. The ability to generate a unique string also depends on the system clock not being changed backward. To eliminate the possibility of a message identifier generated by the queue manager duplicating one generated by the application, the application must avoid generating identifiers with initial characters in the range A through I in ASCII or EBCDIC (X'41' through X'49' and X'C1' through X'C9'). However, the application is not prevented from generating identifiers with initial characters in these ranges.

message descriptor belonging to the sending application. The application can use this value to record information about particular messages, and to respond to queries from other parts of the application.

If the message is being put to a topic, the queue manager generates unique message identifiers as necessary for each message published. If MQPMO\_NEW\_MSG\_ID is specified by the application, the queue manager generates a unique message identifier to return on output. The value of the *MsgId* field in the MQMD is unchanged on return from the call if MQMI\_NONE or MQPMO\_NEW\_MSG\_ID was specified.

See the description of MQPMO\_RETAIN in ["Options \(MQLONG\)" on page 280](#page-291-0) for more details about retained publications.

If the message is being put to a distribution list, the queue manager generates unique message identifiers as necessary, but the value of the *MsgId* field in MQMD is unchanged on return from the call, even if MQMI\_NONE or MQPMO\_NEW\_MSG\_ID was specified. If the application needs to know the message identifiers generated by the queue manager, the application must provide MQPMR records containing the *MsgId* field.

The sending application can also specify a value for the message identifier other than MQMI\_NONE; this stops the queue manager generating a unique message identifier. An application that is forwarding a message can use this to propagate the message identifier of the original message.

The queue manager does not use this field except to:

- v Generate a unique value if requested, as described above
- Deliver the value to the application that issues the get request for the message
- v Copy the value to the *CorrelId* field of any report message that it generates about this message (depending on the *Report* options)

When the queue manager or a message channel agent generates a report message, it sets the *MsgId* field in the way specified by the *Report* field of the original message, either MQRO\_NEW\_MSG\_ID or MQRO\_PASS\_MSG\_ID. Applications that generate report messages must also do this.

For the MQGET call, *MsgId* is one of the five fields that can be used to retrieve a particular message from the queue. Normally the MQGET call returns the next message on the queue, but a particular message can be obtained by specifying one or more of the five selection criteria, in any combination; these fields are:

• *MsgId* 

| | | | | |

> | |

- *CorrelId*
- v *GroupId*
- *MsgSeqNumber*
- Offset

The application sets one or more of these field to the values required, and then sets the corresponding MQMO\_\* match options in the *MatchOptions* field in MQGMO to use those fields as selection criteria. Only messages that have the specified values in those fields are candidates for retrieval. The default for the *MatchOptions* field (if not altered by the application) is to match both the message identifier and the correlation identifier.

On z/OS, the selection criteria that you can use are restricted by the type of index used for the queue. See the *IndexType* queue attribute for further details.

Normally, the message returned is the *first* message on the queue that satisfies the selection criteria. But if MQGMO\_BROWSE\_NEXT is specified, the message returned is the *next* message that satisfies the selection criteria; the scan for this message starts with the message *following* the current cursor position.

**Note:** The queue is scanned sequentially for a message that satisfies the selection criteria, so retrieval times are slower than if no selection criteria are specified, especially if many messages have to be scanned before a suitable one is found. The exceptions to this are:

- v an MQGET call by *CorrelId* on 64-bit distributed platforms where the *CorrelId* index eliminates the need to perform a true sequential scan.
- an MQGET call by *IndexType* on z/OS.

In both these cases, retrieval performance is improved.

See [Table 39 on page 149](#page-160-0) for more information about how selection criteria are used in various situations.

Specifying MQMI\_NONE as the message identifier has the same effect as *not* specifying MQMO\_MATCH\_MSG\_ID, that is, *any* message identifier matches.

This field is ignored if the MQGMO\_MSG\_UNDER\_CURSOR option is specified in the *GetMsgOpts* parameter on the MQGET call.

On return from an MQGET call, the *MsgId* field is set to the message identifier of the message returned (if any).

The following special value can be used:

#### **MQMI\_NONE**

| | | | | | |

|

No message identifier is specified.

The value is binary zero for the length of the field.

For the C programming language, the constant MQMI\_NONE\_ARRAY is also defined; this has the same value as MQMI\_NONE, but is an array of characters instead of a string.

This is an input/output field for the MQGET, MQPUT, and MQPUT1 calls. The length of this field is given by MQ\_MSG\_ID\_LENGTH. The initial value of this field is MQMI\_NONE.

# **MsgSeqNumber (MQLONG)**

This is the sequence number of a logical message within a group.

Sequence numbers start at 1, and increase by 1 for each new logical message in the group, up to a maximum of 999 999 999. A physical message that is not in a group has a sequence number of 1.

The application does not have to set this field on the MQPUT or MQGET call if:

- On the MQPUT call, MQPMO\_LOGICAL\_ORDER is specified.
- v On the MQGET call, MQMO\_MATCH\_MSG\_SEQ\_NUMBER is *not* specified.

These are the recommended ways of using these calls for messages that are not report messages. However, if the application requires more control, or the call is MQPUT1, the application must ensure that *MsgSeqNumber* is set to an appropriate value.

On input to the MQPUT and MQPUT1 calls, the queue manager uses the value described in [Table 61 on page 284.](#page-295-0) On output from the MQPUT and MQPUT1 calls, the queue manager sets this field to the value that was sent with the message.

On input to the MQGET call, the queue manager uses the value shown in [Table 39](#page-160-0) [on page 149.](#page-160-0) On output from the MQGET call, the queue manager sets this field to the value for the message retrieved.

The initial value of this field is one. This field is ignored if *Version* is less than MQMD\_VERSION\_2.

# **MsgType (MQLONG)**

This indicates the type of the message. Message types are grouped as follows:

### **MQMT\_SYSTEM\_FIRST**

Lowest value for system-defined message types.

# **MQMT\_SYSTEM\_LAST**

Highest value for system-defined message types.

The following values are currently defined within the system range:

### **MQMT\_DATAGRAM**

The message is one that does not require a reply.

### **MQMT\_REQUEST**

The message is one that requires a reply.

Specify the name of the queue to which to send the reply in the *ReplyToQ* field. The *Report* field indicates how to set the *MsgId* and *CorrelId* of the reply.

### **MQMT\_REPLY**

The message is the reply to an earlier request message (MQMT\_REQUEST). The message must be sent to the queue indicated by the *ReplyToQ* field of the request message. Use the *Report* field of the request to control how to set the *MsgId* and *CorrelId* of the reply.

**Note:** The queue manager does not enforce the request-reply relationship; this is an application responsibility.

### **MQMT\_REPORT**

The message is reporting on some expected or unexpected occurrence, usually related to some other message (for example, a request message was received that contained data that was not valid). Send the message to the queue indicated by the *ReplyToQ* field of the message descriptor of the original message. Set the *Feedback* field s to indicate the nature of the report. Use the *Report* field of the original message to control how to set the *MsgId* and *CorrelId* of the report message.

Report messages generated by the queue manager or message channel agent are always sent to the *ReplyToQ* queue, with the *Feedback* and *CorrelId* fields set as described above.

Application-defined values can also be used. They must be within the following range:

# **MQMT\_APPL\_FIRST**

Lowest value for application-defined message types.

### **MQMT\_APPL\_LAST**

Highest value for application-defined message types.

For the MQPUT and MQPUT1 calls, the *MsgType* value must be within either the system-defined range or the application-defined range; if it is not, the call fails with reason code MQRC\_MSG\_TYPE\_ERROR.

This is an output field for the MQGET call, and an input field for MQPUT and MQPUT1 calls. The initial value of this field is MQMT\_DATAGRAM.

# **Offset (MQLONG)**

This is the offset in bytes of the data in the physical message from the start of the logical message of which the data forms part. This data is called a *segment*. The offset is in the range 0 through 999 999 999. A physical message that is not a segment of a logical message has an offset of zero.

The application does not need to set this field on the MQPUT or MQGET call if:

- On the MQPUT call, MQPMO\_LOGICAL\_ORDER is specified.
- v On the MQGET call, MQMO\_MATCH\_OFFSET is *not* specified.

These are the recommended ways of using these calls for messages that are not report messages. However, if the application does not comply with these conditions, or the call is MQPUT1, the application must ensure that *Offset* is set to an appropriate value.

On input to the MQPUT and MQPUT1 calls, the queue manager uses the value described in [Table 61 on page 284.](#page-295-0) On output from the MQPUT and MQPUT1 calls, the queue manager sets this field to the value that was sent with the message.

For a report message reporting on a segment of a logical message, the *OriginalLength* field (provided it is not MQOL\_UNDEFINED) is used to update the offset in the segment information retained by the queue manager.

On input to the MQGET call, the queue manager uses the value shown in [Table 39](#page-160-0) [on page 149.](#page-160-0) On output from the MQGET call, the queue manager sets this field to the value for the message retrieved.

The initial value of this field is zero. This field is ignored if *Version* is less than MQMD\_VERSION\_2.

# **OriginalLength (MQLONG)**

This field is relevant only for report messages that are segments. It specifies the length of the message segment to which the report message relates; it does not specify the length of the logical message of which the segment forms part, or the length of the data in the report message.

**Note:** When generating a report message for a message that is a segment, the queue manager and message channel agent copy into the MQMD for the report message the *GroupId*, *MsgSeqNumber*, *Offset*, and *MsgFlags*, fields from the original message. As a result, the report message is also a segment. Applications that generate report messages must do the same, and set the *OriginalLength* field correctly.

The following special value is defined:

# **MQOL\_UNDEFINED**

Original length of message not defined.

*OriginalLength* is an input field on the MQPUT and MQPUT1 calls, but the value that the application provides is accepted only in particular circumstances:

- v If the message being put is a segment and is also a report message, the queue manager accepts the value specified. The value must be:
	- Greater than zero if the segment is not the last segment
	- Not less than zero if the segment is the last segment
	- Not less than the length of data present in the message

If these conditions are not satisfied, the call fails with reason code MQRC\_ORIGINAL\_LENGTH\_ERROR.

- v If the message being put is a segment but not a report message, the queue manager ignores the field and uses the length of the application message data instead.
- In all other cases, the queue manager ignores the field and uses the value MQOL\_UNDEFINED instead.

This is an output field on the MQGET call.

The initial value of this field is MQOL\_UNDEFINED. This field is ignored if *Version* is less than MQMD\_VERSION\_2.

# **Persistence (MQLONG)**

This indicates whether the message survives system failures and restarts of the queue manager. For the MQPUT and MQPUT1 calls, the value must be one of the following:

# **MQPER\_PERSISTENT**

The message survives system failures and restarts of the queue manager. Once the message has been put, and the unit of work in which it was put has been committed (if the message is put as part of a unit of work), the message is preserved on auxiliary storage. It remains there until the message is removed from the queue, and the unit of work in which it was got has been committed (if the message is retrieved as part of a unit of work).

When a persistent message is sent to a remote queue, a store-and-forward mechanism holds the message at each queue manager along the route to the destination, until the message is known to have arrived at the next queue manager.

Persistent messages cannot be placed on:

- Temporary dynamic queues
- v Shared queues that map to a CFSTRUCT object at CFLEVEL(2) or below, or where the CFSTRUCT object is defined as RECOVER(NO).

Persistent messages can be placed on permanent dynamic queues, and predefined queues.

# **MQPER\_NOT\_PERSISTENT**

The message does not usually survive system failures or queue manager restarts. This applies even if an intact copy of the message is found on auxiliary storage when the queue manager restarts.

In the case of NPMCLASS (HIGH) queues nonpersistent messages survive a normal queue manager shutdown and restart.

In the case of shared queues, nonpersistent messages survive queue manager restarts in the queue-sharing group, but do not survive failures of the coupling facility used to store messages on the shared queues.

## **MQPER\_PERSISTENCE\_AS\_Q\_DEF**

v If the queue is a cluster queue, the persistence of the message is taken from the *DefPersistence* attribute defined at the *destination* queue manager that owns the particular instance of the queue on which the message is placed. Usually, all instances of a cluster queue have the same value for the *DefPersistence* attribute, although this is not mandated.

The value of *DefPersistence* is copied into the *Persistence* field when the message is placed on the destination queue. If *DefPersistence* is changed subsequently, messages that have already been placed on the queue are not affected.

v If the queue is not a cluster queue, the persistence of the message is taken from the *DefPersistence* attribute defined at the *local* queue manager, even if the destination queue manager is remote.

If there is more than one definition in the queue-name resolution path, the default persistence is taken from the value of this attribute in the *first* definition in the path. This can be:

- An alias queue
- A local queue
- A local definition of a remote queue
- A queue-manager alias
- A transmission queue (for example, the *DefXmitQName* queue)

The value of *DefPersistence* is copied into the *Persistence* field when the message is put. If *DefPersistence* is changed subsequently, messages that have already been put are not affected.

Both persistent and nonpersistent messages can exist on the same queue.

When replying to a message, applications must use the persistence of the request message for the reply message.

For an MQGET call, the value returned is either MQPER\_PERSISTENT or MQPER\_NOT\_PERSISTENT.

This is an output field for the MQGET call, and an input field for the MQPUT and MQPUT1 calls. The initial value of this field is MQPER\_PERSISTENCE\_AS\_Q\_DEF.

# **Priority (MQLONG)**

For the MQPUT and MQPUT1 calls, the value must be greater than or equal to zero; zero is the lowest priority. The following special value can also be used:

# **MQPRI\_PRIORITY\_AS\_Q\_DEF**

v If the queue is a cluster queue, the priority for the message is taken from the *DefPriority* attribute as defined at the *destination* queue manager that owns the particular instance of the queue on which the message is placed. Usually, all instances of a cluster queue have the same value for the *DefPriority* attribute, although this is not mandated.

The value of *DefPriority* is copied into the *Priority* field when the message is placed on the destination queue. If *DefPriority* is changed subsequently, messages that have already been placed on the queue are not affected.

v If the queue is not a cluster queue, the priority for the message is taken from the *DefPriority* attribute as defined at the *local* queue manager, even if the destination queue manager is remote.

If there is more than one definition in the queue-name resolution path, the default priority is taken from the value of this attribute in the *first* definition in the path. This can be:

- An alias queue
- A local queue
- A local definition of a remote queue
- A queue-manager alias
- A transmission queue (for example, the *DefXmitQName* queue)

The value of *DefPriority* is copied into the *Priority* field when the message is put. If *DefPriority* is changed subsequently, messages that have already been put are not affected.

The value returned by the MQGET call is always greater than or equal to zero; the value MQPRI\_PRIORITY\_AS\_Q\_DEF is never returned.

If a message is put with a priority greater than the maximum supported by the local queue manager (this maximum is given by the *MaxPriority* queue-manager attribute), the message is accepted by the queue manager, but placed on the queue at the queue manager's maximum priority; the MQPUT or MQPUT1 call completes with MQCC\_WARNING and reason code

MQRC\_PRIORITY\_EXCEEDS\_MAXIMUM. However, the *Priority* field retains the value specified by the application that put the message.

On z/OS, if a message with a MsgSeqNumber of 1 is put to a queue that has a message delivery sequence of MQMDS\_PRIORITY and an index type of MQIT\_GROUP\_ID, the queue might treat the message with a different priority. If the message was placed on the queue with a priority of 0 or 1, it is processed as though it has a priority of 2. This is because the order of messages placed on this type of queue is optimized to enable efficient group completeness tests. For more information on the message delivery sequence MQMDS\_PRIORITY and the index type MQIT\_GROUP\_ID, see [MsgDeliverySequence attribute.](#page-647-0)

When replying to a message, applications must use the priority of the request message for the reply message. In other situations, specifying MQPRI\_PRIORITY\_AS\_Q\_DEF allows priority tuning to be carried out without changing the application.

This is an output field for the MQGET call, and an input field for the MQPUT and MQPUT1 calls. The initial value of this field is MQPRI\_PRIORITY\_AS\_Q\_DEF.

# **PutApplName (MQCHAR28)**

| | |

| | | This is the name of application that put the message, and is part of the *origin context* of the message. The contents differ between platforms, and might differ between releases.

For more information about message context, see ["Overview for MQMD" on page](#page-193-0) [182;](#page-193-0) also see the *WebSphere MQ Application Programming Guide*.

The format of *PutApplName* depends on the value of *PutApplType* and can change from one release to another. Changes are rare, but do happen if the environment changes.

When the queue manager sets this field (that is, for all options except MQPMO\_SET\_ALL\_CONTEXT), it sets the field to a value that is determined by the environment:

- On z/OS, the queue manager uses:
	- For z/OS batch, the 8-character job name from the JES JOB card
	- For TSO, the 7-character TSO user identifier
	- For CICS, the 8-character applid, followed by the 4-character tranid
	- For IMS, the 8-character IMS system identifier, followed by the 8-character PSB name
	- For XCF, the 8-character XCF group name, followed by the 16-character XCF member name
	- For a message generated by a queue manager, the first 28 characters of the queue manager name
	- For distributed queuing without CICS, the 8-character jobname of the channel initiator followed by the 8-character name of the module putting to the dead-letter queue followed by an 8-character task identifier.

The name or names are each padded to the right with blanks, as is any space in the remainder of the field. Where there is more than one name, there is no separator between them.

- On Windows systems, the queue manager uses:
	- For a CICS application, the CICS transaction name
	- For a non-CICS application, the rightmost 28 characters of the fully-qualified name of the executable
- On i5/OS, the queue manager uses the fully-qualified job name.
- On UNIX systems, the queue manager uses:
	- For a CICS application, the CICS transaction name
	- For a non-CICS application, at least the rightmost 14 characters of the fully-qualified name of the executable, if this is available to the queue manager, and blanks otherwise.

For the MQPUT and MQPUT1 calls, this is an input/output field if MQPMO\_SET\_ALL\_CONTEXT is specified in the *PutMsgOpts* parameter. Any information following a null character within the field is discarded. The null character and any following characters are converted to blanks by the queue manager. If MQPMO\_SET\_ALL\_CONTEXT is not specified, this field is ignored on input and is an output-only field.

# **PutApplType (MQLONG)**

This is the type of application that put the message, and is part of the **origin context** of the message. For more information about message context, see ["Overview for MQMD" on page 182;](#page-193-0) also see the *WebSphere MQ Application Programming Guide*.

*PutApplType* can have one of the following standard types. You can also define your own types, but only with values in the range MQAT\_USER\_FIRST through MQAT\_USER\_LAST.

#### **MQAT\_AIX**

AIX application (same value as MQAT\_UNIX).

### **MQAT\_BROKER**

Broker.

### **MQAT\_CICS**

CICS transaction.

# **MQAT\_CICS\_BRIDGE** CICS bridge.

**MQAT\_CICS\_VSE** CICS/VSE® transaction.

### **MQAT\_DOS**

WebSphere MQ client application on PC DOS.

### **MQAT\_DQM**

Distributed queue manager agent.

### **MQAT\_GUARDIAN**

Tandem Guardian application (same value as MQAT\_NSK).

### **MQAT\_IMS**

IMS application.

### **MQAT\_IMS\_BRIDGE**

IMS bridge.

# **MQAT\_JAVA**

Java™.

# **MQAT\_MVS**

MVS or TSO application (same value as MQAT\_ZOS).

# **MQAT\_NOTES\_AGENT**

Lotus Notes® Agent application.

### **MQAT\_NSK**

Compaq NonStop Kernel application.

#### **MQAT\_OS2**

OS/2® or Presentation Manager application.

### **MQAT\_OS390**

OS/390® application (same value as MQAT\_ZOS).

### **MQAT\_OS400**

i5/OS application.

### **MQAT\_QMGR**

Queue manager.

**MQAT\_UNIX** UNIX application.

**MQAT\_VMS**

Digital OpenVMS application.

# **MQAT\_VOS**

Stratus VOS application.

# **MQAT\_WINDOWS**

16-bit Windows application.

#### **MQAT\_WINDOWS\_NT**

32-bit Windows application.

### **MQAT\_WLM**

z/OS workload manager application.

# **MQAT\_XCF**

XCF.

# **MQAT\_ZOS**

z/OS application.

### **MQAT\_DEFAULT**

Default application type.

This is the default application type for the platform on which the application is running.

**Note:** The value of this constant is environment-specific. Because of this, always compile the application using the header, include, or COPY files that are appropriate to the platform on which the application will run.

### **MQAT\_UNKNOWN**

Use this value to indicate that the application type is unknown, even though other context information is present.

#### **MQAT\_USER\_FIRST**

Lowest value for user-defined application type.

#### **MQAT\_USER\_LAST**

Highest value for user-defined application type.

The following special value can also occur:

# **MQAT\_NO\_CONTEXT**

This value is set by the queue manager when a message is put with no context (that is, the MQPMO\_NO\_CONTEXT context option is specified).

When a message is retrieved, *PutApplType* can be tested for this value to decide whether the message has context (it is recommended that *PutApplType* is never set to MQAT\_NO\_CONTEXT, by an application using MQPMO\_SET\_ALL\_CONTEXT, if any of the other context fields are nonblank).

When the queue manager generates this information as a result of an application put, the field is set to a value that is determined by the environment. On i5/OS, it is set to MQAT\_OS400; the queue manager never uses MQAT\_CICS on i5/OS.

For the MQPUT and MQPUT1 calls, this is an input/output field if MQPMO\_SET\_ALL\_CONTEXT is specified in the *PutMsgOpts* parameter. If MQPMO\_SET\_ALL\_CONTEXT is not specified, this field is ignored on input and is an output-only field.

This is an output field for the MQGET call. The initial value of this field is MQAT\_NO\_CONTEXT.

# **PutDate (MQCHAR8)**

This is the date when the message was put, and is part of the **origin context** of the message. For more information about message context, see ["Overview for MQMD"](#page-193-0) [on page 182;](#page-193-0) also see the *WebSphere MQ Application Programming Guide*.

The format used for the date when this field is generated by the queue manager is:

• YYYYMMDD

where the characters represent:

- **YYYY** year (four numeric digits)
- **MM** month of year (01 through 12)
- **DD** day of month (01 through 31)

Greenwich Mean Time (GMT) is used for the *PutDate* and *PutTime* fields, subject to the system clock being set accurately to GMT.

If the message was put as part of a unit of work, the date is that when the message was put, and not the date when the unit of work was committed.

For the MQPUT and MQPUT1 calls, this is an input/output field if MQPMO\_SET\_ALL\_CONTEXT is specified in the *PutMsgOpts* parameter. The contents of the field are not checked by the queue manager, except that any information following a null character within the field is discarded. The queue manager converts the null character and any following characters to blanks. If MQPMO\_SET\_ALL\_CONTEXT is not specified, this field is ignored on input and is an output-only field.

This is an output field for the MQGET call. The length of this field is given by MO PUT DATE LENGTH. The initial value of this field is the null string in C, and 8 blank characters in other programming languages.

# **PutTime (MQCHAR8)**

This is the time when the message was put, and is part of the **origin context** of the message. For more information about message context, see ["Overview for MQMD"](#page-193-0) [on page 182;](#page-193-0) also see the *WebSphere MQ Application Programming Guide*.

The format used for the time when this field is generated by the queue manager is:

• HHMMSSTH

where the characters represent (in order):

- **HH** hours (00 through 23)
- **MM** minutes (00 through 59)
- **SS** seconds (00 through 59; see note below)
- **T** tenths of a second (0 through 9)
- **H** hundredths of a second (0 through 9)

**Note:** If the system clock is synchronized to a very accurate time standard, it is possible on rare occasions for 60 or 61 to be returned for the seconds in *PutTime*. This happens when leap seconds are inserted into the global time standard.

Greenwich Mean Time (GMT) is used for the *PutDate* and *PutTime* fields, subject to the system clock being set accurately to GMT.

If the message was put as part of a unit of work, the time is that when the message was put, and not the time when the unit of work was committed.

For the MQPUT and MQPUT1 calls, this is an input/output field if MQPMO\_SET\_ALL\_CONTEXT is specified in the *PutMsgOpts* parameter. The queue manager does not check the contents of the field, except that any information following a null character within the field is discarded. The queue manger converts the null character and any following characters to blanks. If MQPMO\_SET\_ALL\_CONTEXT is not specified, this field is ignored on input and is an output-only field.

This is an output field for the MQGET call. The length of this field is given by MQ\_PUT\_TIME\_LENGTH. The initial value of this field is the null string in C, and 8 blank characters in other programming languages.

# **ReplyToQ (MQCHAR48)**

This is the name of the message queue to which the application that issued the get request for the message sends MQMT\_REPLY and MQMT\_REPORT messages. The name is the local name of a queue that is defined on the queue manager identified by *ReplyToQMgr*. This queue must not be a model queue, although the sending queue manager does not verify this when the message is put.

For the MQPUT and MQPUT1 calls, this field must not be blank if the *MsgType* field has the value MQMT\_REQUEST, or if any report messages are requested by the *Report* field. However, the value specified (or substituted; see below) is passed on to the application that issues the get request for the message, whatever the message type.

If the *ReplyToQMgr* field is blank, the local queue manager looks up the *ReplyToQ* name in its own queue definitions. If a local definition of a remote queue exists with this name, the *ReplyToQ* value in the transmitted message is replaced by the value of the *RemoteQName* attribute from the definition of the remote queue, and this value is returned in the message descriptor when the receiving application issues an MQGET call for the message. If a local definition of a remote queue does not exist, *ReplyToQ* is unchanged.

If the name is specified, it can contain trailing blanks; the first null character and characters following it are treated as blanks. Otherwise no check is made that the name satisfies the naming rules for queues; this is also true for the name transmitted, if the *ReplyToQ* is replaced in the transmitted message. The only check made is that a name has been specified, if the circumstances require it.

If a reply-to queue is not required, set the *ReplyToQ* field to blanks, or (in the C programming language) to the null string, or to one or more blanks followed by a null character; do not leave the field uninitialized.

For the MQGET call, the queue manager always returns the name padded with blanks to the length of the field.

If a message that requires a report message cannot be delivered, and the report message also cannot be delivered to the queue specified, both the original message and the report message go to the dead-letter (undelivered-message) queue (see the *DeadLetterQName* attribute described in ["Attributes for the queue manager" on](#page-586-0) [page 575\)](#page-586-0).

This is an output field for the MQGET call, and an input field for the MQPUT and MQPUT1 calls. The length of this field is given by MQ\_Q\_NAME\_LENGTH. The initial value of this field is the null string in C, and 48 blank characters in other programming languages.

# **ReplyToQMgr (MQCHAR48)**

This is the name of the queue manager to which to send the reply message or report message. *ReplyToQ* is the local name of a queue that is defined on this queue manager.

If the *ReplyToQMgr* field is blank, the local queue manager looks up the *ReplyToQ* name in its queue definitions. If a local definition of a remote queue exists with this name, the *ReplyToQMgr* value in the transmitted message is replaced by the value of the *RemoteQMgrName* attribute from the definition of the remote queue, and this value is returned in the message descriptor when the receiving application issues an MQGET call for the message. If a local definition of a remote queue does not exist, the *ReplyToQMgr* that is transmitted with the message is the name of the local queue manager.

If the name is specified, it can contain trailing blanks; the first null character and characters following it are treated as blanks. Otherwise no check is made that the name satisfies the naming rules for queue managers, or that this name is known to the sending queue manager; this is also true for the name transmitted, if the *ReplyToQMgr* is replaced in the transmitted message. For more information about names, see the *WebSphere MQ Application Programming Guide*.

If a reply-to queue is not required, set the *ReplyToQMgr* field to blanks, or (in the C programming language) to the null string, or to one or more blanks followed by a null character; do not leave the field uninitialized.

For the MQGET call, the queue manager always returns the name padded with blanks to the length of the field.

This is an output field for the MQGET call, and an input field for the MQPUT and MQPUT1 calls. The length of this field is given by MQ\_Q\_MGR\_NAME\_LENGTH. The initial value of this field is the null string in C, and 48 blank characters in other programming languages.

# **Report (MQLONG)**

A report message is a message about another message, used to inform an application about expected or unexpected events that relate to the original message. The *Report* field enables the application sending the original message to specify which report messages are required, whether the application message data is to be included in them, and also (for both reports and replies) how the message and correlation identifiers in the report or reply message are to be set. Any or all (or none) of the following types of report message can be requested:

- Exception
- Expiration
- Confirm on arrival (COA)
- Confirm on delivery (COD)
- Positive action notification (PAN)
- Negative action notification (NAN)

If more than one type of report message is required, or other report options are needed, the values can be:

- Added together (do not add the same constant more than once), or
- Combined using the bitwise OR operation (if the programming language supports bit operations).

The application that receives the report message can determine the reason that the report was generated by examining the *Feedback* field in the MQMD; see the *Feedback* field for more details.

The use of report options when putting a message to a topic can cause zero, one or many report messages to be generated and sent to the application. This is because the publication message may be sent to zero, one or many subscribing applications.

**Exception options**: Specify one of the options listed below to request an exception report message.

#### **MQRO\_EXCEPTION**

| | |

> A message channel agent generates this type of report when a message is sent to another queue manager and the message cannot be delivered to the specified destination queue. For example, the destination queue or an intermediate transmission queue might be full, or the message might be too big for the queue.

Generation of the exception report message depends on the persistence of the original message, and the speed of the message channel (normal or fast) through which the original message travels:

- v For all persistent messages, and for nonpersistent messages traveling through normal message channels, the exception report is generated *only* if the action specified by the sending application for the error condition can be completed successfully. The sending application can specify one of the following actions to control the disposition of the original message when the error condition arises:
	- MQRO\_DEAD\_LETTER\_Q (this places the original message on the dead-letter queue).
	- MQRO\_DISCARD\_MSG (this discards the original message).

If the action specified by the sending application cannot be completed successfully, the original message is left on the transmission queue, and no exception report message is generated.

For nonpersistent messages traveling through fast message channels, the original message is removed from the transmission queue and the exception report generated *even if* the specified action for the error condition cannot be completed successfully. For example, if MQRO\_DEAD\_LETTER\_Q is specified, but the original message cannot

be placed on the dead-letter queue because that queue is full, the exception report message is generated and the original message discarded.

Refer to the *WebSphere MQ Intercommunications* book for more information about normal and fast message channels.

An exception report is not generated if the application that put the original message can be notified synchronously of the problem by means of the reason code returned by the MQPUT or MQPUT1 call.

Applications can also send exception reports, to indicate that a message cannot be processed (for example, because it is a debit transaction that would cause the account to exceed its credit limit).

Message data from the original message is not included with the report message.

Do not specify more than one of MQRO\_EXCEPTION, MQRO\_EXCEPTION\_WITH\_DATA, and MQRO\_EXCEPTION\_WITH\_FULL\_DATA.

### **MQRO\_EXCEPTION\_WITH\_DATA**

This is the same as MQRO\_EXCEPTION, except that the first 100 bytes of the application message data from the original message are included in the report message. If the original message contains one or more MQ header structures, they are included in the report message, in addition to the 100 bytes of application data.

Do not specify more than one of MQRO\_EXCEPTION, MQRO\_EXCEPTION\_WITH\_DATA, and MQRO\_EXCEPTION\_WITH\_FULL\_DATA.

#### **MQRO\_EXCEPTION\_WITH\_FULL\_DATA**

Exception reports with full data required.

This is the same as MQRO\_EXCEPTION, except that all the application message data from the original message is included in the report message.

Do not specify more than one of MQRO\_EXCEPTION, MQRO\_EXCEPTION\_WITH\_DATA, and MQRO\_EXCEPTION\_WITH\_FULL\_DATA.

**Expiration options**: Specify one of the options listed below to request an expiration report message.

#### **MQRO\_EXPIRATION**

This type of report is generated by the queue manager if the message is discarded before delivery to an application because its expiry time has passed (see the *Expiry* field). If this option is not set, no report message is generated if a message is discarded for this reason (even if you specify one of the MQRO\_EXCEPTION\_\* options).

Message data from the original message is not included with the report message.

Do not specify more than one of MQRO\_EXPIRATION, MQRO\_EXPIRATION\_WITH\_DATA, and MQRO\_EXPIRATION\_WITH\_FULL\_DATA.

#### **MQRO\_EXPIRATION\_WITH\_DATA**

This is the same as MQRO\_EXPIRATION, except that the first 100 bytes of the application message data from the original message are included in the

report message. If the original message contains one or more MQ header structures, they are included in the report message, in addition to the 100 bytes of application data.

Do not specify more than one of MQRO\_EXPIRATION, MQRO\_EXPIRATION\_WITH\_DATA, and MQRO\_EXPIRATION\_WITH\_FULL\_DATA.

# **MQRO\_EXPIRATION\_WITH\_FULL\_DATA**

This is the same as MQRO\_EXPIRATION, except that all the application message data from the original message is included in the report message.

Do not specify more than one of MQRO\_EXPIRATION, MQRO\_EXPIRATION\_WITH\_DATA, and MQRO\_EXPIRATION\_WITH\_FULL\_DATA.

**Confirm-on-arrival options**: Specify one of the options listed below to request a confirm-on-arrival report message.

### **MQRO\_COA**

This type of report is generated by the queue manager that owns the destination queue when the message is placed on the destination queue. Message data from the original message is not included with the report message.

If the message is put as part of a unit of work, and the destination queue is a local queue, the COA report message generated by the queue manager can be retrieved only if the unit of work is committed.

A COA report is not generated if the *Format* field in the message descriptor is MQFMT\_XMIT\_Q\_HEADER or MQFMT\_DEAD\_LETTER\_HEADER. This prevents a COA report being generated if the message is put on a transmission queue, or is undeliverable and put on a dead-letter queue.

Do not specify more than one of MQRO\_COA, MQRO\_COA\_WITH\_DATA, and MQRO\_COA\_WITH\_FULL\_DATA.

### **MQRO\_COA\_WITH\_DATA**

This is the same as MQRO\_COA, except that the first 100 bytes of the application message data from the original message are included in the report message. If the original message contains one or more MQ header structures, they are included in the report message, in addition to the 100 bytes of application data.

Do not specify more than one of MQRO\_COA, MQRO\_COA\_WITH\_DATA, and MQRO\_COA\_WITH\_FULL\_DATA.

# **MQRO\_COA\_WITH\_FULL\_DATA**

This is the same as MQRO\_COA, except that all the application message data from the original message is included in the report message.

Do not specify more than one of MQRO\_COA, MQRO\_COA\_WITH\_DATA, and MQRO\_COA\_WITH\_FULL\_DATA.

**Confirm-on-delivery options**: Specify one of the options listed below to request a confirm-on-delivery report message.

# **MQRO\_COD**

This type of report is generated by the queue manager when an application retrieves the message from the destination queue in a way that deletes the message from the queue. Message data from the original message is not included with the report message.

If the message is retrieved as part of a unit of work, the report message is generated within the same unit of work, so that the report is not available until the unit of work is committed. If the unit of work is backed out, the report is not sent.

A COD report is not always generated if a message is retrieved with the MQGMO\_MARK\_SKIP\_BACKOUT option. If the primary unit of work is backed out but the secondary unit of work is committed, the message is removed from the queue, but a COD report is not generated.

A COD report is not generated if the *Format* field in the message descriptor is MQFMT\_DEAD\_LETTER\_HEADER. This prevents a COD report being generated if the message is undeliverable and put on a dead-letter queue.

MQRO\_COD is not valid if the destination queue is an XCF queue.

Do not specify more than one of MQRO\_COD, MQRO\_COD\_WITH\_DATA, and MQRO\_COD\_WITH\_FULL\_DATA.

#### **MQRO\_COD\_WITH\_DATA**

This is the same as MQRO\_COD, except that the first 100 bytes of the application message data from the original message are included in the report message. If the original message contains one or more MQ header structures, they are included in the report message, in addition to the 100 bytes of application data.

If MQGMO\_ACCEPT\_TRUNCATED\_MSG is specified on the MQGET call for the original message, and the message retrieved is truncated, the amount of application message data placed in the report message depends on the environment:

- On z/OS, it is the minimum of:
	- The length of the original message
	- The length of the buffer used to retrieve the message
	- 100 bytes.
- In other environments, it is the minimum of:
	- The length of the original message
	- 100 bytes.

MQRO\_COD\_WITH\_DATA is not valid if the destination queue is an XCF queue.

Do not specify more than one of MQRO\_COD, MQRO\_COD\_WITH\_DATA, and MQRO\_COD\_WITH\_FULL\_DATA.

#### **MQRO\_COD\_WITH\_FULL\_DATA**

This is the same as MQRO\_COD, except that all the application message data from the original message is included in the report message.

MQRO\_COD\_WITH\_FULL\_DATA is not valid if the destination queue is an XCF queue.

Do not specify more than one of MQRO\_COD, MQRO\_COD\_WITH\_DATA, and MQRO\_COD\_WITH\_FULL\_DATA.

**Action-notification options**: Specify one or both of the options listed below to request that the receiving application send a positive-action or negative-action report message.

#### **MQRO\_PAN**

This type of report is generated by the application that retrieves the

message and acts upon it. It indicates that the action requested in the message has been performed successfully. The application generating the report determines whether any data is to be included with the report.

Other than conveying this request to the application retrieving the message, the queue manager takes no action based on this option. The retrieving application must generate the report if appropriate.

### **MQRO\_NAN**

This type of report is generated by the application that retrieves the message and acts upon it. It indicates that the action requested in the message has *not* been performed successfully. The application generating the report determines whether any data is to be included with the report. For example, you might want to include some data indicating why the request could not be performed.

Other than conveying this request to the application retrieving the message, the queue manager takes no action based on this option. The retrieving application must generate the report if appropriate.

The application must determine which conditions correspond to a positive action and which correspond to a negative action. However, if the request has been only partially performed, generate a NAN report rather than a PAN report if requested. Every possible condition must correspond to either a positive action, or a negative action, but not both.

**Message-identifier options**: Specify one of the options listed below to control how the *MsgId* of the report message (or of the reply message) is to be set.

### **MQRO\_NEW\_MSG\_ID**

This is the default action, and indicates that if a report or reply is generated as a result of this message, a new *MsgId* is generated for the report or reply message.

### **MQRO\_PASS\_MSG\_ID**

If a report or reply is generated as a result of this message, the *MsgId* of this message is copied to the *MsgId* of the report or reply message.

The *MsgId* of a publication message will be different for each subscriber that receives a copy of the publication and therefore the *MsgId* copied into the report or reply message will be different for each one.

If this option is not specified, MQRO\_NEW\_MSG\_ID is assumed.

**Correlation-identifier options**: Specify one of the options listed below to control how the *CorrelId* of the report message (or of the reply message) is to be set.

### **MQRO\_COPY\_MSG\_ID\_TO\_CORREL\_ID**

This is the default action, and indicates that if a report or reply is generated as a result of this message, the *MsgId* of this message is copied to the *CorrelId* of the report or reply message.

The *MsgId* of a publication message will be different for each subscriber that receives a copy of the publication and therefore the *MsgId* copied into the *CorrelId* of the report or reply message will be different for each one.

# **MQRO\_PASS\_CORREL\_ID**

If a report or reply is generated as a result of this message, the *CorrelId* of this message is copied to the *CorrelId* of the report or reply message.

| | |

| | | The *CorrelId* of a publication message will be specific to a subscriber unless it uses the MQSO\_SET\_CORREL\_ID option and sets the SubCorrelId field in the MQSD to MQCI\_NONE. Therefore it is possible that the *CorrelId* copied into the *CorrelId* of the report or reply message will be different for each one.

If this option is not specified, MQRO\_COPY\_MSG\_ID\_TO\_CORREL\_ID is assumed.

Servers replying to requests or generating report messages must check whether the MQRO\_PASS\_MSG\_ID or MQRO\_PASS\_CORREL\_ID options were set in the original message. If they were, the servers must take the action described for those options. If neither is set, the servers must take the corresponding default action.

**Disposition options**: Specify one of the options listed below to control the disposition of the original message when it cannot be delivered to the destination queue. The application can set the disposition options independently of requesting exception reports.

# **MQRO\_DEAD\_LETTER\_Q**

| | | | |

| | | | | | | | | | | |

This is the default action, and places the message on the dead-letter queue if the message cannot be delivered to the destination queue. This happens in the following situations:

- When the application that put the original message cannot be notified synchronously of the problem by means of the reason code returned by the MQPUT or MQPUT1 call. An exception report message is generated, if one was requested by the sender.
- When the application that put the original message was putting to a topic

An exception report message is generated, if one was requested by the sender.

# **MQRO\_DISCARD\_MSG**

This discards the message if it cannot be delivered to the destination queue. This happens in the following situations:

- When the application that put the original message cannot be notified synchronously of the problem by means of the reason code returned by the MQPUT or MQPUT1 call. An exception report message is generated, if one was requested by the sender.
- When the application that put the original message was putting to a topic

An exception report message is generated, if one was requested by the sender.

If you want to return the original message to the sender, without the original message being placed on the dead-letter queue, the sender must specify MQRO\_DISCARD\_MSG with

MQRO\_EXCEPTION\_WITH\_FULL\_DATA.

# **MQRO\_PASS\_DISCARD\_AND\_EXPIRY**

If this option is set on a message, and a report or reply is generated because of it, the message descriptor of the report inherits:

- MQRO DISCARD MSG if it was set.
- The remaining expiry time of the message (if this is not an expiry report). If this is an expiry report the expiry time is set to 60 seconds.

# **Activity option**

# **MQRO\_ACTIVITY**

Using this value allows the route of **any** message to be traced throughout a queue manager network. The report option can be specified on any current user message, instantly allowing you to begin calculating the route of the message through the network.

If the application generating the message cannot switch on activity reports, reports can be turned on using an API crossing exit supplied by queue manager administrators.

#### **Note:**

- 1. The fewer the queue managers in the network that are able to generate activity reports, the less detailed the route.
- 2. The activity reports might be difficult to place in the correct order to determine the route taken.
- 3. The activity reports might not be able to find a route to their requested destination.
- 4. Messages with this report option set must be accepted by any queue manager, even if they do not understand the option. This allows the report option to be set on any user message, even if they are processed by a non Version 6.0 or later queue manager.
- 5. If a process, either a queue manager or a user process, performs an activity on a message with this option set it can choose to generate and put an activity report.

**Default option**: Specify the following if no report options are required:

# **MQRO\_NONE**

|

Use this value to indicate that no other options have been specified. MQRO\_NONE is defined to aid program documentation. It is not intended that this option be used with any other, but as its value is zero, such use cannot be detected.

### **General information**:

1. All report types required must be specifically requested by the application sending the original message. For example, if a COA report is requested but an exception report is not, a COA report is generated when the message is placed on the destination queue, but no exception report is generated if the destination queue is full when the message arrives there. If no *Report* options are set, no report messages are generated by the queue manager or message channel agent (MCA).

Some report options can be specified even though the local queue manager does not recognize them; this is useful when the option is to be processed by the *destination* queue manager. See [Chapter 7, "Report options and message](#page-682-0) [flags," on page 671](#page-682-0) for more details.

If a report message is requested, the name of the queue to which to send the report must be specified in the *ReplyToQ* field. When a report message is received, the nature of the report can be determined by examining the *Feedback* field in the message descriptor.

2. If the queue manager or MCA that generates a report message cannot put the report message on the reply queue (for example, because the reply queue or transmission queue is full), the report message is placed instead on the

dead-letter queue. If that *also* fails, or there is no dead-letter queue, the action taken depends on the type of the report message:

- v If the report message is an exception report, the message that generated the exception report is left on its transmission queue; this ensures that the message is not lost.
- For all other report types, the report message is discarded and processing continues normally. This is done because either the original message has already been delivered safely (for COA or COD report messages), or is no longer of any interest (for an expiration report message).

Once a report message has been placed successfully on a queue (either the destination queue or an intermediate transmission queue), the message is no longer subject to special processing; it is treated just like any other message.

- 3. When the report is generated, the *ReplyToQ* queue is opened and the report message put using the authority of the *UserIdentifier* in the MQMD of the message causing the report, except in the following cases:
	- v Exception reports generated by a receiving MCA are put with whatever authority the MCA used when it tried to put the message causing the report. The *PutAuthority* channel attribute determines the user identifier used.
	- COA reports generated by the queue manager are put with whatever authority was used when the message causing the report was put on the queue manager generating the report. For example, if the message was put by a receiving MCA using the MCA's user identifier, the queue manager puts the COA report using the MCA's user identifier.

Applications generating reports must use the same authority as they use to generate a reply; this is usually the authority of the user identifier in the original message.

If the report has to travel to a remote destination, senders and receivers can decide whether to accept it, in the same way as they do for other messages.

- 4. If a report message with data is requested:
	- v The report message is always generated with the amount of data requested by the sender of the original message. If the report message is too big for the reply queue, the processing described above occurs; the report message is never truncated to fit on the reply queue.
	- v If the *Format* of the original message is MQFMT\_XMIT\_Q\_HEADER, the data included in the report does not include the MQXQH. The report data starts with the first byte of the data beyond the MQXQH in the original message. This occurs whether or not the queue is a transmission queue.
- 5. If a COA, COD, or expiration report message is received at the reply queue, it is guaranteed that the original message arrived, was delivered, or expired, as appropriate. However, if one or more of these report messages is requested and is *not* received, the reverse cannot be assumed, because one of the following might have occurred:
	- a. The report message is held up because a link is down.
	- b. The report message is held up because a blocking condition exists at an intermediate transmission queue or at the reply queue (for example, the queue is full or inhibited for puts).
	- c. The report message is on a dead-letter queue.
	- d. When the queue manager was attempting to generate the report message, it could neither put it on the appropriate queue, nor on the dead-letter queue, so the report message could not be generated.

e. A failure of the queue manager occurred between the action being reported (arrival, delivery, or expiry), and generation of the corresponding report message. (This does not happen for COD report messages if the application retrieves the original message within a unit of work, as the COD report message is generated within the same unit of work.)

Exception report messages can be held up in the same way for reasons 1, 2, and 3 above. However, when an MCA cannot generate an exception report message (the report message cannot be put either on the reply queue or the dead-letter queue), the original message remains on the transmission queue at the sender, and the channel is closed. This occurs irrespective of whether the report message was to be generated at the sending or the receiving end of the channel.

- 6. If the original message is temporarily blocked (resulting in an exception report message being generated and the original message being put on a dead-letter queue), but the blockage clears and an application then reads the original message from the dead-letter queue and puts it again to its destination, the following might occur:
	- v Even though an exception report message has been generated, the original message eventually arrives successfully at its destination.
	- More than one exception report message is generated in respect of a single original message, because the original message might encounter another blockage later.

# **Report messages when putting to a topic**:

- 1. Reports can be generated when putting a message to a topic. This message will be sent to all subscribers to the topic, which could be zero, one or many. This should be taken into account when choosing to use report options as many report messages could be generated as a result.
- 2. When putting a message to a topic, there may be many destination queues that are to be given a copy of the message. If some of these destination queues have a problem, such as queue full, then the successful completion of the MQPUT depends on the setting of NPMSGDLV or PMSGDLV (depending on the persistence of the message). If the setting is such that message delivery to the destination queue must be successful (for example, it is a persistent message to a durable subscriber and PMSGDLV is set to ALL or ALLDUR), then success is defined as one of the following criteria being met:
	- v Successful put to the subscriber queue
	- v Use of MQRO\_DEAD\_LETTER\_Q and a successful put to the Dead-letter queue if the subscriber queue cannot take the message
	- v Use of MQRO\_DISCARD\_MSG if the subscriber queue cannot take the message.

### **Report messages for message segments**:

1. Report messages can be requested for messages that have segmentation allowed (see the description of the MQMF\_SEGMENTATION\_ALLOWED flag). If the queue manager finds it necessary to segment the message, a report message can be generated for each of the segments that subsequently encounters the relevant condition. Applications must be prepared to receive multiple report messages for each type of report message requested. Use the *GroupId* field in the report message to correlate the multiple reports with the group identifier of the original message, and the *Feedback* field identify the type of each report message.

| | | | | | | | | | | | | | | | | |

- 2. If MQGMO\_LOGICAL\_ORDER is used to retrieve report messages for segments, be aware that reports of *different types* might be returned by the successive MQGET calls. For example, if both COA and COD reports are requested for a message that is segmented by the queue manager, the MQGET calls for the report messages might return the COA and COD report messages interleaved in an unpredictable fashion. Avoid this by using the MQGMO\_COMPLETE\_MSG option (optionally with MQGMO\_ACCEPT\_TRUNCATED\_MSG). MQGMO\_COMPLETE\_MSG causes the queue manager to reassemble report messages that have the same report type. For example, the first MQGET call might reassemble all the COA messages relating to the original message, and the second MQGET call might reassemble all the COD messages. Which is reassembled first depends on which type of report message occurs first on the queue.
- 3. Applications that themselves put segments can specify different report options for each segment. However, note the following points:
	- If the segments are retrieved using the MQGMO\_COMPLETE\_MSG option, only the report options in the *first* segment are honored by the queue manager.
	- v If the segments are retrieved one by one, and most of them have one of the MQRO COD  $*$  options, but at least one segment does not, you cannot use the MQGMO\_COMPLETE\_MSG option to retrieve the report messages with a single MQGET call, or use the MQGMO\_ALL\_SEGMENTS\_AVAILABLE option to detect when all the report messages have arrived.
- 4. In an MQ network, the queue managers can have different capabilities. If a report message for a segment is generated by a queue manager or MCA that does not support segmentation, the queue manager or MCA does not by default include the necessary segment information in the report message, and this might make it difficult to identify the original message that caused the report to be generated. Avoid this difficulty by requesting data with the report message, that is, by specifying the appropriate MQRO\_\*\_WITH\_DATA or MQRO\_\*\_WITH\_FULL\_DATA options. However, be aware that if MQRO\_\*\_WITH\_DATA is specified, *less than* 100 bytes of application message data might be returned to the application that retrieves the report message, if the report message is generated by a queue manager or MCA that does not support segmentation.

**Contents of the message descriptor for a report message**: When the queue manager or message channel agent (MCA) generates a report message, it sets the fields in the message descriptor to the following values, and then puts the message in the normal way.

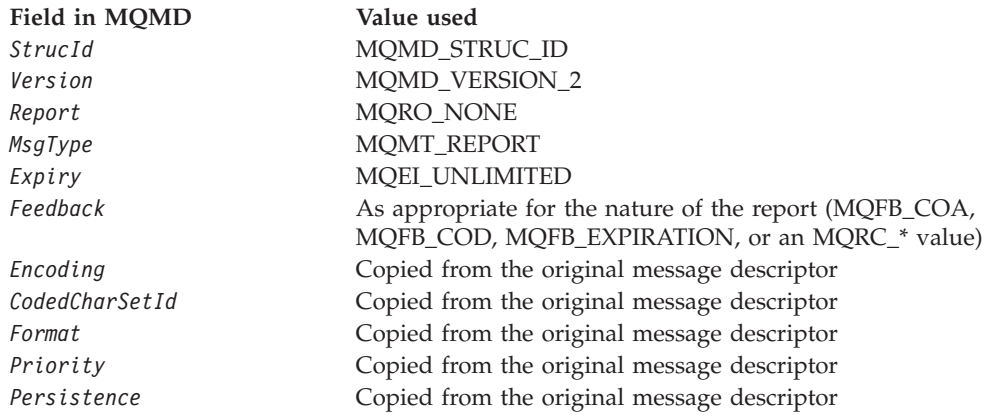

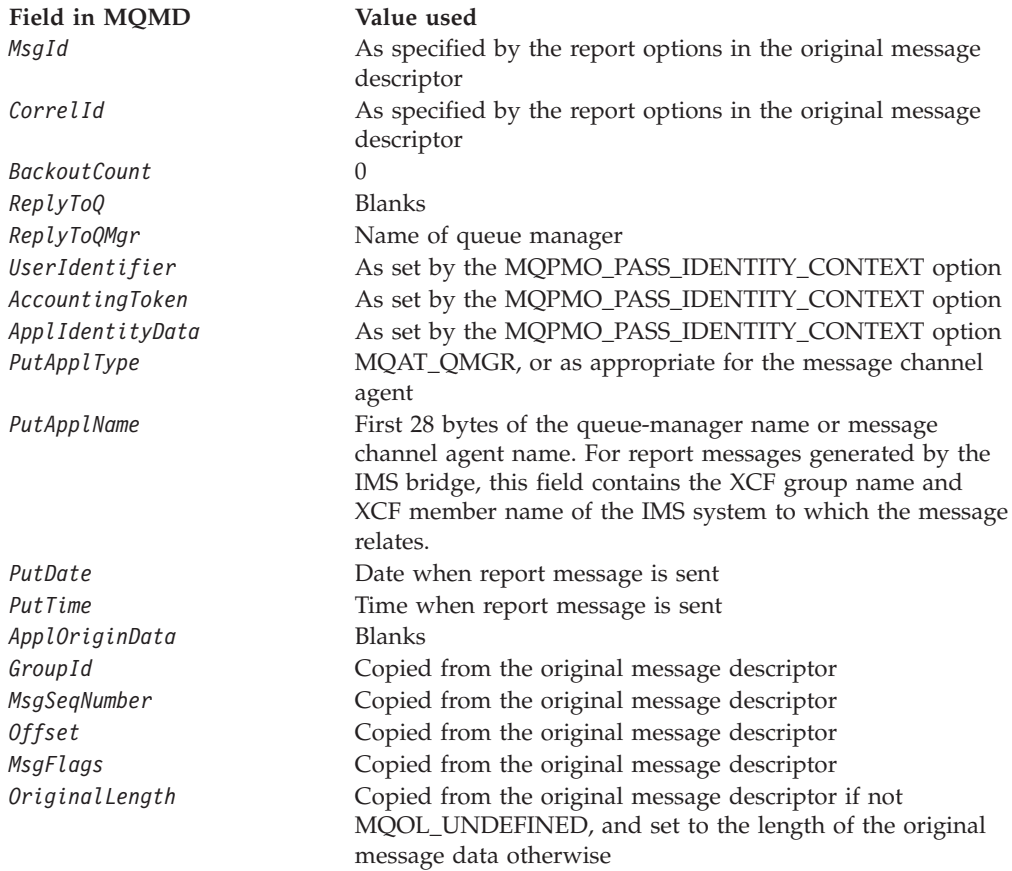

An application generating a report is recommended to set similar values, except for the following:

- The *ReplyToQMgr* field can be set to blanks (the queue manager changes this to the name of the local queue manager when the message is put).
- Set the context fields using the option that would have been used for a reply, normally MQPMO\_PASS\_IDENTITY\_CONTEXT.

**Analyzing the report field**: The *Report* field contains subfields; because of this, applications that need to check whether the sender of the message requested a particular report must use one of the techniques described in ["Analyzing the](#page-684-0) [report field" on page 673.](#page-684-0)

This is an output field for the MQGET call, and an input field for the MQPUT and MQPUT1 calls. The initial value of this field is MQRO\_NONE.

# **StrucId (MQCHAR4)**

This is the structure identifier, and must be:

# **MQMD\_STRUC\_ID**

Identifier for message descriptor structure.

For the C programming language, the constant MQMD\_STRUC\_ID\_ARRAY is also defined; this has the same value as MQMD\_STRUC\_ID, but is an array of characters instead of a string.

This is always an input field. The initial value of this field is MQMD\_STRUC\_ID.

# **UserIdentifier (MQCHAR12)**

This is part of the **identity context** of the message. For more information about message context, see ["Overview for MQMD" on page 182;](#page-193-0) also see the *WebSphere MQ Application Programming Guide*.

*UserIdentifier* specifies the user identifier of the application that originated the message. The queue manager treats this information as character data, but does not define the format of it.

After a message has been received, use *UserIdentifier* in the *AlternateUserId* field of the *ObjDesc* parameter of a subsequent MQOPEN or MQPUT1 call to perform the authorization check for the *UserIdentifier* user instead of the application performing the open.

When the queue manager generates this information for an MQPUT or MQPUT1 call:

- v On z/OS, the queue manager uses the *AlternateUserId* from the *ObjDesc* parameter of the MQOPEN or MQPUT1 call if the MQOO\_ALTERNATE\_USER\_AUTHORITY or MQPMO\_ALTERNATE\_USER\_AUTHORITY option was specified. If the relevant option was not specified, the queue manager uses a user identifier determined from the environment.
- In other environments, the queue manager always uses a user identifier determined from the environment.

When the user identifier is determined from the environment:

- On z/OS, the queue manager uses:
	- For MVS (batch), the user identifier from the JES JOB card or started task
	- For TSO, the user identifier propagated to the job during job submission
	- For CICS, the user identifier associated with the task
	- For IMS, the user identifier depends on the type of application:
		- For:
			- Nonmessage BMP regions
			- Nonmessage IFP regions
			- v Message BMP and message IFP regions that have *not* issued a successful GU call

the queue manager uses the user identifier from the region JES JOB card or the TSO user identifier. If these are blank or null, it uses the name of the program specification block (PSB).

- For:
	- v Message BMP and message IFP regions that *have* issued a successful GU call
	- MPP regions

the queue manager uses one of:

- The signed-on user identifier associated with the message
- The logical terminal (LTERM) name
- The user identifier from the region JES JOB card
- The TSO user identifier
- The PSB name
- v On i5/OS, the queue manager uses the name of the user profile associated with the application job.
- On UNIX systems, the queue manager uses:
	- The application's logon name
	- The effective user identifier of the process if no logon is available
	- The user identifier associated with the transaction, if the application is a CICS transaction
- v On Windows systems, the queue manager uses the first 12 characters of the logged-on user name.

This field is normally an output field generated by the queue manager but for an MQPUT or MQPUT1 call you can make this field an input/output field and specify the UserIdentification field instead of letting the queue manager generate this information. Specify either MQPMO\_SET\_IDENTITY\_CONTEXT or MQPMO\_SET\_ALL\_CONTEXT in the PutMsgOpts parameter and specify a userid in the UserIdentifier field if you do not want the queue manager to generate the UserIdentifier field for an MQPUT or MQPUT1 call.

For the MQPUT and MQPUT1 calls, this is an input/output field if MQPMO\_SET\_IDENTITY\_CONTEXT or MQPMO\_SET\_ALL\_CONTEXT is specified in the *PutMsgOpts* parameter. Any information following a null character within the field is discarded. The queue manager converts the null character and any following characters to blanks. If MQPMO\_SET\_IDENTITY\_CONTEXT or MQPMO\_SET\_ALL\_CONTEXT is not specified, this field is ignored on input and is an output-only field.

After the successful completion of an MQPUT or MQPUT1 call, this field contains the *UserIdentifier* that was transmitted with the message if it was put to a queue. This will be the value of *UserIdentifier* that is kept with the message if it is retained (see description of MQPMO\_RETAIN for more details about retained publications) but is not used as the *UserIdentifier* when the message is sent as a publication to subscribers since they provide a value to override *UserIdentifier* in all publications sent to them. If the message has no context, the field is entirely blank.

This is an output field for the MQGET call. The length of this field is given by MQ\_USER\_ID\_LENGTH. The initial value of this field is the null string in C, and 12 blank characters in other programming languages.

# **Version (MQLONG)**

This is the structure version number, and must be one of the following:

### **MQMD\_VERSION\_1**

Version-1 message descriptor structure.

This version is supported in all environments.

#### **MQMD\_VERSION\_2**

Version-2 message descriptor structure.

This version is supported in all WebSphere MQ V6.0 and later environments, plus WebSphere MQ clients connected to these systems.

|

**Note:** When a version-2 MQMD is used, the queue manager performs additional checks on any MQ header structures that might be present at the beginning of the application message data; for further details see the usage notes for the MQPUT call.

Fields that exist only in the more-recent version of the structure are identified as such in the descriptions of the fields. The following constant specifies the version number of the current version:

# **MQMD\_CURRENT\_VERSION**

Current version of message descriptor structure.

This is always an input field. The initial value of this field is MQMD\_VERSION\_1.

# **Initial values and language declarations for MQMD**

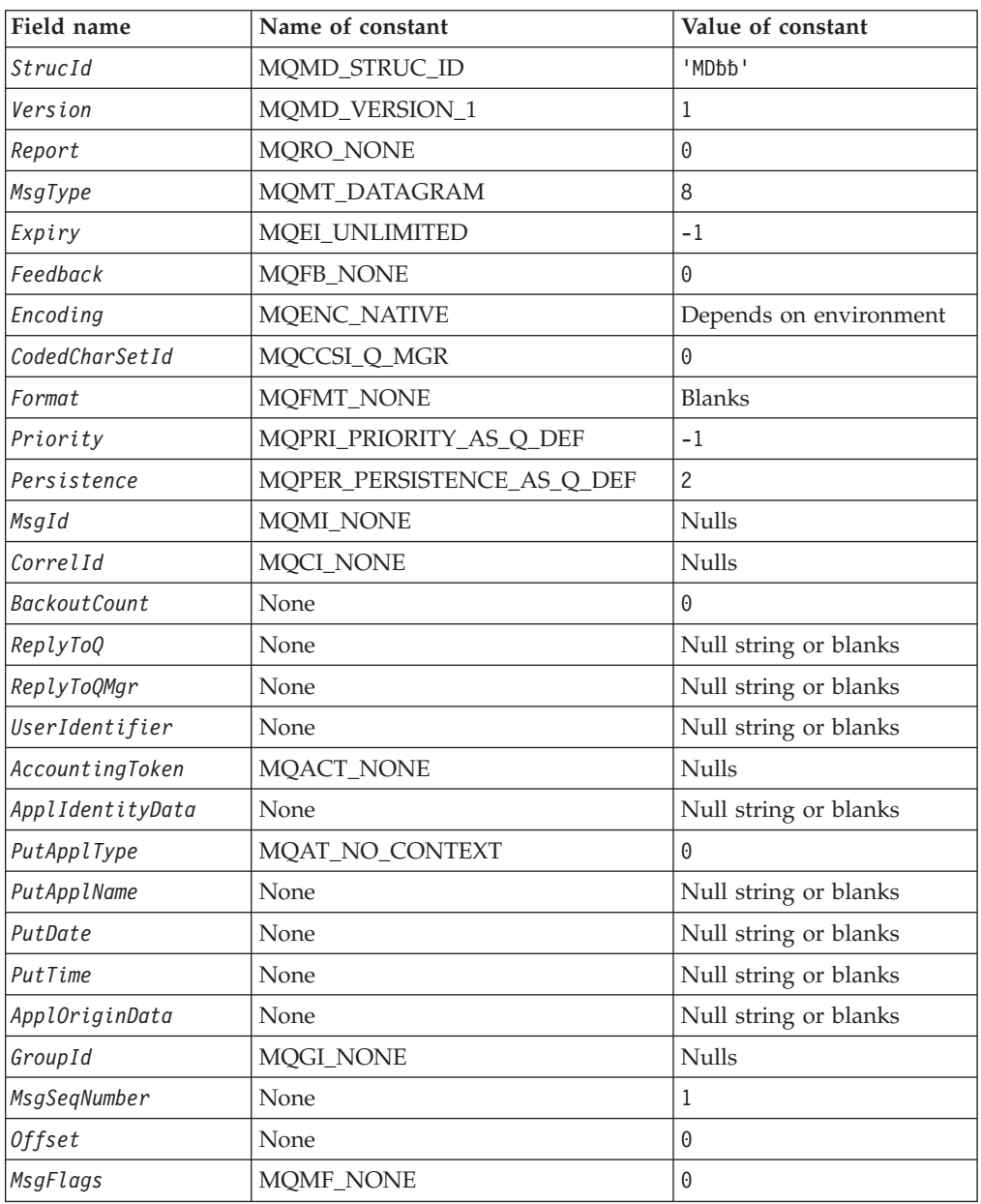

*Table 47. Initial values of fields in MQMD for MQMD*

*Table 47. Initial values of fields in MQMD for MQMD (continued)*

| Field name                                                                                         | Name of constant      | Value of constant |  |  |
|----------------------------------------------------------------------------------------------------|-----------------------|-------------------|--|--|
| OriginalLength                                                                                     | <b>MOOL UNDEFINED</b> |                   |  |  |
| Notes:                                                                                             |                       |                   |  |  |
| 1. The symbol b represents a single blank character.                                               |                       |                   |  |  |
| $\Omega$ . The color Mell states on blender denotes the needlything in $C$ and blende decreases in |                       |                   |  |  |

- 2. The value Null string or blanks denotes the null string in C, and blank characters in other programming languages.
- 3. In the C programming language, the macro variable MQMD\_DEFAULT contains the values listed above. It can be used in the following way to provide initial values for the fields in the structure:

 $MQMD$  MyMD =  ${MQMD}$  DEFAULT};

# **C declaration**

typedef struct tagMQMD MQMD; struct tagMQMD {

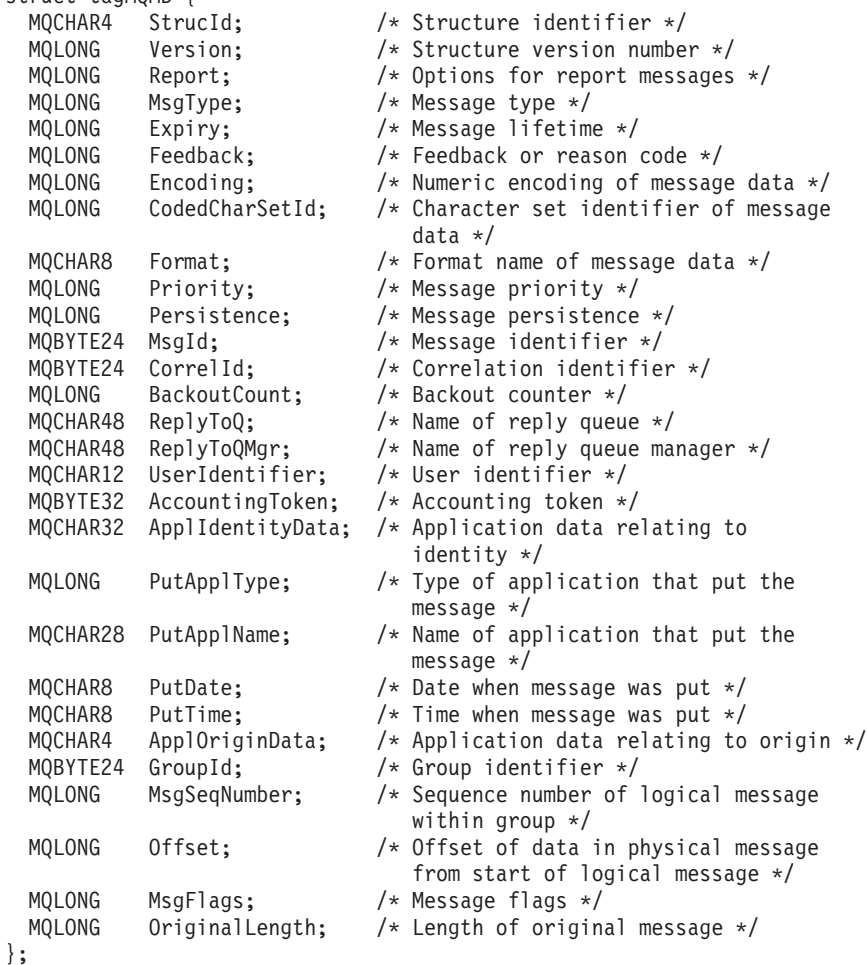

# **COBOL declaration**

```
** MQMD structure
 10 MQMD.
** Structure identifier
 15 MQMD-STRUCID PIC X(4).
** Structure version number
 15 MQMD-VERSION
```
\*\* Options for report messages 15 MQMD-REPORT PIC S9(9) BINARY. \*\* Message type 15 MQMD-MSGTYPE PIC S9(9) BINARY. Message lifetime 15 MQMD-EXPIRY PIC S9(9) BINARY. Feedback or reason code 15 MQMD-FEEDBACK PIC S9(9) BINARY. \*\* Numeric encoding of message data 15 MQMD-ENCODING PIC S9(9) BINARY. Character set identifier of message data 15 MQMD-CODEDCHARSETID PIC S9(9) BINARY. \*\* Format name of message data 15 MQMD-FORMAT PIC X(8). Message priority 15 MQMD-PRIORITY PIC S9(9) BINARY. \*\* Message persistence 15 MQMD-PERSISTENCE PIC S9(9) BINARY. Message identifier 15 MQMD-MSGID PIC X(24). \*\* Correlation identifier 15 MQMD-CORRELID PIC X(24). Backout counter 15 MQMD-BACKOUTCOUNT PIC S9(9) BINARY. Name of reply queue 15 MQMD-REPLYTOQ PIC X(48). \*\* Name of reply queue manager 15 MQMD-REPLYTOQMGR PIC X(48). \*\* User identifier 15 MQMD-USERIDENTIFIER PIC X(12). \*\* Accounting token 15 MQMD-ACCOUNTINGTOKEN PIC X(32). \*\* Application data relating to identity 15 MQMD-APPLIDENTITYDATA PIC X(32). \*\* Type of application that put the message 15 MQMD-PUTAPPLTYPE PIC S9(9) BINARY. \*\* Name of application that put the message 15 MQMD-PUTAPPLNAME PIC X(28). \*\* Date when message was put 15 MQMD-PUTDATE PIC X(8). Time when message was put 15 MQMD-PUTTIME PIC X(8). Application data relating to origin 15 MQMD-APPLORIGINDATA PIC X(4). \*\* Group identifier 15 MQMD-GROUPID PIC X(24). \*\* Sequence number of logical message within group 15 MQMD-MSGSEQNUMBER PIC S9(9) BINARY. \*\* Offset of data in physical message from start of logical message 15 MQMD-OFFSET PIC S9(9) BINARY. \*\* Message flags 15 MQMD-MSGFLAGS PIC S9(9) BINARY. \*\* Length of original message 15 MQMD-ORIGINALLENGTH PIC S9(9) BINARY. **PL/I declaration** dcl 1 MQMD based, 3 StrucId char(4), /\* Structure identifier \*/ 3 Version fixed bin(31), /\* Structure version number \*/ 3 Report fixed bin(31), /\* Options for report messages \*/ 3 MsgType fixed bin(31), /\* Message type \*/ 3 Expiry fixed bin(31), /\* Message lifetime \*/ 3 Feedback fixed bin(31), /\* Feedback or reason code \*/ 3 Encoding fixed bin(31), /\* Numeric encoding of message

```
data */
3 CodedCharSetId fixed bin(31), /* Character set identifier of
```
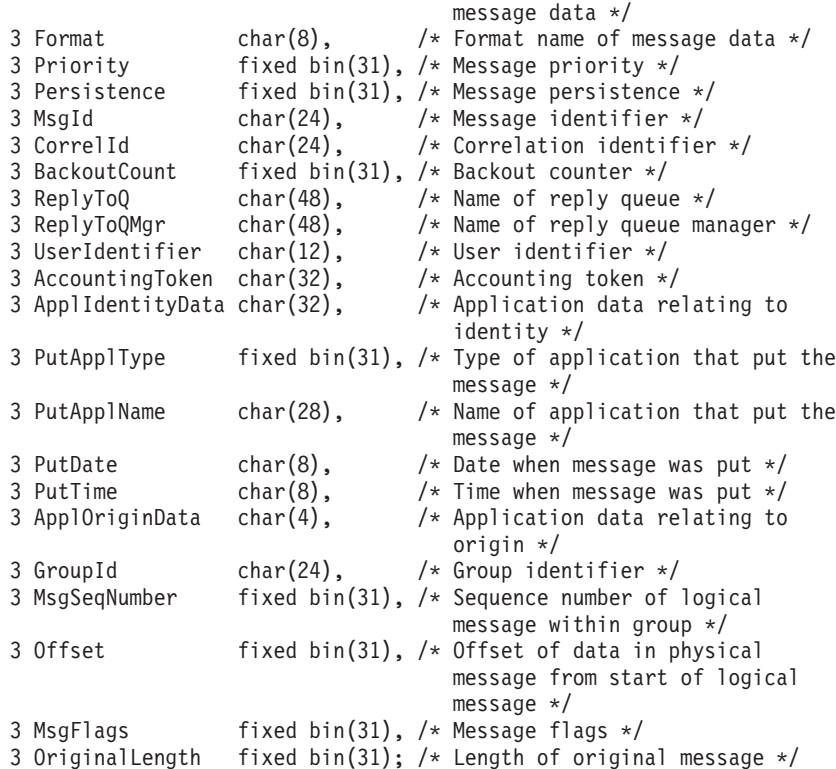

# **System/390 assembler declaration**

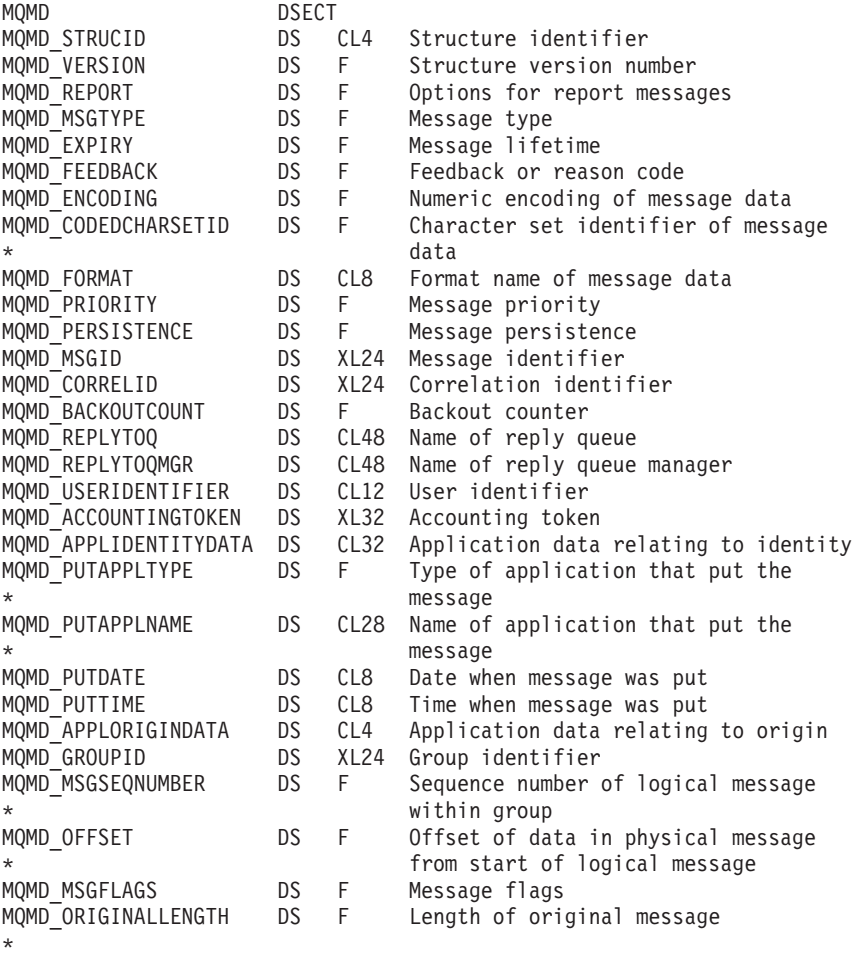

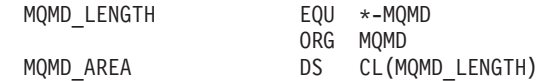

# **Visual Basic declaration**

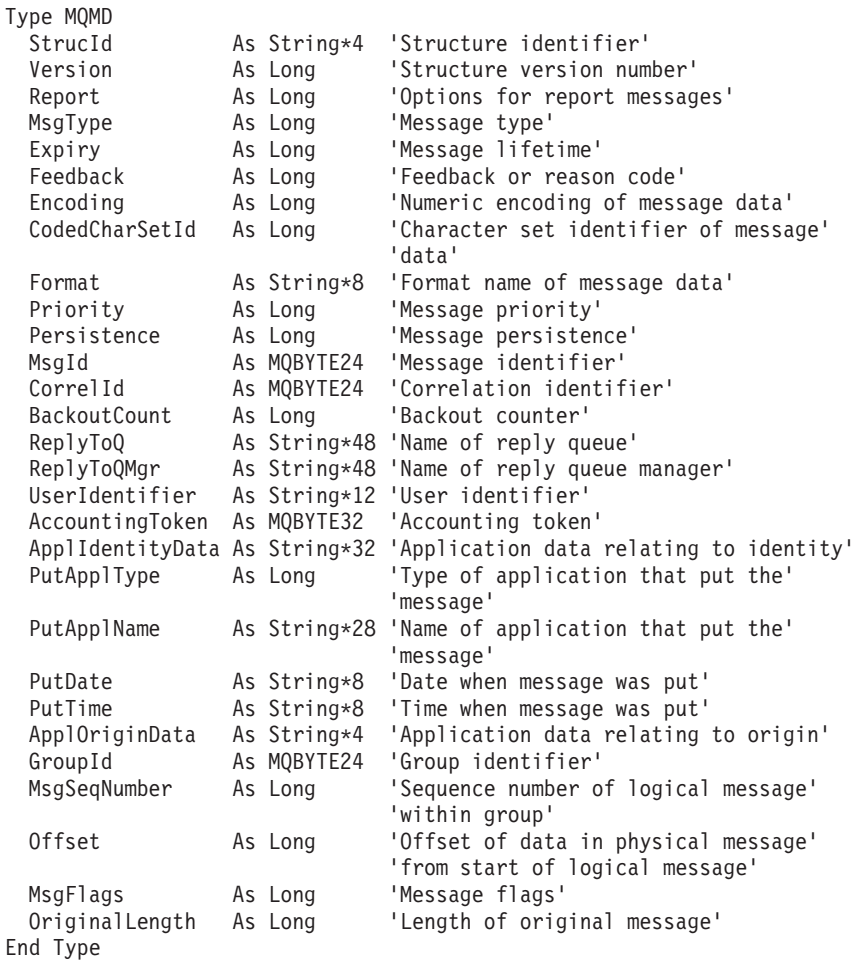

# **MQMDE – Message descriptor extension**

The following table summarizes the fields in the structure.

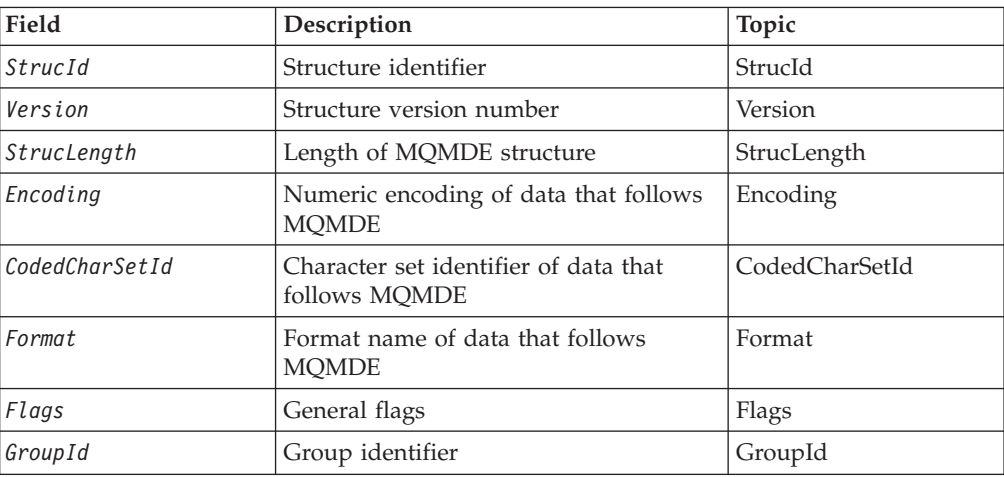

*Table 48. Fields in MQMDE*

*Table 48. Fields in MQMDE (continued)*

| Field          | Description                                                         | Topic          |
|----------------|---------------------------------------------------------------------|----------------|
| MsgSegNumber   | Sequence number of logical message<br>MsgSeqNumber<br>within group  |                |
| $0$ ffset      | Offset of data in physical message from<br>start of logical message | <b>Offset</b>  |
| MsgFlags       | Message flags                                                       | MsgFlags       |
| OriginalLength | Length of original message                                          | OriginalLength |

# **Overview for MQMDE**

**Availability**: All WebSphere MQ systems, plus WebSphere MQ clients connected to these systems.

**Purpose**: The MQMDE structure describes the data that sometimes occurs preceding the application message data. The structure contains those MQMD fields that exist in the version-2 MQMD, but not in the version-1 MQMD.

**Format name**: MQFMT\_MD\_EXTENSION.

**Character set and encoding**: Data in MQMDE must be in the character set and encoding of the local queue manager; these are given by the *CodedCharSetId* queue-manager attribute and MQENC\_NATIVE for the C programming language.

Set the character set and encoding of the MQMDE into the *CodedCharSetId* and *Encoding* fields in:

- The MQMD (if the MQMDE structure is at the start of the message data), or
- The header structure that precedes the MQMDE structure (all other cases).

If the MQMDE is not in the queue manager's character set and encoding, the MQMDE is accepted but not honored, that is, the MQMDE is treated as message data.

**Note:** On Windows, applications compiled with Micro Focus COBOL use a value of MQENC\_NATIVE that is different from the queue-manager's encoding. Although numeric fields in the MQMD structure on the MQPUT, MQPUT1, and MQGET calls must be in the Micro Focus COBOL encoding, numeric fields in the MQMDE structure must be in the queue-manager's encoding. This latter is given by MQENC\_NATIVE for the C programming language, and has the value 546.

**Usage**: Applications that use a version-2 MQMD will not encounter an MQMDE structure. However, specialized applications, and applications that continue to use a version-1 MQMD, might encounter an MQMDE in some situations. The MQMDE structure can occur in the following circumstances:

- Specified on the MQPUT and MQPUT1 calls
- Returned by the MQGET call
- In messages on transmission queues

These are described below.

**MQMDE specified on MQPUT and MQPUT1 calls**: On the MQPUT and MQPUT1 calls, if the application provides a version-1 MQMD, the application can optionally prefix the message data with an MQMDE, setting the *Format* field in
<span id="page-252-0"></span>MQMD to MQFMT\_MD\_EXTENSION to indicate that an MQMDE is present. If the application does not provide an MQMDE, the queue manager assumes default values for the fields in the MQMDE. The default values that the queue manager uses are the same as the initial values for the structure; see [Table 50 on page 244.](#page-255-0)

If the application provides a version-2 MQMD *and* prefixes the application message data with an MQMDE, the structures are processed as shown in Table 49.

| <b>MOMD</b><br>version | Values of<br>version-2<br>fields | Values of corresponding<br>fields in MOMDE                                          | Action taken by queue<br>manager              |
|------------------------|----------------------------------|-------------------------------------------------------------------------------------|-----------------------------------------------|
| 1                      |                                  | Valid                                                                               | MOMDE is honored                              |
| $\overline{2}$         | Default                          | Valid                                                                               | MOMDE is honored                              |
| $\overline{2}$         | Not default                      | Valid                                                                               | MQMDE is treated as<br>message data           |
| $1$ or $2$             | Any                              | Not valid                                                                           | Call fails with an<br>appropriate reason code |
| $1$ or $2$             | Any                              | MQMDE is in the wrong<br>character set or encoding, or<br>is an unsupported version | MQMDE is treated as<br>message data           |

*Table 49. Queue-manager action when MQMDE specified on MQPUT or MQPUT1 for MQMDE*

**Note:** On z/OS, if the application specifies a version-1 MQMD with an MQMDE, the queue manager validates the MQMDE only if the queue has an *IndexType* of MQIT\_GROUP\_ID.

There is one special case. If the application uses a version-2 MQMD to put a message that is a segment (that is, the MQMF\_SEGMENT or MQMF\_LAST\_SEGMENT flag is set), and the format name in the MQMD is MQFMT\_DEAD\_LETTER\_HEADER, the queue manager generates an MQMDE structure and inserts it *between* the MQDLH structure and the data that follows it. In the MQMD that the queue manager retains with the message, the version-2 fields are set to their default values.

Several of the fields that exist in the version-2 MQMD but not the version-1 MQMD are input/output fields on MQPUT and MQPUT1. However, the queue manager does *not* return any values in the equivalent fields in the MQMDE on output from the MQPUT and MQPUT1 calls; if the application requires those output values, it must use a version-2 MQMD.

**MQMDE returned by MQGET call**: On the MQGET call, if the application provides a version-1 MQMD, the queue manager prefixes the message returned with an MQMDE, but only if one or more of the fields in the MQMDE has a nondefault value. The queue manager sets the *Format* field in MQMD to the value MQFMT\_MD\_EXTENSION to indicate that an MQMDE is present.

If the application provides an MQMDE at the start of the *Buffer* parameter, the MQMDE is ignored. On return from the MQGET call, it is replaced by the MQMDE for the message (if one is needed), or overwritten by the application message data (if the MQMDE is not needed).

If the MQGET call returns an MQMDE, the data in the MQMDE is usually in the queue manager's character set and encoding. However the MQMDE might be in some other character set and encoding if:

- The MQMDE was treated as data on the MQPUT or MQPUT1 call (see [Table 49](#page-252-0) [on page 241](#page-252-0) for the circumstances that can cause this).
- The message was received from a remote queue manager connected by a TCP connection, and the receiving message channel agent (MCA) was not set up correctly (see the *WebSphere MQ Intercommunications* manual for further information).

**Note:** On Windows, applications compiled with Micro Focus COBOL use a value of MQENC\_NATIVE that is different from the queue-manager's encoding (see above).

**MQMDE in messages on transmission queues**: Messages on transmission queues are prefixed with the MQXQH structure, which contains within it a version-1 MQMD. An MQMDE might also be present, positioned between the MQXQH structure and application message data, but it is usually present only if one or more of the fields in the MQMDE has a nondefault value.

Other MQ header structures can also occur between the MQXQH structure and the application message data. For example, when the dead-letter header MQDLH is present, and the message is not a segment, the order is:

- MQXQH (containing a version-1 MQMD)
- MOMDE
- MODLH
- application message data

### **Fields for MQMDE**

The MQMDE structure contains the following fields; the fields are described in **alphabetic order**:

#### **CodedCharSetId (MQLONG)**

This specifies the character set identifier of the data that follows the MQMDE structure; it does not apply to character data in the MQMDE structure itself.

On the MQPUT or MQPUT1 call, the application must set this field to the value appropriate to the data. The queue manager does not check that this field is valid. The following special value can be used:

#### **MQCCSI\_INHERIT**

Character data in the data *following* this structure is in the same character set as this structure.

The queue manager changes this value in the structure sent in the message to the actual character-set identifier of the structure. Provided no error occurs, the value MQCCSI\_INHERIT is not returned by the MQGET call.

MQCCSI\_INHERIT cannot be used if the value of the *PutApplType* field in MQMD is MQAT\_BROKER.

This value is supported in the following environments: AIX, HP-UX, i5/OS, Solaris, Linux, Windows, plus WebSphere MQ clients connected to these systems.

The initial value of this field is MQCCSI\_UNDEFINED.

### **Encoding (MQLONG)**

This specifies the numeric encoding of the data that follows the MQMDE structure; it does not apply to numeric data in the MQMDE structure itself.

On the MQPUT or MQPUT1 call, the application must set this field to the value appropriate to the data. The queue manager does not check that the field is valid. See the *Encoding* field described in ["MQMD – Message descriptor" on page 181](#page-192-0) for more information about data encodings.

The initial value of this field is MQENC\_NATIVE.

### **Flags (MQLONG)**

The following flag can be specified:

**MQMDEF\_NONE** No flags.

The initial value of this field is MQMDEF\_NONE.

### **Format (MQCHAR8)**

This specifies the format name of the data that follows the MQMDE structure.

On the MQPUT or MQPUT1 call, the application must set this field to the value appropriate to the data. The queue manager does not check that this field is valid. See the *Format* field described in ["MQMD – Message descriptor" on page 181](#page-192-0) for more information about format names.

The initial value of this field is MQFMT\_NONE.

### **GroupId (MQBYTE24)**

See the *GroupId* field described in ["MQMD – Message descriptor" on page 181.](#page-192-0) The initial value of this field is MQGI\_NONE.

### **MsgFlags (MQLONG)**

See the *MsgFlags* field described in ["MQMD – Message descriptor" on page 181.](#page-192-0) The initial value of this field is MQMF\_NONE.

### **MsgSeqNumber (MQLONG)**

See the *MsgSeqNumber* field described in ["MQMD – Message descriptor" on page](#page-192-0) [181.](#page-192-0) The initial value of this field is 1.

### **Offset (MQLONG)**

See the *Offset* field described in ["MQMD – Message descriptor" on page 181.](#page-192-0) The initial value of this field is 0.

### **OriginalLength (MQLONG)**

See the *OriginalLength* field described in ["MQMD – Message descriptor" on page](#page-192-0) [181.](#page-192-0) The initial value of this field is MQOL\_UNDEFINED.

### <span id="page-255-0"></span>**StrucId (MQCHAR4)**

The value must be:

#### **MQMDE\_STRUC\_ID**

Identifier for message descriptor extension structure.

For the C programming language, the constant MQMDE\_STRUC\_ID\_ARRAY is also defined; this has the same value as MQMDE\_STRUC\_ID, but is an array of characters instead of a string.

The initial value of this field is MQMDE\_STRUC\_ID.

### **StrucLength (MQLONG)**

This is the length of the MQMDE structure; the following value is defined:

#### **MQMDE\_LENGTH\_2**

Length of version-2 message descriptor extension structure.

The initial value of this field is MQMDE\_LENGTH\_2.

### **Version (MQLONG)**

This is the structure version number; the value must be:

#### **MQMDE\_VERSION\_2**

Version-2 message descriptor extension structure.

The following constant specifies the version number of the current version:

#### **MQMDE\_CURRENT\_VERSION**

Current version of message descriptor extension structure.

The initial value of this field is MQMDE\_VERSION\_2.

## **Initial values and language declarations for MQMDE**

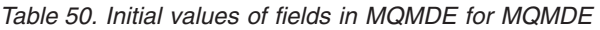

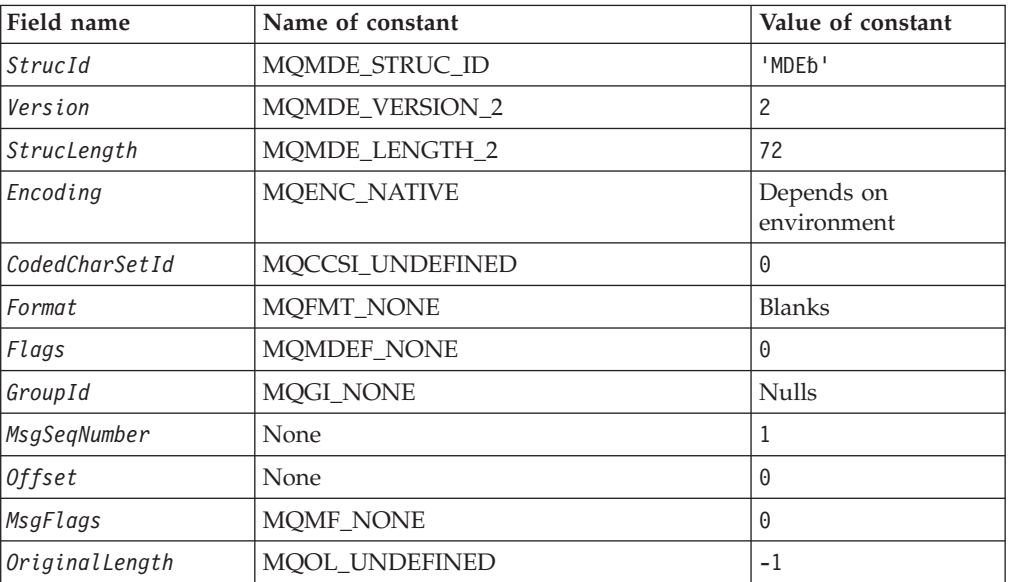

*Table 50. Initial values of fields in MQMDE for MQMDE (continued)*

| Field name |                                                                                                    | Name of constant | Value of constant |  |  |  |
|------------|----------------------------------------------------------------------------------------------------|------------------|-------------------|--|--|--|
|            | <b>Notes:</b>                                                                                                    |                  |                   |  |  |  |
|            | 1. The symbol b represents a single blank character.                                                                                                    |                  |                   |  |  |  |
|            | 2. In the C programming language, the macro variable MQMDE_DEFAULT contains the<br>values listed above. It can be used in the following way to provide initial values for the<br>fields in the structure: |                  |                   |  |  |  |
|            | MQMDE MyMDE = {MQMDE DEFAULT};                                                                                                    |                  |                   |  |  |  |
|            |                                                                                                    |                  |                   |  |  |  |

### **C declaration**

typedef struct tagMQMDE MQMDE;

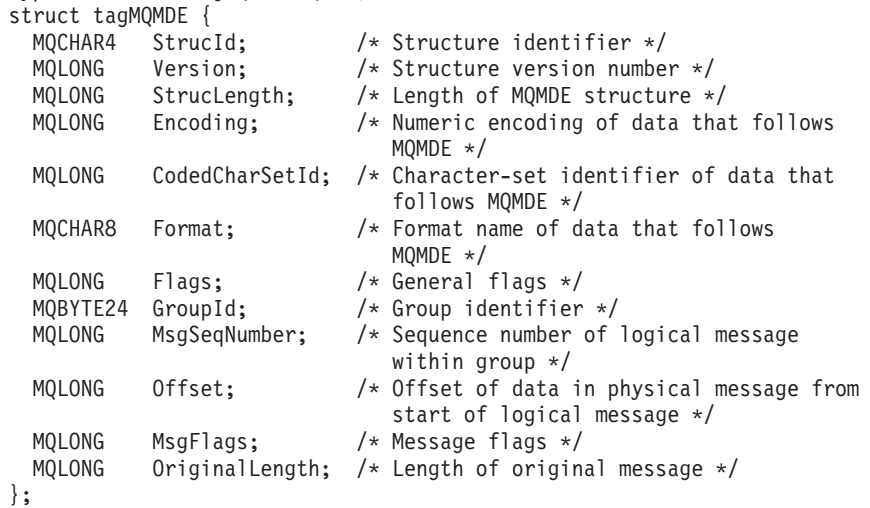

### **COBOL declaration**

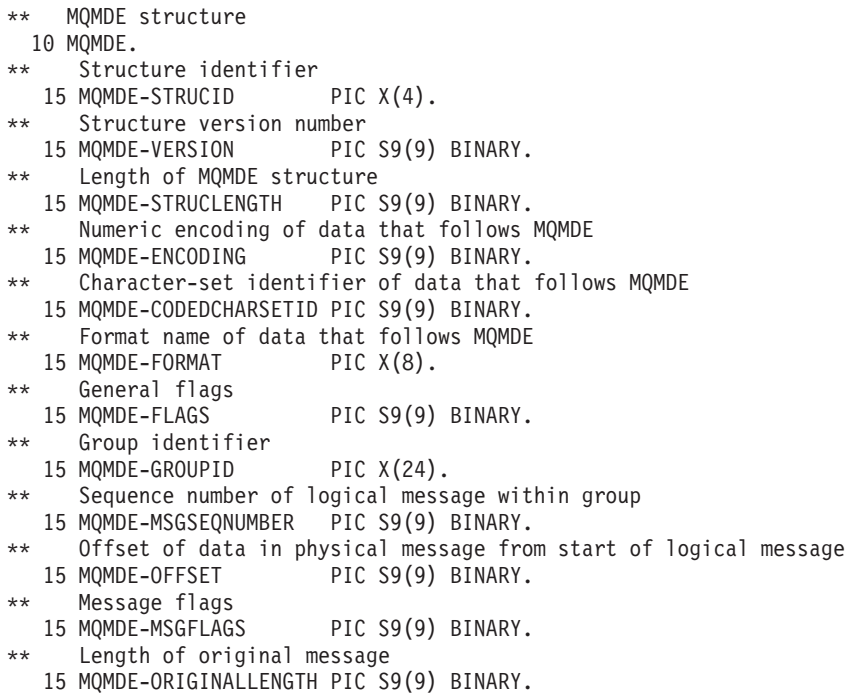

### **PL/I declaration**

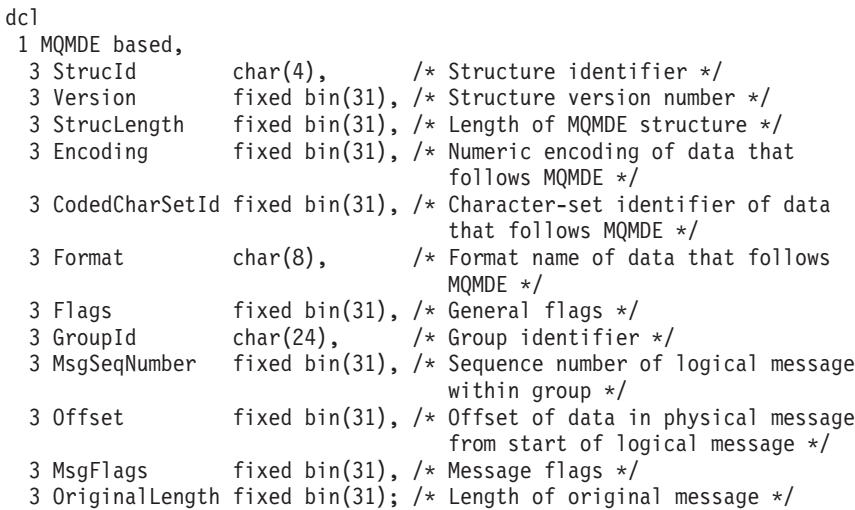

### **System/390 assembler declaration**

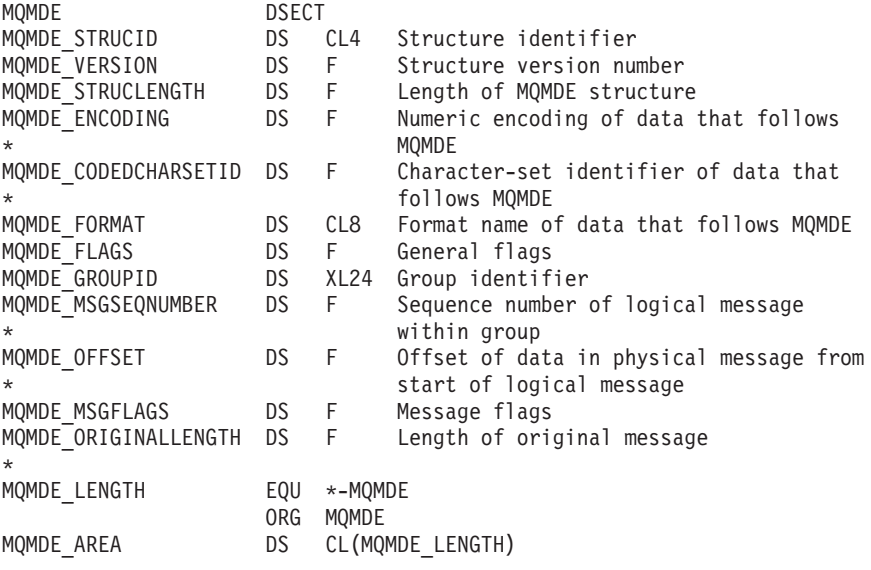

### **Visual Basic declaration**

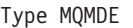

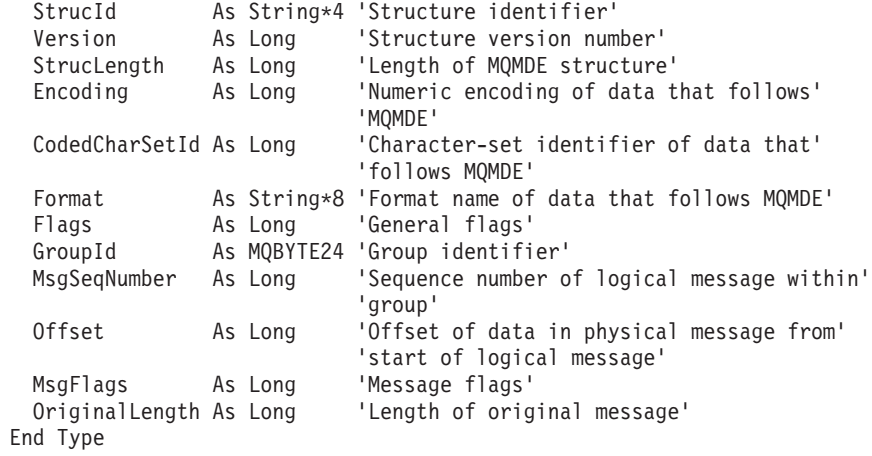

### **MQMHBO – Message handle to buffer options**

|

| | |

||||

I I

|

ı

| |

| | |

| |

| |

| |

| |

|

| | | |

| | | | | | |

| |

| |

|

The following table summarizes the fields in the structure. MQMHBO structure message handle to buffer options

*Table 51. Fields in MQMHBO*

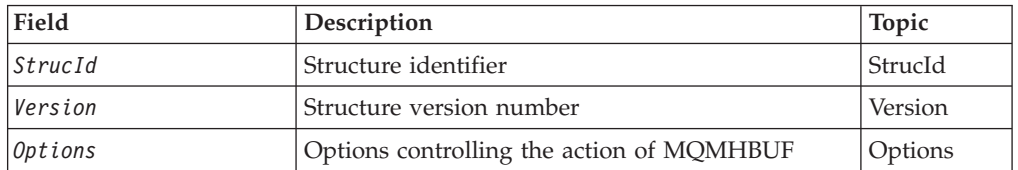

### **Overview for MQMHBO**

**Availability**: All WebSphere MQ systems and WebSphere MQ clients.

**Purpose**: The MQMHBO structure allows applications to specify options that control how buffers are produced from message handles. The structure is an input parameter on the MQMHBUF call.

**Character set and encoding**: Data in MQMHBO must be in the character set of the application and encoding of the application (MQENC\_NATIVE).

## **Fields for MQMHBO**

Message handle to buffer options structure - fields

The MQMHBO structure contains the following fields; the fields are described in **alphabetic order**:

### **Options (MQLONG)**

Message handle to buffer options structure - Options field

These options control the action of MQMHBUF.

You must specify the following option:

#### **MQMHBO\_PROPERTIES\_IN\_MQRFH2**

When converting properties from a message handle into a buffer, convert them into the MQRFH2 format.

Optionally, you can also specify the following value. If required values can be:

- Added together (do not add the same constant more than once), or
- Combined using the bitwise OR operation (if the programming language supports bit operations).

#### **MQMHBO\_DELETE\_PROPERTIES**

Properties that are added to the buffer are deleted from the message handle. If the call fails no properties are deleted.

This is always an input field. The initial value of this field is MQMHBO\_PROPERTIES\_IN\_MQRFH2.

### **StrucId (MQCHAR4)**

Message handle to buffer options structure - StrucId field

This is the structure identifier. The value must be:

<span id="page-259-0"></span>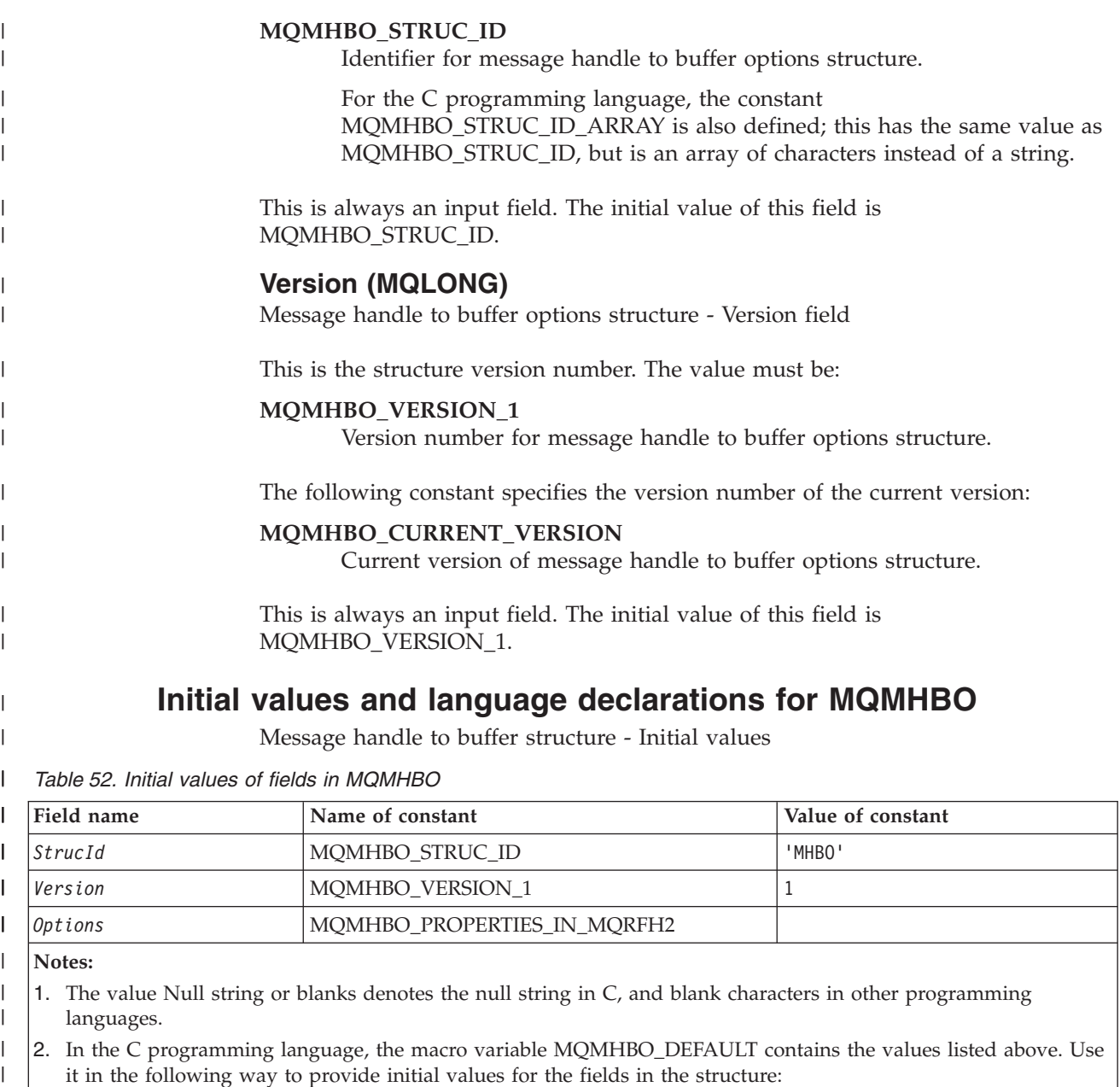

```
MQMHBO MyMHBO = {MQMHBO_DEFAULT};
```
|

| |

|  $\vert$ | | | | | | |

|  $\vert$ 

### **C declaration**

Message handle to buffer options structure - C language declaration typedef struct tagMQMHBO MQMHBO; struct tagMQMHBO {<br>MQCHAR4 StrucId;<br>MQLONG Version;<br>MQLONG Options; /\* Structure identifier  $*/$ /\* Structure version number \*/  $/*$  Options that control the action of MQMHBUF \*/

};

### **COBOL declaration**

Message handle to buffer options structure - COBOL language declaration

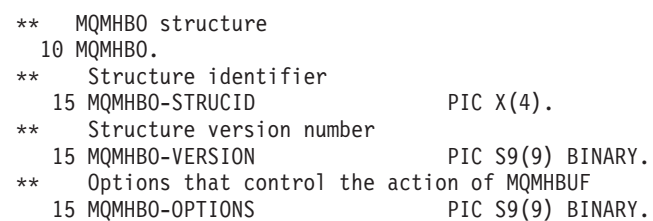

### **PL/I declaration**

Message handle to buffer options structure - PL/I language declaration Dc<sub>1</sub>

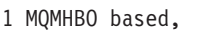

```
3 StrucId char(4), /* Structure identifier */
3 Version fixed bin(31), /* Structure version number */
3 Options fixed bin(31), /* Options that control the action
                              of MQMHBUF */
```
### **System/390 assembler declaration**

Message handle to buffer options structure - Assembler language declaration

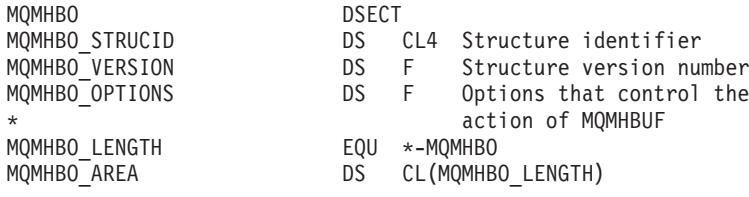

## **MQOD – Object descriptor**

| |  $\|$ | | | | |

> $\vert$ | | | | | | |

> | | | | | | | | | |  $\vert$ |

|

 $\overline{1}$  $\overline{\phantom{a}}$  $\overline{1}$  $\overline{1}$  $\overline{\phantom{a}}$  $\overline{\phantom{a}}$  $\overline{\phantom{a}}$ 

|<br>|<br>|<br>|<br>|<br>|

|

|| | ||

 $\overline{\phantom{a}}$ I

|

 $\mathsf{I}$ 

|| | ||

 $\mathbf{I}$  $\overline{\phantom{a}}$ 

|

 $\overline{\phantom{a}}$ 

||

 $\begin{array}{c} \hline \end{array}$  $\overline{\phantom{a}}$  The following table summarizes the fields in the structure.

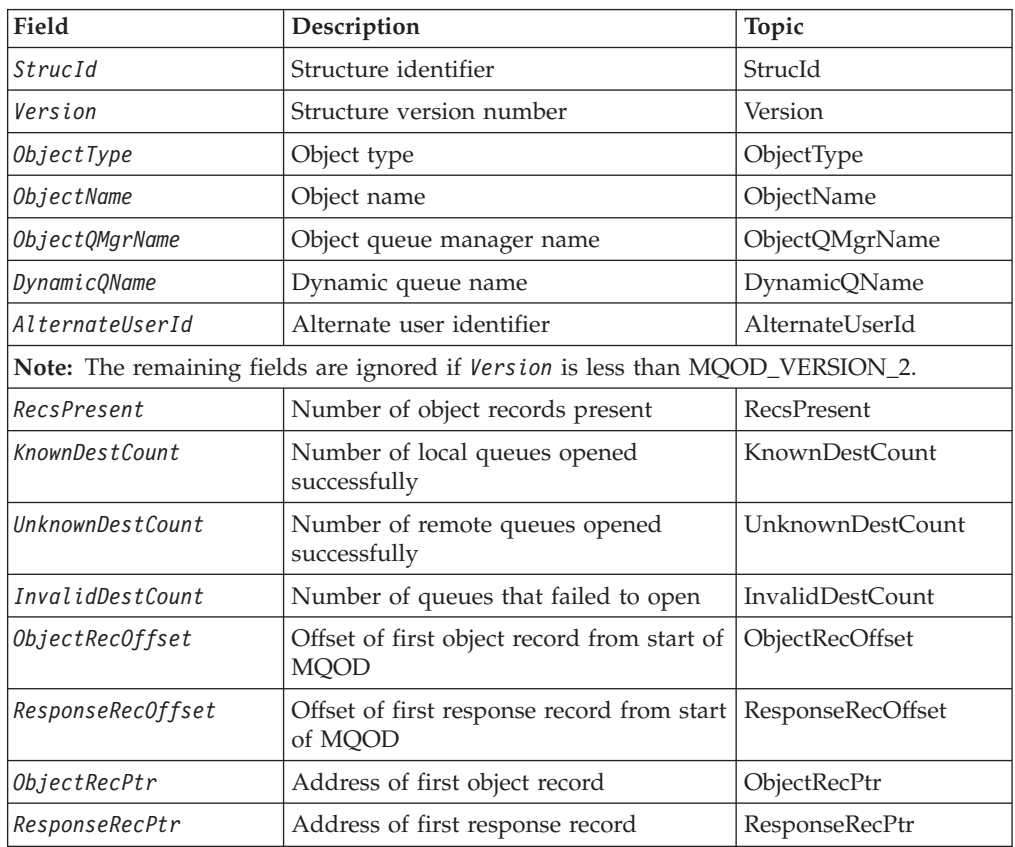

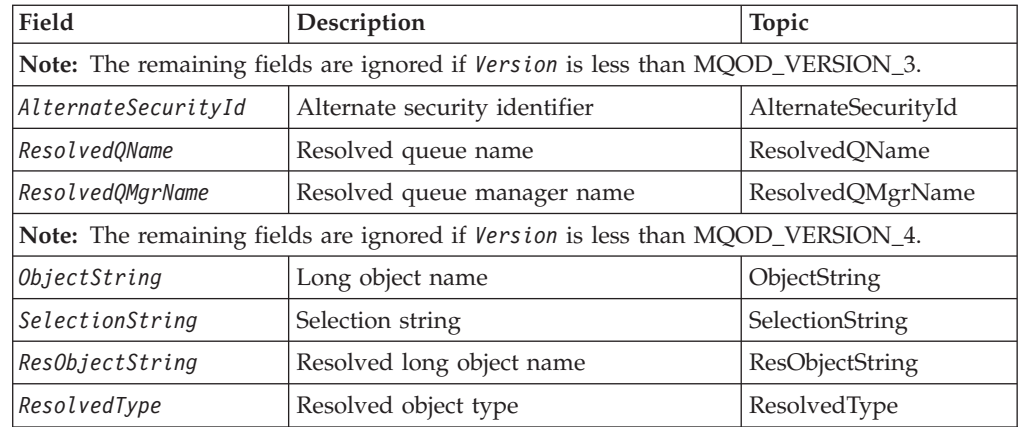

## **Overview for MQOD**

| |

|||

 $\mathbf{I}$  $\mathbf{I}$  $\mathbf{I}$ 

|

 $\mathbf{I}$ H  $\mathbf{I}$ I

||||

|

|

| |

| | | | | | | |

| | | | |

| | | | | |

 $\mathbf{I}$ 

|

| | | | | **Availability**: All WebSphere MQ systems, plus WebSphere MQ clients connected to those systems.

**Purpose**: The MQOD structure is used to specify an object by name. The following types of object are valid:

- Queue or distribution list
- Namelist
- Process definition
- Queue manager
- Topic

The structure is an input/output parameter on the MQOPEN and MQPUT1 calls.

**Version**: The current version of MQOD is MQOD\_VERSION\_4. Applications that you want to port between several environments must ensure that the required version of MQOD is supported in all the environments concerned. Fields that exist only in the more-recent versions of the structure are identified as such in the descriptions that follow.

The header, COPY, and INCLUDE files provided for the supported programming languages contain the most-recent version of MQOD that is supported by the environment, but with the initial value of the *Version* field set to MOOD\_VERSION\_1. To use fields that are not present in the version-1 structure, the application must set the *Version* field to the version number of the version required.

To open a distribution list, *Version* must be MQOD\_VERSION\_2 or greater.

**Character set and encoding**: Data in MQOD must be in the character set and encoding of the local queue manager; these are given by the *CodedCharSetId* queue-manager attribute and MQENC\_NATIVE, respectively. However, if the application is running as an MQ client, the structure must be in the character set and encoding of the client.

## **Fields for MQOD**

<span id="page-262-0"></span>|

| |

|

| | | | | | |

| | | |

|

| | | | | | | | | | | | |

| | | | | | |

 $\overline{1}$ 

| | |

|

| | The MQOD structure contains the following fields; the fields are described in **alphabetic order**:

### **AlternateSecurityId (MQBYTE40)**

This is a security identifier that is passed with the *AlternateUserId* to the authorization service to allow appropriate authorization checks to be performed. *AlternateSecurityId* is used only if:

- MQOO\_ALTERNATE\_USER\_AUTHORITY is specified on the MQOPEN call, or
- MQPMO\_ALTERNATE\_USER\_AUTHORITY is specified on the MQPUT1 call,

*and* the *AlternateUserId* field is not entirely blank up to the first null character or the end of the field.

On Windows, *AlternateSecurityId* can be used to supply the Windows security identifier (SID) that uniquely identifies the *AlternateUserId*. The SID for a user can be obtained from the Windows system by use of the LookupAccountName() Windows API call.

On z/OS, this field is ignored.

The *AlternateSecurityId* field has the following structure:

- The first byte is a binary integer containing the length of the significant data that follows; the value excludes the length byte itself. If no security identifier is present, the length is zero.
- The second byte indicates the type of security identifier that is present; the following values are possible:

**MQSIDT\_NT\_SECURITY\_ID** Windows security identifier.

#### **MQSIDT\_NONE**

No security identifier.

- v The third and subsequent bytes up to the length defined by the first byte contain the security identifier itself.
- Remaining bytes in the field are set to binary zero.

You can use the following special value:

#### **MQSID\_NONE**

No security identifier specified.

The value is binary zero for the length of the field.

For the C programming language, the constant MQSID\_NONE\_ARRAY is also defined; this has the same value as MQSID\_NONE, but is an array of characters instead of a string.

This is an input field. The length of this field is given by MQ\_SECURITY\_ID\_LENGTH. The initial value of this field is MQSID\_NONE. This field is ignored if *Version* is less than MQOD\_VERSION\_3.

### **AlternateUserId (MQCHAR12)**

If you specify MQOO\_ALTERNATE\_USER\_AUTHORITY for the MQOPEN call, or MQPMO\_ALTERNATE\_USER\_AUTHORITY for the MQPUT1 call, this field

contains an alternate user identifier that is used to check the authorization for the open, in place of the user identifier that the application is currently running under. Some checks, however, are still carried out with the current user identifier (for example, context checks).

#### If MQOO\_ALTERNATE\_USER\_AUTHORITY or

<span id="page-263-0"></span>| | | |

| | | | |

| |

| | | | | | | | | | | | | | | |

| | |

|

| | |

| | | |

| | | | | |

| | MQPMO\_ALTERNATE\_USER\_AUTHORITY is specified and this field is entirely blank up to the first null character or the end of the field, the open can succeed only if no user authorization is needed to open this object with the options specified.

If neither MQOO\_ALTERNATE\_USER\_AUTHORITY nor MQPMO\_ALTERNATE\_USER\_AUTHORITY is specified, this field is ignored.

The following differences exist in the environments indicated:

v On z/OS, only the first 8 characters of *AlternateUserId* are used to check the authorization for the open. However, the current user identifier must be authorized to specify this particular alternate user identifier; all 12 characters of the alternate user identifier are used for this check. The user identifier must contain only characters allowed by the external security manager.

If *AlternateUserId* is specified for a queue, the value can be used subsequently by the queue manager when messages are put. If the MQPMO\_\*\_CONTEXT options specified on the MQPUT or MQPUT1 call cause the queue manager to generate the identity context information, the queue manager places the *AlternateUserId* into the *UserIdentifier* field in the MQMD of the message, in place of the current user identifier.

In other environments, *AlternateUserId* is used only for access control checks on the object being opened. If the object is a queue, *AlternateUserId* does not affect the content of the *UserIdentifier* field in the MQMD of messages sent using that queue handle.

This is an input field. The length of this field is given by MQ\_USER\_ID\_LENGTH. The initial value of this field is the null string in C, and 12 blank characters in other programming languages.

#### **DynamicQName (MQCHAR48)**

This is the name of a dynamic queue that is to be created by the MQOPEN call. This is of relevance only when *ObjectName* specifies the name of a model queue; in all other cases *DynamicQName* is ignored.

The characters that are valid in the name are the same as those for *ObjectName* (see above), except that an asterisk is also valid (see below). A name that is completely blank (or one in which only blanks appear before the first null character) is not valid if *ObjectName* is the name of a model queue.

If the last nonblank character in the name is an asterisk  $(*)$ , the queue manager replaces the asterisk with a string of characters that guarantees that the name generated for the queue is unique at the local queue manager. To allow a sufficient number of characters for this, the asterisk is valid only in positions 1 through 33. There must be no characters other than blanks or a null character following the asterisk.

It is valid for the asterisk to appear in the first character position, in which case the name consists solely of the characters generated by the queue manager.

On z/OS, do not use a name with the asterisk in the first character position, as there can be no security checks made on a queue whose full name is generated automatically.

This is an input field. The length of this field is given by MQ\_Q\_NAME\_LENGTH. The initial value of this field is determined by the environment:

• On  $z/OS$ , the value is 'CSQ. $*$ '.

<span id="page-264-0"></span>| | |

> | | | | | |

|

| | |

| | |

| |

|

| | | | |

> | |

|

| | | | | | | | | | | | | | • On other platforms, the value is 'AMQ.\*'.

The value is a null-terminated string in C, and a blank-padded string in other programming languages.

### **InvalidDestCount (MQLONG)**

This is the number of queues in the distribution list that failed to open successfully. If present, this field is also set when opening a single queue that is not in a distribution list.

**Note:** If present, this field is set *only* if the *CompCode* parameter on the MQOPEN or MQPUT1 call is MQCC\_OK or MQCC\_WARNING; it is *not* set if the *CompCode* parameter is MQCC\_FAILED.

This is an output field. The initial value of this field is 0. This field is ignored if *Version* is less than MQOD\_VERSION\_2.

### **KnownDestCount (MQLONG)**

This is the number of queues in the distribution list that resolve to local queues and that were opened successfully. The count does not include queues that resolve to remote queues (even though a local transmission queue is used initially to store the message). If present, this field is also set when opening a single queue that is not in a distribution list.

This is an output field. The initial value of this field is 0. This field is ignored if *Version* is less than MQOD\_VERSION\_2.

### **ObjectName (MQCHAR48)**

This is the local name of the object as defined on the queue manager identified by *ObjectQMgrName*. The name can contain the following characters:

- Uppercase alphabetic characters  $(A$  through  $Z$ )
- Lowercase alphabetic characters (a through z)
- Numeric digits (0 through 9)
- Period (.), forward slash  $//$ , underscore  $($ ), percent  $($ % $)$

The name must not contain leading or embedded blanks, but can contain trailing blanks. Use a null character to indicate the end of significant data in the name; the null and any characters following it are treated as blanks. The following restrictions apply in the environments indicated:

- v On systems that use EBCDIC Katakana, lowercase characters cannot be used.
- On  $z/OS$ :
	- Avoid names that begin or end with an underscore; they cannot be processed by the operations and control panels.
- The percent character has a special meaning to RACF. If RACF is used as the external security manager, names must not contain the percent. If they do, those names are not included in any security checks when RACF generic profiles are used.
- On i5/OS, names containing lowercase characters, forward slash, or percent, must be enclosed in quotation marks when specified on commands. These quotation marks must not be specified for names that occur as fields in structures or as parameters on calls.

The full topic name can be built from two different fields: *ObjectName* and *ObjectString*. For details of how these two fields are used, see ["Using topic](#page-362-0) [strings" on page 351.](#page-362-0)

The following points apply to the types of object indicated:

- v If *ObjectName* is the name of a model queue, the queue manager creates a dynamic queue with the attributes of the model queue, and returns in the *ObjectName* field the name of the queue created. A model queue can be specified only on the MQOPEN call; a model queue is not valid on the MQPUT1 call.
- If *ObjectName* is the name of an alias queue with TARGTYPE(TOPIC), a security check is first made on the named alias queue; this is normal when alias queues are used. When the security check completes successfully, the MQOPEN call will continue and will behave like an MQOPEN call on an MQOT\_TOPIC; this includes making a security check against the administrative topic object.
- If *ObjectName* and *ObjectQMgrName* identify a shared queue owned by the queue-sharing group to which the local queue manager belongs, there must not also be a queue definition of the same name on the local queue manager. If there is such a definition (a local queue, alias queue, remote queue, or model queue), the call fails with reason code MQRC\_OBJECT\_NOT\_UNIQUE.
- If the object being opened is a distribution list (that is, *RecsPresent* is present and greater than zero), *ObjectName* must be blank or the null string. If this condition is not satisfied, the call fails with reason code MQRC\_OBJECT\_NAME\_ERROR.
- If *ObjectType* is MQOT\_Q\_MGR, special rules apply; in this case the name must be entirely blank up to the first null character or the end of the field.

This is an input/output field for the MQOPEN call when *ObjectName* is the name of a model queue, and an input-only field in all other cases. The length of this field is given by MQ\_Q\_NAME\_LENGTH. The initial value of this field is the null string in C, and 48 blank characters in other programming languages.

### **ObjectQMgrName (MQCHAR48)**

This is the name of the queue manager on which the *ObjectName* object is defined. The characters that are valid in the name are the same as those for *ObjectName* (see above). A name that is entirely blank up to the first null character or the end of the field denotes the queue manager to which the application is connected (the local queue manager).

The following points apply to the types of object indicated:

- v If *ObjectType* is MQOT\_TOPIC, MQOT\_NAMELIST, MQOT\_PROCESS, or MQOT\_Q\_MGR, *ObjectQMgrName* must be blank or the name of the local queue manager.
- v If *ObjectName* is the name of a model queue, the queue manager creates a dynamic queue with the attributes of the model queue, and returns in the

<span id="page-265-0"></span>| | | | | | | |

| | |

| | | | | | | | | | | | | | | | | | | | |

| | | |

|

| | | | |

| | | | | |

*ObjectQMgrName* field the name of the queue manager on which the queue is created; this is the name of the local queue manager. A model queue can be specified only on the MQOPEN call; a model queue is not valid on the MQPUT1 call.

- v If *ObjectName* is the name of a cluster queue, and *ObjectQMgrName* is blank, the destination of messages sent using the queue handle returned by the MQOPEN call is chosen by the queue manager (or cluster workload exit, if one is installed) as follows:
	- If MQOO\_BIND\_ON\_OPEN is specified, the queue manager selects a particular instance of the cluster queue while processing the MQOPEN call, and all messages put using this queue handle are sent to that instance.
	- If MOOO BIND NOT FIXED is specified, the queue manager can choose a different instance of the destination queue (residing on a different queue manager in the cluster) for each successive MQPUT call that uses this queue handle.

If the application needs to send a message to a *specific* instance of a cluster queue (that is, a queue instance that resides on a particular queue manager in the cluster), the application must specify the name of that queue manager in the *ObjectQMgrName* field. This forces the local queue manager to send the message to the specified destination queue manager.

v If *ObjectName* is the name of a shared queue that is owned by the queue-sharing group to which the local queue manager belongs, *ObjectQMgrName* can be the name of the queue-sharing group, the name of the local queue manager, or blank; the message is placed on the same queue whichever of these values is specified.

Queue-sharing groups are supported only on z/OS.

- v If *ObjectName* is the name of a shared queue that is owned by a remote queue-sharing group (that is, a queue-sharing group to which the local queue manager does *not* belong), *ObjectQMgrName* muat be the name of the queue-sharing group. You can use the name of a queue manager that belongs to that group, but this can delay the message if that particular queue manager is not available when the message arrives at the queue-sharing group.
- If the object being opened is a distribution list (that is, *RecsPresent* is greater than zero), *ObjectQMgrName* must be blank or the null string. If this condition is not satisfied, the call fails with reason code MQRC\_OBJECT\_Q\_MGR\_NAME\_ERROR.

This is an input/output field for the MQOPEN call when *ObjectName* is the name of a model queue, and an input-only field in all other cases. The length of this field is given by MQ\_Q\_MGR\_NAME\_LENGTH. The initial value of this field is the null string in C, and 48 blank characters in other programming languages.

### **ObjectRecOffset (MQLONG)**

<span id="page-266-0"></span>| | | | | | | | | | | | | | | | | | | | | | | | | | | | | | | | | | | |

> | | | |

 $\overline{1}$ 

|

| | | |

| | | | This is the offset in bytes of the first MQOR object record from the start of the MQOD structure. The offset can be positive or negative. *ObjectRecOffset* is used only when a distribution list is being opened. The field is ignored if *RecsPresent* is zero.

When a distribution list is being opened, an array of one or more MQOR object records must be provided in order to specify the names of the destination queues in the distribution list. This can be done in one of two ways:

v By using the offset field *ObjectRecOffset*.

In this case, the application must declare its own structure containing an MQOD followed by the array of MQOR records (with as many array elements as are needed), and set *ObjectRecOffset* to the offset of the first element in the array from the start of the MQOD. Ensure that this offset is correct and has a value that can be accommodated within an MQLONG (the most restrictive programming language is COBOL, for which the valid range is -999 999 999 through +999 999 999).

Use *ObjectRecOffset* for programming languages that do not support the pointer data type, or that implement the pointer data type in a way that is not portable to different environments (for example, the COBOL programming language).

v By using the pointer field *ObjectRecPtr*.

<span id="page-267-0"></span>| | | | | | | | | | | | | | | | |

| | |

| |

|

| |

| | |

| | |

| | |

 $\mathbf{I}$ 

| |

| | | |

| | | In this case, the application can declare the array of MQOR structures separately from the MQOD structure, and set *ObjectRecPtr* to the address of the array.

Use *ObjectRecPtr* for programming languages that support the pointer data type in a way that is portable to different environments (for example, the C programming language).

Whatever technique you choose, use one of *ObjectRecOffset* and *ObjectRecPtr*; the call fails with reason code MQRC\_OBJECT\_RECORDS\_ERROR if both are zero, or both are nonzero.

This is an input field. The initial value of this field is 0. This field is ignored if *Version* is less than MQOD\_VERSION\_2.

### **ObjectRecPtr (MQPTR)**

This is the address of the first MQOR object record. *ObjectRecPtr* is used only when a distribution list is being opened. The field is ignored if *RecsPresent* is zero.

You can use either *ObjectRecPtr* or *ObjectRecOffset* to specify the object records, but not both; see the description of the *ObjectRecOffset* field above for details. If you do not use *ObjectRecPtr*, set it to the null pointer or null bytes.

This is an input field. The initial value of this field is the null pointer in those programming languages that support pointers, and an all-null byte string otherwise. This field is ignored if *Version* is less than MQOD\_VERSION\_2.

**Note:** On platforms where the programming language does not support the pointer data type, this field is declared as a byte string of the appropriate length, with the initial value being the all-null byte string.

### **ObjectString (MQCHARV)**

The ObjectString field specifies the long object name.

This specifies the long object name to be used. This field is only referenced for certain values of *ObjectType*, and is ignored for all other values. See the description of *ObjectType* for details of which values indicate that this field is used.

If *ObjectString* is specified incorrectly, according to the description of how to use the [MQCHARV](#page-64-0) structure, or if it exceeds the maximum length, the call fails with reason code MQRC\_OBJECT\_STRING\_ERROR.

This is an input field. The initial values of the fields in this structure are the same as those in the MQCHARV structure.

The full topic name can be built from two different fields: *ObjectName* and *ObjectString*. For details of how these two fields are used, see ["Using topic](#page-362-0) [strings" on page 351.](#page-362-0)

### **ObjectType (MQLONG)**

The type of object being named in the object descriptor. Possible values are:

#### **MQOT\_Q**

<span id="page-268-0"></span>| |

> | | |

> |

| | | | | | | | | | | | | | | | |

|

|

| | | |

| | |

 $\overline{1}$ 

|

| |

| | |

|

Queue. The name of the object is found in the *ObjectName* field.

#### **MQOT\_NAMELIST**

Namelist. The name of the object is found in the *ObjectName* field

#### **MQOT\_PROCESS**

Process definition. The name of the object is found in the *ObjectName* field

#### **MQOT\_Q\_MGR**

Queue manager. The name of the object is found in the *ObjectName* field

#### **MQOT\_TOPIC**

Topic. The full topic name can be built from two different fields: *ObjectName* and *ObjectString*.

For details of how those two fields are used, see ["Using topic strings" on](#page-362-0) [page 351.](#page-362-0)

If the object identified by the *ObjectName* field cannot be found, the call will fail with reason code MQRC\_TOPIC\_STRING\_ERROR even if there is a string specified in *ObjectString*.

This is always an input field. The initial value of this field is MQOT\_Q.

### **RecsPresent (MQLONG)**

This is the number of MQOR object records that have been provided by the application. If this number is greater than zero, it indicates that a distribution list is being opened, with *RecsPresent* being the number of destination queues in the list. A distribution list can contain only one destination.

The value of *RecsPresent* must not be less than zero, and if it is greater than zero *ObjectType* must be MQOT\_Q; the call fails with reason code MQRC\_RECS\_PRESENT\_ERROR if these conditions are not satisfied.

On z/OS, this field must be zero.

This is an input field. The initial value of this field is 0. This field is ignored if *Version* is less than MQOD\_VERSION\_2.

#### **ResObjectString (MQCHARV)**

The ResObjectString field is the long object name after the queue manager resolves the name provided in the *ObjectName* field.

This field is returned only for topics and queue aliases that reference a topic object.

If the long object name is provided in *ObjectString* and nothing is provided in *ObjectName*, then the value returned in this field is the same as provided in *ObjectString*.

If this field is omitted (that is ResObjectString.VSBufSize is zero) then the *ResObjectString* will not be returned, but the length will be returned in ResObjectString.VSLength.

If the buffer length (provided in ResObjectStrng.VSBufSize) is shorter than the full *ResObjectString*, the string will be truncated and will return as many of the rightmost characters as can fit in the provided buffer.

If *ResObjectString* is specified incorrectly, according to the description of how to use the [MQCHARV](#page-64-0) structure, or if it exceeds the maximum length, the call fails with reason code MQRC\_RES\_OBJECT\_STRING\_ERROR.

### **ResolvedQMgrName (MQCHAR48)**

This is the name of the destination queue manager after the local queue manager resolves the name. The name returned is the name of the queue manager that owns the queue identified by *ResolvedQName*. *ResolvedQMgrName* can be the name of the local queue manager.

If *ResolvedQName* is a shared queue that is owned by the queue-sharing group to which the local queue manager belongs, *ResolvedQMgrName* is the name of the queue-sharing group. If the queue is owned by some other queue-sharing group, *ResolvedQName* can be the name of the queue-sharing group or the name of a queue manager that is a member of the queue-sharing group (the nature of the value returned is determined by the queue definitions that exist at the local queue manager).

A nonblank value is returned only if the object is a single queue opened for browse, input, or output (or any combination). If the object opened is any of the following, *ResolvedQMgrName* is set to blanks:

• Not a queue

<span id="page-269-0"></span>| | |

| | |

| | |

| | |

|

| | | |

| | | | | | |

| | | | | | | | |

| | | |

|

| | |

| | |

- v A queue, but not opened for browse, input, or output
- v A cluster queue with MQOO\_BIND\_NOT\_FIXED specified (or with MQOO\_BIND\_AS\_Q\_DEF in effect when the *DefBind* queue attribute has the value MQBND\_BIND\_NOT\_FIXED)
- A distribution list

This is an output field. The length of this field is given by MQ\_Q\_NAME\_LENGTH. The initial value of this field is the null string in C, and 48 blank characters in other programming languages. This field is ignored if *Version* is less than MQOD\_VERSION\_3.

### **ResolvedQName (MQCHAR48)**

This is the name of the destination queue after the local queue manager resolves the name. The name returned is the name of a queue that exists on the queue manager identified by *ResolvedQMgrName*.

A nonblank value is returned only if the object is a single queue opened for browse, input, or output (or any combination). If the object opened is any of the following, *ResolvedQName* is set to blanks:

• Not a queue

<span id="page-270-0"></span>| | | | |

| | | |

| |

| | | | | | | | |

|

| | | |

| | | | | | | | | | | |

T

| | | | | |

| | |

- v A queue, but not opened for browse, input, or output
- A distribution list
- An alias queue that references a topic object (refer to [ResObjectString](#page-268-0) instead).
- An alias queue resolves to a topic object.

This is an output field. The length of this field is given by MQ\_Q\_NAME\_LENGTH. The initial value of this field is the null string in C, and 48 blank characters in other programming languages. This field is ignored if *Version* is less than MQOD\_VERSION\_3.

#### **ResolvedType (MQLONG)**

The type of the resolved (base) object being opened.

The possible values are:

#### **MQOT\_Q**

The resolved object is a queue. This value applies when a queue is opened directly or when an alias queue pointing to a queue is opened.

#### **MQOT\_TOPIC**

The resolved object is a topic. This value applies when a topic is opened directly or when an alias queue pointing to a topic object is opened.

#### **MQOT\_NONE**

The resolved type is neither a queue nor a topic.

### **ResponseRecOffset (MQLONG)**

This is the offset in bytes of the first MQRR response record from the start of the MQOD structure. The offset can be positive or negative. *ResponseRecOffset* is used only when a distribution list is being opened. The field is ignored if *RecsPresent* is zero.

When a distribution list is being opened, you can provide an array of one or more MQRR response records in order to identify the queues that failed to open (*CompCode* field in MQRR), and the reason for each failure (*Reason* field in MQRR). The data is returned in the array of response records in the same order as the queue names occur in the array of object records. The queue manager sets the response records only when the outcome of the call is mixed (that is, some queues were opened successfully while others failed, or all failed but for different reasons); reason code MQRC\_MULTIPLE\_REASONS from the call indicates this case. If the same reason code applies to all queues, that reason is returned in the *Reason* parameter of the MQOPEN or MQPUT1 call, and the response records are not set. Response records are optional, but if they are supplied there must be *RecsPresent* of them.

The response records can be provided in the same way as the object records, either by specifying an offset in *ResponseRecOffset*, or by specifying an address in *ResponseRecPtr*; see the description of *ObjectRecOffset* above for details of how to do this. However, no more than one of *ResponseRecOffset* and *ResponseRecPtr* can be used; the call fails with reason code MQRC\_RESPONSE\_RECORDS\_ERROR if both are nonzero.

For the MQPUT1 call, these response records are used to return information about errors that occur when the message is sent to the queues in the distribution list, as well as errors that occur when the queues are opened. The completion code and

reason code from the put operation for a queue replace those from the open operation for that queue only if the completion code from the latter was MQCC\_OK or MQCC\_WARNING.

This is an input field. The initial value of this field is 0. This field is ignored if *Version* is less than MQOD\_VERSION\_2.

### **ResponseRecPtr (MQPTR)**

<span id="page-271-0"></span>| | |

| |

|

| |

| | |

| | |

| | |

| | |

| | | | | |

| | |

|

| | | | | |

|

|

| | |

This is the address of the first MQRR response record. *ResponseRecPtr* is used only when a distribution list is being opened. The field is ignored if *RecsPresent* is zero.

Use either *ResponseRecPtr* or *ResponseRecOffset* to specify the response records, but not both; see the description of the *ResponseRecOffset* field above for details. If you do not use *ResponseRecPtr*, set it to the null pointer or null bytes.

This is an input field. The initial value of this field is the null pointer in those programming languages that support pointers, and an all-null byte string otherwise. This field is ignored if *Version* is less than MQOD\_VERSION\_2.

**Note:** On platforms where the programming language does not support the pointer data type, this field is declared as a byte string of the appropriate length, with the initial value being the all-null byte string.

#### **SelectionString (MQCHARV)**

This is the string used to provide the selection criteria used when retrieving messages off a queue.

*SelectionString* must not be provided in the following cases:

- If *ObjectType* is not MQOT\_Q
- v If the queue being opened is not being opened using one of the MQOO\_BROWSE, or MQOO\_INPUT\_\* options

If *SelectionString* is provided in these cases, the call fails with reason code MQRC\_SELECTOR\_INVALID\_FOR\_TYPE.

If *SelectionString* is specified incorrectly, according to the description of how to use the [MQCHARV](#page-64-0) structure, or if it exceeds the maximum length, the call fails with reason code MQRC\_SELECTION\_STRING\_ERROR.

#### **StrucId (MQCHAR4)**

This is the structure identifier; the value must be:

#### **MQOD\_STRUC\_ID**

Identifier for object descriptor structure.

For the C programming language, the constant MQOD\_STRUC\_ID\_ARRAY is also defined; this has the same value as MQOD\_STRUC\_ID, but is an array of characters instead of a string.

This is always an input field. The initial value of this field is MQOD\_STRUC\_ID.

#### **UnknownDestCount (MQLONG)**

This is the number of queues in the distribution list that resolve to remote queues and that were opened successfully. If present, this field is also set when opening a single queue that is not in a distribution list.

<span id="page-272-0"></span>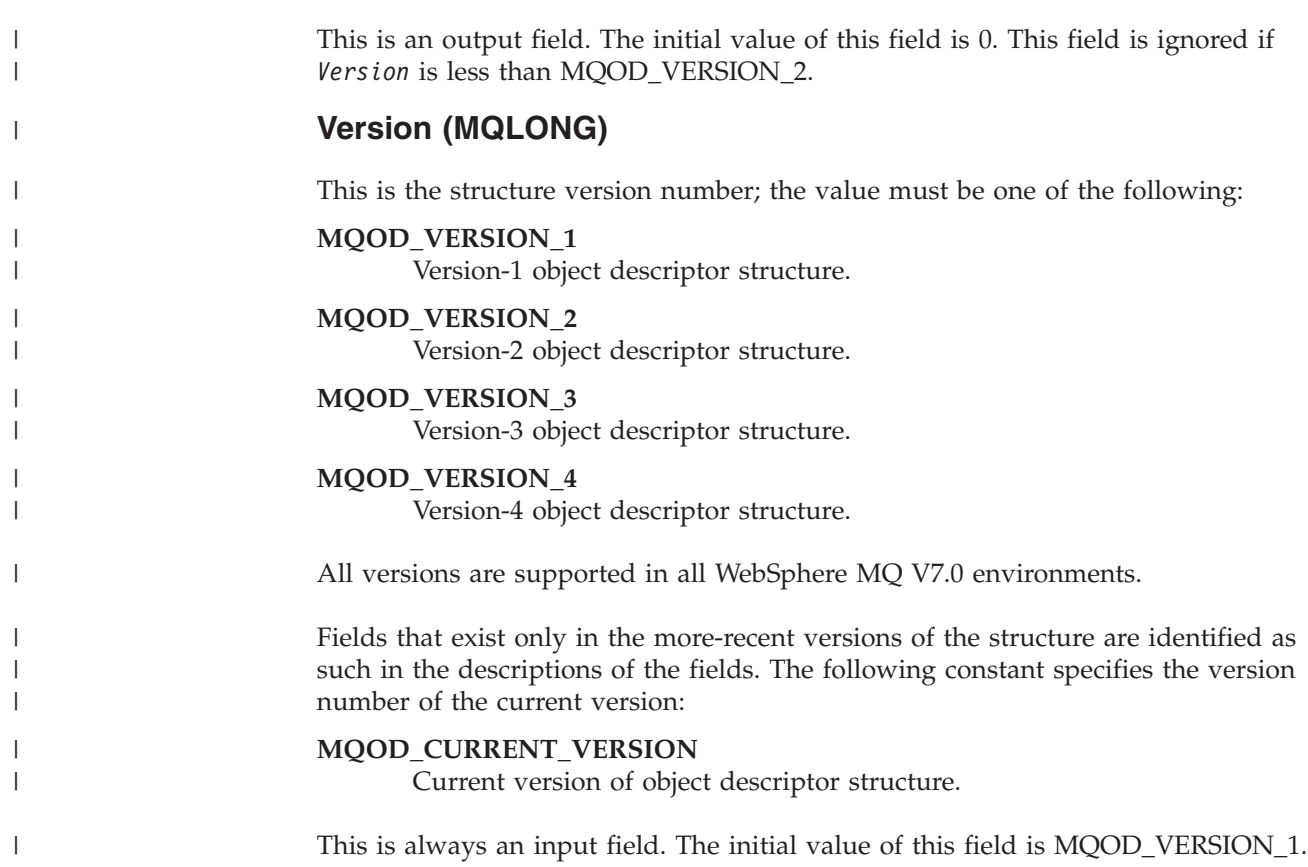

# **Initial values and language declarations for MQOD**

 $\overline{1}$ 

 $\mid$ 

 $\overline{\phantom{a}}$  $\overline{1}$  $\overline{\phantom{a}}$  $\overline{\phantom{a}}$  $\sf I$  $\overline{\phantom{a}}$ 

|<br>|<br>|<br>|<br>|<br>|

 $\mid$ 

 $\begin{array}{c} \hline \end{array}$  $\overline{\phantom{a}}$  $\overline{\phantom{a}}$  $\overline{\phantom{a}}$  $\begin{array}{c} \hline \end{array}$  $\overline{\phantom{a}}$  $\sf I$  $\overline{1}$  $\sf I$  $\mathsf I$  $\mathsf I$  $\boldsymbol{\|}$ 

||<br>||<br>||<br>||<br>||<br>||

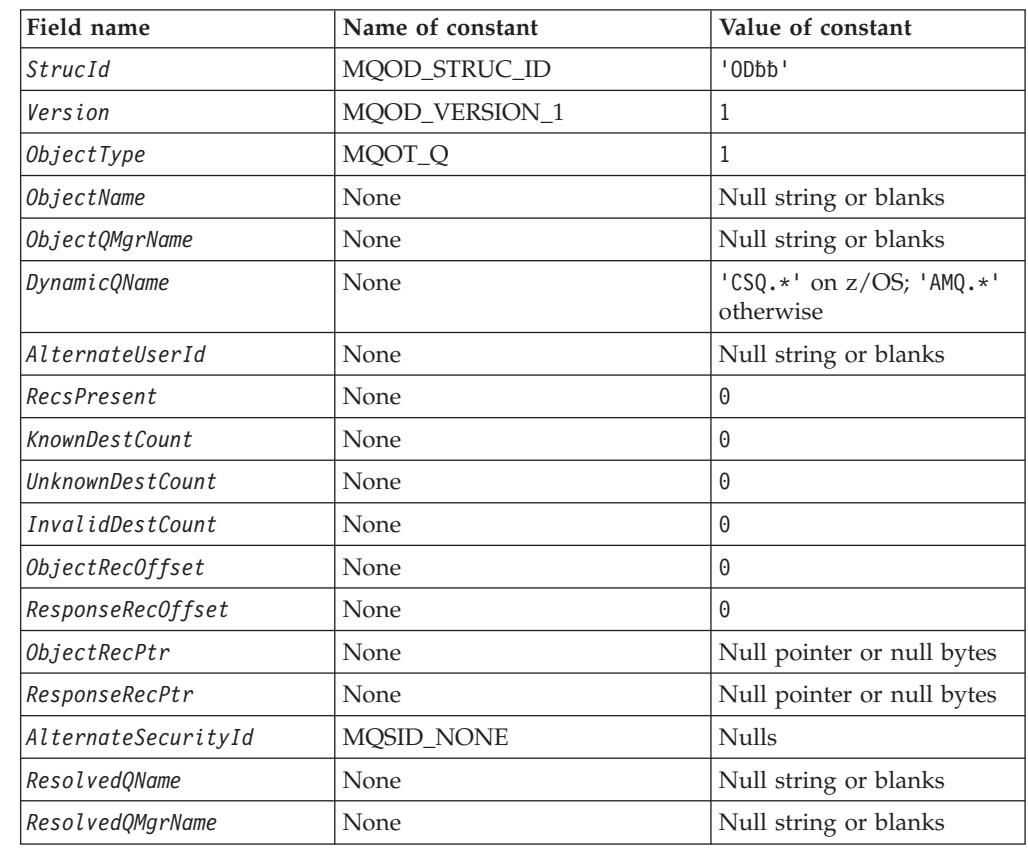

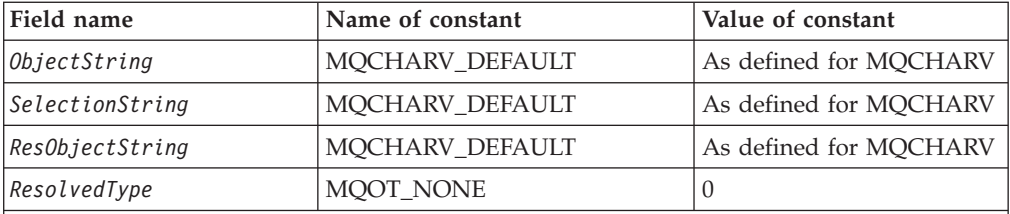

**Notes:**

|<br>|<br>|<br>|

 $\overline{1}$  $\overline{\phantom{a}}$  $\overline{1}$  $\mathbf{I}$  $\mathbf{I}$ 

| | | | | | | |

| |

| | | | | | | | | | | | | | | | | | | | | | | | | | | | | | | | | | | |

| | | | | |

- 1. The symbol  $b$  represents a single blank character.
- 2. The value Null string or blanks denotes the null string in C, and blank characters in other programming languages.
- 3. In the C programming language, the macro variable MQOD\_DEFAULT contains the values listed above. It can be used in the following way to provide initial values for the fields in the structure:

MQOD MyOD = {MQOD\_DEFAULT};

### **C declaration**

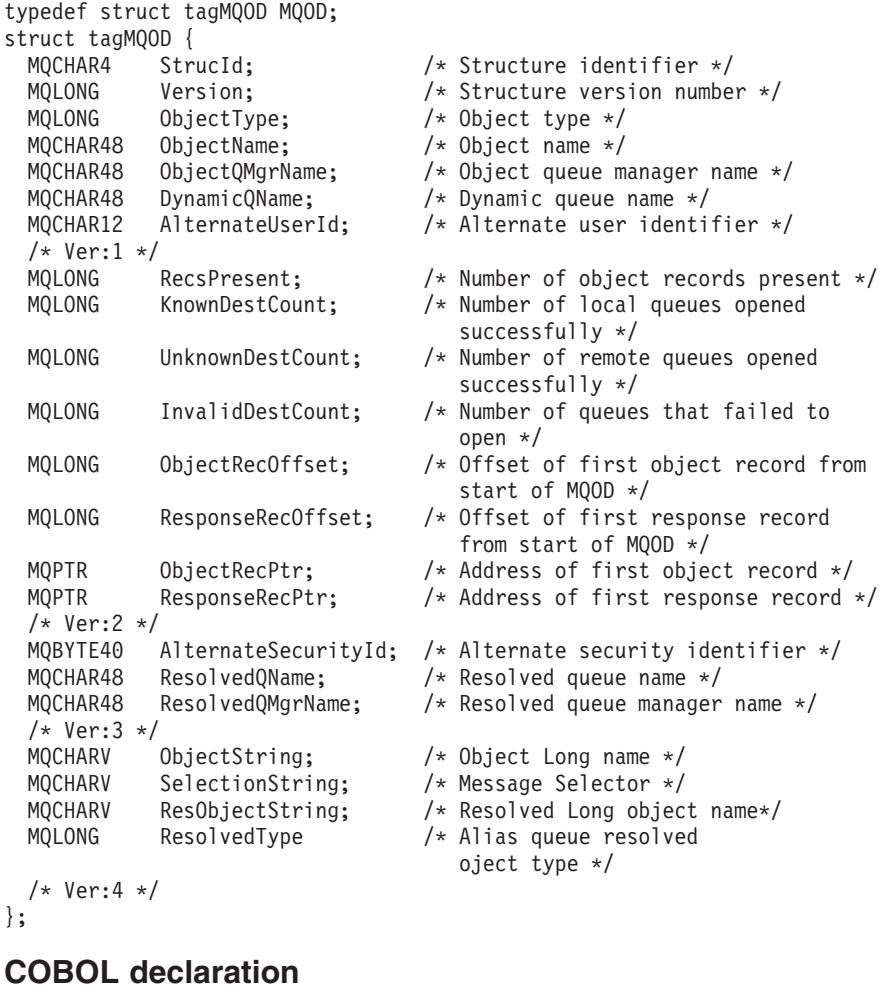

\*\* MQOD structure 10 MQOD. \*\* Structure identifier 15 MQOD-STRUCID PIC X(4). \*\* Structure version number

record from

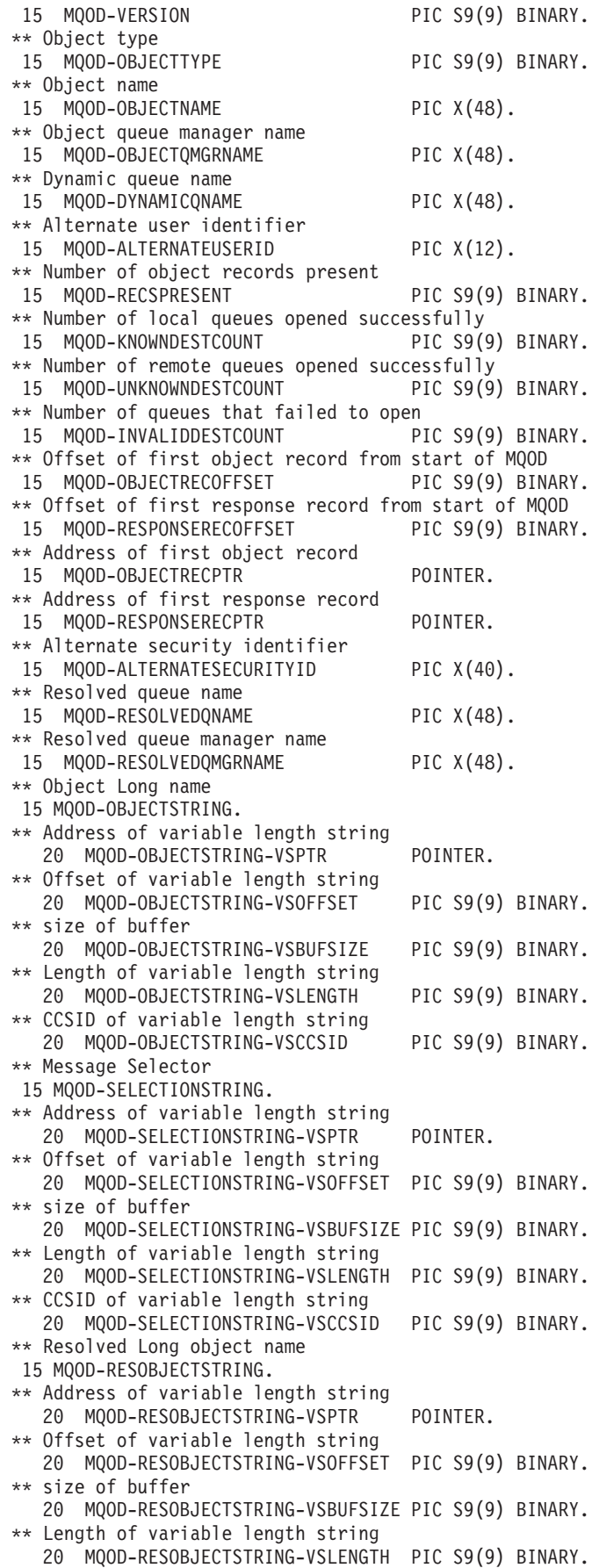

|||||||||||||||||||||||||||||||||||||||||||||||||||||||||||||||||||

 $\frac{1}{1}$  $\mathbf{I}$  $\begin{array}{c} \hline \end{array}$  $\overline{1}$  $\overline{1}$  $\mathbf{I}$  $\mathsf{L}$  $\vert$  $\mathsf I$  $\mathsf{L}$  $\mathsf I$  $\mathbf{I}$  $\mathsf I$  $\begin{array}{c} \hline \end{array}$  $\mathbf{I}$  $\mathbf{I}$  $\overline{\phantom{a}}$  $\vert$  $\begin{array}{c} \end{array}$  $\vert$  $\mathbf{I}$  $\overline{1}$  $\begin{array}{c} \hline \end{array}$  $\overline{\phantom{a}}$  $\mathsf{I}$  $\mathbf{I}$  $\overline{1}$  $\mathsf{I}$  $\begin{array}{c} \end{array}$  $\overline{\phantom{a}}$  $\mathsf{L}$  $\mathbf{I}$  $\mathbf{I}$  $\mathbf{I}$  $\mathsf{I}$  $\vert$  $\mathbf{I}$  $\begin{array}{c} \hline \end{array}$  $\mathbf{I}$  $\begin{array}{c} \hline \end{array}$  $\overline{1}$  $\begin{array}{c} \hline \end{array}$  $\overline{\phantom{a}}$  $\mathsf{L}$  $\mathsf{I}$  $\mathsf I$  $\vert$  $\mathsf I$  $\mathbf{I}$  $\begin{array}{c} \hline \end{array}$  $\vert$  $\begin{array}{c} \end{array}$  $\begin{array}{c} \hline \end{array}$  $\mathsf{L}$  $\mathbf{I}$  $\vert$  $\vert$  $\mathsf{I}$  $\mathbf{I}$  $\mathsf{L}$  $\mathsf{L}$  $\vert$  $\overline{1}$  $\mathsf{L}$  $\mathbf{I}$  $\bar{\phantom{a}}$ 

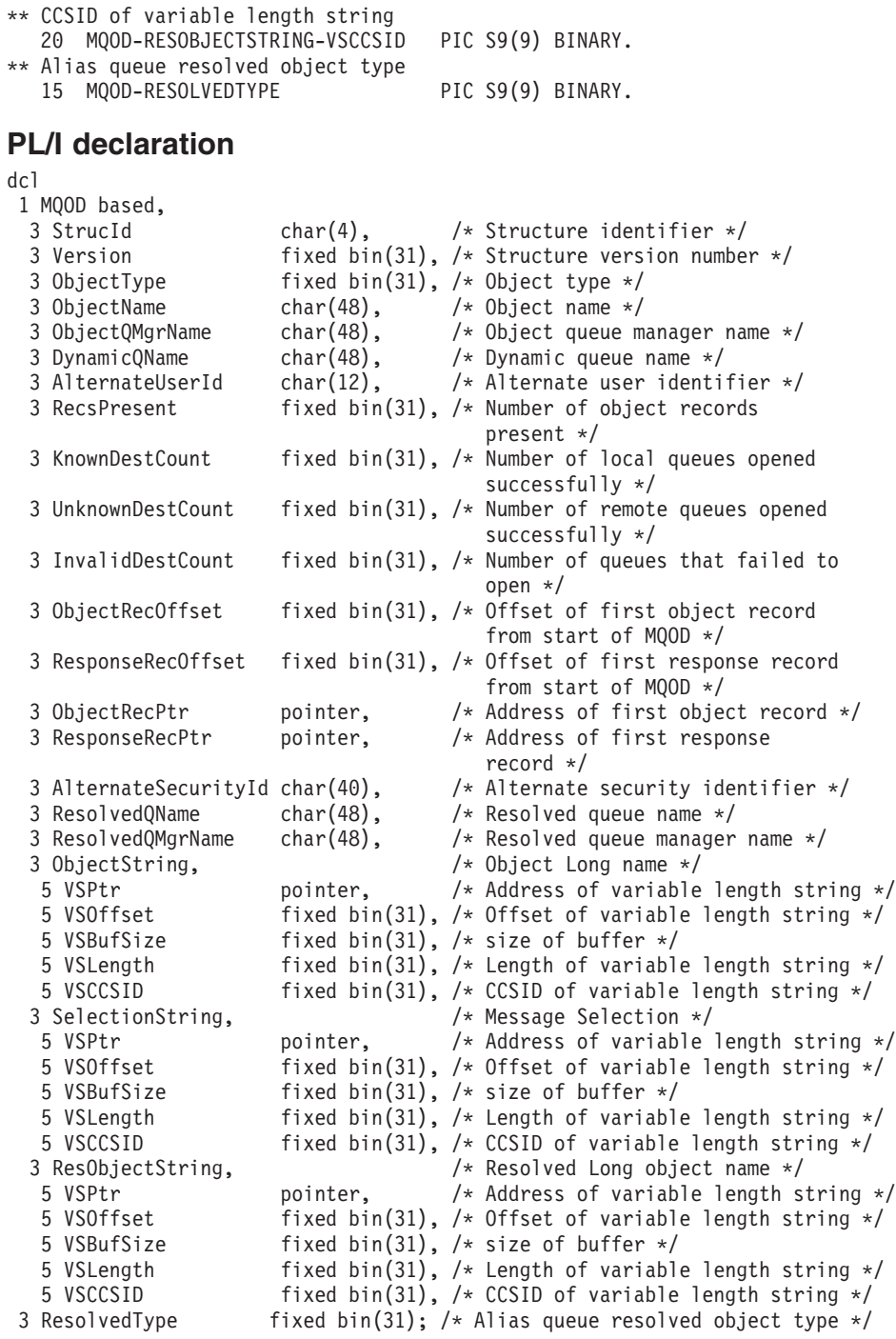

# **System/390 assembler declaration**

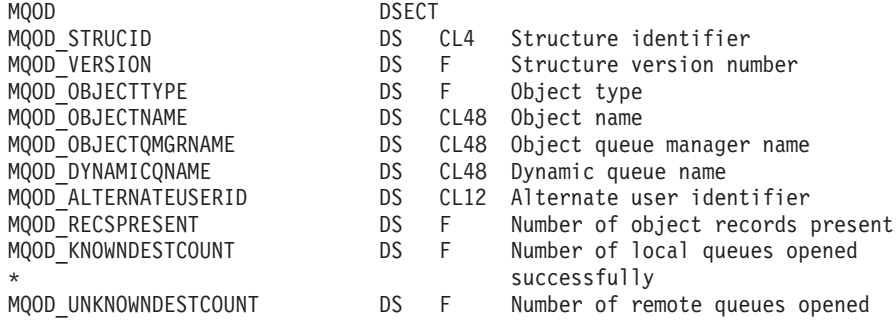

| |  $\|$  $\|$ 

 $\begin{array}{c} \hline \end{array}$ | | | | |  $\perp$ | | | |  $\blacksquare$ | | | | | | | | | | | | |  $\perp$  $\perp$ | | | | | | | | | | | |  $\perp$ | | | | | | |

| | | | | | | |  $\perp$  $\perp$ | | |

 $\overline{\phantom{a}}$ 

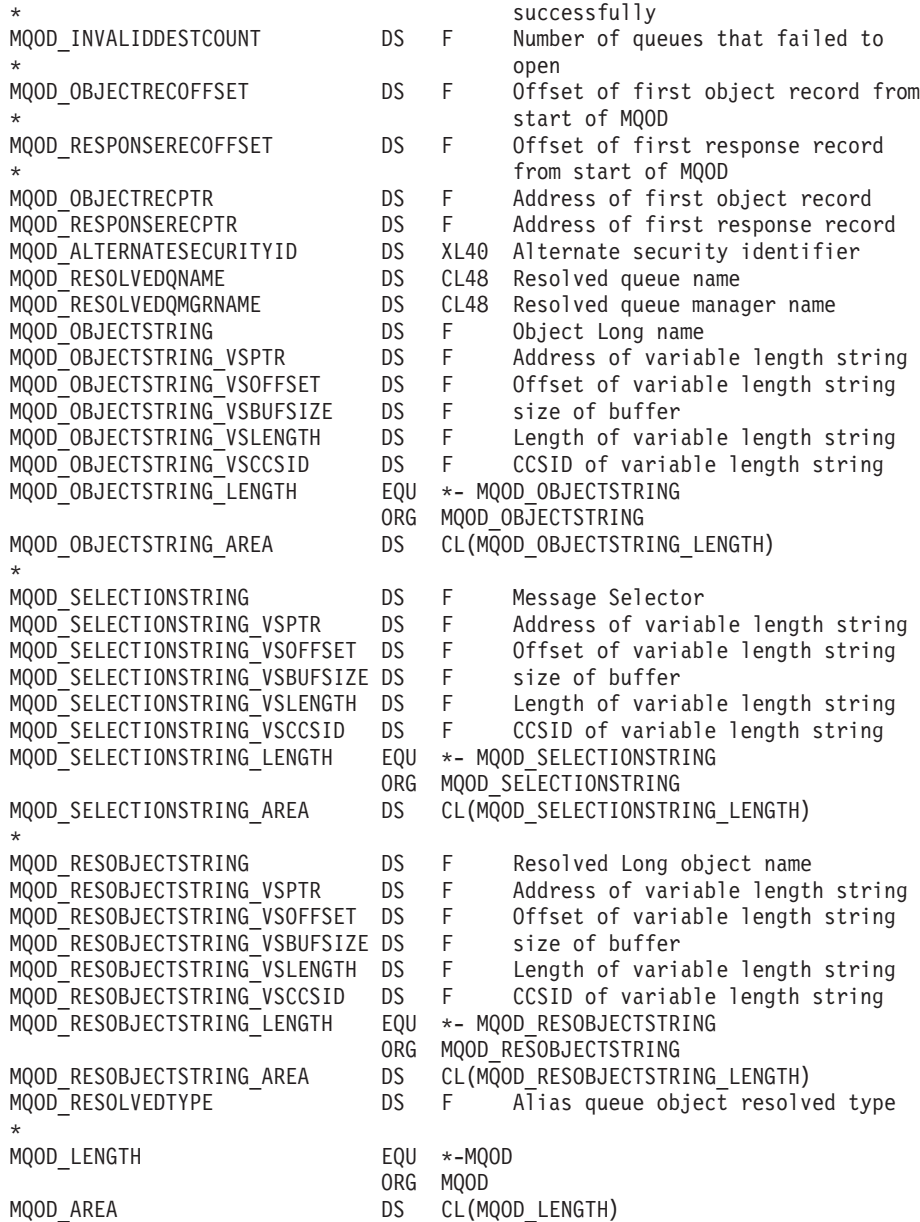

### **Visual Basic declaration**

||||||||||||||||||||||||||||||||||||||||||||||||||||||||||||||||||

 $\|$  $\overline{1}$  $\mathbf{I}$  $\begin{array}{c} \hline \end{array}$  $\overline{\phantom{a}}$  $\mathsf{L}$  $\mathsf I$  $\overline{1}$  $\vert$  $\|$  $\vert$  $\overline{1}$  $\mathsf{I}$  $\|$ 

 $\begin{array}{c} 1 \\ 1 \\ 1 \end{array}$  $\mathsf{L}$  $\mathsf I$  $\mathbf{I}$ 

 $\frac{1}{1}$  $\mathbf{I}$  $\, \vert \,$  $\overline{1}$  $\mathbf{I}$  $\mathbf{I}$  $\mathsf{L}$  $\mathsf I$  $\mathsf{I}$  $\mathsf{L}$  $\mathsf I$  $\mathbf{I}$  $\mathsf{I}$  $\mathbf{I}$  $\mathbf{I}$  $\mathbf{I}$  $\overline{1}$  $\mathbf{I}$  $\begin{array}{c} \hline \end{array}$  $\begin{array}{c} \hline \end{array}$  $\mathbf{I}$  $\overline{1}$  $\begin{array}{c} \hline \end{array}$  $\overline{\phantom{a}}$  $\mathsf{I}$  $\mathbf{I}$  $\overline{1}$  $\mathbf{I}$  $\begin{array}{c} \end{array}$  $\vert$  $\overline{1}$  $\mathbf{I}$  $\mathbf{I}$  $\mathbf{I}$  $\|$  $\mathsf{I}$  $\mathsf{L}$  $\mathsf{I}$  $\mathsf I$  $\mathbf{I}$  $\mathbf{I}$  $\begin{array}{c} \hline \end{array}$  $\mathbf{I}$  $\begin{array}{c} \hline \end{array}$  $\vert$ 

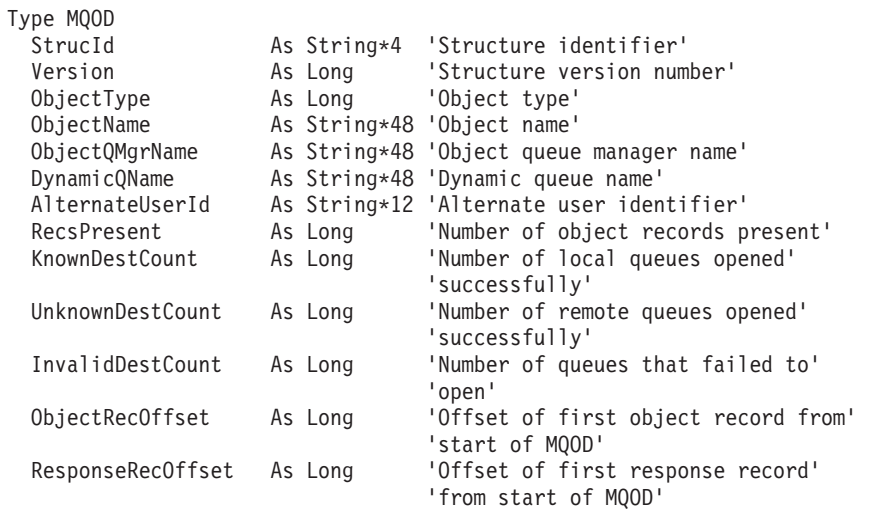

```
ObjectRecPtr As MQPTR 'Address of first object record'<br>ResponseRecPtr As MQPTR 'Address of first response recor
                                        'Address of first response record'
  AlternateSecurityId As MQBYTE40 'Alternate security identifier'
  ResolvedQName As String*48 'Resolved queue name'
  ResolvedQMgrName As String*48 'Resolved queue manager name'
End Type
```
### **MQOR – Object record**

| | | | | | |

The following table summarizes the fields in the structure.

*Table 53. Fields in MQOR*

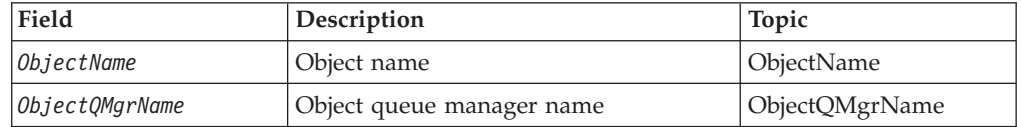

### **Overview for MQOR**

**Availability**: AIX, HP-UX, i5/OS, Solaris, Linux, Windows, plus WebSphere MQ clients connected to these systems.

**Purpose**: Use the MQOR structure to specify the queue name and queue-manager name of a single destination queue. MQOR is an input structure for the MQOPEN and MQPUT1 calls.

**Character set and encoding**: Data in MQOR must be in the character set and encoding of the local queue manager; these are given by the *CodedCharSetId* queue-manager attribute and MQENC\_NATIVE, respectively. However, if the application is running as an MQ client, the structure must be in the character set and encoding of the client.

**Usage**: By providing an array of these structures on the MQOPEN call, you can open a list of queues; this list is called a *distribution list*. Each message put using the queue handle returned by that MQOPEN call is placed on each of the queues in the list, provided that the queue was opened successfully.

### **Fields for MQOR**

The MQOR structure contains the following fields; the fields are described in **alphabetic order**:

#### **ObjectName (MQCHAR48)**

This is the same as the *ObjectName* field in the MQOD structure (see MQOD for details), except that:

- It must be the name of a queue.
- v It must not be the name of a model queue.

This is always an input field. The initial value of this field is the null string in C, and 48 blank characters in other programming languages.

### **ObjectQMgrName (MQCHAR48)**

This is the same as the *ObjectQMgrName* field in the MQOD structure (see MQOD for details).

This is always an input field. The initial value of this field is the null string in C, and 48 blank characters in other programming languages.

### **Initial values and language declarations for MQOR**

*Table 54. Initial values of fields in MQOR for MQOR*

| Field name     | Name of constant | Value of constant     |
|----------------|------------------|-----------------------|
| ObjectName     | None             | Null string or blanks |
| ObjectOMgrName | None             | Null string or blanks |

#### **Notes:**

- 1. The value Null string or blanks denotes the null string in C, and blank characters in other programming languages.
- 2. In the C programming language, the macro variable MQOR\_DEFAULT contains the values listed above. It can be used in the following way to provide initial values for the fields in the structure:

MQOR  $MyOR = {MQOR DEFAULT};$ 

### **C declaration**

```
typedef struct tagMQOR MQOR;
struct tagMQOR {
 MQCHAR48 ObjectName; /* Object name */
 MQCHAR48 ObjectQMgrName; /* Object queue manager name */
};
```
#### **COBOL declaration**

```
** MQOR structure
 10 MQOR.
** Object name
  15 MQOR-OBJECTNAME PIC X(48).
** Object queue manager name
  15 MQOR-OBJECTQMGRNAME PIC X(48).
```
### **PL/I declaration**

```
dcl
1 MQOR based,
 3 ObjectName char(48), /* Object name */
 3 ObjectQMgrName char(48); /* Object queue manager name */
```
### **Visual Basic declaration**

```
Type MQOR
 ObjectName As String*48 'Object name'
 ObjectQMgrName As String*48 'Object queue manager name'
End Type
```
#### **MQPD – Property descriptor** |

The following table summarizes the fields in the structure.

#### *Table 55. Fields in MQPD* |

|

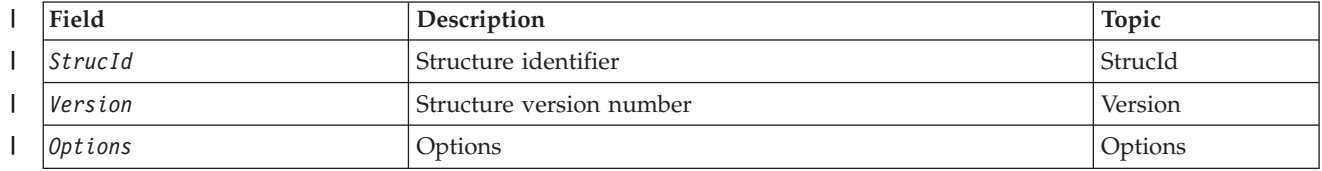

#### *Table 55. Fields in MQPD (continued)* |

| | |

| | |

| |

|

| |

|

|

| | |

| | | | | | | | | |

| | | |

|

| |

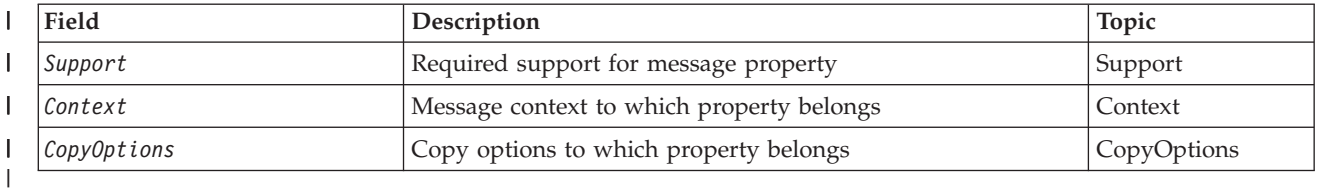

### **Overview for MQPD**

**Availability**: AIX, HP-UX, i5/OS, Solaris, Linux, Windows, z/OS and WebSphere MQ clients.

**Purpose**: The MQPD is used to define the attributes of a property. The structure is an input/output parameter on the MQSETMP call and an output parameter on the MQINQMP call.

**Character set and encoding**: Data in MQPD must be in the character set of the application and encoding of the application (MQENC\_NATIVE).

### **Fields for MQPD**

The MQPD structure contains the following fields; the fields are described in **alphabetic order**:

### **Context (MQLONG)**

This describes what message context the property belongs to.

When a queue manager receives a message containing a WebSphere MQ-defined property that the queue manager recognizes as being incorrect. the queue manager corrects the value of the *Context* field.

The following option can be specified:

#### **MQPD\_USER\_CONTEXT**

The property is associated with the user context.

No special authorization is required to be able to set a property associated with the user context using the MQSETMP call.

On a WebSphere MQ Version 7.0 queue manager, a property associated with the user context is saved as described for MQOO\_SAVE\_ALL\_CONTEXT. An MQPUT call with MQPMO\_PASS\_ALL\_CONTEXT specified, causes the property to be copied from the saved context into the new message.

If the option previously described is not required, the following option can be used:

#### **MQPD\_NO\_CONTEXT**

The property is not associated with a message context.

An unrecognized value is rejected with a *Reason*code of MQRC\_PD\_ERROR

This is an input/output field to the MQSETMP call and an output field from the MQINQMP call. The initial value of this field is MQPD\_NO\_CONTEXT.

### **CopyOptions (MQLONG)**

<span id="page-280-0"></span>|

| | |

> | | |

> | | | | | | | | | | | | | | | |

> | | | | | | | |

> | | | | | |

| |

|

| | | This describes which type of messages the property should be copied into. This is an output only field for recognized WebSphere MQ-defined properties; WebSphere MQ sets the appropriate value.

When a queue manager receives a message containing a WebSphere MQ-defined property that the queue manager recognizes as being incorrect. the queue manager corrects the value of the *CopyOptions* field.

You can specify one or more of these options, and if you need more than one, the values can be:

- Added together (do not add the same constant more than once), or
- Combined using the bitwise OR operation (if the programming language supports bit operations).

#### **MQCOPY\_FORWARD**

This property iscopied into a message being forwarded.

#### **MQCOPY\_PUBLISH**

This property is copied into the message received by a subscriber when a message is being published.

#### **MQCOPY\_REPLY**

This property is copied into a reply message.

#### **MQCOPY\_REPORT**

This property is copied into a report message.

#### **MQCOPY\_ALL**

This property is copied into all types of subsequent messages.

**Default option:** The following option can be specified to supply the default set of copy options:

#### **MQCOPY\_DEFAULT**

This property is copied into a message being forwarded, into a report message, or into a message received by a subscriber when a message is being published.

This is equivalent to specifying the combination of options MQCOPY\_FORWARD, plus MQCOPY\_REPORT, plus MQCOPY\_PUBLISH.

If none of the options described above is required, use the following option:

#### **MQCOPY\_NONE**

Use this value to indicate that no other copy options have been specified; programmatically no relationship exists between this property and subsequent messages. This is always returned for message descriptor properties.

This is an input/output field to the MQSETMP call and an output field from the MQINQMP call. The initial value of this field is MQCOPY\_DEFAULT.

### **Options (MQLONG)**

The value must be:

#### **MQPD\_NONE**

No options specified

This is always an input field. The initial value of this field is MQPD\_NONE. **StrucId (MQCHAR4)** This is the structure identifier; the value must be: **MQPD\_STRUC\_ID** Identifier for property descriptor structure. For the C programming language, the constant MQPD\_STRUC\_ID\_ARRAY is also defined; this has the same value as MQPD\_STRUC\_ID, but is an array of characters instead of a string. This is always an input field. The initial value of this field is MQPD\_STRUC\_ID. **Support (MQLONG)** This field describes what level of support for the message property is required of the queue manager, in order for the message containing this property to be put to a queue. This applies only to WebSphere MQ-defined properties; support for all other properties is optional. The field is automatically set to the correct value when the WebSphere MQ-defined property is known by the queue manager. If the property is not recognized, MQPD\_SUPPORT\_OPTIONAL is assigned. When a queue manager receives a message containing a WebSphere MQ-defined property that the queue manager recognizes as being incorrect. the queue manager corrects the value of the *Support* field. When setting a WebSphere MQ-defined property using the MQSETMP call on a message handle where the MQCMHO\_NO\_VALIDATION option was set, *Support* becomes an input field. This allows an application to put a WebSphere MQ-defined property, with the correct value, where the property is unsupported by the connected queue manager, but where the message is intended to be processed on another queue manager. The value MQPD\_SUPPORT\_OPTIONAL is always assigned to properties that are not WebSphere MQ-defined properties. If a WebSphere MQ Version 7.0 queue manager, that supports message properties, receives a property that contains an unrecognized *Support* value, the property is treated as if: • MOPD SUPPORT REQUIRED was specified if any of the unrecognized values are contained in the MQPD\_REJECT\_UNSUP\_MASK. • MOPD SUPPORT REQUIRED IF LOCAL was specified if any of the unrecognized values are contained in the MQPD\_ACCEPT\_UNSUP\_IF\_XMIT\_MASK • MQPD\_SUPPORT\_OPTIONAL was specified otherwise. One of the following values is returned by the MQINQMP call, or one of the values can be specified, when using the MQSETMP call on a message handle where the MQCMHO\_NO\_VALIDATION option is set: **MQPD\_SUPPORT\_OPTIONAL** The property is accepted by a queue manager even if it is not supported. The property can be discarded in order for the message to flow to a queue

<span id="page-281-0"></span>|

|

| | | | | |

|

|

| | | |

| | | | | |

| | | | | |

| |

| | | | | | | | |

| | | | | |

<span id="page-282-0"></span>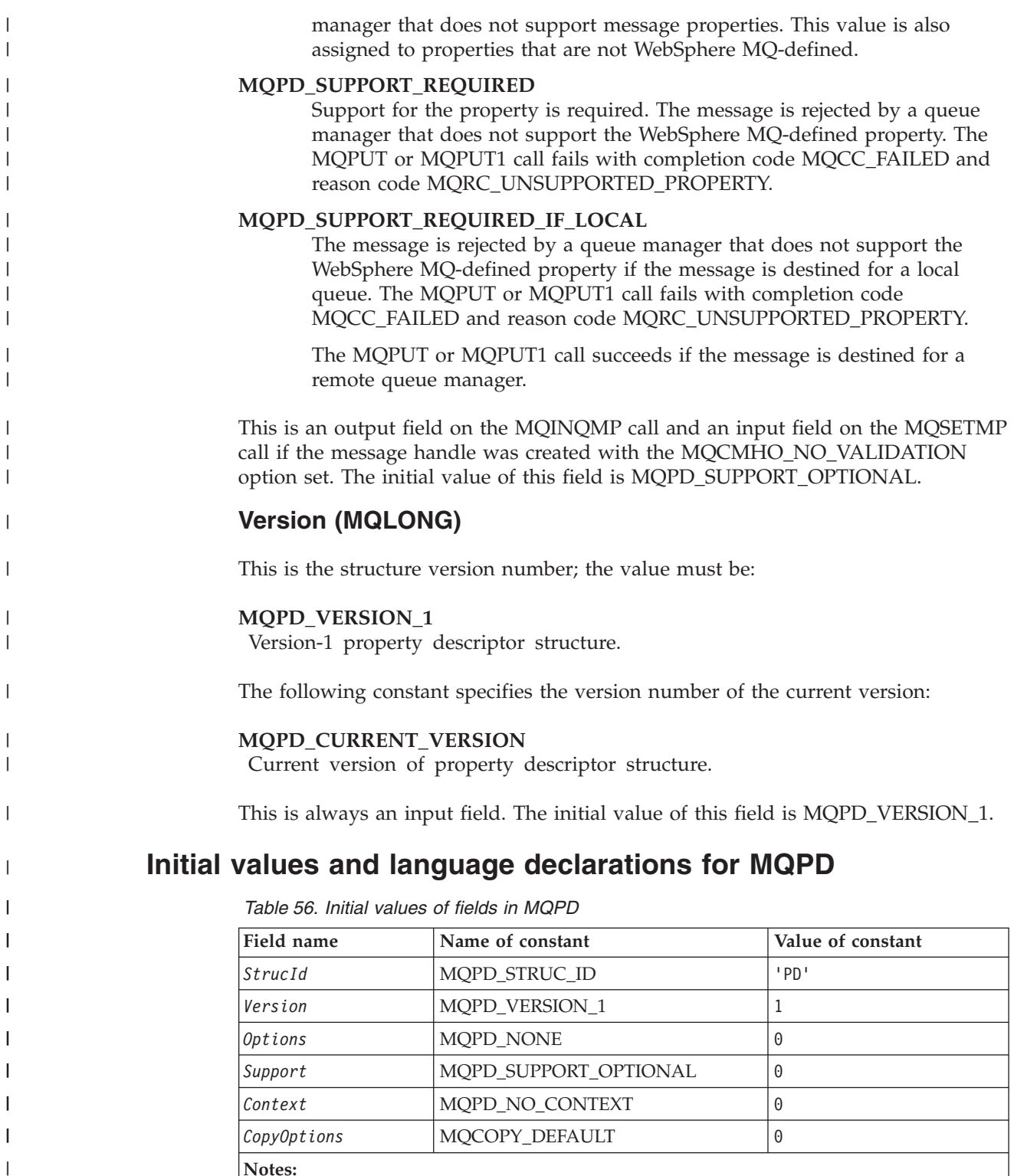

**Notes:**

 $\|$ |  $\|$ |

| | 1. In the C programming language, the macro variable MQPD\_DEFAULT contains the values listed above. It can be used in the following way to provide initial values for the fields in the structure:

MQPD MyPD = {MQPD\_DEFAULT};

### **C declaration**

| | | | | | | | | | |

| | | | | | | | | | | | | | | |

| | | | | | | | | |

> | | | | | | | | | | | |

|

 $\overline{1}$ ||| $\mathbf{I}$  $\mathbf{I}$ 

```
typedef struct tagMQPD MQPD;
struct tagMQPD {<br>MQCHAR4 StrucId;
                            /* Structure identifier */MQLONG Version; /* Structure version number */
  MQLONG Options; /* Options that control the action of
                                 MQSETMP and MQINQMP */
  MQLONG Support; /* Property support option */<br>MOLONG Context; /* Property context */MQLONG Context; /* Property context */<br>MQLONG CopyOptions; /* Property copy option
             CopyOptions; /* Property copy options */
};
```
### **COBOL declaration**

```
** MQPD structure
 10 MQPD.
** Structure identifier
  15 MQPD-STRUCID PIC X(4).
      Structure version number
   15 MQPD-VERSION PIC S9(9) BINARY.
** Options that control the action of MQSETMP and
** MQINQMP
   15 MQPD-OPTIONS PIC S9(9) BINARY.
** Property support option
   15 MQPD-SUPPORT PIC S9(9) BINARY.
** Property context
   15 MQPD-CONTEXT PIC S9(9) BINARY.
** Property copy options
   15 MQPD-COPYOPTIONS PIC S9(9) BINARY.
PL/I declaration
dcl
1 MQPD based,
  3 StrucId char(4), \frac{1}{3} Structure identifier */<br>3 Version fixed bin(31), \frac{1}{3} Structure version numbe
  3 Version fixed bin(31), /* Structure version number */<br>3 Options fixed bin(31), /* Options that control the ac
                  fixed bin(31), /* Options that control the action
```

```
3 Support fixed bin(31), /* Property support option */
3 Context fixed bin(31), /* Property context */
3 CopyOptions fixed bin(31); /* Property copy options */
```
of MQSETMP and MQINQMP \*/

#### **System/390 assembler declaration**

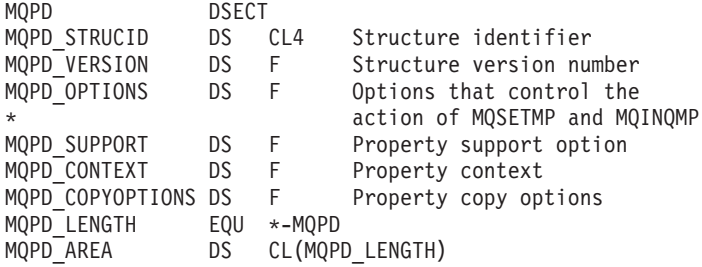

### **MQPMO – Put-message options**

The following table summarizes the fields in the structure.

*Table 57. MQPMO structure*

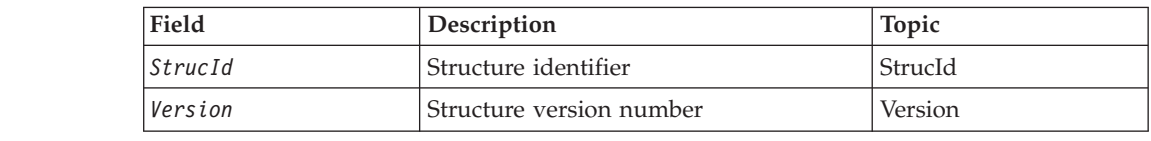

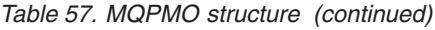

|

|| | |<br>|<br>|<br>|

 $\overline{\phantom{a}}$  $\overline{\phantom{a}}$ I

 $\overline{1}$  $\mathbf{I}$ 

| ||

| | |

 $\overline{\phantom{a}}$ 

|| | ||

 $\overline{\phantom{a}}$  $\overline{1}$ 

| | | | | | | |

 $\mathbf{I}$ 

||

 $\overline{\phantom{a}}$  $\mathsf{I}$ 

|

 $\overline{\phantom{a}}$  $\begin{array}{c} \hline \end{array}$  $\overline{\phantom{a}}$ 

|||

| | | | | |<br>| |<br>|<br>|<br>|

 $\mathbf{I}$ 

| |

 $\overline{\phantom{a}}$ 

| | |

| | |

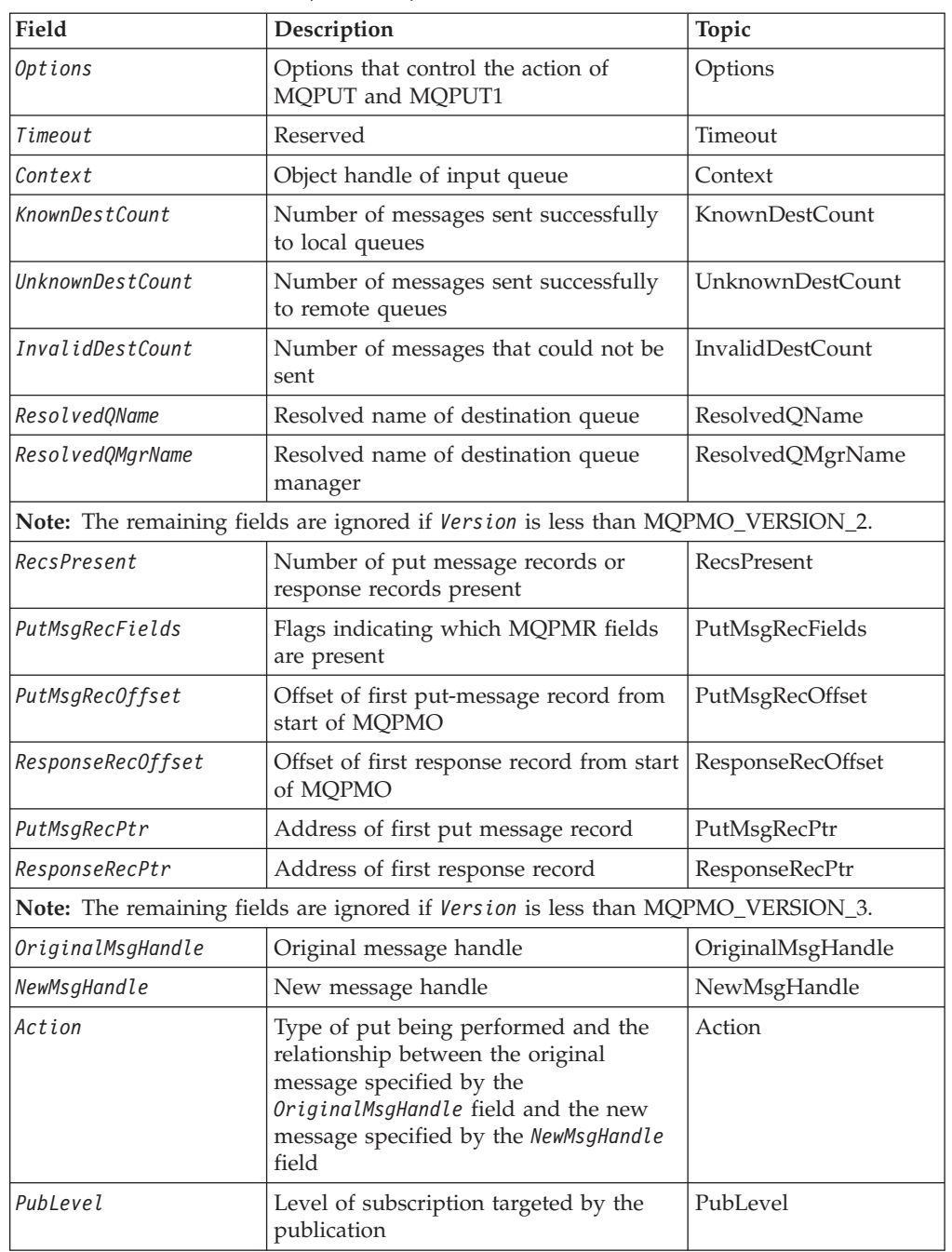

## **Overview for MQPMO**

**Availability**: All WebSphere MQ systems, plus WebSphere MQ clients connected to these systems.

**Purpose**: The MQPMO structure allows the application to specify options that control how messages are placed on queues, or published to topics. The structure is an input/output parameter on the MQPUT and MQPUT1 calls.

**Version**: The current version of MQPMO is MQPMO\_VERSION\_3. Certain fields are available only in certain versions of MQGPO. If you need to port applications between several environments, you must ensure that the version of MQPMO is

consistent across all environments. Fields that exist only in particular versions of the structure are identified as such in MQPMO - Put-message options and in the field descriptions.

The header, COPY, and INCLUDE files provided for the supported programming languages contain the most-recent version of MQPMO that is supported by the environment, but with the initial value of the *Version* field set to MQPMO\_VERSION\_1. To use fields that are not present in the version-1 structure, the application must set the *Version* field to the version number of the version required.

**Character set and encoding**: Data in MQPMO must be in the character set and encoding of the local queue manager; these are given by the *CodedCharSetId* queue-manager attribute and MQENC\_NATIVE, respectively. However, if the application is running as an MQ client, the structure must be in the character set and encoding of the client.

## **Fields for MQPMO**

<span id="page-285-0"></span>| | |

| | | | |

| | | | |

| | |

| |

 $\mathbf{I}$ 

| |

| | | | | | | | | | |

The MQPMO structure contains the following fields; the fields are described in **alphabetic order**:

### **Action (MQLONG)**

This specifies the type of put being performed and the relationship between the original message specified by the OriginalMsgHandle field and the new message specified by the NewMsgHandle field. The properties of the message are chosen by the queue manager according to the value of the Action specified.

You can choose to supply the contents of the message descriptor using the MsgDesc parameter on the MQPUT or MQPUT1 calls. Alternatively it is possible not to supply the MsgDesc parameter, or to specify that it is output-only by including MQPMO\_MD\_FOR\_OUTPUT\_ONLY in the Options field of the MQPMO structure.

If the MsgDesc parameter is not supplied, or if it is specified to be output-only, then the message descriptor for the new message is populated from the message handle fields of the MQPMO, according to the rules described in this topic.

The context setting and passing activities described in *WebSphere MQ Application Programming Guide* take effect after the message descriptor has been composed.

If an incorrect action value is specified, the call fails with the reason code MQRC\_ACTION\_ERROR.

Any one of the following actions can be specified:

#### **MQACTP\_NEW**

A new message is being put, and no relationship to a previous message is being specified by the program. The message descriptor is composed as follows:

- If a MsgDesc is supplied on the MQPUT or MQPUT1 call, and MQPMO\_MD\_FOR\_OUTPUT\_ONLY is not in the MQPMO.Options, this is used as the message descriptor unmodified.
- If a MsgDesc is not supplied, or MQPMO\_MD\_FOR\_OUTPUT\_ONLY is in the MQPMO.Options then the queue manager generates the message descriptor using a combination of properties from OriginalMsgHandle and

NewMsgHandle. Any message descriptor fields explicitly set on the new message handle take precedence over those in the original message handle.

Message data is taken from the MQPUT or MQPUT1 Buffer parameter.

#### **MQACTP\_FORWARD**

| | | | | | | | | | | | | | | | | | | | | | | | | | | | | | | | | |

> | | | | | | | | |

 $\overline{1}$ 

A previously retrieved message is being forwarded. The original message handle specifies the message that was previously retrieved.

The new message handle specifies any modifications to the properties (including any in the message descriptor) in the original message handle.

The message descriptor is composed as follows:

- If a MsgDesc is supplied on the MQPUT or MQPUT1 call, and MQPMO\_MD\_FOR\_OUTPUT\_ONLY is not in the MQPMO.Options, this is used as the message descriptor unmodified.
- If a MsgDesc is not supplied, or MQPMO\_MD\_FOR\_OUTPUT\_ONLY is in the MQPMO.Options then the queue manager generates the message descriptor using a combination of properties from OriginalMsgHandle and NewMsgHandle. Any message descriptor fields explicitly set on the new message handle take precedence over those in the original message handle.
- If MQPMO\_NEW\_MSG\_ID or MQPMO\_NEW\_CORREL\_ID are specified in the MQPMO.Options, then these are honoured.

The message properties are composed as follows:

- All properties from the original message handle which have MQCOPY\_FORWARD in the MQPD.CopyOptions
- All properties from the new message handle. For each property in the new message handle that has the same name as a property in the original message handle, the value is taken from the new message handle. The only exception to this rule is the special case when the property in the new message handle has the same name as a property in the original message handle, but the value of the property is null. In this case the property is removed from the message.

The message data to be forwarded is taken from the MQPUT or MQPUT1 Buffer parameter.

#### **MQACTP\_REPLY**

A reply is being made to a previously retrieved message. The original message handle specifies the message that was previously retrieved.

The new message handle specifies any modifications to the properties (including any in the message descriptor) in the original message handle.

The message descriptor is composed as follows:

- v If a MsgDesc is supplied on the MQPUT or MQPUT1 call, and MQPMO\_MD\_FOR\_OUTPUT\_ONLY is not in the MQPMO.Options, this is used as the message descriptor unmodified.
- If a MsgDesc is not supplied, or MQPMO\_MD\_FOR\_OUTPUT\_ONLY is in the MQPMO.Options then initial message descriptor fields are chosen as follows:

*Table 58. Reply message handle transformation* |

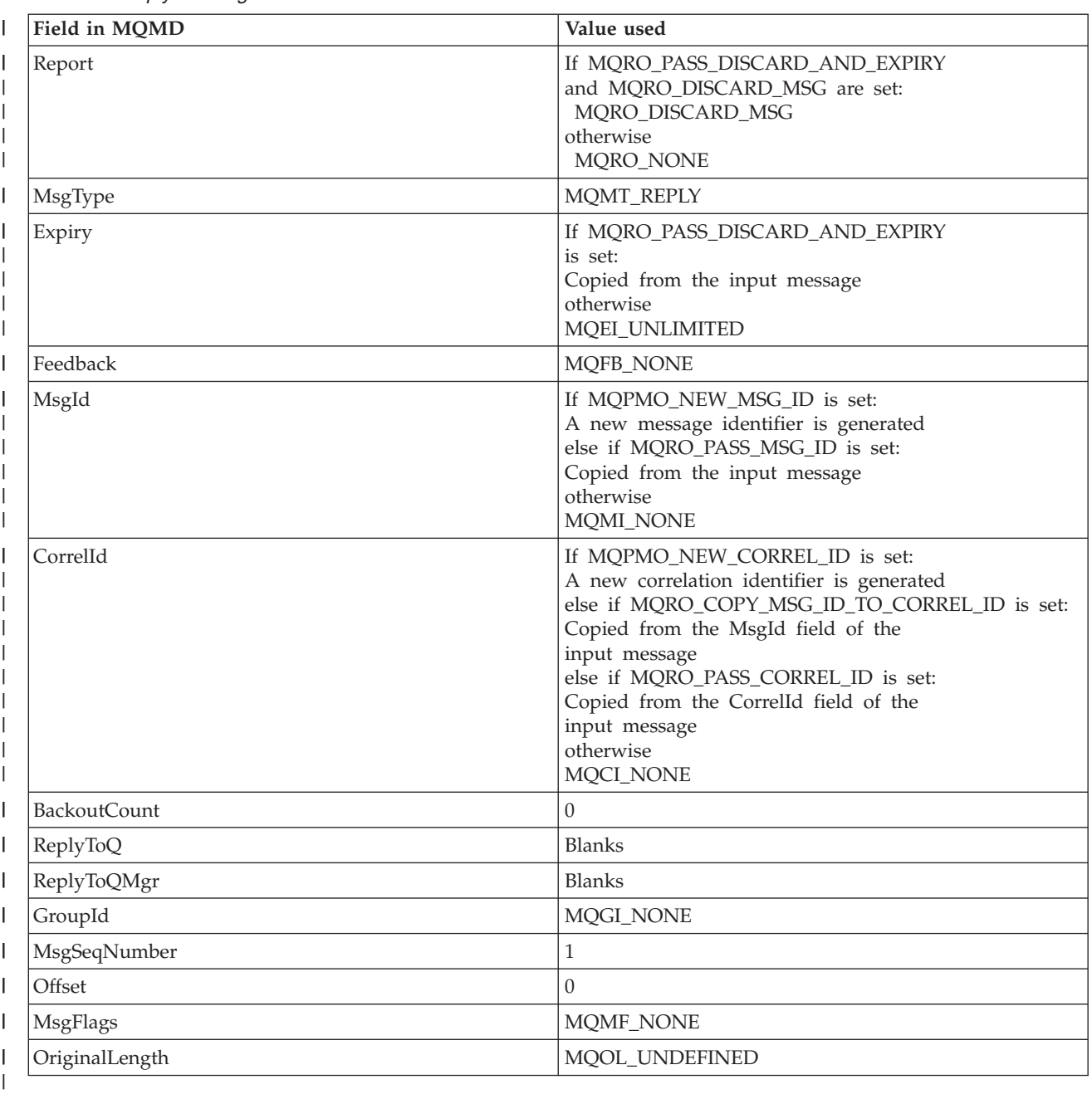

• The message descriptor is then modified by the new message handle – any message descriptor fields explicitly set as properties in the new message handle take precedence over the message descriptor fields as described above.

The message properties are composed as follows:

- All properties from the original message handle which have MQCOPY\_REPLY in the MQPD.CopyOptions
- All properties from the new message handle. For each property in the new message handle that has the same name as a property in the original message handle, the value is taken from the new message handle. The only exception to this rule is the special case when the property in the new

| | | | | | | | | | |
| message handle has the same name as a property in the original message<br>handle, but the value of the property is null. In this case the property is<br>removed from the message.             |
|----------------------------------------------------------------------------------------------------|
| The message data to be forwarded is taken from the MQPUT/MQPUT1 Buffer<br>parameter.                                                                                                    |
| <b>MQACTP_REPORT</b><br>A report is being generated as a result of a previously retrieved message. The<br>original message handle specifies the message causing the report to be<br>generated. |
| The new message handle specifies any modifications to the properties<br>(including any in the message descriptor) in the original message handle.                                              |
| The message descriptor is composed as follows:                                                                                                    |
| • If a MsgDesc is supplied on the MQPUT or MQPUT1 call, and<br>MQPMO_MD_FOR_OUTPUT_ONLY is not in the MQPMO.Options, this is<br>used as the message descriptor unmodified.                     |
| • If a MsgDesc is not supplied, or MQPMO_MD_FOR_OUTPUT_ONLY is in<br>the MQPMO.Options then initial message descriptor fields are chosen as<br>follows:                                        |

*Table 59. Report message handle transformation* |

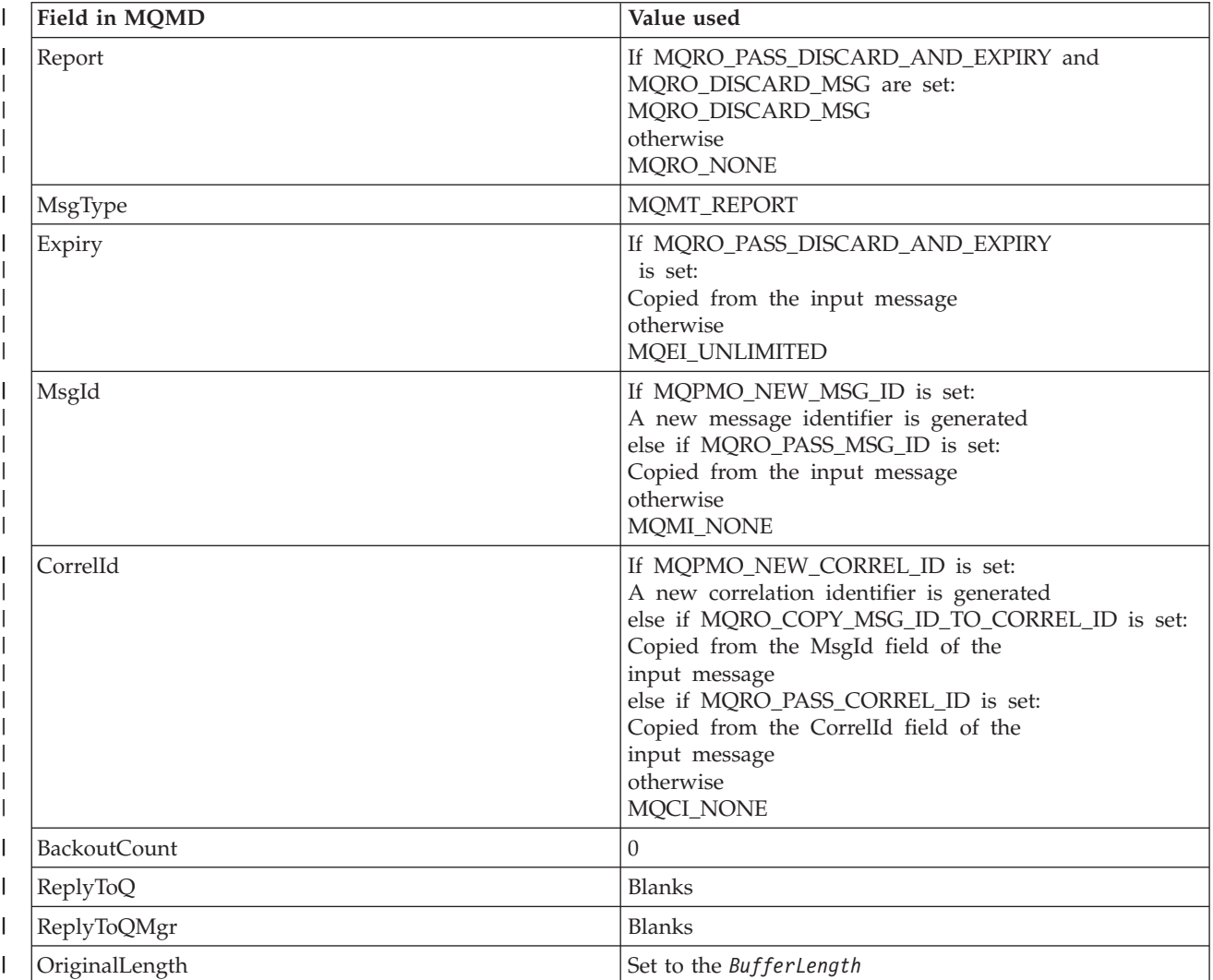

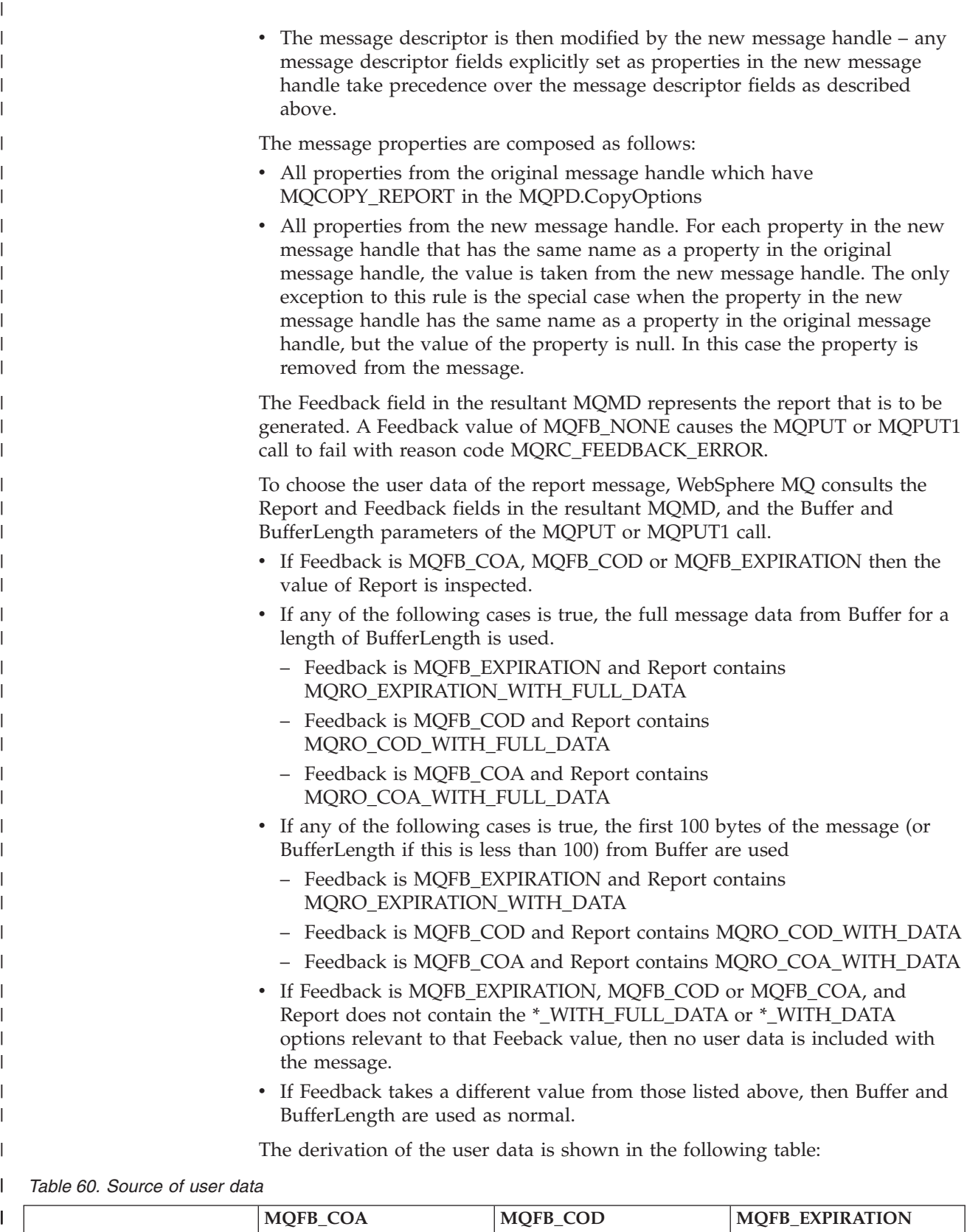

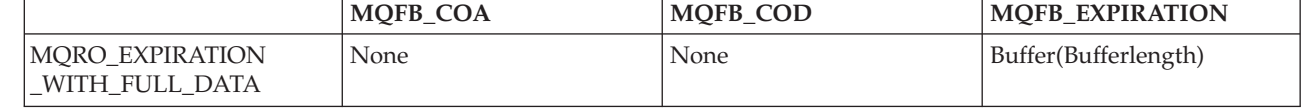

| |

<span id="page-290-0"></span>*Table 60. Source of user data (continued)* |

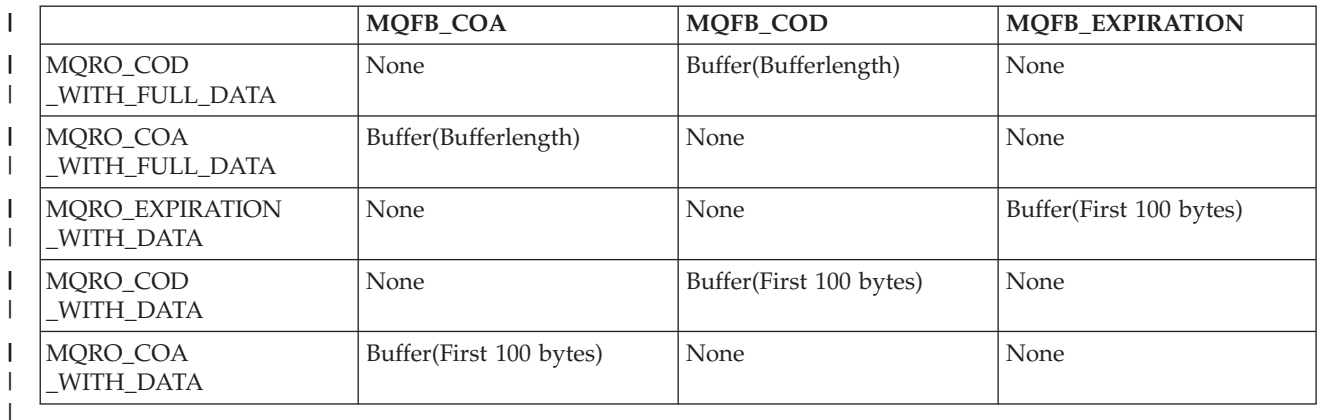

|

|

| | |

## **Context (MQHOBJ)**

If MOPMO\_PASS\_IDENTITY\_CONTEXT or MOPMO\_PASS\_ALL\_CONTEXT is specified, this field must contain the input queue handle from which context information to be associated with the message being put is taken.

If neither MQPMO\_PASS\_IDENTITY\_CONTEXT nor MQPMO\_PASS\_ALL\_CONTEXT is specified, this field is ignored.

This is an input field. The initial value of this field is 0.

## **InvalidDestCount (MQLONG)**

This is the number of messages that could not be sent to queues in the distribution list. The count includes queues that failed to open, as well as queues that were opened successfully but for which the put operation failed. This field is also set when putting a message to a single queue that is not in a distribution list.

**Note:** This field is set *only* if the *CompCode* parameter on the MQPUT or MQPUT1 call is MQCC\_OK or MQCC\_WARNING; it is *not* set if the *CompCode* parameter is MQCC\_FAILED.

This is an output field. The initial value of this field is 0. This field is not set if *Version* is less than MQPMO\_VERSION\_2.

## **KnownDestCount (MQLONG)**

This is the number of messages that the current MQPUT or MQPUT1 call has sent successfully to queues in the distribution list that are local queues. The count does not include messages sent to queues that resolve to remote queues (even though a local transmission queue is used initially to store the message). This field is also set when putting a message to a single queue that is not in a distribution list.

This is an output field. The initial value of this field is 0. This field is not set if *Version* is less than MQPMO\_VERSION\_2.

## **NewMsgHandle (MQHMSG)**

This is an optional handle to the message being put subject to the value of the Action field. It defines the properties of the message and overrides the values of the *OriginalMsgHandle*, if specified.

On return from the MQPUT or MQPUT1 call the contents of the handle will reflect the message that was actually put. This is an input field. The initial value of this field is MQHM\_NONE. This field is ignored if Version is less than MQPMO\_VERSION\_3. **Options (MQLONG) Scope option**. You can specify any or none of the following options. If more than one option is required, the values you specify for the options can be used in the following ways: • The values can be added together. Do not add the same constant more than once. • The values can be combined using the bitwise OR operation, if the programming language supports bitwise operations. Combinations that are not valid are noted; any other combinations are valid. The following option controls the scope of the publications sent: **MQPMO\_SCOPE\_QMGR** The publication is sent only to subscribers that have subscribed on this queue manager. The publication is not forwarded to any remote publish/subscribe queue managers that have made a subscription to this queue manager. This overrides any behavior that has been set using the PUBSCOPE topic attribute. **Note:** If not set, the publication scope is determined by the PUBSCOPE topic attribute. **Publishing options**. The following options control the way messages are published to a topic: **MQPMO\_SUPPRESS\_REPLYTO** Any information specified in the *ReplyToQ* and *ReplyToQMgr* fields of the MQMD of this publication is not passed on to subscribers. If this option is used with a report option that requires a *ReplyToQ*, the call fails with MQRC\_MISSING\_REPLY\_TO\_Q. **MQPMO\_RETAIN** The publication being sent is to be retained by the queue manager. This allows a subscriber to request a copy of this publication after the time it was published, by using the MQSUBRQ call. It also allows a publication to be sent to applications which make their subscription after the time this publication was made (unless they choose not to be sent it by using the option MQSO\_NEW\_PUBLICATIONS\_ONLY). If an application is sent a publication which was retained, this is indicated by the MQIsRetained message property of that publication. Only one publication can be retained at each node of the topic tree. Therefore, if there already is a retained publication for this topic, published by any other application, it is replaced with this publication. It is therefore better to avoid having more than one publisher retaining messages on the same topic.

> When retained publications are requested by a subscriber, the subscription used might contain a wildcard in the topic, in which case a number of

| |

| |

| | | | | | |

| | |  $\perp$ | | |

| |

| | |

| | | | | | | | | | | | | | | | | | | |

retained publications might match (at various nodes in the topic tree) and several publications might be sent to the requesting application. See the description of the [MQSUBRQ](#page-582-0) call for more details.

For information about how retained publications interact with subscription levels, see *WebSphere Publish/Subscribe User's Guide*.

If this option is used and the publication cannot be retained, the message is not published and the call fails with MQRC\_PUT\_NOT\_RETAINED.

#### **MQPMO\_NOT\_OWN\_SUBS**

| | | | | | | | | | |

Tells the queue manager that the application does not want to send any of its publications to subscriptions it owns. Subscriptions are considered to be owned by the same application if the connection handles are the same.

**Syncpoint options**. The following options relate to the participation of the MQPUT or MQPUT1 call within a unit of work:

#### **MQPMO\_SYNCPOINT**

The request is to operate within the normal unit-of-work protocols. The message is not visible outside the unit of work until the unit of work is committed. If the unit of work is backed out, the message is deleted.

If neither this option nor MQPMO\_NO\_SYNCPOINT is specified, the inclusion of the put request in unit-of-work protocols is determined by the environment:

- On  $z/OS$ , the put request is within a unit of work.
- v In all other environments, the put request is not within a unit of work.

Because of these differences, an application that you want to port must not allow this option to default; specify either MQPMO\_SYNCPOINT or MQPMO\_NO\_SYNCPOINT explicitly.

Do not specify MQPMO\_SYNCPOINT with MQPMO\_NO\_SYNCPOINT.

#### **MQPMO\_NO\_SYNCPOINT**

The request is to operate outside the normal unit-of-work protocols. The message is available immediately, and it cannot be deleted by backing out a unit of work.

If neither this option nor MQPMO\_SYNCPOINT is specified, the inclusion of the put request in unit-of-work protocols is determined by the environment:

- On z/OS, the put request is within a unit of work.
- v In all other environments, the put request is not within a unit of work.

Because of these differences, an application that you want to port must not allow this option to default; specify either MQPMO\_SYNCPOINT or MQPMO\_NO\_SYNCPOINT explicitly.

Do not specify MQPMO\_NO\_SYNCPOINT with MQPMO\_SYNCPOINT.

**Message-identifier and correlation-identifier options**. The following options request the queue manager to generate a new message identifier or correlation identifier:

#### **MQPMO\_NEW\_MSG\_ID**

The queue manager replaces the contents of the *MsgId* field in MQMD with a new message identifier. This message identifier is sent with the message, and returned to the application on output from the MQPUT or MQPUT1 call.

This option can also be specified when the message is being put to a distribution list; see the description of the *MsgId* field in the MQPMR structure for details.

Using this option relieves the application of the need to reset the *MsgId* field to MQMI\_NONE prior to each MQPUT or MQPUT1 call.

#### **MQPMO\_NEW\_CORREL\_ID**

The queue manager replaces the contents of the *CorrelId* field in MQMD with a new correlation identifier. This correlation identifier is sent with the message, and returned to the application on output from the MQPUT or MQPUT1 call.

This option can also be specified when the message is being put to a distribution list; see the description of the *CorrelId* field in the MQPMR structure for details.

MQPMO\_NEW\_CORREL\_ID is useful in situations where the application requires a unique correlation identifier.

**Group and segment options**. The following options relate to the processing of messages in groups and segments of logical messages. Read the definitions that follow to help you to understand the option.

#### **Physical message**

This is the smallest unit of information that can be placed on or removed from a queue; it often corresponds to the information specified or retrieved on a single MQPUT, MQPUT1, or MQGET call. Every physical message has its own message descriptor (MQMD). Generally, physical messages are distinguished by differing values for the message identifier (*MsgId* field in MQMD), although this is not enforced by the queue manager.

#### **Logical message**

This is a single unit of application information. In the absence of system constraints, a logical message is the same as a physical message. But where logical messages are extremely large, system constraints might make it advisable or necessary to split a logical message into two or more physical messages, called *segments*.

A logical message that has been segmented consists of two or more physical messages that have the same nonnull group identifier (*GroupId* field in MQMD), and the same message sequence number (*MsgSeqNumber* field in MQMD). The segments are distinguished by differing values for the segment offset (*Offset* field in MQMD), which gives the offset of the data in the physical message from the start of the data in the logical message. Because each segment is a physical message, the segments in a logical message usually have differing message identifiers.

A logical message that has not been segmented, but for which segmentation has been permitted by the sending application, also has a nonnull group identifier, although in this case there is only one physical message with that group identifier if the logical message does not belong to a message group. Logical messages for which segmentation has been inhibited by the sending application have a null group identifier (MQGI\_NONE), unless the logical message belongs to a message group.

#### **Message group**

This is a set of one or more logical messages that have the same nonnull group identifier. The logical messages in the group are distinguished by differing values for the message sequence number, which is an integer in the range 1 through n, where n is the number of logical messages in the group. If one or more of the logical messages is segmented, there are more than n physical messages in the group.

#### **MQPMO\_LOGICAL\_ORDER**

This option tells the queue manager how the application puts messages in groups and segments of logical messages. It can be specified only on the MQPUT call; it is *not* valid on the MQPUT1 call.

If MQPMO\_LOGICAL\_ORDER is specified, it indicates that the application uses successive MQPUT calls to:

- v Put the segments in each logical message in the order of increasing segment offset, starting from 0, with no gaps.
- v Put all the segments in one logical message before putting the segments in the next logical message.
- v Put the logical messages in each message group in the order of increasing message sequence number, starting from 1, with no gaps.
- Put all the logical messages in one message group before putting logical messages in the next message group.

The above order is called *logical* order.

Because the application has told the queue manager how it puts messages in groups and segments of logical messages, the application does not have to maintain and update the group and segment information on each MQPUT call, because the queue manager does this. Specifically, it means that the application does not need to set the *GroupId*, *MsgSeqNumber*, and *Offset* fields in MQMD, becauses the queue manager sets these to the appropriate values. The application needs to set only the *MsgFlags* field in MQMD, to indicate when messages belong to groups or are segments of logical messages, and to indicate the last message in a group or last segment of a logical message.

After a message group or logical message has been started, subsequent MQPUT calls must specify the appropriate MQMF\_\* flags in *MsgFlags* in MQMD. If the application tries to put a message that is not in a group when there is an unterminated message group, or put a message that is not a segment when there is an unterminated logical message, the call fails with reason code MQRC\_INCOMPLETE\_GROUP or

MQRC\_INCOMPLETE\_MSG, as appropriate. However, the queue manager retains the information about the current message group or current logical message, and the application can terminate them by sending a message (possibly with no application message data) specifying MQMF\_LAST\_MSG\_IN\_GROUP or MQMF\_LAST\_SEGMENT as

appropriate, before reissuing the MQPUT call to put the message that is not in the group or not a segment.

[Table 61 on page 284](#page-295-0) shows the combinations of options and flags that are valid, and the values of the *GroupId*, *MsgSeqNumber*, and *Offset* fields that the queue manager uses in each case. Combinations of options and flags that are not shown in the table are not valid. The columns in the table have the following meanings; Either means Yes or No:

#### **LOG ORD**

Whether the MQPMO\_LOGICAL\_ORDER option is specified on the call.

**MIG** Whether the MQMF\_MSG\_IN\_GROUP or MQMF\_LAST\_MSG\_IN\_GROUP option is specified on the call. <span id="page-295-0"></span>**SEG** Whether the MQMF\_SEGMENT or MQMF\_LAST\_SEGMENT option is specified on the call.

#### **SEG OK**

Whether the MQMF\_SEGMENTATION\_ALLOWED option is specified on the call.

#### **Cur grp**

Whether a current message group exists prior to the call.

#### **Cur log msg**

Whether a current logical message exists prior to the call.

#### **Other columns**

Show the values that the queue manager uses. Previous denotes the value used for the field in the previous message for the queue handle.

*Table 61. MQPUT options relating to messages in groups and segments of logical messages*

| Options you specify      |            |            | Group and<br>log-msg status<br>prior to call |            | Values the queue manager uses |                                                      |                                   |                                                 |
|--------------------------|------------|------------|----------------------------------------------|------------|-------------------------------|------------------------------------------------------|-----------------------------------|-------------------------------------------------|
| <b>LOG</b><br><b>ORD</b> | <b>MIG</b> | <b>SEG</b> | <b>SEG</b><br>OK                             | Cur<br>grp | Cur log<br>msg                | GroupId                                              | MsgSeqNumber                      | <b>Offset</b>                                   |
| Yes                      | No         | No         | No                                           | No         | No                            | MQGI_NONE                                            | $\mathbf{1}$                      | $\boldsymbol{0}$                                |
| Yes                      | No         | No         | Yes                                          | No         | No                            | New group id                                         | $\mathbf{1}$                      | $\theta$                                        |
| Yes                      | No         | Yes        | Either                                       | No         | No                            | New group id                                         | $\mathbf{1}$                      | $\boldsymbol{0}$                                |
| Yes                      | No         | Yes        | Either                                       | No         | Yes                           | Previous group id                                    | $\mathbf{1}$                      | Previous offset +<br>previous segment<br>length |
| Yes                      | Yes        | Either     | Either                                       | No         | No                            | New group id                                         | $\mathbf{1}$                      | $\theta$                                        |
| Yes                      | Yes        | Either     | Either                                       | Yes        | No                            | Previous group id                                    | Previous sequence<br>$number + 1$ | $\overline{0}$                                  |
| Yes                      | Yes        | Yes        | Either                                       | Yes        | Yes                           | Previous group id                                    | Previous sequence<br>number       | Previous offset +<br>previous segment<br>length |
| No                       | No         | No         | No                                           | Either     | Either                        | MQGI_NONE                                            | $\mathbf{1}$                      | $\theta$                                        |
| No                       | No         | No         | Yes                                          | Either     | Either                        | New group id if<br>MQGI_NONE, else<br>value in field | $\mathbf{1}$                      | $\theta$                                        |
| No                       | No         | Yes        | Either                                       | Either     | Either                        | New group id if<br>MQGI_NONE, else<br>value in field | 1                                 | Value in field                                  |
| No                       | Yes        | No         | Either                                       | Either     | Either                        | New group id if<br>MQGI_NONE, else<br>value in field | Value in field                    | $\theta$                                        |
| No                       | Yes        | Yes        | Either                                       | Either     | Either                        | New group id if<br>MQGI_NONE, else<br>value in field | Value in field                    | Value in field                                  |

*Table 61. MQPUT options relating to messages in groups and segments of logical messages (continued)*

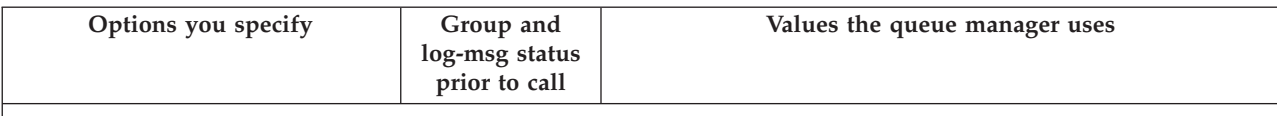

**Notes:**

• MQPMO\_LOGICAL\_ORDER is not valid on the MQPUT1 call.

- v For the *MsgId* field, the queue manager generates a new message identifier if MQPMO\_NEW\_MSG\_ID or MQMI\_NONE is specified, and uses the value in the field otherwise.
- v For the *CorrelId* field, the queue manager generates a new correlation identifier if MQPMO\_NEW\_CORREL\_ID is specified, and uses the value in the field otherwise.

When you specify MQPMO\_LOGICAL\_ORDER, the queue manager requires that all messages in a group and segments in a logical message are put with the same value in the *Persistence* field in MQMD, that is, all must be persistent, or all must be nonpersistent. If this condition is not satisfied, the MQPUT call fails with reason code MQRC\_INCONSISTENT\_PERSISTENCE.

The MQPMO\_LOGICAL\_ORDER option affects units of work as follows:

- If the first physical message in a group or logical message is put within a unit of work, all the other physical messages in the group or logical message must be put within a unit of work, if the same queue handle is used. However, they need not be put within the *same* unit of work. This allows a message group or logical message that consists of many physical messages to be split across two or more consecutive units of work for the queue handle.
- v If the first physical message in a group or logical message is *not* put within a unit of work, none of the other physical messages in the group or logical message can be put within a unit of work, if the same queue handle is used.

If these conditions are not satisfied, the MQPUT call fails with reason code MQRC\_INCONSISTENT\_UOW.

When MQPMO\_LOGICAL\_ORDER is specified, the MQMD supplied on the MQPUT call must not be less than MQMD\_VERSION\_2. If this condition is not satisfied, the call fails with reason code MQRC\_WRONG\_MD\_VERSION.

If MQPMO\_LOGICAL\_ORDER is *not* specified, messages in groups and segments of logical messages can be put in any order, and it is not necessary to put complete message groups or complete logical messages. It is the application's responsibility to ensure that the *GroupId*, *MsgSeqNumber*, *Offset*, and *MsgFlags* fields have appropriate values.

Use this technique to restart a message group or logical message in the middle, after a system failure has occurred. When the system restarts, the application can set the *GroupId*, *MsgSeqNumber*, *Offset*, *MsgFlags*, and *Persistence* fields to the appropriate values, and then issue the MQPUT call with MQPMO\_SYNCPOINT or MQPMO\_NO\_SYNCPOINT set as desired, but *without* specifying MQPMO\_LOGICAL\_ORDER. If this call is successful, the queue manager retains the group and segment information, and subsequent MQPUT calls using that queue handle can specify MQPMO\_LOGICAL\_ORDER as normal.

The group and segment information that the queue manager retains for the MQPUT call is separate from the group and segment information that it retains for the MQGET call.

For any given queue handle, the application can mix MQPUT calls that specify MQPMO\_LOGICAL\_ORDER with MQPUT calls that do not, but note the following points:

- v If MQPMO\_LOGICAL\_ORDER is *not* specified, each successful MQPUT call causes the queue manager to set the group and segment information for the queue handle to the values specified by the application; this replaces the existing group and segment information retained by the queue manager for the queue handle.
- If MQPMO\_LOGICAL\_ORDER is *not* specified, the call does not fail if there is a current message group or logical message; the call might succeed with an MQCC\_WARNING completion code. Table 62 shows the various cases that can arise. In these cases, if the completion code is not MQCC\_OK, the reason code is one of the following (as appropriate):
	- MQRC\_INCOMPLETE\_GROUP
	- MQRC\_INCOMPLETE\_MSG
	- MQRC\_INCONSISTENT\_PERSISTENCE
	- MQRC\_INCONSISTENT\_UOW

**Note:** The queue manager does not check the group and segment information for the MQPUT1 call.

*Table 62. Outcome when MQPUT or MQCLOSE call is not consistent with group and segment information*

| Current call is                                          | Previous call was MQPUT with<br>MOPMO LOGICAL ORDER | Previous call was MQPUT without<br>MQPMO_LOGICAL_ORDER |
|----------------------------------------------------------|-----------------------------------------------------|--------------------------------------------------------|
| MOPUT with<br>MQPMO_LOGICAL_ORDER                        | MOCC FAILED                                         | MOCC FAILED                                            |
| MQPUT without<br>MQPMO_LOGICAL_ORDER                     | MOCC WARNING                                        | MOCC OK                                                |
| MQCLOSE with an unterminated<br>group or logical message | MOCC WARNING                                        | MOCC OK                                                |

For applications that put messages and segments in logical order, specify MQPMO\_LOGICAL\_ORDER, as this is the simplest option to use. This option relieves the application of the need to manage the group and segment information, because the queue manager manages that information. However, specialized applications might need more control than that provided by the MQPMO\_LOGICAL\_ORDER option, and this can be achieved by not specifying that option. If this is done, the application must ensure that the *GroupId*, *MsgSeqNumber*, *Offset*, and *MsgFlags* fields in MQMD are set correctly, before each MQPUT or MQPUT1 call.

For example, an application that wants to *forward* physical messages that it receives, without regard for whether those messages are in groups or segments of logical messages, must *not* specify MOPMO\_LOGICAL\_ORDER. There are two reasons for this:

v If the messages are retrieved and put in order, specifying MQPMO\_LOGICAL\_ORDER assigns a new group identifier to the messages, and this might make it difficult or impossible for the originator of the messages to correlate any reply or report messages that result from the message group.

• In a complex network with multiple paths between sending and receiving queue managers, the physical messages might arrive out of order. By specifying neither MQPMO\_LOGICAL\_ORDER nor the corresponding MQGMO\_LOGICAL\_ORDER on the MQGET call, the forwarding application can retrieve and forward each physical message as soon as it arrives, without having to wait for the next one in logical order to arrive.

Applications that generate report messages for messages in groups or segments of logical messages must also not specify MOPMO\_LOGICAL\_ORDER when putting the report message.

MOPMO\_LOGICAL\_ORDER can be specified with any of the other MQPMO\_\* options.

**Context options**. The following options control the processing of message context:

#### **MQPMO\_NO\_CONTEXT**

Both identity and origin context are set to indicate no context. This means that the context fields in MQMD are set to:

- Blanks for character fields
- Nulls for byte fields
- Zeros for numeric fields

#### **MQPMO\_DEFAULT\_CONTEXT**

The message is to have default context information associated with it, for both identity and origin. The queue manager sets the context fields in the message descriptor as follows:

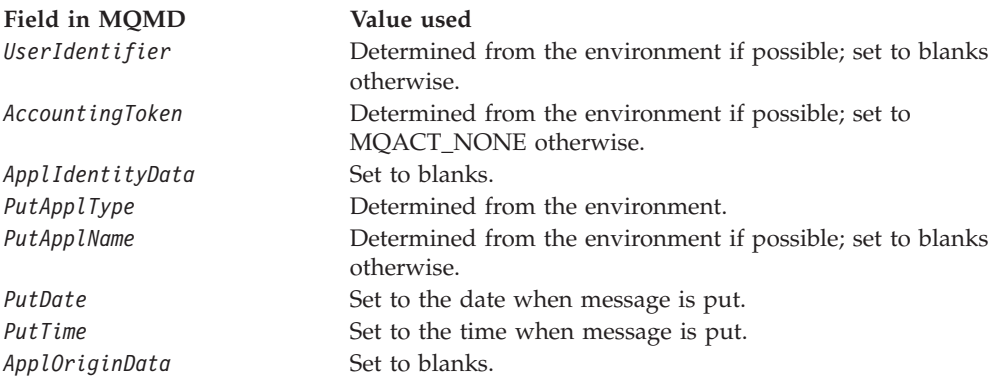

For more information on message context, see the *WebSphere MQ Application Programming Guide*.

This is the default action if no context options are specified.

### **MQPMO\_PASS\_IDENTITY\_CONTEXT**

The message is to have context information associated with it. Identity context is taken from the queue handle specified in the *Context* field. Origin context information is generated by the queue manager in the same way that it is for MQPMO\_DEFAULT\_CONTEXT (see above for values). For more information on message context, see the *WebSphere MQ Application Programming Guide*.

For the MQPUT call, the queue must have been opened with the MQOO\_PASS\_IDENTITY\_CONTEXT option (or an option that implies it). For the MQPUT1 call, the same authorization check is carried out as for the MQOPEN call with the MQOO\_PASS\_IDENTITY\_CONTEXT option.

### **MQPMO\_PASS\_ALL\_CONTEXT**

| | | | | | | |

| | | | | | | | |

| | | | |

The message is to have context information associated with it. Context is taken from the queue handle specified in the *Context* field. For more information on message context, see *WebSphere MQ Application Programming Guide*.

For the MQPUT call, the queue must have been opened with the MQOO\_PASS\_ALL\_CONTEXT option (or an option that implies it). For the MQPUT1 call, the same authorization check is carried out as for the MQOPEN call with the MQOO\_PASS\_ALL\_CONTEXT option.

### **MQPMO\_SET\_IDENTITY\_CONTEXT**

The message is to have context information associated with it. The application specifies the identity context in the MQMD structure. Origin context information is generated by the queue manager in the same way that it is for MQPMO\_DEFAULT\_CONTEXT (see above for values). For more information on message context, see the *WebSphere MQ Application Programming Guide*.

For the MQPUT call, the queue must have been opened with the MQOO\_SET\_IDENTITY\_CONTEXT option (or an option that implies it). For the MQPUT1 call, the same authorization check is carried out as for the MQOPEN call with the MQOO\_SET\_IDENTITY\_CONTEXT option.

### **MQPMO\_SET\_ALL\_CONTEXT**

The message is to have context information associated with it. The application specifies the identity, origin, and user context in the MQMD structure. For more information on message context, see the *WebSphere MQ Application Programming Guide*.

For the MQPUT call, the queue must have been opened with the MQOO\_SET\_ALL\_CONTEXT option. For the MQPUT1 call, the same authorization check is carried out as for the MQOPEN call with the MQOO\_SET\_ALL\_CONTEXT option.

You can specify only one of the MQPMO\_\*\_CONTEXT context options. If you specify none, MQPMO\_DEFAULT\_CONTEXT is assumed.

**Property options**. The following option relates to the properties of the message:

### **MQPMO\_MD\_FOR\_OUTPUT\_ONLY**

The message descriptor parameter should only be used for output to return the message descriptor of the message that was actually put. The message descriptor fields associated with the *NewMsgHandle* and/or *OriginalMsgHandle* fields of the MQPMO structure should be used for input.

If a valid message handle is not provided then the call fails with reason code MQRC\_MD\_ERROR.

**Put response options**. The following options control the response returned to an MQPUT or MQPUT1 call. You can specify only one of these options. If neither MQPMO\_ASYNC\_RESPONSE nor MQPMO\_SYNC\_RESPONSE is specified, MQPMO\_RESPONSE\_AS\_Q\_DEF or MQPMO\_RESPONSE\_AS\_TOPIC\_DEF is assumed.

#### **MQPMO\_ASYNC\_RESPONSE**

| | | | | | | | | | | | | | | | | | | | | | | | | | | | | | | | | | | | | | | | | | | | | | | | | |

 $\overline{1}$ 

The MQPMO\_ASYNC\_RESPONSE option requests that an MQPUT or MQPUT1 operation is completed without the application waiting for the queue manager to complete the call. Using this option can improve messaging performance, particularly for applications using client bindings. An application can periodically check, using the MQSTAT verb, whether an error has occurred during any previous asynchronous calls.

With this option, only the following fields are guaranteed to be completed in the MQMD;

- ApplIdentityData
- PutApplType
- PutApplName
- ApplOriginData

Additionally, if either or both of MQPMO\_NEW\_MSG\_ID or MQPMO\_NEW\_CORREL\_ID are specified as options, the MsgId and CorrelId returned are also completed. (MQPMO\_NEW\_MSG\_ID can be implicitly specified by specifying a blank MsgId field).

Only the fields specified above are completed. Other information that would normally be returned in the MQMD or MQPMO structure is undefined.

When requesting asynchronous put response for MQPUT or MQPUT1, a CompCode and Reason of MQCC\_OK and MQRC\_NONE does not necessarily mean that the message was successfully put to a queue. When developing an MQI application that uses asynchronous put response and requires confirmation that messages have been put to a queue you should check both CompCode & Reason codes from the put operations and also use MQSTAT to query asynchronous error information.

Although the success or failure of each individual MQPUT or MQPUT1 call may not be returned immediately, the first error that occurred under an asynchronous call can be determined later through a call to MQSTAT.

If a persistent message under syncpoint fails to be delivered using asynchronous put response, and you attempt to commit the transaction, the commit fails and the transaction is backed out with a completion code of MQCC\_FAILED and a reason of MQRC\_BACKED\_OUT. The application can make a call to MQSTAT to determine the cause of a previous MQPUT or MQPUT1 failure.

#### **MQPMO\_SYNC\_RESPONSE**

Specifying this put response type ensures that the MQPUT or MQPUT1 operation is always issued synchronously. If the put operation is successful, all fields in the MQMD and MQPMO are completed.

This option is provided to ensure a synchronous response irrespective of the default put response value defined on the queue or topic object.

#### **MQPMO\_RESPONSE\_AS\_Q\_DEF**

If this value is specified for an MQPUT call, the put response type used is taken from the DEFPRESP value specified on the queue when it was first opened by the application. If a client application is connected to a queue manager at a level earlier than Version 7.0, it behaves as if MQPMO\_SYNC\_RESPONSE was specified.

If this option is specified for an MQPUT1 call, the DEFPRESP value from the queue definition is not used. If the MQPUT1 call is using

MQPMO\_SYNCPOINT it behaves as for MQPMO\_ASYNC\_RESPONSE, and if it is using MQPMO\_NO\_SYNCPOINT it behaves as for MQPMO\_SYNC\_RESPONSE.

#### **MQPMO\_RESPONSE\_AS\_TOPIC\_DEF**

| | | | | |

|

| | | This is a synonym for MQPMO\_RESPONSE\_AS\_Q\_DEF for use with topic objects.

**Other options**. The following options control authorization checking, what happens when the queue manager is quiescing, and resolving queue and queue manager names:

#### **MQPMO\_ALTERNATE\_USER\_AUTHORITY**

This indicates that the *AlternateUserId* field in the *ObjDesc* parameter of the MQPUT1 call contains a user identifier that is to be used to validate authority to put messages on the queue. The call can succeed only if this *AlternateUserId* is authorized to open the queue with the specified options, regardless of whether the user identifier under which the application is running is authorized to do so. (This does not apply to the context options specified, however, which are always checked against the user identifier under which the application is running.)

This option is valid only with the MQPUT1 call.

#### **MQPMO\_FAIL\_IF\_QUIESCING**

This option forces the MQPUT or MQPUT1 call to fail if the queue manager is in the quiescing state.

On z/OS, this option also forces the MQPUT or MQPUT1 call to fail if the connection (for a CICS or IMS application) is in the quiescing state.

The call returns completion code MQCC\_FAILED with reason code MQRC\_Q\_MGR\_QUIESCING or MQRC\_CONNECTION\_QUIESCING.

#### **MQPMO\_RESOLVE\_LOCAL\_Q**

Use this option to fill *ResolvedQName* in the MQPMO structure with the name of the local queue to which the message is put, and *ResolvedQMgrName* with the name of the local queue manager that hosts the local queue. For more detail on this, see [MQOO\\_RESOLVE\\_LOCAL\\_Q.](#page-523-0)

If you are authorized to put to a queue, you have the required authority to specify this flag on the MQPUT call; no special authority is needed.

**Default option**. If you need none of the options described, use the following option:

#### **MQPMO\_NONE**

Use this value to indicate that no other options have been specified; all options assume their default values. MQPMO\_NONE is defined to aid program documentation; it is not intended that this option be used with any other, but as its value is zero, such use cannot be detected.

This is an input field. The initial value of the *Options* field is MQPMO\_NONE.

### **OriginalMsgHandle (MQHMSG)**

This is an optional handle to a message. It may have been previously retrieved from a queue. The use of this handle is subject to the value of the *Action* field; see also [NewMsgHandle.](#page-290-0)

The contents of the original message handle will not be altered by the MQPUT or MQPUT1 call.

This is an input field. The initial value of this field is MQHM\_NONE. This field is ignored if Version is less than MQPMO\_VERSION\_3.

### **PubLevel (MQLONG)**

| |

| |

| | | | |

|

The initial value of this field is 9. The level of subscription targeted by this publication. Only those subscriptions with the highest SubLevel less than or equal to this value will receive this publication. This value must be in the range zero to 9; zero is the lowest level.

For information, see *WebSphere Publish/Subscribe User's Guide*.

### **PutMsgRecFields (MQLONG)**

This field contains flags that indicate which MQPMR fields are present in the put message records provided by the application. Use *PutMsgRecFields* only when the message is being put to a distribution list. The field is ignored if *RecsPresent* is zero, or both *PutMsgRecOffset* and *PutMsgRecPtr* are zero.

For fields that are present, the queue manager uses for each destination the values from the fields in the corresponding put message record. For fields that are absent, the queue manager uses the values from the MQMD structure.

Use one or more of the following flags to indicate which fields are present in the put message records:

#### **MQPMRF\_MSG\_ID**

Message-identifier field is present.

#### **MQPMRF\_CORREL\_ID**

Correlation-identifier field is present.

#### **MQPMRF\_GROUP\_ID**

Group-identifier field is present.

#### **MQPMRF\_FEEDBACK**

Feedback field is present.

#### **MQPMRF\_ACCOUNTING\_TOKEN**

Accounting-token field is present.

If you specify this flag, specify either MQPMO\_SET\_IDENTITY\_CONTEXT or MQPMO\_SET\_ALL\_CONTEXT in the *Options* field; if this condition is not satisfied, the call fails with reason code MQRC\_PMO\_RECORD\_FLAGS\_ERROR.

If no MQPMR fields are present, the following can be specified:

#### **MQPMRF\_NONE**

No put-message record fields are present.

If this value is specified, either *RecsPresent* must be zero, or both *PutMsgRecOffset* and *PutMsgRecPtr* must be zero.

MQPMRF\_NONE is defined to aid program documentation. It is not intended that this constant be used with any other, but as its value is zero, such use cannot be detected.

If *PutMsgRecFields* contains flags that are not valid, or put message records are provided but *PutMsgRecFields* has the value MQPMRF\_NONE, the call fails with reason code MQRC\_PMO\_RECORD\_FLAGS\_ERROR.

This is an input field. The initial value of this field is MQPMRF\_NONE. This field is ignored if *Version* is less than MQPMO\_VERSION\_2.

## **PutMsgRecOffset (MQLONG)**

This is the offset in bytes of the first MQPMR put message record from the start of the MQPMO structure. The offset can be positive or negative. *PutMsgRecOffset* is used only when the message is being put to a distribution list. The field is ignored if *RecsPresent* is zero.

When the message is being put to a distribution list, an array of one or more MQPMR put message records can be provided in order to specify certain properties of the message for each destination individually; these properties are:

- Message identifier
- Correlation identifier
- Group identifier
- Feedback value
- Accounting token

You do not need to specify all these properties, but whatever subset you choose, specify the fields in the correct order. See the description of the MQPMR structure for further details.

Usually, there must be as many put message records as there are object records specified by MQOD when the distribution list is opened; each put message record supplies the message properties for the queue identified by the corresponding object record. Queues in the distribution list that fail to open must still have put message records allocated for them at the appropriate positions in the array, although the message properties are ignored in this case.

The number of put message records can differ from the number of object records. If there are fewer put message records than object records, the message properties for the destinations that do not have put message records are taken from the corresponding fields in the message descriptor MQMD. If there are more put message records than object records, the excess are not used (although it must still be possible to access them). Put message records are optional, but if they are supplied there must be *RecsPresent* of them.

Provide the put message records in a similar way to the object records in MQOD, either by specifying an offset in *PutMsgRecOffset*, or by specifying an address in *PutMsgRecPtr*; for details of how to do this, see the *ObjectRecOffset* field described in ["MQOD – Object descriptor" on page 249.](#page-260-0)

No more than one of *PutMsgRecOffset* and *PutMsgRecPtr* can be used; the call fails with reason code MQRC\_PUT\_MSG\_RECORDS\_ERROR if both are nonzero.

This is an input field. The initial value of this field is 0. This field is ignored if *Version* is less than MQPMO\_VERSION\_2.

# **PutMsgRecPtr (MQPTR)**

This is the address of the first MQPMR put message record. Use *PutMsgRecPtr* only when the message is being put to a distribution list. The field is ignored if *RecsPresent* is zero.

You can use either *PutMsgRecPtr* or *PutMsgRecOffset* can be used to specify the put message records, but not both; see the description of the *PutMsgRecOffset* field above for details. If you do not use *PutMsgRecPtr*, set it to the null pointer or null bytes.

This is an input field. The initial value of this field is the null pointer in those programming languages that support pointers, and an all-null byte string otherwise. This field is ignored if *Version* is less than MQPMO\_VERSION\_2.

**Note:** On platforms where the programming language does not support the pointer data type, this field is declared as a byte string of the appropriate length, with the initial value being the all-null byte string.

## **RecsPresent (MQLONG)**

This is the number of MQPMR put message records or MQRR response records that have been provided by the application. This number can be greater than zero only if the message is being put to a distribution list. Put message records and response records are optional; the application need not provide any records, or it can choose to provide records of only one type. However, if the application provides records of both types, it must provide *RecsPresent* records of each type.

The value of *RecsPresent* need not be the same as the number of destinations in the distribution list. If too many records are provided, the excess are not used; if too few records are provided, default values are used for the message properties for those destinations that do not have put message records (see *PutMsgRecOffset* below).

If *RecsPresent* is less than zero, or is greater than zero but the message is not being put to a distribution list, the call fails with reason code MQRC\_RECS\_PRESENT\_ERROR.

This is an input field. The initial value of this field is 0. This field is ignored if *Version* is less than MQPMO\_VERSION\_2.

## **ResolvedQMgrName (MQCHAR48)**

This is the name of the destination queue manager after name resolution has been performed by the local queue manager. The name returned is the name of the queue manager that owns the queue identified by *ResolvedQName*, and can be the name of the local queue manager.

If *ResolvedQName* is a shared queue that is owned by the queue-sharing group to which the local queue manager belongs, *ResolvedQMgrName* is the name of the queue-sharing group. If the queue is owned by some other queue-sharing group, *ResolvedQName* can be the name of the queue-sharing group or the name of a queue manager that is a member of the queue-sharing group (the nature of the value returned is determined by the queue definitions that exist at the local queue manager).

A nonblank value is returned only if the object is a single queue; if the object is a distribution list or a topic, the value returned is undefined.

This is an output field. The length of this field is given by MQ\_Q\_MGR\_NAME\_LENGTH. The initial value of this field is the null string in C, and 48 blank characters in other programming languages.

## **ResolvedQName (MQCHAR48)**

| |

| | This is the name of the destination queue after name resolution has been performed by the local queue manager. The name returned is the name of a queue that exists on the queue manager identified by *ResolvedQMgrName*.

A nonblank value is returned only if the object is a single queue; if the object is a distribution list or a topic, the value returned is undefined.

This is an output field. The length of this field is given by MQ\_Q\_NAME\_LENGTH. The initial value of this field is the null string in C, and 48 blank characters in other programming languages.

## **ResponseRecOffset (MQLONG)**

This is the offset in bytes of the first MQRR response record from the start of the MQPMO structure. The offset can be positive or negative. *ResponseRecOffset* is used only when the message is being put to a distribution list. The field is ignored if *RecsPresent* is zero.

When putting the message to a distribution list, you can provide an array of one or more MQRR response records to identify the queues to which the message was not sent successfully (*CompCode* field in MQRR), and the reason for each failure (*Reason* field in MQRR). The message might not have been sent either because the queue failed to open, or because the put operation failed. The queue manager sets the response records only when the outcome of the call is mixed (that is, some messages were sent successfully while others failed, or all failed but for differing reasons); reason code MQRC\_MULTIPLE\_REASONS from the call indicates this case. If the same reason code applies to all queues, that reason is returned in the *Reason* parameter of the MQPUT or MQPUT1 call, and the response records are not set.

Usually, there are as many response records as there are object records specified by MQOD when the distribution list is opened; when necessary, each response record is set to the completion code and reason code for the put to the queue identified by the corresponding object record. Queues in the distribution list that fail to open must still have response records allocated for them at the appropriate positions in the array, although they are set to the completion code and reason code resulting from the open operation, rather than the put operation.

The number of response records can differ from the number of object records. If there are fewer response records than object records, the application might not be able to identify all the destinations for which the put operation failed, or the reasons for the failures. If there are more response records than object records, the excess are not used (although it must still be possible to access them). Response records are optional, but if they are supplied there must be *RecsPresent* of them.

Provide the response records in a similar way to the object records in MQOD, either by specifying an offset in *ResponseRecOffset*, or by specifying an address in *ResponseRecPtr*; for details of how to do this, see the *ObjectRecOffset* field described in ["MQOD – Object descriptor" on page 249.](#page-260-0) However, use no more than one of *ResponseRecOffset* and *ResponseRecPtr*; the call fails with reason code MQRC\_RESPONSE\_RECORDS\_ERROR if both are nonzero.

For the MQPUT1 call, this field must be zero. This is because the response information (if requested) is returned in the response records specified by the object descriptor MQOD.

This is an input field. The initial value of this field is 0. This field is ignored if *Version* is less than MQPMO\_VERSION\_2.

## **ResponseRecPtr (MQPTR)**

This is the address of the first MQRR response record. *ResponseRecPtr* is used only when the message is being put to a distribution list. The field is ignored if *RecsPresent* is zero.

Use either *ResponseRecPtr* or *ResponseRecOffset* to specify the response records, but not both; see the description of the *ResponseRecOffset* field above for details. If you do not use *ResponseRecPtr* set it to the null pointer or null bytes.

For the MQPUT1 call, this field must be the null pointer or null bytes. This is because the response information (if requested) is returned in the response records specified by the object descriptor MQOD.

This is an input field. The initial value of this field is the null pointer in those programming languages that support pointers, and an all-null byte string otherwise. This field is ignored if *Version* is less than MQPMO\_VERSION\_2.

**Note:** On platforms where the programming language does not support the pointer data type, this field is declared as a byte string of the appropriate length, with the initial value being the all-null byte string.

### **StrucId (MQCHAR4)**

This is the structure identifier; the value must be:

### **MQPMO\_STRUC\_ID**

Identifier for put-message options structure.

For the C programming language, the constant MOPMO\_STRUC\_ID\_ARRAY is also defined; this has the same value as MQPMO\_STRUC\_ID, but is an array of characters instead of a string.

This is always an input field. The initial value of this field is MQPMO\_STRUC\_ID.

### **Timeout (MQLONG)**

This is a reserved field; its value is not significant. The initial value of this field is -1.

### **UnknownDestCount (MQLONG)**

This is the number of messages that the current MQPUT or MQPUT1 call has sent successfully to queues in the distribution list that resolve to remote queues. Messages that the queue manager retains temporarily in distribution-list form

count as the number of individual destinations that those distribution lists contain. This field is also set when putting a message to a single queue that is not in a distribution list.

This is an output field. The initial value of this field is 0. This field is not set if *Version* is less than MQPMO\_VERSION\_2.

### **Version (MQLONG)**

Structure version number.

The value must be one of the following:

#### **MQPMO\_VERSION\_1**

Version-1 put-message options structure.

This version is supported in all environments.

### **MQPMO\_VERSION\_2**

Version-2 put-message options structure.

This version is supported in the following environments: AIX, HP-UX, i5/OS, Solaris, Linux, Windows, plus WebSphere MQ clients connected to these systems.

#### **MQPMO\_VERSION\_3**

| | |

Version-3 put-message options structure.

This version is supported in all environments.

Fields that exist only in the more-recent version of the structure are identified as such in the descriptions of the fields. The following constant specifies the version number of the current version:

#### **MQPMO\_CURRENT\_VERSION**

Current version of put-message options structure.

This is always an input field. The initial value of this field is MQPMO\_VERSION\_1.

# **Initial values and language declarations for MQPMO**

*Table 63. Initial values of fields in MQPMO*

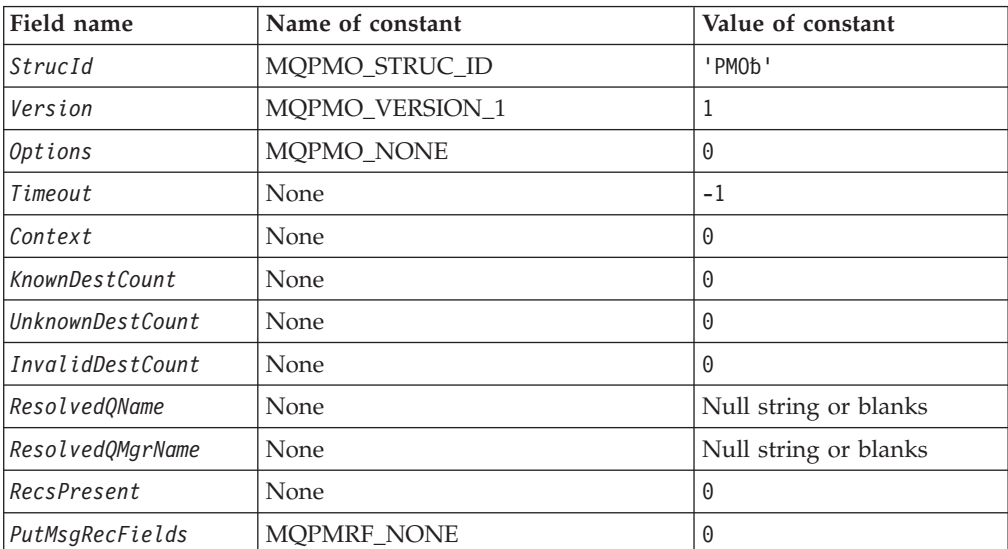

*Table 63. Initial values of fields in MQPMO (continued)*

| Field name        | Name of constant  | Value of constant          |
|-------------------|-------------------|----------------------------|
| PutMsgRecOffset   | <b>None</b>       | $\Theta$                   |
| ResponseRecOffset | None              | $\Theta$                   |
| PutMsgRecPtr      | None              | Null pointer or null bytes |
| ResponseRecPtr    | <b>None</b>       | Null pointer or null bytes |
| OriginalMsgHandle | <b>MQHM_NONE</b>  | $\left( \right)$           |
| NewMsgHandle      | <b>MOHM NONE</b>  | $\Omega$                   |
| Action            | <b>MOACTP NEW</b> | $\Omega$                   |
| PubLevel          | None              | 9                          |

**Notes:**

- 1. The symbol  $b$  represents a single blank character.
- 2. The value Null string or blanks denotes the null string in C, and blank characters in other programming languages.
- 3. In the C programming language, the macro variable MQPMO\_DEFAULT contains the values listed above. Use it in the following way to provide initial values for the fields in the structure:

MQPMO MyPMO = {MQPMO\_DEFAULT};

## **C declaration**

 $\|$  $\vert$ | | | | | | | | | | | | | | | | | | |  $\blacksquare$ | | | | | | | | | | | |

 $\mathbf{I}$ 

typedef struct tagMQPMO MQPMO;

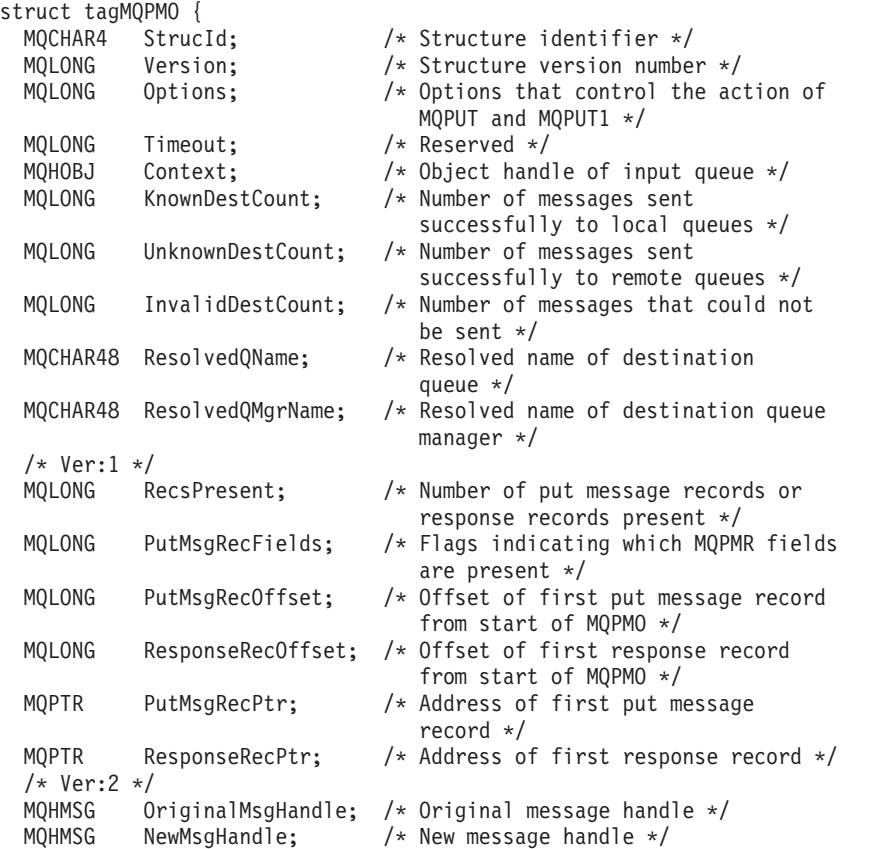

```
MQLONG Action; /* The action being performed */
 MQLONG PubLevel; /* Subscription level */
 /* Ver:3 */
};
```
#### **COBOL declaration**

| | | |

| | | | | | | | | | | | | | | | | | | | | | | | | | | | | | | | | | | | | | | | | | |

> | | | | | | | | | | | | | | | |

```
** MQPMO structure
 10 MQPMO.
** Structure identifier
  15 MQPMO-STRUCID PIC X(4).
** Structure version number
  15 MQPMO-VERSION PIC S9(9) BINARY.
   Options that control the action of MQPUT and MQPUT1
  15 MQPMO-OPTIONS PIC S9(9) BINARY.
     Reserved
  15 MQPMO-TIMEOUT PIC S9(9) BINARY.
** Object handle of input queue
  15 MQPMO-CONTEXT PIC S9(9) BINARY.
** Number of messages sent successfully to local queues
  15 MQPMO-KNOWNDESTCOUNT PIC S9(9) BINARY.
** Number of messages sent successfully to remote queues
  15 MQPMO-UNKNOWNDESTCOUNT PIC S9(9) BINARY.
    Number of messages that could not be sent
  15 MQPMO-INVALIDDESTCOUNT PIC S9(9) BINARY.
** Resolved name of destination queue
  15 MQPMO-RESOLVEDQNAME PIC X(48).
** Resolved name of destination queue manager
  15 MQPMO-RESOLVEDQMGRNAME PIC X(48).
     Number of put message records or response records present
  15 MQPMO-RECSPRESENT PIC S9(9) BINARY.
** Flags indicating which MQPMR fields are present
  15 MQPMO-PUTMSGRECFIELDS PIC S9(9) BINARY.
     Offset of first put message record from start of MQPMO
  15 MQPMO-PUTMSGRECOFFSET PIC S9(9) BINARY.
** Offset of first response record from start of MQPMO
  15 MQPMO-RESPONSERECOFFSET PIC S9(9) BINARY.
     Address of first put message record
  15 MQPMO-PUTMSGRECPTR POINTER.
** Address of first response record
  15 MQPMO-RESPONSERECPTR POINTER.
** Original message handle
  15 MQPMO-ORIGINALMSGHANDLE PIC S9(18) BINARY.
** New message handle
  15 MQPMO-NEWMSGHANDLE PIC S9(18) BINARY.
** The action being performed
  15 MQPMO-ACTION PIC S9(9) BINARY.
** Publish level
  15 MQPMO-PUBLEVEL PIC S9(9) BINARY.
PL/I declaration
dcl
1 MQPMO based,
```

```
3 StrucId char(4), /* Structure identifier */
3 Version fixed bin(31), /* Structure version number */
3 Options fixed bin(31), /* Options that control the action
                                  of MQPUT and MQPUT1 */
3 Timeout fixed bin(31), /* Reserved */
3 Context fixed bin(31), /* Object handle of input queue */
3 KnownDestCount fixed bin(31), /* Number of messages sent
                                  successfully to local queues */
3 UnknownDestCount fixed bin(31), /* Number of messages sent
                                  successfully to remote queues */
3 InvalidDestCount fixed bin(31), /* Number of messages that could
                                  not be sent */
3 ResolvedQName char(48), /* Resolved name of destination
                                  queue */
```
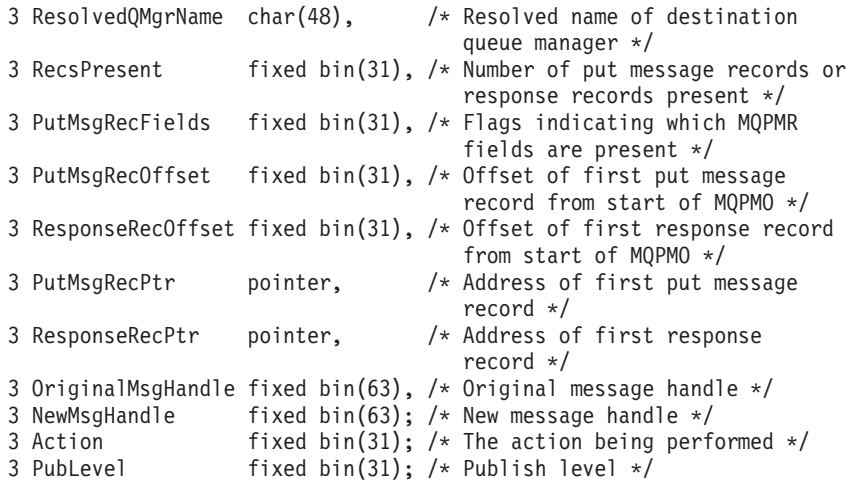

# **System/390 assembler declaration**

|||||||||||||||||||||||||||||||||||||||||||||||||||||

 $\boldsymbol{\mathsf{I}}$  $\begin{array}{c} \hline \end{array}$  $\begin{array}{c} \hline \end{array}$  $\|$  $\, \vert \,$  $\vert$  $\mathbf{I}$  $\mathsf{I}$  $\mathbf{I}$  $\bar{\rm I}$  $\|$  $\overline{1}$  $\mathbf{I}$  $\mathsf{I}$  $\vert$  $\mathbf{I}$  $\overline{1}$  $\mathbf{I}$  $\mathbf{I}$  $\mathbf{I}$  $\vert$  $\begin{array}{c} \hline \end{array}$  $\mathbf{I}$  $\mathbf{I}$  $\overline{1}$  $\mathsf{L}$  $\mathsf{I}$  $\mathsf I$  $\mathsf I$  $\mathbf{I}$  $\mathsf I$  $\mathsf{L}$  $\mathsf I$  $\frac{1}{1}$ 

 $\begin{array}{c} \hline \end{array}$ Ť  $\mathbf{I}$  $\, \vert \,$  $\overline{1}$  $\mathbf{I}$  $\mathbf{I}$  $\mathsf{L}$  $\mathsf I$  $\mathsf{L}$  $\mathsf{L}$  $\mathsf I$  $\mathbf{I}$  $\mathsf{I}$  $\mathbf{I}$  $\mathsf{I}$  $\mathsf I$  $\mathbf{I}$ 

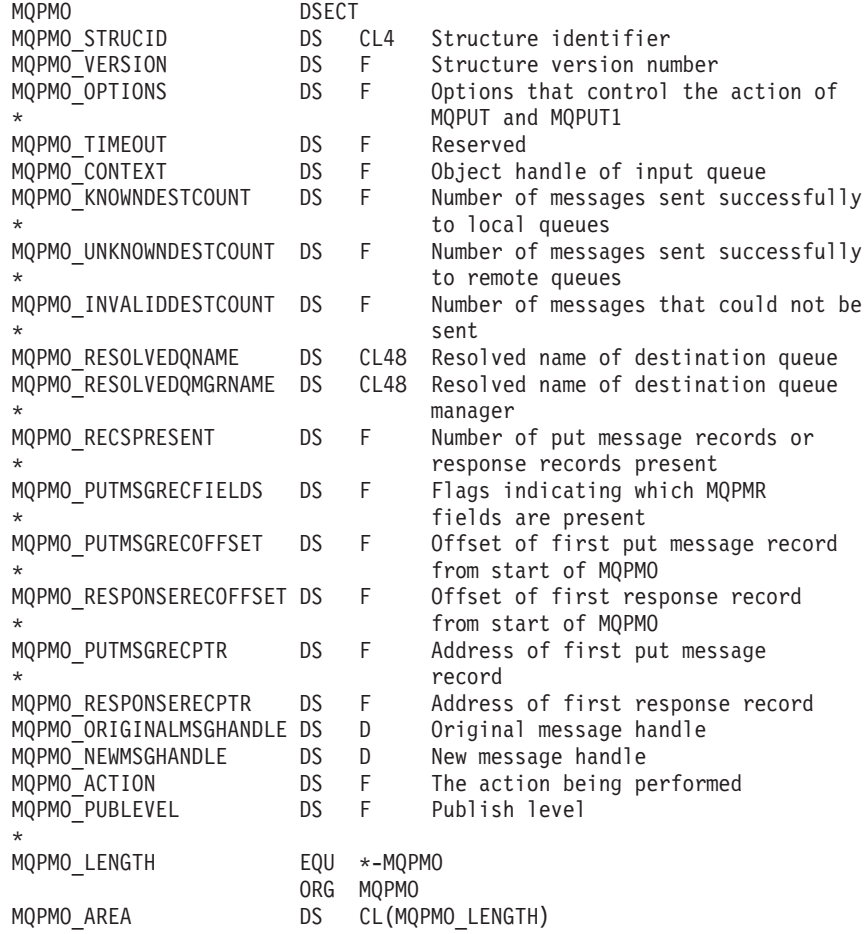

# **Visual Basic declaration**

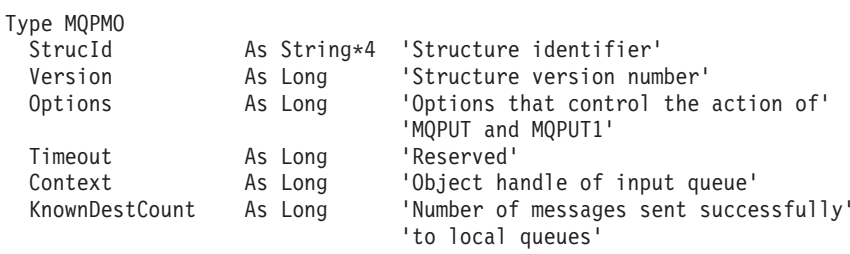

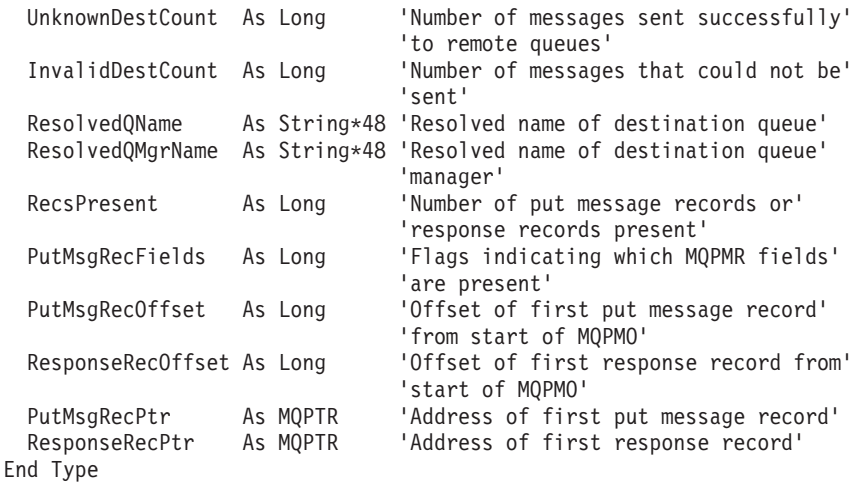

# **MQPMR – Put-message record**

The following table summarizes the fields in the structure.

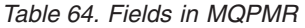

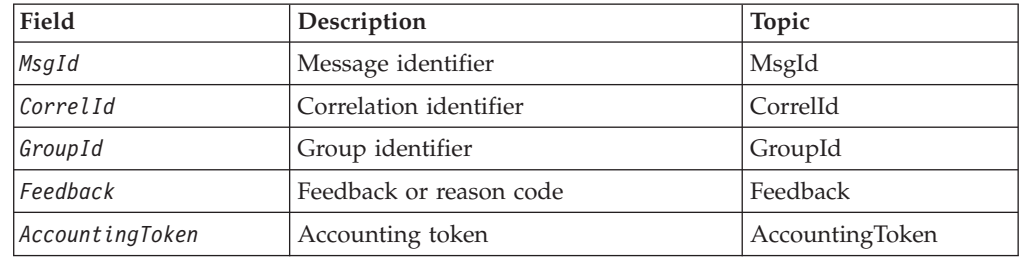

# **Overview for MQPMR**

**Availability**: AIX, HP-UX, i5/OS, Solaris, Linux, Windows, plus WebSphere MQ clients connected to these systems.

**Purpose**: Use the MQPMR structure to specify various message properties for a single destination when putting a message to a distribution list. MQPMR is an input/output structure for the MQPUT and MQPUT1 calls.

**Character set and encoding**: Data in MQPMR must be in the character set and encoding of the local queue manager; these are given by the *CodedCharSetId* queue-manager attribute and MQENC\_NATIVE, respectively. However, if the application is running as an MQ client, the structure must be in the character set and encoding of the client.

**Usage**: By providing an array of these structures on the MQPUT or MQPUT1 call, you can specify different values for each destination queue in a distribution list. Some of the fields are input only, others are input/output.

**Note:** This structure is unusual in that it does not have a fixed layout. The fields in this structure are optional, and the presence or absence of each field is indicated by the flags in the *PutMsgRecFields* field in MQPMO. Fields that are present *must occur in the following order*:

- *MsgId*
- *CorrelId*
- <span id="page-312-0"></span>v *GroupId*
- v *Feedback*
- v *AccountingToken*

Fields that are absent occupy no space in the record.

Because MQPMR does not have a fixed layout, no definition of it is provided in the header, COPY, and INCLUDE files for the supported programming languages. The application programmer must create a declaration containing the fields that are required by the application, and set the flags in *PutMsgRecFields* to indicate the fields that are present.

# **Fields for MQPMR**

The MQPMR structure contains the following fields; the fields are described in **alphabetic order**:

# **AccountingToken (MQBYTE32)**

This is the accounting token to be used for the message sent to the queue whose name was specified by the corresponding element in the array of MQOR structures provided on the MQOPEN or MQPUT1 call. It is processed in the same way as the *AccountingToken* field in MQMD for a put to a single queue. See the description of *AccountingToken* in ["MQMD – Message descriptor" on page 181](#page-192-0) for information about the content of this field.

If this field is not present, the value in MQMD is used.

This is an input field.

# **CorrelId (MQBYTE24)**

This is the correlation identifier to be used for the message sent to the queue whose name was specified by the corresponding element in the array of MQOR structures provided on the MQOPEN or MQPUT1 call. It is processed in the same way as the *CorrelId* field in MQMD for a put to a single queue.

If this field is not present in the MQPMR record, or there are fewer MQPMR records than destinations, the value in MQMD is used for those destinations that do not have an MQPMR record containing a *CorrelId* field.

If MQPMO\_NEW\_CORREL\_ID is specified, a *single* new correlation identifier is generated and used for all the destinations in the distribution list, regardless of whether they have MQPMR records. This is different from the way that MQPMO\_NEW\_MSG\_ID is processed (see *MsgId* field).

This is an input/output field.

### **Feedback (MQLONG)**

This is the feedback code to be used for the message sent to the queue whose name was specified by the corresponding element in the array of MQOR structures provided on the MQOPEN or MQPUT1 call. It is processed in the same way as the *Feedback* field in MQMD for a put to a single queue.

If this field is not present, the value in MQMD is used.

<span id="page-313-0"></span>This is an input field.

## **GroupId (MQBYTE24)**

This is the group identifier to be used for the message sent to the queue whose name was specified by the corresponding element in the array of MQOR structures provided on the MQOPEN or MQPUT1 call. It is processed in the same way as the *GroupId* field in MQMD for a put to a single queue.

If this field is not present in the MQPMR record, or there are fewer MQPMR records than destinations, the value in MQMD is used for those destinations that do not have an MQPMR record containing a *GroupId* field. The value is processed as documented in [Table 61 on page 284,](#page-295-0) but with the following differences:

- v In those cases where a new group identifier would be used, the queue manager generates a different group identifier for each destination (that is, no two destinations have the same group identifier).
- v In those cases where the value in the field would be used, the call fails with reason code MQRC\_GROUP\_ID\_ERROR.

This is an input/output field.

## **MsgId (MQBYTE24)**

This is the message identifier to be used for the message sent to the queue whose name was specified by the corresponding element in the array of MQOR structures provided on the MQOPEN or MQPUT1 call. It is processed in the same way as the *MsgId* field in MQMD for a put to a single queue.

If this field is not present in the MQPMR record, or there are fewer MQPMR records than destinations, the value in MQMD is used for those destinations that do not have an MQPMR record containing a *MsgId* field. If that value is MQMI\_NONE, a new message identifier is generated for *each* of those destinations (that is, no two of those destinations have the same message identifier).

If MQPMO\_NEW\_MSG\_ID is specified, new message identifiers are generated for all the destinations in the distribution list, regardless of whether they have MQPMR records. This is different from the way that MQPMO\_NEW\_CORREL\_ID is processed (see *CorrelId* field).

This is an input/output field.

# **Initial values and language declarations for MQPMR**

There are no initial values defined for this structure, as no structure declarations are provided in the header, COPY, and INCLUDE files for the supported programming languages. The sample declarations below show how to declare the structure if all the fields are required.

### **C declaration**

```
typedef struct tagMQPMR MQPMR;
struct tagMQPMR {
  MQBYTE24 MsgId; \overline{ } /* Message identifier */<br>MQBYTE24 CorrelId; \overline{ } /* Correlation identifier
  MQBYTE24 CorrelId; \begin{array}{ccc} \n\sqrt{*} & \text{Correlation identifier } * / \\
\text{MQBYTE24} & \text{Groupid}; \\
\end{array}MQBYTE24 GroupId; /* Group identifier */
   MQLONG Feedback; /* Feedback or reason code */
  MQBYTE32 AccountingToken; /* Accounting token */
};
```
# **COBOL declaration**

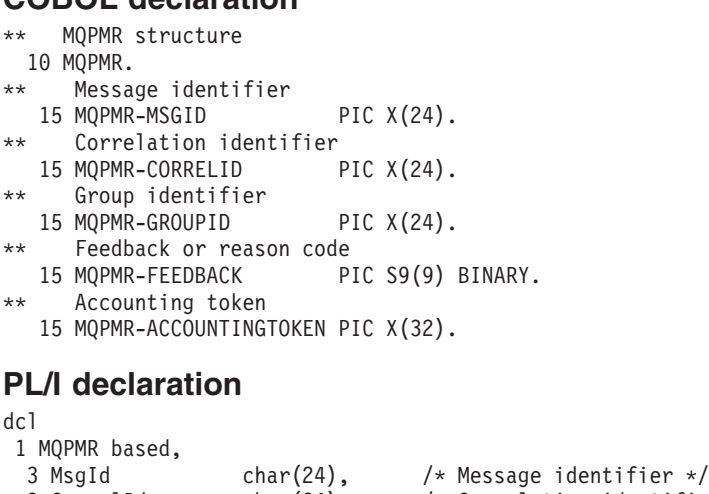

```
3 CorrelId char(24), /* Correlation identifier */
3 GroupId char(24), /* Group identifier */
3 Feedback fixed bin(31), /* Feedback or reason code */
3 AccountingToken char(32); /* Accounting token */
```
# **Visual Basic declaration**

```
Type MQPMR
 MsgId As MOBYTE24 'Message identifier'
 CorrelId As MQBYTE24 'Correlation identifier'
 GroupId As MQBYTE24 'Group identifier'
 Feedback As Long 'Feedback or reason code'
 AccountingToken As MQBYTE32 'Accounting token'
End Type
```
# **MQRFH – Rules and formatting header**

# **Overview for MQRFH**

**Availability**: All WebSphere MQ systems, plus WebSphere MQ clients connected to these systems.

**Purpose**: The MQRFH structure defines the layout of the rules and formatting header. Use this header to send string data in the form of name/value pairs.

**Format name**: MQFMT\_RF\_HEADER.

**Character set and encoding**: The fields in the MQRFH structure (including *NameValueString*) are in the character set and encoding given by the *CodedCharSetId* and *Encoding* fields in the header structure that precedes the MQRFH, or by those fields in the MQMD structure if the MQRFH is at the start of the application message data.

The character set must be one that has single-byte characters for the characters that are valid in queue names.

# **Fields for MQRFH**

The MQRFH structure contains the following fields; the fields are described in **alphabetic order**:

# <span id="page-315-0"></span>**CodedCharSetId (MQLONG)**

This specifies the character set identifier of the data that follows *NameValueString*; it does not apply to character data in the MQRFH structure itself.

On the MQPUT or MQPUT1 call, the application must set this field to the value appropriate to the data. The following special value can be used:

#### **MQCCSI\_INHERIT**

Character data in the data *following* this structure is in the same character set as this structure.

The queue manager changes this value in the structure sent in the message to the actual character-set identifier of the structure. Provided no error occurs, the value MQCCSI\_INHERIT is not returned by the MQGET call.

MQCCSI\_INHERIT cannot be used if the value of the *PutApplType* field in MQMD is MQAT\_BROKER.

The initial value of this field is MQCCSI\_UNDEFINED.

### **Encoding (MQLONG)**

This specifies the numeric encoding of the data that follows *NameValueString*; it does not apply to numeric data in the MQRFH structure itself.

On the MQPUT or MQPUT1 call, the application must set this field to the value appropriate to the data.

The initial value of this field is MQENC\_NATIVE.

### **Flags (MQLONG)**

The following can be specified:

**MQRFH\_NONE** No flags.

The initial value of this field is MQRFH\_NONE.

### **Format (MQCHAR8)**

This specifies the format name of the data that follows *NameValueString*.

On the MQPUT or MQPUT1 call, the application must set this field to the value appropriate to the data. The rules for coding this field are the same as those for the *Format* field in MQMD.

The initial value of this field is MQFMT\_NONE.

### **NameValueString (MQCHARn)**

This is a variable-length character string containing name/value pairs in the form: name1 value1 name2 value2 name3 value3 ...

Each name or value must be separated from the adjacent name or value by one or more blank characters; these blanks are not significant. A name or value can contain significant blanks by prefixing and suffixing the name or value with the double-quote character; all characters between the open double-quote and the

matching close double-quote are treated as significant. In the following example, the name is FAMOUS WORDS, and the value is Hello World: FAMOUS\_WORDS "Hello World"

A name or value can contain any characters other than the null character (which acts as a delimiter for *NameValueString*; see below). However, to assist interoperability an application can restrict names to the following characters:

- v First character: upper or lowercase alphabetic (A through Z, or a through z), or underscore.
- Subsequent characters: upper or lowercase alphabetic, decimal digit (0 through 9), underscore, hyphen, or dot.

If a name or value contains one or more double-quote characters, the name or value must be enclosed in double quotes, and each double quote within the string must be doubled:

Famous\_Words "The program displayed ""Hello World"""

Names and values are case sensitive, that is, lowercase letters are not considered to be the same as uppercase letters. For example, FAMOUS WORDS and Famous Words are two different names.

The length in bytes of *NameValueString* is equal to *StrucLength* minus MORFH\_STRUC\_LENGTH\_FIXED. To avoid problems converting the user data in some environments, make this length a multiple of four. Pad *NameValueString* with blanks to this length, or terminate it earlier by placing a null character following the last significant character in the string. The null character and the bytes following it, up to the specified length of *NameValueString*, are ignored.

**Note:** Because the length of this field is not fixed, the field is omitted from the declarations of the structure that are provided for the supported programming languages.

## **StrucId (MQCHAR4)**

This is the structure identifier; the value must be:

### **MQRFH\_STRUC\_ID**

Identifier for rules and formatting header structure.

For the C programming language, the constant MQRFH\_STRUC\_ID\_ARRAY is also defined; this has the same value as MQRFH\_STRUC\_ID, but is an array of characters instead of a string.

The initial value of this field is MQRFH\_STRUC\_ID.

### **StrucLength (MQLONG)**

This is the length in bytes of the MQRFH structure, including the *NameValueString* field at the end of the structure. The length does *not* include any user data that follows the *NameValueString* field.

To avoid problems converting the user data in some environments, *StrucLength* must be a multiple of four.

The following constant gives the length of the *fixed* part of the structure, that is, the length excluding the *NameValueString* field:

#### **MQRFH\_STRUC\_LENGTH\_FIXED**

Length of fixed part of MQRFH structure.

The initial value of this field is MQRFH\_STRUC\_LENGTH\_FIXED.

### **Version (MQLONG)**

This is the structure version number; the value must be:

#### **MQRFH\_VERSION\_1**

Version-1 rules and formatting header structure.

The initial value of this field is MQRFH\_VERSION\_1.

# **Initial values and language declarations for MQRFH**

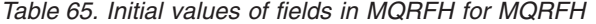

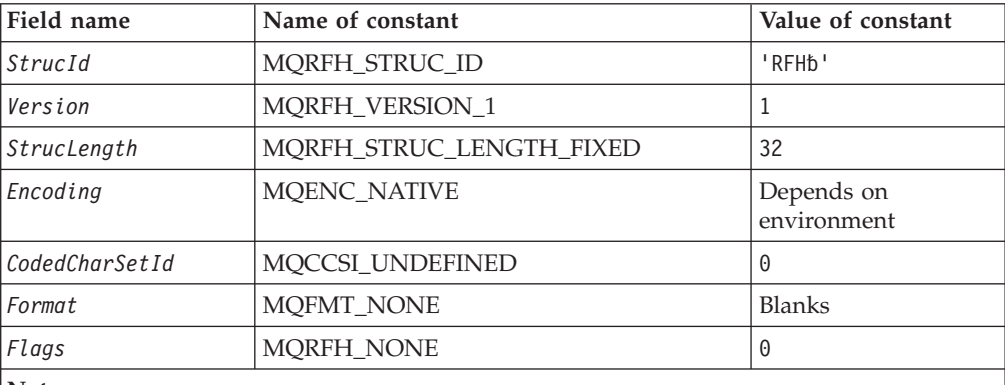

**Notes:**

- 1. The symbol  $\mathfrak b$  represents a single blank character.
- 2. In the C programming language, the macro variable MQRFH\_DEFAULT contains the values listed above. It can be used in the following way to provide initial values for the fields in the structure:

MQRFH MyRFH = {MQRFH DEFAULT};

### **C declaration**

typedef struct tagMQRFH MQRFH;

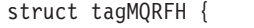

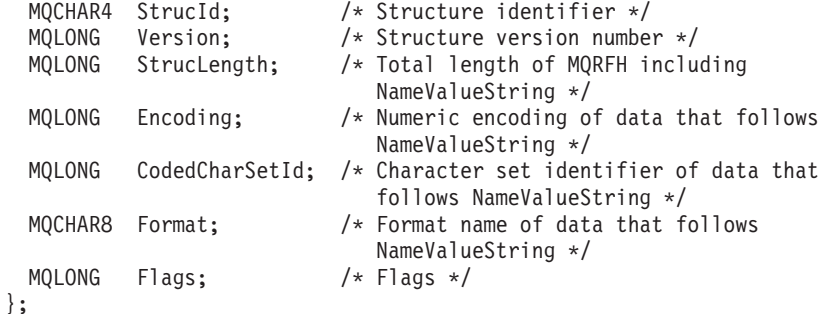

### **COBOL declaration**

```
** MQRFH structure
 10 MQRFH.
** Structure identifier<br>15 MQRFH-STRUCID PIC X(4).
  15 MQRFH-STRUCID
```
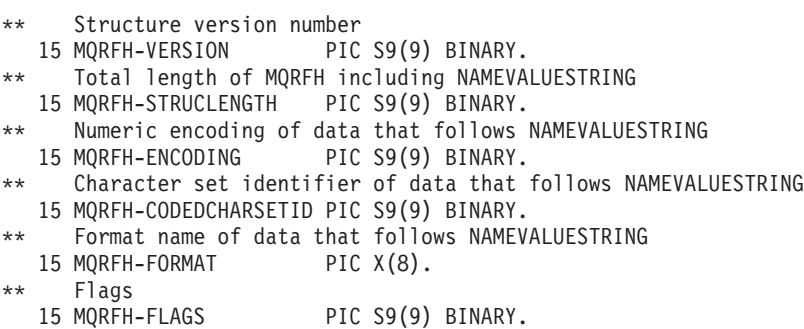

## **PL/I declaration**

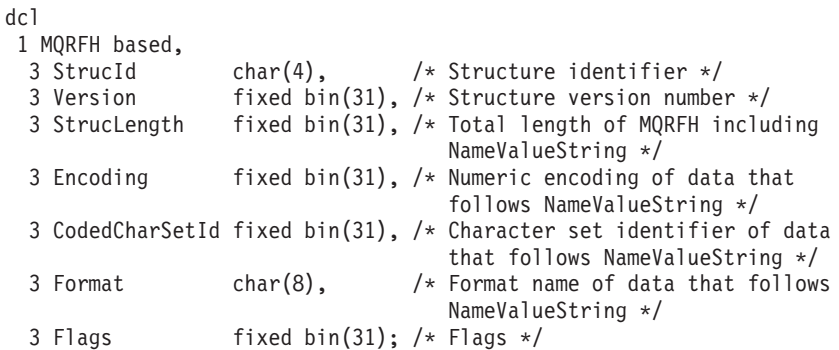

# **System/390 assembler declaration**

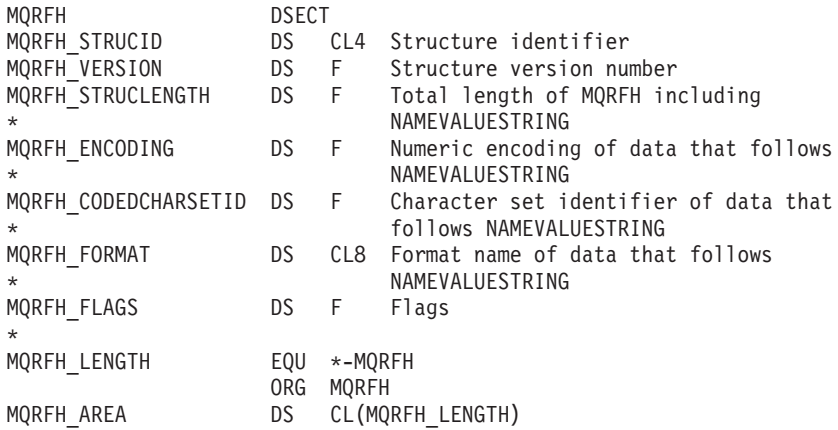

# **Visual Basic declaration**

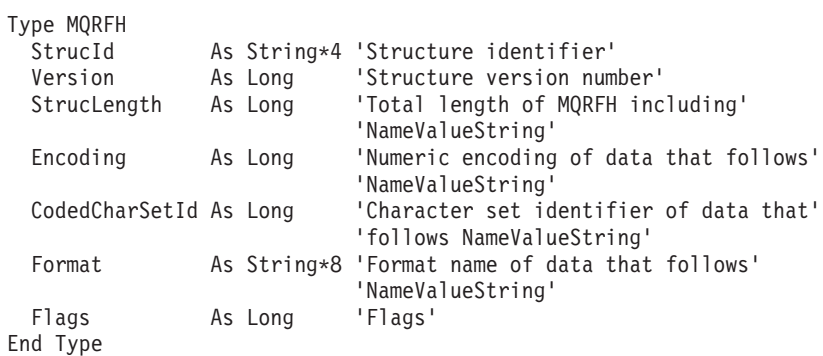

# **MQRFH2 – Rules and formatting header 2**

# **Overview for MQRFH2**

**Availability**: All WebSphere MQ systems, plus WebSphere MQ clients connected to these systems.

**Purpose**: The MQRFH2 header is based on the MQRFH header, but it allows Unicode strings to be transported without translation, and it can carry numeric datatypes.

The MQRFH2 structure defines the format of the version-2 rules and formatting header. Use this header to send data that has been encoded using an XML-like syntax. A message can contain two or more MQRFH2 structures in series, with user data optionally following the last MQRFH2 structure in the series.

**Format name**: MQFMT\_RF\_HEADER\_2.

**Character set and encoding**: Special rules apply to the character set and encoding used for the MQRFH2 structure:

• Fields other than *NameValueData* are in the character set and encoding given by the *CodedCharSetId* and *Encoding* fields in the header structure that precedes MQRFH2, or by those fields in the MQMD structure if the MQRFH2 is at the start of the application message data.

The character set must be one that has single-byte characters for the characters that are valid in queue names.

When MQGMO\_CONVERT is specified on the MQGET call, the queue manager converts these fields to the requested character set and encoding.

v *NameValueData* is in the character set given by the *NameValueCCSID* field. Only certain Unicode character sets are valid for *NameValueCCSID* (see the description of *NameValueCCSID* for details).

Some character sets have a representation that depends on the encoding. If *NameValueCCSID* is one of these character sets, *NameValueData* must be in the same encoding as the other fields in the MQRFH2.

When MQGMO\_CONVERT is specified on the MQGET call, the queue manager converts *NameValueData* to the requested encoding, but does not change its character set.

# **Fields for MQRFH2**

The MQRFH2 structure contains the following fields; the fields are described in **alphabetic order**:

## **CodedCharSetId (MQLONG)**

This specifies the character set identifier of the data that follows the last *NameValueData* field; it does not apply to character data in the MQRFH2 structure itself.

On the MQPUT or MQPUT1 call, the application must set this field to the value appropriate to the data. The following special value can be used:

### **MQCCSI\_INHERIT**

Character data in the data *following* this structure is in the same character set as this structure.

The queue manager changes this value in the structure sent in the message to the actual character-set identifier of the structure. Provided no error occurs, the value MQCCSI\_INHERIT is not returned by the MQGET call.

MQCCSI\_INHERIT cannot be used if the value of the *PutApplType* field in MQMD is MQAT\_BROKER.

The initial value of this field is MQCCSI\_INHERIT.

## **Encoding (MQLONG)**

This specifies the numeric encoding of the data that follows the last *NameValueData* field; it does not apply to numeric data in the MQRFH2 structure itself.

On the MQPUT or MQPUT1 call, the application must set this field to the value appropriate to the data.

The initial value of this field is MQENC\_NATIVE.

## **Flags (MQLONG)**

The following value must be specified:

**MQRFH\_NONE** No flags.

The initial value of this field is MQRFH\_NONE.

### **Format (MQCHAR8)**

This specifies the format name of the data that follows the last *NameValueData* field.

On the MQPUT or MQPUT1 call, the application must set this field to the value appropriate to the data. The rules for coding this field are the same as those for the *Format* field in MQMD.

The initial value of this field is MQFMT\_NONE.

### **NameValueCCSID (MQLONG)**

This specifies the coded character set identifier of the data in the *NameValueData* field. This is different from the character set of the other strings in the MQRFH2 structure, and can be different from the character set of the data (if any) that follows the last *NameValueData* field at the end of the structure.

*NameValueCCSID* must have one of the following values:

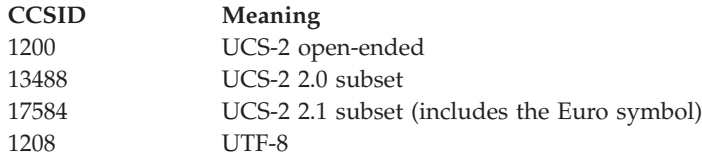

For the UCS-2 character sets, the encoding (byte order) of the *NameValueData* must be the same as the encoding of the other fields in the MQRFH2 structure. Surrogate characters (X'D800' through X'DFFF') are not supported.

**Note:** If *NameValueCCSID* does not have one of the values listed above, and the MQRFH2 structure requires conversion on the MQGET call, the call completes with reason code MQRC\_SOURCE\_CCSID\_ERROR and the message is returned unconverted.

The initial value of this field is 1208.

## **NameValueData (MQCHARn)**

This is a variable-length character string containing data encoded using an XML-like syntax. The length in bytes of this string is given by the *NameValueLength* field that precedes the *NameValueData* field; this length must be a multiple of four.

The *NameValueLength* and *NameValueData* fields are optional, but if present they must occur as a pair and be adjacent. The pair of fields can be repeated as many times as required, for example:

length1 data1 length2 data2 length3 data3

#### **Note:**

- 1. Because these fields are optional, they are omitted from the declarations of the structure that are provided for the various programming languages supported.
- 2. For further information on the method of terminating the following *NameValue* fields, see topic [NameValueString](#page-315-0)

*NameValueData* is *not* converted to the character set specified on the MQGET call when the message is retrieved with the MQGMO\_CONVERT option in effect; *NameValueData* remains in its original character set. However, *NameValueData is* converted to the encoding specified on the MQGET call.

**Syntax of name/value data**: The string consists of a single *folder* that contains zero or more properties. The folder is delimited by XML start and end tags whose name is the name of the folder:

<folder> property1 property2 ... </folder>

Optionally, the content='properties' element can be included in the folder start tag. This indicates that the content of the folder is to be treated as message properties. This element must only be used with user-defined folders and not IBM-defined folders, for example, <wmq> or <jms>.

For example:

| | | |

| |

|

```
<com.ourcompany content='properties'> ... </com.ourcompany>
```
Characters following the folder end tag, up to the length defined by *NameValueLength*, must be blank. Within the folder, each property is composed of a name and a value, and optionally a data type:

<name dt="datatype">value</name>

In these examples:

- Specify the delimiter characters  $\left\langle \langle \xi, \xi, \xi \rangle \right\rangle$  and  $\langle \xi \rangle$  exactly as shown. The parameter value can be wrapped in either double quotes or apostrophes, for example dt="datatype" or dt='datatype'
- name is the user-specified name of the property; see below for more information about names.
- v datatype is an optional user-specified data type of the property; see below for valid data types.
- v value is the user-specified value of the property; see below for more information about values.
- v Blanks are significant between the > character that precedes a value, and the < character that follows the value, and at least one blank must precede dt=. Elsewhere you can code blanks freely between tags, or preceding or following tags (for example, in order to improve readability); these blanks are not significant.

If properties are related to each other, you can group them together by enclosing them within XML start and end tags whose name is the name of the group: <folder> <group> property1 property2 ... </group> </folder>

Groups can be nested within other groups, without limit, and a given group can occur more than once within a folder. A folder can also contain some properties in groups and other properties not in groups.

**Names of properties, groups, and folders**: The names of properties, groups, and folders must be valid XML tag names, with the exception of the colon character, which is not permitted in a property, group, or folder name. In particular:

- v Names must start with a letter or an underscore. Valid letters are defined in the W3C XML specification, and consist essentially of Unicode categories Ll, Lu, Lo, Lt, and Nl.
- v The remaining characters in a name can be letters, decimal digits, underscores, hyphens, or dots. These correspond to Unicode categories Ll, Lu, Lo, Lt, Nl, Mc, Mn, Lm, and Nd.
- The Unicode compatibility characters (X'F900' and above) are not permitted in any part of a name.
- v Names must not start with the string XML in any mixture of upper or lowercase.

In addition:

- v Names are case-sensitive. For example, ABC, abc, and Abc are three different names.
- v Each folder has a separate name space. As a result, a group or property in one folder does not conflict with a group or property of the same name in another folder.
- v Groups and properties occupy the same name space within a folder. As a result, a property cannot have the same name as a group within the folder containing that property.

Generally, programs that analyze the *NameValueData* field must ignore properties or groups that have names that the program does not recognize, provided that those properties or groups are correctly formed.

**Data types of properties**: Each property can have an optional data type. If specified, the data type must be one of the following values, in upper, lower, or mixed case:

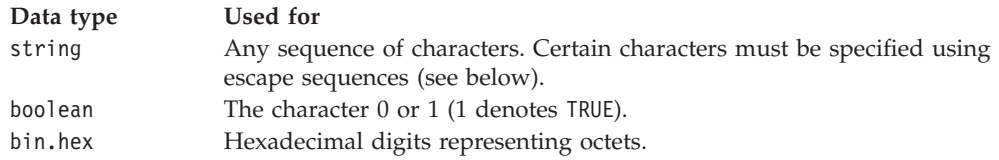

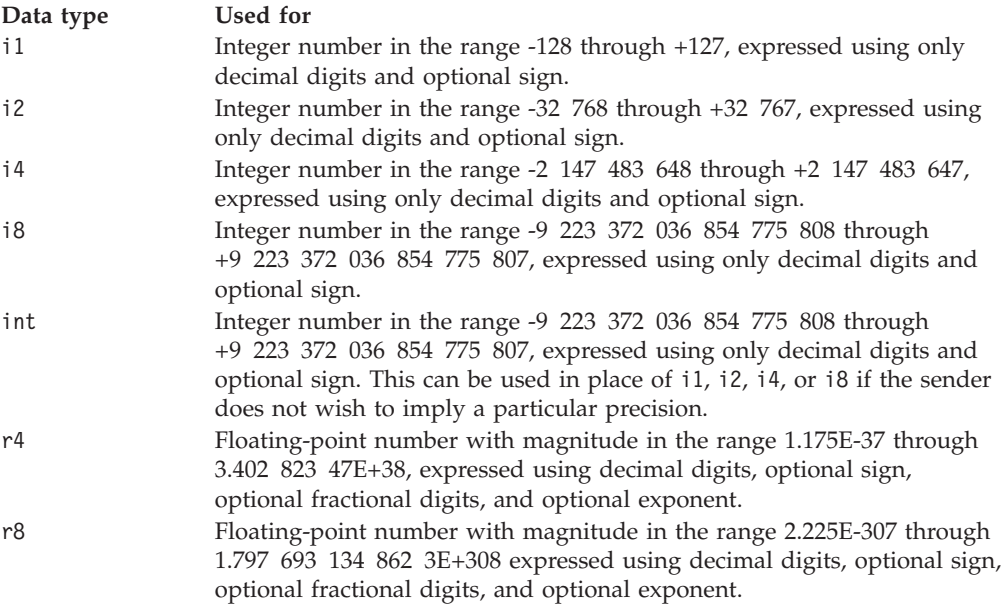

**Values of properties**: The value of a property can consist of any characters, except as detailed below. Each occurrence in the value of a character marked as *mandatory* must be replaced by the corresponding escape sequence. Each occurrence in the value of a character marked as *optional* can be replaced by the corresponding escape sequence, but this is not required.

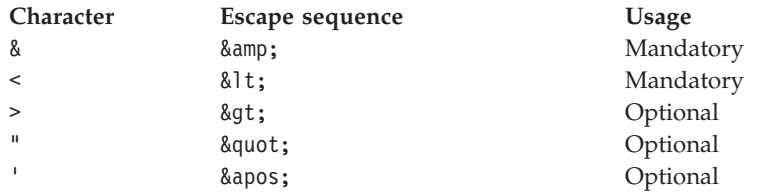

**Note:** The & character at the start of an escape sequence must *not* be replaced by  $\&$ amp;.

In the following example, the blanks in the value are significant; however, no escape sequences are needed:

<Famous\_Words>The program displayed "Hello World"</Famous\_Words>

### **NameValueLength (MQLONG)**

This specifies the length in bytes of the data in the *NameValueData* field. To avoid problems with data conversion of the data (if any) that *follows* the *NameValueData* field, *NameValueLength* must be a multiple of four.

**Note:** The *NameValueLength* and *NameValueData* fields are optional, but if present they must occur as a pair and be adjacent. The pair of fields can be repeated as many times as required, for example:

length1 data1 length2 data2 length3 data3

Because these fields are optional, they are omitted from the declarations of the structure that are provided for the various programming languages supported.
# **StrucId (MQCHAR4)**

This is the structure identifier; the value must be:

### **MQRFH\_STRUC\_ID**

Identifier for rules and formatting header structure.

For the C programming language, the constant MQRFH\_STRUC\_ID\_ARRAY is also defined; this has the same value as MQRFH\_STRUC\_ID, but is an array of characters instead of a string.

The initial value of this field is MQRFH\_STRUC\_ID.

### **StrucLength (MQLONG)**

This is the length in bytes of the MQRFH2 structure, including the *NameValueLength* and *NameValueData* fields at the end of the structure. It is valid for there to be multiple pairs of *NameValueLength* and *NameValueData* fields at the end of the structure, in the sequence:

length1, data1, length2, data2, ...

*StrucLength* does *not* include any user data that may follow the last *NameValueData* field at the end of the structure.

To avoid problems with converting the user data in some environments, *StrucLength* must be a multiple of four.

The following constant gives the length of the *fixed* part of the structure, that is, the length excluding the *NameValueLength* and *NameValueData* fields:

#### **MQRFH\_STRUC\_LENGTH\_FIXED\_2**

Length of fixed part of MQRFH2 structure.

The initial value of this field is MQRFH\_STRUC\_LENGTH\_FIXED\_2.

### **Version (MQLONG)**

This is the structure version number; the value must be:

#### **MQRFH\_VERSION\_2**

Version-2 rules and formatting header structure.

The initial value of this field is MQRFH\_VERSION\_2.

# **Initial values and language declarations for MQRFH2**

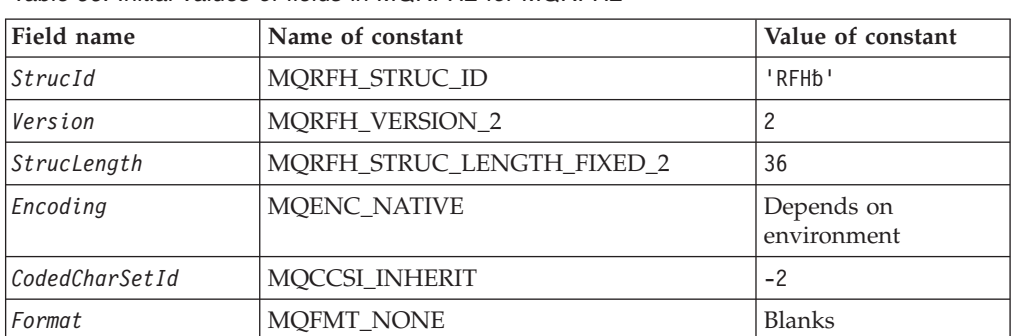

*Table 66. Initial values of fields in MQRFH2 for MQRFH2*

*Table 66. Initial values of fields in MQRFH2 for MQRFH2 (continued)*

| Field name     | Name of constant | Value of constant |
|----------------|------------------|-------------------|
| Flags          | MORFH NONE       |                   |
| NameValueCCSID | None             | 1208              |

**Notes:**

- 1. The symbol  $b$  represents a single blank character.
- 2. In the C programming language, the macro variable MQRFH2\_DEFAULT contains the values listed above. Use it in the following way to provide initial values for the fields in the structure:

MQRFH2 MyRFH2 = {MQRFH2\_DEFAULT};

### **C declaration**

typedef struct tagMQRFH2 MQRFH2;

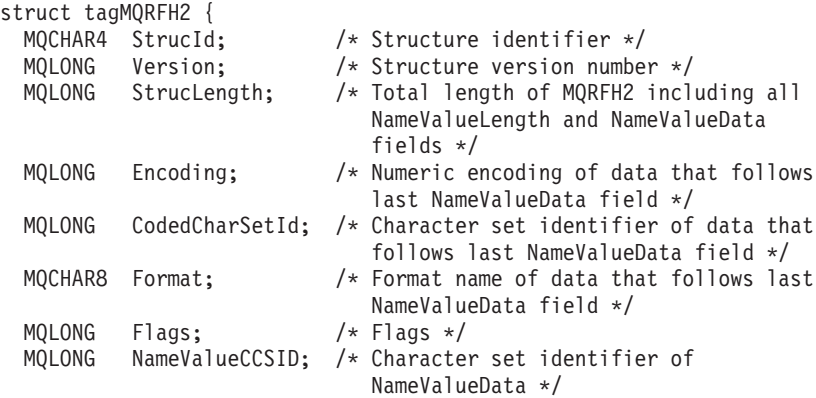

};

# **COBOL declaration**

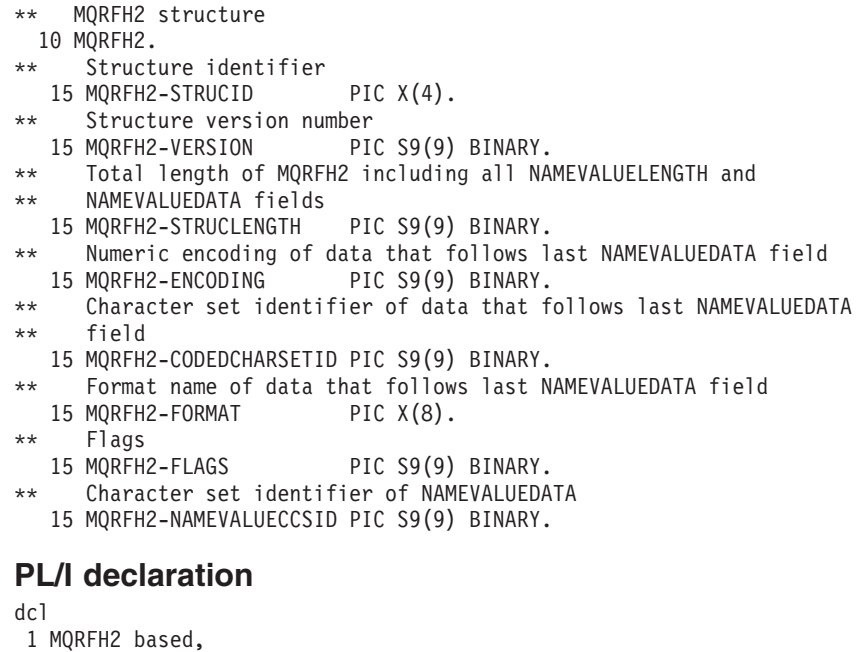

3 StrucId char(4),  $\frac{1}{3}$  /\* Structure identifier \*/<br>3 Version fixed bin(31), /\* Structure version number

3 StrucLength fixed bin(31), /\* Total length of MQRFH2 including

fixed bin(31), /\* Structure version number \*/

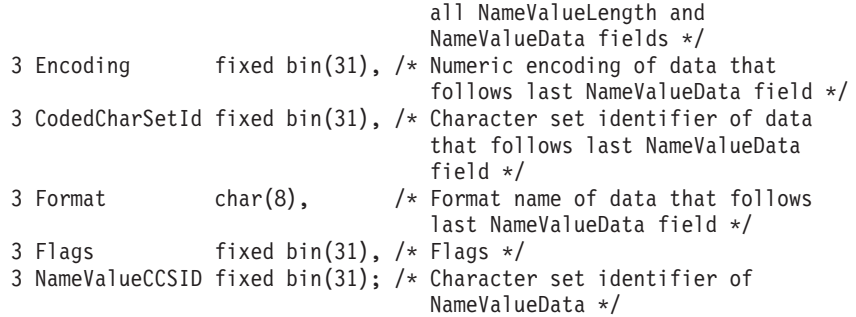

# **System/390 assembler declaration**

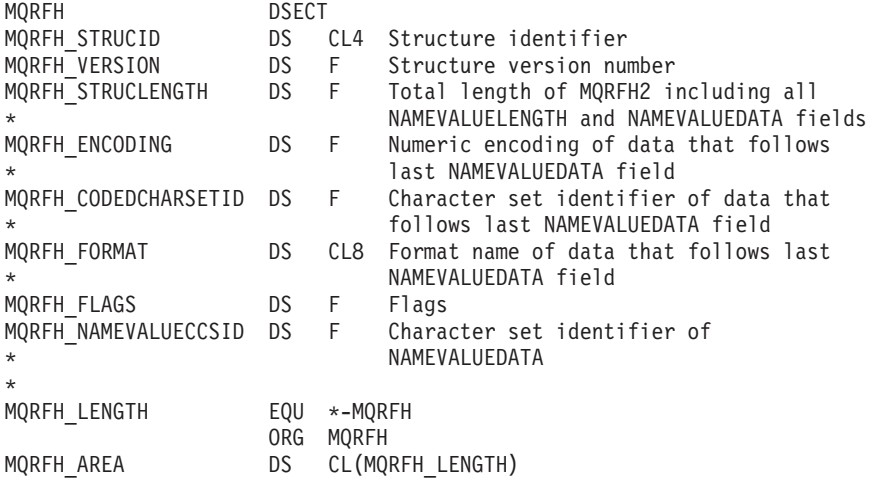

# **Visual Basic declaration**

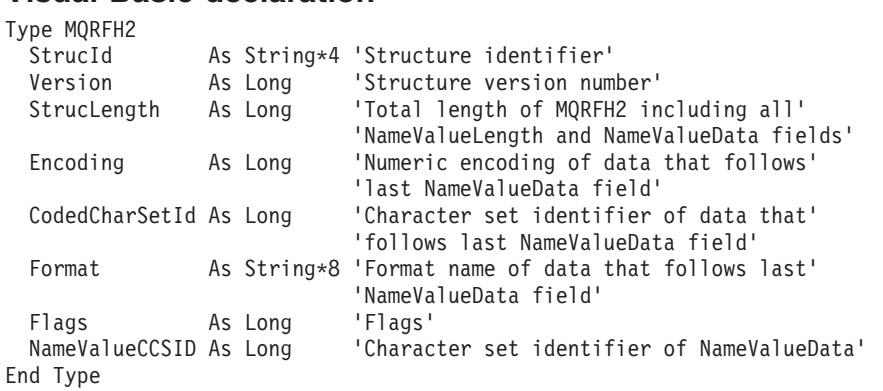

# **MQRMH – Reference message header**

The following table summarizes the fields in the structure.

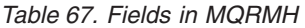

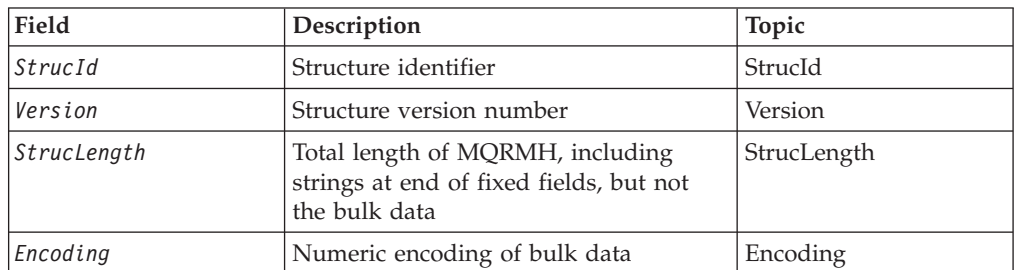

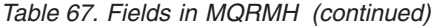

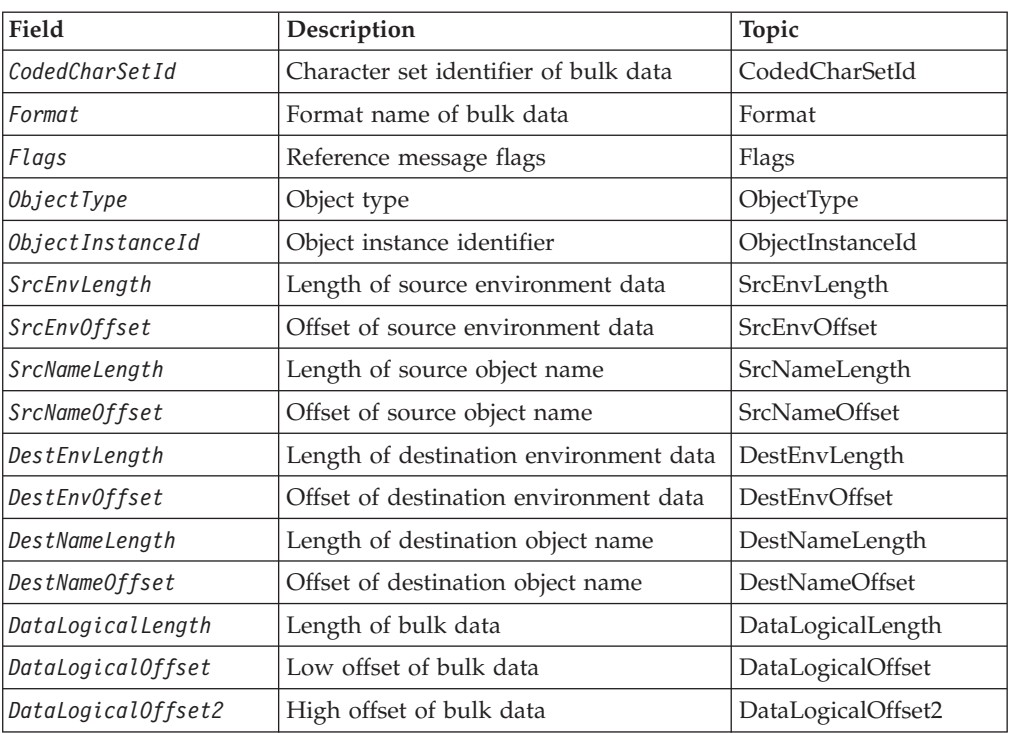

# **Overview for MQRMH**

**Availability**: AIX, HP-UX, i5/OS, Solaris, Linux, Windows, plus WebSphere MQ clients connected to these systems.

**Purpose**: The MQRMH structure defines the format of a reference message header. This header is used with user-written message channel exits to send extremely large amounts of data (called *bulk data*) from one queue manager to another. The difference compared to normal messaging is that the bulk data is not stored on a queue; instead, only a *reference* to the bulk data is stored on the queue. This reduces the possibility of MQ resources being exhausted by a small number of extremely large messages.

**Format name**: MQFMT\_REF\_MSG\_HEADER.

**Character set and encoding**: Character data in MQRMH, and the strings addressed by the offset fields, must be in the character set of the local queue manager; this is given by the *CodedCharSetId* queue-manager attribute. Numeric data in MQRMH must be in the native machine encoding; this is given by the value of MQENC\_NATIVE for the C programming language.

Set the character set and encoding of the MQRMH into the *CodedCharSetId* and *Encoding* fields in:

- The MQMD (if the MQRMH structure is at the start of the message data), or
- The header structure that precedes the MQRMH structure (all other cases).

**Usage**: An application puts a message consisting of an MQRMH, but omitting the bulk data. When a message channel agent (MCA) reads the message from the transmission queue, a user-supplied message exit is invoked to process the reference message header. The exit can append to the reference message the bulk

<span id="page-328-0"></span>data identified by the MQRMH structure, before the MCA sends the message through the channel to the next queue manager.

At the receiving end, a message exit that waits for reference messages must exist. When a reference message is received, the exit must create the object from the bulk data that follows the MQRMH in the message, and then pass on the reference message without the bulk data. The reference message can later be retrieved by an application reading the reference message (without the bulk data) from a queue.

Normally, the MQRMH structure is all that is in the message. However, if the message is on a transmission queue, one or more additional headers precede the MQRMH structure.

A reference message can also be sent to a distribution list. In this case, the MQDH structure and its related records precede the MQRMH structure when the message is on a transmission queue.

**Note:** Do not send a reference message as a segmented message, because the message exit cannot process it correctly.

**Data conversion**: For data conversion purposes, converting the MQRMH structure includes conversion of the source environment data, source object name, destination environment data, and destination object name. Any other bytes within *StrucLength* bytes of the start of the structure are either discarded or have undefined values after data conversion. The bulk data is converted provided that all the following are true:

- v The bulk data is present in the message when the data conversion is performed.
- v The *Format* field in MQRMH has a value other than MQFMT\_NONE.
- v A user-written data-conversion exit exists with the format name specified.

Be aware, however, that usually the bulk data is *not* present in the message when the message is on a queue, and that as a result the bulk data is converted by the MQGMO\_CONVERT option.

# **Fields for MQRMH**

The MQRMH structure contains the following fields; the fields are described in **alphabetic order**:

### **CodedCharSetId (MQLONG)**

This specifies the character set identifier of the bulk data; it does not apply to character data in the MQRMH structure itself.

On the MQPUT or MQPUT1 call, the application must set this field to the value appropriate to the data. The following special value can be used:

#### **MQCCSI\_INHERIT**

Character data in the data *following* this structure is in the same character set as this structure.

The queue manager changes this value in the structure sent in the message to the actual character-set identifier of the structure. Provided no error occurs, the value MQCCSI\_INHERIT is not returned by the MQGET call.

Do not use MQCCSI\_INHERIT if the value of the *PutApplType* field in MQMD is MQAT\_BROKER.

This value is supported in the following environments: AIX, HP-UX, i5/OS, Solaris, Linux, Windows, plus WebSphere MQ clients connected to these systems.

<span id="page-329-0"></span>The initial value of this field is MQCCSI\_UNDEFINED.

# **DataLogicalLength (MQLONG)**

The *DataLogicalLength* field specifies the length of the bulk data referenced by the MQRMH structure.

If the bulk data is actually present in the message, the data begins at an offset of *StrucLength* bytes from the start of the MQRMH structure. The length of the entire message minus *StrucLength* gives the length of the bulk data present.

If data is present in the message, *DataLogicalLength* specifies the amount of that data that is relevant. The normal case is for *DataLogicalLength* to have the same value as the length of data present in the message.

If the MQRMH structure represents the remaining data in the object (starting from the specified logical offset), you can use the value zero for *DataLogicalLength*, provided that the bulk data is not actually present in the message.

If no data is present, the end of MQRMH coincides with the end of the message.

The initial value of this field is 0.

### **DataLogicalOffset (MQLONG)**

This field specifies the low offset of the bulk data from the start of the object of which the bulk data forms part. The offset of the bulk data from the start of the object is called the *logical offset*. This is *not* the physical offset of the bulk data from the start of the MQRMH structure; that offset is given by *StrucLength*.

To allow large objects to be sent using reference messages, the logical offset is divided into two fields, and the actual logical offset is given by the sum of these two fields:

- v *DataLogicalOffset* represents the remainder obtained when the logical offset is divided by 1 000 000 000. It is thus a value in the range 0 through 999 999 999.
- *DataLogicalOffset2* represents the result obtained when the logical offset is divided by 1 000 000 000. It is thus the number of complete multiples of 1 000 000 000 that exist in the logical offset. The number of multiples is in the range 0 through 999 999 999.

The initial value of this field is 0.

### **DataLogicalOffset2 (MQLONG)**

This field specifies the high offset of the bulk data from the start of the object of which the bulk data forms part. It is a value in the range 0 through 999 999 999. See *DataLogicalOffset* for details.

The initial value of this field is 0.

# <span id="page-330-0"></span>**DestEnvLength (MQLONG)**

This is the length of the destination environment data. If this field is zero, there is no destination environment data, and *DestEnvOffset* is ignored.

# **DestEnvOffset (MQLONG)**

This field specifies the offset of the destination environment data from the start of the MQRMH structure. Destination environment data can be specified by the creator of the reference message, if that data is known to the creator. For example, on Windows the destination environment data might be the directory path of the object where the bulk data is to be stored. However, if the creator does not know the destination environment data, it is the responsibility of the user-supplied message exit to determine any environment information needed.

The length of the destination environment data is given by *DestEnvLength*; if this length is zero, there is no destination environment data, and *DestEnvOffset* is ignored. If present, the destination environment data must reside completely within *StrucLength* bytes from the start of the structure.

Applications must not assume that the destination environment data is contiguous with any of the data addressed by the *SrcEnvOffset*, *SrcNameOffset*, and *DestNameOffset* fields.

The initial value of this field is 0.

# **DestNameLength (MQLONG)**

The length of the destination object name. If this field is zero, there is no destination object name, and *DestNameOffset* is ignored.

# **DestNameOffset (MQLONG)**

This field specifies the offset of the destination object name from the start of the MQRMH structure. The destination object name can be specified by the creator of the reference message, if that data is known to the creator. However, if the creator does not know the destination object name, it is the responsibility of the user-supplied message exit to identify the object to be created or modified.

The length of the destination object name is given by *DestNameLength*; if this length is zero, there is no destination object name, and *DestNameOffset* is ignored. If present, the destination object name must reside completely within *StrucLength* bytes from the start of the structure.

Applications must not assume that the destination object name is contiguous with any of the data addressed by the *SrcEnvOffset*, *SrcNameOffset*, and *DestEnvOffset* fields.

The initial value of this field is 0.

# **Encoding (MQLONG)**

This specifies the numeric encoding of the bulk data; it does not apply to numeric data in the MQRMH structure itself.

On the MQPUT or MQPUT1 call, the application must set this field to the value appropriate to the data.

<span id="page-331-0"></span>The initial value of this field is MQENC\_NATIVE.

## **Flags (MQLONG)**

These are reference message flags. The following flags are defined:

### **MQRMHF\_LAST**

This flag indicates that the reference message represents or contains the last part of the referenced object.

#### **MQRMHF\_NOT\_LAST**

Reference message does not contain or represent last part of object. MQRMHF\_NOT\_LAST aids program documentation. It is not intended that this option be used with any other, but as its value is zero, such use cannot be detected.

The initial value of this field is MQRMHF\_NOT\_LAST.

### **Format (MQCHAR8)**

This specifies the format name of the bulk data.

On the MQPUT or MQPUT1 call, the application must set this field to the value appropriate to the data. The rules for coding this field are the same as those for the *Format* field in MQMD.

The initial value of this field is MQFMT\_NONE.

### **ObjectInstanceId (MQBYTE24)**

Use this field to identify a specific instance of an object. If it is not needed, set it to the following value:

#### **MQOII\_NONE**

No object instance identifier specified. The value is binary zero for the length of the field.

For the C programming language, the constant MQOII\_NONE\_ARRAY is also defined; this has the same value as MQOII\_NONE, but is an array of characters instead of a string.

The length of this field is given by MQ\_OBJECT\_INSTANCE\_ID\_LENGTH. The initial value of this field is MQOII\_NONE.

### **ObjectType (MQCHAR8)**

This is a name that the message exit can use to recognize types of reference message that it supports. The name must conform to the same rules as the *Format* field described above.

The initial value of this field is 8 blanks.

## **SrcEnvLength (MQLONG)**

The length of the source environment data. If this field is zero, there is no source environment data, and *SrcEnvOffset* is ignored.

The initial value of this field is 0.

# <span id="page-332-0"></span>**SrcEnvOffset (MQLONG)**

This field specifies the offset of the source environment data from the start of the MQRMH structure. Source environment data can be specified by the creator of the reference message, if that data is known to the creator. For example, on Windows the source environment data might be the directory path of the object containing the bulk data. However, if the creator does not know the source environment data, the user-supplied message exit must determine any environment information needed.

The length of the source environment data is given by *SrcEnvLength*; if this length is zero, there is no source environment data, and *SrcEnvOffset* is ignored. If present, the source environment data must reside completely within *StrucLength* bytes from the start of the structure.

Applications must not assume that the environment data starts immediately after the last fixed field in the structure or that it is contiguous with any of the data addressed by the *SrcNameOffset*, *DestEnvOffset*, and *DestNameOffset* fields.

The initial value of this field is 0.

### **SrcNameLength (MQLONG)**

The length of the source object name. If this field is zero, there is no source object name, and *SrcNameOffset* is ignored.

The initial value of this field is 0.

# **SrcNameOffset (MQLONG)**

This field specifies the offset of the source object name from the start of the MQRMH structure. The source object name can be specified by the creator of the reference message, if that data is known to the creator. However, if the creator does not know the source object name, the user-supplied message exit must identify the object to be accessed.

The length of the source object name is given by *SrcNameLength*; if this length is zero, there is no source object name, and *SrcNameOffset* is ignored. If present, the source object name must reside completely within *StrucLength* bytes from the start of the structure.

Applications must not assume that the source object name is contiguous with any of the data addressed by the *SrcEnvOffset*, *DestEnvOffset*, and *DestNameOffset* fields.

The initial value of this field is 0.

# **StrucId (MQCHAR4)**

This is the structure identifier; the value must be:

### **MQRMH\_STRUC\_ID**

Identifier for reference message header structure.

For the C programming language, the constant MQRMH\_STRUC\_ID\_ARRAY is also defined; this has the same value as MQRMH\_STRUC\_ID, but is an array of characters instead of a string.

<span id="page-333-0"></span>The initial value of this field is MQRMH\_STRUC\_ID.

### **StrucLength (MQLONG)**

The total length of MQRMH, including strings at the end of fixed fields, but not the bulk data.

The initial value of this field is zero.

### **Version (MQLONG)**

The structure version number. The value must be:

### **MQRMH\_VERSION\_1**

Version-1 reference message header structure.

The following constant specifies the version number of the current version:

### **MQRMH\_CURRENT\_VERSION**

Current version of reference message header structure.

The initial value of this field is MQRMH\_VERSION\_1.

# **Initial values and language declarations for MQRMH**

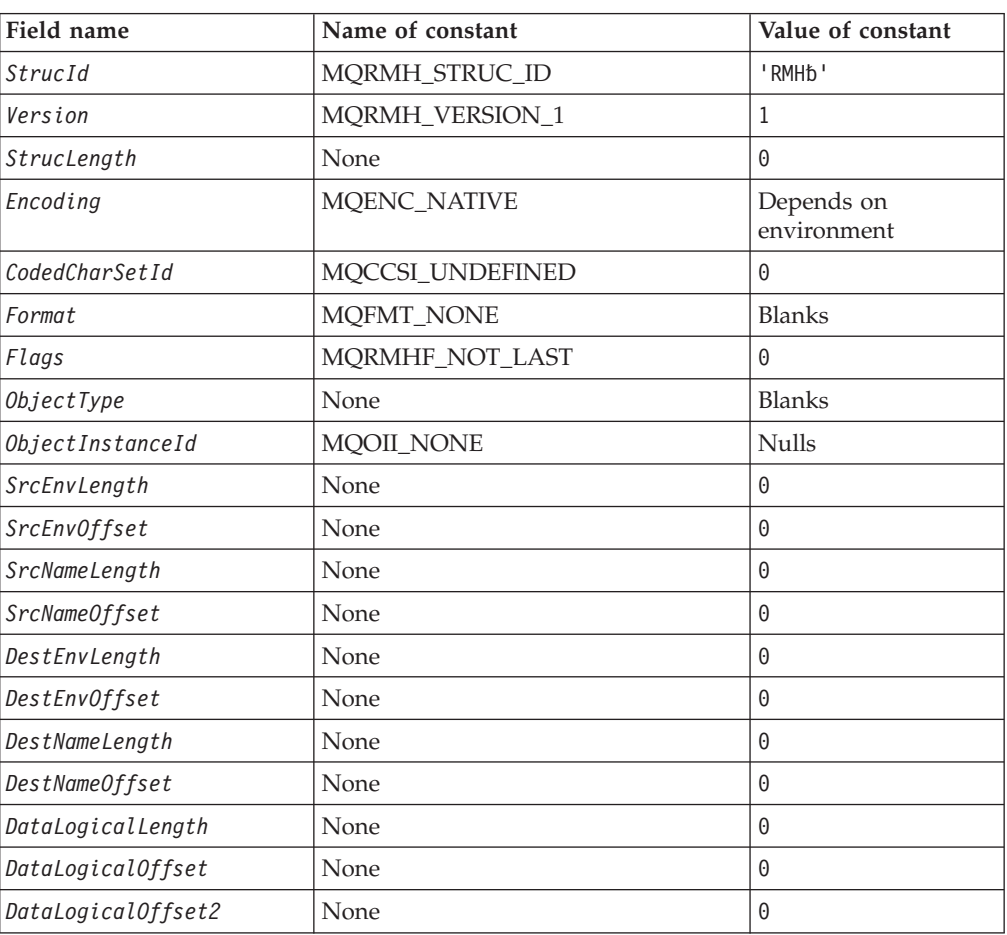

*Table 68. Initial values of fields in MQRMH for MQRMH*

*Table 68. Initial values of fields in MQRMH for MQRMH (continued)*

| Field name                                                                                                    | Name of constant | Value of constant |  |  |  |
|----------------------------------------------------------------------------------------------------|------------------|-------------------|--|--|--|
| Notes:                                                                                                    |                  |                   |  |  |  |
| 1. The symbol b represents a single blank character.                                                                                                    |                  |                   |  |  |  |
| 2. In the C programming language, the macro variable MQRMH_DEFAULT contains the<br>values listed above. Use it in the following way to provide initial values for the fields<br>in the structure:<br>MQRMH MyRMH = {MQRMH DEFAULT}; |                  |                   |  |  |  |

# **C declaration**

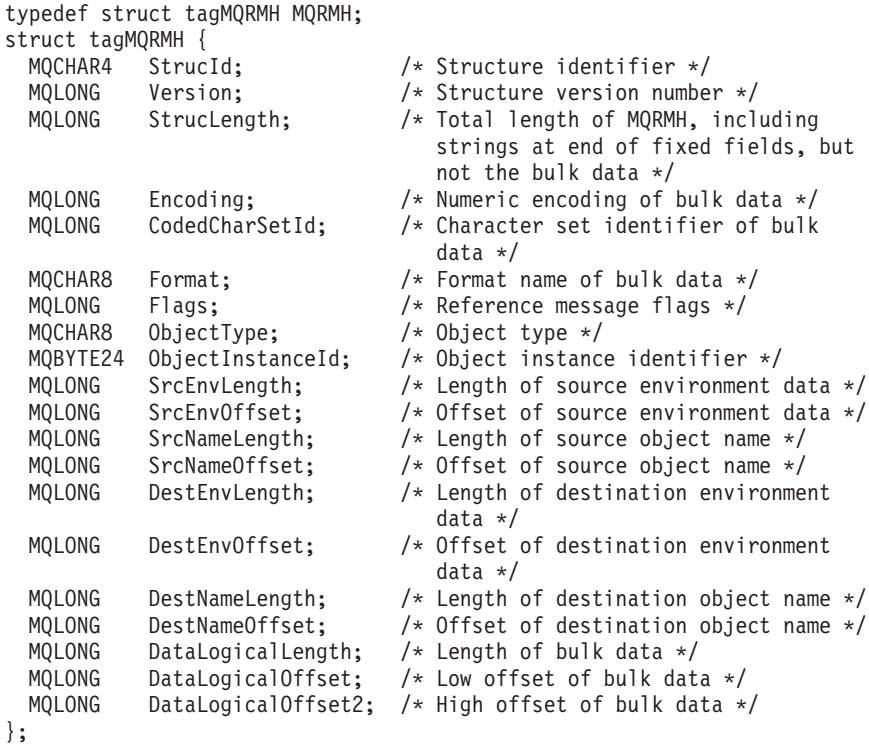

# **COBOL declaration**

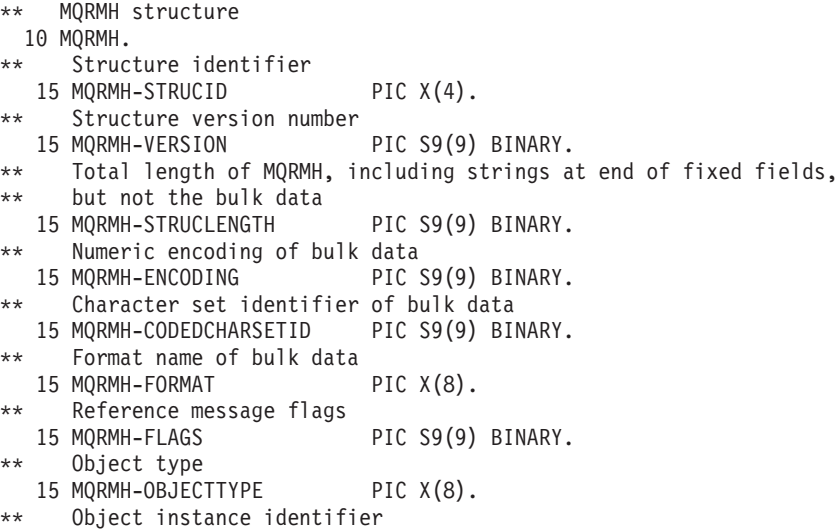

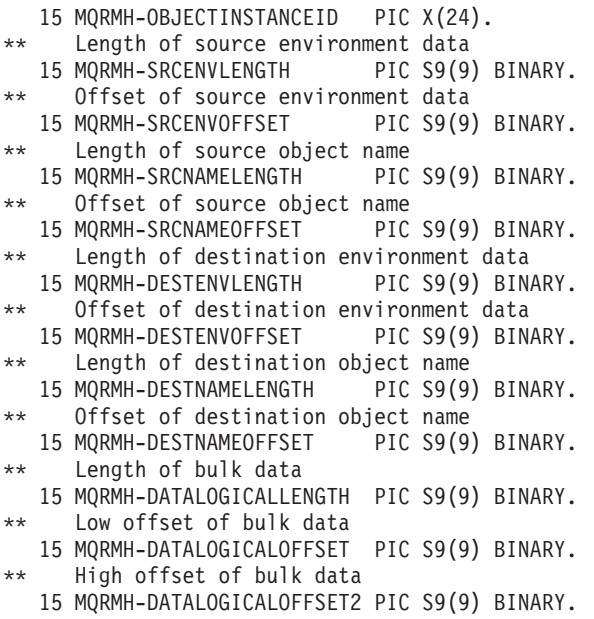

# **PL/I declaration**

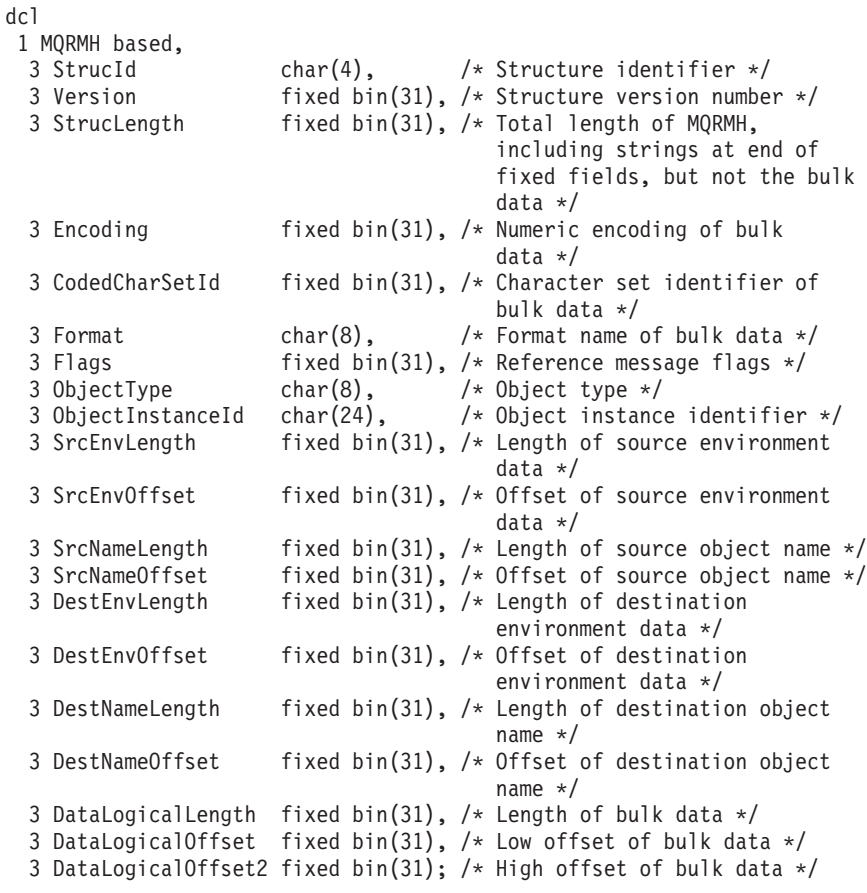

## **System/390 assembler declaration**

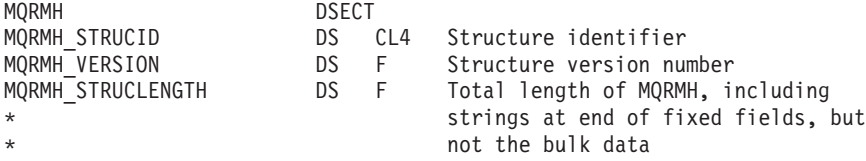

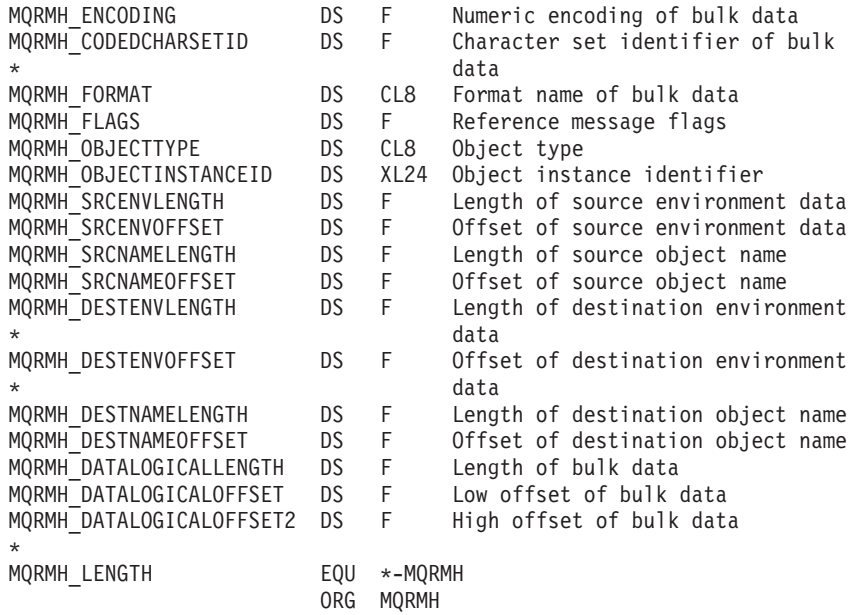

### **Visual Basic declaration**

MQRMH\_AREA DS CL(MQRMH\_LENGTH)

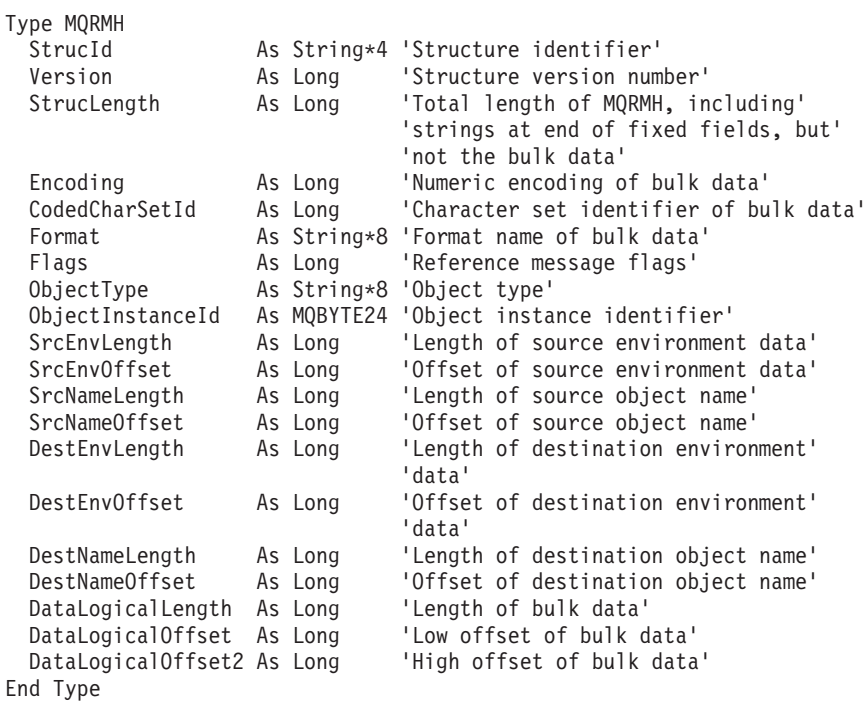

# **MQRR – Response record**

The following table summarizes the fields in the structure.

*Table 69. Fields in MQRR*

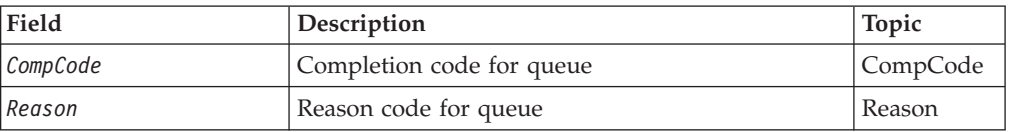

# <span id="page-337-0"></span>**Overview for MQRR**

**Availability**: AIX, HP-UX, i5/OS, Solaris, Linux, Windows, plus WebSphere MQ clients connected to these systems.

**Purpose**: Use the MQRR structure to receive the completion code and reason code resulting from the open or put operation for a single destination queue, when the destination is a distribution list. MQRR is an output structure for the MQOPEN, MQPUT, and MQPUT1 calls.

**Character set and encoding**: Data in MQRR must be in the character set and encoding of the local queue manager; these are given by the *CodedCharSetId* queue-manager attribute and MQENC\_NATIVE, respectively. However, if the application is running as an MQ client, the structure must be in the character set and encoding of the client.

**Usage**: By providing an array of these structures on the MQOPEN and MQPUT calls, or on the MQPUT1 call, you can determine the completion codes and reason codes for all the queues in a distribution list when the outcome of the call is mixed, that is, when the call succeeds for some queues in the list but fails for others. Reason code MQRC\_MULTIPLE\_REASONS from the call indicates that the response records (if provided by the application) have been set by the queue manager.

# **Fields for MQRR**

The MQRR structure contains the following fields; the fields are described in **alphabetic order**:

# **CompCode (MQLONG)**

This is the completion code resulting from the open or put operation for the queue whose name was specified by the corresponding element in the array of MQOR structures provided on the MQOPEN or MQPUT1 call.

This is always an output field. The initial value of this field is MQCC\_OK.

# **Reason (MQLONG)**

This is the reason code resulting from the open or put operation for the queue whose name was specified by the corresponding element in the array of MQOR structures provided on the MQOPEN or MQPUT1 call.

This is always an output field. The initial value of this field is MQRC\_NONE.

# **Initial values and language declarations for MQRR**

*Table 70. Initial values of fields in MQRR for MQRR*

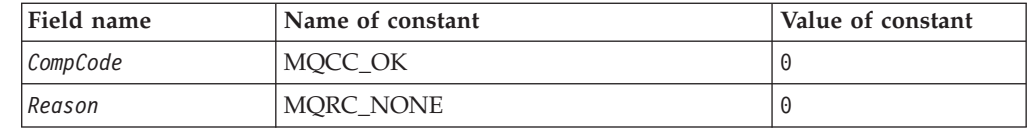

*Table 70. Initial values of fields in MQRR for MQRR (continued)*

| Field name                    | Name of constant                                                                                                    | Value of constant |  |  |  |
|-------------------------------|----------------------------------------------------------------------------------------------------|-------------------|--|--|--|
| Notes:                        |                                                                                                    |                   |  |  |  |
| in the structure:             | 1. In the C programming language, the macro variable MQRR_DEFAULT contains the<br>values listed above. Use it in the following way to provide initial values for the fields |                   |  |  |  |
| MQRR $MyRR = {MQRR DEFAULT};$ |                                                                                                    |                   |  |  |  |
|                               |                                                                                                    |                   |  |  |  |

# **C declaration**

```
typedef struct tagMQRR MQRR;
struct tagMQRR {
 MQLONG CompCode; /* Completion code for queue */
 MQLONG Reason; /* Reason code for queue */
};
```
# **COBOL declaration**

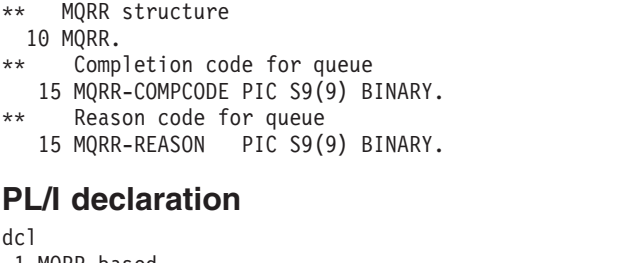

```
1 MQRR based,
 3 CompCode fixed bin(31), /* Completion code for queue */
 3 Reason fixed bin(31); /* Reason code for queue */
```
# **Visual Basic declaration**

```
Type MQRR
  CompCode As Long 'Completion code for queue'
  Reason As Long 'Reason code for queue'
End Type
```
# **MQSCO – SSL configuration options**

The following table summarizes the fields in the structure.

*Table 71. Fields in MQSCO*

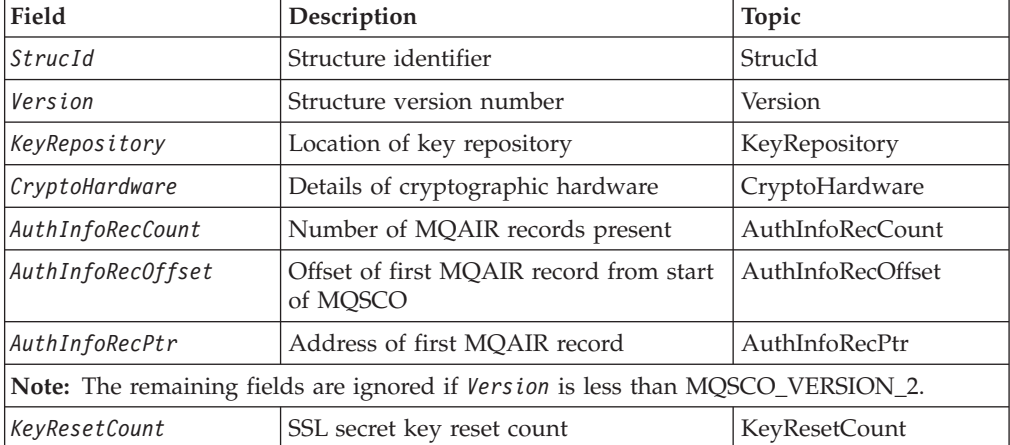

*Table 71. Fields in MQSCO (continued)*

<span id="page-339-0"></span>

| Field         | <b>Description</b>                                             | <b>Topic</b>                              |
|---------------|----------------------------------------------------------------|-------------------------------------------|
| Fips Required | Use FIPS-certified cryptographic<br>algorithms in WebSphere MQ | "FipsRequired<br>(MQLONG)" on page<br>330 |

# **Overview for MQSCO**

**Availability**: AIX, HP-UX, Solaris, Linux and Windows clients.

**Purpose**: The MQSCO structure (in conjunction with the SSL fields in the MQCD structure) allows an application running as a WebSphere MQ client to specify configuration options that control the use of SSL for the client connection when the channel protocol is TCP/IP. The structure is an input parameter on the MQCONNX call.

If the channel protocol for the client channel is not TCP/IP, the MQSCO structure is ignored.

**Character set and encoding**: Data in MQSCO must be in the character set and encoding of the local queue manager; these are given by the *CodedCharSetId* queue-manager attribute and MQENC\_NATIVE, respectively.

# **Fields for MQSCO**

The MQSCO structure contains the following fields; the fields are described in **alphabetic order**:

# **AuthInfoRecCount (MQLONG)**

This is the number of authentication information (MQAIR) records addressed by the *AuthInfoRecPtr* or *AuthInfoRecOffset* fields. For more information, see ["MQAIR – Authentication information record" on page 29.](#page-40-0) The value must be zero or greater. If the value is not valid, the call fails with reason code MQRC\_AUTH\_INFO\_REC\_COUNT\_ERROR.

This is an input field. The initial value of this field is 0.

# **AuthInfoRecOffset (MQLONG)**

This is the offset in bytes of the first authentication information record from the start of the MQSCO structure. The offset can be positive or negative. The field is ignored if *AuthInfoRecCount* is zero.

You can use either *AuthInfoRecOffset* or *AuthInfoRecPtr* to specify the MQAIR records, but not both; see the description of the *AuthInfoRecPtr* field for details.

This is an input field. The initial value of this field is 0.

# **AuthInfoRecPtr (PMQAIR)**

This is the address of the first authentication information record. The field is ignored if *AuthInfoRecCount* is zero.

You can provide the array of MQAIR records in one of two ways:

<span id="page-340-0"></span>v By using the pointer field *AuthInfoRecPtr*

In this case, the application can declare an array of MQAIR records that is separate from the MQSCO structure, and set *AuthInfoRecPtr* to the address of the array.

Using *AuthInfoRecPtr* is recommended for programming languages that support the pointer data type in a fashion that is portable to different environments (for example, the C programming language).

v By using the offset field *AuthInfoRecOffset*

In this case, the application must declare a compound structure containing an MQSCO followed by the array of MQAIR records, and set *AuthInfoRecOffset* to the offset of the first record in the array from the start of the MQSCO structure. Ensure that this value is correct, and has a value that can be accommodated within an MQLONG (the most restrictive programming language is COBOL, for which the valid range is -999 999 999 through +999 999 999).

Using *AuthInfoRecOffset* is recommended for programming languages that do not support the pointer data type, or that implement the pointer data type in a fashion that is not portable to different environments (for example, the COBOL programming language).

Whatever technique you choose, only one of *AuthInfoRecPtr* and *AuthInfoRecOffset* can be used; the call fails with reason code MQRC\_AUTH\_INFO\_REC\_ERROR if both are nonzero.

This is an input field. The initial value of this field is the null pointer in those programming languages that support pointers, and an all-null byte string otherwise.

**Note:** On platforms where the programming language does not support the pointer datatype, this field is declared as a byte string of the appropriate length.

# **CryptoHardware (MQCHAR256)**

This field gives configuration details for cryptographic hardware connected to the client system.

Set the field to a string of the following format, or leave it blank or null: GSK\_PKCS11=<*the PKCS #11 driver path and filename*>;<*the PKCS #11 token label*>;<*the PKCS #11 token password*>;*<symmetric cipher setting>;*

To use cryptographic hardware which conforms to the PKCS11 interface, for example, the IBM 4960 or IBM 4764, the PKCS11 driver path, PKCS11 token label, and PKCS11 token password strings must be specified, each terminated by a semi-colon.

The PKCS #11 driver path is an absolute path to the shared library providing support for the PKCS #11 card. The PKCS #11 driver filename is the name of the shared library. An example of the value required for the PKCS #11 path and filename is:

/usr/lib/pkcs11/PKCS11\_API.so

| | |

> | | | |

 $\overline{1}$ 

| | | | |

| | |

| | The PKCS #11 token label must be entirely in lowercase. If you have configured your hardware with a mixed case or uppercase token label, re-configure it with this lowercase label.

If no cryptographic hardware configuration is required, set the field to blank or null.

<span id="page-341-0"></span>If the value is shorter than the length of the field, terminate the value with a null character, or pad it with blanks to the length of the field. If the value is not valid, or leads to a failure when used to configure the cryptographic hardware, the call fails with reason code MQRC\_CRYPTO\_HARDWARE\_ERROR.

This is an input field. The length of this field is given by MQ\_SSL\_CRYPTO\_HARDWARE\_LENGTH. The initial value of this field is the null string in C, and blank characters in other programming languages.

### **FipsRequired (MQLONG)**

WebSphere MQ can be configured with cryptographic hardware so that the cryptography modules used are those provided by the hardware product; these can either be FIPS-certified, or not, to a particular level depending on the cryptographic hardware product in use. Use this field to specify that only FIPS-certified algorithms are used if the cryptography is provided in WebSphere MQ-provided software.

When WebSphere MQ is installed an implementation of SSL cryptography is also installed which provides some FIPS-certified modules.

The values can be:

### **MQSSL\_FIPS\_NO**

This is the default value. When set to this value:

- Any CipherSpec supported on a particular platform can be used.
- If run without use of cryptographic hardware, the following CipherSpecs run using FIPS 140–2 certified cryptography on the WebSphere MQ platforms:
	- TLS\_RSA\_WITH\_3DES\_EDE\_CBC\_SHA
	- FIPS\_WITH\_3DES\_EDE\_CBC\_SHA
	- TLS\_RSA\_WITH\_AES\_128\_CBC\_SHA
	- TLS\_RSA\_WITH\_AES\_256\_CBC\_SHA

#### **MQSSL\_FIPS\_YES**

|

When set to this value, unless you are using cryptographic hardware to perform the cryptography, you can be sure that

- Only FIPS-certified cryptographic algorithms can be used in the CipherSpec applying to this client connection.
- Inbound and outbound SSL channel connections only succeed if one of the following Cipher Specs are used:
	- TLS\_RSA\_WITH\_3DES\_EDE\_CBC\_SHA
	- FIPS\_WITH\_3DES\_EDE\_CBC\_SHA
	- TLS\_RSA\_WITH\_AES\_128\_CBC\_SHA
	- TLS\_RSA\_WITH\_AES\_256\_CBC\_SHA

### **KeyRepository (MQCHAR256)**

This field is relevant only for WebSphere MQ clients running on UNIX systems and Windows systems. It specifies the location of the key database file in which keys and certificates are stored. The key database file must have a file name of the form zzz.kdb, where zzz is user-selectable. The *KeyRepository* field contains the path to this file, along with the file name stem (all characters in the file name up to but not including the final .kdb). The .kdb file suffix is added automatically.

<span id="page-342-0"></span>Each key database file has an associated *password stash file*. This holds encrypted passwords that are used to allow programmatic access to the key database. The password stash file must reside in the same directory and have the same file stem as the key database, and must end with the suffix .sth.

For example, if the *KeyRepository* field has the value /xxx/yyy/key, the key database file must be /xxx/yyy/key.kdb, and the password stash file must be /xxx/yyy/key.sth, where xxx and yyy represent directory names.

If the value is shorter than the length of the field, terminate the value with a null character, or pad it with blanks to the length of the field. The value is not checked; if there is an error in accessing the key repository, the call fails with reason code MQRC\_KEY\_REPOSITORY\_ERROR.

To run an SSL connection from a WebSphere MQ client, set *KeyRepository* to a valid key database file name.

This is an input field. The length of this field is given by MQ\_SSL\_KEY\_REPOSITORY\_LENGTH. The initial value of this field is the null string in C, and blank characters in other programming languages.

### **KeyResetCount (MQLONG)**

This represents the total number of unencrypted bytes sent and received within an SSL conversation before the secret key is renegotiated. The number of bytes includes control information sent by the MCA.

If you specify an SSL/TLS secret key reset count between 1 byte and 32Kb, SSL/TLS channels will use a secret key reset count of 32Kb. This is to avoid the overhead of excessive key resets which would occur for small SSL/TLS secret key reset values.

This is an input field. The value is a number between 0 and 999 999 999, with a default value of 0. Use a value of 0 to indicate that secret keys are never renegotiated.

### **StrucId (MQCHAR4)**

This is the structure identifier; the value must be:

#### **MQSCO\_STRUC\_ID**

Identifier for SSL configuration options structure.

For the C programming language, the constant MQSCO\_STRUC\_ID\_ARRAY is also defined; this has the same value as MQSCO\_STRUC\_ID, but is an array of characters instead of a string.

This is always an input field. The initial value of this field is MQSCO\_STRUC\_ID.

### **Version (MQLONG)**

This is the structure version number; the value must be:

### **MQSCO\_VERSION\_1**

Version-1 SSL configuration options structure.

### **MQSCO\_VERSION\_2**

Version-2 SSL configuration options structure.

The following constant specifies the version number of the current version:

#### **MQSCO\_CURRENT\_VERSION**

Current version of SSL configuration options structure.

This is always an input field. The initial value of this field is MQSCO\_VERSION\_2

# **Initial values and language declarations for MQSCO**

*Table 72. Initial values of fields in MQSCO*

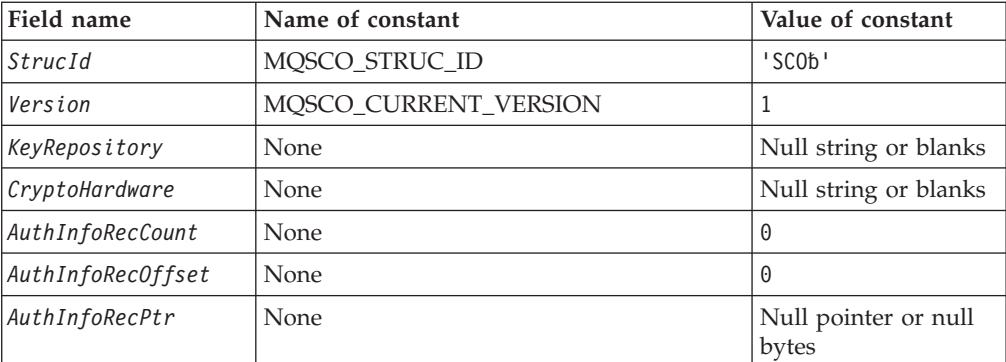

#### **Notes:**

- 1. The symbol  $b$  represents a single blank character.
- 2. In the C programming language, the macro variable MQSCO\_DEFAULT contains the values listed above. Use it in the following way to provide initial values for the fields in the structure:

MQSCO MySCO = {MQSCO\_DEFAULT};

# **C declaration**

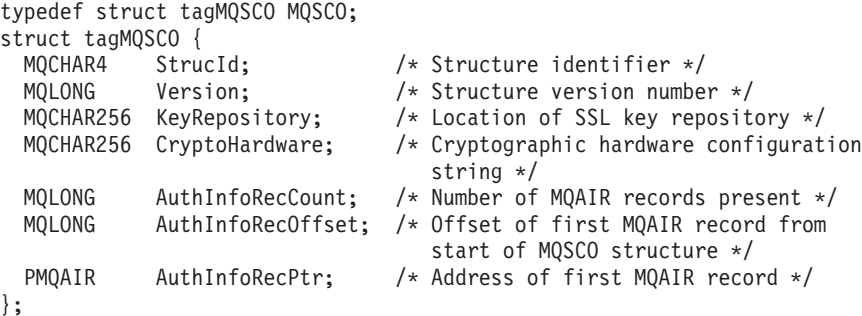

# **COBOL declaration**

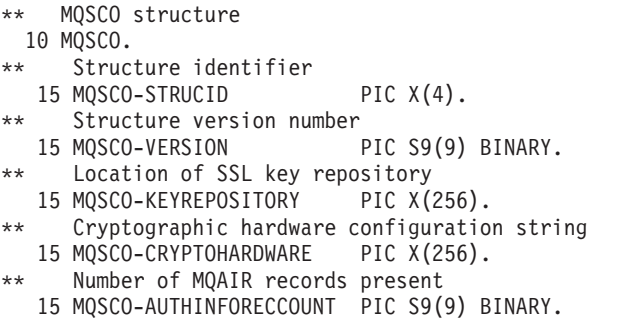

- \*\* Offset of first MQAIR record from start of MQSCO structure 15 MQSCO-AUTHINFORECOFFSET PIC S9(9) BINARY.
- \*\* Address of first MQAIR record

15 MQSCO-AUTHINFORECPTR POINTER.

# **PL/I declaration**

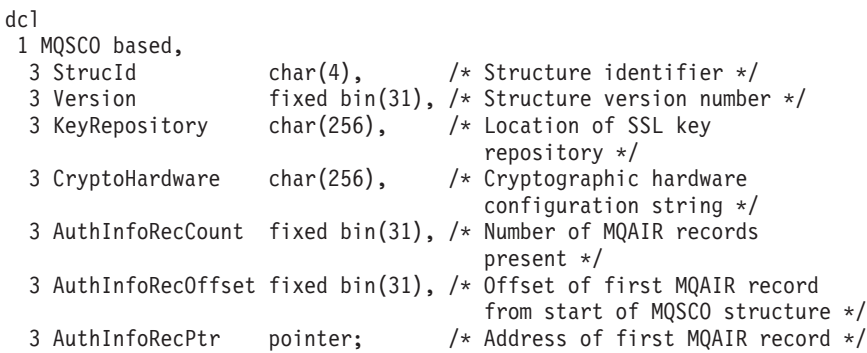

# **Visual Basic declaration**

```
Type MQSCO
  StrucId As String*4 'Structure identifier'
  Version As Long 'Structure version number'<br>KeyRepository As String*256 'Location of SSL key repos
                    As String*256 'Location of SSL key repository'
  CryptoHardware As String*256 'Cryptographic hardware configuration'
                                   'string'
  AuthInfoRecCount As Long 'Number of MQAIR records present'
  AuthInfoRecOffset As Long 'Offset of first MQAIR record from'
                                   'start of MQSCO structure'
  AuthInfoRecPtr As MQPTR 'Address of first MQAIR record'
End Type
```
# **MQSD - Subscription descriptor**

The following table summarizes the fields in the structure.

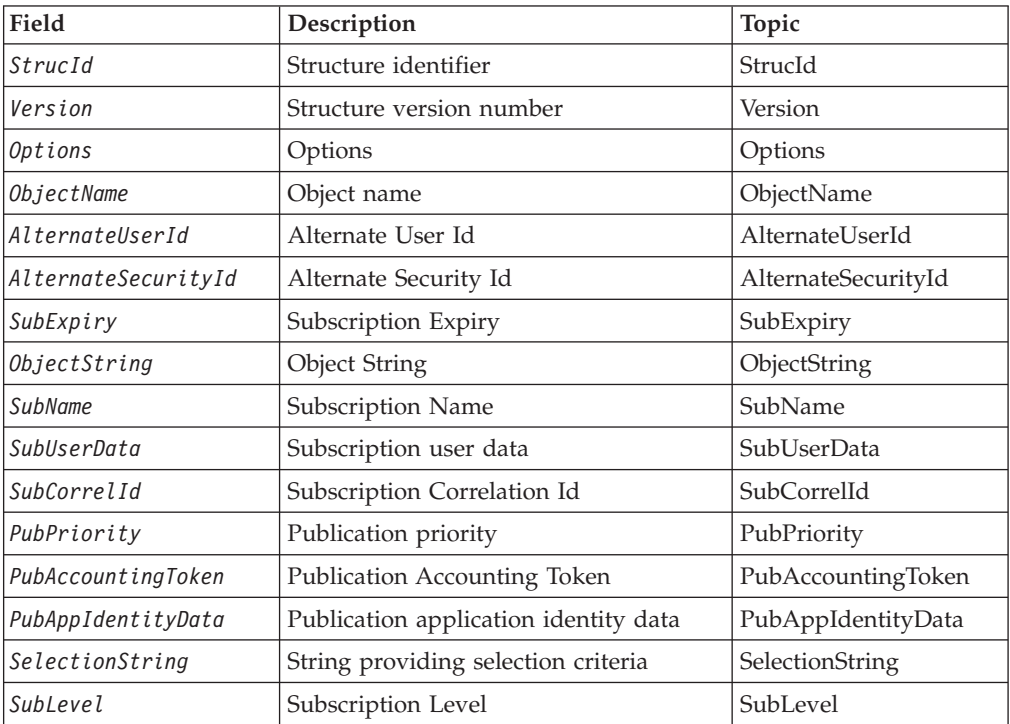

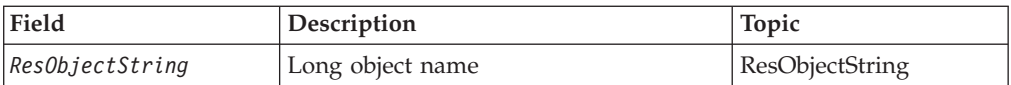

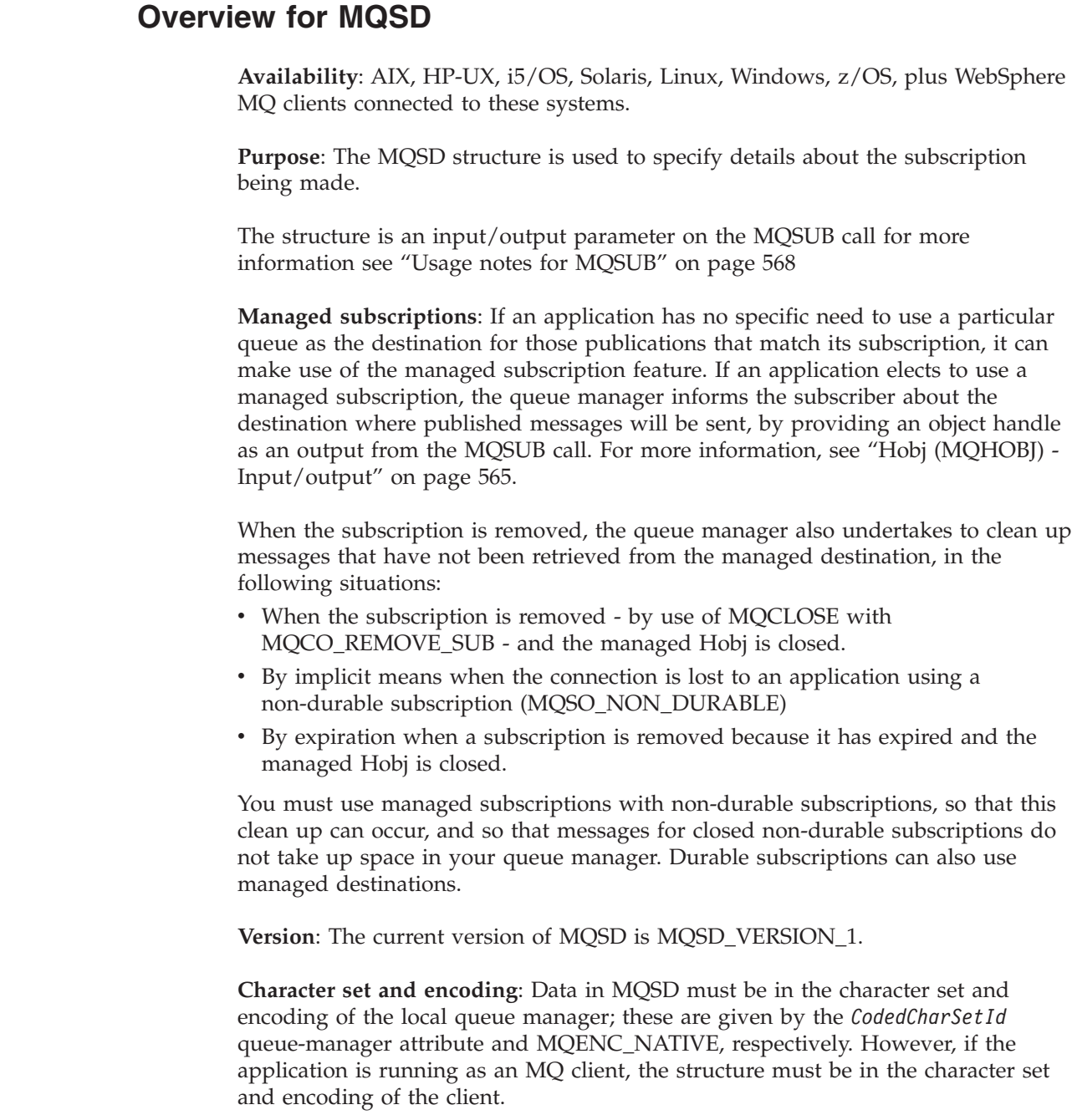

# **Fields for MQSD**

<span id="page-345-0"></span> $\vert$ 

| |

| |

| |

| | | | | | |

| | | | | | | | | | | | |

|

 $\begin{array}{c} \end{array}$ 

| | | |  $\vert$ 

> The MQSD structure contains the following fields; the fields are described in alphabetical order:

# **AlternateSecurityId (MQBYTE40)**

This is a security identifier that is passed with the AlternateUserId to the authorization service to allow appropriate authorization checks to be performed. AlternateSecurityId is used only if MQSO\_ALTERNATE\_USER\_AUTHORITY is specified, and the AlternateUserId field is not entirely blank up to the first null character or the end of the field.

On return from an MQSUB call using MQSO\_RESUME, this field is unchanged.

See the description of ["AlternateSecurityId \(MQBYTE40\)" on page 251](#page-262-0) in the MQOD data type for more information.

### **AlternateUserId**

<span id="page-346-0"></span>|

| | |

|

If you specify MQSO\_ALTERNATE\_USER\_AUTHORITY, this field contains an alternate user identifier that is used to check the authorization for the subscription and for output to the destination queue (specified in the *Hobj* parameter of the MQSUB call), in place of the user identifier that the application is currently running under.

If successful, the user identifier specified in this field is recorded as the subscription owning user identifier in place of the user identifier that the application is currently running under.

If MQSO\_ALTERNATE\_USER\_AUTHORITY is specified and this field is entirely blank up to the first null character or the end of the field, the subscription can succeed only if no user authorization is needed to subscribe to this topic with the options specified or the destination queue for output.

If MQSO\_ALTERNATE\_USER\_AUTHORITY is not specified, this field is ignored.

The following differences exist in the environments indicated:

v On z/OS, only the first 8 characters of AlternateUserId are used to check the authorization for the subscription. However, the current user identifier must be authorized to specify this particular alternate user identifier; all 12 characters of the alternate user identifier are used for this check. The user identifier must contain only characters allowed by the external security manager.

On return from an MQSUB call using MQSO\_RESUME, this field is unchanged.

This is an input field. The length of this field is given by MQ\_USER\_ID\_LENGTH. The initial value of this field is the null string in C, and 12 blank characters in other programming languages.

# **ObjectName (MQCHAR48)**

This is the name of the topic object as defined on the local queue manager.

The name can contain the following characters:

- Uppercase alphabetic characters (A through Z)
- Lowercase alphabetic characters (a through z)
- Numeric digits (0 through 9)
- Period (.), forward slash  $($  /), underscore  $($   $)$ , percent  $($ % $)$

The name must not contain leading or embedded blanks, but can contain trailing blanks. Use a null character to indicate the end of significant data in the name; the null and any characters following it are treated as blanks. The following restrictions apply in the environments indicated:

- <span id="page-347-0"></span>v On systems that use EBCDIC Katakana, lowercase characters cannot be used.
- On  $z/OS$ :

| |

| | | |

|

| | |

- Avoid names that begin or end with an underscore; they cannot be processed by the operations and control panels.
- The percent character has a special meaning to RACF. If RACF is used as the external security manager, names must not contain the percent. If they do, those names are not included in any security checks when RACF generic profiles are used.
- On i5/OS, names containing lowercase characters, forward slash, or percent, must be enclosed in quotation marks when specified on commands. These quotation marks must not be specified for names that occur as fields in structures or as parameters on calls.

The *ObjectName* is used to form the full topic name.

The full topic name can be built from two different fields: *ObjectName* and *ObjectString*. For details of how these two fields are used, see ["Using topic](#page-362-0) [strings" on page 351.](#page-362-0)

If the object identified by the *ObjectName* field cannot be found, the call fails with reason code MQRC\_UNKNOWN\_OBJECT\_NAME even if there is a string specified in *ObjectString*.

On return from an MQSUB call using the MQSO\_RESUME option this field is unchanged.

The length of this field is given by MQ\_TOPIC\_NAME\_LENGTH. The initial value of this field is the null string in C, and 48 blank characters in other programming languages.

If altering an existing subscription using the MQSO\_ALTER option, the name of the topic object subscribed to cannot be changed. This field and the *ObjectString* field can be omitted. If they are provided, they must resolve to the same full topic name. If they do not, the call fails with MQRC\_TOPIC\_NOT\_ALTERABLE.

# **ObjectString (MQCHARV)**

This is the long object name to be used.

The *ObjectString* is used to form the Full topic name.

The full topic name can be built from two different fields: *ObjectName* and *ObjectString*. For details of how these two fields are used, see ["Using topic](#page-362-0) [strings" on page 351.](#page-362-0)

The maximum length of *ObjectString* is 10240.

If *ObjectString* is not specified correctly, according to the description of how to use the [MQCHARV](#page-64-0) structure, or if it exceeds the maximum length, the call fails with reason code MQRC\_OBJECT\_STRING\_ERROR.

This is an input field. The initial values of the fields in this structure are the same as those in the MQCHARV structure.

If there are wildcards in the *ObjectString* the interpretation of those wildcards can be controlled using the Wildcard options specified in the Options field of the MQSD.

On return from an MQSUB call using the MQSO\_RESUME option this field is unchanged. The full topic name used is returned in the *ResObjectString* field if a buffer is provided.

If altering an existing subscription using the MQSO\_ALTER option, the long name of the topic object subscribed to cannot be changed. This field and the *ObjectName* field can be omitted. If they are provided they must resolve to the same full topic name or the call fails with MQRC\_TOPIC\_NOT\_ALTERABLE.

# **Options (MQLONG)**

You must specify at least one of the following options: These options control the action of the MQSUB call.

• MQSO\_ALTER

<span id="page-348-0"></span>| | |

| | | |

- MQSO\_RESUME
- MQSO CREATE

The values you specify for the options can be used in the following ways:

- The values can be added together. Do not add the same constant more than once
- The values can be combined using the bitwise OR operation, if the programming language supports bitwise operations.

Combinations that are not valid are noted in this topic; any other combinations are valid.

**Access or creation options**: Access and creation options control whether a subscription is created, or whether an existing subscription is returned or altered. You must specify at least one of these options. The table displays valid combinations of access and creation options.

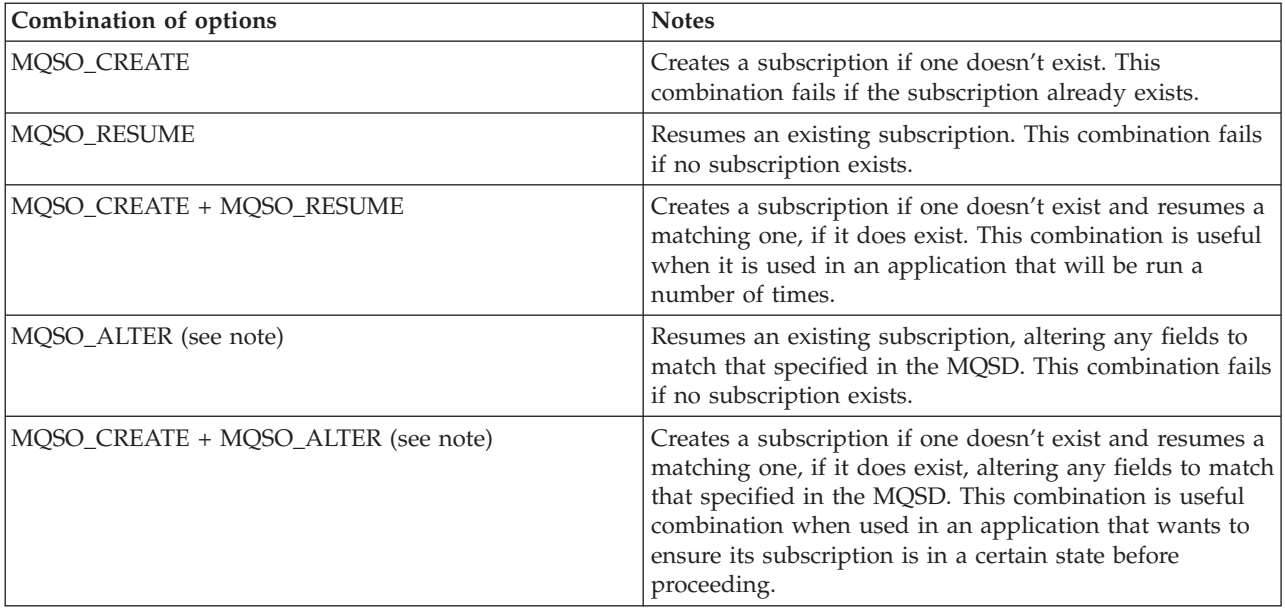

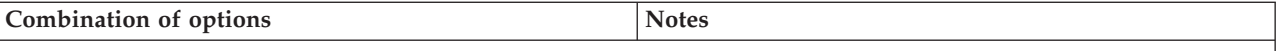

#### **Note:**

|

| | | | | |

| | | | | | | Options specifying MQSO\_ALTER can also specify MQSO\_RESUME, but this combination has no additional effect to specifying MQSO\_ALTER alone. In other words, MQSO\_ALTER implies MQSO\_RESUME, because calling MQSUB to alter a subscription implies that the subscription will also be resumed. The opposite is not true, however: resuming a subscription does not imply it is to be altered.

#### **MQSO\_CREATE**

Create a new subscription for the topic specified. If a subscription using the same *SubName* already exists, the call fails with MQRC\_SUB\_ALREADY\_EXISTS. This failure can be avoided by combining

the MQSO\_CREATE option with MQSO\_RESUME. The *SubName* is not always necessary. For more details see the description of that field.

Combining MQSO\_CREATE with MQSO\_RESUME returns a handle to a pre-existing subscription for the specified *SubName* if one is found; if there is no existing subscription, a new one is created using all the fields provided in the MQSD.

MQSO\_CREATE can also be combined with MQSO\_ALTER to similar effect.

#### **MQSO\_RESUME**

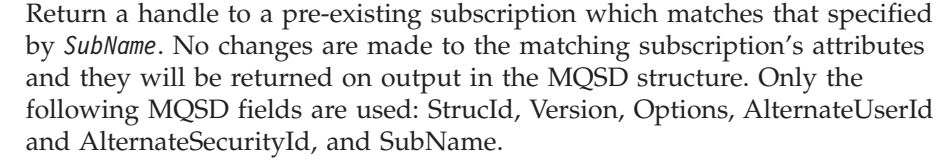

The call fails with reason code MQRC\_NO\_SUBSCRIPTION if a subscription does not exist matching the full subscription name. This failure can be avoided by combining the MQSO\_CREATE option with MQSO\_RESUME.

The userid of the subscription is the userid that created the subscription, or if it has been subsequently altered by a different userid, it is the userid of the most recent successful alteration. If an AlternateUserId is used, and use of alternate user IDs is allowed for that user, the alternate userid will be recorded as the userid that created the subscription instead of the userid under which the subscription was made.

If a matching subscription exists that was created without the MQSO\_ANY\_USERID option, and the userid of the subscription is different from that of the application requesting a handle to the subscription, the call fails with reason code MQRC\_IDENTITY\_MISMATCH.

If a matching subscription exists and is currently in use by another application, the call fails with MQRC\_SUBSCRIPTION\_IN\_USE. If it is currently in use by the same connection the call will not fail and a handle to the subscription will be returned.

If the subscription named in SubName is not a valid subscription to resume or alter from an application, the call will fail with MQRC\_INVALID\_SUBSCRIPTION.

MQSO\_RESUME is implied by MQSO\_ALTER so you do not need to combine it with that option. However, combining the two options does not cause an error.

### **MQSO\_ALTER**

| | | |

|<br>|<br>|

|<br>|<br>|

|| | |

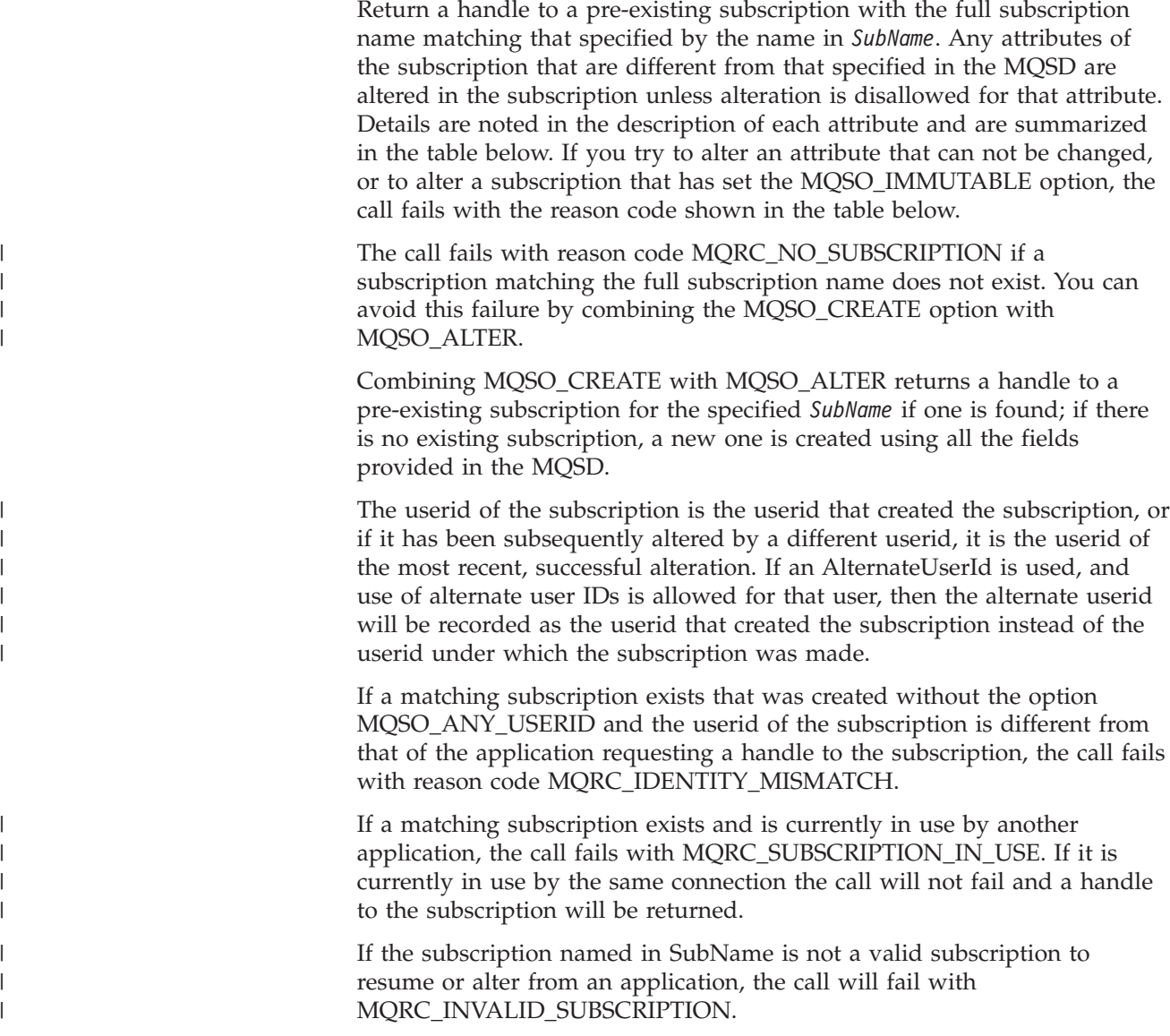

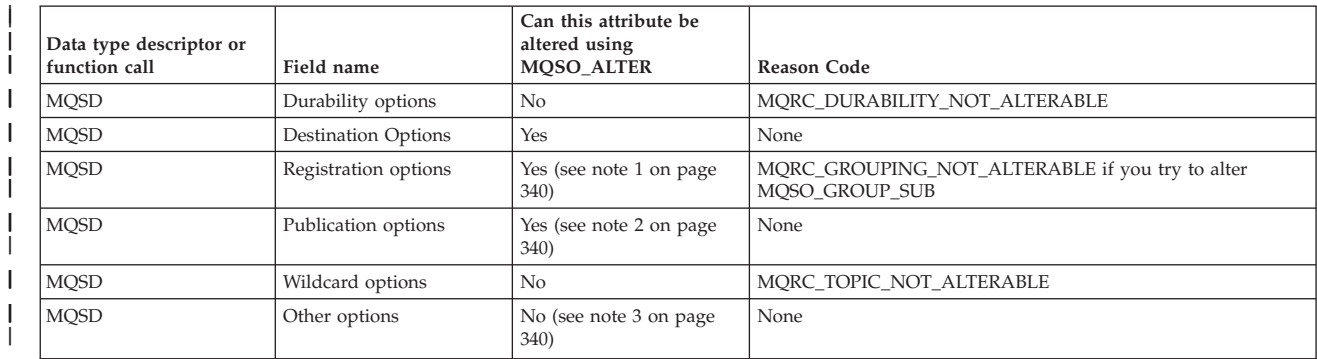

The following table shows the ability of MQSO\_ALTER to alter attribute values in MQSD and MQSUB.

<span id="page-351-0"></span>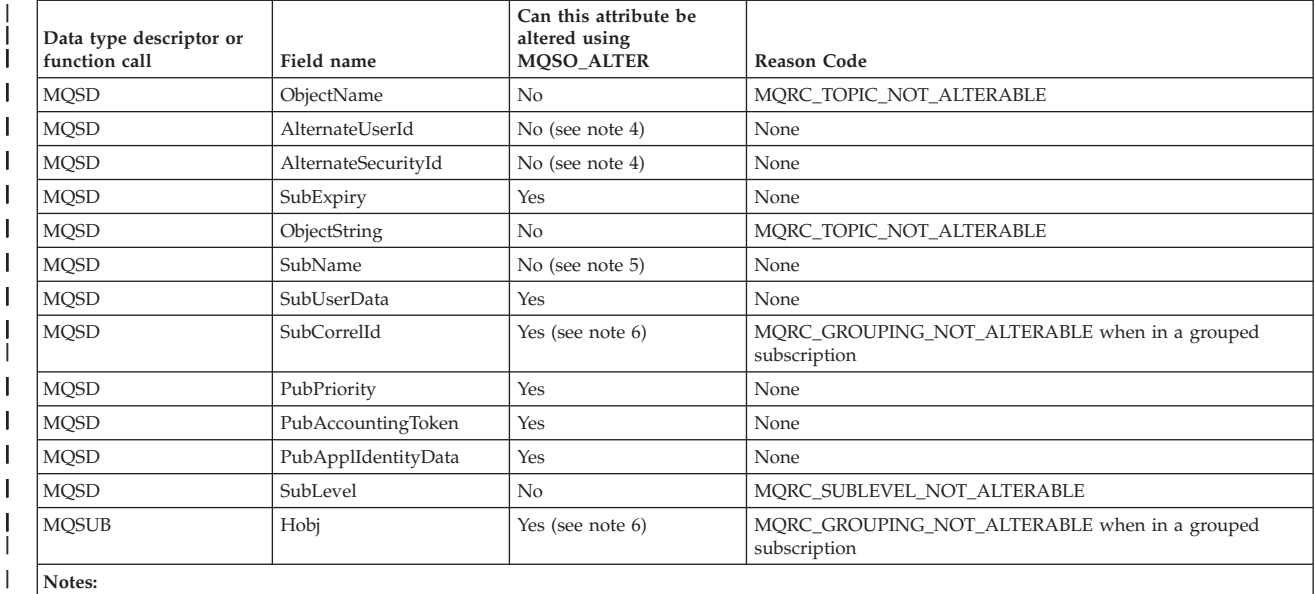

#### **Notes:**

 $\,$   $\,$ |

 $\begin{array}{c} \hline \end{array}$ | | |

| | | | | | | | | | | |  $\begin{array}{c} \hline \end{array}$ 

|

 $\begin{array}{c} \end{array}$ 

1. MQSO\_GROUP\_SUB cannot be altered.

2. MQSO\_NEW\_PUBLICATIONS\_ONLY cannot be altered because it is not part of the subscription

3. These options are not part of the subscription  $\vert$ 

4. This attribute is not part of the subscription

5. This attribute is the identity of the subscription being altered

6. Alterable except when part of a grouped sub (MQSO\_GROUP\_SUB)

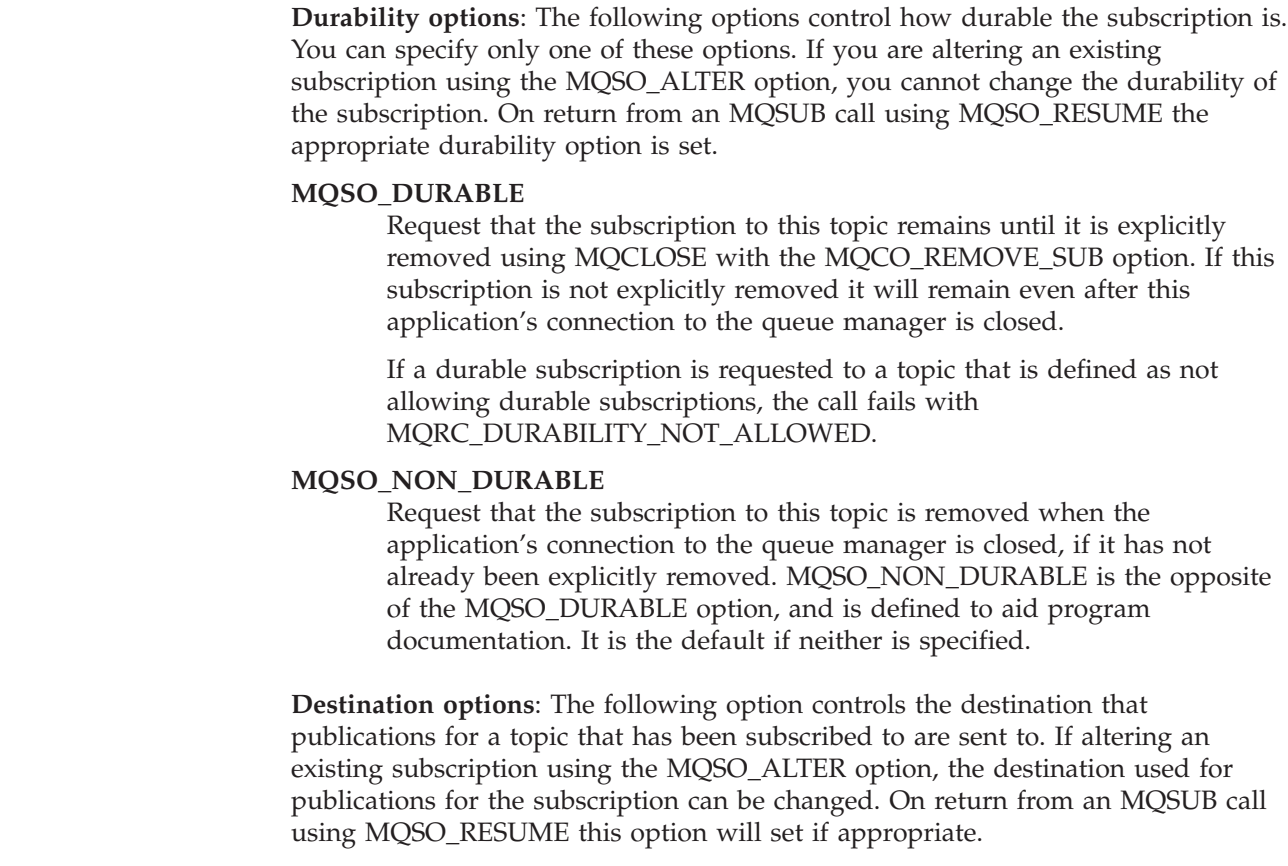

### **MQSO\_MANAGED**

Request that the destination that the publications are sent to is managed by the queue manager.

The object handle returned in *Hobj* represents a queue manager managed queue and is for use with subsequent MQGET, MQCB, MQINQ, or MQCLOSE calls.

An object handle returned from a previous MQSUB call cannot be provided in the *Hobj* parameter when MQSO\_MANAGED is not specified.

**Scope Option**: The following option controls the scope of the subscription being made. If altering an existing subscription using the MQSO\_ALTER option, this subscription scope option cannot be changed. On returning from an MQSUB call using MQSO-RESUME, the appropriate scope option will be set.

#### **MQSO\_SCOPE\_QMGR**

|

|

| | | | | | | | | |

| |

|

| | | | | | | | | | | | | | | | | | | | | | | This subscription is made only on the local queue manager. No proxy subscription is distributed to other queue managers in the network. Only publications that are published at this queue manager are sent to this subscriber. This overrides any behavior set using the SUBSCOPE topic attribute.

**Note:** If not set, the subscription scope is determined by the SUBSCOPE topic attribute.

**Registration options**: The following options control the details of the registration that is made to the queue manager for this subscription. If altering an existing subscription using the MQSO\_ALTER option, these registration options can be changed. On return from an MQSUB call using MQSO\_RESUME the appropriate registration options will be set.

#### **MQSO\_GROUP\_SUB**

This subscription is to be grouped with other subscriptions of the same SubLevel using the same queue and specifying the same correlation ID so that any publications to topics that would cause more than one publication message to be provided to the group of subscriptions, due to an overlapping set of topic strings being used, only causes one message to be delivered to the queue. If this option is not used, then each unique subscription (identified by SubName) that matches is provided with a copy of the publication which could mean more than one copy of the publication may be placed on the queue shared by a number of subscriptions.

Only the most significant subscription in the group is provided with a copy of the publication. The most significant subscription is based on the Full topic name up to the point where a wildcard is found. If a mixture of wildcard schemes is used within the group, only the position of the wildcard is important. You are advised not to combine different wildcard schemes within a group of subscriptions that share the same queue.

When creating a new grouped subscription it must still have a unique SubName, but if it matches the full topic name of an existing subscription in the group, the call will fail with MQRC\_DUPLICATE\_GROUP\_SUB.

If the most significant subscription in group also specifies MQSO\_NOT\_OWN\_PUBS and this is a publication from the same application, then no publication is delivered to the queue.

When altering a subscription made with this option, the fields which imply the grouping, Hobj on the MQSUB call (representing the queue and queue manager name), and the SubCorrelId cannot be changed. Attempting to alter them will cause the call will fail with MQRC\_GROUPING\_NOT\_ALTERABLE.

This option must be combined with MQSO\_SET\_CORREL\_ID with a SubCorrelId that is not set to MQCI\_NONE, and cannot be combined with MQSO\_MANAGED.

#### **MQSO\_ANY\_USERID**

| | | | | | | |

| | | | | |

| | | |

| | | When MOSO ANY USERID is specified, the identity of the subscriber is not restricted to a single userid. This allows any user to alter or resume the subscription when they have suitable authority. Only a single user may have the subscription at any one time. An attempt to resume use of a subscription currently in use by another application will cause the call to fail with MQRC\_SUBSCRIPTION\_IN\_USE.

To add this option to an existing subscription the MQSUB call (using MQSO\_ALTER) must come from the same userid as the original subscription itself.

If an MQSUB call refers to an existing subscription with MQSO\_ANY\_USERID set, and the userid differs from the original subscription, the call succeeds only if the new userid has authority to subscribe to the topic. On successful completion, future publications to this subscriber are put to the subscriber's queue with the new userid set in the publication message.

Do not specify both MQSO\_ANY\_USERID and MQSO\_FIXED\_USERID. If neither is specified, the default is MQSO\_FIXED\_USERID.

#### **MQSO\_FIXED\_USERID**

When MQSO\_FIXED\_USERID is specified, the subscription can be altered or resumed by only the last userid to alter the subscription. If the subscription has not been altered, it is the userid that created the subscription.

If an MQSUB verb refers to an existing subscription with MQSO\_ANY\_USERID set and alters the subscription using MQSO\_ALTER to use option MQSO\_FIXED\_USERID, the userid of the subscription is now fixed at this new user id. The call succeeds only if the new userid has authority to subscribe to the topic.

If a user id other than the one recorded as owning a subscription tries to resume or alter an MQSO\_FIXED\_USERID subscription, the call fails with MQRC\_IDENTITY\_MISMATCH. The owning user id of a subscription can be viewed using the DISPLAY SBSTATUS command.

Do not specify both MQSO\_ANY\_USERID and MQSO\_FIXED\_USERID. If neither is specified, the default is MQSO\_FIXED\_USERID.

**Publication options**: The following options control the way publications are sent to this subscriber. If altering an existing subscription using the MQSO\_ALTER option, these publication options can be changed.

#### **MQSO\_NOT\_OWN\_PUBS**

Tells the broker that the application does not want to see any of its own publications. Publications are considered to have originated from the same

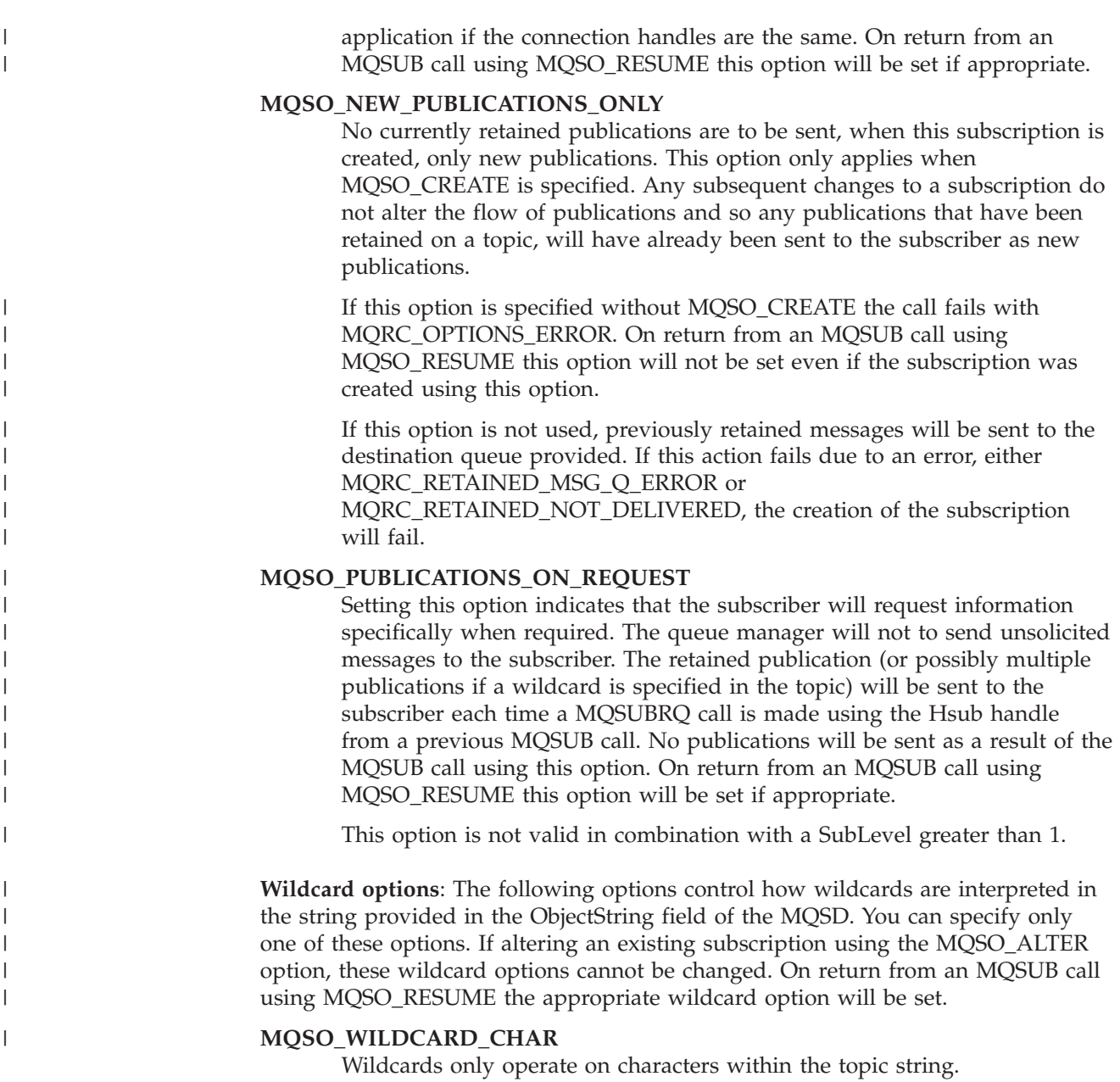

The behavior defined by MQSO\_WILDCARD\_CHAR is shown in the table below.

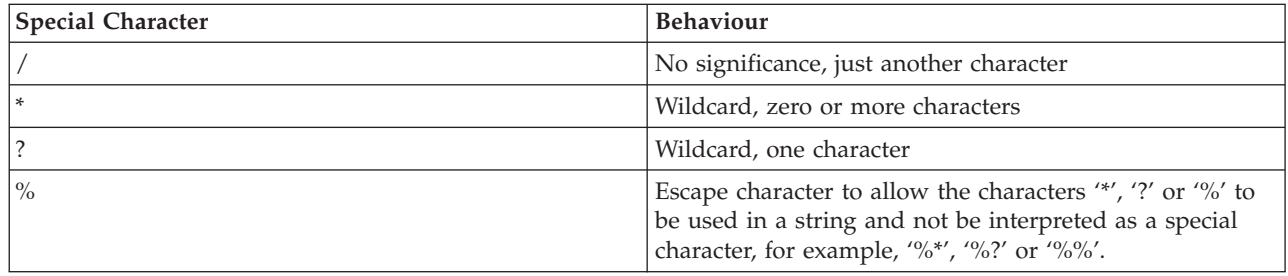

For example, publishing on the following topic: /level0/level1/level2/level3/level4

matches subscribers using the following topics:

\* /\* / level0/level1/level2/level3/\* / level0/level1/\*/level3/level4 / level0/level1/le?el2/level3/level4

**Note:** This use of wildcards supplies exactly the meaning provided in WebSphere MQ V6 and WebSphere MB V6 when using MQRFH1 formatted messages for Publish/Subscribe. It is recommended that this is not used for newly written applications and is only used for applications that were previously running against that version and have not been changed to use the default wildcard behaviour as described in MQSO\_WILDCARD\_TOPIC.

#### **MQSO\_WILDCARD\_TOPIC**

Wildcards only operate on topic elements within the topic string. This is the default behavior if none is chosen.

The behavior required by MQSO\_WILDCARD\_TOPIC is shown in the following table:

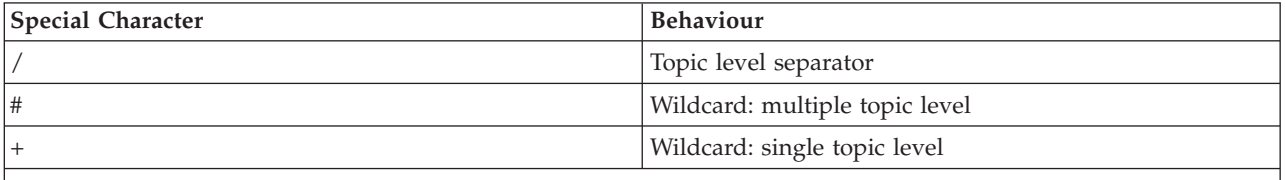

**Notes:**

| | |

| | | | | |

|

The '+' and '#' are not treated as wildcards if they are mixed in with other characters (including themselves) within a topic level. In the following string, the '#' and '+' characters are treated as ordinary characters. level0/level1/#+/level3/level#

> For example, publishing on the following topic: /level0/level1/level2/level3/level4

> matches subscribers using the following topics:

# /# / level0/level1/level2/level3/# / level0/level1/+/level3/level4

**Note:** This use of wildcards supplies the meaning provided in WebSphere Message Brokers Version 6 when using MQRFH2 formatted messages for Publish/Subscribe.

**Other options**: The following options control the way the API call is issued rather than the subscription. On return from an MQSUB call using MQSO\_RESUME these options will be unchanged. See ["AlternateUserId" on page 335](#page-346-0) for more details.

#### **MQSO\_ALTERNATE\_USER\_AUTHORITY**

The AlternateUserId field contains a user identifier to use to validate this MQSUB call. The call can succeed only if this AlternateUserId is authorized to open the object with the specified access options, regardless of whether the user identifier under which the application is running is authorized to do so.

### **MQSO\_SET\_CORRELID**

The subscription is to use the correlation identifier supplied in the *SubCorrelId* field. If this option is not specified, a correlation identifier will be automatically created by the queue manager at subscription time and will be returned to the application in the *SubCorrelId* field. See ["SubCorrelId \(MQBYTE24\)" on page 348](#page-359-0) for more information.

This option cannot be combined with MQSO\_MANAGED.

<span id="page-356-0"></span>**MQSO\_SET\_IDENTITY\_CONTEXT** The subscription is to use the accounting token and application identity data supplied in the *PubAccountingToken* and *PubApplIdentityData* fields. If this option is specified, the same authorization check is carried out as if the destination queue was accessed using an MQOPEN call with MQOO\_SET\_IDENTITY\_CONTEXT, except in the case where the MQSO\_MANAGED option is also used in which case there is no authorization check on the destination queue. If this option is not specified, the publications sent to this subscriber will have default context information associated with them as follows: | | | | | | | | | |

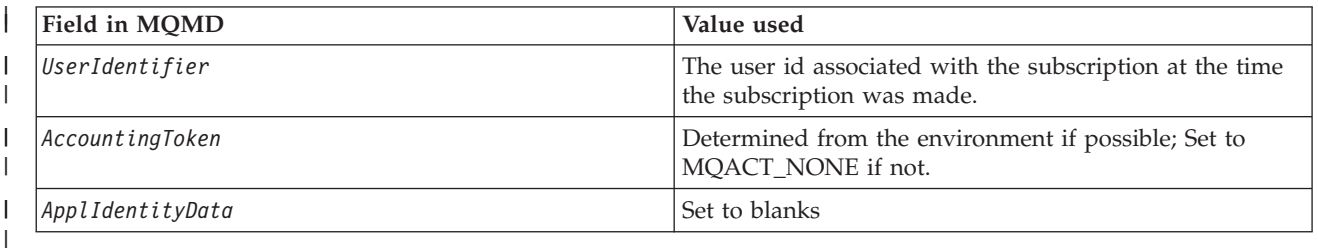

This option is only valid with MQSO\_CREATE and MQSO\_ALTER. If used with MQSO\_RESUME, the *PubAccountingToken* and *PubApplIdentityData* fields are ignored, so this option has no effect.

If a subscription is altered without using this option where previously the subscription had supplied identity context information, default context information will be generated for the altered subscription.

If a subscription allowing different user ids to use it with option MQSO\_ANY\_USERID, is resumed by a different user id, default identity context will be generated for the new user id now owning the subscription and any subsequent publications will be delivered containing the new identity context.

### **MQSO\_FAIL\_IF\_QUIESCING**

| | | | | | | | | | |

> The MQSUB call fails if the queue manager is in quiescing state. On z/OS, for a CICS or IMS application, this option also forces the MQSUB call to fail if the connection is in quiescing state.

# **PubAccountingToken (MQBYTE32)**

This is the value that will be in the *AccountingToken* field of the Message Descriptor (MQMD) of all publication messages matching this subscription. *AccountingToken* is part of the identity context of the message. For more information about message context, see the *Application Programming Guide*. For more information about the *AccountingToken* field in the MQMD, see ["AccountingToken \(MQBYTE32\)" on page 183](#page-194-0)

You can use the following special value for the *PubAccountingToken* field:

### <span id="page-357-0"></span>**MQACT\_NONE**

| | | |

| | |

| |

| | |

| | | |

 $\mathbf{I}$ 

| | No accounting token is specified.

The value is binary zero for the length of the field.

For the C programming language, the constant MQACT\_NONE\_ARRAY is also defined; this has the same value as MQACT\_NONE, but is an array of characters instead of a string.

If the option MQSO\_SET\_IDENTITY\_CONTEXT is not specified, the accounting token is generated by the queue manager as default context information and this field is an output field which contains the *AccountingToken* which will be set in each message published for this subscription.

If the option MQSO\_SET\_IDENTITY\_CONTEXT is specified, the accounting token is being generated by the user and this field is an input field which contains the *AccountingToken* to be set in each publication for this subscription.

The length of this field is given by MQ\_ACCOUNTING\_TOKEN\_LENGTH. The initial value of this field is MQACT\_NONE.

If altering an existing subscription using the MQSO\_ALTER option, the value of *AccountingToken* in any future publication messages can be changed.

On return from an MQSUB call using MQSO\_RESUME, this field is set to the current *AccountingToken* being used for the subscription.

### **PubApplIdentityData (MQCHAR32)**

This is the value that will be in the *ApplIdentityData* field of the Message Descriptor (MQMD) of all publication messages matching this subscription. *ApplIdentityData* is part of the identity context of the message. For more information about message context, see Message context. For more information about the *ApplIdentityData* field in the MQMD, see ["ApplIdentityData](#page-196-0) [\(MQCHAR32\)" on page 185](#page-196-0)

If the option MQSO\_SET\_IDENTITY\_CONTEXT is not specified, the *ApplIdentityData* which will be set in each message published for this subscription is blanks, as default context information.

If the option MQSO\_SET\_IDENTITY\_CONTEXT is specified, the *PubApplIdentityData* is being generated by the user and this field is an input field which contains the *ApplIdentityData* to be set in each publication for this subscription.

The length of this field is given by MQ\_APPL\_IDENTITY\_DATA\_LENGTH. The initial value of this field is the null string in C, and 32 blank characters in other programming languages.

If altering an existing subscription using the MQSO\_ALTER option, the *ApplIdentityData* of any future publication messages can be changed.

On return from an MQSUB call using MQSO\_RESUME, this field is set to the current *ApplIdentityData* being used for the subscription.

# <span id="page-358-0"></span>**PubPriority (MQLONG)**

This is the value that will be in the *Priority* field of the Message Descriptor (MQMD) of all publication messages matching this subscription. For more information about the *Priority* field in the MQMD, see ["Priority \(MQLONG\)" on](#page-225-0) [page 214.](#page-225-0)

The value must be greater than or equal to zero; zero is the lowest priority. The following special values can also be used:

### **MQPRI\_PRIORITY\_AS\_Q\_DEF**

When a subscription queue is provided in the *Hobj* field in the MQSUB call, and is not a managed handle, then the priority for the message is taken from the *DefPriority* attribute of this queue. If the queue is a cluster queue or there is more than one definition in the queue-name resolution path then the priority is determined when the publication message is put to the queue as described for ["Priority \(MQLONG\)" on page 214.](#page-225-0)

If the MQSUB call uses a managed handle, the priority for the message is taken from the *DefPriority* attribute of the model queue associated with the topic subscribed to.

### **MQPRI\_PRIORITY\_AS\_PUBLISHED**

| | |

| |

> | | |

> | | |

> | | | | |

| | |

| | | The priority for the message is the priority of the original publication. This is the initial value of the field.

If altering an existing subscription using the MQSO\_ALTER option, the *Priority* of any future publication messages can be changed.

On return from an MQSUB call using MQSO\_RESUME, this field is set to the current priority being used for the subscription.

### **ResObjectString (MQCHARV)**

This is the long object name after the queue manager resolves the name provided in *ObjectName*.

If the long object name is provided in *ObjectString* and nothing is provided in *ObjectName*, then the value returned in this field is the same as provided in *ObjectString*.

If this field is omitted (that is ResObjectString.VSBufSize is zero) then the *ResObjectString* will not be returned, but the length will be returned in ResObjectString.VSLength. If the length is shorter than the full ResObjectString then it will be truncated and will return as many of the rightmost characters as can fit in the provided length.

If *ResObjectString* is specified incorrectly, according to the description of how to use the [MQCHARV](#page-64-0) structure, or if it exceeds the maximum length, the call fails with reason code MQRC\_RES\_OBJECT\_STRING\_ERROR.

### **SelectionString (MQCHARV)**

This is the string used to provide the selection criteria used when subscribing for messages from a topic.

This variable length field will be returned on output from an MQSUB call using the MQSO\_RESUME option, if a buffer is provided, and also there is a positive buffer length in VSBufSize. If no buffer is provided on the call, only the length of the selection string will be returned in the VSLength field of the MQCHARV. If the buffer provided is smaller than the space required to return the field, only VSBufSize bytes are returned in the provided buffer.

If *SelectionString* is specified incorrectly, according to the description of how to use the [MQCHARV](#page-64-0) structure, or if it exceeds the maximum length, the call fails with reason code MQRC\_SELECTION\_STRING\_ERROR.

# **StrucId (MQCHAR4)**

This is the structure identifier; the value must be:

### **MQSD\_STRUC\_ID**

<span id="page-359-0"></span>| | |

| | |

| |

| | | | | |

| | | | Identifier for Subscription Descriptor structure.

For the C programming language, the constant MQSD\_STRUC\_ID\_ARRAY is also defined; this has the same value as MQSD\_STRUC\_ID, but is an array of characters instead of a string.

This is always an input field. The initial value of this field is MQSD\_STRUC\_ID.

# **SubCorrelId (MQBYTE24)**

This field contains a correlation identifier common to all publications matching this subscription.

**Attention:** a correlation identifier can only be passed between queue managers in a publish/subscribe cluster, not a hierarchy.

All publications sent to match this subscription contain this correlation identifier in the message descriptor. If multiple subscriptions get their publications from the same queue, using MQGET by correlation identifier allows only publications for a specific subscription to be obtained. This correlation identifier can either be generated by the queue manager or by the user.

If the option MQSO\_SET\_CORREL\_ID is not specified, the correlation identifier is generated by the queue manager and this field is an output field containing the correlation identifier that will be set in each message published for this subscription. The generated correlation identifier consists of a 4–byte product identifier (AMQX or CSQM in either ASCII or EBCDIC) followed by a product specific implementation of a unique string.

If the option MQSO\_SET\_CORREL\_ID is specified, the correlation identifier is generated by the user and this field is an input field containing the correlation identifier to be set in each publication for this subscription. In this case, if the field contains MQCI\_NONE, the correlation identifier that is set in each message published for this subscription is the correlation identifier created by the original put of the message.

If the option MQSO\_GROUP\_SUB is specified and the correlation identifier specified is the same as an existing grouped subscription using the same queue and an overlapping topic string, only the most significant subscription in the group is provided with a copy of the publication.

The length of this field is given by MQ\_CORREL\_ID\_LENGTH. The initial value of this field is MQCI\_NONE.
If you are altering an existing subscription using the MQSO\_ALTER option, and this field is an input field, then the subscription correlation identifier can be changed, unless the subscription is a grouped subscription, that is, it has been created using the option MQSO\_GROUP\_SUB, in which case the subscription correlation identifier cannot be changed.

On return from an MQSUB call using MQSO\_RESUME, this field is set to the current correlation identifier for the subscription.

# **SubExpiry (MQLONG)**

| | | | |

> | |

|

| | | | |

| | |

| |

| |

| |

> | |

| | |

|

This is the period of time expressed in tenths of a second after which the subscription expires. No more publications will match this subscription after this interval has passed. As soon as a subscription expires publications are no longer sent to the queue, however the publications that are already there are not affected in any way.*SubExpiry* has NO EFFECT on publication expiry.

The following special value is recognized:

### **MQEI\_UNLIMITED**

The subscription has an unlimited expiration time.

If altering an existing subscription using the MQSO\_ALTER option, the expiry of the subscription can be changed.

On return from an MQSUB call using the MQSO\_RESUME option this field will be set to the original expiry of the subscription and not the remaining expiry time.

# **SubLevel (MQLONG)**

This is the level associated with the subscription. Publications will only be delivered to this subscription if it is in the set of subscriptions with the highest SubLevel value less than or equal to the PubLevel used at publication time.

The value must be in the range zero to 9. Zero is the lowest level.

The initial value of this field is 1.

For more information see ″Intercepting publications″ in the *WebSphere MQ Publish/Subscribe User's Guide*.

If altering an existing subscription using the MQSO\_ALTER option, then the SubLevel cannot be changed.

Combining a SubLevel with a value greater than 1 with the option MQSO\_PUBLICATIONS\_ON\_REQUEST is not allowed.

On return from an MQSUB call using MQSO\_RESUME, this field is set to the current level being used for the subscription.

## **SubUserData (MQCHARV)**

This specifies the subscription user data. The data provided on the subscription in this field will be included as the MQSubUserData message property of every publication sent to this subscription.

The maximum length of *SubUserData* is 10240.

If *SubUserData* is specified incorrectly, according to the description of how to use the [MQCHARV](#page-64-0) structure, or if it exceeds the maximum length, the call fails with reason code MQRC\_SUB\_USER\_DATA\_ERROR.

This is an input field. The initial values of the fields in this structure are the same as those in the MQCHARV structure.

If altering an existing subscription using the MQSO\_ALTER option, the subscription user data can be changed.

This variable length field is returned on output from an MQSUB call using the MQSO\_RESUME option, if a buffer is provided and there is a positive buffer length in *VSBufLen*. If no buffer is provided on the call, only the length of the subscription user date is returned in the *VSLength* field of the MQCHARV. If the buffer provided is smaller than the space required to return the field, only *VSBufLen* bytes are returned in the provided buffer.

## **SubName (MQCHARV)**

This specifies the subscription name. This field is only required if *Options* specifies the option MQSO\_DURABLE, but if provided will be used by the queue manager for MQSO\_NON\_DURABLE as well.

If specified, *SubName* must be unique within the queue manager, because it is the method used to identify the subscription.

The maximum length of *SubName* is 10240.

| | | | | |

| |

|

| | | |

 $\overline{1}$ 

| | | | This field serves two purposes. For an MQSO\_DURABLE subscription, you use this field to identify a subscription so you can resume it after it has been created if you have either closed the handle to the subscription (using the MQCO\_KEEP\_SUB option) or have been disconnected from the queue manager. This is done using the MQSUB call with the MQSO\_RESUME option. It is also displayed in the administrative view of subscriptions in the SUBNAME field in DISPLAY SBSTATUS.

If *SubName* is specified incorrectly, according to the description of how to use the [MQCHARV](#page-64-0) structure, is left out when it is required (that is *SubName*.*VSLength* is zero), or if it exceeds the maximum length, the call fails with reason code MQRC\_SUB\_NAME\_ERROR.

This is an input field. The initial values of the fields in this structure are the same as those in the MQCHARV structure.

If altering an existing subscription using the MQSO\_ALTER option, the subscription name cannot be changed, because it is the identifying field used to find the referenced subscription. It is not changed on output from an MQSUB call with the MQSO\_RESUME option.

## **Version (MQLONG)**

This is the structure version number; the value must be:

#### **MQSD\_VERSION\_1**

Version-1 Subscription Descriptor structure.

The following constant specifies the version number of the current version:

#### **MQSD\_CURRENT\_VERSION**

Current version of Subscription Descriptor structure.

This is always an input field. The initial value of this field is MQSD\_VERSION\_1.

# **Using topic strings**

|

| | | The full topic name is given by the concatenation of two parts. A part exists if the first character of the field is neither a blank nor a null character:

- 1. The value of the TOPICSTR parameter of the topic object named in *ObjectName*
- 2. *ObjectString*, if the *VSLength* provided for that variable length string is non-zero

If one of these parts exists it is used unchanged as the topic name.

If neither part exists the call fails with reason code MQRC\_TOPIC\_STRING\_ERROR.

If both parts exist, they are concatenated in the order they are listed above. A forward slash character  $\left(\frac{1}{1}\right)$  is inserted between them in the resultant combined topic if one is required.

The following table shows examples of topic string concatenation. A topic has been defined using the command DEF TOPIC(TOP1) TOPICSTR(/Football) and you specify TOP1 as the *ObjectName*.

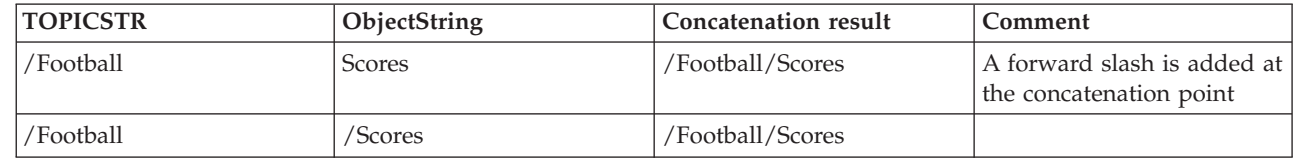

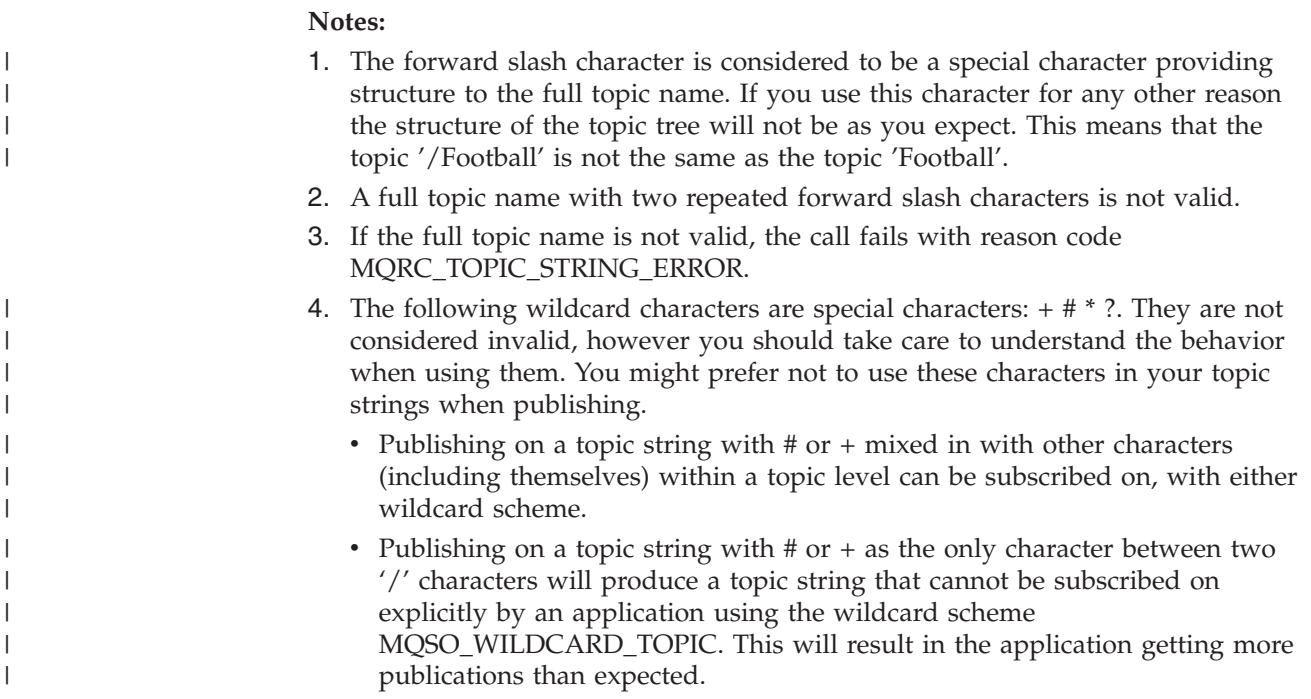

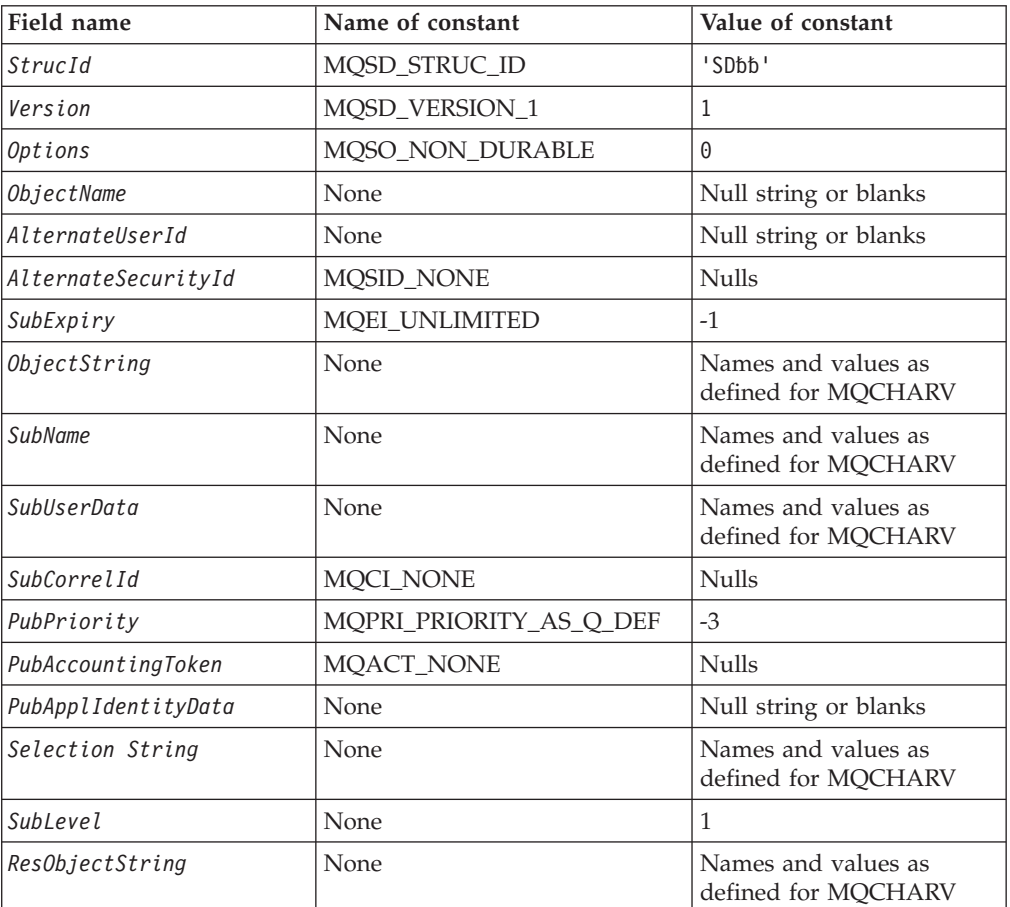

# **Initial values and language declarations for MQSD**

#### **Notes:**

|

|

| |

| | | | | | | | | |  $\perp$ | | | |

- 1. The symbol  $\mathfrak b$  represents a single blank character.
- 2. The value Null string or blanks denotes the null string in C, and blank characters in other programming languages.
- 3. In the C programming language, the macro variable MQSD\_DEFAULT contains the values listed above. It can be used in the following way to provide initial values for the fields in the structure:

MQSD MySD = {MQSD DEFAULT};

### **C declaration**

```
typedef struct tagMQSD MQSD;
struct tagMQSD {
 MQCHAR4 StrucId; /* Structure identifier */
 MQLONG Version; / X Structure version number */<br>MQLONG Options; / Options associated with subs
 MQLONG Options; / Options associated with subscribing */<br>MQCHAR48 ObjectName; / Object name */MQCHAR12 AlternateUserId;<br>MORYTEAO ALL
  MQCHAR12 AlternateUserId; /* Alternate user identifier */
  MQBYTE40 AlternateSecurityId; /* Alternate security identifier */
 MQLONG SubExpiry; /* Expiry of Subscription */
 MQCHARV ObjectString; /* Object Long name */
 MQCHARV SubName; /* Subscription name */
 MQCHARV SubUserData; /* Subscription User data */
 MQBYTE24 SubCorrelId; /* Correlation Id related to this subscription */
 MQLONG PubPriority; /* Priority set in publications */
```
MQBYTE32 PubAccountingToken; /\* Accounting Token set in publications \*/ MQCHAR32 PubApplIdentityData; /\* Appl Identity Data set in publications \*/ MQCHARV SelectionString; /\* Message selector structure \*/ MULHARSZ TWORP CONSTRING: /\* Message serector Strate<br>MQCHARV SelectionString; /\* Subscription level \*/<br>MQLONG SubLevel; /\* Resolved Long object n MQCHARV ResObjectString; /\* Resolved Long object name\*/ /\* Ver:1 \*/

};

||||||||||||||||||||||||||||||||||||||||||||||||||||||||||||||||||

 $\mathbf{I}$  $\begin{array}{c} \hline \end{array}$  $\bar{\rm I}$  $\vert$  $\overline{1}$  $\mathsf{I}$  $\begin{array}{c} \hline \end{array}$ 

 $\overline{1}$  $\begin{array}{c} \hline \end{array}$  $\mathbf{I}$  $\mathbf{I}$  $\mathbf{I}$  $\mathsf{I}$  $\mathsf{I}$  $\mathbf{I}$  $\mathbf{I}$  $\mathsf{I}$  $\begin{array}{c} \hline \end{array}$  $\mathbf{I}$  $\begin{array}{c} \hline \end{array}$  $\mathbf{I}$  $\mathbf{I}$  $\mathsf{I}$  $\begin{array}{c} \hline \end{array}$  $\mathbf{I}$  $\mathbf{I}$  $\mathsf{I}$  $\mathbf{I}$  $\mathbf{I}$  $\mathbf{I}$  $\mathbf{I}$  $\mathbf{I}$  $\mathbf{I}$  $\mathbf{I}$  $\overline{1}$  $\mathsf{I}$  $\mathbf{I}$  $\mathbf{I}$  $\overline{1}$  $\mathsf{I}$  $\begin{array}{c} \hline \end{array}$  $\mathbf{I}$  $\mathbf{I}$  $\overline{1}$  $\begin{array}{c} \hline \end{array}$  $\mathsf{I}$  $\mathsf{I}$  $\mathbf{I}$  $\mathsf{I}$  $\mathsf{I}$  $\mathbf{I}$  $\mathbf{I}$  $\mathbf{I}$  $\overline{1}$  $\mathbf{I}$  $\|$  $\begin{array}{c} \hline \end{array}$  $\mathbf{I}$  $\mathsf{I}$  $\begin{array}{c} \hline \end{array}$  $\mathbf{I}$  $\overline{1}$  $\mathsf{I}$  $\mathbf{I}$  $\mathbf{I}$  $\vert$ 

# **COBOL declaration**

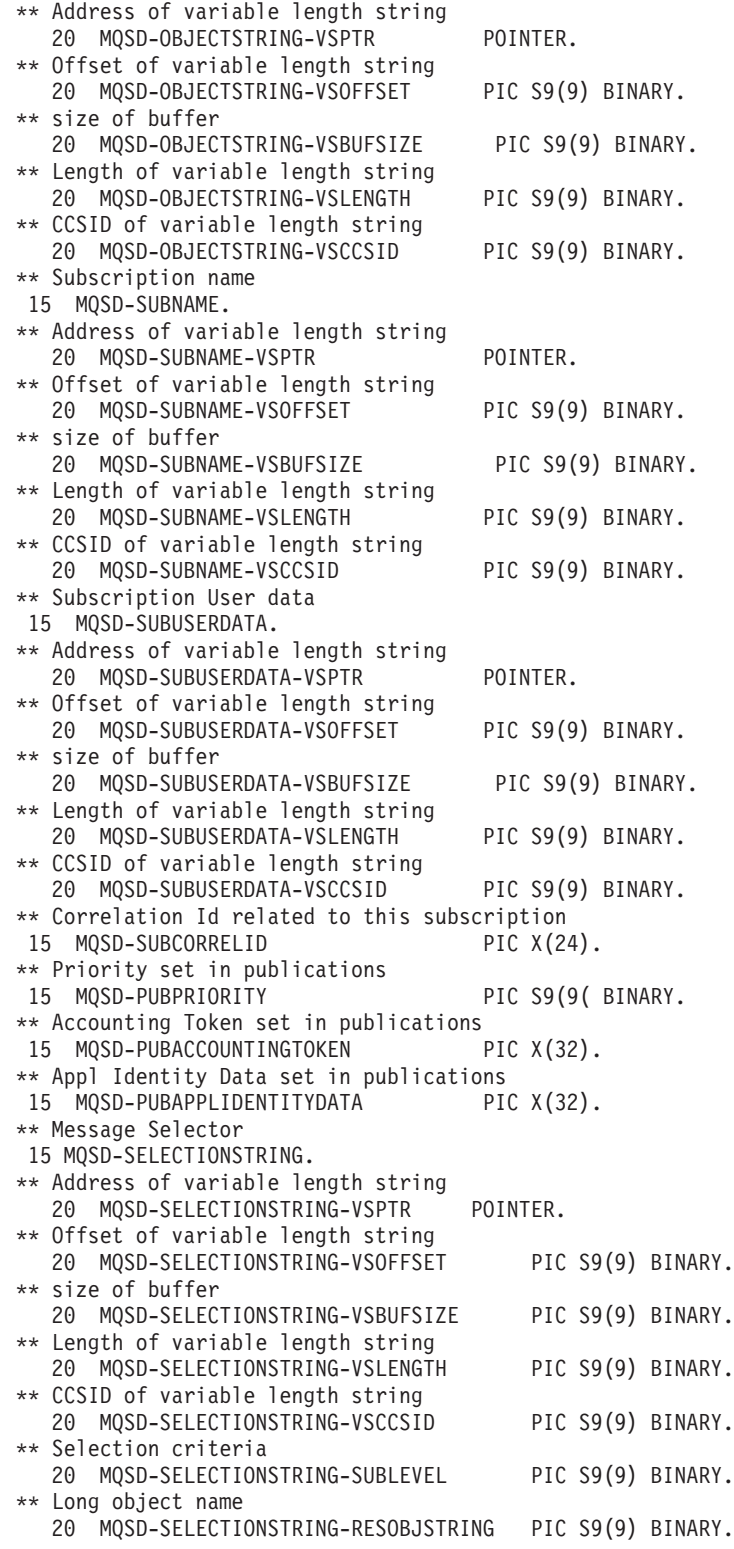

# **PL/I declaration**

 $\|$  $\|$ | | | | | | | | | | | | | | | | | | | | | | | | | | | | | | | | | | | | | | | | | | |  $\overline{\phantom{a}}$ 

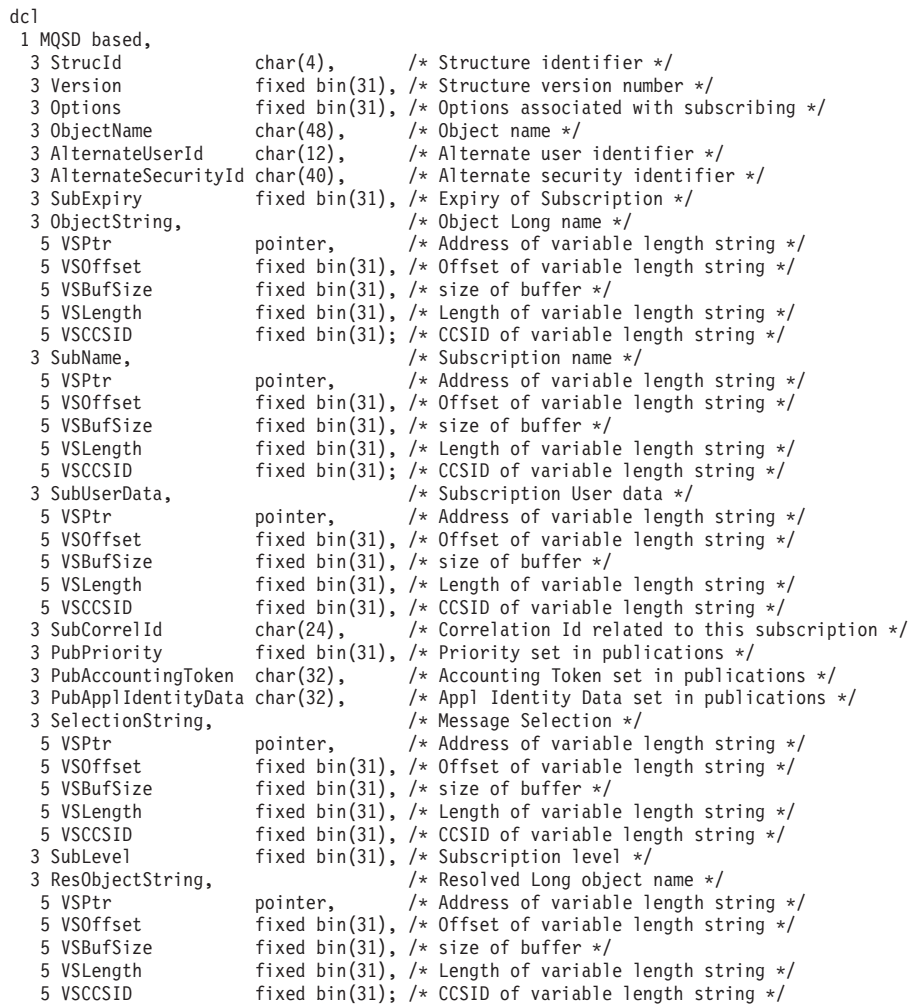

# **System/390 assembler declaration**

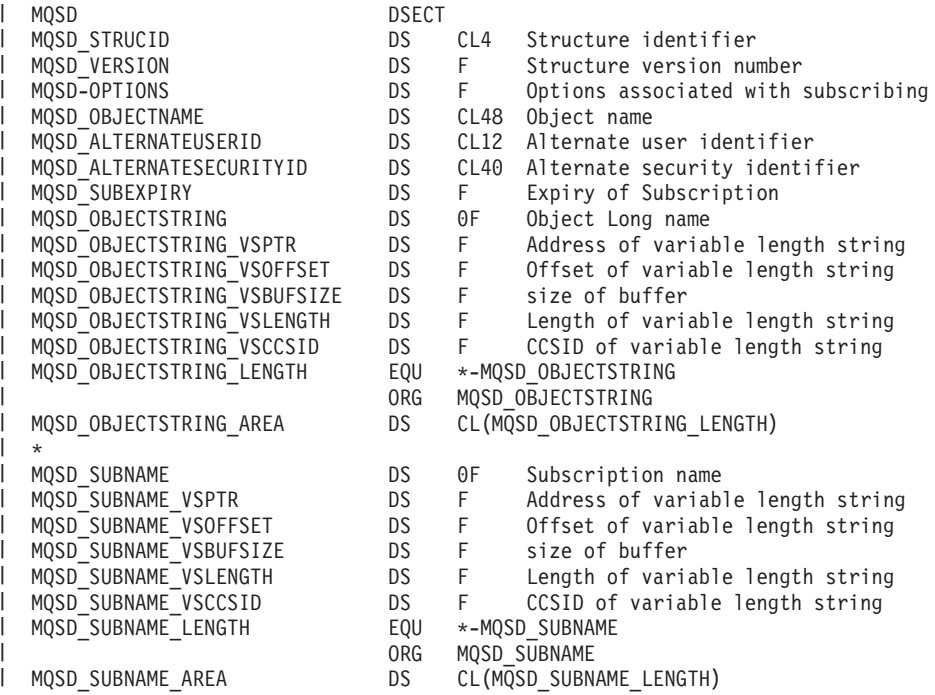

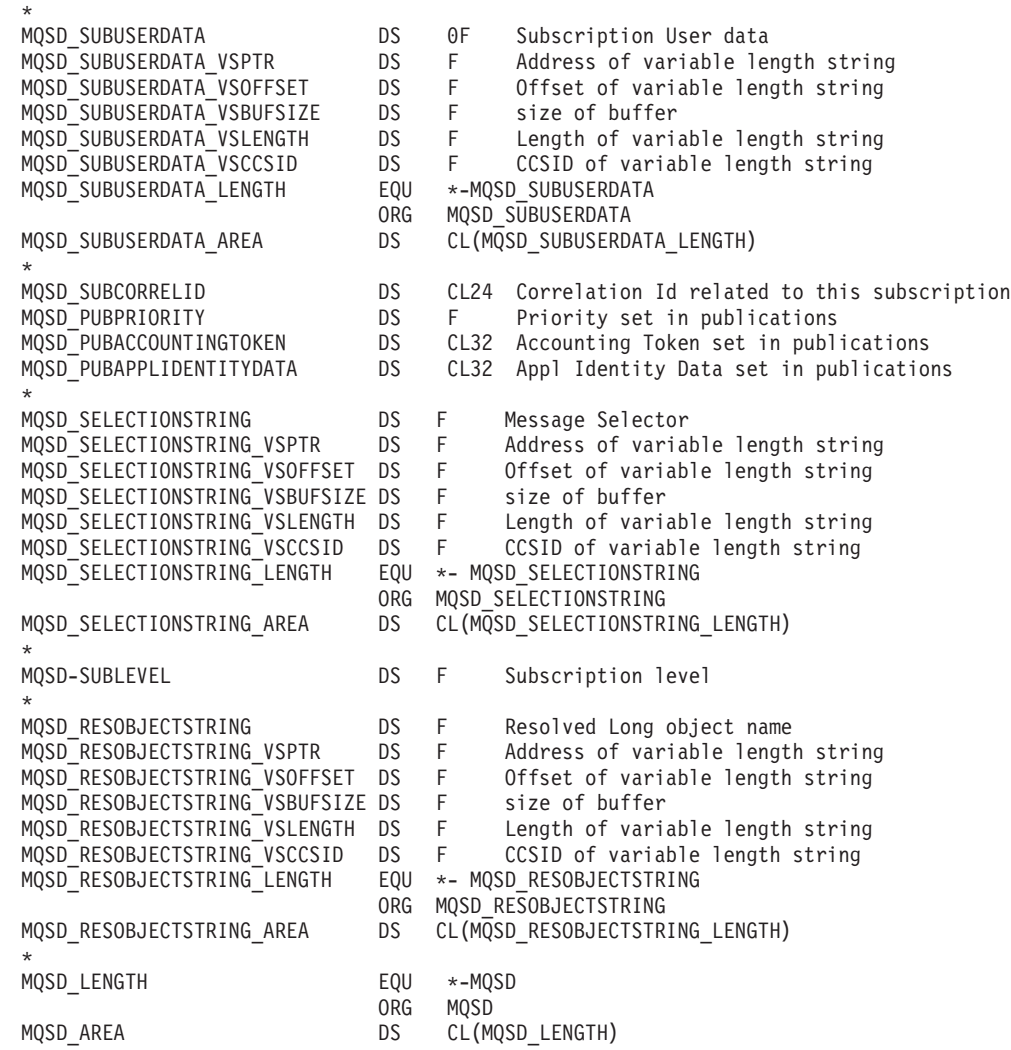

| | | | | | | | | | | | | | | | | | | | | | | | | | | | | | | | | | | | |  $\blacksquare$ | | | | | | |

||||||

 $\overline{\phantom{a}}$  $\overline{\phantom{a}}$  $\overline{\phantom{a}}$  $\overline{\phantom{a}}$  $\overline{\phantom{a}}$  $\overline{\phantom{a}}$ 

|

| |

|  $\vert$ |

# **MQSMPO – Set message property options**

The following table summarizes the fields in the structure.

*Table 73. Fields in MQSMPO*

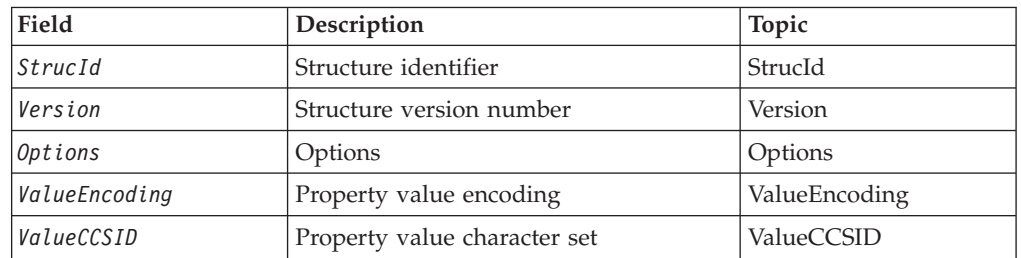

# **Overview for MQSMPO**

**Availability**: All WebSphere MQ systems and WebSphere MQ clients.

**Purpose**: The MQSMPO structure allows applications to specify options that control how properties of messages are set. The structure is an input parameter on the MQSETMP call.

**Character set and encoding**: Data in MQSMPO must be in the character set of the application and encoding of the application (MQENC\_NATIVE).

# **Fields for MQSMPO**

<span id="page-367-0"></span>| |

|

| |

|

| | | | | | | | | | | | | | | | | | | | | | |

| | | | | | | | | | | |

| | | | | The MQSMPO structure contains the following fields; the fields are described in **alphabetic order**:

### **Options (MQLONG)**

Location options: The following options relate to the relative location of the property compared to the property cursor:

#### **MQSMPO\_SET\_FIRST**

Sets the value of the first property that matches the specified name, or if it does not exist, adds a new property after all other properties with a matching hierarchy.

#### **MQSMPO\_SET\_PROP\_UNDER\_CURSOR**

Sets the value of the property pointed to by the property cursor. The property pointed to by the property cursor is the one that was last inquired using either the MQIMPO\_INQ\_FIRST or the MOIMPO\_INO\_NEXT option.

The property cursor is reset when the message handle is reused, or when the message handle is specified in the *MsgHandle* field of the MQGMO or MQPMO structure on an MQGET or MQPUT call respectively.

If this option is used when the property cursor has not yet been established or if the property pointer to by the property cursor has been deleted, the call fails with completion code MQCC\_FAILED and reason code MQRC\_PROPERTY\_NOT\_AVAILABLE.

#### **MQSMPO\_SET\_PROP\_BEFORE\_CURSOR**

Sets a new property before the property pointed to by the property cursor. The property pointed to by the property cursor is the one that was last inquired using either the MQIMPO\_INQ\_FIRST or the MQIMPO\_INQ\_NEXT option.

The property cursor is reset when the message handle is reused, or when the message handle is specified in the *MsgHandle* field of the MQGMO or MQPMO structure on an MQGET or MQPUT call respectively

If this option is used when the property cursor has not yet been established or if the property pointer to by the property cursor has been deleted, the call fails with completion code MQCC\_FAILED and reason code MQRC\_PROPERTY\_NOT\_AVAILABLE.

#### **MQSMPO\_SET\_PROP\_AFTER\_CURSOR**

Sets a new property after the property pointed to by the property cursor. The property pointed to by the property cursor is the one that was last inquired using either the MQIMPO\_INQ\_FIRST or the MOIMPO\_INO\_NEXT option.

The property cursor is reset when the message handle is reused, or when the message handle is specified in the *MsgHandle* field of the MQGMO or MQPMO structure on an MQGET or MQPUT call respectively.

If this option is used when the property cursor has not yet been established or if the property pointer to by the property cursor has been

<span id="page-368-0"></span>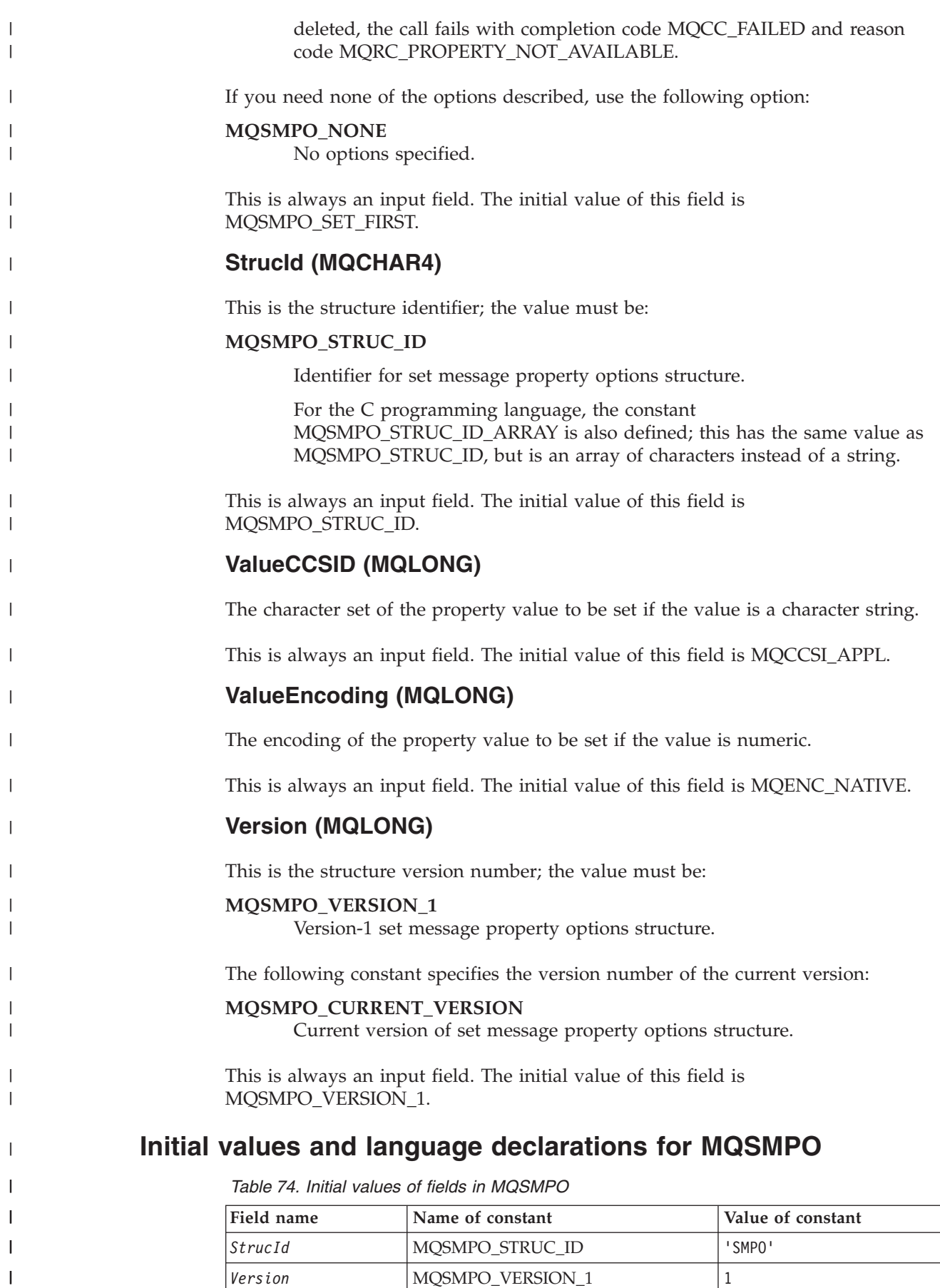

*Version* MQSMPO\_VERSION\_1 1

 $\mathsf I$ 

*Table 74. Initial values of fields in MQSMPO (continued)*

| Field name    | Name of constant | Value of constant      |
|---------------|------------------|------------------------|
| Options       | MOSMPO NONE      |                        |
| ValueEncoding | MOENC NATIVE     | Depends on environment |
| ValueCCSID    | MOCCSI APPL      | -3                     |

**Notes:**

|

 $\mathbf{I}$ H H

||||

| | | | | | |

| |

| | | | | | | | |

| | | | | | | | | | | | |

| | | | | | | |

| | | | | | | | | |

- 1. The value Null string or blanks denotes the null string in C, and blank characters in other programming languages.
- 2. In the C programming language, the macro variable MQSMPO\_DEFAULT contains the values listed above. It can be used in the following way to provide initial values for the fields in the structure:

MQSMPO MySMPO = {MQSMPO DEFAULT};

### **C declaration**

typedef struct tagMQSMPO MQSMPO; struct tagMQSMPO { MQCHAR4 StrucId; /\* Structure identifier \*/ MQLONG Version; /\* Structure version number \*/ MQLONG Options;  $\frac{1}{2}$  /\* Options that control the action of MQSETMP \*/ MQLONG ValueEncoding; /\* Encoding of Value \*/ MQLONG ValueCCSID; /\* Character set identifier of Value \*/ };

# **COBOL declaration**

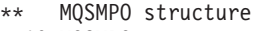

- 10 MQSMPO.
- \*\* Structure identifier 15 MQSMPO-STRUCID PIC X(4).
- \*\* Structure version number
- 15 MQSMPO-VERSION PIC S9(9) BINARY.
- \*\* Options that control the action of MQSETMP
	- 15 MQSMPO-OPTIONS PIC S9(9) BINARY.
- \*\* Encoding of VALUE
	- 15 MQSMPO-VALUEENCODING PIC S9(9) BINARY.
	- Character set identifier of VALUE 15 MQSMPO-VALUECCSID PIC S9(9) BINARY.

### **PL/I declaration**

#### dcl

```
1 MQSMPO based,
                char(4), /* Structure identifier */3 Version fixed bin(31), /* Structure version number */
3 Options fixed bin(31), /* Options that control the action of MQSETMP */
3 ValueEncoding fixed bin(31), /* Encoding of Value */
3 ValueCCSID fixed bin(31), /* Character set identifier of Value */
```
## **System/390 assembler declaration**

MQSMPO DSECT Structure identifier MQSMPO\_VERSION DS F Structure version number MQSMPO\_OPTIONS DS F Options that control the action of MQSETMP<br>Encoding of VALUE MQSMPO\_VALUEENCODING DS F MQSMPO\_VALUECCSID DS F Character set identifier of VALUE MQSMPO\_LENGTH MQSMPO AREA DS CL(MQSMPO LENGTH)

# **MQSRO - Subscription request options**

| |

|

 $\overline{1}$ I I ı

|||||

|

|

| |

| | |

|

| | | | |

|

| |

|

| | | | |

| | | |

 $\overline{1}$ 

|

| | | | |

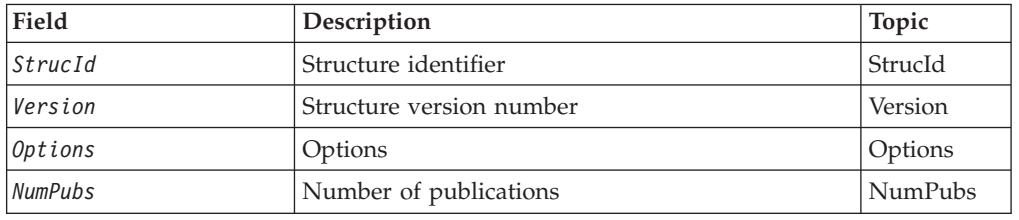

# **Overview for MQSRO**

**Availability**: AIX, HP-UX, i5/OS, Solaris, Linux, Windows, z/OS plus WebSphere MQ clients connected to these systems.

**Purpose**: The MQSRO structure allows the application to specify options that control how a subscription request is made. The structure is an input/output parameter on the MQSUBRQ call.

**Version**: The current version of MQSRO is MQSRO\_VERSION\_1.

**Character set and encoding**: Data in MQSRO must be in the character set and encoding of the local queue manager; these are given by the *CodedCharSetId* queue-manager attribute and MQENC\_NATIVE, respectively. However, if the application is running as an MQ client, the structure must be in the character set and encoding of the client.

# **Fields for MQSRO**

The MQSRO structure contains the following fields; the fields are described in alphabetical order:

# **NumPubs (MQLONG)**

This is an output field, returned to the application to indicate the number of publications sent to the subscription queue as a result of this call. Although this number of publications have been sent as a result of this call, there is no guarantee that this many messages will be available for the application to get, especially if they are non-persistent messages.

There may be more than one publication if the topic subscribed to contained a wildcard. If no wildcards were present in the topic string when the subscription represented by *Hsub* was created, then at most one publication is sent as a result of this call.

# **Options (MQLONG)**

One of the following options must be specified. Only one option can be specified.

### **MQSRO\_FAIL\_IF\_QUIESCING**

The MQSUBRQ call fails if the queue manager is in the quiescing state. On z/OS, for a CICS or IMS application, this option also forces the MQSUBRQ call to fail if the connection is in a quiescing state.

<span id="page-371-0"></span>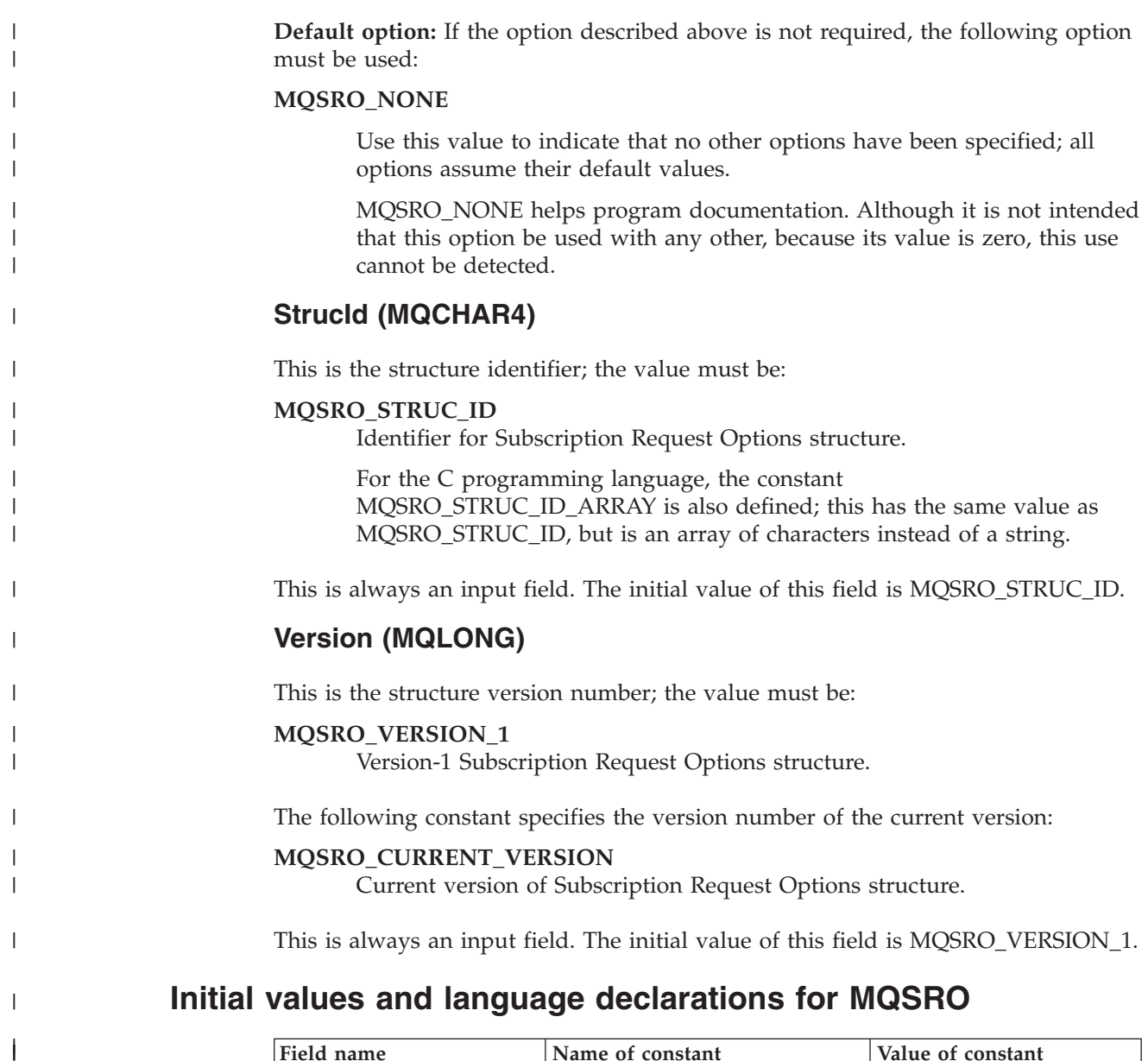

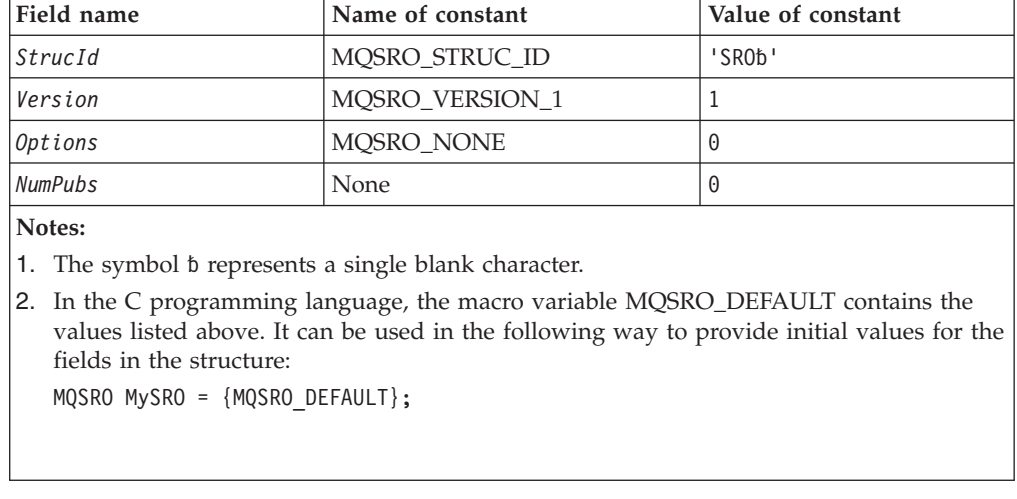

|<br>|<br>|<br>|

 $\mathsf I$  $\mathsf I$  $\overline{\phantom{a}}$  $\mathsf I$ 

 $\vert$ |  $\vert$  $\vert$  $\,$   $\,$ |

 $\,$   $\,$ |

# **C declaration**

|  $\|$ | | | | | | |

| | | | | |  $\blacksquare$ | | | |

| |  $\blacksquare$ | | | |

| | | | | | | | | | | | | |

||||||

 $\overline{\phantom{a}}$  $\mathbf{I}$  $\overline{1}$  $\mathbf{I}$  $\overline{\phantom{a}}$ ı

| ||

| | | |

I

typedef struct tagMQSRO MQSRO; struct tagMQSRO {<br>MQCHAR4 StrucId; StrucId; <br>  $\begin{array}{ccc}\n\text{Strucl} & \text{/* Structure identifier } \star / \\
\text{Version:} & \text{/* Structure version number} \\
\text{Options:} & \text{/* Options that control the} \\
\end{array}$ MQLONG Version;  $/$  Structure version number  $*/$ <br>MQLONG Options;  $/$  Options that control the act MQLONG Options;  $/ *$  Options that control the action of MQSUBRQ  $*/$ <br>MQLONG NumPubs;  $/ *$  Number of publications sent  $*/$ /\* Number of publications sent  $*/$ /\* Ver:1 \*/ };

# **COBOL declaration**

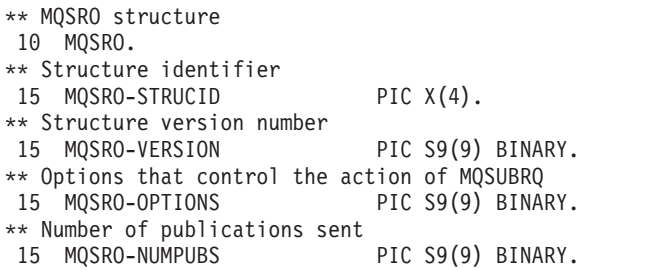

# **PL/I declaration**

dcl

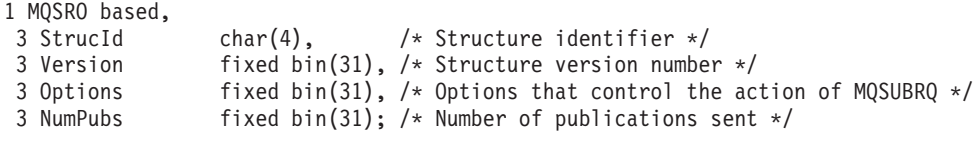

# **System/390 assembler declaration**

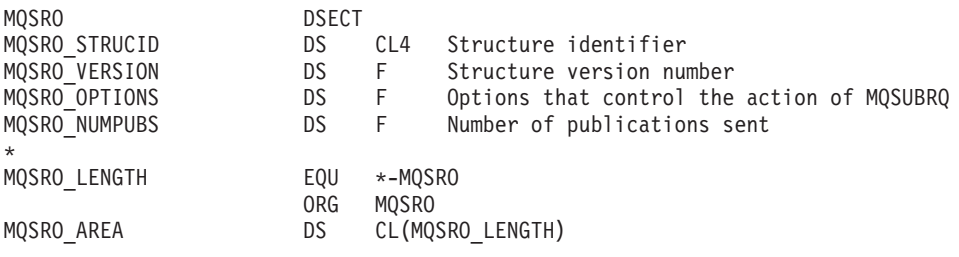

# **MQSTS – Status reporting structure**

The following table summarizes the fields in the structure.

*Table 75. Fields in MQSTS*

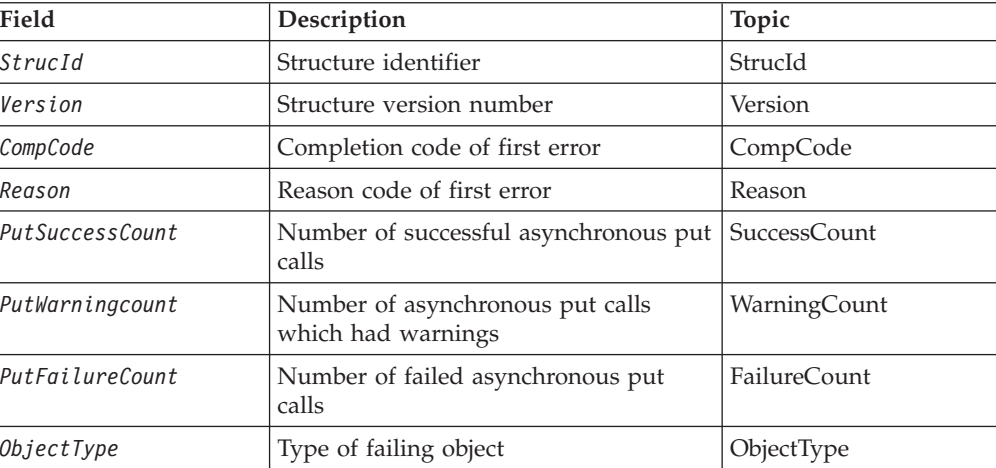

*Table 75. Fields in MQSTS (continued)*

| Field              | Description                                        | Topic              |
|--------------------|----------------------------------------------------|--------------------|
| <i>ObjectName</i>  | Name of failing object                             | ObjectName         |
| ObjectQmgrName     | Name of queue manager owning the<br>failing object | ObjectQmgrName     |
| ResolvedObjectName | Resolved name of destination queue                 | ResolvedObjectName |
| ResolvedOmgrName   | Resolved name of destination queue<br>manager      | ResolvedQmgrName   |

# **Overview for MQSTS**

<span id="page-373-0"></span>|

 $\mathbf{I}$  $\mathbf{I}$ -1

|||

| |||

I I

| ||

 $\mathbf{I}$ 

| | |

| | | |

| | |

|

| |

|

| |

|

|

| |

|

|

| |

| | **Purpose**: The MQSTS structure is an output parameter from the MQSTAT command.

**Character set and encoding**: Character data in MQSTS is in the character set of the local queue manager; this is given by the *CodedCharSetId* queue-manager attribute. Numeric data in MQSTS is in the native machine encoding; this is given by *Encoding*.

**Usage**: The MQSTAT command is used to retrieve status information. This information is returned in an MQSTS structure. For information about MQSTAT, see ["MQSTAT – Retrieve status information" on page 561.](#page-572-0)

# **Fields for MQSTS**

The MQSTS structure contains the following fields; the fields are described in **alphabetic order**:

## **CompCode (MQLONG)**

This is the completion code resulting from a previous asynchronous put operation on the object specified in ObjectName.

This is always an output field. The initial value of this field is MQCC\_OK.

## **PutFailureCount (MQLONG)**

This is a count of the number of asynchronous put operations that completed with a completion code of MQCC\_FAILED.

This is always an output field. The initial value of this field is 0.

### **ObjectName (MQCHAR48)**

This is the name of the object used in the put operation, the failure of which is reported in the *CompCode* and *Reason* fields.

This is always an output field. The initial value of this field is the null string in C, and 48 blank characters in other programming languages.

<span id="page-374-0"></span>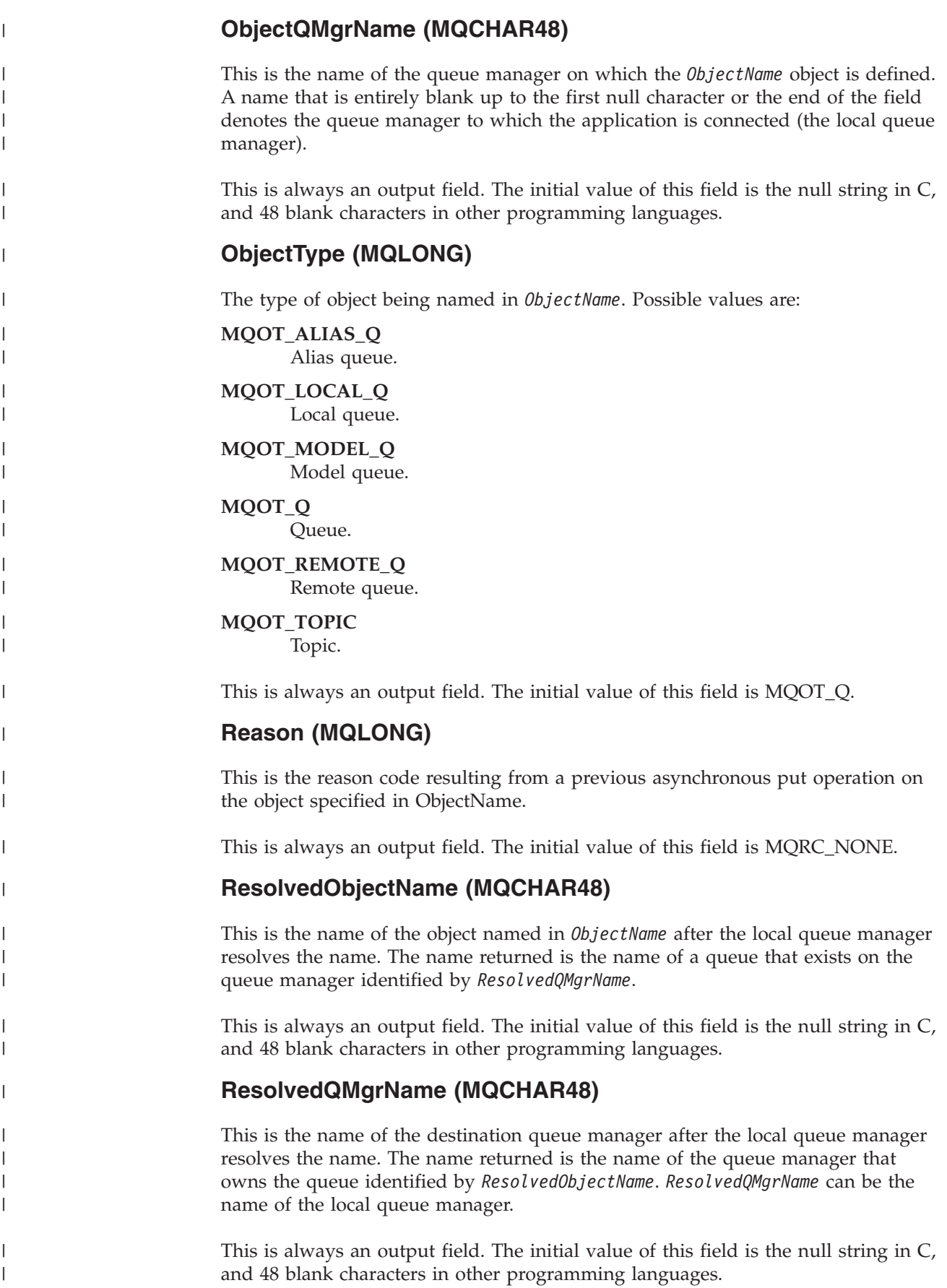

<span id="page-375-0"></span>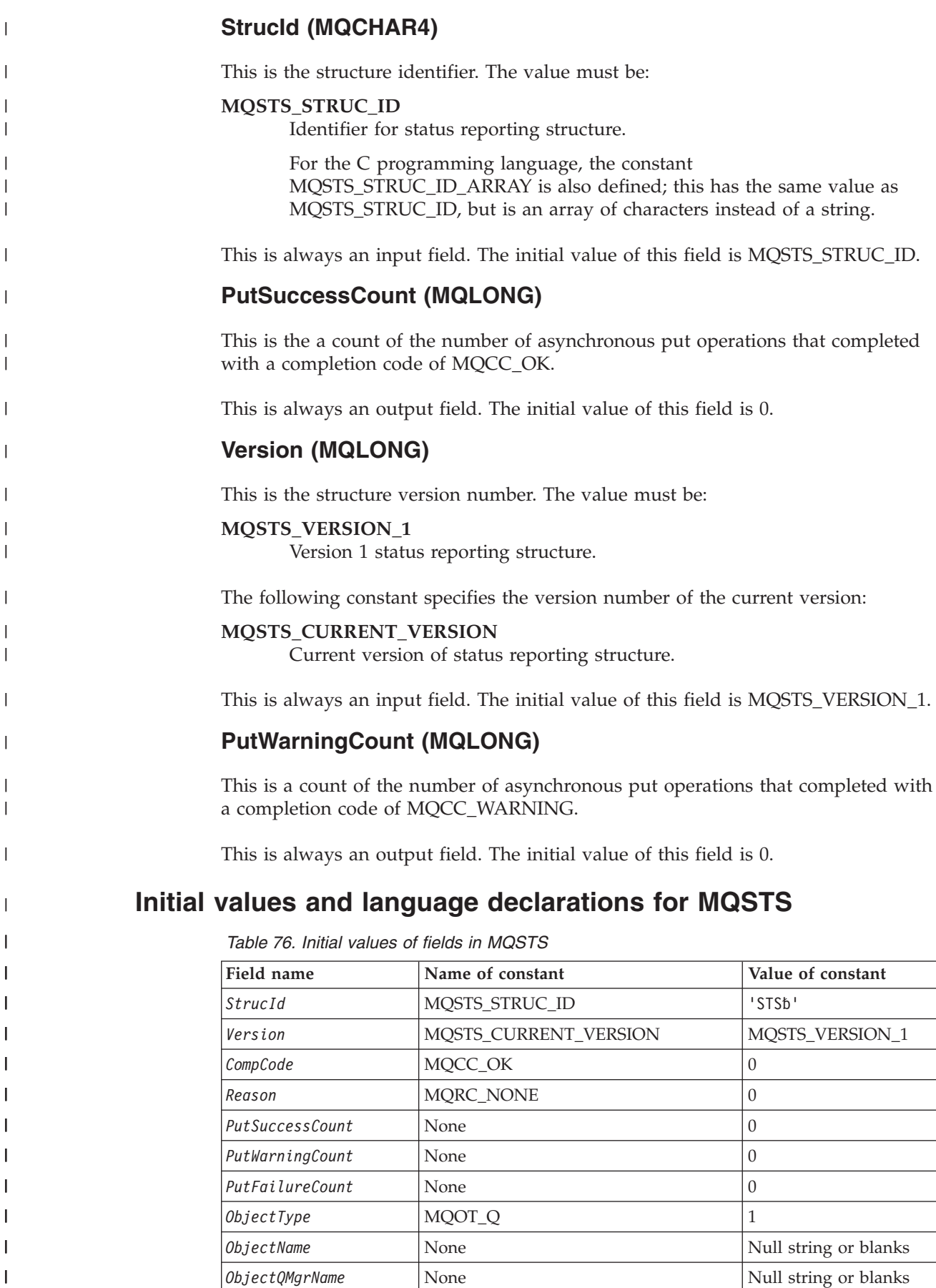

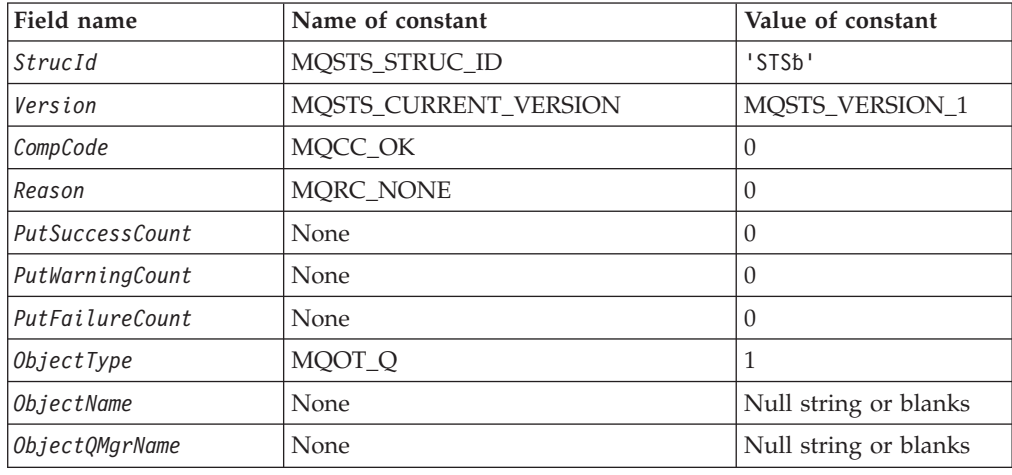

 $\mathbf I$  $\overline{\phantom{a}}$  $\mathsf I$  $\mathsf I$ 

*Table 76. Initial values of fields in MQSTS (continued)*

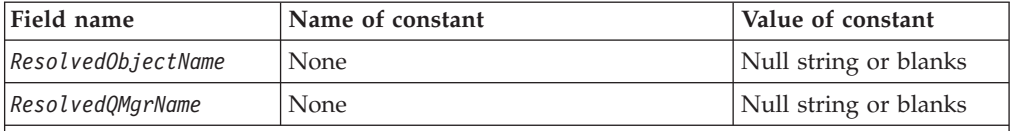

**Notes:**

|

 $\mathbf{I}$ I I

|||

| | | | | | | |

| |

| | | | | | | | | | | | | | | |

| | | | | | | | | | | | | | | | | | | | | | | | | | |

- 1. The symbol  $b$  represents a single blank character.
- 2. The value Null string or blanks denotes the null string in C, and blank characters in other programming languages.
- 3. In the C programming language, the macro variable MQSTS\_DEFAULT contains the values listed above. It can be used in the following way to provide initial values for the fields in the structure:

MQSTS MySTS = {MQSTS\_DEFAULT};

### **C declaration**

typedef struct tagMQSTS MQSTS; struct tagMQSTS { MQCHAR4 StrucId; /\* Structure identifier \*/ MQLONG Version; /\* Structure version number \*/ MQLONG CompCode;  $/*$  Completion Code of first error  $*/$ MQLONG Reason; /\* Reason Code of first error \*/<br>MQLONG PutSuccessCount; /\* Number of Async calls succeede MQLONG PutSuccessCount; /\* Number of Async calls succeeded \*/<br>MQLONG PutWarningCount; /\* Number of Async calls had warnings /\* Number of Async calls had warnings  $*/$ MQLONG PutFailureCount; /\* Number of Async calls had failures \*/ MQLONG ObjectType;  $\overline{\phantom{0}}$  /\* Failing object type \*/<br>MQCHAR48 ObjectName; /\* Failing object name \*/ MQCHAR48 ObjectName; /\* Failing object name \*/<br>MQCHAR48 ObjectQMgrName; /\* Failing object queue ma /\* Failing object queue manager name  $*/$ MQCHAR48 ResolvedObjectName; /\* Resolved name of destination queue \*/ MQCHAR48 ResolvedQMgrName; /\* Resolved name of destination qmgr \*/ };

### **COBOL declaration**

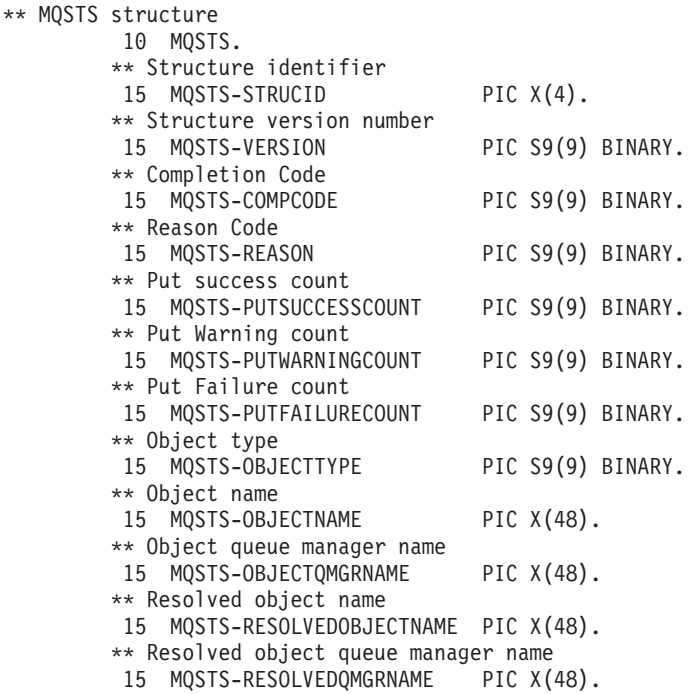

# **PL/I declaration (z/OS only)**

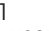

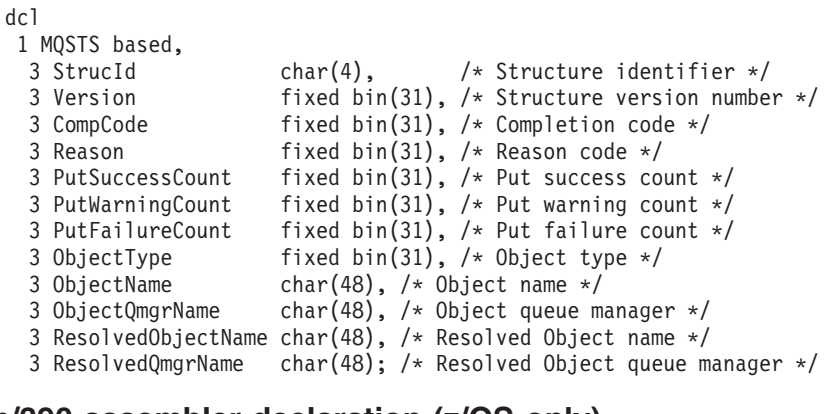

## **System/390 assembler declaration (z/OS only)**

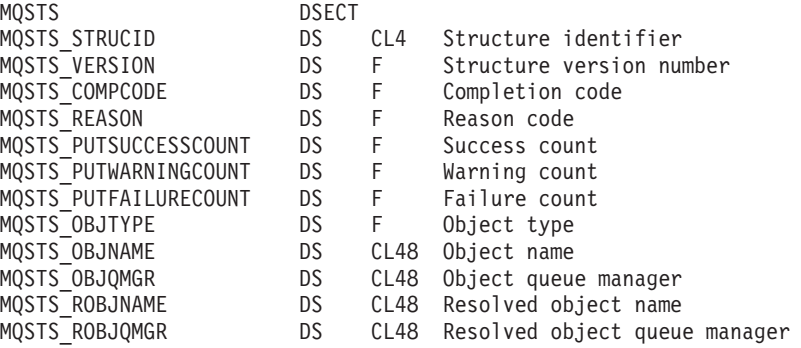

# **MQTM – Trigger message**

The following table summarizes the fields in the structure.

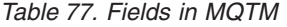

|  $\vert$  $\perp$ | | | | | | | | | | | |

| | | | | | | | | | | | | | |

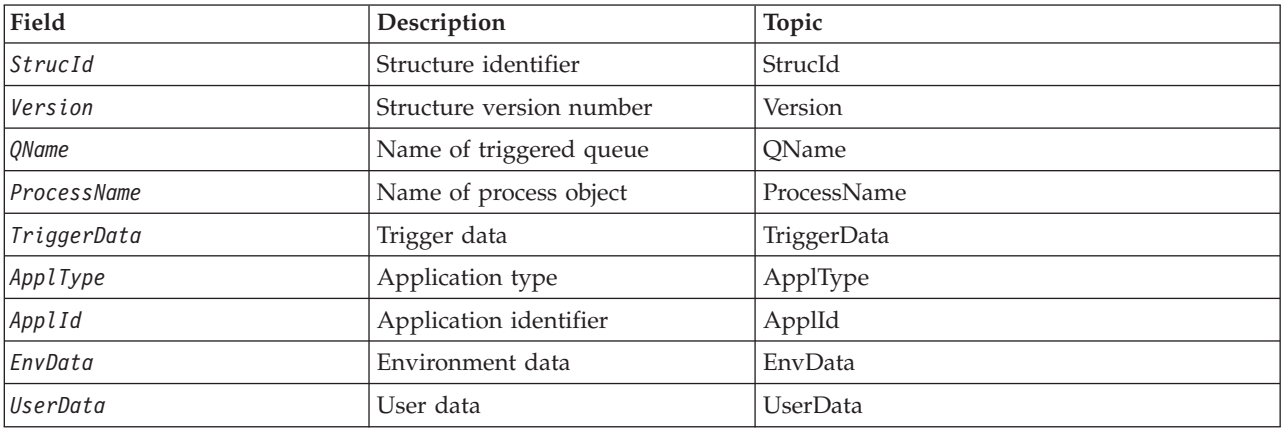

# **Overview for MQTM**

**Purpose**: The MQTM structure describes the data in the trigger message that is sent by the queue manager to a trigger-monitor application when a trigger event occurs for a queue.

This structure is part of the WebSphere MQ Trigger Monitor Interface (TMI), which is one of the WebSphere MQ framework interfaces.

**Format name**: MQFMT\_TRIGGER.

**Character set and encoding**: Character data in MQTM is in the character set of the queue manager that generates the MQTM. Numeric data in MQTM is in the machine encoding of the queue manager that generates the MQTM.

The character set and encoding of the MQTM are given by the *CodedCharSetId* and *Encoding* fields in:

- The MQMD (if the MQTM structure is at the start of the message data), or
- The header structure that precedes the MQTM structure (all other cases).

**Usage**: A trigger-monitor application might need to pass some or all of the information in the trigger message to the application that the trigger-monitor application starts. Information that might be needed by the started application includes *QName*, *TriggerData*, and *UserData*. The trigger-monitor application can pass the MQTM structure directly to the started application, or pass an MQTMC2 structure instead, depending on what is permitted by the environment and convenient for the started application. For information about MQTMC2, see ["MQTMC2 – Trigger message 2 \(character format\)" on page 373.](#page-384-0)

- On z/OS, for an MQAT CICS application that is started using the CKTI transaction, the entire trigger message structure MQTM is made available to the started transaction; the information can be retrieved by using the EXEC CICS RETRIEVE command.
- On i5/OS, the trigger-monitor application provided with WebSphere MQ passes an MQTMC2 structure to the started application.

For information about using triggers, see the *WebSphere MQ Application Programming Guide*.

**MQMD for a trigger message**: The fields in the MQMD of a trigger message generated by the queue manager are set as follows:

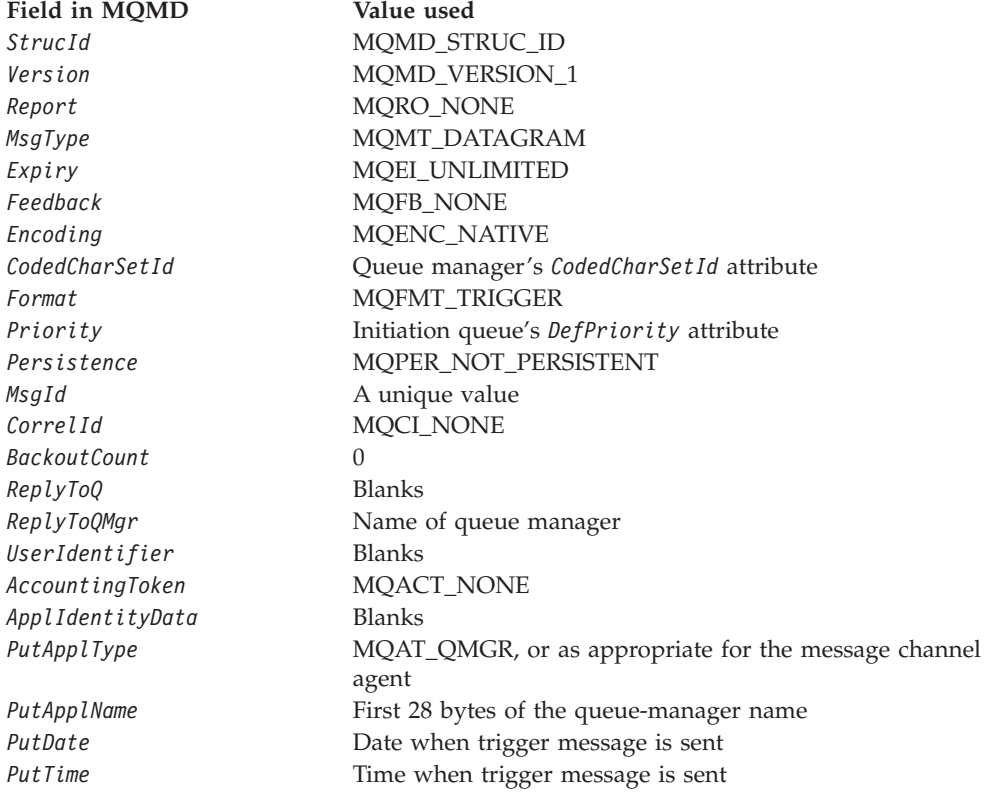

<span id="page-379-0"></span>**Field in MQMD Value used** *ApplOriginData* Blanks

An application that generates a trigger message is recommended to set similar values, except for the following:

- v The *Priority* field can be set to MQPRI\_PRIORITY\_AS\_Q\_DEF (the queue manager will change this to the default priority for the initiation queue when the message is put).
- v The *ReplyToQMgr* field can be set to blanks (the queue manager will change this to the name of the local queue manager when the message it put).
- Set the context fields as appropriate for the application.

# **Fields for MQTM**

The MQTM structure contains the following fields; the fields are described in **alphabetic order**:

# **ApplId (MQCHAR256)**

This is a character string that identifies the application to be started, and is used by the trigger-monitor application that receives the trigger message. The queue manager initializes this field with the value of the *ApplId* attribute of the process object identified by the *ProcessName* field; see ["Attributes for process definitions"](#page-665-0) [on page 654](#page-665-0) for details of this attribute. The content of this data is of no significance to the queue manager.

The meaning of *ApplId* is determined by the trigger-monitor application. The trigger monitor provided by WebSphere MQ requires *ApplId* to be the name of an executable program. The following notes apply to the environments indicated:

- v On z/OS, *ApplId* is:
	- A CICS transaction identifier, for applications started using the CICS trigger-monitor transaction CKTI
	- An IMS transaction identifier, for applications started using the IMS trigger monitor CSQQTRMN
- v On Windows systems, the program name can be prefixed with a drive and directory path.
- On i5/OS, the program name can be prefixed with a library name and / character.
- v On UNIX systems, the program name can be prefixed with a directory path.

The length of this field is given by MQ\_PROCESS\_APPL\_ID\_LENGTH. The initial value of this field is the null string in C, and 256 blank characters in other programming languages.

# **ApplType (MQLONG)**

This identifies the nature of the program to be started, and is used by the trigger-monitor application that receives the trigger message. The queue manager initializes this field with the value of the *ApplType* attribute of the process object identified by the *ProcessName* field; see ["Attributes for process definitions" on page](#page-665-0) [654](#page-665-0) for details of this attribute. The content of this data is of no significance to the queue manager.

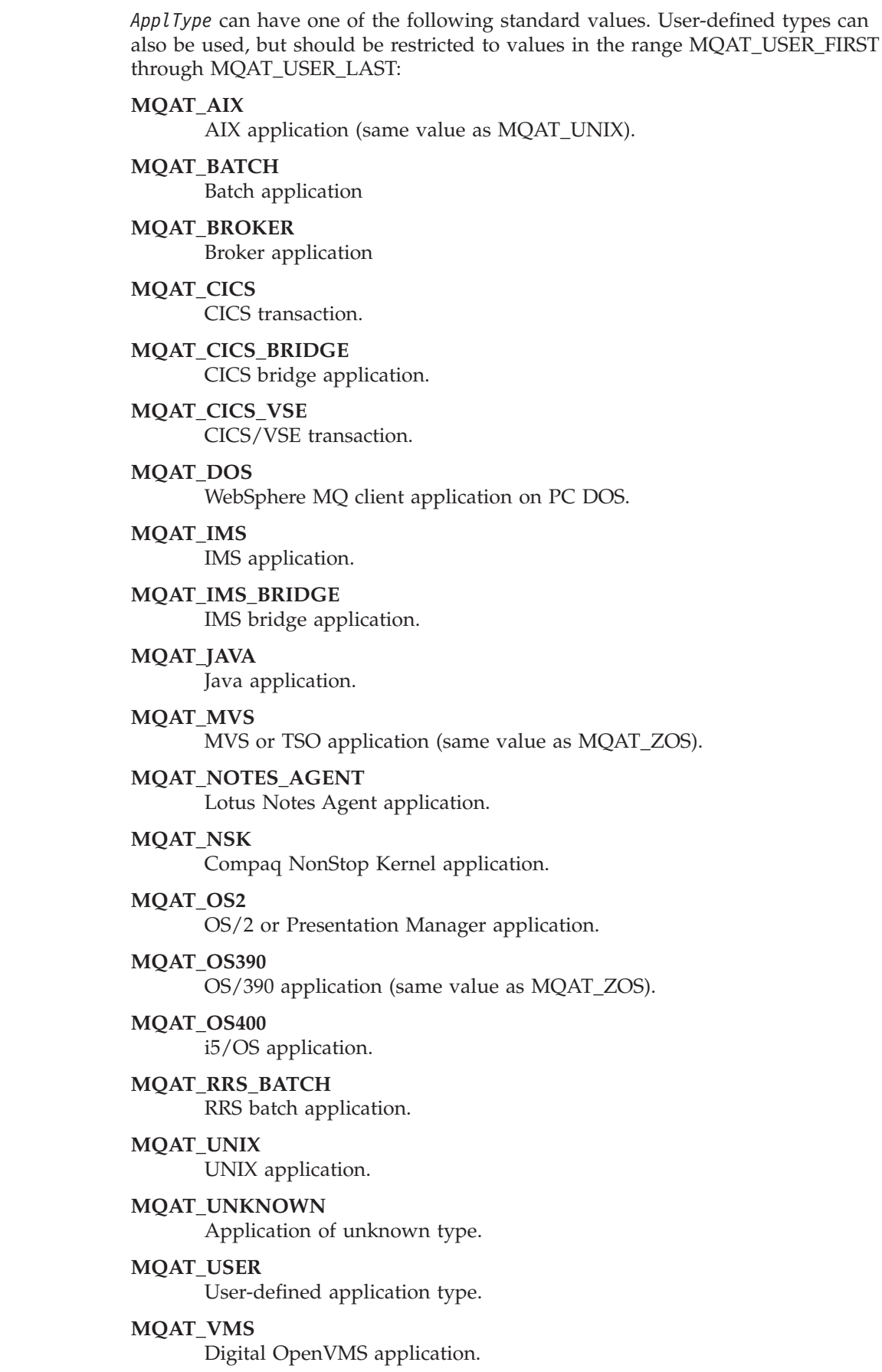

 $\|$  $\|$  $\|$  $\|$ 

> | |

 $\|$  $\ensuremath{\mathsf{T}}$ |  $\bar{\mathbb{I}}$ 

> | |

 $\|$  $\bar{\mathbb{I}}$  $\|$  $\|$  **MQAT\_VOS** Stratus VOS application.

**MQAT\_WINDOWS** 16-bit Windows application.

### **MQAT\_WINDOWS\_NT** 32-bit Windows application.

**MQAT\_WLM** z/OS workload manager application.

**MQAT\_XCF**

<span id="page-381-0"></span>| |

| |

XCF.

**MQAT\_ZOS** z/OS application.

**MQAT\_USER\_FIRST**

Lowest value for user-defined application type.

### **MQAT\_USER\_LAST**

Highest value for user-defined application type.

The initial value of this field is 0.

# **EnvData (MQCHAR128)**

This is a character string that contains environment-related information pertaining to the application to be started, and is used by the trigger-monitor application that receives the trigger message. The queue manager initializes this field with the value of the *EnvData* attribute of the process object identified by the *ProcessName* field; see ["Attributes for process definitions" on page 654](#page-665-0) for details of this attribute. The content of this data is of no significance to the queue manager.

On z/OS, for a CICS application started using the CKTI transaction, or an IMS application to be started using the CSQQTRMN transaction, this information is not used.

The length of this field is given by MQ\_PROCESS\_ENV\_DATA\_LENGTH. The initial value of this field is the null string in C, and 128 blank characters in other programming languages.

# **ProcessName (MQCHAR48)**

This is the name of the queue-manager process object specified for the triggered queue, and can be used by the trigger-monitor application that receives the trigger message. The queue manager initializes this field with the value of the *ProcessName* attribute of the queue identified by the *QName* field; see ["Attributes for queues" on](#page-626-0) [page 615](#page-626-0) for details of this attribute.

Names that are shorter than the defined length of the field are always padded to the right with blanks; they are not ended prematurely by a null character.

The length of this field is given by MQ\_PROCESS\_NAME\_LENGTH. The initial value of this field is the null string in C, and 48 blank characters in other programming languages.

# <span id="page-382-0"></span>**QName (MQCHAR48)**

This is the name of the queue for which a trigger event occurred, and is used by the application started by the trigger-monitor application. The queue manager initializes this field with the value of the *QName* attribute of the triggered queue; see ["Attributes for queues" on page 615](#page-626-0) for details of this attribute.

Names that are shorter than the defined length of the field are padded to the right with blanks; they are not ended prematurely by a null character.

The length of this field is given by MQ\_Q\_NAME\_LENGTH. The initial value of this field is the null string in C, and 48 blank characters in other programming languages.

## **StrucId (MQCHAR4)**

This is the structure identifier. The value must be:

#### **MQTM\_STRUC\_ID**

Identifier for trigger message structure.

For the C programming language, the constant MQTM\_STRUC\_ID\_ARRAY is also defined; this has the same value as MQTM\_STRUC\_ID, but is an array of characters instead of a string.

The initial value of this field is MQTM\_STRUC\_ID.

## **TriggerData (MQCHAR64)**

This is free-format data for use by the trigger-monitor application that receives the trigger message. The queue manager initializes this field with the value of the *TriggerData* attribute of the queue identified by the *QName* field; see ["Attributes for](#page-626-0) [queues" on page 615](#page-626-0) for details of this attribute. The content of this data is of no significance to the queue manager.

On z/OS, for a CICS application started using the CKTI transaction, this information is not used.

The length of this field is given by MQ\_TRIGGER\_DATA\_LENGTH. The initial value of this field is the null string in C, and 64 blank characters in other programming languages.

## **UserData (MQCHAR128)**

This is a character string that contains user information relevant to the application to be started, and is used by the trigger-monitor application that receives the trigger message. The queue manager initializes this field with the value of the *UserData* attribute of the process object identified by the *ProcessName* field; see ["Attributes for process definitions" on page 654](#page-665-0) for details of this attribute. The content of this data is of no significance to the queue manager.

The length of this field is given by MQ\_PROCESS\_USER\_DATA\_LENGTH. The initial value of this field is the null string in C, and 128 blank characters in other programming languages.

## **Version (MQLONG)**

This is the structure version number. The value must be:

#### **MQTM\_VERSION\_1**

Version number for trigger message structure.

The following constant specifies the version number of the current version:

#### **MQTM\_CURRENT\_VERSION**

Current version of trigger message structure.

The initial value of this field is MQTM\_VERSION\_1.

## **Initial values and language declarations for MQTM**

*Table 78. Initial values of fields in MQTM for MQTM*

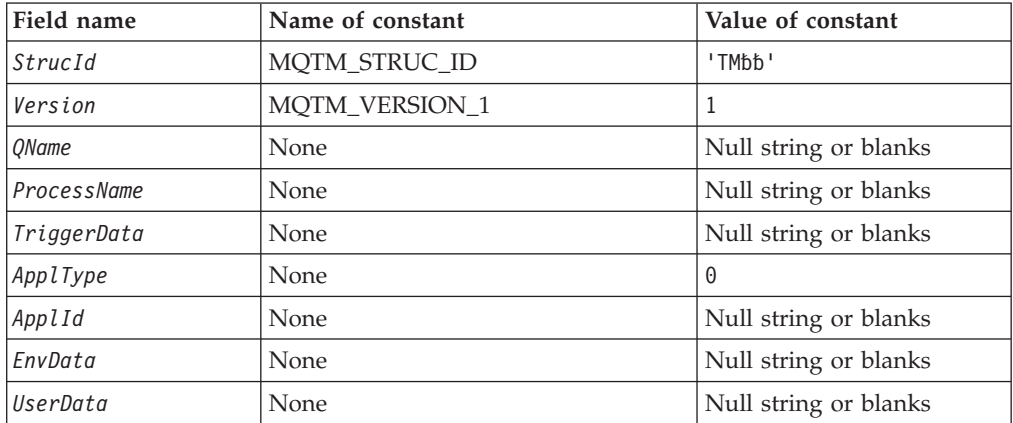

**Notes:**

- 1. The symbol  $\mathfrak b$  represents a single blank character.
- 2. The value Null string or blanks denotes the null string in C, and blank characters in other programming languages.
- 3. In the C programming language, the macro variable MQTM\_DEFAULT contains the values listed above. Use it in the following way to provide initial values for the fields in the structure:

MQTM MyTM = {MQTM\_DEFAULT};

#### **C declaration**

typedef struct tagMQTM MQTM;

```
struct tagMQTM {
  MQCHAR4 StrucId; /* Structure identifier */
  MQLONG Version; /* Structure version number */
  MQCHAR48 QName; /* Name of triggered queue */
 MQCHAR48 ProcessName; /* Name of process object */
 MQCHAR64 TriggerData; /* Trigger data */
  MQLONG ApplType; /* Application type */
  MQCHAR256 ApplId; /* Application identifier */
  MQCHAR128 EnvData; /* Environment data */
  MQCHAR128 UserData; /* User data */
};
```
### **COBOL declaration**

```
** MQTM structure
 10 MQTM.
** Structure identifier
  15 MQTM-STRUCID PIC X(4).
** Structure version number
```
<span id="page-384-0"></span>15 MQTM-VERSION PIC S9(9) BINARY. \*\* Name of triggered queue 15 MQTM-QNAME PIC X(48). \*\* Name of process object 15 MQTM-PROCESSNAME PIC X(48). \*\* Trigger data 15 MQTM-TRIGGERDATA PIC X(64). \*\* Application type PIC S9(9) BINARY. \*\* Application identifier 15 MQTM-APPLID PIC X(256). \*\* Environment data 15 MQTM-ENVDATA PIC X(128). \*\* User data 15 MQTM-USERDATA PIC X(128).

#### **PL/I declaration**

dcl

```
1 MQTM based,
 3 StrucId char(4), /* Structure identifier */
 3 Version fixed bin(31), /* Structure version number */<br>3 OName char(48), /* Name of triggered queue */
 3 QName char(48), \frac{1}{2} /* Name of triggered queue */<br>3 ProcessName char(48), \frac{1}{2} /* Name of process object */
                                      /* Name of process object */3 TriggerData char(64), \frac{1}{2} /* Trigger data */
 3 ApplType fixed bin(31), /* Application type */<br>3 ApplId char(256), /* Application identif
 3 ApplId char(256), /* Application identifier */
 3 EnvData char(128), /* Environment data */
 3 UserData char(128); /* User data */
```
#### **System/390 assembler declaration**

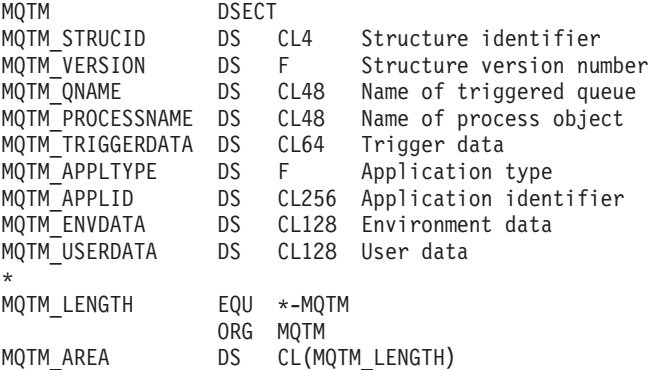

#### **Visual Basic declaration**

```
Type MQTM
 StrucId As String*4 'Structure identifier'
 Version As Long 'Structure version number'
 QName As String*48 'Name of triggered queue'
 ProcessName As String*48 'Name of process object'
 TriggerData As String*64
 ApplType As Long 'Application type'
 ApplId As String*256 'Application identifier'
 EnvData As String*128 'Environment data'
 UserData As String*128 'User data'
End Type
```
# **MQTMC2 – Trigger message 2 (character format)**

The following table summarizes the fields in the structure.

*Table 79. Fields in MQTMC2*

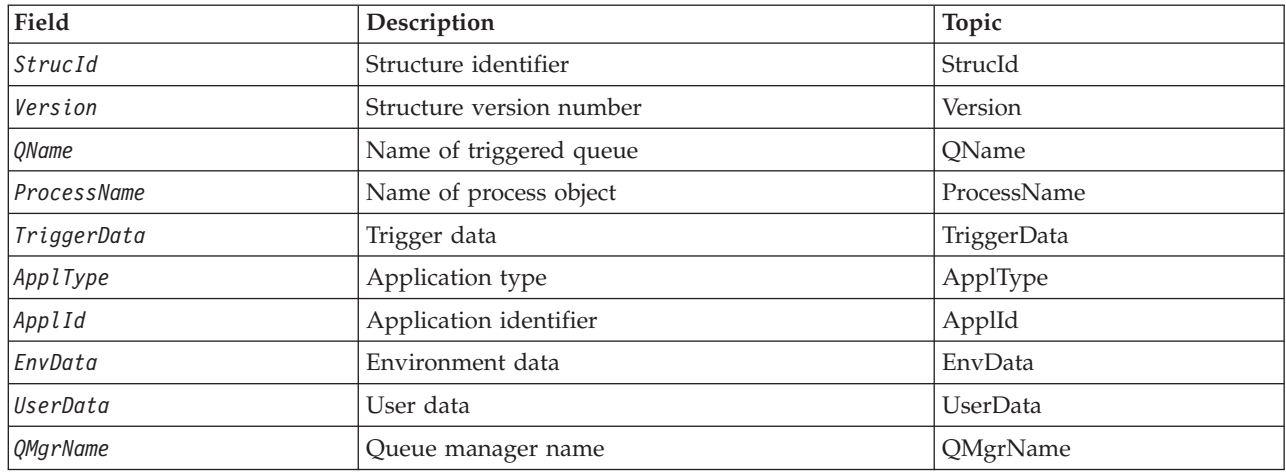

# **Overview for MQTMC2**

**Purpose**: When a trigger-monitor application retrieves a trigger message (MQTM) from an initiation queue, the trigger monitor might need to pass some or all of the information in the trigger message to the application that the trigger monitor starts.

Information that the started application might need includes *QName*, *TriggerData*, and *UserData*. The trigger monitor application can pass the MQTM structure directly to the started application, or pass an MQTMC2 structure instead, depending on what is permitted by the environment and convenient for the started application.

This structure is part of the WebSphere MQ Trigger Monitor Interface (TMI), which is one of the WebSphere MQ framework interfaces.

**Character set and encoding**: Character data in MQTMC2 is in the character set of the local queue manager; this is given by the *CodedCharSetId* queue-manager attribute.

**Usage**: The MQTMC2 structure is very similar to the format of the MQTM structure. The difference is that the non-character fields in MQTM are changed in MQTMC2 to character fields of the same length, and the queue manager name is added at the end of the structure.

- On z/OS, for an MQAT\_IMS application that is started using the CSQQTRMN application, an MQTMC2 structure is made available to the started application.
- On i5/OS, the trigger monitor application provided with WebSphere MQ passes an MQTMC2 structure to the started application.

# **Fields for MQTMC2**

The MQTMC2 structure contains the following fields; the fields are described in **alphabetic order**:

# <span id="page-386-0"></span>**ApplId (MQCHAR256)**

Application identifier.

See the *ApplId* field in the MQTM structure.

# **ApplType (MQCHAR4)**

Application type.

This field always contains blanks, whatever the value in the *ApplType* field in the MQTM structure of the original trigger message.

# **EnvData (MQCHAR128)**

Environment data.

See the *EnvData* field in the MQTM structure.

## **ProcessName (MQCHAR48)**

Name of process object.

See the *ProcessName* field in the MQTM structure.

### **QMgrName (MQCHAR48)**

Queue manager name.

This is the name of the queue manager at which the trigger event occurred.

### **QName (MQCHAR48)**

Name of triggered queue.

See the *QName* field in the MQTM structure.

### **StrucId (MQCHAR4)**

Structure identifier.

The value must be:

#### **MQTMC\_STRUC\_ID**

Identifier for trigger message (character format) structure.

For the C programming language, the constant MQTMC\_STRUC\_ID\_ARRAY is also defined; this has the same value as MQTMC\_STRUC\_ID, but is an array of characters instead of a string.

### **TriggerData (MQCHAR64)**

Trigger data.

See the *TriggerData* field in the MQTM structure.

## **UserData (MQCHAR128)**

User data.

See the *UserData* field in the MQTM structure.

## **Version (MQCHAR4)**

Structure version number.

The value must be:

#### **MQTMC\_VERSION\_2**

Version 2 trigger message (character format) structure.

For the C programming language, the constant MQTMC\_VERSION\_2\_ARRAY is also defined; this has the same value as MQTMC\_VERSION\_2, but is an array of characters instead of a string.

The following constant specifies the version number of the current version:

#### **MQTMC\_CURRENT\_VERSION**

Current version of trigger message (character format) structure.

# **Initial values and language declarations for MQTMC2**

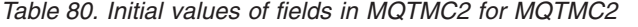

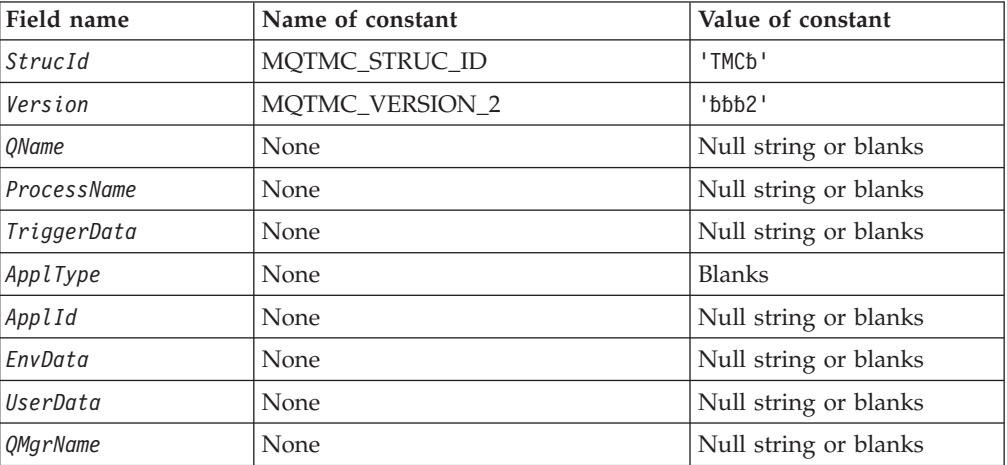

**Notes:**

- 1. The symbol  $b$  represents a single blank character.
- 2. The value Null string or blanks denotes the null string in C, and blank characters in other programming languages.
- 3. In the C programming language, the macro variable MQTMC2\_DEFAULT contains the values listed above. Use it in the following way to provide initial values for the fields in the structure:

MQTMC2 MyTMC = {MQTMC2 DEFAULT};

#### **C declaration**

typedef struct tagMQTMC2 MQTMC2;

```
struct tagMQTMC2 {
  MQCHAR4 StrucId; \frac{1}{x} Structure identifier \frac{x}{x}<br>MQCHAR4 Version; \frac{1}{x} Structure version number \frac{x}{x}<br>MOCHAR48 OName: \frac{1}{x} Name of triggered gueue is
   MQCHAR4 Version; /* Structure version number */
   MQCHAR48 QName; /* Name of triggered queue */
   MQCHAR48 ProcessName; /* Name of process object */
   MQCHAR64 TriggerData; /* Trigger data */
   MQCHAR4 ApplType; /* Application type */
  MOCHAR4 ApplType; /* Application type */<br>MQCHAR256 ApplId; /* Application identifier */<br>MOCHAR128 EnvData; /* Environment data */
                                  /* Environment data */MQCHAR128 UserData; /* User data */
  MQCHAR48 QMgrName; /* Queue manager name */
};
```
# **COBOL declaration**

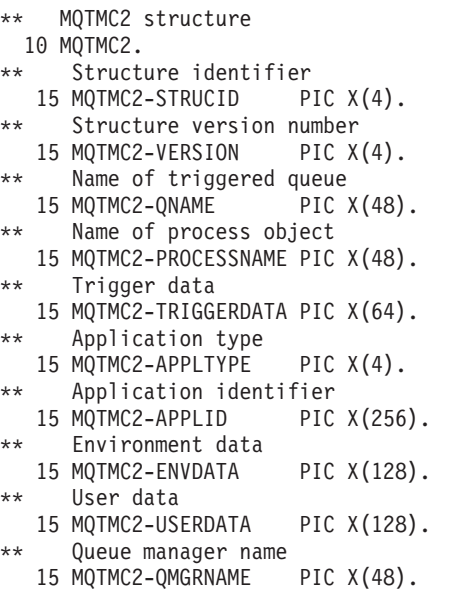

# **PL/I declaration**

#### dcl

```
1 MQTMC2 based,
 3 StrucId char(4), /* Structure identifier */
 3 Version char(4), /* Structure version number */
 3 QName char(48), /* Name of triggered queue */
 3 ProcessName char(48), /* Name of process object */
 3 TriggerData char(64), /* Trigger data */
 3 ApplType char(4), /* Application type */3 ApplId char(256), /* Application identifier */
 3 EnvData char(128), /* Environment data */
 3 UserData char(128), /* User data */
 3 QMgrName char(48); /* Queue manager name */
```
### **System/390 assembler declaration**

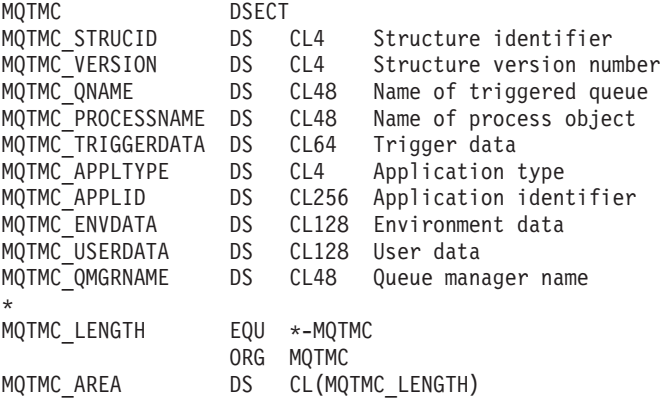

# **Visual Basic declaration**

Type MQTMC2

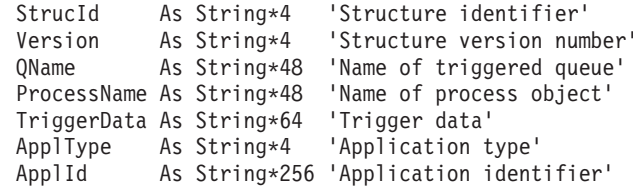

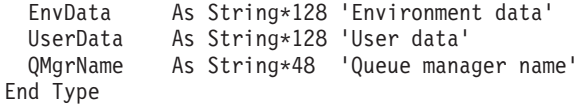

# **MQWIH – Work information header**

The following table summarizes the fields in the structure.

*Table 81. Fields in MQWIH*

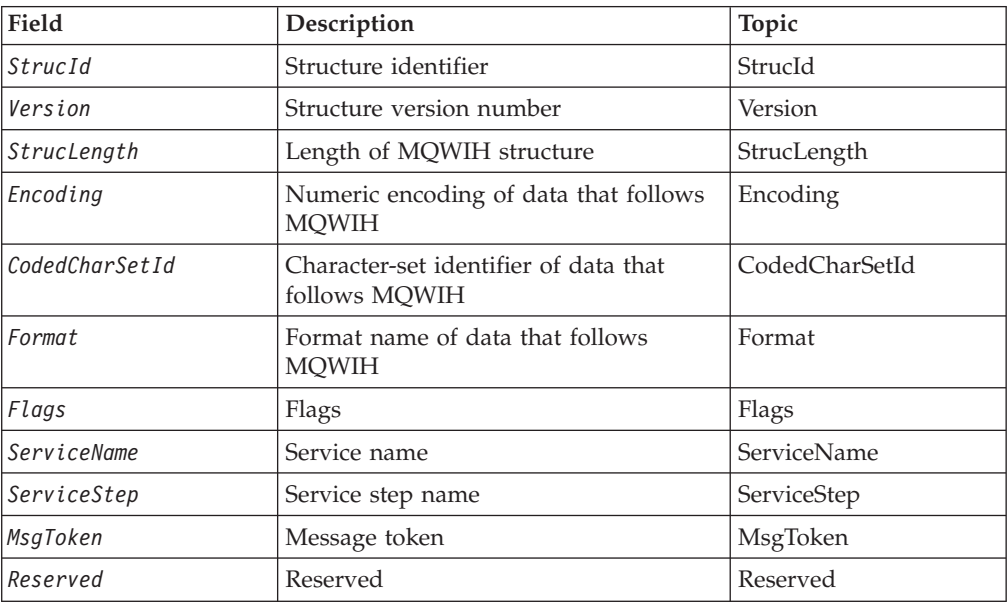

# **Overview for MQWIH**

**Availability**: All WebSphere MQ systems, plus WebSphere MQ clients connected to these systems.

**Purpose**: The MQWIH structure describes the information that must be present at the start of a message that is to be handled by the z/OS workload manager.

**Format name**: MQFMT\_WORK\_INFO\_HEADER.

**Character set and encoding**: The fields in the MQWIH structure are in the character set and encoding given by the *CodedCharSetId* and *Encoding* fields in the header structure that precedes MQWIH, or by those fields in the MQMD structure if the MQWIH is at the start of the application message data.

The character set must be one that has single-byte characters for the characters that are valid in queue names.

**Usage**: If a message is to be processed by the z/OS workload manager, the message must begin with an MQWIH structure.

# **Fields for MQWIH**

The MQWIH structure contains the following fields; the fields are described in **alphabetic order**:

# <span id="page-390-0"></span>**CodedCharSetId (MQLONG)**

This specifies the character set identifier of the data that follows the MQWIH structure; it does not apply to character data in the MQWIH structure itself.

On the MQPUT or MQPUT1 call, the application must set this field to the value appropriate to the data. You can use the following special value:

#### **MQCCSI\_INHERIT**

Character data in the data *following* this structure is in the same character set as this structure.

The queue manager changes this value in the structure sent in the message to the actual character-set identifier of the structure. Provided no error occurs, the value MQCCSI\_INHERIT is not returned by the MQGET call.

MQCCSI\_INHERIT cannot be used if the value of the *PutApplType* field in MQMD is MQAT\_BROKER.

The initial value of this field is MQCCSI\_UNDEFINED.

### **Encoding (MQLONG)**

This specifies the numeric encoding of the data that follows the MQWIH structure; it does not apply to numeric data in the MQWIH structure itself.

On the MQPUT or MQPUT1 call, the application must set this field to the value appropriate to the data.

The initial value of this field is 0.

# **Flags (MQLONG)**

The value must be:

**MQWIH\_NONE** No flags.

The initial value of this field is MQWIH\_NONE.

## **Format (MQCHAR8)**

This specifies the format name of the data that follows the MQWIH structure.

On the MQPUT or MQPUT1 call, the application must set this field to the value appropriate to the data. The rules for coding this field are the same as those for the *Format* field in MQMD.

The length of this field is given by MQ\_FORMAT\_LENGTH. The initial value of this field is MQFMT\_NONE.

### **MsgToken (MQBYTE16)**

This is a message token that uniquely identifies the message.

For the MQPUT and MQPUT1 calls, this field is ignored. The length of this field is given by MQ\_MSG\_TOKEN\_LENGTH. The initial value of this field is MOMTOK NONE.

# <span id="page-391-0"></span>**Reserved (MQCHAR32)**

This is a reserved field; it must be blank.

### **ServiceName (MQCHAR32)**

This is the name of the service that is to process the message.

The length of this field is given by MQ\_SERVICE\_NAME\_LENGTH. The initial value of this field is 32 blank characters.

#### **ServiceStep (MQCHAR8)**

This is the name of the step of *ServiceName* to which the message relates.

The length of this field is given by MQ\_SERVICE\_STEP\_LENGTH. The initial value of this field is 8 blank characters.

### **StrucId (MQCHAR4)**

This is the structure identifier. The value must be:

#### **MQWIH\_STRUC\_ID**

Identifier for work information header structure.

For the C programming language, the constant MQWIH\_STRUC\_ID\_ARRAY is also defined; this has the same value as MQWIH\_STRUC\_ID, but is an array of characters instead of a string.

The initial value of this field is MQWIH\_STRUC\_ID.

### **StrucLength (MQLONG)**

This is the length of the MQWIH structure. The value must be:

#### **MQWIH\_LENGTH\_1**

Length of version-1 work information header structure.

The following constant specifies the length of the current version:

#### **MQWIH\_CURRENT\_LENGTH**

Length of current version of work information header structure.

The initial value of this field is MQWIH\_LENGTH\_1.

#### **Version (MQLONG)**

This is the structure version number. The value must be:

#### **MQWIH\_VERSION\_1**

Version-1 work information header structure.

The following constant specifies the version number of the current version:

#### **MQWIH\_CURRENT\_VERSION**

Current version of work information header structure.

The initial value of this field is MQWIH\_VERSION\_1.

# **Initial values and language declarations for MQWIH**

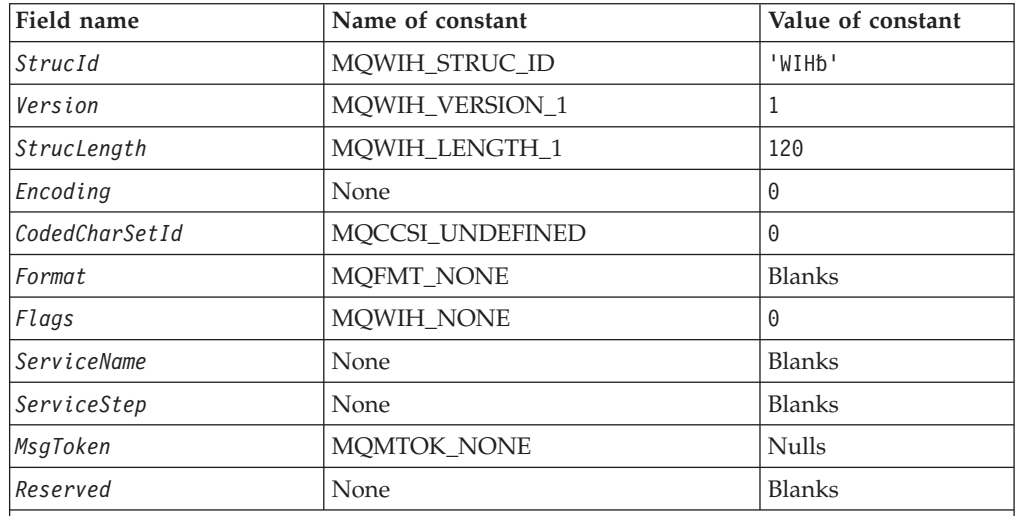

*Table 82. Initial values of fields in MQWIH for MQWIH*

**Notes:**

- 1. The symbol  $b$  represents a single blank character.
- 2. In the C programming language, the macro variable MQWIH\_DEFAULT contains the values listed above. Use it in the following way to provide initial values for the fields in the structure:

MQWIH MyWIH = {MQWIH\_DEFAULT};

## **C declaration**

typedef struct tagMQWIH MQWIH;

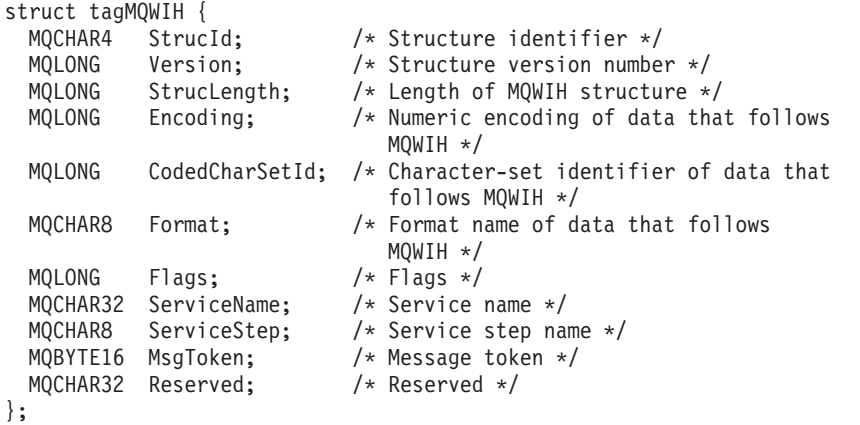

# **COBOL declaration**

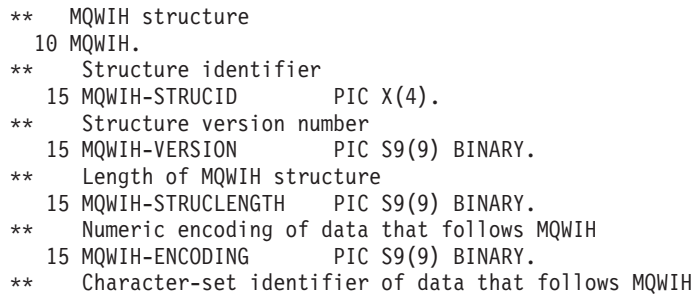

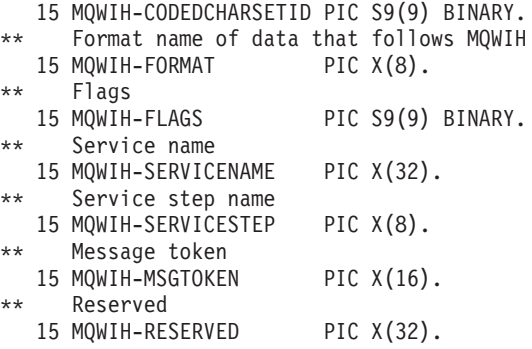

# **PL/I declaration**

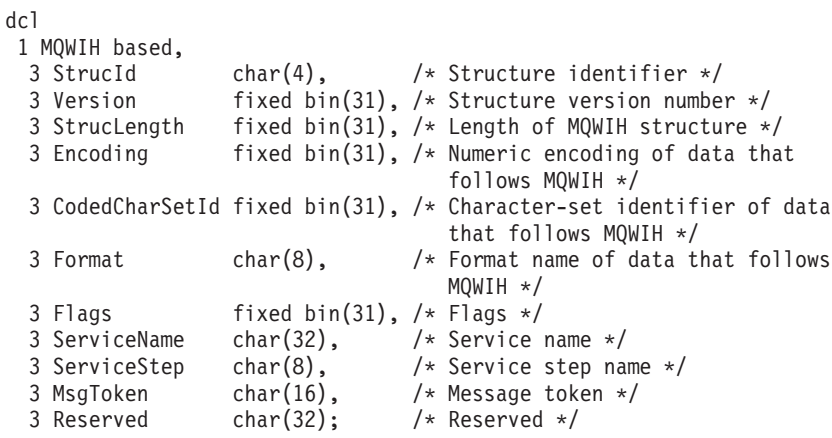

# **System/390 assembler declaration**

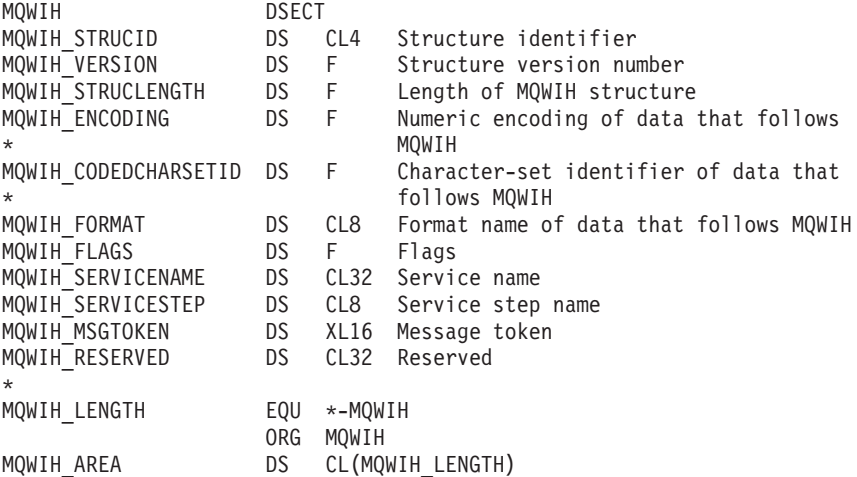

# **Visual Basic declaration**

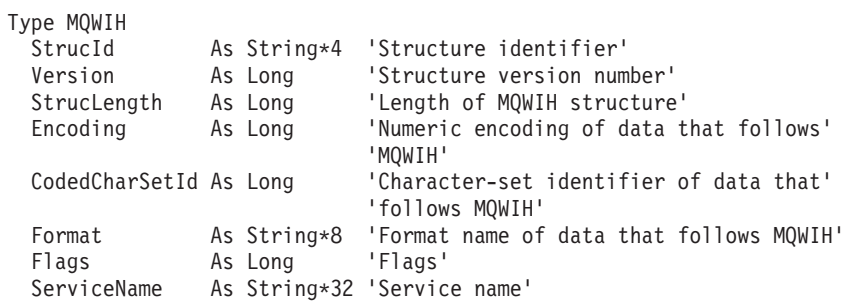

```
ServiceStep As String*8 'Service step name'
  MsgToken As MQBYTE16 'Message token'
  Reserved As String*32 'Reserved'
End Type
```
# **MQXP – Exit parameter block**

The following table summarizes the fields in the structure.

*Table 83. Fields in MQXP*

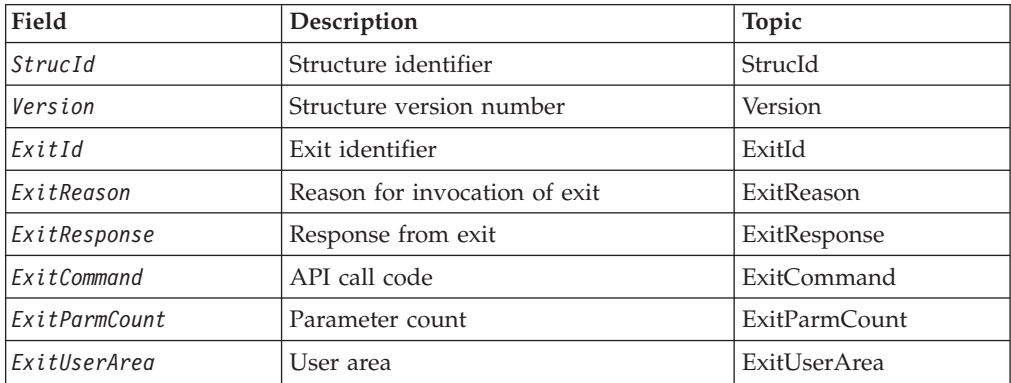

# **Overview for MQXP**

**Availability**: z/OS.

**Purpose**: The MQXP structure is used as an input/output parameter to the API-crossing exit. For more information on this exit, see the *WebSphere MQ Application Programming Guide*.

**Character set and encoding**: Character data in MQXP is in the character set of the local queue manager; this is given by the *CodedCharSetId* queue-manager attribute. Numeric data in MQXP is in the native machine encoding; this is given by MQENC\_NATIVE.

# **Fields for MQXP**

The MQXP structure contains the following fields; the fields are described in **alphabetic order**:

### **ExitCommand (MQLONG)**

This field is set on entry to the exit routine. It identifies the API call that caused the exit to be invoked:

**MQXC\_MQBACK** The MQBACK call.

**MQXC\_MQCLOSE** The MQCLOSE call.

**MQXC\_MQCMIT** The MQCMIT call.

**MQXC\_MQGET** The MQGET call. <span id="page-395-0"></span>**MQXC\_MQINQ** The MQINQ call.

**MQXC\_MQOPEN** The MQOPEN call.

**MQXC\_MQPUT** The MQPUT call.

**MQXC\_MQPUT1** The MQPUT1 call.

**MQXC\_MQSET** The MQSET call.

This is an input field to the exit.

## **ExitId (MQLONG)**

This is set on entry to the exit routine, and indicates the type of exit:

**MQXT\_API\_CROSSING\_EXIT** API-crossing exit for CICS.

This is an input field to the exit.

## **ExitParmCount (MQLONG)**

This field is set on entry to the exit routine. It contains the number of parameters that the MQ call takes. These are:

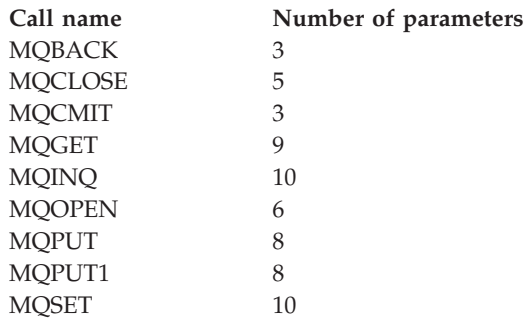

This is an input field to the exit.

### **ExitReason (MQLONG)**

This is set on entry to the exit routine. For the API-crossing exit it indicates whether the routine is called before or after execution of the API call:

#### **MQXR\_BEFORE**

Before API execution.

#### **MQXR\_AFTER**

After API execution.

This is an input field to the exit.
## **ExitResponse (MQLONG)**

The value is set by the exit to communicate with the caller. The following values are defined:

### **MQXCC\_OK**

Exit completed successfully.

### **MQXCC\_SUPPRESS\_FUNCTION**

Suppress function.

When this value is set by an API-crossing exit called *before* the API call, the API call is not performed. The *CompCode* for the call is set to MQCC\_FAILED, the *Reason* is set to MQRC\_SUPPRESSED\_BY\_EXIT, and all other parameters remain as the exit left them.

When this value is set by an API-crossing exit called *after* the API call, it is ignored by the queue manager.

### **MQXCC\_SKIP\_FUNCTION**

Skip function.

When this value is set by an API-crossing exit called *before* the API call, the API call is not performed; the *CompCode* and *Reason* and all other parameters remain as the exit left them.

When this value is set by an API-crossing exit called *after* the API call, it is ignored by the queue manager.

This is an output field from the exit.

## **ExitUserArea (MQBYTE16)**

This is a field that is available for the exit to use. It is initialized to binary zero for the length of the field before the first invocation of the exit for the task, and thereafter any changes made to this field by the exit are preserved across invocations of the exit. The following value is defined:

#### **MQXUA\_NONE**

No user information.

The value is binary zero for the length of the field.

For the C programming language, the constant MQXUA\_NONE\_ARRAY is also defined; this has the same value as MQXUA\_NONE, but is an array of characters instead of a string.

The length of this field is given by MQ\_EXIT\_USER\_AREA\_LENGTH. This is an input/output field to the exit.

### **Reserved (MQLONG)**

This is a reserved field. Its value is not significant to the exit.

### **StrucId (MQCHAR4)**

This is the structure identifier. The value must be:

### **MQXP\_STRUC\_ID**

Identifier for exit parameter structure.

For the C programming language, the constant MQXP\_STRUC\_ID\_ARRAY is also defined; this has the same value as MQXP\_STRUC\_ID, but is an array of characters instead of a string.

This is an input field to the exit.

## **Version (MQLONG)**

This is the structure version number. The value must be:

#### **MQXP\_VERSION\_1**

Version number for exit parameter-block structure.

**Note:** When a new version of this structure is introduced, the layout of the existing part is not changed. The exit must therefore check that the version number is equal to or greater than the lowest version that contains the fields that the exit needs to use.

This is an input field to the exit.

## **Language declarations**

This structure is supported in the following programming languages.

### **C declaration**

```
typedef struct tagMQXP MQXP;
struct tagMQXP {
  MQCHAR4 StrucId; /* Structure identifier */
  MQLONG Version; /* Structure version number */
  MQLONG ExitId; /* Exit identifier */
  MQLONG ExitReason; /* Reason for invocation of exit */
  MQLONG ExitResponse; /* Response from exit */
  MQLONG ExitCommand; /* API call code */
  MQLONG ExitParmCount; /* Parameter count */
  MQLONG Reserved; /* Reserved */
  MQBYTE16 ExitUserArea; /* User area */
};
```
## **COBOL declaration**

```
** MQXP structure
 10 MQXP.
    Structure identifier
 15 MQXP-STRUCID PIC X(4).
** Structure version number
  15 MQXP-VERSION PIC S9(9) BINARY.
** Exit identifier
  15 MQXP-EXITID PIC S9(9) BINARY.
** Reason for invocation of exit
  15 MQXP-EXITREASON PIC S9(9) BINARY.
** Response from exit
  15 MQXP-EXITRESPONSE PIC S9(9) BINARY.
   API call code
  15 MQXP-EXITCOMMAND PIC S9(9) BINARY.
** Parameter count
  15 MQXP-EXITPARMCOUNT PIC S9(9) BINARY.
   Reserved
 15 MQXP-RESERVED PIC S9(9) BINARY.
** User area
  15 MQXP-EXITUSERAREA PIC X(16).
```
## **PL/I declaration**

```
dcl
1 MQXP based,<br>3 StrucId
                 char(4), /* Structure identifier */3 Version fixed bin(31), /* Structure version number */
 3 ExitId fixed bin(31), /* Exit identifier */
 3 ExitReason fixed bin(31), /* Reason for invocation of exit */
  3 ExitResponse fixed bin(31), /* Response from exit */
  3 ExitCommand fixed bin(31), /* API call code */
  3 ExitParmCount fixed bin(31), /* Parameter count */
  3 Reserved fixed bin(31), /* Reserved */3 ExitUserArea char(16); /* User area */
```
## **System/390 assembler declaration**

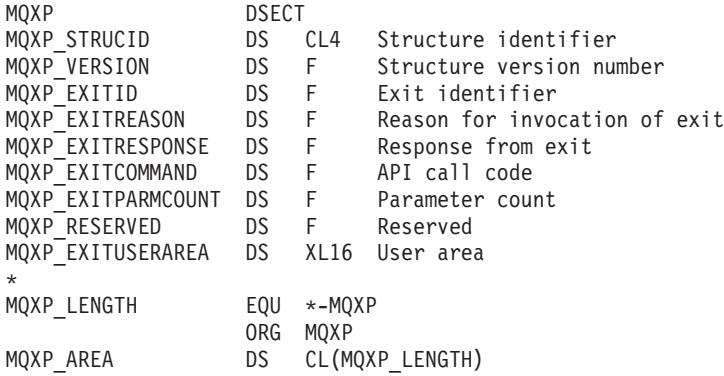

# **MQXQH – Transmission-queue header**

The following table summarizes the fields in the structure.

*Table 84. Fields in MQXQH*

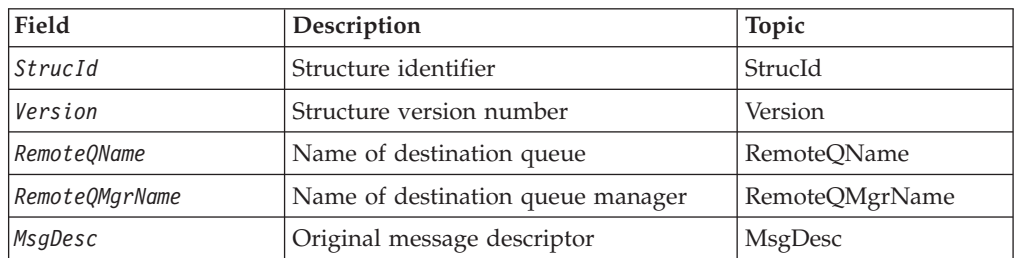

# **Overview for MQXQH**

**Availability**: All WebSphere MQ systems and WebSphere MQ clients.

**Purpose**: The MQXQH structure describes the information that is prefixed to the application message data of messages when they are on transmission queues. A transmission queue is a special type of local queue that temporarily holds messages destined for remote queues (that is, destined for queues that do not belong to the local queue manager). A transmission queue is denoted by the *Usage* queue attribute having the value MQUS\_TRANSMISSION.

**Format name**: MQFMT\_XMIT\_Q\_HEADER.

**Character set and encoding**: Data in MQXQH must be in the character set and encoding of the local queue manager; these are given by the *CodedCharSetId* queue-manager attribute and MQENC\_NATIVE for the C programming language, respectively.

Set the character set and encoding of the MQXQH into the *CodedCharSetId* and *Encoding* fields in:

- The separate MQMD (if the MQXQH structure is at the start of the message data), or
- The header structure that precedes the MQXQH structure (all other cases).

**Usage**: A message that is on a transmission queue has *two* message descriptors:

v One message descriptor is stored separately from the message data; this is called the *separate message descriptor*, and is generated by the queue manager when the message is placed on the transmission queue. Some of the fields in the separate message descriptor are copied from the message descriptor provided by the application on the MQPUT or MQPUT1 call (see below for details).

The separate message descriptor is the one that is returned to the application in the *MsgDesc* parameter of the MQGET call when the message is removed from the transmission queue.

A second message descriptor is stored within the MQXQH structure as part of the message data; this is called the *embedded message descriptor*, and is a copy of the message descriptor that was provided by the application on the MQPUT or MQPUT1 call (with minor variations; see below for details).

The embedded message descriptor is always a version-1 MQMD. If the message put by the application has nondefault values for one or more of the version-2 fields in the MQMD, an MQMDE structure follows the MQXQH, and is in turn followed by the application message data (if any). The MQMDE is either:

- Generated by the queue manager (if the application uses a version-2 MQMD to put the message), or
- Already present at the start of the application message data (if the application uses a version-1 MQMD to put the message).

The embedded message descriptor is the one that is returned to the application in the *MsgDesc* parameter of the MQGET call when the message is removed from the final destination queue.

**Fields in the separate message descriptor**: The fields in the separate message descriptor are set by the queue manager as shown below. If the queue manager does not support the version-2 MQMD, a version-1 MQMD is used without loss of function.

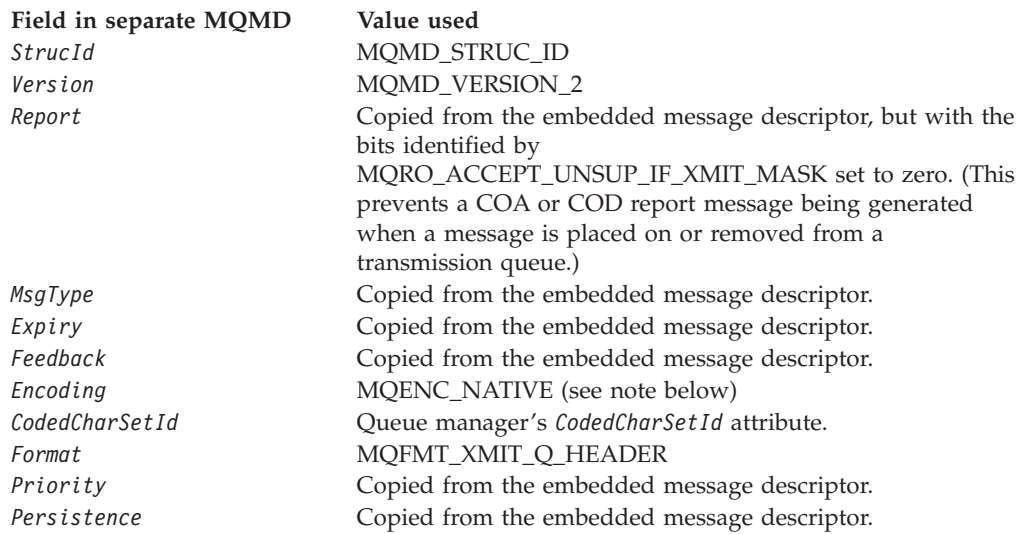

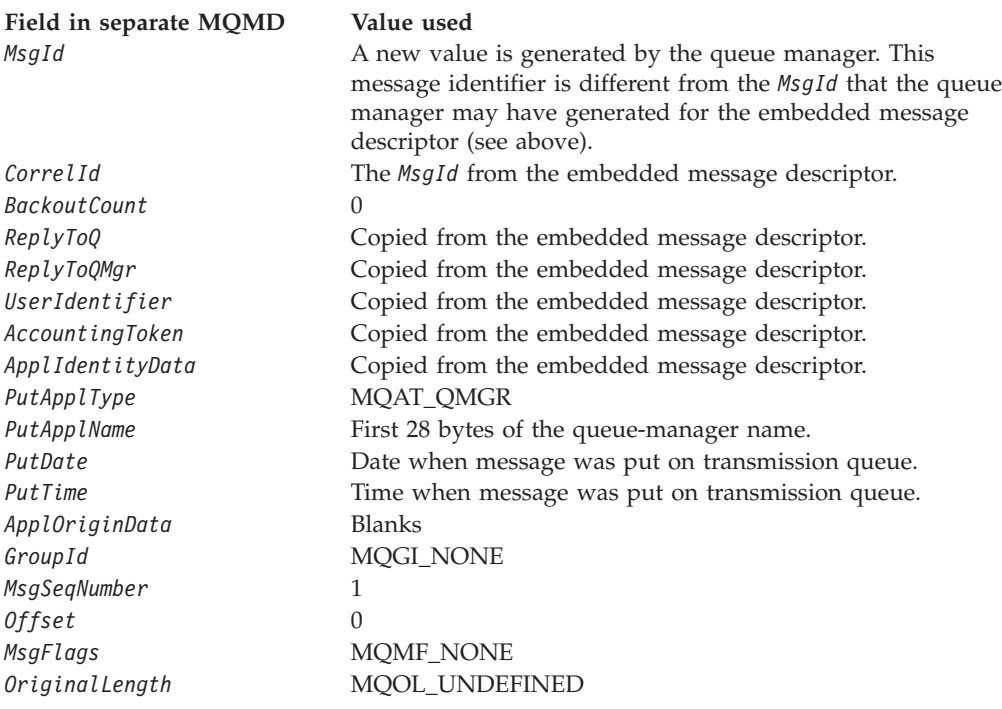

• On Windows, the value of MOENC\_NATIVE for Micro Focus COBOL differs from the value for C. The value in the *Encoding* field in the separate message descriptor is always the value for C in these environments; this value is 546 in decimal. Also, the integer fields in the MQXQH structure are in the encoding that corresponds to this value (the native Intel $^{\circ}$  encoding).

**Fields in the embedded message descriptor**: The fields in the embedded message descriptor have the same values as those in the *MsgDesc* parameter of the MQPUT or MQPUT1 call, with the exception of the following:

- v The *Version* field always has the value MQMD\_VERSION\_1.
- v If the *Priority* field has the value MQPRI\_PRIORITY\_AS\_Q\_DEF, it is replaced by the value of the queue's *DefPriority* attribute.
- v If the *Persistence* field has the value MQPER\_PERSISTENCE\_AS\_Q\_DEF, it is replaced by the value of the queue's *DefPersistence* attribute.
- If the *MsgId* field has the value MQMI\_NONE, or the MQPMO\_NEW\_MSG\_ID option was specified, or the message is a distribution-list message, *MsgId* is replaced by a new message identifier generated by the queue manager.

When a distribution-list message is split into smaller distribution-list messages placed on different transmission queues, the *MsgId* field in each of the new embedded message descriptors is the same as that in the original distribution-list message.

- v If the MQPMO\_NEW\_CORREL\_ID option was specified, *CorrelId* is replaced by a new correlation identifier generated by the queue manager.
- The context fields are set as indicated by the MOPMO  $*$  CONTEXT options specified in the *PutMsgOpts* parameter; the context fields are:
	- *AccountingToken*
	- *ApplIdentityData*
	- *ApplOriginData*
	- *PutApplName*
	- *PutApplType*
- <span id="page-401-0"></span>– *PutDate*
- *PutTime*
- *UserIdentifier*
- The version-2 fields (if they were present) are removed from the MQMD, and moved into an MQMDE structure, if one or more of the version-2 fields has a nondefault value.

**Putting messages on remote queues**: When an application puts a message on a remote queue (either by specifying the name of the remote queue directly, or by using a local definition of the remote queue), the local queue manager:

- v Creates an MQXQH structure containing the embedded message descriptor
- v Appends an MQMDE if one is needed and is not already present
- Appends the application message data
- v Places the message on an appropriate transmission queue

**Putting messages directly on transmission queues**: An application can also put a message directly on a transmission queue. In this case the application must prefix the application message data with an MQXQH structure, and initialize the fields with appropriate values. In addition, the *Format* field in the *MsgDesc* parameter of the MQPUT or MQPUT1 call must have the value MQFMT\_XMIT\_Q\_HEADER.

Character data in the MQXQH structure created by the application must be in the character set of the local queue manager (defined by the *CodedCharSetId* queue-manager attribute), and integer data must be in the native machine encoding. In addition, character data in the MQXQH structure must be padded with blanks to the defined length of the field; the data must not be ended prematurely by using a null character, because the queue manager does not convert the null and subsequent characters to blanks in the MQXQH structure.

However, the queue manager does not check that an MQXQH structure is present, or that valid values have been specified for the fields.

**Getting messages from transmission queues**: Applications that get messages from a transmission queue must process the information in the MQXQH structure in an appropriate fashion. The presence of the MQXQH structure at the beginning of the application message data is indicated by the value MQFMT\_XMIT\_Q\_HEADER being returned in the *Format* field in the *MsgDesc* parameter of the MQGET call. The values returned in the *CodedCharSetId* and *Encoding* fields in the *MsgDesc* parameter indicate the character set and encoding of the character and integer data in the MQXQH structure, respectively. The character set and encoding of the application message data are defined by the *CodedCharSetId* and *Encoding* fields in the embedded message descriptor.

## **Fields for MQXQH**

The MQXQH structure contains the following fields; the fields are described in **alphabetic order**:

### **MsgDesc (MQMD1)**

This is the embedded message descriptor, and is a close copy of the message descriptor MQMD that was specified as the *MsgDesc* parameter on the MQPUT or MQPUT1 call when the message was originally put to the remote queue.

<span id="page-402-0"></span>**Note:** This is a version-1 MQMD.

The initial values of the fields in this structure are the same as those in the MQMD structure.

### **RemoteQMgrName (MQCHAR48)**

This is the name of the queue manager or queue-sharing group that owns the queue that is the apparent eventual destination for the message.

If the message is a distribution-list message, *RemoteQMgrName* is blank.

The length of this field is given by MQ\_Q\_MGR\_NAME\_LENGTH. The initial value of this field is the null string in C, and 48 blank characters in other programming languages.

### **RemoteQName (MQCHAR48)**

This is the name of the message queue that is the apparent eventual destination for the message (this might prove not to be the eventual destination if, for example, this queue is defined at *RemoteQMgrName* to be a local definition of another remote queue).

If the message is a distribution-list message (that is, the *Format* field in the embedded message descriptor is MQFMT\_DIST\_HEADER), *RemoteQName* is blank.

The length of this field is given by MQ\_Q\_NAME\_LENGTH. The initial value of this field is the null string in C, and 48 blank characters in other programming languages.

### **StrucId (MQCHAR4)**

This is the structure identifier. The value must be:

#### **MQXQH\_STRUC\_ID**

Identifier for transmission-queue header structure.

For the C programming language, the constant MQXQH\_STRUC\_ID\_ARRAY is also defined; this has the same value as MQXQH\_STRUC\_ID, but is an array of characters instead of a string.

The initial value of this field is MQXQH\_STRUC\_ID.

### **Version (MQLONG)**

This is the structure version number. The value must be:

#### **MQXQH\_VERSION\_1**

Version number for transmission-queue header structure.

The following constant specifies the version number of the current version:

#### **MQXQH\_CURRENT\_VERSION**

Current version of transmission-queue header structure.

The initial value of this field is MQXQH\_VERSION\_1.

# **Initial values and language declarations for MQXQH**

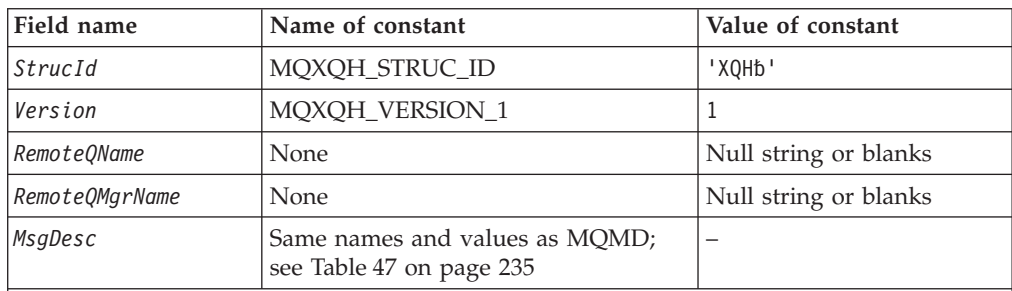

*Table 85. Initial values of fields in MQXQH for MQXQH*

**Notes:**

- 1. The symbol  $b$  represents a single blank character.
- 2. The value Null string or blanks denotes the null string in C, and blank characters in other programming languages.
- 3. In the C programming language, the macro variable MQXQH\_DEFAULT contains the values listed above. Use it in the following way to provide initial values for the fields in the structure:

MQXQH MyXQH = {MQXQH DEFAULT};

# **C declaration**

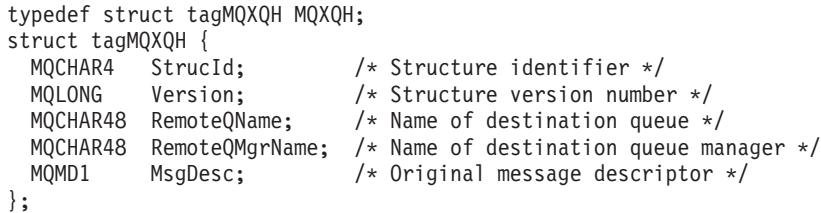

## **COBOL declaration**

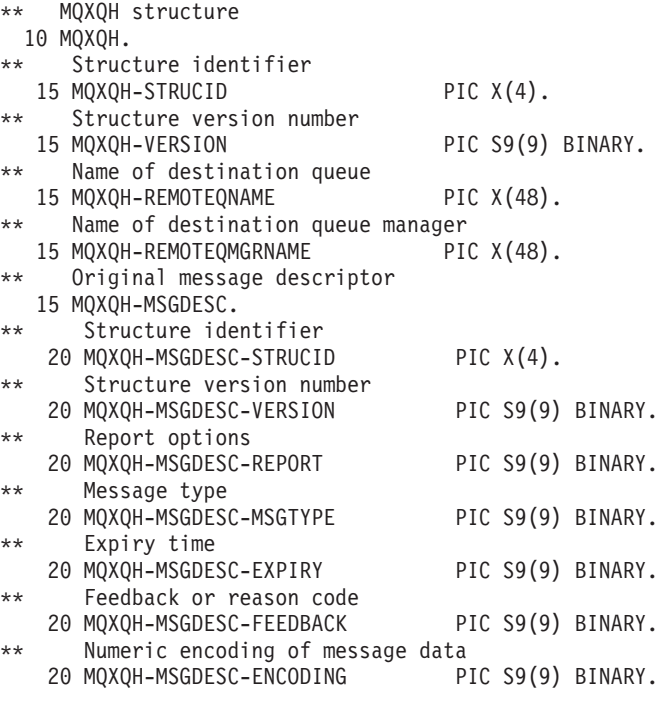

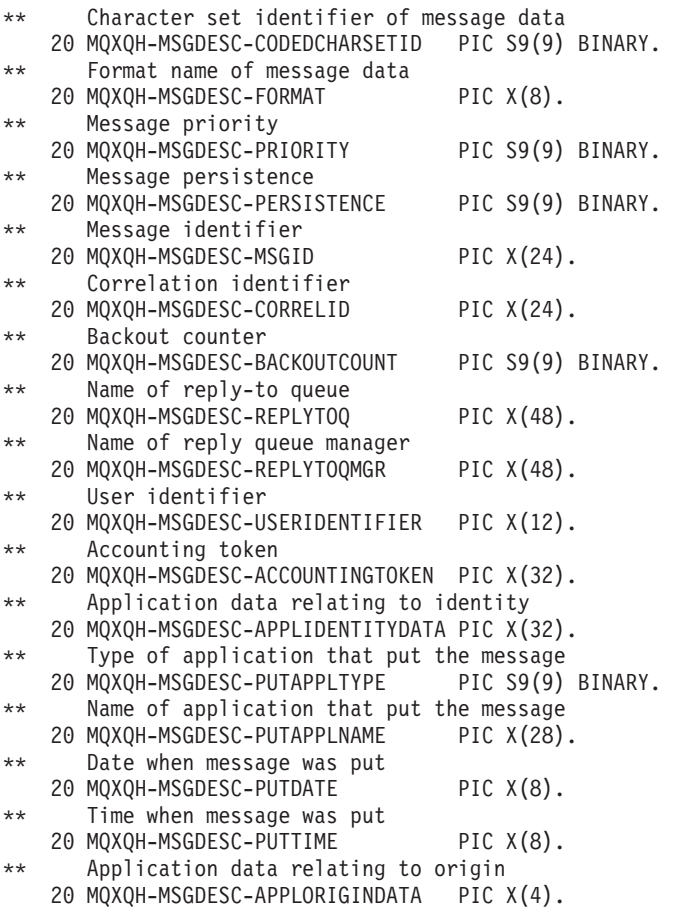

# **PL/I declaration**

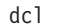

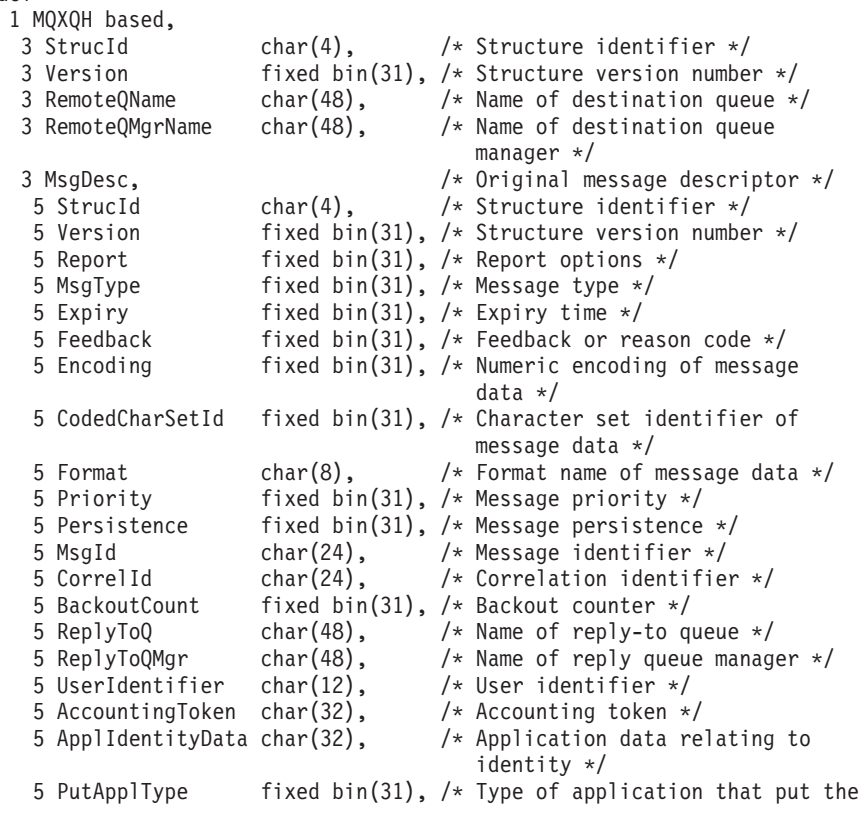

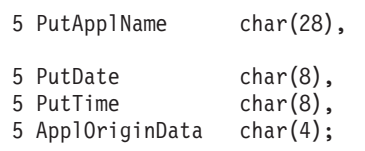

message \*/

- $/*$  Name of application that put the message \*/
- /\* Date when message was put  $*/$
- /\* Time when message was put  $*/$
- $/*$  Application data relating to origin \*/

## **System/390 assembler declaration**

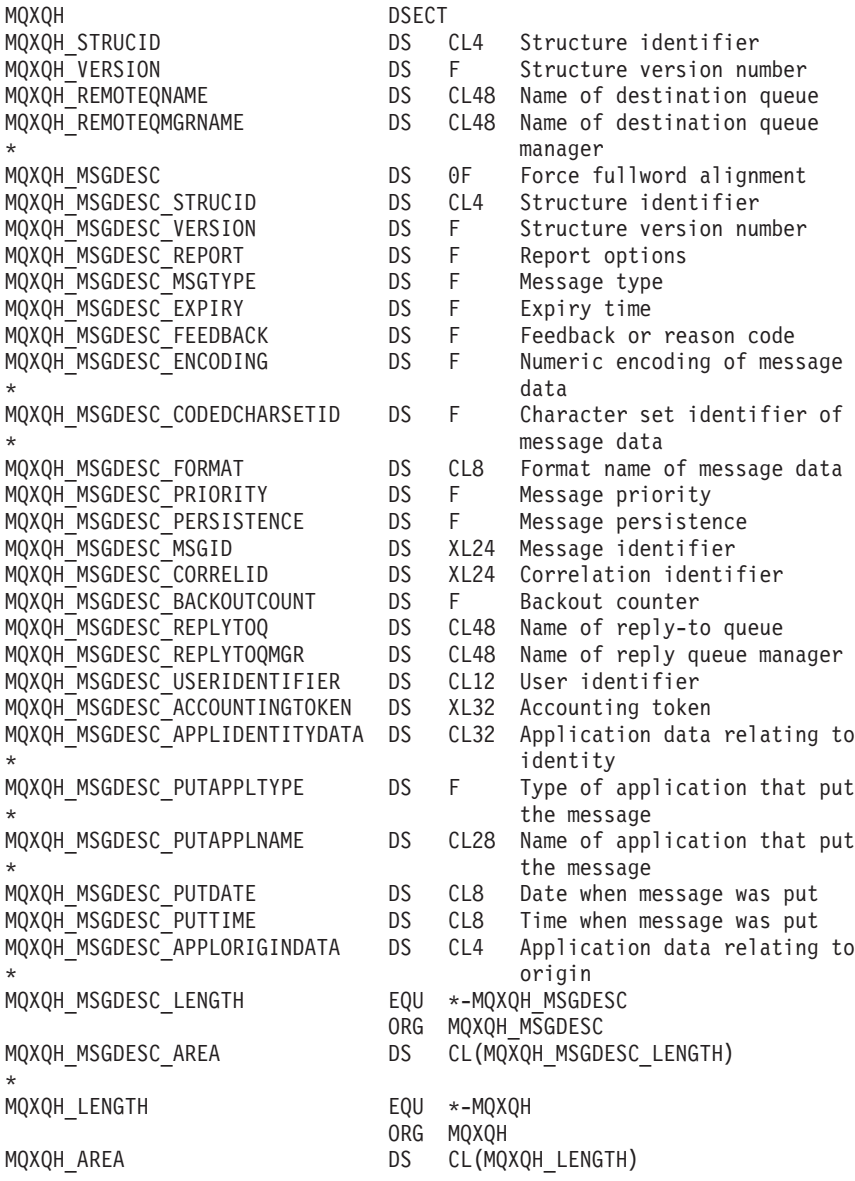

### **Visual Basic declaration**

Type MQXQH StrucId As String\*4 'Structure identifier'<br>Version As Long 'Structure version num 'Structure version number' RemoteQName As String\*48 'Name of destination queue' RemoteQMgrName As String\*48 'Name of destination queue manager' MsgDesc As MQMD1 'Original message descriptor' End Type

# **Chapter 2. Function calls**

# **Call descriptions**

| | |

|  $\vert$ 

|  $\vert$ 

| |

| |  $\overline{1}$ | |

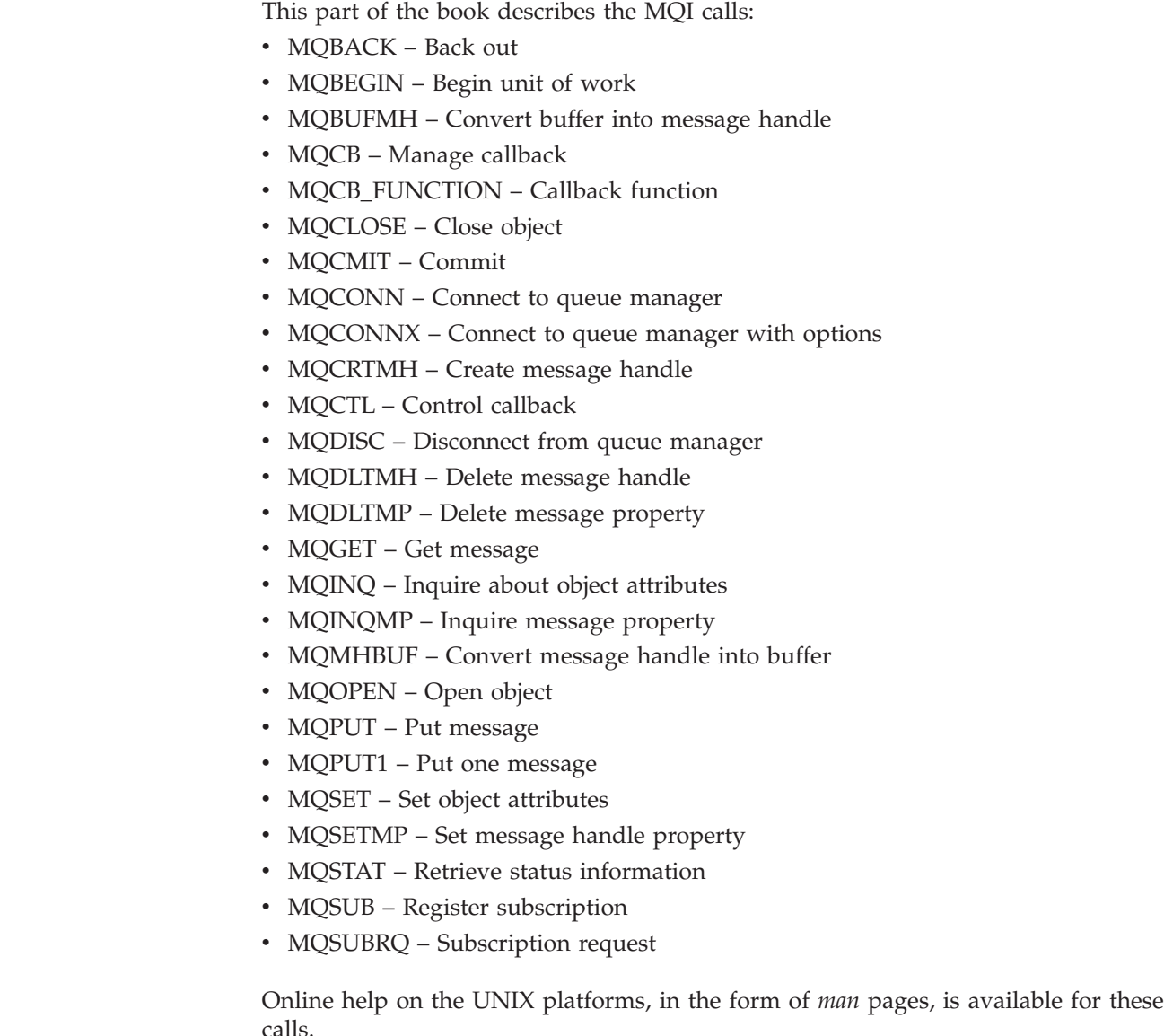

**Note:** The calls associated with data conversion, MQXCNVC and MQ\_DATA\_CONV\_EXIT, are in [Chapter 8, "Data conversion," on page 677.](#page-688-0)

# **Conventions used in the call descriptions**

For each call, this collection of topics gives a description of the parameters and usage of the call in a format that is independent of programming language. This is followed by typical invocations of the call, and typical declarations of its parameters, in each of the supported programming languages.

The description of each call contains the following sections:

#### **Call name**

The call name, followed by a brief description of the purpose of the call.

#### **Parameters**

For each parameter, the name is followed by its data type in parentheses ( ) and one of the following:

**input** You supply information in the parameter when you make the call.

#### **output**

The queue manager returns information in the parameter when the call completes or fails.

#### **input/output**

You supply information in the parameter when you make the call, and the queue manager changes the information when the call completes or fails.

For example:

*Compcode* (MQLONG) — output

In some cases, the data type is a structure. In all cases, there is more information about the data type or structure in ["Elementary data types" on](#page-12-0) [page 1.](#page-12-0)

The last two parameters in each call are a completion code and a reason code. The completion code indicates whether the call completed successfully, partially, or not at all. Further information about the partial success or the failure of the call is given in the reason code. You will find more information about each completion and reason code in [Chapter 4,](#page-672-0) ["Return codes," on page 661.](#page-672-0)

#### **Usage notes**

Additional information about the call, describing how to use it and any restrictions on its use.

#### **Assembler language invocation**

Typical invocation of the call, and declaration of its parameters, in assembler language.

#### **C invocation**

Typical invocation of the call, and declaration of its parameters, in C.

#### **COBOL invocation**

Typical invocation of the call, and declaration of its parameters, in COBOL.

#### **PL/I invocation**

Typical invocation of the call, and declaration of its parameters, in PL/I.

All parameters are passed by reference.

### **Visual Basic invocation**

Typical invocation of the call, and declaration of its parameters, in Visual Basic.

Other notation conventions are:

#### **Constants**

Names of constants are shown in uppercase; for example, MQOO\_OUTPUT. A set of constants having the same prefix is shown like this: MQIA\_\*. See *WebSphere MQ Constants* for the value of a constant.

#### **Arrays**

In some calls, parameters are arrays of character strings whose size is not fixed. In the descriptions of these parameters, a lowercase n represents a numeric constant. When you code the declaration for that parameter, replace the n with the numeric value that you require.

## **Using the calls in the C language**

Parameters that are *input only* and of type MQHCONN, MQHOBJ, MQHMSG, or MQLONG are passed by value. For all other parameters, the *address* of the parameter is passed by value.

You do not need to specify all parameters that are passed by address every time that you invoke a function. Where you do not need a particular parameter, specify a null pointer as the parameter on the function invocation, in place of the address of parameter data. Parameters for which this is possible are identified in the call descriptions.

No parameter is returned as the value of the call; in C terminology, this means that all calls return **void**.

### **Declaring the Buffer parameter**

The **MQGET**, **MQPUT**, and **MQPUT1** calls each have one parameter that has an undefined data type: the *Buffer* parameter. Use this parameter to send and receive the application's message data.

Parameters of this sort are shown in the C examples as arrays of MQBYTE. You can declare the parameters in this way, but it is usually more convenient to declare them as the particular structure that describes the layout of the data in the message. The function prototype declares the parameter as a pointer-to-void, so that you can specify the address of any sort of data as the parameter on the call invocation.

Pointer-to-void is a pointer to data of undefined format. It is defined as: typedef void \*PMQVOID;

## **MQBACK – Back out changes**

The MQBACK call indicates to the queue manager that all the message gets and puts that have occurred since the last syncpoint are to be backed out.

Messages put as part of a unit of work are deleted; messages retrieved as part of a unit of work are reinstated on the queue.

- On z/OS, this call is used only by batch programs (including IMS batch DL/I programs).
- On i5/OS, this call is not supported for applications running in compatibility mode.

# **Syntax for MQBACK**

**MQBACK** *(Hconn, CompCode, Reason)*

# **Parameters for MQBACK**

The MQBACK call has the following parameters.

## **Hconn (MQHCONN) – input**

This handle represents the connection to the queue manager. The value of *Hconn* was returned by a previous MQCONN or MQCONNX call.

## **CompCode (MQLONG) – output**

The completion code; it is one of the following:

#### **MQCC\_OK**

Successful completion.

### **MQCC\_FAILED**

Call failed.

## **Reason (MQLONG) – output**

The reason code qualifying *CompCode*.

If *CompCode* is MQCC\_OK:

### **MQRC\_NONE**

(0, X'000') No reason to report.

If *CompCode* is MQCC\_FAILED:

### **MQRC\_ADAPTER\_SERV\_LOAD\_ERROR**

(2130, X'852') Unable to load adapter service module.

## **MQRC\_API\_EXIT\_ERROR**

(2374, X'946') API exit failed.

#### **MQRC\_ASID\_MISMATCH**

(2157, X'86D') Primary and home ASIDs differ.

### **MQRC\_CALL\_IN\_PROGRESS**

(2219, X'8AB') MQI call entered before previous call complete.

#### **MQRC\_CF\_STRUC\_IN\_USE**

(2346, X'92A') Coupling-facility structure in use.

### **MQRC\_CONNECTION\_BROKEN** (2009, X'7D9') Connection to queue manager lost.

**MQRC\_ENVIRONMENT\_ERROR** (2012, X'7DC') Call not valid in environment.

#### **MQRC\_HCONN\_ERROR**

(2018, X'7E2') Connection handle not valid.

## **MQRC\_OBJECT\_DAMAGED**

(2101, X'835') Object damaged.

### **MQRC\_OUTCOME\_MIXED**

(2123, X'84B') Result of commit or back-out operation is mixed.

#### **MQRC\_Q\_MGR\_STOPPING**

(2162, X'872') Queue manager shutting down.

#### **MQRC\_RESOURCE\_PROBLEM**

(2102, X'836') Insufficient system resources available.

#### **MQRC\_STORAGE\_MEDIUM\_FULL**

(2192, X'890') External storage medium is full.

### **MQRC\_STORAGE\_NOT\_AVAILABLE** (2071, X'817') Insufficient storage available.

## **MQRC\_UNEXPECTED\_ERROR**

(2195, X'893') Unexpected error occurred.

See [Chapter 4, "Return codes," on page 661](#page-672-0) for more details.

## **Usage notes for MQBACK**

Usage notes for MQBACK.

- 1. You can use this call only when the queue manager itself coordinates the unit of work. This can be:
	- A local unit of work, where the changes affect only MQ resources.
	- A global unit of work, where the changes can affect resources belonging to other resource managers, as well as affecting MQ resources.

For further details about local and global units of work, see ["MQBEGIN –](#page-412-0) [Begin unit of work" on page 401.](#page-412-0)

- 2. In environments where the queue manager does not coordinate the unit of work, use the appropriate back-out call instead of MQBACK. The environment might also support an implicit back out caused by the application terminating abnormally.
	- On  $z/OS$ , use the following calls:
		- Batch programs (including IMS batch DL/I programs) can use the MQBACK call if the unit of work affects only MQ resources. However, if the unit of work affects both MQ resources and resources belonging to other resource managers (for example, DB2®), use the SRRBACK call provided by the z/OS Recoverable Resource Service (RRS). The SRRBACK call backs out changes to resources belonging to the resource managers that have been enabled for RRS coordination.
		- CICS applications must use the EXEC CICS SYNCPOINT ROLLBACK command to back out the unit of work. Do not use the MQBACK call for CICS applications.
		- IMS applications (other than batch DL/I programs) must use IMS calls such as ROLB to back out the unit of work. Do not use the MQBACK call for IMS applications (other than batch DL/I programs).
	- On i5/OS, use this call for local units of work coordinated by the queue manager. This means that a commitment definition must not exist at job level, that is, the STRCMTCTL command with the CMTSCOPE $(*JOB)$  parameter must not have been issued for the job.
- 3. If an application ends with uncommitted changes in a unit of work, the disposition of those changes depends on whether the application ends normally or abnormally. See the usage notes in ["MQDISC – Disconnect queue manager"](#page-468-0) [on page 457](#page-468-0) for further details.
- 4. When an application puts or gets messages in groups or segments of logical messages, the queue manager retains information relating to the message group and logical message for the last successful MQPUT and MQGET calls. This information is associated with the queue handle, and includes such things as:
	- v The values of the *GroupId*, *MsgSeqNumber*, *Offset*, and *MsgFlags* fields in MQMD.
	- Whether the message is part of a unit of work.

v For the MQPUT call: whether the message is persistent or nonpersistent.

The queue manager keeps *three* sets of group and segment information, one set for each of the following:

- v The last successful MQPUT call (this can be part of a unit of work).
- The last successful MQGET call that removed a message from the queue (this can be part of a unit of work).
- The last successful MQGET call that browsed a message on the queue (this *cannot* be part of a unit of work).
- 5. The information associated with the MQGET call is restored to the value that it had before the first successful MQGET call for that queue handle in the current unit of work.

Queues that were updated by the application after the unit of work started, but outside the scope of the unit of work, do not have their group and segment information restored if the unit of work is backed out.

Restoring the group and segment information to its previous value when a unit of work is backed out allows the application to spread a large message group or large logical message consisting of many segments across several units of work, and to restart at the correct point in the message group or logical message if one of the units of work fails. Using several units of work might be advantageous if the local queue manager has only limited queue storage. However, the application must maintain sufficient information to be able to restart putting or getting messages at the correct point in the event that a system failure occurs. For details of how to restart at the correct point after a system failure, see the MQPMO\_LOGICAL\_ORDER option described in ["MQPMO – Put-message options" on page 272,](#page-283-0) and the

MQGMO\_LOGICAL\_ORDER option described in ["MQGMO – Get-message](#page-137-0) [options" on page 126.](#page-137-0)

The remaining usage notes apply only when the queue manager coordinates the units of work:

6.

- 7. A unit of work has the same scope as a connection handle. All MQ calls that affect a particular unit of work must be performed using the same connection handle. Calls issued using a different connection handle (for example, calls issued by another application) affect a different unit of work. See the *Hconn* parameter described in ["MQCONN – Connect queue manager" on page 435](#page-446-0) for information about the scope of connection handles.
- 8. Only messages that were put or retrieved as part of the current unit of work are affected by this call.
- 9. A long-running application that issues MQGET, MQPUT, or MQPUT1 calls within a unit of work, but that never issues a commit or backout call, can fill queues with messages that are not available to other applications. To guard against this possibility, the administrator must set the *MaxUncommittedMsgs* queue-manager attribute to a value that is low enough to prevent runaway applications filling the queues, but high enough to allow the expected messaging applications to work correctly.

# **Language invocations for MQBACK**

The MQBACK call is supported in the programming languages shown below.

### <span id="page-412-0"></span>**C invocation**

MQBACK (Hconn, &CompCode, &Reason);

Declare the parameters as follows:

MQHCONN Hconn; /\* Connection handle \*/ MQLONG CompCode; /\* Completion code \*/ MQLONG Reason; /\* Reason code qualifying CompCode \*/

### **COBOL invocation**

CALL 'MQBACK' USING HCONN, COMPCODE, REASON.

Declare the parameters as follows:

- 
- \*\* Connection handle PIC S9(9) BINARY.
- \*\* Completion code
- 01 COMPCODE PIC S9(9) BINARY.
- \*\* Reason code qualifying COMPCODE
- 01 REASON PIC S9(9) BINARY.

### **PL/I invocation**

call MQBACK (Hconn, CompCode, Reason);

Declare the parameters as follows:

```
dcl Hconn fixed bin(31); /* Connection handle */dcl CompCode fixed bin(31); /* Completion code */
dcl Reason fixed bin(31); /* Reason code qualifying CompCode */
```
### **System/390 assembler invocation**

CALL MQBACK,(HCONN,COMPCODE,REASON)

Declare the parameters as follows:

HCONN DS F Connection handle COMPCODE DS F Completion code<br>REASON DS F Reason code qua DS F Reason code qualifying COMPCODE

### **Visual Basic invocation**

MQBACK Hconn, CompCode, Reason

Declare the parameters as follows:

Dim Hconn As Long 'Connection handle' Dim CompCode As Long 'Completion code' Dim Reason As Long 'Reason code qualifying CompCode'

## **MQBEGIN – Begin unit of work**

The MQBEGIN call begins a unit of work that is coordinated by the queue manager, and that can involve external resource managers.

• This call is supported in the following environments: AIX, HP-UX, i5/OS, Solaris, Linux, Windows.

## **Syntax for MQBEGIN**

**MQBEGIN** *(Hconn, BeginOptions, CompCode, Reason)*

# **Parameters for MQBEGIN**

The MQBEGIN call has the following parameters.

## **Hconn (MQHCONN) – input**

This handle represents the connection to the queue manager. The value of *Hconn* was returned by a previous MQCONN or MQCONNX call.

*Hconn* must be a nonshared connection handle. If a shared connection handle is specified, the call fails with reason code MQRC\_HCONN\_ERROR. See the description of the MQCNO\_HANDLE\_SHARE\_\* options in ["MQCNO – Connect](#page-88-0) [options" on page 77](#page-88-0) for more information about shared and nonshared handles.

## **BeginOptions (MQBO) – input/output**

These are options that control the action of MQBEGIN, as described in see ["MQBO](#page-46-0) [– Begin options" on page 35.](#page-46-0)

If no options are required, programs written in C or  $S/390^\circ$  assembler can specify a null parameter address, instead of specifying the address of an MQBO structure.

## **CompCode (MQLONG) – output**

This is the completion code; it is one of the following:

**MQCC\_OK**

Successful completion.

**MQCC\_WARNING** Warning (partial completion). **MQCC\_FAILED**

Call failed.

### **Reason (MQLONG) – output**

This is the reason code qualifying *CompCode*. If *CompCode* is MQCC\_OK:

### **MQRC\_NONE**

(0, X'000') No reason to report.

If *CompCode* is MQCC\_WARNING:

## **MQRC\_NO\_EXTERNAL\_PARTICIPANTS**

(2121, X'849') No participating resource managers registered.

**MQRC\_PARTICIPANT\_NOT\_AVAILABLE** (2122, X'84A') Participating resource manager not available.

If *CompCode* is MQCC\_FAILED:

### **MQRC\_API\_EXIT\_ERROR**

(2374, X'946') API exit failed.

#### **MQRC\_BO\_ERROR**

(2134, X'856') Begin-options structure not valid.

### **MQRC\_CALL\_IN\_PROGRESS**

(2219, X'8AB') MQI call entered before previous call complete.

#### **MQRC\_CONNECTION\_BROKEN**

(2009, X'7D9') Connection to queue manager lost.

**MQRC\_ENVIRONMENT\_ERROR** (2012, X'7DC') Call not valid in environment.

### **MQRC\_HCONN\_ERROR**

(2018, X'7E2') Connection handle not valid.

#### **MQRC\_OPTIONS\_ERROR**

(2046, X'7FE') Options not valid or not consistent.

#### **MQRC\_Q\_MGR\_STOPPING**

(2162, X'872') Queue manager shutting down.

#### **MQRC\_RESOURCE\_PROBLEM**

(2102, X'836') Insufficient system resources available.

### **MQRC\_STORAGE\_NOT\_AVAILABLE**

(2071, X'817') Insufficient storage available.

### **MQRC\_UNEXPECTED\_ERROR**

(2195, X'893') Unexpected error occurred.

#### **MQRC\_UOW\_IN\_PROGRESS**

(2128, X'850') Unit of work already started.

For more information on these reason codes, see

- v *WebSphere MQ for z/OS Messages and Codes* for WebSphere MQ for z/OS
- v *WebSphere MQ Messages* for all other WebSphere MQ platforms

## **Usage notes for MQBEGIN**

.

Consider these points when using MQBEGIN.

- 1. Use the MQBEGIN call to start a unit of work that is coordinated by the queue manager and that might involve changes to resources owned by other resource managers. The queue manager supports three types of unit-of-work:
	- v **Queue-manager-coordinated local unit of work**: This is a unit of work in which the queue manager is the only resource manager participating, and so the queue manager acts as the unit-of-work coordinator.
		- To start this type of unit of work, specify the MQPMO\_SYNCPOINT or MQGMO\_SYNCPOINT option on the first MQPUT, MQPUT1, or MQGET call in the unit of work.
		- To commit or back out this type of unit of work, use the MQCMIT or MQBACK call.
	- v **Queue-manager-coordinated global unit of work**: This is a unit of work in which the queue manager acts as the unit-of-work coordinator, both for MQ resources *and* for resources belonging to other resource managers. Those resource managers cooperate with the queue manager to ensure that all changes to resources in the unit of work are committed or backed out together.
		- To start this type of unit of work, use the MQBEGIN call.
		- To commit or back out this type of unit of work, use the MQCMIT and MQBACK calls.
	- v **Externally-coordinated global unit of work**: This is a unit of work in which the queue manager is a participant, but the queue manager does not act as

the unit-of-work coordinator. Instead, there is an external unit-of-work coordinator with which the queue manager cooperates.

– To start this type of unit of work, use the relevant call provided by the external unit-of-work coordinator.

If the MQBEGIN call is used to try to start the unit of work, the call fails with reason code MQRC\_ENVIRONMENT\_ERROR.

- To commit or back out this type of unit of work, use the commit and back-out calls provided by the external unit-of-work coordinator. If you use the MQCMIT or MQBACK call to commit or back out the unit of work, the call fails with reason code MQRC\_ENVIRONMENT\_ERROR.
- 2. If the application ends with uncommitted changes in a unit of work, the disposition of those changes depends on whether the application ends normally or abnormally. See the usage notes in ["MQDISC – Disconnect queue manager"](#page-468-0) [on page 457](#page-468-0) for further details.
- 3. An application can participate in only one unit of work at a time. The MQBEGIN call fails with reason code MQRC\_UOW\_IN\_PROGRESS if there is already a unit of work in existence for the application, regardless of which type of unit of work it is.
- 4. The MQBEGIN call is not valid in an MQ client environment. An attempt to use the call fails with reason code MQRC\_ENVIRONMENT\_ERROR.
- 5. When the queue manager is acting as the unit-of-work coordinator for global units of work, the resource managers that can participate in the unit of work are defined in the queue manager's configuration file.
- 6. On i5/OS, the three types of unit of work are supported as follows:
	- v **Queue-manager-coordinated local unit of work** can be used only when a commitment definition does not exist at the job level, that is, the STRCMTCTL command with the CMTSCOPE(\*JOB) parameter must not have been issued for the job.
	- v **Queue-manager-coordinated global unit of work** is not supported.
	- v **Externally-coordinated global unit of work** can be used only when a commitment definition exists at job level, that is, the STRCMTCTL command with the CMTSCOPE(\*JOB) parameter must have been issued for the job. If this has been done, the i5/OS COMMIT and ROLLBACK operations apply to MQ resources as well as to resources belonging to other participating resource managers.

# **Language invocations for MQBEGIN**

The MQBEGIN call is supported in the programming languages shown below.

### **C invocation**

MQBEGIN (Hconn, &BeginOptions, &CompCode, &Reason);

Declare the parameters as follows:

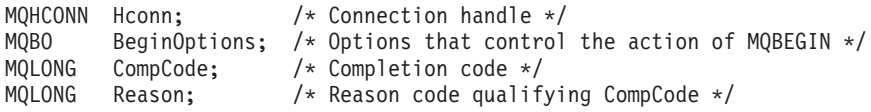

### **COBOL invocation**

CALL 'MQBEGIN' USING HCONN, BEGINOPTIONS, COMPCODE, REASON.

Declare the parameters as follows:

- \*\* Connection handle
- PIC S9(9) BINARY.
- \*\* Options that control the action of MQBEGIN
- 01 BEGINOPTIONS.
- COPY CMQBOV.
- \*\* Completion code
- 01 COMPCODE PIC S9(9) BINARY.
- \*\* Reason code qualifying COMPCODE PIC S9(9) BINARY.

### **PL/I invocation**

call MQBEGIN (Hconn, BeginOptions, CompCode, Reason);

Declare the parameters as follows:

```
dcl Hconn fixed bin(31); /* Connection handle */dcl BeginOptions like MQBO; /* Options that control the action of
                                MQBEGIN */
dcl CompCode fixed bin(31); /* Completion code */
dcl Reason fixed bin(31); /* Reason code qualifying CompCode */
```
## **Visual Basic invocation**

MQBEGIN Hconn, BeginOptions, CompCode, Reason

Declare the parameters as follows:

Dim Hconn As Long 'Connection handle' Dim BeginOptions As MQBO 'Options that control the action of MQBEGIN' Dim CompCode As Long 'Completion code' Dim Reason As Long 'Reason code qualifying CompCode'

# **MQBUFMH - Convert buffer into message handle**

The MQBUFMH function call converts a buffer into a message handle and is the inverse of the MQMHBUF call.

This call takes a message descriptor and MQRFH2 properties in the buffer and makes them available through a message handle. The MQRFH2 properties in the message data are, optionally, removed. The *Encoding*, *CodedCharSetId*, and *Format* fields of the message descriptor are updated, if necessary, to correctly describe the contents of the buffer after the properties have been removed.

## **Syntax for MQBUFMH**

| |

|

|

|

| | |

|

|

| | |

| | | | |

**MQBUFMH** *(Hconn, Hmsg, BufMsgHOpts, MsgDesc, Buffer, BufferLength, DataLength, CompCode, Reason)*

## **Parameters for MQBUFMH**

The MQBUFMH call has the following parameters.

### **Hconn (MQHCONN) – input**

This handle represents the connection to the queue manager. The value of *Hconn* must match the connection handle that was used to create the message handle specified in the *Hmsg* parameter.

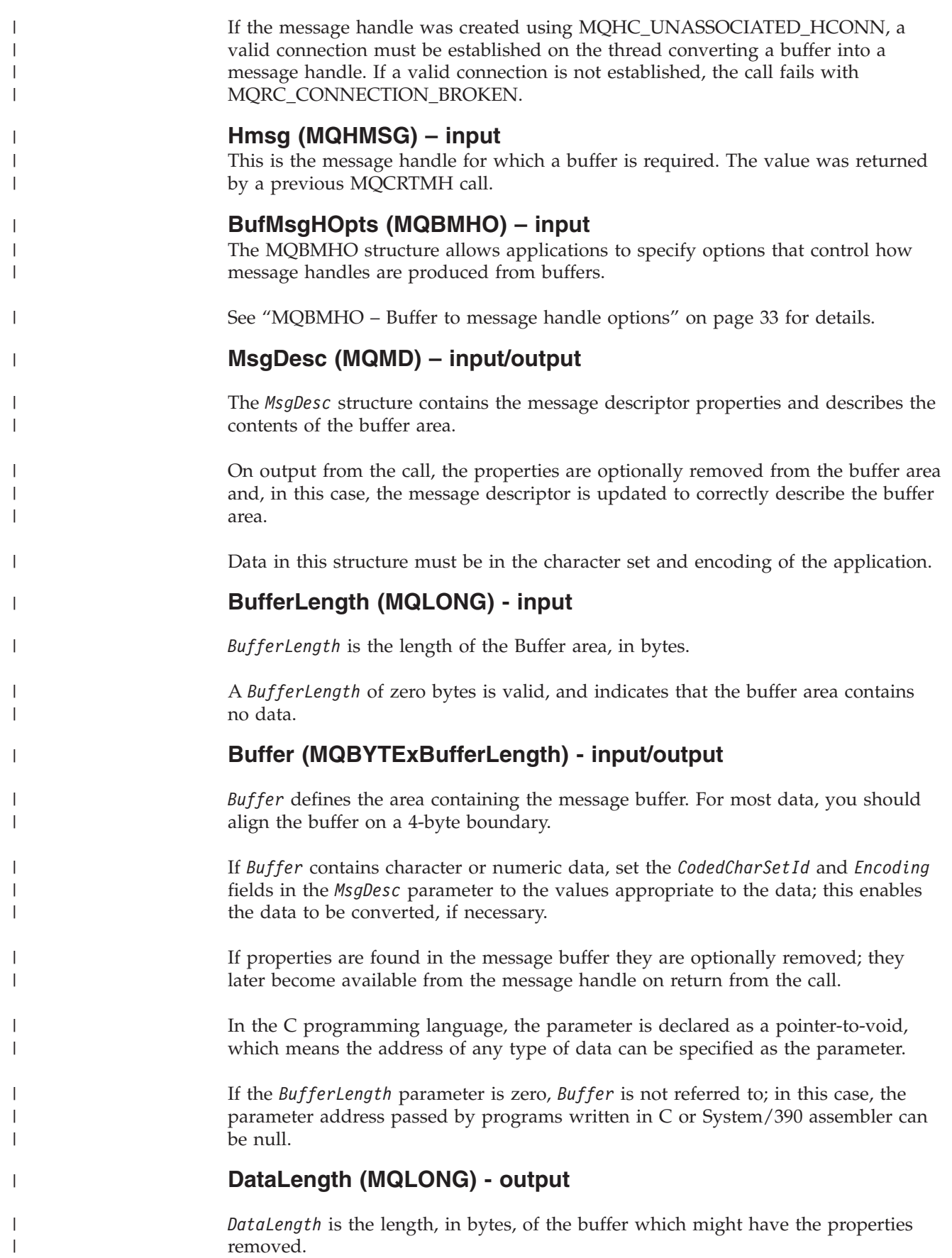

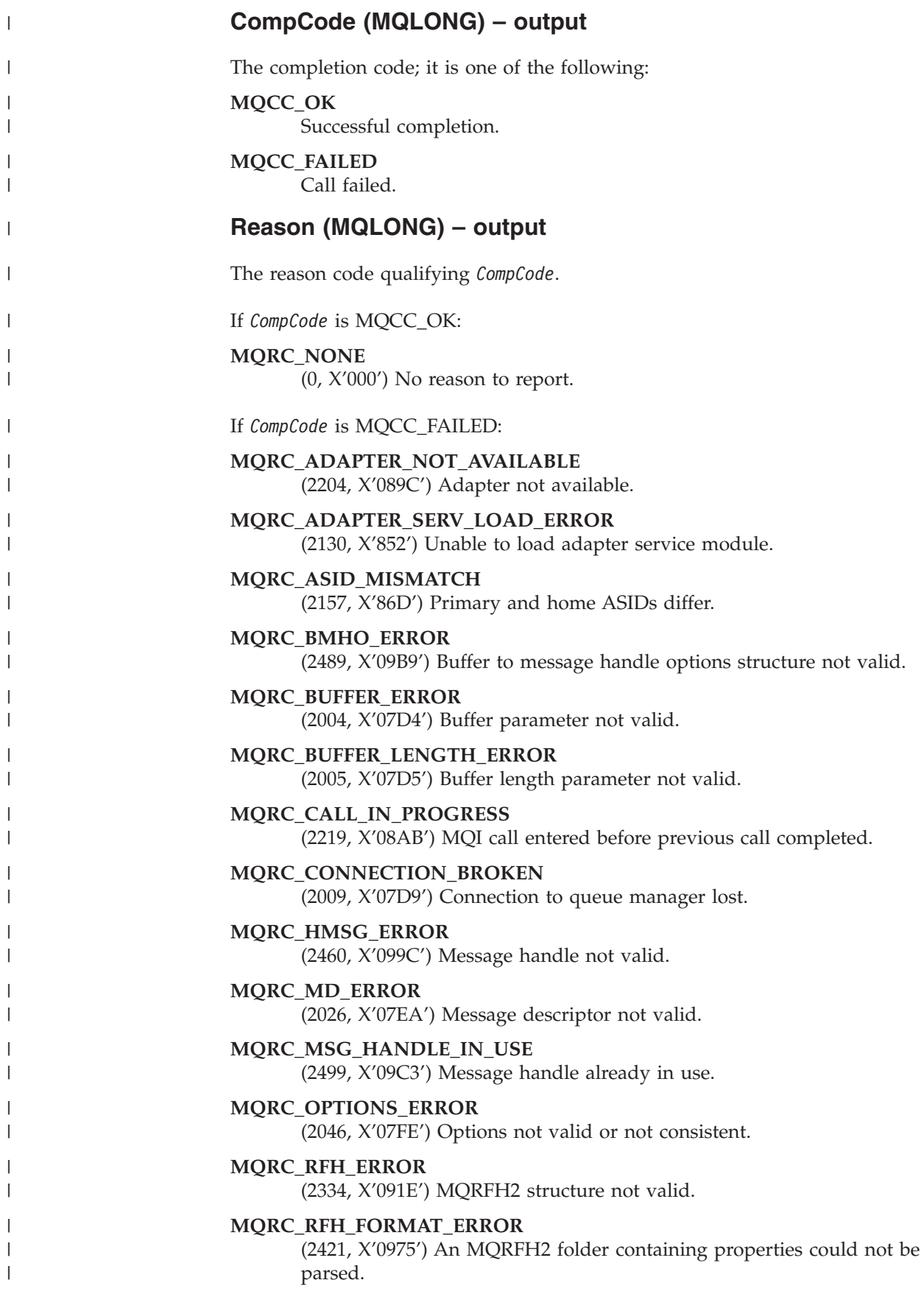

#### **MQRC\_UNEXPECTED\_ERROR**

(2195, X'893') Unexpected error occurred.

## **Usage notes for MQBUFMH**

| |

|

| | |

| |

| |  $\perp$ 

| | |  $\perp$ | | | |  $\perp$ |

| | |

| | | | | | | | | | | | | | | | | | | | |

| | |

|

MQBUFMH calls cannot be intercepted by API exits – a buffer is converted into a message handle in the application space; the call does not reach the queue manager.

## **Language invocations for MQBUFMH**

The MQBUFMH call is supported in the programming languages shown below.

### **C invocation**

```
MQBUFMH (Hconn, Hmsg, &BufMsgHOpts, &MsgDesc, BufferLength, Buffer,
         &DataLength, &CompCode, &Reason);
```
Declare the parameters as follows:

```
MQHCONN Hconn; /* Connection handle */
MQHMSG Hmsg; /* Message handle */
MQBMHO BufMsgHOpts; /* Options that control the action of MQBUFMH */
MQMD MsgDesc; /* Message descriptor */
MQLONG BufferLength; /* Length in bytes of the Buffer area */
<code>MQBYTE Buffer[n]; /*</code> Area to contain the message buffer */MQLONG DataLength; /* Length of the output buffer */
MQLONG CompCode; /* Completion code */
MQLONG Reason; /* Reason code qualifying CompCode */
```
### **COBOL invocation**

CALL 'MQBUFMH' USING HCONN, HMSG, BUFMSGHOPTS, MSGDESC, BUFFERLENGTH, BUFFER, DATALENGTH, COMPCODE, REASON.

Declare the parameters as follows:

- \*\* Connection handle
- 01 HCONN PIC S9(9) BINARY.
- \*\* Message handle
- 01 HMSG PIC S9(18) BINARY.
- \*\* Options that control the action of MQBUFMH
- 01 BUFMSGHOPTS.
- COPY CMQBMHOV.
- \*\* Message descriptor 01 MSGDESC.
	- COPY CMQMD.
- \*\* Length in bytes of the Buffer area
- 01 BUFFERLENGTH PIC S9(9) BINARY.
- \*\* Area to contain the message buffer
- 01 BUFFER PIC X(n).
- \*\* Length of the output buffer
- 01 DATALENGTH PIC S9(9) BINARY.
- \*\* Completion code
- 01 COMPCODE PIC S9(9) BINARY.
- \*\* Reason code qualifying COMPCODE
- 01 REASON PIC S9(9) BINARY.

### **PL/I invocation**

call MQBUFMH (Hconn, Hmsg, BufMsgHOpts, MsgDesc, BufferLength, Buffer, DataLength, CompCode, Reason);

Declare the parameters as follows:

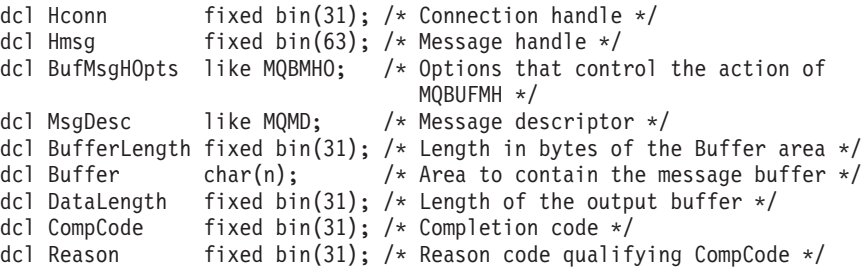

### **System/390 assembler invocation**

CALL MQBUFMH,(HCONN,HMSG,BUFMSGHOPTS,MSGDESC,BUFFERLENGTH,BUFFER, DATALENGTH,COMPCODE,REASON)

Declare the parameters as follows:

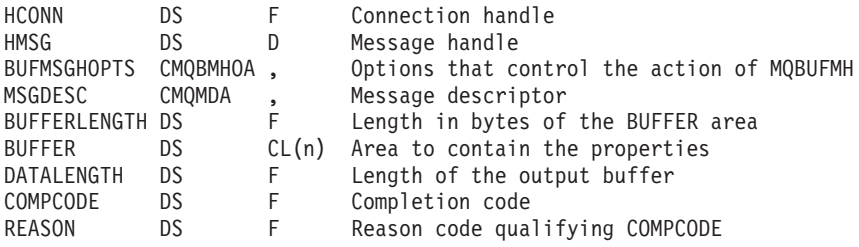

# **MQCB – Manage callback**

<span id="page-420-0"></span>| | | | | | | | | |

| | |

> | | | | | | | | | | | | |

| |

| | |

| |

| | | | | | | | | | | | | | | |

 $\overline{1}$ 

Manage callback function

The MQCB call reregisters a callback for the specified object handle and controls activation and changes to the callback.

A callback is a piece of code (specified as either the name of a function that can be dynamically linked or as function pointer) that is called by WebSphere MQ when certain events occur.

To use MQCB and MQCTL on a V7 client you must be connected to a V7 server and the **SHARECNV** parameter of the channel must have a non-zero value.

The types of callback that can be defined are:

#### **Message consumer**

A message consumer callback function is called when a message, meeting the selection criteria specified, is available on an object handle.

Only one callback function can be registered against each object handle. If a single queue is to be read with multiple selection criteria then the queue must be opened multiple times and a consumer function registered on each handle.

### **Event handler**

The event handler is called for conditions that affect the whole callback environment.

The function is called when an event condition occurs, for example, a queue manager or connection stopping or quiescing.

The function is not called for conditions that are specific to a single message consumer, for example MQRC\_GET\_INHIBITED; it is called however if a callback function does not end normally.

#### **Syntax for MQCB** | | Message callback function - syntax | | **MQCB** *(Hconn, Operation, CallbackDesc, Hobj, MsgDesc, GetMsgOpts, CompCode, Reason)*  $\perp$ **Parameters for MQCB** | The MQCB call has the following parameters. Manage callback function - | | parameters **Hconn (MQHCONN) – input** | | Manage callback function - Hconn parameter | This handle represents the connection to the queue manager. The value of *Hconn* | was returned by a previous MQCONN or MQCONNX call. On z/OS for CICS applications, and on i5/OS for applications running in | compatibility mode, you can specify the following special value for *MQHC\_DEF\_HCONN* | to use the connection handle associated with this execution unit. | **Operation (MQLONG) – input** | | Manage callback function - Operation parameter | The operation being processed on the callback defined for the specified object handle. You must specify one of the following options; if more than one option is | required, the values can be: | • Added together (do not add the same constant more than once), or | | • Combined using the bitwise OR operation (if the programming language supports bit operations). | | . **MQOP\_REGISTER** | Define the callback function for the specified object handle. This operation | defines the function to be called and the selection criteria to be used. | If a callback function is already defined for the object handle the definition | | is replaced. If an error is detected whilst replacing the callback, the  $\overline{\phantom{a}}$ | function is deregistered. If a callback is registered in the same callback function in which it was | | previously deregistered, this is treated as a replace operation; any initial or final calls are not invoked. | You can use MQOP\_REGISTER in conjunction with MQOP\_SUSPEND or | MQOP\_RESUME. | **MQOP\_DEREGISTER** | Stop the consuming of messages for the object handle and removes the | | handle from those eligible for a callback. A callback is automatically deregistered if the associated handle is closed. | | If MQOP\_DEREGISTER is called from within a consumer, and the callback has a stop call defined, it is invoked upon return from the consumer. | | If this operation is issued against an *Hobj* with no registered consumer, the |call returns with MQRC\_CALLBACK\_NOT\_REGISTERED.

### **MQOP\_SUSPEND**

| | | | | | | | | | | |

| |

| |

|

| |

| |

| | |

| |

| | | | | |

 $\overline{1}$ 

| |

| |

| |

| | | Suspends the consuming of messages for the object handle.

If this operation is applied to an event handler, the event handler does not get events whilst suspended, and any events missed while in the suspended state are not provided to the operation when it is resumed.

While suspended, the consumer function continues to get the control type callbacks.

#### **MQOP\_RESUME**

Resume the consuming of messages for the object handle.

If this operation is applied to an event handler, the event handler does not get events whilst suspended, and any events missed while in the suspended state are not provided to the operation when it is resumed.

### **CallbackDesc (MQCBD) – input**

Manage callback function -CallbackDesc parameter

This is a structure that identifies the callback function that is being registered by the application and the options used when registering it.

See [MQCBD](#page-57-0) for details of the structure.

Callback descriptor is required only for the MQOP\_REGISTER option; if the descriptor is not required, the parameter address passed can be null.

### **Hobj (MQHOBJ) – input**

Manage callback function -Hobj parameter

This handle represents the access that has been established to the object from which a message is to be consumed. This is a handle that has been returned from a previous [MQOPEN](#page-516-0) or [MQSUB](#page-575-0) call (in the *Hobj* parameter).

*Hobj* is not required when defining an event handler routine (MQCBT\_EVENT\_HANDLER) and should be specified as MQHO\_NONE.

If this *Hobj* has been returned from an MQOPEN call, the queue must have been opened with one or more of the following options:

- MQOO\_INPUT\_SHARED
- MQOO\_INPUT\_EXCLUSIVE
- MQOO\_INPUT\_AS\_Q\_DEF
- MQOO\_BROWSE

### **MsgDesc (MQMD) – input**

Manage callback function -MsgDesc parameter

This structure describes the attributes of the message required, and the attributes of the message retrieved.

The *MsgDesc* parameter defines the attributes of the messages required by the consumer, and the version of the MQMD to be passed to the message consumer.

The *MsgId*, *CorrelId*, *GroupId*, *MsgSeqNumber*, and *Offset* in the MQMD are used for message selection, depending on the options specified in the *GetMsgOpts* parameter.

The *Encoding* and *CodedCharSetId* are used for message conversion if you specify the MQGMO\_CONVERT option.

See [MQMD](#page-192-0) for details.

| |

|

| |

|

| |

| |

| | | | | | | | | | | | | | | | | | | | | | | | | | | | | | | | | |

 $\overline{1}$ 

*MsgDesc* is used for MQOP\_REGISTER and if you require values other than the default for any fields. *MsgDesc* is not used for an event handler.

If the descriptor is not required the parameter address passed can be null.

Note, that if multiple consumers are registered against the same queue with overlapping selectors, the chosen consumer for each message is undefined.

### **GetMsgOpts (MQGMO) – input**

Manage callback function - *GetMsgOpts* parameter

The *GetMsgOpts* parameter controls how the message consumer gets messages. All options of this parameter have meanings as described in ["MQGMO – Get-message](#page-137-0) [options" on page 126,](#page-137-0) when used on an MQGET call, except:

#### **MQGMO\_SET\_SIGNAL**

This option is not permitted.

#### **MQGMO\_BROWSE\_FIRST, MQGMO\_BROWSE\_NEXT, MQGMO\_MARK\_\***

The order of messages delivered to a browsing consumer is dictated by the combinations of these options. Significant combinations are:

#### **MQGMO\_BROWSE\_FIRST**

The first message on the queue is delivered repeatedly to the consumer. This is useful when the consumer destructively consumes the message in the callback. Use this option with care.

#### **MQGMO\_BROWSE\_NEXT**

The consumer is given each message on the queue, from the current cursor position until the end of the queue is reached.

#### **MQGMO\_BROWSE\_FIRST + MQGMO\_BROWSE\_NEXT**

The cursor is reset to the start of the queue. The consumer is then given each message until the cursor reaches the end of the queue.

#### **MQGMO\_BROWSE\_FIRST + MQGMO\_MARK\_\***

Starting at the beginning of the queue, the consumer is given the first nonmarked message on the queue, which is then marked for this consumer. This combination ensures that the consumer can receive new messages added behind the current cursor point.

#### **MQGMO\_BROWSE\_NEXT + MQGMO\_MARK\_\***

Starting at the cursor position, the consumer is given the next nonmarked message on the queue, which is then marked for this consumer. Use this combination with care because messages can be added to the queue behind the current cursor position.

### **MQGMO\_BROWSE\_FIRST + MQGMO\_BROWSE\_NEXT + MQGMO\_MARK\_\***

This combination is not permitted. If used the call returns MQRC\_OPTIONS\_ERROR.

#### **MQGMO\_NO\_WAIT, MQGMO\_WAIT and WaitInterval**

These options control how the consumer is invoked.

### **MQGMO\_NO\_WAIT**

| | | | | | | | | | | | | | | | | | | |

> | |

| | |

| | | |

| |

| | | | |

| |

| |

| |

|

The consumer is never called with MQRC\_NO\_MSG\_AVAILABLE. The consumer is only called for messages and events.

#### **MQGMO\_WAIT with a zero WaitInterval**

The MQRC\_NO\_MSG\_AVAILABLE code is passed to the consumer when there are no messages available and either the consumer has just been started or the consumer has been delivered at least one message since the last ″no messages″ reason code.

This prevents the consumer from polling in a busy loop when a zero wait interval is specified.

#### **MQGMO\_WAIT and a positive WaitInterval**

The consumer is called after the specified wait interval with reason code MQRC\_NO\_MSG\_AVAILABLE. This call is made regardless of whether any messages have been delivered to the consumer. This allows the user to perform heartbeat or batch type processing.

#### **MQGMO\_WAIT and WaitInterval of MQWI\_UNLIMITED**

This specifies an infinite wait before returning MQRC\_NO\_MSG\_AVAILABLE. The consumer is never called with MQRC\_NO\_MSG\_AVAILABLE.

*GetMsgOpts* is used only for MQOP\_REGISTER and if you require values other than the default for any fields. *GetMsgOpts* is not used for an event handler.

If the *GetMsgOpts* are not required, the parameter address passed can be null. This is the as specifying MQGMO\_DEFAULT together with MQGMO\_FAIL\_IF\_QUIESCING.

If a message properties handle is provided in the MQGMO structure, a copy is provided in the MQGMO structure that is passed into the consumer callback. On return from the MQCB call, the application can delete the message properties handle.

#### **CompCode (MQLONG) – output**

Manage callback function - CompCode parameter

The completion code; it is one of the following:

**MQCC\_OK**

Successful completion.

**MQCC\_WARNING** Warning (partial completion).

**MQCC\_FAILED** Call failed.

#### **Reason (MQLONG) – output**

Manage callback function - Reason parameter

The reason codes listed below are the ones that the queue manager can return for the *Reason* parameter.

If *CompCode* is MQCC\_OK:

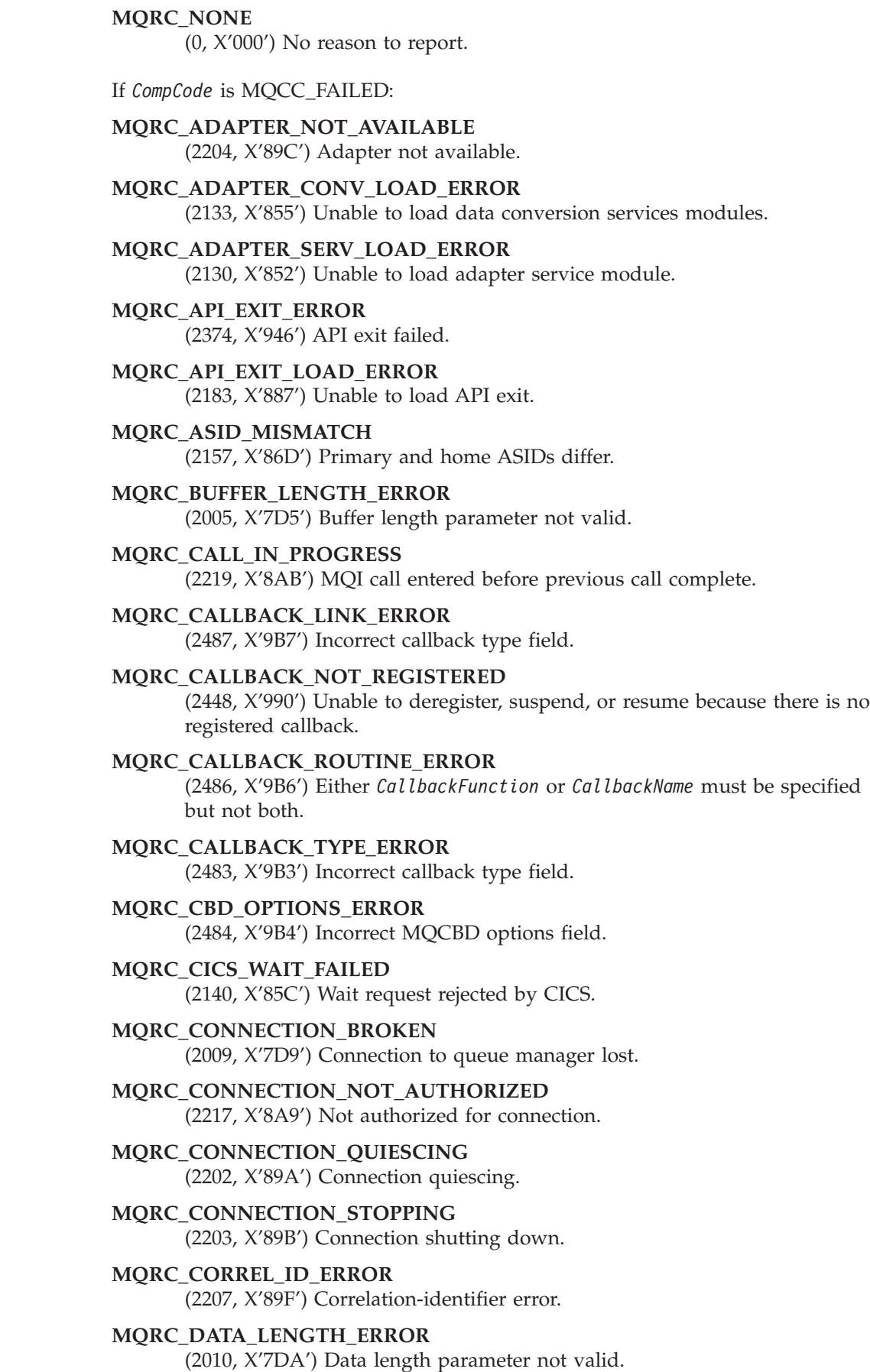

 $\vert$  $\|$ 

| | | | | | | | | | | | | | | | | | | | | | | | | |  $\vert$ | | | | | | | | | | | | |  $\vert$  $\vert$  $\begin{array}{c} \hline \end{array}$ 

 $\overline{1}$ 

**MQRC\_GET\_INHIBITED** (2016, X'7E0') Gets inhibited for the queue. **MQRC\_GLOBAL\_UOW\_CONFLICT** (2351, X'92F') Global units of work conflict. **MQRC\_GMO\_ERROR** (2186, X'88A') Get-message options structure not valid. **MQRC\_HANDLE\_IN\_USE\_FOR\_UOW** (2353, X'931') Handle in use for global unit of work. **MQRC\_HCONN\_ERROR** (2018, X'7E2') Connection handle not valid. **MQRC\_HOBJ\_ERROR** (2019, X'7E3') Object handle not valid. **MQRC\_INCONSISTENT\_BROWSE** (2259, X'8D3') Inconsistent browse specification. **MQRC\_INCONSISTENT\_UOW** (2245, X'8C5') Inconsistent unit-of-work specification. **MQRC\_INVALID\_MSG\_UNDER\_CURSOR** (2246, X'8C6') Message under cursor not valid for retrieval. **MQRC\_LOCAL\_UOW\_CONFLICT** (2352, X'930') Global unit of work conflicts with local unit of work. **MQRC\_MATCH\_OPTIONS\_ERROR** (2247, X'8C7') Match options not valid. **MQRC\_MAX\_MSG\_LENGTH\_ERROR** (2485, X'9B4') Incorrect *MaxMsgLength* field. **MQRC\_MD\_ERROR** (2026, X'7EA') Message descriptor not valid. **MQRC\_MODULE\_ENTRY\_NOT\_FOUND** (2497, X'9C1') The specified function entry point could not be found in the module. **MQRC\_MODULE\_INVALID** (2496, X'9C0') Module found, however it is of the wrong type; not 32 bit, 64 bit, or a valid dynamic link library. **MQRC\_MODULE\_NOT\_FOUND** (2495, X'9BF') Module not found in the search path or not authorized to load. **MQRC\_MSG\_SEQ\_NUMBER\_ERROR** (2250, X'8CA') Message sequence number not valid. **MQRC\_MSG\_TOKEN\_ERROR** (2331, X'91B') Use of message token not valid. **MQRC\_NO\_MSG\_AVAILABLE** (2033, X'7F1') No message available. **MQRC\_NO\_MSG\_UNDER\_CURSOR** (2034, X'7F2') Browse cursor not positioned on message. **MQRC\_NOT\_OPEN\_FOR\_BROWSE** (2036, X'7F4') Queue not open for browse.

| | | | | | | | | | | |

| | | | | | | | | | | | | | | | | | | | | | | | | | | | | | | | |

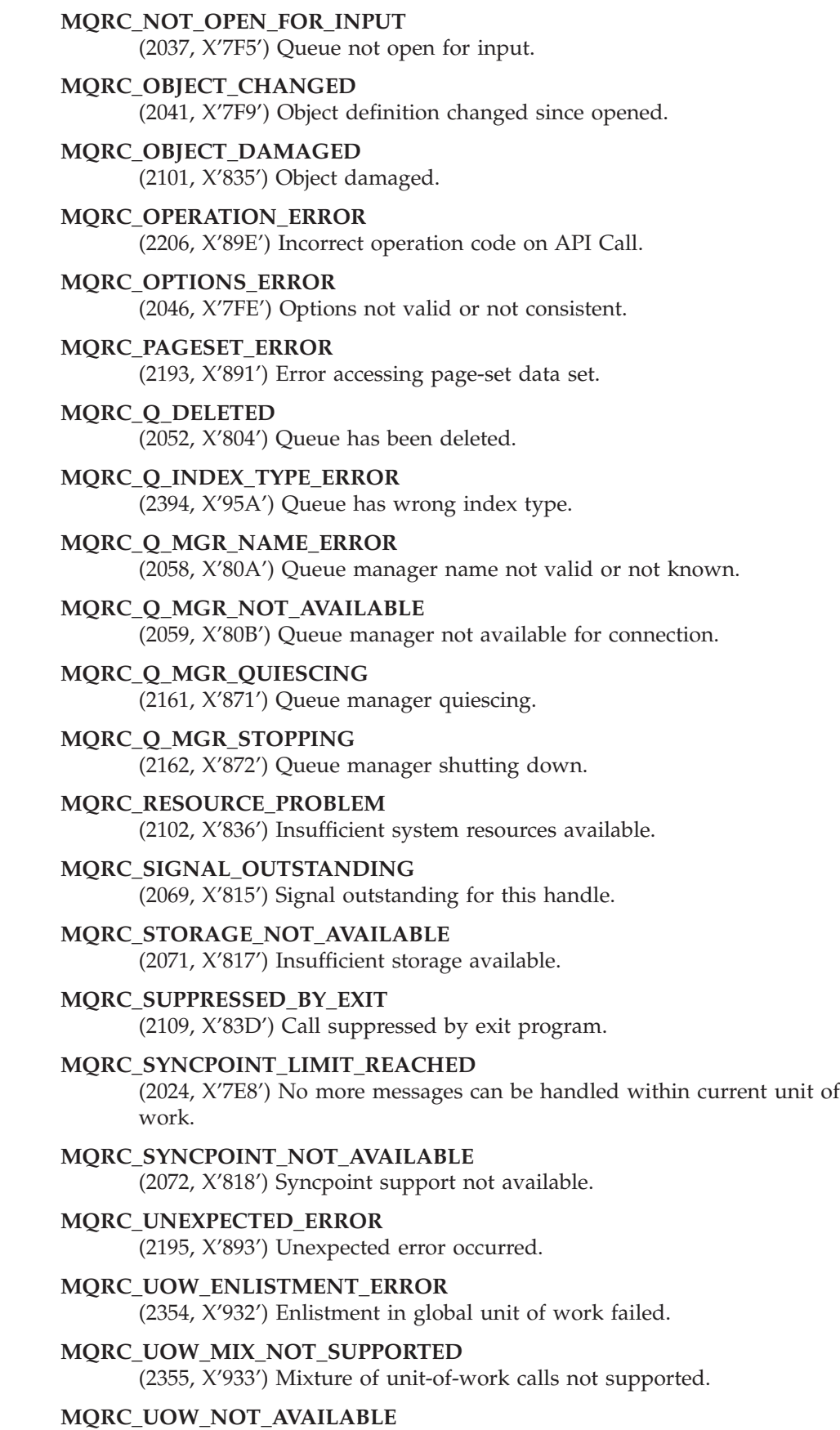

(2255, X'8CF') Unit of work not available for the queue manager to use.

 $\vert$  $\|$  $\vert$  $\vert$ | |  $\vert$  $\|$ | | | | | | | | |  $\begin{array}{c} \hline \end{array}$ | |  $\begin{array}{c} \hline \end{array}$  $\begin{array}{c} \hline \end{array}$ | | | | | | | | | | | | | | | |  $\begin{array}{c} \hline \end{array}$ | | |  $\begin{array}{c} \hline \end{array}$  $\vert$ |

### **MQRC\_WAIT\_INTERVAL\_ERROR**

(2090, X'82A') Wait interval in MQGMO not valid.

### **MQRC\_WRONG\_GMO\_VERSION** (2256, X'8D0') Wrong version of MQGMO supplied.

### **MQRC\_WRONG\_MD\_VERSION** (2257, X'8D1') Wrong version of MQMD supplied.

# **Usage notes for MQCB**

<span id="page-428-0"></span>| | | | | |

| | | | | | | | | | |

|

| | | | | | | |

|| | | | | | | | | | | | | | | | | | |

 $\overline{\phantom{a}}$ 

 $\overline{\phantom{a}}$ ı MQCB function call - Usage notes

- 1. MQCB is used to define the action to be invoked for each message, matching the specified criteria, available on the queue. When the action is processed, either the message is removed from the queue and passed to the defined message consumer, or a message token is provided, which is used to retrieve the message.
- 2. MQCB can be used to define callback routines before starting consumption with MQCTL or it can be used from within a callback routine.
- 3. To use MQCB from outside of a callback routine, you must first suspend message consumption by using MQCTL and resume consumption afterwards.

### **Message consumer callback sequence**

You can configure a consumer to invoke callback at key points during the lifecycle of the consumer. For example:

- when the consumer is first registered,
- when the connection is started,
- when the connection is stopped and
- when the consumer is deregistered, either explicitly, or implicitly by an MQCLOSE.

*Table 86. MQCTL verb definitions*

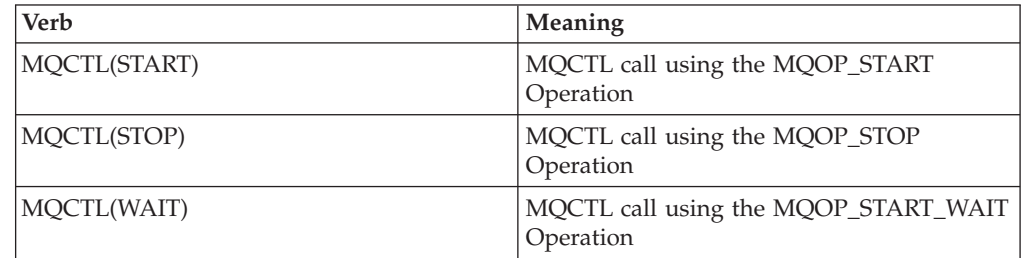

This to allows the consumer to maintain state associated with the consumer. When a callback is requested by an application, the rules for consumer invocation are as follows:

### **REGISTER**

Is always the first type of invocation of the callback.

Is always called on the same thread, as the MQCB(REGISTER) call.

#### **START**

- Is always called synchronously with the MQCTL(START) verb.
- All START callbacks are completed before the MQCTL(START) verb returns.

Is on the same thread as the message delivery if THREAD\_AFFINITY is requested.

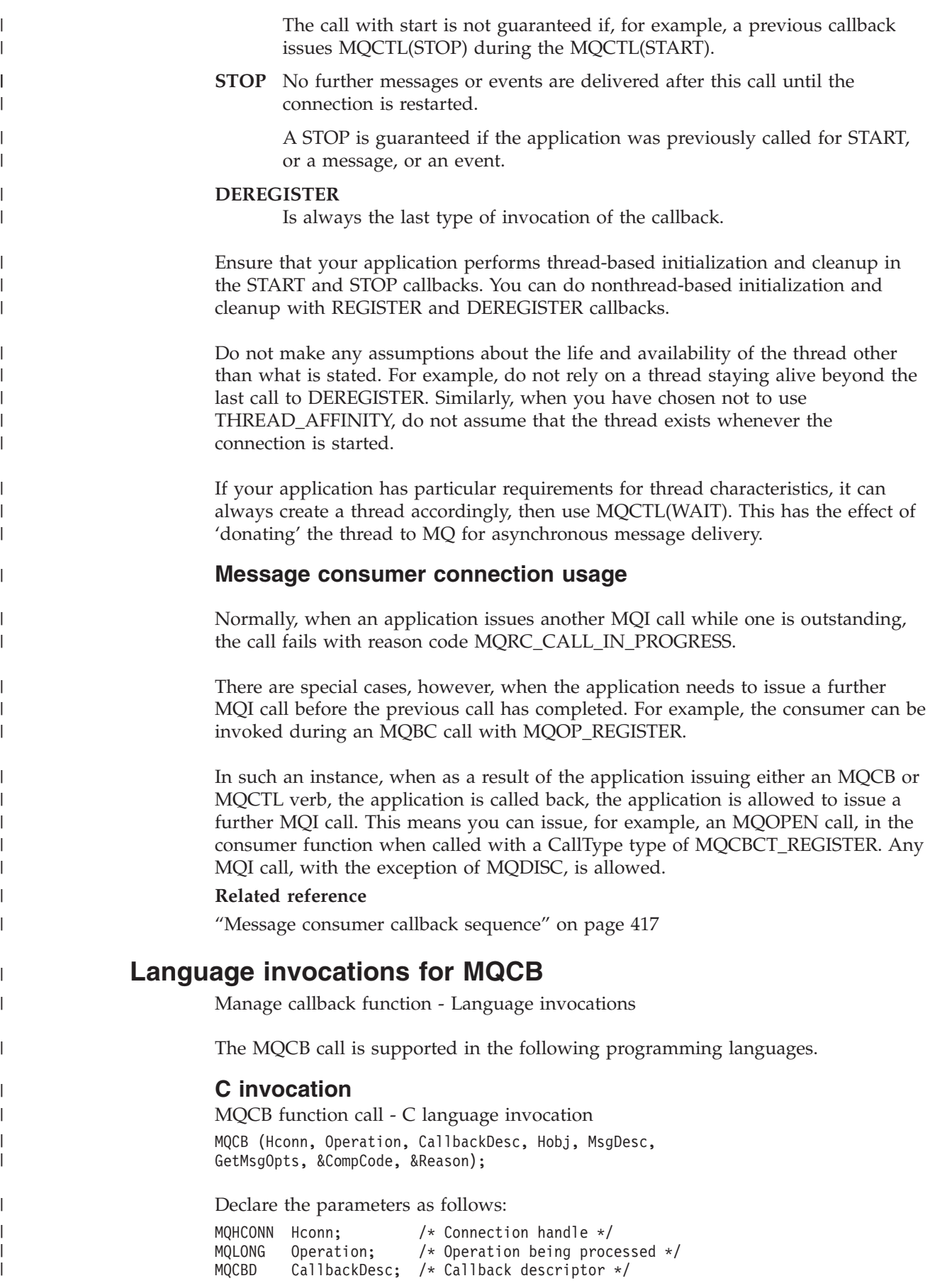

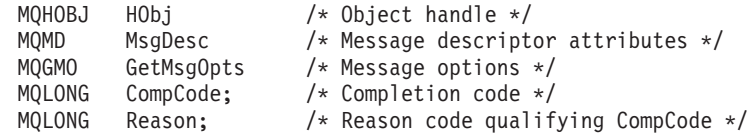

### **COBOL invocation**

CALL 'MQCB' USING HCONN, OPERATION, CBDESC, HOBJ, MSGDESC, GETMSGOPTS, COMPCODE, REASON.

Declare the parameters as follows:

- \*\* Connection handle
- 01 HCONN PIC S9(9) BINARY.
- \*\* Operation

| | | | |

| | |

| | | | | | | | | | | | | | | | | | |

| | |

| | | | | | | | | | |

|

- 01 OPERATION PIC S9(9) BINARY.
- \*\* Callback Descriptior
- 01 CBDESC.
- COPY CMQCBDV.
- 01 HOBJ PIC S9(9) BINARY.
- \*\* Message Descriptior
- 01 MSGDESC.
	- COPY CMQMDV.
- \*\* Get Message Options
- 01 GETMSGOPTS.
	- COPY CMQGMOV.
- \*\* Completion code
- 01 COMPCODE PIC S9(9) BINARY.
- \*\* Reason code qualifying COMPCODE
- 01 REASON PIC S9(9) BINARY.

### **PL/I invocation**

call MQCB(Hconn, Operation, CallbackDesc, Hobj, MsgDesc, GetMsgOpts, CompCode, Reason)

Declare the parameters as follows:

```
dcl Hconn fixed bin(31); /* Connection handle */<br>dcl Operation fixed bin(31); /* Operation */
                   fixed bin(31); /* Operation */
dcl CallbackDesc like MQCBDV; /* Callback Descriptor */
dcl Hobj fixed bin(31); /* Object Handle */<br>dcl MsgDesc like MQMDV; /* Message Descript
                   like MQMDV; /* Message Descriptor */
dcl GetMsgOpts like MQGMOV; /* Get Message Options */
dcl CompCode fixed bin(31); /* Completion code */
dcl Reason fixed bin(31); /* Reason code qualifying CompCode */
```
# **MQCB\_FUNCTION – Callback function**

Callback function for CICS environments The MQCB\_FUNCTION call definition is provided solely to describe the parameters that are passed to the callback function. No entry point called MQCB\_FUNCTION is actually provided by the queue manager. The specification of the actual function to be called is an input to the [MQCB](#page-420-0) call and is passed in through the [MQCBD](#page-57-0) structure. Programs invoked by CICS LINK or CICS START retrieve parameters using CICS services through named objects known as channel containers. For more information, see your CICS documentation. The container names used are the parameter names shown in the following table: | | | | | | | | |

#### *Table 87. Parameter names used by MQCB\_FUNCTION call* |

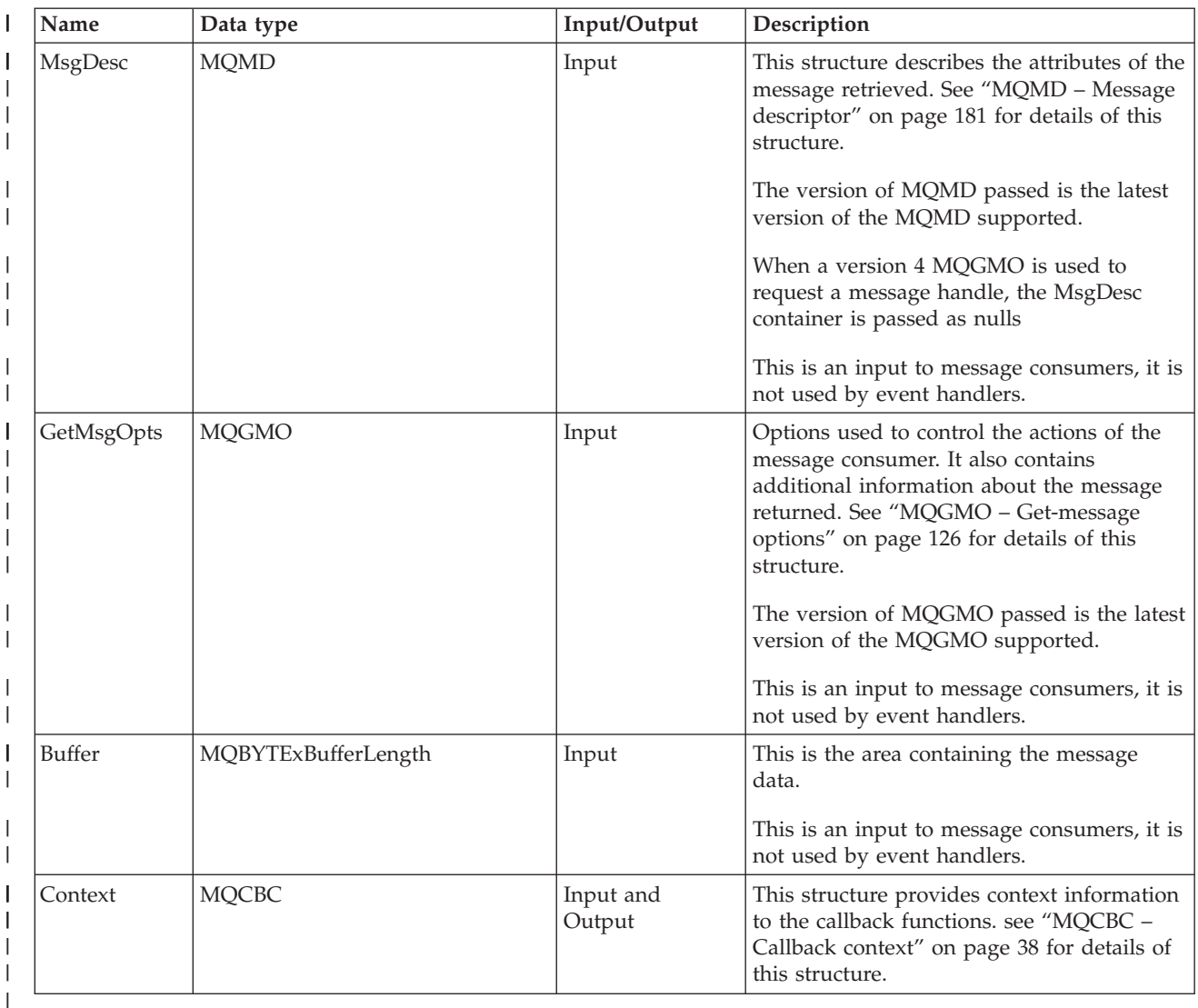

# **Syntax for MQCB\_FUNCTION**

Callback function - syntax

**MQCB\_FUNCTION** *(Hconn, MsgDesc, GetMsgOpts, Buffer, Context)*

| |

| | |

| |

| |

|

| |

 $\overline{1}$ 

# **Parameters for MQCB\_FUNCTION**

The MQCB\_FUNCTION call has the following parameters. Callback function parameters

# **Hconn (MQHCONN) – input**

Callback function - Hconn parameter

This handle represents the connection to the queue manager. The value of *Hconn* was returned by a previous MQCONN or MQCONNX call.
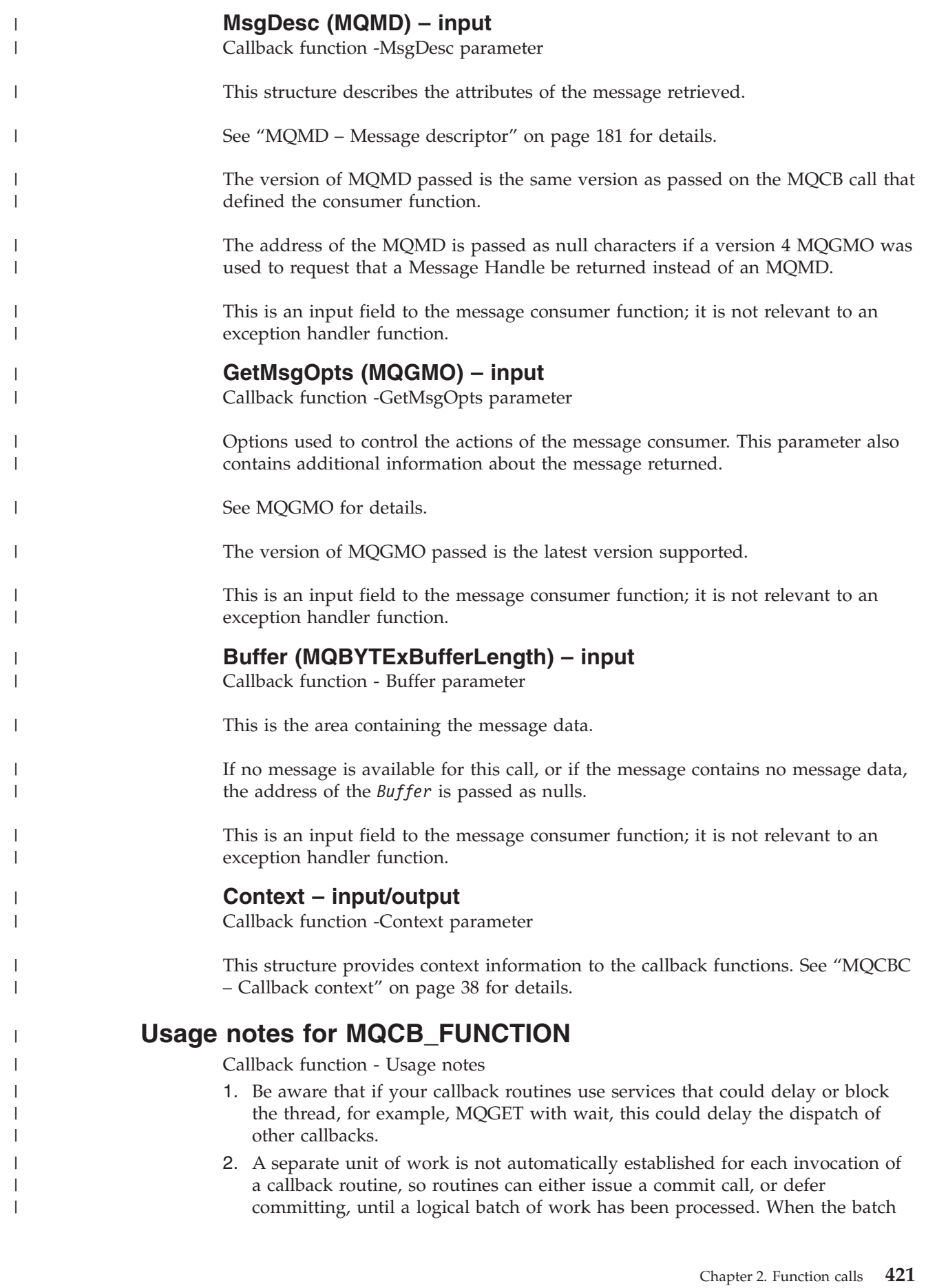

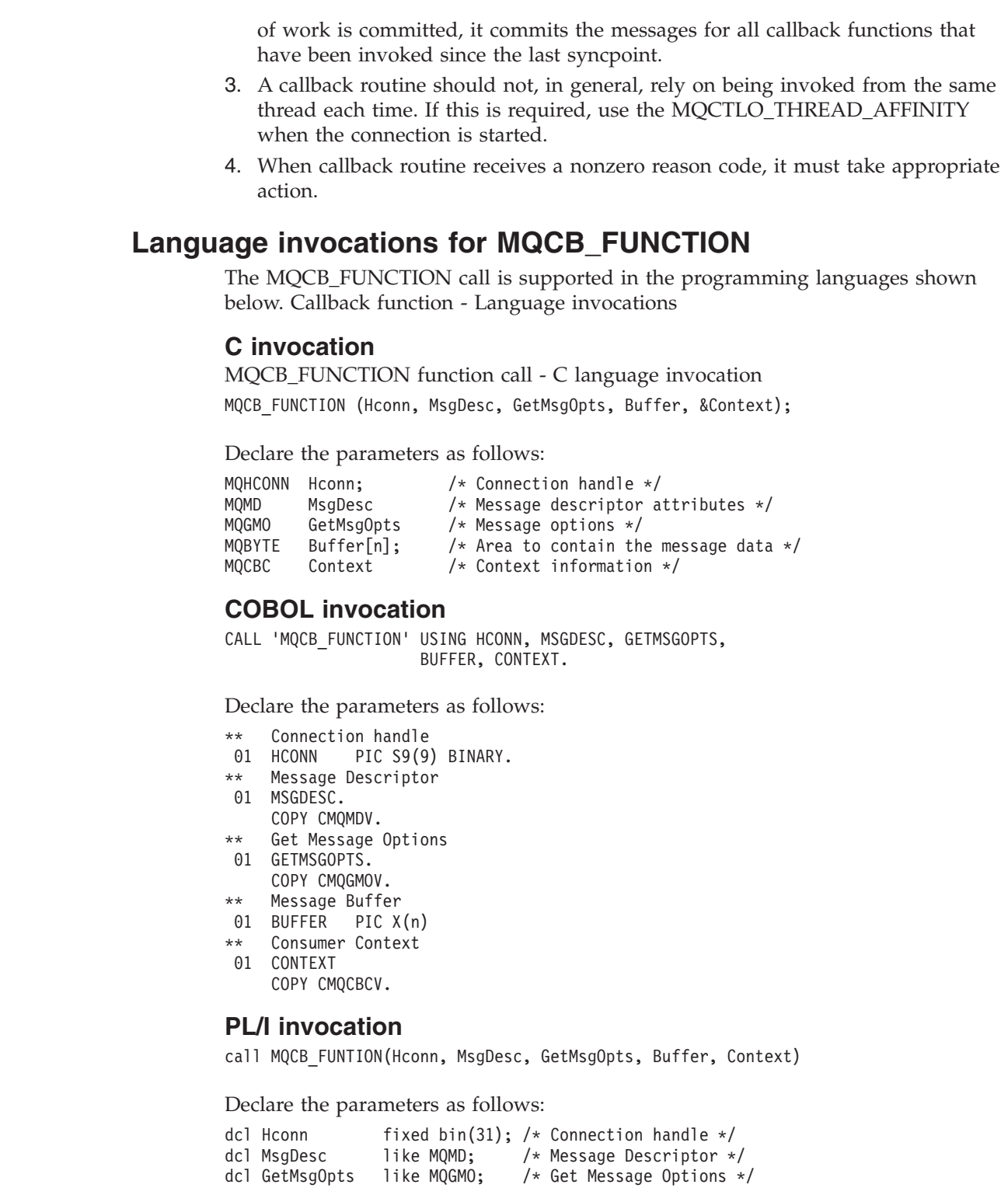

dcl Buffer pointer; /\* Pointer to message \*/<br>dcl Context like MQCBC; /\* Callback Context \*/

dcl Context like MQCBC;

# **MQCLOSE – Close object**

 $\begin{array}{c} \hline \end{array}$  $\begin{array}{c} \hline \end{array}$ | | | | |

| | |

| | |

| | | | | |

| | |

| | | | | | | | | | | | | |

| |

| | | | | | | |

|  $\,$  The MQCLOSE call relinquishes access to an object, and is the inverse of the MQOPEN and MQSUB calls.

 $\bar{\Gamma}$ 

 $\bar{\mathbf{I}}$ 

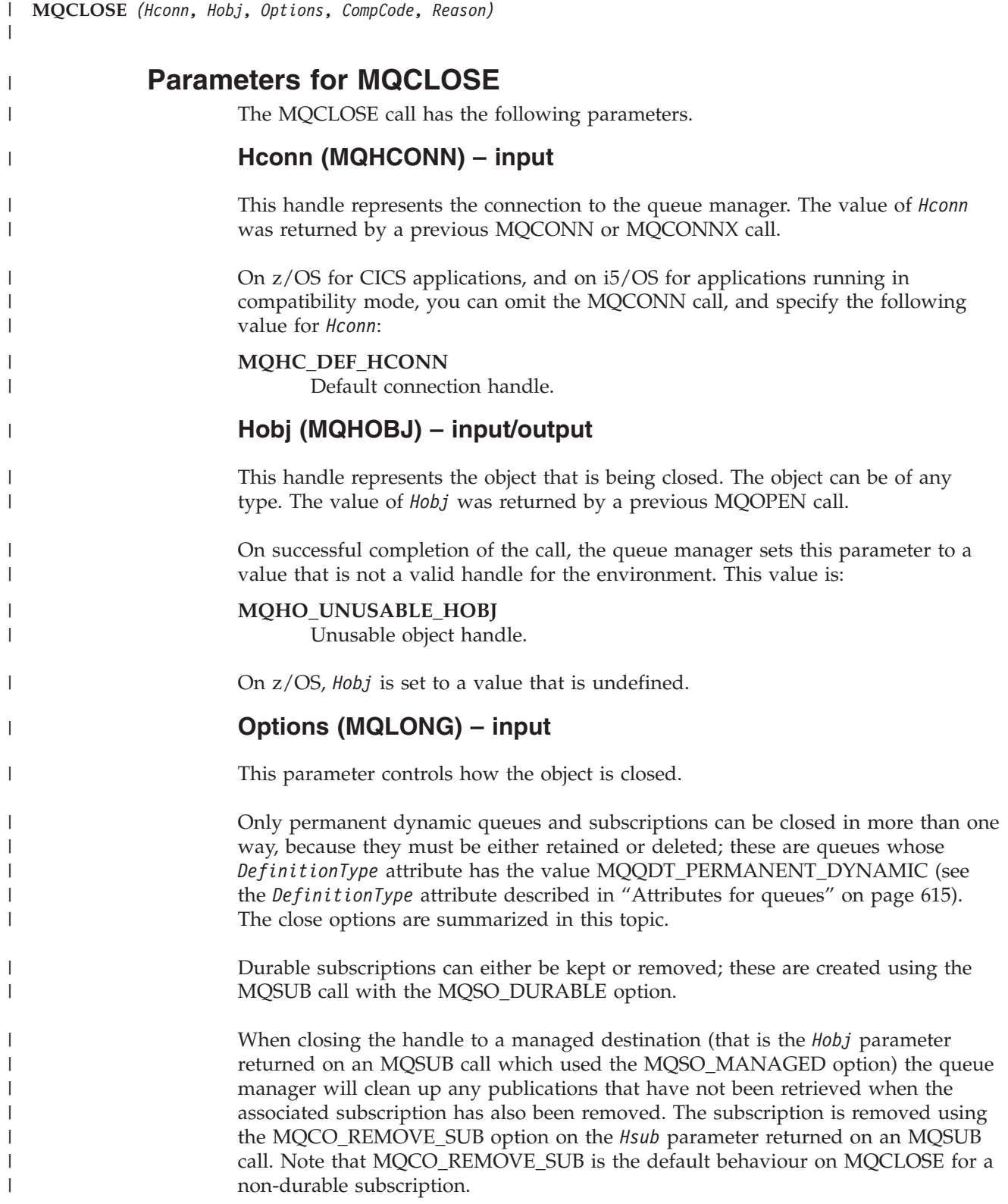

When closing a handle to a non-managed destination you are responsible for cleaning up the queue where publications are sent. Close the subscription using MQCO\_REMOVE\_SUB first and then process messages off the queue until there are none left.

You must specify one option only from the following:

**Dynamic queue options:** These options control how permanent dynamic queues are closed.

# **MQCO\_DELETE**

| | | |

|

| | | | | | | | | | | | | | | | | | | | | | | | | | | | | |

|||

 $\mathbf{I}$ 

| | | | | | | | | |<br>|<br>|<br>|

 $\overline{1}$ 

The queue is deleted if either of the following is true:

- v It is a permanent dynamic queue, created by a previous MQOPEN call , and there are no messages on the queue and no uncommitted get or put requests outstanding for the queue (either for the current task or any other task).
- It is the temporary dynamic queue that was created by the MQOPEN call that returned *Hobj*. In this case, all the messages on the queue are purged.

In all other cases, including the case where the *Hobj* was returned on an MQSUB call, the call fails with reason code

MQRC\_OPTION\_NOT\_VALID\_FOR\_TYPE, and the object is not deleted.

On z/OS, if the queue is a dynamic queue that has been logically deleted, and this is the last handle for it, the queue is physically deleted. See [MQCLOSE usage notes](#page-440-0) for further details.

## **MQCO\_DELETE\_PURGE**

The queue is deleted, and any messages on it purged, if either of the following is true:

- v It is a permanent dynamic queue, created by a previous MQOPEN call, and there are no uncommitted get or put requests outstanding for the queue (either for the current task or any other task).
- It is the temporary dynamic queue that was created by the MQOPEN call that returned *Hobj*.

In all other cases, including the case where the *Hobj* was returned on an MQSUB call, the call fails with reason code

MQRC\_OPTION\_NOT\_VALID\_FOR\_TYPE, and the object is not deleted.

The table shows which close options are valid, and whether the object is retained or deleted.

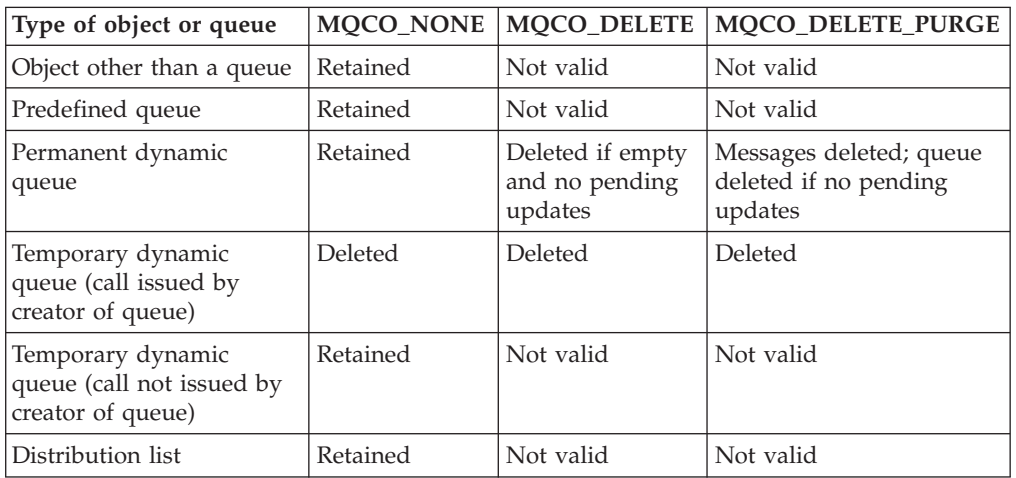

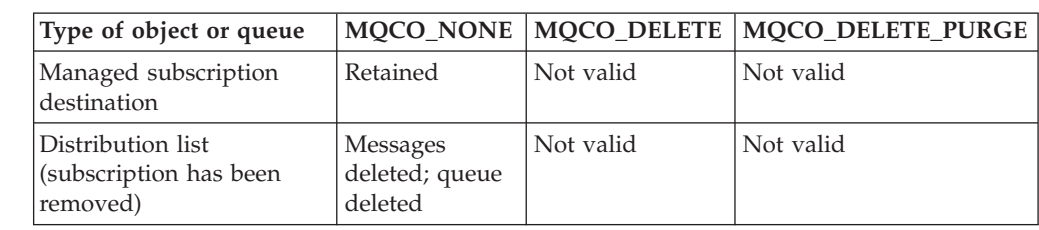

The table shows which close options are valid, and whether the object is retained or deleted.

**Subscription closure options:** These options control whether durable subscriptions are removed when the handle is closed, and whether publications still waiting to be read by the application are cleaned up. These options are only valid for use with an object handle returned in the *Hsub* parameter of an MQSUB call.

## **MQCO\_KEEP\_SUB**

| | | | | | | | |

| | | | | | | | | | | | | | | | | |

|

| | | ||

| | | | | | |

I

| | | The handle to the subscription is closed but the subscription made is kept. Publications will continue to be sent to the destination specified in the subscription. This option is only valid if the subscription was made with the option MQSO\_DURABLE.

MQCO\_KEEP\_SUB is the default if the subscription is durable

# **MQCO\_REMOVE\_SUB**

The subscription is removed and the handle to the subscription is closed.

The *Hobj* parameter of the MQSUB call is not invalidated by closure of the *Hsub* parameter and may continue to be used for MQGET or MQCB to receive the remaining publications. When the *Hobj* parameter of the MQSUB call is also closed, if it was a managed destination any un-retrieved publications will be removed.

MQCO\_REMOVE\_SUB is the default if the subscription is non-durable.

These subscription closure options are summarized in the following tables.

To close a durable subscription handle but retain the subscription, use the following subscription closure options:

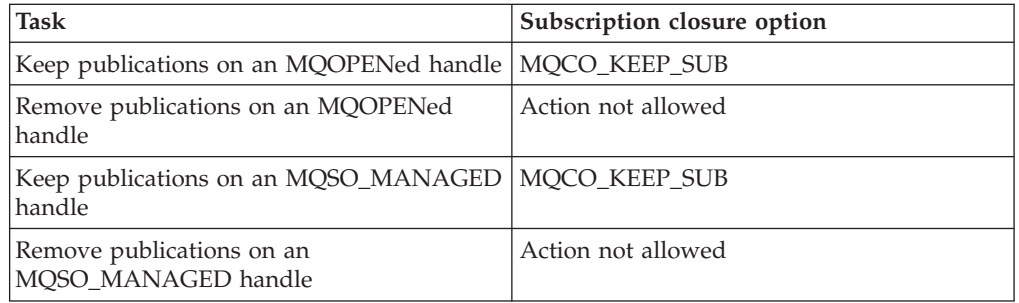

To unsubscribe, either by closing a durable subscription handle and unsubscribing it or closing a non-durable subscription handle, use the following subscription closure options:

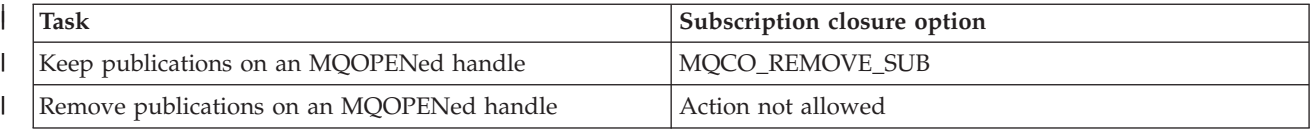

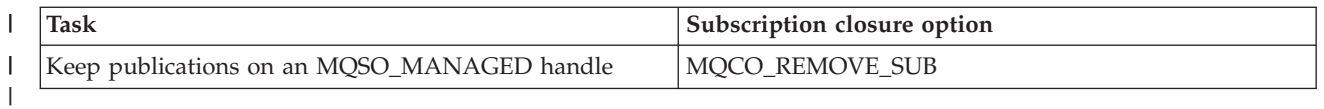

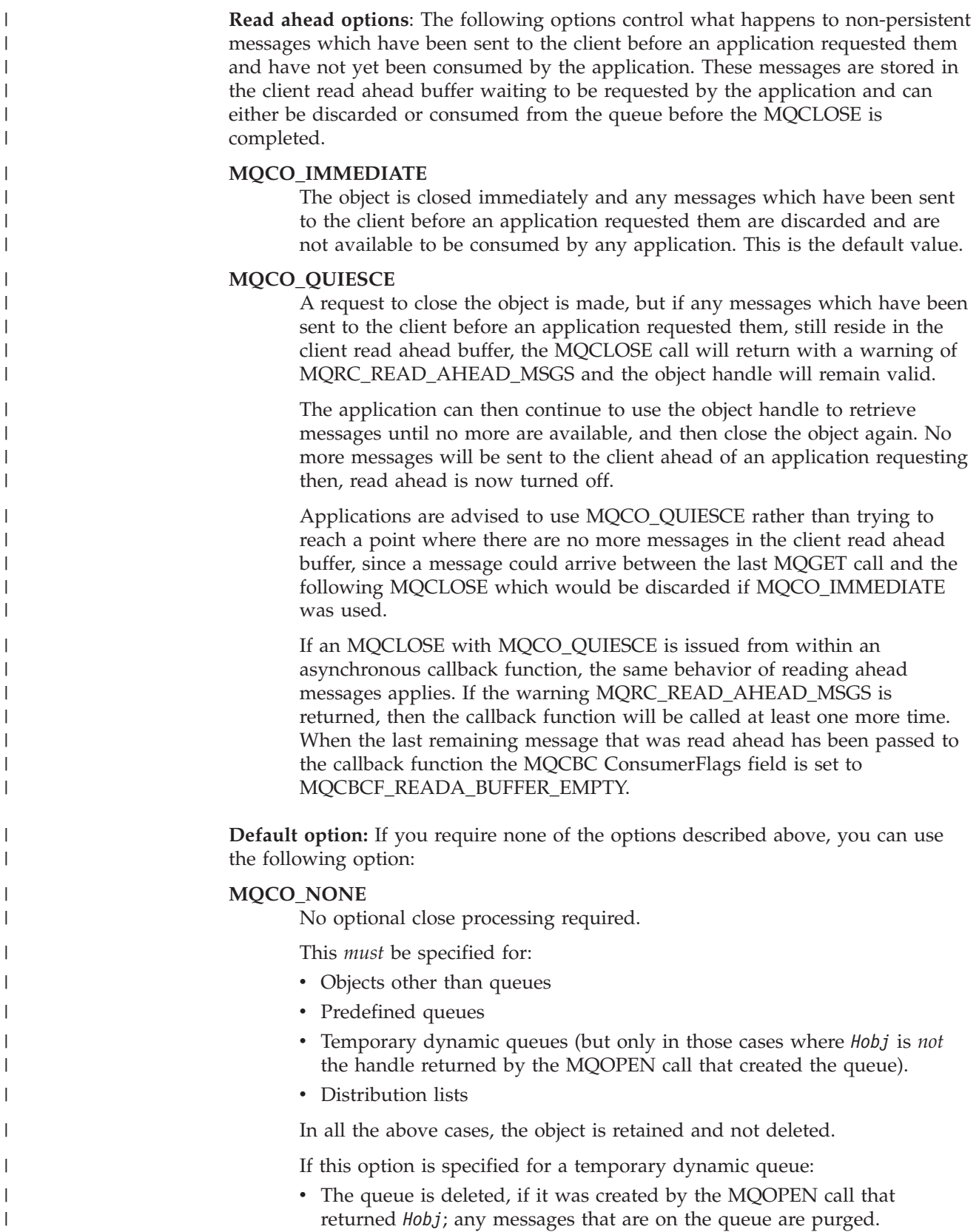

| | | | | | | | | | | | | | | | | | | | | | | | | | | |

| | | | | | | | | | | |

 $\overline{1}$ 

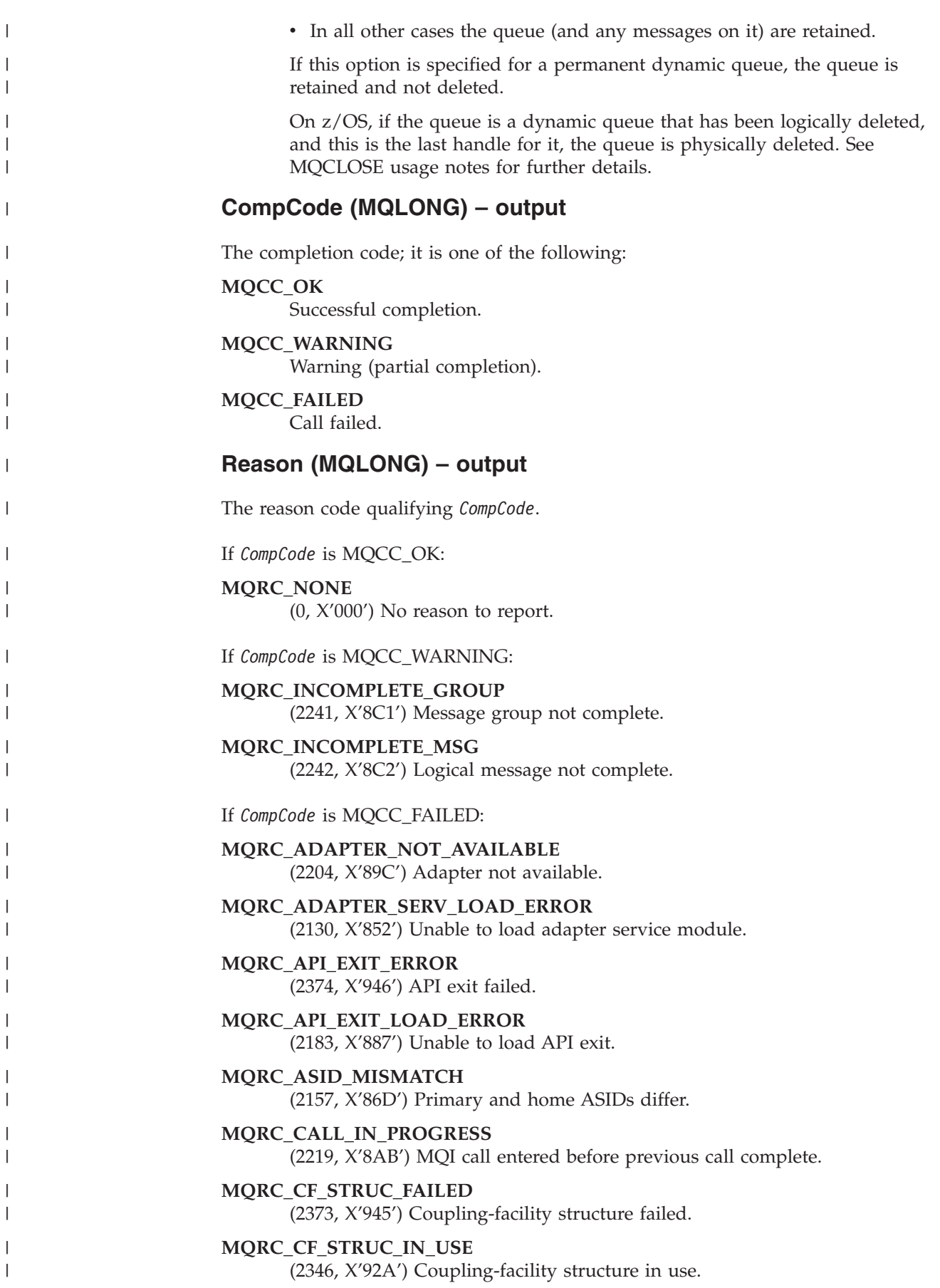

**MQRC\_CICS\_WAIT\_FAILED** (2140, X'85C') Wait request rejected by CICS. **MQRC\_CONNECTION\_BROKEN** (2009, X'7D9') Connection to queue manager lost. **MQRC\_CONNECTION\_NOT\_AUTHORIZED** (2217, X'8A9') Not authorized for connection. **MQRC\_CONNECTION\_STOPPING** (2203, X'89B') Connection shutting down. **MQRC\_HCONN\_ERROR** (2018, X'7E2') Connection handle not valid. **MQRC\_HOBJ\_ERROR** (2019, X'7E3') Object handle not valid. **MQRC\_NOT\_AUTHORIZED** (2035, X'7F3') Not authorized for access. **MQRC\_OBJECT\_DAMAGED** (2101, X'835') Object damaged. **MQRC\_OPTION\_NOT\_VALID\_FOR\_TYPE** (2045, X'7FD') On an MQOPEN or MQCLOSE call: option not valid for object type. **MQRC\_OPTIONS\_ERROR** (2046, X'7FE') Options not valid or not consistent. **MQRC\_PAGESET\_ERROR** (2193, X'891') Error accessing page-set data set. **MQRC\_Q\_MGR\_NAME\_ERROR** (2058, X'80A') Queue manager name not valid or not known. **MQRC\_Q\_MGR\_NOT\_AVAILABLE** (2059, X'80B') Queue manager not available for connection. **MQRC\_Q\_MGR\_STOPPING** (2162, X'872') Queue manager shutting down. **MQRC\_Q\_NOT\_EMPTY** (2055, X'807') Queue contains one or more messages or uncommitted put or get requests. **MQRC\_READ\_AHEAD\_MSGS** (nnnn, X'xxx') The client has read ahead messages that have not yet been consumed by the application. **MQRC\_RESOURCE\_PROBLEM** (2102, X'836') Insufficient system resources available. **MQRC\_SECURITY\_ERROR** (2063, X'80F') Security error occurred. **MQRC\_STORAGE\_NOT\_AVAILABLE** (2071, X'817') Insufficient storage available. **MQRC\_SUPPRESSED\_BY\_EXIT** (2109, X'83D') Call suppressed by exit program. **MQRC\_UNEXPECTED\_ERROR**

(2195, X'893') Unexpected error occurred.

| | | | | | | |

| | | |

| | | | | | | | |

| | | | | | | | | | | | | | | | | | | | | | | | For detailed information on these codes, see:

- v *WebSphere MQ for z/OS Messages and Codes* for WebSphere MQ for z/OS
- v *WebSphere MQ Messages* for all other WebSphere MQ platforms

# **Usage notes for MQCLOSE**

<span id="page-440-0"></span>| | |

> | | | | | | | | | | | | | | | | | | | | | | | | | | | | | | | | | | | | | | | | | | | | | | |

 $\overline{1}$ 

Consider these points when using MQCLOSE.

- 1. When an application issues the MQDISC call, or ends either normally or abnormally, any objects that were opened by the application and are still open are closed automatically with the MQCO\_NONE option.
- 2. The following points apply if the object being closed is a *queue*:
	- v If operations on the queue were performed as part of a unit of work, the queue can be closed before or after the syncpoint occurs without affecting the outcome of the syncpoint. If the queue is triggered, performing a rollback before closing the queue can cause a trigger message to be issued. For details, see *WebSphere MQ Application Programming Guide*.
	- v If the queue was opened with the MQOO\_BROWSE option, the browse cursor is destroyed. If the queue is subsequently reopened with the MQOO\_BROWSE option, a new browse cursor is created (see [MQOO\\_BROWSE\)](#page-519-0).
	- If a message is currently locked for this handle at the time of the MQCLOSE call, the lock is released (see [MQGMO\\_LOCK\)](#page-155-0).
	- On z/OS, if there is an MQGET request with the MQGMO\_SET\_SIGNAL option outstanding against the queue handle being closed, the request is canceled (see [MQGMO\\_SET\\_SIGNAL\)](#page-145-0). Signal requests for the same queue but lodged against different handles (*Hobj*) are not affected (unless a dynamic queue is being deleted, in which case they are also canceled).
- 3. The following points apply if the object being closed is a *dynamic queue* (either permanent or temporary):
	- For a dynamic queue, you can specify the MQCO\_DELETE and MQCO\_DELETE\_PURGE options regardless of the options specified on the corresponding MQOPEN call.
	- When a dynamic queue is deleted, all MQGET calls with the MQGMO\_WAIT option that are outstanding against the queue are canceled and reason code MQRC\_Q\_DELETED is returned. See [MQGMO\\_WAIT.](#page-143-0) Although applications cannot access a deleted queue, the queue is not removed from the system, and associated resources are not freed, until such time as all handles that reference the queue have been closed, and all units of work that affect the queue have been either committed or backed out.

On z/OS, a queue that has been logically deleted but not yet removed from the system prevents the creation of a new queue with the same name as the deleted queue; the MQOPEN call fails with reason code MQRC\_NAME\_IN\_USE in this case. Also, such a queue can still be displayed using MQSC commands, even though it cannot be accessed by applications.

v When a permanent dynamic queue is deleted, if the *Hobj* handle specified on the MQCLOSE call is *not* the one that was returned by the MQOPEN call that created the queue, a check is made that the user identifier that was used to validate the MQOPEN call is authorized to delete the queue. If the MQOO\_ALTERNATE\_USER\_AUTHORITY option was specified on the MQOPEN call, the user identifier checked is the *AlternateUserId*.

This check is not performed if:

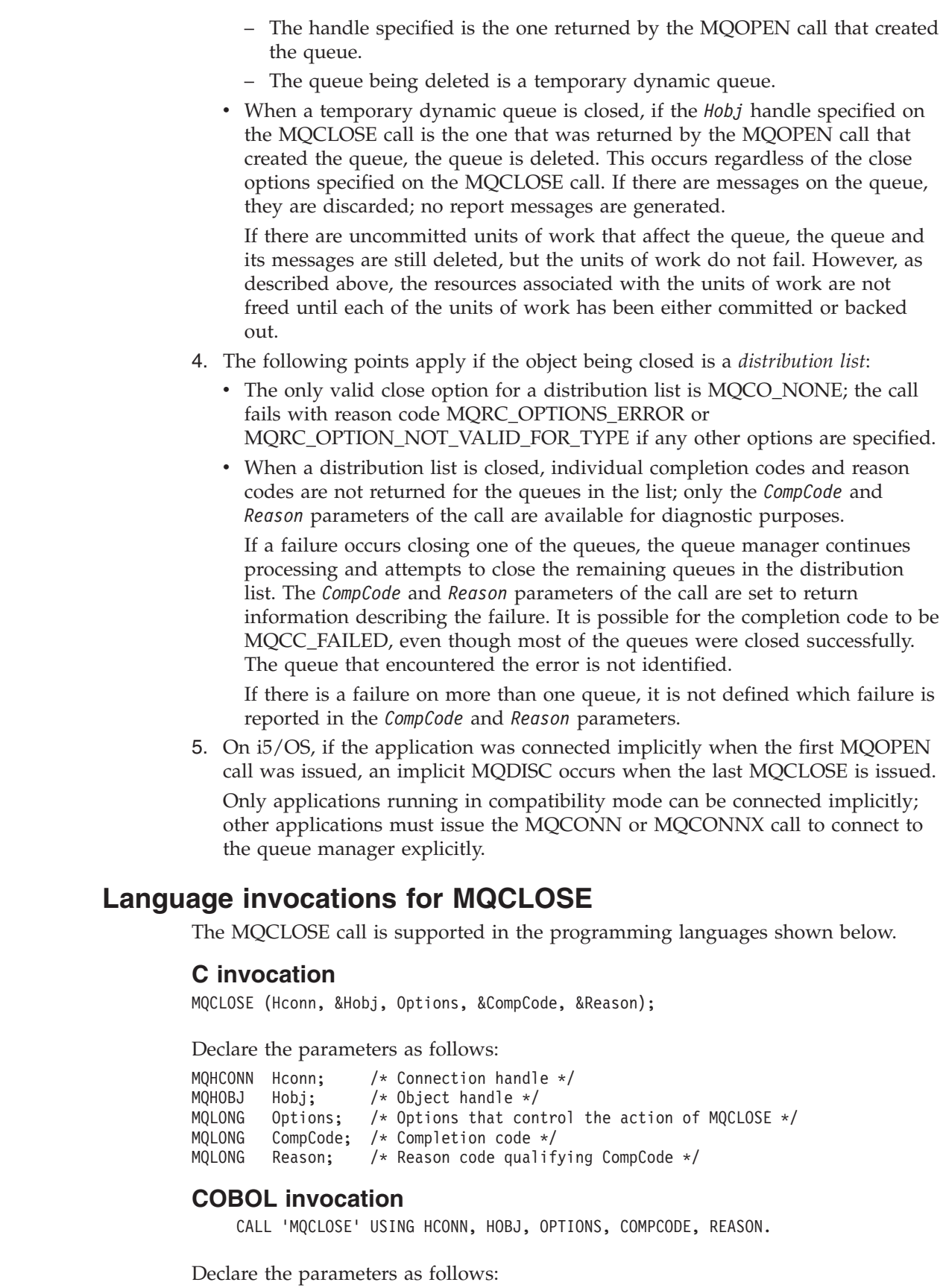

\*\* Connection handle

- 01 HCONN PIC S9(9) BINARY.
- \*\* Object handle

 $\mid$  $\vert$ | | | | | | | | | | | | | | | | | | | | | | | | | | | | | | |

> | |

> | |

 $\mid$ | | | |  $\mid$ 

> $\vert$  $\vert$

 $\|$  $\|$  $\,$   $\,$  $\mid$ 

01 HOBJ PIC S9(9) BINARY. \*\* Options that control the action of MQCLOSE 01 OPTIONS PIC S9(9) BINARY. \*\* Completion code 01 COMPCODE PIC S9(9) BINARY. \*\* Reason code qualifying COMPCODE 01 REASON PIC S9(9) BINARY. **PL/I invocation** call MQCLOSE (Hconn, Hobj, Options, CompCode, Reason); Declare the parameters as follows: dcl Hconn fixed bin(31); /\* Connection handle \*/<br>dcl Hobi fixed bin(31); /\* Object handle \*/ fixed bin(31); /\* Object handle \*/ dcl Options fixed bin(31); /\* Options that control the action of MQCLOSE \*/ dcl CompCode fixed bin(31); /\* Completion code \*/ dcl Reason fixed bin(31); /\* Reason code qualifying CompCode \*/ **System/390 assembler invocation** CALL MQCLOSE,(HCONN,HOBJ,OPTIONS,COMPCODE,REASON) Declare the parameters as follows: HCONN DS F Connection handle HOBJ DS F Object handle OPTIONS DS F Options that control the action of MQCLOSE COMPCODE DS F Completion code REASON DS F Reason code qualifying COMPCODE **Visual Basic invocation** MQCLOSE Hconn, Hobj, Options, CompCode, Reason

Declare the parameters as follows:

Dim Hconn As Long 'Connection handle' Dim Hobj As Long 'Object handle' Dim Options As Long 'Options that control the action of MQCLOSE' Dim CompCode As Long 'Completion code' Dim Reason As Long 'Reason code qualifying CompCode'

# **MQCMIT – Commit changes**

| | | | | | |

| |

| | | | | | |

| |

| | | | | |

> | |

| | | | | | |

> The MQCMIT call indicates to the queue manager that the application has reached a syncpoint, and that all the message gets and puts that have occurred since the last syncpoint are to be made permanent.

Messages put as part of a unit of work are made available to other applications; messages retrieved as part of a unit of work are deleted.

- On z/OS, the call is used only by batch programs (including IMS batch DL/I programs).
- On i5/OS, this call is not supported for applications running in compatibility mode.

# **Syntax for MQCMIT**

**MQCMIT** *(Hconn, CompCode, Reason)*

# **Parameters for MQCMIT**

The MQCMIT call has the following parameters.

# **Hconn (MQHCONN) – input**

This handle represents the connection to the queue manager. The value of *Hconn* was returned by a previous MQCONN or MQCONNX call.

# **CompCode (MQLONG) – output**

The completion code; it is one of the following:

### **MQCC\_OK**

Successful completion.

#### **MQCC\_WARNING**

Warning (partial completion).

## **MQCC\_FAILED**

Call failed.

# **Reason (MQLONG) – output**

The reason code qualifying *CompCode*.

If *CompCode* is MQCC\_OK:

### **MQRC\_NONE**

(0, X'000') No reason to report.

If *CompCode* is MQCC\_WARNING:

#### **MQRC\_BACKED\_OUT**

(2003, X'7D3') Unit of work backed out.

#### **MQRC\_OUTCOME\_PENDING**

(2124, X'84C') Result of commit operation is pending.

### If *CompCode* is MQCC\_FAILED:

- **MQRC\_ADAPTER\_SERV\_LOAD\_ERROR** (2130, X'852') Unable to load adapter service module.
- **MQRC\_API\_EXIT\_ERROR** (2374, X'946') API exit failed.
- **MQRC\_ASID\_MISMATCH** (2157, X'86D') Primary and home ASIDs differ.
- **MQRC\_CALL\_IN\_PROGRESS** (2219, X'8AB') MQI call entered before previous call complete.

#### **MQRC\_CF\_STRUC\_IN\_USE**

(2346, X'92A') Coupling-facility structure in use.

**MQRC\_CONNECTION\_BROKEN** (2009, X'7D9') Connection to queue manager lost.

**MQRC\_ENVIRONMENT\_ERROR** (2012, X'7DC') Call not valid in environment.

#### **MQRC\_HCONN\_ERROR**

(2018, X'7E2') Connection handle not valid.

### **MQRC\_OBJECT\_DAMAGED**

(2101, X'835') Object damaged.

## **MQRC\_OUTCOME\_MIXED**

(2123, X'84B') Result of commit or back-out operation is mixed.

# **MQRC\_Q\_MGR\_STOPPING**

(2162, X'872') Queue manager shutting down.

## **MQRC\_RESOURCE\_PROBLEM**

(2102, X'836') Insufficient system resources available.

## **MQRC\_STORAGE\_MEDIUM\_FULL**

(2192, X'890') External storage medium is full.

# **MQRC\_STORAGE\_NOT\_AVAILABLE**

(2071, X'817') Insufficient storage available.

# **MQRC\_UNEXPECTED\_ERROR**

(2195, X'893') Unexpected error occurred.

For detailed information on these codes, see:

- v *WebSphere MQ for z/OS Messages and Codes* for WebSphere MQ for z/OS
- v *WebSphere MQ Messages* for all other WebSphere MQ platforms

# **Usage notes for MQCMIT**

- 1. Use this call only when the queue manager itself coordinates the unit of work. This can be:
	- v A local unit of work, where the changes affect only MQ resources.
	- v A global unit of work, where the changes can affect resources belonging to other resource managers, as well as affecting MQ resources.

For further details about local and global units of work, see ["MQBEGIN –](#page-412-0) [Begin unit of work" on page 401.](#page-412-0)

- 2. In environments where the queue manager does not coordinate the unit of work, the appropriate commit call must be used instead of MQCMIT. The environment might also support an implicit commit caused by the application terminating normally.
	- On  $z/OS$ , use the following calls:
		- Batch programs (including IMS batch DL/I programs) can use the MQCMIT call if the unit of work affects only MQ resources. However, if the unit of work affects both MQ resources and resources belonging to other resource managers (for example, DB2), use the SRRCMIT call provided by the z/OS Recoverable Resource Service (RRS). The SRRCMIT call commits changes to resources belonging to the resource managers that have been enabled for RRS coordination.
		- CICS applications must use the EXEC CICS SYNCPOINT command to commit the unit of work explicitly. Alternatively, ending the transaction results in an implicit commit of the unit of work. The MQCMIT call cannot be used for CICS applications.
		- IMS applications (other than batch DL/I programs) must use IMS calls such as GU and CHKP to commit the unit of work. The MQCMIT call cannot be used for IMS applications (other than batch DL/I programs).
	- On i5/OS, use this call for local units of work coordinated by the queue manager. This means that a commitment definition must not exist at job level, that is, the STRCMTCTL command with the CMTSCOPE(\*JOB) parameter must not have been issued for the job.
- 3. If an application ends with uncommitted changes in a unit of work, the disposition of those changes depends on whether the application ends normally or abnormally. See [MQDISC usage notes](#page-470-0) for further details.
- 4. When an application puts or gets messages in groups or segments of logical messages, the queue manager retains information relating to the message group and logical message for the last successful MQPUT and MQGET calls. This information is associated with the queue handle, and includes such things as:
	- v The values of the *GroupId*, *MsgSeqNumber*, *Offset*, and *MsgFlags* fields in MQMD.
	- Whether the message is part of a unit of work.
	- For the MQPUT call: whether the message is persistent or nonpersistent.

When a unit of work is committed, the queue manager retains the group and segment information, and the application can continue putting or getting messages in the current message group or logical message.

Retaining the group and segment information when a unit of work is committed allows the application to spread a large message group or large logical message consisting of many segments across several units of work. Using several units of work is advantageous if the local queue manager has only limited queue storage. However, the application must maintain sufficient information to restart putting or getting messages at the correct point in the event that a system failure occurs. For details of how to restart at the correct point after a system failure, see [MQPMO\\_LOGICAL\\_ORDER](#page-294-0) and [MQGMO\\_LOGICAL\\_ORDER.](#page-158-0)

The remaining usage notes apply only when the queue manager coordinates the units of work:

- 5. A unit of work has the same scope as a connection handle; all MQ calls that affect a particular unit of work must be performed using the same connection handle. Calls issued using a different connection handle (for example, calls issued by another application) affect a different unit of work. See the *Hconn* parameter described in MQCONN for information about the scope of connection handles.
- 6. Only messages that were put or retrieved as part of the current unit of work are affected by this call.
- 7. A long-running application that issues MQGET, MQPUT, or MQPUT1 calls within a unit of work, but that never issues a commit or back-out call, can fill queues with messages that are not available to other applications. To guard against this, the administrator must set the *MaxUncommittedMsgs* queue-manager attribute to a value that is low enough to prevent runaway applications filling the queues, but high enough to allow the expected messaging applications to work correctly.
- 8. On UNIX and Windows systems, if the *Reason* parameter is MQRC\_CONNECTION\_BROKEN (with a *CompCode* of MQCC\_FAILED), or MQRC\_UNEXPECTED\_ERROR it is possible that the unit of work was successfully committed.

# **Language invocations for MQCMIT**

The MQCMIT call is supported in the programming languages shown below.

# **C invocation**

MQCMIT (Hconn, &CompCode, &Reason);

Declare the parameters as follows:

<span id="page-446-0"></span>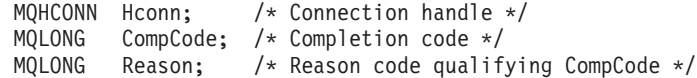

# **COBOL invocation**

CALL 'MQCMIT' USING HCONN, COMPCODE, REASON.

Declare the parameters as follows:

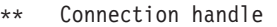

- 01 HCONN PIC S9(9) BINARY.
- \*\* Completion code
- 01 COMPCODE PIC S9(9) BINARY.
- \*\* Reason code qualifying COMPCODE
- 01 REASON PIC S9(9) BINARY.

## **PL/I invocation**

call MQCMIT (Hconn, CompCode, Reason);

Declare the parameters as follows:

```
dcl Hconn fixed bin(31); /* Connection handle */dcl CompCode fixed bin(31); /* Completion code */
dcl Reason fixed bin(31); /* Reason code qualifying CompCode */
```
# **System/390 assembler invocation**

CALL MQCMIT,(HCONN,COMPCODE,REASON)

Declare the parameters as follows:

HCONN DS F Connection handle COMPCODE DS F Completion code REASON DS F Reason code qualifying COMPCODE

# **Visual Basic invocation**

MQCMIT Hconn, CompCode, Reason

Declare the parameters as follows:

Dim Hconn As Long 'Connection handle' Dim CompCode As Long 'Completion code' Dim Reason As Long 'Reason code qualifying CompCode'

# **MQCONN – Connect queue manager**

The MQCONN call connects an application program to a queue manager.

It provides a queue manager connection handle, which the application uses on subsequent message queuing calls.

- v On z/OS, CICS applications do not have to issue this call. These applications are connected automatically to the queue manager to which the CICS system is connected. However, the MQCONN and MQDISC calls are still accepted from CICS applications.
- On i5/OS, applications running in compatibility mode do not have to issue this call. These applications are connected automatically to the queue manager when they issue the first MQOPEN call. However, the MQCONN and MQDISC calls are still accepted from i5/OS applications.

Other applications (that is, applications not running in compatibility mode) must use the MQCONN or MQCONNX call to connect to the queue manager, and the MQDISC call to disconnect from the queue manager. This is the recommended style of programming.

# **Syntax for MQCONN**

**MQCONN** *(QMgrName, Hconn, CompCode, Reason)*

| | | |

# **Parameters for MQCONN**

The MQCONN call has the following parameters.

# **QMgrName (MQCHAR48) – input**

Queue manager names can contain certain characters, and there are other restrictions on their formation. You can use special values of QMgrName to indicate a default queue manager, a queue-sharing group, or a choice of queue managers.

This is the name of the queue manager to which the application wants to connect. The name can contain the following characters:

- Uppercase alphabetic characters (A through Z)
- Lowercase alphabetic characters (a through z)
- Numeric digits (0 through 9)
- Period (.), forward slash  $\binom{1}{k}$ , underscore  $\binom{1}{k}$ , percent  $\binom{9}{0}$

The name must not contain leading or embedded blanks, but can contain trailing blanks. A null character can be used to indicate the end of significant data in the name; the null and any characters following it are treated as blanks. The following restrictions apply in the environments indicated:

- v On systems that use EBCDIC Katakana, lowercase characters cannot be used.
- v On z/OS, names that begin or end with an underscore cannot be processed by the operations and control panels. For this reason, avoid such names.
- On i5/OS, enclose names containing lowercase characters, forward slash, or percent in quotation marks when specified on commands. Do not specify these quotation marks in the *QMgrName* parameter.

If the name consists entirely of blanks, the name of the *default* queue manager is used.

The name specified for *QMgrName* must be the name of a *connectable* queue manager.

On z/OS, the queue managers to which it is possible to connect are determined by the environment:

- For CICS, you can use only the queue manager to which the CICS system is connected. The *QMgrName* parameter must still be specified, but its value is ignored; blanks are recommended.
- v For IMS, only queue managers that are listed in the subsystem definition table (CSQQDEFV), *and* listed in the SSM table in IMS, are connectable (see usage note [6 on page 442\)](#page-453-0).
- v For z/OS batch and TSO, only queue managers that reside on the same system as the application are connectable (see usage note [6 on page 442\)](#page-453-0).

**Queue-sharing groups**:On systems where several queue managers exist and are configured to form a queue-sharing group, the name of the queue-sharing group can be specified for *QMgrName* in place of the name of a queue manager. This allows the application to connect to *any* queue manager that is available in the

queue-sharing group and that is on the same z/OS image as the application. The system can also be configured so that using a blank *QMgrName* connects to the queue-sharing group instead of to the default queue manager.

If *QMgrName* specifies the name of the queue-sharing group, but there is also a queue manager with that name on the system, connection is made to the latter in preference to the former. Only if that connection fails is connection to one of the queue managers in the queue-sharing group attempted.

If the connection is successful, you can use the handle returned by the MQCONN or MQCONNX call to access *all* the resources (both shared and nonshared) that belong to the queue manager to which connection has been made. Access to these resources is subject to the usual authorization controls.

If the application issues two MQCONN or MQCONNX calls to establish concurrent connections, and one or both calls specifies the name of the queue-sharing group, the second call returns completion code MQCC\_WARNING and reason code MQRC\_ALREADY\_CONNECTED when it connects to the same queue manager as the first call.

Queue-sharing groups are supported only on z/OS. Connection to a queue-sharing group is supported only in the batch, RRS batch, and TSO environments.

**MQ client applications**: For MQ client applications, a connection is attempted for each client-connection channel definition with the specified queue-manager name, until one is successful. The queue manager, however, must have the same name as the specified name. If an all-blank name is specified, each client-connection channel with an all-blank queue-manager name is tried until one is successful; in this case there is no check against the actual name of the queue manager.

MQ client applications are not supported in z/OS, but z/OS can act as an MQ server, to which MQ client applications can connect.

**MQ client queue-manager groups**: If the specified name starts with an asterisk (\*), the queue manager to which connection is made might have a different name from that specified by the application. The specified name (without the asterisk) defines a *group* of queue managers that are eligible for connection. The implementation selects one from the group by trying each one in turn until one is found to which a connection can be made. The order in which connections are attempted is influenced by the client channel weight and connection affinity values of the candidate channels. If none of the queue managers in the group is available for connection, the call fails. Each queue manager is tried once only. If an asterisk alone is specified for the name, an implementation-defined default queue-manager group is used.

|  $\overline{1}$ | |

> Queue-manager groups are supported only for applications running in an MQ-client environment; the call fails if a non-client application specifies a queue-manager name beginning with an asterisk. A group is defined by providing several client connection channel definitions with the same queue-manager name (the specified name without the asterisk), to communicate with each of the queue managers in the group. The default group is defined by providing one or more client connection channel definitions, each with a blank queue-manager name (specifying an all-blank name therefore has the same effect as specifying a single asterisk for the name for a client application).

After connecting to one queue manager of a group, an application can specify blanks in the usual way in the queue-manager name fields in the message and object descriptors to mean the name of the queue manager to which the application has connected (the *local queue manager*). If the application needs to know this name, use the MQINQ call to inquire the *QMgrName* queue-manager attribute.

Prefixing an asterisk to the connection name implies that the application does not depend on connecting to a particular queue manager in the group. Suitable applications are:

- v Applications that put messages but do not get messages.
- v Applications that put request messages and then get the reply messages from a *temporary dynamic* queue.

Unsuitable applications are those that need to get messages from a particular queue at a particular queue manager; such applications must not prefix the name with an asterisk.

If you specify an asterisk, the maximum length of the remainder of the name is 47 characters.

Queue-manager groups are not supported on z/OS.

The length of this parameter is given by MQ\_Q\_MGR\_NAME\_LENGTH.

# **Hconn (MQHCONN) – output**

This handle represents the connection to the queue manager. Specify it on all subsequent message queuing calls issued by the application. It ceases to be valid when the MQDISC call is issued, or when the unit of processing that defines the scope of the handle terminates.

*Handle scope*: The scope of the handle returned depends on the call used to connect to the queue manager (MQCONN or MQCONNX). If the call used is MQCONNX, the scope of the handle also depends on the MQCNO\_HANDLE\_SHARE\_\* option specified in the *Options* field of the MQCNO structure.

v If the call is MQCONN, or the MQCNO\_HANDLE\_SHARE\_NONE option is specified, the handle returned is a *nonshared* handle.

The scope of a nonshared handle is the smallest unit of parallel processing supported by the platform on which the application is running (see [Table 88 on](#page-450-0) [page 439](#page-450-0) for details); the handle is not valid outside the unit of parallel processing from which the call was issued.

If you specify the MQCNO\_HANDLE\_SHARE\_BLOCK or MQCNO\_HANDLE\_SHARE\_NO\_BLOCK option, the handle returned is a *shared* handle.

The scope of a shared handle is the process that owns the thread from which the call was issued; the handle can be used from any thread that belongs to that process. Not all platforms support threads.

The scope of nonshared handles on various platforms is shown in [Table 88 on page](#page-450-0) [439.](#page-450-0)

<span id="page-450-0"></span>*Table 88. Scope of nonshared handles on various platforms*

| Platform                    | Scope of nonshared handle                                                   |
|-----------------------------|-----------------------------------------------------------------------------|
| z/OS                        | • CICS: the CICS task                                                       |
|                             | IMS: the task, up to the next syncpoint<br>(excluding subtasks of the task) |
|                             | • z/OS batch and TSO: the task (excluding<br>subtasks of the task)          |
| i5/OS                       | <b>Tob</b>                                                                  |
| UNIX systems                | Thread                                                                      |
| 16-bit Windows applications | Process                                                                     |
| 32-bit Windows applications | Thread                                                                      |

On z/OS for CICS applications, and on i5/OS for applications running in compatibility mode, the value returned is:

### **MQHC\_DEF\_HCONN**

Default connection handle.

# **CompCode (MQLONG) – output**

The completion code; it is one of the following:

## **MQCC\_OK**

Successful completion.

## **MQCC\_WARNING**

Warning (partial completion).

# **MQCC\_FAILED** Call failed.

# **Reason (MQLONG) – output**

The reason code qualifying *CompCode*.

If *CompCode* is MQCC\_OK:

#### **MQRC\_NONE**

| | (0, X'000') No reason to report.

If *CompCode* is MQCC\_WARNING:

## **MQRC\_ALREADY\_CONNECTED**

(2002, X'7D2') Application already connected.

**MQRC\_CLUSTER\_EXIT\_LOAD\_ERROR** (2267, X'8DB') Unable to load cluster workload exit.

# **MQRC\_SSL\_ALREADY\_INITIALIZED**

(2391, X'957') SSL already initialized.

If *CompCode* is MQCC\_FAILED:

#### **MQRC\_ADAPTER\_CONN\_LOAD\_ERROR**

(2129, X'851') Unable to load adapter connection module.

## **MQRC\_ADAPTER\_DEFS\_ERROR**

(2131, X'853') Adapter subsystem definition module not valid.

#### **MQRC\_ADAPTER\_DEFS\_LOAD\_ERROR**

(2132, X'854') Unable to load adapter subsystem definition module.

**MQRC\_ADAPTER\_NOT\_AVAILABLE**

(2204, X'89C') Adapter not available.

- **MQRC\_ADAPTER\_SERV\_LOAD\_ERROR** (2130, X'852') Unable to load adapter service module.
- **MQRC\_ADAPTER\_STORAGE\_SHORTAGE** (2127, X'84F') Insufficient storage for adapter.
- **MQRC\_ANOTHER\_Q\_MGR\_CONNECTED** (2103, X'837') Another queue manager already connected.
- **MQRC\_API\_EXIT\_ERROR**

(2374, X'946') API exit failed.

# **MQRC\_API\_EXIT\_INIT\_ERROR**

(2375, X'947') API exit initialization failed.

**MQRC\_API\_EXIT\_TERM\_ERROR** (2376, X'948') API exit termination failed.

#### **MQRC\_ASID\_MISMATCH**

(2157, X'86D') Primary and home ASIDs differ.

- **MQRC\_BUFFER\_LENGTH\_ERROR** (2005, X'7D5') Buffer length parameter not valid.
- **MQRC\_CALL\_IN\_PROGRESS** (2219, X'8AB') MQI call entered before previous call complete.

#### **MQRC\_CONN\_ID\_IN\_USE**

(2160, X'870') Connection identifier already in use.

- **MQRC\_CONNECTION\_BROKEN** (2009, X'7D9') Connection to queue manager lost.
- **MQRC\_CONNECTION\_ERROR**
	- (2273, X'8E1') Error processing MQCONN call.
- **MQRC\_CONNECTION\_QUIESCING** (2202, X'89A') Connection quiescing.
- **MQRC\_CONNECTION\_STOPPING** (2203, X'89B') Connection shutting down.
- **MQRC\_CRYPTO\_HARDWARE\_ERROR** (2382, X'94E') Cryptographic hardware configuration error.
- **MQRC\_DUPLICATE\_RECOV\_COORD** (2163, X'873') Recovery coordinator already exists.
- **MQRC\_ENVIRONMENT\_ERROR** (2012, X'7DC') Call not valid in environment.
- **MQRC\_HCONN\_ERROR**

(2018, X'7E2') Connection handle not valid.

### **MQRC\_HOST\_NOT\_AVAILABLE**

(2538, X'9EA') The attempt to allocate a conversation to the remote system failed.

#### **MQRC\_KEY\_REPOSITORY\_ERROR**

(2381, X'94D') Key repository not valid.

#### **MQRC\_MAX\_CONNS\_LIMIT\_REACHED**

(2025, X'7E9') Maximum number of connections reached.

**MQRC\_NOT\_AUTHORIZED**

(2035, X'7F3') Not authorized for access.

**MQRC\_OPEN\_FAILED**

(2137, X'859') Object not opened successfully.

## **MQRC\_Q\_MGR\_NAME\_ERROR**

(2058, X'80A') Queue manager name not valid or not known.

### **MQRC\_Q\_MGR\_NOT\_AVAILABLE**

(2059, X'80B') Queue manager not available for connection.

## **MQRC\_Q\_MGR\_QUIESCING**

(2161, X'871') Queue manager quiescing.

## **MQRC\_Q\_MGR\_STOPPING**

(2162, X'872') Queue manager shutting down.

# **MQRC\_RESOURCE\_PROBLEM**

(2102, X'836') Insufficient system resources available.

## **MQRC\_SECURITY\_ERROR**

(2063, X'80F') Security error occurred.

**MQRC\_SSL\_INITIALIZATION\_ERROR** (2393, X'959') SSL initialization error.

# **MQRC\_STORAGE\_NOT\_AVAILABLE**

(2071, X'817') Insufficient storage available.

## **MQRC\_UNEXPECTED\_ERROR**

(2195, X'893') Unexpected error occurred.

For detailed information on these codes, see:

- v *WebSphere MQ for z/OS Messages and Codes* for WebSphere MQ for z/OS
- v *WebSphere MQ Messages* for all other WebSphere MQ platforms

# **Usage notes for MQCONN**

- 1. The queue manager to which connection is made using the MQCONN call is called the *local queue manager*.
- 2. Queues that are owned by the local queue manager appear to the application as local queues. It is possible to put messages on and get messages from these queues.

Shared queues that are owned by the queue-sharing group to which the local queue manager belongs appear to the application as local queues. It is possible to put messages on and get messages from these queues.

Queues that are owned by remote queue managers appear as remote queues. It is possible to put messages on these queues, but not to get messages from these queues.

3. If the queue manager fails while an application is running, the application must issue the MQCONN call again to obtain a new connection handle to use on subsequent MQ calls. The application can issue the MQCONN call periodically until the call succeeds.

If an application is not sure whether it is connected to the queue manager, the application can safely issue an MQCONN call to obtain a connection handle. If the application is already connected, the handle returned is the same as that

returned by the previous MQCONN call, but with completion code MQCC\_WARNING and reason code MQRC\_ALREADY\_CONNECTED.

- <span id="page-453-0"></span>4. When the application has finished using MQ calls, the application must use the MQDISC call to disconnect from the queue manager.
- 5. On z/OS:
	- v Batch, TSO, and IMS applications must issue the MQCONN call to use the other MQ calls. These applications can connect to more than one queue manager concurrently.

If the queue manager fails, the application must issue the call again after the queue manager has restarted to obtain a new connection handle.

Although IMS applications can issue the MQCONN call repeatedly, even when already connected, this is not recommended for online message processing programs (MPPs).

CICS applications do not have to issue the MQCONN call to use the other MQ calls, but can do so if they want; both the MQCONN call and the MQDISC call are accepted. However, it is not possible to connect to more than one queue manager concurrently.

If the queue manager fails, these applications are automatically reconnected when the queue manager restarts, and so do not need to issue the MQCONN call.

- 6. On z/OS, to define the available queue managers:
	- v For batch applications, system programmers can use the CSQBDEF macro to create a module (CSQBDEFV) that defines the default queue-manager name, or queue-sharing group name.
	- v For IMS applications, system programmers can use the CSQQDEFX macro to create a module (CSQQDEFV) that defines the names of the available queue managers and specifies the default queue manager.

In addition, each queue manager must be defined to the IMS control region and to each dependent region accessing that queue manager. To do this, you must create a subsystem member in the IMS.PROCLIB library and identify the subsystem member to the applicable IMS regions. If an application attempts to connect to a queue manager that is not defined in the subsystem member for its IMS region, the application abends.

For more information on using these macros, see the *WebSphere MQ for z/OS System Setup Guide*.

- 7. On i5/OS, applications written for previous releases of the queue manager can run without recompiling. This is called *compatibility mode*. This mode of operation provides a compatible run-time environment for applications. It comprises the following:
	- The service program AMQZSTUB residing in the library QMQM.

AMQZSTUB provides the same public interface as previous releases, and has the same signature. Use this service program to access the MQI through bound procedure calls.

• The program QMQM residing in the library QMQM.

QMQM provides a means of accessing the MQI through dynamic program calls.

v Programs MQCLOSE, MQCONN, MQDISC, MQGET, MQINQ, MQOPEN, MQPUT, MQPUT1, and MQSET residing in the library QMQM.

These programs also provide a means of accessing the MQI through dynamic program calls, but with a parameter list that corresponds to the standard descriptions of the MQ calls.

These three interfaces do not include capabilities that were introduced in MQSeries Version 5.1. For example, the MQBACK, MQCMIT, and MQCONNX calls are not supported. The support provided by these interfaces is for single-threaded applications only.

Support for the new MQ calls in single-threaded applications, and for all MQ calls in multi-threaded applications, is provided through the service programs LIBMQM and LIBMQM\_R.

8. On i5/OS, programs that end abnormally are not automatically disconnected from the queue manager. Write applications to allow for the possibility of the MQCONN or MQCONNX call returning completion code MQCC\_WARNING and reason code MQRC\_ALREADY\_CONNECTED. Use the connection handle returned in this situation as normal.

# **Language invocations for MQCONN**

The MQCONN call is supported in the programming languages shown below.

# **C invocation**

MQCONN (QMgrName, &Hconn, &CompCode, &Reason);

Declare the parameters as follows:

MQCHAR48 QMgrName; /\* Name of queue manager \*/ MQHCONN Hconn; /\* Connection handle \*/ MQLONG CompCode; /\* Completion code \*/ MQLONG Reason; /\* Reason code qualifying CompCode \*/

# **COBOL invocation**

CALL 'MQCONN' USING QMGRNAME, HCONN, COMPCODE, REASON.

Declare the parameters as follows:

- \*\* Name of queue manager
- 01 QMGRNAME PIC X(48).
- \*\* Connection handle
- PIC S9(9) BINARY.
- \*\* Completion code
- 01 COMPCODE PIC S9(9) BINARY.
- \*\* Reason code qualifying COMPCODE
- 01 REASON PIC S9(9) BINARY.

# **PL/I invocation**

call MQCONN (QMgrName, Hconn, CompCode, Reason);

Declare the parameters as follows:

```
dcl QMgrName char(48); \frac{1}{2} /* Name of queue manager \frac{1}{2}/
dcl Hconn fixed bin(31); /* Connection handle */
dcl CompCode fixed bin(31); /* Completion code */
dcl Reason fixed bin(31); /* Reason code qualifying CompCode */
```
# **System/390 assembler invocation**

CALL MQCONN,(QMGRNAME,HCONN,COMPCODE,REASON)

Declare the parameters as follows:

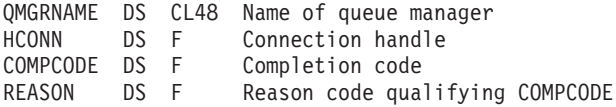

# **Visual Basic invocation**

MQCONN QMgrName, Hconn, CompCode, Reason

Declare the parameters as follows:

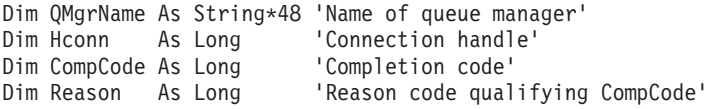

# **MQCONNX – Connect queue manager (extended)**

The MQCONNX call connects an application program to a queue manager. It provides a queue manager connection handle, which is used by the application on subsequent MQ calls.

The MQCONNX call is similar to the MQCONN call, except that MQCONNX allows options to be specified to control the way that the call works.

- v This call is supported on all WebSphere MQ systems, and WebSphere MQ clients connected to these systems.
- On i5/OS, this call is not supported for applications running in compatibility mode.

# **Syntax for MQCONNX**

**MQCONNX** *(QMgrName, ConnectOpts, Hconn, CompCode, Reason)*

# **Parameters for MQCONNX**

The MQCONNX call has the following parameters.

# **QMgrName (MQCHAR48) – input**

See the *QMgrName* parameter described in ["MQCONN – Connect queue manager"](#page-446-0) [on page 435](#page-446-0) for details.

# **ConnectOpts (MQCNO) – input/output**

See ["MQCNO – Connect options" on page 77](#page-88-0) for details.

# **Hconn (MQHCONN) – output**

See the *Hconn* parameter described in ["MQCONN – Connect queue manager" on](#page-446-0) [page 435](#page-446-0) for details. This parameter forms one part of a unique identifier that allows WebSphere MQ to reliably identify an application if you disconnect it from the queue manager. It is given a 24 byte connection identifier and the value of *Hconn* is formed by taking the last eight bytes of the identifier and converting it to its 16 character hexadecimal equivalent.

**Note:** You can specify *Hconn* only, for connections associated with queue managers that MQSC is being run against.

# **CompCode (MQLONG) – output**

See the *CompCode* parameter described in ["MQCONN – Connect queue manager"](#page-446-0) [on page 435](#page-446-0) for details.

# **Reason (MQLONG) – output**

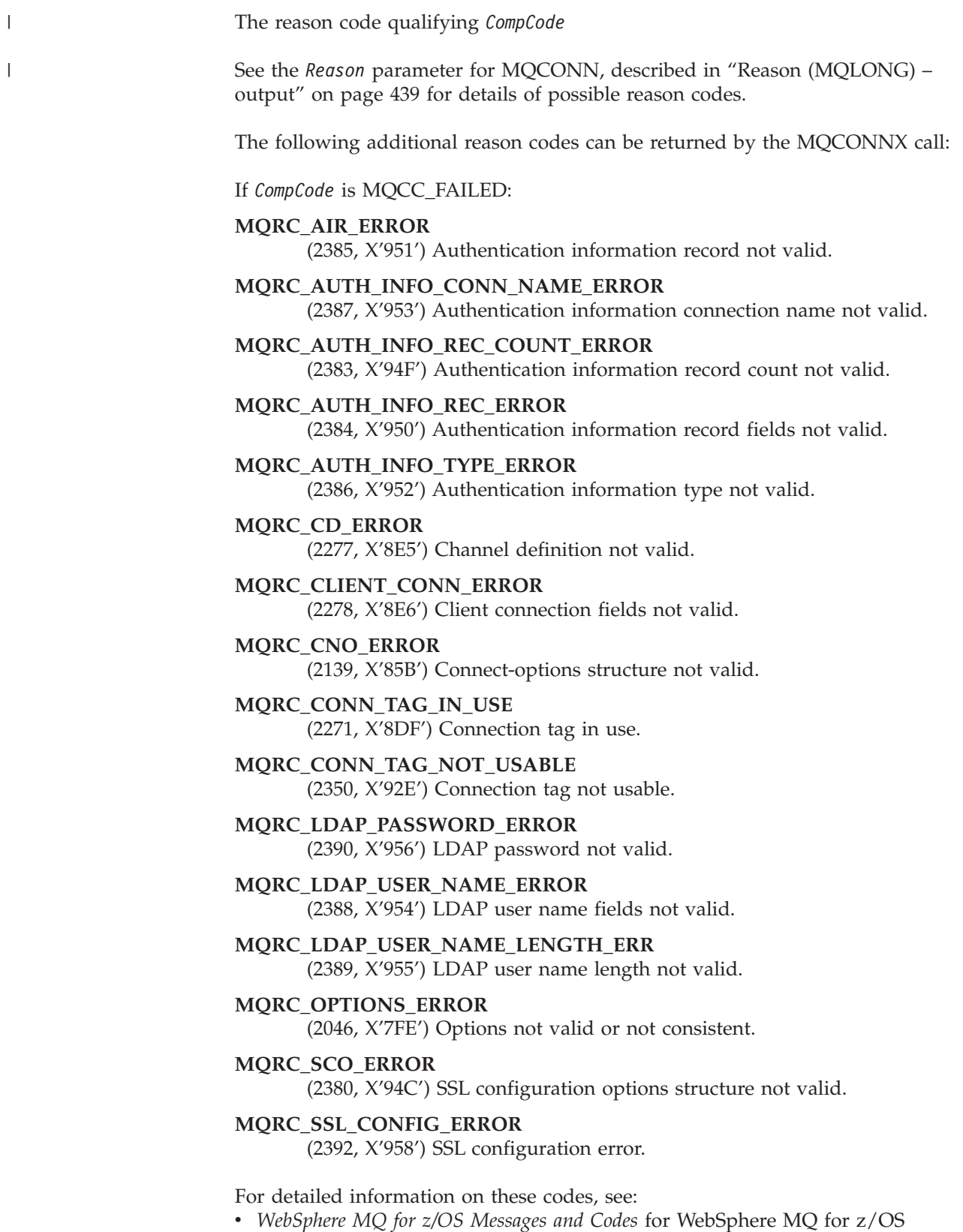

v *WebSphere MQ Messages* for all other WebSphere MQ platforms

# **Usage notes for MQCONNX**

For the Visual Basic programming language, the following point applies:

v The *ConnectOpts* parameter is declared as being of type MQCNO. If the application is running as a WebSphere MQ client, and you want to specify the parameters of the client-connection channel, use the MQCONNXAny call in place of MQCONNX, so that the application can specify an MQCNOCD structure on the call in place of an MQCNO structure.

The MQCONNXAny call has the same parameters as the MQCONNX call, except that the *ConnectOpts* parameter is declared as being of type Any, allowing either an MQCNO structure or an MQCNOCD structure to be specified as the parameter. However, this means that the *ConnectOpts* parameter cannot be checked to ensure that it is the correct data type.

# **Language invocations for MQCONNX**

The MQCONNX call is supported in the programming languages shown below.

# **C invocation**

MQCONNX (QMgrName, &ConnectOpts, &Hconn, &CompCode, &Reason);

Declare the parameters as follows:

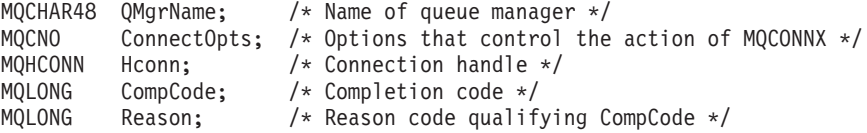

# **COBOL invocation**

CALL 'MQCONNX' USING QMGRNAME, CONNECTOPTS, HCONN, COMPCODE, REASON.

Declare the parameters as follows:

- \*\* Name of queue manager 01 QMGRNAME PIC X(48). \*\* Options that control the action of MQCONNX 01 CONNECTOPTS. COPY CMQCNOV. \*\* Connection handle
- PIC S9(9) BINARY.
- \*\* Completion code
- 01 COMPCODE PIC S9(9) BINARY.
- \*\* Reason code qualifying COMPCODE
- 01 REASON PIC S9(9) BINARY.

# **PL/I invocation**

call MQCONNX (QMgrName, ConnectOpts, Hconn, CompCode, Reason);

Declare the parameters as follows:

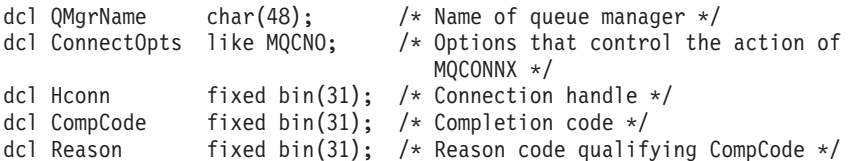

# **System/390 assembler invocation**

CALL MQCONNX,(QMGRNAME,CONNECTOPTS,HCONN,COMPCODE,REASON)

Declare the parameters as follows:

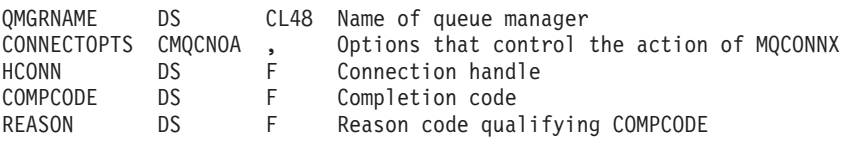

# **Visual Basic invocation**

MQCONNX QMgrName, ConnectOpts, Hconn, CompCode, Reason

Declare the parameters as follows:

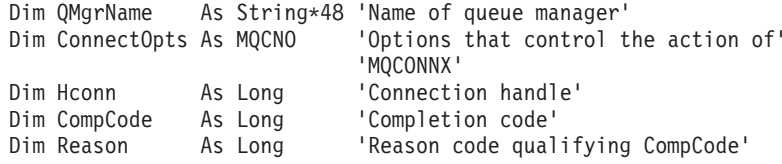

# **MQCRTMH – Create message handle** |

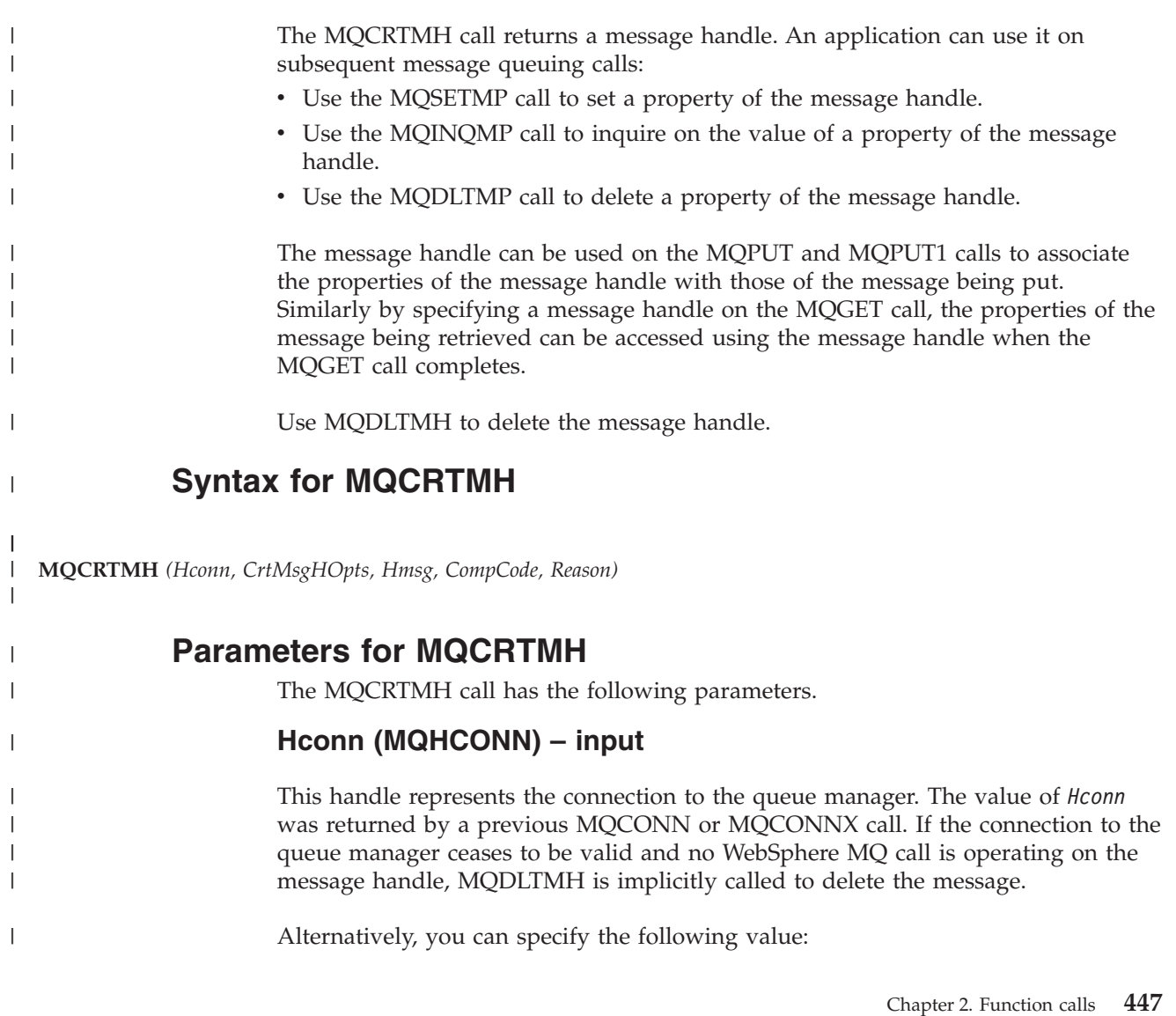

## **MQHC\_UNASSOCIATED\_HCONN**

| | |

| | | | | |

| | | | |

|

 $\perp$ 

|

| | |

| | | |

| | | | | | |

| |

| | | | | | | |

| |

The connection handle does not represent a connection to any particular queue manager.

When this value is used, the message handle must be deleted with an explicit call to [MQDLTMH](#page-472-0) in order to release any storage allocated to it; WebSphere MQ never implicitly deletes the message handle.

There must be at least one valid connection to a queue manager established on the thread creating the message handle, otherwise the call fails with MQRC\_HCONN\_ERROR.

On z/OS for CICS applications, and on i5/OS for applications running in compatibility mode, the MQCONN call can be omitted, and you can specify the following value for *Hconn*:

# **MQHC\_DEF\_CONN**

Default connection handle

# **CrtMsgHOpts (MQCMHO) – input**

The options that control the action of MQCRTMH. See [MQCMHO](#page-85-0) for details.

# **Hmsg (MQHMSG) – output**

On output a message handle is returned that can be used to set, inquire and delete properties of the message handle. Initially the message handle contains no properties.

A message handle also has an associated message descriptor. Initially this contains the default values. The values of the associated message descriptor fields can be set and inquired using the MQSETMP and MQINQMP calls. The MQDLTMP call will reset a field of the message descriptor back to its default value.

If the *Hconn* parameter is specified as the value

MQHC\_UNASSOCIATED\_HCONN then the returned message handle can be used on MQGET, MQPUT, or MQPUT1 calls with any connection within the unit of processing, but can only be in use by one WebSphere MQ call at a time. If the handle is in use when a second WebSphere MQ call attempts to use the same message handle, the second WebSphere MQ call fails with reason code MQRC\_MSG\_HANDLE\_IN\_USE.

If the *Hconn* parameter is not MQHC\_UNASSOCIATED\_HCONN then the returned message handle can only be used on the specified connection.

The same *Hconn* parameter value must be used on the subsequent MQI calls where this message handle is used:

- MQDLTMH
- MOSETMP
- MQINQMP
- MODLTMP
- MOMHBUF
- MQBUFMH

The returned message handle ceases to be valid when the MQDLTMH call is issued for the message handle, or when the unit of processing that defines the

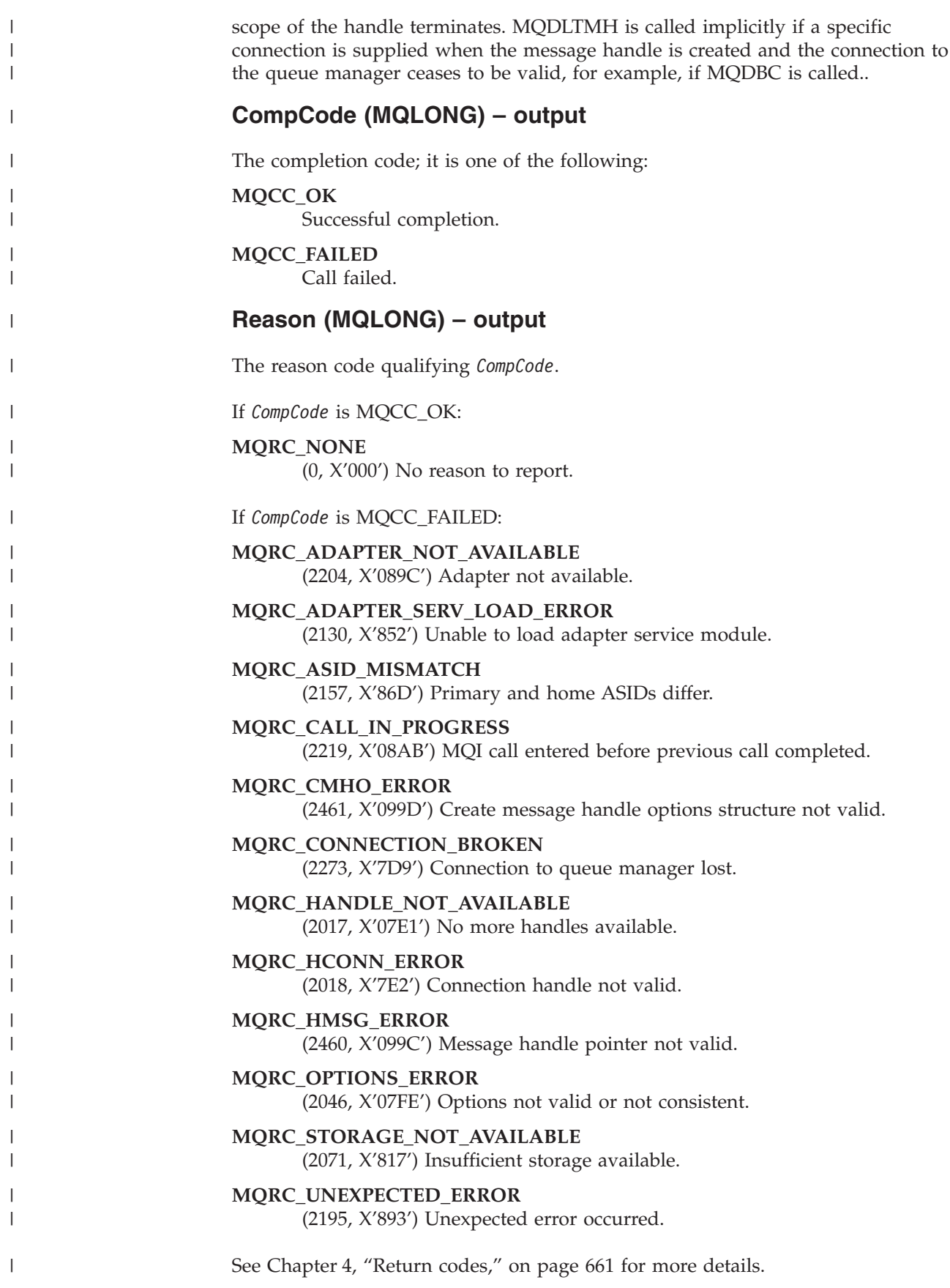

# **Language invocations for MQCRTMH**

The MQCRTMH call is supported in the programming languages shown below.

# **C invocation**

| |

| |

| | |  $\perp$ | |

| |

| | | | | | | | | | | |

| |

| | | | | |

| |

| | | | | | | | | |

| |

|

MQCRTMH (Hconn, &CrtMsgHOpts, &Hmsg, &CompCode, &Reason);

Declare the parameters as follows:

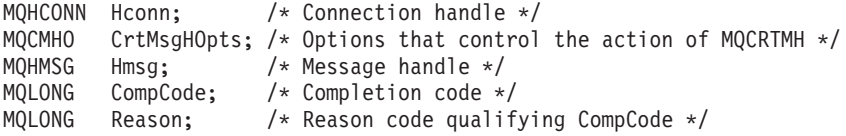

# **COBOL invocation**

CALL 'MQCRTMH' USING HCONN, CRTMSGOPTS, HMSG, COMPCODE, REASON.

Declare the parameters as follows:

- \*\* Connection handle
- 01 HCONN PIC S9(9) BINARY.
- \*\* Options that control the action of MQCRTMH
- 01 CRTMSGHOPTS.
- COPY CMQCMHOV.
- \*\* Message handle
- 01 HMSG PIC S9(18) BINARY.
- \*\* Completion code
- 01 COMPCODE PIC S9(9) BINARY.
- \*\* Reason code qualifying COMPCODE
- 01 REASON PIC S9(9) BINARY.

### **PL/I invocation**

call MQCRTMH (Hconn, CrtMsgHOpts, Hmsg, CompCode, Reason);

Declare the parameters as follows:

```
dcl Hconn fixed bin(31); /* Connection handle */
dcl CrtMsgHOpts like MQCMHO; /* Options that control the action of MQCRTMH */
dcl Hmsg fixed bin(63); /* Message handle */
dcl CompCode fixed bin(31); /* Completion code */
dcl Reason fixed bin(31); /* Reason code qualifying CompCode */
```
# **System/390 assembler invocation**

CALL MQCRTMH,(HCONN,CRTMSGHOPTS,HMSG,COMPCODE,REASON)

Declare the parameters as follows:

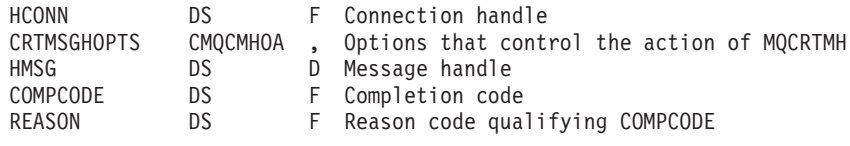

# **MQCTL – Control callback**

The MQCTL call performs controlling actions on the object handles opened for a connection.

# **Syntax for MQCTL**

Control callback function - syntax

| | |

> | | |

| |

| |

| | | | |

| |

| | | | | | | | | | | | | | | | | | | | | | | | | | | |

 $\overline{1}$ 

# **Parameters for MQCTL**

The MQCTL call has the following parameters. Control callback function parameters

## **Hconn (MQHCONN) – input**

Control callback function - Hconn parameter

This handle represents the connection to the queue manager. The value of *Hconn* was returned by a previous MQCONN or MQCONNX call.

On z/OS for CICS applications, and on i5/OS for applications running in compatibility mode, the MQCONN call can be omitted, and you can specify the following special value for *Hconn*:

#### **MQHC\_DEF\_HCONN**

Default connection handle.

# **Operation (MQLONG) – input**

Control callback function - Operation parameter

The operation being processed on the callback defined for the specified object handle. You must specify one, and one only, of the following options:

#### **MQOP\_START**

Start the consuming of messages for all defined message consumer functions for the specified connection handle.

Callbacks run on a thread started by the system, which is different from any of the application threads.

This operation gives control of the provided connection handle to system. The only MQI calls which can be issued by a thread other than the consumer thread are:

- MQCTL with Operation MQOP\_STOP
- MQCTL with Operation MQOP\_SUSPEND
- MQDISC This performs MQCTL with Operation MQOP\_STOP before disconnection the HConn.

MQRC\_HCONN\_ASYNC\_ACTIVE is returned if a WebSphere MQ API call is issued while the connection handle is started, and the call does not originate from a message consumer function.

If a message consumer stops the connection during the MQCBCT\_START\_CALL then the MQCTL call will return with a failure reason code of MQRC\_CONNECTION\_STOPPED.

This can be issued in a consumer function. For the same connection as the callback routine, its only purpose is to cancel a previously issued MQOP\_STOP operation.

This option is not supported in the following environments: CICS on z/OS or if the application is bound with a nonthreaded WebSphere MQ library.

### **MQOP\_START\_WAIT**

Start the consuming of messages for all defined message consumer functions for the specified connection handle.

Message consumers run on the same thread and control is not returned to the caller of MQCTL until:

- Released by the use of the MQCTL MQOP\_STOP or MQOP\_SUSPEND operations, or
- All consumer routines have been deregistered or suspended.

If all consumers are deregistered or suspended, an implicit MQOP\_STOP operation is issued.

This option cannot be used from within a callback routine, either for the current connection handle or any other connection handle. If the call is attempted it returns with MQRC\_ENVIRONMENT\_ERROR.

If, at any time during an MQOP\_START\_WAIT operation there are no registered, non-suspended consumers the call fails with a reason code of MQRC\_NO\_CALLBACKS\_ACTIVE.

If, during an MQOP\_START\_WAIT operation, the connection is suspended, the MQCTL call returns a warning reason code of

MQRC\_CONNECTION\_SUSPENDED; at this point the connection remains 'started'.

The application can choose to issue MQOP\_STOP or MQOP\_RESUME. In this instance, the MQOP\_RESUME operation blocks.

This option is not supported in a single threaded client.

### **MQOP\_STOP**

| | | | | | | | | | | | | | | | | | | | | | | | | | | | | | | | | | | | | | | | | | | | | | | |

Stop the consuming of messages, and wait for all consumers to complete their operations before this option completes. This operation releases the connection handle.

If issued from within a callback routine, this option does not take effect until the routine exits. No more message consumer routines are called after the consumer routines for messages already read have completed, and after stop calls (if requested) to callback routines have been made.

If issued outside a callback routine, control does not return to the caller until the consumer routines for messages already read have completed, and after stop calls (if requested) to callbacks have been made. The callbacks themselves, however, remain registered.

This function has no effect on read ahead messages. You must ensure that consumers run MQCLOSE(MQCO\_QUIESCE), from within the callback function, to determine whether there are any further messages available to be delivered.

### **MQOP\_SUSPEND**

Pause the consuming of messages. This operation releases the connection handle.

This does not have any effect on the reading ahead of messages for the application. If you intend to stop consuming messages for a long period of time, consider closing the queue and reopening it when consumption should continue.

If issued from within a callback routine, it does not take effect until the routine exits. No more message consumer routines will be called after the current routine exits.

If issued outside a callback, control does not return to the caller until the current consumer routine has completed and no more are called.

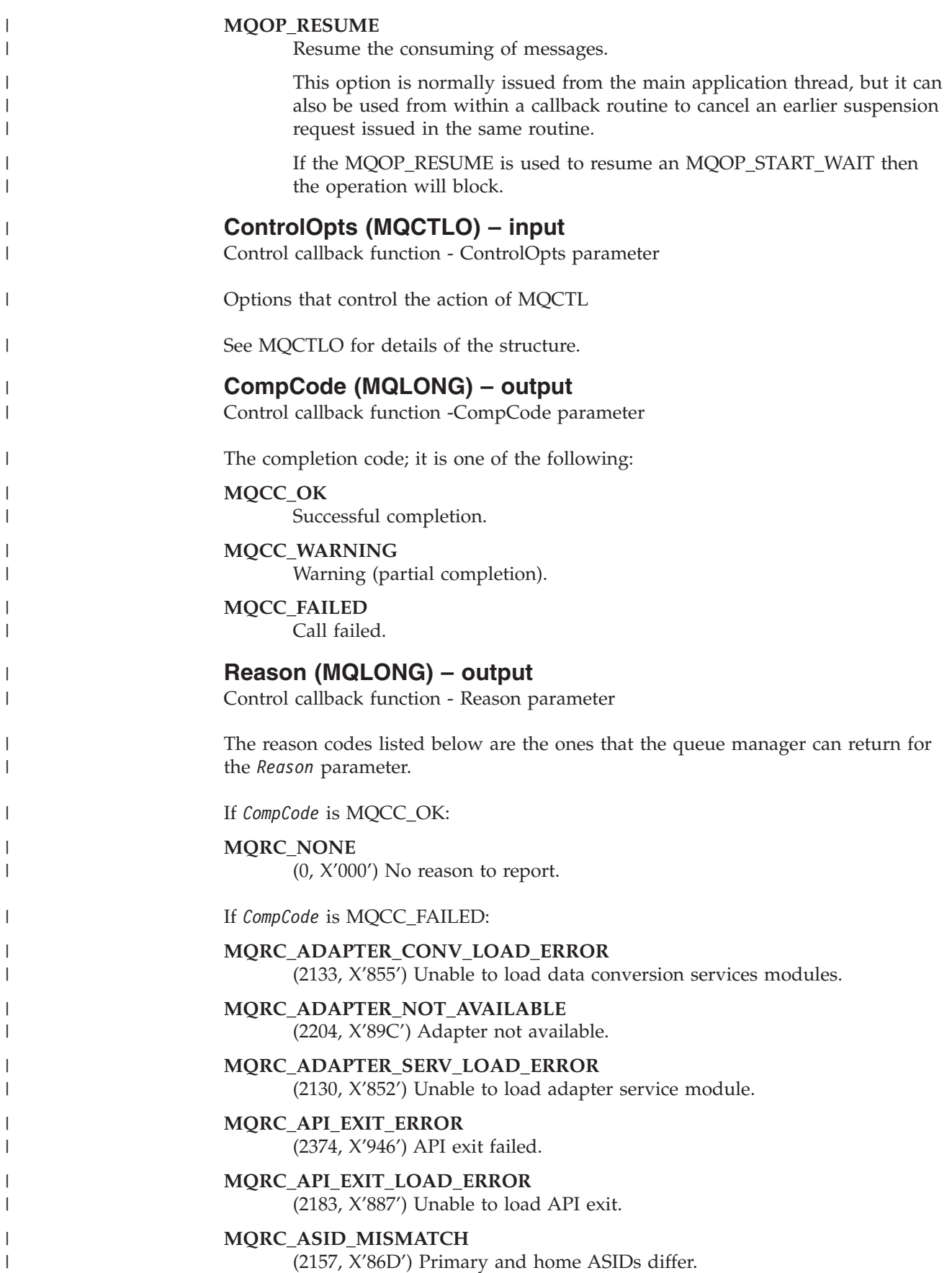

 $\|$ 

| |  $\|$  $\,$   $\,$ |

 $\|$  $\|$ 

 $\|$ 

 $\|$ 

 $\,$   $\,$  $\|$ 

 $\begin{array}{c} \hline \end{array}$  $\|$  $\|$ | |  $\begin{array}{c} \hline \end{array}$  $\|$ 

 $\begin{array}{c} \hline \end{array}$  $\|$ 

|  $\|$ 

 $\begin{array}{c} \hline \end{array}$  $\,$   $\,$ |

| | | |  $\|$  $\vert$ |  $\begin{array}{c} \hline \end{array}$  $\|$  $\|$  $\overline{\phantom{a}}$  $\|$ |

 $\begin{array}{c} \begin{array}{c} \end{array} \end{array}$ 

#### **MQRC\_BUFFER\_LENGTH\_ERROR**

| | | | | | | | | | | | | | | | | | | | | | | | | | | | | | | | | | | | | | | | | | | |

(2005, X'7D5') Buffer length parameter not valid.

### **MQRC\_CALLBACK\_LINK\_ERROR** (2487, X'9B7') Unable to call the callback routine

#### **MQRC\_CALLBACK\_NOT\_ REGISTERED**

(2448, X'990') Unable to Deregister, Suspend, or Resume because there is no registered callback

### **MQRC\_CALLBACK\_ROUTINE\_ERROR**

(2486, X'9B6') Either, both CallbackFunction and CallbackName have been specified on an MQOP\_REGISTER call.

Or either CallbackFunction or CallbackName have been specified but does not match the currently registered callback function.

### **MQRC\_CALLBACK\_TYPE\_ERROR**

(2483, X'9B3') Incorrect CallBackType field.

#### **MQRC\_CALL\_IN\_PROGRESS**

(2219, X'8AB') MQI call entered before previous call complete.

#### **MQRC\_CBD\_ERROR**

(2444, X'98C') Option block is incorrect.

### **MQRC\_CBD\_OPTIONS\_ERROR** (2484, X'9B4') Incorrect MQCBD options field.

**MQRC\_CICS\_WAIT\_FAILED** (2140, X'85C') Wait request rejected by CICS.

# **MQRC\_CONNECTION\_BROKEN**

(2009, X'7D9') Connection to queue manager lost.

## **MQRC\_CONNECTION\_NOT\_AUTHORIZED** (2217, X'8A9') Not authorized for connection.

## **MQRC\_CONNECTION\_QUIESCING** (2202, X'89A') Connection quiescing.

**MQRC\_CONNECTION\_STOPPING** (2203, X'89B') Connection shutting down.

## **MQRC\_CORREL\_ID\_ERROR**

(2207, X'89F') Correlation-identifier error.

# **MQRC\_GET\_INHIBITED**

(2016, X'7E0') Gets inhibited for the queue.

### **MQRC\_GLOBAL\_UOW\_CONFLICT** (2351, X'92F') Global units of work conflict.

#### **MQRC\_GMO\_ERROR**

(2186, X'88A') Get-message options structure not valid.

# **MQRC\_HANDLE\_IN\_USE\_FOR\_UOW** (2353, X'931') Handle in use for global unit of work.

# **MQRC\_HCONN\_ERROR**

(2018, X'7E2') Connection handle not valid.

# **MQRC\_HOBJ\_ERROR**

(2019, X'7E3') Object handle not valid.

#### **MQRC\_INCONSISTENT\_BROWSE**

| | | | | | | | | | | |

| | | | | | | | | | | | | | | | | | | | | | | | | | | | | | | | |

 $\overline{1}$ 

(2259, X'8D3') Inconsistent browse specification.

# **MQRC\_INCONSISTENT\_UOW**

(2245, X'8C5') Inconsistent unit-of-work specification.

## **MQRC\_INVALID\_MSG\_UNDER\_CURSOR** (2246, X'8C6') Message under cursor not valid for retrieval.

**MQRC\_LOCAL\_UOW\_CONFLICT** (2352, X'930') Global unit of work conflicts with local unit of work.

## **MQRC\_MATCH\_OPTIONS\_ERROR**

(2247, X'8C7') Match options not valid.

## **MQRC\_MAX\_MSG\_LENGTH\_ERROR** (2485, X'9B5') Incorrect MaxMsgLength field

**MQRC\_MD\_ERROR** (2026, X'7EA') Message descriptor not valid.

# **MQRC\_MODULE\_ENTRY\_NOT\_FOUND**

(2497, X'9C1')The specified function entry point could not be found in the module.

### **MQRC\_MODULE\_INVALID**

(2496, X'9C0') Module is found but is of the wrong type (32bit/64bit) or is not a valid dll.

### **MQRC\_MODULE\_NOT\_FOUND**

(2495, X'9BF') Module not found in the search path or not authorised to load.

# **MQRC\_MSG\_ID\_ERROR**

(2206, X'89E') Message-identifier error.

### **MQRC\_MSG\_SEQ\_NUMBER\_ERROR** (2250, X'8CA') Message sequence number not valid.

# **MQRC\_MSG\_TOKEN\_ERROR**

(2331, X'91B') Use of message token not valid.

# **MQRC\_NOT\_OPEN\_FOR\_BROWSE**

(2036, X'7F4') Queue not open for browse.

# **MQRC\_NOT\_OPEN\_FOR\_INPUT**

(2037, X'7F5') Queue not open for input.

# **MQRC\_OBJECT\_CHANGED**

(2041, X'7F9') Object definition changed since opened.

# **MQRC\_OBJECT\_DAMAGED**

(2101, X'835') Object damaged.

# **MQRC\_OPERATION\_ERROR**

(2488, X'9B8') Incorrect Operation code on API Call

# **MQRC\_OPTIONS\_ERROR**

(2046, X'7FE') Options not valid or not consistent.

# **MQRC\_PAGESET\_ERROR**

(2193, X'891') Error accessing page-set data set.

# **MQRC\_Q\_DELETED**

(2052, X'804') Queue has been deleted.

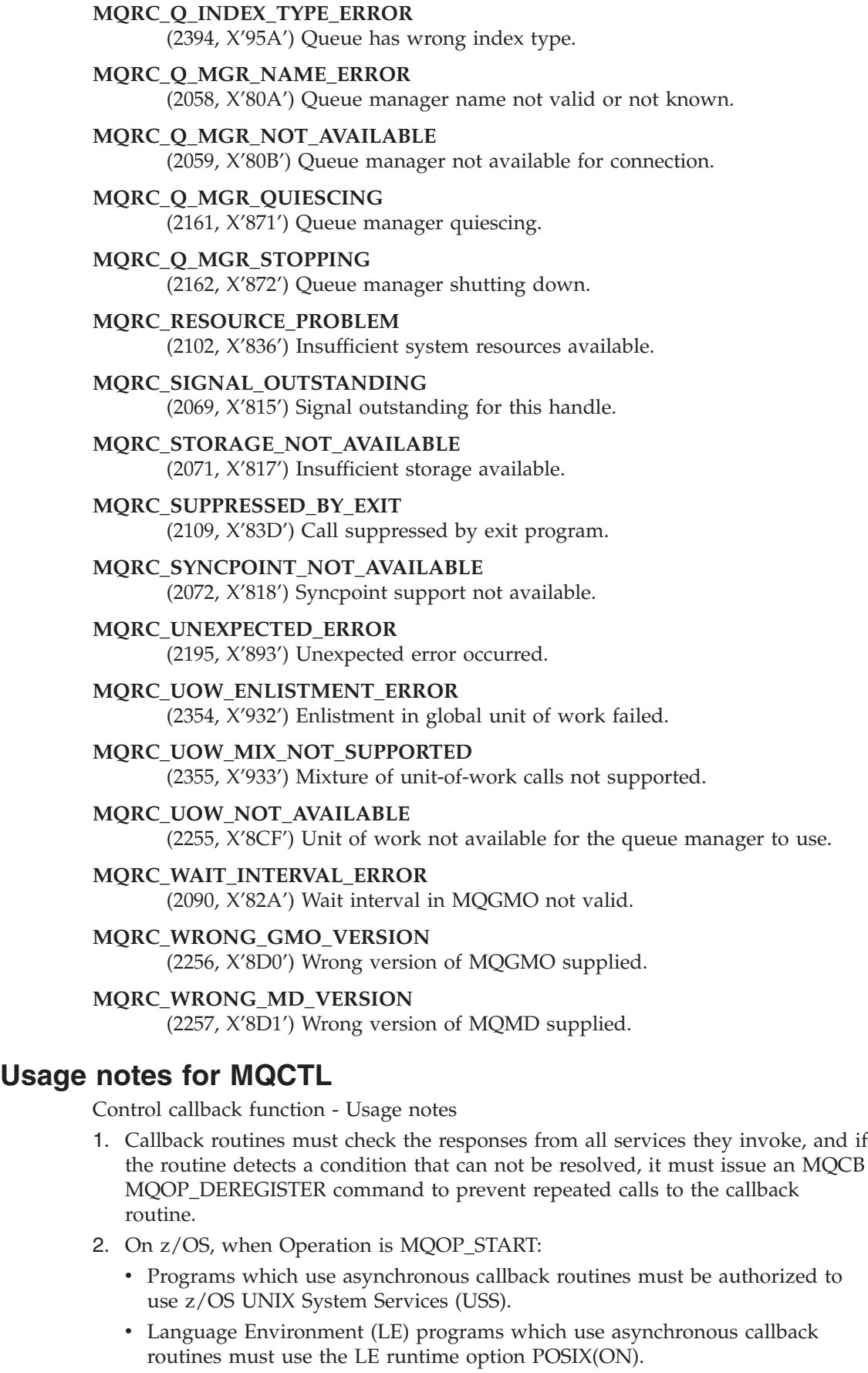

 $\vert$  $\vert$ | | | | | | | | | | | | | | | | | | | | | | | | | | | | | | | |

| | | | | | | | |  $\vert$ |
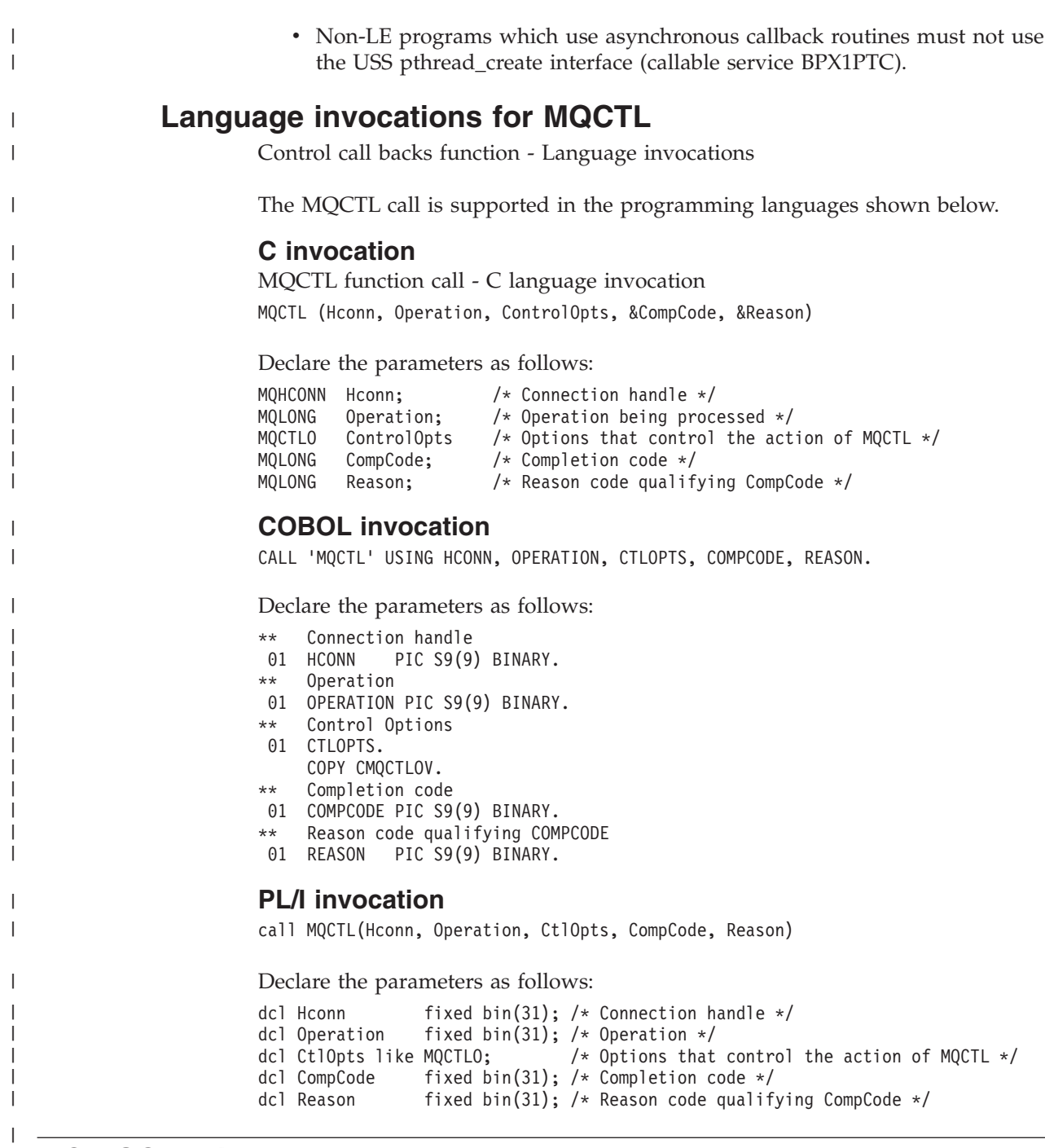

# **MQDISC – Disconnect queue manager**

The MQDISC call breaks the connection between the queue manager and the application program, and is the inverse of the MQCONN or MQCONNX call.

- v On z/OS, CICS applications do not need to issue this call to disconnect from the queue manager, but might need to issue it to end the use of a connection tag.
- On i5/OS, applications running in compatibility mode do not need to issue this call. See ["MQCONN – Connect queue manager" on page 435](#page-446-0) for more information.

# **Syntax for MQDISC**

**MQDISC** *(Hconn, CompCode, Reason)*

# **Parameters for MQDISC**

The MQDISC call has the following parameters.

# **Hconn (MQHCONN) – input/output**

This handle represents the connection to the queue manager. The value of *Hconn* was returned by a previous MQCONN or MQCONNX call.

On z/OS for CICS applications, and on i5/OS for applications running in compatibility mode, you can omit the MQCONN call, and specify the following value for *Hconn*:

#### **MQHC\_DEF\_HCONN**

Default connection handle.

On successful completion of the call, the queue manager sets *Hconn* to a value that is not a valid handle for the environment. This value is:

#### **MQHC\_UNUSABLE\_HCONN**

Unusable connection handle.

On z/OS, *Hconn* is set to a value that is undefined.

## **CompCode (MQLONG) – output**

The completion code; it is one of the following:

**MQCC\_OK** Successful completion.

#### **MQCC\_WARNING**

Warning (partial completion).

**MQCC\_FAILED**

Call failed.

# **Reason (MQLONG) – output**

Reason code qualifying *CompCode*.

If *CompCode* is MQCC\_OK:

**MQRC\_NONE** (0, X'000') No reason to report.

If *CompCode* is MQCC\_WARNING:

**MQRC\_BACKED\_OUT** (2003, X'7D3') Unit of work backed out.

**MQRC\_CONN\_TAG\_NOT\_RELEASED** (2344, X'928') Connection tag not released.

#### **MQRC\_OUTCOME\_PENDING**

(2124, X'84C') Result of commit operation is pending.

If *CompCode* is MQCC\_FAILED:

#### **MQRC\_ADAPTER\_DISC\_LOAD\_ERROR** (2138, X'85A') Unable to load adapter disconnection module.

- **MQRC\_ADAPTER\_NOT\_AVAILABLE** (2204, X'89C') Adapter not available.
- **MQRC\_ADAPTER\_SERV\_LOAD\_ERROR** (2130, X'852') Unable to load adapter service module.

# **MQRC\_API\_EXIT\_ERROR**

(2374, X'946') API exit failed.

# **MQRC\_API\_EXIT\_INIT\_ERROR**

(2375, X'947') API exit initialization failed.

#### **MQRC\_API\_EXIT\_TERM\_ERROR** (2376, X'948') API exit termination failed.

### **MQRC\_ASID\_MISMATCH**

(2157, X'86D') Primary and home ASIDs differ.

#### **MQRC\_CALL\_IN\_PROGRESS**

(2219, X'8AB') MQI call entered before previous call complete.

# **MQRC\_CONNECTION\_BROKEN**

(2009, X'7D9') Connection to queue manager lost.

#### **MQRC\_CONNECTION\_STOPPING**

(2203, X'89B') Connection shutting down.

#### **MQRC\_HCONN\_ERROR**

(2018, X'7E2') Connection handle not valid.

#### **MQRC\_OUTCOME\_MIXED**

(2123, X'84B') Result of commit or back-out operation is mixed.

#### **MQRC\_PAGESET\_ERROR**

(2193, X'891') Error accessing page-set data set.

## **MQRC\_Q\_MGR\_NAME\_ERROR**

(2058, X'80A') Queue manager name not valid or not known.

#### **MQRC\_Q\_MGR\_NOT\_AVAILABLE**

(2059, X'80B') Queue manager not available for connection.

#### **MQRC\_Q\_MGR\_STOPPING**

(2162, X'872') Queue manager shutting down.

### **MQRC\_RESOURCE\_PROBLEM**

(2102, X'836') Insufficient system resources available.

#### **MQRC\_STORAGE\_NOT\_AVAILABLE**

(2071, X'817') Insufficient storage available.

# **MQRC\_UNEXPECTED\_ERROR**

(2195, X'893') Unexpected error occurred.

For detailed information on these codes, see:

- v *WebSphere MQ for z/OS Messages and Codes* for WebSphere MQ for z/OS
- v *WebSphere MQ Messages* for all other WebSphere MQ platforms

# **Usage notes for MQDISC**

Consider these points when using MQDISC.

- 1. If an MQDISC call is issued when the connection still has objects open under that connection, the queue manager closes those objects, with the close options set to MQCO\_NONE.
- 2. If the application ends with uncommitted changes in a unit of work, the disposition of those changes depends on how the application ends:
	- a. If the application issues the MQDISC call before ending:
		- v For a queue-manager-coordinated unit of work, the queue manager issues the MQCMIT call on behalf of the application. The unit of work is committed if possible, and backed out if not.
		- v For an externally-coordinated unit of work, there is no change in the status of the unit of work; however, the queue manager typically indicates that the unit of work must be committed when asked by the unit-of-work coordinator.

On z/OS, CICS, IMS (other than batch DL/1 programs), and RRS applications are like this.

- b. If the application ends normally but without issuing the MQDISC call, the action taken depends on the environment:
	- On z/OS, the actions described under (a) above occur.
	- v In all other cases, the actions described under (c) below occur.

Because of the differences between environments, ensure that applications that you want to port commit or back out the unit of work before they end.

- c. If the application ends *abnormally* without issuing the MQDISC call, the unit of work is backed out.
- 3. On z/OS, the following points apply:
	- v CICS applications do not have to issue the MQDISC call to disconnect from the queue manager, because the CICS system itself connects to the queue manager, and the MQDISC call has no effect on this connection.
	- CICS, IMS (other than batch DL/1 programs), and RRS applications use units of work that are coordinated by an external unit-of-work coordinator. As a result, the MQDISC call does not affect the status of the unit of work (if any) that exists when the call is issued.

However the MQDISC call *does* indicate the end of use of the connection tag *ConnTag* that was associated with the connection by an earlier MQCONNX call issued by the application. If there is an active unit of work that references the connection tag when the MQDISC call is issued, the call completes with completion code MQCC\_WARNING and reason code MQRC\_CONN\_TAG\_NOT\_RELEASED. The connection tag does not become available for reuse until the external unit-of-work coordinator has resolved the unit of work.

4. On i5/OS, applications running in compatibility mode do not have to issue this call; see the MQCONN call for more details.

# **Language invocations for MQDISC**

The MQDISC call is supported in the programming languages shown below.

## **C invocation**

MQDISC (&Hconn, &CompCode, &Reason);

Declare the parameters as follows:

MQHCONN Hconn;  $/*$  Connection handle  $*/$ MQLONG CompCode; /\* Completion code \*/ MQLONG Reason; /\* Reason code qualifying CompCode \*/

# **COBOL invocation**

CALL 'MQDISC' USING HCONN, COMPCODE, REASON.

Declare the parameters as follows:

- \*\* Connection handle
- 01 HCONN PIC S9(9) BINARY.
- \*\* Completion code
- 01 COMPCODE PIC S9(9) BINARY.
- \*\* Reason code qualifying COMPCODE
- 01 REASON PIC S9(9) BINARY.

# **PL/I invocation**

call MQDISC (Hconn, CompCode, Reason);

Declare the parameters as follows:

```
dcl Hconn fixed bin(31); /* Connection handle */
dcl CompCode fixed bin(31); /* Completion code */
dcl Reason fixed bin(31); /* Reason code qualifying CompCode */
```
### **System/390 assembler invocation**

CALL MQDISC,(HCONN,COMPCODE,REASON)

Declare the parameters as follows:

HCONN DS F Connection handle COMPCODE DS F Completion code REASON DS F Reason code qualifying COMPCODE

### **Visual Basic invocation**

MQDISC Hconn, CompCode, Reason

Declare the parameters as follows:

Dim Hconn As Long 'Connection handle' Dim CompCode As Long 'Completion code' Dim Reason As Long 'Reason code qualifying CompCode'

#### **MQDLTMH – Delete message handle** |

The MQDLTMH call deletes a message handle and is the inverse of the MQCRTMH call.

# **Syntax for MQDLTMH**

**MQDLTMH** *(Hconn, Hmsg, DltMsgHOpts, CompCode, Reason)*

| |

|

|

| |

| |

|

|

| |

# **Parameters for MQDLTMH**

The MQDLTMH call has the following parameters:

#### **Hconn (MQHCONN) – input**

This handle represents the connection to the queue manager.

The value must match the connection handle that was used to create the message handle specified in the *Hmsg* parameter.

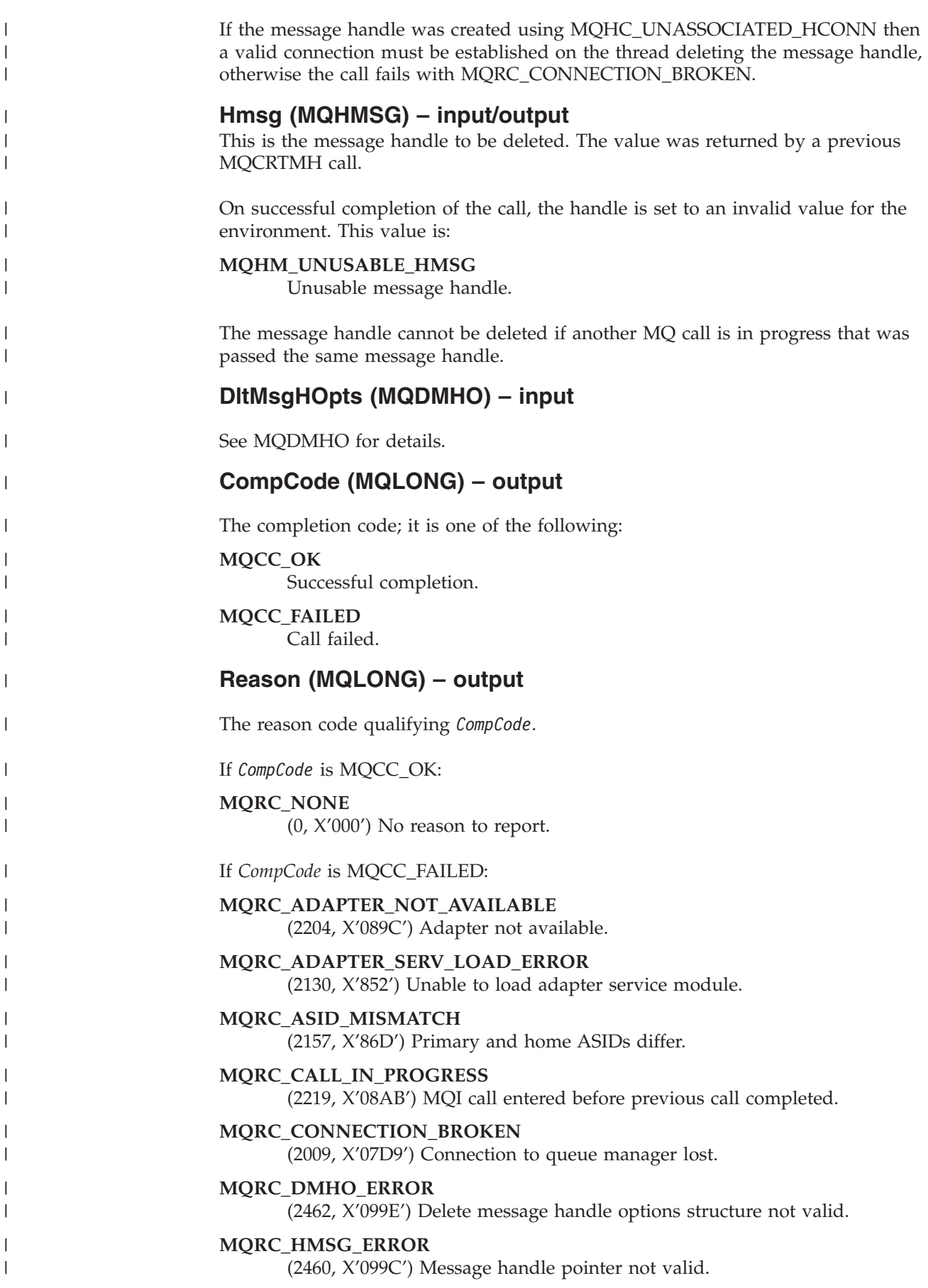

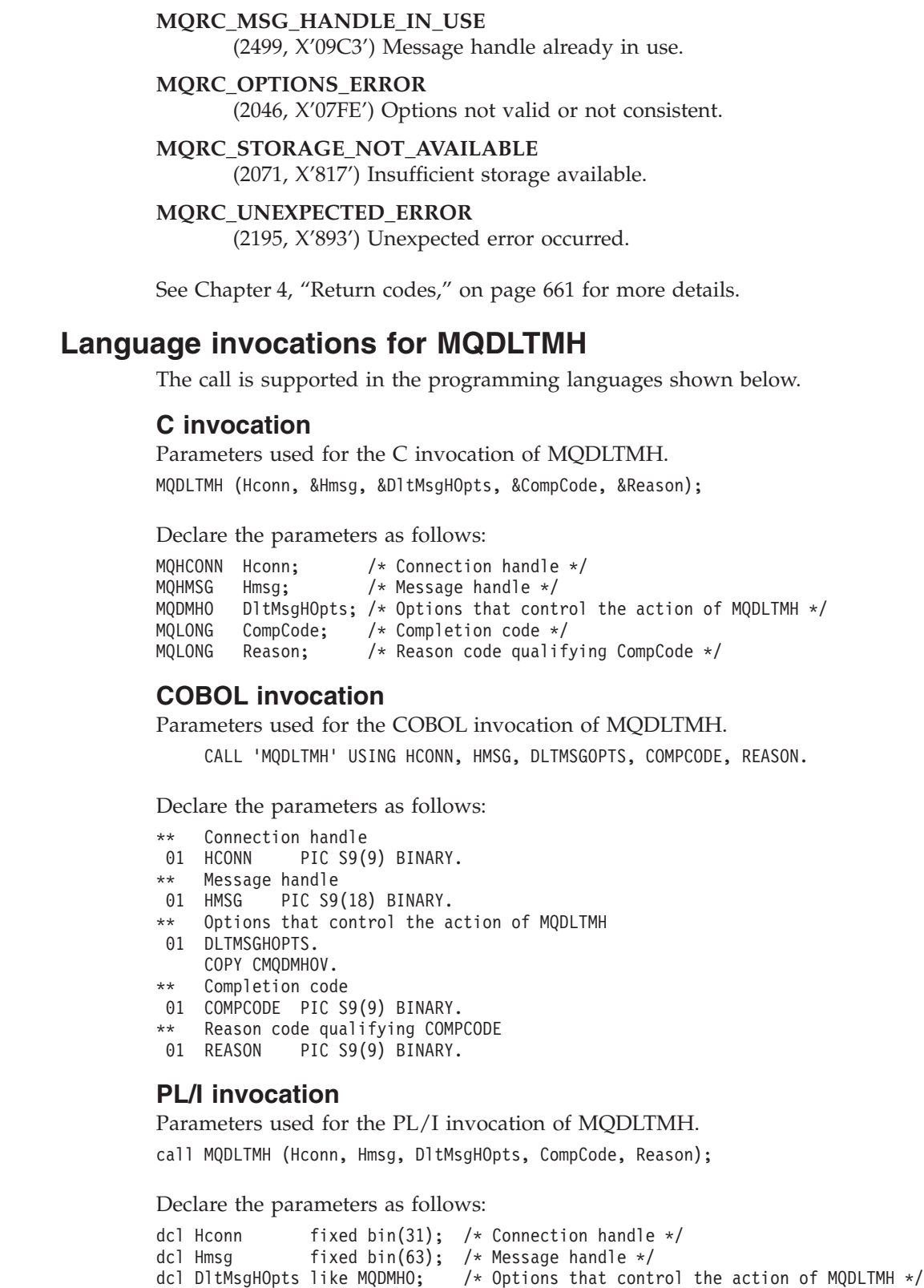

 $\begin{array}{c} \hline \end{array}$ |  $\|$  $\|$ | | | |

|

| |

| |  $\begin{array}{c} \hline \end{array}$ 

| | | | | |

 $\begin{array}{c} \hline \end{array}$ |  $\begin{array}{c} \hline \end{array}$ 

 $\overline{\phantom{a}}$ | | | | |  $\overline{\phantom{a}}$ |  $\frac{1}{1}$ | | |

 $\|$ |  $\|$ 

 $\vert$ | | | | |

 $\vert$  $\vert$  $\|$ 

# **System/390 assembler invocation**

dcl CompCode fixed bin(31); /\* Completion code \*/

Parameters used for the System/390 assembler invocation of MQDLTMH.

CALL MQDLTMH,(HCONN,HMSG,DLTMSGHOPTS,COMPCODE,REASON)

dcl Reason fixed bin(31); /\* Reason code qualifying CompCode \*/

Declare the parameters as follows:

| | | | | | |

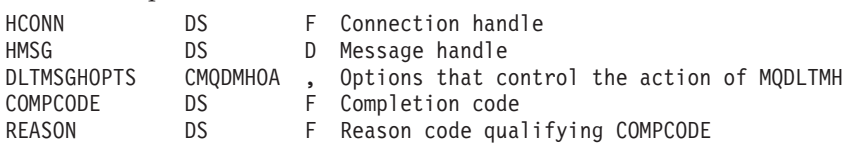

#### **MQDLTMP - Delete message property** The MQDLTMP call deletes a property from a message handle and is the inverse of the MQSETMP call. **Syntax for MQDLTMP Parameters for MQDLTMP** The MQDLTMP call has the following parameters. **Hconn (MQHCONN) - Input** This handle represents the connection to the queue manager. The value must match the connection handle that was used to create the message handle specified in the *Hmsg* parameter. If the message handle was created using MQHC\_UNASSOCIATED\_HCONN then a valid connection must be established on the thread deleting the message handle otherwise the call fails with MQRC\_CONNECTION\_BROKEN. **Hmsg (MQHMSG) - input** This is the message handle containing the property to be deleted. The value was returned by a previous MQCRTMH call. **DltPropOps (MQDMPO) - Input** See the [MQDMPO](#page-129-0) data type for details. **Name (MQCHARV) - input** The name of the property to delete. See the *Application Programming Guide* for further information on property names. Wildcards are not allowed in the property name. **CompCode (MQLONG) – output** The completion code; it is one of the following: **MQCC\_OK** Successful completion. **MQCC\_WARNING** Warning (partial completion). **MQDLTMP** *(Hconn, Hmsg, DltPropOpts, Name, CompCode, Reason)* | | | | | | | | | | | | | | | | | | | | | | |  $\perp$ | | | | | | |

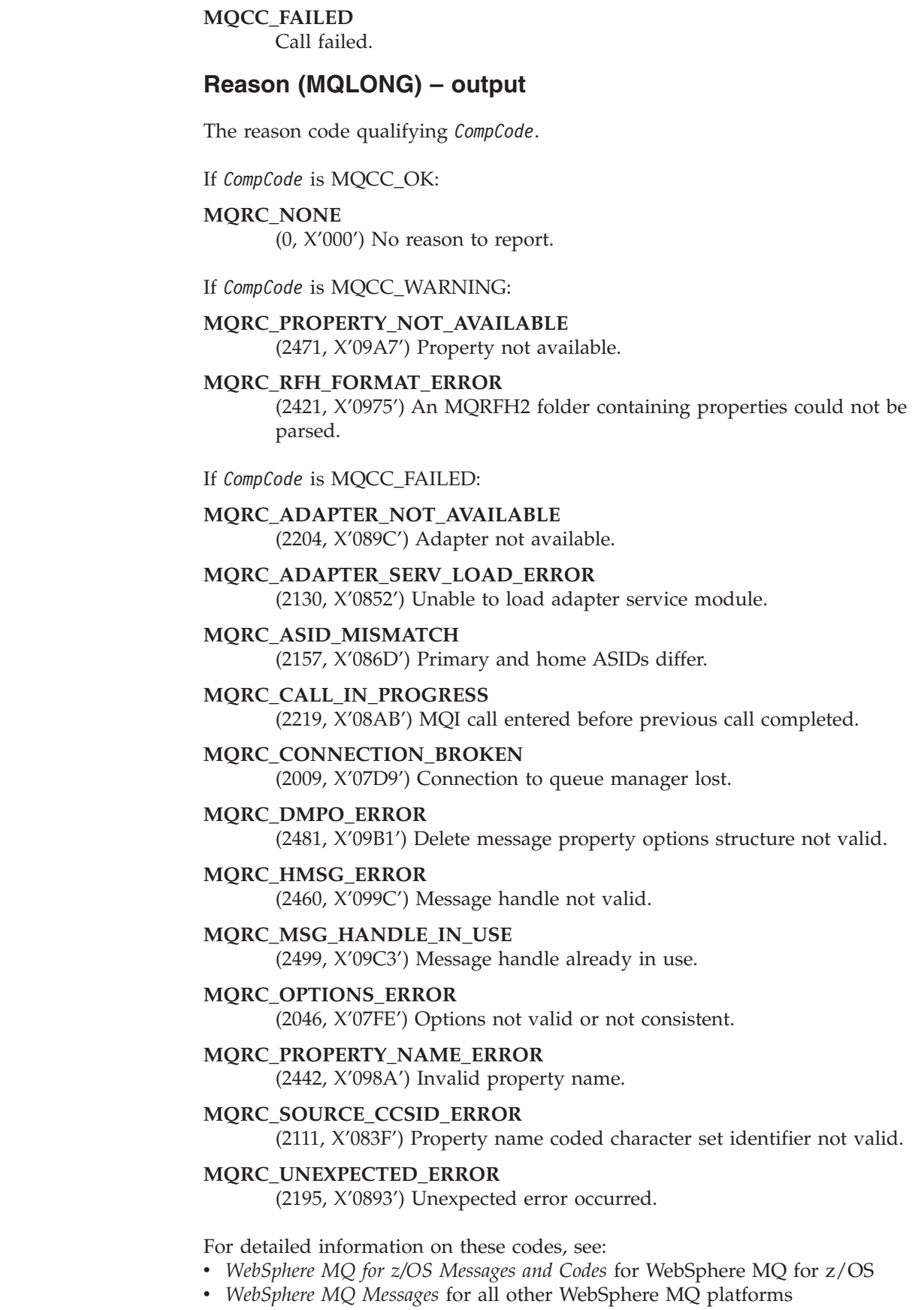

 $\,$   $\,$  $\|$ 

 $\|$ 

 $\|$ 

 $\|$  $\|$ |

|  $\overline{\phantom{a}}$ | | |  $\|$ 

 $\|$ | |  $\begin{array}{c} \hline \end{array}$  $\|$ | |  $\vert$ | | | | | | |  $\vert$ | | | | | | | |  $\mid$ 

 $\|$  $\|$  $\|$ 

 $\mathbf{I}$ 

# **Language invocations for MQDLTMP**

# **C invocation**

|

| |

| | | | | | |

| |

| | | | | | | | |  $\perp$ |  $\perp$  $\perp$ | |

| |

| | |  $\perp$ | | |

| | |

| | | | | | | |

MQDLTMP (Hconn, Hmsg, &DltPropOpts, &Name, &CompCode, &Reason)

Declare the parameters as follows:

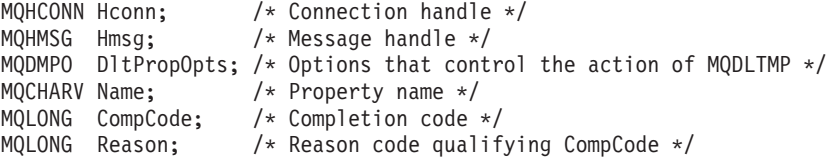

## **COBOL invocation**

CALL 'MQDLTMP' USING HCONN, HMSG, DLTPROPOPTS, NAME, COMPCODE, REASON.

Declare the parameters as follows:

- \*\* Connection handle
- 01 HCONN PIC S9(9) BINARY.
- \*\* Message handle
- 01 HMSG PIC S9(18) BINARY.
- \*\* Options that control the action of MQDLTMP
- 01 DLTPROPOPTS.
- COPY CMQDMPOV.
- \*\* Property name
- 01 NAME
- COPY CMQCHRVV.
- \*\* Completion code
- 01 COMPCODE PIC S9(9) BINARY.
- \*\* Reason code qualifying COMPCODE
- 01 REASON PIC S9(9) BINARY.

# **PL/I invocation**

call MQDLTMP (Hconn, Hmsg, DltPropOpts, Name, CompCode, Reason);

Declare the parameters as follows:

```
dcl Hconn fixed bin(31); /* Connection handle */
dcl Hmsg fixed bin(63); /* Message handle */
dcl DltPropOpts like MQDMPO; /* Options that control the action of MQDLTMP */
dcl Name like MQCHARV; /* Property name */
dcl CompCode fixed bin(31); /* Completion code */
dcl Reason fixed bin(31); /* Reason code qualifying CompCode */
```
## **System/390 assembler invocation**

Parameters used for the System/390 assembler invocation of MQDLTMP.

CALL MQDLTMP,(HCONN,HMSG,DLTPROPOPTS,NAME,COMPCODE,REASON)

Declare the parameters as follows:

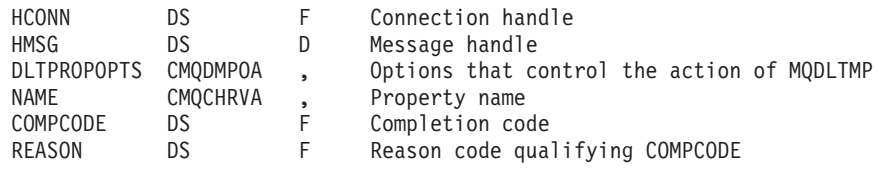

# **MQGET – Get message**

The MQGET call retrieves a message from a local queue that has been opened using the MQOPEN call.

# **Syntax for MQGET**

**MQGET** *(Hconn, Hobj, MsgDesc, GetMsgOpts, BufferLength, Buffer, DataLength, CompCode, Reason)*

# **Parameters for MQGET**

The MQGET call has the following parameters.

# **Hconn (MQHCONN) – input**

This handle represents the connection to the queue manager. The value of *Hconn* was returned by a previous MQCONN or MQCONNX call.

On z/OS for CICS applications, and on i5/OS for applications running in compatibility mode, the MQCONN call can be omitted, and the following value specified for *Hconn*:

## **MQHC\_DEF\_HCONN**

Default connection handle.

# **Hobj (MQHOBJ) – input**

This handle represents the queue from which a message is to be retrieved. The value of *Hobj* was returned by a previous MQOPEN call. The queue must have been opened with one or more of the following options (see ["MQOPEN – Open](#page-516-0) [object" on page 505](#page-516-0) for details):

- MQOO\_INPUT\_SHARED
- MQOO\_INPUT\_EXCLUSIVE
- MQOO\_INPUT\_AS\_Q\_DEF
- MQOO\_BROWSE

| | | |

# **MsgDesc (MQMD) – input/output**

This structure describes the attributes of the message required, and the attributes of the message retrieved. See ["MQMD – Message descriptor" on page 181](#page-192-0) for details.

If *BufferLength* is less than the message length, *MsgDesc* is filled by the queue manager, whether or not MQGMO\_ACCEPT\_TRUNCATED\_MSG is specified on the *GetMsgOpts* parameter (see [MQGMO - Options field\)](#page-143-0).

If the application provides a version-1 MQMD, the message returned has an MQMDE prefixed to the application message data, but *only* if one or more of the fields in the MQMDE has a nondefault value. If all the fields in the MQMDE have default values, the MQMDE is omitted. A format name of MQFMT\_MD\_EXTENSION in the *Format* field in MQMD indicates that an MQMDE is present.

The application does not need to provide an MQMD structure provided that a valid message handle is supplied in the *MsgHandle* field. If nothing is provided in this field, the descriptor of the message is taken from the descriptor associated with the message handles.

If MQGMO\_PROPERTIES\_FORCE\_MQRFH2 is specified, or MQGMO\_PROPERTIES\_AS\_Q\_DEF is specified and the *PropertyControl* queue attribute is MQPROP\_FORCE\_MQRFH2, the call fails with reason code MQRC\_MD\_ERROR.

If match options are specified and the message descriptor associated with the message handle is being used, the input fields used for matching come from the message handle.

# **GetMsgOpts (MQGMO) – input/output**

See ["MQGMO – Get-message options" on page 126](#page-137-0) for details.

# **BufferLength (MQLONG) – input**

| | | |

| | |

> This is the length in bytes of the *Buffer* area. Specify zero for messages that have no data, or if the message is to be removed from the queue and the data discarded (you must specify MQGMO\_ACCEPT\_TRUNCATED\_MSG in this case).

**Note:** The length of the longest message that it is possible to read from the queue is given by the *MaxMsgLength* queue attribute; see ["Attributes for queues" on page](#page-626-0) [615.](#page-626-0)

# **Buffer (MQBYTExBufferLength) – output**

This is the area to contain the message data. Align the buffer on a boundary appropriate to the nature of the data in the message. 4-byte alignment should be suitable for most messages (including messages containing MQ header structures), but some messages might require more stringent alignment. For example, a message containing a 64-bit binary integer might require 8-byte alignment.

If *BufferLength* is less than the message length, as much of the message as possible is moved into *Buffer*; this happens whether or not MQGMO\_ACCEPT\_TRUNCATED\_MSG is specified on the *GetMsgOpts* parameter (see [MQGMO - Options field](#page-143-0) for more information).

The character set and encoding of the data in *Buffer* are given by the *CodedCharSetId* and *Encoding* fields returned in the *MsgDesc* parameter. If these are different from the values required by the receiver, the receiver must convert the application message data to the character set and encoding required. The MQGMO\_CONVERT option can be used (with a user-written exit if necessary) to convert the message data; see ["MQGMO – Get-message options" on page 126](#page-137-0) for details of this option.

**Note:** All the other parameters on the MQGET call are in the character set and encoding of the local queue manager (given by the *CodedCharSetId* queue-manager attribute and MQENC\_NATIVE, respectively).

If the call fails, the contents of the buffer might still have changed.

In the C programming language, the parameter is declared as a pointer-to-void: the address of any type of data can be specified as the parameter.

If the *BufferLength* parameter is zero, *Buffer* is not referred to; in this case, the parameter address passed by programs written in C or System/390 assembler can be null.

# **DataLength (MQLONG) – output**

This is the length in bytes of the application data *in the message*. If this is greater than *BufferLength*, only *BufferLength* bytes are returned in the *Buffer* parameter (that is, the message is truncated). If the value is zero, the message contains no application data.

If *BufferLength* is less than the message length, *DataLength* is still filled in by the queue manager, whether or not MQGMO\_ACCEPT\_TRUNCATED\_MSG is specified on the *GetMsgOpts* parameter (see [MQGMO - Options field](#page-143-0) for more information). This allows the application to determine the size of the buffer required to accommodate the message data, and then reissue the call with a buffer of the appropriate size.

However, if the MQGMO\_CONVERT option is specified, and the converted message data is too long to fit in *Buffer*, the value returned for *DataLength* is:

• The length of the *unconverted* data, for queue-manager defined formats.

In this case, if the nature of the data causes it to expand during conversion, the application must allocate a buffer somewhat bigger than the value returned by the queue manager for *DataLength*.

• The value returned by the data-conversion exit, for application-defined formats.

# **CompCode (MQLONG) – output**

The completion code; it is one of the following:

## **MQCC\_OK**

Successful completion.

# **MQCC\_WARNING**

Warning (partial completion).

#### **MQCC\_FAILED** Call failed.

# **Reason (MQLONG) – output**

Reason codes that can be returned from an MQGET call.

The reason codes listed below are the ones that the queue manager can return for the *Reason* parameter. If the application specifies the MQGMO\_CONVERT option, and a user-written exit is invoked to convert some or all of the message data, the exit decides what value is returned for the *Reason* parameter. As a result, values other than those documented below are possible.

If *CompCode* is MQCC\_OK:

## **MQRC\_NONE**

(0, X'000') No reason to report.

If *CompCode* is MQCC\_WARNING:

## **MQRC\_CONVERTED\_MSG\_TOO\_BIG**

(2120, X'848') Converted data too big for buffer.

# **MQRC\_CONVERTED\_STRING\_TOO\_BIG**

(2190, X'88E') Converted string too big for field.

## **MQRC\_DBCS\_ERROR**

(2150, X'866') DBCS string not valid.

#### **MQRC\_FORMAT\_ERROR**

(2110, X'83E') Message format not valid.

**MQRC\_INCOMPLETE\_GROUP** (2241, X'8C1') Message group not complete.

## **MQRC\_INCOMPLETE\_MSG**

(2242, X'8C2') Logical message not complete.

### **MQRC\_INCONSISTENT\_CCSIDS**

(2243, X'8C3') Message segments have differing CCSIDs.

#### **MQRC\_INCONSISTENT\_ENCODINGS**

(2244, X'8C4') Message segments have differing encodings.

#### **MQRC\_INCONSISTENT\_UOW**

(2245, X'8C5') Inconsistent unit-of-work specification.

#### **MQRC\_MSG\_TOKEN\_ERROR**

(2331, X'91B') Invalid use of message token.

#### **MQRC\_NO\_MSG\_LOCKED**

(2209, X'8A1') No message locked.

#### **MQRC\_NOT\_CONVERTED**

| | | (2119, X'847') Message data not converted.

### **MQRC\_OPTIONS\_CHANGED**

(nnnn, X'xxx') Options that were required to be consistent have been changed.

## **MQRC\_PARTIALLY\_CONVERTED**

(2272, X'8E0') Message data partially converted.

#### **MQRC\_SIGNAL\_REQUEST\_ACCEPTED**

(2070, X'816') No message returned (but signal request accepted).

## **MQRC\_SOURCE\_BUFFER\_ERROR**

(2145, X'861') Source buffer parameter not valid.

#### **MQRC\_SOURCE\_CCSID\_ERROR**

(2111, X'83F') Source coded character set identifier not valid.

### **MQRC\_SOURCE\_DECIMAL\_ENC\_ERROR** (2113, X'841') Packed-decimal encoding in message not recognized.

## **MQRC\_SOURCE\_FLOAT\_ENC\_ERROR**

(2114, X'842') Floating-point encoding in message not recognized.

## **MQRC\_SOURCE\_INTEGER\_ENC\_ERROR** (2112, X'840') Source integer encoding not recognized.

# **MQRC\_SOURCE\_LENGTH\_ERROR**

(2143, X'85F') Source length parameter not valid.

#### **MQRC\_TARGET\_BUFFER\_ERROR**

(2146, X'862') Target buffer parameter not valid.

#### **MQRC\_TARGET\_CCSID\_ERROR**

(2115, X'843') Target coded character set identifier not valid.

#### **MQRC\_TARGET\_DECIMAL\_ENC\_ERROR**

(2117, X'845') Packed-decimal encoding specified by receiver not recognized.

#### **MQRC\_TARGET\_FLOAT\_ENC\_ERROR**

(2118, X'846') Floating-point encoding specified by receiver not recognized.

# **MQRC\_TARGET\_INTEGER\_ENC\_ERROR**

(2116, X'844') Target integer encoding not recognized.

# **MQRC\_TRUNCATED\_MSG\_ACCEPTED**

(2079, X'81F') Truncated message returned (processing completed).

#### **MQRC\_TRUNCATED\_MSG\_FAILED**

(2080, X'820') Truncated message returned (processing not completed).

#### If *CompCode* is MQCC\_FAILED:

#### **MQRC\_ADAPTER\_NOT\_AVAILABLE**

(2204, X'89C') Adapter not available.

# **MQRC\_ADAPTER\_CONV\_LOAD\_ERROR**

(2133, X'855') Unable to load data conversion services modules.

# **MQRC\_ADAPTER\_SERV\_LOAD\_ERROR**

(2130, X'852') Unable to load adapter service module.

#### **MQRC\_API\_EXIT\_ERROR**

(2374, X'946') API exit failed.

#### **MQRC\_API\_EXIT\_LOAD\_ERROR**

(2183, X'887') Unable to load API exit.

#### **MQRC\_ASID\_MISMATCH**

(2157, X'86D') Primary and home ASIDs differ.

#### **MQRC\_BACKED\_OUT**

(2003, X'7D3') Unit of work backed out.

#### **MQRC\_BUFFER\_ERROR**

(2004, X'7D4') Buffer parameter not valid.

#### **MQRC\_BUFFER\_LENGTH\_ERROR**

(2005, X'7D5') Buffer length parameter not valid.

#### **MQRC\_CALL\_IN\_PROGRESS**

(2219, X'8AB') MQI call entered before previous call complete.

#### **MQRC\_CF\_STRUC\_FAILED**

(2373, X'945') Coupling-facility structure failed.

#### **MQRC\_CF\_STRUC\_IN\_USE**

(2346, X'92A') Coupling-facility structure in use.

### **MQRC\_CF\_STRUC\_LIST\_HDR\_IN\_USE**

(2347, X'92B') Coupling-facility structure list-header in use.

#### **MQRC\_CICS\_WAIT\_FAILED**

(2140, X'85C') Wait request rejected by CICS.

### **MQRC\_CONNECTION\_BROKEN** (2009, X'7D9') Connection to queue manager lost.

**MQRC\_CONNECTION\_NOT\_AUTHORIZED**

# (2217, X'8A9') Not authorized for connection.

# **MQRC\_CONNECTION\_QUIESCING**

(2202, X'89A') Connection quiescing.

## **MQRC\_CONNECTION\_STOPPING** (2203, X'89B') Connection shutting down.

- **MQRC\_CORREL\_ID\_ERROR** (2207, X'89F') Correlation-identifier error.
- **MQRC\_DATA\_LENGTH\_ERROR** (2010, X'7DA') Data length parameter not valid.
- **MQRC\_DB2\_NOT\_AVAILABLE** (2342, X'926') DB2 subsystem not available.

## **MQRC\_GET\_INHIBITED**

| |

(2016, X'7E0') Gets inhibited for the queue.

**MQRC\_GLOBAL\_UOW\_CONFLICT** (2351, X'92F') Global units of work conflict.

## **MQRC\_GMO\_ERROR**

(2186, X'88A') Get-message options structure not valid.

**MQRC\_HANDLE\_IN\_USE\_FOR\_UOW** (2353, X'931') Handle in use for global unit of work.

## **MQRC\_HCONN\_ERROR**

(2018, X'7E2') Connection handle not valid.

## **MQRC\_HOBJ\_ERROR**

(2019, X'7E3') Object handle not valid.

**MQRC\_INCONSISTENT\_BROWSE**

(2259, X'8D3') Inconsistent browse specification.

## **MQRC\_INCONSISTENT\_UOW**

(2245, X'8C5') Inconsistent unit-of-work specification.

**MQRC\_INVALID\_MSG\_UNDER\_CURSOR** (2246, X'8C6') Message under cursor not valid for retrieval.

## **MQRC\_LOCAL\_UOW\_CONFLICT**

(2352, X'930') Global unit of work conflicts with local unit of work.

# **MQRC\_MATCH\_OPTIONS\_ERROR**

(2247, X'8C7') Match options not valid.

## **MQRC\_MD\_ERROR**

(2026, X'7EA') Message descriptor not valid.

# **MQRC\_MSG\_ID\_ERROR**

(2206, X'89E') Message-identifier error.

# **MQRC\_MSG\_SEQ\_NUMBER\_ERROR**

(2250, X'8CA') Message sequence number not valid.

## **MQRC\_MSG\_TOKEN\_ERROR**

(2331, X'91B') Use of message token not valid.

## **MQRC\_NO\_MSG\_AVAILABLE**

(2033, X'7F1') No message available.

## **MQRC\_NO\_MSG\_UNDER\_CURSOR**

(2034, X'7F2') Browse cursor not positioned on message.

# **MQRC\_NOT\_OPEN\_FOR\_BROWSE**

(2036, X'7F4') Queue not open for browse.

#### **MQRC\_NOT\_OPEN\_FOR\_INPUT**

(2037, X'7F5') Queue not open for input.

# **MQRC\_OBJECT\_CHANGED**

(2041, X'7F9') Object definition changed since opened.

# **MQRC\_OBJECT\_DAMAGED**

(2101, X'835') Object damaged.

### **MQRC\_OPTIONS\_ERROR**

(2046, X'7FE') Options not valid or not consistent.

#### **MQRC\_PAGESET\_ERROR**

(2193, X'891') Error accessing page-set data set.

#### **MQRC\_Q\_DELETED**

(2052, X'804') Queue has been deleted.

## **MQRC\_Q\_INDEX\_TYPE\_ERROR**

(2394, X'95A') Queue has wrong index type.

# **MQRC\_Q\_MGR\_NAME\_ERROR**

# (2058, X'80A') Queue manager name not valid or not known.

## **MQRC\_Q\_MGR\_NOT\_AVAILABLE**

(2059, X'80B') Queue manager not available for connection.

### **MQRC\_Q\_MGR\_QUIESCING**

(2161, X'871') Queue manager quiescing.

### **MQRC\_Q\_MGR\_STOPPING**

(2162, X'872') Queue manager shutting down.

## **MQRC\_RESOURCE\_PROBLEM**

(2102, X'836') Insufficient system resources available.

### **MQRC\_SECOND\_MARK\_NOT\_ALLOWED** (2062, X'80E') A message is already marked.

# **MQRC\_SIGNAL\_OUTSTANDING**

(2069, X'815') Signal outstanding for this handle.

#### **MQRC\_SIGNAL1\_ERROR**

(2099, X'833') Signal field not valid.

## **MQRC\_STORAGE\_MEDIUM\_FULL**

(2192, X'890') External storage medium is full.

# **MQRC\_STORAGE\_NOT\_AVAILABLE**

(2071, X'817') Insufficient storage available.

# **MQRC\_SUPPRESSED\_BY\_EXIT**

(2109, X'83D') Call suppressed by exit program.

## **MQRC\_SYNCPOINT\_LIMIT\_REACHED**

(2024, X'7E8') No more messages can be handled within current unit of work.

### **MQRC\_SYNCPOINT\_NOT\_AVAILABLE** (2072, X'818') Syncpoint support not available.

**MQRC\_UNEXPECTED\_ERROR**

(2195, X'893') Unexpected error occurred.

# **MQRC\_UOW\_ENLISTMENT\_ERROR**

(2354, X'932') Enlistment in global unit of work failed.

### **MQRC\_UOW\_MIX\_NOT\_SUPPORTED**

(2355, X'933') Mixture of unit-of-work calls not supported.

#### **MQRC\_UOW\_NOT\_AVAILABLE**

(2255, X'8CF') Unit of work not available for the queue manager to use.

### **MQRC\_WAIT\_INTERVAL\_ERROR** (2090, X'82A') Wait interval in MQGMO not valid.

**MQRC\_WRONG\_GMO\_VERSION** (2256, X'8D0') Wrong version of MQGMO supplied.

#### **MQRC\_WRONG\_MD\_VERSION**

(2257, X'8D1') Wrong version of MQMD supplied.

For detailed information on these codes, see:

- v *WebSphere MQ for z/OS Messages and Codes* for WebSphere MQ for z/OS
- v *WebSphere MQ Messages* for all other WebSphere MQ platforms

# **Usage notes for MQGET**

Guidance information for the MQGET call.

- 1. The message retrieved is normally deleted from the queue. This deletion can occur as part of the MQGET call itself, or as part of a syncpoint. The browse options are: MQGMO\_BROWSE\_FIRST, MQGMO\_BROWSE\_NEXT, and MQGMO\_BROWSE\_MSG\_UNDER\_CURSOR.
- 2. If the MQGMO\_LOCK option is specified with one of the browse options, the browsed message is locked so that it is visible only to this handle. If the MQGMO\_UNLOCK option is specified, a previously-locked message is unlocked. No message is retrieved in this case, and the *MsgDesc*, *BufferLength*, *Buffer*, and *DataLength* parameters are not checked or altered.
- 3. If the application issuing the MQGET call is running as an MQ client, the message retrieved can be lost if, while processing the MQGET call, the MQ client terminates abnormally or the client connection is severed. This arises because the surrogate that is running on the queue-manager's platform and that issues the MQGET call on the client's behalf cannot detect the loss of the client until the surrogate is about to return the message to the client; this is *after* the message has been removed from the queue. This can occur for both persistent messages and nonpersistent messages.

To eliminate the risk of losing messages in this way, always retrieve messages within units of work (that is, by specifying the MQGMO\_SYNCPOINT option on the MQGET call, and using the MQCMIT or MQBACK calls to commit or back out the unit of work when message processing is complete). If MQGMO\_SYNCPOINT is specified, and the client terminates abnormally or the connection is severed, the surrogate backs out the unit of work on the queue manager and the message is reinstated on the queue.

In principle, the same situation can arise with applications that are running on the queue-manager's platform, but in this case the window during which a message can be lost is very small. However, as with MQ clients, you can eliminate the risk by retrieving the message within a unit of work.

- 4. If an application puts a sequence of messages on a particular queue within a single unit of work, and then commits that unit of work successfully, the messages become available for retrieval as follows:
	- v If the queue is a *nonshared* queue (that is, a local queue), all messages within the unit of work become available at the same time.
- v If the queue is a *shared* queue, messages within the unit of work become available in the order in which they were put, but not all at the same time. When the system is heavily laden, it is possible for the first message in the unit of work to be retrieved successfully, but for the MQGET call for the second or subsequent message in the unit of work to fail with MQRC\_NO\_MSG\_AVAILABLE. If this occurs, the application must wait a short while and then try the operation again.
- 5. If an application puts a sequence of messages on the same queue without using message groups, the order of those messages is preserved provided that certain conditions are satisfied. See [MQPUT usage notes](#page-544-0) for details. If the conditions are satisfied, the messages are presented to the receiving application in the order in which they were sent, provided that:
	- Only one receiver is getting messages from the queue.

If there are two or more applications getting messages from the queue, they must agree with the sender the mechanism to be used to identify messages that belong to a sequence. For example, the sender might set all the *CorrelId* fields in the messages in a sequence to a value that was unique to that sequence of messages.

• The receiver does not deliberately change the order of retrieval, for example by specifying a particular *MsgId* or *CorrelId*.

If the sending application puts the messages as a message group, the messages are presented to the receiving application in the correct order provided that the receiving application specifies the

MQGMO\_LOGICAL\_ORDER option on the MQGET call. For more information about message groups, see:

- [MQMD MsgFlags field](#page-215-0)
- [MQPMO\\_LOGICAL\\_ORDER](#page-294-0)
- MQGMO LOGICAL ORDER

If the user is getting messages in a group under syncpoint, they should ensure the complete group is processed before attempting to finish the transaction.

- 6. Applications must test for the feedback code MQFB\_QUIT in the *Feedback* field of the *MsgDesc* parameter, and end if they find this value. See [MQMD -](#page-204-0) [Feedback field](#page-204-0) for more information.
- 7. If the queue identified by *Hobj* was opened with the

MQOO\_SAVE\_ALL\_CONTEXT option, and the completion code from the MQGET call is MQCC\_OK or MQCC\_WARNING, the context associated with the queue handle *Hobj* is set to the context of the message that has been retrieved (unless the MQGMO\_BROWSE\_FIRST, MQGMO\_BROWSE\_NEXT, or MQGMO\_BROWSE\_MSG\_UNDER\_CURSOR option is set, in which case the context is marked as not available).

You can use the saved context on a subsequent MQPUT or MQPUT1 call by specifying the MQPMO\_PASS\_IDENTITY\_CONTEXT or MQPMO\_PASS\_ALL\_CONTEXT options. This enables the context of the message received to be transferred in whole or in part to another message (for example, when the message is forwarded to another queue). For more information about message context, see the *WebSphere MQ Application Programming Guide*.

8. If you include the MQGMO\_CONVERT option in the *GetMsgOpts* parameter, the application message data is converted to the representation requested by the receiving application, before the data is placed in the *Buffer* parameter:

- v The *Format* field in the control information in the message identifies the structure of the application data, and the *CodedCharSetId* and *Encoding* fields in the control information in the message specify its character-set identifier and encoding.
- v The application issuing the MQGET call specifies in the *CodedCharSetId* and *Encoding* fields in the *MsgDesc* parameter the character-set identifier and encoding to which to convert the application message data.

When conversion of the message data is necessary, the conversion is performed either by the queue manager itself or by a user-written exit, depending on the value of the *Format* field in the control information in the message:

- The following format names are formats that are converted by the queue manager; these are called "built-in" formats:
	- MQFMT\_ADMIN
	- MQFMT\_CICS (z/OS only)
	- MQFMT\_COMMAND\_1
	- MQFMT\_COMMAND\_2
	- MQFMT\_DEAD\_LETTER\_HEADER
	- MQFMT\_DIST\_HEADER
	- MQFMT\_EVENT version 1
	- MQFMT\_EVENT version 2 (z/OS only)
	- MQFMT\_IMS
	- MQFMT\_IMS\_VAR\_STRING
	- MQFMT\_MD\_EXTENSION
	- MQFMT\_PCF
	- MQFMT\_REF\_MSG\_HEADER
	- MQFMT\_RF\_HEADER
	- MQFMT\_RF\_HEADER\_2
	- MQFMT\_STRING
	- MQFMT\_TRIGGER
	- MQFMT\_WORK\_INFO\_HEADER (z/OS only)
	- MQFMT\_XMIT\_Q\_HEADER
- The format name MQFMT\_NONE is a special value that indicates that the nature of the data in the message is undefined. As a consequence, the queue manager does not attempt conversion when the message is retrieved from the queue.

**Note:** If MQGMO\_CONVERT is specified on the MQGET call for a message that has a format name of MQFMT\_NONE, and the character set or encoding of the message differs from that specified in the *MsgDesc* parameter, the message is returned in the *Buffer* parameter (assuming no other errors), but the call completes with completion code MQCC\_WARNING and reason code MQRC\_FORMAT\_ERROR.

You can use MQFMT\_NONE either when the nature of the message data means that it does not require conversion, or when the sending and receiving applications have agreed between themselves the form in which to send the message data.

• All other format names pass the message to a user-written exit for conversion. The exit has the same name as the format, apart from environment-specific additions. User-specified format names must not begin with the letters MQ.

See [Chapter 8, "Data conversion," on page 677](#page-688-0) for details of the data-conversion exit.

User data in the message can be converted between any supported character sets and encodings. However, be aware that, if the message contains one or more MQ header structures, the message cannot be converted from or to a character set that has double-byte or multi-byte characters for any of the characters that are valid in queue names. Reason code

MQRC\_SOURCE\_CCSID\_ERROR or MQRC\_TARGET\_CCSID\_ERROR results if this is attempted, and the message is returned unconverted. Unicode character set UCS-2 is an example of such a character set.

On return from MQGET, the following reason code indicates that the message was converted successfully:

• MQRC\_NONE

The following reason code indicates that the message *might* have been converted successfully; the application must check the *CodedCharSetId* and *Encoding* fields in the *MsgDesc* parameter to find out:

• MQRC\_TRUNCATED\_MSG\_ACCEPTED

All other reason codes indicate that the message was not converted.

**Note:** The interpretation of this reason code is true for conversions performed by a user-written exit *only* if the exit conforms to the processing guidelines described in [Chapter 8, "Data conversion," on page 677.](#page-688-0)

9. When using the object-oriented interface to get messages, you can choose not to specify a buffer to hold the message data for an MQGET call. In previous versions of WebSphere MQ it was possible for MQGET to fail with reason code MQRC\_CONVERTED\_MSG\_TO\_BIG, however, even when a buffer was not specified. In WebSphere MQ Version 7, when you get a message using an object-oriented application without restricting the size of the receive message buffer, the application does not fail with

MQRC\_CONVERTED\_MSG\_TOO\_BIG, and receives the converted message. This is true of the following environments:

- .NET, including fully managed applications
- $\cdot$  C++

| | | | | | | | | | | |

| | | | | | • Java (WebSphere MO classes for Java)

**Note:** For all clients, if the value of *sharingConversations* is zero, the channel operates as it did before WebSphere MQ Version 7.0, and message handling reverts to Version 6 behavior. In this situation, if the buffer is too small to receive the converted message, the unconverted message is returned, with reason code MQRC\_CONVERTED\_MSG\_TOO\_BIG. For more information about *sharingConversations* , see Implications of sharing conversations.

10. For the built-in formats, the queue manager can perform *default conversion* of character strings in the message when the MQGMO\_CONVERT option is specified. Default conversion allows the queue manager to use an installation-specified default character set that approximates the actual character set, when converting string data. As a result, the MQGET call can

succeed with completion code MQCC\_OK, instead of completing with MQCC\_WARNING and reason code MQRC\_SOURCE\_CCSID\_ERROR or MQRC\_TARGET\_CCSID\_ERROR.

**Note:** The result of using an approximate character set to convert string data is that some characters might be converted incorrectly. To avoid this, use characters in the string that are common to both the actual character set and the default character set.

Default conversion applies both to the application message data and to character fields in the MQMD and MQMDE structures:

- v Default conversion of the application message data occurs only when *all* the following are true:
	- The application specifies MQGMO\_CONVERT.
	- The message contains data that must be converted either from or to a character set that is not supported.
	- Default conversion was enabled when the queue manager was installed or restarted.
- Default conversion of the character fields in the MQMD and MQMDE structures occurs as necessary, provided that default conversion is enabled for the queue manager. The conversion is performed even if the MQGMO\_CONVERT option is not specified by the application on the MQGET call.
- 11. For the Visual Basic programming language, the following points apply:
	- v If the size of the *Buffer* parameter is less than the length specified by the *BufferLength* parameter, the call fails with reason code MQRC\_STORAGE\_NOT\_AVAILABLE.
	- The *Buffer* parameter is declared as being of type String. If the data to be retrieved from the queue is not of type String, use the MQGETAny call in place of MQGET.

The MQGETAny call has the same parameters as the MQGET call, except that the *Buffer* parameter is declared as being of type Any, allowing any type of data to be retrieved. However, this means that *Buffer* cannot be checked to ensure that it is at least *BufferLength* bytes in size.

12. Not all MQGET options are supported when read ahead is enabled. The following table indicated which options are allowed and whether they can be altered between MQGET calls.

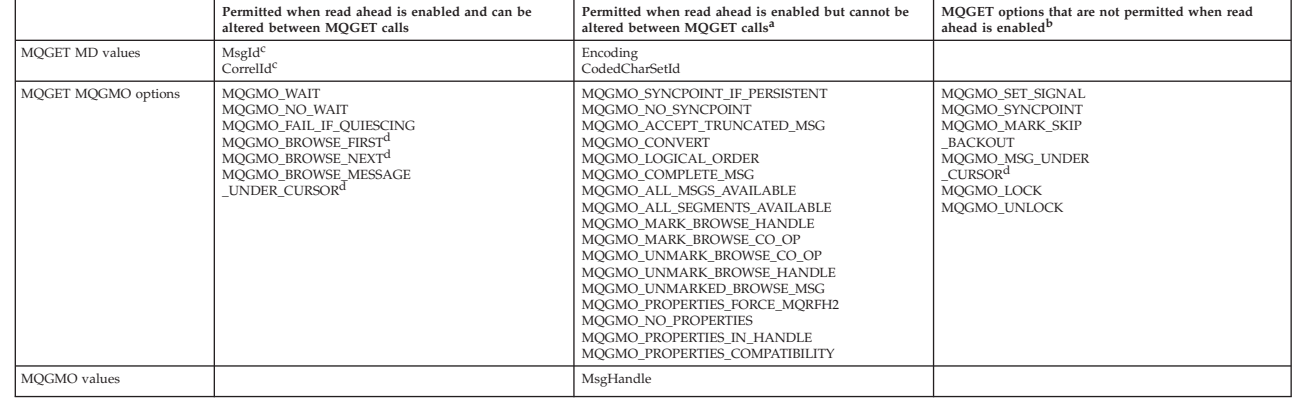

#### *Table 89. MQGET options permitted when read ahead is enabled*

| | |

> | | | | | | | | | | | | | | | | | | | | | | | | | |

a. If these options are altered between MQGET calls an

MQRC\_OPTIONS\_CHANGED reason code will be returned.

- b. If these options are specified on the first MQGET call then read ahead will be disabled. If these options are specified on a subsequent MQGET call a reason code MQRC\_OPTIONS\_ERROR will be returned.
- c. The client applications needs to be aware that if the MsgId and CorrelId values are altered between MQGET calls messages with the previous values may have already been sent to the client and will remain in the client read ahead buffer until consumed (or automatically purged).
- d. The first MQGET call determines whether messages are to be browsed or got from a queue when read ahead is enabled. If the application attempts to use a combination of browse and get an MQRC\_OPTIONS\_CHANGED reason code is returned.
- e. MQGMO\_MSG\_UNDER\_CURSOR is not possible with read ahead. Messages can be browsed or got when read ahead is enabled but not a combination of both.
- 13. Applications can destructively get uncommitted messages only if those messages were put in the same local unit of work as the get. Applications cannot get uncommitted messages nondestructively.
- 14. Messages under a browse cursor can be retrieved in a unit of work. It is not possible to retrieve an uncommitted message in this way.

# **Language invocations for MQGET**

The MQGET call is supported in the programming languages shown below.

# **C invocation**

| | | | | | | | | | | | | | | | | | |

```
MQGET (Hconn, Hobj, &MsgDesc, &GetMsgOpts, BufferLength, Buffer,
     &DataLength, &CompCode, &Reason);
```
Declare the parameters as follows:

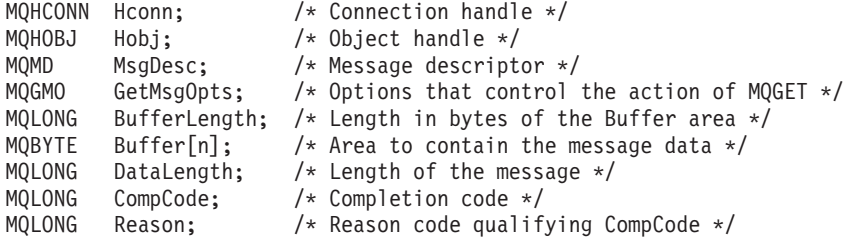

# **COBOL invocation**

CALL 'MQGET' USING HCONN, HOBJ, MSGDESC, GETMSGOPTS, BUFFERLENGTH, BUFFER, DATALENGTH, COMPCODE, REASON.

Declare the parameters as follows:

- \*\* Connection handle
- 01 HCONN PIC S9(9) BINARY.
- \*\* Object handle
- 01 HOBJ PIC S9(9) BINARY.
- \*\* Message descriptor
- 01 MSGDESC.
- COPY CMQMDV.
- \*\* Options that control the action of MQGET
- 01 GETMSGOPTS. COPY CMQGMOV.
- \*\* Length in bytes of the BUFFER area
- 01 BUFFERLENGTH PIC S9(9) BINARY.
- \*\* Area to contain the message data
- 01 BUFFER PIC X(n).
- \*\* Length of the message

01 DATALENGTH PIC S9(9) BINARY. \*\* Completion code 01 COMPCODE PIC S9(9) BINARY. \*\* Reason code qualifying COMPCODE 01 REASON PIC S9(9) BINARY.

# **PL/I invocation**

call MQGET (Hconn, Hobj, MsgDesc, GetMsgOpts, BufferLength, Buffer, DataLength, CompCode, Reason);

Declare the parameters as follows:

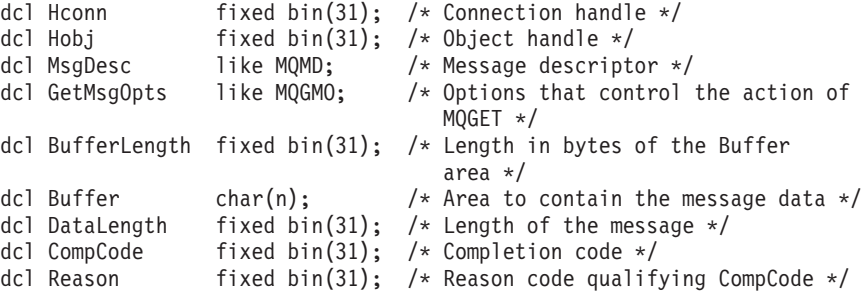

## **System/390 assembler invocation**

CALL MQGET,(HCONN,HOBJ,MSGDESC,GETMSGOPTS,BUFFERLENGTH, BUFFER,DATALENGTH,COMPCODE,REASON)

Declare the parameters as follows:

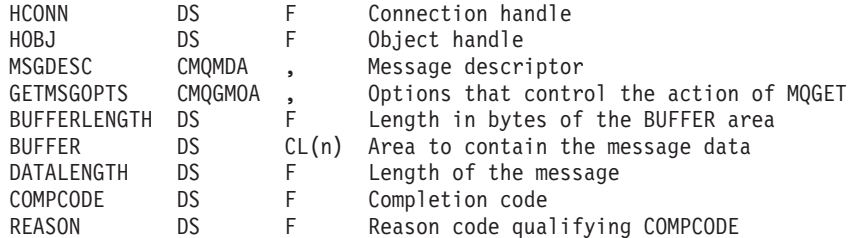

# **Visual Basic invocation**

MQGET Hconn, Hobj, MsgDesc, GetMsgOpts, BufferLength, Buffer, DataLength, CompCode, Reason

Declare the parameters as follows:

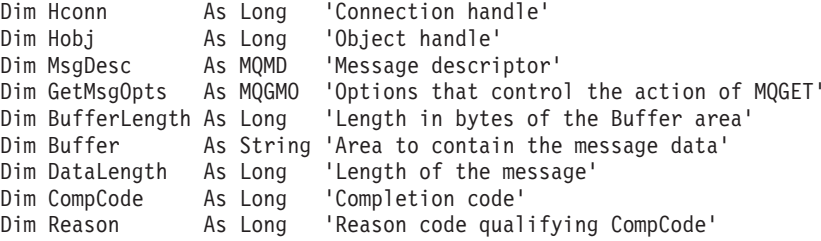

# **MQINQ – Inquire object attributes**

The MQINQ call returns an array of integers and a set of character strings containing the attributes of an object.

The following types of object are valid:

- Queue manager
- Queue
- Namelist
- Process definition

# **Syntax for MQINQ**

**MQINQ** *(Hconn, Hobj, SelectorCount, Selectors, IntAttrCount, IntAttrs, CharAttrLength, CharAttrs, CompCode, Reason)*

# **Parameters for MQINQ**

The MQINQ call has the following parameters.

# **Hconn (MQHCONN) – input**

This handle represents the connection to the queue manager. The value of *Hconn* was returned by a previous MQCONN or MQCONNX call.

On z/OS for CICS applications, and on i5/OS for applications running in compatibility mode, the MQCONN call can be omitted, and the following value specified for *Hconn*:

## **MQHC\_DEF\_HCONN**

Default connection handle.

# **Hobj (MQHOBJ) – input**

This handle represents the object (of any type) whose attributes are required. The handle must have been returned by a previous MQOPEN call that specified the MQOO\_INQUIRE option.

# **SelectorCount (MQLONG) – input**

This is the count of selectors that are supplied in the *Selectors* array. It is the number of attributes that are to be returned. Zero is a valid value. The maximum number allowed is 256.

# **Selectors (MQLONGxSelectorCount) – input**

This is an array of *SelectorCount* attribute selectors; each selector identifies an attribute (integer or character) whose value is required.

Each selector must be valid for the type of object that *Hobj* represents, otherwise the call fails with completion code MQCC\_FAILED and reason code MQRC\_SELECTOR\_ERROR.

In the special case of queues:

- v If the selector is not valid for queues of *any* type, the call fails with completion code MQCC\_FAILED and reason code MQRC\_SELECTOR\_ERROR.
- v If the selector applies *only* to queues of type or types other than that of the object, the call succeeds with completion code MQCC\_WARNING and reason code MQRC\_SELECTOR\_NOT\_FOR\_TYPE.
- v If the queue being inquired is a cluster queue, the selectors that are valid depend on how the queue was resolved; see ["Usage notes for MQINQ" on page](#page-503-0) [492](#page-503-0) for further details.

You can specify selectors in any order. Attribute values that correspond to integer attribute selectors (MQIA\_\* selectors) are returned in *IntAttrs* in the same order in which these selectors occur in *Selectors*. Attribute values that correspond to character attribute selectors (MQCA\_\* selectors) are returned in *CharAttrs* in the same order in which those selectors occur. MQIA\_\* selectors can be interleaved with the MQCA<sub>\_\*</sub> selectors; only the relative order within each type is important.

### **Note:**

1. The integer and character attribute selectors are allocated within two different ranges; the MQIA\_\* selectors reside within the range MQIA\_FIRST through MQIA\_LAST, and the MQCA\_\* selectors within the range MQCA\_FIRST through MQCA\_LAST.

For each range, the constants MQIA\_LAST\_USED and MQCA\_LAST\_USED define the highest value that the queue manager will accept.

- 2. If all of the MQIA\_\* selectors occur first, the same element numbers can be used to address corresponding elements in the *Selectors* and *IntAttrs* arrays.
- 3. If the *SelectorCount* parameter is zero, *Selectors* is not referred to; in this case, the parameter address passed by programs written in C or System/390 assembler might be null.

The attributes that can be inquired are listed in the following tables. For the MQCA\_\* selectors, the constant that defines the length in bytes of the resulting string in *CharAttrs* is given in parentheses.

The tables that follow list the selectors, by object, in alphabetic order, as follows:

- Table 90 MQINQ attribute selectors for queues
- [Table 91 on page 484](#page-495-0) MQINQ attribute selectors for namelists
- v [Table 92 on page 484](#page-495-0) MQINQ attribute selectors for process definitions
- [Table 93 on page 485](#page-496-0) MQINQ attribute selectors for the queue manager

All selectors are supported on all WebSphere MQ platforms, except where indicated in the **Note** column as follows:

#### **Not z/OS**

Supported on all platforms **except** z/OS

**z/OS** Supported **only** on z/OS

*Table 90. MQINQ attribute selectors for queues*

| Selector                  | Description                                                   | <b>Note</b> |
|---------------------------|---------------------------------------------------------------|-------------|
| MQCA_ALTERATION_DATE      | Date of most-recent alteration (MQ_DATE_LENGTH)               |             |
| MQCA_ALTERATION_TIME      | Time of most-recent alteration (MQ_TIME_LENGTH)               |             |
| MQCA_BACKOUT_REQ_Q_NAME   | Excessive backout requeue name<br>(MQ_Q_NAME_LENGTH)          |             |
| MQCA_BASE_Q_NAME          | Name of queue that alias resolves to<br>(MQ_Q_NAME_LENGTH)    |             |
| MQCA_CF_STRUC_NAME        | Coupling-facility structure name<br>(MQ_CF_STRUC_NAME_LENGTH) | $z$ /OS     |
| MQCA_CLUSTER_NAME         | Cluster name (MQ_CLUSTER_NAME_LENGTH)                         |             |
| MQCA_CLUSTER_NAMELIST     | Cluster namelist (MQ_NAMELIST_NAME_LENGTH)                    |             |
| <b>MQCA CREATION DATE</b> | Queue creation date<br>(MQ_CREATION_DATE_LENGTH)              |             |
| MQCA_CREATION_TIME        | Queue creation time<br>(MQ_CREATION_TIME_LENGTH)              |             |

*Table 90. MQINQ attribute selectors for queues (continued)*

 $\begin{array}{c} \hline \end{array}$ 

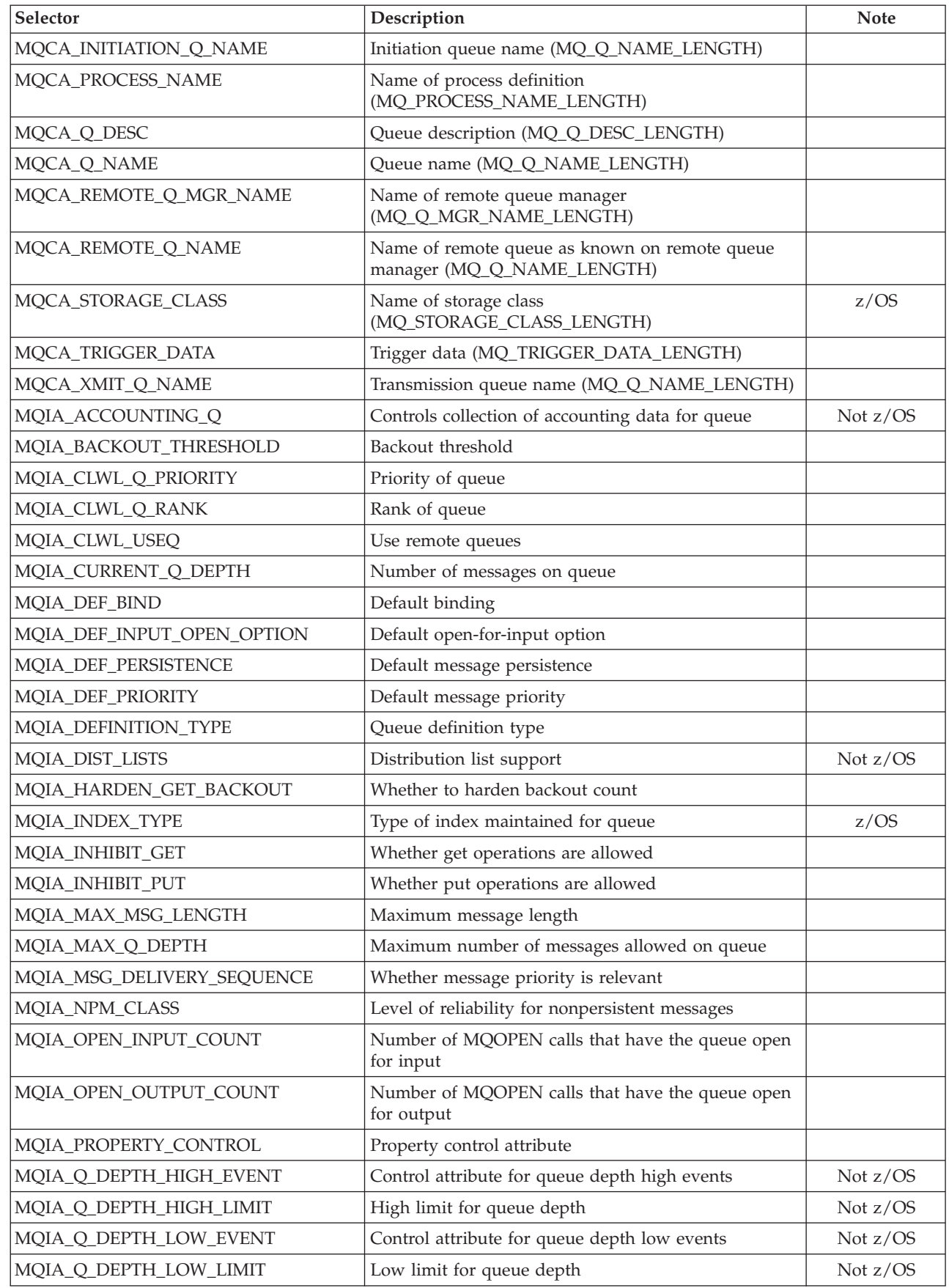

<span id="page-495-0"></span>*Table 90. MQINQ attribute selectors for queues (continued)*

| Selector                      | Description                                         | <b>Note</b> |
|-------------------------------|-----------------------------------------------------|-------------|
| MQIA_Q_DEPTH_MAX_EVENT        | Control attribute for queue depth max events        | Not $z/OS$  |
| MQIA_Q_SERVICE_INTERVAL       | Limit for queue service interval                    | Not $z/OS$  |
| MQIA_Q_SERVICE_INTERVAL_EVENT | Control attribute for queue service interval events | Not $z/OS$  |
| MQIA_Q_TYPE                   | Queue type                                          |             |
| MQIA_QSG_DISP                 | Queue-sharing group disposition                     | z/OS        |
| MQIA_RETENTION_INTERVAL       | Queue retention interval                            |             |
| MQIA_SCOPE                    | Queue definition scope                              | Not $z/OS$  |
| MQIA_SHAREABILITY             | Whether queue can be shared for input               |             |
| MQIA_STATISTICS_Q             | Controls collection of statistics data for queue    | Not $z/OS$  |
| MQIA_TRIGGER_CONTROL          | Trigger control                                     |             |
| MQIA_TRIGGER_DEPTH            | Trigger depth                                       |             |
| MQIA_TRIGGER_MSG_PRIORITY     | Threshold message priority for triggers             |             |
| MQIA_TRIGGER_TYPE             | Trigger type                                        |             |
| MQIA_USAGE                    | Usage                                               |             |

*Table 91. MQINQ attribute selectors for namelists*

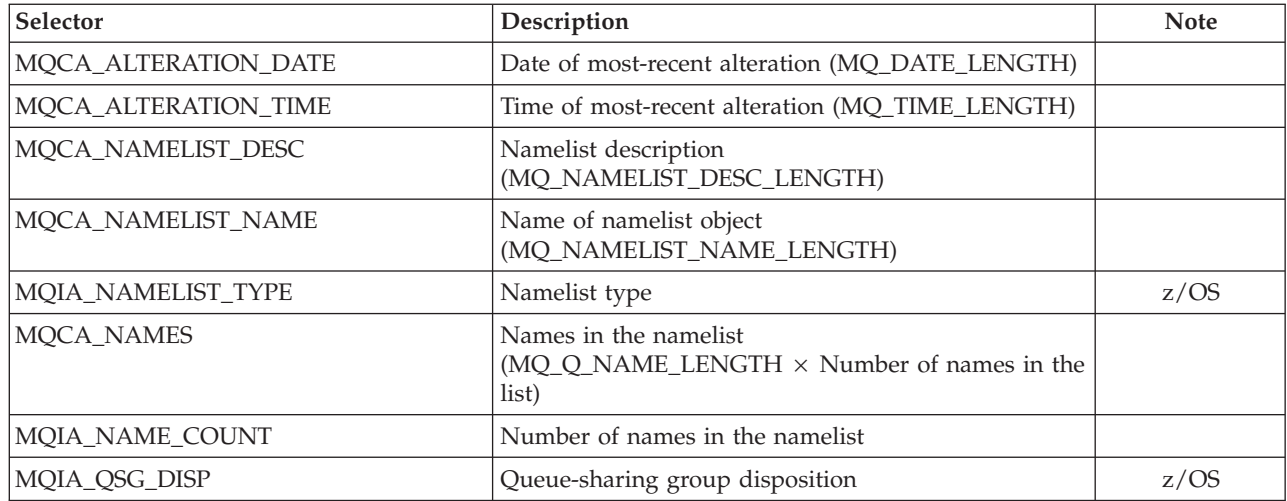

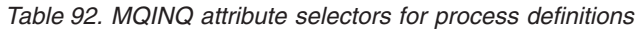

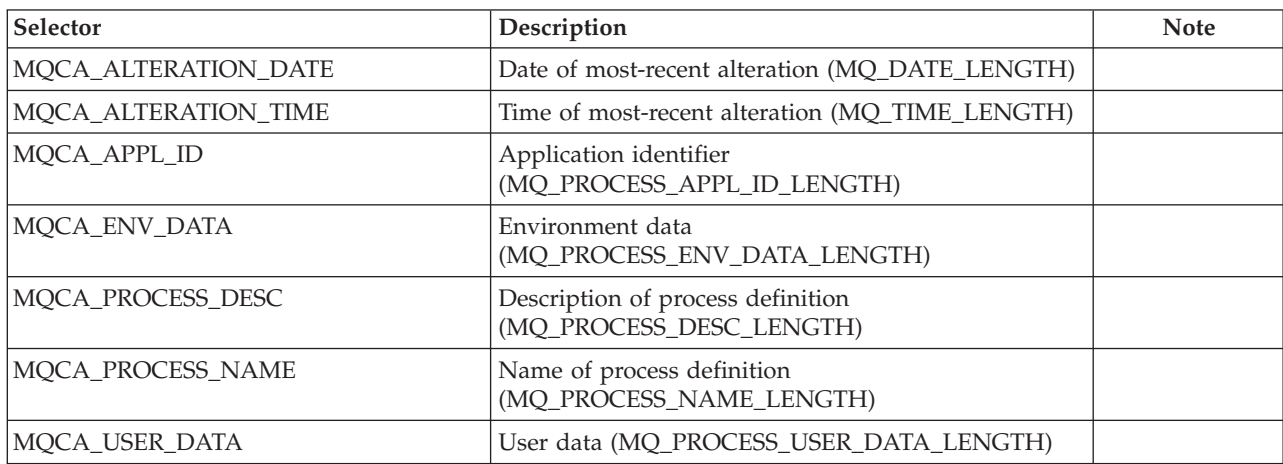

<span id="page-496-0"></span>*Table 92. MQINQ attribute selectors for process definitions (continued)*

| Selector       | Description                     | <b>Note</b> |
|----------------|---------------------------------|-------------|
| MQIA_APPL_TYPE | Application type                |             |
| MQIA_QSG_DISP  | Queue-sharing group disposition | z/OS        |

# *Table 93. MQINQ attribute selectors for the queue manager*

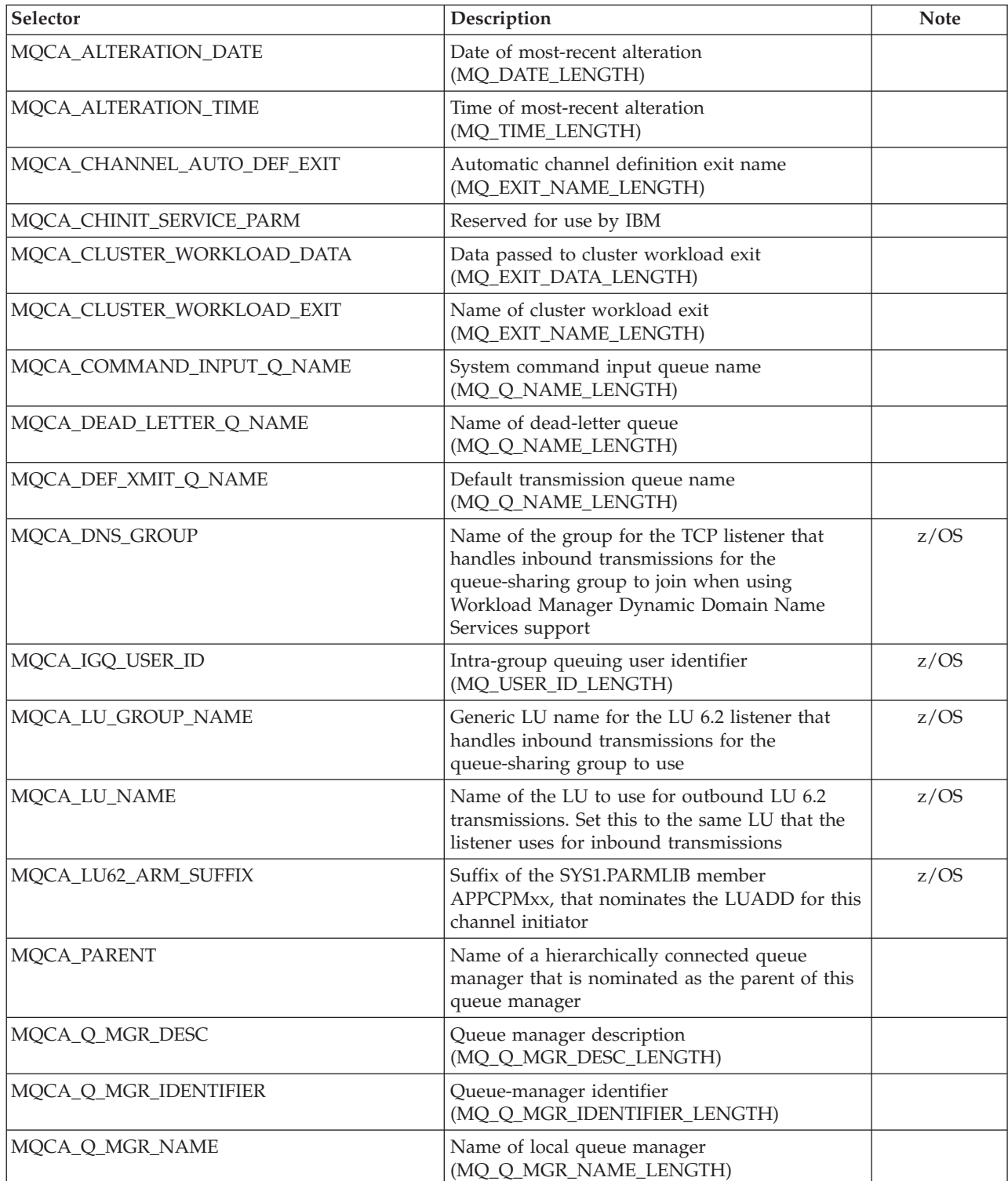

*Table 93. MQINQ attribute selectors for the queue manager (continued)*

| Selector                      | Description                                                                                                    | <b>Note</b> |
|-------------------------------|----------------------------------------------------------------------------------------------------|-------------|
| MQCA_QSG_NAME                 | Queue-sharing group name<br>(MQ_QSG_NAME_LENGTH)                                                                                                    | z/OS        |
| MQCA_REPOSITORY_NAME          | Name of cluster for which queue manager<br>provides repository services<br>(MQ_Q_MGR_NAME_LENGTH)                                                                                           |             |
| MQCA_REPOSITORY_NAMELIST      | Name of namelist object containing names of<br>clusters for which queue manager provides<br>repository services<br>(MQ_NAMELIST_NAME_LENGTH)                                                |             |
| MQIA_ACCOUNTING_CONN_OVERRIDE | Override accounting settings                                                                                                    | Not $z/OS$  |
| MQIA_ACCOUNTING_INTERVAL      | How often to write intermediate accounting<br>records                                                                                                    | Not $z/OS$  |
| MQIA_ACCOUNTING_MQI           | Controls collection of accounting information for<br>MQI data                                                                                                    | Not $z/OS$  |
| MQIA_ACCOUNTING_Q             | Controls collection of accounting information for<br>queues                                                                                                    | Not z/OS    |
| MQIA_ACTIVE_CHANNELS          | Maximum number of channels that can be<br>active at any one time                                                                                                    | z/OS        |
| MQIA_ADOPTNEWMCA_CHECK        | Elements checked to determine whether to<br>adopt an MCA when a new inbound channel is<br>detected that has the same name as an MCA<br>that is already active                               | z/OS        |
| MQIA_ADOPTNEWMCA_INTERVAL     | Amount of time, in seconds, that the new<br>channel waits for the orphaned channel to end                                                                                                   | Not $z/OS$  |
| MQIA_ADOPTNEWMCA_TYPE         | Whether to restart an orphaned instance of an<br>MCA of a given channel type automatically<br>when a new inbound channel request matching<br>the AdoptNewMCACheck parameters is<br>detected | z/OS        |
| MQIA_AUTHORITY_EVENT          | Control attribute for authority events                                                                                                    | Not z/OS    |
| MQIA_BRIDGE_EVENT             | Control attribute for IMS bridge events                                                                                                    | z/OS        |
| MQIA_CHANNEL_AUTO_DEF         | Control attribute for automatic channel<br>definition                                                                                                    | Not $z/OS$  |
| MQIA_CHANNEL_AUTO_DEF_EVENT   | Control attribute for automatic channel<br>definition events                                                                                                    | Not $z/OS$  |
| MQIA_CHANNEL_EVENT            | Control attribute for channel events                                                                                                    |             |
| MQIA_CHINIT_ADAPTERS          | Number of adapter subtasks to use for<br>processing WebSphere MQ calls                                                                                                    | z/OS        |
| MQIA_CHINIT_DISPATCHERS       | Number of dispatchers to use for the channel<br>initiator                                                                                                    | z/OS        |
| MQIA_CHINIT_TRACE_AUTO_START  | Whether to start channel initiator trace<br>automatically                                                                                                    | z/OS        |
| MQIA_CHINIT_TRACE_TABLE_SIZE  | Size of the channel initiator's trace data space<br>(in MB)                                                                                                    | z/OS        |
| MQIA_CLUSTER_WORKLOAD_LENGTH  | Cluster workload length.                                                                                                    |             |
| MQIA_CLWL_MRU_CHANNELS        | Number of most recently used channels for<br>cluster workload balancing                                                                                                    |             |
| MQIA_CLWL_USEQ                | Use remote queues                                                                                                    |             |

| |

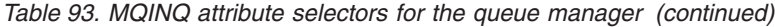

|

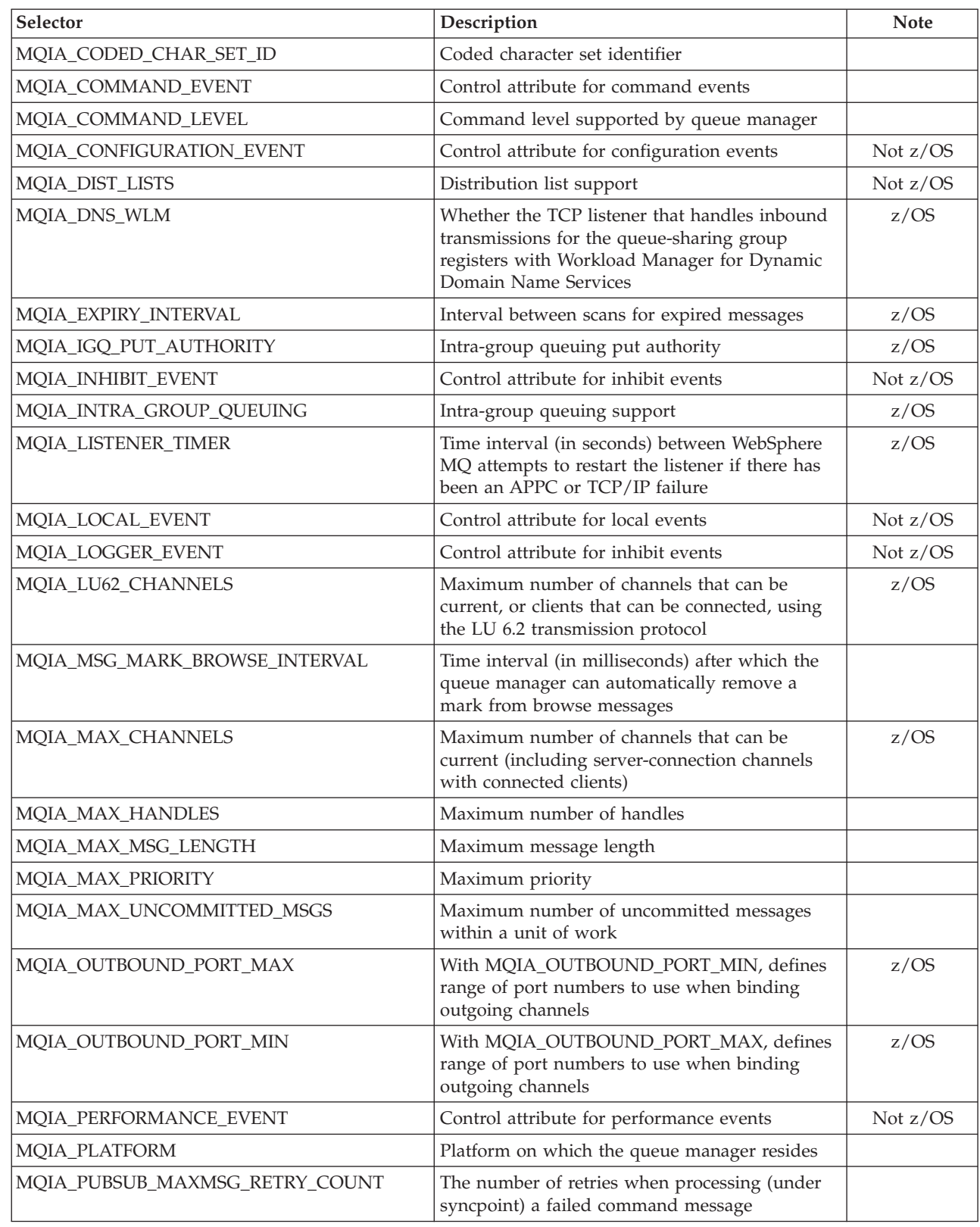

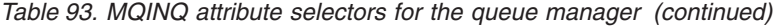

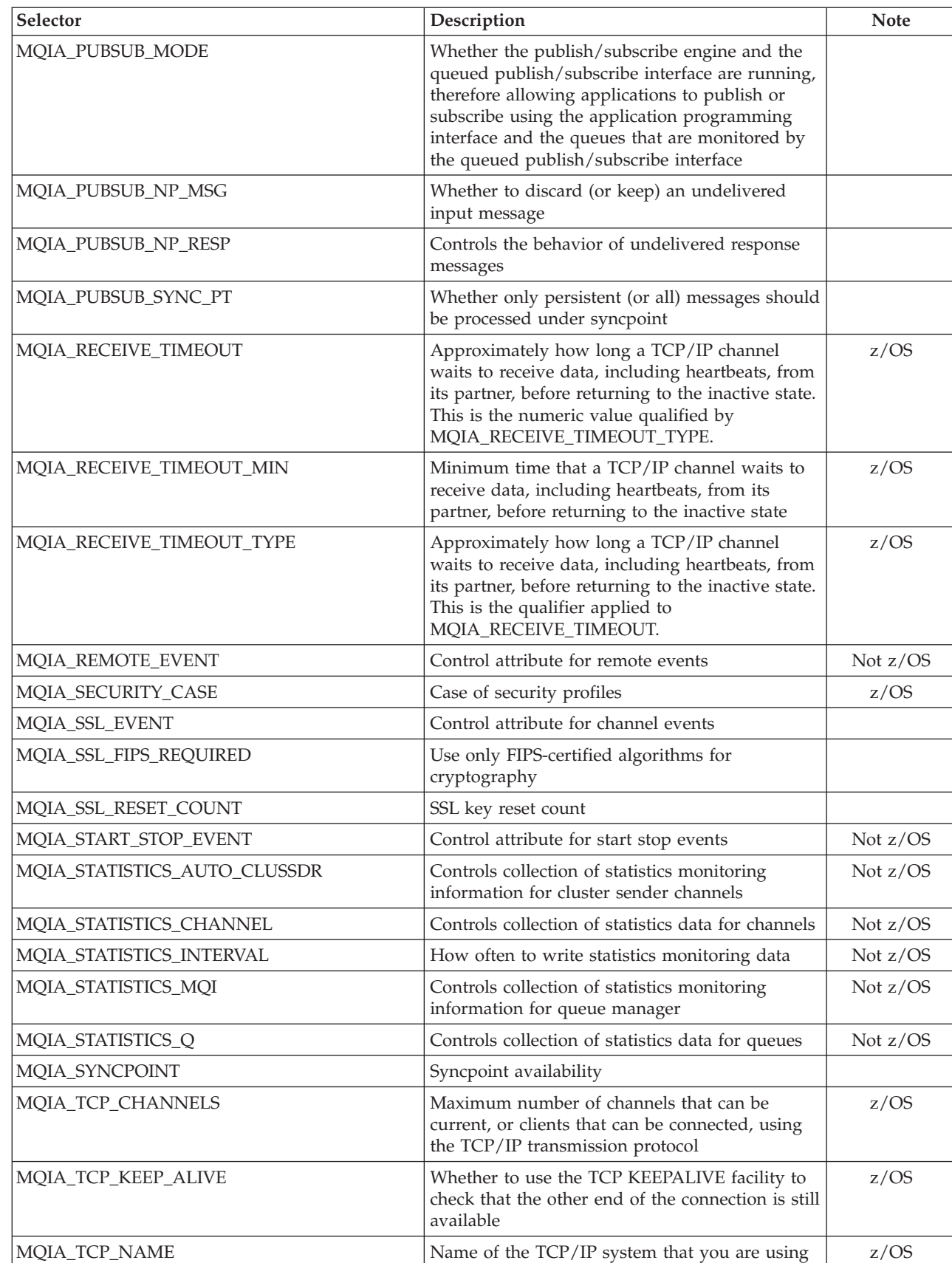

| | | | |  $\vert$ 

|

| Selector                   | Description                                                                                                    | <b>Note</b> |
|----------------------------|----------------------------------------------------------------------------------------------------|-------------|
| MQIA_TCP_STACK_TYPE        | Whether the channel initiator can use only the<br>TCP/IP address space specified in TCPNAME,<br>or can optionally bind to any selected TCP/IP<br>address | z/OS        |
| MQIA_TRACE_ROUTE_RECORDING | Controls recording of trace-route information                                                                                                    | z/OS        |
| MOIA TREE LIFE TIME        | Lifetime of unused non-administrative topics                                                                                                    |             |
| MQIA_TRIGGER_INTERVAL      | Trigger interval                                                                                                    |             |

*Table 93. MQINQ attribute selectors for the queue manager (continued)*

|

# **IntAttrCount (MQLONG) – input**

This is the number of elements in the *IntAttrs* array. Zero is a valid value.

If this is at least the number of MQIA\_\* selectors in the *Selectors* parameter, all integer attributes requested are returned.

# **IntAttrs (MQLONGxIntAttrCount) – output**

This is an array of *IntAttrCount* integer attribute values.

Integer attribute values are returned in the same order as the MQIA\_\* selectors in the *Selectors* parameter. If the array contains more elements than the number of MQIA\_\* selectors, the excess elements are unchanged.

If *Hobj* represents a queue, but an attribute selector does not apply to that type of queue, the specific value MQIAV\_NOT\_APPLICABLE is returned for the corresponding element in the *IntAttrs* array.

If the *IntAttrCount* or *SelectorCount* parameter is zero, *IntAttrs* is not referred to; in this case, the parameter address passed by programs written in C or System/390 assembler might be null.

# **CharAttrLength (MQLONG) – input**

This is the length in bytes of the *CharAttrs* parameter.

This must be at least the sum of the lengths of the requested character attributes (see *Selectors*). Zero is a valid value.

# **CharAttrs (MQCHARxCharAttrLength) – output**

This is the buffer in which the character attributes are returned, concatenated together. The length of the buffer is given by the *CharAttrLength* parameter.

Character attributes are returned in the same order as the MQCA\_\* selectors in the *Selectors* parameter. The length of each attribute string is fixed for each attribute (see *Selectors*), and the value in it is padded to the right with blanks if necessary. If the buffer is larger than that needed to contain all the requested character attributes (including padding), the bytes beyond the last attribute value returned are unchanged.

If *Hobj* represents a queue, but an attribute selector does not apply to that type of queue, a character string consisting entirely of asterisks (\*) is returned as the value of that attribute in *CharAttrs*.

If the *CharAttrLength* or *SelectorCount* parameter is zero, *CharAttrs* is not referred to; in this case, the parameter address passed by programs written in C or System/390 assembler might be null.

# **CompCode (MQLONG) – output**

The completion code; it is one of the following:

**MQCC\_OK** Successful completion.

**MQCC\_WARNING** Warning (partial completion).

# **MQCC\_FAILED**

Call failed.

# **Reason (MQLONG) – output**

Reason code qualifying *CompCode*.

If *CompCode* is MQCC\_OK:

#### **MQRC\_NONE**

(0, X'000') No reason to report.

If *CompCode* is MQCC\_WARNING:

**MQRC\_CHAR\_ATTRS\_TOO\_SHORT** (2008, X'7D8') Not enough space allowed for character attributes.

**MQRC\_INT\_ATTR\_COUNT\_TOO\_SMALL** (2022, X'7E6') Not enough space allowed for integer attributes.

**MQRC\_SELECTOR\_NOT\_FOR\_TYPE** (2068, X'814') Selector not applicable to queue type.

If *CompCode* is MQCC\_FAILED:

**MQRC\_ADAPTER\_NOT\_AVAILABLE** (2204, X'89C') Adapter not available.

**MQRC\_ADAPTER\_SERV\_LOAD\_ERROR** (2130, X'852') Unable to load adapter service module.

**MQRC\_API\_EXIT\_ERROR** (2374, X'946') API exit failed.

**MQRC\_API\_EXIT\_LOAD\_ERROR** (2183, X'887') Unable to load API exit.

#### **MQRC\_ASID\_MISMATCH**

(2157, X'86D') Primary and home ASIDs differ.

**MQRC\_CALL\_IN\_PROGRESS**

(2219, X'8AB') MQI call entered before previous call complete.

## **MQRC\_CF\_STRUC\_FAILED**

(2373, X'945') Coupling-facility structure failed.

## **MQRC\_CF\_STRUC\_IN\_USE**

(2346, X'92A') Coupling-facility structure in use.

### **MQRC\_CHAR\_ATTR\_LENGTH\_ERROR**

(2006, X'7D6') Length of character attributes not valid.

- **MQRC\_CHAR\_ATTRS\_ERROR** (2007, X'7D7') Character attributes string not valid.
- **MQRC\_CICS\_WAIT\_FAILED** (2140, X'85C') Wait request rejected by CICS.
- **MQRC\_CONNECTION\_BROKEN** (2009, X'7D9') Connection to queue manager lost.
- **MQRC\_CONNECTION\_NOT\_AUTHORIZED** (2217, X'8A9') Not authorized for connection.
- **MQRC\_CONNECTION\_STOPPING** (2203, X'89B') Connection shutting down.
- **MQRC\_HCONN\_ERROR** (2018, X'7E2') Connection handle not valid.
- **MQRC\_HOBJ\_ERROR** (2019, X'7E3') Object handle not valid.
- **MQRC\_INT\_ATTR\_COUNT\_ERROR** (2021, X'7E5') Count of integer attributes not valid.
- **MQRC\_INT\_ATTRS\_ARRAY\_ERROR** (2023, X'7E7') Integer attributes array not valid.
- **MQRC\_NOT\_OPEN\_FOR\_INQUIRE** (2038, X'7F6') Queue not open for inquire.
- **MQRC\_OBJECT\_CHANGED** (2041, X'7F9') Object definition changed since opened.
- **MQRC\_OBJECT\_DAMAGED**
	- (2101, X'835') Object damaged.
- **MQRC\_PAGESET\_ERROR**
	- (2193, X'891') Error accessing page-set data set.
- **MQRC\_Q\_DELETED**

(2052, X'804') Queue has been deleted.

- **MQRC\_Q\_MGR\_NAME\_ERROR** (2058, X'80A') Queue manager name not valid or not known.
- **MQRC\_Q\_MGR\_NOT\_AVAILABLE** (2059, X'80B') Queue manager not available for connection.
- **MQRC\_Q\_MGR\_STOPPING**
	- (2162, X'872') Queue manager shutting down.
- **MQRC\_RESOURCE\_PROBLEM** (2102, X'836') Insufficient system resources available.
- **MQRC\_SELECTOR\_COUNT\_ERROR** (2065, X'811') Count of selectors not valid.
- **MQRC\_SELECTOR\_ERROR** (2067, X'813') Attribute selector not valid.
- **MQRC\_SELECTOR\_LIMIT\_EXCEEDED** (2066, X'812') Count of selectors too big.

#### <span id="page-503-0"></span>**MQRC\_STORAGE\_NOT\_AVAILABLE**

(2071, X'817') Insufficient storage available.

# **MQRC\_SUPPRESSED\_BY\_EXIT**

(2109, X'83D') Call suppressed by exit program.

## **MQRC\_UNEXPECTED\_ERROR**

(2195, X'893') Unexpected error occurred.

For detailed information on these codes, see:

- v *WebSphere MQ for z/OS Messages and Codes* for WebSphere MQ for z/OS
- v *WebSphere MQ Messages* for all other WebSphere MQ platforms

# **Usage notes for MQINQ**

|

Consider the following points when you intend to use the MQINQ call.

- 1. The values returned are a snapshot of the selected attributes. There is no guarantee that the attributes will not change before the application can act upon the returned values.
- 2. When you open a model queue, a dynamic local queue is created. This is true even if you open the model queue to inquire about its attributes.

The attributes of the dynamic queue (with certain exceptions) are the same as those of the model queue at the time that the dynamic queue is created. If you subsequently use the MQINQ call on this queue, the queue manager returns the attributes of the dynamic queue, and not those of the model queue. See [Table 96 on page 617](#page-628-0) for details of which attributes of the model queue are inherited by the dynamic queue.

- 3. If the object being inquired is an alias queue, the attribute values returned by the MQINQ call are those of the alias queue, and not those of the base queue or topic to which the alias resolves.
- 4. If the object being inquired is a cluster queue, the attributes that can be inquired depend on how the queue is opened:
	- v If the cluster queue is opened for inquire plus one or more of input, browse, or set, there must be a local instance of the cluster queue for the open to succeed. In this case the attributes that can be inquired are those valid for local queues.
	- v If the cluster queue is opened for inquire alone, or inquire and output, only the attributes listed below can be inquired; the *QType* attribute has the value MQQT\_CLUSTER in this case:
		- MQCA\_Q\_DESC
		- MQCA\_Q\_NAME
		- MQIA\_DEF\_BIND
		- MQIA\_DEF\_PERSISTENCE
		- MQIA\_DEF\_PRIORITY
		- MQIA\_INHIBIT\_PUT
		- MQIA\_Q\_TYPE

If the cluster queue is opened with no fixed binding (that is, MQOO\_BIND\_NOT\_FIXED specified on the MQOPEN call, or MQOO\_BIND\_AS\_Q\_DEF specified when the *DefBind* attribute has the value MQBND\_BIND\_NOT\_FIXED), successive MQINQ calls for the queue might inquire different instances of the cluster queue, although usually all the instances have the same attribute values.
• An alias queue object can be defined for a cluster. Since TARGTYPE and TARGET are not cluster attributes, the process performing an MQOPEN process on the alias queue is not aware of the object to which the alias resolves.

During the initial MQOPEN, the alias queue simply resolves to a queue manager and a queue in the cluster. Name resolution takes place again at the remote queue manager and it is here that the TARGTPYE of the alias queue is resolved.

If the alias queue resolves to a topic alias, then publication of messages put to the alias queue takes place at this remote queue manager.

For more information about cluster queues, refer to *WebSphere MQ Queue Manager Clusters*.

- 5. If you want to inquire a number of attributes, and subsequently set some of them using the MQSET call, you might want to position the attributes to be set at the beginning of the selector arrays, so that the same arrays (with reduced counts) can be used for MQSET.
- 6. If more than one of the warning situations arise (see the *CompCode* parameter), the reason code returned is the *first* one in the following list that applies:
	- a. MQRC\_SELECTOR\_NOT\_FOR\_TYPE
	- b. MQRC\_INT\_ATTR\_COUNT\_TOO\_SMALL
	- c. MQRC\_CHAR\_ATTRS\_TOO\_SHORT
- 7. For more information about object attributes, see:
	- ["Attributes for queues" on page 615](#page-626-0)
	- ["Attributes for namelists" on page 651](#page-662-0)
	- ["Attributes for process definitions" on page 654](#page-665-0)
	- ["Attributes for the queue manager" on page 575](#page-586-0)

## **Language invocations for MQINQ**

The MQINQ call is supported in the programming languages shown below.

## **C invocation**

| | | | | | | | | |

```
MQINQ (Hconn, Hobj, SelectorCount, Selectors, IntAttrCount, IntAttrs,
     CharAttrLength, CharAttrs, &CompCode, &Reason);
```
Declare the parameters as follows:

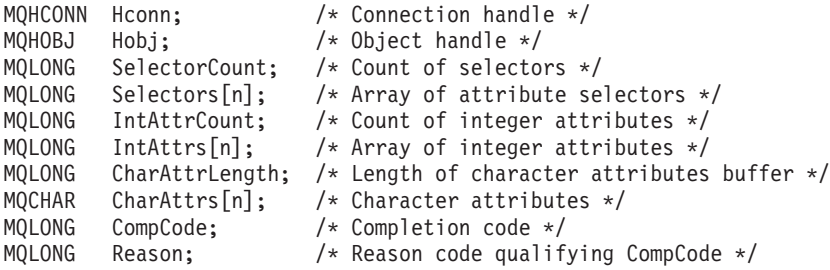

## **COBOL invocation**

CALL 'MQINQ' USING HCONN, HOBJ, SELECTORCOUNT, SELECTORS-TABLE, INTATTRCOUNT, INTATTRS-TABLE, CHARATTRLENGTH, CHARATTRS, COMPCODE, REASON.

Declare the parameters as follows:

```
** Connection handle
                    PIC S9(9) BINARY.
** Object handle
                    PIC S9(9) BINARY.
** Count of selectors
01 SELECTORCOUNT PIC S9(9) BINARY.
** Array of attribute selectors
01 SELECTORS-TABLE.<br>02 SELECTORS
                     PIC S9(9) BINARY OCCURS n TIMES.
** Count of integer attributes
01 INTATTRCOUNT PIC S9(9) BINARY.
** Array of integer attributes
01 INTATTRS-TABLE.
 02 INTATTRS PIC S9(9) BINARY OCCURS n TIMES.
** Length of character attributes buffer
01 CHARATTRLENGTH PIC S9(9) BINARY.
** Character attributes
01 CHARATTRS PIC X(n).
** Completion code
01 COMPCODE PIC S9(9) BINARY.
** Reason code qualifying COMPCODE
                    PIC S9(9) BINARY.
```
## **PL/I invocation**

```
call MQINQ (Hconn, Hobj, SelectorCount, Selectors, IntAttrCount,
           IntAttrs, CharAttrLength, CharAttrs, CompCode, Reason);
```
Declare the parameters as follows:

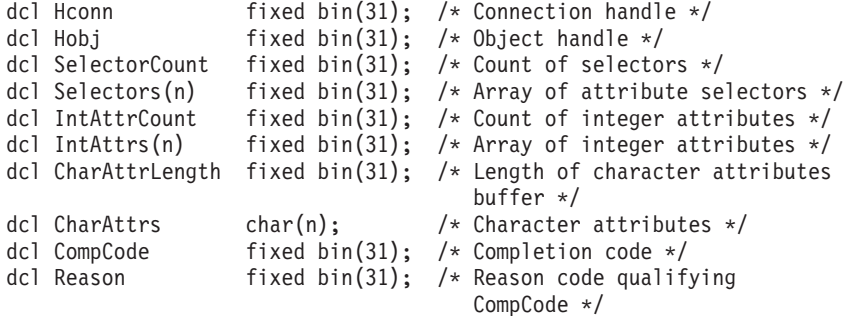

### **System/390 assembler invocation**

CALL MQINQ,(HCONN,HOBJ,SELECTORCOUNT,SELECTORS,INTATTRCOUNT, X INTATTRS,CHARATTRLENGTH,CHARATTRS,COMPCODE,REASON)

Declare the parameters as follows:

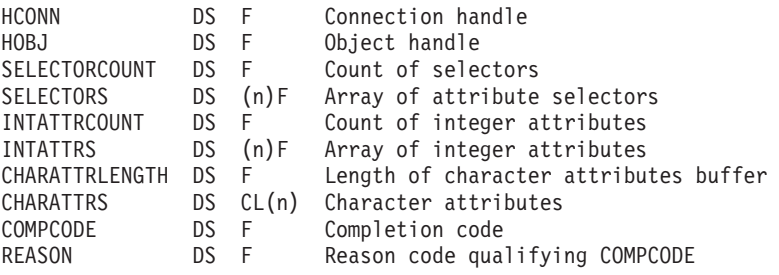

### **Visual Basic invocation**

MQINQ Hconn, Hobj, SelectorCount, Selectors, IntAttrCount, IntAttrs, CharAttrLength, CharAttrs, CompCode, Reason

Declare the parameters as follows:

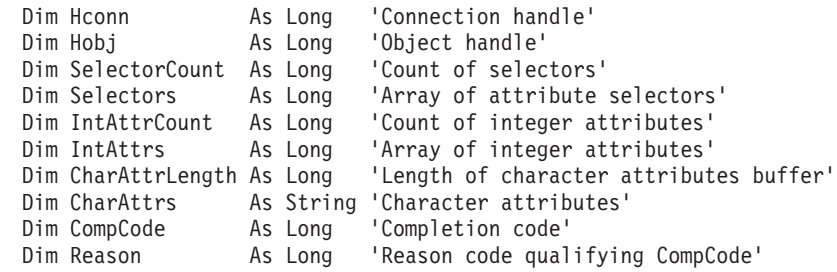

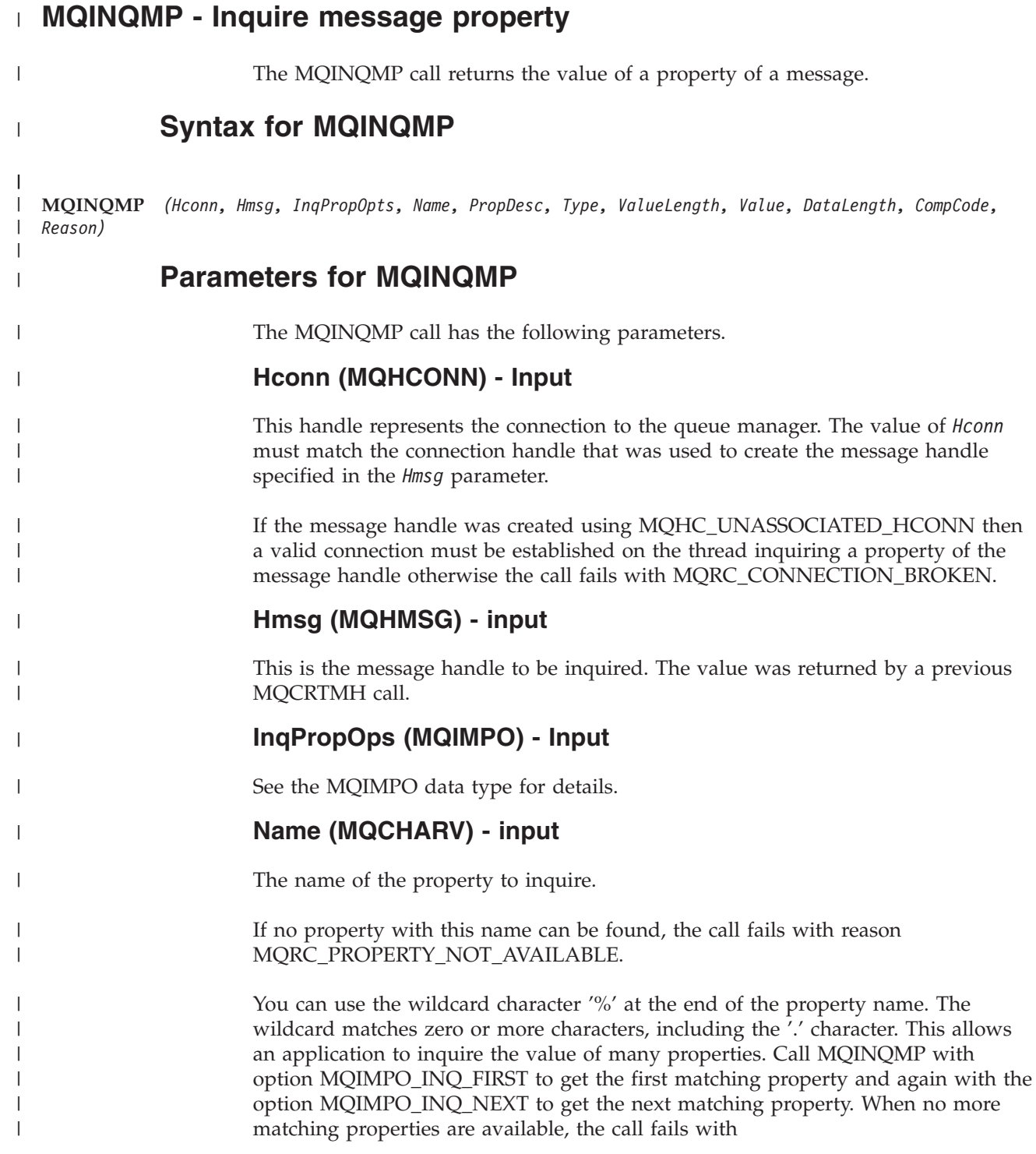

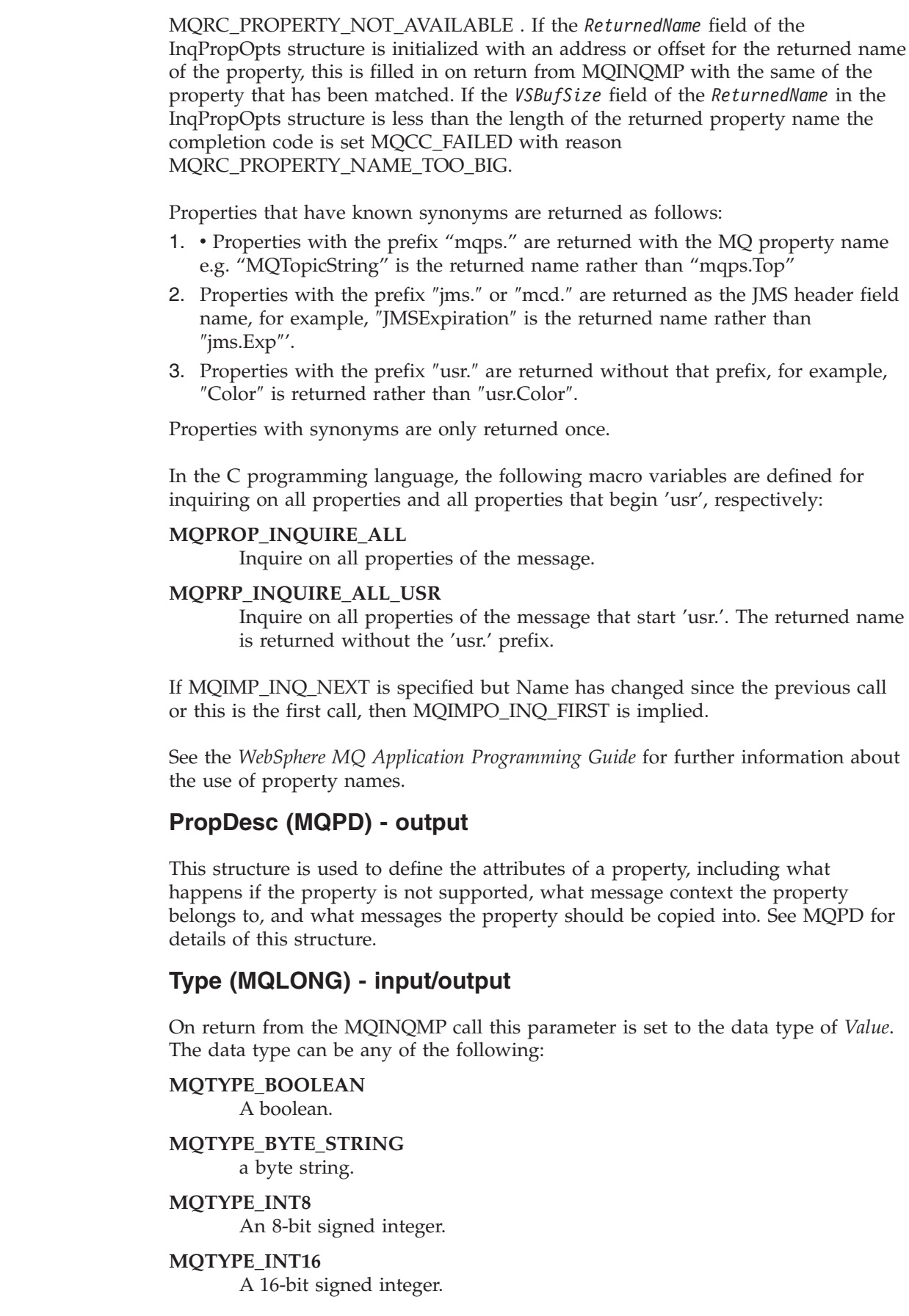

 $\vert$  $\begin{array}{c} \hline \end{array}$ | | | | |

> | | | | | | | | |

| | | | | | |

 $\mid$ |

| |

|

| | | |

|

 $\overline{1}$ 

| | | | | | | |  $\vert$  $\|$  **MQTYPE\_INT32**

| | | | | | | | | | | |

> | | | | |

> | | | | |

| | |

|

| | | | |

|

| | |

| | |

| | |

| | A 32-bit signed integer.

**MQTYPE\_INT64**

A 64-bit signed integer.

**MQTYPE\_FLOAT32** A 32-bit floating-point number.

**MQTYPE\_FLOAT64**

A 64-bit floating-point number.

**MQTYPE\_STRING**

A character string.

### **MQTYPE\_NULL**

The property exists but has a null value.

If the data type of the property value is not recognized then MQTYPE\_STRING is returned and a string representation of the value is placed into the *Value* area. A string representation of the data type can be found in the *TypeString* field of the *InqPropOpts* parameter. A warning completion code is returned with reason MQRC\_PROP\_TYPE\_NOT\_SUPPORTED.

Additionally, if the option MQIMPO\_CONVERT\_TYPE is specified, conversion of the property value is requested. Use *Type* as an input to specify the data type that you want the property to be returned as. See the description of the [MQIMPO\\_CONVERT\\_TYPE](#page-182-0) option of the [MQIMPO](#page-182-0) structure for details of data type conversion.

If you do not request type conversion, you can use the following value on input:

## **MQTYPE\_AS\_SET**

The value of the property is returned without converting its data type.

## **ValueLength (MQLONG) - input**

The length in bytes of the Value area. Specify zero for properties that you do not require the value returned for. These could be properties which are designed by an application to have a null value or an empty string. Also specify zero if the [MQIMPO\\_QUERY\\_LENGTH](#page-182-0) option has been specified; in this case no value is returned.

## **Value (MQBYTEx***ValueLength***) - output**

This is the area to contain the inquired property value. The buffer should be aligned on a boundary appropriate for the value being returned. Failure to do so may result in an error when the value is later accessed.

If *ValueLength* is less than the length of the property value, as much of the property value as possible is moved into *Value* and the call fails with completion code MQCC\_FAILED and reason MQRC\_PROPERTY\_VALUE\_TOO\_BIG.

The character set of the data in *Value* is given by the ReturnedCCSID field in the InqPropOpts parameter. The encoding of the data in *Value* is given by the ReturnedEncoding field in the InqPropOpts parameter.

In the C programming language, the parameter is declared as a pointer-to-void; the address of any type of data can be specified as the parameter.

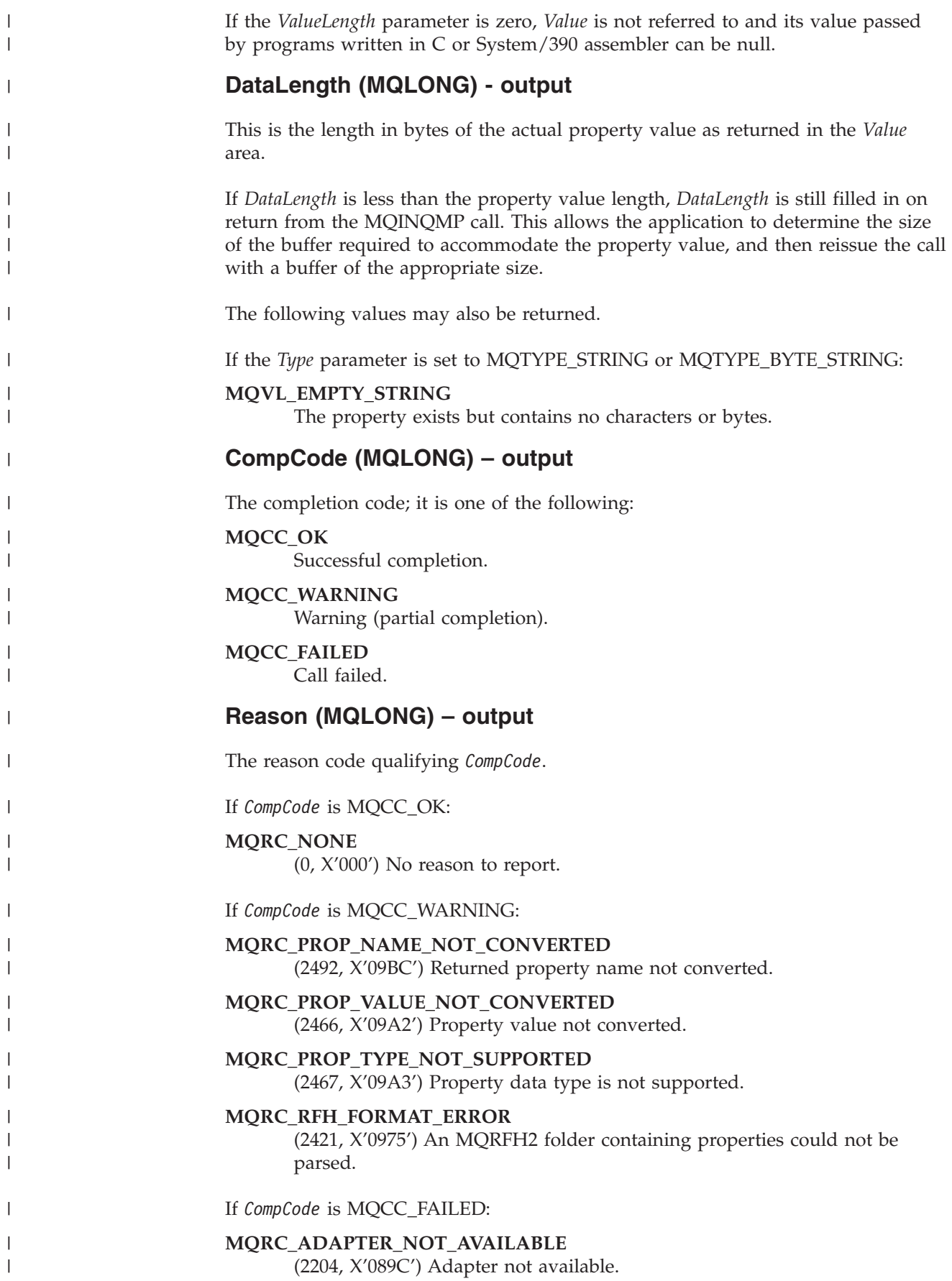

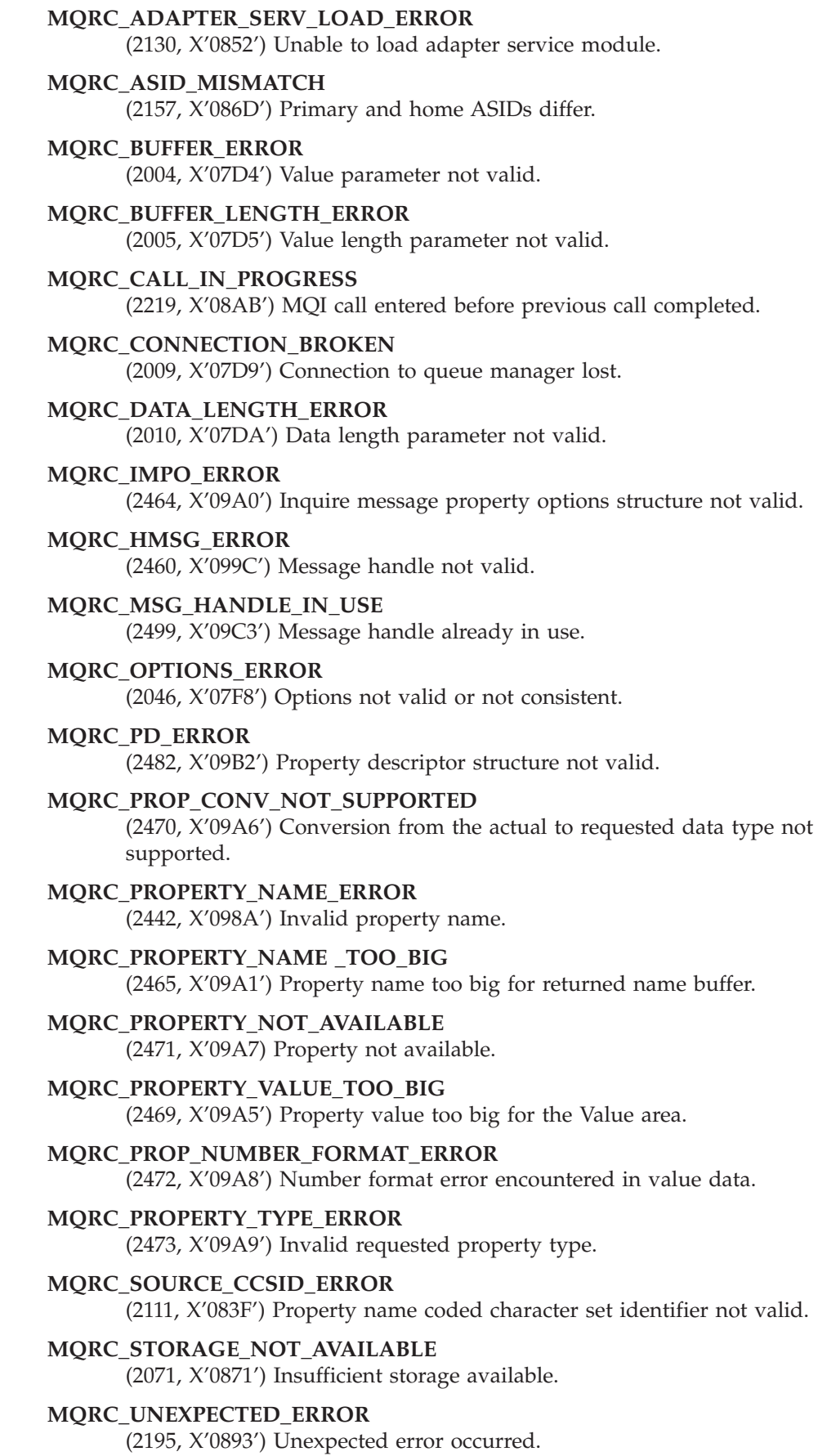

 $\|$  $\|$ |  $\|$ |  $\|$  $\|$  $\|$ | | |  $\|$ |  $\|$  $\|$ |  $\begin{array}{c} \hline \end{array}$  $\|$ | |  $\|$ | |  $\|$  $\|$ |  $\|$ |  $\|$  $\|$  $\|$ | | |  $\begin{array}{c} \hline \end{array}$  $\|$ | |  $\|$  $\|$  $\|$  $\|$ | |  $\|$  For detailed information on these codes, see:

- v *WebSphere MQ for z/OS Messages and Codes* for WebSphere MQ for z/OS
- v *WebSphere MQ Messages* for all other WebSphere MQ platforms

## **Language invocations for MQINQMP**

### **C invocation**

| | |

|

| | |

| | | | | | | | | | | |

| | |

| | | | | | | | | | | | | | | | | | | | | | | | | |

| | |

| | | | MQINQMP (Hconn, Hmsg, &InqPropOpts, &Name, &PropDesc, &Type, ValueLength, Value, &DataLength, &CompCode, &Reason);

Declare the parameters as follows:

```
MQHCONN Hconn; \frac{1}{x} Connection handle */<br>MQHMSG Hmsg; \frac{1}{x} Message handle */
                      /* Message handle */
MQDIMPO InqPropOpts; /* Options that control the action of MQINQMP */
MQCHARV Name; /* Property name */
MQPD PropDesc; /* Property descriptor */<br>MQLONG Type; /* Property data type */
                      /* Property data type */MQLONG ValueLength; /* Length in bytes of the Value area */
<code>MQBYTE Value[n]</code>; \quad /* Area to contain the property value */ \quadMQLONG DataLength; /* Length of the property value */
MQLONG CompCode; /* Completion code */
MQLONG Reason; /* Reason code qualifying CompCode */
```
### **COBOL invocation**

CALL 'MQINQMP' USING HCONN, HMSG, INQMSGOPTS, NAME, PROPDESC, TYPE, VALUELENGTH, VALUE, DATALENGTH, COMPCODE, REASON.

Declare the parameters as follows:

- \*\* Connection handle
- PIC S9(9) BINARY.
- \*\* Message handle
- 01 HMSG PIC S9(18) BINARY.
- \*\* Options that control the action of MQINQMP
- 01 INQMSGOPTS.
- COPY CMQIMPOV.
- \*\* Property name
- 01 NAME.
- COPY CMQCHRVV.
- \*\* Property descriptor
- 01 PROPDESC.
	- COPY CMQPDV.
- \*\* Property data type
- PIC S9(9) BINARY.
- \*\* Length in bytes of the VALUE area
- 01 VALUELENGTH PIC S9(9) BINARY.
- \*\* Area to contain the property value
- 01 VALUE PIC X(n).
- \*\* Length of the property value
- 01 DATALENGTH PIC S9(9) BINARY.
- \*\* Completion code
- 01 COMPCODE PIC S9(9) BINARY.
- \*\* Reason code qualifying COMPCODE
- PIC S9(9) BINARY.

#### **PL/I invocation**

call MQINQMP (Hconn, Hmsg, InqPropOpts, Name, PropDesc, Type, ValueLength, Value, DataLength, CompCode, Reason);

Declare the parameters as follows:

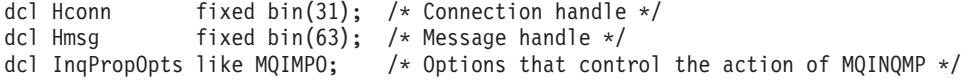

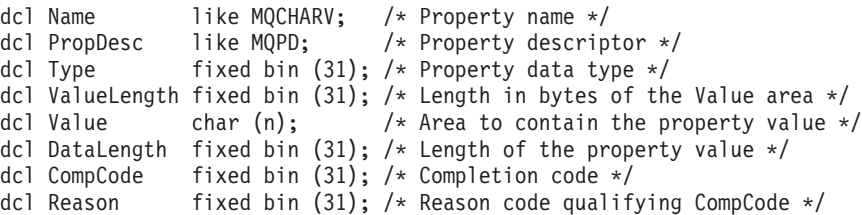

## **System/390 assembler invocation**

Parameters used for the System/390 assembler invocation of MQINQMP.

CALL MQINQMP,(HCONN,HMSG,INQMSGOPTS,NAME,PROPDESC,TYPE, VALUELENGTH,VALUE,DATALENGTH,COMPCODE,REASON)

Declare the parameters as follows:

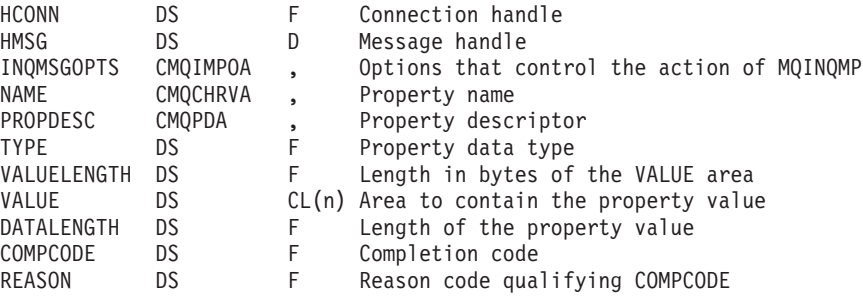

# **MQMHBUF - Convert message handle into buffer**

The MQMHBUF converts a message handle into a buffer and is the inverse of the MQBUFMH call.

## **Syntax for MQMHBUF**

| |

| |

|

 $\overline{1}$ 

| | |

> | | | |

| |

|

|

|

| | | | | | | |

| | | |

| | | | | | | | | | | | | | | |

**MQMHBUF** *(Hconn, Hmsg, MsgHBufOpts, Name, MsgDesc, BufferLength, Buffer, DataLength, CompCode, Reason)*

## **Parameters for MQMHBUF**

The MQMHBUF call has the following parameters.

## **Hconn (MQHCONN) – input**

This handle represents the connection to the queue manager. The value of *Hconn* must match the connection handle that was used to create the message handle specified in the *Hmsg* parameter.

If the message handle was created using MQHC\_UNASSOCIATED\_HCONN, a valid connection must be established on the thread deleting the message handle. If a valid connection is not established, the call fails with MQRC\_CONNECTION\_BROKEN.

### **Hmsg (MQHMSG) – input**

This is the message handle for which a buffer is required.

The value was returned by a previous MQCRTMH call.

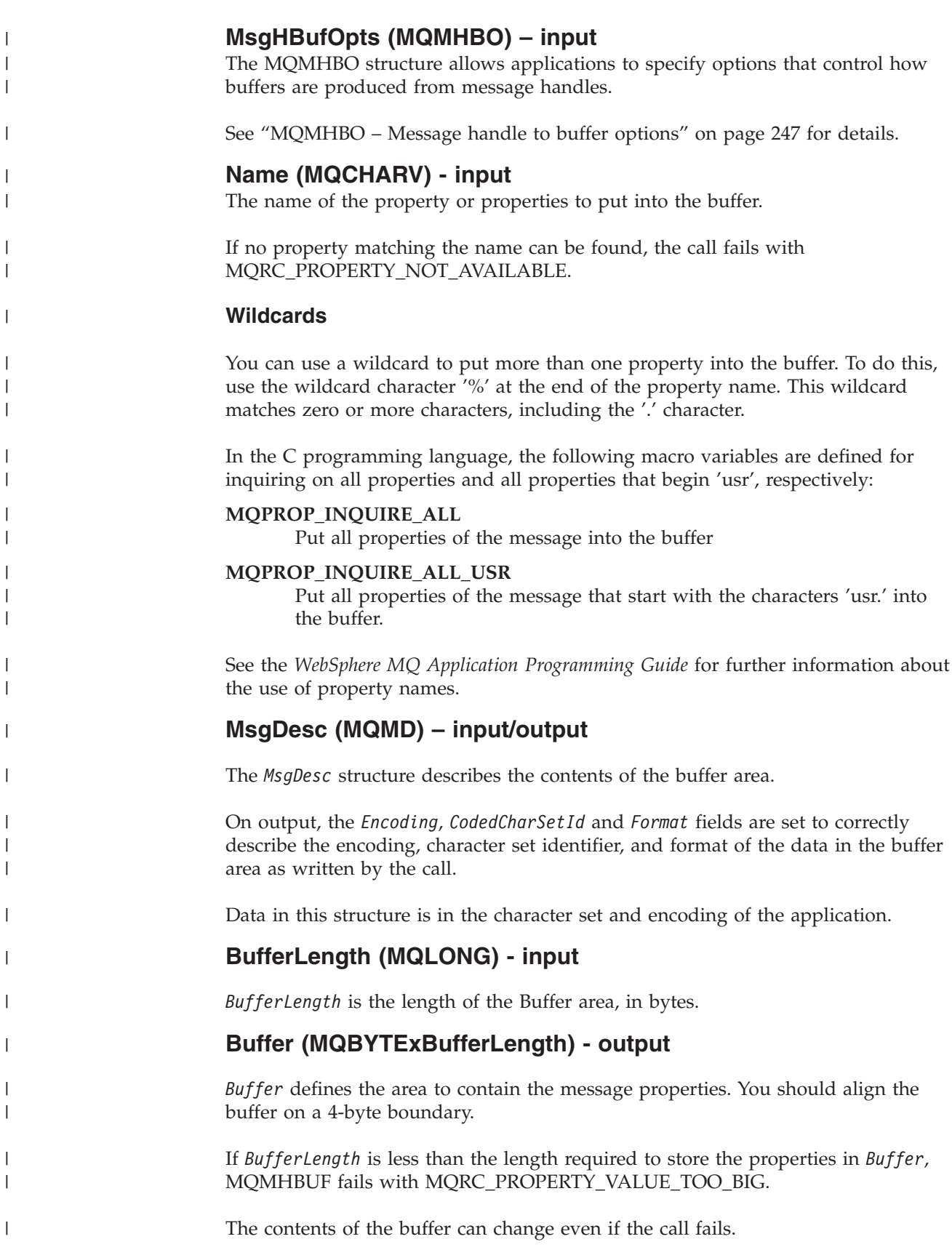

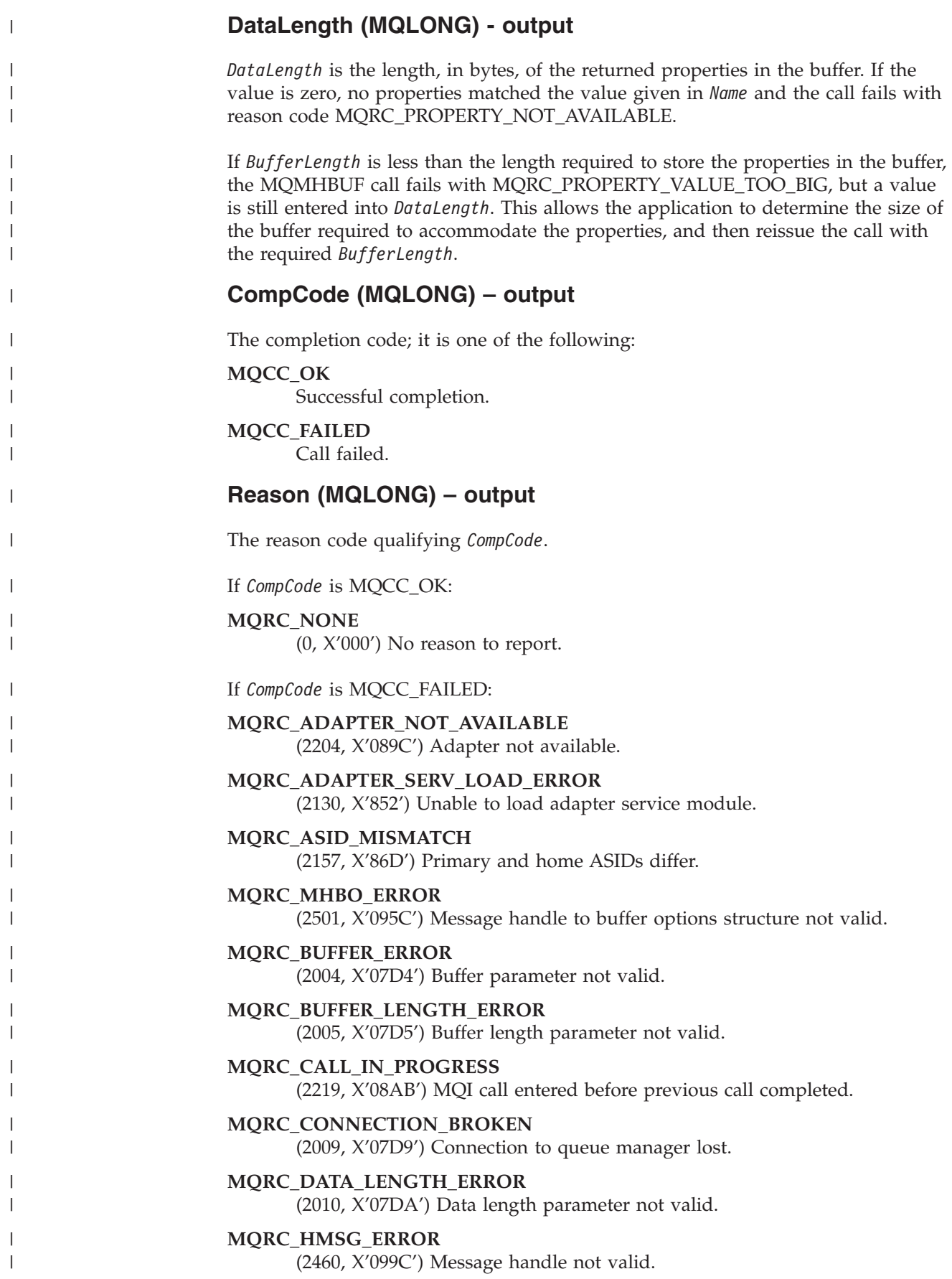

**MQRC\_MD\_ERROR**

| | | | | | | | | | | | | | |

| |

| | |

| |

| |

| | |

| | | | | | | | | | |

| | |

| | | | |

(2026, X'07EA') Message descriptor not valid.

- **MQRC\_MSG\_HANDLE\_IN\_USE** (2499, X'09C3') Message handle already in use.
- **MQRC\_OPTIONS\_ERROR** (2046, X'07FE') Options not valid or not consistent.
- **MQRC\_PROPERTY\_NAME\_ERROR** (2442, X'098A') Property name is not valid.
- **MQRC\_PROPERTY\_NOT\_AVAILABLE** (2471, X'09A7') Property not available.
- **MQRC\_PROPERTY\_VALUE\_TOO\_BIG** (2469, X'09A5') BufferLength value is too small to contain specified properties.
- **MQRC\_UNEXPECTED\_ERROR** (2195, X'893') Unexpected error occurred.

## **Usage notes for MQMHBUF**

MQMHBUF converts a message handle into a buffer.

You can use it with an MQGET API exit to access certain properties, using the message property APIs, and then pass these in a buffer back to an application designed to use MQRFH2 headers rather than message handles.

This call is the inverse of the MQBUFMH call, which you can use to parse message properties from a buffer into a message handle.

```
Language invocations for MQMHBUF
```
The MQMHBUF call is supported in the programming languages shown below.

#### **C invocation**

```
MQMHBUF (Hconn, Hmsg, &MsgHBufOpts, &Name, &MsgDesc, BufferLength, Buffer,
         &DataLength, &CompCode, &Reason);
```
Declare the parameters as follows:

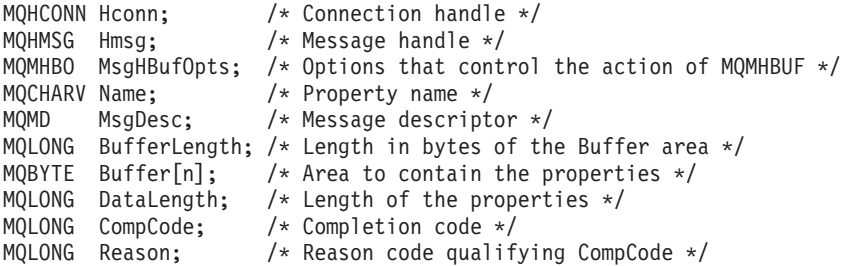

### **COBOL invocation**

CALL 'MQMHBUF' USING HCONN, HMSG, MSGHBUFOPTS, NAME, MSGDESC, BUFFERLENGTH, BUFFER, DATALENGTH, COMPCODE, REASON.

Declare the parameters as follows:

- \*\* Connection handle
- 01 HCONN PIC S9(9) BINARY.
- \*\* Message handle
- 01 HMSG PIC S9(18) BINARY.
- \*\* Options that control the action of MQMHBUF
	- 01 MSGHBUFOPTS.
	- COPY CMQMHBOV.
- \*\* Property name 01 NAME

<span id="page-516-0"></span>| | |  $\blacksquare$ | | |  $\blacksquare$ | | | | | | | | | | |

| | |

| | | | | | | | | | |

| | |

| | | | | | | | | | | |

 $\mathbf{I}$ 

| | | |

- COPY CMQCHRVV.
- \*\* Message descriptor
- 01 MSGDESC
- COPY CMQMDV.
- \*\* Length in bytes of the Buffer area \*/
- 01 BUFFERLENGTH PIC S9(9) BINARY.
- \*\* Area to contain the properties
- 01 BUFFER PIC X(n).
- \*\* Length of the properties
- 01 DATALENGTH PIC S9(9) BINARY.
- \*\* Completion code
- 01 COMPCODE PIC S9(9) BINARY.
- 
- \*\* Reason code qualifying COMPCODE PIC S9(9) BINARY.

## **PL/I invocation**

call MQMHBUF (Hconn, Hmsg, MsgHBufOpts, Name, MsgDesc, BufferLength, Buffer, DataLength, CompCode, Reason);

Declare the parameters as follows:

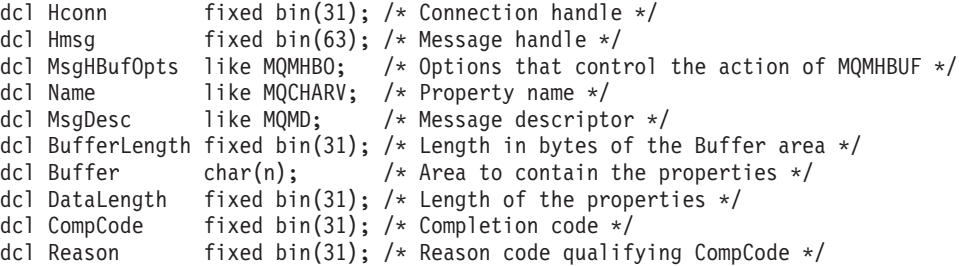

## **System/390 assembler invocation**

CALL MQMHBUF,(HCONN,HMSG,MSGHBUFOPTS,NAME,MSGDESC,BUFFERLENGTH, BUFFER,DATALENGTH,COMPCODE,REASON)

Declare the parameters as follows:

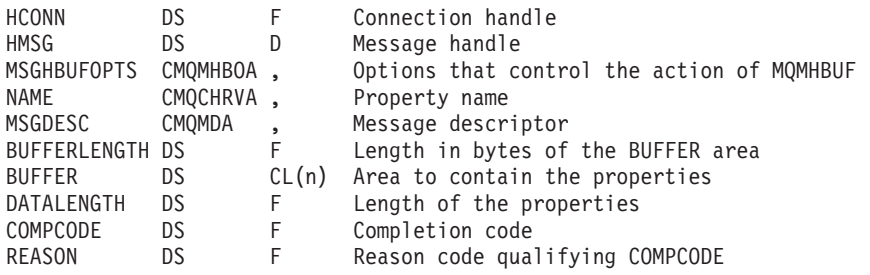

## **MQOPEN – Open object**

The MQOPEN call establishes access to an object.

The following types of object are valid:

- v Queue (including distribution lists)
- Namelist
	- Process definition
	- Queue manager

|

# **Syntax for MQOPEN**

**MQOPEN** *(Hconn, ObjDesc, Options, Hobj, CompCode, Reason)*

## **Parameters for MQOPEN**

The MQOPEN call has the following parameters.

### **Hconn (MQHCONN) – input**

This handle represents the connection to the queue manager. The value of *Hconn* was returned by a previous MQCONN or MQCONNX call.

On z/OS for CICS applications, and on i5/OS for applications running in compatibility mode, the MQCONN call can be omitted, and the following value specified for *Hconn*:

#### **MQHC\_DEF\_HCONN**

Default connection handle.

## **ObjDesc (MQOD) – input/output**

This is a structure that identifies the object to be opened; see ["MQOD – Object](#page-260-0) [descriptor" on page 249](#page-260-0) for details.

If the *ObjectName* field in the *ObjDesc* parameter is the name of a model queue, a dynamic local queue is created with the attributes of the model queue; this happens whatever options you specify on the *Options* parameter. Subsequent operations using the *Hobj* returned by the MQOPEN call are performed on the new dynamic queue, and not on the model queue. This is true even for the MQINQ and MQSET calls. The name of the model queue in the *ObjDesc* parameter is replaced with the name of the dynamic queue created. The type of the dynamic queue is determined by the value of the *DefinitionType* attribute of the model queue (see ["Attributes for queues" on page 615\)](#page-626-0). For information about the close options applicable to dynamic queues, see the description of the MQCLOSE call.

## **Options (MQLONG) – input**

You must specify at least one of the following options:

- MQOO\_BROWSE
- MQOO\_INPUT\_\* (only one of these)
- MQOO\_INQUIRE
- MQOO OUTPUT
- MQOO\_SET

See below for details of these options; other options can be specified as required. If more than one option is required, the values can be:

- Added together (do not add the same constant more than once), or
- Combined using the bitwise OR operation (if the programming language supports bit operations).

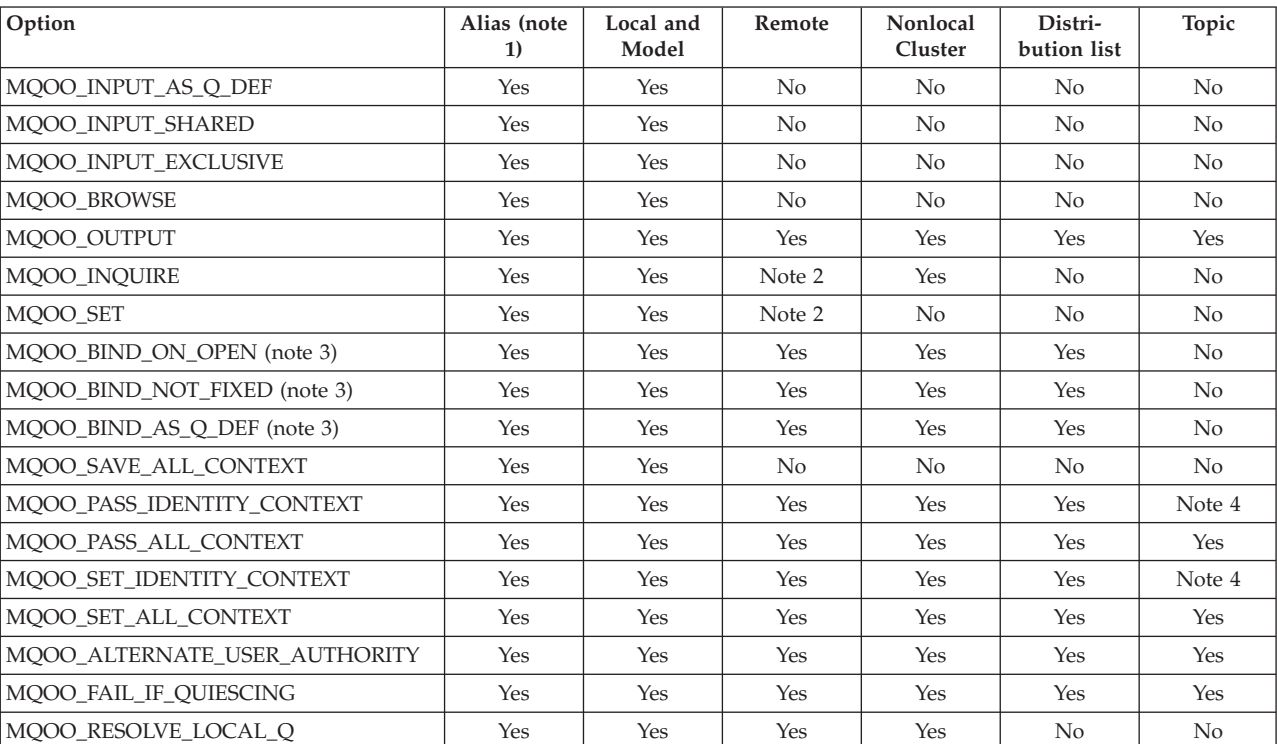

Combinations that are not valid are noted; all other combinations are valid. Only options that are applicable to the type of object specified by *ObjDesc* are allowed. The following table shows valid MQOPEN options for queries and topics.

**Notes:**

1. The validity of options for aliases depends on the validity of the option for the queue to which the alias resolves.

2. This option is valid only for the local definition of a remote queue.

3. This option can be specified for any queue type, but is ignored if the queue is not a cluster queue.

4. These attributes can be used with a topic, but affect only the context set for the retained message, not the context fields sent to

any subscriber.

| |

> **Access options**: The following options control the type of operations that can be performed on the object:

#### **MQOO\_INPUT\_AS\_Q\_DEF**

Open queue to get messages using queue-defined default.

The queue is opened for use with subsequent MQGET calls. The type of access is either shared or exclusive, depending on the value of the *DefInputOpenOption* queue attribute; see ["Attributes for queues" on page](#page-626-0) [615](#page-626-0) for details.

This option is valid only for local, alias, and model queues; it is not valid for remote queues, distribution lists, and objects that are not queues.

#### **MQOO\_INPUT\_SHARED**

Open queue to get messages with shared access.

The queue is opened for use with subsequent MQGET calls. The call can succeed if the queue is currently open by this or another application with MQOO\_INPUT\_SHARED, but fails with reason code MQRC\_OBJECT\_IN\_USE if the queue is currently open with MQOO\_INPUT\_EXCLUSIVE.

This option is valid only for local, alias, and model queues; it is not valid for remote queues, distribution lists, and objects that are not queues.

#### **MQOO\_INPUT\_EXCLUSIVE**

Open queue to get messages with exclusive access.

The queue is opened for use with subsequent MQGET calls. The call fails with reason code MQRC\_OBJECT\_IN\_USE if the queue is currently open by this or another application for input of any type (MQOO\_INPUT\_SHARED or MQOO\_INPUT\_EXCLUSIVE).

This option is valid only for local, alias, and model queues; it is not valid for remote queues, distribution lists, and objects that are not queues.

### **MQOO\_OUTPUT**

| | | | | | | | |

Open queue to put messages, or a topic or topic string to publish messages.

The queue or topic is opened for use with subsequent MQPUT calls.

An MQOPEN call with this option can succeed even if the *InhibitPut* queue attribute is set to MQQA\_PUT\_INHIBITED (although subsequent MQPUT calls will fail while the attribute is set to this value).

This option is valid for all types of queue, including distribution lists, and topics.

The following notes apply to these options:

- Only one of these options can be specified.
- v An MQOPEN call with one of these options can succeed even if the *InhibitGet* queue attribute is set to MQQA\_GET\_INHIBITED (although subsequent MQGET calls will fail while the attribute is set to this value).
- v If the queue is defined as not being shareable (that is, the *Shareability* queue attribute has the value MQQA\_NOT\_SHAREABLE), attempts to open the queue for shared access are treated as attempts to open the queue with exclusive access.
- v If an alias queue is opened with one of these options, the test for exclusive use (or for whether another application has exclusive use) is against the base queue to which the alias resolves.
- v These options are not valid if *ObjectQMgrName* is the name of a queue manager alias; this is true even if the value of the *RemoteQMgrName* attribute in the local definition of a remote queue used for queue-manager aliasing is the name of the local queue manager.

#### **MQOO\_BROWSE**

Open queue to browse messages.

The queue is opened for use with subsequent MQGET calls with one of the following options:

- MQGMO\_BROWSE\_FIRST
- MOGMO BROWSE NEXT
- MOGMO BROWSE MSG UNDER CURSOR

This is allowed even if the queue is currently open for MQOO\_INPUT\_EXCLUSIVE. An MQOPEN call with the MQOO\_BROWSE option establishes a browse cursor, and positions it logically before the first message on the queue; see [MQGMO - Options field](#page-143-0) for further information.

This option is valid only for local, alias, and model queues; it is not valid for remote queues, distribution lists, and objects that are not queues. It is also not valid if *ObjectQMgrName* is the name of a queue manager alias; this is true even if the value of the *RemoteQMgrName* attribute in the local definition of a remote queue used for queue-manager aliasing is the name of the local queue manager. **MQOO\_CO\_OP** Open as a cooperating member of the set of handles. This option is valid only with the MQOO\_BROWSE option. If it is

specified without MQOO\_BROWSE, MQOPEN returns with MQRC\_OPTIONS\_ERROR.

The handle returned is considered to be a member of a cooperating set of handles for subsequent MQGET calls with one of the following options:

- MOGMO MARK BROWSE CO OP
- MOGMO\_UNMARKED\_BROWSE\_MSG
- MQGMO\_UNMARK\_BROWSE\_CO\_OP

This option is valid only for local, alias, and model queues; it is not valid for remote queues, distribution lists, and objects that are not queues.

### **MQOO\_OUTPUT**

| | | | | | | | | | | |

Open queue to put messages.

The queue is opened for use with subsequent MQPUT calls.

An MQOPEN call with this option can succeed even if the *InhibitPut* queue attribute is set to MQQA\_PUT\_INHIBITED (although subsequent MQPUT calls will fail while the attribute is set to this value).

This option is valid for all types of queue, including distribution lists.

## **MQOO\_INQUIRE**

Open object to inquire attributes.

The queue, namelist, process definition, or queue manager is opened for use with subsequent MQINQ calls.

This option is valid for all types of object other than distribution lists. It is not valid if *ObjectQMgrName* is the name of a queue manager alias; this is true even if the value of the *RemoteQMgrName* attribute in the local definition of a remote queue used for queue-manager aliasing is the name of the local queue manager.

### **MQOO\_SET**

Open queue to set attributes.

The queue is opened for use with subsequent MQSET calls.

This option is valid for all types of queue other than distribution lists. It is not valid if *ObjectQMgrName* is the name of a local definition of a remote queue; this is true even if the value of the *RemoteQMgrName* attribute in the local definition of a remote queue used for queue-manager aliasing is the name of the local queue manager.

**Binding options**: The following options apply when the object being opened is a cluster queue; these options control the binding of the queue handle to a particular instance of the cluster queue:

### **MQOO\_BIND\_ON\_OPEN**

The local queue manager binds the queue handle to a particular instance of

the destination queue when the queue is opened. As a result, all messages put using this handle are sent to the same instance of the destination queue, and by the same route.

This option is valid only for queues, and affects only cluster queues. If specified for a queue that is not a cluster queue, the option is ignored.

#### **MQOO\_BIND\_NOT\_FIXED**

This stops the local queue manager binding the queue handle to a particular instance of the destination queue. As a result, successive MQPUT calls using this handle send the messages to *different* instances of the destination queue, or to the same instance but by different routes. It also allows the instance selected to be changed subsequently by the local queue manager, by a remote queue manager, or by a message channel agent (MCA), according to network conditions.

**Note:** Client and server applications that need to exchange a *series* of messages to complete a transaction must not use MQOO\_BIND\_NOT\_FIXED (or MQOO\_BIND\_AS\_Q\_DEF when *DefBind* has the value MQBND\_BIND\_NOT\_FIXED), because successive messages in the series might be sent to different instances of the server application.

If MQOO\_BROWSE or one of the MQOO\_INPUT\_\* options is specified for a cluster queue, the queue manager is forced to select the local instance of the cluster queue. As a result, the binding of the queue handle is fixed, even if MQOO\_BIND\_NOT\_FIXED is specified.

If MQOO\_INQUIRE is specified with MQOO\_BIND\_NOT\_FIXED, successive MQINQ calls using that handle might inquire different instances of the cluster queue, although usually all the instances have the same attribute values.

MQOO\_BIND\_NOT\_FIXED is valid only for queues, and affects only cluster queues. If specified for a queue that is not a cluster queue, the option is ignored.

#### **MQOO\_BIND\_AS\_Q\_DEF**

The local queue manager binds the queue handle in the way defined by the *DefBind* queue attribute. The value of this attribute is either MQBND\_BIND\_ON\_OPEN or MQBND\_BIND\_NOT\_FIXED.

MOOO\_BIND\_AS\_O\_DEF is the default if neither MQOO\_BIND\_ON\_OPEN nor MQOO\_BIND\_NOT\_FIXED is specified.

MQOO\_BIND\_AS\_Q\_DEF aids program documentation. It is not intended that this option be used with either of the other two bind options, but because its value is zero such use cannot be detected.

**Context options**: The following options control the processing of message context:

#### **MQOO\_SAVE\_ALL\_CONTEXT**

Context information is associated with this queue handle. This information is set from the context of any message retrieved using this handle. For more information about message context, see the *WebSphere MQ Application Programming Guide*.

This context information can be passed to a message that is subsequently put on a queue using the MQPUT or MQPUT1 calls. See the MQPMO\_PASS\_IDENTITY\_CONTEXT and MQPMO\_PASS\_ALL\_CONTEXT options described in ["MQPMO –](#page-283-0) [Put-message options" on page 272.](#page-283-0)

Until a message has been successfully retrieved, context cannot be passed to a message being put on a queue.

A message retrieved using one of the MQGMO\_BROWSE\_\* browse options does **not** have its context information saved (although the context fields in the *MsgDesc* parameter are set after a browse).

This option is valid only for local, alias, and model queues; it is not valid for remote queues, distribution lists, and objects that are not queues. One of the MQOO\_INPUT\_\* options must be specified.

#### **MQOO\_PASS\_IDENTITY\_CONTEXT**

This allows the MQPMO\_PASS\_IDENTITY\_CONTEXT option to be specified in the *PutMsgOpts* parameter when a message is put on a queue; this gives the message the identity context information from an input queue that was opened with the MQOO\_SAVE\_ALL\_CONTEXT option. For more information about message context, see the *WebSphere MQ Application Programming Guide*.

The MQOO\_OUTPUT option must be specified.

This option is valid for all types of queue, including distribution lists.

### **MQOO\_PASS\_ALL\_CONTEXT**

This allows the MQPMO\_PASS\_ALL\_CONTEXT option to be specified in the *PutMsgOpts* parameter when a message is put on a queue; this gives the message the identity and origin context information from an input queue that was opened with the MQOO\_SAVE\_ALL\_CONTEXT option. For more information about message context, see the *WebSphere MQ Application Programming Guide*.

This option implies MQOO\_PASS\_IDENTITY\_CONTEXT, which need not therefore be specified. The MQOO\_OUTPUT option must be specified.

This option is valid for all types of queue, including distribution lists.

### **MQOO\_SET\_IDENTITY\_CONTEXT**

This allows the MQPMO\_SET\_IDENTITY\_CONTEXT option to be specified in the *PutMsgOpts* parameter when a message is put on a queue; this gives the message the identity context information contained in the *MsgDesc* parameter specified on the MQPUT or MQPUT1 call. For more information about message context, see the *WebSphere MQ Application Programming Guide*.

This option implies MQOO\_PASS\_IDENTITY\_CONTEXT, which need not therefore be specified. The MQOO\_OUTPUT option must be specified.

This option is valid for all types of queue, including distribution lists.

#### **MQOO\_SET\_ALL\_CONTEXT**

This allows the MQPMO\_SET\_ALL\_CONTEXT option to be specified in the *PutMsgOpts* parameter when a message is put on a queue; this gives the message the identity and origin context information contained in the *MsgDesc* parameter specified on the MQPUT or MQPUT1 call. For more information about message context, see the *WebSphere MQ Application Programming Guide*.

This option implies the following options, which need not therefore be specified:

- MQOO PASS IDENTITY CONTEXT
- MQOO PASS ALL CONTEXT
- MQOO\_SET\_IDENTITY\_CONTEXT

The MQOO\_OUTPUT option must be specified.

This option is valid for all types of queue, including distribution lists.

**Other options**: The following options control authorization checking, what happens when the queue manager is quiescing, and whether to resolve the local queue name:

### **MQOO\_ALTERNATE\_USER\_AUTHORITY**

The *AlternateUserId* field in the *ObjDesc* parameter contains a user identifier to use to validate this MQOPEN call. The call can succeed only if this *AlternateUserId* is authorized to open the object with the specified access options, regardless of whether the user identifier under which the application is running is authorized to do so. This does not apply to any context options specified, however, which are always checked against the user identifier under which the application is running.

This option is valid for all types of object.

#### **MQOO\_FAIL\_IF\_QUIESCING**

The MQOPEN call failsif the queue manager is in quiescing state.

On z/OS, for a CICS or IMS application, this option also forces the MQOPEN call to fail if the connection is in quiescing state.

This option is valid for all types of object.

For information about client channels see the *WebSphere MQ Clients* book.

#### **MQOO\_RESOLVE\_LOCAL\_Q**

Fill the ResolvedQName in the MQOD structure with the name of the local queue that was opened. Similarly, the ResolvedQMgrName is filled with the name of the local queue manager hosting the local queue. If the MQOD structure is less than Version 3, MQOO\_RESOLVE\_LOCAL\_Q is ignored with no error being returned.

The local queue is always returned when either a local, alias, or model queue is opened, but this is not the case when, for example, a remote queue or a non-local cluster queue is opened without the MQOO\_RESOLVE\_LOCAL\_Q option; the ResolvedQName and ResolvedQMgrName are filled with the RemoteQName and RemoteQMgrName found in the remote queue definition, or similarly with the chosen remote cluster queue.

If you specify MQOO\_RESOLVE\_LOCAL\_Q when opening, for example, a remote queue, ResolvedQName is the transmission queue to which messages will be put. The ResolvedQMgrName is filled with the name of the local queue manager hosting the transmission queue.

If you are authorized for browse, input, or output on a queue, you have the required authority to specify this flag on the MQOPEN call. No special authority is needed.

This option is valid only for queues and queue managers.

**Read ahead options**: The following options control whether non-persistent messages are sent to the client before an application requests them. The following notes apply to the read ahead options:

- Only one of these options can be specified.
- v These options are valid only for topics and local, alias and model queues. They are not valid for remote queues, distribution lists or queue managers.

| | | | | |

| | | | | | | | | |

| |

| |

|

- These options are only applicable when one of MQOO\_BROWSE, MQOO\_INPUT\_SHARED and MQOO\_INPUT\_EXCLUSIVE are also specified although it is not an error to specify these options with MQOO\_INQUIRE or MQOO\_SET.
- v If the application is not running as a WebSphere MQ client, these options are ignored.

## **MQOO\_NO\_READ\_AHEAD**

Non-persistent messages are not sent the client before an application requests them.

## **MQOO\_READ\_AHEAD**

Non-persistent messages are sent to the client before an application requests them.

## **MQOO\_READ\_AHEAD\_AS\_Q\_DEF**

Read ahead behavior is determined by the default read ahead attribute of the queue being opened. This is the default value.

## **Hobj (MQHOBJ) – output**

This handle represents the access that has been established to the object. It must be specified on subsequent MQ calls that operate on the object. It ceases to be valid when the MQCLOSE call is issued, or when the unit of processing that defines the scope of the handle terminates.

The scope of the object handle returned is the same as that of the connection handle specified on the call. See [MQCONN - Hconn parameter](#page-449-0) for information about handle scope.

## **CompCode (MQLONG) – output**

The completion code; it is one of the following:

**MQCC\_OK** Successful completion.

**MQCC\_WARNING**

Warning (partial completion).

**MQCC\_FAILED** Call failed.

## **Reason (MQLONG) – output**

The reason code qualifying *CompCode*.

If *CompCode* is MQCC\_OK:

## **MQRC\_NONE**

(0, X'000') No reason to report.

If *CompCode* is MQCC\_WARNING:

# **MQRC\_MULTIPLE\_REASONS**

(2136, X'858') Multiple reason codes returned.

If *CompCode* is MQCC\_FAILED:

**MQRC\_ADAPTER\_NOT\_AVAILABLE** (2204, X'89C') Adapter not available.

#### **MQRC\_ADAPTER\_SERV\_LOAD\_ERROR**

(2130, X'852') Unable to load adapter service module.

- **MQRC\_ALIAS\_BASE\_Q\_TYPE\_ERROR** (2001, X'7D1') Alias base queue not a valid type.
- **MQRC\_API\_EXIT\_ERROR** (2374, X'946') API exit failed.
- **MQRC\_API\_EXIT\_LOAD\_ERROR** (2183, X'887') Unable to load API exit.
- **MQRC\_ASID\_MISMATCH**

(2157, X'86D') Primary and home ASIDs differ.

**MQRC\_CALL\_IN\_PROGRESS**

(2219, X'8AB') MQI call entered before previous call complete.

**MQRC\_CF\_NOT\_AVAILABLE**

(2345, X'929') Coupling facility not available.

- **MQRC\_CF\_STRUC\_AUTH\_FAILED** (2348, X'92C') Coupling-facility structure authorization check failed.
- **MQRC\_CF\_STRUC\_ERROR**

(2349, X'92D') Coupling-facility structure not valid.

- **MQRC\_CF\_STRUC\_FAILED** (2373, X'945') Coupling-facility structure failed.
- **MQRC\_CF\_STRUC\_IN\_USE** (2346, X'92A') Coupling-facility structure in use.
- **MQRC\_CF\_STRUC\_LIST\_HDR\_IN\_USE** (2347, X'92B') Coupling-facility structure list-header in use.
- **MQRC\_CICS\_WAIT\_FAILED** (2140, X'85C') Wait request rejected by CICS.
- **MQRC\_CLUSTER\_EXIT\_ERROR** (2266, X'8DA') Cluster workload exit failed.
- **MQRC\_CLUSTER\_PUT\_INHIBITED** (2268, X'8DC') Put calls inhibited for all queues in cluster.
- **MQRC\_CLUSTER\_RESOLUTION\_ERROR** (2189, X'88D') Cluster name resolution failed.
- **MQRC\_CLUSTER\_RESOURCE\_ERROR** (2269, X'8DD') Cluster resource error.
- **MQRC\_CONNECTION\_BROKEN** (2009, X'7D9') Connection to queue manager lost.
- **MQRC\_CONNECTION\_NOT\_AUTHORIZED** (2217, X'8A9') Not authorized for connection.
- **MQRC\_CONNECTION\_QUIESCING** (2202, X'89A') Connection quiescing.
- **MQRC\_CONNECTION\_STOPPING** (2203, X'89B') Connection shutting down.
- **MQRC\_DB2\_NOT\_AVAILABLE** (2342, X'926') DB2 subsystem not available.

#### **MQRC\_DEF\_XMIT\_Q\_TYPE\_ERROR**

(2198, X'896') Default transmission queue not local.

- **MQRC\_DEF\_XMIT\_Q\_USAGE\_ERROR** (2199, X'897') Default transmission queue usage error.
- **MQRC\_DYNAMIC\_Q\_NAME\_ERROR** (2011, X'7DB') Name of dynamic queue not valid.
- **MQRC\_HANDLE\_NOT\_AVAILABLE** (2017, X'7E1') No more handles available.

#### **MQRC\_HCONN\_ERROR**

(2018, X'7E2') Connection handle not valid.

#### **MQRC\_HOBJ\_ERROR**

(2019, X'7E3') Object handle not valid.

**MQRC\_MULTIPLE\_REASONS** (2136, X'858') Multiple reason codes returned.

## **MQRC\_NAME\_IN\_USE**

(2201, X'899') Name in use.

## **MQRC\_NAME\_NOT\_VALID\_FOR\_TYPE**

(2194, X'892') Object name not valid for object type.

#### **MQRC\_NOT\_AUTHORIZED**

(2035, X'7F3') Not authorized for access.

#### **MQRC\_OBJECT\_ALREADY\_EXISTS** (2100, X'834') Object already exists.

## **MQRC\_OBJECT\_DAMAGED**

(2101, X'835') Object damaged.

### **MQRC\_OBJECT\_IN\_USE**

(2042, X'7FA') Object already open with conflicting options.

#### **MQRC\_OBJECT\_LEVEL\_INCOMPATIBLE** (2360, X'938') Object level not compatible.

## **MQRC\_OBJECT\_NAME\_ERROR**

(2152, X'868') Object name not valid.

# **MQRC\_OBJECT\_NOT\_UNIQUE**

(2343, X'927') Object not unique.

**MQRC\_OBJECT\_Q\_MGR\_NAME\_ERROR** (2153, X'869') Object queue-manager name not valid.

#### **MQRC\_OBJECT\_RECORDS\_ERROR** (2155, X'86B') Object records not valid.

#### **MQRC\_OBJECT\_STRING\_ERROR** (2441, X'0989') Objectstring field not valid

#### **MQRC\_OBJECT\_TYPE\_ERROR** (2043, X'7FB') Object type not valid.

### **MQRC\_OD\_ERROR** (2044, X'7FC') Object descriptor structure not valid.

## **MQRC\_OPTION\_NOT\_VALID\_FOR\_TYPE** (2045, X'7FD') Option not valid for object type.

#### **MQRC\_OPTIONS\_ERROR**

(2046, X'7FE') Options not valid or not consistent.

- **MQRC\_PAGESET\_ERROR** (2193, X'891') Error accessing page-set data set.
	-
- **MQRC\_PAGESET\_FULL**

(2192, X'890') External storage medium is full.

#### **MQRC\_Q\_DELETED**

(2052, X'804') Queue has been deleted.

#### **MQRC\_Q\_MGR\_NAME\_ERROR**

(2058, X'80A') Queue manager name not valid or not known.

**MQRC\_Q\_MGR\_NOT\_AVAILABLE** (2059, X'80B') Queue manager not available for connection.

## **MQRC\_Q\_MGR\_QUIESCING**

(2161, X'871') Queue manager quiescing.

#### **MQRC\_Q\_MGR\_STOPPING**

(2162, X'872') Queue manager shutting down.

#### **MQRC\_Q\_TYPE\_ERROR**

(2057, X'809') Queue type not valid.

#### **MQRC\_RECS\_PRESENT\_ERROR** (2154, X'86A') Number of records present not valid.

**MQRC\_REMOTE\_Q\_NAME\_ERROR** (2184, X'888') Remote queue name not valid.

#### **MQRC\_RESOURCE\_PROBLEM** (2102, X'836') Insufficient system resources available.

**MQRC\_RESPONSE\_RECORDS\_ERROR** (2156, X'86C') Response records not valid.

#### **MQRC\_SECURITY\_ERROR** (2063, X'80F') Security error occurred.

**MQRC\_STOPPED\_BY\_CLUSTER\_EXIT**

(2188, X'88C') Call rejected by cluster workload exit.

#### **MQRC\_STORAGE\_MEDIUM\_FULL** (2192, X'890') External storage medium is full.

**MQRC\_STORAGE\_NOT\_AVAILABLE** (2071, X'817') Insufficient storage available.

### **MQRC\_SUPPRESSED\_BY\_EXIT** (2109, X'83D') Call suppressed by exit program.

- **MQRC\_UNEXPECTED\_ERROR** (2195, X'893') Unexpected error occurred.
- **MQRC\_UNKNOWN\_ALIAS\_BASE\_Q** (2082, X'822') Unknown alias base queue.

#### **MQRC\_UNKNOWN\_DEF\_XMIT\_Q** (2197, X'895') Unknown default transmission queue.

**MQRC\_UNKNOWN\_OBJECT\_NAME** (2085, X'825') Unknown object name.

#### **MQRC\_UNKNOWN\_OBJECT\_Q\_MGR**

(2086, X'826') Unknown object queue manager.

### **MQRC\_UNKNOWN\_REMOTE\_Q\_MGR** (2087, X'827') Unknown remote queue manager.

### **MQRC\_UNKNOWN\_XMIT\_Q** (2196, X'894') Unknown transmission queue.

**MQRC\_WRONG\_CF\_LEVEL**

(2366, X'93E') Coupling-facility structure is wrong level.

#### **MQRC\_XMIT\_Q\_TYPE\_ERROR**

(2091, X'82B') Transmission queue not local.

### **MQRC\_XMIT\_Q\_USAGE\_ERROR**

(2092, X'82C') Transmission queue with wrong usage.

For detailed information on these codes, see:

- v *WebSphere MQ for z/OS Messages and Codes* for WebSphere MQ for z/OS
- v *WebSphere MQ Messages* for all other WebSphere MQ platforms

# **Usage notes for MQOPEN**

## **General notes**

|

- 1. The object opened is one of the following:
	- A queue to:
		- Get or browse messages (using the MQGET call)
		- Put messages (using the MQPUT call)
		- Inquire about the attributes of the queue (using the MQINQ call)
		- Set the attributes of the queue (using the MQSET call)

If the queue named is a model queue, a dynamic local queue is created. See the *ObjDesc* parameter described in ["MQOPEN – Open object" on page 505.](#page-516-0)

A distribution list is a special type of queue object that contains a list of queues. It can be opened to put messages, but not to get or browse messages, or to inquire or set attributes. See usage note 8 for further details.

A queue that has QSGDISP(GROUP) is a special type of queue definition that cannot be used with the MQOPEN or MQPUT1 calls.

- v A namelist to inquire about the names of the queues in the list (using the MQINQ call).
- v A process definition to inquire about the process attributes (using the MQINQ call).
- The queue manager to inquire about the attributes of the local queue manager (using the MQINQ call).
- A topic to publish a message (using the MQPUT call)
- 2. An application can open the same object more than once. A different object handle is returned for each open. Each handle that is returned can be used for the functions for which the corresponding open was performed.
- 3. If the object being opened is a queue other than a cluster queue, all name resolution within the local queue manager takes place at the time of the MQOPEN call. This can include:
	- v Resolution of the name of a local definition of a remote queue to the name of the remote queue manager, and the name by which the queue is known at the remote queue manager
- v Resolution of the remote queue-manager name to the name of a local transmission queue
- (z/OS only) Resolution of the remote queue-manager name to the name of the shared transmission queue used by the IGQ agent (applies only if the local and remote queue managers belong to the same queue-sharing group)
- v Alias resolution to the name of a base queue or a topic object.

However, be aware that subsequent MQINQ or MQSET calls for the handle relate solely to the name that has been opened, and not to the object resulting after name resolution has occurred. For example, if the object opened is an alias, the attributes returned by the MQINQ call are the attributes of the alias, not the attributes of the base queue or a topic object to which the alias resolves.

If the object being opened is a cluster queue, name resolution can occur at the time of the MQOPEN call, or be deferred until later. The point at which resolution occurs is controlled by the MQOO\_BIND\_\* options specified on the MQOPEN call:

- MQOO\_BIND\_ON\_OPEN
- MQOO BIND NOT FIXED
- MQOO\_BIND\_AS\_Q\_DEF

Refer to *WebSphere MQ Queue Manager Clusters* for more information about name resolution for cluster queues.

4. An MQOPEN call with the MQOO\_BROWSE option establishes a browse cursor, for use with MQGET calls that specify the object handle and one of the browse options. This allows the queue to be scanned without altering its contents. A message that has been found by browsing can subsequently be removed from the queue by using the MQGMO\_MSG\_UNDER\_CURSOR option.

Multiple browse cursors can be active for a single application by issuing several MQOPEN requests for the same queue.

- 5. Applications started by a trigger monitor are passed the name of the queue that is associated with the application when the application is started. This queue name can be specified in the *ObjDesc* parameter to open the queue. See ["MQTMC2 – Trigger message 2 \(character format\)" on page 373](#page-384-0) for further details.
- 6. On i5/OS, applications running in compatibility mode are connected automatically to the queue manager by the first MQOPEN call issued by the application (if the application has not already connected to the queue manager by using the MQCONN call).

Applications not running in compatibility mode must issue the MQCONN or MQCONNX call to connect to the queue manager explicitly, before using the MQOPEN call to open an object.

## **Read ahead options**

The following notes apply to the use of read ahead options.

- 1. The read ahead options are applicable only when one, and only one, of the MQOO\_BROWSE, MQOO\_INPUT\_SHARED and MQOO\_INPUT\_EXCLUSIVE options are also specified. An error will not be thrown if a read ahead options are specified with the MQOO\_ INQUIRE or MQOO\_SET options.
- 2. Read ahead will not be enabled when requested if the options used on the first MQGET call are not supported for use with read ahead. Also, read ahead is disabled when the client is connecting to a queue manager that does not support read ahead.

3. If the application is not running as a WebSphere MQ client, read ahead options are ignored.

## **Cluster queues**

The following notes apply to the use of cluster queues.

- 1. When a cluster queue is opened for the first time, and the local queue manager is not a full repository queue manager, the local queue manager obtains information about the cluster queue from a full repository queue manager. When the network is busy, it can take several seconds for the local queue manager to receive the needed information from the repository queue manager. As a result, the application issuing the MQOPEN call might have to wait for up to 10 seconds before control returns from the MQOPEN call. If the local queue manager does not receive the needed information about the cluster queue within this time, the call fails with reason code MQRC\_CLUSTER\_RESOLUTION\_ERROR.
- 2. When a cluster queue is opened and there are multiple instances of the queue in the cluster, the instance opened depends on the options specified on the MQOPEN call:
	- v If the options specified include any of the following:
		- MQOO\_BROWSE
		- MQOO\_INPUT\_AS\_Q\_DEF
		- MQOO\_INPUT\_EXCLUSIVE
		- MQOO\_INPUT\_SHARED
		- MQOO\_SET

the instance of the cluster queue opened must be the local instance. If there is no local instance of the queue, the MQOPEN call fails.

- v If the options specified include none of the above, but include one or both of the following:
	- MQOO\_INQUIRE
	- MQOO\_OUTPUT

the instance opened is the local instance if there is one, and a remote instance otherwise (if using the CLWLUSEQ defaults). The instance chosen by the queue manager can, however, be altered by a cluster workload exit (if there is one).

3. If there is a subscription for the queue, but it is not acknowledged by a full repository, the object is not present in the cluster and the call fails with reason code MQRC\_OBJECT\_NAME.

For more information about cluster queues, refer to *WebSphere MQ Queue Manager Clusters*.

## **Distribution lists**

The following notes apply to the use of distribution lists.

Distribution lists are supported in the following environments: AIX, HP-UX, i5/OS, Solaris, Linux, Windows, plus WebSphere MQ clients connected to these systems.

- 1. Fields in the MQOD structure must be set as follows when opening a distribution list:
	- v *Version* must be MQOD\_VERSION\_2 or greater.
- ObjectType must be MQOT\_Q.
- *ObjectName* must be blank or the null string.
- ObjectQMgrName must be blank or the null string.
- *RecsPresent* must be greater than zero.
- v One of *ObjectRecOffset* and *ObjectRecPtr* must be zero and the other nonzero.
- v No more than one of *ResponseRecOffset* and *ResponseRecPtr* can be nonzero.
- v There must be *RecsPresent* object records, addressed by either *ObjectRecOffset* or *ObjectRecPtr*. The object records must be set to the names of the destination queues to be opened.
- v If one of *ResponseRecOffset* and *ResponseRecPtr* is nonzero, there must be *RecsPresent* response records present. They are set by the queue manager if the call completes with reason code MQRC\_MULTIPLE\_REASONS.

A version-2 MQOD can also be used to open a single queue that is not in a distribution list, by ensuring that *RecsPresent* is zero.

- 2. Only the following open options are valid in the *Options* parameter:
	- MQOO\_OUTPUT
	- MQOO\_PASS\_\*\_CONTEXT
	- MQOO SET \* CONTEXT
	- MQOO\_ALTERNATE\_USER\_AUTHORITY
	- MQOO FAIL IF QUIESCING
- 3. The destination queues in the distribution list can be local, alias, or remote queues, but they cannot be model queues. If a model queue is specified, that queue fails to open, with reason code MQRC\_Q\_TYPE\_ERROR. However, this does not prevent other queues in the list being opened successfully.
- 4. The completion code and reason code parameters are set as follows:
	- v If the open operations for the queues in the distribution list all succeed or fail in the same way, the completion code and reason code parameters are set to describe the common result. The MQRR response records (if provided by the application) are not set in this case.

For example, if every open succeeds, the completion code and reason code are set to MQCC\_OK and MQRC\_NONE respectively; if every open fails because none of the queues exists, the parameters are set to MQCC\_FAILED and MQRC\_UNKNOWN\_OBJECT\_NAME.

- v If the open operations for the queues in the distribution list do not all succeed or fail in the same way:
	- The completion code parameter is set to MQCC\_WARNING if at least one open succeeded, and to MQCC\_FAILED if all failed.
	- The reason code parameter is set to MQRC\_MULTIPLE\_REASONS.
	- The response records (if provided by the application) are set to the individual completion codes and reason codes for the queues in the distribution list.
- 5. When a distribution list has been opened successfully, the handle *Hobj* returned by the call can be used on subsequent MQPUT calls to put messages to queues in the distribution list, and on an MQCLOSE call to relinquish access to the distribution list. The only valid close option for a distribution list is MQCO\_NONE.

The MQPUT1 call can also be used to put a message to a distribution list; the MQOD structure defining the queues in the list is specified as a parameter on that call.

- 6. Each successfully-opened destination in the distribution list counts as a *separate* handle when checking whether the application has exceeded the permitted maximum number of handles (see the *MaxHandles* queue-manager attribute). This is true even when two or more of the destinations in the distribution list resolve to the same physical queue. If the MQOPEN or MQPUT1 call for a distribution list would cause the number of handles in use by the application to exceed *MaxHandles*, the call fails with reason code MQRC\_HANDLE\_NOT\_AVAILABLE.
- 7. Each destination that is opened successfully has the value of its *OpenOutputCount* attribute incremented by one. If two or more of the destinations in the distribution list resolve to the same physical queue, that queue has its *OpenOutputCount* attribute incremented by the number of destinations in the distribution list that resolve to that queue.
- 8. Any change to the queue definitions that would have caused a handle to become invalid had the queues been opened individually (for example, a change in the resolution path), does not cause the distribution-list handle to become invalid. However, it does result in a failure for that particular queue when the distribution-list handle is used on a subsequent MQPUT call.
- 9. A distribution list can contain only one destination.

## **Remote queues**

The following notes apply to the use of remote queues.

A remote queue can be specified in one of two ways in the *ObjDesc* parameter of this call.

- v By specifying for *ObjectName* the name of a local definition of the remote queue. In this case, *ObjectQMgrName* refers to the local queue manager, and can be specified as blanks or (in the C programming language) a null string. The security validation performed by the local queue manager verifies that the user is authorized to open the local definition of the remote queue.
- v By specifying for *ObjectName* the name of the remote queue as known to the remote queue manager. In this case, *ObjectQMgrName* is the name of the remote queue manager.

The security validation performed by the local queue manager verifies that the user is authorized to send messages to the transmission queue resulting from the name resolution process.

In either case:

- No messages are sent by the local queue manager to the remote queue manager to check that the user is authorized to put messages on the queue.
- When a message arrives at the remote queue manager, the remote queue manager might reject it because the user originating the message is not authorized.

See the *ObjectName* and *ObjectQMgrName* fields described in ["MQOD – Object](#page-260-0) [descriptor" on page 249](#page-260-0) for more information.

## **Objects**

### **Security**

The following notes relate to the security aspects of using MQOPEN.

The queue manager performs security checks when an MQOPEN call is issued, to verify that the user identifier under which the application is running has the appropriate level of authority before access is permitted. The authority check is made on the name of the object being opened, and not on the name, or names, resulting after a name has been resolved.

If the object being opened is an alias queue which points at a topic object, the queue manager performs a security check on the alias queue name, before performing a scecurity check for the topic as if the topic object had been used directly.

If the object being opened is a topic object, whether by means of *ObjectName* alone or by using the *ObjectString* (with or without a basing *ObjectName*), the queue manager performs the security check by using the resultant topic string, taken from within the topic object specified in *ObjectName*, and if required concatenating it with that provided in *ObjectString*, and then finding the closest topic object at or above that point in the topic tree to perform the security check against. This may not be the same topic object that was specified in *ObjectName*.

If the object being opened is a model queue, the queue manager performs a full security check against both the name of the model queue and the name of the dynamic queue that is created. If the resulting dynamic queue is subsequently opened explicitly, a further resource security check is performed against the name of the dynamic queue.

On z/OS, the queue manager performs security checks only if security is enabled. For more information on security checking, see the *WebSphere MQ for z/OS System Setup Guide*.

## **Attributes**

| | | |

| | | | | | |

|

The following notes relate to attributes.

The attributes of an object can change while an application has the object open. In many cases, the application does not notice this, but for certain attributes the queue manager marks the handle as no longer valid. These are:

- v Any attribute that affects the name resolution of the object. This applies regardless of the open options used, and includes the following:
	- A change to the *BaseQName* attribute of an alias queue that is open.
	- A change to the *TargetType* attribute of an alias queue that is open.
	- A change to the *RemoteQName* or *RemoteQMgrName* queue attributes, for any handle that is open for this queue, or for a queue that resolves through this definition as a queue-manager alias.
	- Any change that causes a currently-open handle for a remote queue to resolve to a different *transmission* queue, or to fail to resolve to one at all. For example, this can include:
		- A change to the *XmitQName* attribute of the local definition of a remote queue, whether the definition is being used for a queue, or for a queue-manager alias.
		- (z/OS only) A change to the value of the *IntraGroupQueuing* queue-manager attribute, or a change in the definition of the shared transmission queue (SYSTEM.QSG.TRANSMIT.QUEUE) used by the IGQ agent.

There is one exception to this: the creation of a new transmission queue. A handle that would have resolved to this queue had it been present when the handle was opened, but instead resolved to the default transmission queue, is not made invalid.

- A change to the *DefXmitQName* queue-manager attribute. In this case all open handles that resolved to the previously-named queue (that resolved to it only because it was the default transmission queue) are marked as invalid. Handles that resolved to this queue for other reasons are not affected.
- v The *Shareability* queue attribute, if there are two or more handles that are currently providing MQOO\_INPUT\_SHARED access for this queue, or for a queue that resolves to this queue. If this is the case, *all* handles that are open for this queue, or for a queue that resolves to this queue, are marked as invalid, regardless of the open options.

On z/OS, the handles described above are marked as invalid if one or more handles is currently providing MQOO\_INPUT\_SHARED or MQOO\_INPUT\_EXCLUSIVE access to the queue.

v The *Usage* queue attribute, for all handles that are open for this queue, or for a queue that resolves to this queue, regardless of the open options.

When a handle is marked as invalid, all subsequent calls (other than MQCLOSE) using this handle fail with reason code MQRC\_OBJECT\_CHANGED. The application must issue an MQCLOSE call (using the original handle) and then reopen the queue. Any uncommitted updates against the old handle from previous successful calls can still be committed or backed out, as required by the application logic.

If changing an attribute causes this to happen, use a special *force* version of the command.

## **Language invocations for MQOPEN**

The MQOPEN call is supported in the programming languages shown below.

## **C invocation**

```
MQOPEN (Hconn, &ObjDesc, Options, &Hobj, &CompCode,
       &Reason);
```
Declare the parameters as follows:

MOHCONN Hconn; /\* Connection handle \*/ MQOD ObjDesc;  $/*$  Object descriptor  $*/$ <br>MOLONG Options:  $/*$  Options that control MQLONG Options; /\* Options that control the action of MQOPEN \*/<br>MOHOBJ Hobj; /\* Object handle \*/ MQHOBJ Hobj; /\* Object handle \*/ MQLONG CompCode; /\* Completion code \*/ MQLONG Reason; /\* Reason code qualifying CompCode \*/

## **COBOL invocation**

CALL 'MQOPEN' USING HCONN, OBJDESC, OPTIONS, HOBJ, COMPCODE, REASON.

Declare the parameters as follows:

- \*\* Connection handle
- 01 HCONN PIC S9(9) BINARY.
- \*\* Object descriptor
- 01 OBJDESC.
	- COPY CMQODV.
- \*\* Options that control the action of MQOPEN
- 01 OPTIONS PIC S9(9) BINARY.
- \*\* Object handle

01 HOBJ PIC S9(9) BINARY. \*\* Completion code 01 COMPCODE PIC S9(9) BINARY. \*\* Reason code qualifying COMPCODE 01 REASON PIC S9(9) BINARY.

### **PL/I invocation**

call MQOPEN (Hconn, ObjDesc, Options, Hobj, CompCode, Reason);

Declare the parameters as follows:

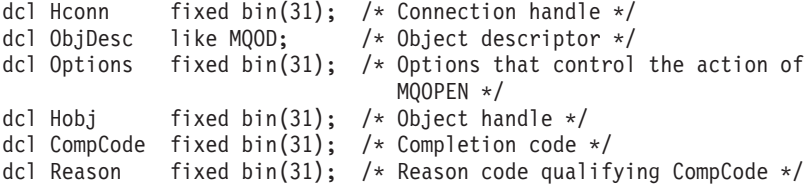

### **System/390 assembler invocation**

CALL MQOPEN,(HCONN,OBJDESC,OPTIONS,HOBJ,COMPCODE,REASON)

Declare the parameters as follows:

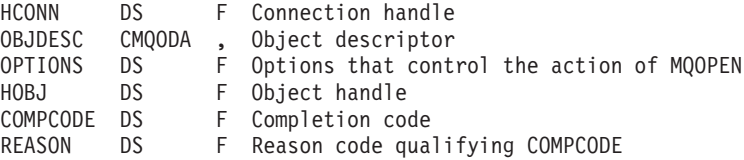

## **Visual Basic invocation**

MQOPEN Hconn, ObjDesc, Options, Hobj, CompCode, Reason

Declare the parameters as follows:

Dim Hconn As Long 'Connection handle' Dim ObjDesc As MQOD 'Object descriptor' Dim Options As Long 'Options that control the action of MQOPEN' Dim Hobj As Long 'Object handle' Dim CompCode As Long 'Completion code' Dim Reason As Long 'Reason code qualifying CompCode'

## **MQPUT – Put message**

| |

| |

|

| |

|

|

|

| |

 $\overline{\phantom{a}}$ 

The MQPUT call puts a message on a queue or distribution list, or to a topic. The queue, distribution list or topic must already be open.

## **Syntax for MQPUT**

**MQPUT** *(Hconn, Hobj, MsgDesc, PutMsgOpts, BufferLength, Buffer, CompCode, Reason)*

## **Parameters for MQPUT**

The MQPUT call has the following parameters.

## **Hconn (MQHCONN) – input**

This handle represents the connection to the queue manager. The value of *Hconn* was returned by a previous MQCONN or MQCONNX call.

On z/OS for CICS applications, and on i5/OS for applications running in compatibility mode, the MQCONN call can be omitted, and the following value specified for *Hconn*:

### **MQHC\_DEF\_HCONN**

| | | | |

|

| | |

|

| | |

| | | | |

| | | | |

|

|

|

| | | | | | | | | | | | | | | | | |

 $\overline{\phantom{a}}$ 

Default connection handle.

## **Hobj (MQHOBJ) – input**

This handle represents the queue to which the message is added, or the topic to which the message is published. The value of *Hobj* was returned by a previous MQOPEN call that specified the MQOO\_OUTPUT option.

## **MsgDesc (MQMD) – input/output**

This structure describes the attributes of the message being sent, and receives information about the message after the put request is complete. See ["MQMD –](#page-192-0) [Message descriptor" on page 181](#page-192-0) for details.

If the application provides a version-1 MQMD, the message data can be prefixed with an MQMDE structure to specify values for the fields that exist in the version-2 MQMD but not the version-1. The *Format* field in the MQMD must be set to MQFMT\_MD\_EXTENSION to indicate that an MQMDE is present. See ["MQMDE – Message descriptor extension" on page 239](#page-250-0) for more details.

The application does not need to provide an MQMD structure provided that a valid message handle is supplied in the *OriginalMsgHandle* or *NewMsgHandle* fields of the MQPMO structure. If nothing is provided in one of these fields, the descriptor of the message is taken from the descriptor associated with the message handles.

## **PutMsgOpts (MQPMO) – input/output**

See ["MQPMO – Put-message options" on page 272](#page-283-0) for details.

## **BufferLength (MQLONG) – input**

The length of the message in *Buffer*. Zero is valid, and indicates that the message contains no application data. The upper limit for *BufferLength* depends on various factors:

- v If the destination is a local queue or resolves to a local queue, the upper limit depends on whether:
	- The local queue manager supports segmentation.
	- The sending application specifies the flag that allows the queue manager to segment the message. This flag is MQMF\_SEGMENTATION\_ALLOWED, and can be specified either in a version-2 MQMD, or in an MQMDE used with a version-1 MQMD.

If both of these conditions are satisfied, *BufferLength* cannot exceed 999 999 999 minus the value of the *Offset* field in MQMD. The longest logical message that can be put is therefore 999 999 999 bytes (when *Offset* is zero). However, resource constraints imposed by the operating system or environment in which the application is running might result in a lower limit.

If one or both of the above conditions is not satisfied, *BufferLength* cannot exceed the smaller of the queue's *MaxMsgLength* attribute and queue-manager's *MaxMsgLength* attribute.

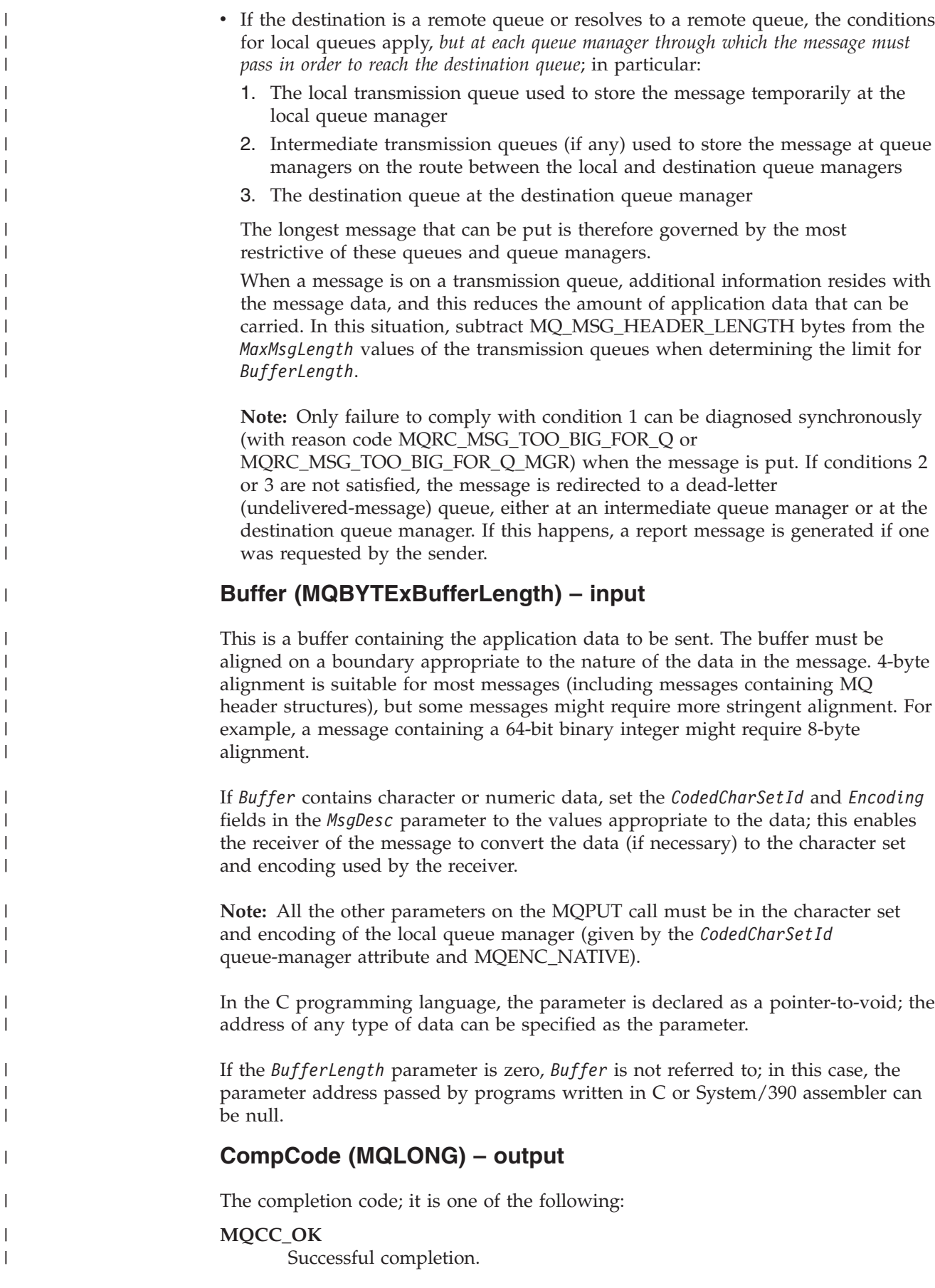

|

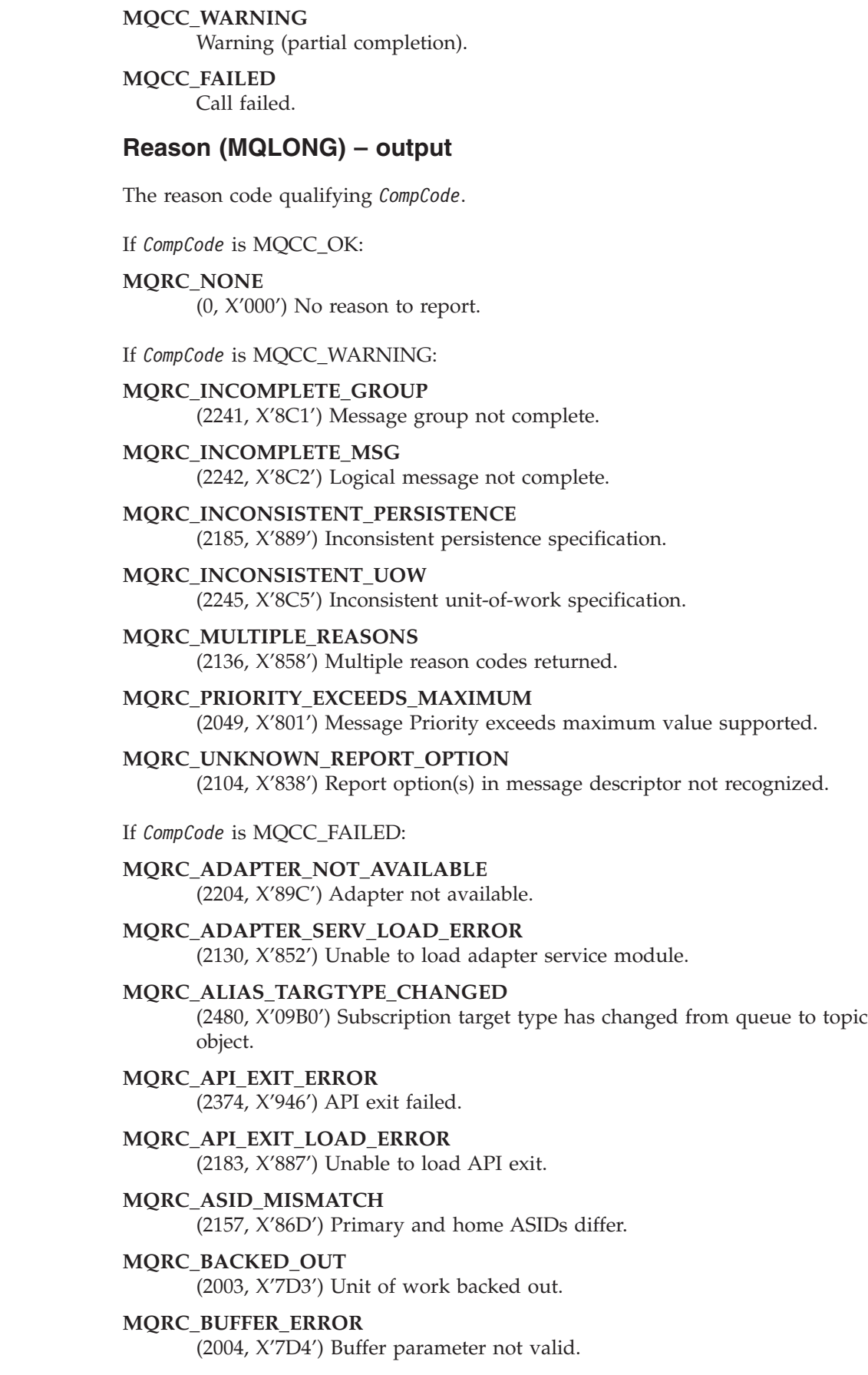

 $\|$  $\|$ | |

 $\begin{array}{c} \hline \end{array}$ 

 $\|$ 

| |  $\begin{array}{c} \hline \end{array}$ 

 $\begin{array}{c} \hline \end{array}$  $\vert$  $\|$  $\begin{array}{c} \hline \end{array}$ |  $\begin{array}{c} \hline \end{array}$  $\vert$  $\begin{array}{c} \hline \end{array}$ |  $\begin{array}{c} \hline \end{array}$  $\vert$  $\begin{array}{c} \hline \end{array}$  $\|$  $\,$   $\,$ |

 $\|$  $\vert$  $\|$ |  $\vert$  $\begin{array}{c} \hline \end{array}$ |  $\|$ |  $\begin{array}{c} \hline \end{array}$  $\begin{array}{c} \hline \end{array}$ |  $\begin{array}{c} \hline \end{array}$  $\vert$  $\vert$ | |  $\|$ 

#### **MQRC\_BUFFER\_LENGTH\_ERROR**

(2005, X'7D5') Buffer length parameter not valid.

#### **MQRC\_CALL\_IN\_PROGRESS**

(2219, X'8AB') MQI call entered before previous call complete.

### **MQRC\_CF\_STRUC\_FAILED**

(2373, X'945') Coupling-facility structure failed.

#### **MQRC\_CF\_STRUC\_IN\_USE**

(2346, X'92A') Coupling-facility structure in use.

#### **MQRC\_CFGR\_ERROR**

| | | | | | | | | | |

| | | | | | | | | | | | | | | | | | | | | | | | | | | | | | | | | | (2416, X'970') PCF group parameter structure MQCFGR in the message data is not valid.

### **MQRC\_CFH\_ERROR**

(2235, X'8BB') PCF header structure not valid.

#### **MQRC\_CFIF\_ERROR**

(2414, X'96E') PCF integer filter parameter structure in the message data is not valid.

#### **MQRC\_CFIL\_ERROR**

(2236, X'8BC') PCF integer list parameter structure or PCIF\*64 integer list parameter structure not valid.

#### **MQRC\_CFIN\_ERROR**

(2237, X'8BD') PCF integer parameter structure or PCIF\*64 integer parameter structure not valid.

#### **MQRC\_CFSF\_ERROR**

(2415, X'96F') PCF string filter parameter structure in the message data is not valid.

#### **MQRC\_CFSL\_ERROR**

(2238, X'8BE') PCF string list parameter structure not valid.

#### **MQRC\_CFST\_ERROR**

(2239, X'8BF') PCF string parameter structure not valid.

#### **MQRC\_CICS\_WAIT\_FAILED**

(2140, X'85C') Wait request rejected by CICS.

#### **MQRC\_CLUSTER\_EXIT\_ERROR**

(2266, X'8DA') Cluster workload exit failed.

## **MQRC\_CLUSTER\_RESOLUTION\_ERROR**

(2189, X'88D') Cluster name resolution failed.

## **MQRC\_CLUSTER\_RESOURCE\_ERROR**

(2269, X'8DD') Cluster resource error.

# **MQRC\_COD\_NOT\_VALID\_FOR\_XCF\_Q**

(2106, X'83A') COD report option not valid for XCF queue.

#### **MQRC\_CONNECTION\_BROKEN** (2009, X'7D9') Connection to queue manager lost.

**MQRC\_CONNECTION\_NOT\_AUTHORIZED**

(2217, X'8A9') Not authorized for connection.

#### **MQRC\_CONNECTION\_QUIESCING** (2202, X'89A') Connection quiescing.
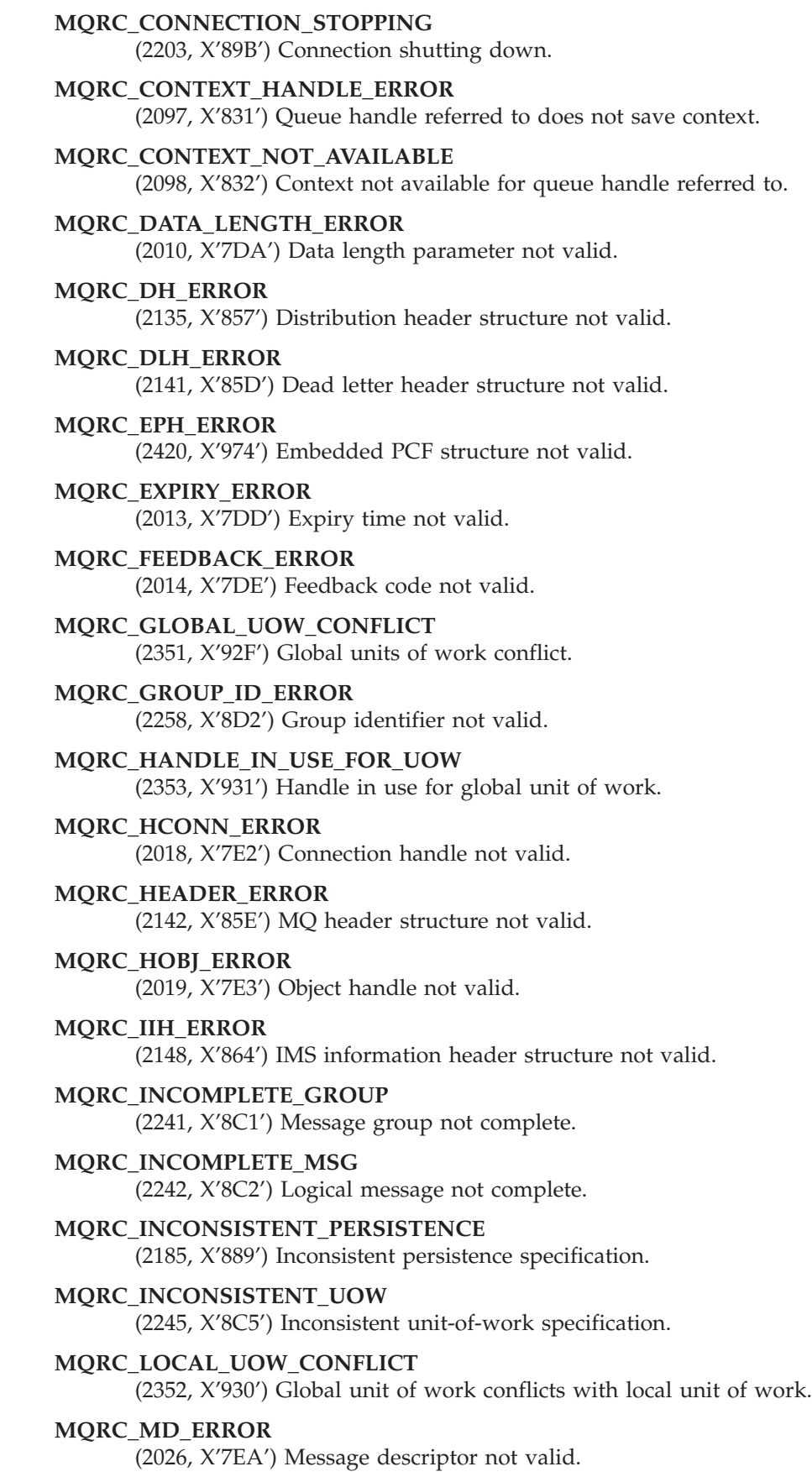

 $\|$  $\|$  $\bar{\rm I}$ | |  $\,$   $\,$  $\,$   $\,$ |  $\begin{array}{c} \hline \end{array}$ | | | |  $\begin{array}{c} \hline \end{array}$  $\vert$ |  $\begin{array}{c} \hline \end{array}$  $\vert$  $\begin{array}{c} \hline \end{array}$  $\vert$  $\vert$ |  $\begin{array}{c} \hline \end{array}$  $\|$  $\,$   $\,$  $\|$  $\vert$ | |  $\,$   $\,$ | |  $\begin{array}{c} \hline \end{array}$ | |  $\begin{array}{c} \hline \end{array}$  $\begin{array}{c} \hline \end{array}$ |  $\vert$ |  $\begin{array}{c} \hline \end{array}$  $\|$  $\|$  $\bar{\mathbb{I}}$  **MQRC\_MDE\_ERROR** (2248, X'8C8') Message descriptor extension not valid. **MQRC\_MISSING\_REPLY\_TO\_Q** (2027, X'7EB') Missing reply-to queue or MQPMO\_SUPPRESS\_REPLYTO was used **MQRC\_MISSING\_WIH** (2332, X'91C') Message data does not begin with MQWIH. **MQRC\_MSG\_FLAGS\_ERROR** (2249, X'8C9') Message flags not valid. **MQRC\_MSG\_SEQ\_NUMBER\_ERROR** (2250, X'8CA') Message sequence number not valid. **MQRC\_MSG\_TOO\_BIG\_FOR\_Q** (2030, X'7EE') Message length greater than maximum for queue. **MQRC\_MSG\_TOO\_BIG\_FOR\_Q\_MGR** (2031, X'7EF') Message length greater than maximum for queue manager. **MQRC\_MSG\_TYPE\_ERROR** (2029, X'7ED') Message type in message descriptor not valid. **MQRC\_MULTIPLE\_REASONS** (2136, X'858') Multiple reason codes returned. **MQRC\_NO\_DESTINATIONS\_AVAILABLE** (2270, X'8DE') No destination queues available. **MQRC\_NOT\_OPEN\_FOR\_OUTPUT** (2039, X'7F7') Queue not open for output. **MQRC\_NOT\_OPEN\_FOR\_PASS\_ALL** (2093, X'82D') Queue not open for pass all context. **MQRC\_NOT\_OPEN\_FOR\_PASS\_IDENT** (2094, X'82E') Queue not open for pass identity context. **MQRC\_NOT\_OPEN\_FOR\_SET\_ALL** (2095, X'82F') Queue not open for set all context. **MQRC\_NOT\_OPEN\_FOR\_SET\_IDENT** (2096, X'830') Queue not open for set identity context. **MQRC\_OBJECT\_CHANGED** (2041, X'7F9') Object definition changed since opened. **MQRC\_OBJECT\_DAMAGED** (2101, X'835') Object damaged. **MQRC\_OFFSET\_ERROR** (2251, X'8CB') Message segment offset not valid. **MQRC\_OPEN\_FAILED** (2137, X'859') Object not opened successfully. **MQRC\_OPTIONS\_ERROR** (2046, X'7FE') Options not valid or not consistent. **MQRC\_ORIGINAL\_LENGTH\_ERROR** (2252, X'8CC') Original length not valid. **MQRC\_PAGESET\_ERROR** (2193, X'891') Error accessing page-set data set.

| | | | | | | | | | |

| | | | | | | | | |

| | | | | | | | | | | | | |

| | | |

| | | | | |

**MQRC\_PAGESET\_FULL** (2192, X'890') External storage medium is full. **MQRC\_PCF\_ERROR** (2149, X'865') PCF structures not valid. **MQRC\_PERSISTENCE\_ERROR** (2047, X'7FF') Persistence not valid. **MQRC\_PERSISTENT\_NOT\_ALLOWED** (2048, X'800') Queue does not support persistent messages. **MQRC\_PMO\_ERROR** (2173, X'87D') Put-message options structure not valid. **MQRC\_PMO\_RECORD\_FLAGS\_ERROR** (2158, X'86E') Put message record flags not valid. **MQRC\_PRIORITY\_ERROR** (2050, X'802') Message priority not valid. **MQRC\_PUT\_INHIBITED** (2051, X'803') Put calls inhibited for the queue, for the queue to which this queue resolves, or the topic. **MQRC\_PUT\_MSG\_RECORDS\_ERROR** (2159, X'86F') Put message records not valid. **MQRC\_PUT\_NOT\_RETAINED** (2479, X'09AF') Publication could not be retained **MQRC\_Q\_DELETED** (2052, X'804') Queue has been deleted. **MQRC\_Q\_FULL** (2053, X'805') Queue already contains maximum number of messages. **MQRC\_Q\_MGR\_NAME\_ERROR** (2058, X'80A') Queue manager name not valid or not known. **MQRC\_Q\_MGR\_NOT\_AVAILABLE** (2059, X'80B') Queue manager not available for connection. **MQRC\_Q\_MGR\_QUIESCING** (2161, X'871') Queue manager quiescing. **MQRC\_Q\_MGR\_STOPPING** (2162, X'872') Queue manager shutting down. **MQRC\_Q\_SPACE\_NOT\_AVAILABLE** (2056, X'808') No space available on disk for queue. **MQRC\_RECS\_PRESENT\_ERROR** (2154, X'86A') Number of records present not valid. **MQRC\_REPORT\_OPTIONS\_ERROR** (2061, X'80D') Report options in message descriptor not valid. **MQRC\_RESOURCE\_PROBLEM** (2102, X'836') Insufficient system resources available. **MQRC\_RESPONSE\_RECORDS\_ERROR** (2156, X'86C') Response records not valid. **MQRC\_RFH\_ERROR** (2334, X'91E') MQRFH or MQRFH2 structure not valid.

| | | | | | | | | | | |

| | | | | | | | | | | | | | | | | | | | | | | | | | | | | | | | | **MQRC\_RMH\_ERROR** (2220, X'8AC') Reference message header structure not valid. **MQRC\_SEGMENT\_LENGTH\_ZERO** (2253, X'8CD') Length of data in message segment is zero. **MQRC\_SEGMENTS\_NOT\_SUPPORTED** (2365, X'93D') Segments not supported. **MQRC\_STOPPED\_BY\_CLUSTER\_EXIT** (2188, X'88C') Call rejected by cluster workload exit. **MQRC\_STORAGE\_CLASS\_ERROR** (2105, X'839') Storage class error. **MQRC\_STORAGE\_MEDIUM\_FULL** (2192, X'890') External storage medium is full. **MQRC\_STORAGE\_NOT\_AVAILABLE** (2071, X'817') Insufficient storage available. **MQRC\_SUPPRESSED\_BY\_EXIT** (2109, X'83D') Call suppressed by exit program. **MQRC\_SYNCPOINT\_LIMIT\_REACHED** (2024, X'7E8') No more messages can be handled within current unit of work. **MQRC\_SYNCPOINT\_NOT\_AVAILABLE** (2072, X'818') Syncpoint support not available. **MQRC\_TM\_ERROR** (2265, X'8D9') Trigger message structure not valid. **MQRC\_TMC\_ERROR** (2191, X'88F') Character trigger message structure not valid. **MQRC\_UNEXPECTED\_ERROR** (2195, X'893') Unexpected error occurred. **MQRC\_UOW\_ENLISTMENT\_ERROR** (2354, X'932') Enlistment in global unit of work failed. **MQRC\_UOW\_MIX\_NOT\_SUPPORTED** (2355, X'933') Mixture of unit-of-work calls not supported. **MQRC\_UOW\_NOT\_AVAILABLE** (2255, X'8CF') Unit of work not available for the queue manager to use. **MQRC\_WIH\_ERROR** (2333, X'91D') MQWIH structure not valid. **MQRC\_WRONG\_MD\_VERSION** (2257, X'8D1') Wrong version of MQMD supplied. **MQRC\_XQH\_ERROR** (2260, X'8D4') Transmission queue header structure not valid. For detailed information on these codes, see: v *WebSphere MQ for z/OS Messages and Codes* for WebSphere MQ for z/OS

v *WebSphere MQ Messages* for all other WebSphere MQ platforms

| | | | | | | | | | | |

| | | | | | | | |

| | | | | | | | | | | | | |

| | | |

| | |

# **Topics**

<span id="page-544-0"></span>|

|

| | | | | | | | | | | | | | | | | | | | | | | | | | | | | | | | | | |

|

 $\overline{1}$ 

| | | | | | | | | | The following notes apply to the use of topics:

- 1. When using MQPUT to publish messages on a topic, where one or more subscribers to that topic cannot be given the publication due to a problem with their subscriber queue (for example it is full), the Reason code returned to the MQPUT call and the delivery behaviour is dependant on the setting of the PMSGDLV or NPMSGDLV attributes on the TOPIC. Note that delivery of a publication to the dead letter queue when MQRO\_DEAD\_LETTER\_Q is specified, or discarding the message when MQRO\_DISCARD\_MSG is specified, is considered as a successful delivery of the message. If none of the publications were delivered, the MQPUT will return with MQRC\_PUBLICATION\_FAILURE. This can happen in the following cases:
	- A message is published to a TOPIC with PMSGDLV or NPMSGDLV (depending on the persistence of the message) set to ALL and any subscription (durable or not) has a queue which cannot receive the publication.
	- v A message is published to a TOPIC with PMSGDLV or NPMSGDLV (depending on the persistence of the message) set to ALLDUR and a durable subscription has a queue which cannot receive the publication.

The MQPUT can return with MQRC\_NONE even though publications could not be delivered to some subscribers in the following cases:

- A message is published to a TOPIC with PMSGDLV or NPMSGDLV (depending on the persistence of the message) set to ALLAVAIL and any subscription, durable or not, has a queue which cannot receive the publication.
- A message is published to a TOPIC with PMSGDLV or NPMSGDLV (depending on the persistence of the message) set to ALLDUR and a non-durable subscription has a queue which cannot receive the publication.
- 2. If there are no subscribers to the topic being used, the message published is not sent to any queue and is discarded. It does not matter whether the message is persistent or non-persistent, or whether it has unlimited expiry or has an expiry time, it is still discarded if there are no subscribers. The exception to this is if the message is to be retained, in which case, although it is not sent to any subscribers' queues, it is stored against the topic to be delivered to any new subscriptions or to any subscribers that ask for retained publications using MQSUBRQ.

# **MQPUT and MQPUT1**

You can use both the MQPUT and MQPUT1 calls to put messages on a queue; which call to use depends on the circumstances

- v Use the MQPUT call to place multiple messages on the *same* queue. An MQOPEN call specifying the MQOO\_OUTPUT option is issued first, followed by one or more MQPUT requests to add messages to the queue; finally the queue is closed with an MQCLOSE call. This gives better performance than repeated use of the MQPUT1 call.
- v Use the MQPUT1 call to put only *one* message on a queue. This call encapsulates the MQOPEN, MQPUT, and MQCLOSE calls into a single call, thereby minimizing the number of calls that must be issued.

# **Destination Queues**

v

|

|

| | | | | | | | | | | | | | | | | | | | | | | | | | | | | | | | | | | | | | | | | | | | | | |

The following notes apply to the use of destination queues:

1. If an application puts a sequence of messages on the same queue without using message groups, the order of those messages is preserved provided that the conditions detailed below are satisfied. Some conditions apply to both local and remote destination queues; other conditions apply only to remote destination queues.

#### **Conditions that apply to local and remote destination queues**

v All the MQPUT calls are within the same unit of work, or none of them is within a unit of work.

Be aware that when messages are put onto a particular queue within a single unit of work, messages from other applications might be interspersed with the sequence of messages on the queue.

v All the MQPUT calls are made using the same object handle *Hobj*.

In some environments, message sequence is also preserved when different object handles are used, provided that the calls are made from the same application. The meaning of *same application* is determined by the environment:

- On z/OS, the application is:
	- For CICS, the CICS task
	- For IMS, the task
	- For z/OS batch, the task
- On i5/OS, the application is the job.
- On Windows and UNIX systems, the application is the thread.
- The messages all have the same priority.
- The messages are not put to a cluster queue with MQOO\_BIND\_NOT\_FIXED specified (or with MQOO\_BIND\_AS\_Q\_DEF in effect when the DefBind queue attribute has the value MQBND\_BIND\_NOT\_FIXED).

#### **Additional conditions that apply to remote destination queues**

• There is only one path from the sending queue manager to the destination queue manager.

If some messages in the sequence might go on a different path (for example, because of reconfiguration, traffic balancing, or path selection based on message size), the order of the messages at the destination queue manager cannot be guaranteed.

Messages are not placed temporarily on dead-letter queues at the sending, intermediate, or destination queue managers.

If one or more of the messages is put temporarily on a dead-letter queue (for example, because a transmission queue or the destination queue is temporarily full), the messages can arrive on the destination queue out of sequence.

The messages are either all persistent or all nonpersistent.

If a channel on the route between the sending and destination queue managers has its *NonPersistentMsgSpeed* attribute set to MQNPMS\_FAST, nonpersistent messages can jump ahead of persistent messages, resulting in the order of persistent messages relative to nonpersistent messages not being preserved. However, the order of persistent messages relative to each other, and of nonpersistent messages relative to each other, is preserved.

If these conditions are not satisfied, you can use message groups to preserve message order, but this requires both the sending and receiving applications to use the message-grouping support. For more information about message groups, see:

- [MQMD MsgFlags field](#page-215-0)
- [MQPMO\\_LOGICAL\\_ORDER](#page-294-0)
- [MQGMO\\_LOGICAL\\_ORDER](#page-158-0)

### **Distribution Lists**

| | | | | | |

|

|

| | | | | | | | | | | | | | | | | | | | | | | | | | | | | | | | | | | | | | | |

The following notes apply to the use of distribution lists.

Distribution lists are supported in the following environments: AIX, HP-UX, i5/OS, Solaris, Linux, Windows, plus WebSphere MQ clients connected to these systems.

1. You can put messages to a distribution list using either a version-1 or a version-2 MQPMO. If you use a version-1 MQPMO (or a version-2 MQPMO with *RecsPresent* equal to zero), the application can provide no put message records or response records. You cannot identify the queues that encounter errors if the message is sent successfully to some queues in the distribution list and not others.

If the application provides put message records or response records, set the *Version* field to MQPMO\_VERSION\_2.

You can also use a version-2 MQPMO to send messages to a single queue that is not in a distribution list, by ensuring that *RecsPresent* is zero.

- 2. The completion code and reason code parameters are set as follows:
	- v If the puts to the queues in the distribution list all succeed or fail in the same way, the completion code and reason code parameters are set to describe the common result. The MQRR response records (if provided by the application) are not set in this case.

For example, if every put succeeds, the completion code and reason code are set to MQCC\_OK and MQRC\_NONE; if every put fails because all the queues are inhibited for puts, the parameters are set to MQCC\_FAILED and MQRC\_PUT\_INHIBITED.

- v If the puts to the queues in the distribution list do not all succeed or fail in the same way:
	- The completion code parameter is set to MQCC\_WARNING if at least one put succeeded, and to MQCC\_FAILED if all failed.
	- The reason code parameter is set to MQRC\_MULTIPLE\_REASONS.
	- The response records (if provided by the application) are set to the individual completion codes and reason codes for the queues in the distribution list.

If the put to a destination fails because the open for that destination failed, the fields in the response record are set to MQCC\_FAILED and MQRC\_OPEN\_FAILED; that destination is included in *InvalidDestCount*.

3. If a destination in the distribution list resolves to a local queue, the message is placed on that queue in normal form (that is, not as a distribution-list message). If more than one destination resolves to the same local queue, one message is placed on the queue for each such destination.

If a destination in the distribution list resolves to a remote queue, a message is placed on the appropriate transmission queue. Where several destinations resolve to the same transmission queue, a single distribution-list message containing those destinations can be placed on the transmission queue, even if

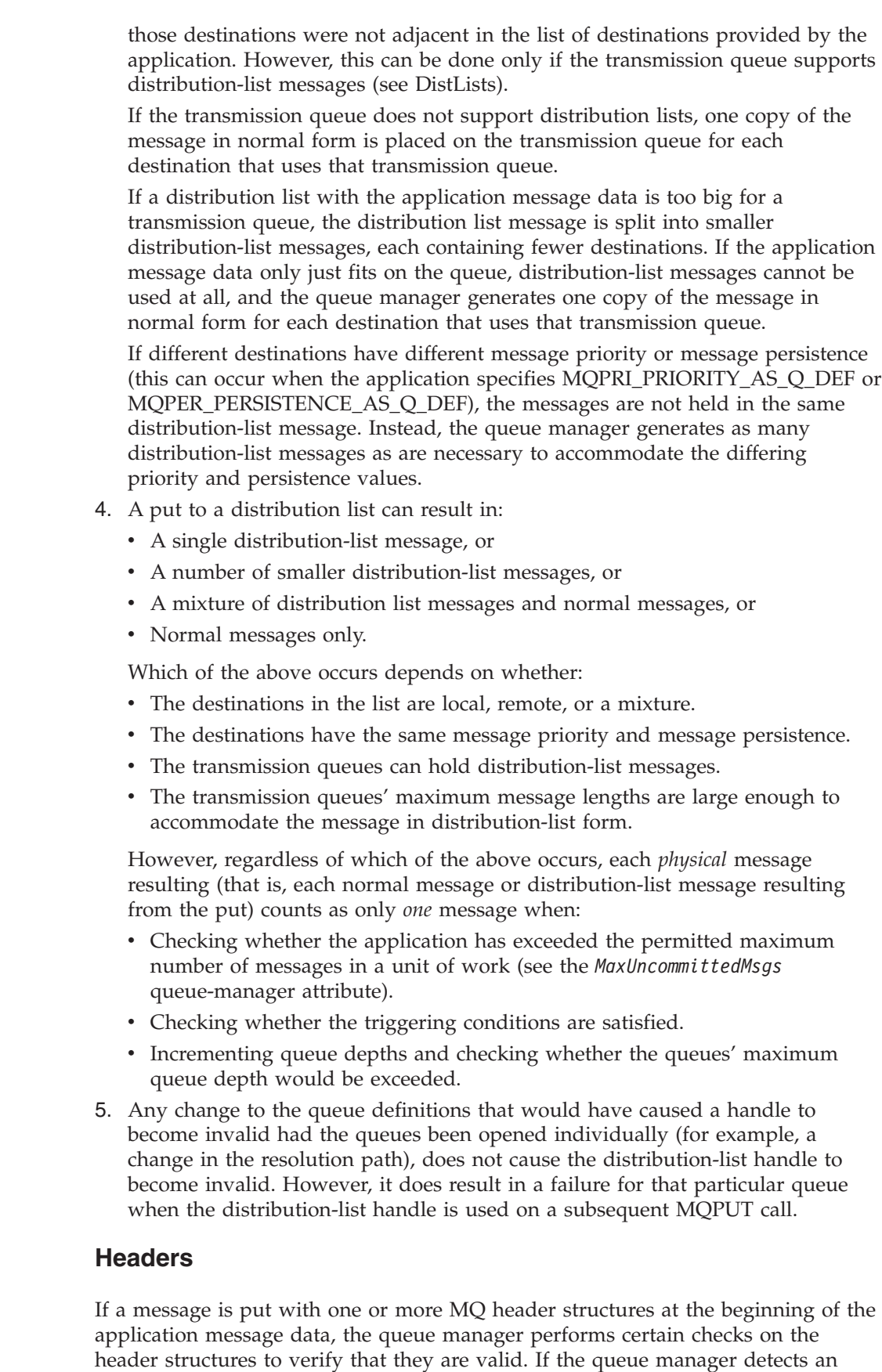

error, the call fails with an appropriate reason code. The checks performed vary

according to the particular structures that are present:

|  $\begin{array}{c} \hline \end{array}$  $\vert$ | | | | | | | | | | | | | | | | | | | | | | | | | | | | | | | | | | | | | | |  $\begin{array}{c} \hline \end{array}$ 

|

| | |  $\begin{array}{c} \hline \end{array}$  $\begin{array}{c} \hline \end{array}$ 

- Checks are performed only if a version-2 or later MQMD is used on the MQPUT or MQPUT1 call. Checks are not performed if a version-1 MQMD is used, even if an MQMDE is present at the start of the message data.
- v Structures that are not supported by the local queue manager, and structures following the first MQDLH in the message, are not validated.
- The MQDH and MQMDE structures are validated completely by the queue manager.
- Other structures are validated partially by the queue manager (not all fields are checked).

General checks performed by the queue manager include the following:

• The *StrucId* field must be valid.

| | | | | | | | |

> | | | | | | | | | | |

> | | | | | | | | | | | | | |

|

| | | | | | | | | | |

- The *Version* field must be valid.
- v The *StrucLength* field must specify a value that is large enough to include the structure plus any variable-length data that forms part of the structure.
- The *CodedCharSetId* field must not be zero, or a negative value that is not valid (MQCCSI\_DEFAULT, MQCCSI\_EMBEDDED, MQCCSI\_Q\_MGR, and MQCCSI\_UNDEFINED are *not* valid in most MQ header structures).
- v The *BufferLength* parameter of the call must specify a value that is large enough to include the structure (the structure must not extend beyond the end of the message).

In addition to general checks on structures, the following conditions must be satisfied:

- v The sum of the lengths of the structures in a PCF message must equal the length specified by the *BufferLength* parameter on the MQPUT or MQPUT1 call. A PCF message is a message that has a format name of MQFMT\_ADMIN, MQFMT\_EVENT, or MQFMT\_PCF.
- An MQ structure must not be truncated, except in the following situations where truncated structures are permitted:
	- Messages that are report messages.
	- PCF messages.
	- Messages containing an MQDLH structure. (Structures *following* the first MQDLH can be truncated; structures preceding the MQDLH cannot.)
- v An MQ structure must not be split over two or more segments; the structure must be contained entirely within one segment.

# **Buffer**

For the Visual Basic programming language, the following points apply:

- v If the size of the *Buffer* parameter is less than the length specified by the *BufferLength* parameter, the call fails with reason code MQRC\_BUFFER\_LENGTH\_ERROR.
- v The *Buffer* parameter is declared as being of type String. If the data to be placed on the queue is not of type String, use the MQPUTAny call in place of MQPUT.

The MQPUTAny call has the same parameters as the MQPUT call, except that the *Buffer* parameter is declared as being of type Any, allowing any type of data to be placed on the queue. However, this means that *Buffer* cannot be checked to ensure that it is at least *BufferLength* bytes in size.

# **Language invocations for MQPUT**

The MQPUT call is supported in the programming languages shown below.

#### **C invocation**

| |

| | |

| | | | | |  $\perp$ | |

| | |

| | | | | | | | | | | | | | | |  $\perp$ | |

| | |

| | | | | | | | | |

 $\mathbf{I}$ 

| | |

|

```
MQPUT (Hconn, Hobj, &MsgDesc, &PutMsgOpts, BufferLength, Buffer,
      &CompCode, &Reason);
```
Declare the parameters as follows:

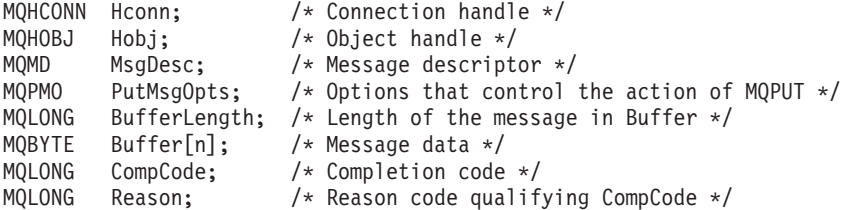

## **COBOL invocation**

CALL 'MQPUT' USING HCONN, HOBJ, MSGDESC, PUTMSGOPTS, BUFFERLENGTH, BUFFER, COMPCODE, REASON.

Declare the parameters as follows:

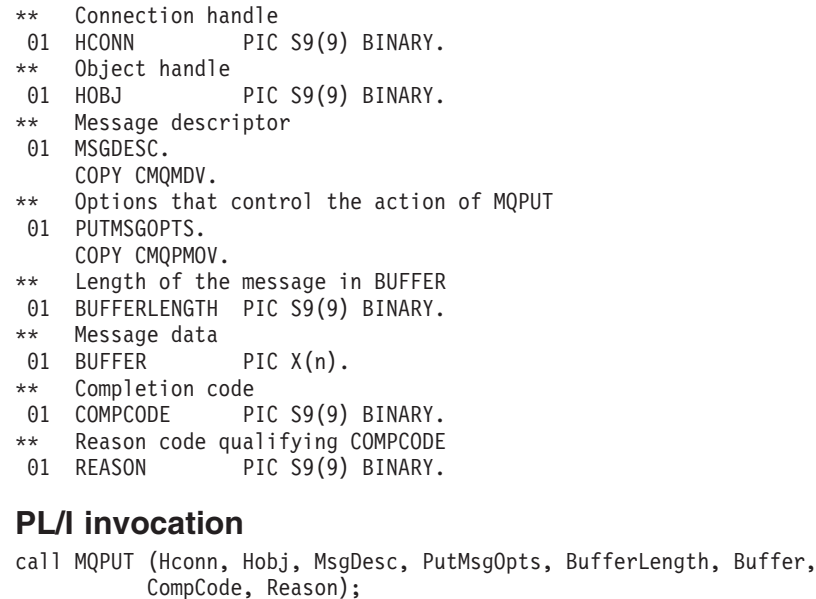

Declare the parameters as follows:

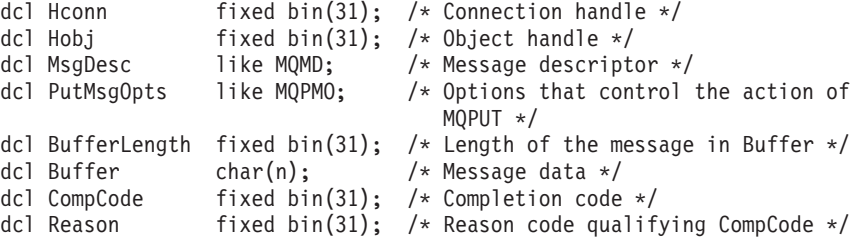

### **System/390 assembler invocation**

CALL MQPUT,(HCONN,HOBJ,MSGDESC,PUTMSGOPTS,BUFFERLENGTH, X BUFFER,COMPCODE,REASON)

Declare the parameters as follows:

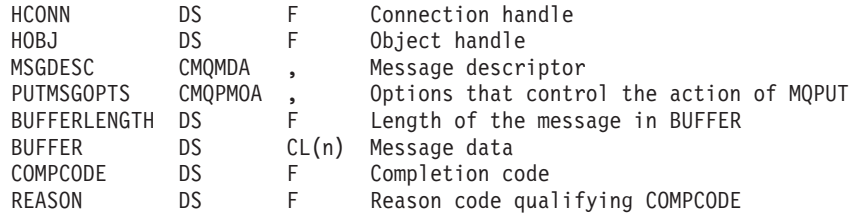

# **Visual Basic invocation**

MQPUT Hconn, Hobj, MsgDesc, PutMsgOpts, BufferLength, Buffer, CompCode, Reason

Declare the parameters as follows:

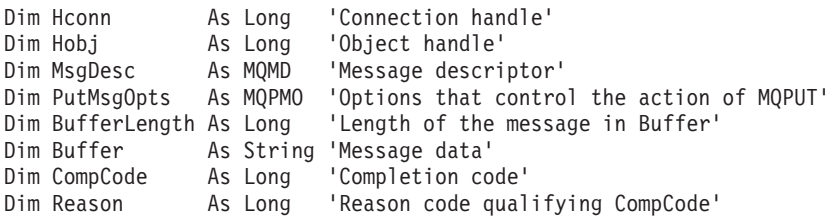

# **MQPUT1 – Put one message**

| | | | | | | |

| | |

> | | | | | | | | | |

|

| | |

| | The MQPUT1 call puts one message on a queue, or distribution list, or to a topic.

The queue, distribution list, or topic does not need to be open.

# **Syntax for MQPUT1**

**MQPUT1** *(Hconn, ObjDesc, MsgDesc, PutMsgOpts, BufferLength, Buffer, CompCode, Reason)*

# **Parameters for MQPUT1**

The MQPUT1 call has the following parameters.

# **Hconn (MQHCONN) – input**

This handle represents the connection to the queue manager. The value of *Hconn* was returned by a previous MQCONN or MQCONNX call.

On z/OS for CICS applications, and on i5/OS for applications running in compatibility mode, the MQCONN call can be omitted, and the following value specified for *Hconn*:

### **MQHC\_DEF\_HCONN**

Default connection handle.

### **ObjDesc (MQOD) – input/output**

This is a structure that identifies the queue to which the message is added, or the topic to which the message is published. See ["MQOD – Object descriptor" on page](#page-260-0) [249](#page-260-0) for details.

If the structure is a queue, the user must be authorized to open the queue for output. The queue must **not** be a model queue.

# **MsgDesc (MQMD) – input/output**

This structure describes the attributes of the message being sent, and receives feedback information after the put request is complete. See ["MQMD – Message](#page-192-0) [descriptor" on page 181](#page-192-0) for details.

If the application provides a version-1 MQMD, the message data can be prefixed with an MQMDE structure to specify values for the fields that exist in the version-2 MQMD but not the version-1. Set the *Format* field in the MQMD to MQFMT\_MD\_EXTENSION to indicate that an MQMDE is present. See ["MQMDE –](#page-250-0) [Message descriptor extension" on page 239](#page-250-0) for more details.

The application does not need to provide an MQMD structure provided that a valid message handle is supplied in the *MsgHandle* field of the MQGMO structure or in the *OriginalMsgHandle* or *NewMsgHandle* fields of the MQPMO structure. If nothing is provided in one of these fields, the descriptor of the message is taken from the descriptor associated with the message handles.

# **PutMsgOpts (MQPMO) – input/output**

See ["MQPMO – Put-message options" on page 272](#page-283-0) for details.

# **BufferLength (MQLONG) – input**

| | | | |

> The length of the message in *Buffer*. Zero is valid, and indicates that the message contains no application data. The upper limit depends on various factors; see the description of the *BufferLength* parameter of the MQPUT call for further details.

# **Buffer (MQBYTExBufferLength) – input**

This is a buffer containing the application message data to be sent. Align the buffer on a boundary appropriate to the nature of the data in the message. 4-byte alignment is suitable for most messages (including messages containing MQ header structures), but some messages might require more stringent alignment. For example, a message containing a 64-bit binary integer might require 8-byte alignment.

If *Buffer* contains character or numeric data, set the *CodedCharSetId* and *Encoding* fields in the *MsgDesc* parameter to the values appropriate to the data; this enables the receiver of the message to convert the data (if necessary) to the character set and encoding used by the receiver.

**Note:** All the other parameters on the MQPUT1 call must be in the character set and encoding of the local queue manager (given by the *CodedCharSetId* queue-manager attribute and MQENC\_NATIVE).

In the C programming language, the parameter is declared as a pointer-to-void; the address of any type of data can be specified as the parameter.

If the *BufferLength* parameter is zero, *Buffer* is not referred to; in this case, the parameter address passed by programs written in C or System/390 assembler can be null.

# **CompCode (MQLONG) – output**

The completion code; it is one of the following:

**MQCC\_OK** Successful completion.

**MQCC\_WARNING** Warning (partial completion).

**MQCC\_FAILED** Call failed.

# **Reason (MQLONG) – output**

The reason code qualifying *CompCode*.

If *CompCode* is MQCC\_OK:

**MQRC\_NONE**

(0, X'000') No reason to report.

If *CompCode* is MQCC\_WARNING:

### **MQRC\_MULTIPLE\_REASONS** (2136, X'858') Multiple reason codes returned.

**MQRC\_INCOMPLETE\_GROUP** (2241, X'8C1') Message group not complete.

**MQRC\_INCOMPLETE\_MSG** (2242, X'8C2') Logical message not complete.

**MQRC\_PRIORITY\_EXCEEDS\_MAXIMUM** (2049, X'801') Message Priority exceeds maximum value supported.

**MQRC\_UNKNOWN\_REPORT\_OPTION** (2104, X'838') Report option(s) in message descriptor not recognized.

If *CompCode* is MQCC\_FAILED:

**MQRC\_ADAPTER\_NOT\_AVAILABLE** (2204, X'89C') Adapter not available.

**MQRC\_ADAPTER\_SERV\_LOAD\_ERROR** (2130, X'852') Unable to load adapter service module.

**MQRC\_ALIAS\_BASE\_Q\_TYPE\_ERROR** (2001, X'7D1') Alias base queue not a valid type.

# **MQRC\_API\_EXIT\_ERROR**

(2374, X'946') API exit failed.

**MQRC\_API\_EXIT\_LOAD\_ERROR** (2183, X'887') Unable to load API exit.

# **MQRC\_ASID\_MISMATCH**

(2157, X'86D') Primary and home ASIDs differ.

# **MQRC\_BACKED\_OUT**

(2003, X'7D3') Unit of work backed out.

# **MQRC\_BUFFER\_ERROR**

(2004, X'7D4') Buffer parameter not valid.

### **MQRC\_BUFFER\_LENGTH\_ERROR** (2005, X'7D5') Buffer length parameter not valid.

#### **MQRC\_CALL\_IN\_PROGRESS**

(2219, X'8AB') MQI call entered before previous call complete.

## **MQRC\_CF\_NOT\_AVAILABLE**

(2345, X'929') Coupling facility not available.

#### **MQRC\_CF\_STRUC\_AUTH\_FAILED**

(2348, X'92C') Coupling-facility structure authorization check failed.

#### **MQRC\_CF\_STRUC\_ERROR**

(2349, X'92D') Coupling-facility structure not valid.

#### **MQRC\_CF\_STRUC\_FAILED**

(2373, X'945') Coupling-facility structure failed.

#### **MQRC\_CF\_STRUC\_IN\_USE**

(2346, X'92A') Coupling-facility structure in use.

#### **MQRC\_CF\_STRUC\_LIST\_HDR\_IN\_USE**

(2347, X'92B') Coupling-facility structure list-header in use.

#### **MQRC\_CFGR\_ERROR**

(2416, X'970') PCF group parameter structure MQCFGR in the message data is not valid.

#### **MQRC\_CFH\_ERROR**

(2235, X'8BB') PCF header structure not valid.

#### **MQRC\_CFIF\_ERROR**

(2414, X'96E') PCF integer filter parameter structure in the message data is not valid.

### **MQRC\_CFIL\_ERROR**

(2236, X'8BC') PCF integer list parameter structure or PCIF\*64 integer list parameter structure not valid.

#### **MQRC\_CFIN\_ERROR**

(2237, X'8BD') PCF integer parameter structure or PCIF\*64 integer parameter structure not valid.

#### **MQRC\_CFSF\_ERROR**

(2415, X'96F') PCF string filter parameter structure in the message data is not valid.

#### **MQRC\_CFSL\_ERROR**

(2238, X'8BE') PCF string list parameter structure not valid.

#### **MQRC\_CFST\_ERROR**

(2239, X'8BF') PCF string parameter structure not valid.

### **MQRC\_CICS\_WAIT\_FAILED**

(2140, X'85C') Wait request rejected by CICS.

#### **MQRC\_CLUSTER\_EXIT\_ERROR**

(2266, X'8DA') Cluster workload exit failed.

### **MQRC\_CLUSTER\_RESOLUTION\_ERROR**

(2189, X'88D') Cluster name resolution failed.

#### **MQRC\_CLUSTER\_RESOURCE\_ERROR**

(2269, X'8DD') Cluster resource error.

#### **MQRC\_COD\_NOT\_VALID\_FOR\_XCF\_Q**

(2106, X'83A') COD report option not valid for XCF queue.

#### **MQRC\_CONNECTION\_BROKEN**

(2009, X'7D9') Connection to queue manager lost.

- **MQRC\_CONNECTION\_NOT\_AUTHORIZED** (2217, X'8A9') Not authorized for connection.
- **MQRC\_CONNECTION\_QUIESCING** (2202, X'89A') Connection quiescing.
- **MQRC\_CONNECTION\_STOPPING** (2203, X'89B') Connection shutting down.
- **MQRC\_CONTEXT\_HANDLE\_ERROR** (2097, X'831') Queue handle referred to does not save context.
- **MQRC\_CONTEXT\_NOT\_AVAILABLE** (2098, X'832') Context not available for queue handle referred to.
- **MQRC\_DATA\_LENGTH\_ERROR** (2010, X'7DA') Data length parameter not valid.
- **MQRC\_DB2\_NOT\_AVAILABLE** (2342, X'926') DB2 subsystem not available.

#### **MQRC\_DEF\_XMIT\_Q\_TYPE\_ERROR** (2198, X'896') Default transmission queue not local.

- **MQRC\_DEF\_XMIT\_Q\_USAGE\_ERROR** (2199, X'897') Default transmission queue usage error.
- **MQRC\_DH\_ERROR** (2135, X'857') Distribution header structure not valid.
- **MQRC\_DLH\_ERROR** (2141, X'85D') Dead letter header structure not valid.
- **MQRC\_EPH\_ERROR**

(2420, X'974') Embedded PCF structure not valid.

### **MQRC\_EXPIRY\_ERROR**

(2013, X'7DD') Expiry time not valid.

#### **MQRC\_FEEDBACK\_ERROR**

(2014, X'7DE') Feedback code not valid.

- **MQRC\_GLOBAL\_UOW\_CONFLICT** (2351, X'92F') Global units of work conflict.
- **MQRC\_GROUP\_ID\_ERROR**

(2258, X'8D2') Group identifier not valid.

- **MQRC\_HANDLE\_IN\_USE\_FOR\_UOW** (2353, X'931') Handle in use for global unit of work.
- **MQRC\_HANDLE\_NOT\_AVAILABLE** (2017, X'7E1') No more handles available.

### **MQRC\_HCONN\_ERROR**

(2018, X'7E2') Connection handle not valid.

### **MQRC\_HEADER\_ERROR**

(2142, X'85E') MQ header structure not valid.

### **MQRC\_IIH\_ERROR**

(2148, X'864') IMS information header structure not valid.

**MQRC\_LOCAL\_UOW\_CONFLICT** (2352, X'930') Global unit of work conflicts with local unit of work.

**MQRC\_MD\_ERROR**

(2026, X'7EA') Message descriptor not valid.

- **MQRC\_MDE\_ERROR** (2248, X'8C8') Message descriptor extension not valid.
- **MQRC\_MISSING\_REPLY\_TO\_Q** (2027, X'7EB') Missing reply-to queue.
- **MQRC\_MISSING\_WIH**

(2332, X'91C') Message data does not begin with MQWIH.

**MQRC\_MSG\_FLAGS\_ERROR**

(2249, X'8C9') Message flags not valid.

- **MQRC\_MSG\_SEQ\_NUMBER\_ERROR** (2250, X'8CA') Message sequence number not valid.
- **MQRC\_MSG\_TOO\_BIG\_FOR\_Q** (2030, X'7EE') Message length greater than maximum for queue.
- **MQRC\_MSG\_TOO\_BIG\_FOR\_Q\_MGR**

(2031, X'7EF') Message length greater than maximum for queue manager.

**MQRC\_MSG\_TYPE\_ERROR**

(2029, X'7ED') Message type in message descriptor not valid.

- **MQRC\_MULTIPLE\_REASONS** (2136, X'858') Multiple reason codes returned.
- **MQRC\_NO\_DESTINATIONS\_AVAILABLE** (2270, X'8DE') No destination queues available.
- **MQRC\_NOT\_AUTHORIZED** (2035, X'7F3') Not authorized for access.
- **MQRC\_OBJECT\_DAMAGED**

(2101, X'835') Object damaged.

**MQRC\_OBJECT\_IN\_USE**

(2042, X'7FA') Object already open with conflicting options.

- **MQRC\_OBJECT\_LEVEL\_INCOMPATIBLE** (2360, X'938') Object level not compatible.
- **MQRC\_OBJECT\_NAME\_ERROR** (2152, X'868') Object name not valid.
- **MQRC\_OBJECT\_NOT\_UNIQUE** (2343, X'927') Object not unique.
- **MQRC\_OBJECT\_Q\_MGR\_NAME\_ERROR** (2153, X'869') Object queue-manager name not valid.
- **MQRC\_OBJECT\_RECORDS\_ERROR** (2155, X'86B') Object records not valid.
- **MQRC\_OBJECT\_TYPE\_ERROR** (2043, X'7FB') Object type not valid.

### **MQRC\_OD\_ERROR**

(2044, X'7FC') Object descriptor structure not valid.

#### **MQRC\_OFFSET\_ERROR**

(2251, X'8CB') Message segment offset not valid.

### **MQRC\_OPTIONS\_ERROR**

(2046, X'7FE') Options not valid or not consistent.

#### **MQRC\_ORIGINAL\_LENGTH\_ERROR** (2252, X'8CC') Original length not valid.

#### **MQRC\_PAGESET\_ERROR**

(2193, X'891') Error accessing page-set data set.

#### **MQRC\_PAGESET\_FULL**

(2192, X'890') External storage medium is full.

#### **MQRC\_PCF\_ERROR**

(2149, X'865') PCF structures not valid.

#### **MQRC\_PERSISTENCE\_ERROR**

(2047, X'7FF') Persistence not valid.

#### **MQRC\_PERSISTENT\_NOT\_ALLOWED**

(2048, X'800') Queue does not support persistent messages.

#### **MQRC\_PMO\_ERROR**

(2173, X'87D') Put-message options structure not valid.

# **MQRC\_PMO\_RECORD\_FLAGS\_ERROR**

(2158, X'86E') Put message record flags not valid.

### **MQRC\_PRIORITY\_ERROR**

(2050, X'802') Message priority not valid.

#### **MQRC\_PUT\_INHIBITED**

(2051, X'803') Put calls inhibited for the queue.

# **MQRC\_PUT\_MSG\_RECORDS\_ERROR**

(2159, X'86F') Put message records not valid.

#### **MQRC\_Q\_DELETED**

(2052, X'804') Queue has been deleted.

#### **MQRC\_Q\_FULL**

(2053, X'805') Queue already contains maximum number of messages.

#### **MQRC\_Q\_MGR\_NAME\_ERROR**

(2058, X'80A') Queue manager name not valid or not known.

#### **MQRC\_Q\_MGR\_NOT\_AVAILABLE**

(2059, X'80B') Queue manager not available for connection.

### **MQRC\_Q\_MGR\_QUIESCING**

(2161, X'871') Queue manager quiescing.

#### **MQRC\_Q\_MGR\_STOPPING**

(2162, X'872') Queue manager shutting down.

#### **MQRC\_Q\_SPACE\_NOT\_AVAILABLE**

(2056, X'808') No space available on disk for queue.

#### **MQRC\_Q\_TYPE\_ERROR**

(2057, X'809') Queue type not valid.

#### **MQRC\_RECS\_PRESENT\_ERROR**

(2154, X'86A') Number of records present not valid.

#### **MQRC\_REMOTE\_Q\_NAME\_ERROR**

(2184, X'888') Remote queue name not valid.

- **MQRC\_REPORT\_OPTIONS\_ERROR** (2061, X'80D') Report options in message descriptor not valid.
- **MQRC\_RESOURCE\_PROBLEM**

(2102, X'836') Insufficient system resources available.

- **MQRC\_RESPONSE\_RECORDS\_ERROR** (2156, X'86C') Response records not valid.
- **MQRC\_RFH\_ERROR**

(2334, X'91E') MQRFH or MQRFH2 structure not valid.

**MQRC\_RMH\_ERROR**

(2220, X'8AC') Reference message header structure not valid.

#### **MQRC\_SECURITY\_ERROR**

(2063, X'80F') Security error occurred.

**MQRC\_SEGMENT\_LENGTH\_ZERO** (2253, X'8CD') Length of data in message segment is zero.

### **MQRC\_STOPPED\_BY\_CLUSTER\_EXIT** (2188, X'88C') Call rejected by cluster workload exit.

- **MQRC\_STORAGE\_CLASS\_ERROR** (2105, X'839') Storage class error.
- **MQRC\_STORAGE\_MEDIUM\_FULL** (2192, X'890') External storage medium is full.
- **MQRC\_STORAGE\_NOT\_AVAILABLE** (2071, X'817') Insufficient storage available.
- **MQRC\_SUPPRESSED\_BY\_EXIT** (2109, X'83D') Call suppressed by exit program.
- **MQRC\_SYNCPOINT\_LIMIT\_REACHED** (2024, X'7E8') No more messages can be handled within current unit of work.
- **MQRC\_SYNCPOINT\_NOT\_AVAILABLE** (2072, X'818') Syncpoint support not available.
- **MQRC\_TM\_ERROR** (2265, X'8D9') Trigger message structure not valid.
- **MQRC\_TMC\_ERROR** (2191, X'88F') Character trigger message structure not valid.
- **MQRC\_UNEXPECTED\_ERROR** (2195, X'893') Unexpected error occurred.
- **MQRC\_UNKNOWN\_ALIAS\_BASE\_Q** (2082, X'822') Unknown alias base queue.
- **MQRC\_UNKNOWN\_DEF\_XMIT\_Q** (2197, X'895') Unknown default transmission queue.
- **MQRC\_UNKNOWN\_OBJECT\_NAME** (2085, X'825') Unknown object name.
- **MQRC\_UNKNOWN\_OBJECT\_Q\_MGR** (2086, X'826') Unknown object queue manager.

#### **MQRC\_UNKNOWN\_REMOTE\_Q\_MGR**

(2087, X'827') Unknown remote queue manager.

## **MQRC\_UNKNOWN\_XMIT\_Q**

(2196, X'894') Unknown transmission queue.

# **MQRC\_UOW\_ENLISTMENT\_ERROR**

(2354, X'932') Enlistment in global unit of work failed.

# **MQRC\_UOW\_MIX\_NOT\_SUPPORTED**

(2355, X'933') Mixture of unit-of-work calls not supported.

#### **MQRC\_UOW\_NOT\_AVAILABLE**

(2255, X'8CF') Unit of work not available for the queue manager to use.

#### **MQRC\_WIH\_ERROR**

(2333, X'91D') MQWIH structure not valid.

#### **MQRC\_WRONG\_CF\_LEVEL**

(2366, X'93E') Coupling-facility structure is wrong level.

# **MQRC\_WRONG\_MD\_VERSION**

(2257, X'8D1') Wrong version of MQMD supplied.

### **MQRC\_XMIT\_Q\_TYPE\_ERROR**

(2091, X'82B') Transmission queue not local.

### **MQRC\_XMIT\_Q\_USAGE\_ERROR**

(2092, X'82C') Transmission queue with wrong usage.

### **MQRC\_XQH\_ERROR**

(2260, X'8D4') Transmission queue header structure not valid.

For detailed information on these codes, see:

- v *WebSphere MQ for z/OS Messages and Codes* for WebSphere MQ for z/OS
- v *WebSphere MQ Messages* for all other WebSphere MQ platforms

# **Usage notes for MQPUT1**

- 1. Both the MQPUT and MQPUT1 calls can be used to put messages on a queue; which call to use depends on the circumstances:
	- v Use the MQPUT call to place multiple messages on the *same* queue. An MQOPEN call specifying the MQOO\_OUTPUT option is issued first, followed by one or more MQPUT requests to add messages to the queue; finally the queue is closed with an MQCLOSE call. This gives better performance than repeated use of the MQPUT1 call.
	- v Use the MQPUT1 call to put only *one* message on a queue. This call encapsulates the MQOPEN, MQPUT, and MQCLOSE calls into a single call, minimizing the number of calls that must be issued.
- 2. If an application puts a sequence of messages on the same queue without using message groups, the order of those messages is preserved provided that certain conditions are satisfied. However, in most environments the MQPUT1 call does not satisfy these conditions, and so does not preserve message order. The MQPUT call must be used instead in these environments. See [MQPUT usage](#page-544-0) [notes](#page-544-0) for details.
- 3. The MQPUT1 call can be used to put messages to distribution lists. For general information about this, see the usage notes for the MQOPEN and MQPUT calls.

Distribution lists are supported in the following environments: AIX, HP-UX, i5/OS, Solaris, Linux, Windows, plus WebSphere MQ clients connected to these systems.

The following differences apply when using the MQPUT1 call:

- a. If the application provides MQRR response records, they must be provided using the MQOD structure; they cannot be provided using the MQPMO structure.
- b. The reason code MQRC\_OPEN\_FAILED is never returned by MQPUT1 in the response records; if a queue fails to open, the response record for that queue contains the reason code resulting from the open operation.

If an open operation for a queue succeeds with a completion code of MQCC\_WARNING, the completion code and reason code in the response record for that queue are replaced by the completion and reason codes resulting from the put operation.

As with the MQOPEN and MQPUT calls, the queue manager sets the response records (if provided) only when the outcome of the call is not the same for all queues in the distribution list; this is indicated by the call completing with reason code MQRC\_MULTIPLE\_REASONS.

- 4. If the MQPUT1 call is used to put a message on a cluster queue, the call behaves as though MQOO\_BIND\_NOT\_FIXED had been specified on the MQOPEN call.
- 5. If a message is put with one or more MQ header structures at the beginning of the application message data, the queue manager performs certain checks on the header structures to verify that they are valid. For more information about this, see the usage notes for the MQPUT call.
- 6. If more than one of the warning situations arise (see the *CompCode* parameter), the reason code returned is the *first* one in the following list that applies:
	- a. MQRC\_MULTIPLE\_REASONS
	- b. MQRC\_INCOMPLETE\_MSG
	- c. MQRC\_INCOMPLETE\_GROUP
	- d. MQRC\_PRIORITY\_EXCEEDS\_MAXIMUM or MQRC\_UNKNOWN\_REPORT\_OPTION
- 7. For the Visual Basic programming language, the following points apply:
	- v If the size of the *Buffer* parameter is less than the length specified by the *BufferLength* parameter, the call fails with reason code MQRC\_BUFFER\_LENGTH\_ERROR.
	- The *Buffer* parameter is declared as being of type String. If the data to be placed on the queue is not of type String, use the MQPUT1Any call in place of MQPUT1.

The MQPUT1Any call has the same parameters as the MQPUT1 call, except that the *Buffer* parameter is declared as being of type Any, allowing any type of data to be placed on the queue. However, this means that *Buffer* cannot be checked to ensure that it is at least *BufferLength* bytes in size.

# **Language invocations for MQPUT1**

The MQPUT1 call is supported in the programming languages shown below.

#### **C invocation**

MQPUT1 (Hconn, &ObjDesc, &MsgDesc, &PutMsgOpts, BufferLength, Buffer, &CompCode, &Reason);

Declare the parameters as follows:

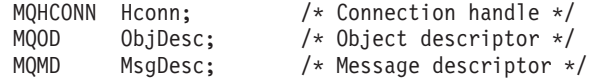

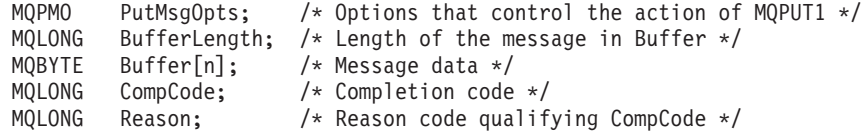

## **COBOL invocation**

CALL 'MQPUT1' USING HCONN, OBJDESC, MSGDESC, PUTMSGOPTS, BUFFERLENGTH, BUFFER, COMPCODE, REASON.

Declare the parameters as follows:

- \*\* Connection handle
- 01 HCONN PIC S9(9) BINARY.
- \*\* Object descriptor
- 01 OBJDESC.
- COPY CMQODV.
- \*\* Message descriptor
- 01 MSGDESC.
- COPY CMQMDV.
- \*\* Options that control the action of MQPUT1
- 01 PUTMSGOPTS. COPY CMQPMOV.
- \*\* Length of the message in BUFFER
- 01 BUFFERLENGTH PIC S9(9) BINARY.
- \*\* Message data
- 
- 01 BUFFER PIC X(n). \*\* Completion code
- 01 COMPCODE PIC S9(9) BINARY.
- 
- \*\* Reason code qualifying COMPCODE PIC S9(9) BINARY.

### **PL/I invocation**

call MQPUT1 (Hconn, ObjDesc, MsgDesc, PutMsgOpts, BufferLength, Buffer, CompCode, Reason);

Declare the parameters as follows:

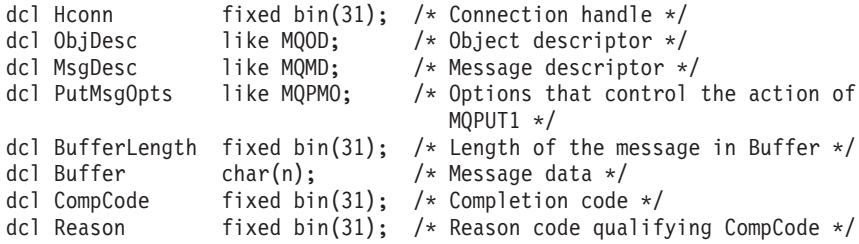

## **System/390 assembler invocation**

CALL MQPUT1,(HCONN,OBJDESC,MSGDESC,PUTMSGOPTS,BUFFERLENGTH, X BUFFER,COMPCODE,REASON)

Declare the parameters as follows:

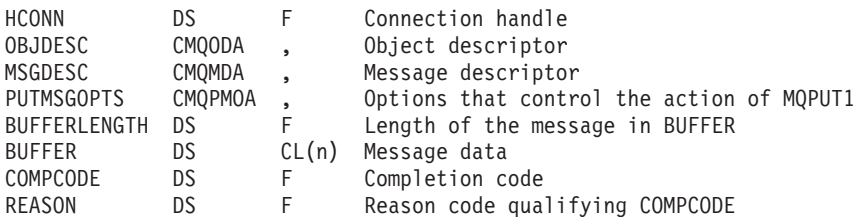

# **Visual Basic invocation**

MQPUT1 Hconn, ObjDesc, MsgDesc, PutMsgOpts, BufferLength, Buffer, CompCode, Reason

Declare the parameters as follows:

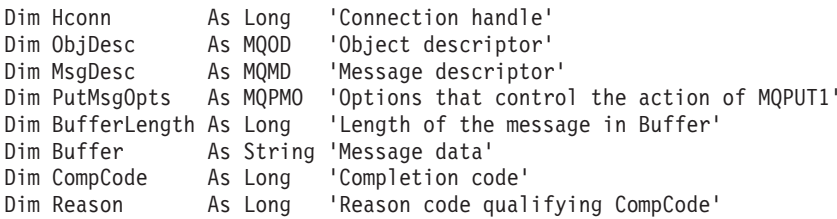

# **MQSET – Set object attributes**

Use the MQSET call to change the attributes of an object represented by a handle. The object must be a queue.

# **Syntax for MQSET**

**MQSET** *(Hconn, Hobj, SelectorCount, Selectors, IntAttrCount, IntAttrs, CharAttrLength, CharAttrs, CompCode, Reason)*

# **Parameters for MQSET**

The MQSET call has the following parameters.

## **Hconn (MQHCONN) – input**

This handle represents the connection to the queue manager. The value of *Hconn* was returned by a previous MQCONN or MQCONNX call.

On z/OS for CICS applications, and on i5/OS for applications running in compatibility mode, the MQCONN call can be omitted, and the following value specified for *Hconn*:

#### **MQHC\_DEF\_HCONN**

Default connection handle.

# **Hobj (MQHOBJ) – input**

This handle represents the queue object whose attributes are to be set. The handle was returned by a previous MQOPEN call that specified the MQOO\_SET option.

### **SelectorCount (MQLONG) – input**

This is the count of selectors that are supplied in the *Selectors* array. It is the number of attributes that are to be set. Zero is a valid value. The maximum number allowed is 256.

# **Selectors (MQLONGxSelectorCount) – input**

This is an array of *SelectorCount* attribute selectors; each selector identifies an attribute (integer or character) whose value is to be set.

Each selector must be valid for the type of queue that *Hobj* represents. Only certain MQIA\_\* and MQCA\_\* values are allowed; these values are listed below.

Selectors can be specified in any order. Attribute values that correspond to integer attribute selectors (MQIA\_\* selectors) must be specified in *IntAttrs* in the same order in which these selectors occur in *Selectors*. Attribute values that correspond to character attribute selectors (MQCA\_\* selectors) must be specified in *CharAttrs* in the same order in which those selectors occur. MQIA\_\* selectors can be interleaved with the MQCA\_\* selectors; only the relative order within each type is important.

You can specify the same selector more than once; if you do, the last value specified for a given selector is the one that takes effect.

#### **Note:**

1. The integer and character attribute selectors are allocated within two different ranges; the MQIA\_\* selectors reside within the range MQIA\_FIRST through MQIA\_LAST, and the MQCA\_\* selectors within the range MQCA\_FIRST through MQCA\_LAST.

For each range, the constants MQIA\_LAST\_USED and MQCA\_LAST\_USED define the highest value that the queue manager accepts.

- 2. If all the MQIA\_\* selectors occur first, the same element numbers can be used to address corresponding elements in the *Selectors* and *IntAttrs* arrays.
- 3. If the *SelectorCount* parameter is zero, *Selectors* is not referred to; in this case, the parameter address passed by programs written in C or System/390 assembler might be null.

The attributes that can be set are listed in the following table. No other attributes can be set using this call. For the MQCA\_\* attribute selectors, the constant that defines the length in bytes of the string that is required in *CharAttrs* is given in parentheses.

*Table 94. MQSET attribute selectors for queues*

| Selector                  | Description                              | <b>Note</b> |
|---------------------------|------------------------------------------|-------------|
| MQCA_TRIGGER_DATA         | Trigger data (MQ_TRIGGER_DATA_LENGTH).   |             |
| MQIA_DIST_LISTS           | Distribution list support.               |             |
| MQIA_INHIBIT_GET          | Whether get operations are allowed.      |             |
| MQIA_INHIBIT_PUT          | Whether put operations are allowed.      |             |
| MQIA_TRIGGER_CONTROL      | Trigger control.                         |             |
| MQIA_TRIGGER_DEPTH        | Trigger depth.                           |             |
| MQIA_TRIGGER_MSG_PRIORITY | Threshold message priority for triggers. |             |
| MQIA_TRIGGER_TYPE         | Trigger type.                            |             |
|                           |                                          |             |

**Note:**

1. Supported only on AIX, HP-UX, i5/OS, Solaris, Linux, Windows, plus WebSphere MQ clients connected to these systems.

# **IntAttrCount (MQLONG) – input**

This is the number of elements in the *IntAttrs* array, and must be at least the number of MQIA\_\* selectors in the *Selectors* parameter. Zero is a valid value if there are none.

# **IntAttrs (MQLONGxIntAttrCount) – input**

This is an array of *IntAttrCount* integer attribute values. These attribute values must be in the same order as the MQIA\_\* selectors in the *Selectors* array.

If the *IntAttrCount* or *SelectorCount* parameter is zero, *IntAttrs* is not referred to; in this case, the parameter address passed by programs written in C or System/390 assembler might be null.

# **CharAttrLength (MQLONG) – input**

This is the length in bytes of the *CharAttrs* parameter, and must be at least the sum of the lengths of the character attributes specified in the *Selectors* array. Zero is a valid value if there are no MQCA\_\* selectors in *Selectors*.

# **CharAttrs (MQCHARxCharAttrLength) – input**

This is the buffer containing the character attribute values, concatenated together. The length of the buffer is given by the *CharAttrLength* parameter.

The characters attributes must be specified in the same order as the MQCA\_\* selectors in the *Selectors* array. The length of each character attribute is fixed (see *Selectors*). If the value to be set for an attribute contains fewer nonblank characters than the defined length of the attribute, pad the value in *CharAttrs* to the right with blanks to make the attribute value match the defined length of the attribute.

If the *CharAttrLength* or *SelectorCount* parameter is zero, *CharAttrs* is not referred to; in this case, the parameter address passed by programs written in C or System/390 assembler might be null.

# **CompCode (MQLONG) – output**

The completion code; it is one of the following:

**MQCC\_OK** Successful completion.

**MQCC\_FAILED** Call failed.

### **Reason (MQLONG) – output**

The reason code qualifying *CompCode*.

If *CompCode* is MQCC\_OK:

**MQRC\_NONE** (0, X'000') No reason to report.

If *CompCode* is MQCC\_FAILED:

**MQRC\_ADAPTER\_NOT\_AVAILABLE** (2204, X'89C') Adapter not available.

**MQRC\_ADAPTER\_SERV\_LOAD\_ERROR** (2130, X'852') Unable to load adapter service module.

**MQRC\_API\_EXIT\_ERROR** (2374, X'946') API exit failed.

**MQRC\_API\_EXIT\_LOAD\_ERROR** (2183, X'887') Unable to load API exit.

#### **MQRC\_ASID\_MISMATCH**

(2157, X'86D') Primary and home ASIDs differ.

#### **MQRC\_CALL\_IN\_PROGRESS**

(2219, X'8AB') MQI call entered before previous call complete.

- **MQRC\_CF\_STRUC\_FAILED** (2373, X'945') Coupling-facility structure failed.
- **MQRC\_CF\_STRUC\_IN\_USE** (2346, X'92A') Coupling-facility structure in use.

**MQRC\_CF\_STRUC\_LIST\_HDR\_IN\_USE**

(2347, X'92B') Coupling-facility structure list-header in use.

### **MQRC\_CHAR\_ATTR\_LENGTH\_ERROR** (2006, X'7D6') Length of character attributes not valid.

**MQRC\_CHAR\_ATTRS\_ERROR** (2007, X'7D7') Character attributes string not valid.

### **MQRC\_CICS\_WAIT\_FAILED** (2140, X'85C') Wait request rejected by CICS.

**MQRC\_CONNECTION\_BROKEN** (2009, X'7D9') Connection to queue manager lost.

#### **MQRC\_CONNECTION\_NOT\_AUTHORIZED** (2217, X'8A9') Not authorized for connection.

**MQRC\_CONNECTION\_STOPPING** (2203, X'89B') Connection shutting down.

**MQRC\_DB2\_NOT\_AVAILABLE** (2342, X'926') DB2 subsystem not available.

# **MQRC\_HCONN\_ERROR**

(2018, X'7E2') Connection handle not valid.

# **MQRC\_HOBJ\_ERROR**

(2019, X'7E3') Object handle not valid.

# **MQRC\_INHIBIT\_VALUE\_ERROR** (2020, X'7E4') Value for inhibit-get or inhibit-put queue attribute not valid.

# **MQRC\_INT\_ATTR\_COUNT\_ERROR**

(2021, X'7E5') Count of integer attributes not valid.

# **MQRC\_INT\_ATTRS\_ARRAY\_ERROR**

(2023, X'7E7') Integer attributes array not valid.

# **MQRC\_NOT\_OPEN\_FOR\_SET**

(2040, X'7F8') Queue not open for set.

# **MQRC\_OBJECT\_CHANGED**

(2041, X'7F9') Object definition changed since opened.

### **MQRC\_OBJECT\_DAMAGED**

(2101, X'835') Object damaged.

# **MQRC\_PAGESET\_ERROR**

(2193, X'891') Error accessing page-set data set.

### **MQRC\_Q\_DELETED**

(2052, X'804') Queue has been deleted.

# **MQRC\_Q\_MGR\_NAME\_ERROR**

(2058, X'80A') Queue manager name not valid or not known.

### **MQRC\_Q\_MGR\_NOT\_AVAILABLE** (2059, X'80B') Queue manager not available for connection.

- **MQRC\_Q\_MGR\_STOPPING** (2162, X'872') Queue manager shutting down.
- **MQRC\_RESOURCE\_PROBLEM** (2102, X'836') Insufficient system resources available.
- **MQRC\_SELECTOR\_COUNT\_ERROR** (2065, X'811') Count of selectors not valid.

### **MQRC\_SELECTOR\_ERROR**

(2067, X'813') Attribute selector not valid.

**MQRC\_SELECTOR\_LIMIT\_EXCEEDED** (2066, X'812') Count of selectors too big.

#### **MQRC\_STORAGE\_NOT\_AVAILABLE** (2071, X'817') Insufficient storage available.

**MQRC\_SUPPRESSED\_BY\_EXIT** (2109, X'83D') Call suppressed by exit program.

# **MQRC\_TRIGGER\_CONTROL\_ERROR** (2075, X'81B') Value for trigger-control attribute not valid.

**MQRC\_TRIGGER\_DEPTH\_ERROR** (2076, X'81C') Value for trigger-depth attribute not valid.

**MQRC\_TRIGGER\_MSG\_PRIORITY\_ERR** (2077, X'81D') Value for trigger-message-priority attribute not valid.

### **MQRC\_TRIGGER\_TYPE\_ERROR** (2078, X'81E') Value for trigger-type attribute not valid.

# **MQRC\_UNEXPECTED\_ERROR**

(2195, X'893') Unexpected error occurred.

For detailed information on these codes, see:

- v *WebSphere MQ for z/OS Messages and Codes* for WebSphere MQ for z/OS
- v *WebSphere MQ Messages* for all other WebSphere MQ platforms

# **Usage notes for MQSET**

- 1. Using this call, the application can specify an array of integer attributes, or a collection of character attribute strings, or both. If no errors occur, the attributes specified are all set simultaneously. If an error occurs (for example, if a selector is not valid, or an attempt is made to set an attribute to a value that is not valid), the call fails and no attributes are set.
- 2. The values of attributes can be determined using the MQINQ call; see ["MQINQ](#page-491-0) [– Inquire object attributes" on page 480](#page-491-0) for details.

**Note:** Not all attributes whose values can be inquired using the MQINQ call can have their values changed using the MQSET call. For example, no process-object or queue-manager attributes can be set with this call.

- 3. Attribute changes are preserved across restarts of the queue manager (other than alterations to temporary dynamic queues, which do not survive restarts of the queue manager).
- 4. You cannot change the attributes of a model queue using the MQSET call. However, if you open a model queue using the MQOPEN call with the

MQOO\_SET option, you can use the MQSET call to set the attributes of the dynamic local queue that is created by the MQOPEN call.

- 5. If the object being set is a cluster queue, there must be a local instance of the cluster queue for the open to succeed.
- 6. Changes to attributes resulting from use of the MQSET call do not affect the values of the *AlterationDate* and *AlterationTime* attributes.
- 7. For more information about object attributes, see:
	- ["Attributes for queues" on page 615](#page-626-0)
	- ["Attributes for namelists" on page 651](#page-662-0)
	- ["Attributes for process definitions" on page 654](#page-665-0)
	- ["Attributes for the queue manager" on page 575](#page-586-0)

# **Language invocations for MQSET**

The MQSET call is supported in the programming languages shown below.

# **C invocation**

```
MQSET (Hconn, Hobj, SelectorCount, Selectors, IntAttrCount, IntAttrs,
     CharAttrLength, CharAttrs, &CompCode, &Reason);
```
Declare the parameters as follows:

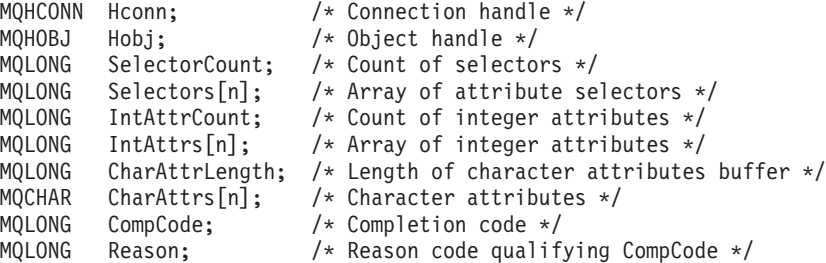

#### **COBOL invocation**

CALL 'MQSET' USING HCONN, HOBJ, SELECTORCOUNT, SELECTORS-TABLE, INTATTRCOUNT, INTATTRS-TABLE, CHARATTRLENGTH, CHARATTRS, COMPCODE, REASON.

Declare the parameters as follows:

```
** Connection handle
01 HCONN PIC S9(9) BINARY.
** Object handle
01 HOBJ PIC S9(9) BINARY.
** Count of selectors
01 SELECTORCOUNT PIC S9(9) BINARY.
** Array of attribute selectors
01 SELECTORS-TABLE.
02 SELECTORS PIC S9(9) BINARY OCCURS n TIMES.
** Count of integer attributes
01 INTATTRCOUNT PIC S9(9) BINARY.
** Array of integer attributes
01 INTATTRS-TABLE.
02 INTATTRS PIC S9(9) BINARY OCCURS n TIMES.
** Length of character attributes buffer
01 CHARATTRLENGTH PIC S9(9) BINARY.
** Character attributes
01 CHARATTRS PIC X(n).
** Completion code
01 COMPCODE PIC S9(9) BINARY.
** Reason code qualifying COMPCODE
```
01 REASON PIC S9(9) BINARY.

# **PL/I invocation**

call MQSET (Hconn, Hobj, SelectorCount, Selectors, IntAttrCount, IntAttrs, CharAttrLength, CharAttrs, CompCode, Reason);

Declare the parameters as follows:

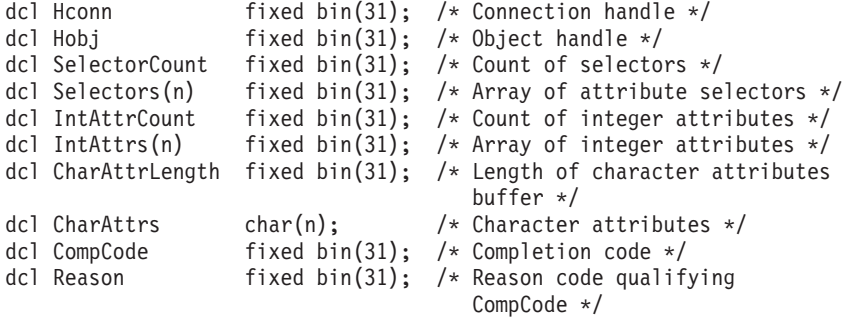

## **System/390 assembler invocation**

CALL MQSET,(HCONN,HOBJ,SELECTORCOUNT,SELECTORS,INTATTRCOUNT, X INTATTRS,CHARATTRLENGTH,CHARATTRS,COMPCODE,REASON)

Declare the parameters as follows:

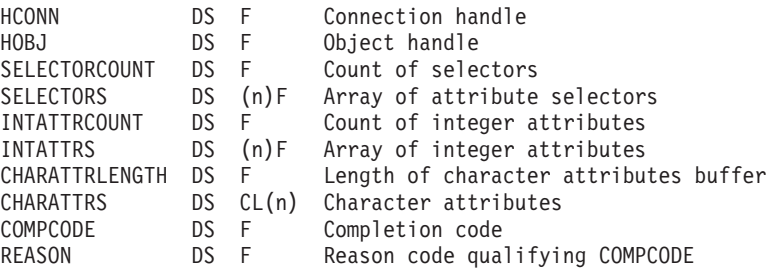

# **Visual Basic invocation**

MQSET Hconn, Hobj, SelectorCount, Selectors, IntAttrCount, IntAttrs, CharAttrLength, CharAttrs, CompCode, Reason

Declare the parameters as follows:

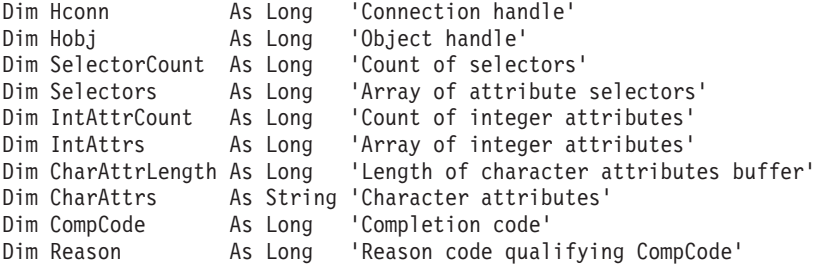

#### **MQSETMP – Set message property** |

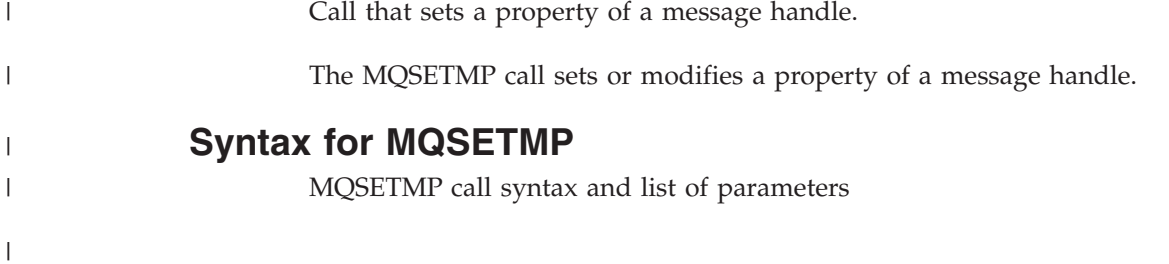

**MQSETMP** *(Hconn, Hmsg, SetPropOpts, Name, PropDesc, Type, ValueLength, Value, CompCode, Reason)* |

|  $\|$ 

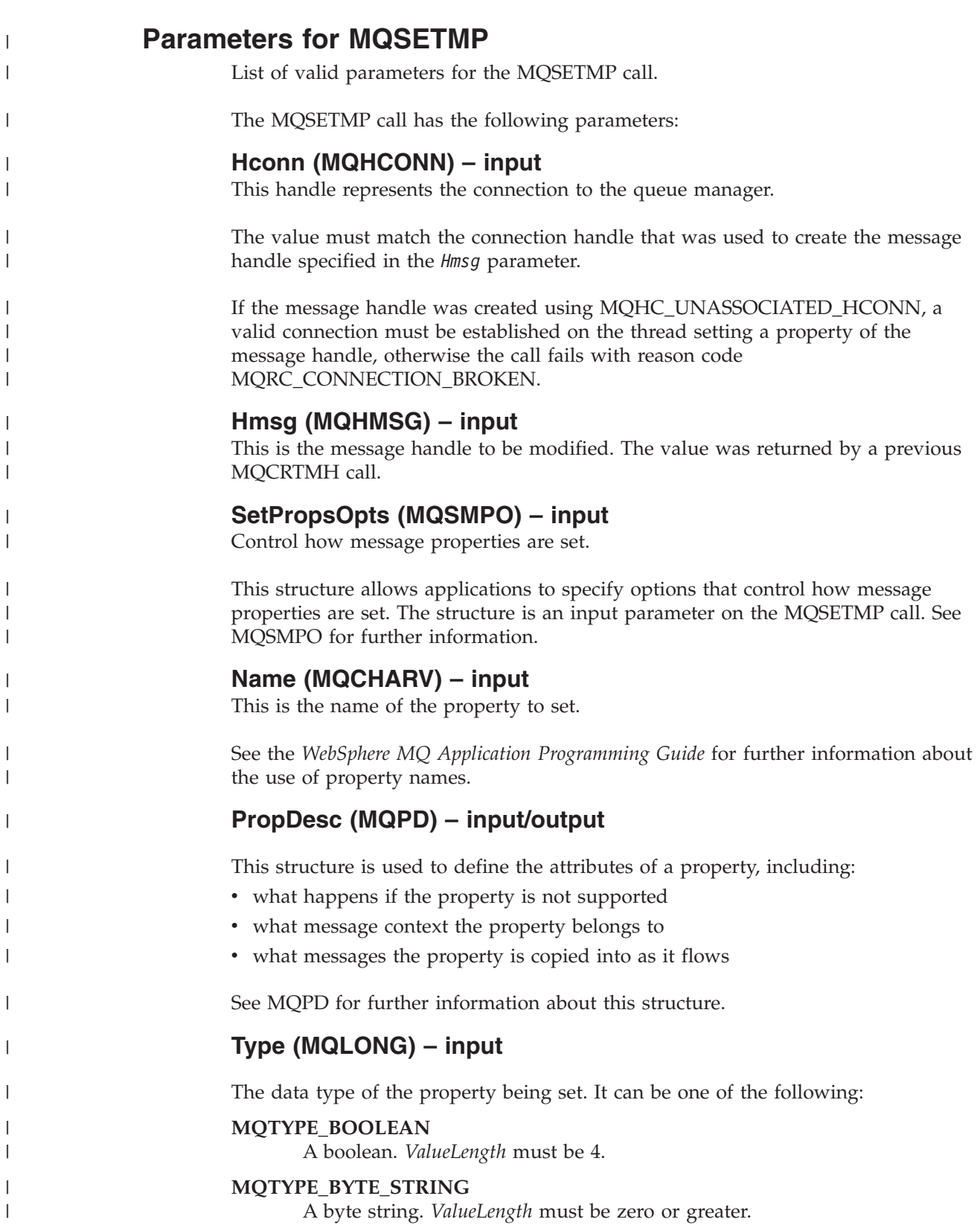

**MQTYPE\_INT8**

| | | | | | | | | |

| |

| | | | | | | | |

| | | |

| | | | | | | | |

| | |

| |

| |

|

|

An 8-bit signed integer. *ValueLength* must be 1.

## **MQTYPE\_INT16**

A 16-bit signed integer. *ValueLength* must be 2.

# **MQTYPE\_INT32**

A 32-bit signed integer.*ValueLength* must be 4.

#### **MQTYPE\_INT64**

A 64-bit signed integer.*ValueLength* must be 8.

#### **MQTYPE\_FLOAT32**

A 32-bit floating-point number. *ValueLength* must be 4.

Note: this type is not supported with applications using IBM COBOL for z/OS.

### **MQTYPE\_FLOAT64**

A 64-bit floating-point number. *ValueLength* must be 8.

Note: this type is not supported with applications using IBM COBOL for  $z$ /OS.

#### **MQTYPE\_STRING**

A character string. *ValueLength* must be zero or greater, or the special value MQVL\_NULL\_TERMINATED.

#### **MQTYPE\_NULL**

The property exists but has a null value.*ValueLength* must be zero.

## **ValueLength (MQLONG) – input**

The length in bytes of the property value in the *Value* parameter. Zero is valid only for null values or for strings or byte strings. Zero indicates that the property exists but that the value contains no characters or bytes.

The value must be greater than or equal to zero or the following special value if the *Type* parameter has MQTYPE\_STRING set:

#### **MQVL\_NULL\_TERMINATED**

The value is delimited by the first null encountered in the string. The null is not included as part of the string. This value is invalid if MQTYPE\_STRING is not also set.

Note: The null character used to terminate a string if MQVL\_NULL\_TERMINATED is set is a null from the character set of the Value.

### **Value (MQBYTE x** *ValueLength***) – input**

The value of the property to be set. The buffer must be aligned on a boundary appropriate to the nature of the data in the value.

In the C programming language, the parameter is declared as a pointer-to-void; the address of any type of data can be specified as the parameter.

If *ValueLength* is zero, *Value* is not referred to. In this case, the parameter address passed by programs written in C or System/390 assembler can be null.

**CompCode (MQLONG) – output**

The completion code; it is one of the following:

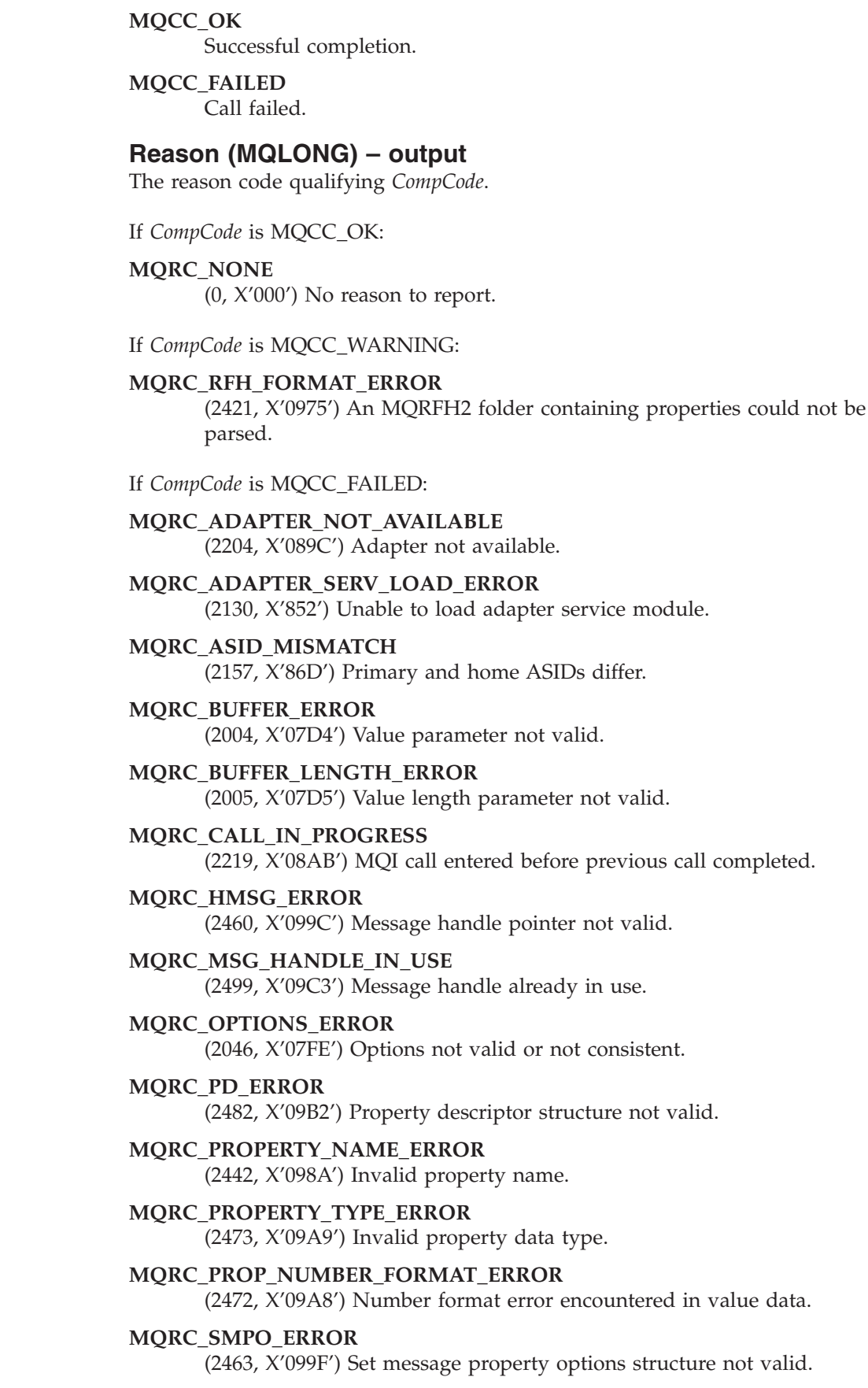

 $\|$  $\|$ | |

 $\begin{array}{c} \hline \end{array}$  $\|$ 

 $\|$  $\begin{array}{c} \hline \end{array}$  $\|$ 

 $\vert$  $\vert$ |  $\|$ 

 $\vert$  $\vert$ |  $\vert$  $\|$  $\,$   $\,$  $\,$   $\,$ | | |  $\|$ | |  $\vert$ |  $\vert$  $\|$  $\begin{array}{c} \hline \end{array}$ |  $\vert$  $\|$  $\begin{array}{c} \hline \end{array}$  $\vert$  $\begin{array}{c} \hline \end{array}$  $\,$   $\,$  $\|$  $\,$  |  $\|$  $\|$ 

#### **MQRC\_SOURCE\_CCSID\_ERROR**

(2111, X'083F') Property name coded character set identifier not valid.

### **MQRC\_STORAGE\_NOT\_AVAILABLE**

(2071, X'817') Insufficient storage available.

### **MQRC\_UNEXPECTED\_ERROR**

(2195, X'893') Unexpected error occurred.

See [Chapter 4, "Return codes," on page 661](#page-672-0) for more details.

# **Language invocations for MQSETMP**

The MQSETMP call is supported in the programming languages shown below. List of languages supporting the MQSETMP call

#### **C invocation**

| | | | | |

|

| | |

| | | |

| | | | | |  $\perp$  $\perp$ | | |

| | | |

| | | | | | | | | | | | | | | | | | | | | | | |

Parameters used for the C invocation of MQSETMP.

MQSETMP (Hconn, Hmsg, &SetPropOpts, &Name, &PropDesc, Type, ValueLength, &Value, &CompCode, &Reason);

Declare the parameters as follows:

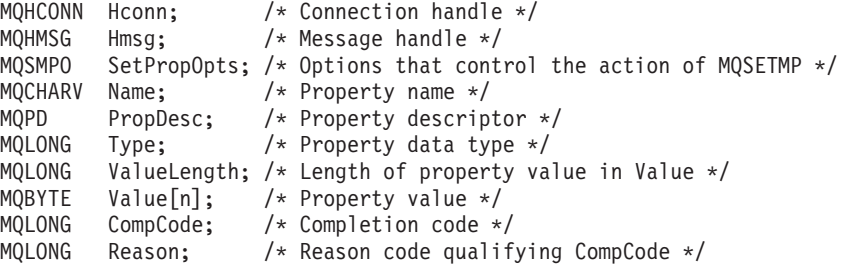

# **COBOL invocation**

Parameters used for the COBOL invocation of MQSETMP.

CALL 'MQSETMP' USING HCONN, HMSG, SETMSGOPTS, NAME, PROPDESC, TYPE, VALUELENGTH, VALUE, COMPCODE, REASON.

Declare the parameters as follows:

```
** Connection handle
01 HCONN PIC S9(9) BINARY.
** Message handle
01 HMSG PIC S9(18) BINARY.
** Options that control the action of MQSETMP
01 SETMSGOPTS.
    COPY CMQSMPOV.
** Property name
01 NAME
   COPY CMQCHRVV.
** Property descriptor
01 PROPDESC.
    COPY CMQPDV.
** Property data type
                PIC S9(9) BINARY.
** Length of property value in VALUE
01 VALUELENGTH PIC S9(9) BINARY.
** Property value<br>01 VALUE PIC X(n).
01 VALUE
** Completion code
01 COMPCODE PIC S9(9) BINARY.
** Reason code qualifying COMPCODE
01 REASON PIC S9(9) BINARY.
```
# **PL/I invocation**

| | | |

| | | |  $\blacksquare$ | | | | | |

> | | | |

| | | | | | | | | | | | | | |

|

|

 $\overline{\phantom{a}}$ 

|

|

|

| |

| | | | | Parameters used for the PL/I invocation of MQSETMP.

call MQSETMP (Hconn, Hmsg, SetPropOpts, Name, PropDesc, Type, ValueLength, Value, CompCode, Reason);

Declare the parameters as follows:

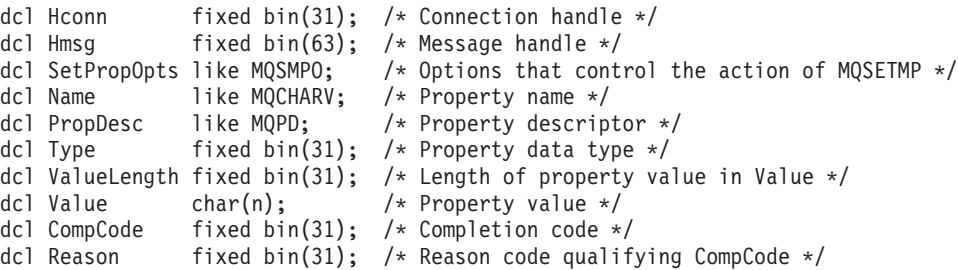

### **System/390 assembler invocation**

Parameters used for the System/390 assembler invocation of MQSETMP.

CALL MQSETMP,(HCONN,HMSG,SETMSGHOPTS,NAME,PROPDESC,TYPE,VALUELENGTH, VALUE,COMPCODE,REASON)

Declare the parameters as follows:

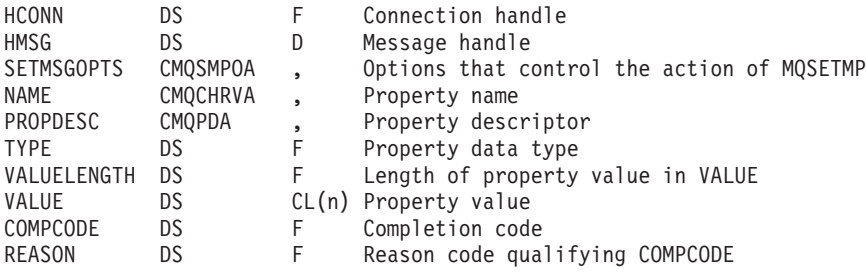

# **MQSTAT – Retrieve status information**

Use the MQSTAT call to retrieve status information. The type of status information returned is determined by the Type value specified on the call.

# **Syntax for MQSTAT**

MQSTAT (Hconn, Type, Stat, CompCode, Reason)

# **Parameters for MQSTAT**

The MQSTAT call has the following parameters.

### **Hconn (MQHCONN) – input**

This handle represents the connection to the queue manager. The value of *Hconn* was returned by a previous MQCONN or MQCONNX call.

On z/OS for CICS applications, and on i5/OS for applications running in compatibility mode, the MQCONN call can be omitted, and the following value specified for *Hconn*:

#### **MQHC\_DEF\_HCONN**

Default connection handle.

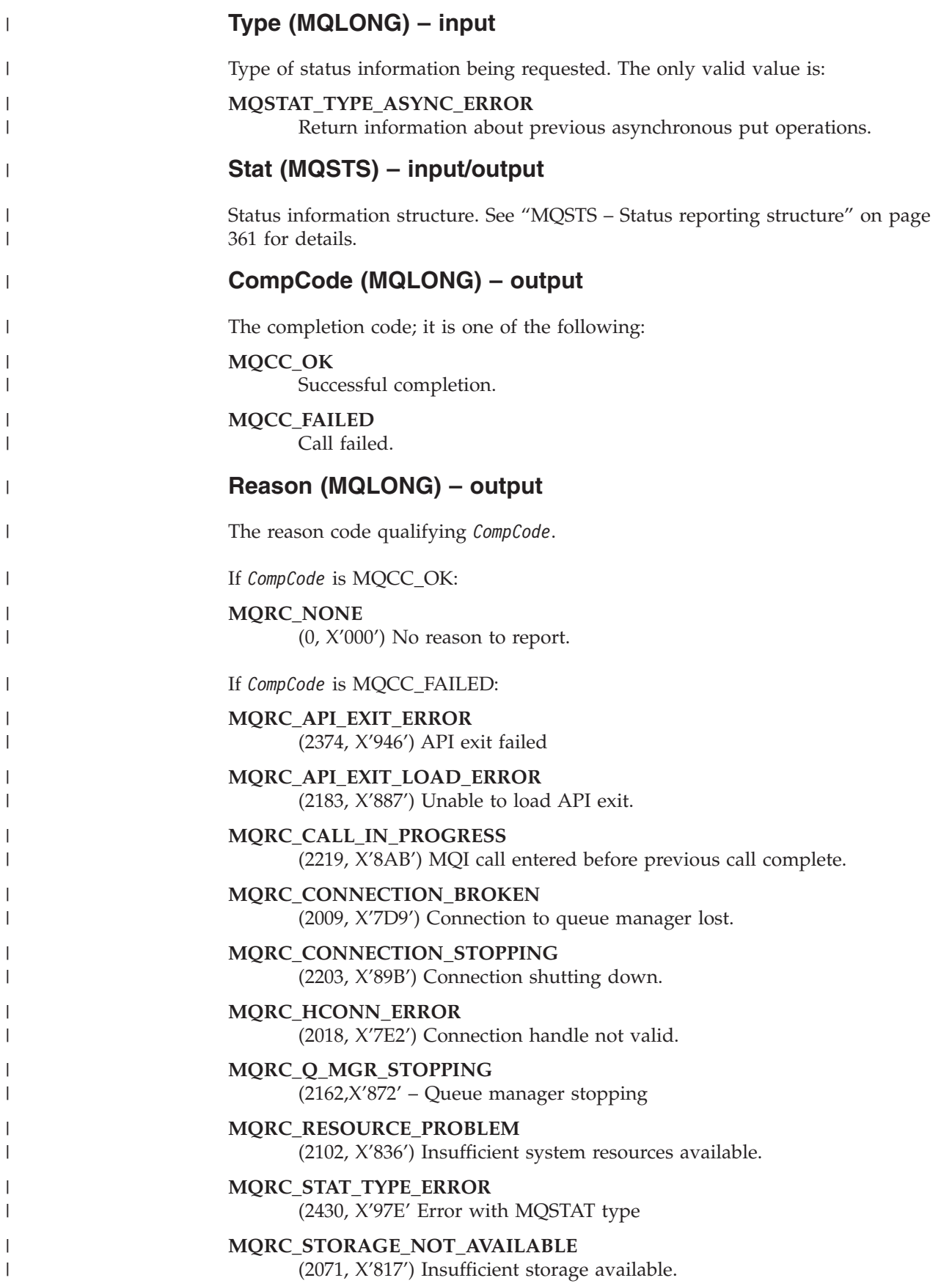

|

|

|

|

|

#### **MQRC\_STS\_ERROR**

| | | |

> | | |

> | | | | | | | | | | | | | | | | | | | | | |

> |

|

| |

T

| | | | | |

| |

| | | | | | (2424, X'978') Error with MQSTS structure

### **MQRC\_UNEXPECTED\_ERROR**

(2195, X'893') Unexpected error occurred.

For detailed information on these codes, see:

- v *WebSphere MQ for z/OS Messages and Codes* for WebSphere MQ for z/OS
- v *WebSphere MQ Messages* for all other WebSphere MQ platforms

# **Usage notes for MQSTAT**

- 1. A call to MQSTAT specifying a type of MQSTAT\_TYPE\_ASYNC\_ERROR returns information about previous asynchronous MQPUT and MQPUT1 operations. The MQSTS structure passed back on return from the MQSTAT call contains the first recorded asynchronous warning or error information for that connection. If further errors or warnings follow the first, they do not normally alter these values. However, if an error occurs with a completion code of MQCC\_WARNING, a subsequent failure with a completion code of MQCC\_FAILED is returned instead.
- 2. If no errors have occurred since the connection was established or since the last call to MQSTAT then a CompCode of MQCC\_OK and Reason of MQRC\_NONE are returned in the MQSTS structure.
- 3. Counts of the number of asynchronous calls that have been processed under the connection handle are returned via three counter fields; PutSuccessCount, PutWarningCount & PutFailureCount. These counters are incremented by the queue manager each time an asynchronous operation is processed successfully, has a warning or fails, respectively (note that for accounting purposes a put to a distribution list counts once per destination queue rather than once per distribution list). A counter will not be incremented beyond the maximum positive value AMQ\_LONG\_MAX.
- 4. A successful call to MQSTAT results in any previous error information or counts being reset.

# **Language invocations for MQSTAT**

The MQSTAT call is supported in the programming languages shown below.

# **C invocation**

MQSTAT (Hconn, StatType, &Stat, &CompCode, &Reason);

Declare the parameters as follows:

```
MQHCONN Hconn; /* Connection Handle */
MQLONG StatType; /* Status type */
MQSTS Stat; /* Status information structure */
MQLONG CompCode; /* Completion code */
MQLONG Reason; /* Reason code qualifying CompCode */
```
# **COBOL invocation**

CALL 'MQSTAT' USING HCONN, STATTYPE, STAT, COMPCODE, REASON.

Declare the parameters as follows:

\*\* Connection handle 01 HCONN PIC S9(9) BINARY. \*\* Status type 01 STATTYPE PIC S9(9) BINARY. \*\* Status information

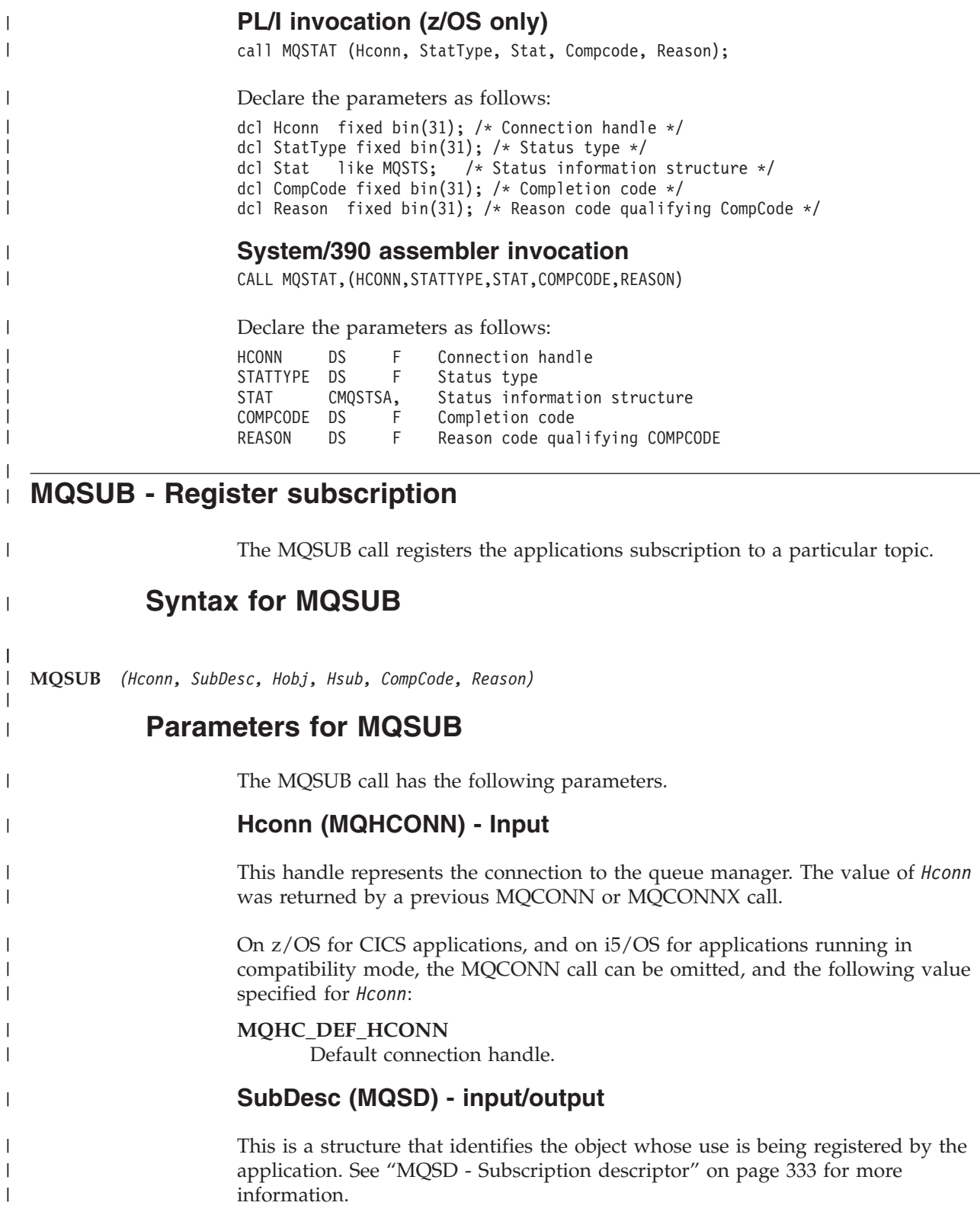

01 STAT. COPY CMQSTSV. \*\* Completion code

| |  $\frac{1}{2}$  $\vert$ | |

01 COMPCODE PIC S9(9) BINARY. \*\* Reason code qualifying COMPCODE 01 REASON PIC S9(9) BINARY.
## **Hobj (MQHOBJ) - Input/output**

|

| | |

| | | | | | | | | | | | | |

| | | | | |

| | | | |

| | | | | | | | | | | | | | |

 $\overline{1}$ 

| | | This handle represents the access that has been established to obtain the messages sent to this subscription. These messages can either be stored on a specific queue or the queue manager can manage their storage without using a specific queue.

To use a specific queue, you must associate it with the subscription when the subscription is created. You can do this in two ways:

- v By using the DEFINE SUB MQSC command and providing that command with the name of a queue object.
- v By providing this handle when calling MQSUB with the MQSO\_CREATE

If this handle is provided as an input parameter on the call, it must be a valid object handle returned from a previous MQOPEN call of a queue using at least one of the following options:

- MQOO\_INPUT\_\*
- MQOO\_BROWSE
- MQOO\_OUTPUT (if the queue is a remote queue)

If this is not the case, the call fails with MQRC\_HOBJ\_ERROR. It cannot be an object handle to an alias queue that resolves to a topic object. If this is the case, the call fails with MQRC\_HOBJ\_ERROR.

If the queue manager is to manage the storage of messages sent to this subscription, this should be set when you create the subscription, by using the MQSO\_MANAGED option. The queue manager will then return this handle as an output parameter on the call. The handle that is returned is known as a managed handle. If MQHO\_NONE is specified but MQSO\_MANAGED is not specified, the call fails with MQRC\_HOBJ\_ERROR.

When a managed handle is returned to you by the queue manager, you can use it on an MQGET or MQCB call with or without browse options, on an MQINQ call, or on MQCLOSE. You cannot use it on MQPUT, MQSUB, MQSET; attempting to do so fails with MQRC\_NOT\_OPEN\_FOR\_OUTPUT, MQRC\_HOBJ\_ERROR, or MQRC\_NOT\_OPEN\_FOR\_SET respectively.

If this subscription is being resumed using the MQSO\_RESUME option in the MQSD structure, the handle can be returned to the application in this parameter by setting MQSO\_MANAGED to MQHO\_NONE. You can do this whether the subscription is using a managed handle or not and may be useful to provide subscriptions created using DEFINE SUB with the handle to the subscription queue defined on that command. In the case where an administratively created subscription is being resumed, the queue opens with MQOO\_INPUT\_AS\_Q\_DEF and MQOO\_BROWSE. If you need to specify other options, the application must open the subscription queue explicitly and provide the object handle on the call. If there is a problem opening the queue the call fails with MQRC\_INVALID\_DESTINATION. If the *Hobj* is provided, it must be equivalent to the *Hobj* in the original MQSUB call. This means if an object handle returned from an MQOPEN call is being provided, the handle must be to the same queue as previously used. If it is not the same queue, the call fails with MQRC\_HOBJ\_ERROR.

If this subscription is being altered using the MQSO\_ALTER option in the MQSD structure, then a different *Hobj* can be provided. Any publications that have been delivered to the queue and were previously identified through this parameter stay on that queue and it is the responsibility of the application to retrieve those messages if the *Hobj* parameter now represents a different queue.

| |

|

| | |

 $\mathbf{I}$ 

| | | | | |

|

| | | | | The table summarises the use of this parameter with various subscription options:

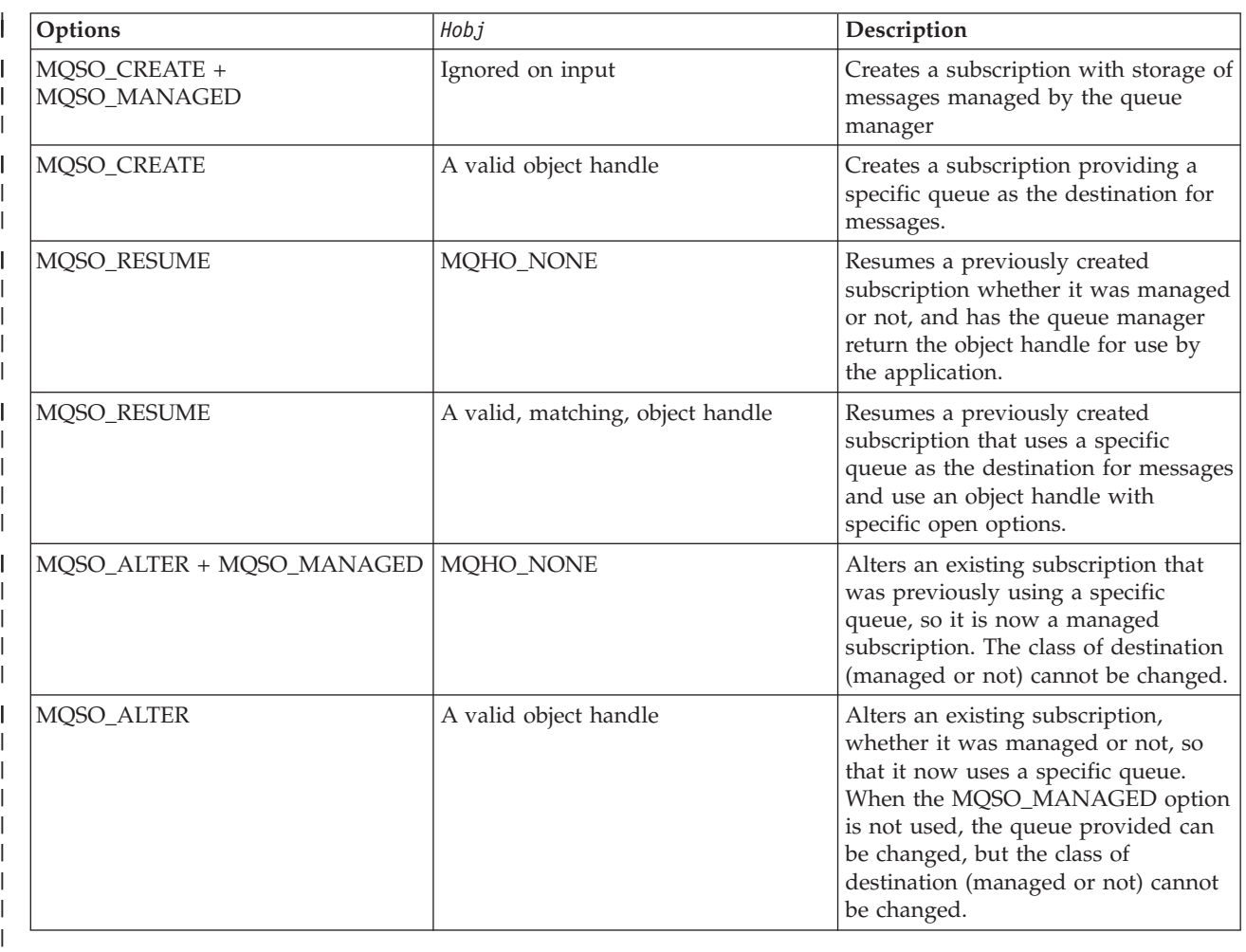

Whether it was provided or returned, *Hobj* must be specified on subsequent MQGET or MQCB calls that want to receive the publication messages sent to this subscription.

The *Hobj* handle is no longer valid when the MQCLOSE call is issued on it, or when the unit of processing that defines the scope of the handle terminates. The scope of the object handle returned is the same as that of the connection handle specified on the call. See ["Hconn \(MQHCONN\) – output" on page 438](#page-449-0) for information about handle scope. An MQCLOSE of the *Hobj* handle has no effect on the *Hsub* handle.

### **Hsub (MQHOBJ) - output**

This handle represents the subscription that has been made. It can be used for two further operations:

v It can be used on a subsequent MQSUBRQ call to request publications be sent when the MQSO\_PUBLICATIONS\_ON\_REQUEST option has been used when making the subscription.

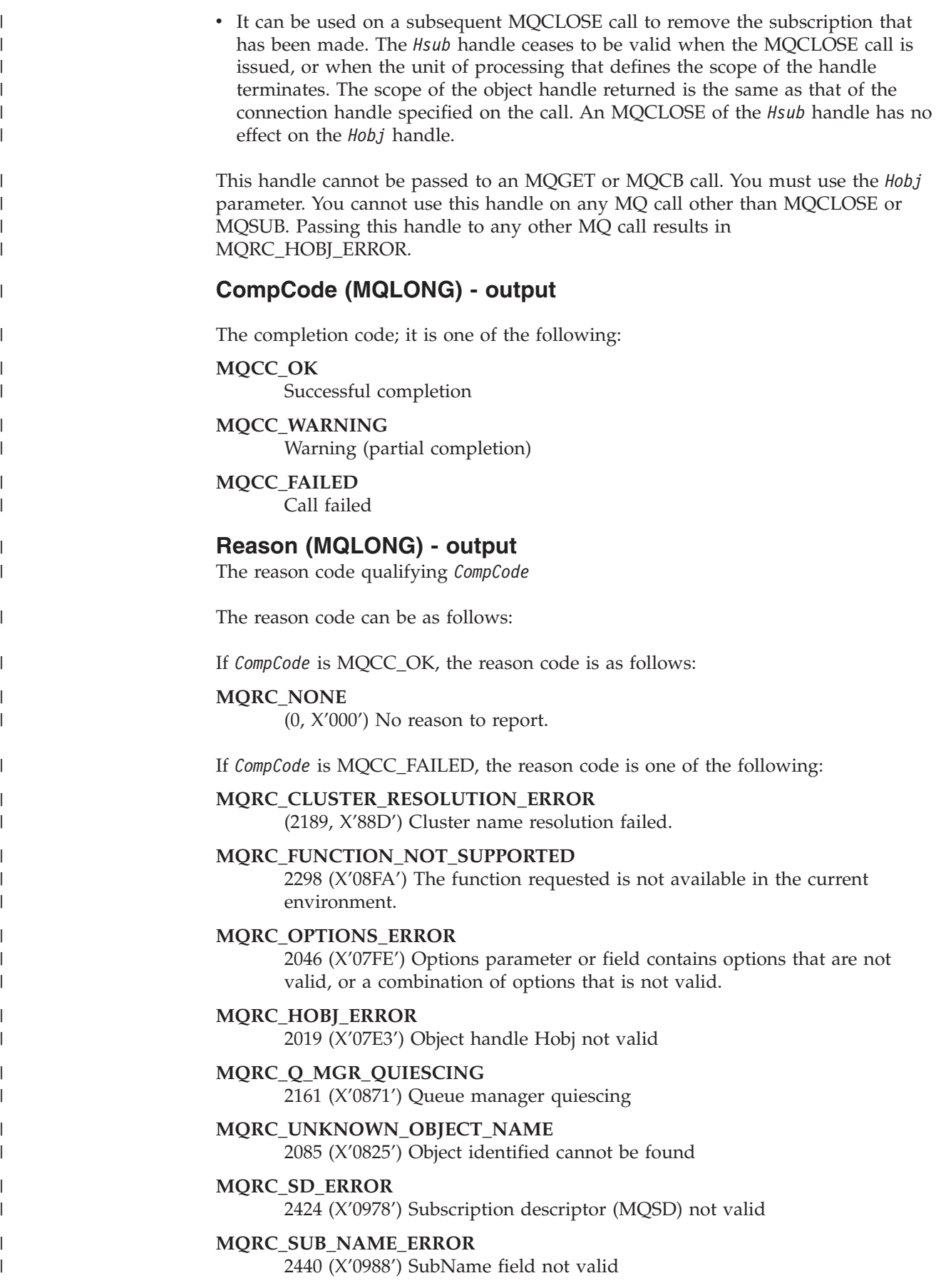

**MQRC\_OBJECT\_STRING\_ERROR** 2441 (X'0989') Objectstring field not valid

- **MQRC\_TOPIC\_STRING\_ERROR** 2425 (X'0979') Topic string is not valid
- **MQRC\_SUB\_USER\_DATA\_ERROR** 2431 (X'097F') SubUserData field not valid
- **MQRC\_SUB\_ALREADY\_EXISTS** 2432 (X'0980') Subscription already exists
- **MQRC\_IDENTITY\_MISMATCH** 2434 (X'0982') Subscription name matches existing subscription

**MQRC\_DURABILITY\_NOT\_ALLOWED** 2436 (X'0984') An MQSUB call using the MQSO\_DURABLE option failed

# **Usage notes for MQSUB**

| | | | | | | | | | | |

| | | | | | | | | | | | | | | | | | | | | | | | | | | | | | | | | | | | | |

- 1. The subscription is made to a topic, named either using the short name of a pre-defined topic object, the full name of the topic string, or it is formed by the concatenation of two parts. See the description of *ObjectName* and *ObjectString* in ["MQSD - Subscription descriptor" on page 333.](#page-344-0)
- 2. The queue manager performs security checks when an MQSUB call is issued, to verify that the user identifier under which the application is running has the appropriate level of authority before access is permitted. The appropriate topic object is located in the topic hierarchy and an authority check is made on this topic object to ensure authority to subscribe is set. If the MQSO\_MANAGED option is not used, an authority check is made on the destination queue to ensure authority for output is set. If the MQSO\_MANAGED option is used, no authority check is made on the managed queue for output or inquire access.
- 3. The Hobj returned on the MQSUB call when the MQSO\_MANAGED option is used, can be inquired in order to find out attributes such as the Backout threshold and the Excessive backout requeue name. You can also inquire the name of the managed queue, but you should not attempt to directly open this queue.
- 4. Subscriptions can be grouped together allowing only a single publication to be delivered to the group of subscriptions even where more than one of the group matched the publication. Subscriptions are grouped using the MQSO\_GROUP\_SUB option and in order to group subscriptions together they must
	- be using the same named queue (that is not using the MQSO\_MANAGED option) on the same queue manager – represented by the Hobj parameter on the MQSUB call
	- share the same SubCorrelId
	- be of the same SubLevel

These attributes define the set of subscriptions considered to be in the group, and are also the attributes that cannot be altered if a subscription is grouped. Alteration of SubLevel results in MQRC\_SUBLEVEL\_NOT\_ALTERABLE, and alteration of any of the others (which can be changed if a subscription is not grouped) results in MQRC\_GROUPING\_NOT\_ALTERABLE.

5. Fields in the MQSD are filled in on return from an MQSUB call which uses the MQSO\_RESUME option. The MQSD returned can be passed directly into an MQSUB call which uses the MQSO\_ALTER option with any changes you need to make to the subscription applied to the MQSD. Some fields have special considerations as noted in the table.

#### MQSD output from MQSUB |

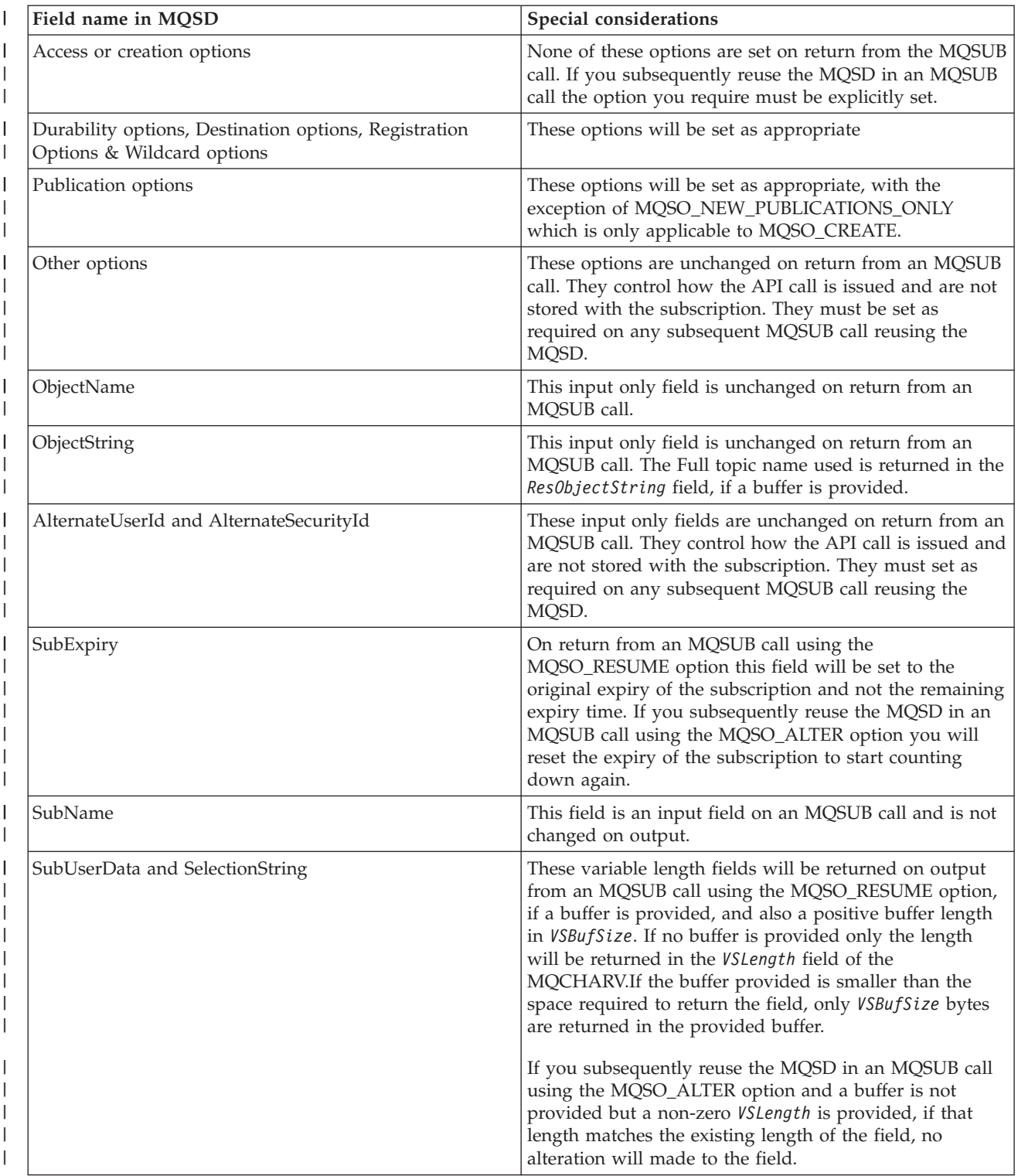

#### MQSD output from MQSUB |

|

| |

| | | | | | |

| |

| | | | | | | | | | |  $\perp$ | |

| |

| |  $\perp$ | | | |

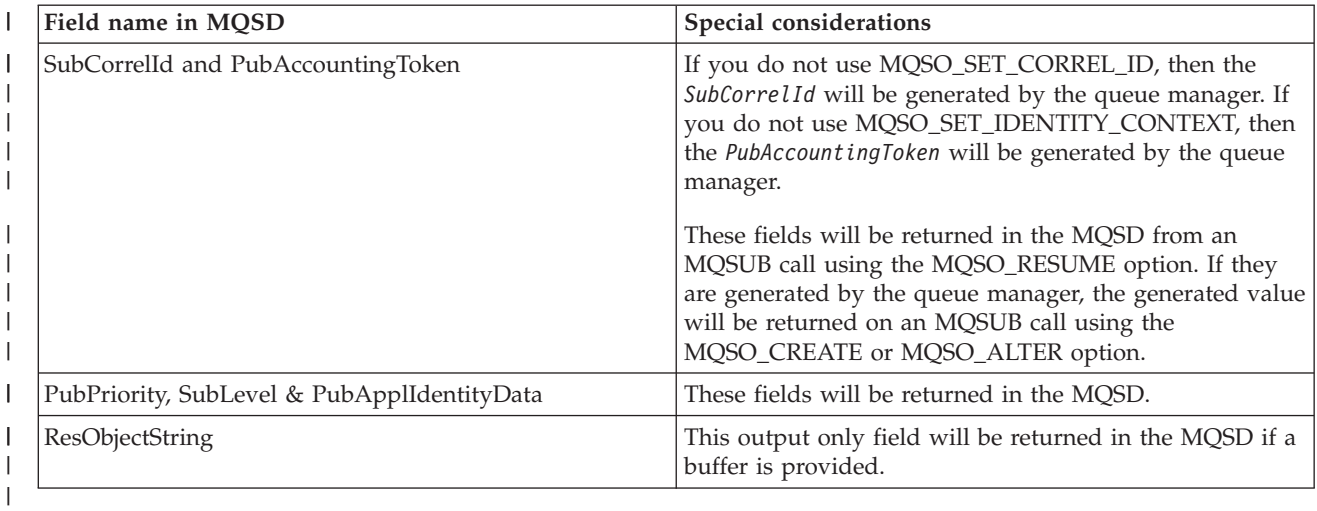

## **Language invocations for MQSUB**

### **C invocation**

MQSUB (Hconn, &SubDesc, &Hobj, &Hsub, &CompCode, &Reason)

Declare the parameters as follows:

MQHCONN Hconn;  $/*$  Connection handle  $*/$ MQSD SubDesc; /\* Subscription descriptor \*/<br>MQHOBJ Hobj; /\* Object handle \*/ MQHOBJ Hobj; /\* Object handle \*/ MQHOBJ Hsub; /\* Subscription handle \*/ MQLONG CompCode; /\* Completion code \*/ MQLONG Reason; /\* Reason code qualifying CompCode \*/

### **COBOL invocation**

CALL 'MQSUB' USING HCONN, SUBDESC, HOBJ, HSUB, COMPCODE, REASON.

Declare the parameters as follows:

```
** Connection handle
01 HCONN PIC S9(9) BINARY.
** Subscription descriptor
01 SUBDESC.
    COPY CMQSDV.
** Object handle
01 HOBJ PIC S9(9) BINARY.
** Subscription handle
01 HSUB PIC S9(9) BINARY.
** Completion code
01 COMPCODE PIC S9(9) BINARY.
** Reason code qualifying COMPCODE
01 REASON PIC S9(9) BINARY.
PL/I invocation
call MQSUB (Hconn, SubDesc, Hobj, Hsub, CompCode, Reason)
```
Declare the parameters as follows:

```
dcl Hconn fixed bin(31); /* Connection handle */<br>dcl SubDesc like MQSD; /* Subscription descrip
dcl SubDesc like MQSD; /* Subscription descriptor */<br>dcl Hobj fixed bin(31); /* Object handle */
                fixed bin(31); /* Object handle */
dcl Hsub fixed bin(31); /* Subscription handle */
dcl CompCode fixed bin(31); /* Completion code */
dcl Reason fixed bin(31); /* Reason code qualifying CompCode */
```
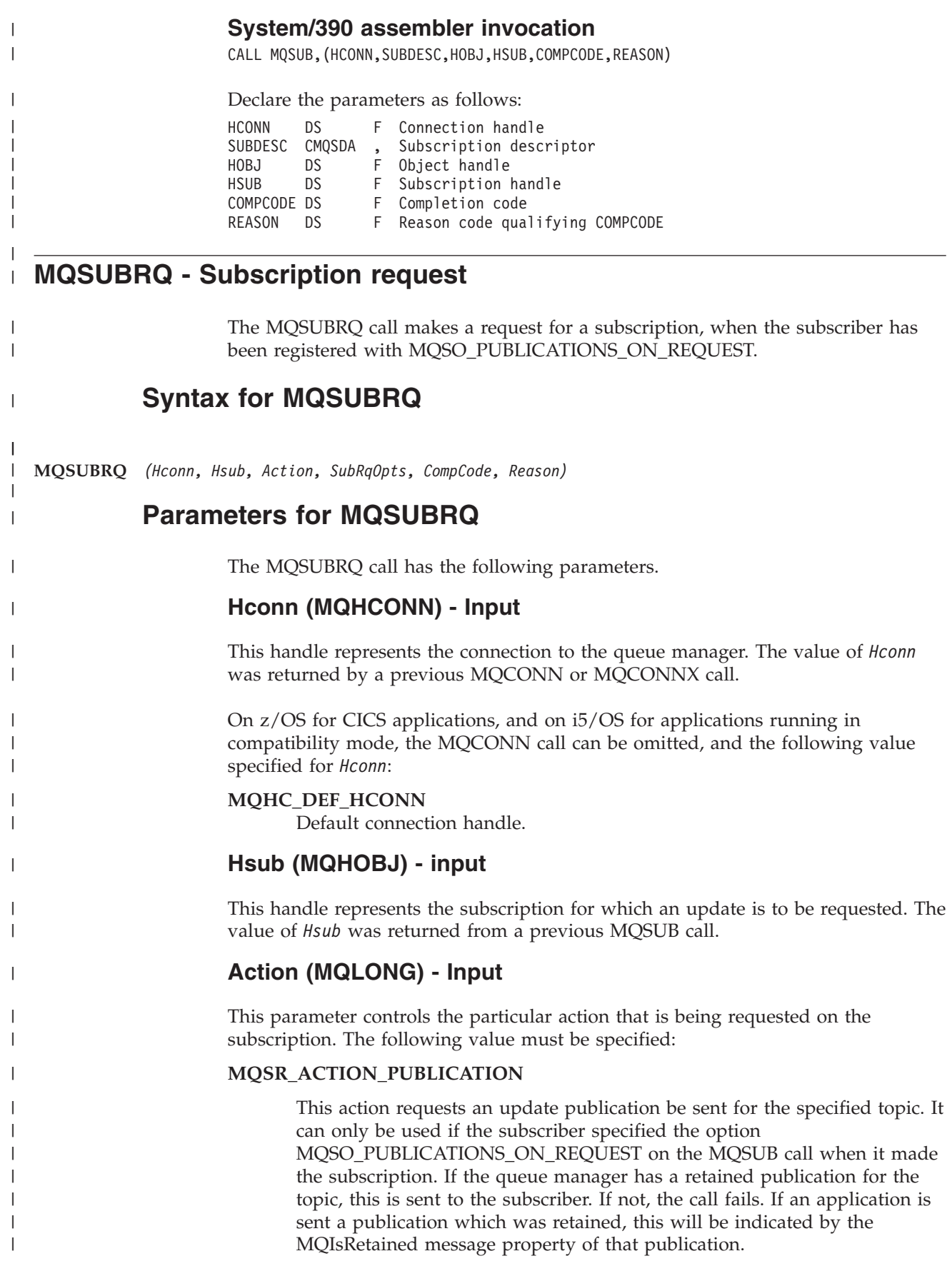

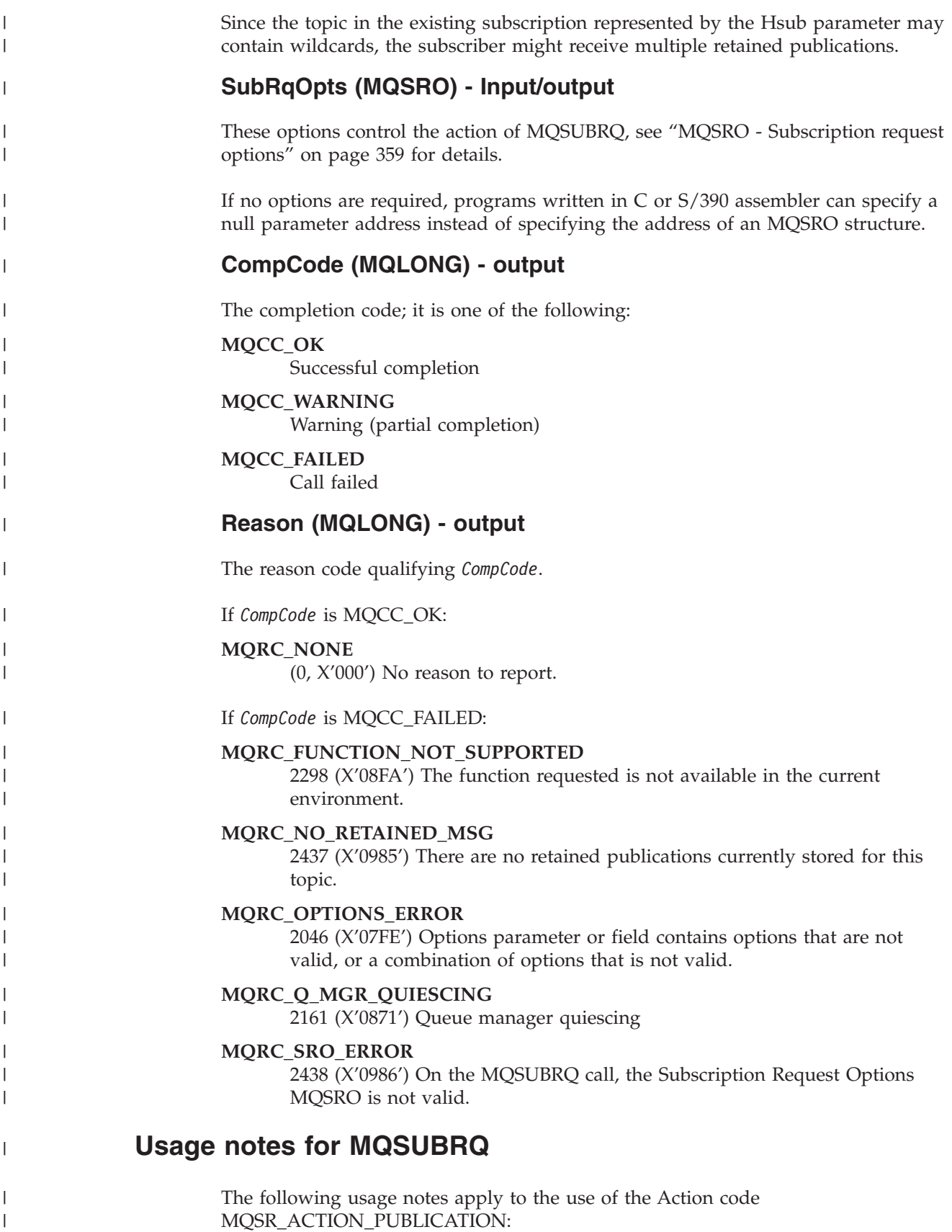

- 1. If this verb completes successfully, the retained publications matching the subscription specified have been sent to the subscription and can be received by using MQGET or MQCB using the Hobj returned on the original MQSUB verb that created the subscription.
- 2. If the topic subscribed to by the original MQSUB verb that created the subscription contained a wildcard, more than one retained publication may be sent. The number of publications sent as a result of this call is recorded in the NumPubs field in the SubRqOpts structure.
- 3. If this verb completes with a reason code of MQRC\_NO\_RETAINED\_MSG then there were no currently retained publications for the topic specified.#
- 4. If this verb completes with a reason code of MQRC\_RETAINED\_MSG\_Q\_ERROR or MQRC\_RETAINED\_NOT\_DELIVERED then there are currently retained publications for the topic specified but an error has occurred that that meant they were unable to be delivered.
- 5. The application must have a current subscription to the topic before it can make this call. If the subscription was made in a previous instance of the application and a valid handle to the subscription is not available, the application must first call MQSUB with the MQSO\_RESUME option to obtain a handle to it for use in this call.
- 6. The publications are sent to the destination that is registered for use with the current subscription of this application. If the publications should be sent somewhere else, the subscription must first be altered using the MQSUB call with the MQSO\_ALTER option.

# **Language invocations for MQSUBRQ**

### **C invocation**

| | | | | | | | | | | | | | | | | | | | | | |

|

| |

| | | | | | |

| |

 $\overline{1}$ 

| | | | | | | | | | | | | | MQSUB (Hconn, Hsub, Action, &SubRqOpts, &CompCode, &Reason)

Declare the parameters as follows:

MQHCONN Hconn; /\* Connection handle \*/ MQHOBJ Hsub; /\* Subscription handle \*/ MQLONG Action; /\* Action requested by MQSUBRQ \*/ MQSRO SubRqOpts; /\* Options that control the action of MQSUBRQ \*/ MQLONG CompCode; /\* Completion code \*/ MQLONG Reason; /\* Reason code qualifying CompCode \*/

## **COBOL invocation**

CALL 'MQSUBRQ' USING HCONN, HSUB, ACTION, SUBRQOPTS, COMPCODE, REASON.

Declare the parameters as follows:

\*\* Connection handle 01 HCONN PIC S9(9) BINARY. \*\* Subscription handle 01 HSUB PIC S9(9) BINARY. \*\* Action requested by MQSUBRQ 01 ACTION PIC S9(9) BINARY. \*\* Options that control the action of MQSUBRQ 01 SUBRQOPTS. COPY CMQSROV. \*\* Completion code 01 COMPCODE PIC S9(9) BINARY. \*\* Reason code qualifying COMPCODE 01 REASON PIC S9(9) BINARY.

### **PL/I invocation**

|  $\vert$ 

| | | | | | |

| |

| | | | | | |

|

call MQSUBRQ (Hconn, Hsub, Action, SubRqOpts, CompCode, Reason)

Declare the parameters as follows:

dcl Hconn fixed bin(31); /\* Connection handle \*/

dcl Hsub fixed bin(31); /\* Subscription handle \*/

dcl Action fixed bin(31); /\* Action requested by MQSUBRQ \*/

dcl SubRqOpts like MQSRO; /\* Options that control the action of MQSUBRQ \*/

dcl CompCode fixed bin(31); /\* Completion code \*/

dcl Reason fixed bin(31); /\* Reason code qualifying CompCode \*/

### **System/390 assembler invocation**

CALL MQSUBRQ,(HCONN, HSUB, ACTION, SUBRQOPTS,COMPCODE,REASON)

Declare the parameters as follows:

HCONN DS F Connection handle HSUB DS F Subscription handle ACTION DS F Action requested by MQSUBRQ SUBRQOPTS CMQSROA , Options that control the action of MQSUBRQ COMPCODE DS F Completion code REASON DS F Reason code qualifying COMPCODE

# **Chapter 3. Attributes of objects**

This collection of topics lists only those WebSphere MQ objects that can be the subject of an MQINQ function call, and gives details of the attributes that can be inquired on and the selectors to be used.

# **Attributes for the queue manager**

| | |

> Some queue-manager attributes are fixed for particular implementations; others can be changed by using the MQSC command ALTER QMGR.

> The attributes can also be displayed by using the command DISPLAY QMGR. Most queue-manager attributes can be inquired by opening a special MQOT\_Q\_MGR object, and using the MQINQ call with the handle returned.

The following table summarizes the attributes that are specific to the queue manager. The attributes are described in alphabetic order.

**Note:** The names of the attributes shown in this book are descriptive names used with the MQINQ call; the names are the same as for the PCF commands. When MQSC commands are used to define, alter, or display attributes, alternative short names are used; see the *WebSphere MQ Script (MQSC) Command Reference* for details.

*Table 95. Attributes for the queue manager*

| <b>Attribute</b>          | Description                                                                                 | Topic                   |
|---------------------------|---------------------------------------------------------------------------------------------|-------------------------|
| AccountingConnOverride    | Override accounting settings.                                                               | AccountingConnOverride  |
| AccountingInterval        | How often to write intermediate accounting<br>records.                                      | AccountingInterval      |
| AdoptNewMCACheck          | Elements checked to determine whether to<br>adopt new MCA.                                  | AdoptNewMCACheck        |
| AdoptNewMCAType           | Whether to restart automatically an orphaned<br>instance of an MCA of a given channel type. | AdoptNewMCAType         |
| AlterationDate            | Date when definition was last changed                                                       | AlterationDate          |
| AlterationTime            | Time when definition was last changed                                                       | AlterationTime          |
| AuthorityEvent            | Controls whether authorization (Not<br>Authorized) events are generated                     | AuthorityEvent          |
| <b>BridgeEvent</b>        | Control attribute for bridge events.                                                        | BridgeEvent             |
| Channel AutoDef           | Controls whether automatic channel definition<br>is permitted                               | ChannelAutoDef          |
| Channel AutoDefEvent      | Controls whether channel automatic-definition<br>events are generated                       | ChannelAutoDefEvent     |
| Channel AutoDefExit       | Name of user exit for automatic channel<br>definition                                       | ChannelAutoDefExit      |
| Channel Event             | Control attribute for channel events.                                                       | ChannelEvent            |
| Channel InitiatorControl  | Control attribute for channel initiator                                                     | ChannelInitiatorControl |
| ChannelMonitoring         | Online monitoring data for channels                                                         | ChannelMonitoring       |
| <b>Channel Statistics</b> | Controls collection of statistics data for<br>channels.                                     | ChannelStatistics       |
| ChinitAdapters            | Number of adapter subtasks for processing<br>WebSphere MQ calls.                            | ChinitAdapters          |
| ChinitDispatchers         | Number of dispatchers to use for the channel<br>initiator.                                  | ChinitDispatchers       |
| ChinitServiceParm         | Reserved for IBM use.                                                                       |                         |

*Table 95. Attributes for the queue manager (continued)*

| |

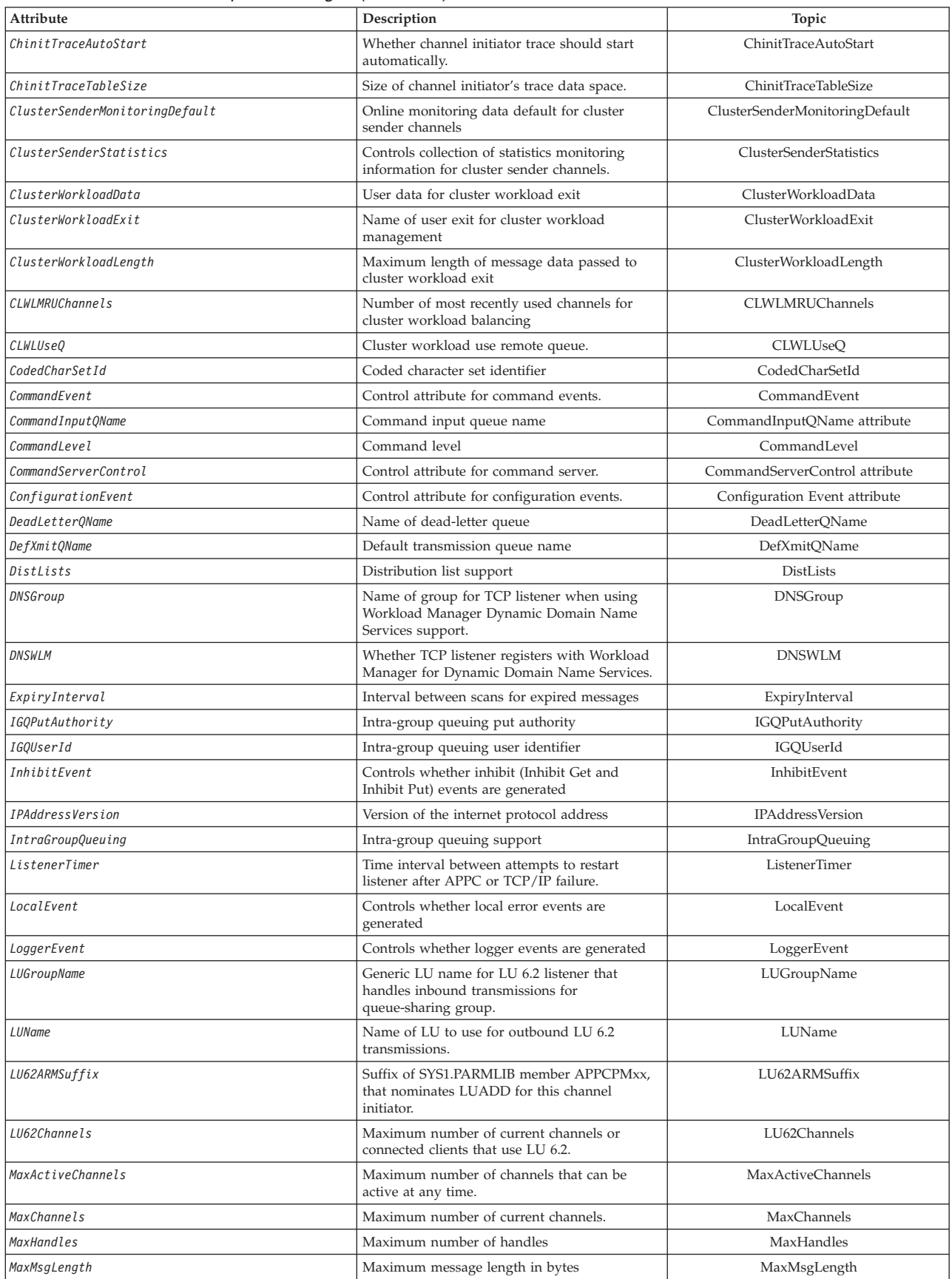

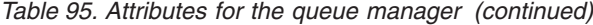

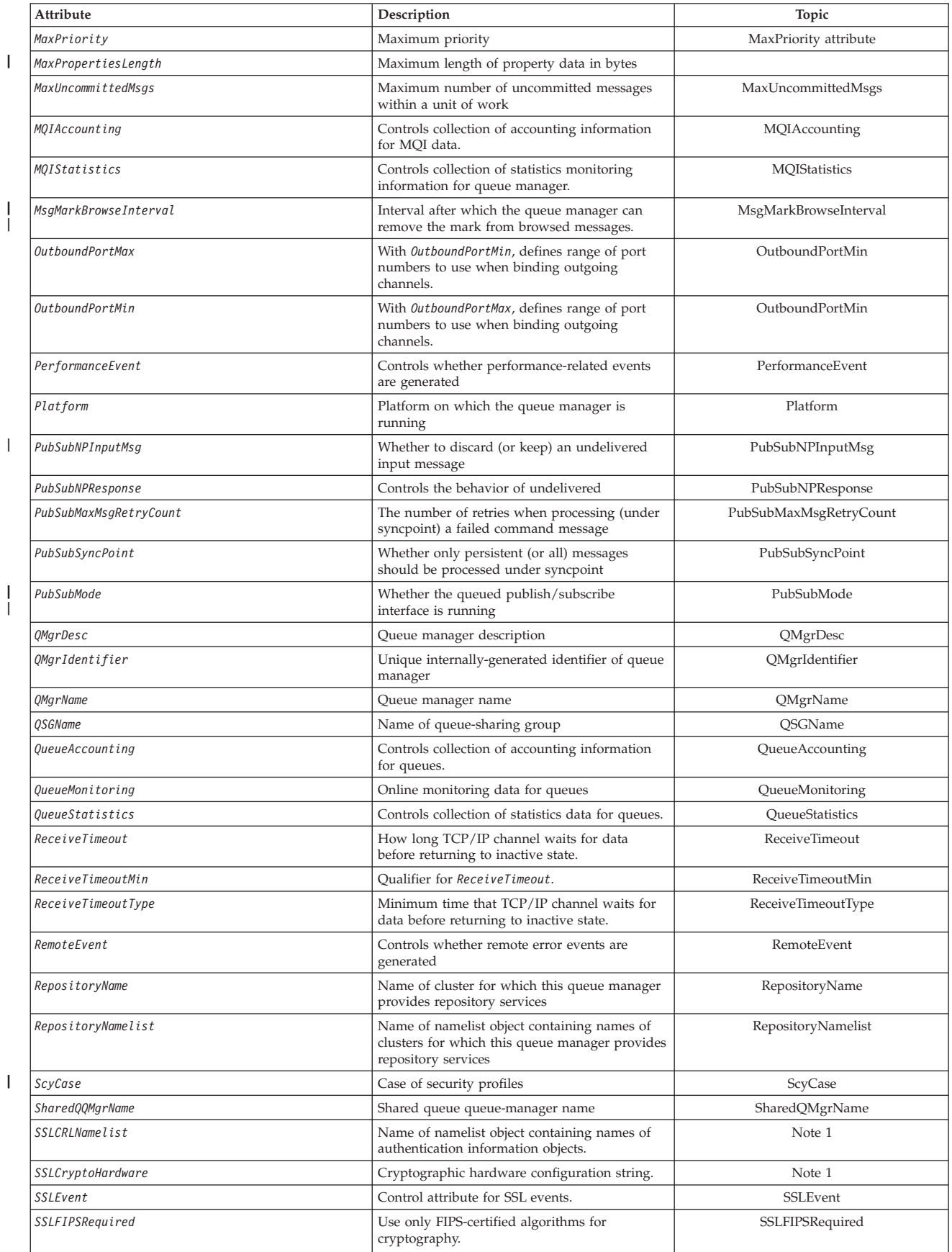

<span id="page-589-0"></span>*Table 95. Attributes for the queue manager (continued)*

| Attribute               | Description                                                                 | Topic                         |
|-------------------------|-----------------------------------------------------------------------------|-------------------------------|
| <b>SSLKeyRepository</b> | Location of SSL key repository.                                             | Note 1                        |
| <b>SSLKeyResetCount</b> | SSL key reset count.                                                        | SSLKeyResetCount              |
| SSLTasks                | Number of server subtasks for processing SSL<br>calls.                      | Note 1                        |
| StatisticsInterval      | How often to write statistics monitoring data.                              | StatisticsInterval            |
| StartStopEvent          | Controls whether start and stop events are<br>generated                     | StartStopEvent                |
| SyncPoint               | Syncpoint availability                                                      | SyncPoint                     |
| <b>TCPChannels</b>      | Maximum number of current channels or<br>connected clients that use TCP/IP. | <b>TCPChannels</b>            |
| TCPKeepAlive            | Whether to use TCP KEEPALIVE to check other<br>end of connection.           | TCPKeepAlive                  |
| <b>TCPName</b>          | Name of TCP/IP system that you are using.                                   | TCPName                       |
| TCPStackType            | How channel initiator can use TCP/IP<br>addresses.                          | TCPStackType                  |
| TraceRouteRecording     | Controls recording of trace-route information.                              | TraceRouteRecording attribute |
| TriggerInterval         | Trigger-message interval                                                    | TriggerInterval               |

**Notes:**

1. This attribute cannot be inquired using the MQINQ call, and is not described in this book. See WebSphere MQ Programmable Command Formats and Administration Interface for details of this attribute.

# **AccountingConnOverride (MQLONG)**

This allows applications to override the setting of the ACCTMQI and ACCTQDATA values in the Qmgr attribute.

The value is one of the following:

#### **MQMON\_DISABLED**

Applications cannot override the setting of the ACCTMQI and ACCTQ Qmgr attributes using the Options field in the MQCNO structure on the MQCONNX call. This is the default value.

#### **MQMON\_ENABLED**

Applications can override the ACCTQ and ACCTMQI Qmgr attributes using the Options field in the MQCNO structure.

Changes to this value are only effective for connections to the queue manager after the change to the attribute.

This attribute is supported only on i5/OS, Unix systems, and Windows.

To determine the value of this attribute, use the MQIA\_ACCOUNTING\_CONN\_OVERRIDE selector with the MQINQ call.

## **AccountingInterval (MQLONG)**

This specifies how long before intermediate accounting records are written (in seconds).

The value is an integer in the range 0 to 604800, with a default value of 1800 (30 minutes). Specify 0 to turn off intermediate records.

This attribute is supported only on i5/OS, Unix systems, and Windows.

To determine the value of this attribute, use the MQIA\_ACCOUNTING\_INTERVAL selector with the MQINQ call.

# <span id="page-590-0"></span>**AdoptNewMCACheck (MQLONG)**

This defines the elements to check to determine whether to adopt an MCA when a new inbound channel is detected that has the same name as an MCA that is already active

The value is one of the following:

## **MQADOPT\_CHECK\_Q\_MGR\_NAME**

Check the queue manager name.

#### **MQADOPT\_CHECK\_NET\_ADDR** Check the network address.

### **MQADOPT\_CHECK\_ALL**

Check the queue manager name and network address. If possible, perform this check to protect your channels from being shut down, inadvertently or maliciously. This is the default value.

### **MQADOPT\_CHECK\_NONE**

Do not check any elements.

Changes to this attribute take effect the next time that a channel attempts to adopt a channel.

This attribute is supported only on z/OS.

To determine the value of this attribute, use the MQIA\_ADOPTNEWMCA\_CHECK selector with the MQINQ call.

## **AdoptNewMCAType (MQLONG)**

This specifies whether to restart automatically an orphaned instance of an MCA of a given channel type when a new inbound channel request matching the AdoptNewMCACheck attribute is detected

The value is one of the following:

#### **MQADOPT\_TYPE\_NO**

Adopting orphaned channel instances is not required. This is the default value.

### **MQADOPT\_TYPE\_ALL**

Adopt all channel types.

This attribute is supported on z/OS only.

To determine the value of this attribute, use the MQIA\_ADOPTNEWMCA\_TYPE selector with the MQINQ call.

## **AlterationDate (MQCHAR12)**

This is the date when the definition was last changed. The format of the date is YYYY-MM-DD, padded with two trailing blanks to make the length 12 bytes.

To determine the value of this attribute, use the MQCA\_ALTERATION\_DATE selector with the MQINQ call. The length of this attribute is given by MQ\_DATE\_LENGTH.

## <span id="page-591-0"></span>**AlterationTime (MQCHAR8)**

This is the time when the definition was last changed. The format of the time is HH.MM.SS.

To determine the value of this attribute, use the MQCA\_ALTERATION\_TIME selector with the MQINQ call. The length of this attribute is given by MQ\_TIME\_LENGTH.

## **AuthorityEvent (MQLONG)**

This controls whether authorization (Not Authorized) events are generated. The value is one of the following:

# **MQEVR\_DISABLED**

Event reporting disabled.

### **MQEVR\_ENABLED**

Event reporting enabled.

For more information about events, see *WebSphere MQ Monitoring*.

To determine the value of this attribute, use the MQIA\_AUTHORITY\_EVENT selector with the MQINQ call.

## **BridgeEvent (MQLONG)**

This specifies whether IMS bridge events are generated.

The value is one of the following:

#### **MQEVR\_ENABLED**

Generate IMS bridge events, as follows: MQRC\_BRIDGE\_STARTED MQRC\_BRIDGE\_STOPPED

### **MQEVR\_DISABLED**

Do not generate IMS bridge events; this is the default value.

This attribute is supported on z/OS only.

To determine the value of this attribute, use the MQIA\_BRIDGE\_EVENT selector with the MQINQ call.

# **ChannelAutoDef (MQLONG)**

This attribute controls the automatic definition of channels of type MQCHT\_RECEIVER and MQCHT\_SVRCONN. Automatic definition of MQCHT\_CLUSSDR channels is always enabled. The value is one of the following:

### **MQCHAD\_DISABLED**

Channel auto-definition disabled.

#### <span id="page-592-0"></span>**MQCHAD\_ENABLED**

Channel auto-definition enabled.

This attribute is supported only on AIX, HP-UX, i5/OS, Linux, Solaris, and Windows.

To determine the value of this attribute, use the MQIA\_CHANNEL\_AUTO\_DEF selector with the MQINQ call.

## **ChannelAutoDefEvent (MQLONG)**

This controls whether channel automatic-definition events are generated. It applies to channels of type MQCHT\_RECEIVER, MQCHT\_SVRCONN, and MQCHT\_CLUSSDR. The value is one of the following:

#### **MQEVR\_DISABLED**

Event reporting disabled.

#### **MQEVR\_ENABLED**

Event reporting enabled.

For more information about events, see *WebSphere MQ Monitoring*.

This attribute is supported only on AIX, HP-UX, i5/OS, Linux, Solaris, and Windows.

To determine the value of this attribute, use the MQIA\_CHANNEL\_AUTO\_DEF\_EVENT selector with the MQINQ call.

## **ChannelAutoDefExit (MQCHARn)**

This is the name of the user exit for automatic channel definition. If this name is nonblank, and *ChannelAutoDef* has the value MQCHAD\_ENABLED, the exit is called each time that the queue manager is about to create a channel definition. This applies to channels of type MQCHT\_RECEIVER, MQCHT\_SVRCONN, and MQCHT\_CLUSSDR. The exit can then do one of the following:

- Create the channel definition without change.
- Modify the attributes of the channel definition that is created.
- Suppress creation of the channel entirely.

**Note:** Both the length and the value of this attribute are environment specific. See the introduction to the MQCD structure in *WebSphere MQ Intercommunications* for details of the value of this attribute in various environments.

This attribute is supported only on AIX, HP-UX, i5/OS, Linux, Solaris, Windows, and z/OS. On z/OS, it applies only to cluster-sender and cluster-receiver channels.

To determine the value of this attribute, use the MQCA\_CHANNEL\_AUTO\_DEF\_EXIT selector with the MQINQ call. The length of this attribute is given by MQ\_EXIT\_NAME\_LENGTH.

## **ChannelEvent (MQLONG)**

This specifies whether channel events are generated.

The value is one of the following:

### <span id="page-593-0"></span>**MQEVR\_EXCEPTION**

- Only generate the following channel events:
- MQRC\_CHANNEL\_ACTIVATED
- MQRC\_CHANNEL\_CONV\_ERROR
- MQRC\_CHANNEL\_NOT\_ACTIVATED
- MQRC\_CHANNEL\_STOPPED with the following ReasonQualifiers: MQRQ\_CHANNEL\_STOPPED\_ERROR MQRQ\_CHANNEL\_STOPPED\_RETRY MQRQ\_CHANNEL\_STOPPED\_DISABLED

MORC\_CHANNEL\_STOPPED\_BY\_USER

#### **MQEVR\_ENABLED**

Generate all channel events. That is, in addition to those generated by EXCEPTION, generate the following channel events:

- MQRC\_CHANNEL\_STARTED
- MORC\_CHANNEL\_STOPPED with the following ReasonQualifier: MQRQ\_CHANNEL\_STOPPED\_OK

#### **MQEVR\_DISABLED**

Do not generate channel events; this is the default value.

To determine the value of this attribute, use the MQIA\_CHANNEL\_EVENT selector with the MQINQ call.

### **ChannelInitiatorControl (MQLONG)**

This specifies whether the channel initiator is to be started when the queue manager starts.

The value is one of the following:

### **MQSVC\_CONTROL\_MANUAL**

The channel initiator is not to be started automatically.

#### **MQSVC\_CONTROL\_Q\_MGR**

The channel initiator is to be started automatically when the queue manager starts.

To determine the value of this attribute, use the MQIA\_CHINIT\_CONTROL selector with the MQINQ call.

### **ChannelMonitoring (MQLONG)**

This specifies online monitoring data for channels.

The value is one of the following:

#### **MQMON\_NONE**

Disable data collection for channel monitoring for all channels regardless of the setting of the STATCHL channel attribute. This is the default value.

### **MQMON\_OFF**

Turn monitoring data collection off for channels that specify QMGR in the STATCHL channel attribute.

#### **MQMON\_LOW**

Turn monitoring data collection on with a low ratio of data collection for channels specifying QMGR in the STATCHL channel attribute.

#### <span id="page-594-0"></span>**MQMON\_MEDIUM**

Turn monitoring data collection on with a moderate ratio of data collection for channels specifying QMGR in the STATCHL channel attribute.

#### **MQMON\_HIGH**

Turn monitoring data collection on with a high ratio of data collection for channels specifying QMGR in the STATCHL channel attribute.

To determine the value of this attribute, use the MQIA\_MONITORING\_CHANNEL selector with the MQINQ call.

## **ChannelStatistics (MQLONG)**

This controls the collection of statistics data for channels.

The value is one of the following:

### **MQMON\_NONE**

Disable data collection for channel statistics for all channels regardless of the setting of the STATCHL channel attribute. This is the default value.

#### **MQMON\_OFF**

Turn statistics data collection off for channels that specify QMGR in the STATCHL channel attribute.

#### **MQMON\_LOW**

Turn statistics data collection on with a low ratio of data collection for channels specifying QMGR in the STATCHL channel attribute.

### **MQMON\_MEDIUM**

Turn statistics data collection on with a moderate ratio of data collection for channels specifying QMGR in the STATCHL channel attribute.

#### **MQMON\_HIGH**

Turn statistics data collection on with a high ratio of data collection for channels specifying QMGR in the STATCHL channel attribute.

For most systems you are recommended to use MEDIUM. However, for a channel that processes a high volume of messages each second, you might want to reduce the sampling level by selecting LOW. Also, for a channel that processes only a few messages, and for which the most current information is important, you might want to select HIGH.

This attribute is supported only on i5/OS, UNIX systems, and Windows.

To determine the value of this attribute, use the MQIA\_STATISTICS\_CHANNEL selector with the MQINQ call.

## **ChinitAdapters (MQLONG)**

This is the number of adapter subtasks to use to process WebSphere MQ calls. The value must be between 0 and 9999, with a default value of 8.

The ratio of adapters to dispatchers (the ChinitDispatchers attribute) should be about 8 to 5. However, if you have only a small number of channels, you do not have to decrease the value of this parameter from the default value. You are recommended to use the following values: for a test system, 8 (default); for a production system, 20. Ideally, you should have 20 adapters, which gives greater <span id="page-595-0"></span>parallelism of WebSphere MQ calls. This is particularly important for persistent messages. Fewer adapters might be better for nonpersistent messages.

This attribute is supported on z/OS only.

To determine the value of this attribute, use the MQIA\_CHINIT\_ADAPTERS selector with the MQINQ call.

## **ChinitDispatchers (MQLONG)**

This is the number of dispatchers to use for the channel initiator. The value must be between 0 and 9999, with a default value of 5.

As a guideline, allow one dispatcher for 50 current channels. However, if you have only a small number of channels, you do not have to decrease the value of this attribute from the default value. If you are using TCP/IP, the greatest number of dispatchers that are used for TCP/IP channels is 100, even if you specify a larger value here. You are recommended to use the following settings: test systems, 5 (the default); production systems, 20 (you need 20 dispatchers to handle up to 1000 active channels).

This attribute is supported on z/OS only.

To determine the value of this attribute, use the MQIA\_CHINIT\_DISPATCHERS selector with the MQINQ call.

### **ChinitTraceAutoStart (MQLONG)**

This specifies whether to start channel initiator trace automatically.

The value is one of the following:

#### **MQTRAXSTR\_YES**

Start channel initiator trace automatically. This is the default value.

#### **MQTRAXSTR\_NO**

Do not start channel initiator trace automatically.

This attribute is supported on z/OS only.

To determine the value of this attribute, use the MQIA\_CHINIT\_TRACE\_AUTO\_START selector with the MQINQ call.

## **ChinitTraceTableSize (MQLONG)**

This is the size of the channel initiator's trace data space (in MB). The value must be between zero and 2048, with a default value of 2.

**Note:** Whenever you use large z/OS data spaces, ensure that you have sufficient auxiliary storage on your system to support any related z/OS paging activity. You might also need to increase the size of your SYS1.DUMP data sets.

This attribute is supported on z/OS only.

To determine the value of this attribute, use the MQIA\_CHINIT\_TRACE\_TABLE\_SIZE selector with the MQINQ call.

# <span id="page-596-0"></span>**ClusterSenderMonitoringDefault (MQLONG)**

This specifies the value to be substituted for the ChannelMonitoring attribute of automatically-defined cluster sender channels.

The value is one of the following:

### **MQMON\_Q\_MGR**

Collection of online monitoring data is inherited from the setting of the queue manager *ChannelMonitoring* attribute. This is the default value.

### **MQMON\_OFF**

Monitoring for the channel is switched off

#### **MQMON\_LOW**

Unless *ChannelMonitoring* is MQMON\_NONE, monitoring is switched on with a low rate of data collection with a minimal impact on system performance. The data collected is not likely to be the most current.

### **MQMON\_MEDIUM**

Unless *ChannelMonitoring* is MQMON\_NONE, monitoring is switched on with a moderate rate of data collection with limited impact on system performance.

### **MQMON\_HIGH**

Unless *ChannelMonitoring* is MQMON\_NONE, monitoring is switched on with a high rate of data collection with a likely impact on system performance. The data collected is the most current available.

To determine the value of this attribute, use the MQIA\_MONITORING\_AUTO\_CLUSSDR selector with the MQINQ call.

# **ClusterSenderStatistics (MQLONG)**

Because cluster sender channels can be automatically defined from the definition of CLUSRCVR in the repository, you cannot alter the setting of the STATCHL attribute for these auto-defined cluster sender channels using ALTER channel. For these channels the decision of whether to collect online monitoring data is based on the setting of this queue manager attribute.

The value is one of the following:

### **MQMON\_Q\_MGR**

Statistics data collection for auto-defined cluster sender channels is based on the value of the queue manager attribute STATCHL. This is the default value.

#### **MQMON\_OFF**

Switch off statistics data collection for auto-defined cluster sender channels.

### **MQMON\_LOW**

Switch on statistics data collection for auto-defined cluster sender channels with a low ratio of data collection.

### **MQMON\_MEDIUM**

Switch on statistics data collection for auto-defined cluster sender channels with a moderate ratio of data collection.

### **MQMON\_HIGH**

Switch on statistics data collection for auto-defined cluster sender channels with a high ratio of data collection.

<span id="page-597-0"></span>For most systems we recommend MEDIUM. However, for an auto-defined cluster sender channel that processes a high volume of messages each second, you might want to reduce the sampling level by selecting LOW. Also, for a channel that processes only a few messages, and for which the most current information is important, you might want to select HIGH.

To determine the value of this attribute, use the MQIA\_STATISTICS\_AUTO\_CLUSSDR selector with the MQINQ call.

# **ClusterWorkloadData (MQCHAR32)**

This is a user-defined 32-byte character string that is passed to the cluster workload exit when it is called. If there is no data to pass to the exit, the string is blank.

This attribute is supported only on AIX, HP-UX, i5/OS, Linux, Solaris, Windows and z/OS.

To determine the value of this attribute, use the MQCA\_CLUSTER\_WORKLOAD\_DATA selector with the MQINQ call.

# **ClusterWorkloadExit (MQCHARn)**

This is the name of the user exit for cluster workload management. If this name is nonblank, the exit is called each time that a message is put to a cluster queue or moved from one cluster-sender queue to another. The exit can then decide whether to accept the queue instance selected by the queue manager as the destination for the message, or choose another queue instance.

**Note:** Both the length and the value of this attribute are environment specific. See *WebSphere MQ Intercommunications* for details of the value of this attribute in various environments.

This attribute is supported only on AIX, HP-UX, i5/OS, Linux, Solaris, Windows and z/OS.

To determine the value of this attribute, use the MQCA\_CLUSTER\_WORKLOAD\_EXIT selector with the MQINQ call. The length of this attribute is given by MQ\_EXIT\_NAME\_LENGTH.

# **ClusterWorkloadLength (MQLONG)**

This is the maximum length of message data that is passed to the cluster workload exit. The actual length of data passed to the exit is the minimum of the following:

- The length of the message.
- v The queue-manager's *MaxMsgLength* attribute.
- v The *ClusterWorkloadLength* attribute.

This attribute is supported only on AIX, HP-UX, i5/OS, Linux, Solaris, Windows and z/OS.

To determine the value of this attribute, use the MQIA\_CLUSTER\_WORKLOAD\_LENGTH selector with the MQINQ call.

# <span id="page-598-0"></span>**CLWLMRUChannels (MQLONG)**

This specifies the maximum number of most-recently-used cluster channels, to be considered for use by the cluster workload choice algorithm. This is a value between 1 and 999999999. For more information on using this attribute, see *WebSphere MQ Queue Manager Clusters*.

To determine the value of this attribute, use the MQIA\_CLWL\_MRU\_CHANNELS selector with the MQINQ call.

## **CLWLUseQ (MQLONG)**

This specifies whether to use remote queues for the cluster workload.

The value is one of the following:

#### **MQCLWL\_USEQ\_ANY**

Use both local and remote queues.

#### **MQCLWL\_USEQ\_LOCAL**

Do not use remote queues. This is the default value.

To determine the value of this attribute, use the MQIA\_CLWL\_USEQ selector with the MQINQ call.

## **CodedCharSetId (MQLONG)**

This defines the character set used by the queue manager for all character string fields defined in the MQI, including the names of objects, queue creation date and time, and so on. The character set must be one that has single-byte characters for the characters that are valid in object names. It does not apply to application data carried in the message. The value depends on the environment:

- On z/OS, the value is set from the system parameters when the queue manager is started; the default value is 500. Refer to the *WebSphere MQ for z/OS System Setup Guide* for further information.
- On Windows, the value is the primary CODEPAGE of the user creating the queue manager.
- On i5/OS, the value is that which is set in the environment when the queue manager is first created.
- v On UNIX systems, the value is the default CODESET for the locale of the user creating the queue manager.

To determine the value of this attribute, use the MQIA\_CODED\_CHAR\_SET\_ID selector with the MQINQ call.

# **CommandEvent (MQLONG)**

This specifies whether command events are generated, as follows:

### **MQEVR\_DISABLED**

Do not generate command events. This is the default.

#### **MQEVR\_ENABLED**

Generate command events.

#### <span id="page-599-0"></span>**MQEVR\_NO\_DISPLAY**

Command events are generated for all successful commands other than MQINQ.

This attribute is supported only on z/OS.

To determine the value of this attribute, use the MQIA\_COMMAND\_EVENT selector with the MQINQ call.

### **CommandInputQName (MQCHAR48)**

This is the name of the command input queue defined on the local queue manager. This is a queue to which users can send commands, if authorized to do so. The name of the queue depends on the environment:

- On z/OS, the name of the queue is SYSTEM.COMMAND.INPUT; MQSC and PCF commands can be sent to it. Refer to *WebSphere MQ Script (MQSC) Command Reference* for details of MQSC commands and *WebSphere MQ Programmable Command Formats and Administration Interface* for details of PCF commands.
- In all other environments, the name of the queue is SYSTEM.ADMIN.COMMAND.QUEUE, and only PCF commands can be sent to it. However, an MQSC command can be sent to this queue if the MQSC command is enclosed within a PCF command of type MQCMD\_ESCAPE. Refer to *WebSphere MQ Programmable Command Formats and Administration Interface* for details of the Escape command.

To determine the value of this attribute, use the MQCA\_COMMAND\_INPUT\_Q\_NAME selector with the MQINQ call. The length of this attribute is given by MQ\_Q\_NAME\_LENGTH.

## **CommandLevel (MQLONG)**

This indicates the level of system control commands supported by the queue manager. The value is one of the following:

### **MQCMDL\_LEVEL\_1**

Level 1 of system control commands.

This value is returned by the following:

- MQSeries for AIX Version 2 Release 2
- MQSeries for
	- Version 1 Release 1.1
	- Version 1 Release 1.2
	- Version 1 Release 1.3
- MQSeries for OS/2 Version 2 Release 0
- MQSeries for OS/400®
	- Version 2 Release 3
	- Version 3 Release 1
	- Version 3 Release 6
- MQSeries for Windows Version 2 Release 0

#### **MQCMDL\_LEVEL\_101**

MQSeries for Windows Version 2 Release 0.1.

#### **MQCMDL\_LEVEL\_110**

MQSeries for Windows Version 2 Release 1.

### **MQCMDL\_LEVEL\_114**

MQSeries for Version 1 Release 1.4.

### **MQCMDL\_LEVEL\_120**

MQSeries for Version 1 Release 2.0.

### **MQCMDL\_LEVEL\_200**

MQSeries for Windows NT® Version 2 Release 0.

#### **MQCMDL\_LEVEL\_201**

MQSeries for OS/2 Version 2 Release 0.1.

#### **MQCMDL\_LEVEL\_210**

MQSeries for OS/390 Version 2 Release 1.0.

#### **MQCMDL\_LEVEL\_220**

Level 220 of system control commands.

This value is returned by the following:

- MQSeries for AT&T GIS UNIX Version 2 Release 2
- MQSeries for SINIX and DC/OSx Version 2 Release 2
- MQSeries for SunOS Version 2 Release 2
- MQSeries for Tandem NonStop Kernel Version 2 Release 2

### **MQCMDL\_LEVEL\_221**

Level 221 of system control commands.

This value is returned by the following:

- MQSeries for AIX Version 2 Release 2.1
- MQSeries for Digital OpenVMS Version 2 Release 2.1

#### **MQCMDL\_LEVEL\_320**

Level 320 of system control commands.

This value is returned by the following:

- MQSeries for OS/400
	- Version 3 Release 2
	- Version 3 Release 7

### **MQCMDL\_LEVEL\_420**

Level 420 of system control commands.

This value is returned by the following:

- MQSeries for i5/OS
	- Version 4 Release 2.0
	- Version 4 Release 2.1

### **MQCMDL\_LEVEL\_500**

Level 500 of system control commands.

This value is returned by the following:

- MQSeries for AIX Version 5 Release 0
- MQSeries for HP-UX Version 5 Release 0
- MQSeries for OS/2 Version 5 Release 0
- MQSeries for Solaris Version 5 Release 0
- MQSeries for Windows NT Version 5 Release 0

### **MQCMDL\_LEVEL\_510**

Level 510 of system control commands.

This value is returned by the following:

- MQSeries for AIX Version 5 Release 1
- MQSeries for AS/400<sup>®</sup> Version 5 Release 1
- MQSeries for HP-UX Version 5 Release 1
- MQSeries for OS/2 Version 5 Release 1
- MQSeries for Compaq OpenVMS Alpha Version 5 Release 1
- MQSeries for Compaq NonStop Kernel Version 5 Release 1
- MQSeries for Compaq Tru64 UNIX Version 5 Release 1
- MOSeries for Solaris Version 5 Release 1
- v MQSeries for Windows NT Version 5 Release 1

### **MQCMDL\_LEVEL\_520**

Level 520 of system control commands.

This value is returned by the following:

- MQSeries for AIX Version 5 Release 2
- MQSeries for AS/400 Version 5 Release 2
- MQSeries for HP-UX Version 5 Release 2
- MQSeries for Linux Version 5 Release 2
- MQSeries for OS/390 Version 5 Release 2
- v MQSeries for Sun Solaris Version 5 Release 2
- v MQSeries for Windows NT Version 5 Release 2

#### **MQCMDL\_LEVEL\_530**

Level 530 of system control commands.

This value is returned by the following:

- Websphere MQ for AIX Version 5 Release 3
- Websphere MQ for HP-UX Version 5 Release 3
- Websphere MQ for i/Series Version 5 Release 3
- WebSphere MQ for Linux for Intel Version 5 Release 3
- WebSphere MQ for Linux for zSeries<sup>®</sup> Version 5 Release 3
- v Websphere MQ for Solaris Version 5 Release 3
- Websphere MQ for Windows Version 5 Release 3
- Websphere MQ for z/OS Version 5 Release 3

### **MQCMDL\_LEVEL\_600**

Level 600 of system control commands.

This value is returned by the following:

- Websphere MQ for AIX V6.0
- Websphere MQ for HP-UX V6.0
- Websphere MQ for i/Series V6.0
- WebSphere MQ for Linux V6.0
- Websphere MQ for Solaris V6.0
- Websphere MQ for Windows V6.0
- Websphere MQ for z/OS V6.0

<span id="page-602-0"></span>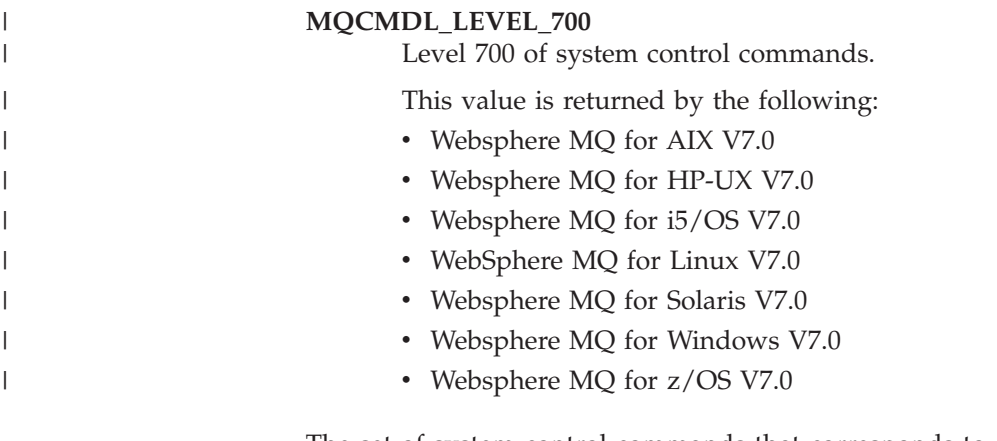

The set of system control commands that corresponds to a particular value of the *CommandLevel* attribute varies according to the value of the *Platform* attribute; both must be used to decide which system control commands are supported.

To determine the value of this attribute, use the MQIA\_COMMAND\_LEVEL selector with the MQINQ call.

# **CommandServerControl (MQLONG)**

Specifies whether the command server is to be started when the queue manager starts.

The value can be:

### **MQSVC\_CONTROL\_MANUAL**

The command server is not to be started automatically.

### **MQSVC\_CONTROL\_Q\_MGR**

The command server is to be started automatically when the queue manager starts.

This attribute is not supported on z/OS.

To determine the value of this attribute, use the MQIA\_CMD\_SERVER\_CONTROL selector with the MQINQ call.

## **ConfigurationEvent (MQLONG)**

Controls whether configuration events are generated. This parameter applies to z/OS only.

To determine the value of this attribute, use the MQIA\_CONFIGURATION\_EVENT selector with the MQINQ call.

The value can be:

## **MQEVR\_DISABLED** Event reporting disabled.

### **MQEVR\_ENABLED**

Event reporting enabled.

# <span id="page-603-0"></span>**DeadLetterQName (MQCHAR48)**

This is the name of a queue defined on the local queue manager as the dead-letter (undelivered-message) queue. Messages are sent to this queue if they cannot be routed to their correct destination.

For example, messages are put on this queue when:

- v A message arrives at a queue manager, destined for a queue that is not yet defined on that queue manager
- v A message arrives at a queue manager, but the queue for which it is destined cannot receive it because, possibly:
	- The queue is full
	- Put requests are inhibited
	- The sending node does not have authority to put messages on the queue

Applications can also put messages on the dead-letter queue.

Report messages are treated in the same way as ordinary messages; if the report message cannot be delivered to its destination queue (usually the queue specified by the *ReplyToQ* field in the message descriptor of the original message), the report message is placed on the dead-letter (undelivered-message) queue.

**Note:** Messages that have passed their expiry time (see [MQMD - Expiry field\)](#page-201-0) are **not** transferred to this queue when they are discarded. However, an expiration report message (MQRO\_EXPIRATION) is still generated and sent to the *ReplyToQ* queue, if requested by the sending application.

Messages are not put on the dead-letter (undelivered-message) queue when the application that issued the put request has been notified synchronously of the problem by means of the reason code returned by the MQPUT or MQPUT1 call (for example, a message put on a local queue for which put requests are inhibited).

Messages on the dead-letter (undelivered-message) queue sometimes have their application message data prefixed with an MQDLH structure. This structure contains extra information that indicates why the message was placed on the dead-letter (undelivered-message) queue. See ["MQDLH – Dead-letter header" on](#page-117-0) [page 106](#page-117-0) for more details of this structure.

This queue must be a local queue, with a *Usage* attribute of MQUS\_NORMAL.

If a queue manager does not support a dead-letter (undelivered-message) queue, or one has not been defined, the name is all blanks. All WebSphere MQ queue managers support a dead-letter (undelivered-message) queue, but by default it is not defined.

If the dead-letter (undelivered-message) queue is not defined, full, or unusable for some other reason, a message which would have been transferred to it by a message channel agent is retained instead on the transmission queue.

To determine the value of this attribute, use the MQCA\_DEAD\_LETTER\_Q\_NAME selector with the MQINQ call. The length of this attribute is given by MQ\_Q\_NAME\_LENGTH.

# <span id="page-604-0"></span>**DefXmitQName (MQCHAR48)**

This is the name of the transmission queue that is used for the transmission of messages to remote queue managers, if there is no other indication of which transmission queue to use.

If there is no default transmission queue, the name is entirely blank. The initial value of this attribute is blank.

To determine the value of this attribute, use the MQCA\_DEF\_XMIT\_Q\_NAME selector with the MQINQ call. The length of this attribute is given by MQ\_Q\_NAME\_LENGTH.

## **DistLists (MQLONG)**

This indicates whether the local queue manager supports distribution lists on the MQPUT and MQPUT1 calls. The value is one of the following:

#### **MQDL\_SUPPORTED**

Distribution lists supported.

#### **MQDL\_NOT\_SUPPORTED**

Distribution lists not supported.

To determine the value of this attribute, use the MQIA\_DIST\_LISTS selector with the MQINQ call.

## **DNSGroup (MQCHAR18)**

This is the name of the group for the TCP listener that handles inbound transmissions for the queue-sharing group to join when using Workload Manager Dynamic Domain Name Services support. The maximum length is 18 characters. If you leave this name blank, the queue-sharing group name is used.

This attribute is supported on z/OS only.

To determine the value of this attribute, use the MQCA\_DNS\_GROUP selector with the MQINQ call. The length of this attribute is given by MQ\_DNS\_GROUP\_NAME\_LENGTH.

## **DNSWLM (MQLONG)**

This specifies whether the TCP listener that handles inbound transmissions for the queue-sharing group registers with Workload Manager for Dynamic Domain Name Services

The value is one of the following:

#### **MQDNSWLM\_YES**

The listener registers with Workload Manager.

#### **MQDNSWLM\_NO**

The listener does not register with Workload Manager. This is the default value.

This attribute is supported on z/OS only.

To determine the value of this attribute, use the MQIA\_DNS\_WLM selector with the MQINQ call.

## <span id="page-605-0"></span>**ExpiryInterval (MQLONG)**

This indicates the frequency with which the queue manager scans the queues looking for expired messages. It is either a time interval in seconds in the range 1 through 99 999 999, or the following special value:

#### **MQEXPI\_OFF**

The queue manager does not scan the queues looking for expired messages.

To determine the value of this attribute, use the MQIA\_EXPIRY\_INTERVAL selector with the MQINQ call.

This attribute is supported only on z/OS.

# **IGQPutAuthority (MQLONG)**

This attribute applies only if the local queue manager is a member of a queue-sharing group. It indicates the type of authority checking that is performed when the local intra-group queuing agent (IGQ agent) removes a message from the shared transmission queue and places the message on a local queue. The value is one of the following:

#### **MQIGQPA\_DEFAULT**

The user identifier checked for authorization is the value of the *UserIdentifier* field in the *separate* MQMD that is associated with the message when the message is on the shared transmission queue. This is the user identifier of the program that placed the message on the shared transmission queue, and is usually the same as the user identifier under which the remote queue manager is running.

If the RESLEVEL profile indicates that more than one user identifier is to be checked, the user identifier of the local IGQ agent (*IGQUserId*) is also checked.

#### **MQIGQPA\_CONTEXT**

The user identifier checked for authorization is the value of the *UserIdentifier* field in the *separate* MQMD that is associated with the message when the message is on the shared transmission queue. This is the user identifier of the program that placed the message on the shared transmission queue, and is usually the same as the user identifier under which the remote queue manager is running.

If the RESLEVEL profile indicates that more than one user identifier is to be checked, the user identifier of the local IGQ agent (*IGQUserId*) and the value of the *UserIdentifier* field in the *embedded* MQMD are also checked. The latter user identifier is usually the user identifier of the application that originated the message.

#### **MQIGQPA\_ONLY\_IGQ**

The user identifier checked for authorization is the user identifier of the local IGQ agent (*IGQUserId*).

If the RESLEVEL profile indicates that more than one user identifier is to be checked, this user identifier is used for all checks.

### <span id="page-606-0"></span>**MQIGQPA\_ALTERNATE\_OR\_IGQ**

The user identifier checked for authorization is the user identifier of the local IGQ agent (*IGQUserId*).

If the RESLEVEL profile indicates that more than one user identifier is to be checked, the value of the *UserIdentifier* field in the *embedded* MQMD is also checked. This user identifier is usually the user identifier of the application that originated the message.

To determine the value of this attribute, use the MQIA\_IGQ\_PUT\_AUTHORITY selector with the MQINQ call.

This attribute is supported only on z/OS.

## **IGQUserId (MQLONG)**

This attribute is applicable only if the local queue manager is a member of a queue-sharing group. It specifies the user identifier that is associated with the local intra-group queuing agent (IGQ agent). This identifier is one of the user identifiers that can be checked for authorization when the IGQ agent puts messages on local queues. The actual user identifiers checked depend on the setting of the *IGQPutAuthority* attribute, and on external security options.

If *IGQUserId* is blank, no user identifier is associated with the IGQ agent and the corresponding authorization check is not performed (although other user identifiers might still be checked for authorization).

To determine the value of this attribute, use the MQCA\_IGQ\_USER\_ID selector with the MQINQ call. The length of this attribute is given by MQ\_USER\_ID\_LENGTH.

This attribute is supported only on z/OS.

## **InhibitEvent (MQLONG)**

This controls whether inhibit (Inhibit Get and Inhibit Put) events are generated. The value is one of the following:

#### **MQEVR\_DISABLED**

Event reporting disabled.

### **MQEVR\_ENABLED**

Event reporting enabled.

For more information about events, see *WebSphere MQ Monitoring*.

To determine the value of this attribute, use the MQIA\_INHIBIT\_EVENT selector with the MQINQ call.

On z/OS, you cannot use the MQINQ call to determine the value of this attribute.

## **IntraGroupQueuing (MQLONG)**

This attribute applies only if the local queue manager is a member of a queue-sharing group. It indicates whether intra-group queuing is enabled for the queue-sharing group. The value is one of the following:

#### <span id="page-607-0"></span>**MQIGQ\_DISABLED**

All messages destined for other queue managers in the queue-sharing group are transmitted using conventional channels..

#### **MQIGQ\_ENABLED**

Messages destined for other queue managers in the queue-sharing group are transmitted using the shared transmission queue if the following condition is satisfied:

• The length of the message data plus transmission header does not exceed 63 KB (64 512 bytes).

It is recommended that somewhat more space than the size of MQXQH be allocated for the transmission header; the constant MQ\_MSG\_HEADER\_LENGTH is provided for this purpose.

If this condition is not satisfied, the message is transmitted using conventional channels.

**Note:** When intra-group queuing is enabled, the order of messages transmitted using the shared transmission queue is not preserved relative to those transmitted using conventional channels.

To determine the value of this attribute, use the MQIA\_INTRA\_GROUP\_QUEUING selector with the MQINQ call.

This attribute is supported only on z/OS.

### **IPAddressVersion (MQLONG)**

Specifies which IP address version, either IPv4 or IPv6, is used.

This attribute is only relevant for systems that run both IPv4 and IPv6 and only affects channels defined as having a *TransportType* of MQXPY\_TCP when one of the following conditions is true:

- v The channel's *ConnectionName* is a host name that resolves to both an IPv4 and IPv6 address and its *LocalAddress* parameter is not specified.
- v The channel's *ConnectionName* and *LocalAddress* are both host names that resolve to both IPv4 and IPv6 addresses.

The value can be:

|

|

#### **MQIPADDR\_IPV4** IPv4 is used.

#### **MQIPADDR\_IPV6** IPv6 is used.

selector with the MQINQ call.

To determine the value of this attribute, use the MQIA\_IP\_ADDRESS\_VERSION

## **ListenerTimer (MQLONG)**

This is the time interval (in seconds) between WebSphere MQ attempts to restart the listener if there has been an APPC or TCP/IP failure. The value must be between 5 and 9999, with a default value of 60.

This attribute is supported on z/OS only.

To determine the value of this attribute, use the MQIA\_LISTENER\_TIMER selector with the MQINQ call.

# <span id="page-608-0"></span>**LocalEvent (MQLONG)**

This controls whether local error events are generated. The value is one of the following:

### **MQEVR\_DISABLED**

Event reporting disabled.

### **MQEVR\_ENABLED**

Event reporting enabled.

For more information about events, see *WebSphere MQ Monitoring*.

To determine the value of this attribute, use the MQIA\_LOCAL\_EVENT selector with the MQINQ call.

On z/OS, you cannot use the MQINQ call to determine the value of this attribute.

# **LoggerEvent (MQLONG)**

This controls whether recovery log events are generated. The value is one of the following:

### **MQEVR\_DISABLED**

Event reporting disabled.

### **MQEVR\_ENABLED**

Event reporting enabled.

For more information about events, see *WebSphere MQ Monitoring*.

To determine the value of this attribute, use the MQIA\_LOGGER\_EVENT selector with the MQINQ call.

This attribute is supported only on AIX, HP-UX, i5/OS, Linux, Solaris, and Windows.

# **LUGroupName (MQCHAR8)**

This is the generic LU name for the LU 6.2 listener that handles inbound transmissions for the queue-sharing group. If you leave this name blank, you cannot use this listener.

This attribute is supported on z/OS only.

To determine the value of this attribute, use the MQCA\_LU\_GROUP\_NAME selector with the MQINQ call. The length of this attribute is given by MQ\_LU\_NAME\_LENGTH.

# <span id="page-609-0"></span>**LUName (MQCHAR8)**

This is the name of the LU to use for outbound LU 6.2 transmissions. Set this to the same LU that the listener uses for inbound transmissions. If you leave this name blank, the APPC/MVS default LU is used; this is variable, so always set LUName if you are using LU6.2.

This attribute is supported on z/OS only.

To determine the value of this attribute, use the MQCA\_LU\_NAME selector with the MQINQ call. The length of this attribute is given by MQ\_LU\_NAME\_LENGTH.

## **LU62ARMSuffix (MQCHAR2)**

This is the suffix of the SYS1.PARMLIB member APPCPMxx, that nominates the LUADD for this channel initiator. The z/OS command SET APPC=xx is issued when ARM restarts the channel initiator. If you leave this name is blank, no SET APPC=xx is issued.

This attribute is supported on z/OS only.

To determine the value of this attribute, use the MQCA\_LU62\_ARM\_SUFFIX selector with the MQINQ call. The length of this attribute is given by MQ\_ARM\_SUFFIX\_LENGTH.

# **LU62Channels (MQLONG)**

This is the maximum number of channels that can be current, or clients that can be connected, that use the LU 6.2 transmission protocol. The value must be between 0 and 9999, with a default value of 200. If you set this to zero, the LU 6.2 transmission protocol is not used.

This attribute is supported on z/OS only.

To determine the value of this attribute, use the MQIA\_LU62\_CHANNELS selector with the MQINQ call.

## **MaxActiveChannels (MQLONG)**

This is the maximum number of channels that can be active at any time. The value must be between 1 and 9999, with a default value of 200.

To determine the value of this attribute, use the MQIA\_ACTIVE\_CHANNELS selector with the MQINQ call.

# **MaxChannels (MQLONG)**

This is the maximum number of channels that can be current (including server-connection channels with connected clients). The value must be between 1 and 9999 and has a default value of 200. It is possible that a system which is busy serving connections from the network could need a higher number than the default setting. You should determine the value that is correct for your environment, ideally by observing the behavior of your system during testing.

| | | | | | To determine the value of this attribute, use the MQIA\_MAX\_CHANNELS selector with the MQINQ call.

## <span id="page-610-0"></span>**MaxHandles (MQLONG)**

This is the maximum number of open handles that any one task can use concurrently. Each successful MQOPEN call for a single queue (or for an object that is not a queue) uses one handle. That handle becomes available for reuse when the object is closed. However, when a distribution list is opened, each queue in the distribution list is allocated a separate handle, and so that MQOPEN call uses as many handles as there are queues in the distribution list. This must be taken into account when deciding on a suitable value for *MaxHandles*.

The MQPUT1 call performs an MQOPEN call as part of its processing; as a result, MQPUT1 uses as many handles as MQOPEN would, but the handles are used only for the duration of the MQPUT1 call itself.

On z/OS, *task* means a CICS task, an MVS task, or an IMS dependent region.

The value is in the range 1 through 999 999 999. The default value is determined by the environment:

- On z/OS, the default value is 100.
- In all other environments, the default value is 256.

To determine the value of this attribute, use the MQIA\_MAX\_HANDLES selector with the MQINQ call.

## **MaxMsgLength (MQLONG)**

This is the length of the longest *physical* message that the queue manager can handle. However, because the *MaxMsgLength* queue-manager attribute can be set independently of the *MaxMsgLength* queue attribute, the longest physical message that can be placed on a queue is the lesser of those two values.

If the queue manager supports segmentation, an application can put a *logical* message that is longer than the lesser of the two *MaxMsgLength* attributes, but only if the application specifies the MQMF\_SEGMENTATION\_ALLOWED flag in MQMD. If that flag is specified, the upper limit for the length of a logical message is 999 999 999 bytes, but usually resource constraints imposed by the operating system, or by the environment in which the application is running, result in a lower limit.

The lower limit for the *MaxMsgLength* attribute is 32 KB (32 768 bytes). The upper limit is 100 MB (104 857 600 bytes).

To determine the value of this attribute, use the MQIA\_MAX\_MSG\_LENGTH selector with the MQINQ call.

## **MaxPriority (MQLONG)**

This is the maximum message priority supported by the queue manager. Priorities range from zero (lowest) to *MaxPriority* (highest).

To determine the value of this attribute, use the MQIA\_MAX\_PRIORITY selector with the MQINQ call.

## <span id="page-611-0"></span>**MaxUncommittedMsgs (MQLONG)**

This is the maximum number of uncommitted messages that can exist within a unit of work. The number of uncommitted messages is the sum of the following since the start of the current unit of work:

- Messages put by the application with the MQPMO\_SYNCPOINT option
- Messages retrieved by the application with the MQGMO\_SYNCPOINT option
- v Trigger messages and COA report messages generated by the queue manager for messages put with the MQPMO\_SYNCPOINT option
- COD report messages generated by the queue manager for messages retrieved with the MQGMO\_SYNCPOINT option

The following are *not* counted as uncommitted messages:

- Messages put or retrieved by the application outside a unit of work
- Trigger messages or COA/COD report messages generated by the queue manager as a result of messages put or retrieved outside a unit of work
- v Expiration report messages generated by the queue manager (even if the call causing the expiration report message specified MQGMO\_SYNCPOINT)
- v Event messages generated by the queue manager (even if the call causing the event message specified MQPMO\_SYNCPOINT or MQGMO\_SYNCPOINT)

#### **Note:**

- 1. Exception report messages are generated by the Message Channel Agent (MCA), or by the application, and are treated in the same way as ordinary messages put or retrieved by the application.
- 2. When a message or segment is put with the MQPMO\_SYNCPOINT option, the number of uncommitted messages is incremented by one regardless of how many physical messages actually result from the put. (More than one physical message might result if the queue manager needs to subdivide the message or segment.)
- 3. When a distribution list is put with the MQPMO\_SYNCPOINT option, the number of uncommitted messages is incremented by one *for each physical message that is generated*. This can be as small as one, or as great as the number of destinations in the distribution list.

The lower limit for this attribute is 1; the upper limit is 999 999 999.

To determine the value of this attribute, use the MQIA\_MAX\_UNCOMMITTED\_MSGS selector with the MQINQ call.

## **MQIAccounting (MQLONG)**

This controls the collection of accounting information for MQI data.

The value is one of the following:

#### **MQMON\_ON**

Collect API accounting data.

#### **MQMON\_OFF**

Do not collect API accounting data. This is the default value.
If you set the queue manager attribute ACCTCONO to ENABLED, this value might be overridden for individual connections using the Options field in the MQCNO structure. Changes to this value are only effective for connections to the queue manager that occur after the change to the attribute.

This attribute is supported only on i5/OS, UNIX systems, and Windows.

To determine the value of this attribute, use the MQIA\_ACCOUNTING\_MQI selector with the MQINQ call.

# **MQIStatistics (MQLONG)**

This controls the collection of statistics monitoring information for the queue manager.

The value is one of the following:

### **MQMON\_ON**

Collect MQI statistics.

### **MQMON\_OFF**

Do not collect MQI statistics. This is the default value.

This attribute is supported only on i5/OS, UNIX systems, and Windows.

To determine the value of this attribute, use the MQIA\_STATISTICS\_MQI selector with the MQINQ call.

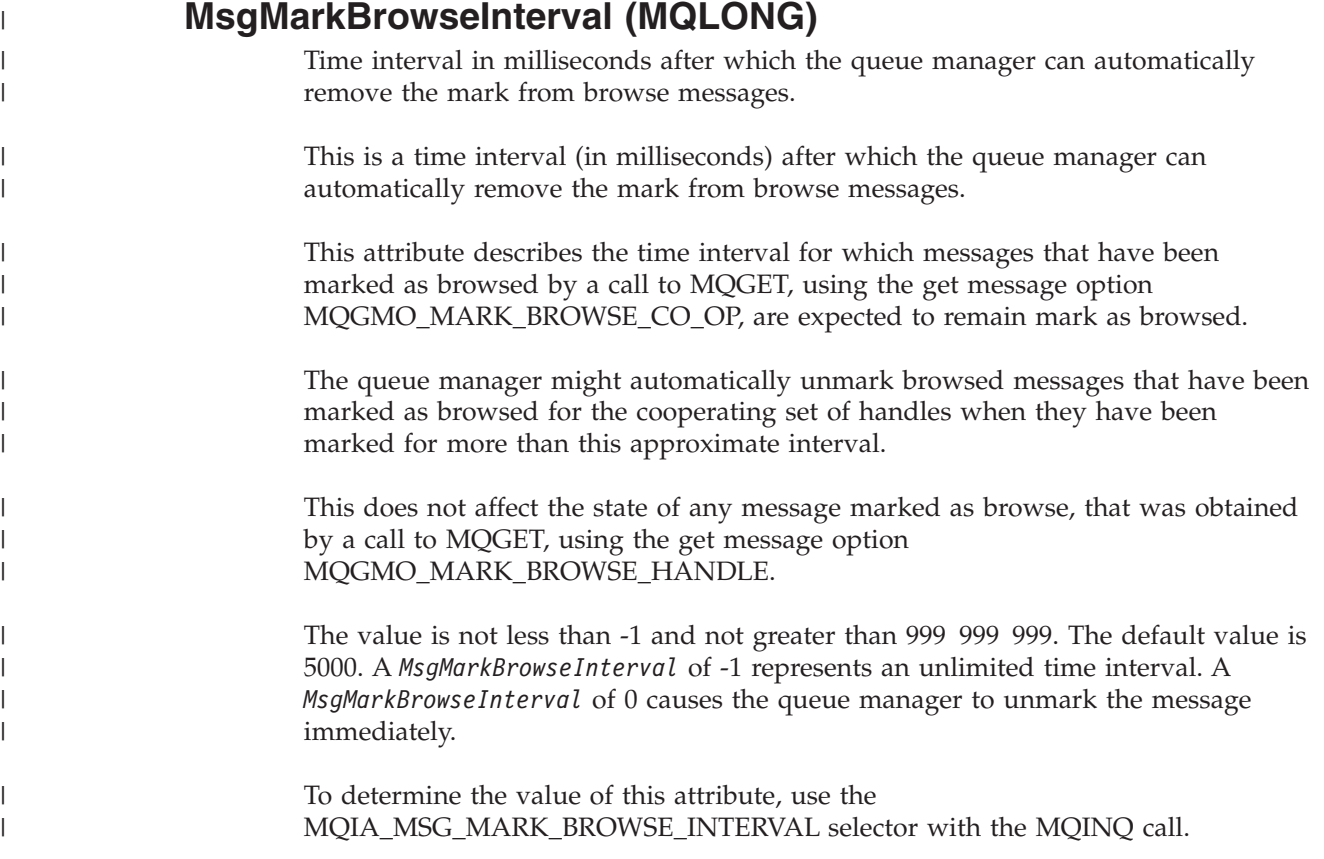

# **OutboundPortMax (MQLONG)**

This is the highest port number in the range, defined by OutboundPortMin and OutboundPortMax, of port numbers to be used to bind outgoing channels . The value is an integer between 0 and 65535, and must be equal to or greater than the OutboundPortMin value. The default value is 0.

This attribute is supported on z/OS only.

To determine the value of this attribute, use the MQIA\_OUTBOUND\_PORT\_MAX selector with the MQINQ call.

## **OutboundPortMin (MQLONG)**

This is the lowest port number in the range, defined by OutboundPortMin and OutboundPortMax, of port numbers to be used to bind outgoing channels . The value is an integer between 0 and 65535, and must be equal to or less than the OutboundPortMax value. The default value is 0.

This attribute is supported on z/OS only.

To determine the value of this attribute, use the MQIA\_OUTBOUND\_PORT\_MIN selector with the MQINQ call.

## **PerformanceEvent (MQLONG)**

This controls whether performance-related events are generated. The value is one of the following:

### **MQEVR\_DISABLED** Event reporting disabled.

### **MQEVR\_ENABLED**

Event reporting enabled.

For more information about events, see *WebSphere MQ Monitoring*.

To determine the value of this attribute, use the MQIA\_PERFORMANCE\_EVENT selector with the MQINQ call.

### **Platform (MQLONG)**

This indicates the operating system on which the queue manager is running:

### **MQPL\_AIX**

AIX (same value as MQPL\_UNIX).

#### **MQPL\_MVS**

z/OS (same value as MQPL\_ZOS).

### **MQPL\_NSK**

Compaq NonStop Kernel.

### **MQPL\_OS2**

OS/2.

### **MQPL\_OS390**

z/OS (same value as MQPL\_ZOS).

**MQPL\_OS400** i5/OS.

**MQPL\_UNIX** UNIX systems.

**MQPL\_VMS**

HP OpenVMS.

**MQPL\_WINDOWS\_NT**

Windows systems.

**MQPL\_ZOS**

<span id="page-614-0"></span>|

| | | | || |

| | | | | | | | | | | | | | | | | | | | | | | |

I

| |  $z$ /OS.

To determine the value of this attribute, use the MQIA\_PLATFORM selector with the MQINQ call.

# **PropertyControl (MQLONG)**

Specifies how message properties are handled for messages that are retrieved from queues using the MQGET call with the MQGMO\_PROPERTIES\_AS\_Q\_DEF option.

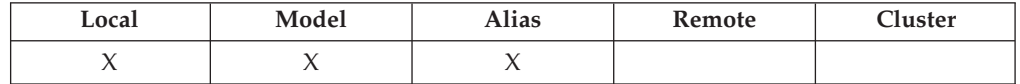

The value is one of the following:

### **MQPROP\_ALL**

All properties of the message are included with the message when it is delivered to the application. The properties, except those in the message descriptor (or extension), are placed in one or more MQRFH2 headers in the message data.

### **MQPROP\_COMPATIBILITY**

If the message contains a property with a prefix of mcd., jms., usr. or mqext., all message properties are delivered to the application in an MQRFH2 header. Otherwise all properties of the message, except those contained in the message descriptor (or extension), are discarded and are no longer accessible to the application. This is the default value; it allows applications which expect JMS related properties to be in an MQRFH2 header in the message data to continue to work unmodified.

### **MQPROP\_FORCE\_MQRFH2**

Properties are always returned in the message data in an MQRFH2 header regardless of whether the application specifies a message handle. A valid message handle supplied in the MsgHandle field of the MQGMO structure on the MQGET call is ignored. Properties of the message are not accessible via the message handle.

### **MQPROP\_NONE**

All properties of the message, except those in the message descriptor (or extension), are removed from the message before the message is delivered to the application.

This parameter is applicable to Local, Alias and Model queues. To determine its value, use the MQIA\_PROPERTY\_CONTROL selector with the MQINQ call.

# **PubSubNPInputMsg (MQLONG)**

Whether to discard or keep an undelivered input message.

The value is one of the following:

#### **MQUNDELIVERED\_DISCARD**

Non-persistent input messages may be discarded if they cannot be processed.

This is the default value.

### **MQUNDELIVERED\_KEEP**

|

|

Non-persistent input messages will not be discarded if they cannot be processed. In this situation the queued publish/subscribe interface will continue to retry the process at appropriate intervals and does not continue processing subsequent messages.

To determine the value of this attribute, use the MQIA\_PUBSUB\_NP\_MSG selector with the MQINQ call.

## **PubSubNPResponse (MQLONG)**

Controls the behavior of undelivered response messages.

The value is one of the following:

### **MQUNDELIVERED\_NORMAL**

Non-persistent responses which cannot be placed on the reply queue are put on the dead letter queue, if they cannot be placed on the DLQ then they are discarded.

### **MQUNDELIVERED\_SAFE**

Non-persistent responses which cannot be placed on the reply queue are put on the dead letter queue. If the response cannot be set and cannot be placed on the DLQ then the queued publish/subscribe interface will roll back the current operation and then retry at appropriate intervals and does not continue processing subsequent messages.

### **MQUNDELIVERED\_DISCARD**

Non-persistent responses are not placed on the reply queue are discarded.

This is the default value for new queue managers.

#### **MQUNDELIVERED\_KEEP**

Non-persistent responses are not placed on the dead letter queue or discarded. Instead, the queued publish/subscribe interface will back out the current operation and then retry it at appropriate intervals.

To determine the value of this attribute, use the MQIA\_PUBSUB\_NP\_RESP selector with the MQINQ call.

### **Default value for migrated queue managers.**

If the queue manager has been migrated from Websphere MQ V6.0, the initial value of this attribute depends on the values of DiscardNonPersistentResponse and DLQNonPersistentResponse before migration, as shown in the following table.

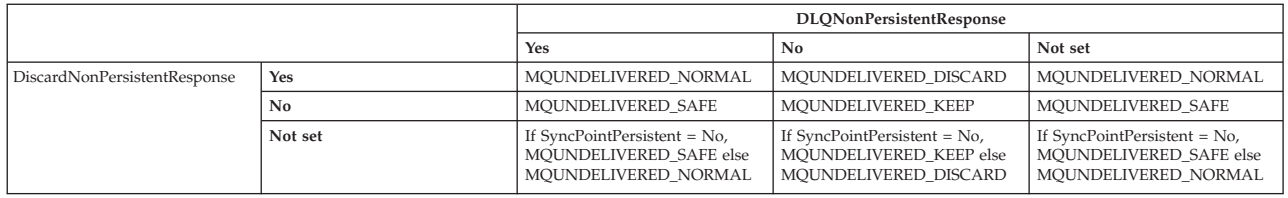

# **PubSubMaxMsgRetryCount (MQLONG)**

The number of retries when processing a failed command message under syncpoint.

The value is one of the following:

### **0 - 999 999 999**

The default value is 5.

To determine the value of this attribute, use the MQIA\_PUBSUB\_MAXMSG\_RETRY\_COUNT selector with the MQINQ call.

# **PubSubSyncPoint (MQLONG)**

Whether only persistent messages or all messages are processed under syncpoint.

The value is one of the following:

### **MQSYNCPOINT\_IFPER**

This makes the queued publish/subscribe interface receive non-persistent messages outside syncpoint. If the daemon receives a publication outside syncpoint, the daemon forwards the publication to subscribers known to it outside syncpoint.

This is the default value.

### **MQSYNCPOINT\_YES**

|

| | | | |

 $\overline{1}$ 

| | | | | | | | | | This makes the queued publish/subscribe interface receive all messages under syncpoint.

To determine the value of this attribute, use the MQIA\_PUBSUB\_SYNC\_PT selector with the MQINQ call.

# **PubSubMode (MQLONG)**

Whether the publish/subscribe engine and the queued publish/subscribe interface are running, therefore allowing applications to publish/subscribe by using the application programming interface and the queues that are being monitored by the queued publish/subscribe interface.

The value is one of the following:

### **MQPSM\_COMPAT**

The publish/subscribe engine is running. It is therefore possible to publish/subscribe by using the application programming interface. The queued publish/subscribe interface is not running, therefore any message that is put to the queues that are monitored by the queued publish/subscribe interface will not be acted on. This setting is used for compatibility with WebSphere Message Broker V6 or earlier versions using this queue manager, because it needs to read the same queues from which the queued publish/subscribe interface normally reads.

### **MQPSM\_DISABLED**

| | | | | | | | | | | |

| |

The publish/subscribe engine and the queued publish/subscribe interface are not running. It is therefore not possible to publish/subscribe by using the application programming interface. Any publish/subscribe messages that are put to the queues that are monitored by the queued publish/subscribe interface will not be acted on.

#### **MQPSM\_ENABLED**

The publish/subscribe engine and the queued publish/subscribe interface are running. It is therefore possible to publish/subscribe by using the application programming interface and the queues that are being monitored by the queued publish/subscribe interface. This is the queue manager's initial default value.

To determine the value of this attribute, use the MQIA\_PUBSUB\_MODE selector with the MQINQ call.

## **QMgrDesc (MQCHAR64)**

Use this field for a commentary describing the queue manager. The content of the field is of no significance to the queue manager, but the queue manager might require that the field contain only characters that can be displayed. It cannot contain any null characters; if necessary, it is padded to the right with blanks. In a DBCS installation, this field can contain DBCS characters (subject to a maximum field length of 64 bytes).

**Note:** If this field contains characters that are not in the queue manager's character set (as defined by the *CodedCharSetId* queue manager attribute), those characters might be translated incorrectly if this field is sent to another queue manager.

- On z/OS, the default value is the product name and version number.
- v In all other environments, the default value is blanks.

To determine the value of this attribute, use the MQCA\_Q\_MGR\_DESC selector with the MQINQ call. The length of this attribute is given by MQ\_Q\_MGR\_DESC\_LENGTH.

## **QMgrIdentifier (MQCHAR48)**

This is an internally-generated unique name for the queue manager.

To determine the value of this attribute, use the MQCA\_Q\_MGR\_IDENTIFIER selector with the MQINQ call. The length of this attribute is given by MQ\_Q\_MGR\_IDENTIFIER\_LENGTH.

This attribute is supported in the following environments: AIX, HP-UX, z/OS, i5/OS, Solaris, Linux, Windows, plus WebSphere MQ clients connected to these systems.

# **QMgrName (MQCHAR48)**

This is the name of the local queue manager, that is, the name of the queue manager to which the application is connected.

The first 12 characters of the name are used to construct a unique message identifier (see [MQMD - MsgId field\)](#page-219-0). Queue managers that can intercommunicate must therefore have names that differ in the first 12 characters, in order for message identifiers to be unique in the queue-manager network.

On  $z$ /OS, the name is the same as the subsystem name, which is limited to 4 nonblank characters.

To determine the value of this attribute, use the MQCA\_Q\_MGR\_NAME selector with the MQINQ call. The length of this attribute is given by MQ\_Q\_MGR\_NAME\_LENGTH.

# **QSGName (MQCHAR4)**

This is the name of the queue-sharing group to which the local queue manager belongs. If the local queue manager does not belong to a queue-sharing group, the name is blank.

To determine the value of this attribute, use the MQCA\_QSG\_NAME selector with the MQINQ call. The length of this attribute is given by MQ\_QSG\_NAME\_LENGTH.

This attribute is supported only on z/OS.

# **QueueAccounting (MQLONG)**

This controls the collection of accounting information for queues.

The value is one of the following:

### **MQMON\_NONE**

Do not collect accounting data for queues, regardless of the setting of the queue accounting attribute ACCTQ. This is the default value.

### **MQMON\_OFF**

Do not collect accounting data for queues that specify QMGR in the ACCTQ queue attribute.

### **MQMON\_ON**

Collect accounting data for queues that specify QMGR in the ACCTQ queue attribute.

Changes to this value are only effective for connections to the queue manager that occur after the change to the attribute.

To determine the value of this attribute, use the MQIA\_ACCOUNTING\_Q selector with the MQINQ call.

## **QueueMonitoring (MQLONG)**

This specifies the default setting for online monitoring of queues.

If the *QueueMonitoring* queue attribute is set to MQMON\_Q\_MGR, this attribute specifies the value which is assumed by the channel. The value can be:

### **MQMON\_OFF**

Online monitoring data collection is turned off. This is the queue manager's initial default value.

#### **MQMON\_NONE**

Online monitoring data collection is turned off for queues regardless of the setting of their *QueueMonitoring* attribute.

#### **MQMON\_LOW**

Online monitoring data collection is turned on, with a low ratio of data collection.

### **MQMON\_MEDIUM**

Online monitoring data collection is turned on, with a moderate ratio of data collection.

### **MQMON\_HIGH**

Online monitoring data collection is turned on, with a high ratio of data collection.

To determine the value of this attribute, use the MQIA\_MONITORING\_Q selector with the MQINQ call.

# **QueueStatistics (MQLONG)**

This controls the collection of statistics data for queues.

The value is one of the following:

### **MQMON\_NONE**

Do not collect queue statistics for queues, regardless of the setting of the *QueueStatistics* queue attribute. This is the default value.

#### **MQMON\_OFF**

Do not collect statistics data for queues that specify Queue Manager in the *QueueStatistics* queue attribute.

#### **MQMON\_ON**

Collect statistics data for queues that specify Queue Manager in the *QueueStatistics* queue attribute.

To determine the value of this attribute, use the MQIA\_STATISTICS\_Q selector with the MQINQ call.

## **ReceiveTimeout (MQLONG)**

This specifies how long a TCP/IP channel waits to receive data, including heartbeats, from its partner before returning to the inactive state. It applies only to message channels, not to MQI channels.

Use this value as follows:

- v To specify that this number is a multiplier, to apply to the negotiated HBINT value, to determine how long a channel waits, set ReceiveTimeoutType to MQRCVTIME\_MULTIPLY. Specify a value of 0 or a value in the range 2 to 99.
- v To specify that this number is a value, in seconds, to add to the negotiated HBINT value to determine how long a channel waits, set ReceiveTimeoutType to MQRCVTIME\_ADD. Specify a value in the range 1 to 999999.
- v To specify that this number is a value, in seconds, for the channel to wait, set ReceiveTimeoutType to MQRCVTIME\_EQUAL. Specify a value in the range 0 to 999999.

The default value is 0.

To stop a channel timing out its wait to receive data from its partner, set ReceiveTimeoutType to MQRCVTIME\_MULTIPLY or MQRCVTIME\_EQUAL, and ReceiveTimeout to 0.

This attribute is supported on z/OS only.

To determine the value of this attribute, use the MQIA\_RECEIVE\_TIMEOUT selector with the MQINQ call.

## **ReceiveTimeoutMin (MQLONG)**

This is the minimum time, in seconds, that a TCP/IP channel waits to receive data, including heartbeats, from its partner, before returning to the inactive state. It applies only to message channels, not to MQI channels. The value must be between zero and 999999, with a default of 0.

If you use ReceiveTimeoutType to specify that the TCP/IP channel wait time is to be calculated relative to the negotiated value of HBINT, and the resultant value is less than the value of this parameter, this value is used instead.

This attribute is supported on z/OS only.

To determine the value of this attribute, use the MQIA\_RECEIVE\_TIMEOUT\_MIN selector with the MQINQ call.

## **ReceiveTimeoutType (MQLONG)**

This is the qualifier, applied to ReceiveTimeout to define how long a TCP/IP channel waits to receive data, including heartbeats, from its partner, before returning to the inactive state. It applies only to message channels, not to MQI channels.

The value is one of the following:

#### **MQRCVTIME\_MULTIPLY**

ReceiveTimeout is a multiplier to apply to the negotiated HBINT value to determine how long a channel waits. This is the default value.

#### **MQRCVTIME\_ADD**

ReceiveTimeout is a value, in seconds, to add to the negotiated HBINT value to determine how long a channel waits.

### **MQRCVTIME\_EQUAL**

ReceiveTimeout is a value, in seconds, that the channel waits.

To stop a channel timing out its wait to receive data from its partner, set ReceiveTimeoutType to MQRCVTIME\_MULTIPLY or MQRCVTIME\_EQUAL, and ReceiveTimeout to 0.

This attribute is supported on z/OS only.

To determine the value of this attribute, use the MQIA\_RECEIVE\_TIMEOUT\_TYPE selector with the MQINQ call.

# **RemoteEvent (MQLONG)**

This controls whether remote error events are generated. The value is one of the following:

### **MQEVR\_DISABLED**

Event reporting disabled.

### **MQEVR\_ENABLED**

Event reporting enabled.

For more information about events, see *WebSphere MQ Monitoring*.

To determine the value of this attribute, use the MQIA\_REMOTE\_EVENT selector with the MQINQ call.

# **RepositoryName (MQCHAR48)**

This is the name of a cluster for which this queue manager provides a repository-manager service. If the queue manager provides this service for more than one cluster, *RepositoryNamelist* specifies the name of a namelist object that identifies the clusters, and *RepositoryName* is blank. At least one of *RepositoryName* and *RepositoryNamelist* must be blank.

This attribute is supported only on AIX, HP-UX, i5/OS, Linux, Solaris, Windows, and z/OS.

To determine the value of this attribute, use the MQCA\_REPOSITORY\_NAME selector with the MQINQ call. The length of this attribute is given by MQ\_Q\_MGR\_NAME\_LENGTH.

# **RepositoryNamelist (MQCHAR48)**

This is the name of a namelist object that contains the names of clusters for which this queue manager provides a repository-manager service. If the queue manager provides this service for only one cluster, the namelist object contains only one name. Alternatively, *RepositoryName* can be used to specify the name of the cluster, in which case *RepositoryNamelist* is blank. At least one of *RepositoryName* and *RepositoryNamelist* must be blank.

This attribute is supported only on AIX, HP-UX, i5/OS, Linux, Solaris, Windows, and z/OS.

To determine the value of this attribute, use the MQCA\_REPOSITORY\_NAMELIST selector with the MQINQ call. The length of this attribute is given by MQ\_NAMELIST\_NAME\_LENGTH.

# **ScyCase(MQCHAR8)**

|

| |

| | |

Specifies whether or not the queue manager supports security profile names in mixed case, or in uppercase only.

The value is one of the following:

### **MQSCYC\_UPPER**

Security profile names must be in uppercase.

### **MQSCYC\_MIXED**

| |

> | |

> |

| | Security profile names can be in uppercase or in mixed case.

Changes to this attribute take effect when a Refresh Security command is run with *SecurityType(MQSECTYPE\_CLASSES)* specified.

This attribute is supported only on z/OS.

To determine the value of this attribute, use the MQIA\_SECURITY\_CASE selector with the MQINQ call.

## **SharedQMgrName (MQLONG)**

This specifies whether the *ObjectQmgrName* should be used or treated as the local queue manager on an MQOPEN call, for a shared queue, when the *ObjectQmgrName* is that of another queue manager in the queue-sharing group.

The value can be:

### **MQSQQM\_USE**

*ObjectQmgrName* is used and the appropriate transmission queue is opened.

#### **MQSQQM\_IGNORE**

If the target queue is shared, and the *ObjectQmgrName* is that of a queue manager in the same queue-sharing group, the open is performed locally.

This attribute is valid only on z/OS.

To determine the value of this attribute, use the MQIA\_SHARED\_Q\_Q\_MGR\_NAME selector with the MQINQ call.

## **SSLEvent (MQLONG)**

This specifies whether SSL events are generated.

The value is one of the following:

### **MQEVR\_ENABLED**

Generate SSL events, as follows: MQRC\_CHANNEL\_SSL\_ERROR

#### **MQEVR\_DISABLED**

Do not generate SSL events; this is the default value.

To determine the value of this attribute, use the MQIA\_SSL\_EVENT selector with the MQINQ call.

## **SSLFIPSRequired (MQLONG)**

This lets you specify that only FIPS-certified algorithms are to be used if the cryptography is executed in WebSphere MQ-provided software. If cryptographic hardware is configured, the cryptography modules used are those provided by the hardware product; these may or may not be FIPS-certified to a particular level depending on the hardware product in use.

The value is one of the following:

#### **MQSSL\_FIPS\_NO**

Use any CipherSpec supported on the platform in use. This is the default value.

#### **MQSSL\_FIPS\_YES**

Use only FIPS-certified cryptographic algorithms in the CipherSpecs allowed on all SSL connections from and to this queue manager.

This parameter is valid only on UNIX platforms and Windows.

To determine the value of this attribute, use the MQIA\_SSL\_FIPS\_REQUIRED selector with the MQINQ call.

## **SSLKeyResetCount (MQLONG)**

This specifies when SSL channel message channel agents (MCAs) that initiate communication reset the secret key used for encryption on the channel. The value represents the total number of unencrypted bytes that are sent and received on the channel before the secret key is renegotiated. The number of bytes includes control information sent by the MCA.

The value is a number between 0 and 999 999 999, with a default value of 0. If you specify an SSL/TLS secret key reset count between 1 byte and 32Kb, SSL/TLS channels will use a secret key reset count of 32Kb. This is to avoid the overhead of excessive key resets which would occur for small SSL/TLS secret key reset values.

The secret key is renegotiated when the total number of unencrypted bytes sent and received by the initiating channel MCA exceeds the specified value, or if channel heartbeats are enabled before data is sent or received following a channel heartbeat, whichever occurs first.

The count of bytes sent and received for renegotiation includes control information sent and received by the channel MCA and is reset whenever a renegotiation occurs.

Use a value of 0 to indicate that secret keys are never renegotiated.

To determine the value of this attribute, use the MQIA\_SSL\_RESET\_COUNT selector with the MQINQ call.

## **StartStopEvent (MQLONG)**

This controls whether start and stop events are generated. The value is one of the following:

#### **MQEVR\_DISABLED**

Event reporting disabled.

#### **MQEVR\_ENABLED**

Event reporting enabled.

For more information about events, see *WebSphere MQ Monitoring*.

To determine the value of this attribute, use the MQIA\_START\_STOP\_EVENT selector with the MQINQ call.

# **StatisticsInterval (MQLONG)**

This specifies how often (in seconds) to write statistics monitoring data to the monitoring queue.

The value is an integer in the range 0 to 604800, with a default value of 1800 (30 minutes).

To determine the value of this attribute, use the MQIA\_STATISTICS\_INTERVAL selector with the MQINQ call.

# **SyncPoint (MQLONG)**

This indicates whether the local queue manager supports units of work and syncpointing with the MQGET, MQPUT, and MQPUT1 calls.

### **MQSP\_AVAILABLE**

Units of work and syncpointing available.

### **MQSP\_NOT\_AVAILABLE**

Units of work and syncpointing not available.

• On z/OS this value is never returned.

To determine the value of this attribute, use the MQIA\_SYNCPOINT selector with the MQINQ call.

# **TCPChannels (MQLONG)**

This is the maximum number of channels that can be current, or clients that can be connected, that use the TCP/IP transmission protocol. The value must be between 0 and 9999, with a default value of 200. If you specify 0, TCP/IP is not used.

This attribute is supported on z/OS only.

To determine the value of this attribute, use the MQIA\_TCP\_CHANNELS selector with the MQINQ call.

# **TCPKeepAlive (MQLONG)**

This specifies whether to use TCP KEEPALIVE to check that the other end of the connection is still available. If it is not available, the channel is closed.

The value is one of the following:

### **MQTCPKEEP\_YES**

Use TCP KEEPALIVE as specified in the TCP profile configuration data set. If you specify the channel attribute KeepAliveInterval (KAINT), the value to which it is set is used.

### **MQTCPKEEP\_NO**

Do not use TCP KEEPALIVE. This is the default value.

This attribute is supported on z/OS only.

To determine the value of this attribute, use the MQIA\_TCP\_KEEP\_ALIVE selector with the MQINQ call.

# **TCPName (MQCHAR8)**

This is the name of either the only or default TCP/IP system that you are using, depending on the value of TCPStackType. The default value is TCPIP.

This attribute is supported on z/OS only.

To determine the value of this attribute, use the MQCA\_TCP\_NAME selector with the MQINQ call. The length of this attribute is given by MQ\_TCP\_NAME\_LENGTH.

# **TCPStackType (MQLONG)**

This specifies whether the channel initiator can use only the TCP/IP address space specified in TCPName, or can optionally bind to any selected TCP/IP address

The value is one of the following:

### **MQTCPSTACK\_SINGLE**

The channel initiator can use only the TCP/IP address spaces named in TCPName. This is the default value.

### **MQTCPSTACK\_MULTIPLE**

The channel initiator can use any TCP/IP address space available to it. It defaults to the one specified in TCPName if no other is specified for a channel or listener.

This attribute is supported on z/OS only.

To determine the value of this attribute, use the MQIA\_TCP\_STACK\_TYPE selector with the MQINQ call.

## **TraceRouteRecording (MQLONG)**

This controls the recording of trace- route information.

The value is one of the following:

### **MQRECORDING\_DISABLED**

No appending to trace- route messages allowed.

#### **MQRECORDING\_Q**

Put trace- route messages to fixed named queue.

#### **MQRECORDING\_MSG**

Put trace- route messages to a queue determined using the message itself. This is the default value

To determine the value of this attribute, use the MQIA\_TRACE\_ROUTE\_RECORDING selector with the MQINQ call.

## **TriggerInterval (MQLONG)**

This is a time interval (in milliseconds) used to restrict the number of trigger messages. This is relevant only when the *TriggerType* is MQTT\_FIRST. In this case trigger messages are usually generated only when a suitable message arrives on the queue, and the queue was previously empty. Under certain circumstances,

however, an additional trigger message can be generated with MQTT\_FIRST triggering even if the queue was not empty. These additional trigger messages are not generated more often than every *TriggerInterval* milliseconds.

For more information on triggering, see the *WebSphere MQ Application Programming Guide*.

The value is not less than 0 and not greater than 999 999 999. The default value is 999 999 999.

To determine the value of this attribute, use the MQIA\_TRIGGER\_INTERVAL selector with the MQINQ call.

# **TriggerInterval (MQLONG)**

This is a time interval (in milliseconds) used to restrict the number of trigger messages. This is relevant only when the *TriggerType* is MQTT\_FIRST. In this case trigger messages are usually generated only when a suitable message arrives on the queue, and the queue was previously empty. Under certain circumstances, however, an additional trigger message can be generated with MQTT\_FIRST triggering even if the queue was not empty. These additional trigger messages are not generated more often than every *TriggerInterval* milliseconds.

For more information on triggering, see the *WebSphere MQ Application Programming Guide*.

The value is not less than 0 and not greater than 999 999 999. The default value is 999 999 999.

To determine the value of this attribute, use the MQIA\_TRIGGER\_INTERVAL selector with the MQINQ call.

### **Attributes for queues**

There are five types of queue definition. Some queue attributes apply to all types of queue; other queue attributes apply only to certain types of queue.

**Types of queue**: The queue manager supports the following types of queue definition:

### **Local queue**

This is a physical queue that stores messages and can be one of the following:

### **Local queue manager queue**

The queue exists on the local queue manager (private in z/OS parlance).

### **Shared queue (z/OS only)**

This is a physical queue that stores messages. The queue exists in a shared repository that is accessible to all the queue managers that belong to the queue-sharing group that owns the shared repository.

Applications connected to any queue manager in the queue-sharing group can place messages on and remove messages from queues of this type. Such queues are effectively the same as local queues. The value of the *QType* queue attribute is MQQT\_LOCAL.

Applications connected to the local queue manager can place messages on and remove messages from queues of this type. The value of the *QType* queue attribute is MQQT\_LOCAL.

#### **Cluster queue**

This is a physical queue that stores messages. The queue exists either on the local queue manager, or on one or more of the queue managers that belong to the same cluster as the local queue manager.

Applications connected to the local queue manager can place messages on queues of this type, regardless of the location of the queue. If an instance of the queue exists on the local queue manager, the queue behaves in the same way as a local queue, and applications connected to the local queue manager can remove messages from the queue. The value of the *QType* queue attribute is MQQT\_CLUSTER.

#### **Remote queue**

This is not a physical queue; it is the local definition of a queue that exists on a remote queue manager. The local definition of the remote queue contains information that tells the local queue manager how to route messages to the remote queue manager.

Applications connected to the local queue manager can place messages on queues of this type; the messages are placed on the local transmission queue used to route messages to the remote queue manager. Applications cannot remove messages from remote queues. The value of the *QType* queue attribute is MQQT\_REMOTE.

You can also use a remote queue definition for:

• Reply-queue aliasing

In this case the name of the definition is the name of a reply-to queue. For more information, see *WebSphere MQ Intercommunications*.

• Queue-manager aliasing

In this case the name of the definition is an alias for a queue manager, and not the name of a queue. For more information, see *WebSphere MQ Intercommunications*.

### **Alias queue**

This is not a physical queue; it is an alternative name for a local queue, a shared queue, a cluster queue, or a remote queue. The name of the queue to which the alias resolves is part of the definition of the alias queue.

Applications connected to the local queue manager can place messages on queues of this type; the messages are placed on the queue to which the alias resolves. Applications can remove messages from queues of this type if the alias resolves to a local queue, a shared queue, or a cluster queue that has a local instance. The value of the *QType* queue attribute is MQQT\_ALIAS.

### **Model queue**

This is not a physical queue; it is a set of queue attributes from which a local queue can be created.

Messages cannot be stored on queues of this type.

**Queue attributes**: Some queue attributes apply to all types of queue; other queue attributes apply only to certain types of queue. The types of queue to which an attribute applies are shown in [Table 96 on page 617](#page-628-0) and subsequent tables.

Table 96 summarizes the attributes that are specific to queues. The attributes are described in alphabetic order.

**Note:** The names of the attributes shown in this book are descriptive names used with the MQINQ and MQSET calls; the names are the same as for the PCF commands. When MQSC commands are used to define, alter, or display attributes, alternative short names are used; see the *WebSphere MQ Script (MQSC) Command Reference* for details.

<span id="page-628-0"></span>*Table 96. Attributes for queues*. The columns apply as follows:

• The column for local queues applies also to shared queues.

||

 $\mathsf I$ 

 $\mathsf I$ 

- The column for model queues indicates which attributes are inherited by the local queue created from the model queue.
- v The column for cluster queues indicates the attributes that can be inquired when the cluster queue is opened for inquire alone, or for inquire and output. If the cluster queue is opened for inquire plus one or more of input, browse, or set, the column for local queues applies instead.

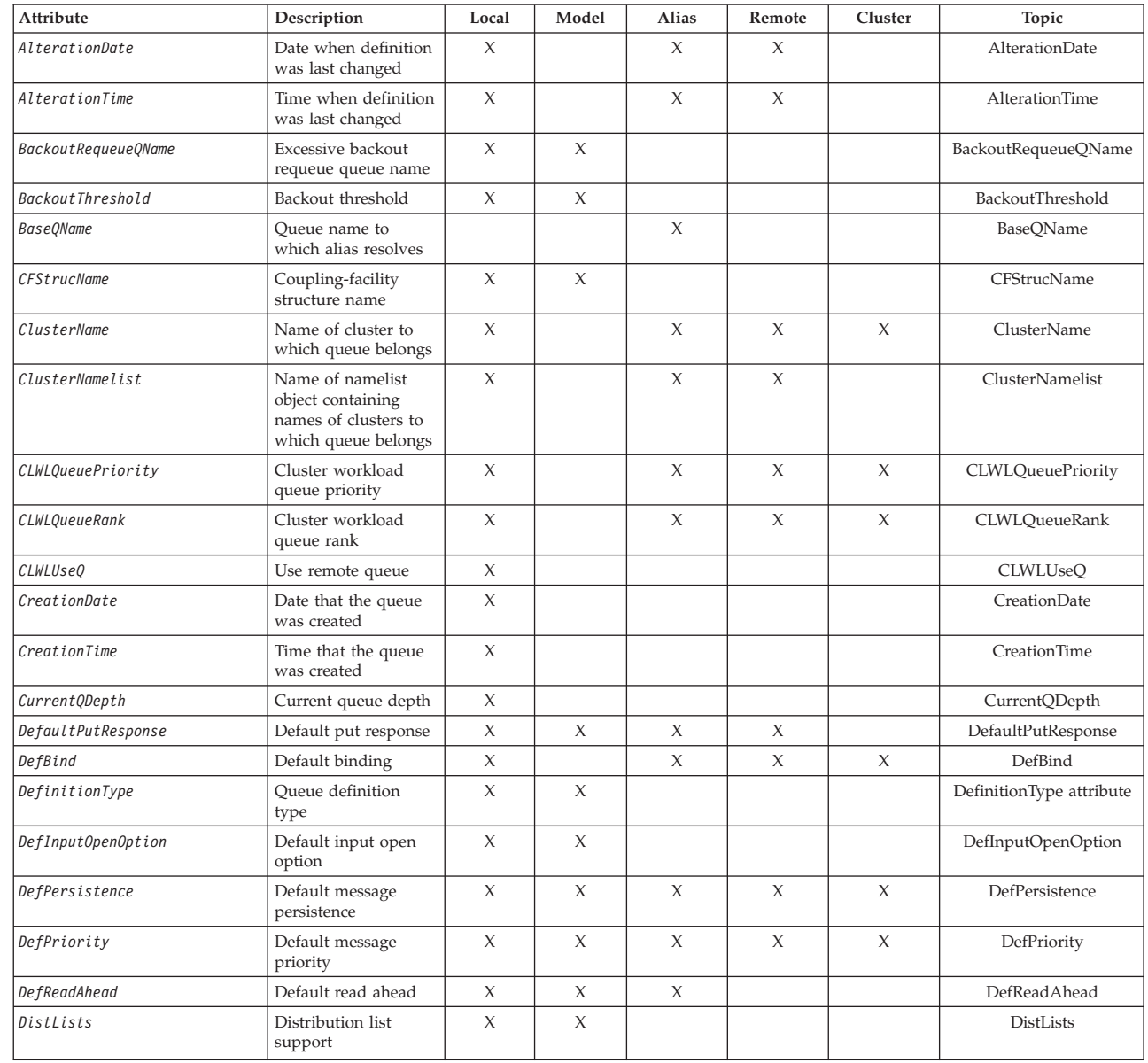

*Table 96. Attributes for queues (continued)*. The columns apply as follows:

- The column for local queues applies also to shared queues.
- The column for model queues indicates which attributes are inherited by the local queue created from the model queue.
- The column for cluster queues indicates the attributes that can be inquired when the cluster queue is opened for inquire alone, or for inquire and output. If the cluster queue is opened for inquire plus one or more of input, browse, or set, the column for local queues applies instead.

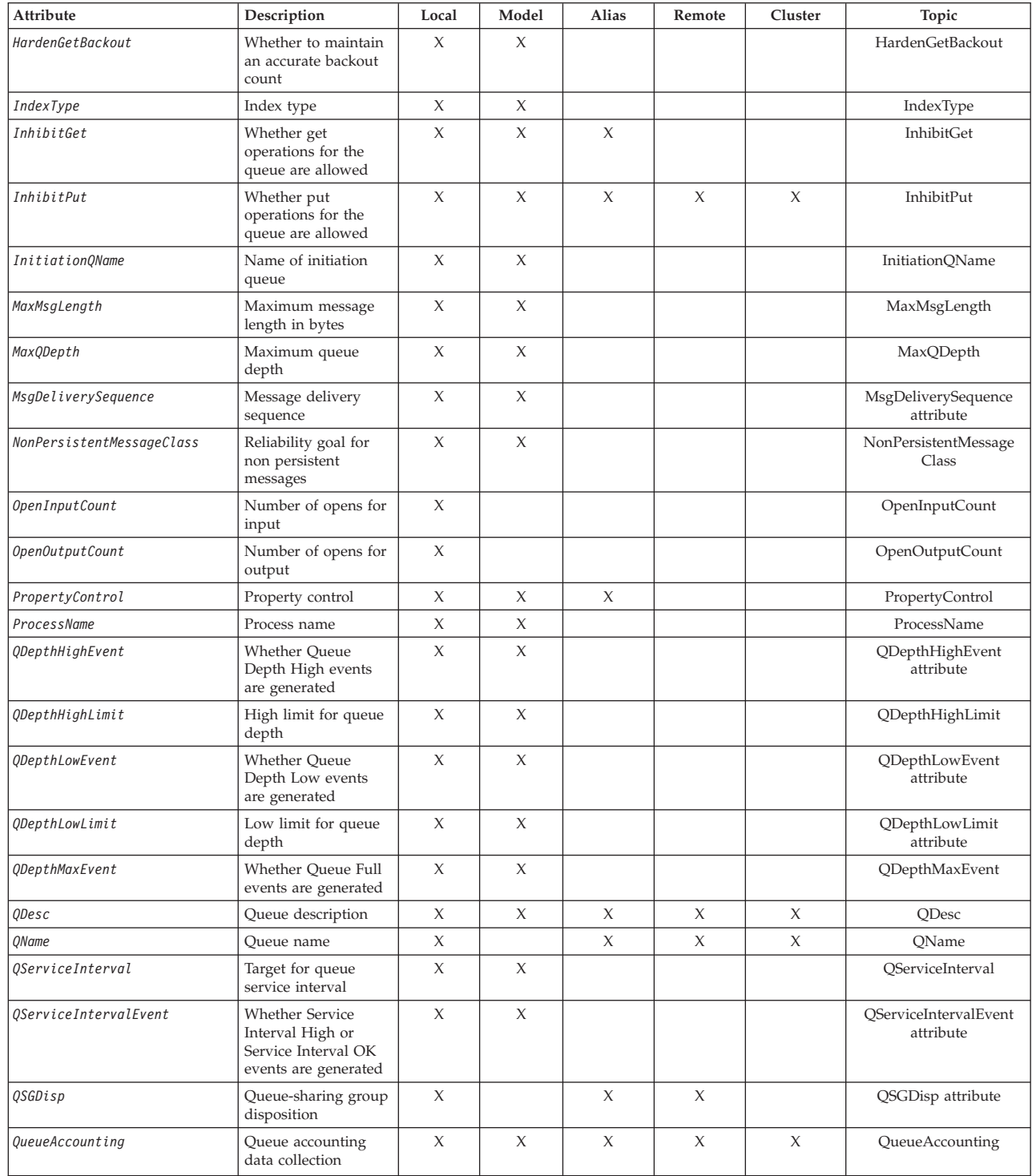

|

<span id="page-630-0"></span>*Table 96. Attributes for queues (continued)*. The columns apply as follows:

- The column for local queues applies also to shared queues.
- The column for model queues indicates which attributes are inherited by the local queue created from the model queue.
- The column for cluster queues indicates the attributes that can be inquired when the cluster queue is opened for inquire alone, or for inquire and output. If the cluster queue is opened for inquire plus one or more of input, browse, or set, the column for local queues applies instead.

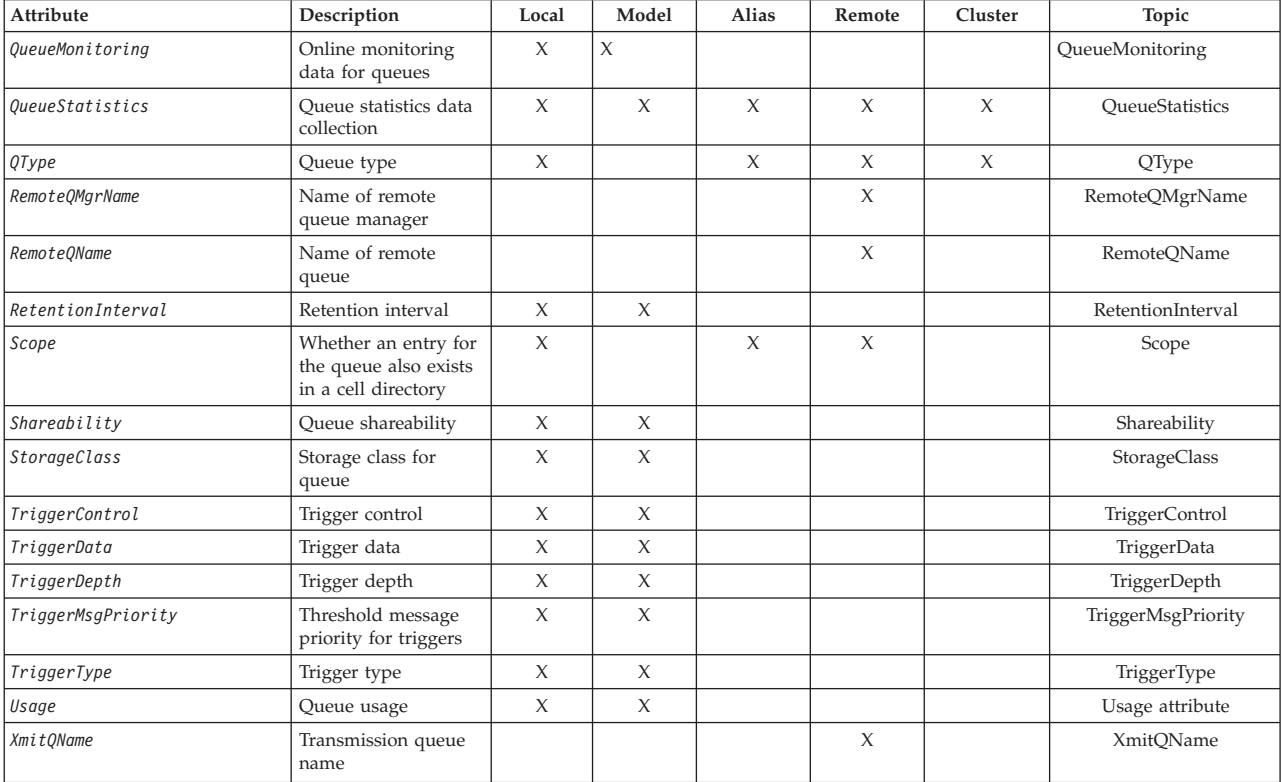

# **AlterationDate (MQCHAR12)**

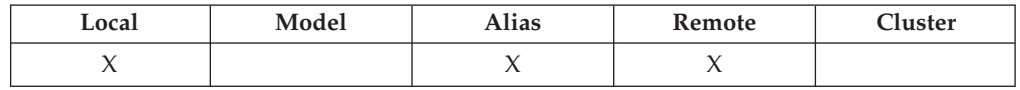

This is the date when the definition was last changed. The format of the date is YYYY-MM-DD, padded with two trailing blanks to make the length 12 bytes (for example, 1992-09-23bb, where bb represents 2 blank characters).

The values of certain attributes (for example, *CurrentQDepth*) change as the queue manager operates. Changes to these attributes do not affect *AlterationDate*. Also, changes resulting from use of the MQSET call do not affect *AlterationDate*.

To determine the value of this attribute, use the MQCA\_ALTERATION\_DATE selector with the MQINQ call. The length of this attribute is given by MQ\_DATE\_LENGTH.

# <span id="page-631-0"></span>**AlterationTime (MQCHAR8)**

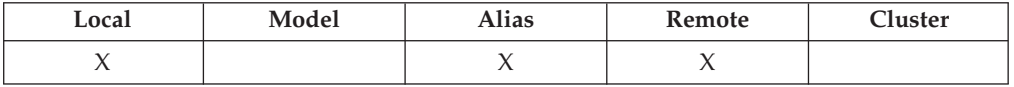

This is the time when the definition was last changed. The format of the time is HH.MM.SS using the 24-hour clock, with a leading zero if the hour is less than 10 (for example 09.10.20).

- On z/OS, the time is Greenwich Mean Time (GMT), subject to the system clock being set accurately to GMT.
- In other environments, the time is local time.

The values of certain attributes (for example, *CurrentQDepth*) change as the queue manager operates. Changes to these attributes do not affect *AlterationTime*. Also, changes resulting from use of the MQSET call do not affect *AlterationTime*.

To determine the value of this attribute, use the MQCA\_ALTERATION\_TIME selector with the MQINQ call. The length of this attribute is given by MQ\_TIME\_LENGTH.

# **BackoutRequeueQName (MQCHAR48)**

This is the excessive backout requeue queue name. Apart from allowing its value to be queried, the queue manager takes no action based on the value of this attribute.

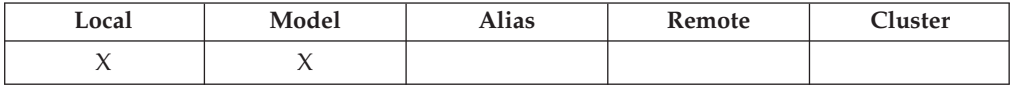

WebSphere MQ classes for JMS uses this attribute to determine where to transfer a message that has already been backed out the maximum number of times as specified by the *BackoutThreshold* attribute.

To determine the value of this attribute, use the

MQCA\_BACKOUT\_REQ\_Q\_NAME selector with the MQINQ call. The length of this attribute is given by MQ\_Q\_NAME\_LENGTH.

# **BackoutThreshold (MQLONG)**

This is the backout threshold. Apart from allowing its value to be queried, the queue manager takes no action based on the value of this attribute.

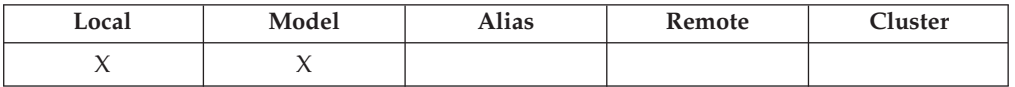

WebSphere MQ classes for JMS uses this attribute to determine how many times to allow a message to be backed out before transferring the message to the queue specified by the *BackoutRequeueQName* attribute.

To determine the value of this attribute, use the MQIA\_BACKOUT\_THRESHOLD selector with the MQINQ call.

| | |

| | |

# <span id="page-632-0"></span>**BaseQName (MQCHAR48)**

This is the name of a queue that is defined to the local queue manager.

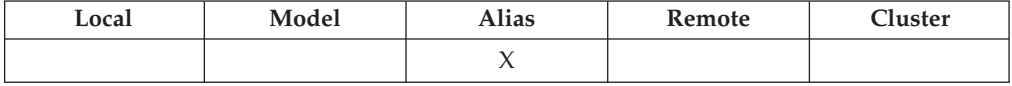

(For more information on queue names, see [MQOD - ObjectName field.](#page-264-0)) The queue is one of the following types:

#### **MQQT\_LOCAL**

Local queue.

#### **MQQT\_REMOTE**

Local definition of a remote queue.

#### **MQQT\_CLUSTER**

Cluster queue.

To determine the value of this attribute, use the MQCA\_BASE\_Q\_NAME selector with the MQINQ call. The length of this attribute is given by MQ\_Q\_NAME\_LENGTH.

# **BaseType (MQCFIN)**

The type of object to which the alias resolves.

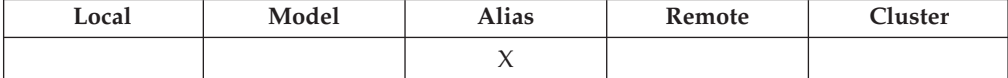

The value is one of the following:

### **MQOT\_Q**

Base object type is a queue

#### **MQOT\_TOPIC**

Base object type is a topic

## **CFStrucName (MQCHAR12)**

This is the name of the coupling-facility structure where the messages on the queue are stored. The first character of the name is in the range A through Z, and the remaining characters are in the range A through Z, 0 through 9, or blank.

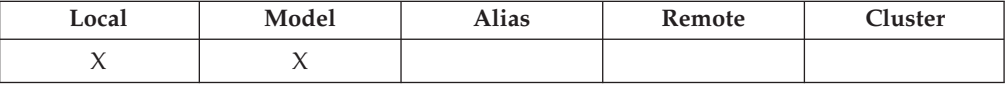

To get the full name of the structure in the coupling facility, suffix the value of the *QSGName* queue-manager attribute with the value of the *CFStrucName* queue attribute.

This attribute applies only to shared queues; it is ignored if *QSGDisp* does not have the value MQQSGD\_SHARED.

To determine the value of this attribute, use the MQCA\_CF\_STRUC\_NAME selector with the MQINQ call. The length of this attribute is given by MQ\_CF\_STRUC\_NAME\_LENGTH.

This attribute is supported only on z/OS.

# <span id="page-633-0"></span>**ClusterName (MQCHAR48)**

This is the name of the cluster to which the queue belongs.

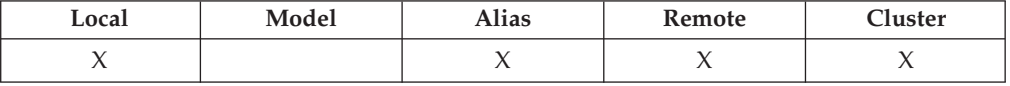

If the queue belongs to more than one cluster, *ClusterNamelist* specifies the name of a namelist object that identifies the clusters, and *ClusterName* is blank. At least one of *ClusterName* and *ClusterNamelist* must be blank.

To determine the value of this attribute, use the MQCA\_CLUSTER\_NAME selector with the MQINQ call. The length of this attribute is given by MQ\_CLUSTER\_NAME\_LENGTH.

## **ClusterNamelist (MQCHAR48)**

This is the name of a namelist object that contains the names of clusters to which this queue belongs.

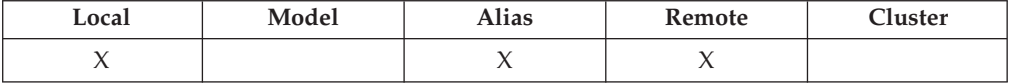

If the queue belongs to only one cluster, the namelist object contains only one name. Alternatively, *ClusterName* can be used to specify the name of the cluster, in which case *ClusterNamelist* is blank. At least one of *ClusterName* and *ClusterNamelist* must be blank.

To determine the value of this attribute, use the MQCA\_CLUSTER\_NAMELIST selector with the MQINQ call. The length of this attribute is given by MQ\_NAMELIST\_NAME\_LENGTH.

# **CLWLQueuePriority (MQLONG)**

This is the cluster workload queue priority, a value between 0 and 9 representing the priority of the queue.

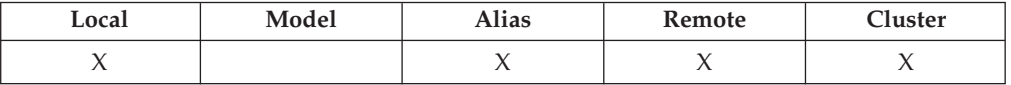

For more information, see *WebSphere MQ Queue Manager Clusters*.

To determine the value of this attribute, use the MQCA\_CLWL\_Q\_PRIORITY selector with the MQINQ call. The length of this attribute is given by MQ\_CLWL\_Q\_PRIORITY\_LENGTH.

## **CLWLQueueRank (MQLONG)**

This is the cluster workload queue rank, a value between 0 and 9 representing the rank of the queue.

<span id="page-634-0"></span>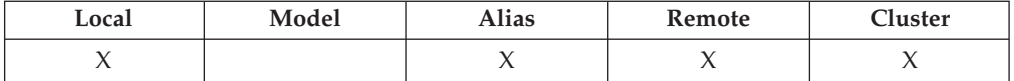

For more information, see *WebSphere MQ Queue Manager Clusters*.

To determine the value of this attribute, use the MQCA\_CLWL\_Q\_RANK selector with the MQINQ call. The length of this attribute is given by MQ\_CLWL\_Q\_RANK\_LENGTH.

## **CLWLUseQ (MQLONG)**

This defines the behavior of an MQPUT when the target queue has both a local instance and at least one remote cluster instance. If the put originates from a cluster channel, this attribute does not apply.

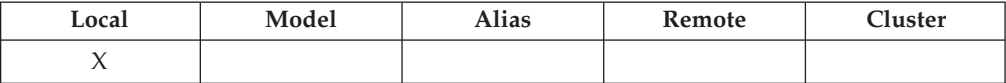

The value is one of the following:

### **MQCLWL\_USEQ\_ANY**

Use remote and local queues.

### **MQCLWL\_USEQ\_LOCAL**

Do not use remote queues.

### **MQCLWL\_USEQ\_AS\_Q\_MGR**

Inherit definition from queue manager's MQIA\_CLWL\_USEQ.

For more information, see *WebSphere MQ Queue Manager Clusters*.

To determine the value of this attribute, use the MQCA\_CLWL\_USEQ selector with the MQINQ call. The length of this attribute is given by MQ\_CLWL\_USEQ\_LENGTH.

# **CreationDate (MQCHAR12)**

This is the date when the queue was created.

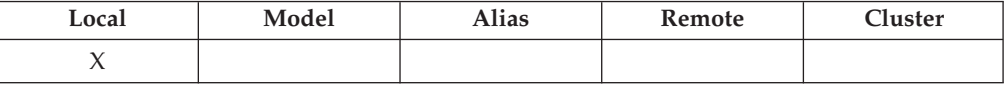

The format of the date is YYYY-MM-DD, padded with two trailing blanks to make the length 12 bytes (for example, 1992-09-23bb, where bb represents 2 blank characters).

• On i5/OS, the creation date of a queue can differ from that of the underlying operating system entity (file or userspace) that represents the queue.

To determine the value of this attribute, use the MQCA\_CREATION\_DATE selector with the MQINQ call. The length of this attribute is given by MQ\_CREATION\_DATE\_LENGTH.

# **CreationTime (MQCHAR8)**

This is the time when the queue was created.

<span id="page-635-0"></span>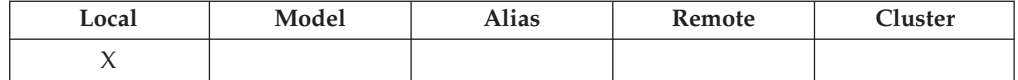

The format of the time is HH.MM.SS using the 24-hour clock, with a leading zero if the hour is less than 10 (for example 09.10.20).

- On z/OS, the time is Greenwich Mean Time (GMT), subject to the system clock being set accurately to GMT.
- v In other environments, the time is local time.
- On i5/OS, the creation time of a queue can differ from that of the underlying operating system entity (file or userspace) that represents the queue.

To determine the value of this attribute, use the MQCA\_CREATION\_TIME selector with the MQINQ call. The length of this attribute is given by MQ\_CREATION\_TIME\_LENGTH.

# **CurrentQDepth (MQLONG)**

This is the number of messages currently on the queue.

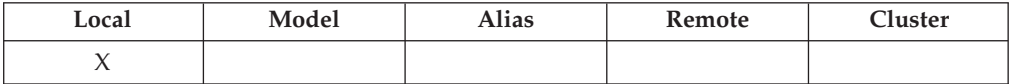

It is incremented during an MQPUT call, and during backout of an MQGET call. It is decremented during a nonbrowse MQGET call, and during backout of an MQPUT call. The effect of this is that the count includes messages that have been put on the queue within a unit of work, but that have not yet been committed, even though they are not eligible to be retrieved by the MQGET call. Similarly, it excludes messages that have been retrieved within a unit of work using the MQGET call, but that have yet to be committed.

The count also includes messages that have passed their expiry time but have not yet been discarded, although these messages are not eligible to be retrieved. See [MQMD - Expiry field](#page-201-0) for more information.

Unit-of-work processing and the segmentation of messages can both cause *CurrentQDepth* to exceed *MaxQDepth*. However, this does not affect the retrievability of the messages; *all* messages on the queue can be retrieved using the MQGET call in the normal way.

The value of this attribute fluctuates as the queue manager operates.

To determine the value of this attribute, use the MQIA\_CURRENT\_Q\_DEPTH selector with the MQINQ call.

# **DefaultPutResponse (MQLONG)**

Specifies the type of response to be used for put operations to the queue when an application specifies MQPMO\_RESPONSE\_AS\_Q\_DEF.

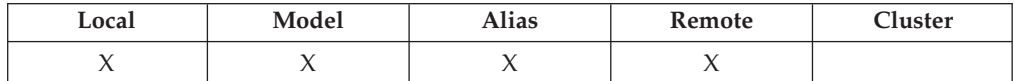

The value is one of the following:

| | | | || |

|

I

### **MQPRT\_SYNC\_RESPONSE**

The put operation is issued synchronously, returning a response.

### **MQPRT\_ASYNC\_RESPONSE**

The put operation is issued asynchronously, returning a subset of MQMD fields.

# **DefBind (MQLONG)**

<span id="page-636-0"></span>| | | | |

> This is the default binding that is used when MQOO\_BIND\_AS\_Q\_DEF is specified on the MQOPEN call and the queue is a cluster queue.

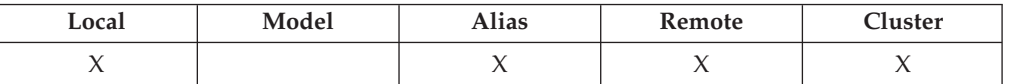

The value is one of the following:

### **MQBND\_BIND\_ON\_OPEN**

Binding fixed by MQOPEN call.

### **MQBND\_BIND\_NOT\_FIXED**

Binding not fixed.

To determine the value of this attribute, use the MQIA\_DEF\_BIND selector with the MQINQ call.

# **DefinitionType (MQLONG)**

This indicates how the queue was defined.

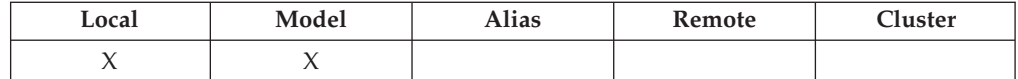

The value is one of the following:

#### **MQQDT\_PREDEFINED**

The queue is a permanent queue created by the system administrator; only the system administrator can delete it.

Predefined queues are created using the DEFINE MQSC command, and can be deleted only by using the DELETE MQSC command. Predefined queues cannot be created from model queues.

Commands can be issued either by an operator, or by an authorized user sending a command message to the command input queue (see [CommandInputQName attribute](#page-599-0) for more information).

### **MQQDT\_PERMANENT\_DYNAMIC**

The queue is a permanent queue that was created by an application issuing an MQOPEN call with the name of a model queue specified in the object descriptor MQOD. The model queue definition had the value MQQDT\_PERMANENT\_DYNAMIC for the *DefinitionType* attribute.

This type of queue can be deleted using the MQCLOSE call. See ["MQCLOSE – Close object" on page 422](#page-433-0) for more details.

The value of the *QSGDisp* attribute for a permanent dynamic queue is MQQSGD\_Q\_MGR.

### <span id="page-637-0"></span>**MQQDT\_TEMPORARY\_DYNAMIC**

The queue is a temporary queue that was created by an application issuing an MQOPEN call with the name of a model queue specified in the object descriptor MQOD. The model queue definition had the value MQQDT\_TEMPORARY\_DYNAMIC for the *DefinitionType* attribute.

This type of queue is deleted automatically by the MQCLOSE call when it is closed by the application that created it.

The value of the *QSGDisp* attribute for a temporary dynamic queue is MQQSGD\_Q\_MGR.

### **MQQDT\_SHARED\_DYNAMIC**

The queue is a shared permanent queue that was created by an application issuing an MQOPEN call with the name of a model queue specified in the object descriptor MQOD. The model queue definition had the value MQQDT\_SHARED\_DYNAMIC for the *DefinitionType* attribute.

This type of queue can be deleted using the MQCLOSE call. See ["MQCLOSE – Close object" on page 422](#page-433-0) for more details.

The value of the *QSGDisp* attribute for a shared dynamic queue is MQQSGD\_SHARED.

This attribute in a model queue definition does not indicate how the model queue was defined, because model queues are always predefined. Instead, the value of this attribute in the model queue is used to determine the *DefinitionType* of each of the dynamic queues created from the model queue definition using the MQOPEN call.

To determine the value of this attribute, use the MQIA\_DEFINITION\_TYPE selector with the MQINQ call.

# **DefInputOpenOption (MQLONG)**

This is the default way in which to open the queue for input.

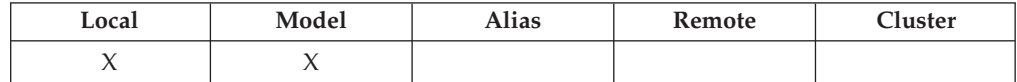

It applies if the MOOO\_INPUT\_AS\_O\_DEF option is specified on the MOOPEN call when the queue is opened. The value is one of the following:

### **MQOO\_INPUT\_EXCLUSIVE**

Open queue to get messages with exclusive access.

The queue is opened for use with subsequent MQGET calls. The call fails with reason code MQRC\_OBJECT\_IN\_USE if the queue is currently open by this or another application for input of any type (MQOO\_INPUT\_SHARED or MQOO\_INPUT\_EXCLUSIVE).

### **MQOO\_INPUT\_SHARED**

Open queue to get messages with shared access.

The queue is opened for use with subsequent MQGET calls. The call can succeed if the queue is currently open by this or another application with MQOO\_INPUT\_SHARED, but fails with reason code MQRC\_OBJECT\_IN\_USE if the queue is currently open with MQOO\_INPUT\_EXCLUSIVE.

To determine the value of this attribute, use the MQIA\_DEF\_INPUT\_OPEN\_OPTION selector with the MQINQ call.

# <span id="page-638-0"></span>**DefPersistence (MQLONG)**

This is the default persistence of messages on the queue. It applies if MQPER\_PERSISTENCE\_AS\_Q\_DEF is specified in the message descriptor when the message is put.

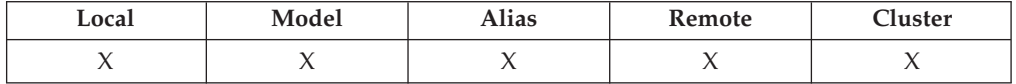

If there is more than one definition in the queue-name resolution path, the default persistence is taken from the value of this attribute in the *first* definition in the path at the time of the MQPUT or MQPUT1 call. This could be:

- An alias queue
- A local queue
- v A local definition of a remote queue
- A queue-manager alias
- v A transmission queue (for example, the *DefXmitQName* queue)

The value is one of the following:

### **MQPER\_PERSISTENT**

The message survives system failures and queue manager restarts. Persistent messages cannot be placed on:

- Temporary dynamic queues
- Shared queues that map to a CFSTRUCT object at CFLEVEL(2) or below, or where the CFSTRUCT object is defined as RECOVER(NO).

Persistent messages can be placed on permanent dynamic queues, and predefined queues.

### **MQPER\_NOT\_PERSISTENT**

The message does not normally survive system failures or queue manager restarts. This applies even if an intact copy of the message is found on auxiliary storage during a queue manager restart.

In the case of shared queues, nonpersistent messages *do* survive restarts of queue managers in the queue-sharing group, but do not survive failures of the coupling facility used to store messages on the shared queues.

Both persistent and nonpersistent messages can exist on the same queue.

To determine the value of this attribute, use the MQIA\_DEF\_PERSISTENCE selector with the MQINQ call.

# **DefPriority (MQLONG)**

This is the default priority for messages on the queue. This applies if MQPRI\_PRIORITY\_AS\_Q\_DEF is specified in the message descriptor when the message is put on the queue.

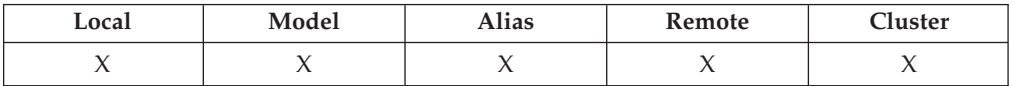

<span id="page-639-0"></span>If there is more than one definition in the queue-name resolution path, the default priority for the message is taken from the value of this attribute in the *first* definition in the path at the time of the put operation. This could be:

- An alias queue
- A local queue
- v A local definition of a remote queue
- A queue-manager alias
- v A transmission queue (for example, the *DefXmitQName* queue)

The way in which a message is placed on a queue depends on the value of the queue's *MsgDeliverySequence* attribute:

- v If the *MsgDeliverySequence* attribute is MQMDS\_PRIORITY, the logical position at which a message is placed on the queue depends on the value of the *Priority* field in the message descriptor.
- v If the *MsgDeliverySequence* attribute is MQMDS\_FIFO, messages are placed on the queue as though they had a priority equal to the *DefPriority* of the resolved queue, regardless of the value of the *Priority* field in the message descriptor. However, the *Priority* field retains the value specified by the application that put the message. See [MsgDeliverySequence attribute](#page-647-0) for more information.

Priorities are in the range zero (lowest) through *MaxPriority* (highest); see [MaxPriority attribute.](#page-610-0)

To determine the value of this attribute, use the MQIA\_DEF\_PRIORITY selector with the MQINQ call.

# **DefReadAhead (MQLONG)**

| | | | || |

| | | | | | | | |

 $\mathbf{I}$ 

H

| | | |

| | Specifies the default read ahead behavior for non-persistent messages delivered to the client.

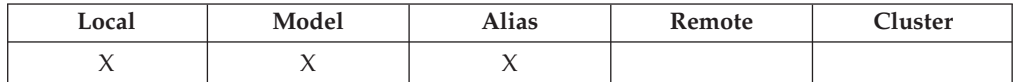

DefReadAhead can be set to one of the following values::

### **MQREADA\_NO**

Non-persistent messages are not sent ahead to the client before an applications requests them. A maximum of one non-persistent message can be lost if the client ends abnormally.

### **MQREADA\_YES**

Non-persistent messages are sent ahead to the client before an application requests them. Non-persistent messages can be lost if the client ends abnormally or if the client does not consume all the messages it is sent.

### **MQREADA\_DISABLED**

Read ahead of non-persistent messages in not enabled for this queue. Messages are not sent ahead to the client regardless of whether read ahead is requested by the client application.

To determine the value of this attribute, use the MQIA\_DEF\_READ\_AHEAD selector with the MQINQ call.

# **DefPResp (MQLONG)**

<span id="page-640-0"></span>| | | | | || |

> | | | | |

ı

| | The default put response type (DEFPRESP) attribute defines the value used by applications when the PutResponseType within MQPMO has been set to MQPMO\_RESPONSE\_AS\_Q\_DEF. This attribute is valid for all queue types.

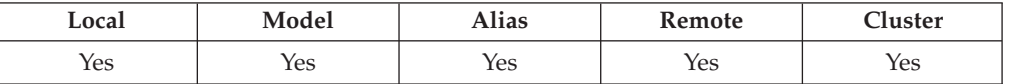

The value is one of the following:

**SYNC** The put operation is issued synchronously returning a response.

**ASYNC**

The put operation is issued asynchronously, returning a subset of MQMD fields.

To determine the value of this attribute, use the MQIA\_DEF\_PUT\_RESPONSE\_TYPE selector with the MQINQ call.

# **DistLists (MQLONG)**

This indicates whether distribution-list messages can be placed on the queue.

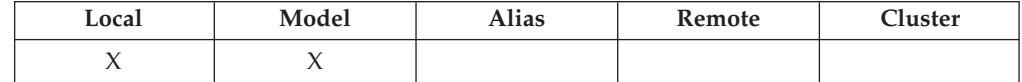

A message channel agent (MCA) sets the attribute to inform the local queue manager whether the queue manager at the other end of the channel supports distribution lists. This latter queue manager (called the *partnering* queue manager) is the one that next receives the message, after it has been removed from the local transmission queue by a sending MCA.

The sending MCA sets the attribute whenever it establishes a connection to the receiving MCA on the partnering queue manager. In this way, the sending MCA can cause the local queue manager to place on the transmission queue only messages that the partnering queue manager can process correctly.

This attribute is primarily for use with transmission queues, but the processing described is performed regardless of the usage defined for the queue (see [Usage](#page-661-0) [attribute\)](#page-661-0).

The value is one of the following:

### **MQDL\_SUPPORTED**

Distribution-list messages can be stored on the queue, and transmitted to the partnering queue manager in that form. This reduces the amount of processing required to send the message to multiple destinations.

### **MQDL\_NOT\_SUPPORTED**

Distribution-list messages cannot be stored on the queue, because the partnering queue manager does not support distribution lists. If an application puts a distribution-list message, and that message is to be placed on this queue, the queue manager splits the distribution-list message and places the individual messages on the queue instead. This

increases the amount of processing required to send the message to multiple destinations, but ensures that the messages are processed correctly by the partnering queue manager.

<span id="page-641-0"></span>To determine the value of this attribute, use the MQIA\_DIST\_LISTS selector with the MQINQ call. To change the value of this attribute, use the MQSET call.

This attribute is not supported on z/OS.

# **HardenGetBackout (MQLONG)**

For each message, a count is kept of the number of times that the message is retrieved by an MQGET call within a unit of work, and that unit of work subsequently backed out.

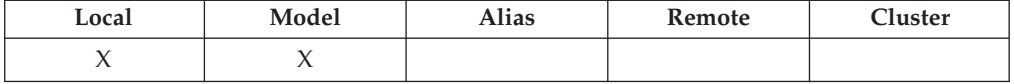

This count is available in the *BackoutCount* field in the message descriptor after the MQGET call has completed.

The message backout count survives restarts of the queue manager. However, to ensure that the count is accurate, information has to be *hardened* (recorded on disk or other permanent storage device) each time that an MQGET call retrieves a message within a unit of work for this queue. If this is not done, the queue manager fails, and the MQGET call backs out, the count might or might not be incremented.

Hardening information for each MQGET call within a unit of work, however, imposes a performance overhead, so set the *HardenGetBackout* attribute to MQQA\_BACKOUT\_HARDENED only if it is essential that the count is accurate.

On i5/OS, UNIX systems, and Windows, the message backout count is always hardened, regardless of the setting of this attribute.

The following values are possible:

### **MQQA\_BACKOUT\_HARDENED**

Hardening is used to ensure that the backout count for messages on this queue is accurate.

### **MQQA\_BACKOUT\_NOT\_HARDENED**

Hardening is not used to ensure that the backout count for messages on this queue is accurate. The count might therefore be lower than it should be.

To determine the value of this attribute, use the MQIA\_HARDEN\_GET\_BACKOUT selector with the MQINQ call.

# **IndexType (MQLONG)**

This specifies the type of index that the queue manager maintains for messages on the queue.

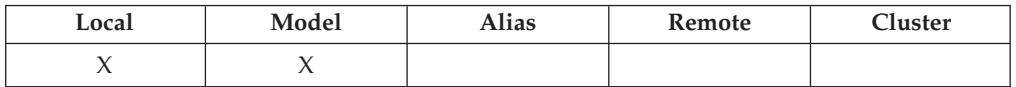

The type of index required depends on how the application retrieves messages, and whether the queue is a shared queue or a nonshared queue (see [QSGDisp](#page-654-0) [attribute\)](#page-654-0). The following values are possible for *IndexType*:

#### **MQIT\_NONE**

No index is maintained by the queue manager for this queue. Use this value for queues that are usually processed sequentially, that is, without using any selection criteria on the MQGET call.

### **MQIT\_MSG\_ID**

The queue manager maintains an index that uses the message identifiers of the messages on the queue. Use this value queues where the application usually retrieves messages using the message identifier as the selection criterion on the MQGET call.

### **MQIT\_CORREL\_ID**

The queue manager maintains an index that uses the correlation identifiers of the messages on the queue. Use this value for queues where the application usually retrieves messages using the correlation identifier as the selection criterion on the MQGET call.

### **MQIT\_MSG\_TOKEN**

The queue manager maintains an index that uses the message tokens of the messages on the queue for use with the workload manager (WLM) functions of z/OS.

You *must* specify this option for WLM-managed queues; do not specify it for any other type of queue. Also, do not use this value for a queue where an application is not using the z/OS workload manager functions, but is retrieving messages using the message token as a selection criterion on the MQGET call.

### **MQIT\_GROUP\_ID**

The queue manager maintains an index that uses the group identifiers of the messages on the queue. This value *must* be used for queues where the application retrieves messages using the MQGMO\_LOGICAL\_ORDER option on the MQGET call.

A queue with this index type cannot be a transmission queue. A shared queue with this index type must be defined to map to a CFSTRUCT object at CFLEVEL(3) or CFLEVEL(4).

#### **Note:**

- 1. The physical order of messages on a queue with index type MOIT\_GROUP\_ID is not defined, as the queue is optimized for efficient retrieval of messages using the MQGMO\_LOGICAL\_ORDER option on the MQGET call. This means that the physical order of the messages is not usually the order in which the messages arrived on the queue.
- 2. If an MQIT\_GROUP\_ID queue has a *MsgDeliverySequence* of MQMDS\_PRIORITY, the queue manager uses message priorities zero and one to optimize the retrieval of messages in logical order. As a result, the first message in a group must not have a priority of zero or one; if it does, the message is processed as though it had a priority of two. The *Priority* field in the MQMD structure is not changed.

For more information about message groups, see the description of the group and segment options in [MQGMO - Options field.](#page-143-0)

The index type that should be used in various cases is shown in Table 97 and Table 98.

| Selection criteria on<br>MQGET call                                        | Index type for nonshared<br>queue                                   | Index type for shared queue                                         |
|----------------------------------------------------------------------------|---------------------------------------------------------------------|---------------------------------------------------------------------|
| None                                                                       | Any                                                                 | Any                                                                 |
| Selection using one identifier:                                            |                                                                     |                                                                     |
| Message identifier                                                         | MQIT_MSG_ID<br>recommended                                          | MQIT_NONE or<br>MQIT_MSG_ID required;<br>MQIT_MSG_ID<br>recommended |
| Correlation identifier                                                     | MQIT_CORREL_ID<br>recommended                                       | MQIT_CORREL_ID required                                             |
| Group identifier                                                           | MOIT GROUP ID<br>recommended                                        | MQIT_GROUP_ID required                                              |
| Selection using two identifiers:                                           |                                                                     |                                                                     |
| Message identifier plus<br>correlation identifier                          | MQIT_MSG_ID or<br>MQIT_CORREL_ID<br>recommended                     | MQIT_MSG_ID or<br>MQIT_CORREL_ID required                           |
| Message identifier plus<br>group identifier                                | MQIT_MSG_ID or<br>MOIT GROUP ID<br>recommended                      | Not supported                                                       |
| Correlation identifier plus<br>group identifier                            | MQIT_CORREL_ID or<br>MQIT_GROUP_ID<br>recommended                   | Not supported                                                       |
| Selection using three identifiers:                                         |                                                                     |                                                                     |
| Message identifier plus<br>correlation identifier plus<br>group identifier | MQIT_MSG_ID or<br>MQIT_CORREL_ID or<br>MQIT_GROUP_ID<br>recommended | Not supported                                                       |
| Selection using group-related criteria:                                    |                                                                     |                                                                     |
| Group identifier plus<br>message sequence number                           | MQIT_GROUP_ID required                                              | MQIT_GROUP_ID required                                              |
| Message sequence number<br>(must be 1)                                     | MQIT_GROUP_ID required                                              | MQIT_GROUP_ID required                                              |
| Selection using message token:                                             |                                                                     |                                                                     |
| Message token for<br>application use                                       | Do not use MQIT_MSG_TOKEN                                           |                                                                     |
| Message token for WLM use                                                  | MQIT_MSG_TOKEN<br>required                                          | Not supported                                                       |

*Table 97. Recommended or required values of queue index type when MQGMO\_LOGICAL\_ORDER not specified*

*Table 98. Recommended or required values of queue index type when MQGMO\_LOGICAL\_ORDER specified*

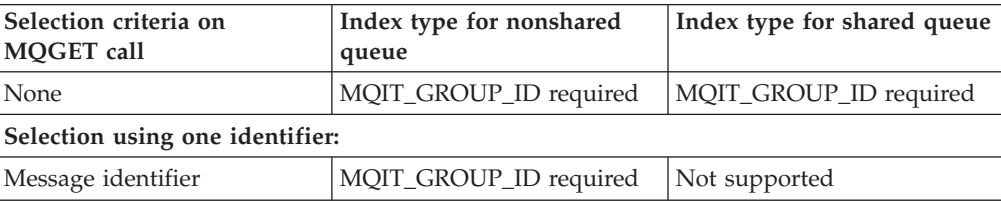

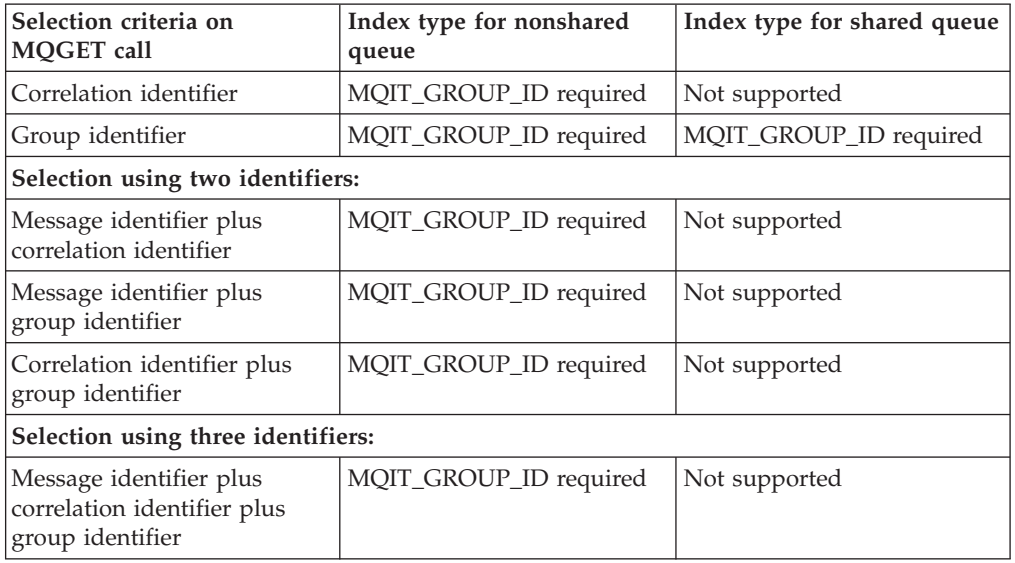

<span id="page-644-0"></span>*Table 98. Recommended or required values of queue index type when MQGMO\_LOGICAL\_ORDER specified (continued)*

To determine the value of this attribute, use the MQIA\_INDEX\_TYPE selector with the MQINQ call.

This attribute is supported only on z/OS.

# **InhibitGet (MQLONG)**

This controls whether get operations for this queue are allowed.

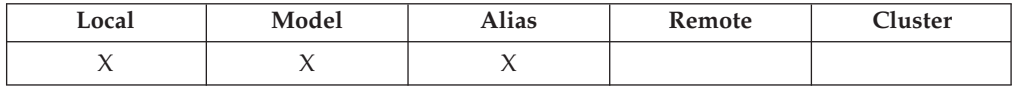

If the queue is an alias queue, get operations must be allowed for both the alias and the base queue at the time of the get operation, for the MQGET call to succeed. The value is one of the following:

### **MQQA\_GET\_INHIBITED**

Get operations are inhibited.

MQGET calls fail with reason code MQRC\_GET\_INHIBITED. This includes MQGET calls that specify MQGMO\_BROWSE\_FIRST or MQGMO\_BROWSE\_NEXT.

**Note:** If an MQGET call operating within a unit of work completes successfully, changing the value of the *InhibitGet* attribute subsequently to MQQA\_GET\_INHIBITED does not prevent the unit of work being committed.

### **MQQA\_GET\_ALLOWED**

Get operations are allowed.

To determine the value of this attribute, use the MQIA\_INHIBIT\_GET selector with the MQINQ call. To change the value of this attribute, use the MQSET call.

# <span id="page-645-0"></span>**InhibitPut (MQLONG)**

This controls whether put operations for this queue are allowed.

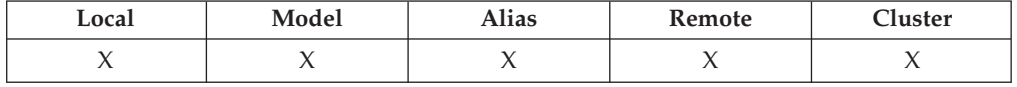

If there is more than one definition in the queue-name resolution path, put operations must be allowed for *every* definition in the path (including any queue-manager alias definitions) at the time of the put operation, for the MQPUT or MQPUT1 call to succeed. The value is one of the following:

### **MQQA\_PUT\_INHIBITED**

Put operations are inhibited.

MQPUT and MQPUT1 calls fail with reason code MQRC\_PUT\_INHIBITED.

**Note:** If an MQPUT call operating within a unit of work completes successfully, changing the value of the *InhibitPut* attribute subsequently to MQQA\_PUT\_INHIBITED does not prevent the unit of work being committed.

### **MQQA\_PUT\_ALLOWED**

Put operations are allowed.

To determine the value of this attribute, use the MQIA\_INHIBIT\_PUT selector with the MQINQ call. To change the value of this attribute, use the MQSET call.

## **InitiationQName (MQCHAR48)**

This is the name of a queue defined on the local queue manager; the queue must be of type MQQT\_LOCAL.

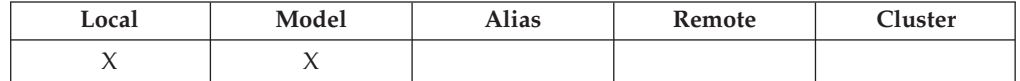

The queue manager sends a trigger message to the initiation queue when application start-up is required as a result of a message arriving on the queue to which this attribute belongs. The initiation queue must be monitored by a trigger monitor application that starts the appropriate application after receipt of the trigger message.

To determine the value of this attribute, use the MQCA\_INITIATION\_Q\_NAME selector with the MQINQ call. The length of this attribute is given by MQ\_Q\_NAME\_LENGTH.

## **MaxMsgLength (MQLONG)**

This is an upper limit for the length of the longest *physical* message that can be placed on the queue.

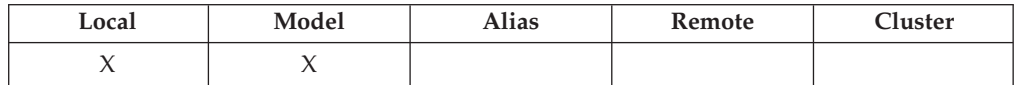

<span id="page-646-0"></span>However, because the *MaxMsgLength* queue attribute can be set independently of the *MaxMsgLength* queue-manager attribute, the actual upper limit for the length of the longest physical message that can be placed on the queue is the lesser of those two values.

If the queue manager supports segmentation, it is possible for an application to put a *logical* message that is longer than the lesser of the two *MaxMsgLength* attributes, but only if the application specifies the MQMF\_SEGMENTATION\_ALLOWED flag in MQMD. If that flag is specified, the upper limit for the length of a logical message is 999 999 999 bytes, but usually resource constraints imposed by the operating system, or by the environment in which the application is running, result in a lower limit.

An attempt to place on the queue a message that is too long fails with one of the following reason codes:

- MQRC\_MSG\_TOO\_BIG\_FOR\_Q if the message is too big for the queue
- MQRC MSG TOO BIG FOR Q MGR if the message is too big for the queue manager, but not too big for the queue

The lower limit for the *MaxMsgLength* attribute is zero; the upper limit is 100 MB (104 857 600 bytes).

For more information, see [MQPUT - BufferLength parameter.](#page-536-0)

To determine the value of this attribute, use the MQIA\_MAX\_MSG\_LENGTH selector with the MQINQ call.

## **MaxQDepth (MQLONG)**

This is the defined upper limit for the number of physical messages that can exist on the queue at any one time.

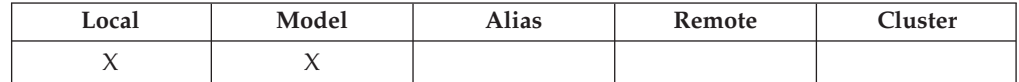

An attempt to put a message on a queue that already contains *MaxQDepth* messages fails with reason code MQRC\_Q\_FULL.

Unit-of-work processing and the segmentation of messages can both cause the actual number of physical messages on the queue to exceed *MaxQDepth*. However, this does not affect the retrievability of the messages; *all* messages on the queue can be retrieved using the MQGET call.

The value of this attribute is zero or greater. The upper limit is determined by the environment:

- On AIX, HP-UX,  $z/OS$ , Solaris, Linux, and Windows, the value cannot exceed 999 999 999.
- On i5/OS, the value cannot exceed 640 000.

**Note:** The storage space available to the queue might be exhausted even if there are fewer than *MaxQDepth* messages on the queue.

To determine the value of this attribute, use the MQIA\_MAX\_Q\_DEPTH selector with the MQINQ call.

# <span id="page-647-0"></span>**MsgDeliverySequence (MQLONG)**

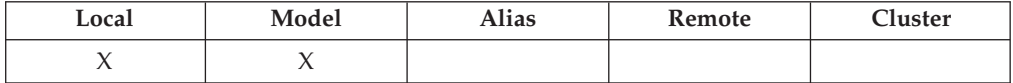

This determines the order in which the MQGET call returns messages to the application :

### **MQMDS\_FIFO**

Messages are returned in FIFO order (first in, first out).

An MQGET call returns the *first* message that satisfies the selection criteria specified on the call, regardless of the priority of the message.

### **MQMDS\_PRIORITY**

Messages are returned in priority order.

An MQGET call returns the *highest-priority* message that satisfies the selection criteria specified on the call. Within each priority level, messages are returned in FIFO order (first in, first out).

- v On z/OS, if the queue has an *IndexType* of MQIT\_GROUP\_ID, the *MsgDeliverySequence* attribute specifies the order in which message groups are returned to the application. The particular sequence in which the groups are returned is determined by the position or priority of the first message in each group. The physical order of messages on the queue is not defined, as the queue is optimized for efficient retrieval of messages using the MQGMO\_LOGICAL\_ORDER option on the MQGET call.
- v On z/OS, if *IndexType* is MQIT\_GROUP\_ID and *MsgDeliverySequence* is MQMDS\_PRIORITY, the queue manager uses message priorities zero and one to optimize the retrieval of messages in logical order. As a result, the first message in a group must not have a priority of zero or one; if it does, the message is processed as though it had a priority of two. The *Priority* field in the MQMD structure is not changed.

If the relevant attributes are changed while there are messages on the queue, the delivery sequence is as follows:

- v The order in which messages are returned by the MQGET call is determined by the values of the *MsgDeliverySequence* and *DefPriority* attributes in force for the queue at the time that the message arrives on the queue:
	- If *MsgDeliverySequence* is MQMDS\_FIFO when the message arrives, the message is placed on the queue as though its priority were *DefPriority*. This does not affect the value of the *Priority* field in the message descriptor of the message; that field retains the value it had when the message was first put.
	- If *MsgDeliverySequence* is MQMDS\_PRIORITY when the message arrives, the message is placed on the queue at the place appropriate to the priority given by the *Priority* field in the message descriptor.

If the value of the *MsgDeliverySequence* attribute is changed while there are messages on the queue, the order of the messages on the queue is not changed. If the value of the *DefPriority* attribute is changed while there are messages on the queue, the messages are not necessarily delivered in FIFO order, even though the *MsgDeliverySequence* attribute is set to MQMDS\_FIFO; those that were placed on the queue at the higher priority are delivered first.

To determine the value of this attribute, use the MQIA\_MSG\_DELIVERY\_SEQUENCE selector with the MQINQ call.
# **NonPersistentMessageClass (MQLONG)**

The reliability goal for nonpersistent messages.

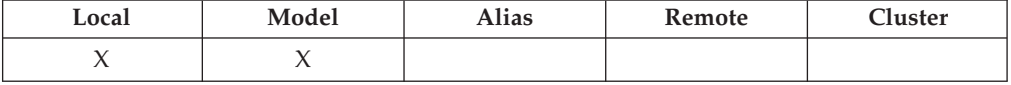

This specifies the circumstances under which nonpersistent messages put on this queue are discarded:

#### **MQNPM\_CLASS\_NORMAL**

Nonpersistent messages are limited to the lifetime of the queue manager session; the messages are discarded in the event of a queue manager restart. This is valid only for non-shared queues, and is the default value.

#### **MQNPM\_CLASS\_HIGH**

The queue manager attempts to retain nonpersistent messages for the lifetime of the queue. Nonpersistent messages might still be lost in the event of a failure. This value is enforced for shared queues.

To determine the value of this attribute, use the MQIA\_NPM\_CLASS selector with the MQINQ call.

# **OpenInputCount (MQLONG)**

This is the number of handles that are currently valid for removing messages from the queue by means of the MQGET call.

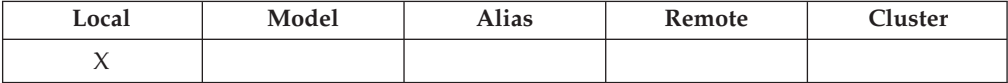

It is the total number of such handles known to the *local* queue manager. If the queue is a shared queue, the count does not include opens for input that were performed for the queue at other queue managers in the queue-sharing group to which the local queue manager belongs.

The count includes handles where an alias queue that resolves to this queue was opened for input. The count does not include handles where the queue was opened for actions that did not include input (for example, a queue opened only for browse).

The value of this attribute fluctuates as the queue manager operates.

To determine the value of this attribute, use the MQIA\_OPEN\_INPUT\_COUNT selector with the MQINQ call.

# **OpenOutputCount (MQLONG)**

This is the number of handles that are currently valid for adding messages to the queue by means of the MQPUT call.

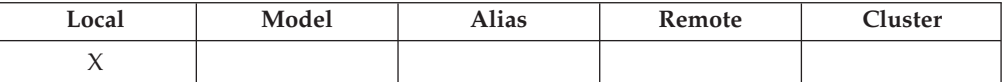

It is the total number of such handles known to the *local* queue manager; it does not include opens for output that were performed for this queue at remote queue managers. If the queue is a shared queue, the count does not include opens for output that were performed for the queue at other queue managers in the queue-sharing group to which the local queue manager belongs.

The count includes handles where an alias queue that resolves to this queue was opened for output. The count does not include handles where the queue was opened for actions that did not include output (for example, a queue opened only for inquire).

The value of this attribute fluctuates as the queue manager operates.

To determine the value of this attribute, use the MQIA\_OPEN\_OUTPUT\_COUNT selector with the MQINQ call.

## **ProcessName (MQCHAR48)**

This is the name of a process object that is defined on the local queue manager. The process object identifies a program that can service the queue.

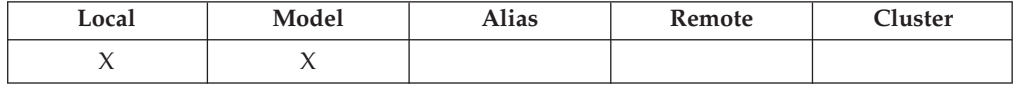

To determine the value of this attribute, use the MQCA\_PROCESS\_NAME selector with the MQINQ call. The length of this attribute is given by MQ\_PROCESS\_NAME\_LENGTH.

# **PropertyControl (MQLONG)**

| | | | || |

| | | | | | | | | | | | | | | | |

I

Specifies how message properties are handled for messages that are retrieved from queues using the MQGET call with the MQGMO\_PROPERTIES\_AS\_Q\_DEF option.

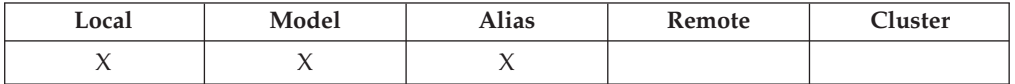

The value is one of the following:

## **MQPROP\_ALL**

All properties of the message are included with the message when it is delivered to the application. The properties, except those in the message descriptor (or extension), are placed in one or more MQRFH2 headers in the message data.

## **MQPROP\_COMPATIBILITY**

If the message contains a property with a prefix of mcd., jms., usr. or mqext., all message properties are delivered to the application in an MQRFH2 header. Otherwise all properties of the message, except those contained in the message descriptor (or extension), are discarded and are no longer accessible to the application. This is the default value; it allows applications which expect JMS related properties to be in an MQRFH2 header in the message data to continue to work unmodified.

## **MQPROP\_FORCE\_MQRFH2**

Properties are always returned in the message data in an MQRFH2 header regardless of whether the application specifies a message handle. A valid

message handle supplied in the MsgHandle field of the MQGMO structure on the MQGET call is ignored. Properties of the message are not accessible via the message handle.

### **MQPROP\_NONE**

| | | | | | |

> | |

All properties of the message, except those in the message descriptor (or extension), are removed from the message before the message is delivered to the application.

This parameter is applicable to Local, Alias and Model queues. To determine its value, use the MQIA\_PROPERTY\_CONTROL selector with the MQINQ call.

## **QDepthHighEvent (MQLONG)**

This controls whether Queue Depth High events are generated.

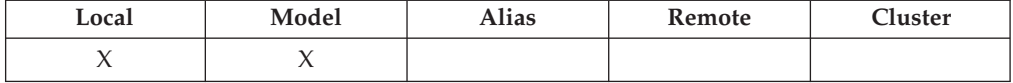

A Queue Depth High event indicates that an application has put a message on a queue, and this has caused the number of messages on the queue to become greater than or equal to the queue depth high threshold (see the *QDepthHighLimit* attribute).

**Note:** The value of this attribute can change dynamically.

The value is one of the following:

#### **MQEVR\_DISABLED**

Event reporting disabled.

### **MQEVR\_ENABLED**

Event reporting enabled.

For more information about events, see Monitoring WebSphere MQ.

To determine the value of this attribute, use the MQIA\_Q\_DEPTH\_HIGH\_EVENT selector with the MQINQ call.

This attribute is supported on z/OS, but the MQINQ call cannot be used to determine its value.

## **QDepthHighLimit (MQLONG)**

This is the threshold against which the queue depth is compared to generate a Queue Depth High event.

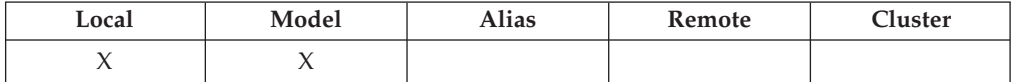

This event indicates that an application has put a message on a queue, and that this has caused the number of messages on the queue to become greater than or equal to the queue depth high threshold. See QDepthHighEvent attribute.

The value is expressed as a percentage of the maximum queue depth (*MaxQDepth* attribute), and is greater than or equal to 0 and less than or equal to 100. The default value is 80.

To determine the value of this attribute, use the MQIA\_Q\_DEPTH\_HIGH\_LIMIT selector with the MQINQ call.

This attribute is supported on z/OS, but the MQINQ call cannot be used to determine its value.

## **QDepthLowEvent (MQLONG)**

This controls whether Queue Depth Low events are generated.

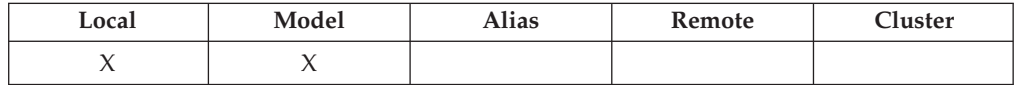

A Queue Depth Low event indicates that an application has retrieved a message from a queue, and that this has caused the number of messages on the queue to become less than or equal to the queue depth low threshold (see QDepthLowLimit attribute).

**Note:** The value of this attribute can change dynamically.

The value is one of the following:

#### **MQEVR\_DISABLED**

Event reporting disabled.

### **MQEVR\_ENABLED**

Event reporting enabled.

For more information about events, see the *WebSphere MQ Monitoring* book.

To determine the value of this attribute, use the MQIA\_Q\_DEPTH\_LOW\_EVENT selector with the MQINQ call.

This attribute is supported on z/OS, but the MQINQ call cannot be used to determine its value.

## **QDepthLowLimit (MQLONG)**

This is the threshold against which the queue depth is compared to generate a Queue Depth Low event.

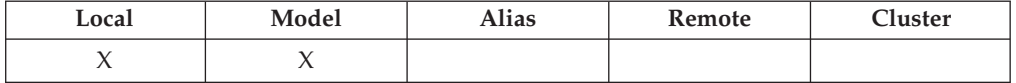

This event indicates that an application has retrieved a message from a queue, and that this has caused the number of messages on the queue to become less than or equal to the queue depth low threshold. See QDepthLowEvent attribute.

The value is expressed as a percentage of the maximum queue depth (*MaxQDepth* attribute), and is greater than or equal to 0 and less than or equal to 100. The default value is 20.

To determine the value of this attribute, use the MQIA\_Q\_DEPTH\_LOW\_LIMIT selector with the MQINQ call.

This attribute is supported on z/OS, but the MQINQ call cannot be used to determine its value.

# **QDepthMaxEvent (MQLONG)**

This controls whether Queue Full events are generated. A Queue Full event indicates that a put to a queue has been rejected because the queue is full, that is, the queue depth has already reached its maximum value.

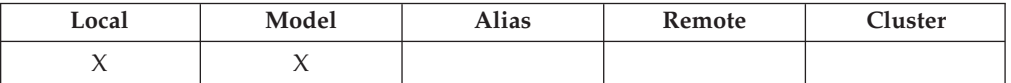

**Note:** The value of this attribute can change dynamically.

The value is one of the following:

### **MQEVR\_DISABLED**

Event reporting disabled.

### **MQEVR\_ENABLED**

Event reporting enabled.

For more information about events, see *WebSphere MQ Monitoring*.

To determine the value of this attribute, use the MQIA\_Q\_DEPTH\_MAX\_EVENT selector with the MQINQ call.

This attribute is supported on z/OS, but the MQINQ call cannot be used to determine its value.

## **QDesc (MQCHAR64)**

Use this field for descriptive commentary.

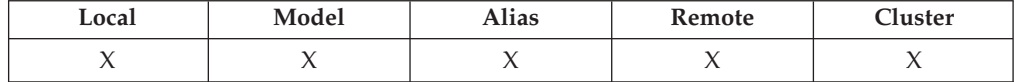

The content of the field is of no significance to the queue manager, but the queue manager might require that the field contain only characters that can be displayed. It cannot contain any null characters; if necessary, it is padded to the right with blanks. In a DBCS installation, the field can contain DBCS characters (subject to a maximum field length of 64 bytes).

**Note:** If this field contains characters that are not in the queue manager's character set (as defined by the *CodedCharSetId* queue manager attribute), those characters might be translated incorrectly if this field is sent to another queue manager.

To determine the value of this attribute, use the MQCA\_Q\_DESC selector with the MQINQ call. The length of this attribute is given by MQ\_Q\_DESC\_LENGTH.

## **QName (MQCHAR48)**

This is the name of a queue defined on the local queue manager.

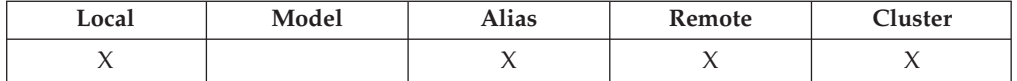

For more information about queue names, see the *WebSphere MQ Application Programming Guide*. All queues defined on a queue manager share the same queue name space. Therefore, an MQQT\_LOCAL queue and an MQQT\_ALIAS queue cannot have the same name.

To determine the value of this attribute, use the MQCA\_Q\_NAME selector with the MQINQ call. The length of this attribute is given by MQ\_Q\_NAME\_LENGTH.

# **QServiceInterval (MQLONG)**

This is the service interval used for comparison to generate Service Interval High and Service Interval OK events.

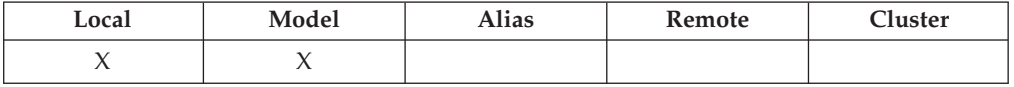

See QServiceIntervalEvent attribute.

The value is in units of milliseconds, and is greater than or equal to zero, and less than or equal to 999 999 999.

To determine the value of this attribute, use the MQIA\_Q\_SERVICE\_INTERVAL selector with the MQINQ call.

This attribute is supported on z/OS, but the MQINQ call cannot be used to determine its value.

# **QServiceIntervalEvent (MQLONG)**

This controls whether Service Interval High or Service Interval OK events are generated.

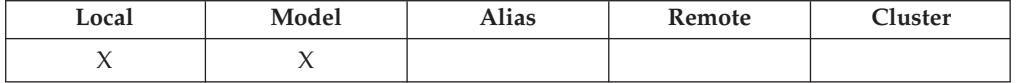

- A Service Interval High event is generated when a check indicates that no messages have been retrieved from the queue for at least the time indicated by the *QServiceInterval* attribute.
- v A Service Interval OK event is generated when a check indicates that messages have been retrieved from the queue within the time indicated by the *QServiceInterval* attribute.

**Note:** The value of this attribute can change dynamically.

The value is one of the following:

## **MQQSIE\_HIGH**

Queue Service Interval High events enabled.

- v Queue Service Interval High events are **enabled** and
- v Queue Service Interval OK events are **disabled**.

#### **MQQSIE\_OK**

Queue Service Interval OK events enabled.

- v Queue Service Interval High events are **disabled** and
- v Queue Service Interval OK events are **enabled**.

#### **MQQSIE\_NONE**

No queue service interval events enabled.

- v Queue Service Interval High events are **disabled** and
- v Queue Service Interval OK events are also **disabled**.

For shared queues, the value of this attribute is ignored; the value MOOSIE\_NONE is assumed.

For more information about events, see *WebSphere MQ Monitoring*.

To determine the value of this attribute, use the MQIA\_Q\_SERVICE\_INTERVAL\_EVENT selector with the MQINQ call.

On z/OS, you cannot use the MQINQ call to determine the value of this attribute.

## **QSGDisp (MQLONG)**

This specifies the disposition of the queue.

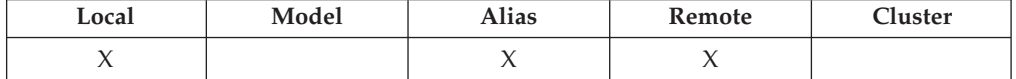

The value is one of the following:

### **MQQSGD\_Q\_MGR**

The object has queue-manager disposition. This means that the object definition is known only to the local queue manager; the definition is not known to other queue managers in the queue-sharing group.

Each queue manager in the queue-sharing group can have an object with the same name and type as the current object, but these are separate objects and there is no correlation between them. Their attributes are not constrained to be the same as each other.

#### **MQQSGD\_COPY**

The object is a local copy of a master object definition that exists in the shared repository. Each queue manager in the queue-sharing group can have its own copy of the object. Initially, all copies have the same attributes, but by using MQSC commands, you can alter each copy so that its attributes differ from those of the other copies. The attributes of the copies are resynchronized when the master definition in the shared repository is altered.

### **MQQSGD\_SHARED**

The object has shared disposition. This means that there exists in the shared repository a single instance of the object that is known to all queue managers in the queue-sharing group. When a queue manager in the group accesses the object, it accesses the single shared instance of the object.

To determine the value of this attribute, use the MQIA\_QSG\_DISP selector with the MQINQ call.

This attribute is supported only on z/OS.

# **QueueAccounting (MQCHAR12)**

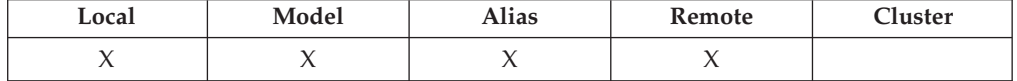

This controls the collection of accounting data for the queue. For accounting data to be collected for this queue, accounting data for this connection must also be enabled, using either the QMGR attribute ACCTQ or the Options field in the MQCNO structure on the MQCONNX call.

This attribute has one of the following values:

## **MQMON\_Q\_MGR**

Accounting data for this queue is collected based on the setting of the QMGR attribute ACCTQ. This is the default setting.

#### **MQMON\_OFF**

Do not collect accounting data for this queue.

#### **MQMON\_ON**

Collect accounting data for this queue.

## **QueueMonitoring (MQLONG)**

Controls the collection of online monitoring data for queues.

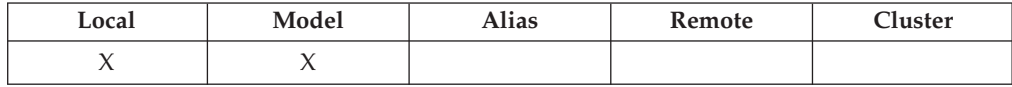

The value is one of the following:

#### **MQMON\_QMGR**

Collect monitoring data according to the setting of the *QueueMonitoring* queue manager attribute. This is the default value.

#### **MQMON\_OFF**

Online monitoring data collection is turned off for this queue.

## **MQMON\_LOW**

If the value of the *QueueMonitoring* queue manager attribute is not MQMON\_NONE, online monitoring data collection is turned on, with a low rate of data collection for this queue.

#### **MQMON\_MEDIUM**

If the value of the *QueueMonitoring* queue manager attribute is not MQMON\_NONE, online monitoring data collection is turned on, with a moderate rate of data collection for this queue.

#### **MQMON\_HIGH**

If the value of the *QueueMonitoring* queue manager attribute is not MQMON\_NONE, online monitoring data collection is turned on, with a high rate of data collection for this queue.

To determine the value of this attribute, use the MQIA\_MONITORING\_Q selector with the MQINQ call.

# **QueueStatistics (MQCHAR12)**

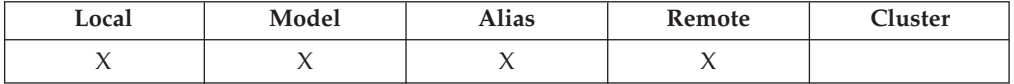

This controls the collection of statistics data for the queue.

This attribute has one of the following values:

#### **MQMON\_Q\_MGR**

Accounting data for this queue is collected based on the setting of the QMGR attribute STATQ. This is the default setting.

#### **MQMON\_OFF**

Switch off statistics data collection for this queue.

#### **MQMON\_ON**

Switch on statistics data collection for this queue.

# **QType (MQLONG)**

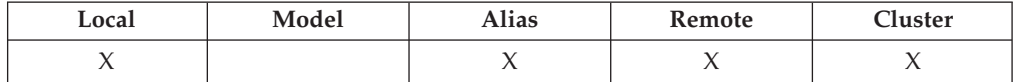

This is the type of queue; it has one of the following values:

#### **MQQT\_ALIAS**

Alias queue definition.

### **MQQT\_CLUSTER**

Cluster queue.

#### **MQQT\_LOCAL**

Local queue.

## **MQQT\_REMOTE**

Local definition of a remote queue.

To determine the value of this attribute, use the MQIA\_Q\_TYPE selector with the MQINQ call.

## **RemoteQMgrName (MQCHAR48)**

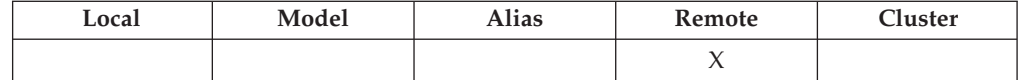

This is the name of the remote queue manager on which the queue *RemoteQName* is defined. If the *RemoteQName* queue has a *QSGDisp* value of MQQSGD\_COPY or MQQSGD\_SHARED, *RemoteQMgrName* can be the name of the queue-sharing group that owns *RemoteQName*.

If an application opens the local definition of a remote queue, *RemoteQMgrName* must not be blank and must not be the name of the local queue manager. If *XmitQName* is blank, the local queue whose name is the same as *RemoteQMgrName* is used as the transmission queue. If there is no queue with the name *RemoteQMgrName*, the queue identified by the *DefXmitQName* queue-manager attribute is used.

If this definition is used for a queue-manager alias, *RemoteQMgrName* is the name of the queue manager that is being aliased. It can be the name of the local queue manager. Otherwise, if *XmitQName* is blank when the open occurs, there must be a local queue whose name is the same as *RemoteQMgrName*; this queue is used as the transmission queue.

If this definition is used for a reply-to alias, this name is the name of the queue manager that is to be the *ReplyToQMgr*.

**Note:** No validation is performed on the value specified for this attribute when the queue definition is created or modified.

To determine the value of this attribute, use the MQCA\_REMOTE\_Q\_MGR\_NAME selector with the MQINQ call. The length of this attribute is given by MQ\_Q\_MGR\_NAME\_LENGTH.

## **RemoteQName (MQCHAR48)**

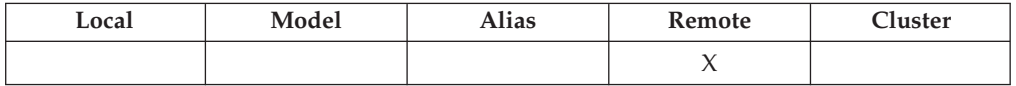

This is the name of the queue as it is known on the remote queue manager *RemoteQMgrName*.

If an application opens the local definition of a remote queue, when the open occurs *RemoteQName* must not be blank.

If this definition is used for a queue-manager alias definition, when the open occurs *RemoteQName* must be blank.

If the definition is used for a reply-to alias, this name is the name of the queue that is to be the *ReplyToQ*.

**Note:** No validation is performed on the value specified for this attribute when the queue definition is created or modified.

To determine the value of this attribute, use the MQCA\_REMOTE\_Q\_NAME selector with the MQINQ call. The length of this attribute is given by MQ\_Q\_NAME\_LENGTH.

# **RetentionInterval (MQLONG)**

This is the period of time for which to retain the queue. After this time has elapsed, the queue is eligible for deletion.

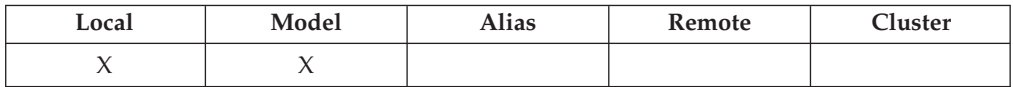

The time is measured in hours, counting from the date and time when the queue was created. The creation date and time of the queue are recorded in the *CreationDate* and *CreationTime* attributes.

This information is provided to enable a housekeeping application or the operator to identify and delete queues that are no longer required.

**Note:** The queue manager never takes any action to delete queues based on this attribute, or to prevent the deletion of queues whose retention interval has not expired; it is the user's responsibility to take any required action.

Use a realistic retention interval to prevent the accumulation of permanent dynamic queues (see [DefinitionType attribute\)](#page-636-0). However, this attribute can also be used with predefined queues.

To determine the value of this attribute, use the MQIA\_RETENTION\_INTERVAL selector with the MQINQ call.

## **Scope (MQLONG)**

This controls whether an entry for this queue also exists in a cell directory.

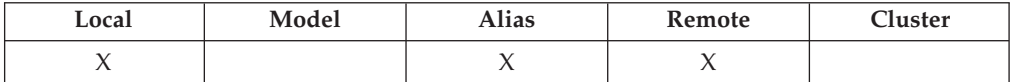

A cell directory is provided by an installable Name service. The value is one of the following:

### **MQSCO\_Q\_MGR**

The queue definition has queue-manager scope: the definition of the queue does not extend beyond the queue manager that owns it. To open the queue for output from some other queue manager, either the name of the owning queue manager must be specified, or the other queue manager must have a local definition of the queue.

#### **MQSCO\_CELL**

The queue definition has cell scope: the queue definition is also placed in a cell directory available to all the queue managers in the cell. The queue can be opened for output from any of the queue managers in the cell by specifying the name of the queue; the name of the queue manager that owns the queue need not be specified. However, the queue definition is not available to any queue manager in the cell that also has a local definition of a queue with that name, as the local definition takes precedence.

A cell directory is provided by an installable Name service.

Model and dynamic queues cannot have cell scope.

This value is only valid if a name service supporting a cell directory has been configured.

To determine the value of this attribute, use the MQIA\_SCOPE selector with the MQINQ call.

Support for this attribute is subject to the following restrictions:

• On i5/OS, the attribute is supported, but only MQSCO\_Q\_MGR is valid.

• On z/OS, the attribute is not supported.

# **Shareability (MQLONG)**

This indicates whether the queue can be opened for input multiple times concurrently.

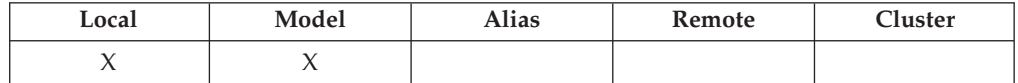

The value is one of the following:

#### **MQQA\_SHAREABLE**

Queue is shareable.

Multiple opens with the MQOO\_INPUT\_SHARED option are allowed.

#### **MQQA\_NOT\_SHAREABLE**

Queue is not shareable.

An MQOPEN call with the MQOO\_INPUT\_SHARED option is treated as MQOO\_INPUT\_EXCLUSIVE.

To determine the value of this attribute, use the MQIA\_SHAREABILITY selector with the MQINQ call.

## **StorageClass (MQCHAR8)**

This is a user-defined name that defines the physical storage used to hold the queue. In practice, a message is written to disk only if it needs to be paged out of its memory buffer.

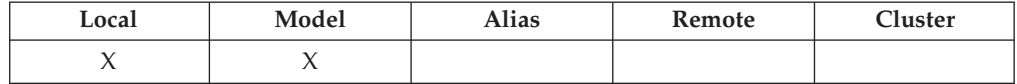

To determine the value of this attribute, use the MQCA\_STORAGE\_CLASS selector with the MQINQ call. The length of this attribute is given by MQ\_STORAGE\_CLASS\_LENGTH.

This attribute is supported only on z/OS.

## **TriggerControl (MQLONG)**

This controls whether trigger messages are written to an initiation queue to start an application to service the queue.

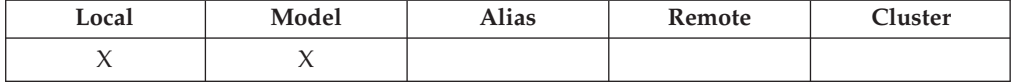

This is one of the following:

#### **MQTC\_OFF**

No trigger messages are to be written for this queue. The value of *TriggerType* is irrelevant in this case.

#### **MQTC\_ON**

Trigger messages are to be written for this queue when the appropriate trigger events occur.

To determine the value of this attribute, use the MQIA\_TRIGGER\_CONTROL selector with the MQINQ call. To change the value of this attribute, use the MQSET call.

## **TriggerData (MQCHAR64)**

This is free-format data that the queue manager inserts into the trigger message when a message arriving on this queue causes a trigger message to be written to the initiation queue.

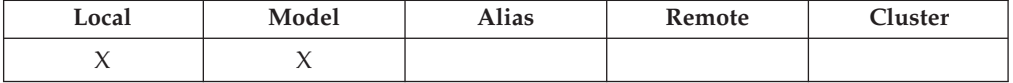

The content of this data is of no significance to the queue manager. It is meaningful either to the trigger-monitor application that processes the initiation queue, or to the application that the trigger monitor starts.

The character string must not contain any nulls. It is padded to the right with blanks if necessary.

To determine the value of this attribute, use the MQCA\_TRIGGER\_DATA selector with the MQINQ call. To change the value of this attribute, use the MQSET call. The length of this attribute is given by MQ\_TRIGGER\_DATA\_LENGTH.

# **TriggerDepth (MQLONG)**

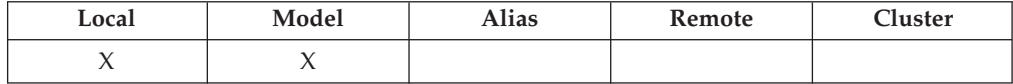

This is the number of messages of priority *TriggerMsgPriority* or greater that must be on the queue before a trigger message is written. This applies when *TriggerType* is set to MQTT\_DEPTH. The value of *TriggerDepth* is one or greater. This attribute is not used otherwise.

To determine the value of this attribute, use the MQIA\_TRIGGER\_DEPTH selector with the MQINQ call. To change the value of this attribute, use the MQSET call.

# **TriggerMsgPriority (MQLONG)**

This is the message priority below which messages do not contribute to the generation of trigger messages (that is, the queue manager ignores these messages when deciding whether to generate a trigger message).

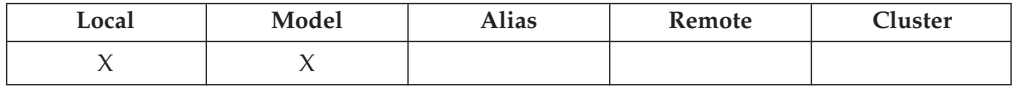

*TriggerMsgPriority* can be in the range zero (lowest) through *MaxPriority* (highest; see [MaxPriority attribute\)](#page-610-0); a value of zero causes all messages to contribute to the generation of trigger messages.

To determine the value of this attribute, use the MQIA\_TRIGGER\_MSG\_PRIORITY selector with the MQINQ call. To change the value of this attribute, use the MQSET call.

# **TriggerType (MQLONG)**

This controls the conditions under which trigger messages are written as a result of messages arriving on this queue.

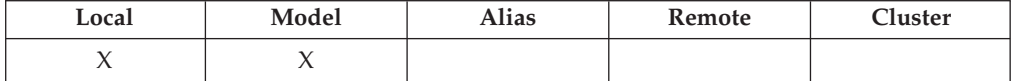

The value is one of the following:

#### **MQTT\_NONE**

No trigger messages are written as a result of messages on this queue. This has the same effect as setting *TriggerControl* to MQTC\_OFF.

## **MQTT\_FIRST**

A trigger message is written whenever the number of messages of priority *TriggerMsgPriority* or greater on the queue changes from 0 to 1.

### **MQTT\_EVERY**

A trigger message is written whenever a message of priority *TriggerMsgPriority* or greater arrives on the queue.

## **MQTT\_DEPTH**

A trigger message is written whenever the number of messages of priority *TriggerMsgPriority* or greater on the queue equals or exceeds *TriggerDepth*. After the trigger message has been written, *TriggerControl* is set to MQTC\_OFF to prevent further triggering until it is explicitly turned on again.

To determine the value of this attribute, use the MQIA\_TRIGGER\_TYPE selector with the MQINQ call. To change the value of this attribute, use the MQSET call.

# **Usage (MQLONG)**

This indicates what the queue is used for.

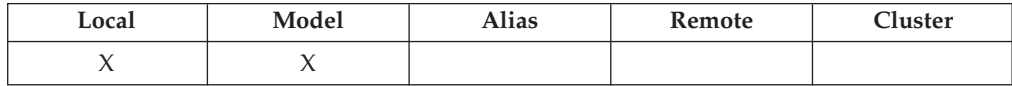

The value is one of the following:

#### **MQUS\_NORMAL**

This is a queue that applications use when putting and getting messages; the queue is not a transmission queue.

#### **MQUS\_TRANSMISSION**

This is a queue used to hold messages destined for remote queue managers. When an application sends a message to a remote queue, the local queue manager stores the message temporarily on the appropriate transmission queue in a special format. A message channel agent then reads the message from the transmission queue, and transports the message to the remote queue manager. For more information about transmission queues, see the *WebSphere MQ Application Programming Guide*. Only privileged applications can open a transmission queue for MQOO\_OUTPUT to put messages on it directly. Usually, only utility applications do this. Ensure that the message data format is correct (see ["MQXQH – Transmission-queue header" on page 387\)](#page-398-0) or errors might occur during the transmission process. Context is not passed or set unless one of the MQPMO\_\*\_CONTEXT context options is specified.

To determine the value of this attribute, use the MQIA\_USAGE selector with the MQINQ call.

# **XmitQName (MQCHAR48)**

This is the transmission queue name. If this attribute is nonblank when an open occurs, either for a remote queue or for a queue-manager alias definition, it specifies the name of the local transmission queue to be used for forwarding the message.

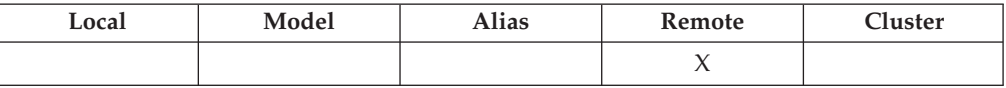

If *XmitQName* is blank, the local queue whose name is the same as *RemoteQMgrName* is used as the transmission queue. If there is no queue with the name *RemoteQMgrName*, the queue identified by the *DefXmitQName* queue-manager attribute is used.

This attribute is ignored if the definition is being used as a queue-manager alias and *RemoteQMgrName* is the name of the local queue manager. It is also ignored if the definition is used as a reply-to queue alias definition.

To determine the value of this attribute, use the MQCA\_XMIT\_Q\_NAME selector with the MQINQ call. The length of this attribute is given by MQ\_Q\_NAME\_LENGTH.

# **Attributes for namelists**

The following table summarizes the attributes that are specific to namelists. The attributes are described in alphabetic order.

Namelists are supported on all WebSphere MQ systems, plus WebSphere MQ clients connected to these systems.

**Note:** The names of the attributes shown in this book are descriptive names used with the MQINQ and MQSET calls; the names are the same as for the PCF commands. When MQSC commands are used to define, alter, or display attributes, alternative short names are used; see the *WebSphere MQ Script (MQSC) Command Reference* for details.

| Attribute         | Description                           | Topic          |
|-------------------|---------------------------------------|----------------|
| $A$ lterationDate | Date when definition was last changed | AlterationDate |
| AlterationTime    | Time when definition was last changed | AlterationTime |
| <b>NameCount</b>  | Number of names in namelist           | NameCount      |
| NamelistDesc      | Namelist description                  | NamelistDesc   |
| NamelistName      | Namelist name                         | NamelistName   |
| Names             | A list of <i>NameCount</i> names      | Names          |

*Table 99. Attributes for namelists*

<span id="page-663-0"></span>*Table 99. Attributes for namelists (continued)*

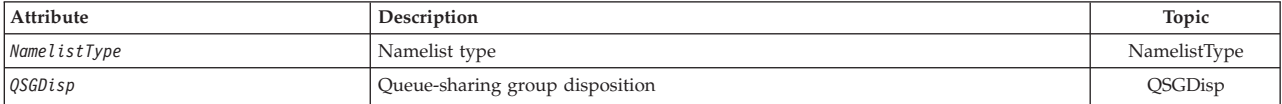

# **AlterationDate (MQCHAR12)**

This is the date when the definition was last changed. The format of the date is YYYY-MM-DD, padded with two trailing blanks to make the length 12 bytes.

To determine the value of this attribute, use the MQCA\_ALTERATION\_DATE selector with the MQINQ call. The length of this attribute is given by MQ\_DATE\_LENGTH.

## **AlterationTime (MQCHAR8)**

This is the time when the definition was last changed. The format of the time is HH.MM.SS.

To determine the value of this attribute, use the MQCA\_ALTERATION\_TIME selector with the MQINQ call. The length of this attribute is given by MQ\_TIME\_LENGTH.

## **NameCount (MQLONG)**

This is the number of names in the namelist. It is greater than or equal to zero. The following value is defined:

#### **MQNC\_MAX\_NAMELIST\_NAME\_COUNT** Maximum number of names in a namelist.

To determine the value of this attribute, use the MQIA\_NAME\_COUNT selector with the MQINQ call.

## **NamelistDesc (MQCHAR64)**

Use this field for descriptive commentary; its value is established by the definition process. The content of the field is of no significance to the queue manager, but the queue manager might require that the field contain only characters that can be displayed. It cannot contain any null characters; if necessary, it is padded to the right with blanks. In a DBCS installation, this field can contain DBCS characters (subject to a maximum field length of 64 bytes).

**Note:** If this field contains characters that are not in the queue manager's character set (as defined by the *CodedCharSetId* queue manager attribute), those characters might be translated incorrectly if this field is sent to another queue manager.

To determine the value of this attribute, use the MQCA\_NAMELIST\_DESC selector with the MQINQ call.

The length of this attribute is given by MQ\_NAMELIST\_DESC\_LENGTH.

# <span id="page-664-0"></span>**NamelistName (MQCHAR48)**

This is the name of a namelist that is defined on the local queue manager. For more information about namelist names, see the *WebSphere MQ Application Programming Guide*.

Each namelist has a name that is different from the names of other namelists belonging to the queue manager, but might duplicate the names of other queue manager objects of different types (for example, queues).

To determine the value of this attribute, use the MQCA\_NAMELIST\_NAME selector with the MQINQ call.

The length of this attribute is given by MQ\_NAMELIST\_NAME\_LENGTH.

# **NamelistType (MQLONG)**

This specifies the nature of the names in the namelist, and indicates how the namelist is used. The value is one of the following:

### **MQNT\_NONE**

Namelist with no assigned type.

### **MQNT\_Q**

Namelist containing the names of queues.

### **MQNT\_CLUSTER**

Namelist containing the names of clusters.

#### **MQNT\_AUTH\_INFO**

Namelist containing the names of authentication-information objects.

To determine the value of this attribute, use the MQIA\_NAMELIST\_TYPE selector with the MQINQ call.

This attribute is supported only on z/OS.

## **Names (MQCHAR48xNameCount)**

This is a list of *NameCount* names, where each name is the name of an object that is defined to the local queue manager. For more information about object names, see the *WebSphere MQ Application Programming Guide*.

To determine the value of this attribute, use the MQCA\_NAMES selector with the MQINQ call.

The length of each name in the list is given by MQ\_OBJECT\_NAME\_LENGTH.

# **QSGDisp (MQLONG)**

This specifies the disposition of the namelist. The value is one of the following:

## **MQQSGD\_Q\_MGR**

The object has queue-manager disposition: the object definition is known only to the local queue manager; the definition is not known to other queue managers in the queue-sharing group.

Each queue manager in the queue-sharing group can have an object with the same name and type as the current object, but these are separate objects and there is no correlation between them. Their attributes are not constrained to be the same as each other.

## **MQQSGD\_COPY**

The object is a local copy of a master object definition that exists in the shared repository. Each queue manager in the queue-sharing group can have its own copy of the object. Initially, all copies have the same attributes, but you can alter each copy, using MQSC commands, so that its attributes differ from those of the other copies. The attributes of the copies are resynchronized when the master definition in the shared repository is altered.

To determine the value of this attribute, use the MQIA\_QSG\_DISP selector with the MQINQ call.

This attribute is supported only on z/OS.

## **Attributes for process definitions**

The following table summarizes the attributes that are specific to process definitions. The attributes are described in alphabetic order.

**Note:** The names of the attributes shown in this book are descriptive names used with the MQINQ and MQSET calls; the names are the same as for the PCF commands. When MQSC commands are used to define, alter, or display attributes, alternative short names are used; see the *WebSphere MQ Script (MQSC) Command Reference* for details.

| Attribute      | Description                           | Topic           |
|----------------|---------------------------------------|-----------------|
| AlterationDate | Date when definition was last changed | AlterationDate  |
| AlterationTime | Time when definition was last changed | AlterationTime  |
| ApplId         | Application identifier                | ApplId          |
| ApplType       | Application type                      | ApplType        |
| EnvData        | Environment data                      | EnvData         |
| ProcessDesc    | Process description                   | ProcessDesc     |
| ProcessName    | Process name                          | ProcessName     |
| QSGDisp        | Queue-sharing group disposition       | QSGDisp         |
| UserData       | User data                             | <b>UserData</b> |

*Table 100. Attributes for process definitions*

# **AlterationDate (MQCHAR12)**

This is the date when the definition was last changed. The format of the date is YYYY-MM-DD, padded with two trailing blanks to make the length 12 bytes.

To determine the value of this attribute, use the MQCA\_ALTERATION\_DATE selector with the MQINQ call. The length of this attribute is given by MQ\_DATE\_LENGTH.

# **AlterationTime (MQCHAR8)**

This is the time when the definition was last changed. The format of the time is HH.MM.SS.

To determine the value of this attribute, use the MQCA\_ALTERATION\_TIME selector with the MQINQ call. The length of this attribute is given by MQ\_TIME\_LENGTH.

# <span id="page-666-0"></span>**ApplId (MQCHAR256)**

This is a character string that identifies the application to be started. This information is for use by a trigger-monitor application that processes messages on the initiation queue; the information is sent to the initiation queue as part of the trigger message.

The meaning of *ApplId* is determined by the trigger-monitor application. The trigger monitor provided by WebSphere MQ requires *ApplId* to be the name of an executable program. The following notes apply to the environments indicated:

- v On z/OS, *ApplId* must be:
	- A CICS transaction identifier, for applications started using the CICS trigger-monitor transaction CKTI
	- An IMS transaction identifier, for applications started using the IMS trigger monitor CSQQTRMN
- On Windows systems, the program name can be prefixed with a drive and directory path.
- v On UNIX systems, the program name can be prefixed with a directory path.

The character string cannot contain any nulls. It is padded to the right with blanks if necessary.

To determine the value of this attribute, use the MQCA\_APPL\_ID selector with the MQINQ call. The length of this attribute is given by MQ\_PROCESS\_APPL\_ID\_LENGTH.

# **ApplType (MQLONG)**

This identifies the nature of the program to be started in response to the receipt of a trigger message. This information is for use by a trigger-monitor application that processes messages on the initiation queue; the information is sent to the initiation queue as part of the trigger message.

*ApplType* can have any value, but the following values are recommended for standard types; restrict user-defined application types to values in the range MQAT\_USER\_FIRST through MQAT\_USER\_LAST:

## **MQAT\_AIX**

| | | |

| | AIX application (same value as MQAT\_UNIX).

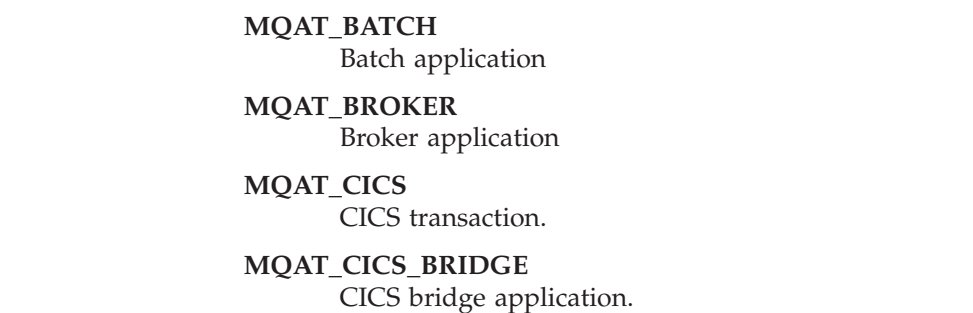

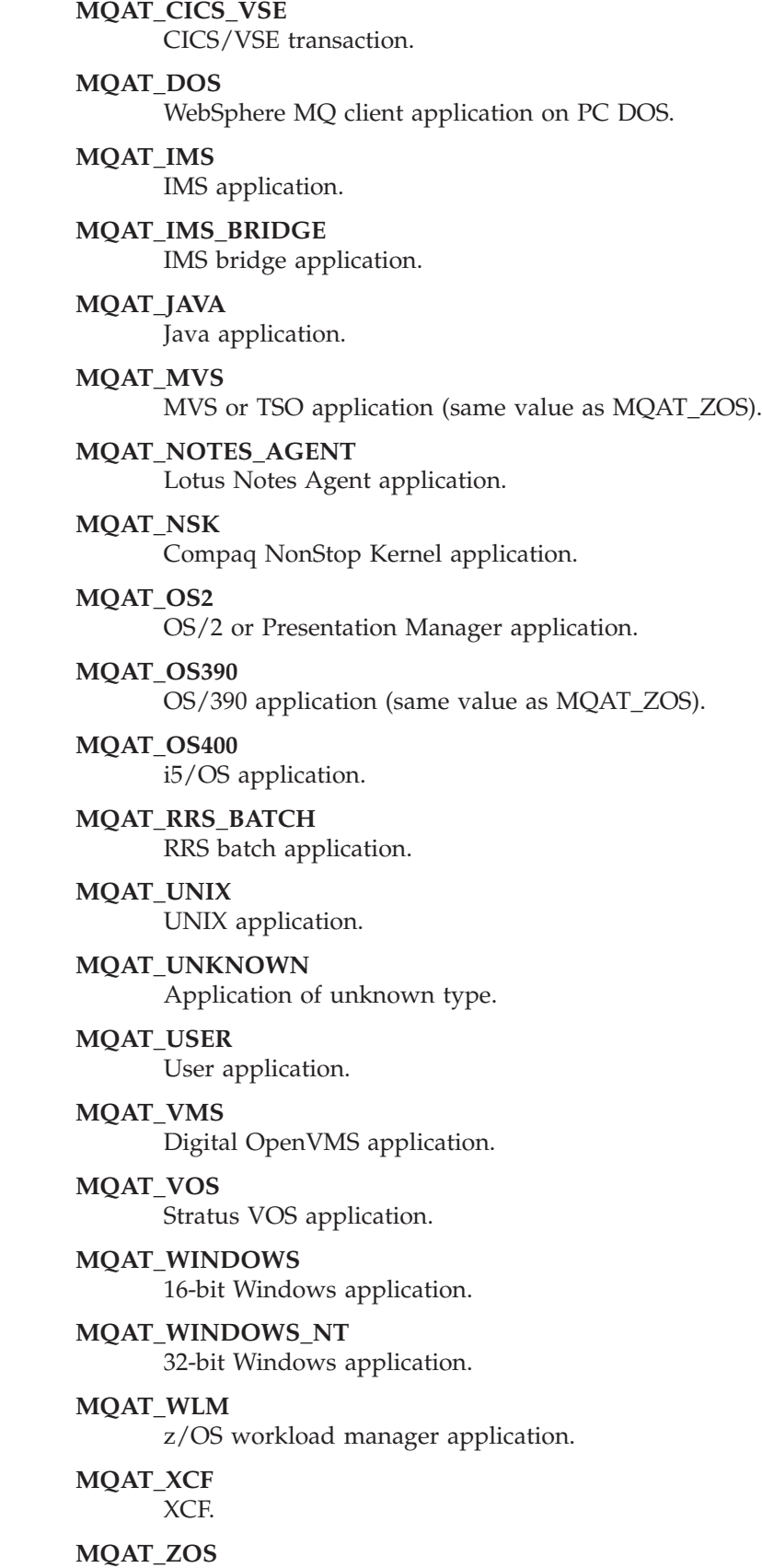

z/OS application.

 $\,$   $\,$  $\|$  $\begin{array}{c} \hline \end{array}$ |

 $\mid$  $\vert$ 

 $\|$  $\|$  $\|$  $\,$   $\,$ 

> | |

> | |

#### <span id="page-668-0"></span>**MQAT\_USER\_FIRST**

Lowest value for user-defined application type.

### **MQAT\_USER\_LAST**

Highest value for user-defined application type.

To determine the value of this attribute, use the MQIA\_APPL\_TYPE selector with the MQINQ call.

## **EnvData (MQCHAR128)**

This is a character string that contains environment-related information pertaining to the application to be started. This information is for use by a trigger-monitor application that processes messages on the initiation queue; the information is sent to the initiation queue as part of the trigger message.

The meaning of *EnvData* is determined by the trigger-monitor application. The trigger monitor provided by WebSphere MQ appends *EnvData* to the parameter list passed to the started application. The parameter list consists of the MQTMC2 structure, followed by one blank, followed by *EnvData* with trailing blanks removed. The following notes apply to the environments indicated:

- On  $z/OS$ :
	- *EnvData* is not used by the trigger-monitor applications provided by WebSphere MQ.
	- If ApplType is MQAT\_WLM, you can supply default values in EnvData for the ServiceName and ServiceStep fields in the work information header (MQWIH).
- v On UNIX systems, *EnvData* can be set to the & character to run the started application in the background.

The character string cannot contain any nulls. It is padded to the right with blanks if necessary.

To determine the value of this attribute, use the MQCA\_ENV\_DATA selector with the MQINQ call. The length of this attribute is given by MQ\_PROCESS\_ENV\_DATA\_LENGTH.

# **ProcessDesc (MQCHAR64)**

Use this field for descriptive commentary. The content of the field is of no significance to the queue manager, but the queue manager might require that the field contain only characters that can be displayed. It cannot contain any null characters; if necessary, it is padded to the right with blanks. In a DBCS installation, the field can contain DBCS characters (subject to a maximum field length of 64 bytes).

**Note:** If this field contains characters that are not in the queue manager's character set (as defined by the *CodedCharSetId* queue manager attribute), those characters might be translated incorrectly if this field is sent to another queue manager.

To determine the value of this attribute, use the MQCA\_PROCESS\_DESC selector with the MQINQ call.

The length of this attribute is given by MQ\_PROCESS\_DESC\_LENGTH.

# <span id="page-669-0"></span>**ProcessName (MQCHAR48)**

This is the name of a process definition that is defined on the local queue manager.

Each process definition has a name that is different from the names of other process definitions belonging to the queue manager. But the name of the process definition might be the same as the names of other queue manager objects of different types (for example, queues).

To determine the value of this attribute, use the MQCA\_PROCESS\_NAME selector with the MQINQ call.

The length of this attribute is given by MQ\_PROCESS\_NAME\_LENGTH.

# **QSGDisp (MQLONG)**

This specifies the disposition of the process definition. The value is one of the following:

### **MQQSGD\_Q\_MGR**

The object has queue-manager disposition: the object definition is known only to the local queue manager; the definition is not known to other queue managers in the queue-sharing group.

Each queue manager in the queue-sharing group can have an object with the same name and type as the current object, but these are separate objects and there is no correlation between them. Their attributes are not constrained to be the same as each other.

### **MQQSGD\_COPY**

The object is a local copy of a master object definition that exists in the shared repository. Each queue manager in the queue-sharing group can have its own copy of the object. Initially, all copies have the same attributes, but you can alter each copy, using MQSC commands, so that its attributes differ from those of the other copies. The attributes of the copies are resynchronized when the master definition in the shared repository is altered.

To determine the value of this attribute, use the MQIA\_QSG\_DISP selector with the MQINQ call.

This attribute is supported only on z/OS.

# **UserData (MQCHAR128)**

This is a character string that contains user information pertaining to the application to be started. This information is for use by a trigger-monitor application that processes messages on the initiation queue, or the application that is started by the trigger monitor. The information is sent to the initiation queue as part of the trigger message.

The meaning of *UserData* is determined by the trigger-monitor application. The trigger monitor provided by WebSphere MQ passes *UserData* to the started application as part of the parameter list. The parameter list consists of the MQTMC2 structure (containing *UserData*), followed by one blank, followed by *EnvData* with trailing blanks removed.

The character string cannot contain any nulls. It is padded to the right with blanks if necessary.

To determine the value of this attribute, use the MQCA\_USER\_DATA selector with the MQINQ call. The length of this attribute is given by MQ\_PROCESS\_USER\_DATA\_LENGTH.

# **Chapter 4. Return codes**

For each WebSphere MQ Message Queue Interface (MQI) and WebSphere MQ Administration Interface (MQAI) call, a **completion** code and a **reason** code are returned by the queue manager or by an exit routine, to indicate the success or failure of the call.

Applications must not depend upon errors being checked for in a specific order, except where specifically noted. If more than one completion code or reason code could arise from a call, the particular error reported depends on the implementation.

Applications checking for successful completion following a WebSphere MQ API call should always check the completion code. Do not assume the completion code value, based on the value of the reason code.

## **Completion codes**

| | | |

| | |

> The completion code parameter (*CompCode*) allows the caller to see quickly whether the call completed successfully, completed partially, or failed.

The following is a list of completion codes, with more detail than is given in the call descriptions:

#### **MQCC\_OK**

The call completed fully; all output parameters have been set. The *Reason* parameter always has the value MQRC\_NONE in this case.

#### **MQCC\_WARNING**

The call completed partially. Some output parameters might have been set in addition to the *CompCode* and *Reason* output parameters. The *Reason* parameter gives additional information about the partial completion.

## **MQCC\_FAILED**

The processing of the call did not complete. The state of the queue manager is unchanged, except where specifically noted. The *CompCode* and *Reason* output parameters have been set; other parameters are unchanged, except where noted.

The reason might be a fault in the application program, or it might be the result of some situation external to the program, for example the user's authority might have been revoked. The *Reason* parameter gives additional information about the error.

## **Reason codes**

The reason code parameter (*Reason*) qualifies the completion code parameter (*CompCode*).

If there is no special reason to report, MQRC\_NONE is returned. A successful call returns MQCC\_OK and MQRC\_NONE.

If the completion code is either MQCC\_WARNING or MQCC\_FAILED, the queue manager always reports a qualifying reason; details are given under each call description.

Where user exit routines set completion codes and reasons, they must adhere to these rules. In addition, any special reason values defined by user exits must be less than zero, to ensure that they do not conflict with values defined by the queue manager. Exits can set reasons already defined by the queue manager, where these are appropriate.

Reason codes also occur in:

- v The *Reason* field of the MQDLH structure
- v The *Feedback* field of the MQMD structure

For complete descriptions of reason codes see:

- v *WebSphere MQ for z/OS Messages and Codes* for WebSphere MQ for z/OS
- v *WebSphere MQ Messages* for all other WebSphere MQ platforms

# **Chapter 5. Rules for validating MQI options**

This appendix lists the situations that produce an MQRC\_OPTIONS\_ERROR reason code from an MQCONNX, MQOPEN, MQPUT, MQPUT1, MQGET, or MQCLOSE call.

## **MQOPEN call**

For the options of the MQOPEN call:

- At least *one* of the following must be specified:
	- MQOO\_BROWSE
	- MQOO\_INPUT\_AS\_Q\_DEF
	- MQOO\_INPUT\_EXCLUSIVE
	- MQOO\_INPUT\_SHARED
	- MQOO\_INQUIRE
	- MQOO\_OUTPUT
	- MQOO\_SET
- Only *one* of the following is allowed:
	- MQOO\_INPUT\_AS\_Q\_DEF
	- MQOO\_INPUT\_EXCLUSIVE
	- MQOO\_INPUT\_SHARED
- Only *one* of the following is allowed:
	- MQOO\_BIND\_ON\_OPEN
	- MQOO\_BIND\_NOT\_FIXED
	- MQOO\_BIND\_AS\_Q\_DEF

**Note:** The options listed above are mutually exclusive. However, as the value of MQOO\_BIND\_AS\_Q\_DEF is zero, specifying it with either of the other two bind options does not result in reason code MQRC\_OPTIONS\_ERROR. MQOO\_BIND\_AS\_Q\_DEF is provided to aid program documentation.

- If MQOO\_SAVE\_ALL\_CONTEXT is specified, one of the MQOO\_INPUT\_\* options must also be specified.
- If one of the MQOO\_SET\_\*\_CONTEXT or MQOO\_PASS\_\*\_CONTEXT options is specified, MQOO\_OUTPUT must also be specified.

## **MQPUT call**

For the put-message options:

- The combination of MQPMO\_SYNCPOINT and MQPMO\_NO\_SYNCPOINT is not allowed.
- Only *one* of the following is allowed:
	- MQPMO\_DEFAULT\_CONTEXT
	- MQPMO\_NO\_CONTEXT
	- MQPMO\_PASS\_ALL\_CONTEXT
	- MQPMO\_PASS\_IDENTITY\_CONTEXT
- MQPMO\_SET\_ALL\_CONTEXT
- MQPMO\_SET\_IDENTITY\_CONTEXT
- MQPMO\_ALTERNATE\_USER\_AUTHORITY is not allowed (it is valid only on the MQPUT1 call).

# **MQPUT1 call**

For the put-message options, the rules are the same as for the MQPUT call, except for the following:

- MQPMO\_ALTERNATE\_USER\_AUTHORITY is allowed.
- v MQPMO\_LOGICAL\_ORDER is *not* allowed.

# **MQGET call**

For the get-message options:

- Only *one* of the following is allowed:
	- MQGMO\_NO\_SYNCPOINT
	- MQGMO\_SYNCPOINT
	- MQGMO\_SYNCPOINT\_IF\_PERSISTENT
- Only *one* of the following is allowed:
	- MQGMO\_BROWSE\_FIRST
	- MQGMO\_BROWSE\_MSG\_UNDER\_CURSOR
	- MQGMO\_BROWSE\_NEXT
	- MQGMO\_MSG\_UNDER\_CURSOR
- MQGMO\_SYNCPOINT is not allowed with any of the following:
	- MQGMO\_BROWSE\_FIRST
	- MQGMO\_BROWSE\_MSG\_UNDER\_CURSOR
	- MQGMO\_BROWSE\_NEXT
	- MQGMO\_LOCK
	- MQGMO\_UNLOCK
- MQGMO\_SYNCPOINT\_IF\_PERSISTENT is not allowed with any of the following:
	- MQGMO\_BROWSE\_FIRST
	- MQGMO\_BROWSE\_MSG\_UNDER\_CURSOR
	- MQGMO\_BROWSE\_NEXT
	- MQGMO\_COMPLETE\_MSG
	- MQGMO\_UNLOCK
- MQGMO\_MARK\_SKIP\_BACKOUT requires MQGMO\_SYNCPOINT to be specified.
- The combination of MQGMO\_WAIT and MQGMO\_SET\_SIGNAL is not allowed.
- v If MQGMO\_LOCK is specified, one of the following must also be specified:
	- MQGMO\_BROWSE\_FIRST
	- MQGMO\_BROWSE\_MSG\_UNDER\_CURSOR
	- MQGMO\_BROWSE\_NEXT
- If MQGMO\_UNLOCK is specified, only the following are allowed:
	- MQGMO\_NO\_SYNCPOINT

# **MQCLOSE call**

For the options of the MQCLOSE call:

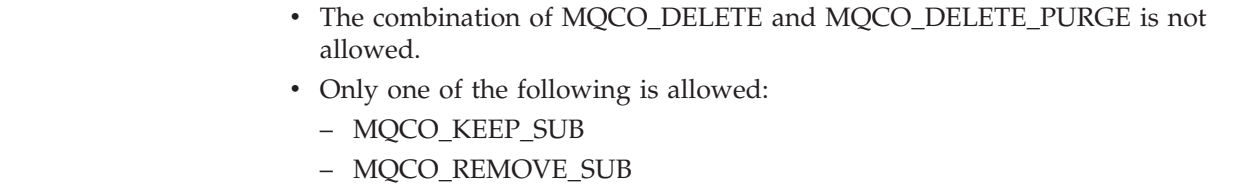

## **MQSUB call** |

 $\vert$  $\overline{\phantom{a}}$  $\vert$ 

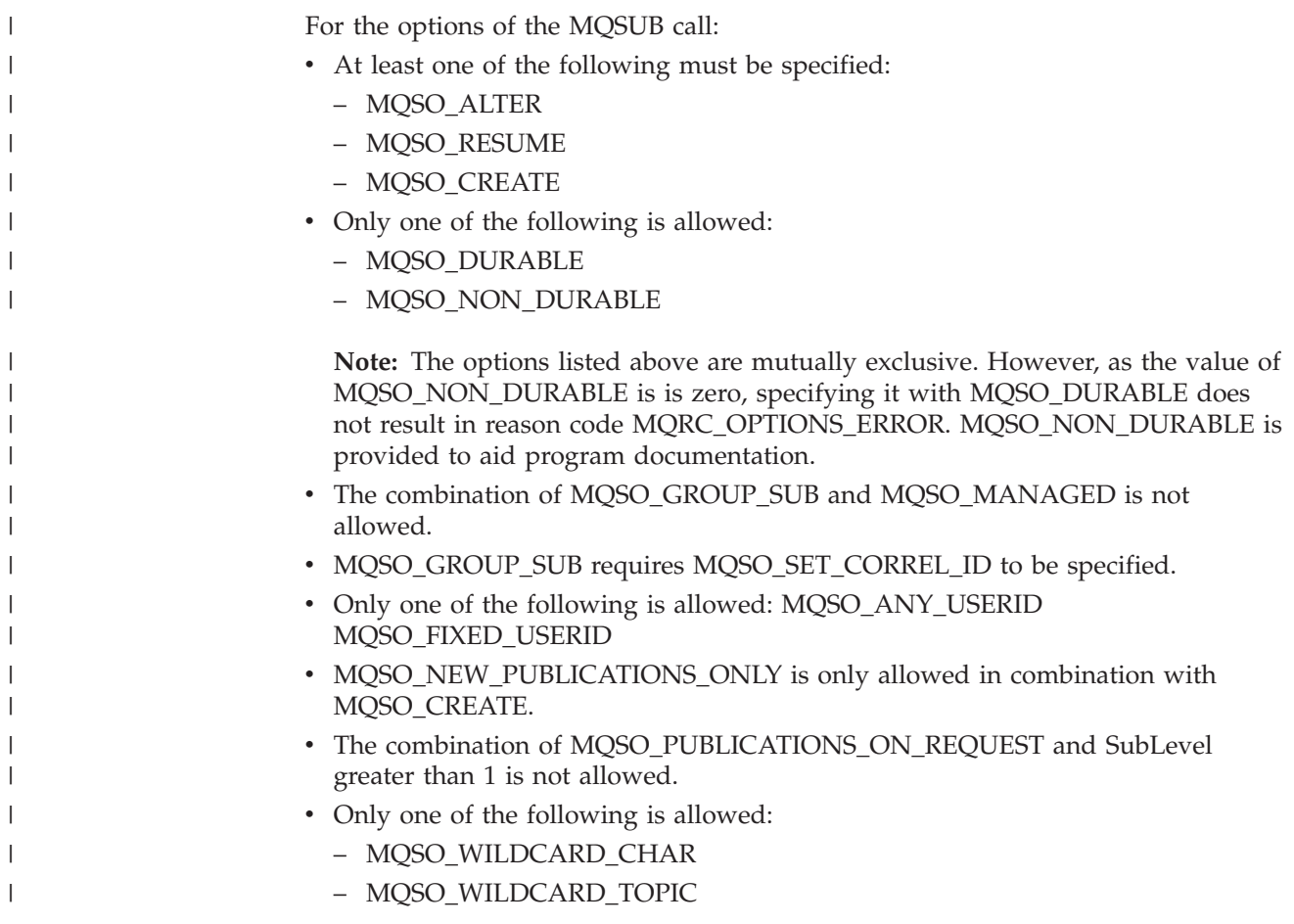

# **Chapter 6. Machine encodings**

This appendix describes the structure of the *Encoding* field in the message descriptor (see ["MQMD – Message descriptor" on page 181\)](#page-192-0).

The *Encoding* field is a 32-bit integer that is divided into four separate subfields; these subfields identify:

- The encoding used for binary integers
- The encoding used for packed-decimal integers
- The encoding used for floating-point numbers
- Reserved bits

Each subfield is identified by a bit mask hat has 1-bits in the positions corresponding to the subfield, and 0-bits elsewhere. The bits are numbered such that bit 0 is the most significant bit, and bit 31 the least significant bit. The following masks are defined:

#### **MQENC\_INTEGER\_MASK**

Mask for binary-integer encoding.

This subfield occupies bit positions 28 through 31 within the *Encoding* field.

#### **MQENC\_DECIMAL\_MASK**

Mask for packed-decimal-integer encoding.

This subfield occupies bit positions 24 through 27 within the *Encoding* field.

### **MQENC\_FLOAT\_MASK**

Mask for floating-point encoding.

This subfield occupies bit positions 20 through 23 within the *Encoding* field.

#### **MQENC\_RESERVED\_MASK**

Mask for reserved bits.

This subfield occupies bit positions 0 through 19 within the *Encoding* field.

## **Binary-integer encoding**

The following values are valid for the binary-integer encoding:

#### **MQENC\_INTEGER\_UNDEFINED**

Binary integers are represented using an encoding that is undefined.

## **MQENC\_INTEGER\_NORMAL**

Binary integers are represented in the conventional way:

- The least significant byte in the number has the highest address of any of the bytes in the number; the most significant byte has the lowest address
- v The least significant bit in each byte is adjacent to the byte with the next higher address; the most significant bit in each byte is adjacent to the byte with the next lower address

## **MQENC\_INTEGER\_REVERSED**

Binary integers are represented in the same way as MQENC\_INTEGER\_NORMAL, but with the bytes arranged in reverse order. The bits within each byte are arranged in the same way as MQENC\_INTEGER\_NORMAL.

# **Packed-decimal-integer encoding**

The following values are valid for the packed-decimal-integer encoding:

### **MQENC\_DECIMAL\_UNDEFINED**

Packed-decimal integers are represented using an encoding that is undefined.

### **MQENC\_DECIMAL\_NORMAL**

Packed-decimal integers are represented in the conventional way:

- v Each decimal digit in the printable form of the number is represented in packed decimal by a single hexadecimal digit in the range X'0' through X'9'. Each hexadecimal digit occupies four bits, and so each byte in the packed decimal number represents two decimal digits in the printable form of the number.
- The least significant byte in the packed-decimal number is the byte that contains the least significant decimal digit. Within that byte, the most significant four bits contain the least significant decimal digit, and the least significant four bits contain the sign. The sign is either X'C' (positive), X'D' (negative), or X'F' (unsigned).
- The least significant byte in the number has the highest address of any of the bytes in the number; the most significant byte has the lowest address.
- v The least significant bit in each byte is adjacent to the byte with the next higher address; the most significant bit in each byte is adjacent to the byte with the next lower address.

#### **MQENC\_DECIMAL\_REVERSED**

Packed-decimal integers are represented in the same way as MQENC\_DECIMAL\_NORMAL, but with the bytes arranged in reverse order. The bits within each byte are arranged in the same way as MQENC\_DECIMAL\_NORMAL.

## **Floating-point encoding**

The following values are valid for the floating-point encoding:

#### **MQENC\_FLOAT\_UNDEFINED**

Floating-point numbers are represented using an encoding that is undefined.

#### **MQENC\_FLOAT\_IEEE\_NORMAL**

Floating-point numbers are represented using the standard  $IEEE<sup>3</sup>$ floating-point format, with the bytes arranged as follows:

• The least significant byte in the mantissa has the highest address of any of the bytes in the number; the byte containing the exponent has the lowest address

<sup>3.</sup> The Institute of Electrical and Electronics Engineers

• The least significant bit in each byte is adjacent to the byte with the next higher address; the most significant bit in each byte is adjacent to the byte with the next lower address

Details of the IEEE float encoding can be found in IEEE Standard 754.

### **MQENC\_FLOAT\_IEEE\_REVERSED**

Floating-point numbers are represented in the same way as MQENC\_FLOAT\_IEEE\_NORMAL, but with the bytes arranged in reverse order. The bits within each byte are arranged in the same way as MQENC\_FLOAT\_IEEE\_NORMAL.

## **MQENC\_FLOAT\_S390**

Floating-point numbers are represented using the standard System/390 floating-point format; this is also used by System/370 $^{\text{m}}$ .

## **Constructing encodings**

To construct a value for the *Encoding* field in MQMD, the relevant constants that describe the required encodings can be:

- Added together, or
- Combined using the bitwise OR operation (if the programming language supports bit operations)

Whichever method is used, combine only one of the MQENC\_INTEGER\_\* encodings with one of the MQENC\_DECIMAL\_\* encodings and one of the MQENC\_FLOAT\_\* encodings.

## **Analyzing encodings**

The *Encoding* field contains subfields; because of this, applications that need to examine the integer, packed decimal, or float encoding must use one of the techniques described below.

# **Using bit operations**

If the programming language supports bit operations, perform the following steps:

- 1. Select one of the following values, according to the type of encoding required:
	- MQENC\_INTEGER\_MASK for the binary integer encoding
	- MQENC\_DECIMAL\_MASK for the packed decimal integer encoding
	- MQENC\_FLOAT\_MASK for the floating point encoding

Call the value A.

- 2. Combine the *Encoding* field with A using the bitwise AND operation; call the result B.
- 3. B is the encoding required, and can be tested for equality with each of the values that is valid for that type of encoding.

# **Using arithmetic**

If the programming language *does not* support bit operations, perform the following steps using integer arithmetic:

- 1. Select one of the following values, according to the type of encoding required:
	- 1 for the binary integer encoding
- 16 for the packed decimal integer encoding
- 256 for the floating point encoding

Call the value A.

- 2. Divide the value of the *Encoding* field by A; call the result B.
- 3. Divide B by 16; call the result C.
- 4. Multiply C by 16 and subtract from B; call the result D.
- 5. Multiply D by A; call the result E.
- 6. E is the encoding required, and can be tested for equality with each of the values that is valid for that type of encoding.

# **Summary of machine architecture encodings**

Encodings for machine architectures are shown in Table 101.

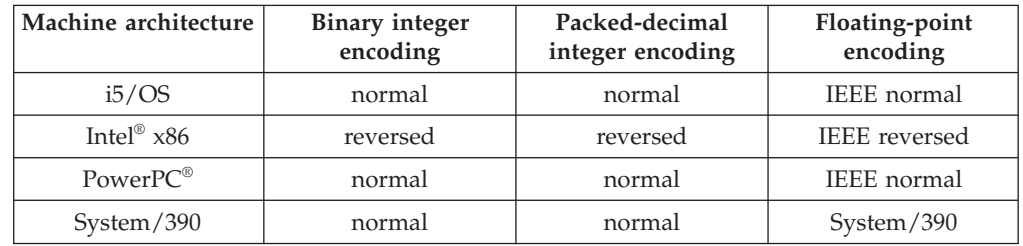

*Table 101. Summary of encodings for machine architectures*

# **Chapter 7. Report options and message flags**

This appendix describes the *Report* and *MsgFlags* fields that are part of the message descriptor MQMD specified on the MQGET, MQPUT, and MQPUT1 calls (see ["MQMD – Message descriptor" on page 181\)](#page-192-0). The appendix describes:

- v The structure of the report field and how the queue manager processes it
- How an application analyzes the report field
- The structure of the message-flags field

## **Structure of the report field**

The *Report* field is a 32-bit integer that is divided into three separate subfields. These subfields identify:

- Report options that are rejected if the local queue manager does not recognize them
- Report options that are always accepted, even if the local queue manager does not recognize them
- v Report options that are accepted only if certain other conditions are satisfied

Each subfield is identified by a bit mask that has 1-bits in the positions corresponding to the subfield, and 0-bits elsewhere. The bits in a subfield are not necessarily adjacent. The bits are numbered such that bit 0 is the most significant bit, and bit 31 the least significant bit. The following masks are defined to identify the subfields:

### **MQRO\_REJECT\_UNSUP\_MASK**

This mask identifies the bit positions within the *Report* field where report options that are not supported by the local queue manager cause the MQPUT or MQPUT1 call to fail with completion code MQCC\_FAILED and reason code MQRC\_REPORT\_OPTIONS\_ERROR.

This subfield occupies bit positions 3, and 11 through 13.

#### **MQRO\_ACCEPT\_UNSUP\_MASK**

This mask identifies the bit positions within the *Report* field where report options that are not supported by the local queue manager are nevertheless accepted on the MQPUT or MQPUT1 calls. Completion code MQCC\_WARNING with reason code MQRC\_UNKNOWN\_REPORT\_OPTION are returned in this case.

This subfield occupies bit positions 0 through 2, 4 through 10, and 24

through 31.

The following report options are included in this subfield:

- MQRO ACTIVITY
- v MQRO\_COPY\_MSG\_ID\_TO\_CORREL\_ID
- v MQRO\_DEAD\_LETTER\_Q
- MQRO\_DISCARD\_MSG
- MORO EXCEPTION
- MQRO\_EXCEPTION\_WITH\_DATA
- MQRO\_EXCEPTION\_WITH\_FULL\_DATA
- MQRO\_EXPIRATION
- MQRO\_EXPIRATION\_WITH\_DATA
- MQRO\_EXPIRATION\_WITH\_FULL\_DATA
- MQRO\_NAN
- MQRO\_NEW\_MSG\_ID
- MQRO\_NONE
- MQRO\_PAN
- MORO PASS CORREL ID
- MORO PASS MSG ID

### **MQRO\_ACCEPT\_UNSUP\_IF\_XMIT\_MASK**

This mask identifies the bit positions within the *Report* field where report options that are not supported by the local queue manager are nevertheless accepted on the MQPUT or MQPUT1 calls *provided* that both of the following conditions are satisfied:

- The message is destined for a remote queue manager.
- The application is not putting the message directly on a local transmission queue (that is, the queue identified by the *ObjectQMgrName* and *ObjectName* fields in the object descriptor specified on the MQOPEN or MQPUT1 call is not a local transmission queue).

Completion code MQCC\_WARNING with reason code MQRC\_UNKNOWN\_REPORT\_OPTION are returned if these conditions are satisfied, and MQCC\_FAILED with reason code MQRC\_REPORT\_OPTIONS\_ERROR if not.

This subfield occupies bit positions 14 through 23.

The following report options are included in this subfield:

- MQRO\_COA
- MQRO\_COA\_WITH\_DATA
- MQRO\_COA\_WITH\_FULL\_DATA
- MQRO\_COD
- MQRO\_COD\_WITH\_DATA
- MQRO\_COD\_WITH\_FULL\_DATA

If any options are specified in the *Report* field that the queue manager does not recognize, the queue manager checks each subfield in turn by using the bitwise AND operation to combine the *Report* field with the mask for that subfield. If the result of that operation is not zero, the completion code and reason codes described above are returned.

If MQCC\_WARNING is returned, it is not defined which reason code is returned if other warning conditions exist.

The ability to specify and have accepted report options that are not recognized by the local queue manager is useful when sending a message with a report option that is recognized and processed by a *remote* queue manager.
# **Analyzing the report field**

The *Report* field contains subfields; because of this, applications that need to check whether the sender of the message requested a particular report must use one of the techniques described below.

# **Using bit operations**

If the programming language supports bit operations, perform the following steps:

- 1. Select one of the following values, according to the type of report to be checked:
	- v MQRO\_COA\_WITH\_FULL\_DATA for COA report
	- v MQRO\_COD\_WITH\_FULL\_DATA for COD report
	- MQRO\_EXCEPTION\_WITH\_FULL\_DATA for exception report
	- MQRO\_EXPIRATION\_WITH\_FULL\_DATA for expiration report

Call the value A.

On z/OS, use the MQRO\_\*\_WITH\_DATA values instead of the MQRO\_\*\_WITH\_FULL\_DATA values.

- 2. Combine the *Report* field with A using the bitwise AND operation; call the result B.
- 3. Test B for equality with each value that is possible for that type of report. For example, if A is MQRO\_EXCEPTION\_WITH\_FULL\_DATA, test B for equality with each of the following to determine what was specified by the sender of the message:
	- MQRO\_NONE
	- MQRO EXCEPTION
	- MQRO\_EXCEPTION\_WITH\_DATA
	- MQRO\_EXCEPTION\_WITH\_FULL\_DATA

The tests can be performed in whatever order is most convenient for the application logic.

Use a similar method to test for the MQRO\_PASS\_MSG\_ID or MQRO\_PASS\_CORREL\_ID options; select as the value A whichever of these two constants is appropriate, and then proceed as described above.

# **Using arithmetic**

If the programming language *does not* support bit operations, perform the following steps using integer arithmetic:

- 1. Select one of the following values, according to the type of report to be checked:
	- MQRO\_COA for COA report
	- MQRO\_COD for COD report
	- MQRO\_EXCEPTION for exception report
	- MORO EXPIRATION for expiration report

Call the value A.

- 2. Divide the *Report* field by A; call the result B.
- 3. Divide B by 8; call the result C.
- 4. Multiply C by 8 and subtract from B; call the result D.
- 5. Multiply D by A; call the result E.
- 6. Test E for equality with each value that is possible for that type of report. For example, if A is MQRO\_EXCEPTION, test E for equality with each of the following to determine what was specified by the sender of the message:
	- MQRO\_NONE
	- MQRO\_EXCEPTION
	- MQRO\_EXCEPTION\_WITH\_DATA
	- MQRO\_EXCEPTION\_WITH\_FULL\_DATA

The tests can be performed in whatever order is most convenient for the application logic.

The following pseudocode illustrates this technique for exception report messages:

- A = MQRO\_EXCEPTION
- B = Report/A
- $C = B/8$
- $D = B C*8$
- $E = D*A$

Use a similar method to test for the MQRO\_PASS\_MSG\_ID or MQRO\_PASS\_CORREL\_ID options; select as the value A whichever of these two constants is appropriate, and then proceed as described above, but replacing the value 8 in the steps above by the value 2.

## **Structure of the message-flags field**

The *MsgFlags* field is a 32-bit integer that is divided into three separate subfields. These subfields identify:

- Message flags that are rejected if the local queue manager does not recognize them
- Message flags that are always accepted, even if the local queue manager does not recognize them
- v Message flags that are accepted only if certain other conditions are satisfied

**Note:** All subfields in *MsgFlags* are reserved for use by the queue manager.

Each subfield is identified by a bit mask that has 1-bits in the positions corresponding to the subfield, and 0-bits elsewhere. The bits are numbered such that bit 0 is the most significant bit, and bit 31 the least significant bit. The following masks are defined to identify the subfields:

#### **MQMF\_REJECT\_UNSUP\_MASK**

This mask identifies the bit positions within the *MsgFlags* field where message flags that are not supported by the local queue manager cause the MQPUT or MQPUT1 call to fail with completion code MQCC\_FAILED and reason code MQRC\_MSG\_FLAGS\_ERROR.

This subfield occupies bit positions 20 through 31.

The following message flags are included in this subfield:

- MQMF\_LAST\_MSG\_IN\_GROUP
- MQMF\_LAST\_SEGMENT
- MQMF\_MSG\_IN\_GROUP
- MQMF\_SEGMENT
- MQMF\_SEGMENTATION\_ALLOWED
- MQMF\_SEGMENTATION\_INHIBITED

## **MQMF\_ACCEPT\_UNSUP\_MASK**

This mask identifies the bit positions within the *MsgFlags* field where message flags that are not supported by the local queue manager are nevertheless accepted on the MQPUT or MQPUT1 calls. The completion code is MQCC\_OK.

This subfield occupies bit positions 0 through 11.

#### **MQMF\_ACCEPT\_UNSUP\_IF\_XMIT\_MASK**

This mask identifies the bit positions within the *MsgFlags* field where message flags that are not supported by the local queue manager are nevertheless accepted on the MQPUT or MQPUT1 calls *provided* that both of the following conditions are satisfied:

- The message is destined for a remote queue manager.
- The application is not putting the message directly on a local transmission queue (that is, the queue identified by the *ObjectQMgrName* and *ObjectName* fields in the object descriptor specified on the MQOPEN or MQPUT1 call is not a local transmission queue).

Completion code MQCC\_OK is returned if these conditions are satisfied, and MQCC\_FAILED with reason code MQRC\_MSG\_FLAGS\_ERROR if not.

This subfield occupies bit positions 12 through 19.

If there are flags specified in the *MsgFlags* field that the queue manager does not recognize, the queue manager checks each subfield in turn by using the bitwise AND operation to combine the *MsgFlags* field with the mask for that subfield. If the result of that operation is not zero, the completion code and reason codes described above are returned.

# **Chapter 8. Data conversion**

This collection of topics describes the interface to the data-conversion exit, and the processing performed by the queue manager when data conversion is required.

For more information about data conversion, see the document *Data Conversion under WebSphere MQ* at [http://www.ibm.com/support/](http://www.ibm.com/support/docview.wss?uid=swg27005729) [docview.wss?uid=swg27005729.](http://www.ibm.com/support/docview.wss?uid=swg27005729)

The data-conversion exit is invoked as part of the processing of the MQGET call in order to convert the application message data to the representation required by the receiving application. Conversion of the application message data is optional; it requires the MQGMO\_CONVERT option to be specified on the MQGET call.

The following subjects are described:

- The processing performed by the queue manager in response to the MQGMO\_CONVERT option; see "Conversion processing."
- v Processing conventions used by the queue manager when processing a built-in format; these conventions are recommended for user-written exits too. See ["Processing conventions" on page 678.](#page-689-0)
- v Special considerations for converting report messages; see ["Conversion of report](#page-694-0) [messages" on page 683.](#page-694-0)
- The parameters passed to the data-conversion exit; see ["MQ\\_DATA\\_CONV\\_EXIT – Data conversion exit" on page 697.](#page-708-0)
- v A call that can be used from the exit to convert character data between different representations; see ["MQXCNVC – Convert characters" on page 691.](#page-702-0)
- The data-structure parameter that is specific to the exit; see ["MQDXP –](#page-695-0) [Data-conversion exit parameter" on page 684.](#page-695-0)

## **Conversion processing**

The queue manager performs the following actions if the MQGMO\_CONVERT option is specified on the MQGET call, and there is a message to be returned to the application:

1. If one or more of the following is true, no conversion is necessary:

- The message data is already in the character set and encoding required by the application issuing the MQGET call. The application must set the *CodedCharSetId* and *Encoding* fields in the *MsgDesc* parameter of the MQGET call to the values required, before issuing the call.
- The length of the message data is zero.
- The length of the *Buffer* parameter of the MQGET call is zero.

In these cases the message is returned without conversion to the application issuing the MQGET call; the *CodedCharSetId* and *Encoding* values in the *MsgDesc* parameter are set to the values in the control information in the message, and the call completes with one of the following combinations of completion code and reason code:

**Completion code Reason code** MQCC\_OK MQRC\_NONE

<span id="page-689-0"></span>**Completion code Reason code**

MQCC\_WARNING MQRC\_TRUNCATED\_MSG\_ACCEPTED MQCC\_WARNING MQRC\_TRUNCATED\_MSG\_FAILED

The following steps are performed only if the character set or encoding of the message data differs from the corresponding value in the *MsgDesc* parameter, and there is data to be converted:

2. If the *Format* field in the control information in the message has the value MQFMT\_NONE, the message is returned unconverted, with completion code MQCC\_WARNING and reason code MQRC\_FORMAT\_ERROR.

In all other cases conversion processing continues.

- 3. The message is removed from the queue and placed in a temporary buffer that is the same size as the *Buffer* parameter. For browse operations, the message is copied into the temporary buffer, instead of being removed from the queue.
- 4. If the message has to be truncated to fit in the buffer, the following is done:
	- v If the MQGMO\_ACCEPT\_TRUNCATED\_MSG option was *not* specified, the message is returned unconverted, with completion code MQCC\_WARNING and reason code MQRC\_TRUNCATED\_MSG\_FAILED.
	- v If the MQGMO\_ACCEPT\_TRUNCATED\_MSG option *was* specified, the completion code is set to MQCC\_WARNING, the reason code is set to MQRC\_TRUNCATED\_MSG\_ACCEPTED, and conversion processing continues.
- 5. If the message can be accommodated in the buffer without truncation, or the MQGMO\_ACCEPT\_TRUNCATED\_MSG option was specified, the following is done:
	- v If the format is a built-in format, the buffer is passed to the queue-manager's data-conversion service.
	- v If the format is not a built-in format, the buffer is passed to a user-written exit with the same name as the format. If the exit cannot be found, the message is returned unconverted, with completion code MQCC\_WARNING and reason code MQRC\_FORMAT\_ERROR.

If no error occurs, the output from the data-conversion service or from the user-written exit is the converted message, plus the completion code and reason code to be returned to the application issuing the MQGET call.

6. If the conversion is successful, the queue manager returns the converted message to the application. In this case, the completion code and reason code returned by the MQGET call are one of the following combinations:

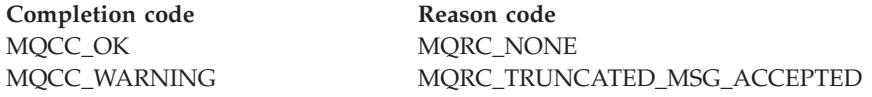

However, if the conversion is performed by a user-written exit, other reason codes can be returned, even when the conversion is successful.

If the conversion fails, the queue manager returns the unconverted message to the application, with the *CodedCharSetId* and *Encoding* fields in the *MsgDesc* parameter set to the values in the control information in the message, and with completion code MQCC\_WARNING. See below for possible reason codes.

## **Processing conventions**

When converting a built-in format, the queue manager follows the processing conventions described below.

User-written exits should also follow these conventions, although this is not enforced by the queue manager. The built-in formats converted by the queue manager are:

- MQFMT\_ADMIN
- MQFMT\_CICS (z/OS only)
- MQFMT\_COMMAND\_1
- MQFMT\_COMMAND\_2
- MQFMT\_DEAD\_LETTER\_HEADER
- MOFMT DIST HEADER
- MOFMT EVENT version 1
- MQFMT\_EVENT version 2 (z/OS only)
- MOFMT IMS
- MOFMT IMS VAR STRING
- MQFMT\_MD\_EXTENSION
- MQFMT\_PCF
- MQFMT REF MSG HEADER
- MQFMT\_RF\_HEADER
- MQFMT\_RF\_HEADER\_2
- MOFMT STRING
- MOFMT TRIGGER
- MQFMT\_WORK\_INFO\_HEADER (z/OS only)
- MQFMT\_XMIT\_Q\_HEADER
- 1. If the message expands during conversion, and exceeds the size of the *Buffer* parameter, the following is done:
	- v If the MQGMO\_ACCEPT\_TRUNCATED\_MSG option was *not* specified, the message is returned unconverted, with completion code MQCC\_WARNING and reason code MQRC\_CONVERTED\_MSG\_TOO\_BIG.
	- v If the MQGMO\_ACCEPT\_TRUNCATED\_MSG option *was* specified, the message is truncated, the completion code is set to MQCC\_WARNING, the reason code is set to MQRC\_TRUNCATED\_MSG\_ACCEPTED, and conversion processing continues.
- 2. If truncation occurs (either before or during conversion), the number of valid bytes returned in the *Buffer* parameter can be *less than* the length of the buffer.

This can occur, for example, if a 4-byte integer or a DBCS character straddles the end of the buffer. The incomplete element of information is not converted, and those bytes in the returned message do not contain valid information. This can also occur if a message that was truncated before conversion shrinks during conversion.

If the number of valid bytes returned is less than the length of the buffer, the unused bytes at the end of the buffer are set to nulls.

- 3. If an array or string straddles the end of the buffer, as much of the data as possible is converted; only the particular array element or DBCS character which is incomplete is not converted; preceding array elements or characters are converted.
- 4. If truncation occurs (either before or during conversion), the length returned for the *DataLength* parameter is the length of the *unconverted* message before truncation.
- 5. When strings are converted between single-byte character sets (SBCS), double-byte character sets (DBCS), or multi-byte character sets (MBCS), the strings can expand or contract.
	- In the PCF formats MQFMT\_ADMIN, MQFMT\_EVENT, and MQFMT\_PCF, the strings in the MQCFST and MQCFSL structures expand or contract as necessary to accommodate the string after conversion.

For the string-list structure MQCFSL, the strings in the list might expand or contract by different amounts. If this happens, the queue manager pads the shorter strings with blanks to make them the same length as the longest string after conversion.

- In the format MQFMT\_REF\_MSG\_HEADER, the strings addressed by the *SrcEnvOffset*, *SrcNameOffset*, *DestEnvOffset*, and *DestNameOffset* fields expand or contract as necessary to accommodate the strings after conversion.
- v In the format MQFMT\_RF\_HEADER, the *NameValueString* field expands or contracts as necessary to accommodate the name/value pairs after conversion.
- v In structures with fixed field sizes, the queue manager allows strings to expand or contract within their fixed fields, provided that no significant information is lost. In this regard, trailing blanks and characters following the first null character in the field are treated as insignificant.
	- If the string expands, but only insignificant characters need to be discarded to accommodate the converted string in the field, the conversion succeeds and the call completes with MQCC\_OK and reason code MQRC\_NONE (assuming no other errors).
	- If the string expands, but the converted string requires significant characters to be discarded in order to fit in the field, the message is returned unconverted and the call completes with MQCC\_WARNING and reason code MQRC\_CONVERTED\_STRING\_TOO\_BIG.

**Note:** Reason code MQRC\_CONVERTED\_STRING\_TOO\_BIG results in this case whether or not the MQGMO\_ACCEPT\_TRUNCATED\_MSG option was specified.

- If the string contracts, the queue manager pads the string with blanks to the length of the field.
- 6. For messages consisting of one or more MQ header structures followed by user data, one or more of the header structures might be converted, while the remainder of the message is not. However, (with two exceptions) the *CodedCharSetId* and *Encoding* fields in each header structure always correctly indicate the character set and encoding of the data that follows the header structure.

The two exceptions are the MQCIH and MQIIH structures, where the values in the *CodedCharSetId* and *Encoding* fields in those structures are not significant. For those structures, the data following the structure is in the same character set and encoding as the MQCIH or MQIIH structure itself.

7. If the *CodedCharSetId* or *Encoding* fields in the control information of the message being retrieved, or in the *MsgDesc* parameter, specify values that are undefined or not supported, the queue manager might ignore the error if the undefined or unsupported value does not need to be used in converting the message.

For example, if the *Encoding* field in the message specifies an unsupported float encoding, but the message contains only integer data, or contains

floating-point data that does not require conversion (because the source and target float encodings are identical), the error might not be diagnosed.

If the error is diagnosed, the message is returned unconverted, with completion code MQCC\_WARNING and one of the MQRC\_SOURCE\_\*\_ERROR or MQRC\_TARGET\_\*\_ERROR reason codes (as appropriate); the *CodedCharSetId* and *Encoding* fields in the *MsgDesc* parameter are set to the values in the control information in the message.

If the error is not diagnosed and the conversion completes successfully, the values returned in the *CodedCharSetId* and *Encoding* fields in the *MsgDesc* parameter are those specified by the application issuing the MQGET call.

8. In all cases, if the message is returned to the application unconverted the completion code is set to MQCC\_WARNING, and the *CodedCharSetId* and *Encoding* fields in the *MsgDesc* parameter are set to the values appropriate to the unconverted data. This is done for MQFMT\_NONE also.

The *Reason* parameter is set to a code that indicates why the conversion could not be carried out, unless the message also had to be truncated; reason codes related to truncation take precedence over reason codes related to conversion. (To determine if a truncated message was converted, check the values returned in the *CodedCharSetId* and *Encoding* fields in the *MsgDesc* parameter.)

When an error is diagnosed, either a specific reason code is returned, or the general reason code MQRC\_NOT\_CONVERTED. The reason code returned depends on the diagnostic capabilities of the underlying data-conversion service.

- 9. If completion code MQCC\_WARNING is returned, and more than one reason code is relevant, the order of precedence is as follows:
	- a. The following reasons take precedence over all others; only one of the reasons in this group can arise:
		- MQRC\_SIGNAL\_REQUEST\_ACCEPTED
		- MQRC\_TRUNCATED\_MSG\_ACCEPTED
	- b. The order of precedence within the remaining reason codes is not defined.
- 10. On completion of the MQGET call:
	- The following reason code indicates that the message was converted successfully:
		- MQRC\_NONE

|

- v The following reason codes indicate that the message *might* have been converted successfully (check the *CodedCharSetId* and *Encoding* fields in the *MsgDesc* parameter to find out):
	- MQRC\_MSG\_MARKED\_BROWSE\_CO\_OP
	- MQRC\_TRUNCATED\_MSG\_ACCEPTED
- All other reason codes indicate that the message was not converted.

The following processing is specific to the built-in formats; it does not apply to user-defined formats:

- 11. With the exception of the following formats:
	- MQFMT\_ADMIN
	- MQFMT\_COMMAND\_1
	- MQFMT\_COMMAND\_2
	- MOFMT EVENT
	- MQFMT\_IMS\_VAR\_STRING
	- MQFMT PCF

## • MQFMT\_STRING

none of the built-in formats can be converted from or to character sets that do not have SBCS characters for the characters that are valid in queue names. If an attempt is made to perform such a conversion, the message is returned unconverted, with completion code MQCC\_WARNING and reason code MQRC\_SOURCE\_CCSID\_ERROR or MQRC\_TARGET\_CCSID\_ERROR, as appropriate.

The Unicode character set UCS-2 is an example of a character set that does not have SBCS characters for the characters that are valid in queue names.

12. If the message data for a built-in format is truncated, fields within the message that contain lengths of strings, or counts of elements or structures, are *not* adjusted to reflect the length of the data actually returned to the application; the values returned for such fields within the message data are the values applicable to the message *prior to truncation*.

When processing messages such as a truncated MQFMT\_ADMIN message, ensure that the application does not attempt to access data beyond the end of the data returned.

13. If the format name is MQFMT\_DEAD\_LETTER\_HEADER, the message data begins with an MQDLH structure, possibly followed by zero or more bytes of application message data. The format, character set, and encoding of the application message data are defined by the *Format*, *CodedCharSetId*, and *Encoding* fields in the MQDLH structure at the start of the message. Because the MQDLH structure and application message data can have different character sets and encodings, one, other, or both of the MQDLH structure and application message data might require conversion.

The queue manager converts the MQDLH structure first, as necessary. If conversion is successful, or the MQDLH structure does not require conversion, the queue manager checks the *CodedCharSetId* and *Encoding* fields in the MQDLH structure to see if conversion of the application message data is required. If conversion *is* required, the queue manager invokes the user-written exit with the name given by the *Format* field in the MQDLH structure, or performs the conversion itself (if *Format* is the name of a built-in format).

If the MQGET call returns a completion code of MQCC\_WARNING, and the reason code is one of those indicating that conversion was not successful, one of the following applies:

- The MQDLH structure could not be converted. In this case the application message data will not have been converted either.
- The MQDLH structure was converted, but the application message data was not.

The application can examine the values returned in the *CodedCharSetId* and *Encoding* fields in the *MsgDesc* parameter, and those in the MQDLH structure, in order to determine which of the above applies.

14. If the format name is MQFMT\_XMIT\_Q\_HEADER, the message data begins with an MQXQH structure, possibly followed by zero or more bytes of additional data. This additional data is usually the application message data (which may be of zero length), but there can also be one or more further MQ header structures present, at the start of the additional data.

The MQXQH structure must be in the character set and encoding of the queue manager. The format, character set, and encoding of the data following the MQXQH structure are given by the *Format*, *CodedCharSetId*, and *Encoding* fields in the MQMD structure contained *within* the MQXQH. For each

<span id="page-694-0"></span>subsequent MQ header structure present, the *Format*, *CodedCharSetId*, and *Encoding* fields in the structure describe the data that follows that structure; that data is either another MQ header structure, or the application message data.

If the MQGMO\_CONVERT option is specified for an MQFMT\_XMIT\_Q\_HEADER message, the application message data and certain of the MQ header structures are converted, *but the data in the MQXQH structure is not*. On return from the MQGET call, therefore:

v The values of the *Format*, *CodedCharSetId*, and *Encoding* fields in the *MsgDesc* parameter describe the data in the MQXQH structure, and *not* the application message data; the values are therefore *not* the same as those specified by the application that issued the MQGET call.

The effect of this is that an application that repeatedly gets messages from a transmission queue with the MQGMO\_CONVERT option specified must reset the *CodedCharSetId* and *Encoding* fields in the *MsgDesc* parameter to the values required for the application message data, prior to each MQGET call.

v The values of the *Format*, *CodedCharSetId*, and *Encoding* fields in the last MQ header structure present describe the application message data. If there are no other MQ header structures present, the application message data is described by these fields in the MQMD structure within the MQXQH structure. If conversion is successful, the values will be the same as those specified in the *MsgDesc* parameter by the application that issued the MQGET call.

If the message is a distribution-list message, the MQXQH structure is followed by an MQDH structure (plus its arrays of MQOR and MQPMR records), which in turn might be followed by zero or more further MQ header structures and zero or more bytes of application message data. Like the MQXQH structure, the MQDH structure must be in the character set and encoding of the queue manager, and it is not converted on the MQGET call, even if the MQGMO\_CONVERT option is specified.

The processing of the MQXQH and MQDH structures described above is primarily intended for use by message channel agents when they get messages from transmission queues.

# **Conversion of report messages**

In general a report message can contain varying amounts of application message data, according to the report options specified by the sender of the original message. However, an activity report can contain data but without the report option mentioning \*\_WITH\_DATA in the constant.

In particular, a report message can contain either:

- 1. No application message data
- 2. Some of the application message data from the original message This occurs when the sender of the original message specifies MQRO\_\*\_WITH\_DATA and the message is longer than 100 bytes.
- 3. All the application message data from the original message

This occurs when the sender of the original message specifies MQRO\_\*\_WITH\_FULL\_DATA, or specifies MQRO\_\*\_WITH\_DATA and the message is 100 bytes or shorter.

When the queue manager or message channel agent generates a report message, it copies the format name from the original message into the *Format* field in the

<span id="page-695-0"></span>control information in the report message. The format name in the report message might therefore imply a length of data that is different from the length actually present in the report message (cases 1 and 2 above).

If the MQGMO\_CONVERT option is specified when the report message is retrieved:

- v For case 1 above, the data-conversion exit is not invoked (because the report message has no data).
- v For case 3 above, the format name correctly implies the length of the message data.
- v But for case 2 above, the data-conversion exit is invoked to convert a message that is *shorter* than the length implied by the format name.

In addition, the reason code passed to the exit is usually MQRC\_NONE (that is, the reason code does not indicate that the message has been truncated). This happens because the message data was truncated by the *sender* of the report message, and not by the receiver's queue manager in response to the MQGET call.

Because of these possibilities, the data-conversion exit must *not* use the format name to deduce the length of data passed to it; instead the exit must check the length of data provided, and be prepared to convert *less* data than the length implied by the format name. If the data can be converted successfully, completion code MQCC\_OK and reason code MQRC\_NONE must be returned by the exit. The length of the message data to be converted is passed to the exit as the *InBufferLength* parameter.

**Product-sensitive programming interface**

# **MQDXP – Data-conversion exit parameter**

The following table summarizes the fields in the structure.

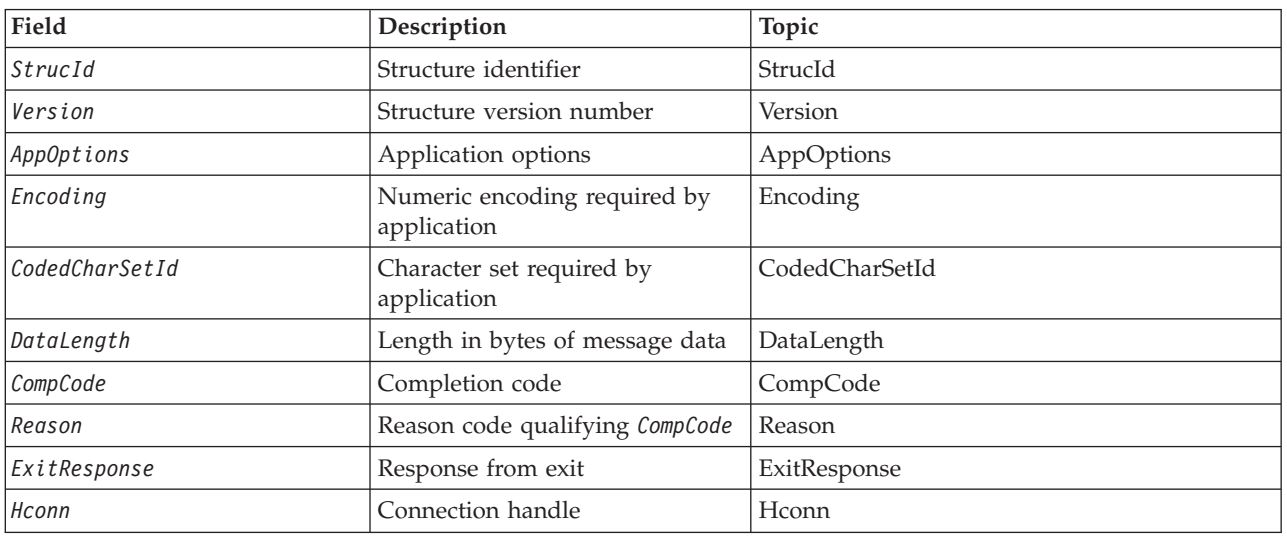

*Table 102. Fields in MQDXP*

# **Overview**

**Purpose**: The MQDXP structure is a parameter that the queue manager passes to the data-conversion exit when the exit is invoked to convert the message data as

<span id="page-696-0"></span>part of the processing of the MQGET call. See the description of the MQ\_DATA\_CONV\_EXIT call for details of the data conversion exit.

**Character set and encoding**: Character data in MQDXP is in the character set of the local queue manager; this is given by the *CodedCharSetId* queue-manager attribute. Numeric data in MQDXP is in the native machine encoding; this is given by MQENC\_NATIVE.

**Usage**: Only the *DataLength*, *CompCode*, *Reason*, and *ExitResponse* fields in MQDXP can be changed by the exit; changes to other fields are ignored. However, the *DataLength* field *cannot* be changed if the message being converted is a segment that contains only part of a logical message.

When control returns to the queue manager from the exit, the queue manager checks the values returned in MQDXP. If the values returned are not valid, the queue manager continues processing as though the exit had returned MQXDR\_CONVERSION\_FAILED in *ExitResponse*; however, the queue manager ignores the values of the *CompCode* and *Reason* fields returned by the exit in this case, and uses instead the values those fields had on *input* to the exit. The following values in MQDXP cause this processing to occur:

- v *ExitResponse* field not MQXDR\_OK and not MQXDR\_CONVERSION\_FAILED
- *CompCode* field not MQCC\_OK and not MQCC\_WARNING
- v *DataLength* field less than zero, or *DataLength* field changed when the message being converted is a segment that contains only part of a logical message.

## **Fields**

The MQDXP structure contains the following fields; the fields are described in alphabetic order:

## **AppOptions (MQLONG)**

This is a copy of the *Options* field of the MQGMO structure specified by the application issuing the MQGET call. The exit might need to examine these to ascertain whether the MQGMO\_ACCEPT\_TRUNCATED\_MSG option was specified.

This is an input field to the exit.

## **CodedCharSetId (MQLONG)**

This is the coded character-set identifier of the character set required by the application issuing the MQGET call; see the *CodedCharSetId* field in the MQMD structure for more details. If the application specifies the special value MQCCSI\_Q\_MGR on the MQGET call, the queue manager changes this to the actual character-set identifier of the character set used by the queue manager, before invoking the exit.

If the conversion is successful, the exit must copy this to the *CodedCharSetId* field in the message descriptor.

This is an input field to the exit.

# <span id="page-697-0"></span>**CompCode (MQLONG)**

When the exit is invoked, this contains the completion code that is returned to the application that issued the MQGET call, if the exit chooses to do nothing. It is always MQCC\_WARNING, because either the message was truncated, or the message requires conversion and this has not yet been done.

On output from the exit, this field contains the completion code to be returned to the application in the *CompCode* parameter of the MQGET call; only MQCC\_OK and MQCC\_WARNING are valid. See the description of the *Reason* field for recommendations on how the exit should set this field on output.

This is an input/output field to the exit.

## **DataLength (MQLONG)**

When the exit is invoked, this field contains the original length of the application message data. If the message was truncated to fit into the buffer provided by the application, the size of the message provided to the exit will be *smaller* than the value of *DataLength*. The size of the message actually provided to the exit is always given by the *InBufferLength* parameter of the exit, irrespective of any truncation that may have occurred.

Truncation is indicated by the *Reason* field having the value MQRC\_TRUNCATED\_MSG\_ACCEPTED on input to the exit.

Most conversions will not need to change this length, but an exit can do so if necessary; the value set by the exit is returned to the application in the *DataLength* parameter of the MQGET call. However, this length *cannot* be changed if the message being converted is a segment that contains only part of a logical message. This is because changing the length would cause the offsets of later segments in the logical message to be incorrect.

Note that, if the exit wants to change the length of the data, be aware that the queue manager has already decided whether the message data will fit into the application's buffer, based on the length of the *unconverted* data. This decision determines whether the message is removed from the queue (or the browse cursor moved, for a browse request), and is not affected by any change to the data length caused by the conversion. For this reason it is recommended that conversion exits do not cause a change in the length of the application message data.

If character conversion does imply a change of length, a string can be converted into another string with the same length in bytes, truncating trailing blanks or padding with blanks as necessary.

The exit is not invoked if the message contains no application message data; hence *DataLength* is always greater then zero.

This is an input/output field to the exit.

## **Encoding (MQLONG)**

Numeric encoding required by application.

This is the numeric encoding required by the application issuing the MQGET call; see the *Encoding* field in the MQMD structure for more details.

<span id="page-698-0"></span>If the conversion is successful, the exit should copy this to the *Encoding* field in the message descriptor.

This is an input field to the exit.

#### **ExitOptions (MQLONG)**

Reserved.

This is a reserved field; its value is 0.

### **ExitResponse (MQLONG)**

Response from exit.

This is set by the exit to indicate the success or otherwise of the conversion. It must be one of the following:

#### **MQXDR\_OK**

Conversion was successful.

If the exit specifies this value, the queue manager returns the following to the application that issued the MQGET call:

- v The value of the *CompCode* field on output from the exit
- v The value of the *Reason* field on output from the exit
- v The value of the *DataLength* field on output from the exit
- v The contents of the exit's output buffer *OutBuffer*. The number of bytes returned is the lesser of the exit's *OutBufferLength* parameter, and the value of the *DataLength* field on output from the exit.

If the *Encoding* and *CodedCharSetId* fields in the exit's message descriptor parameter are *both* unchanged, the queue manager returns:

v The value of the *Encoding* and *CodedCharSetId* fields in the MQDXP structure on *input* to the exit.

If one or both of the *Encoding* and *CodedCharSetId* fields in the exit's message descriptor parameter has been changed, the queue manager returns:

v The value of the *Encoding* and *CodedCharSetId* fields in the exit's message descriptor parameter on output from the exit

## **MQXDR\_CONVERSION\_FAILED**

Conversion was unsuccessful.

If the exit specifies this value, the queue manager returns the following to the application that issued the MQGET call:

- v The value of the *CompCode* field on output from the exit
- v The value of the *Reason* field on output from the exit
- v The value of the *DataLength* field on *input* to the exit
- v The contents of the exit's input buffer *InBuffer*. The number of bytes returned is given by the *InBufferLength* parameter

If the exit has altered *InBuffer*, the results are undefined.

*ExitResponse* is an output field from the exit.

#### **Hconn (MQHCONN)**

Connection handle.

<span id="page-699-0"></span>This is a connection handle which can be used on the MQXCNVC call. This handle is not necessarily the same as the handle specified by the application which issued the MQGET call.

## **Reason (MQLONG)**

Reason code qualifying *CompCode*.

When the exit is invoked, this contains the reason code that will be returned to the application that issued the MQGET call, if the exit chooses to do nothing. Among possible values are MQRC\_TRUNCATED\_MSG\_ACCEPTED, indicating that the message was truncated in order fit into the buffer provided by the application, and MQRC\_NOT\_CONVERTED, indicating that the message requires conversion but that this has not yet been done.

On output from the exit, this field contains the reason to be returned to the application in the *Reason* parameter of the MQGET call; the following is recommended:

v If *Reason* had the value MQRC\_TRUNCATED\_MSG\_ACCEPTED on input to the exit, the *Reason* and *CompCode* fields should not be altered, irrespective of whether the conversion succeeds or fails.

(If the *CompCode* field is not MQCC\_OK, the application which retrieves the message can identify a conversion failure by comparing the returned *Encoding* and *CodedCharSetId* values in the message descriptor with the values requested; in contrast, the application cannot distinguish a truncated message from a message that just fitted the buffer. For this reason,

MQRC\_TRUNCATED\_MSG\_ACCEPTED should be returned in preference to any of the reasons that indicate conversion failure.)

- v If *Reason* had any other value on input to the exit:
	- If the conversion succeeds, *CompCode* should be set to MQCC\_OK and *Reason* set to MQRC\_NONE.
	- If the conversion fails, or the message expands and has to be truncated to fit in the buffer, *CompCode* should be set to MQCC\_WARNING (or left unchanged), and *Reason* set to one of the values listed below, to indicate the nature of the failure.

Note that, if the message after conversion is too big for the buffer, it should be truncated only if the application that issued the MQGET call specified the MQGMO\_ACCEPT\_TRUNCATED\_MSG option:

- If it did specify that option, reason MQRC\_TRUNCATED\_MSG\_ACCEPTED should be returned.
- If it did not specify that option, the message should be returned unconverted, with reason code MQRC\_CONVERTED\_MSG\_TOO\_BIG.

The reason codes listed below are recommended for use by the exit to indicate the reason that conversion failed, but the exit can return other values from the set of MQRC\_\* codes if deemed appropriate. In addition, the range of values MQRC\_APPL\_FIRST through MQRC\_APPL\_LAST are allocated for use by the exit to indicate conditions that the exit wishes to communicate to the application issuing the MQGET call.

**Note:** If the message cannot be converted successfully, the exit *must* return MQXDR\_CONVERSION\_FAILED in the *ExitResponse* field, in order to cause the queue manager to return the unconverted message. This is true regardless of the reason code returned in the *Reason* field.

#### <span id="page-700-0"></span>**MQRC\_APPL\_FIRST**

(900, X'384') Lowest value for application-defined reason code.

## **MQRC\_APPL\_LAST**

(999, X'3E7') Highest value for application-defined reason code.

#### **MQRC\_CONVERTED\_MSG\_TOO\_BIG** (2120, X'848') Converted data too big for buffer.

**MQRC\_NOT\_CONVERTED**

(2119, X'847') Message data not converted.

## **MQRC\_SOURCE\_CCSID\_ERROR**

(2111, X'83F') Source coded character set identifier not valid.

**MQRC\_SOURCE\_DECIMAL\_ENC\_ERROR** (2113, X'841') Packed-decimal encoding in message not recognized.

#### **MQRC\_SOURCE\_FLOAT\_ENC\_ERROR** (2114, X'842') Floating-point encoding in message not recognized.

**MQRC\_SOURCE\_INTEGER\_ENC\_ERROR** (2112, X'840') Source integer encoding not recognized.

#### **MQRC\_TARGET\_CCSID\_ERROR**

(2115, X'843') Target coded character set identifier not valid.

## **MQRC\_TARGET\_DECIMAL\_ENC\_ERROR**

(2117, X'845') Packed-decimal encoding specified by receiver not recognized.

#### **MQRC\_TARGET\_FLOAT\_ENC\_ERROR**

(2118, X'846') Floating-point encoding specified by receiver not recognized.

### **MQRC\_TARGET\_INTEGER\_ENC\_ERROR** (2116, X'844') Target integer encoding not recognized.

#### **MQRC\_TRUNCATED\_MSG\_ACCEPTED** (2079, X'81F') Truncated message returned (processing completed).

This is an input/output field to the exit.

#### **StrucId (MQCHAR4)**

Structure identifier.

The value must be:

#### **MQDXP\_STRUC\_ID**

Identifier for data conversion exit parameter structure.

For the C programming language, the constant MQDXP\_STRUC\_ID\_ARRAY is also defined; this has the same value as MQDXP\_STRUC\_ID, but is an array of characters instead of a string.

This is an input field to the exit.

#### **Version (MQLONG)**

Structure version number.

The value must be:

#### **MQDXP\_VERSION\_1**

Version number for data-conversion exit parameter structure.

The following constant specifies the version number of the current version:

```
MQDXP_CURRENT_VERSION
```
Current version of data-conversion exit parameter structure.

**Note:** When a new version of this structure is introduced, the layout of the existing part is not changed. The exit should therefore check that the *Version* field is equal to or greater than the lowest version which contains the fields that the exit needs to use.

This is an input field to the exit.

## **C declaration**

```
typedef struct tagMQDXP MQDXP;
struct tagMQDXP {
 MQCHAR4 StrucId; /* Structure identifier */
 MQLONG Version; /* Structure version number */
 MQLONG ExitOptions; /* Reserved */
 MQLONG AppOptions; /* Application options */
 MQLONG Encoding; /* Numeric encoding required by
                           application */
 MQLONG CodedCharSetId; /* Character set required by application */
 MQLONG DataLength; /* Length in bytes of message data */
 MQLONG CompCode; /* Completion code */
 MQLONG Reason; /* Reason code qualifying CompCode */
 MQLONG ExitResponse; /* Response from exit */
 MQHCONN Hconn; /* Connection handle */
```

```
};
```
# **COBOL declaration (i5/OS only)**

```
** MQDXP structure
```
## 10 MQDXP.

- \*\* Structure identifier
- 15 MQDXP-STRUCID PIC X(4).
- Structure version number
- 15 MQDXP-VERSION PIC S9(9) BINARY. Reserved
- 15 MQDXP-EXITOPTIONS PIC S9(9) BINARY.
- \*\* Application options
	- 15 MQDXP-APPOPTIONS PIC S9(9) BINARY.
		- Numeric encoding required by application
- 15 MQDXP-ENCODING PIC S9(9) BINARY. \*\* Character set required by application
	- 15 MQDXP-CODEDCHARSETID PIC S9(9) BINARY.
- Length in bytes of message data
- 15 MQDXP-DATALENGTH PIC S9(9) BINARY. \*\* Completion code
- 15 MQDXP-COMPCODE PIC S9(9) BINARY. Reason code qualifying COMPCODE
- 15 MQDXP-REASON PIC S9(9) BINARY.
- Response from exit 15 MQDXP-EXITRESPONSE PIC S9(9) BINARY.
- Connection handle 15 MQDXP-HCONN PIC S9(9) BINARY.

# **System/390 assembler declaration**

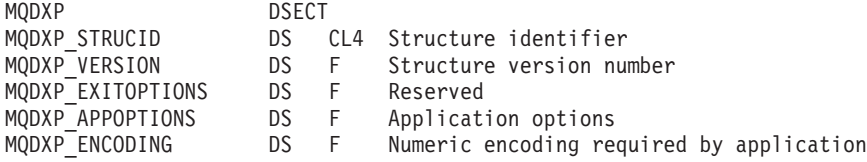

<span id="page-702-0"></span>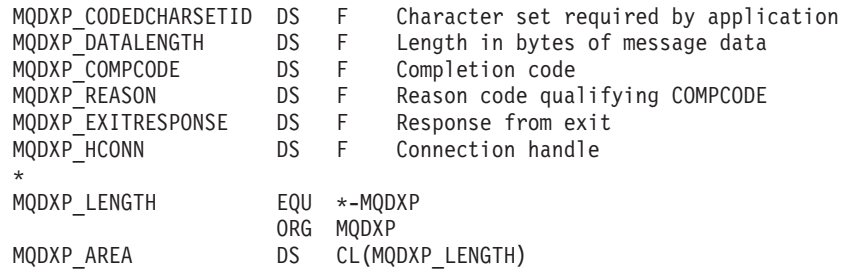

# **MQXCNVC – Convert characters**

The MQXCNVC call converts characters from one character set to another using the C programming language.

#### **Note:**

- 1. In all environments the call can be used from a batch application as well as from a data-conversion exit.
- 2. The MQXCNVC call is not available from a client environment.

This call is part of the WebSphere MQ Data Conversion Interface (DCI), which is one of the WebSphere MQframework interfaces.

# **Syntax**

|

**MQXCNVC** *(Hconn, Options, SourceCCSID, SourceLength, SourceBuffer, TargetCCSID, TargetLength, TargetBuffer, DataLength, CompCode, Reason)*

# **Parameters**

The MQXCNVC call has the following parameters.

## **Hconn (MQHCONN) – input**

Connection handle.

This handle represents the connection to the queue manager.

In a data-conversion exit, *Hconn* should normally be the handle passed to the data-conversion exit in the *Hconn* field of the MQDXP structure; this handle is not necessarily the same as the handle specified by the application which issued the MQGET call.

On i5/OS, the following special value can be specified for *Hconn*:

#### **MQHC\_DEF\_HCONN**

Default connection handle.

## **Options (MQLONG) – input**

Options that control the action of MQXCNVC.

Zero or more of the options described below can be specified. If more than one is required, the values can be:

- Added together (do not add the same constant more than once), or
- Combined using the bitwise OR operation (if the programming language supports bit operations)

**Default-conversion option**: The following option controls the use of default character conversion:

#### **MQDCC\_DEFAULT\_CONVERSION**

Default conversion.

This option specifies that default character conversion can be used if one or both of the character sets specified on the call is not supported. This allows the queue manager to use an installation-specified default character set that approximates the specified character set, when converting the string.

**Note:** The result of using an approximate character set to convert the string is that some characters may be converted incorrectly. This can be avoided by using in the string only characters which are common to both the specified character set and the default character set.

The default character sets are defined by a configuration option when the queue manager is installed or restarted.

If MQDCC\_DEFAULT\_CONVERSION is not specified, the queue manager uses only the specified character sets to convert the string, and the call fails if one or both of the character sets is not supported.

This option is supported in the following environments: AIX, HP-UX, OS/2, i5/OS, Solaris, Linux, Windows.

**Padding option**: The following option allows the queue manager to pad the converted string with blanks or discard insignificant trailing characters, in order to make the converted string fit the target buffer:

#### **MQDCC\_FILL\_TARGET\_BUFFER**

Fill target buffer.

This option requests that conversion take place in such a way that the target buffer is filled completely:

- If the string contracts when it is converted, trailing blanks are added in order to fill the target buffer.
- If the string expands when it is converted, trailing characters that are not significant are discarded to make the converted string fit the target buffer. If this can be done successfully, the call completes with MQCC\_OK and reason code MQRC\_NONE.

If there are too few insignificant trailing characters, as much of the string as will fit is placed in the target buffer, and the call completes with MQCC\_WARNING and reason code MQRC\_CONVERTED\_MSG\_TOO\_BIG.

Insignificant characters are:

- Trailing blanks
- Characters following the first null character in the string (but excluding the first null character itself)
- v If the string, *TargetCCSID*, and *TargetLength* are such that the target buffer cannot be set completely with valid characters, the call fails with MQCC\_FAILED and reason code MQRC\_TARGET\_LENGTH\_ERROR. This can occur when *TargetCCSID* is a pure DBCS character set (such as UCS-2), but *TargetLength* specifies a length that is an odd number of bytes.
- *TargetLength* can be less than or greater than *SourceLength*. On return from MQXCNVC, *DataLength* has the same value as *TargetLength*.

If this option is not specified:

• The string is allowed to contract or expand within the target buffer as required. Insignificant trailing characters are neither added nor discarded.

If the converted string fits in the target buffer, the call completes with MQCC\_OK and reason code MQRC\_NONE.

If the converted string is too big for the target buffer, as much of the string as will fit is placed in the target buffer, and the call completes with MQCC\_WARNING and reason code MQRC\_CONVERTED\_MSG\_TOO\_BIG. Note that fewer than *TargetLength* bytes can be returned in this case.

v *TargetLength* can be less than or greater than *SourceLength*. On return from MQXCNVC, *DataLength* is less than or equal to *TargetLength*.

This option is supported in the following environments: AIX, HP-UX, OS/2, i5/OS, Solaris, Linux, Windows.

**Encoding options**: The options described below can be used to specify the integer encodings of the source and target strings. The relevant encoding is used *only* when the corresponding character set identifier indicates that the representation of the character set in main storage is dependent on the encoding used for binary integers. This affects only certain multibyte character sets (for example, UCS-2 character sets).

The encoding is ignored if the character set is a single-byte character set (SBCS), or a multibyte character set whose representation in main storage is not dependent on the integer encoding.

Only one of the MQDCC\_SOURCE\_\* values should be specified, combined with one of the MQDCC\_TARGET\_\* values:

#### **MQDCC\_SOURCE\_ENC\_NATIVE**

Source encoding is the default for the environment and programming language.

#### **MQDCC\_SOURCE\_ENC\_NORMAL** Source encoding is normal.

**MQDCC\_SOURCE\_ENC\_REVERSED** Source encoding is reversed.

**MQDCC\_SOURCE\_ENC\_UNDEFINED** Source encoding is undefined.

#### **MQDCC\_TARGET\_ENC\_NATIVE**

Target encoding is the default for the environment and programming language.

#### **MQDCC\_TARGET\_ENC\_NORMAL** Target encoding is normal.

#### **MQDCC\_TARGET\_ENC\_REVERSED** Target encoding is reversed.

#### **MQDCC\_TARGET\_ENC\_UNDEFINED** Target encoding is undefined.

The encoding values defined above can be added directly to the *Options* field. However, if the source or target encoding is obtained from the *Encoding* field in the MQMD or other structure, the following processing must be done:

- 1. The integer encoding must be extracted from the *Encoding* field by eliminating the float and packed-decimal encodings; see ["Analyzing encodings" on page](#page-680-0) [669](#page-680-0) for details of how to do this.
- 2. The integer encoding resulting from step 1 must be multiplied by the appropriate factor before being added to the *Options* field. These factors are:
	- MODCC SOURCE ENC FACTOR for the source encoding
	- MQDCC\_TARGET\_ENC\_FACTOR for the target encoding

The following illustrates how this might be coded in the C programming language:

- Options = (MsgDesc.Encoding & MQENC\_INTEGER\_MASK)
	- \* MQDCC\_SOURCE\_ENC\_FACTOR
	- + (DataConvExitParms.Encoding & MQENC\_INTEGER\_MASK)
		- \* MQDCC\_TARGET\_ENC\_FACTOR;

If not specified, the encoding options default to undefined (MQDCC  $*$  ENC UNDEFINED). In most cases, this does not affect the successful completion of the MQXCNVC call. However, if the corresponding character set is a multibyte character set whose representation is dependent on the encoding (for example, a UCS-2 character set), the call fails with reason code MQRC\_SOURCE\_INTEGER\_ENC\_ERROR or MQRC\_TARGET\_INTEGER\_ENC\_ERROR as appropriate.

The encoding options are supported in the following environments: AIX, HP-UX, z/OS, OS/2, i5/OS, Solaris, Linux, Windows.

**Default option**: If none of the options described above is specified, the following option can be used:

#### **MQDCC\_NONE**

No options specified.

MQDCC\_NONE is defined to aid program documentation. It is not intended that this option be used with any other, but as its value is zero, such use cannot be detected.

#### **SourceCCSID (MQLONG) – input**

Coded character set identifier of string before conversion.

This is the coded character set identifier of the input string in *SourceBuffer*.

#### **SourceLength (MQLONG) – input**

Length of string before conversion.

This is the length in bytes of the input string in *SourceBuffer*; it must be zero or greater.

#### **SourceBuffer (MQCHAR**×**SourceLength) – input**

String to be converted.

This is the buffer containing the string to be converted from one character set to another.

### **TargetCCSID (MQLONG) – input**

Coded character set identifier of string after conversion.

This is the coded character set identifier of the character set to which *SourceBuffer* is to be converted.

## **TargetLength (MQLONG) – input**

Length of output buffer.

This is the length in bytes of the output buffer *TargetBuffer*; it must be zero or greater. It can be less than or greater than *SourceLength*.

## **TargetBuffer (MQCHAR**×**TargetLength) – output**

String after conversion.

This is the string after it has been converted to the character set defined by *TargetCCSID*. The converted string can be shorter or longer than the unconverted string. The *DataLength* parameter indicates the number of valid bytes returned.

## **DataLength (MQLONG) – output**

Length of output string.

This is the length of the string returned in the output buffer *TargetBuffer*. The converted string can be shorter or longer than the unconverted string.

#### **CompCode (MQLONG) – output**

Completion code.

It is one of the following:

**MQCC\_OK** Successful completion.

**MQCC\_WARNING** Warning (partial completion).

**MQCC\_FAILED** Call failed.

## **Reason (MQLONG) – output**

Reason code qualifying *CompCode*.

If *CompCode* is MQCC\_OK:

**MQRC\_NONE** (0, X'000') No reason to report.

If *CompCode* is MQCC\_WARNING:

**MQRC\_CONVERTED\_MSG\_TOO\_BIG** (2120, X'848') Converted data too big for buffer.

If *CompCode* is MQCC\_FAILED:

**MQRC\_DATA\_LENGTH\_ERROR**

(2010, X'7DA') Data length parameter not valid.

**MQRC\_DBCS\_ERROR**

(2150, X'866') DBCS string not valid.

**MQRC\_HCONN\_ERROR**

(2018, X'7E2') Connection handle not valid.

#### **MQRC\_OPTIONS\_ERROR**

(2046, X'7FE') Options not valid or not consistent.

- **MQRC\_RESOURCE\_PROBLEM** (2102, X'836') Insufficient system resources available.
- **MQRC\_SOURCE\_BUFFER\_ERROR** (2145, X'861') Source buffer parameter not valid.
	-
- **MQRC\_SOURCE\_CCSID\_ERROR**

(2111, X'83F') Source coded character set identifier not valid.

- **MQRC\_SOURCE\_INTEGER\_ENC\_ERROR** (2112, X'840') Source integer encoding not recognized.
- **MQRC\_SOURCE\_LENGTH\_ERROR** (2143, X'85F') Source length parameter not valid.
- **MQRC\_STORAGE\_NOT\_AVAILABLE**

(2071, X'817') Insufficient storage available.

- **MQRC\_TARGET\_BUFFER\_ERROR** (2146, X'862') Target buffer parameter not valid.
- **MQRC\_TARGET\_CCSID\_ERROR**
- (2115, X'843') Target coded character set identifier not valid. **MQRC\_TARGET\_INTEGER\_ENC\_ERROR**

(2116, X'844') Target integer encoding not recognized.

**MQRC\_TARGET\_LENGTH\_ERROR**

(2144, X'860') Target length parameter not valid.

**MQRC\_UNEXPECTED\_ERROR**

(2195, X'893') Unexpected error occurred.

For more information on these reason codes, see [Chapter 4, "Return codes," on](#page-672-0) [page 661.](#page-672-0)

# **C invocation**

MQXCNVC (Hconn, Options, SourceCCSID, SourceLength, SourceBuffer, TargetCCSID, TargetLength, TargetBuffer, &DataLength, &CompCode, &Reason);

Declare the parameters as follows:

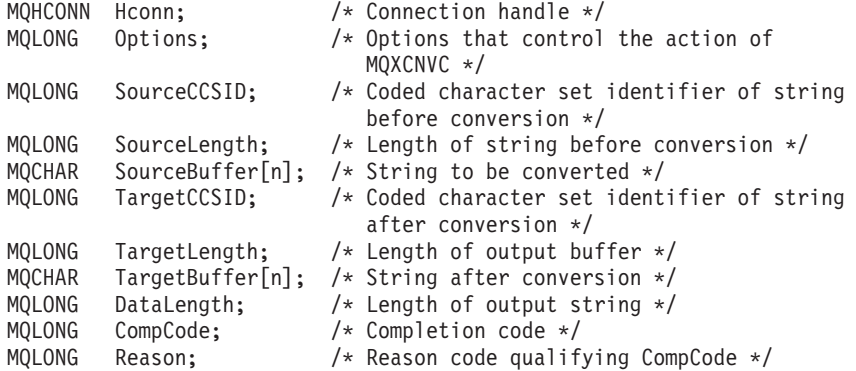

# <span id="page-708-0"></span>**COBOL invocation (i5/OS only)**

CALL 'MQXCNVC' USING HCONN, OPTIONS, SOURCECCSID, SOURCELENGTH, SOURCEBUFFER, TARGETCCSID, TARGETLENGTH, TARGETBUFFER, DATALENGTH, COMPCODE, REASON.

Declare the parameters as follows:

- \*\* Connection handle 01 HCONN PIC S9(9) BINARY. \*\* Options that control the action of MQXCNVC 01 OPTIONS PIC S9(9) BINARY. \*\* Coded character set identifier of string before conversion 01 SOURCECCSID PIC S9(9) BINARY. \*\* Length of string before conversion 01 SOURCELENGTH PIC S9(9) BINARY. \*\* String to be converted 01 SOURCEBUFFER PIC X(n). \*\* Coded character set identifier of string after conversion 01 TARGETCCSID PIC S9(9) BINARY. \*\* Length of output buffer 01 TARGETLENGTH PIC S9(9) BINARY. \*\* String after conversion 01 TARGETBUFFER PIC X(n). \*\* Length of output string PIC S9(9) BINARY. \*\* Completion code 01 COMPCODE PIC S9(9) BINARY. \*\* Reason code qualifying COMPCODE
- PIC S9(9) BINARY.

## **System/390 assembler invocation**

CALL MQXCNVC,(HCONN,OPTIONS,SOURCECCSID,SOURCELENGTH, X SOURCEBUFFER,TARGETCCSID,TARGETLENGTH,TARGETBUFFER, X DATALENGTH,COMPCODE,REASON)

Declare the parameters as follows:

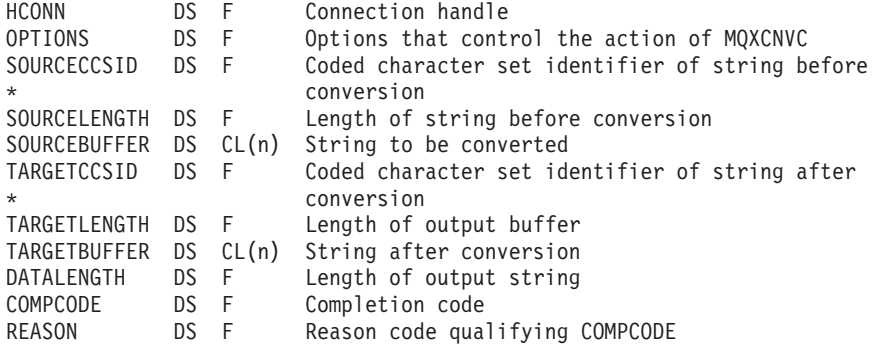

# **MQ\_DATA\_CONV\_EXIT – Data conversion exit**

This call definition describes the parameters that are passed to the data-conversion exit.

No entry point called MQ\_DATA\_CONV\_EXIT is actually provided by the queue manager (see usage note [11 on page 701\)](#page-712-0).

This definition is part of the MQSeries Data Conversion Interface (DCI), which is one of the MQSeries framework interfaces.

# **Syntax**

**MQ\_DATA\_CONV\_EXIT** *(DataConvExitParms, MsgDesc, InBufferLength, InBuffer, OutBufferLength, OutBuffer)*

## **Parameters**

The MQ\_DATA\_CONV\_EXIT call has the following parameters.

#### **DataConvExitParms (MQDXP) – input/output**

Data-conversion exit parameter block.

This structure contains information relating to the invocation of the exit. The exit sets information in this structure to indicate the outcome of the conversion. See ["MQDXP – Data-conversion exit parameter" on page 684](#page-695-0) for details of the fields in this structure.

## **MsgDesc (MQMD) – input/output**

Message descriptor.

On input to the exit, this is the message descriptor associated with the message data passed to the exit in the *InBuffer* parameter.

**Note:** The *MsgDesc* parameter passed to the exit is always the most-recent version of MQMD supported by the queue manager which invokes the exit. If the exit is intended to be portable between different environments, the exit should check the *Version* field in *MsgDesc* to verify that the fields that the exit needs to access are present in the structure.

In the following environments, the exit is passed a version-2 MQMD: AIX, HP-UX, OS/2, i5/OS, Solaris, Linux, Windows. In all other environments that support the data conversion exit, the exit is passed a version-1 MQMD.

On output, the exit should change the *Encoding* and *CodedCharSetId* fields to the values requested by the application, if conversion was successful; these changes will be reflected back to the application. Any other changes that the exit makes to the structure are ignored; they are not reflected back to the application.

If the exit returns MQXDR\_OK in the *ExitResponse* field of the MQDXP structure, but does not change the *Encoding* or *CodedCharSetId* fields in the message descriptor, the queue manager returns for those fields the values that the corresponding fields in the MQDXP structure had on input to the exit.

## **InBufferLength (MQLONG) – input**

Length in bytes of *InBuffer*.

This is the length of the input buffer *InBuffer*, and specifies the number of bytes to be processed by the exit. *InBufferLength* is the lesser of the length of the message data prior to conversion, and the length of the buffer provided by the application on the MQGET call.

The value is always greater than zero.

## **InBuffer (MQBYTE**×**InBufferLength) – input**

Buffer containing the unconverted message.

This contains the message data prior to conversion. If the exit is unable to convert the data, the queue manager returns the contents of this buffer to the application after the exit has completed.

**Note:** The exit should not alter *InBuffer*; if this parameter is altered, the results are undefined.

In the C programming language, this parameter is defined as a pointer-to-void.

## **OutBufferLength (MQLONG) – input**

Length in bytes of *OutBuffer*.

This is the length of the output buffer *OutBuffer*, and is the same as the length of the buffer provided by the application on the MQGET call.

The value is always greater than zero.

## **OutBuffer (MQBYTE**×**OutBufferLength) – output**

Buffer containing the converted message.

On output from the exit, if the conversion was successful (as indicated by the value MQXDR\_OK in the *ExitResponse* field of the *DataConvExitParms* parameter), *OutBuffer* contains the message data to be delivered to the application, in the requested representation. If the conversion was unsuccessful, any changes that the exit has made to this buffer are ignored.

In the C programming language, this parameter is defined as a pointer-to-void.

## **Usage notes**

1. A data-conversion exit is a user-written exit which receives control during the processing of an MQGET call. The function performed by the data-conversion exit is defined by the provider of the exit; however, the exit must conform to the rules described here, and in the associated parameter structure MQDXP.

The programming languages that can be used for a data-conversion exit are determined by the environment.

- 2. The exit is invoked only if *all* of the following are true:
	- The MQGMO\_CONVERT option is specified on the MQGET call
	- v The *Format* field in the message descriptor is not MQFMT\_NONE
	- v The message is not already in the required representation; that is, one or both of the message's *CodedCharSetId* and *Encoding* is different from the value specified by the application in the message descriptor supplied on the MQGET call
	- The queue manager has not already done the conversion successfully
	- The length of the application's buffer is greater than zero
	- The length of the message data is greater than zero
	- The reason code so far during the MQGET operation is MQRC\_NONE or MQRC\_TRUNCATED\_MSG\_ACCEPTED
- 3. When an exit is being written, consideration should be given to coding the exit in a way that will allow it to convert messages that have been truncated. Truncated messages can arise in the following ways:

• The receiving application provides a buffer that is smaller than the message, but specifies the MQGMO\_ACCEPT\_TRUNCATED\_MSG option on the MQGET call.

In this case, the *Reason* field in the *DataConvExitParms* parameter on input to the exit will have the value MQRC\_TRUNCATED\_MSG\_ACCEPTED.

The sender of the message truncated it before sending it. This can happen with report messages, for example (see ["Conversion of report messages" on](#page-694-0) [page 683](#page-694-0) for more details).

In this case, the *Reason* field in the *DataConvExitParms* parameter on input to the exit will have the value MQRC\_NONE (if the receiving application provided a buffer that was big enough for the message).

Thus the value of the *Reason* field on input to the exit cannot always be used to decide whether the message has been truncated.

The distinguishing characteristic of a truncated message is that the length provided to the exit in the *InBufferLength* parameter will be *less than* the length implied by the format name contained in the *Format* field in the message descriptor. The exit should therefore check the value of *InBufferLength* before attempting to convert any of the data; the exit *should not* assume that the full amount of data implied by the format name has been provided.

If the exit has *not* been written to convert truncated messages, and *InBufferLength* is less than the value expected, the exit should return MQXDR\_CONVERSION\_FAILED in the *ExitResponse* field of the *DataConvExitParms* parameter, with the *CompCode* and *Reason* fields set to MQCC\_WARNING and MQRC\_FORMAT\_ERROR respectively.

If the exit *has* been written to convert truncated messages, the exit should convert as much of the data as possible (see next usage note), taking care not to attempt to examine or convert data beyond the end of *InBuffer*. If the conversion completes successfully, the exit should leave the *Reason* field in the *DataConvExitParms* parameter unchanged. This has the effect of returning MQRC\_TRUNCATED\_MSG\_ACCEPTED if the message was truncated by the receiver's queue manager, and MQRC\_NONE if the message was truncated by the sender of the message.

It is also possible for a message to expand *during* conversion, to the point where it is bigger than *OutBuffer*. In this case the exit must decide whether to truncate the message; the *AppOptions* field in the *DataConvExitParms* parameter will indicate whether the receiving application specified the MQGMO\_ACCEPT\_TRUNCATED\_MSG option.

- 4. Generally it is recommended that all of the data in the message provided to the exit in *InBuffer* is converted, or that none of it is. An exception to this, however, occurs if the message is truncated, either before conversion or during conversion; in this case there may be an incomplete item at the end of the buffer (for example: one byte of a double-byte character, or 3 bytes of a 4-byte integer). In this situation it is recommended that the incomplete item should be omitted, and unused bytes in *OutBuffer* set to nulls. However, complete elements or characters within an array or string *should* be converted.
- 5. When an exit is needed for the first time, the queue manager attempts to load an object that has the same name as the format (apart from extensions). The object loaded must contain the exit that processes messages with that format name. It is recommended that the exit name, and the name of the object that contain the exit, should be identical, although not all environments require this.
- <span id="page-712-0"></span>6. A new copy of the exit is loaded when an application attempts to retrieve the first message that uses that *Format* since the application connected to the queue manager. For CICS or IMS applications, this means when the CICS or IMS subsystem connected to the queue manager. A new copy may also be loaded at other times, if the queue manager has discarded a previously-loaded copy. For this reason, an exit should not attempt to use static storage to communicate information from one invocation of the exit to the next – the exit may be unloaded between the two invocations.
- 7. If there is a user-supplied exit with the same name as one of the built-in formats supported by the queue manager, the user-supplied exit does not replace the built-in conversion routine. The only circumstances in which such an exit is invoked are:
	- v If the built-in conversion routine cannot handle conversions to or from either the *CodedCharSetId* or *Encoding* involved, or
	- v If the built-in conversion routine has failed to convert the data (for example, because there is a field or character which cannot be converted).
- 8. The scope of the exit is environment-dependent. *Format* names should be chosen so as to minimize the risk of clashes with other formats. It is recommended that they start with characters that identify the application defining the format name.
- 9. The data-conversion exit runs in an environment similar to that of the program which issued the MQGET call; environment includes address space and user profile (where applicable). The program could be a message channel agent sending messages to a destination queue manager that does not support message conversion. The exit cannot compromise the queue manager's integrity, since it does not run in the queue manager's environment.
- 10. The only MQI call which can be used by the exit is MQXCNVC; attempting to use other MQI calls fails with reason code MQRC\_CALL\_IN\_PROGRESS, or other unpredictable errors.
- 11. No entry point called MQ\_DATA\_CONV\_EXIT is actually provided by the queue manager. However, a **typedef** is provided for the name MQ\_DATA\_CONV\_EXIT in the C programming language, and this can be used to declare the user-written exit, to ensure that the parameters are correct. The name of the exit should be the same as the format name (the name contained in the *Format* field in MQMD), although this is not required in all environments.

The following example illustrates how the exit that processes the format MYFORMAT should be declared in the C programming language:

```
#include "cmqc.h"
#include "cmqxc.h"
```
MQ\_DATA\_CONV\_EXIT MYFORMAT;

```
void MQENTRY MYFORMAT(
    PMQDXP pDataConvExitParms, /* Data-conversion exit parameter
                                block */
    PMQMD pMsgDesc, /* Message descriptor */MQLONG InBufferLength, /* Length in bytes of InBuffer */
    PMQVOID pInBuffer, /* Buffer containing the unconverted
                                message */
    MQLONG OutBufferLength, /* Length in bytes of OutBuffer */
    PMQVOID pOutBuffer) /* Buffer containing the converted
                                 message */
{
 /* C language statements to convert message */}
```
12. On z/OS, if an API-crossing exit is also in force, it is called after the data-conversion exit.

# **C invocation**

```
exitname (&DataConvExitParms, &MsgDesc, InBufferLength,
         InBuffer, OutBufferLength, OutBuffer);
```
The parameters passed to the exit are declared as follows:

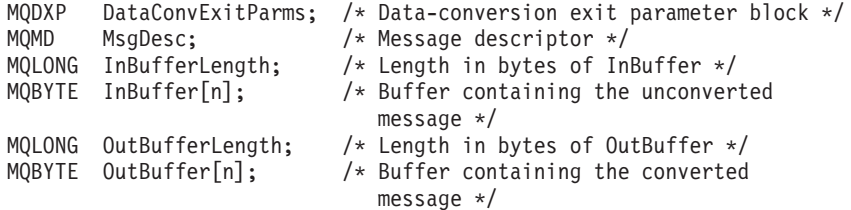

# **COBOL invocation (i5/OS only)**

CALL 'exitname' USING DATACONVEXITPARMS, MSGDESC, INBUFFERLENGTH, INBUFFER, OUTBUFFERLENGTH, OUTBUFFER.

The parameters passed to the exit are declared as follows:

- \*\* Data-conversion exit parameter block 01 DATACONVEXITPARMS. COPY CMQDXPV.
- \*\* Message descriptor
- 01 MSGDESC.
	- COPY CMQMDV.
- \*\* Length in bytes of INBUFFER
- 01 INBUFFERLENGTH PIC S9(9) BINARY.
- \*\* Buffer containing the unconverted message
- 01 INBUFFER PIC X(n).
- \*\* Length in bytes of OUTBUFFER
- 01 OUTBUFFERLENGTH PIC S9(9) BINARY.
- \*\* Buffer containing the converted message
- 01 OUTBUFFER PIC X(n).

# **System/390 assembler invocation**

CALL EXITNAME, (DATACONVEXITPARMS, MSGDESC, INBUFFERLENGTH, X INBUFFER,OUTBUFFERLENGTH,OUTBUFFER)

The parameters passed to the exit are declared as follows:

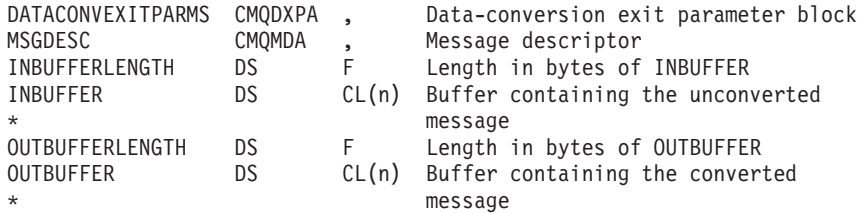

**End of product-sensitive programming interface**

#### **Chapter 9. Properties specified as MQRFH2 elements**  $\|$

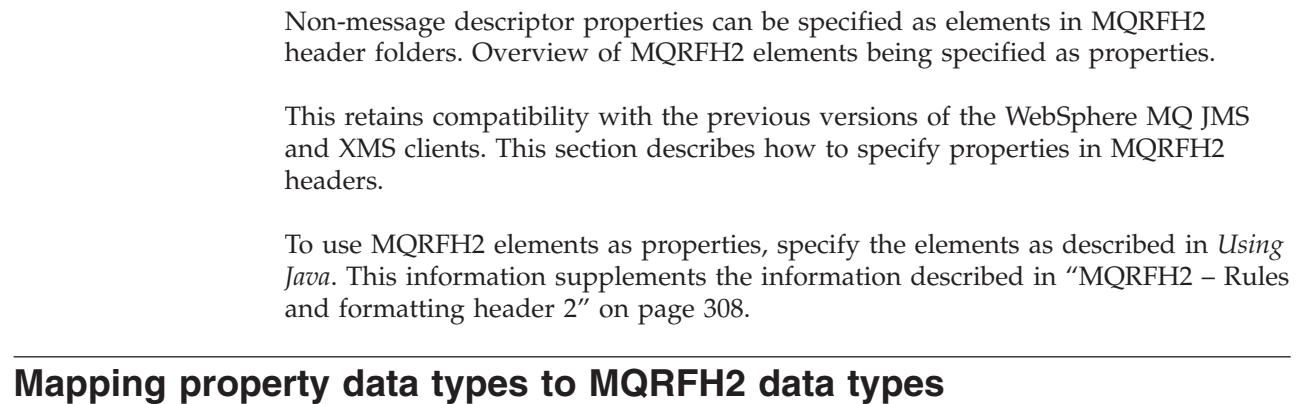

| |

 $\vert$ 

<span id="page-714-0"></span>|

 $\|$ |

| | |

| | | | |

> Message property types map to the following supported MQRFH2 data types. Table of how message property types map to supported MQRFH2 data types.

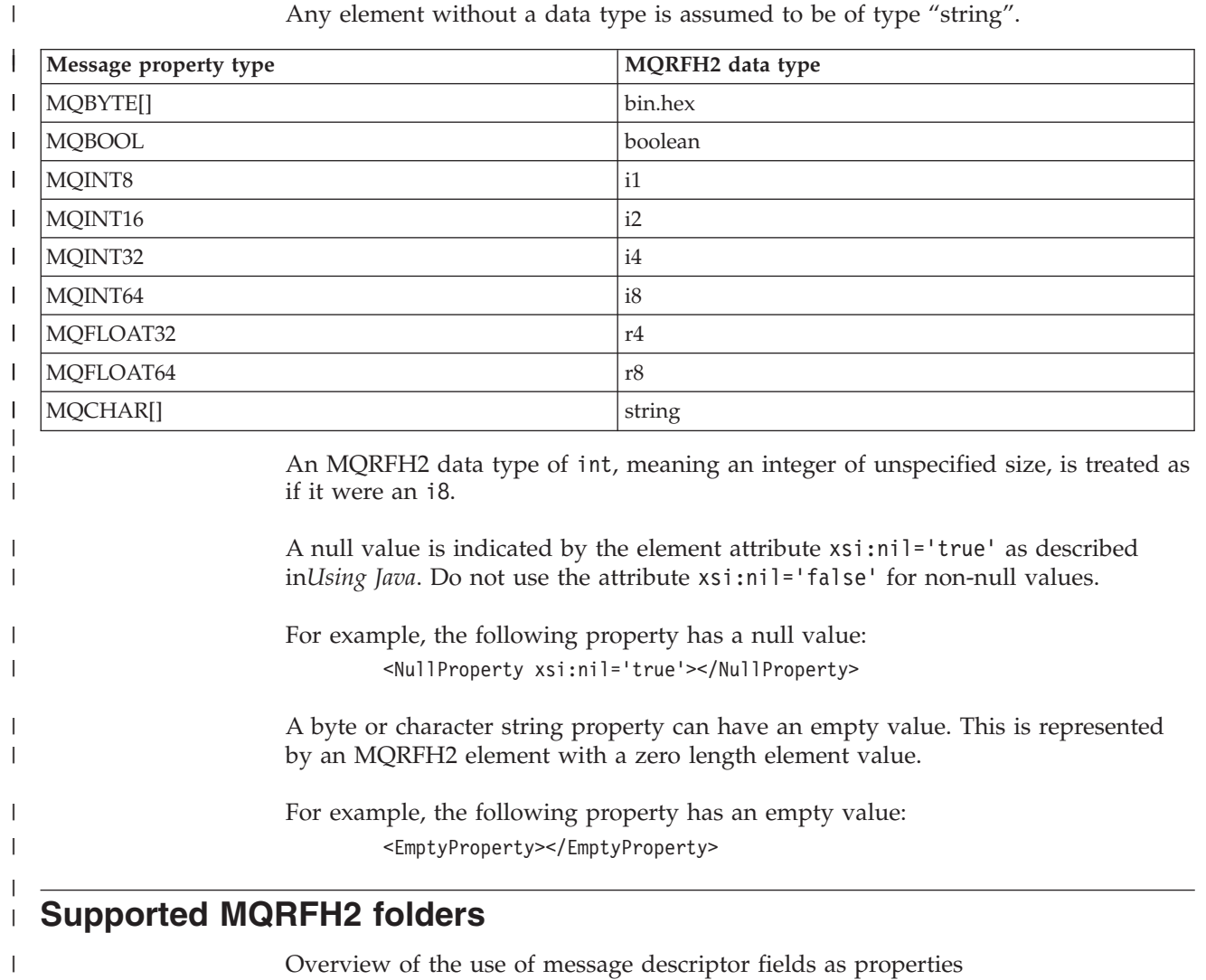

© Copyright IBM Corp. 1994, 2009 **703**

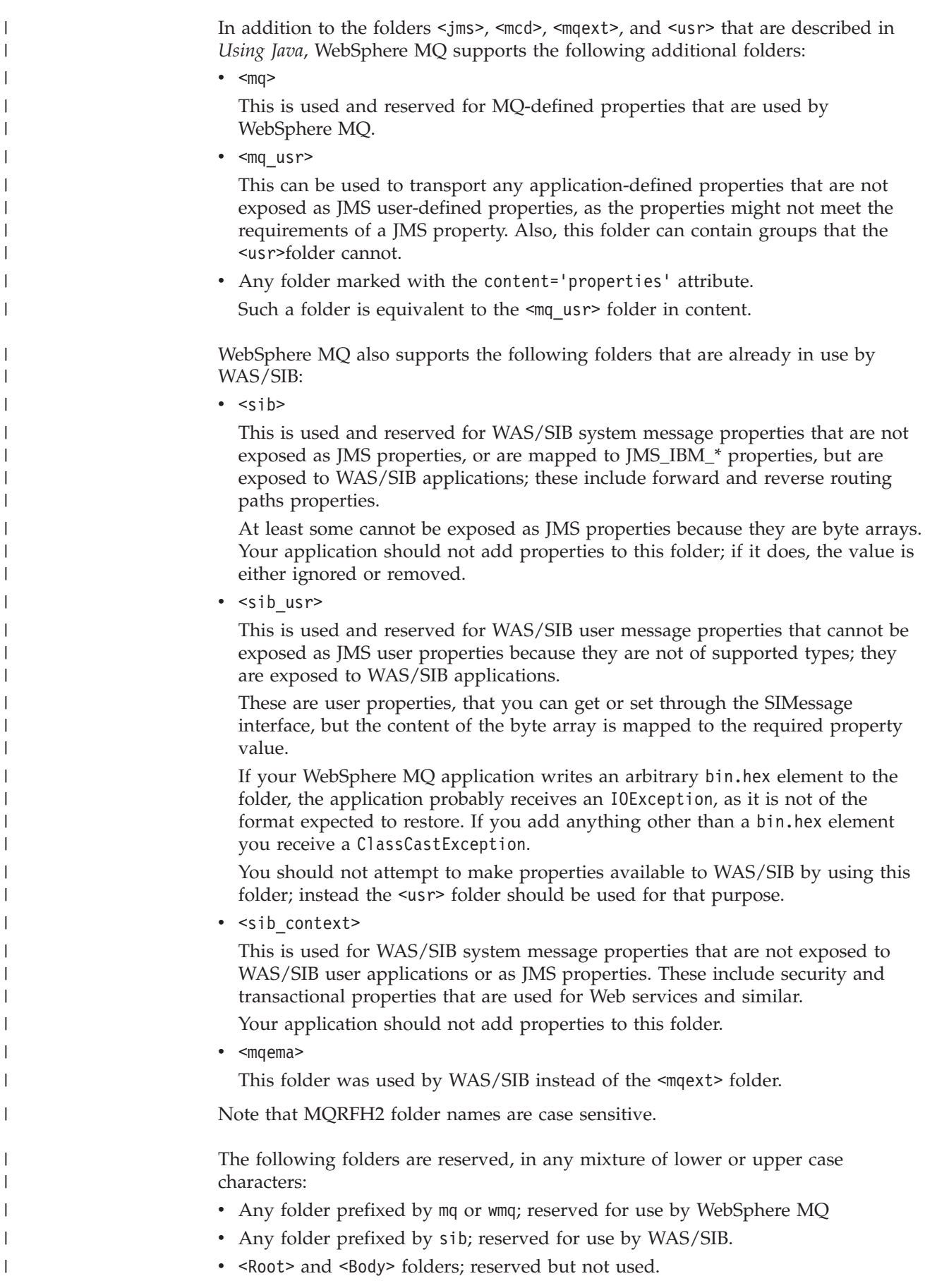

|

|

The following folders are *not* recognized as containing message properties:  $\cdot$  <psc> Used by WebSphere Message Brokers to convey publish/subscribe command messages to the broker. • <pscr> Used by WebSphere Message Brokers to contain information from the broker, in response to publish/subscribe command messages. • Any folder not defined by IBM, that is not marked with the content='properties' attribute. Do not specify content='properties' on the <psc> or <pscr> folders. If you do so, these folders are treated as properties and WebSphere Message Brokers is likely to stop functioning as expected. If your application is building messages with properties, in MQRFH2 headers to be recognized as an MQRFH2 header containing properties, the header must be in the list of headers that can be chained at the head of the message. The MQRFH2 can be preceded by any number of "MQH" standard headers, or an MQCIH, an MQDLH, an MQIIH, an MQTM, an MQTMC2, or an MQXQH. Note that, for example, a string or an MQCFH ends parsing because they can not be chained. It is possible for a message to contain multiple MQRFH2 headers all carrying message properties. Folders with the same name can coexist in different headers unless otherwise restricted, for example by WAS/SIB. The folders are treated as one logical folder, provided that they are all in significant headers. While folders from the significant headers cannot be merged with those in nonsignificant headers, folders with the same name within the significant headers can be merged, removing any conflicting properties. Your applications must not depend on the layout of properties within their message. MQRFH2 groups are parsed for properties in user-defined folders, that is, not the <wmq>, <jms>, <mcd>, <usr>, <mqext>, <sib>, <sib\_usr>, <sib\_context>, and <mqema> folders. Groups in the IBM-defined folders, except for the <wmq\_usr> folder, are not parsed for properties. Mixed content is not allowed in an MQRFH2 folder;, a folder or group can contain either groups or properties, or a value, but not both. A segment of a message, either the first or a subsequent segment, cannot contain WebSphere MQ-defined properties other than those in the message descriptor; so putting a message containing such properties with either MQMF\_SEGMENT or MQMF\_SEGMENTATION\_ALLOWED set causes the put to fail with MQRC\_SEGMENTATION\_NOT\_ALLOWED. Note that WebSphere MQ-defined properties are, however, allowed in message groups.

| | | | | | | | |

| | |

| | |

| | | |

| | | |

| | | |

| | |

| |

 $\overline{1}$ 

| |

| | | | |

| |

# **Generation of MQRFH2 headers**

| | | | | | |

| | | | | | | |

| | | | | | | |

| | | | | | | | | | | | | | | | | |

| | | If a queue manager adds one or more properties to a message or an application adds properties to a message using the MQSETMP call, then when a second application gets the message, WebSphere MQ converts the properties to their MQRFH2 representation and includes them in an existing MQRFH2, or into a new MQRFH2 which it generates.

If the message payload contains an MQRFH2 structure directly following the MQMD structure, an MQRFH, or an MQXQH, the MQRFH2 contains at least one message property, and the MQRFH2 has a NameValueCCSID value matching the CCSID of the new properties, then the new properties will be merged into the existing MQRFH2. If the message payload does not contain an MQRFH2, or it does not fulfil these criteria, then a new MQRFH2 will be generated and inserted in the payload (after the MQXQH or MQRFH if present) containing the MQRFH2 representation of the properties to be converted.

If the properties are merged into an existing MQRFH2, then the existing MQRFH2 will be searched for the folders which need to be merged. If a folder does not exist it will added to the end of the existing folders. If the folder does exist then the folder will be searched: any matching existing properties will be overwritten and any new ones will added at the end of the folder.

# **MQRFH2 folder restrictions**

Overview of folder restrictions in MQRFH2 headers

The MQRFH2 restrictions apply to the following folders:

v Element names in the <usr> folder must not begin with the prefix JMS; such property names are reserved for use by JMS and are not valid for user-defined properties.

Such an element name does not cause parsing of the MQRFH2 to fail, but is not accessible to the WebSphere MQ message property APIs.

Element names in the <usr> folder must not be, in any mixture of lower or uppercase, "NULL", "TRUE", "FALSE", "NOT", "AND", "OR", "BETWEEN", "LIKE", "IN", "IS" and "ESCAPE". These names match SQL keywords and make parsing selectors harder, because a property in the <usr> is the default folder used when no folder is specified for a given property in a selector.

Such an element name does not cause parsing of the MQRFH2 to fail, but is not accessible to the WebSphere MQ message property APIs.

Element names in any folder considered to contain message properties must not contain the "." character (Unicode character U+002E), because this is used in property names to indicate the hierarchy.

Such an element name does not cause parsing of the MQRFH2 to fail, but is not accessible to the WebSphere MQ message property APIs.

In general, MQRFH2 headers that contain valid XML-style data can be parsed by WebSphere MQ without failure, although certain elements of the MQRFH2 are not accessible through the WebSphere MQ message property APIs.

# **MQRFH2 element name conflicts**

| |

| | |

| | | |

| |

| | | |

| | | | | | | | | |

| | | |

> | |||

I I

| | | | |

| | Only one value can be attached to a message property, so, if an attempt to access a property leads to a conflict of values one is chosen in preference over another. Overview of conflicts within MQRFH2 element names.

> The WebSphere MQ syntax for accessing MQRFH2 elements allows unique identification of an element, provided that a folder contains no elements with the same name. If a folder does contain more than one element with the same name, the value of the property used is the one closest to the head of the message.

This applies if two or more folders of the same name are contained in different significant MQRFH2 headers within the same message.

Given that a non-message descriptor property can be set either directly in the raw MQRFH2 header, or through ["MQSETMP – Set message property" on page 556,](#page-567-0) this could result in a conflict when the MQGET call is processed where both contain the same property.

Should this happen, the property associated with the message by an API call takes preference over one in the message data, that is, the one in the raw MQRFH2 header. If a conflict results, it is considered to come logically before the message data.

# **Mapping from property names to MQRFH2 folder and element names**

When using any of the APIs defined that ultimately generate MQRFH2 headers, in order to specify message properties (for example, MQ JMS), the property name is not necessarily the element name in the MQRFH2 folder. Overview of the differences between property names and element names in the MQRFH2 header.

Therefore, a mapping has to take place from the property name to the MQRFH2 element, and in the reverse way, taking into account both the folder name that contains the element as well as the element name. Some examples from WebSphere MQ JMS are already documented in *Using Java*.

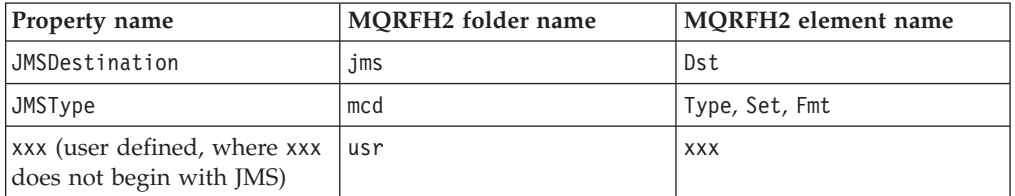

Therefore, when a JMS application accesses the "JMSDestination" property this maps to the Dst element in the <jms> folder.

When specifying properties as MQRFH2 elements, WebSphere MQ defines its elements as follows:

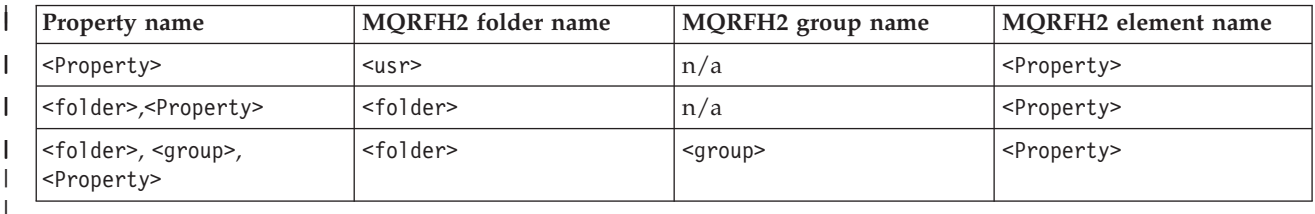

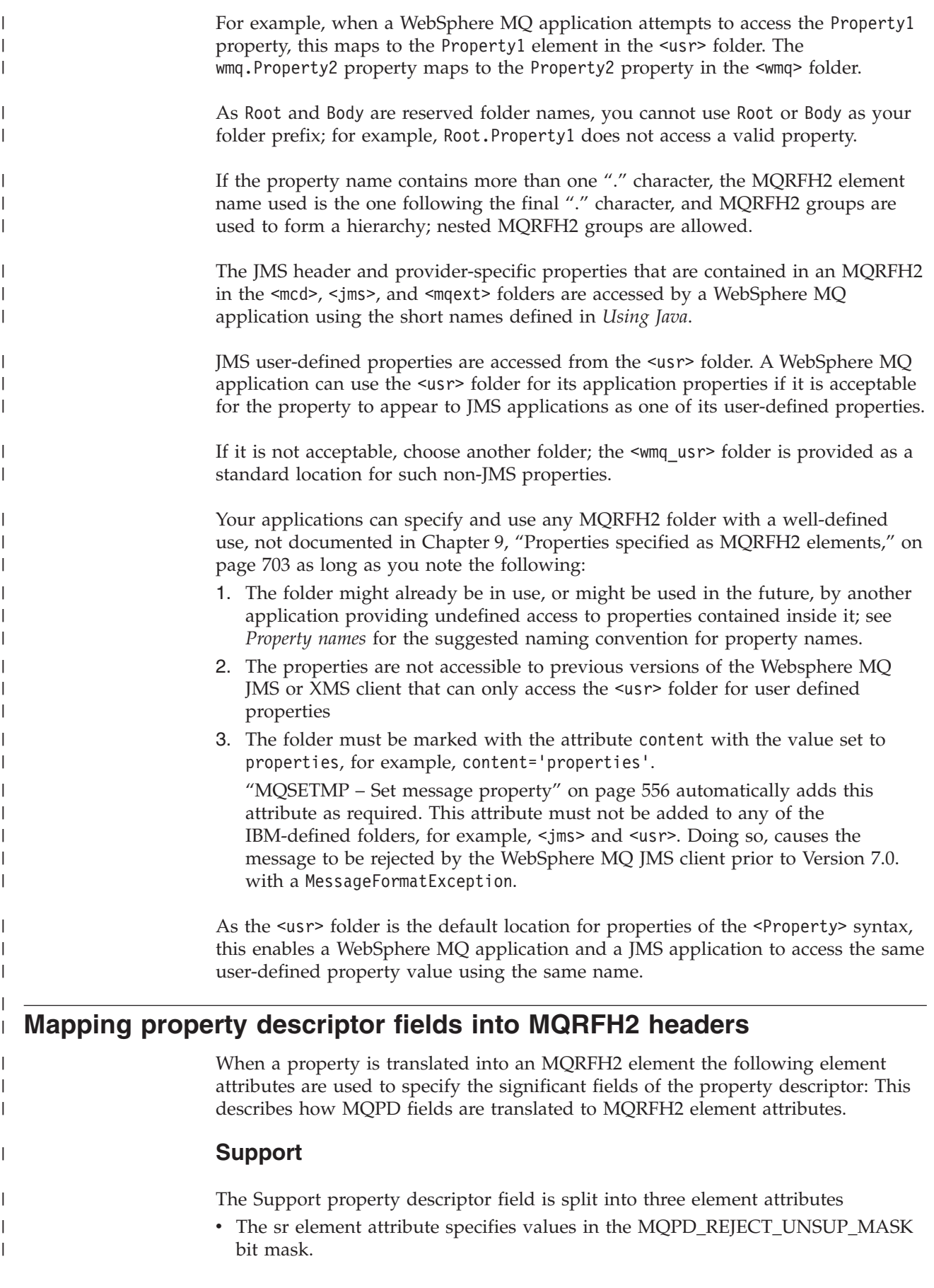
- v The sa element attribute specifies values in the MQPD\_ACCEPT\_UNSUP\_MASK bit mask.
- The sx element attribute specifies values in the MQPD\_ACCEPT\_UNSUP\_IF\_XMIT\_MASK bit mask.

These element attributes are only valid in the <mq> folder and are ignored if set on elements in the other folders containing properties.

#### *Table 103.*

| | | |

| | |

|

| | |

|

| | | |

| |

J

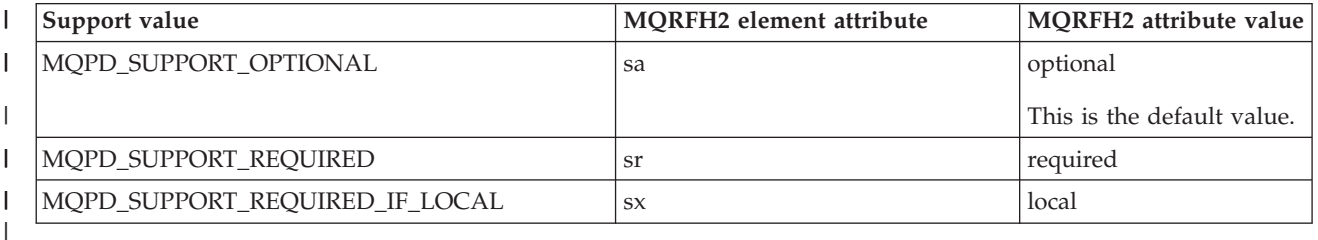

## **Context**

Use the context element attribute to indicate the message context to which a property belongs. Use one value only. This element attribute is valid on a property in any folder containing properties.

#### *Table 104.* |

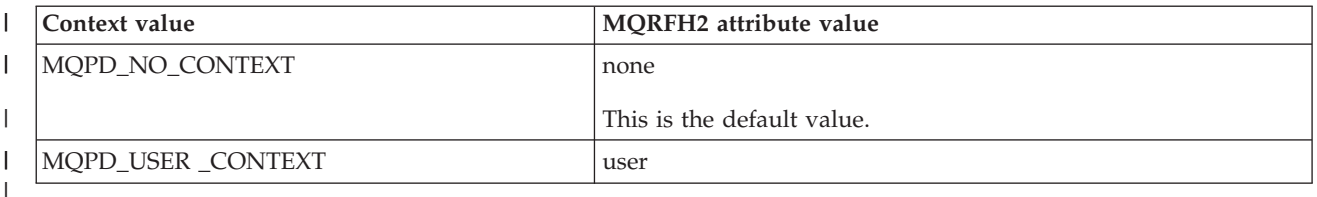

# **CopyOptions**

Use the copy element attribute to indicate messages into which a property should be copied. More than one value is acceptable; separate multiple values with a comma. For example copy='reply' and copy='publish,report' are both valid. This element attribute is valid on a property in any folder containing properties.

**Note:** In the attribute definition, a single apostrophe or double quotes are valid use, for example copy='reply' or copy=″report″

#### *Table 105.*  $\overline{1}$

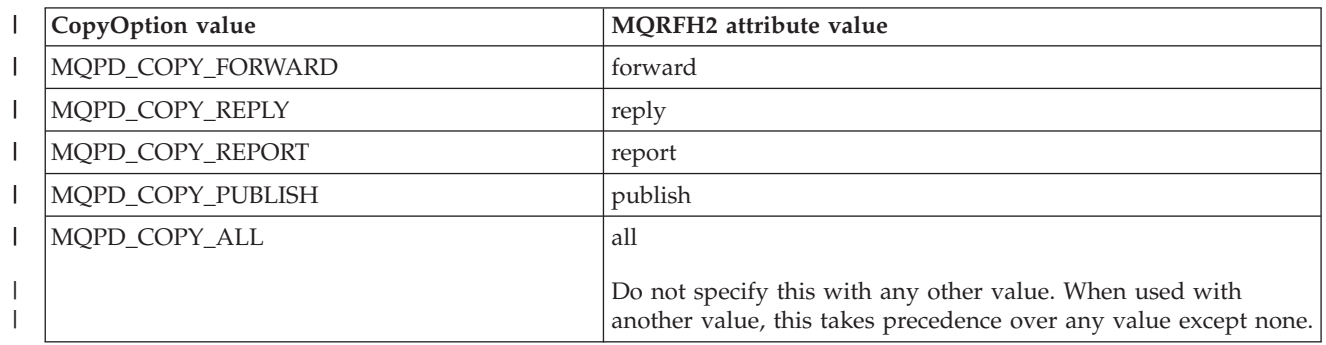

*Table 105. (continued)* |

|

| | | | | | | | | | | | | | | |

| | | | | | | | |

| | | | | | |

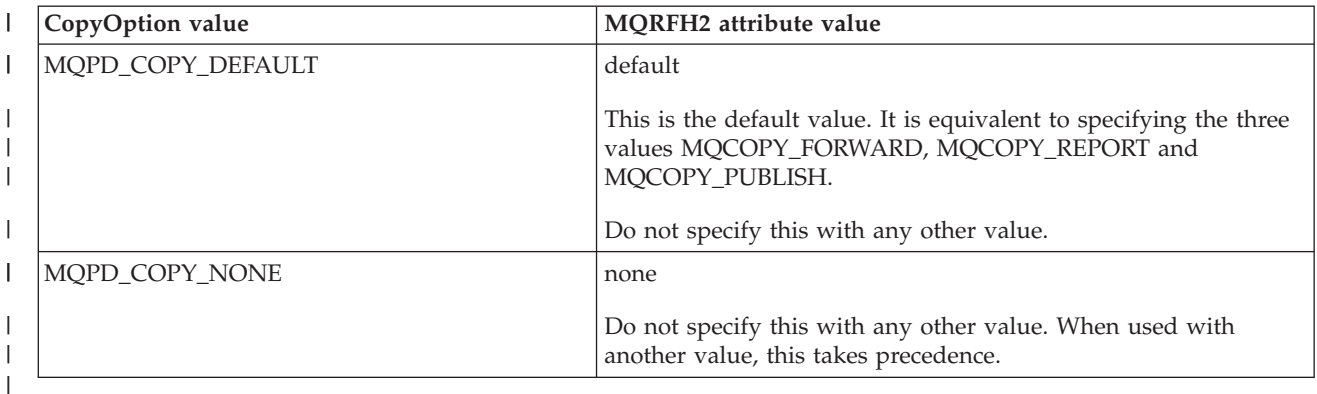

## **Restrictions to the <mq> MQRFH2 folder**

When a message is put on to a queue, it is searched for an <mq> folder so that the message can be processed according to its MQ-defined properties. To allow the efficient parsing of MQ-defined properties, the following restrictions apply to the folder:

- Only properties in the first significant <mq> folder in the message are acted upon by MQ; properties in any other <mq> folder in the message are ignored.
- v If the folder is in UTF-8, only single-byte UTF-8 characters are allowed in the folder. A multi-byte character in the folder, can cause parsing to fail, and the message to be rejected.
- Do not include MQRFH2 groups in the  $\langle mq \rangle$  folder. The presence of Unicode character U+003C in a property value will cause the message to be rejected.
- v Do not use escape strings in the folder. An escape string is treated as the actual value of the element.
- Only Unicode character U+0020 is treated as white space within the folder. All other characters are treated as significant and can cause parsing of the folder to fail, and the message to be rejected.

If parsing of the <mq> folder fails, or if the folder does not observe these restrictions, the message is rejected with CompCode MQCC\_FAILED and Reason MQRC\_RFH\_RESTRICTED\_FORMAT\_ERR.

# **MQRFH2 headers that are not valid**

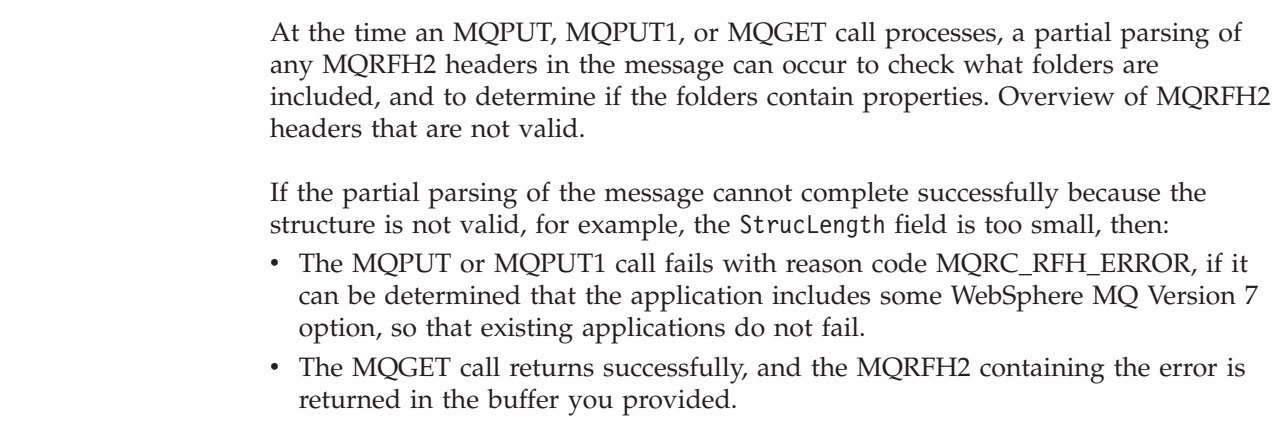

If the partial parsing fails because it cannot be detected whether a particular folder contains properties or not, for example, the folder begins <<jms, so parsing fails before the folder name is determined, then:

- The MQPUT or MQPUT1 call fails with reason code MQRC\_RFH\_FORMAT\_ERROR, if it can be determined that the application includes some WebSphere MQ Version 7 option, so that existing applications do not fail.
- The MQGET call returns successfully, and the MQRFH2 containing the error is returned in the buffer you provided.
- While internally within the queue manager, the message is not rejected due to the badly formatted folder, but the folder is always treated as if no properties were contained inside it.

A message can flow through the queue manager network with a folder containing such a syntax error, but never being parsed and detected, while one or more folders in the message are:

• Valid

| | | | | | | | | | | |

> | | | | | | |

| | | | |

| | | |

- Successfully parsed
- Used in the processing of the message

Therefore, detection is not guaranteed.

If one of your applications uses ["MQSETMP – Set message property" on page 556,](#page-567-0) or MQINQMP to access a property, and in so doing this causes an MQRFH2 folder to be fully parsed, detecting an error such that parsing cannot complete, this is indicated by an appropriate return code to the API call. No properties in the folder are made available to the application.

If an attempt is made to fully parse an MQRFH2 folder and the parser finds unrecognized element attributes, or an unrecognized data type, parsing continues and complete successfully with no warnings being issued; this does not constitute a parsing error.

# **Chapter 10. Code page conversion**

Each national language section lists the following information:

- The native CCSIDs supported
- v The code page conversions that are **not** supported

The following terms are used in the information:

- **-8** Indicates for HP-UX that the CCSID is for the HP-UX defined codeset *roman8*
- **AIX** Indicates WebSphere MQ for AIX

#### **OVMS**

Indicates WebSphere MQ for HP OpenVMS

#### **HP-UX**

Indicates WebSphere MQ for HP-UX

- **Linux** Indicates WebSphere MQ for Linux for Intel and WebSphere MQ for Linux for zSeries
- **NSS** Indicates WebSphere MQ for HP NonStop Server

#### **OS/400**

Indicates WebSphere MQ for i5/OS

#### **Solaris**

Indicates WebSphere MQ for Solaris

**Tru64** Indicates MQSeries for Compaq Tru64 UNIX

#### **Windows**

Indicates WebSphere MQ for Windows

**z/OS** Indicates WebSphere MQ for z/OS

The default for data conversion is for the conversion to be performed at the target (receiving) system.

If the source product supports the conversion a channel can be set up and data exchanged by setting the channel attribute **DataConversion** to YES at the source.

#### **Note:**

- 1. Conversion for WebSphere MQ client information takes place in the server, so the server must support conversion from the client CCSID to the server CCSID.
- 2. The conversion may include support added by CSD/PTF to the latest version of WebSphere MQ. Check the content of the latest service level to see if you need to install a CSD/PTF to enable this conversion.

See [Table 106 on page 714](#page-725-0) for a cross reference between some of the CCSID numbers and some industry codeset names.

## **Codeset names and CCSIDs**

WebSphere MQ for z/OS provides more conversion than is listed in the language specific tables.

<span id="page-725-0"></span>

| Codeset names      | <b>CCSIDs</b>  |
|--------------------|----------------|
| ISO 8859-1         | 819            |
| ISO 8859-2         | 912            |
| ISO 8859-3         | 913            |
| ISO 8859-5         | 915            |
| ISO 8859-6         | 1089           |
| ISO 8859-7         | 813            |
| ISO 8859-8         | 916            |
| ISO 8859-9         | 920            |
| ISO 8859-13        | 921            |
| ISO 8859-15 (euro) | 923            |
| big5               | 950            |
| eucJP              | 954 5050 33722 |
| eucKR              | 970            |
| eucTW              | 964            |
| eucCN              | 1383           |
| PCK                | 943            |
| GBK                | 1386           |
| koi8-r             | 878            |

*Table 106. Codeset names and CCSIDs*

A complete list of conversions provided is shown in [Table 107 on page 739.](#page-750-0)

# **National languages**

The languages supported by WebSphere MQ are:

- v US English see topic ["US English" on page 715](#page-726-0)
- German see topic ["German" on page 716](#page-727-0)
- Danish and Norwegian see topic ["Danish and Norwegian" on page 716](#page-727-0)
- v Finnish and Swedish see topic ["Finnish and Swedish" on page 717](#page-728-0)
- Italian see topic ["Italian" on page 718](#page-729-0)
- Spanish see topic ["Spanish" on page 719](#page-730-0)
- UK English / Gaelic see topic "UK English / Gaelic" on page 719
- French see topic ["French" on page 720](#page-731-0)
- Multilingual see topic ["Multilingual" on page 720](#page-731-0)
- Portuguese see topic ["Portuguese" on page 721](#page-732-0)
- Icelandic see topic ["Icelandic" on page 721](#page-732-0)
- v Eastern European languages see topic ["Eastern European languages" on page](#page-733-0) [722](#page-733-0)
- Cyrillic see topic ["Cyrillic" on page 723](#page-734-0)
- v Estonian see topic ["Estonian" on page 724](#page-735-0)
- Latvian and Lithuanian see topic ["Latvian and Lithuanian" on page 725](#page-736-0)
- Ukranian see topic ["Ukrainian" on page 726](#page-737-0)
- Greek see topic ["Greek" on page 726](#page-737-0)
- <span id="page-726-0"></span>• Turkish – see topic ["Turkish" on page 727](#page-738-0)
- Hebrew see topic ["Hebrew" on page 727](#page-738-0)
- Farsi see topic ["Farsi" on page 729](#page-740-0)
- Urdu see topic ["Urdu" on page 729](#page-740-0)
- Thai see topic ["Thai" on page 730](#page-741-0)
- Lao see topic ["Lao" on page 730](#page-741-0)
- Vietnamese see topic ["Vietnamese" on page 730](#page-741-0)
- Japanese Latin SBCS see topic ["Japanese Latin SBCS" on page 731](#page-742-0)
- v Japanese Katakana SBCS see topic ["Japanese Katakana SBCS" on page 732](#page-743-0)
- v Japanese Kanji/ Latin Mixed see topic ["Japanese Kanji/ Latin Mixed" on page](#page-745-0) [734](#page-745-0)
- v Japanese Kanji/ Katakana Mixed see topic ["Japanese Kanji/ Katakana Mixed"](#page-746-0) [on page 735](#page-746-0)
- Korean see topic ["Korean" on page 737](#page-748-0)
- Simplified Chinese see topic ["Simplified Chinese" on page 737](#page-748-0)
- Traditional Chinese see topic ["Traditional Chinese" on page 738](#page-749-0)

# **US English**

Details of CCSIDs and CCSID conversion for US English.

The following table shows the native CCSIDs for US English on supported platforms:

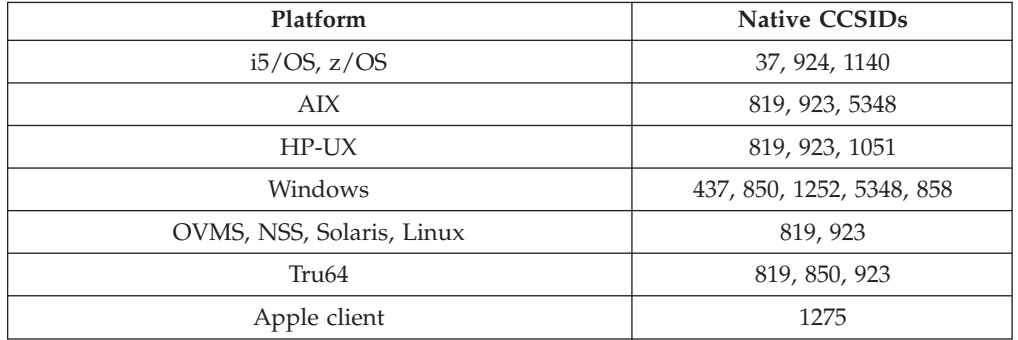

All non-client platforms support conversion between their native CCSIDs and the native CCSIDs of the other platforms, with the following exceptions.

#### **i5/OS**

Code page:

- **37** Does not convert to code pages 923, 858
- **924** Does not convert to code pages 437, 858, 1051, 1140, 1252, 1275, 5348
- **1140** Does not convert to code pages 924, 1051, 1275

#### **i5/OS**

Code page:

**37** Does not convert to code pages 923, 858, 5348

- <span id="page-727-0"></span>**924** Does not convert to code pages 437, 819, 850, 858, 1051, 1140, 1252, 1275, 5348
- **1140** Does not convert to code pages 924, 1051, 1275, 5348

#### **DEC-OVMS, SINIX, DC/OSx**

Code page:

**819** Does not convert to code pages 1252, 1275

#### **NCR**

Code page:

- **819** Does not convert to code pages 1252, 1275
- **437** Does not convert to code pages 1252, 1275
- **850** Does not convert to code pages 1252, 1275

## **German**

Details of CCSIDs and CCSID conversion for German

The following table shows the native CCSIDs for German on supported platforms:

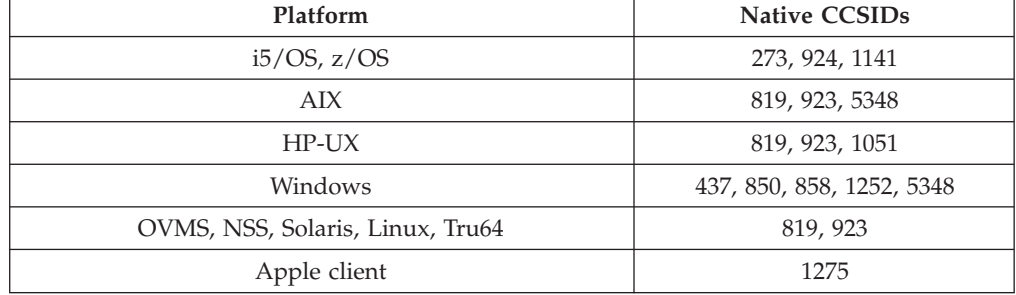

All non-client platforms support conversion between their native CCSIDs and the native CCSIDs of the other platforms, with the following exceptions.

#### **i5/OS**

Code page:

- **273** Does not convert to code pages 858, 923, 924, 1275
- **924** Does not convert to code pages 273, 437, 858, 1051, 1141, 1252, 1275, 5348
- **1141** Does not convert to code pages 924, 1051, 1275

## **Danish and Norwegian**

Details of CCSIDs and CCSID conversion for Danish and Norwegian

The following table shows the native CCSIDs for Danish and Norwegian on supported platforms:

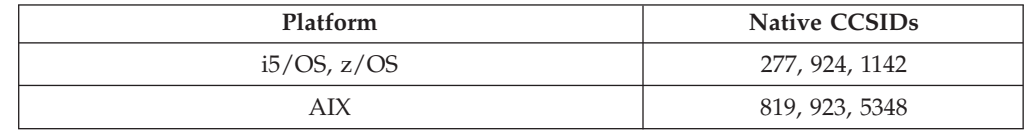

<span id="page-728-0"></span>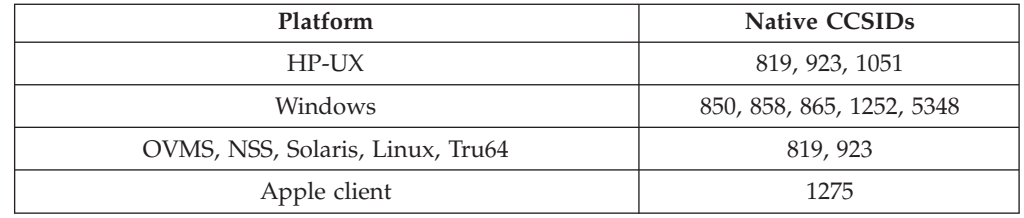

All non-client platforms support conversion between their native CCSIDs and the native CCSIDs of the other platforms, with the following exceptions.

#### **i5/OS**

Code page:

- **277** Does not convert to code pages 858, 923, 924, 1275
- **924** Does not convert to code pages 277, 858, 865, 1051, 1142, 1252, 1275, 5348
- **1142** Does not convert to code pages 924, 865, 1051, 1275

## **AIX**

Code page:

**819** Does not convert to code page 865

## **HP-UX**

Code page:

**1051** Does not convert to code page 865

## **Windows**

Code page:

**865** Does not convert to code pages 1051, 1275

# **Finnish and Swedish**

Details of CCSIDs and CCSID conversion for Finnish and Swedish

The following table shows the native CCSIDs for Finnish and Swedish on supported platforms:

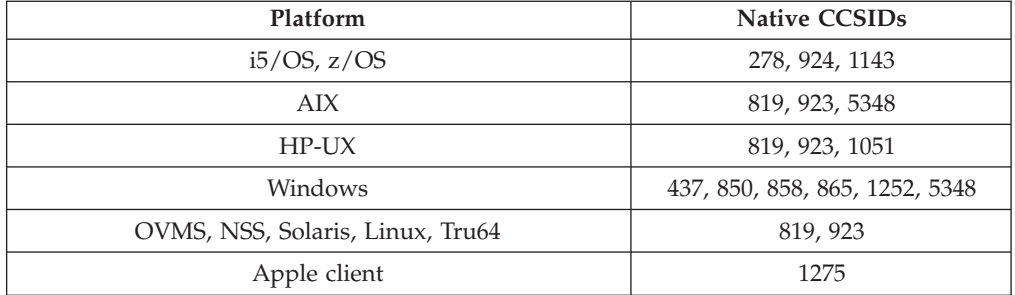

All non-client platforms support conversion between their native CCSIDs and the native CCSIDs of the other platforms, with the following exceptions.

# <span id="page-729-0"></span>**i5/OS**

Code page:

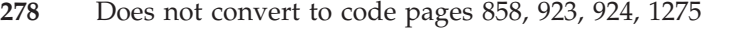

- **924** Does not convert to code pages 278, 437, 858, 865, 1051, 1143, 1252, 1275, 5348
- **1143** Does not convert to code pages 865, 924, 1051, 1275

## **AIX**

Code page:

- **819** Does not convert to code page 865
- **850** Does not convert to code page 865

#### **HP-UX**

Code page:

**1051** Does not convert to code page 865

#### **Windows**

Code page:

**865** Does not convert to code pages 1051, 1275

## **Italian**

Details of CCSIDs and CCSID conversion for Italian

The following table shows the native CCSIDs for Italian on supported platforms:

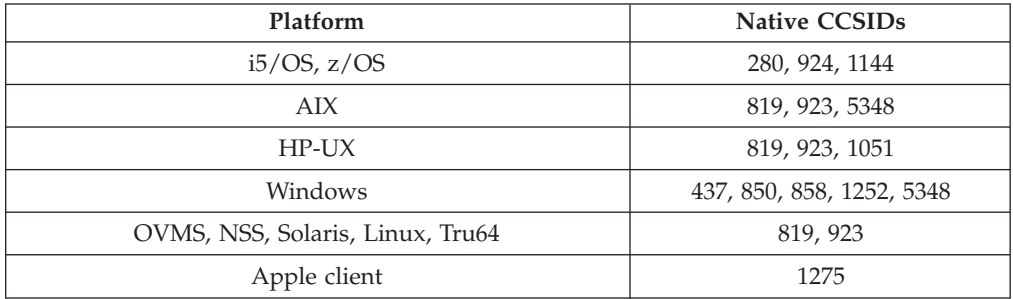

All non-client platforms support conversion between their native CCSIDs and the native CCSIDs of the other platforms, with the following exceptions.

#### **i5/OS**

- **280** Does not convert to code pages 858, 923, 924, 1275
- **924** Does not convert to code pages 280, 437, 858, 1051, 1144, 1252, 1275, 5348
- **1144** Does not convert to code pages 924, 1051, 1275

# <span id="page-730-0"></span>**Spanish**

Details of CCSIDs and CCSID conversion for Spanish

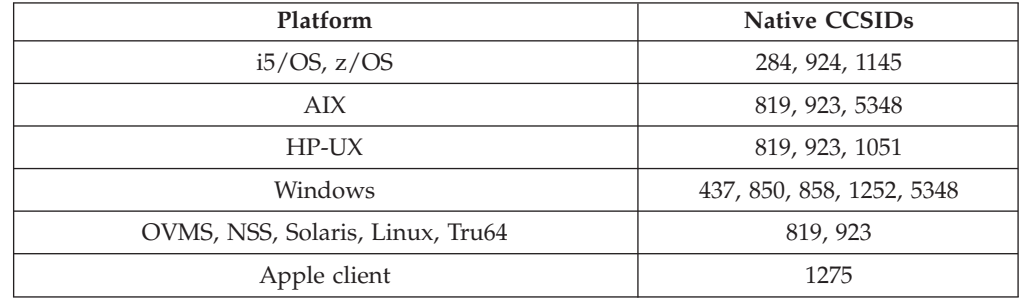

The following table shows the native CCSIDs for Spanish on supported platforms:

All non-client platforms support conversion between their native CCSIDs and the native CCSIDs of the other platforms, with the following exceptions.

#### **i5/OS**

Code page:

- **284** Does not convert to code pages 858, 923, 924, 1275
- **924** Does not convert to code pages 284, 437, 858, 1051, 1145, 1252, 1275, 5348
- **1145** Does not convert to code pages 924, 1051, 1275

#### **UK English /Gaelic**

Details of CCSIDs and CCSID conversion for UK English/Gaelic

The following table shows the native CCSIDs for UK English / Gaelic on supported platforms:

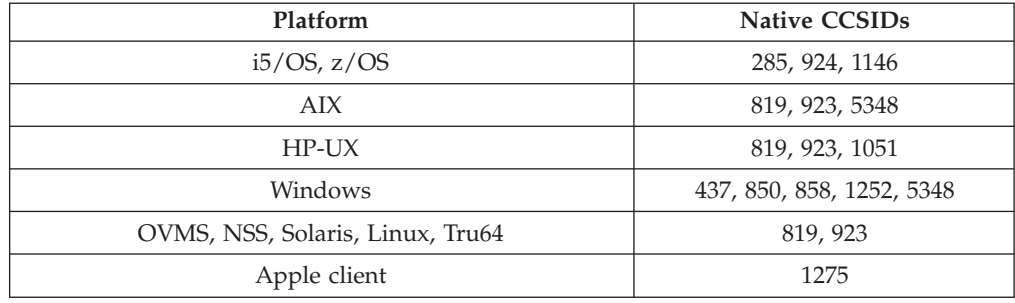

All non-client platforms support conversion between their native CCSIDs and the native CCSIDs of the other platforms, with the following exceptions.

#### **i5/OS**

- **285** Does not convert to code pages 858, 923, 924, 1275
- **924** Does not convert to code pages 285, 437, 858, 1051, 1146, 1252, 1275, 5348
- **1146** Does not convert to code pages 924, 1051, 1275

# <span id="page-731-0"></span>**French**

Details of CCSIDs and CCSID conversion for French

The following table shows the native CCSIDs for French on supported platforms:

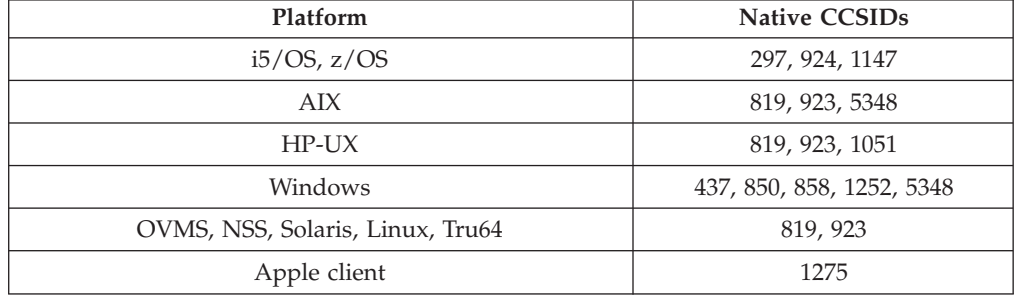

All non-client platforms support conversion between their native CCSIDs and the native CCSIDs of the other platforms, with the following exceptions.

#### **i5/OS**

Code page:

- **297** Does not convert to code pages 858, 923, 924, 1275, 5348
- **924** Does not convert to code pages 297, 437, 858, 1051, 1147, 1252, 1275, 5348
- **1147** Does not convert to code pages 924, 1051, 1275

#### **Multilingual**

Details of CCSIDs and CCSID conversion for Multilingual

The following table shows the native CCSIDs for multilingual conversion on supported platforms:

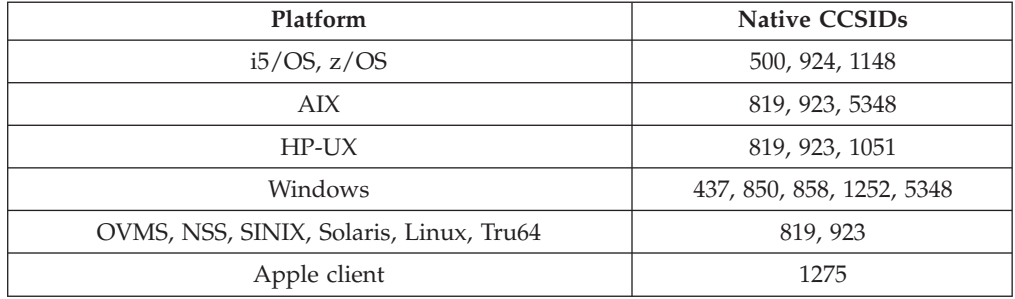

All non-client platforms support conversion between their native CCSIDs and the native CCSIDs of the other platforms, with the following exceptions.

#### **i5/OS**

- **500** Does not convert to code pages 858, 923
- **924** Does not convert to code pages 437, 858, 1051, 1148, 1252, 1275, 5348
- **1148** Does not convert to code pages 924, 1051, 1275

# <span id="page-732-0"></span>**Portuguese**

Details of CCSIDs and CCSID conversion for Portuguese

The following table shows the native CCSIDs for Portuguese on supported platforms:

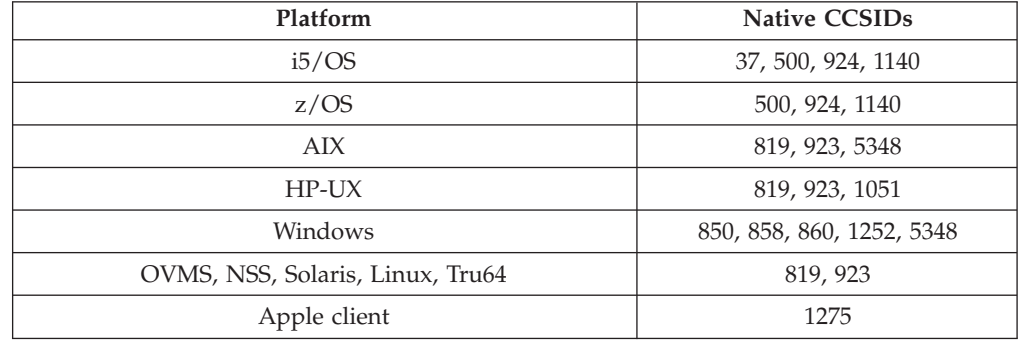

All non-client platforms support conversion between their native CCSIDs and the native CCSIDs of the other platforms, with the following exceptions.

## **i5/OS**

Code page:

- **37** Does not convert to code pages 858, 923, 1275
- **500** Does not convert to code pages 858, 923, 1275
- **924** Does not convert to code pages 858, 860, 1051, 1140, 1252, 1275, 5348
- **1140** Does not convert to code pages 860, 924, 1051, 1275

## **HP-UX**

Code page:

**1051** Does not convert to code page 860

## **Windows**

Code page:

```
860 Does not convert to code pages 1051, 1275
```
# **Icelandic**

Details of CCSIDs and CCSID conversion for Icelandic

The following table shows the native CCSIDs for Icelandic on supported platforms:

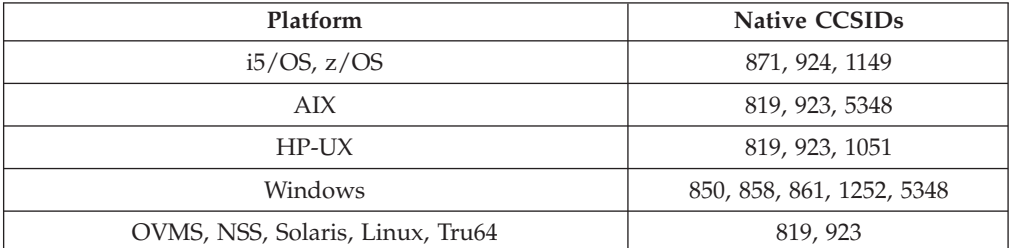

<span id="page-733-0"></span>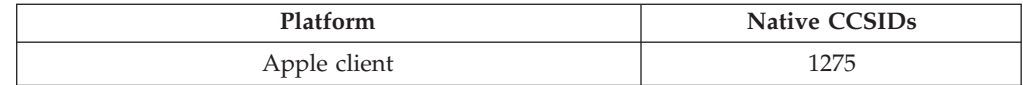

All non-client platforms support conversion between their native CCSIDs and the native CCSIDs of the other platforms, with the following exceptions.

#### **i5/OS**

Code page:

- **871** Does not convert to code pages 858, 923, 924, 1275, 5348
- **924** Does not convert to code pages 858, 861, 871, 1051, 1149, 1252, 1275, 5348
- **1149** Does not convert to code pages 924, 1051, 1275

## **HP-UX**

Code page:

**1051** Does not convert to code page 861

#### **Windows**

Code page:

**861** Does not convert to code pages 1051, 1275

#### **Eastern European languages**

The typical languages using these CCSIDs include Albanian, Croatian, Czech, Hungarian, Polish, Romanian, Serbian, Slovak, and Slovenian. Details of CCSIDs and CCSID conversion for Eastern European Languages

The following table shows the native CCSIDs for Eastern European languages on supported platforms:

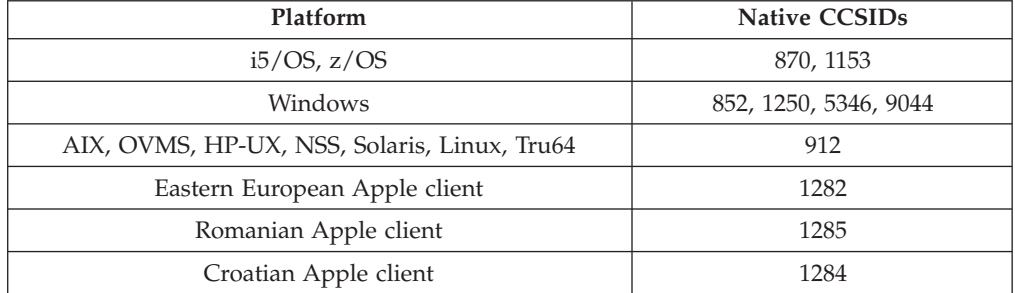

## **z/OS**

Code page:

- **870** Does not convert to code pages 1284, 1285
- **1153** Does not convert to code pages 1250, 1284, 1285

#### **i5/OS**

- <span id="page-734-0"></span>**870** Does not convert to code pages 1284, 1285, 5346, 9044
- **1153** Does not convert to code pages 1282, 1284, 1285, 5346, 9044

#### **HP-UX, Solaris, Linux**

Code page:

**912** Does not convert to code pages 1284, 1285

#### **OVMS, NSS**

Code page:

**912** Does not convert to code pages 1153, 1284, 1285, 9044

## **Windows**

Code page:

- **852** Does not convert to code pages 1284, 1285
- **1250** Does not convert to code pages 1284, 1285
- **9044** Does not convert to code pages 912, 1282, 1284, 1285

All non-client platforms support conversion between their native CCSIDs and the native CCSIDs of the other platforms, with the following exceptions.

# **Cyrillic**

The typical languages using these CCSIDs include Belarussion, Bulgarian, Macedonian, Russian, and Serbian. Details of CCSIDs and CCSID conversion for Cyrillic

The following table shows the native CCSIDs for Cyrillic on supported platforms:

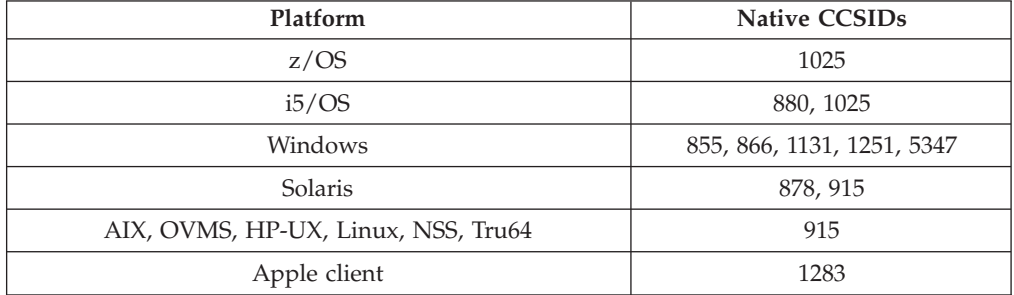

#### **i5/OS**

Code page:

- **880** Does not convert to code pages 855, 866, 878, 1131, 5347
- **1025** Does not convert to code pages 878, 5347

#### **Windows**

Code page:

**855** Does not convert to code page 1131

- <span id="page-735-0"></span>**866** Does not convert to code page 1131
- **1131** Does not convert to code pages 855, 866, 880, 1283

All non-client platforms support conversion between their native CCSIDs and the native CCSIDs of the other platforms, with the following exceptions.

# **Estonian**

Details of CCSIDs and CCSID conversion for Estonian

The following table shows the native CCSIDs for Estonian on supported platforms:

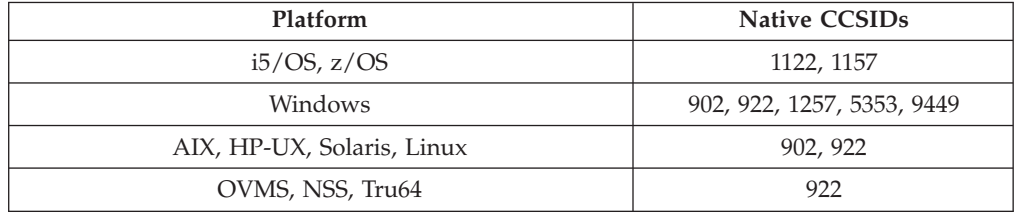

## **z/OS**

Code page:

- **1122** Does not convert to code pages 902, 1157, 9449
- **1157** Does not convert to code pages 922, 1122, 1257, 9449

#### **i5/OS**

Code page:

- **1122** Does not convert to code pages 902, 5353, 9449
- **1157** Does not convert to code pages 922, 5353, 9449

All platforms support conversion between their native CCSIDs and the native CCSIDs of other platforms, with the following exceptions.

#### **HP-UX, Solaris, Linux**

Code page:

- **902** Does not convert to code pages 922, 1122, 9449
- **922** Does not convert to code pages 902, 1157, 9449

#### **Windows**

Code page:

- **5353** Does not convert to code page 9449
- **9449** Does not convert to code pages 902, 922, 1122, 1157, 1257, 5353
- **902** Does not convert to code pages 922, 1122, 9449

#### **OVMS, NSS, Tru64**

**922** Does not convert to code pages 902, 1157, 9449

# <span id="page-736-0"></span>**Latvian and Lithuanian**

Details of CCSIDs and CCSID conversion for Latvian and Lithuanian

The following table shows the native CCSIDs for Latvian and Lithuanian on supported platforms:

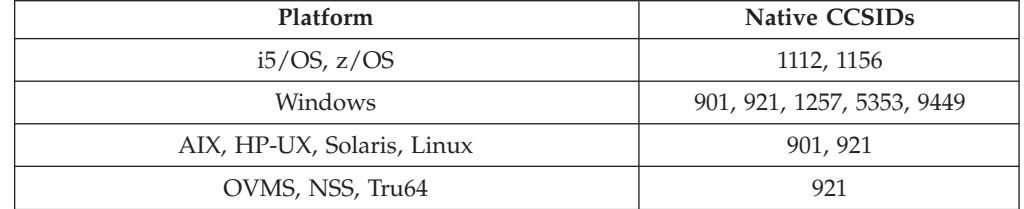

## **z/OS**

Code page:

- **1112** Does not convert to code pages 901, 1156, 9449
- **1156** Does not convert to code pages 901, 1156, 9449

#### **i5/OS**

Code page:

- **1112** Does not convert to code page 5353
- **1153** Does not convert to code pages 921, 5353, 9449

#### **HP-UX, Solaris, Linux**

Code page:

- **902** Does not convert to code pages 921, 1112, 1257, 9449
- **921** Does not convert to code pages 901, 1156, 9449

## **Windows**

Code page:

- **901** Does not convert to code pages 921, 1112, 1257, 9449
- **5355** Does not convert to code page 9449
- **9449** Does not convert to code pages 901, 921, 1112, 1156, 1257

#### **OVMS, NSS, Tru64**

Code page:

**921** Does not convert to code pages 901, 1156, 9449

All platforms support conversion between their native CCSIDs and the native CCSIDs of other platforms, with the following exceptions.

# <span id="page-737-0"></span>**Ukrainian**

Details of CCSIDs and CCSID conversion for Ukrainian

The following table shows the native CCSIDs for Ukranian on supported platforms:

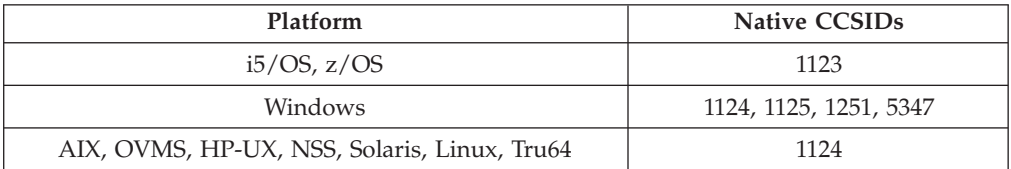

## **i5/OS**

Code page:

**1123** Does not convert to code page 5347

#### **HP-UX**

Code page:

**1124** Does not convert to code page 5347

#### **Windows**

Code page:

**1125** Does not convert to code page 1123

All platforms support conversion between their native CCSIDs and the native CCSIDs of other platforms, with the following exceptions.

## **Greek**

Details of CCSIDs and CCSID conversion for Greek

The following table shows the native CCSIDs for Greek on supported platforms:

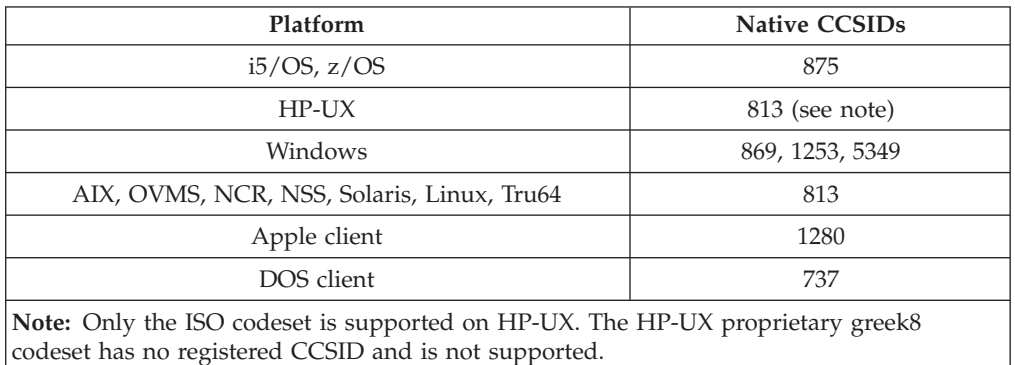

## **i5/OS**

Code page:

**875** Does not convert to code page 5349

# <span id="page-738-0"></span>**Windows**

Code page:

**1253** Does not convert to code page 737

**5349** Does not convert to code page 737

All non-client platforms support conversion between their native CCSIDs, the native CCSIDs of the other platforms with the following exceptions.

# **Turkish**

Details of CCSIDs and CCSID conversion for Turkish

The following table shows the native CCSIDs for Turkish on supported platforms:

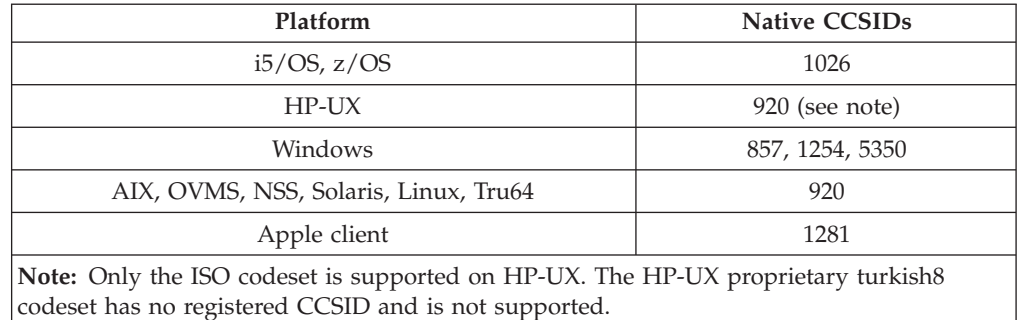

#### **i5/OS**

Code page:

**1026** Does not convert to code page 5350

All non-client platforms support conversion between their native CCSIDs and the native CCSIDs of the other platforms, with the following exceptions.

## **Hebrew**

The following table shows the native CCSIDs for Hebrew on supported platforms:

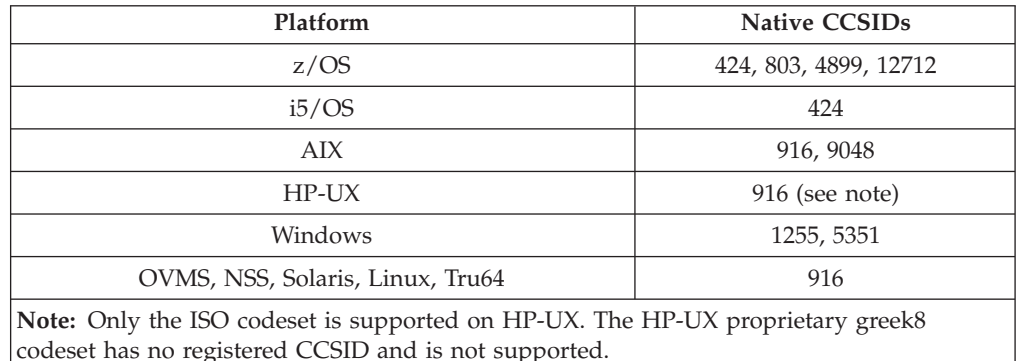

## **z/OS**

- **424** Does not convert to code pages 867, 4899, 9048, 12712
- **803** Does not convert to code pages 867, 4899, 5351, 9048, 12712
- **4899** Does not convert to code pages 424, 803, 856, 862, 916, 1255
- **12712** Does not convert to code pages 424, 803, 856, 916, 1255

#### **i5/OS**

Code page:

**424** Does not convert to code pages 803, 867, 4899, 5351, 9048, 12712 Code page 424 also converts to and from CCSID 4952, which is a variant of 856.

## **AIX**

Code page:

- **916** Does not convert to code pages 867, 4899, 9048, 12712
- **9048** Does not convert to code pages 424, 803, 856, 862, 916, 1255

#### **Windows**

Code page:

- **1255** Does not convert to code pages 867, 4899, 9048, 12712
- **5351** Does not convert to code page 803

All platforms support conversion between their native CCSIDs and the native CCSIDs of other platforms, with the following exceptions.

## **Arabic**

Details of CCSIDs and CCSID conversion for Arabic

The following table shows the native CCSIDs for Arabic on supported platforms:

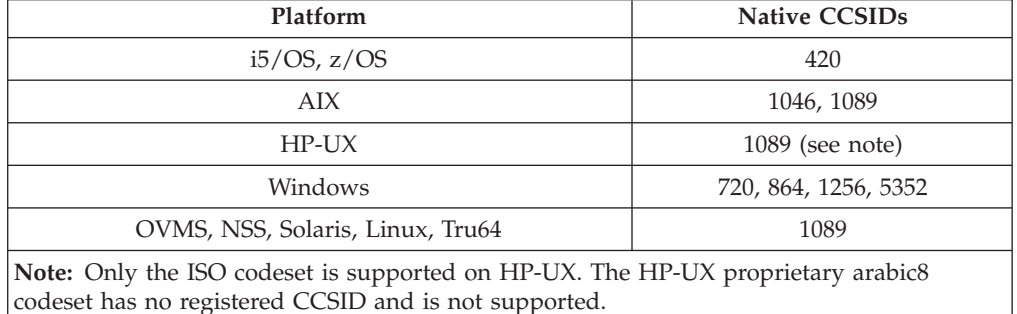

#### **i5/OS**

Code page:

**420** Does not convert to code page 5352

# <span id="page-740-0"></span>**OS/2**

Code page:

**864** Does not convert to code page 720

## **HP-UX, Solaris, Linux, OVMS, NSS, Tru64**

Code page:

**1089** Does not convert to code page 720

### **Windows**

Code page:

- **720** Does not convert to code pages 1089, 5352
- **5352** Does not convert to code page 720

All platforms support conversion between their native CCSIDs and the native CCSIDs of other platforms, with the following exceptions.

# **Farsi**

Details of CCSIDs and CCSID conversion for Farsi

The following table shows the native CCSIDs for Farsi on supported platforms:

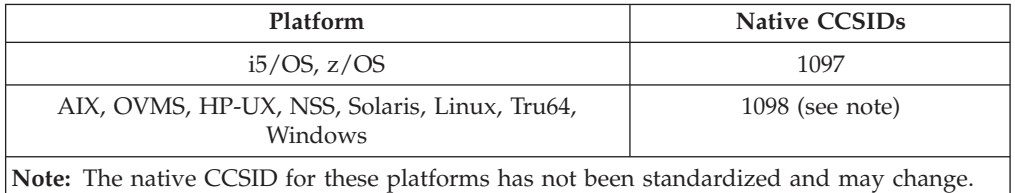

All platforms support conversion between their native CCSIDs and the native CCSIDs of other platforms.

# **Urdu**

Details of CCSIDs and CCSID conversion for Urdu

The following table shows the native CCSIDs for Urdu on supported platforms:

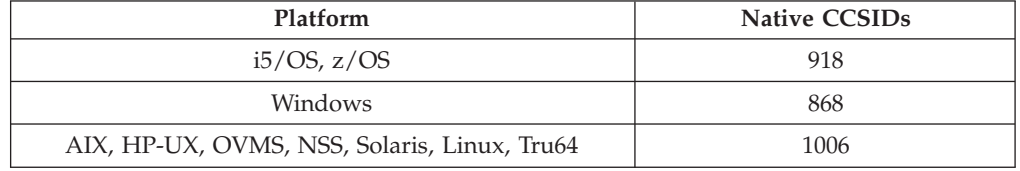

#### **i5/OS**

Code page:

**918** Does not convert to code page 1006

All platforms support conversion between their native CCSIDs and the native CCSIDs of other platforms, with the following exceptions.

# <span id="page-741-0"></span>**Thai**

Details of CCSIDs and CCSID conversion for Thai

The following table shows the native CCSIDs for Thai on supported platforms:

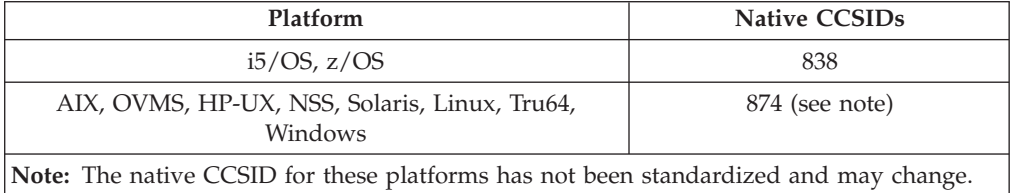

All platforms support conversion between their native CCSIDs and the native CCSIDs of other platforms.

## **Lao**

Details of CCSIDs and CCSID conversion for Lao

The following table shows the native CCSIDs for Lao on supported platforms:

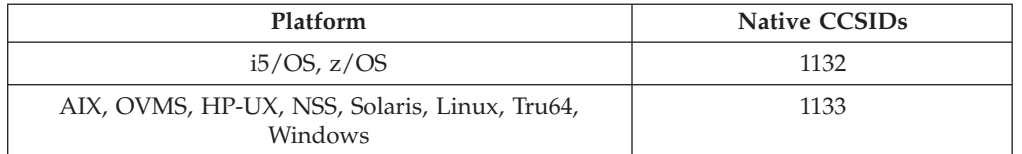

All platforms support conversion between their native CCSIDs and the native CCSIDs of other platforms.

# **Vietnamese**

Details of CCSIDs and CCSID conversion for Vietnamese

The following table shows the native CCSIDs for Vietnamese on supported platforms:

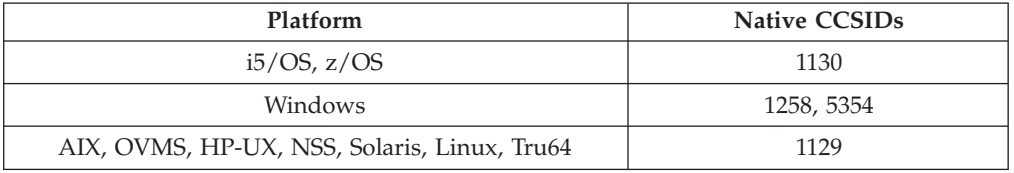

#### **i5/OS**

Code page:

**1130** Does not convert to code pages 1129, 5354

All platforms support conversion between their native CCSIDs and the native CCSIDs of other platforms, with the following exceptions.

# <span id="page-742-0"></span>**Japanese Latin SBCS**

Details of CCSIDs and CCSID conversion for Japanese Latin SBCS

The following table shows the native CCSIDs for Japanese Latin SBCS on supported platforms:

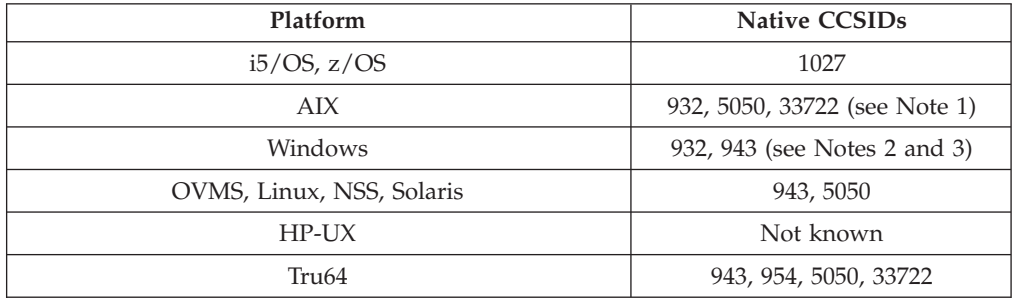

#### **Note:**

1. 5050 and 33722 are CCSIDs related to base code page 954 on AIX. The CCSID reported by the operating system is 33722.

- 2. Windows NT uses code page 932 but this is best represented by the CCSID of 943. However, not all platforms of WebSphere MQ support this CCSID. On WebSphere MQ for Windows CCSID 932 is used to represent code page 932, but a change to file ../conv/table/ccsid.tbl can be made which changes the CCSID used to 943.
- 3. WebSphere MQ does not support code pages based on the JIS X 0213 (JIS2004) standard.

#### **z/OS**

| |

Code page:

**1027** Does not convert to code pages 932, 942, 943, 954, 5050, 33722

#### **i5/OS**

Code page:

**1027** Does not convert to code page 932

#### **AIX**

Code page:

- **932** Does not convert to code page 1027
- **5050** Does not convert to code page 1027
- **33722** Does not convert to code page 1027

## **Linux**

- **943** Does not convert to code page 1027
- **5050** Does not convert to code page 1027

## <span id="page-743-0"></span>**Solaris**

Code page:

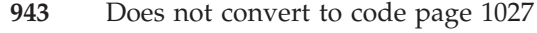

**5050** Does not convert to code page 1027

## **NSS**

Code page:

**943** Does not convert to code page 1027

**5050** Does not convert to code page 1027

## **Tru64**

Code page:

- **943** Does not convert to code page 1027
- **954** Does not convert to code page 1027
- **5050** Does not convert to code page 1027
- **33722** Does not convert to code page 1027

All platforms support conversion between their native CCSIDs and the native CCSIDs of other platforms, with the following exceptions.

# **Japanese Katakana SBCS**

Details of CCSIDs and CCSID conversion for Japanese Katakana SBCS

The following table shows the native CCSIDs for Japanese Katakana SBCS on supported platforms:

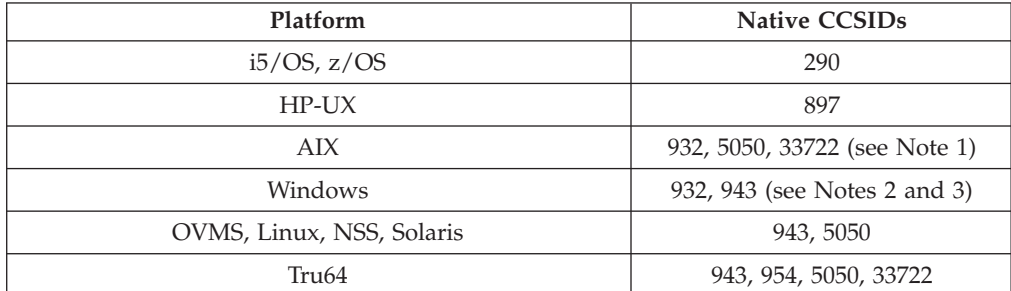

**Note:**

- 1. 5050 and 33722 are CCSIDs related to base code page 954 on AIX. The CCSID reported by the operating system is 33722.
- 2. Windows NT uses code page 932 but this is best represented by the CCSID of 943. However, not all platforms of WebSphere MQ support this CCSID.
	- On WebSphere MQ for Windows CCSID 932 is used to represent code page 932, but a change to file ../conv/table/ccsid.tbl can be made which changes the CCSID used to 943.
- 3. WebSphere MQ does not support code pages based on the JIS X 0213 (JIS2004) standard.
- 4. In addition to the above conversions, the WebSphere MQ products on AIX, HP-UX, Solaris, Linux and Tru64 support conversion from CCSID 897 to CCSIDs 37, 273, 277, 278, 280, 284, 285, 290, 297, 437, 500, 819, 850, 1027, and 1252.

| |

# **z/OS**

Code page:

**290** Does not convert to code pages 932, 943, 954, 5050, 33722

### **i5/OS**

Code page:

**290** Does not convert to code page 932

## **AIX**

Code page:

**932** Does not convert to code pages 290, 897 **5050** Does not convert to code pages 290, 897 **33722** Does not convert to code pages 290, 897

## **HP-UX**

Code page:

**897** Does not convert to code pages 932, 943, 954, 5050, 33722

#### **Linux**

Code page:

**943** Does not convert to code pages 290, 897

**5050** Does not convert to code pages 290, 897

#### **Solaris**

Code page:

**943** Does not convert to code pages 290, 897

**5050** Does not convert to code pages 290, 897

#### **DEC-OVMS**

Code page:

- **943** Does not convert to code pages 290, 897, 932, 954, 5050, 33722
- **954** Does not convert to code pages 290, 897, 943

#### **OVMS, NSS**

- **943** Does not convert to code pages 290, 897
- **5050** Does not convert to code pages 290, 897

## <span id="page-745-0"></span>**Tru64**

Code page:

- **943** Does not convert to code pages 290, 897
- **954** Does not convert to code pages 290, 897
- **5050** Does not convert to code pages 290, 897
- **33722** Does not convert to code pages 290, 897

All platforms support conversion between their native CCSIDs and the native CCSIDs of other platforms, with the following exceptions.

# **Japanese Kanji/ Latin Mixed**

Details of CCSIDs and CCSID conversion for Japanese Kanji/Latin Mixed.

The following table shows the native CCSIDs for Japanese Kanji/ Latin Mixed on supported platforms:

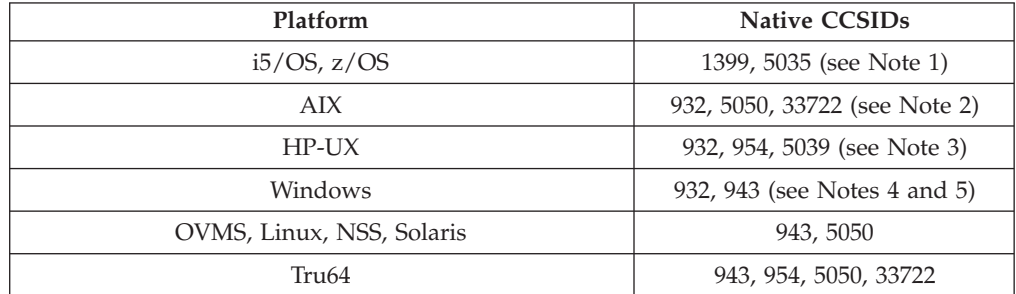

#### **Note:**

1. 5035 is a CCSID related to code page 939

- 2. 5050 and 33722 are CCSIDs related to base code page 954 on AIX. The CCSID reported by the operating system is 33722.
- 3. Code sets japan15 and SJIS on HP-UX are represented by CCSID 932. These have a few DBCS characters having different representations in SJIS so 932 may be converted incorrectly if the conversion is not performed on an HP-UX system. WebSphere MQ for HP-UX supports 5039, the correct CCSID for HP SJIS. A change to file /var/mqm/conv/ccsid.tbl can be made to change the CCSID used from 932 to 5039.
- 4. Windows NT uses code page 932 but this is best represented by the CCSID of 943. However, not all platforms of WebSphere MQ support this CCSID.

On WebSphere MQ for Windows CCSID 932 is used to represent code page 932, but a change to file ../conv/table/ccsid.tbl can be made which changes the CCSID used to 943.

5. WebSphere MQ does not support code pages based on the JIS X 0213 (JIS2004) standard.

#### **z/OS**

| |

Code page:

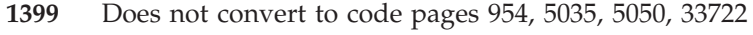

**5035** Does not convert to code pages 954, 1399, 5050, 33722

## <span id="page-746-0"></span>**i5/OS**

Code page:

**1399** Does not convert to code page 5039

**5035** Does not convert to code page 5039

#### **HP-UX**

Code page:

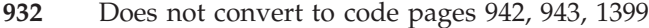

- **954** Does not convert to code pages 942, 943, 1399
- **5039** Does not convert to code pages 942, 943, 1399

## **OVMS, NSS**

Code page:

**943** Does not convert to code page 1399

**5050** Does not convert to code page 1399

#### **Tru64**

Code page:

- **943** Does not convert to code page 1399
- **954** Does not convert to code page 1399
- **5050** Does not convert to code page 1399
- **33722** Does not convert to code page 1399

All platforms support conversion between their native CCSIDs and the native CCSIDs of other platforms, with the following exceptions.

# **Japanese Kanji/ Katakana Mixed**

Details of CCSIDs and CCSID conversion for Japanese Kanji/Katakana Mixed.

The following table shows the native CCSIDs for Japanese Kanji/ Katakana Mixed on supported platforms:

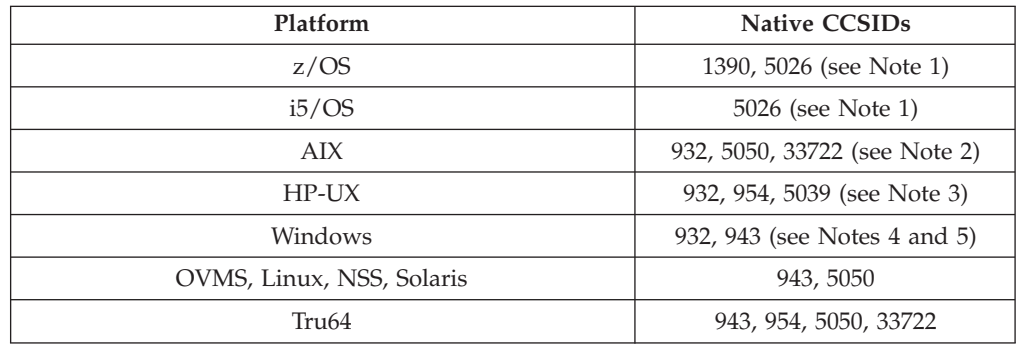

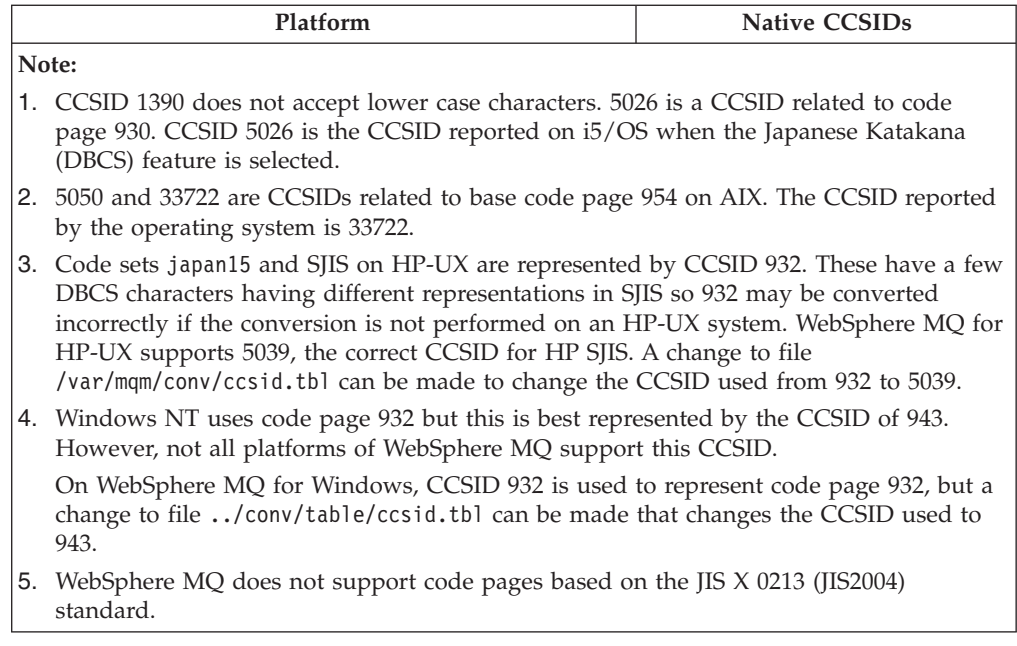

# **z/OS**

 $\|$  $\vert$ |

> |  $\frac{1}{2}$

 $\begin{array}{c} \hline \end{array}$ 

Code page:

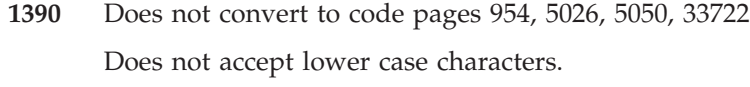

**5026** Does not convert to code pages 954, 1390, 5050, 33722

## **i5/OS**

Code page:

**5026** Does not convert to code pages 1390, 5039

# **HP-UX**

Code page:

- **932** Does not convert to code pages 942, 943, 1390
- **954** Does not convert to code pages 942, 943, 1390
- **5039** Does not convert to code pages 942, 943, 1390

# **OVMS, NSS**

Code page:

**943** Does not convert to code page 1390

**5050** Does not convert to code page 1390

# **Tru64**

Code page:

**943** Does not convert to code page 1390

- <span id="page-748-0"></span>**954** Does not convert to code page 1390
- **5050** Does not convert to code page 1390
- **33722** Does not convert to code page 1390

All platforms support conversion between their native CCSIDs and the native CCSIDs of other platforms, with the following exceptions.

# **Korean**

Details of CCSIDs and CCSID conversion for Korean.

The following table shows the native CCSIDs for Korean on supported platforms:

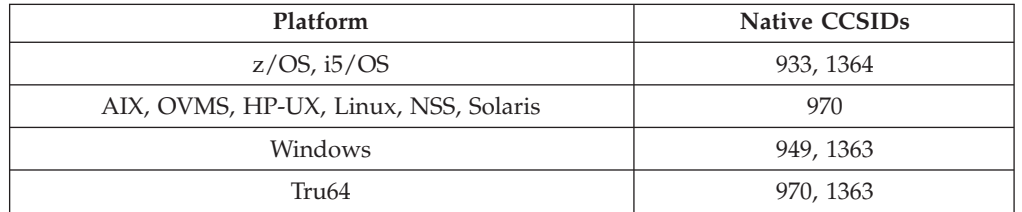

## **z/OS**

Code page:

**933** Does not convert to code page 970

**1364** Does not convert to code page 970

#### **HP-UX**

Code page:

**970** Does not convert to code pages 949, 1363, 1364

All platforms support conversion between their native CCSIDs and the native CCSIDs of other platforms, with the following exceptions.

# **Simplified Chinese**

Details of CCSIDs and CCSID conversion for Simplified Chinese.

The following table shows the native CCSIDs for Simplified Chinese on supported platforms:

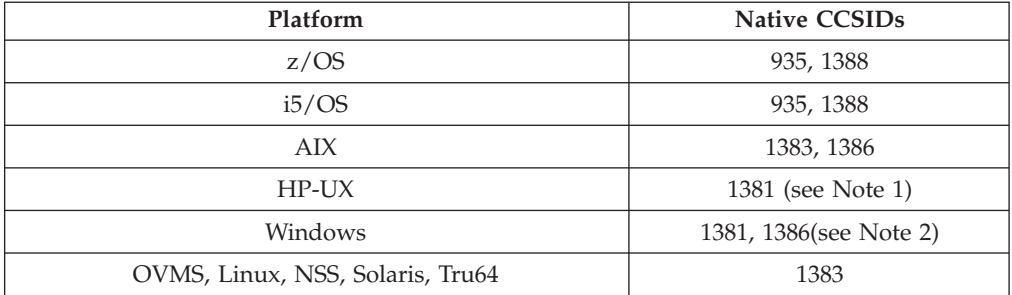

<span id="page-749-0"></span>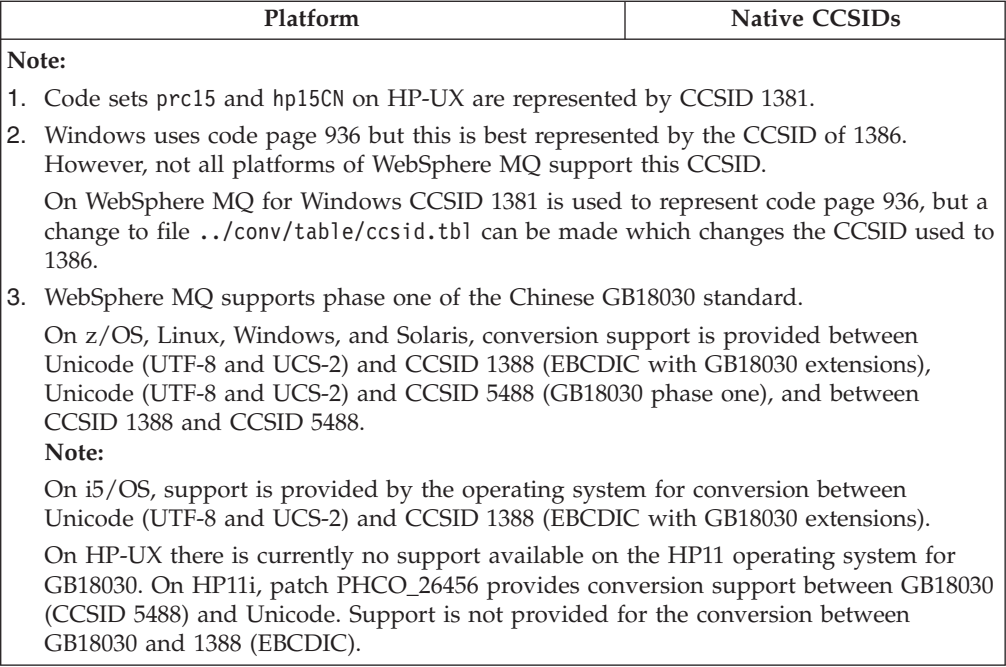

## **z/OS**

Code page:

**935** Does not convert to code page 1383

**1388** Does not convert to code page 1383

## **HP-UX**

Code page:

**1381** Does not convert to code pages 1383, 1386, 1388

All platforms support conversion between their native CCSIDs and the native CCSIDs of other platforms, with the following exceptions.

# **Traditional Chinese**

Details of CCSIDs and CCSID conversion for Traditional Chinese.

The following table shows the native CCSIDs for Traditional Chinese on supported platforms:

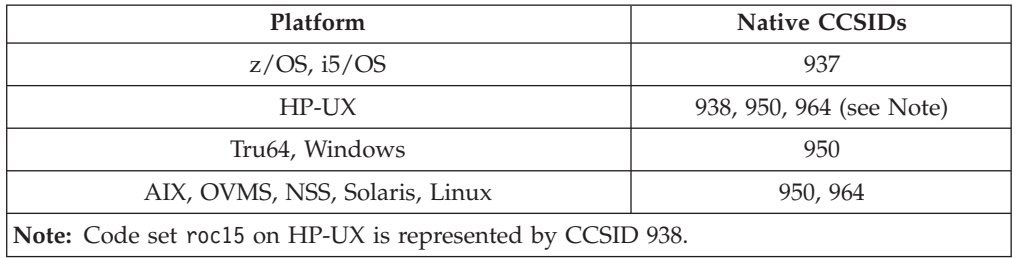

# <span id="page-750-0"></span>**z/OS**

Code page:

- **937** Does not convert to code page 964
- **1388** Does not convert to code page 1383

## **HP-UX**

Code page:

- **938** Does not convert to code page 948
- **950** Does not convert to code page 948
- **964** Does not convert to code page 948

## **OVMS, Linux, Solaris**

Code page:

**964** Does not convert to code page 938

All platforms support conversion between their native CCSIDs and the native CCSIDs of other platforms, with the following exceptions.

# **z/OS conversion support**

*Table 107. WebSphere MQ for z/OS CCSID conversion support*

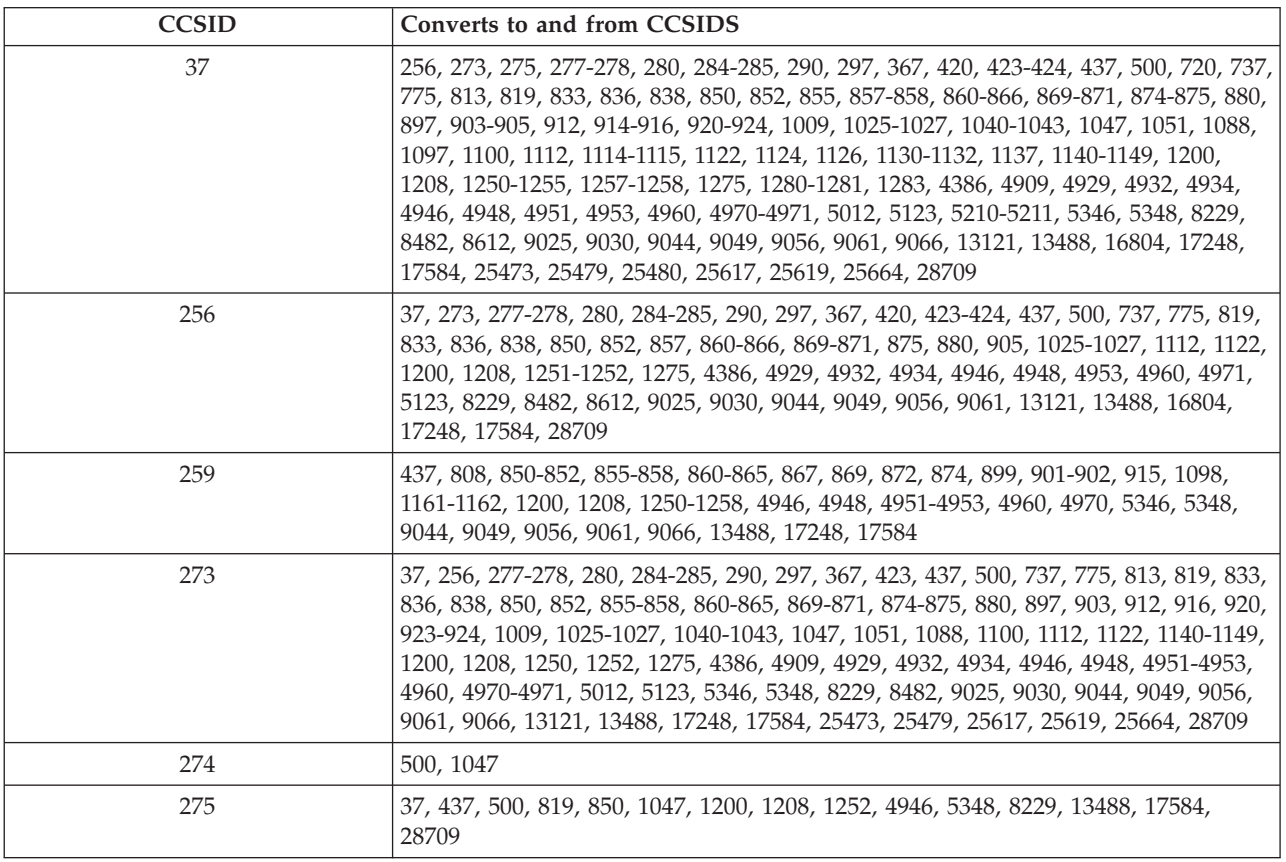

*Table 107. WebSphere MQ for z/OS CCSID conversion support (continued)*

| <b>CCSID</b> | Converts to and from CCSIDS                                                                                                    |
|--------------|----------------------------------------------------------------------------------------------------|
| 277          | 37, 256, 273, 278, 280, 284-285, 290, 297, 367, 423, 437, 500, 737, 775, 813, 819, 833,<br>836, 838, 850, 852, 855, 857-858, 860-865, 869-871, 874-875, 880, 897, 903, 912, 916,<br>920, 923-924, 1009, 1025-1027, 1040-1043, 1047, 1051, 1088, 1100, 1112, 1122,<br>1140-1149, 1200, 1208, 1252, 1275, 4386, 4909, 4929, 4932, 4934, 4946, 4948, 4951,<br>4953, 4960, 4970-4971, 5012, 5123, 5348, 8229, 8482, 9025, 9030, 9044, 9049, 9056,<br>9061, 9066, 13121, 13488, 17248, 17584, 25473, 25479, 25617, 25619, 25664, 28709 |
| 278          | 37, 256, 273, 277, 280, 284-285, 290, 297, 367, 423, 437, 500, 737, 775, 813, 819, 833,<br>836, 838, 850, 852, 855, 857-858, 860-865, 869-871, 874-875, 880, 897, 903, 912, 916,<br>920, 923-924, 1009, 1025-1027, 1040-1043, 1047, 1051, 1088, 1100, 1112, 1122,<br>1140-1149, 1200, 1208, 1252, 1275, 4386, 4909, 4929, 4932, 4934, 4946, 4948, 4951,<br>4953, 4960, 4970-4971, 5012, 5123, 5348, 8229, 8482, 9025, 9030, 9044, 9049, 9056,<br>9061, 9066, 13121, 13488, 17248, 17584, 25473, 25479, 25617, 25619, 25664, 28709 |
| 280          | 37, 256, 273, 277-278, 284-285, 290, 297, 367, 423, 437, 500, 737, 775, 813, 819, 833,<br>836, 838, 850, 852, 855, 857-858, 860-865, 869-871, 874-875, 880, 897, 903, 912, 916,<br>920, 923-924, 1009, 1025-1027, 1040-1043, 1047, 1051, 1088, 1100, 1112, 1122,<br>1140-1149, 1200, 1208, 1252, 1275, 4386, 4909, 4929, 4932, 4934, 4946, 4948, 4951,<br>4953, 4960, 4970-4971, 5012, 5123, 5348, 8229, 8482, 9025, 9030, 9044, 9049, 9056,<br>9061, 9066, 13121, 13488, 17248, 17584, 25473, 25479, 25617, 25619, 25664, 28709  |
| 281          | 1047                                                                                                    |
| 282          | 500, 1047, 1200, 1208, 13488, 17584                                                                                                    |
| 284          | 37, 256, 273, 277-278, 280, 285, 290, 297, 367, 423, 437, 500, 737, 775, 813, 819, 833,<br>836, 838, 850, 852, 855, 857-858, 860-865, 869-871, 874-875, 880, 897, 903, 912, 916,<br>920, 923-924, 1009, 1025-1027, 1040-1043, 1047, 1051, 1088, 1100, 1112, 1122,<br>1140-1149, 1200, 1208, 1252, 1275, 4386, 4909, 4929, 4932, 4934, 4946, 4948, 4951,<br>4953, 4960, 4970-4971, 5012, 5123, 5348, 8229, 8482, 9025, 9030, 9044, 9049, 9056,<br>9061, 9066, 13121, 13488, 17248, 17584, 25473, 25479, 25617, 25619, 25664, 28709 |
| 285          | 37, 256, 273, 277-278, 280, 284, 290, 297, 423, 437, 500, 737, 775, 813, 819, 833, 836,<br>838, 850, 852, 855, 857-858, 860-865, 869-871, 874-875, 880, 897, 903, 912, 916, 920,<br>923-924, 1025-1027, 1040-1043, 1047, 1051, 1088, 1100, 1112, 1122, 1140-1149, 1200,<br>1208, 1252, 1275, 4386, 4909, 4929, 4932, 4934, 4946, 4948, 4951, 4953, 4960,<br>4970-4971, 5012, 5123, 5348, 8229, 8482, 9025, 9030, 9044, 9049, 9056, 9061, 9066,<br>13121, 13488, 17248, 17584, 25473, 25479, 25617, 25619, 25664, 28709            |
| 290          | 37, 256, 273, 277-278, 280, 284-285, 297, 367, 437, 500, 737, 775, 819, 833, 836, 850,<br>852, 855, 857, 860-865, 870-871, 895-897, 1009, 1025-1027, 1040-1043, 1088, 1112,<br>1122, 1139, 1200, 1208, 1252, 4386, 4929, 4932, 4946, 4948, 4951, 4953, 4960, 4992,<br>5123, 8229, 8482, 9025, 9044, 9049, 9056, 13121, 13488, 17248, 17584, 25473, 25617,<br>25619, 25664, 28709                                                                                                    |
| 293          | 1200, 1208, 13488, 17584                                                                                                    |
| 297          | 37, 256, 273, 277-278, 280, 284-285, 290, 367, 423, 437, 500, 737, 775, 813, 819, 833,<br>836, 838, 850, 852, 855, 857-858, 860-865, 869-871, 874-875, 880, 897, 903, 912, 916,<br>920, 923-924, 1009, 1025-1027, 1040-1043, 1047, 1051, 1088, 1100, 1112, 1122,<br>1140-1149, 1200, 1208, 1252, 1275, 4386, 4909, 4929, 4932, 4934, 4946, 4948, 4951,<br>4953, 4960, 4970-4971, 5012, 5123, 5348, 8229, 8482, 9025, 9030, 9044, 9049, 9056,<br>9061, 9066, 13121, 13488, 17248, 17584, 25473, 25479, 25617, 25619, 25664, 28709  |
| 300          | 301, 941, 1200, 1208, 1351, 4396, 8492, 13488, 16684, 17584                                                                                                    |
| 301          | 300, 941, 1200, 1208, 1351, 4396, 8492, 13488, 16684, 17584                                                                                                    |
| 367          | 37, 256, 273, 277-278, 280, 284, 290, 297, 500, 819, 833, 836, 850, 871, 875, 1009,<br>1026-1027, 1041, 1088, 1115, 1126, 1200, 1208, 4386, 4929, 4932, 4946, 4971, 5123,<br>5211, 8229, 8482, 9025, 13121, 13488, 17584, 25617, 25664, 28709                                                                                                    |
| 420          | 37, 256, 424, 437, 500, 720, 737, 775, 819, 850, 852, 857, 860-865, 1008, 1046, 1089,<br>1098, 1112, 1122, 1127, 1200, 1208, 1252, 1256, 4946, 4948, 4953, 4960, 5104, 5142,<br>5352, 8229, 8612, 9044, 9049, 9056, 9238, 13488, 16804, 17248, 17584, 28709                                                                                                    |

*Table 107. WebSphere MQ for z/OS CCSID conversion support (continued)*

| <b>CCSID</b> | Converts to and from CCSIDS                                                                                                    |
|--------------|----------------------------------------------------------------------------------------------------|
| 423          | 37, 256, 273, 277-278, 280, 284-285, 297, 437, 500, 737, 775, 813, 819, 838, 850-852,<br>857, 860-865, 869-871, 874-875, 880, 897, 903, 912, 916, 920, 1009, 1025-1027,<br>1041-1043, 1112, 1122, 1200, 1208, 1252-1253, 1280, 4909, 4934, 4946, 4948, 4953,<br>4960, 4970-4971, 5012, 5123, 8229, 9030, 9044, 9049, 9056, 9061, 9066, 13488,<br>17248, 17584, 25473, 25479, 25617, 25619, 28709                                                                                                    |
| 424          | 37, 256, 420, 437, 500, 737, 775, 803, 819, 836, 850, 852, 856-857, 860-865, 916,<br>1112, 1122, 1200, 1208, 1252, 1255, 4932, 4946, 4948, 4952-4953, 4960, 5012, 5351,<br>8229, 8612, 9044, 9049, 9056, 13488, 16804, 17248, 17584, 28709                                                                                                    |
| 437          | 37, 256, 259, 273, 275, 277-278, 280, 284-285, 290, 297, 420, 423-424, 500, 737, 775,<br>813, 819, 833, 836, 838, 850, 852, 855, 857-858, 860-863, 865-866, 869-871, 874-875,<br>880, 897, 903, 905, 912, 914-916, 920-924, 1025-1027, 1040-1043, 1047, 1051, 1097,<br>1098, 1114-1115, 1126, 1140-1149, 1200, 1208, 1252, 1257, 1275, 1280-1281, 1283,<br>4386, 4909, 4929, 4932, 4934, 4946, 4948, 4951, 4953, 4970-4971, 5012, 5123,<br>5210-5211, 5348, 8229, 8482, 8612, 9025, 9030, 9044, 9049, 9061, 9066, 13121,<br>13488, 16804, 17584, 25473, 25479, 25617, 25619, 28709                                                                                                    |
| 500          | 37, 256, 273-275, 277-278, 280, 282, 284-285, 290, 297, 367, 420, 423-424, 437, 737,<br>775, 813, 819, 833, 836, 838, 850-852, 855-858, 860-866, 869-871, 874-875, 880, 891,<br>895, 897, 903-905, 912, 914-916, 920-924, 1004, 1009-1021, 1023, 1025-1027,<br>1040-1043, 1046-1047, 1051, 1088-1089, 1097, 1100-1107, 1112, 1114-1115, 1122,<br>1124-1126, 1129-1133, 1137, 1140-1149, 1200, 1208, 1250-1258, 1275, 1280-1283,<br>4386, 4909, 4929, 4932, 4934, 4946, 4948, 4951-4953, 4960, 4970-4971, 5012, 5123,<br>5142, 5210-5211, 5346, 5348, 8229, 8482, 8612, 9025, 9030, 9044, 9049, 9056, 9061,<br>9066, 9238, 13121, 13488, 16804, 17248, 17584, 25473, 25479, 25480, 25617, 25619,<br>25664, 28709 |
| 720          | 37, 420, 864, 1200, 1208, 1256, 4960, 8229, 8612, 9056, 13488, 16804, 17248, 17584,<br>28709                                                                                                    |
| 737          | 37, 256, 273, 277-278, 280, 284-285, 290, 297, 420, 423-424, 437, 500, 813, 833, 836,<br>838, 850, 869-871, 875, 880, 905, 1025-1027, 1097, 1200, 1208, 1252-1253, 1280,<br>4386, 4909, 4929, 4932, 4934, 4946, 4971, 5123, 8229, 8482, 8612, 9025, 9030, 9061,<br>13121, 13488, 16804, 17584, 28709                                                                                                    |
| 775          | 37, 256, 273, 277-278, 280, 284-285, 290, 297, 420, 423-424, 437, 500, 833, 836, 838,<br>850, 870-871, 875, 880, 905, 1025-1027, 1097, 1112, 1122, 1200, 1208, 1252, 1257,<br>4386, 4929, 4932, 4934, 4946, 4971, 5123, 8229, 8482, 8612, 9025, 9030, 13121,<br>13488, 16804, 17584, 28709                                                                                                    |
| 803          | 424, 819, 850, 856, 862, 916, 1200, 1208, 1252, 1255, 4946, 4952, 5012, 13488, 17584                                                                                                    |
| 806          | 1200, 1208, 13488, 17584                                                                                                    |
| 808          | 259, 858-859, 872, 923-924, 1140, 1148, 1153-1154, 1200, 1208, 5347, 5348, 13488,<br>17584                                                                                                    |
| 813          | 37, 273, 277-278, 280, 284-285, 297, 423, 437, 500, 737, 819, 838, 850, 852, 857,<br>860-861, 863, 869-871, 874-875, 880, 897, 903, 912, 916, 920, 1025-1027, 1041-1043,<br>1200, 1208, 1252-1253, 1280, 4909, 4934, 4946, 4948, 4953, 4970-4971, 5012, 5123,<br>5349, 8229, 9030, 9044, 9049, 9061, 9066, 13488, 17584, 25473, 25479, 25617, 25619,<br>28709                                                                                                    |
| 819          | 37, 256, 273, 275, 277-278, 280, 284-285, 290, 297, 367, 420, 423-424, 437, 500, 803,<br>813, 833, 836, 838, 850, 852, 855, 857-858, 860-861, 863-866, 869-871, 874-875, 880,<br>897, 903, 905, 912, 914-916, 920-924, 1004, 1025-1027, 1041-1043, 1047, 1051,<br>1088-1089, 1097, 1098, 1112, 1114, 1122-1123, 1126, 1130, 1132, 1137, 1140-1149,<br>1200, 1208, 1250-1255, 1257-1258, 1275, 1280-1281, 1283, 4386, 4909, 4929, 4932,<br>4934, 4946, 4948, 4951, 4953, 4960, 4970-4971, 5012, 5123, 5210, 5346, 5348, 8229,<br>8482, 8612, 9025, 9030, 9044, 9049, 9056, 9061, 9066, 13121, 13488, 16804, 17248,<br>17584, 25473, 25479, 25617, 25619, 25664, 28709                                            |

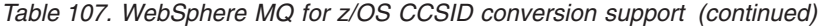

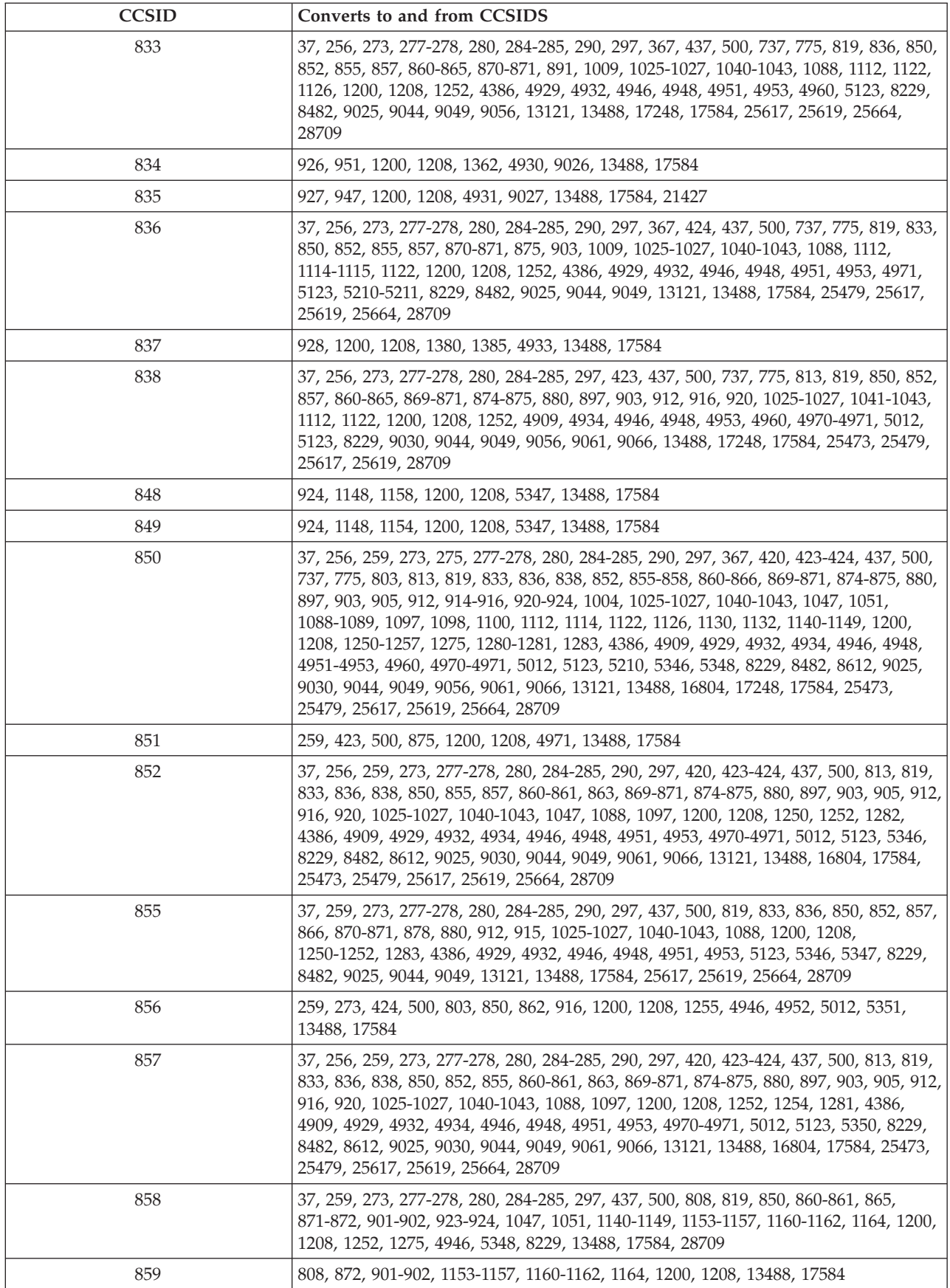

*Table 107. WebSphere MQ for z/OS CCSID conversion support (continued)*

| <b>CCSID</b> | Converts to and from CCSIDS                                                                                                    |
|--------------|----------------------------------------------------------------------------------------------------|
| 860          | 37, 256, 259, 273, 277-278, 280, 284-285, 290, 297, 420, 423-424, 437, 500, 813, 819,<br>833, 838, 850, 852, 857-858, 861, 863, 865, 869-871, 874-875, 880, 897, 903, 905, 912,<br>916, 920, 923-924, 1025-1027, 1041-1043, 1097, 1140, 1145-1146, 1148, 1200, 1208,<br>1252, 4386, 4909, 4929, 4934, 4946, 4948, 4953, 4970-4971, 5012, 5123, 5348, 8229,<br>8482, 8612, 9025, 9030, 9044, 9049, 9061, 9066, 13121, 13488, 16804, 17584, 25473,<br>25479, 25617, 25619, 28709                                                   |
| 861          | 37, 256, 259, 273, 277-278, 280, 284-285, 290, 297, 420, 423-424, 437, 500, 813, 819,<br>833, 838, 850, 852, 857-858, 860, 863, 869-871, 874-875, 880, 897, 903, 905, 912, 916,<br>920, 923-924, 1025-1027, 1041-1043, 1097, 1148, 1149, 1200, 1208, 1252, 4386, 4909,<br>4929, 4934, 4946, 4948, 4953, 4970-4971, 5012, 5123, 5348, 8229, 8482, 8612, 9025,<br>9030, 9044, 9049, 9061, 9066, 13121, 13488, 16804, 17584, 25473, 25479, 25617,<br>25619, 28709                                                                   |
| 862          | 37, 256, 259, 273, 277-278, 280, 284-285, 290, 297, 420, 423-424, 437, 500, 803, 833,<br>838, 850, 856, 870-871, 875, 880, 905, 916, 1025-1027, 1097, 1200, 1208, 1252, 1255,<br>4386, 4929, 4934, 4946, 4952, 4971, 5012, 5123, 5351, 8229, 8482, 8612, 9025, 9030,<br>12712, 13121, 13488, 16804, 17584, 28709                                                                                                    |
| 863          | 37, 256, 259, 273, 277-278, 280, 284-285, 290, 297, 420, 423-424, 437, 500, 813, 819,<br>833, 838, 850, 852, 857, 860-861, 865, 869-871, 874-875, 880, 897, 903, 905, 912, 916,<br>920, 1025-1027, 1041-1043, 1051, 1097, 1140-1149, 1200, 1208, 1252, 1275, 4386,<br>4909, 4929, 4934, 4946, 4948, 4953, 4970-4971, 5012, 5123, 5348, 8229, 8482, 8612,<br>9025, 9030, 9044, 9049, 9061, 9066, 13121, 13488, 16804, 17584, 25473, 25479,<br>25617, 25619, 28709                                                                 |
| 864          | 37, 256, 259, 273, 277-278, 280, 284-285, 290, 297, 420, 423-424, 500, 720, 819, 833,<br>838, 850, 870-871, 875, 880, 905, 918, 1008, 1025-1027, 1046, 1089, 1097, 1127, 1200,<br>1208, 1252, 1256, 4386, 4929, 4934, 4946, 4960, 4971, 5104, 5123, 5142, 5352, 8229,<br>8482, 8612, 9025, 9030, 9056, 9238, 13121, 13488, 16804, 17248, 17584, 28709                                                                                                    |
| 865          | 37, 256, 259, 273, 277-278, 280, 284-285, 290, 297, 420, 423-424, 437, 500, 819, 833,<br>838, 850, 858, 860, 863, 870-871, 875, 880, 905, 923-924, 1025-1027, 1097, 1142-1143,<br>1148, 1200, 1208, 1252, 4386, 4929, 4934, 4946, 4971, 5123, 5348, 8229, 8482, 8612,<br>9025, 9030, 13121, 13488, 16804, 17584, 28709                                                                                                    |
| 866          | 37, 256, 437, 500, 819, 850, 855, 870, 878, 880, 915, 1025, 1200, 1208, 1251-1252,<br>1283, 4946, 4951, 5347, 8229, 13488, 17584, 28709                                                                                                    |
| 867          | 259, 1153-1155, 1160, 1200, 1208, 4899, 5351, 9048, 12712, 13488, 17584                                                                                                    |
| 868          | 918, 1006, 1200, 1208, 13488, 17584                                                                                                    |
| 869          | 37, 256, 259, 273, 277-278, 280, 284-285, 297, 423, 437, 500, 737, 813, 819, 838, 850,<br>852, 857, 860-861, 863, 870-871, 874-875, 880, 897, 903, 912, 916, 920, 1025-1027,<br>1041-1043, 1200, 1208, 1252-1254, 1280, 4909, 4934, 4946, 4948, 4953, 4970-4971,<br>5012, 5123, 5349, 8229, 9030, 9044, 9049, 9061, 9066, 13488, 17584, 25473, 25479,<br>25617, 25619, 28709                                                                                                    |
| 870          | 37, 256, 273, 277-278, 280, 284-285, 290, 297, 423, 437, 500, 737, 775, 813, 819, 833,<br>836, 838, 850, 852, 855, 857, 860-866, 869, 871, 874-875, 880, 897, 903, 912, 915-916,<br>920, 1009, 1025-1027, 1040-1043, 1047, 1088, 1112, 1122, 1200, 1208, 1250, 1252,<br>1282, 4386, 4909, 4929, 4932, 4934, 4946, 4948, 4951, 4953, 4960, 4970-4971, 5012,<br>5123, 5346, 8229, 8482, 9025, 9030, 9044, 9049, 9056, 9061, 9066, 13121, 13488,<br>17248, 17584, 25473, 25479, 25617, 25619, 25664, 28709                          |
| 871          | 37, 256, 273, 277-278, 280, 284-285, 290, 297, 367, 423, 437, 500, 737, 775, 813, 819,<br>833, 836, 838, 850, 852, 855, 857-858, 860-865, 869, 870, 874-875, 880, 897, 903, 912,<br>916, 920, 923-924, 1009, 1025-1027, 1040-1043, 1047, 1051, 1088, 1112, 1122,<br>1140-1149, 1200, 1208, 1252, 1275, 4386, 4909, 4929, 4932, 4934, 4946, 4948, 4951,<br>4953, 4960, 4970-4971, 5012, 5123, 5348, 8229, 8482, 9025, 9030, 9044, 9049, 9056,<br>9061, 9066, 13121, 13488, 17248, 17584, 25473, 25479, 25617, 25619, 25664, 28709 |

*Table 107. WebSphere MQ for z/OS CCSID conversion support (continued)*

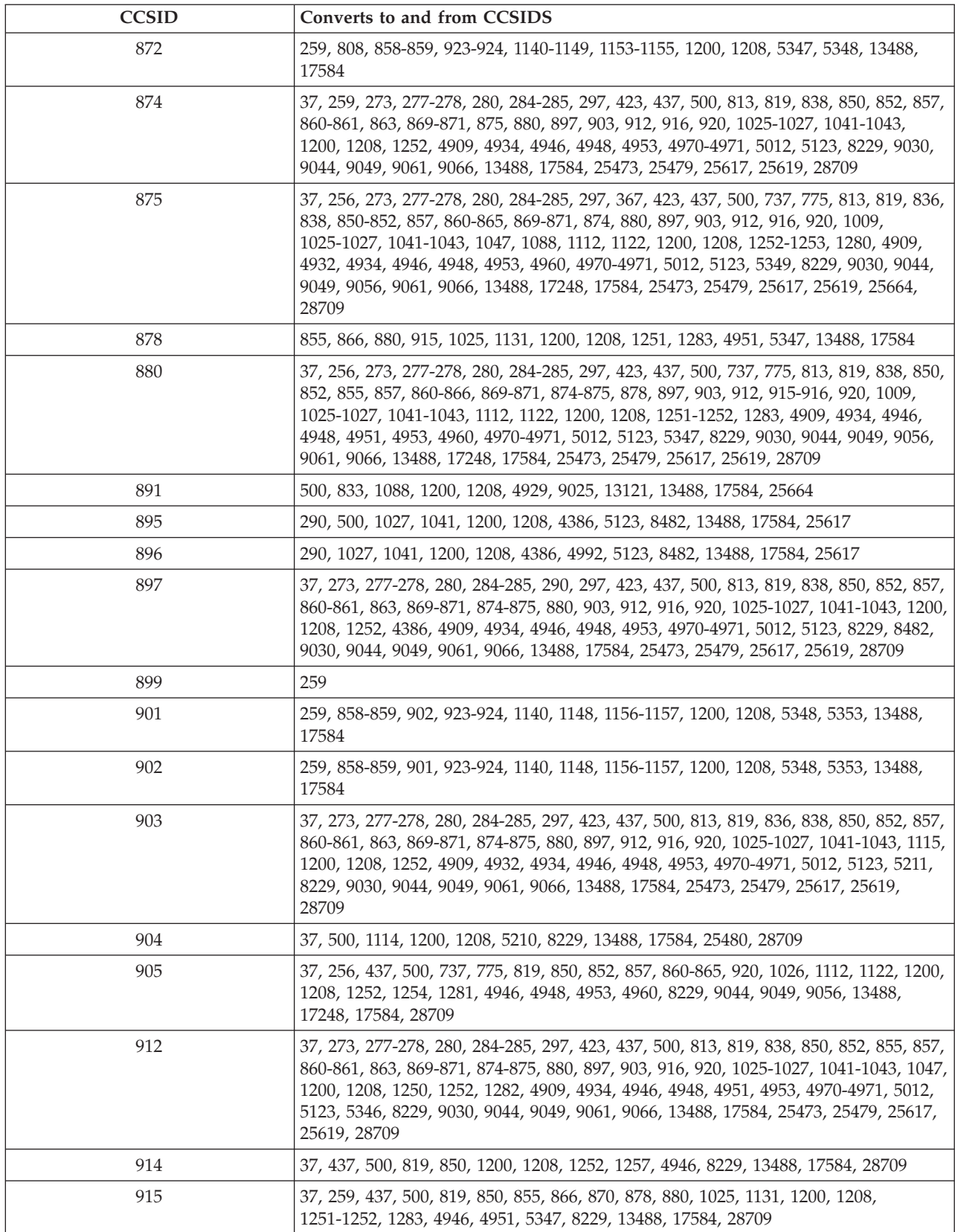
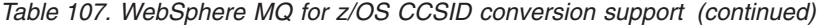

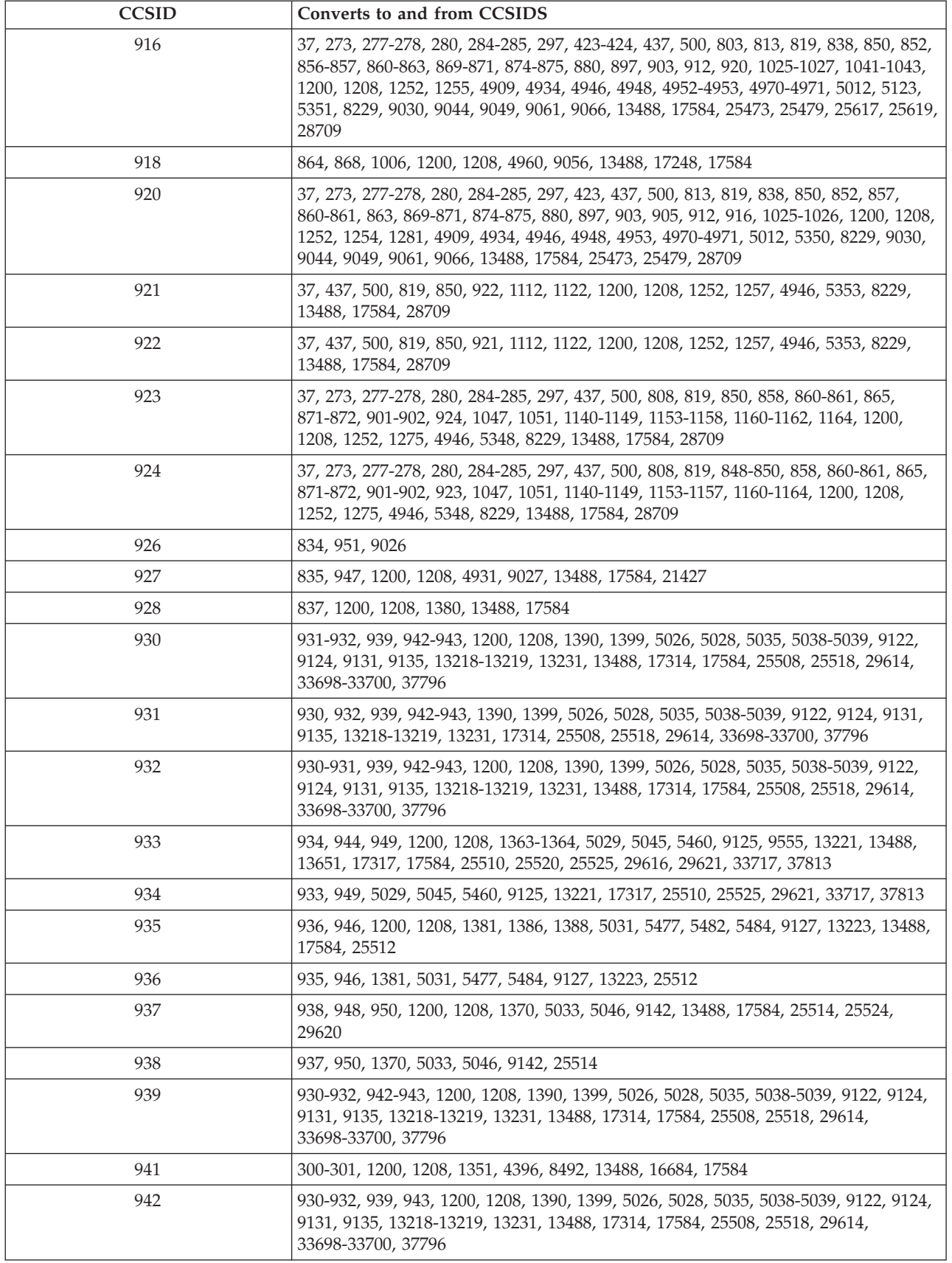

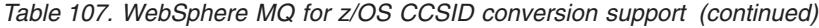

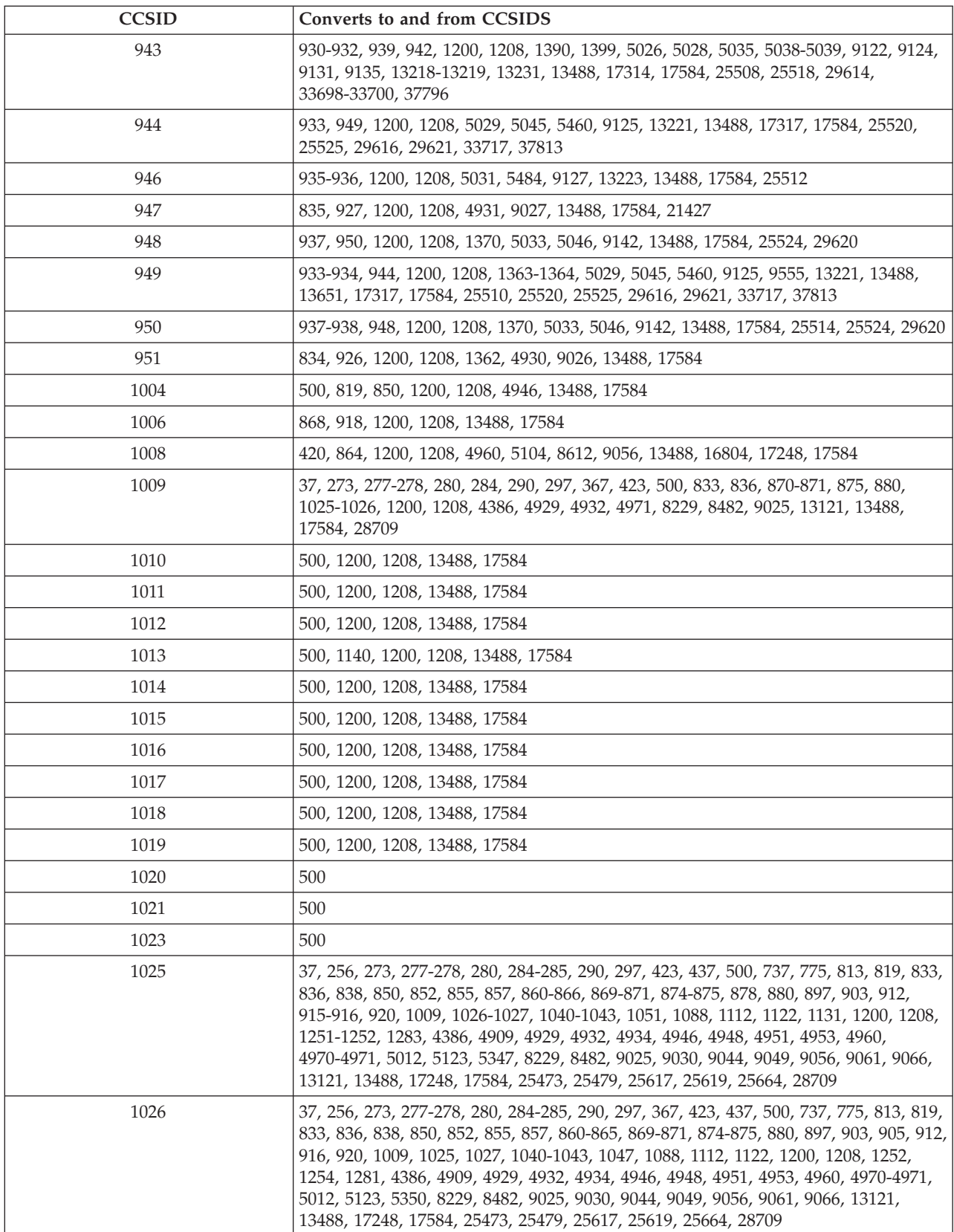

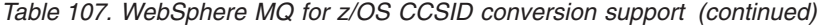

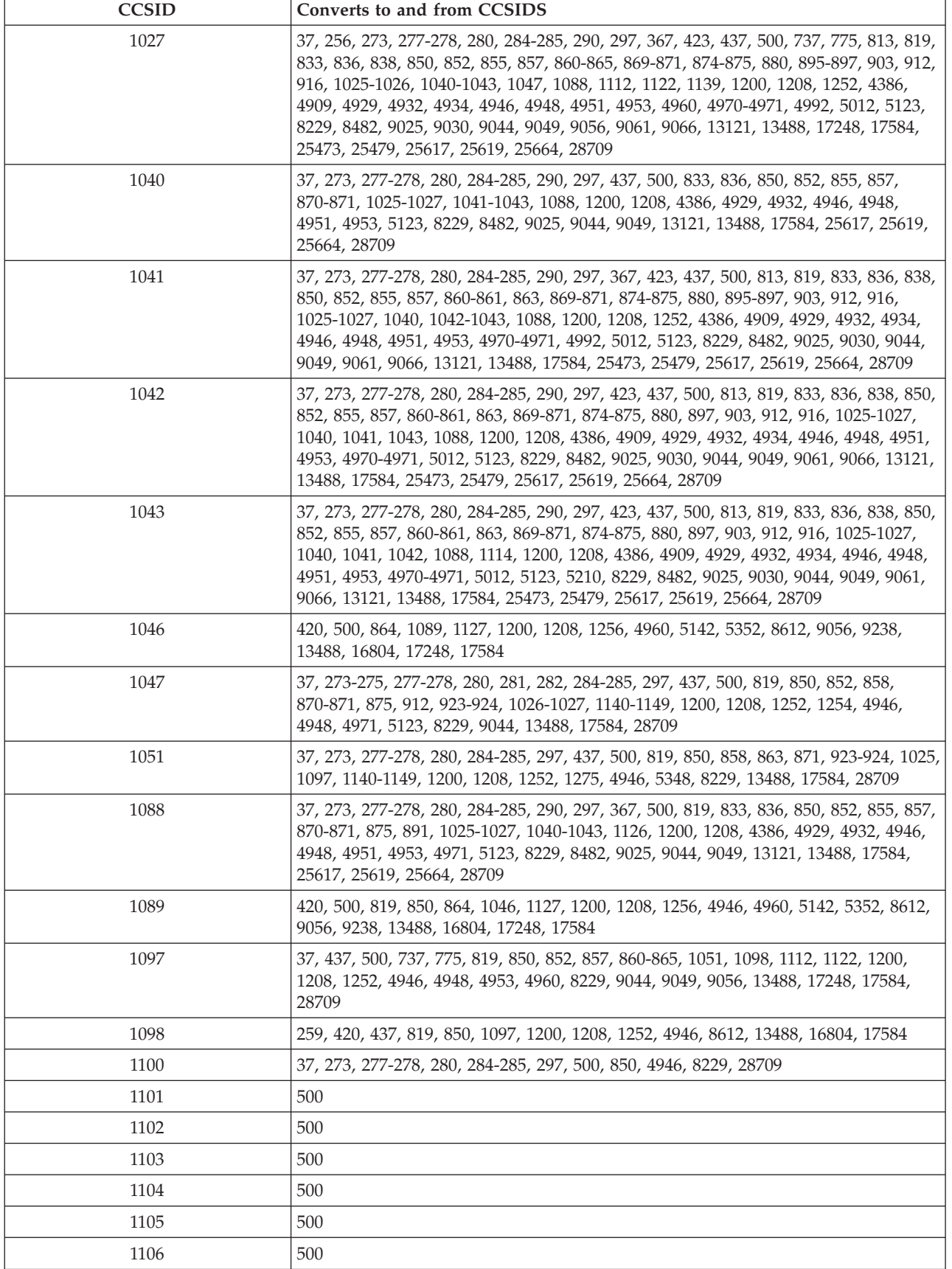

*Table 107. WebSphere MQ for z/OS CCSID conversion support (continued)*

| <b>CCSID</b> | Converts to and from CCSIDS                                                                                                    |
|--------------|----------------------------------------------------------------------------------------------------|
| 1107         | 500                                                                                                    |
| 1112         | 37, 256, 273, 277-278, 280, 284-285, 290, 297, 420, 423-424, 500, 775, 819, 833, 836,<br>838, 850, 870-871, 875, 880, 905, 921-922, 1025-1027, 1097, 1122, 1200, 1208, 1252,<br>1257, 4386, 4929, 4932, 4934, 4946, 4971, 5123, 5353, 8229, 8482, 8612, 9025, 9030,<br>13121, 13488, 16804, 17584, 28709 |
| 1114         | 37, 437, 500, 819, 836, 850, 904, 1043, 1115, 1200, 1208, 4932, 4946, 5210-5211,<br>8229, 13488, 17584, 25480, 25619, 28709                                                                                                    |
| 1115         | 37, 367, 437, 500, 836, 903, 1114, 1200, 1208, 4932, 5210-5211, 8229, 13488, 17584,<br>25479, 28709                                                                                                    |
| 1122         | 37, 256, 273, 277-278, 280, 284-285, 290, 297, 420, 423-424, 500, 775, 819, 833, 836,<br>838, 850, 870-871, 875, 880, 905, 921-922, 1025-1027, 1097, 1112, 1200, 1208, 1252,<br>1257, 4386, 4929, 4932, 4934, 4946, 4971, 5123, 5353, 8229, 8482, 8612, 9025, 9030,<br>13121, 13488, 16804, 17584, 28709 |
| 1123         | 819, 1124-1125, 1148, 1200, 1208, 1251-1252, 1283, 5347, 13488, 17584                                                                                                    |
| 1124         | 37, 500, 1123, 1125, 1200, 1208, 1251, 1283, 5347, 8229, 13488, 17584, 28709                                                                                                    |
| 1125         | 500, 1123, 1124, 1200, 1208, 1251, 1283, 5347, 13488, 17584                                                                                                    |
| 1126         | 37, 367, 437, 500, 819, 833, 850, 1088, 1200, 1208, 1252, 4929, 4946, 8229, 9025,<br>13121, 13488, 17584, 25664, 28709                                                                                                    |
| 1127         | 420, 864, 1046, 1089, 1256, 4960, 5142, 8612, 9056, 9238, 16804, 17248                                                                                                    |
| 1129         | 500, 1130, 1200, 1208, 1258, 5354, 13488, 17584                                                                                                    |
| 1130         | 37, 500, 819, 850, 1129, 1200, 1208, 1252, 1258, 4946, 5354, 8229, 13488, 17584,<br>28709                                                                                                    |
| 1131         | 37, 500, 878, 915, 1025, 1200, 1208, 1251, 1283, 5347, 8229, 13488, 17584, 28709                                                                                                    |
| 1132         | 37, 500, 819, 850, 1133, 1200, 1208, 1252, 4946, 8229, 13488, 17584, 28709                                                                                                    |
| 1133         | 500, 1132, 1200, 1208, 13488, 17584                                                                                                    |
| 1137         | 37, 500, 819, 1200, 1208, 8229, 13488, 17584, 28709                                                                                                    |
| 1139         | 290, 1027, 4386, 5123, 8482                                                                                                    |
| 1140         | 37, 273, 277-278, 280, 284-285, 297, 437, 500, 808, 819, 850, 858, 860, 863, 871-872,<br>901-902, 923-924, 1013, 1047, 1051, 1141-1149, 1153-1157, 1160-1162, 1164, 1200,<br>1208, 1252, 1275, 4946, 5348, 8229, 13488, 17584, 28709                                                                     |
| 1141         | 37, 273, 277-278, 280, 284-285, 297, 437, 500, 819, 850, 858, 863, 871-872, 923-924,<br>1047, 1051, 1140, 1142-1149, 1153-1157, 1160-1162, 1200, 1208, 1252, 1275, 4946,<br>5348, 8229, 13488, 17584, 28709                                                                                              |
| 1142         | 37, 273, 277-278, 280, 284-285, 297, 437, 500, 819, 850, 858, 863, 865, 871-872,<br>923-924, 1047, 1051, 1140-1141, 1143-1149, 1153-1157, 1160-1162, 1200, 1208, 1252,<br>1275, 4946, 5348, 8229, 13488, 17584, 28709                                                                                    |
| 1143         | 37, 273, 277-278, 280, 284-285, 297, 437, 500, 819, 850, 858, 863, 865, 871-872,<br>923-924, 1047, 1051, 1140-1142, 1144-1149, 1153-1157, 1160-1162, 1200, 1208, 1252,<br>1275, 4946, 5348, 8229, 13488, 17584, 28709                                                                                    |
| 1144         | 37, 273, 277-278, 280, 284-285, 297, 437, 500, 819, 850, 858, 863, 871-872, 923-924,<br>1047, 1051, 1140-1143, 1145-1149, 1153-1157, 1160-1162, 1200, 1208, 1252, 1275,<br>4946, 5348, 8229, 13488, 17584, 28709                                                                                         |
| 1145         | 37, 273, 277-278, 280, 284-285, 297, 437, 500, 819, 850, 858, 860, 863, 871-872,<br>923-924, 1047, 1051, 1140-1144, 1146-1149, 1153-1157, 1160-1162, 1200, 1208, 1252,<br>1275, 4946, 5348, 8229, 13488, 17584, 28709                                                                                    |

*Table 107. WebSphere MQ for z/OS CCSID conversion support (continued)*

| <b>CCSID</b> | Converts to and from CCSIDS                                                                                                    |
|--------------|----------------------------------------------------------------------------------------------------|
| 1146         | 37, 273, 277-278, 280, 284-285, 297, 437, 500, 819, 850, 858, 860, 863, 871-872,<br>923-924, 1047, 1051, 1140-1145, 1147-1149, 1153-1157, 1160-1162, 1200, 1208, 1252,<br>1275, 4946, 5348, 8229, 13488, 17584, 28709                                                                                                    |
| 1147         | 37, 273, 277-278, 280, 284-285, 297, 437, 500, 819, 850, 858, 863, 871-872, 923-924,<br>1047, 1051, 1140-1146, 1148-1149, 1153-1157, 1160-1162, 1200, 1208, 1252, 1275,<br>4946, 5348, 8229, 13488, 17584, 28709                                                                                                    |
| 1148         | 37, 273, 277-278, 280, 284-285, 297, 437, 500, 808, 819, 848-850, 858, 860-861, 863,<br>865, 871-872, 901-902, 923-924, 1047, 1051, 1123, 1140-1147, 1149, 1153-1164, 1200,<br>1208, 1252, 1275, 4899, 4946, 5348, 5349, 8229, 12712, 13488, 17584, 28709                                                                                                    |
| 1149         | 37, 273, 277-278, 280, 284-285, 297, 437, 500, 819, 850, 858, 861, 863, 871-872,<br>923-924, 1047, 1051, 1140-1148, 1153-1157, 1160-1162, 1200, 1208, 1252, 1275, 4946,<br>5348, 8229, 13488, 17584, 28709                                                                                                    |
| 1153         | 808, 858-859, 867, 872, 923-924, 1140-1149, 1154-1157, 1160-1162, 1200, 1208, 5348,<br>9044, 13488, 17584                                                                                                    |
| 1154         | 808, 849, 858-859, 867, 872, 923-924, 1140-1149, 1153, 1155-1157, 1160-1162, 1200,<br>1208, 5347, 5348, 13488, 17584                                                                                                    |
| 1155         | 858-859, 867, 872, 923-924, 1140-1149, 1153-1154, 1156-1157, 1160-1162, 1200, 1208,<br>5348, 5350, 9049, 13488, 17584                                                                                                    |
| 1156         | 858-859, 901-902, 923-924, 1140-1149, 1153-1155, 1157, 1160, 1200, 1208, 5348, 5353,<br>12712, 13488, 17584                                                                                                    |
| 1157         | 858-859, 901-902, 923-924, 1140-1149, 1153-1156, 1160, 1200, 1208, 5348, 5353,<br>12712, 13488, 17584                                                                                                    |
| 1158         | 848, 923, 1148, 1200, 1208, 5347, 5348, 13488, 17584                                                                                                    |
| 1159         | 1148, 1200, 1208, 13488, 17584                                                                                                    |
| 1160         | 858-859, 867, 923-924, 1140-1149, 1153-1157, 1161-1162, 1200, 1208, 5348, 13488,<br>17584                                                                                                    |
| 1161         | 259, 858-859, 923-924, 1140-1149, 1153-1155, 1160, 5348, 17584                                                                                                    |
| 1162         | 259, 858-859, 923-924, 1140-1149, 1153-1155, 1160, 5348, 17584                                                                                                    |
| 1163         | 924, 1148, 1164, 5354, 17584                                                                                                    |
| 1164         | 858-859, 923-924, 1140, 1148, 1163, 1200, 1208, 5348, 5354, 13488, 17584                                                                                                    |
| 1200         | 37, 256, 259, 273, 275, 277-278, 280, 282, 284-285, 290, 293, 297, 300-301, 367, 420,<br>423-424, 437, 500, 720, 737, 775, 803, 806, 808, 813, 819, 833-838, 848-852, 855-872,<br>874-875, 878, 880, 891, 895-897, 901-905, 912, 914-916, 918, 920-924, 927-928, 930,<br>932-933, 935, 937, 939, 941-944, 946-951, 1004, 1006, 1008-1019, 1025-1027,<br>1040-1043, 1046-1047, 1051, 1088-1089, 1097-1098, 1112, 1114-1115, 1122-1126,<br>1129-1133, 1137, 1140-1149, 1153-1160, 1164, 1208, 1250-1258, 1275-1277, 1280-1285,<br>1351, 1362-1364, 1370-1371, 1380-1381, 1385-1386, 1388, 1390, 1399, 4899, 4909,<br>4930, 4933, 4948, 4951-4952, 4960, 4971, 5012, 5039, 5104, 5123, 5142, 5210,<br>5346-5354, 8482, 8612, 9027, 9030, 9044, 9048-9049, 9056, 9061, 9066, 9238, 12712,<br>13121, 13218, 13488, 16684, 16804, 17248, 17584, 21427, 28709 |
| 1208         | 37, 256, 259, 273, 275, 277-278, 280, 282, 284-285, 290, 293, 297, 300-301, 367, 420,<br>423-424, 437, 500, 720, 737, 775, 803, 806, 808, 813, 819, 833-838, 848-852, 855-872,<br>874-875, 878, 880, 891, 895-897, 901-905, 912, 914-916, 918, 920-924, 927-928, 930,<br>932-933, 935, 937, 939, 941-944, 946-951, 1004, 1006, 1008-1019, 1025-1027,<br>1040-1043, 1046-1047, 1051, 1088-1089, 1097-1098, 1112, 1114-1115, 1122-1126,<br>1129-1133, 1137, 1140-1149, 1153-1160, 1164, 1200, 1250-1258, 1275-1277, 1280-1285,<br>1351, 1362-1364, 1370-1371, 1380-1381, 1385-1386, 1388, 1390, 1399, 4899, 4909,<br>4930, 4933, 4948, 4951-4952, 4960, 4971, 5012, 5039, 5104, 5123, 5142, 5210,<br>5346-5354, 8482, 8612, 9027, 9030, 9044, 9048-9049, 9056, 9061, 9066, 9238, 12712,<br>13121, 13218, 13488, 16684, 16804, 17248, 17584, 21427, 28709 |

*Table 107. WebSphere MQ for z/OS CCSID conversion support (continued)*

| <b>CCSID</b> | Converts to and from CCSIDS                                                                                                    |
|--------------|----------------------------------------------------------------------------------------------------|
| 1250         | 37, 259, 273, 500, 819, 850, 852, 855, 870, 912, 1200, 1208, 1252, 1282, 4946, 4948,<br>4951, 5346, 8229, 9044, 13488, 17584, 28709                                                                                                    |
| 1251         | 37, 256, 259, 500, 819, 850, 855, 866, 878, 880, 915, 1025, 1123-1125, 1131, 1200,<br>1208, 1252, 1283, 4946, 4951, 5347, 8229, 13488, 17584, 28709                                                                                                    |
| 1252         | 37, 256, 259, 273, 275, 277-278, 280, 284-285, 290, 297, 420, 423-424, 437, 500, 737,<br>775, 803, 813, 819, 833, 836, 838, 850, 852, 855, 857-858, 860-866, 869-871, 874-875,<br>880, 897, 903, 905, 912, 914-916, 920-924, 1025-1027, 1041, 1047, 1051, 1097-1098,<br>1112, 1122-1123, 1126, 1130, 1132, 1140-1149, 1200, 1208, 1250-1251, 1254-1255,<br>1257, 1275, 1280-1281, 1283, 4386, 4909, 4929, 4932, 4934, 4946, 4948, 4951, 4953,<br>4960, 4970-4971, 5012, 5123, 5346, 5348, 8229, 8482, 8612, 9025, 9030, 9044, 9049,<br>9056, 9061, 9066, 13121, 13488, 16804, 17248, 17584, 25473, 25479, 25617, 28709 |
| 1253         | 37, 259, 423, 500, 737, 813, 819, 850, 869, 875, 1200, 1208, 1280, 4909, 4946, 4971,<br>5349, 8229, 9061, 13488, 17584, 28709                                                                                                    |
| 1254         | 37, 259, 500, 819, 850, 857, 869, 905, 920, 1026, 1047, 1200, 1208, 1252, 1281, 4946,<br>4953, 5350, 8229, 9049, 9061, 13488, 17584, 28709                                                                                                    |
| 1255         | 37, 259, 424, 500, 803, 819, 850, 856, 862, 916, 1200, 1208, 1252, 1281, 4946, 4952,<br>5012, 5351, 8229, 13488, 17584, 28709                                                                                                    |
| 1256         | 259, 420, 500, 720, 850, 864, 1046, 1089, 1127, 1200, 1208, 4946, 4960, 5142, 5352,<br>8612, 9056, 9238, 13488, 16804, 17248, 17584                                                                                                    |
| 1257         | 37, 259, 437, 500, 775, 819, 850, 914, 921-922, 1112, 1122, 1200, 1208, 1252, 4946,<br>5353, 8229, 13488, 17584, 28709                                                                                                    |
| 1258         | 37, 259, 500, 819, 1129-1130, 1200, 1208, 5354, 8229, 13488, 17584, 28709                                                                                                    |
| 1275         | 37, 256, 273, 277-278, 280, 284-285, 297, 437, 500, 819, 850, 858, 863, 871, 923-924,<br>1051, 1140-1149, 1200, 1208, 1252, 4946, 5348, 8229, 13488, 17584, 28709                                                                                                    |
| 1276         | 1200, 1208, 13488, 17584                                                                                                    |
| 1277         | 1200, 1208, 13488, 17584                                                                                                    |
| 1280         | 37, 423, 437, 500, 737, 813, 819, 850, 869, 875, 1200, 1208, 1252-1253, 4909, 4946,<br>4971, 5349, 8229, 9061, 13488, 17584, 28709                                                                                                    |
| 1281         | 37, 437, 500, 819, 850, 857, 905, 920, 1026, 1200, 1208, 1252, 1254-1255, 4946, 4953,<br>5350, 8229, 9049, 13488, 17584, 28709                                                                                                    |
| 1282         | 500, 852, 870, 912, 1200, 1208, 1250, 4948, 5346, 9044, 13488, 17584                                                                                                    |
| 1283         | 37, 437, 500, 819, 850, 855, 866, 878, 880, 915, 1025, 1123-1125, 1131, 1200, 1208,<br>1251-1252, 4946, 4951, 5347, 8229, 13488, 17584, 28709                                                                                                    |
| 1284         | 1200, 1208, 13488, 17584                                                                                                    |
| 1285         | 1200, 1208, 13488, 17584                                                                                                    |
| 1351         | 300-301, 941, 1200, 1208, 4396, 8492, 13488, 16684, 17584                                                                                                    |
| 1362         | 834, 951, 1200, 1208, 4930, 9026, 13488, 17584                                                                                                    |
| 1363         | 933, 949, 1200, 1208, 1364, 5029, 5045, 5460, 9125, 9555, 13221, 13488, 13651,<br>17317, 17584, 25525, 29621, 33717, 37813                                                                                                    |
| 1364         | 933, 949, 1200, 1208, 1363, 5029, 5045, 5460, 9125, 9555, 13221, 13488, 13651,<br>17317, 17584, 25525, 29621, 33717, 37813                                                                                                    |
| 1370         | 937-938, 948, 950, 1200, 1208, 1371, 5033, 5046, 9142, 13488, 17584, 25514, 25524,<br>29620                                                                                                    |
| 1371         | 1200, 1208, 1370, 13488, 17584                                                                                                    |
| 1380         | 837, 928, 1200, 1208, 1385, 4933, 13488, 17584                                                                                                    |

| <b>CCSID</b> | Converts to and from CCSIDS                                                                                                    |
|--------------|----------------------------------------------------------------------------------------------------|
| 1381         | 935-936, 1200, 1208, 1386, 1388, 5031, 5477, 5482, 5484, 9127, 13223, 13488, 17584,<br>25512                                                                                                    |
| 1385         | 837, 1200, 1208, 1380, 4933, 13488, 17584                                                                                                    |
| 1386         | 935, 1200, 1208, 1381, 1388, 5031, 5477, 5482, 5484, 9127, 13223, 13488, 17584                                                                                                    |
| 1388         | 935, 1200, 1208, 1381, 1386, 5031, 5477, 5482, 5484, 5488, 9127, 13223, 13488,<br>17584                                                                                                    |
| 1390         | 930-932, 939, 942-943, 1200, 1208, 1399, 5026, 5028, 5035, 5038-5039, 5055, 9122,<br>9124, 9131, 9135, 13218-13219, 13231, 13488, 17314, 17584, 25508, 25518, 29614,<br>33698-33700, 37796                                                                                                    |
| 1399         | 930-932, 939, 942-943, 1200, 1208, 1390, 5026, 5028, 5035, 5038-5039, 5050, 9122,<br>9124, 9131, 9135, 13218-13219, 13231, 13488, 17314, 17584, 25508, 25518, 29614,<br>33698-33700, 37796                                                                                                    |
| 4386         | 37, 256, 273, 277-278, 280, 284-285, 290, 297, 367, 437, 500, 737, 775, 819, 833, 836,<br>850, 852, 855, 857, 860-865, 870-871, 895-897, 1009, 1025-1027, 1040-1043, 1088,<br>1112, 1122, 1139, 1252, 4929, 4932, 4946, 4948, 4951, 4953, 4960, 4992, 5123, 8229,<br>8482, 9025, 9044, 9049, 9056, 13121, 17248, 25473, 25617, 25619, 25664, 28709                                                                                                    |
| 4396         | 300-301, 941, 1351, 8492, 16684                                                                                                    |
| 4899         | 867, 1148, 1200, 1208, 5351, 9048, 12712, 13488, 17584                                                                                                    |
| 4909         | 37, 273, 277-278, 280, 284-285, 297, 423, 437, 500, 737, 813, 819, 838, 850, 852, 857,<br>860-861, 863, 869-871, 874-875, 880, 897, 903, 912, 916, 920, 1025-1027, 1041-1043,<br>1200, 1208, 1252-1253, 1280, 4934, 4946, 4948, 4953, 4970-4971, 5012, 5123, 5349,<br>8229, 9030, 9044, 9049, 9061, 9066, 13488, 17584, 25473, 25479, 25617, 25619,<br>28709                                                                                                    |
| 4929         | 37, 256, 273, 277-278, 280, 284-285, 290, 297, 367, 437, 500, 737, 775, 819, 833, 836,<br>850, 852, 855, 857, 860-865, 870-871, 891, 1009, 1025-1027, 1040-1043, 1088, 1112,<br>1122, 1126, 1252, 4386, 4932, 4946, 4948, 4951, 4953, 4960, 5123, 8229, 8482, 9025,<br>9044, 9049, 9056, 13121, 17248, 25617, 25619, 25664, 28709                                                                                                    |
| 4930         | 834, 951, 1200, 1208, 1362, 9026, 13488, 17584                                                                                                    |
| 4931         | 835, 927, 947, 9027, 21427                                                                                                    |
| 4932         | 37, 256, 273, 277-278, 280, 284-285, 290, 297, 367, 424, 437, 500, 737, 775, 819, 833,<br>836, 850, 852, 855, 857, 870-871, 875, 903, 1009, 1025-1027, 1040-1043, 1088, 1112,<br>1114-1115, 1122, 1252, 4386, 4929, 4946, 4948, 4951, 4953, 4971, 5123, 5210-5211,<br>8229, 8482, 9025, 9044, 9049, 13121, 25479, 25617, 25619, 25664, 28709                                                                                                    |
| 4933         | 837, 1200, 1208, 1380, 1385, 13488, 17584                                                                                                    |
| 4934         | 37, 256, 273, 277-278, 280, 284-285, 297, 423, 437, 500, 737, 775, 813, 819, 838, 850,<br>852, 857, 860-865, 869-871, 874-875, 880, 897, 903, 912, 916, 920, 1025-1027,<br>1041-1043, 1112, 1122, 1252, 4909, 4946, 4948, 4953, 4960, 4970-4971, 5012, 5123,<br>8229, 9030, 9044, 9049, 9056, 9061, 9066, 17248, 25473, 25479, 25617, 25619, 28709                                                                                                    |
| 4946         | 37, 256, 259, 273, 275, 277-278, 280, 284-285, 290, 297, 367, 420, 423-424, 437, 500,<br>737, 775, 803, 813, 819, 833, 836, 838, 850, 852, 855-858, 860-866, 869-871, 874-875,<br>880, 897, 903, 905, 912, 914-916, 920-924, 1004, 1025-1027, 1040-1043, 1047, 1051,<br>1088-1089, 1097-1098, 1100, 1112, 1114, 1122, 1126, 1130, 1132, 1140-1149,<br>1250-1257, 1275, 1280-1281, 1283, 4386, 4909, 4929, 4932, 4934, 4948, 4951-4953,<br>4960, 4970-4971, 5012, 5123, 5210, 5346, 5348, 8229, 8482, 8612, 9025, 9030, 9044,<br>9049, 9056, 9061, 9066, 13121, 16804, 17248, 25473, 25479, 25617, 25619, 25664,<br>28709 |

*Table 107. WebSphere MQ for z/OS CCSID conversion support (continued)*

*Table 107. WebSphere MQ for z/OS CCSID conversion support (continued)*

| <b>CCSID</b> | Converts to and from CCSIDS                                                                                                    |
|--------------|----------------------------------------------------------------------------------------------------|
| 4948         | 37, 256, 259, 273, 277-278, 280, 284-285, 290, 297, 420, 423-424, 437, 500, 813, 819,<br>833, 836, 838, 850, 852, 855, 857, 860-861, 863, 869-871, 874-875, 880, 897, 903, 905,<br>912, 916, 920, 1025-1027, 1040-1043, 1047, 1088, 1097, 1200, 1208, 1250, 1252, 1282,<br>4386, 4909, 4929, 4932, 4934, 4946, 4951, 4953, 4970-4971, 5012, 5123, 5346, 8229,<br>8482, 8612, 9025, 9030, 9044, 9049, 9061, 9066, 13121, 13488, 16804, 17584, 25473,<br>25479, 25617, 25619, 25664, 28709 |
| 4951         | 37, 259, 273, 277-278, 280, 284-285, 290, 297, 437, 500, 819, 833, 836, 850, 852, 855,<br>857, 866, 870-871, 878, 880, 912, 915, 1025-1027, 1040-1043, 1088, 1200, 1208,<br>1250-1252, 1283, 4386, 4929, 4932, 4946, 4948, 4953, 5123, 5346, 5347, 8229, 8482,<br>9025, 9044, 9049, 13121, 13488, 17584, 25617, 25619, 25664, 28709                                                                                                    |
| 4952         | 259, 273, 424, 500, 803, 850, 856, 862, 916, 1200, 1208, 1255, 4946, 5012, 5351,<br>13488, 17584                                                                                                    |
| 4953         | 37, 256, 259, 273, 277-278, 280, 284-285, 290, 297, 420, 423-424, 437, 500, 813, 819,<br>833, 836, 838, 850, 852, 855, 857, 860-861, 863, 869-871, 874-875, 880, 897, 903, 905,<br>912, 916, 920, 1025-1027, 1040-1043, 1088, 1097, 1252, 1254, 1281, 4386, 4909, 4929,<br>4932, 4934, 4946, 4948, 4951, 4970-4971, 5012, 5123, 5350, 8229, 8482, 8612, 9025,<br>9030, 9044, 9049, 9061, 9066, 13121, 16804, 25473, 25479, 25617, 25619, 25664,<br>28709                                 |
| 4960         | 37, 256, 259, 273, 277-278, 280, 284-285, 290, 297, 420, 423-424, 500, 720, 819, 833,<br>838, 850, 864, 870-871, 875, 880, 905, 918, 1008, 1025-1027, 1046, 1089, 1097, 1127,<br>1200, 1208, 1252, 1256, 4386, 4929, 4934, 4946, 4971, 5104, 5123, 5142, 5352, 8229,<br>8482, 8612, 9025, 9030, 9056, 9238, 13121, 13488, 16804, 17248, 17584, 28709                                                                                                    |
| 4970         | 37, 259, 273, 277-278, 280, 284-285, 297, 423, 437, 500, 813, 819, 838, 850, 852, 857,<br>860-861, 863, 869-871, 874-875, 880, 897, 903, 912, 916, 920, 1025-1027, 1041-1043,<br>1252, 4909, 4934, 4946, 4948, 4953, 4971, 5012, 5123, 8229, 9030, 9044, 9049, 9061,<br>9066, 25473, 25479, 25617, 25619, 28709                                                                                                    |
| 4971         | 37, 256, 273, 277-278, 280, 284-285, 297, 367, 423, 437, 500, 737, 775, 813, 819, 836,<br>838, 850-852, 857, 860-865, 869-871, 874-875, 880, 897, 903, 912, 916, 920, 1009,<br>1025-1027, 1041-1043, 1047, 1088, 1112, 1122, 1200, 1208, 1252-1253, 1280, 4909,<br>4932, 4934, 4946, 4948, 4953, 4960, 4970, 5012, 5123, 5349, 8229, 9030, 9044, 9049,<br>9056, 9061, 9066, 13488, 17248, 17584, 25473, 25479, 25617, 25619, 25664, 28709                                                |
| 4992         | 290, 896, 1027, 1041, 4386, 5123, 8482, 25617                                                                                                    |
| 5012         | 37, 273, 277-278, 280, 284-285, 297, 423-424, 437, 500, 803, 813, 819, 838, 850, 852,<br>856-857, 860-863, 869-871, 874-875, 880, 897, 903, 912, 916, 920, 1025-1027,<br>1041-1043, 1200, 1208, 1252, 1255, 4909, 4934, 4946, 4948, 4952-4953, 4970-4971,<br>5123, 5351, 8229, 9030, 9044, 9049, 9061, 9066, 13488, 17584, 25473, 25479, 25617,<br>25619, 28709                                                                                                    |
| 5026         | 930-932, 939, 942-943, 1390, 1399, 5028, 5035, 5038-5039, 9122, 9124, 9131, 9135,<br>13218-13219, 13231, 17314, 25508, 25518, 29614, 33698-33700, 37796                                                                                                    |
| 5028         | 930-932, 939, 942-943, 1390, 1399, 5026, 5035, 5038-5039, 9122, 9124, 9131, 9135,<br>13218-13219, 13231, 17314, 25508, 25518, 29614, 33698-33700, 37796                                                                                                    |
| 5029         | 933-934, 944, 949, 1363-1364, 5045, 5460, 9125, 9555, 13221, 13651, 17317, 25510,<br>25520, 25525, 29616, 29621, 33717, 37813                                                                                                    |
| 5031         | 935-936, 946, 1381, 1386, 1388, 5477, 5482, 5484, 9127, 13223, 25512                                                                                                    |
| 5033         | 937-938, 948, 950, 1370, 5046, 9142, 25514, 25524, 29620                                                                                                    |
| 5035         | 930-932, 939, 942-943, 1390, 1399, 5026, 5028, 5038-5039, 9122, 9124, 9131, 9135,<br>13218-13219, 13231, 17314, 25508, 25518, 29614, 33698-33700, 37796                                                                                                    |
| 5038         | 930-932, 939, 942-943, 1390, 1399, 5026, 5028, 5035, 5039, 9122, 9124, 9131, 9135,<br>13218-13219, 13231, 17314, 25508, 25518, 29614, 33698-33700, 37796                                                                                                    |

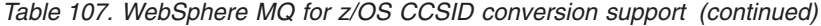

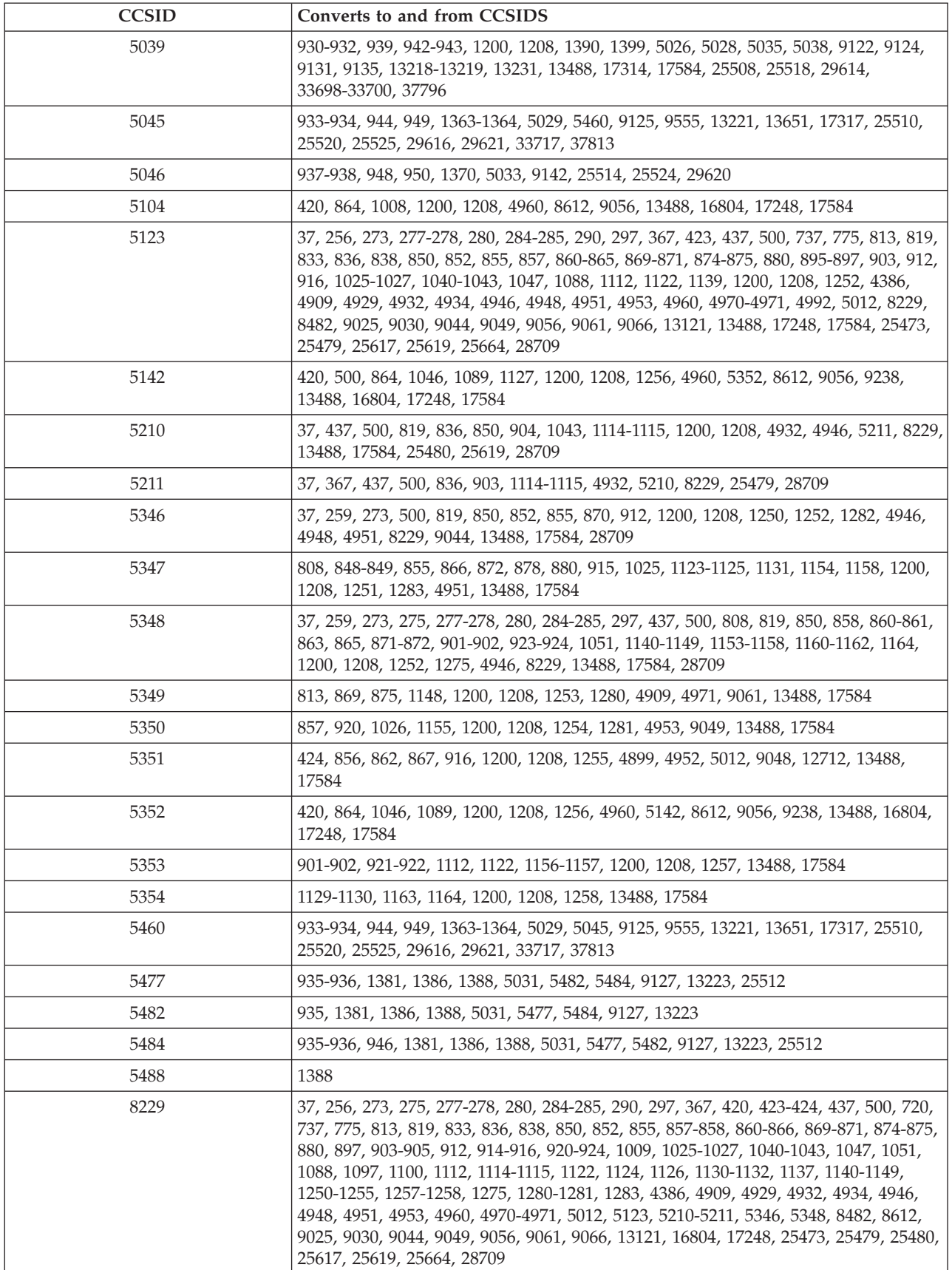

*Table 107. WebSphere MQ for z/OS CCSID conversion support (continued)*

| <b>CCSID</b> | Converts to and from CCSIDS                                                                                                    |
|--------------|----------------------------------------------------------------------------------------------------|
| 8482         | 37, 256, 273, 277-278, 280, 284-285, 290, 297, 367, 437, 500, 737, 775, 819, 833, 836,<br>850, 852, 855, 857, 860-865, 870-871, 895-897, 1009, 1025-1027, 1040-1043, 1088,<br>1112, 1122, 1139, 1200, 1208, 1252, 4386, 4929, 4932, 4946, 4948, 4951, 4953, 4960,<br>4992, 5123, 8229, 9025, 9044, 9049, 9056, 13121, 13488, 17248, 17584, 25473, 25617,<br>25619, 25664, 28709                                                                                                    |
| 8492         | 300-301, 941, 1351, 4396, 16684                                                                                                    |
| 8612         | 37, 256, 420, 424, 437, 500, 720, 737, 775, 819, 850, 852, 857, 860-865, 1008, 1046,<br>1089, 1098, 1112, 1122, 1127, 1200, 1208, 1252, 1256, 4946, 4948, 4953, 4960, 5104,<br>5142, 5352, 8229, 9044, 9049, 9056, 9238, 13488, 16804, 17248, 17584, 28709                                                                                                    |
| 9025         | 37, 256, 273, 277-278, 280, 284-285, 290, 297, 367, 437, 500, 737, 775, 819, 833, 836,<br>850, 852, 855, 857, 860-865, 870-871, 891, 1009, 1025-1027, 1040-1043, 1088, 1112,<br>1122, 1126, 1252, 4386, 4929, 4932, 4946, 4948, 4951, 4953, 4960, 5123, 8229, 8482,<br>9044, 9049, 9056, 13121, 17248, 25617, 25619, 25664, 28709                                                                                                    |
| 9026         | 834, 926, 951, 1362, 4930                                                                                                    |
| 9027         | 835, 927, 947, 1200, 1208, 4931, 13488, 17584, 21427                                                                                                    |
| 9030         | 37, 256, 273, 277-278, 280, 284-285, 297, 423, 437, 500, 737, 775, 813, 819, 838, 850,<br>852, 857, 860-865, 869-871, 874-875, 880, 897, 903, 912, 916, 920, 1025-1027,<br>1041-1043, 1112, 1122, 1200, 1208, 1252, 4909, 4934, 4946, 4948, 4953, 4960,<br>4970-4971, 5012, 5123, 8229, 9044, 9049, 9056, 9061, 9066, 13488, 17248, 17584,<br>25473, 25479, 25617, 25619, 28709                                                                                                    |
| 9044         | 37, 256, 259, 273, 277-278, 280, 284-285, 290, 297, 420, 423-424, 437, 500, 813, 819,<br>833, 836, 838, 850, 852, 855, 857, 860-861, 863, 869-871, 874-875, 880, 897, 903, 905,<br>912, 916, 920, 1025-1027, 1040-1043, 1047, 1088, 1097, 1153, 1200, 1208, 1250, 1252,<br>1282, 4386, 4909, 4929, 4932, 4934, 4946, 4948, 4951, 4953, 4970-4971, 5012, 5123,<br>5346, 8229, 8482, 8612, 9025, 9030, 9049, 9061, 9066, 13121, 13488, 16804, 17584,<br>25473, 25479, 25617, 25619, 25664, 28709 |
| 9048         | 867, 1200, 1208, 4899, 5351, 12712, 13488, 17584                                                                                                    |
| 9049         | 37, 256, 259, 273, 277-278, 280, 284-285, 290, 297, 420, 423-424, 437, 500, 813, 819,<br>833, 836, 838, 850, 852, 855, 857, 860-861, 863, 869-871, 874-875, 880, 897, 903, 905,<br>912, 916, 920, 1025-1027, 1040-1043, 1088, 1097, 1155, 1200, 1208, 1252, 1254, 1281,<br>4386, 4909, 4929, 4932, 4934, 4946, 4948, 4951, 4953, 4970-4971, 5012, 5123, 5350,<br>8229, 8482, 8612, 9025, 9030, 9044, 9061, 9066, 13121, 13488, 16804, 17584, 25473,<br>25479, 25617, 25619, 25664, 28709       |
| 9056         | 37, 256, 259, 273, 277-278, 280, 284-285, 290, 297, 420, 423-424, 500, 720, 819, 833,<br>838, 850, 864, 870-871, 875, 880, 905, 918, 1008, 1025-1027, 1046, 1089, 1097, 1127,<br>1200, 1208, 1252, 1256, 4386, 4929, 4934, 4946, 4960, 4971, 5104, 5123, 5142, 5352,<br>8229, 8482, 8612, 9025, 9030, 9238, 13121, 13488, 16804, 17248, 17584, 28709                                                                                                    |
| 9061         | 37, 256, 259, 273, 277-278, 280, 284-285, 297, 423, 437, 500, 737, 813, 819, 838, 850,<br>852, 857, 860-861, 863, 869-871, 874-875, 880, 897, 903, 912, 916, 920, 1025-1027,<br>1041-1043, 1200, 1208, 1252-1254, 1280, 4909, 4934, 4946, 4948, 4953, 4970-4971,<br>5012, 5123, 5349, 8229, 9030, 9044, 9049, 9066, 13488, 17584, 25473, 25479, 25617,<br>25619, 28709                                                                                                    |
| 9066         | 37, 259, 273, 277-278, 280, 284-285, 297, 423, 437, 500, 813, 819, 838, 850, 852, 857,<br>860-861, 863, 869-871, 874-875, 880, 897, 903, 912, 916, 920, 1025-1027, 1041-1043,<br>1200, 1208, 1252, 4909, 4934, 4946, 4948, 4953, 4970-4971, 5012, 5123, 8229, 9030,<br>9044, 9049, 9061, 13488, 17584, 25473, 25479, 25617, 25619, 28709                                                                                                    |
| 9122         | 930-932, 939, 942-943, 1390, 1399, 5026, 5028, 5035, 5038-5039, 9124, 9131, 9135,<br>13218-13219, 13231, 17314, 25508, 25518, 29614, 33698-33700, 37796                                                                                                    |
| 9124         | 930-932, 939, 942-943, 1390, 1399, 5026, 5028, 5035, 5038-5039, 9122, 9131, 9135,<br>13218-13219, 13231, 17314, 25508, 25518, 29614, 33698-33700, 37796                                                                                                    |

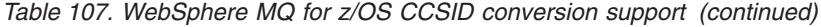

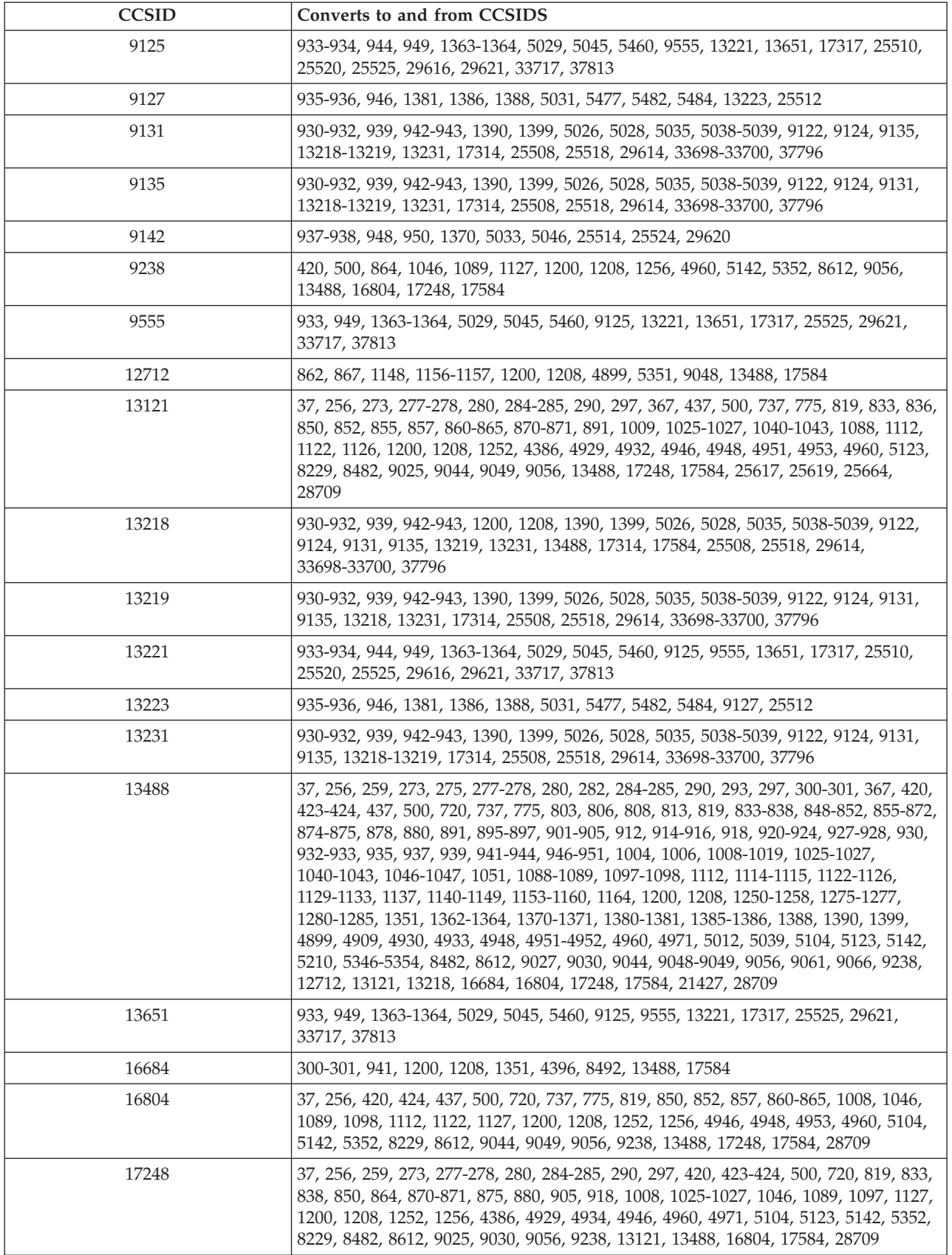

*Table 107. WebSphere MQ for z/OS CCSID conversion support (continued)*

| <b>CCSID</b> | Converts to and from CCSIDS                                                                                                    |
|--------------|----------------------------------------------------------------------------------------------------|
| 17314        | 930-932, 939, 942-943, 1390, 1399, 5026, 5028, 5035, 5038-5039, 9122, 9124, 9131,<br>9135, 13218-13219, 13231, 25508, 25518, 29614, 33698-33700, 37796                                                                                                    |
| 17317        | 933-934, 944, 949, 1363-1364, 5029, 5045, 5460, 9125, 9555, 13221, 13651, 25510,<br>25520, 25525, 29616, 29621, 33717, 37813                                                                                                    |
| 17584        | 37, 256, 259, 273, 275, 277-278, 280, 282, 284-285, 290, 293, 297, 300-301, 367, 420,<br>423-424, 437, 500, 720, 737, 775, 803, 806, 808, 813, 819, 833-838, 848-852, 855-872,<br>874-875, 878, 880, 891, 895-897, 901-905, 912, 914-916, 918, 920-924, 927-928, 930,<br>932-933, 935, 937, 939, 941-944, 946-951, 1004, 1006, 1008-1019, 1025-1027,<br>1040-1043, 1046-1047, 1051, 1088-1089, 1097-1098, 1112, 1114-1115, 1122-1126,<br>1129-1133, 1137, 1140-1149, 1153-1160, 1164, 1200, 1208, 1250-1258, 1275-1277,<br>1280-1285, 1351, 1362-1364, 1370-1371, 1380-1381, 1385-1386, 1388, 1390, 1399,<br>4899, 4909, 4930, 4933, 4948, 4951-4952, 4960, 4971, 5012, 5039, 5104, 5123, 5142,<br>5210, 5346-5354, 8482, 8612, 9027, 9030, 9044, 9048-9049, 9056, 9061, 9066, 9238,<br>12712, 13121, 13218, 13488, 16684, 16804, 17248, 21427, 28709 |
| 21427        | 835, 927, 947, 1200, 1208, 4931, 9027, 13488, 17584                                                                                                    |
| 25473        | 37, 273, 277-278, 280, 284-285, 290, 297, 423, 437, 500, 813, 819, 838, 850, 852, 857,<br>860-861, 863, 869-871, 874-875, 880, 897, 903, 912, 916, 920, 1025-1027, 1041-1043,<br>1252, 4386, 4909, 4934, 4946, 4948, 4953, 4970-4971, 5012, 5123, 8229, 8482, 9030,<br>9044, 9049, 9061, 9066, 25479, 25617, 25619, 28709                                                                                                    |
| 25479        | 37, 273, 277-278, 280, 284-285, 297, 423, 437, 500, 813, 819, 836, 838, 850, 852, 857,<br>860-861, 863, 869-871, 874-875, 880, 897, 903, 912, 916, 920, 1025-1027, 1041-1043,<br>1115, 1252, 4909, 4932, 4934, 4946, 4948, 4953, 4970-4971, 5012, 5123, 5211, 8229,<br>9030, 9044, 9049, 9061, 9066, 25473, 25617, 25619, 28709                                                                                                    |
| 25480        | 37, 500, 904, 1114, 5210, 8229, 28709                                                                                                    |
| 25508        | 930-932, 939, 942-943, 1390, 1399, 5026, 5028, 5035, 5038-5039, 9122, 9124, 9131,<br>9135, 13218-13219, 13231, 17314, 25518, 29614, 33698-33700, 37796                                                                                                    |
| 25510        | 933-934, 949, 5029, 5045, 5460, 9125, 13221, 17317, 25525, 29621, 33717, 37813                                                                                                    |
| 25512        | 935-936, 946, 1381, 5031, 5477, 5484, 9127, 13223                                                                                                    |
| 25514        | 937-938, 950, 1370, 5033, 5046, 9142                                                                                                    |
| 25518        | 930-932, 939, 942-943, 1390, 1399, 5026, 5028, 5035, 5038-5039, 9122, 9124, 9131,<br>9135, 13218-13219, 13231, 17314, 25508, 29614, 33698-33700, 37796                                                                                                    |
| 25520        | 933, 944, 949, 5029, 5045, 5460, 9125, 13221, 17317, 25525, 29616, 29621, 33717,<br>37813                                                                                                    |
| 25524        | 937, 948, 950, 1370, 5033, 5046, 9142, 29620                                                                                                    |
| 25525        | 933-934, 944, 949, 1363-1364, 5029, 5045, 5460, 9125, 9555, 13221, 13651, 17317,<br>25510, 25520, 29616, 29621, 33717, 37813                                                                                                    |
| 25617        | 37, 273, 277-278, 280, 284-285, 290, 297, 367, 423, 437, 500, 813, 819, 833, 836, 838,<br>850, 852, 855, 857, 860-861, 863, 869-871, 874-875, 880, 895-897, 903, 912, 916,<br>1025-1027, 1040-1043, 1088, 1252, 4386, 4909, 4929, 4932, 4934, 4946, 4948, 4951,<br>4953, 4970-4971, 4992, 5012, 5123, 8229, 8482, 9025, 9030, 9044, 9049, 9061, 9066,<br>13121, 25473, 25479, 25619, 25664, 28709                                                                                                    |
| 25619        | 37, 273, 277-278, 280, 284-285, 290, 297, 423, 437, 500, 813, 819, 833, 836, 838, 850,<br>852, 855, 857, 860-861, 863, 869-871, 874-875, 880, 897, 903, 912, 916, 1025-1027,<br>1040-1043, 1088, 1114, 4386, 4909, 4929, 4932, 4934, 4946, 4948, 4951, 4953,<br>4970-4971, 5012, 5123, 5210, 8229, 8482, 9025, 9030, 9044, 9049, 9061, 9066, 13121,<br>25473, 25479, 25617, 25664, 28709                                                                                                    |
| 25664        | 37, 273, 277-278, 280, 284-285, 290, 297, 367, 500, 819, 833, 836, 850, 852, 855, 857,<br>870-871, 875, 891, 1025-1027, 1040-1043, 1088, 1126, 4386, 4929, 4932, 4946, 4948,<br>4951, 4953, 4971, 5123, 8229, 8482, 9025, 9044, 9049, 13121, 25617, 25619, 28709                                                                                                    |

<span id="page-768-0"></span>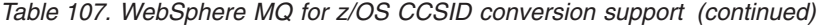

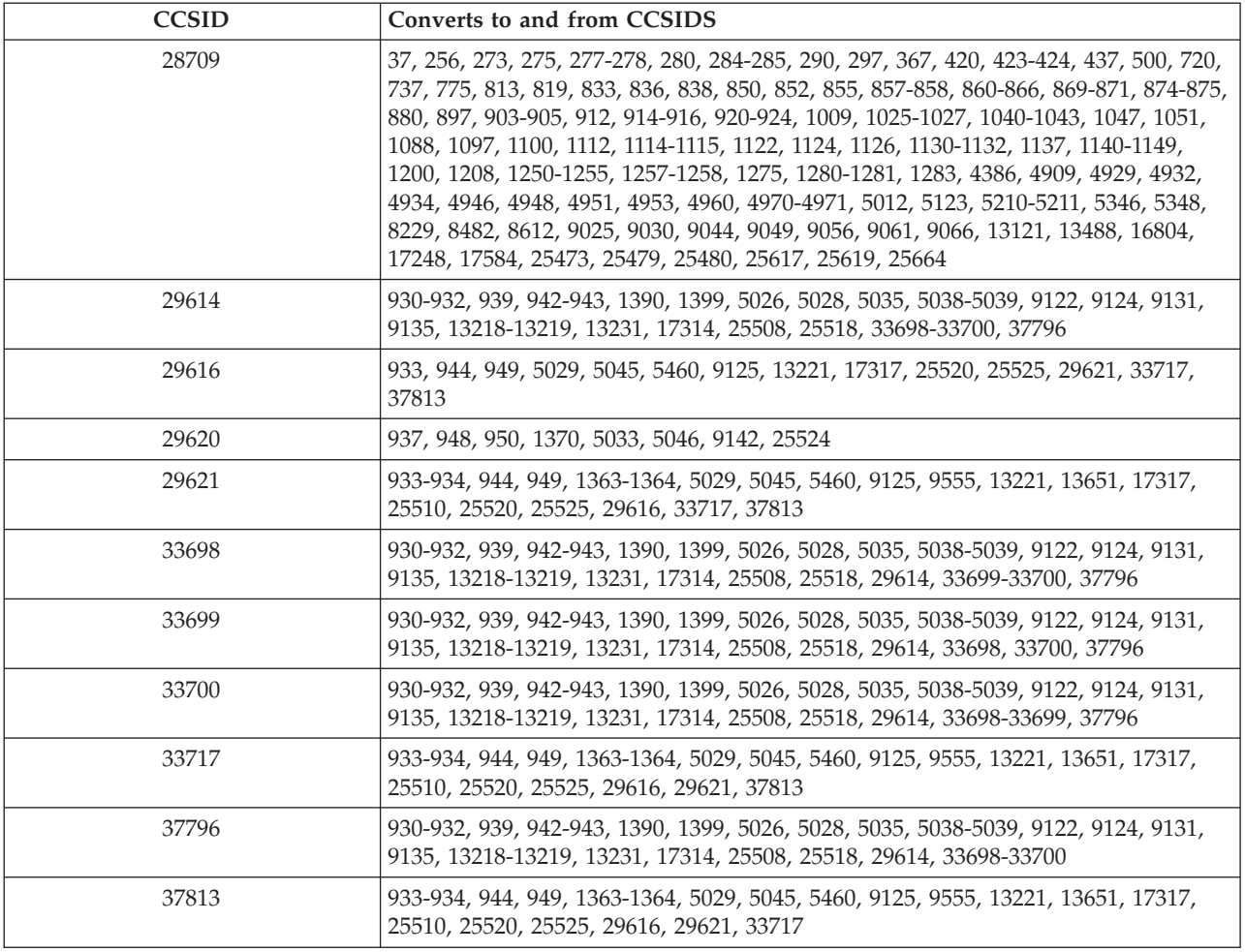

#### **i5/OS conversion support**

A full list of CCSIDs, and conversions supported by i5/OS, can be found in the appropriate i5/OS publication relating to your operating system.

#### **Unicode conversion support**

Some platforms support the conversion of user data to or from Unicode encoding. The two forms of Unicode encoding supported are UCS-2 (CCSIDs 1200, 13488, and 17584) and UTF-8 (CCSID 1208).

The term *UCS-2* is often used interchangeably but incorrectly with *UTF-16*. UCS-2 is a fixed-width encoding where each character occupies 2 bytes. UTF-16 is variable-width encoding that is a superset of UCS-2. In addition to the 2–byte UCS-2 characters, UTF-16 contains characters, known as surrogate pairs, that are 4 bytes in length. WebSphere MQ does not support surrogate pairs. The support for UTF-16 and UTF-8 in WebSphere MQ is therefore limited to those Unicode characters that can be encoded in UCS-2.

**Note:** WebSphere MQ does not support UCS-2 queue manager CCSIDs so message header data cannot be encoded in UCS-2.

#### **WebSphere MQ AIX support for Unicode**

On WebSphere MQ for AIX conversion to and from Unicode CCSIDs is supported for the CCSIDs in the following table.

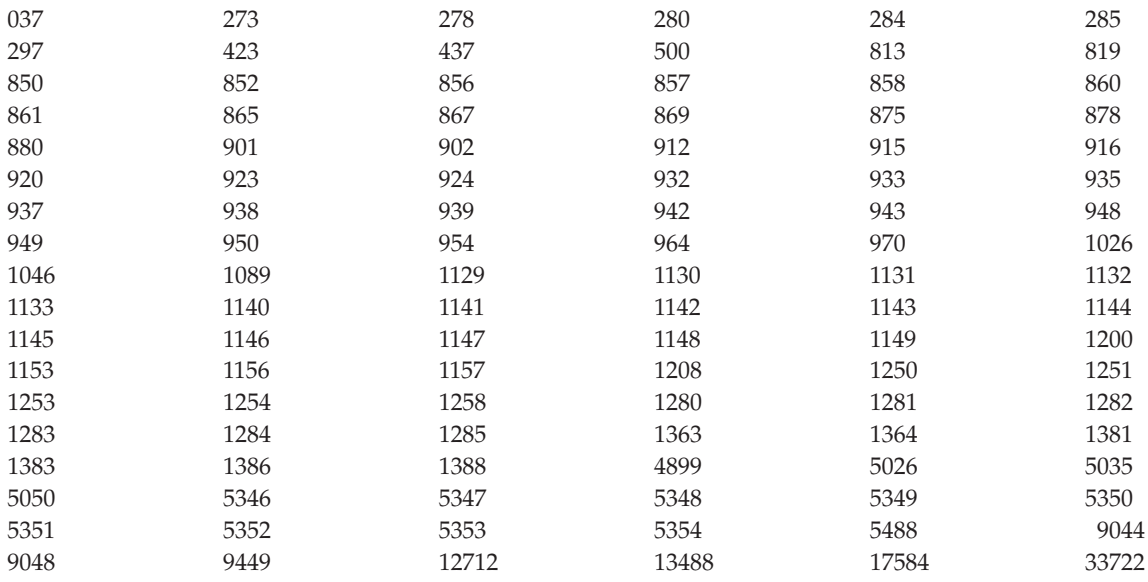

#### **WebSphere MQ HP-UX support for Unicode**

On WebSphere MQ for HP-UX conversion to and from Unicode CCSIDs is supported for the CCSIDs listed in the following table.

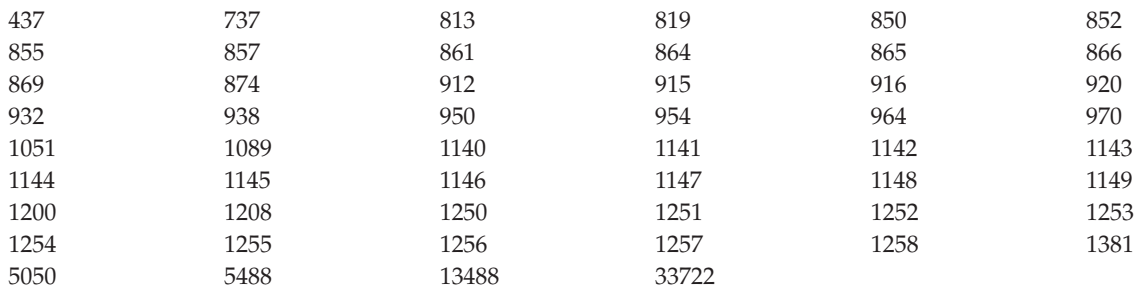

#### **WebSphere MQ for Windows, Solaris, and Linux support for Unicode**

On WebSphere MQ for Windows, WebSphere MQ for Solaris, and WebSphere MQ for Linux conversion to, and from, Unicode CCSIDs is supported for the CCSIDs in the following table.

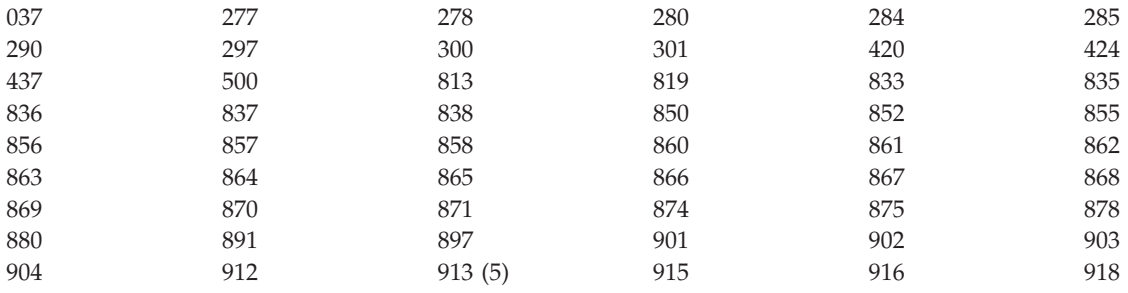

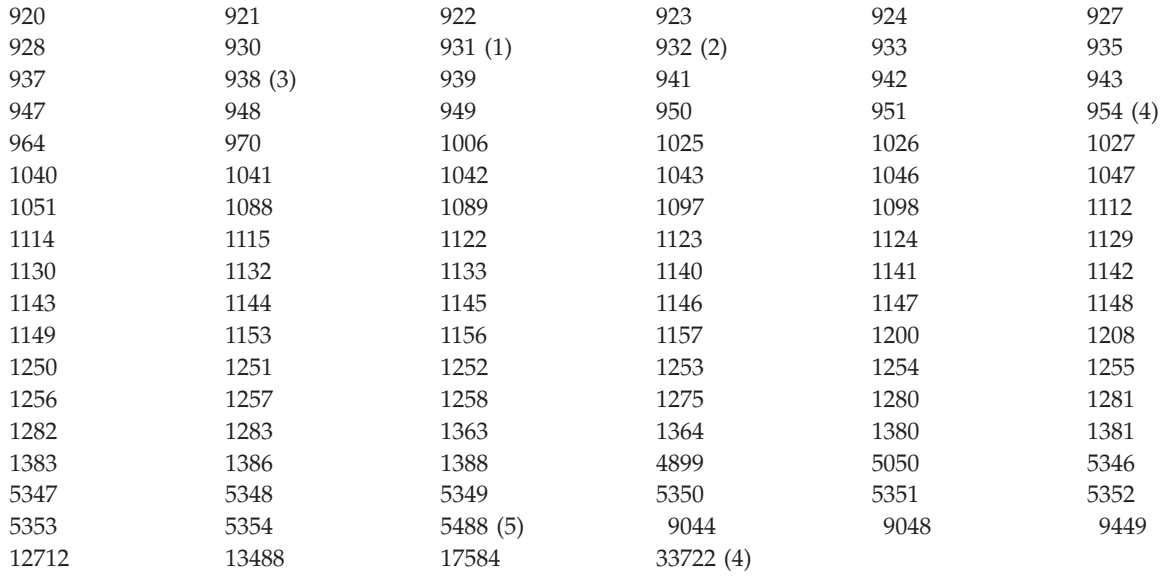

**Notes:**

1. – 931 uses 939 for conversion.

2. – 932 uses 942 for conversion.

3. – 938 uses 948 for conversion.

- 4. 954 and 33722 use 5050 for conversion.
- 5. On Windows, Linux, OVMS V5.3, and Solaris only.

#### **i5/OS support for Unicode**

For details on UNICODE support refer to the appropriate i5/OS publication relating to your operating system.

#### **WebSphere MQ for z/OS support for Unicode**

On WebSphere MQ for z/OS conversion to and from the Unicode CCSIDs is supported for the following CCSIDs:

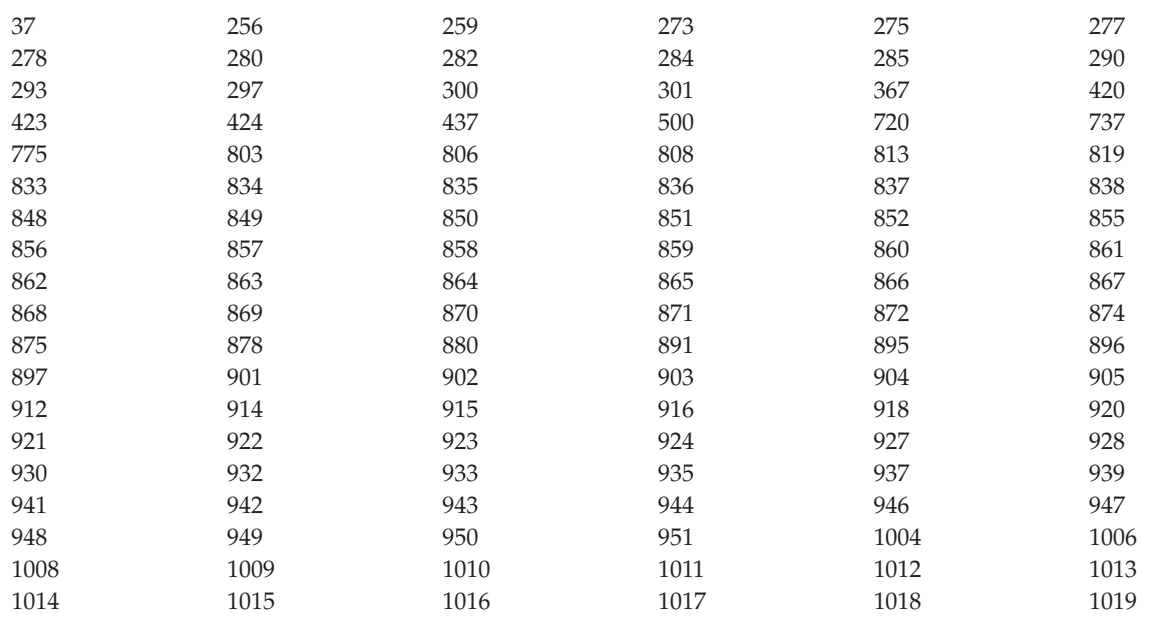

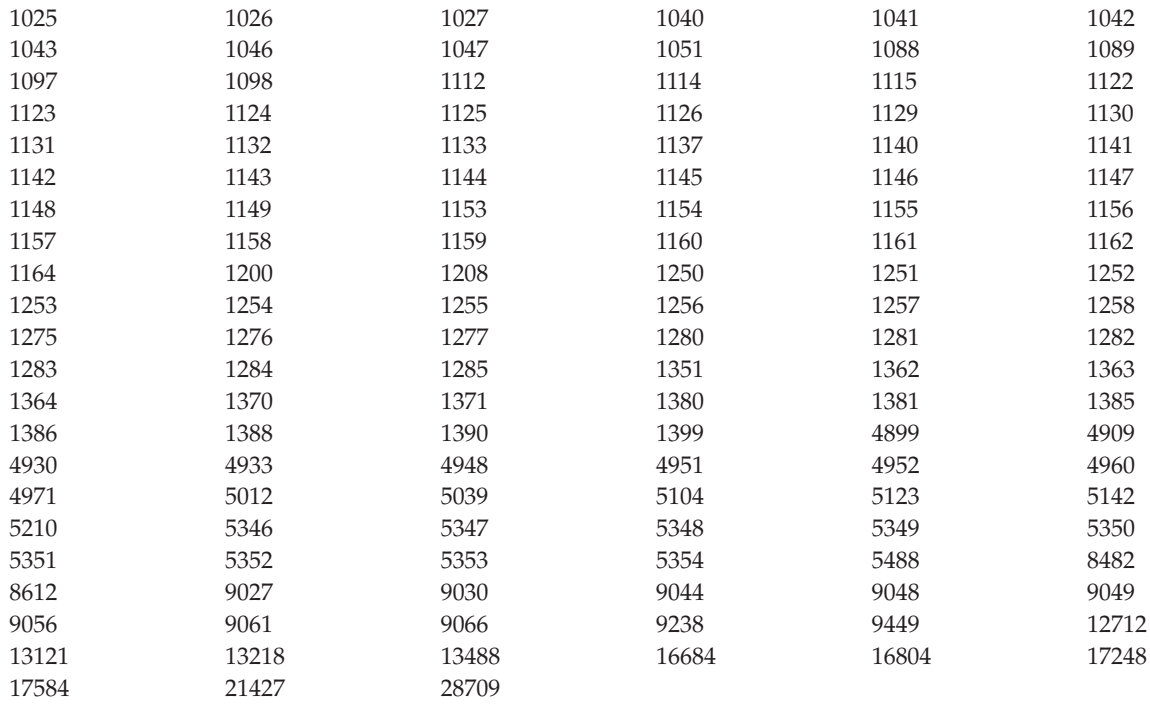

#### **Notices**

This information was developed for products and services offered in the United States. IBM may not offer the products, services, or features discussed in this information in other countries. Consult your local IBM representative for information on the products and services currently available in your area. Any reference to an IBM product, program, or service is not intended to state or imply that only that IBM product, program, or service may be used. Any functionally equivalent product, program, or service that does not infringe any IBM intellectual property right may be used instead. However, it is the user's responsibility to evaluate and verify the operation of any non-IBM product, program, or service.

IBM may have patents or pending patent applications covering subject matter described in this information. The furnishing of this information does not give you any license to these patents. You can send license inquiries, in writing, to:

IBM Director of Licensing, IBM Corporation, North Castle Drive, Armonk, NY 10504-1785, U.S.A.

For license inquiries regarding double-byte (DBCS) information, contact the IBM Intellectual Property Department in your country or send inquiries, in writing, to:

IBM World Trade Asia Corporation, Licensing, 2-31 Roppongi 3-chome, Minato-k,u Tokyo 106, Japan

**The following paragraph does not apply to the United Kingdom or any other country where such provisions are inconsistent with local law:** INTERNATIONAL BUSINESS MACHINES CORPORATION PROVIDES THIS PUBLICATION "AS IS" WITHOUT WARRANTY OF ANY KIND, EITHER EXPRESS OR IMPLIED, INCLUDING, BUT NOT LIMITED TO, THE IMPLIED WARRANTIES OF NON-INFRINGEMENT, MERCHANTABILITY, OR FITNESS FOR A PARTICULAR PURPOSE. Some states do not allow disclaimer of express or implied warranties in certain transactions, therefore this statement may not apply to you.

This information could include technical inaccuracies or typographical errors. Changes are periodically made to the information herein; these changes will be incorporated in new editions of the information. IBM may make improvements and/or changes in the product(s) and/or the program(s) described in this information at any time without notice.

Any references in this information to non-IBM Web sites are provided for convenience only and do not in any manner serve as an endorsement of those Web sites. The materials at those Web sites are not part of the materials for this IBM product and use of those Web sites is at your own risk.

IBM may use or distribute any of the information you supply in any way it believes appropriate without incurring any obligation to you.

Licensees of this program who wish to have information about it for the purpose of enabling: (i) the exchange of information between independently created programs and other programs (including this one) and (ii) the mutual use of the information which has been exchanged, should contact:

IBM United Kingdom Laboratories, Mail Point 151, Hursley Park, Winchester, Hampshire, England SO21 2JN.

Such information may be available, subject to appropriate terms and conditions, including in some cases, payment of a fee.

The licensed program described in this information and all licensed material available for it are provided by IBM under terms of the IBM Customer Agreement, IBM International Programming License Agreement, or any equivalent agreement between us.

Information concerning non-IBM products was obtained from the suppliers of those products, their published announcements or other publicly available sources. IBM has not tested those products and cannot confirm the accuracy of performance, compatibility or any other claims related to non-IBM products. Questions on the capabilities of non-IBM products should be addressed to the suppliers of those products.

#### COPYRIGHT LICENSE:

This information contains sample application programs in source language, which illustrate programming techniques on various operating platforms. You may copy, modify, and distribute these sample programs in any form without payment to IBM, for the purposes of developing, using, marketing or distributing application programs conforming to the application programming interface for the operating platform for which the sample programs are written. These examples have not been thoroughly tested under all conditions. IBM, therefore, cannot guarantee or imply reliability, serviceability, or function of these programs. You may copy, modify, and distribute these sample programs in any form without payment to IBM for the purposes of developing, using, marketing, or distributing application programs conforming to IBM's application programming interfaces.

The following are trademarks of International Business Machines Corporation in the United States, or other countries, or both:

AD/Cycle AIX AS/400 CICS CICS/VSE DB2 DB2 Universal Database FFST i5/OS IBM IBMLink

IMS Informix iSeries Language Environment Lotus Lotus Notes **MQSeries** MVS OS/2 OS/390 OS/400 PowerPC RACF S/390 SAA SupportPac System/370 System/390 Tivoli TXSeries VisualAge WebSphere z/OS zSeries

Lotus® and Lotus Notes are registered trademarks of Lotus Development Corporation in the United States, or other countries, or both.

Java and all Java-based trademarks are trademarks of Sun Microsystems, Inc. in the United States, other countries, or both.

Microsoft, Windows, Windows NT, and the Windows logo are trademarks of Microsoft Corporation in the United States, other countries, or both.

Linux is a trademark of Linus Torvalds in the United States, other countries, or both.

Other company, product, or service names may be trademarks or service marks of others.

### **Index**

### **A**

[AbendCode field 59](#page-70-0) AccountingConnOverride attribute [queue manager 578](#page-589-0) AccountingInterval attribute [queue manager 578](#page-589-0) AccountingToken field [MQMD structure 183](#page-194-0) [MQPMR structure 301](#page-312-0) Action field [MQPMO structure 274](#page-285-0) AdoptNewMCACheck attribute [queue manager 579](#page-590-0) AdoptNewMCAType attribute [queue manager 579](#page-590-0) [ADSDescriptor field 59](#page-70-0) aliasing [queue manager 616](#page-627-0) [reply queue 616](#page-627-0) AlterationDate attribute [namelist 652](#page-663-0) [process definition 654](#page-665-0) [queue 619](#page-630-0) [queue manager 579](#page-590-0) AlterationTime attribute [namelist 652](#page-663-0) [process definition 654](#page-665-0) [queue 620](#page-631-0) [queue manager 580](#page-591-0) [AlternateSecurityId field 251](#page-262-0) [AlternateUserId field 251](#page-262-0) ApplId [attribute 655](#page-666-0) field [MQTM structure 368](#page-379-0) [MQTMC2 structure 375](#page-386-0) [ApplIdentityData field 185](#page-196-0) [ApplOriginData field 186](#page-197-0) ApplType [attribute 655](#page-666-0) field [MQTM structure 368](#page-379-0) [MQTMC2 structure 375](#page-386-0) [AppOptions field 685](#page-696-0) [AttentionId field 60](#page-71-0) attributes [namelist 651](#page-662-0) [process definition 654](#page-665-0) [queue 615](#page-626-0) [queue manager 575](#page-586-0) [authentication information record 29](#page-40-0) AuthenticationType field MOCSP structure 93 [Authenticator field 60](#page-71-0)[, 164](#page-175-0) AuthInfoConnName field [MQAIR structure 29](#page-40-0) AuthInfoRecCount field [MQSCO structure 328](#page-339-0) AuthInfoRecOffset field [MQSCO structure 328](#page-339-0)

AuthInfoRecPtr field [MQSCO structure 328](#page-339-0) AuthInfoType field [MQAIR structure 30](#page-41-0) [AuthorityEvent attribute 580](#page-591-0)

#### **B**

[BackoutCount field 186](#page-197-0) [BackoutRequeueQName attribute 620](#page-631-0) [BackoutThreshold attribute 620](#page-631-0) [BaseQName attribute 621](#page-632-0) [BaseType attribute 621](#page-632-0) [begin options structure 36](#page-47-0) [BeginOptions parameter 402](#page-413-0) BridgeEvent attribute [queue manager 580](#page-591-0) Buffer parameter [declaring 397](#page-408-0) MOCB FUNCTION call 421 [MQGET call 468](#page-479-0) [MQPUT call 526](#page-537-0) [MQPUT1 call 540](#page-551-0) [buffer to message handle options 33](#page-44-0) BufferLength parameter [MQGET call 468](#page-479-0) [MQPUT call 525](#page-536-0) [MQPUT1 call 540](#page-551-0) [built-in formats 197](#page-208-0)

# **C**

C programming language [data types 21](#page-32-0) [functions 20](#page-31-0) [header files 20](#page-31-0) [initial values for dynamic](#page-33-0) [structures 22](#page-33-0) [initial values for structures 21](#page-32-0) [manipulating binary strings 21](#page-32-0) [manipulating character strings 21](#page-32-0) [notational conventions 23](#page-34-0) [parameters with undefined data](#page-31-0) [types 20](#page-31-0) [use from C++ 22](#page-33-0) [using calls 397](#page-408-0) callback area field [MQCBD structure 47](#page-58-0) [callback context structure 38](#page-49-0) [callback descriptor structure 46](#page-57-0) CallbackArea field [MQCBD structure 39](#page-50-0) CallbackDesc parameter [MQCB call 411](#page-422-0) CallbackFunction field [MQCBD structure 47](#page-58-0) CallbackName field [MQCBD structure 47](#page-58-0) CallbackType field [MQCBD structure 49](#page-60-0)

calls [conventions used 395](#page-406-0) detailed description [MQ\\_DATA\\_CONV\\_EXIT 697](#page-708-0) [MQBACK 397](#page-408-0) [MQBEGIN 401](#page-412-0) [MQBUFMFH 405](#page-416-0) [MQCB 409](#page-420-0) [MQCB\\_FUNCTION 419](#page-430-0) [MQCLOSE 423](#page-434-0) [MQCMIT 431](#page-442-0) [MQCONN 435](#page-446-0) [MQCONNX 444](#page-455-0) [MQCRTMH 447](#page-458-0) [MQCTL 450](#page-461-0) [MQDISC 457](#page-468-0) [MQDLTMH 461](#page-472-0) [MQDLTMP 464](#page-475-0) [MQGET 467](#page-478-0) [MQINQ 480](#page-491-0) [MQINQMP 495](#page-506-0) [MQMHBUF 501](#page-512-0) [MQOPEN 505](#page-516-0) [MQPUT 524](#page-535-0) [MQPUT1 539](#page-550-0) [MQSET 550](#page-561-0) [MQSETMP 556](#page-567-0) [MQSTAT 561](#page-572-0) [MQSUB 564](#page-575-0) [MQSUBRQ 571](#page-582-0) [MQXCNVC 691](#page-702-0) CallType field [MQCBC structure 39](#page-50-0) [CancelCode field 60](#page-71-0) [CCSID language support 713](#page-724-0) [CFStrucName attribute 621](#page-632-0) [ChannelAutoDef attribute 580](#page-591-0) [ChannelAutoDefEvent attribute 581](#page-592-0) [ChannelAutoDefExit attribute 581](#page-592-0) ChannelEvent attribute [queue manager 581](#page-592-0) ChannelInitiatorControl attribute [queue manager 582](#page-593-0) ChannelMonitoring attribute [queue manager 582](#page-593-0) ChannelStatistics attribute [queue manager 583](#page-594-0) CharAttrLength parameter [MQINQ call 489](#page-500-0) [MQSET call 552](#page-563-0) CharAttrs parameter [MQINQ call 489](#page-500-0) [MQSET call 552](#page-563-0) ChinitAdapters attribute [queue manager 583](#page-594-0) ChinitDispatchers attribute [queue manager 584](#page-595-0) ChinitTraceAutoStart attribute [queue manager 584](#page-595-0) ChinitTraceTableSize attribute [queue manager 584](#page-595-0)

[ClientConnOffset field 79](#page-90-0) [ClientConnPtr field 79](#page-90-0) [ClusterName attribute 622](#page-633-0) [ClusterNamelist attribute 622](#page-633-0) ClusterSenderMonitoringDefault attribute [queue manager 585](#page-596-0) ClusterSenderStatistics attribute [queue manager 585](#page-596-0) [ClusterWorkloadData attribute 586](#page-597-0) [ClusterWorkloadExit attribute 586](#page-597-0) [ClusterWorkloadLength attribute 586](#page-597-0) CLWLMRUChannels attribute [queue manager 587](#page-598-0) [CLWLQueuePriority attribute 622](#page-633-0) [CLWLQueueRank attribute 623](#page-634-0) [CLWLUseQ attribute 623](#page-634-0) [queue manager 587](#page-598-0) COBOL programming language [COPY files 23](#page-34-0) [named constants 25](#page-36-0) [notational conventions 25](#page-36-0) [pointer data type 25](#page-36-0) [structures 24](#page-35-0) [code-page conversions 713](#page-724-0) [coded character set identifier 587](#page-598-0) CodedCharSetId [attribute 587](#page-598-0) field [MQCIH structure 60](#page-71-0) [MQDH structure 101](#page-112-0) [MQDLH structure 109](#page-120-0) [MQDXP structure 685](#page-696-0) [MQEPH structure 122](#page-133-0) [MQIIH structure 165](#page-176-0) [MQMD structure 187](#page-198-0) [MQMDE structure 242](#page-253-0) [MQRFH structure 304](#page-315-0) [MQRFH2 structure 308](#page-319-0) [MQRMH structure 317](#page-328-0) [MQWIH structure 379](#page-390-0) [Codepage support 715](#page-726-0) [Arabic 728](#page-739-0) [Cyrillic 723](#page-734-0) [Danish and Norwegian 716](#page-727-0) [Eastern European languages 722](#page-733-0) [Estonian 724](#page-735-0) [Farsi 729](#page-740-0) [Finnish and Swedish 717](#page-728-0) [French 720](#page-731-0) [German 716](#page-727-0) [Greek 726](#page-737-0) [Hebrew 727](#page-738-0) [Icelandic 721](#page-732-0) [Italian 718](#page-729-0) [Japanese Kanji/ Katakana Mixed 735](#page-746-0) [Japanese Kanji/ Latin Mixed 734](#page-745-0) [Japanese Katakana SBCS 732](#page-743-0) [Japanese Latin SBCS 731](#page-742-0) [Korean 737](#page-748-0) [Lao 730](#page-741-0) [Latvian and Lithuanian 725](#page-736-0) [Multilingual 720](#page-731-0) [Portuguese 721](#page-732-0) [Simplified Chinese 737](#page-748-0) [Spanish 719](#page-730-0) [Thai 730](#page-741-0) [Traditional Chinese 738](#page-749-0)

[Codepage support](#page-726-0) *(continued)* [Turkish 727](#page-738-0) [UK English / Gaelic 719](#page-730-0) [Ukranian 726](#page-737-0) [Urdu 729](#page-740-0) [US English 715](#page-726-0) [Vietnamese 730](#page-741-0) CommandEvent attribute [queue manager 587](#page-598-0) [CommandInputQName attribute 588](#page-599-0) [CommandLevel attribute 588](#page-599-0) [CommandServerControl attribute 591](#page-602-0) [CommitMode field 165](#page-176-0) [compatibility mode 442](#page-453-0) CompCode field [MQCBC structure 41](#page-52-0) [MQCIH structure 61](#page-72-0) [MQDXP structure 686](#page-697-0) [MQRR structure 326](#page-337-0) [MQSTS structure 362](#page-373-0) CompCode parameter [MQBACK call 398](#page-409-0)[, 407](#page-418-0)[, 449](#page-460-0)[, 503](#page-514-0) [MQBEGIN call 402](#page-413-0) [MQCB call 413](#page-424-0) [MQCLOSE call 427](#page-438-0) [MQCMIT call 432](#page-443-0) [MQCONN call 439](#page-450-0) [MQCONNX call 444](#page-455-0) [MQCTL call 453](#page-464-0) [MQDISC call 458](#page-469-0) [MQDLTMH call 462](#page-473-0) [MQDLTMP call 464](#page-475-0) [MQGET call 469](#page-480-0) [MQINQ call 490](#page-501-0) [MQINQMP call 498](#page-509-0) [MQOPEN call 513](#page-524-0) [MQPUT call 526](#page-537-0) [MQPUT1 call 540](#page-551-0) [MQSET call 552](#page-563-0) [MQSETMP call 558](#page-569-0) [MQSTAT call 562](#page-573-0) [MQXCNVC call 695](#page-706-0) [completion code 661](#page-672-0) [ConfigurationEvent attribute 591](#page-602-0) [connect options structure 77](#page-88-0) ConnectionArea field [MQCBC structure 41](#page-52-0) [MQCTLO structure 97](#page-108-0) [ConnectionId field 81](#page-92-0) [ConnectOpts parameter 444](#page-455-0) [ConnTag field 82](#page-93-0) [Context field 279](#page-290-0) Context parameter [MQCB\\_FUNCTION call 421](#page-432-0) [control callback options structure 96](#page-107-0) ControlOpts parameter [MQCTLO call 453](#page-464-0) [conversation sharing 86](#page-97-0)[, 87](#page-98-0) [ConversationalTask field 61](#page-72-0) [conversion of report messages 683](#page-694-0) [conversions, code-page 713](#page-724-0) [COPY files – COBOL programming](#page-34-0) [language 23](#page-34-0) CorrelId field [MQMD structure 188](#page-199-0) [MQPMR structure 301](#page-312-0) [create-message options structure 74](#page-85-0)

[CreationDate attribute 623](#page-634-0) [CreationTime attribute 624](#page-635-0) CryptoHardware field [MQSCO structure 329](#page-340-0) CSPPasswordLength field [MQCSP structure 93](#page-104-0) CSPPasswordOffset field [MQCSP structure 93](#page-104-0) CSPPasswordPtr field [MQCSP structure 93](#page-104-0) CSPUseridLength field [MQCSP structure 93](#page-104-0) CSPUserIdOffset field [MQCSP structure 93](#page-104-0) CSPUserIdPtr field [MQCSP structure 94](#page-105-0) [CurrentQDepth attribute 624](#page-635-0) [CursorPosition field 61](#page-72-0)

#### **D**

data conversion [processing conventions 679](#page-690-0) [report messages 683](#page-694-0) [data types, conventions used 19](#page-30-0) data types, detailed description [elementary 7](#page-18-0)[, 8](#page-19-0)[, 9](#page-20-0)[, 10](#page-21-0)[, 11](#page-22-0) [assembler language 16](#page-27-0) [C programming language 11](#page-22-0) [COBOL programming](#page-25-0) [language 14](#page-25-0) [MQBOOL 3](#page-14-0) [MQBYTE 3](#page-14-0) [MQBYTEn 4](#page-15-0) [MQCHAR 4](#page-15-0) [MQCHARn 4](#page-15-0) [MQFLOAT32 4](#page-15-0) [MQFLOAT64 5](#page-16-0) [MQHCONFIG 5](#page-16-0) [MQHCONN 5](#page-16-0) [MQHOBJ 5](#page-16-0) [MQINT16 5](#page-16-0) [MQINT32 5](#page-16-0) [MQINT64 6](#page-17-0) [MQINT8 5](#page-16-0) [MQLONG 6](#page-17-0) [MQPID 6](#page-17-0) [MQPTR 6](#page-17-0) [MQTID 6](#page-17-0) [MQUINT16 6](#page-17-0) [MQUINT32 6](#page-17-0) [MQUINT64 7](#page-18-0) [MQUINT8 6](#page-17-0) [MQULONG 7](#page-18-0) [overview 1](#page-12-0) [PL/I language 15](#page-26-0) PMOBMHO 7 PMOBOOL 7 [PMQCBC 7](#page-18-0) PMOCBD 7 [PMQCHAR 7](#page-18-0) [PMQCHARV 8](#page-19-0) [PMQCMHO 8](#page-19-0) [PMQCSP 8](#page-19-0) [PMQCTLO 8](#page-19-0) [PMQDH 8](#page-19-0) [PMQDHO 8](#page-19-0)

data types, detailed description *(continued)* [elementary](#page-18-0) *(continued)* PMODMHO 8 [PMQFLOAT32 8](#page-19-0) PMOFLOAT64 8 [PMQINT16 9](#page-20-0) [PMQINT32 9](#page-20-0) [PMQINT64 9](#page-20-0) [PMQINT8 9](#page-20-0) [PMQLONG 9](#page-20-0) PMQMD<sub>9</sub> PMORFH 10 [PMQTID 10](#page-21-0) [PMQUINT16 10](#page-21-0) [PMQUINT32 10](#page-21-0) [PMQUINT64 11](#page-22-0) [PMQUINT8 10](#page-21-0) [PMQULONG 11](#page-22-0) structure [MQAIR 29](#page-40-0) [MQBMHO 33](#page-44-0) [MQBO 36](#page-47-0) [MQCBC 38](#page-49-0) [MQCBD 46](#page-57-0) [MQCHARV 53](#page-64-0) [MQCIH 57](#page-68-0) [MQCMHO 74](#page-85-0) [MQCNO 77](#page-88-0) [MQCSP 92](#page-103-0) [MQCTLO 96](#page-107-0) [MQDH 99](#page-110-0) [MQDLH 106](#page-117-0) [MQDMHO 116](#page-127-0) [MQDMPO 118](#page-129-0) [MQDXP 684](#page-695-0) [MQEPH 121](#page-132-0) [MQGMO 126](#page-137-0) [MQIIH 163](#page-174-0) [MQIMPO 171](#page-182-0) [MQMD 181](#page-192-0) [MQMDE 239](#page-250-0) [MQMHBO 247](#page-258-0) [MQOD 249](#page-260-0) [MQOR 266](#page-277-0) [MQPMO 272](#page-283-0) [MQPMR 300](#page-311-0) [MQRFH 303](#page-314-0) [MQRFH2 308](#page-319-0) [MQRMH 315](#page-326-0) [MQRR 325](#page-336-0) [MQSCO 327](#page-338-0) [MQSMPO 355](#page-366-0) [MQSTS 361](#page-372-0) [MQTM 366](#page-377-0) [MQTMC2 374](#page-385-0) [MQWIH 378](#page-389-0) [MQXP 383](#page-394-0) [MQXQH 387](#page-398-0) [programming considerations 17](#page-28-0) [rules 18](#page-29-0) [DataConvExitParms parameter 698](#page-709-0) DataLength [field, MQDXP structure 686](#page-697-0) parameter [MQGET call 469](#page-480-0) [MQXCNVC call 695](#page-706-0)

DataLength parameter [MQINQMP call 498](#page-509-0) [DataLogicalLength field 318](#page-329-0) [DataLogicalOffset field 318](#page-329-0) [DataLogicalOffset2 field 318](#page-329-0) [dead-letter header structure 106](#page-117-0) [DeadLetterQName attribute 592](#page-603-0) [DefaultPutResponse 624](#page-635-0) [DefBind attribute 625](#page-636-0) [DefinitionType attribute 625](#page-636-0) [DefInputOpenOption attribute 626](#page-637-0) [DefPersistence attribute 627](#page-638-0) [DefPResp attribute 629](#page-640-0) [DefPriority attribute 627](#page-638-0) [DefReadAhead 628](#page-639-0) [DefXmitQName attribute 593](#page-604-0) [delete message handle options](#page-127-0) [structure 116](#page-127-0) [delete message property options 118](#page-129-0) [DestEnvLength field 319](#page-330-0) [DestEnvOffset field 319](#page-330-0) [DestNameLength field 319](#page-330-0) [DestNameOffset field 319](#page-330-0) [DestQMgrName field 109](#page-120-0) [DestQName field 109](#page-120-0) [DistLists attribute 593](#page-604-0)[, 629](#page-640-0) [distribution header structure 99](#page-110-0) [distribution lists 593](#page-604-0)[, 629](#page-640-0) DNSGroup attribute [queue manager 593](#page-604-0) DNSWLM attribute [queue manager 593](#page-604-0) [dynamic queue 506](#page-517-0) [DynamicQName field 252](#page-263-0)

#### **E**

[embedded PCF header structure 121](#page-132-0) Encoding field [MQCIH structure 61](#page-72-0) [MQDH structure 101](#page-112-0) [MQDLH structure 109](#page-120-0) [MQDXP structure 686](#page-697-0) [MQEPH structure 122](#page-133-0) [MQIIH structure 165](#page-176-0) [MQMD structure 190](#page-201-0) [MQMDE structure 243](#page-254-0) [MQRFH structure 304](#page-315-0) [MQRFH2 structure 309](#page-320-0) [MQRMH structure 319](#page-330-0) [MQWIH structure 379](#page-390-0) [using 667](#page-678-0) EnvData [attribute 657](#page-668-0) field [MQTM structure 370](#page-381-0) [MQTMC2 structure 375](#page-386-0) [environment variable –](#page-95-0) [MQ\\_CONNECT\\_TYPE 84](#page-95-0) [ErrorOffset field 61](#page-72-0) [exit parameter block 383](#page-394-0) [ExitCommand field 383](#page-394-0) [ExitId field 384](#page-395-0) [ExitOptions field 687](#page-698-0) [ExitParmCount field 384](#page-395-0) [ExitReason field 384](#page-395-0)

ExitResponse field [MQDXP structure 687](#page-698-0) [MQXP structure 385](#page-396-0) [ExitUserArea field 385](#page-396-0) [expired-message processing 594](#page-605-0) [Expiry field 190](#page-201-0) [ExpiryInterval attribute 594](#page-605-0)

#### **F**

[Facility field 61](#page-72-0) [FacilityKeepTime field 62](#page-73-0) [FacilityLike field 62](#page-73-0) Feedback field [MQMD structure 193](#page-204-0) [MQPMR structure 301](#page-312-0) FipsRequired field [MQSCO structure 330](#page-341-0) Flags field [MQCIH structure 62](#page-73-0) [MQDH structure 102](#page-113-0) [MQEPH structure 122](#page-133-0) [MQIIH structure 165](#page-176-0) [MQMDE structure 243](#page-254-0) [MQRFH structure 304](#page-315-0) [MQRFH2 structure 309](#page-320-0) [MQRMH structure 320](#page-331-0) [MQWIH structure 379](#page-390-0) Format field [MQCIH structure 63](#page-74-0) [MQDH structure 102](#page-113-0) [MQDLH structure 110](#page-121-0) [MQEPH structure 122](#page-133-0) [MQIIH structure 166](#page-177-0) [MQMD structure 197](#page-208-0) [MQMDE structure 243](#page-254-0) [MQRFH structure 304](#page-315-0) [MQRFH2 structure 309](#page-320-0) [MQRMH structure 320](#page-331-0) [MQWIH structure 379](#page-390-0) [formats built-in 197](#page-208-0) [Function field 63](#page-74-0) [functions – C programming language 20](#page-31-0)

# **G**

[get-message options structure 126](#page-137-0) [GetMsgOpts parameter 468](#page-479-0) [MQCB call 412](#page-423-0) [MQCB\\_FUNCTION call 421](#page-432-0) [GetWaitInterval field 63](#page-74-0) GroupId field [MQMD structure 202](#page-213-0) [MQMDE structure 243](#page-254-0) [MQPMR structure 302](#page-313-0) [GroupStatus field 127](#page-138-0)

#### **H**

[handle scope 438](#page-449-0) [handle sharing 86](#page-97-0) [handles 599](#page-610-0) [HardenGetBackout attribute 630](#page-641-0) [Hconn field 688](#page-699-0) Hconn parameter [MQBACK call 398](#page-409-0)[, 501](#page-512-0)

Hconn parameter *(continued)* [MQBEGIN call 402](#page-413-0) [MQBUFMH call 405](#page-416-0) [MQCB call 410](#page-421-0) [MQCB\\_FUNCTION call 420](#page-431-0) [MQCLOSE call 423](#page-434-0) [MQCMIT call 432](#page-443-0) [MQCONN call 438](#page-449-0) [MQCONNX call 444](#page-455-0) [MQCRTMH call 447](#page-458-0) [MQCTL call 451](#page-462-0) [MQDISC call 458](#page-469-0) [MQDLTMH call 461](#page-472-0) [MQDLTMP call 464](#page-475-0) [MQGET call 467](#page-478-0) [MQINQ call 481](#page-492-0) [MQINQMP call 495](#page-506-0) [MQOPEN call 506](#page-517-0) [MQPUT call 524](#page-535-0) [MQPUT1 call 539](#page-550-0) [MQSET call 550](#page-561-0) [MQSETMP call 557](#page-568-0) [MQSTAT call 561](#page-572-0) [MQSUB call 564](#page-575-0) [MQSUBRQ call 571](#page-582-0) [MQXCNVC call 691](#page-702-0) [scope 438](#page-449-0) header files [C programming language 20](#page-31-0) Hmsg parameter [MQCRTMH call 448](#page-459-0) [MQDLTMH call 462](#page-473-0) [MQDLTMP call 464](#page-475-0) [MQINQMP call 495](#page-506-0) [MQSETMP call 557](#page-568-0) Hobj field [MQCBC structure 43](#page-54-0) Hobj parameter [MQCB call 411](#page-422-0) [MQCLOSE call 423](#page-434-0) [MQGET call 467](#page-478-0) [MQINQ call 481](#page-492-0) [MQOPEN call 513](#page-524-0) [MQPUT call 525](#page-536-0) [MQSET call 550](#page-561-0)

#### **I**

[IGQPutAuthority attribute 594](#page-605-0) [IGQUserId attribute 595](#page-606-0) [InBuffer parameter 699](#page-710-0) [InBufferLength parameter 698](#page-709-0) [IndexType attribute 630](#page-641-0) [InhibitEvent attribute 595](#page-606-0) [InhibitGet attribute 633](#page-644-0) [InhibitPut attribute 634](#page-645-0) [InitiationQName attribute 634](#page-645-0) [InputItem field 64](#page-75-0) [inquire message property options 171](#page-182-0) IntAttrCount parameter [MQINQ call 489](#page-500-0) [MQSET call 551](#page-562-0) IntAttrs parameter [MQINQ call 489](#page-500-0) [MQSET call 551](#page-562-0) [intra-group queuing 594](#page-605-0)[, 595](#page-606-0) [IntraGroupQueuing attribute 595](#page-606-0)

InvalidDestCount field [MQOD structure 253](#page-264-0) [MQPMO structure 279](#page-290-0) IPAddressVersion attribute [queue manager 596](#page-607-0)

### **K**

KeyRepository field [MQSCO structure 330](#page-341-0) KeyResetCount field [MQSCO structure 331](#page-342-0) [KnownDestCount field 253](#page-264-0)[, 279](#page-290-0)

# **L**

[language declarations 417](#page-428-0)[, 418](#page-429-0) LDAPPassword field [MQAIR structure 30](#page-41-0) LDAPUserNameLength field [MQAIR structure 30](#page-41-0) LDAPUserNameOffset field [MQAIR structure 30](#page-41-0) LDAPUserNamePtr field [MQAIR structure 31](#page-42-0) [LinkType field 64](#page-75-0) ListenerTimer attribute [queue manager 596](#page-607-0) [LocalEvent attribute 597](#page-608-0) [LoggerEvent attribute 597](#page-608-0) [LTermOverride field 166](#page-177-0) LU62ARMSuffix attribute [queue manager 598](#page-609-0) LU62Channels attribute [queue manager 598](#page-609-0) LUGroupName attribute [queue manager 597](#page-608-0) LUName attribute [queue manager 598](#page-609-0)

## **M**

[macros 26](#page-37-0) [MatchOptions field 128](#page-139-0) MaxActiveChannels attribute [queue manager 598](#page-609-0) MaxChannels attribute [queue manager 598](#page-609-0) [MaxHandles attribute 599](#page-610-0) MaxMsgLength attribute [queue 634](#page-645-0) [queue manager 599](#page-610-0) [MaxPriority attribute 599](#page-610-0) [MaxQDepth attribute 635](#page-646-0) [MaxUncommittedMsgs attribute 600](#page-611-0) [message descriptor extension](#page-250-0) [structure 239](#page-250-0) [message descriptor structure 181](#page-192-0) [message handle to buffer options 247](#page-258-0) [message order 475](#page-486-0)[, 534](#page-545-0)[, 547](#page-558-0) [MFSMapName field 166](#page-177-0) [MQ\\_CONNECT\\_TYPE environment](#page-95-0) [variable 84](#page-95-0) [MQ\\_DATA\\_CONV\\_EXIT call 697](#page-708-0) [MQACT\\_\\* values 185](#page-196-0)

MQADOPT\_\* values [AdoptNewMCACheck attribute 579](#page-590-0) [AdoptNewMCAType attribute 579](#page-590-0) [MQAIR structure 29](#page-40-0) [MQAIR\\_\\* values 31](#page-42-0) [MQAIR\\_DEFAULT 32](#page-43-0) MQAT\_\* values ApplType [attribute 655](#page-666-0) [field 369](#page-380-0) [PutApplType field 217](#page-228-0) [MQBACK call 397](#page-408-0) [MQBEGIN call 401](#page-412-0) [MQBMHO structure 33](#page-44-0) [MQBMHO\\_\\* values 34](#page-45-0) [MQBMHO\\_DEFAULT 35](#page-46-0) [MQBND\\_\\* values 625](#page-636-0) [MQBO structure 36](#page-47-0) [MQBO\\_\\* values 36](#page-47-0) [MQBO\\_DEFAULT 37](#page-48-0) [MQBOOL 3](#page-14-0) [MQBUFMH call 405](#page-416-0) [MQBYTE 3](#page-14-0) [MQBYTEn 4](#page-15-0) [MQCA\\_\\* values 482](#page-493-0)[, 551](#page-562-0) [MQCB call 409](#page-420-0) [MQCB\\_FUNCTION call 419](#page-430-0) [MQCBC structure 38](#page-49-0) [MQCBC\\_\\* values 44](#page-55-0) [MQCBC\\_DEFAULT 45](#page-56-0) [MQCBD structure 46](#page-57-0) [MQCBD\\_\\* values 50](#page-61-0)[, 51](#page-62-0) [MQCBD\\_DEFAULT 52](#page-63-0) [MQCC\\_\\* values 661](#page-672-0) [MQCCSI\\_\\* values 187](#page-198-0) [MQCD\\_CLIENT\\_CONN\\_DEFAULT 81](#page-92-0) [MQCD\\_DEFAULT 81](#page-92-0) [MQCFUNC\\_\\* values 63](#page-74-0) [MQCGWI\\_\\* values 63](#page-74-0) [MQCHAR 4](#page-15-0) [MQCHARn 4](#page-15-0) [MQCHARV structure 53](#page-64-0) [MQCI\\_\\* values 189](#page-200-0) [MQCIH structure 57](#page-68-0) [MQCIH\\_\\* values 67](#page-78-0) [MQCIH\\_DEFAULT 70](#page-81-0) [MQCLOSE call 423](#page-434-0) [MQCLT\\_\\* values 64](#page-75-0) [MQCLWL\\_\\* values 623](#page-634-0) [CLWLUseQ attribute 587](#page-598-0) [MQCMDL\\_\\* values 588](#page-599-0) [MQCMHO structure 74](#page-85-0) [MQCMHO\\_DEFAULT 77](#page-88-0) [MQCMIT call 431](#page-442-0) [MQCNO structure 77](#page-88-0) [MQCNO\\_\\* values 83](#page-94-0)[, 89](#page-100-0) [MQCNO\\_Accounting\\_\\* values 82](#page-93-0) [MQCNO\\_DEFAULT 90](#page-101-0) MOCNOCD structure 80 [MQCO\\_\\* values 424](#page-435-0) [MQCODL\\_\\* values 64](#page-75-0) [MQCONN call 435](#page-446-0) [MQCONNX call 444](#page-455-0) [MQCONNXAny call 80](#page-91-0)[, 446](#page-457-0) [MQCRC\\_\\* values 66](#page-77-0) [MQCRTMH call 447](#page-458-0) [MQCSP structure 92](#page-103-0)

[MQCSP\\_\\* values 94](#page-105-0) [MQCSP\\_DEFAULT 95](#page-106-0) [MQCT\\_\\* values 82](#page-93-0) [MQCTL call 450](#page-461-0) [MQCTLO structure 96](#page-107-0) [MQCTLO\\_\\* values 97](#page-108-0)[, 98](#page-109-0) [MQCTLO\\_DEFAULT 99](#page-110-0) [MQCUOWC\\_\\* values 68](#page-79-0) [MQDCC\\_\\* values 692](#page-703-0) [MQDH structure 99](#page-110-0) [MQDH\\_\\* values 103](#page-114-0) [MQDH\\_DEFAULT 105](#page-116-0)[, 124](#page-135-0) MODHF<sup>\*</sup> values 102 [MQDISC call 457](#page-468-0) [MQDL\\_\\* values 593](#page-604-0)[, 629](#page-640-0) [MQDLH structure 106](#page-117-0) [MQDLH\\_\\* values 112](#page-123-0)[, 113](#page-124-0) [MQDLH\\_DEFAULT 113](#page-124-0) [MQDLTMH call 461](#page-472-0) [MQDLTMP call 464](#page-475-0) [MQDMHO structure 116](#page-127-0) MODMHO\_DEFAULT 117 [MQDMPO structure 118](#page-129-0) [MQDMPO\\_\\* values 119](#page-130-0) [MQDMPO\\_DEFAULT 120](#page-131-0) MQDNSWLM\_\* values [DNSWLM attribute 593](#page-604-0) [MQDPMO\\_\\* values 118](#page-129-0) [MQDXP structure 684](#page-695-0) [MQDXP\\_\\* values 689](#page-700-0) [MQEC\\_\\* values 158](#page-169-0) [MQEI\\_\\* values 192](#page-203-0) [MQENC\\_\\* values 190](#page-201-0) [MQEPH structure 121](#page-132-0) [MQEPH\\_\\* values 123](#page-134-0) MQEVR\_\* values [AuthorityEvent attribute 580](#page-591-0) [BridgeEvent attribute 580](#page-591-0) [ChannelAutoDefEvent attribute 581](#page-592-0) [ChannelEvent attribute 581](#page-592-0) [CommandEvent attribute 587](#page-598-0) [InhibitEvent attribute 595](#page-606-0) [LocalEvent attribute 597](#page-608-0) [LoggerEvent attribute 597](#page-608-0) [PerformanceEvent attribute 602](#page-613-0) [QDepthHighEvent attribute 639](#page-650-0) [QDepthLowEvent attribute 640](#page-651-0) [QDepthMaxEvent attribute 641](#page-652-0) [RemoteEvent attribute 610](#page-621-0) [SSLEvent attribute 611](#page-622-0) [StartStopEvent attribute 612](#page-623-0) [MQEXPI\\_\\* values 594](#page-605-0) [MQFB\\_\\* values 111](#page-122-0)[, 193](#page-204-0) [MQFLOAT32 4](#page-15-0) [MQFLOAT64 5](#page-16-0) [MQFMT\\_\\* values 197](#page-208-0) [MQGET call 467](#page-478-0) [MQGETAny call 478](#page-489-0) [MQGI\\_\\* values 203](#page-214-0) [MQGMO structure 126](#page-137-0) [MQGMO\\_\\* values 132](#page-143-0)[, 159](#page-170-0) [MQGMO\\_DEFAULT 161](#page-172-0) [MQGS\\_\\* values 127](#page-138-0) [MQHC\\_\\* values 458](#page-469-0) [MQHCONFIG 5](#page-16-0) [MQHCONN 5](#page-16-0) [MQHO\\_\\* values 423](#page-434-0)

[MQHOBJ 5](#page-16-0) [MQIA\\_\\* values 482](#page-493-0)[, 551](#page-562-0) MQIAccounting attribute [queue manager 600](#page-611-0) [MQIAUT\\_\\* values 165](#page-176-0) [MQIAV\\_\\* values 489](#page-500-0) [MQICM\\_\\* values 165](#page-176-0) [MQIGQ\\_\\* values 595](#page-606-0) [MQIGQPA\\_\\* values 594](#page-605-0) [MQIIH structure 163](#page-174-0) [MQIIH\\_\\* values 167](#page-178-0) [MQIIH\\_DEFAULT 169](#page-180-0) [MQIMPO structure 171](#page-182-0) [MQIMPO\\_\\* values 178](#page-189-0) [MQIMPO\\_DEFAULT 179](#page-190-0) [MQINQ call 480](#page-491-0) [MQINQMP call 495](#page-506-0) [MQINT16 5](#page-16-0) [MQINT32 5](#page-16-0) [MQINT64 6](#page-17-0) [MQINT8 5](#page-16-0) [MQIPMO\\_\\* values 172](#page-183-0) [MQISS\\_\\* values 167](#page-178-0) MQIStatistics attribute [queue manager 601](#page-612-0) [MQIT\\_\\* values 631](#page-642-0) [MQITII\\_\\* values 167](#page-178-0) [MQITS\\_\\* values 168](#page-179-0) [MQLONG 6](#page-17-0) [MQMD structure 181](#page-192-0) [MQMD\\_\\* values 232](#page-243-0)[, 234](#page-245-0) [MQMD\\_DEFAULT 236](#page-247-0) [MQMDE structure 239](#page-250-0) [MQMDE\\_\\* values 244](#page-255-0) [MQMDE\\_DEFAULT 245](#page-256-0) [MQMDEF\\_\\* values 243](#page-254-0) [MQMDS\\_\\* values 636](#page-647-0) [MQMF\\_\\* values 204](#page-215-0) [MQMHBO structure 247](#page-258-0) [MQMHBO\\_\\* values 247](#page-258-0)[, 248](#page-259-0) [MQMHBO\\_DEFAULT 248](#page-259-0) [MQMHBUF call 501](#page-512-0) [MQMI\\_\\* values 210](#page-221-0) [MQMO\\_\\* values 128](#page-139-0) MQMON \* values [MQIStatistics attribute 601](#page-612-0) MQMON\_\* values [AccountingConnOverride](#page-589-0) [attribute 578](#page-589-0) [ChannelMonitoring attribute 582](#page-593-0) [ChannelStatistics attribute 583](#page-594-0) [ClusterSenderMonitoringDefault](#page-596-0) [attribute 585](#page-596-0) [ClusterSenderStatistics attribute 585](#page-596-0) [MQIAccounting attribute 600](#page-611-0) [QueueAccounting attribute 607](#page-618-0) [QueueMonitoring attribute 644](#page-655-0) [QueueStatistics attribute 608](#page-619-0) [MQMT\\_\\* values 211](#page-222-0) [MQNC\\_\\* values 652](#page-663-0) [MQNPM\\_\\* values 637](#page-648-0) [MQNT\\_\\* values 653](#page-664-0) [MQOD 259](#page-270-0) [MQOD structure 249](#page-260-0) [MQOD\\_\\* values 260](#page-271-0) [MQOD\\_DEFAULT 262](#page-273-0) [MQOII\\_\\* values 320](#page-331-0)

[MQOL\\_\\* values 213](#page-224-0) [MQOO\\_\\* values 507](#page-518-0)[, 626](#page-637-0) [MQOPEN call 505](#page-516-0) [MQOR structure 266](#page-277-0) [MQOR\\_DEFAULT 267](#page-278-0) MOOT \* values 257 [MQSTS structure 363](#page-374-0) [MQPD 708](#page-719-0) [MQPER\\_\\* values 213](#page-224-0) [MQPID 6](#page-17-0) [MQPL\\_\\* values 602](#page-613-0) [MQPMO structure 272](#page-283-0) [MQPMO\\_\\* values 280](#page-291-0)[, 295](#page-306-0) [MQPMO\\_DEFAULT 297](#page-308-0) [MQPMR structure 300](#page-311-0) [MQPMRF\\_\\* values 103](#page-114-0)[, 291](#page-302-0) [MQPRI\\_\\* values 214](#page-225-0) MQPSNPRES\_\* values [PSNPRES attribute 604](#page-615-0) [MQPTR 6](#page-17-0) [MQPUT call 524](#page-535-0) [MQPUT1 call 539](#page-550-0) [MQPUT1Any call 548](#page-559-0) [MQPUTAny call 537](#page-548-0) MQQA\_\* values [InhibitGet attribute 633](#page-644-0) [InhibitPut attribute 634](#page-645-0) [Shareability attribute 648](#page-659-0) [MQQDT\\_\\* values 625](#page-636-0) [MQQSGD\\_\\* values 643](#page-654-0)[, 653](#page-664-0)[, 658](#page-669-0) [MQQSIE\\_\\* values 642](#page-653-0) [MQQT\\_\\* values 621](#page-632-0)[, 645](#page-656-0) [MQRC\\_\\* values 196](#page-207-0) MQRCVTIME\_\* values [ReceiveTimeoutType attribute 609](#page-620-0) [MQRFH structure 303](#page-314-0) [MQRFH\\_\\* values 305](#page-316-0)[, 313](#page-324-0) [MQRFH\\_DEFAULT 306](#page-317-0) [MQRFH2 708](#page-719-0) [MQRFH2 structure 308](#page-319-0) [MQRFH2\\_DEFAULT 314](#page-325-0) [MQRL\\_\\* values 157](#page-168-0) [MQRMH structure 315](#page-326-0) [MQRMH\\_\\* values 321](#page-332-0)[, 322](#page-333-0) [MQRMH\\_DEFAULT 323](#page-334-0) [MQRMHF\\_\\* values 320](#page-331-0) [MQRO\\_\\* values 222](#page-233-0) MQROUTE\_\* values [TraceRouteRecording attribute 614](#page-625-0) [MQRR structure 325](#page-336-0) [MQRR\\_DEFAULT 327](#page-338-0) [MQSCO structure 327](#page-338-0) [MQSCO\\_\\* values 331](#page-342-0)[, 647](#page-658-0) [MQSCO\\_DEFAULT 332](#page-343-0) MQSCYC\_\* values [ScyCase attribute 610](#page-621-0) [MQSD\\_\\* values 348](#page-359-0) [MQSD\\_DEFAULT 352](#page-363-0) [MQSEG\\_\\* values 157](#page-168-0) [MQSET call 550](#page-561-0) [MQSETMP call 556](#page-567-0) [MQSID\\_\\* values 251](#page-262-0) [MQSIDT\\_\\* values 251](#page-262-0) [MQSMPO structure 355](#page-366-0) [MQSMPO\\_DEFAULT 358](#page-369-0) [MQSP\\_\\* values 613](#page-624-0) [MQSRO\\_\\* values 360](#page-371-0)

[MQSRO\\_DEFAULT 360](#page-371-0) [MQSS\\_\\* values 158](#page-169-0) MQSSL\_\* values [SSLFIPSRequired attribute 611](#page-622-0) [MQSSL\\_FIPS\\_\\* values 330](#page-341-0) [MQSTAT call 561](#page-572-0) [MQSTS structure 361](#page-372-0) [MQSTS\\_\\* values 364](#page-375-0) [MQSUB call 564](#page-575-0) [MQSUBRQ call 571](#page-582-0) MQSVC\_\* values [ChannelInitiatorControl attribute 582](#page-593-0) [MQTC\\_\\* values 648](#page-659-0) MQTCPKEEP\_\* values [TCPKeepAlive attribute 613](#page-624-0) MQTCPSTACK\_\* values [TCPStackType attribute 614](#page-625-0) [MQTID 6](#page-17-0) [MQTM structure 366](#page-377-0) [MQTM\\_\\* values 371](#page-382-0) [MQTM\\_DEFAULT 372](#page-383-0) [MQTMC\\_\\* values 375](#page-386-0) [MQTMC2 structure 374](#page-385-0) [MQTMC2\\_DEFAULT 376](#page-387-0) MQTRAXSTR\_\* values [ChinitTraceAutoStart attribute 584](#page-595-0) [MQTT\\_\\* values 650](#page-661-0) [MQUINT16 6](#page-17-0) [MQUINT32 6](#page-17-0) [MQUINT64 7](#page-18-0) [MQUINT8 6](#page-17-0) [MQULONG 7](#page-18-0) [MQUS\\_\\* values 650](#page-661-0) [MQWI\\_\\* values 160](#page-171-0) [MQWIH structure 378](#page-389-0) [MQWIH\\_\\* values 380](#page-391-0) [MQWIH\\_DEFAULT 381](#page-392-0) [MQXC\\_\\* values 383](#page-394-0) [MQXCC\\_\\* values 385](#page-396-0) [MQXCNVC call 691](#page-702-0) [MQXDR\\_\\* values 687](#page-698-0) [MQXP structure 383](#page-394-0) [MQXP\\_\\* values 385](#page-396-0)[, 386](#page-397-0) [MQXQH structure 387](#page-398-0) [MQXQH\\_\\* values 391](#page-402-0) [MQXQH\\_DEFAULT 392](#page-403-0) [MQXR\\_\\* values 384](#page-395-0) [MQXT\\_\\* values 384](#page-395-0) [MQXUA\\_\\* values 385](#page-396-0) [MsgDeliverySequence attribute 636](#page-647-0) [MsgDesc field 390](#page-401-0) MsgDesc parameter [MQ\\_DATA\\_CONV\\_EXIT call 698](#page-709-0) MOCB call 411 [MQCB\\_FUNCTION call 421](#page-432-0) [MQGET call 467](#page-478-0) [MQPUT call 525](#page-536-0) [MQPUT1 call 540](#page-551-0) MsgFlags field [MQMD structure 204](#page-215-0) [MQMDE structure 243](#page-254-0) MsgHandle field [MQGMO structure 130](#page-141-0) MsgId field [MQMD structure 208](#page-219-0) [MQPMR structure 302](#page-313-0) [MsgMarkBrowseInterval attribute 601](#page-612-0)

MsgSeqNumber field [MQMD structure 210](#page-221-0) [MQMDE structure 243](#page-254-0) [MsgToken field 131](#page-142-0)[, 379](#page-390-0) [MsgType field 211](#page-222-0)

#### **N**

Name parameter [MQSETMP call 557](#page-568-0) [NameCount attribute 652](#page-663-0) [named constants – COBOL programming](#page-36-0) [language 25](#page-36-0) [namelist attributes 651](#page-662-0) [NamelistDesc attribute 652](#page-663-0) [NamelistName attribute 653](#page-664-0) [NamelistType attribute 653](#page-664-0) [Names attribute 653](#page-664-0) [NameValueCCSID field 309](#page-320-0) [NameValueData field 310](#page-321-0) [NameValueLength field 312](#page-323-0) [NameValueString field 304](#page-315-0) [NextTransactionId field 64](#page-75-0) [NonPersistentMessageClass](#page-648-0) [attribute 637](#page-648-0) notational conventions [C programming language 23](#page-34-0) [COBOL programming language 25](#page-36-0) [S/370 assembler programming](#page-40-0) [language 29](#page-40-0)

**O**

ObjDesc parameter [MQOPEN call 506](#page-517-0) [MQPUT1 call 539](#page-550-0) [object descriptor structure 249](#page-260-0) [object record structure 266](#page-277-0) [ObjectInstanceId field 320](#page-331-0) ObjectName field [MQOD structure 253](#page-264-0) [MQOR structure 266](#page-277-0) [MQSTS structure 362](#page-373-0) ObjectQMgrName field [MQOD structure 254](#page-265-0) [MQOR structure 266](#page-277-0) [MQSTS structure 363](#page-374-0) ObjectRecOffset field [MQDH structure 102](#page-113-0) [MQOD structure 255](#page-266-0) [ObjectRecPtr field 256](#page-267-0) ObjectType field [MQOD structure 257](#page-268-0) [MQRMH structure 320](#page-331-0) [MQSTS structure 363](#page-374-0) Offset field [MQMD structure 212](#page-223-0) [MQMDE structure 243](#page-254-0) [OpenInputCount attribute 637](#page-648-0) [OpenOutputCount attribute 637](#page-648-0) Operation parameter [MQCB call 410](#page-421-0) [MQCTL call 451](#page-462-0) Options field [MQBMHO structure 34](#page-45-0) [MQBO structure 36](#page-47-0)

Options field *(continued)* [MQCBD structure 50](#page-61-0) [MQCMHO structure 75](#page-86-0) [MQCNO structure 82](#page-93-0) [MQCTLO structure 97](#page-108-0) [MQDMHO structure 116](#page-127-0) [MQDPMO structure 118](#page-129-0) [MQGMO structure 132](#page-143-0) [MQIPMO structure 172](#page-183-0) [MQMHBO structure 247](#page-258-0) [MQPMO structure 280](#page-291-0) [MQSMPO structure 356](#page-367-0) Options parameter [MQCLOSE call 423](#page-434-0) [MQOPEN call 506](#page-517-0) [MQXCNVC call 691](#page-702-0) [ordering of messages 475](#page-486-0)[, 534](#page-545-0)[, 547](#page-558-0) OriginalLength field [MQMD structure 212](#page-223-0) [MQMDE structure 243](#page-254-0) OriginalMsgHandle field [MQPMO structure 279](#page-290-0)[, 290](#page-301-0) OutboundPortMax attribute [queue manager 602](#page-613-0) OutboundPortMin attribute [queue manager 602](#page-613-0) [OutBuffer parameter 699](#page-710-0) [OutBufferLength parameter 699](#page-710-0) [OutputDataLength field 64](#page-75-0)

### **P**

[parameters with undefined data](#page-31-0) [types 20](#page-31-0) PCFHeader field [MQEPH structure 122](#page-133-0) [PerformanceEvent attribute 602](#page-613-0) [persistence 627](#page-638-0) [Persistence field 213](#page-224-0) [Platform attribute 602](#page-613-0) [PMQACH 7](#page-18-0) [PMQAIR 7](#page-18-0) [PMQAXC 7](#page-18-0) [PMQAXP 7](#page-18-0) [PMQBMHO 7](#page-18-0) [PMQBO 7](#page-18-0) [PMQBOOL 7](#page-18-0) [PMQBYTE 7](#page-18-0) [PMQBYTEn 7](#page-18-0) [PMQCBC 7](#page-18-0) [PMQCBD 7](#page-18-0) [PMQCHAR 7](#page-18-0) [PMQCHARn 8](#page-19-0) PMOCHARV 8 [PMQCIH 8](#page-19-0) [PMQCMHO 8](#page-19-0) [PMQCNO 8](#page-19-0) PMOCSP<sub>8</sub> [PMQCTLO 8](#page-19-0) PMODH 8 [PMQDHO 8](#page-19-0) [PMQDLH 8](#page-19-0) PMODMHO 8 [PMQDMPO 8](#page-19-0) [PMQEPH 8](#page-19-0) [PMQFLOAT32 8](#page-19-0) [PMQFLOAT64 8](#page-19-0)

[PMQFUNC 8](#page-19-0) [PMQGMO 8](#page-19-0) [PMQHCONFIG 8](#page-19-0) [PMQHCONN 9](#page-20-0) [PMQHMSG 9](#page-20-0) PMOHOBJ<sup>9</sup> [PMQIIH 9](#page-20-0) PMQIMPO<sub>9</sub> [PMQINT16 9](#page-20-0) [PMQINT32 9](#page-20-0) [PMQINT64 9](#page-20-0) [PMQINT8 9](#page-20-0) PMOLONG<sub>9</sub> [PMQMD 9](#page-20-0)[, 10](#page-21-0) [PMQMDE 9](#page-20-0) [PMQMDI 9](#page-20-0) PMQMHBO<sub>9</sub> PMQOD<sub>9</sub> [PMQOR 9](#page-20-0) [PMQPID 9](#page-20-0)[, 10](#page-21-0) [PMQPMO 10](#page-21-0) [PMQPTR 10](#page-21-0) [PMQRFH 10](#page-21-0) [PMQRFH2 10](#page-21-0) [PMQRMH 10](#page-21-0) [PMQRR 10](#page-21-0) PMOSCO 10 [PMQSD 10](#page-21-0) [PMQSMPO 10](#page-21-0) [PMQSRO 10](#page-21-0) [PMQSTS 10](#page-21-0) [PMQTID 10](#page-21-0) [PMQTM 10](#page-21-0) [PMQTMC2 10](#page-21-0) [PMQUINT16 10](#page-21-0) PMOUINT32 10 [PMQUINT64 11](#page-22-0) [PMQUINT8 10](#page-21-0) [PMQULONG 11](#page-22-0) [PMQVOID 11](#page-22-0)[, 397](#page-408-0) [PMQWIH 11](#page-22-0) [PMQXQH 11](#page-22-0) [pointer data type – COBOL programming](#page-36-0) [language 25](#page-36-0) [Priority field 214](#page-225-0) [process definition attributes 654](#page-665-0) [ProcessDesc attribute 657](#page-668-0) ProcessName attribute [process definition 658](#page-669-0) [queue 638](#page-649-0) field [MQTM structure 370](#page-381-0) [MQTMC2 structure 375](#page-386-0) PropDesc parameter [MQSETMP call 557](#page-568-0) [property descriptor structure 417](#page-428-0)[, 418](#page-429-0) [PropertyControl 603](#page-614-0)[, 638](#page-649-0) PubSubMaxMsgRetryCount attribute [queue manager 605](#page-616-0) PubSubMode attribute [queue manager 605](#page-616-0) PubSubNPInputMsg attribute [queue manager 604](#page-615-0) PubSubNPResponse attribute [queue manager 604](#page-615-0)

PubSubSyncPoint attribute [queue manager 605](#page-616-0) [put message record structure 300](#page-311-0) [put-message options structure 272](#page-283-0) PutApplName field [MQDLH structure 110](#page-121-0) [MQMD structure 216](#page-227-0) PutApplType field [MQDLH structure 110](#page-121-0) [MQMD structure 217](#page-228-0) PutDate field [MQDLH structure 110](#page-121-0) [MQMD structure 219](#page-230-0) [PutFailureCount field 362](#page-373-0) PutMsgOpts parameter [MQPUT call 525](#page-536-0) [MQPUT1 call 540](#page-551-0) PutMsgRecFields field [MQDH structure 103](#page-114-0) [MQPMO structure 291](#page-302-0) PutMsgRecOffset field [MQDH structure 103](#page-114-0) [MQPMO structure 292](#page-303-0) [PutMsgRecPtr field 293](#page-304-0) [PutSuccessCount field 364](#page-375-0) PutTime field [MQDLH structure 111](#page-122-0) [MQMD structure 219](#page-230-0) [PutWarningCount field 364](#page-375-0)

#### **Q**

[QDepthHighEvent attribute 639](#page-650-0) [QDepthHighLimit attribute 639](#page-650-0) [QDepthLowEvent attribute 640](#page-651-0) [QDepthLowLimit attribute 640](#page-651-0) [QDepthMaxEvent attribute 641](#page-652-0) [QDesc attribute 641](#page-652-0) [QMgrDesc attribute 606](#page-617-0) [QMgrIdentifier attribute 606](#page-617-0) QMgrName [attribute 606](#page-617-0) [field 375](#page-386-0) QMgrName parameter [MQCONN call 436](#page-447-0) [MQCONNX call 444](#page-455-0) QName [attribute 642](#page-653-0) field [MQTM structure 371](#page-382-0) [MQTMC2 structure 375](#page-386-0) [QServiceInterval attribute 642](#page-653-0) [QServiceIntervalEvent attribute 642](#page-653-0) QSGDisp attribute [namelist 653](#page-664-0)[, 658](#page-669-0) [queue 643](#page-654-0) [QSGName attribute 607](#page-618-0) [QType attribute 645](#page-656-0) [queue attributes 615](#page-626-0) [queue manager attributes 575](#page-586-0) [queue-manager aliasing 616](#page-627-0) [queue-sharing group 255](#page-266-0)[, 436](#page-447-0)[, 607](#page-618-0) [queue, dynamic 506](#page-517-0) [QueueAccounting attribute 644](#page-655-0) [queue manager 607](#page-618-0) QueueMonitoring attribute [queue 644](#page-655-0)

QueueMonitoring attribute *(continued)* [queue manager 607](#page-618-0) [QueueStatistics attribute 645](#page-656-0) [queue manager 608](#page-619-0)

#### **R**

reason codes [alphabetic list 661](#page-672-0) [Reason field 65](#page-76-0) [MQCBC structure 43](#page-54-0) [MQDLH structure 111](#page-122-0) [MQDXP structure 688](#page-699-0) [MQRR structure 326](#page-337-0) [MQSTS structure 363](#page-374-0) Reason parameter [MQBACK call 398](#page-409-0)[, 449](#page-460-0) [MQBEGIN call 402](#page-413-0) [MQCB call 413](#page-424-0) [MQCLOSE call 427](#page-438-0) [MQCMIT call 432](#page-443-0) [MQCONN call 439](#page-450-0) [MQCONNX call 445](#page-456-0) [MQCTL call 453](#page-464-0) [MQDISC call 458](#page-469-0) [MQDLTMH call 462](#page-473-0) [MQDLTMP call 465](#page-476-0) [MQGET call 469](#page-480-0) [MQINQ call 490](#page-501-0) [MQINQMP call 498](#page-509-0) [MQMHBUF call 407](#page-418-0)[, 503](#page-514-0) [MQOPEN call 513](#page-524-0) [MQPUT call 527](#page-538-0) [MQPUT1 call 541](#page-552-0) [MQSET call 552](#page-563-0) [MQSETMP call 559](#page-570-0) [MQSTAT call 562](#page-573-0) [MQSUB call 567](#page-578-0)[, 572](#page-583-0) [MQXCNVC call 695](#page-706-0) ReceiveTimeout attribute [queue manager 608](#page-619-0) ReceiveTimeoutMin attribute [queue manager 609](#page-620-0) ReceiveTimeoutType attribute [queue manager 609](#page-620-0) RecsPresent field [MQDH structure 103](#page-114-0) [MQOD structure 257](#page-268-0) [MQPMO structure 293](#page-304-0) [reference message header structure 315](#page-326-0) [RemoteEvent attribute 610](#page-621-0) RemoteQMgrName [attribute 645](#page-656-0) [field 391](#page-402-0) RemoteQName [attribute 646](#page-657-0) [field 391](#page-402-0) [RemoteSysId field 65](#page-76-0) [RemoteTransId field 65](#page-76-0) [reply queue aliasing 616](#page-627-0) [ReplyToFormat field 65](#page-76-0)[, 166](#page-177-0) [ReplyToQ field 220](#page-231-0) [ReplyToQMgr field 221](#page-232-0) Report field [MQMD structure 221](#page-232-0) [using 671](#page-682-0) [report message conversion 683](#page-694-0)

[RepositoryName attribute 610](#page-621-0) [RepositoryNamelist attribute 610](#page-621-0) RequestedCCSID field [MQIPMO structure 177](#page-188-0) RequestedEncoding field [MQIPMO structure 177](#page-188-0) [Reserved field 98](#page-109-0)[, 177](#page-188-0) [MQIIH structure 166](#page-177-0) [MQWIH structure 380](#page-391-0) [MQXP structure 385](#page-396-0) [Reserved1 field 65](#page-76-0)[, 156](#page-167-0) [MQCSP structure 94](#page-105-0) [MQPMO structure 156](#page-167-0) [Reserved2 field 65](#page-76-0) [MQCSP structure 94](#page-105-0) [Reserved3 field 65](#page-76-0) [Reserved4 field 66](#page-77-0) ResolvedObjectName field [MQOD structure 363](#page-374-0) ResolvedQMgrName field [MQOD structure 258](#page-269-0) [MQPMO structure 293](#page-304-0) [MQSTS structure 363](#page-374-0) ResolvedQName field [MQGMO structure 157](#page-168-0) [MQOD structure 258](#page-269-0) [MQPMO structure 294](#page-305-0) [ResolvedType 259](#page-270-0) [response record structure 325](#page-336-0) ResponseRecOffset field [MQOD structure 259](#page-270-0) [MQPMO structure 294](#page-305-0) ResponseRecPtr field [MQOD structure 260](#page-271-0) [MQPMO structure 295](#page-306-0) [RetentionInterval attribute 646](#page-657-0) [return codes 661](#page-672-0) [ReturnCode field 66](#page-77-0) ReturnedCCSID field [MQIPMO structure 177](#page-188-0) ReturnedEncoding field [MQIPMO structure 177](#page-188-0) [ReturnedLength field 157](#page-168-0) ReturnedName field [MQIPMO structure 177](#page-188-0) [rules and formatting header](#page-314-0) [structure 303](#page-314-0) [rules and formatting header structure](#page-319-0) [version 2 308](#page-319-0)

# **S**

[Scope attribute 647](#page-658-0) [scope, handles 438](#page-449-0) [ScyCase attribute 610](#page-621-0) [security parameters 92](#page-103-0) SecurityParmsOffset field [MQCNO structure 88](#page-99-0) SecurityParmsPtr field [MQCNO structure 88](#page-99-0) [SecurityScope field 167](#page-178-0) [Segmentation field 157](#page-168-0) [SegmentStatus field 158](#page-169-0) SelectorCount parameter [MQINQ call 481](#page-492-0) [MQSET call 550](#page-561-0)

Selectors parameter [MQINQ call 481](#page-492-0) [MQSET call 550](#page-561-0) [ServiceName field 380](#page-391-0) [ServiceStep field 380](#page-391-0) [set message property options](#page-366-0) [structure 355](#page-366-0) [Shareability attribute 648](#page-659-0) [shared handles 86](#page-97-0) [shared queue 255](#page-266-0)[, 474](#page-485-0) SharedQMgrName attribute [queue manager 611](#page-622-0) [sharing conversations 86](#page-97-0)[, 87](#page-98-0) [Signal1 field 158](#page-169-0) [Signal2 field 159](#page-170-0) [SourceBuffer parameter 694](#page-705-0) [SourceCCSID parameter 694](#page-705-0) [SourceLength parameter 694](#page-705-0) [SrcEnvLength field 320](#page-331-0) [SrcEnvOffset field 321](#page-332-0) [SrcNameLength field 321](#page-332-0) [SrcNameOffset field 321](#page-332-0) [SSL configuration options structure 327](#page-338-0) [SSLConfigOffset field 88](#page-99-0) [SSLConfigPtr field 88](#page-99-0) SSLEvent attribute [queue manager 611](#page-622-0) SSLFIPSRequired attribute [queue manager 611](#page-622-0) SSLKeyResetCount attribute [queue manager 331](#page-342-0)[, 612](#page-623-0) [StartCode field 66](#page-77-0) [StartStopEvent attribute 612](#page-623-0) Stat parameter [MQSTAT call 562](#page-573-0) StatisticsInterval attribute [queue manager 613](#page-624-0) [Status structure 361](#page-372-0) [StorageClass attribute 648](#page-659-0) StrucId field [MQAIR structure 31](#page-42-0) [MQBMHO structure 34](#page-45-0) [MQBO structure 36](#page-47-0) [MQCBC structure 44](#page-55-0) [MQCBD structure 51](#page-62-0) [MQCIH structure 67](#page-78-0) [MQCMHO structure 76](#page-87-0) [MQCNO structure 89](#page-100-0) [MQCSP structure 94](#page-105-0) [MQCTLO structure 98](#page-109-0) [MQDH structure 103](#page-114-0) [MQDLH structure 112](#page-123-0) [MQDMHO structure 116](#page-127-0) [MQDMPO structure 119](#page-130-0) [MQDXP structure 689](#page-700-0) [MQEPH structure 123](#page-134-0) [MQGMO structure 159](#page-170-0) [MQIIH structure 167](#page-178-0) [MQIMPO structure 178](#page-189-0) [MQMD structure 232](#page-243-0) [MQMDE structure 244](#page-255-0) [MQMHBO structure 247](#page-258-0) [MQOD structure 260](#page-271-0) [MQPMO structure 295](#page-306-0) [MQRFH structure 305](#page-316-0)

[MQRFH2 structure 313](#page-324-0) [MQRMH structure 321](#page-332-0)

StrucId field *(continued)* [MQSCO structure 331](#page-342-0) [MQSD structure 348](#page-359-0) [MQSMPO structure 357](#page-368-0) [MQSRO structure 360](#page-371-0) [MQSTS structure 364](#page-375-0) [MQTM structure 371](#page-382-0) [MQTMC2 structure 375](#page-386-0) [MQWIH structure 380](#page-391-0) [MQXP structure 385](#page-396-0) [MQXQH structure 391](#page-402-0) StrucLength field [MQCIH structure 67](#page-78-0) [MQDH structure 104](#page-115-0) [MQEPH structure 123](#page-134-0) [MQIIH structure 167](#page-178-0) [MQMDE structure 244](#page-255-0) [MQRFH structure 305](#page-316-0) [MQRFH2 structure 313](#page-324-0) [MQRMH structure 322](#page-333-0) [MQWIH structure 380](#page-391-0) [structures – COBOL programming](#page-35-0) [language 24](#page-35-0) SubDesc parameter [MQSUB call 564](#page-575-0) [syncpoint 613](#page-624-0) [SyncPoint attribute 613](#page-624-0) System/390 Assembler programming language [macros 26](#page-37-0) [notational conventions 29](#page-40-0)

## **T**

[TargetBuffer parameter 695](#page-706-0) [TargetCCSID parameter 695](#page-706-0) [TargetLength parameter 695](#page-706-0) [TaskEndStatus field 67](#page-78-0) TCPChannels attribute [queue manager 613](#page-624-0) TCPKeepAlive attribute [queue manager 613](#page-624-0) TCPName attribute [queue manager 614](#page-625-0) TCPStackType attribute [queue manager 614](#page-625-0) [Timeout field 295](#page-306-0) TraceRouteRecording attribute [queue manager 614](#page-625-0) [TranInstanceId field 167](#page-178-0) [TransactionId field 68](#page-79-0) [transmission queue header structure 387](#page-398-0) [TranState field 168](#page-179-0) [trigger message structure 366](#page-377-0) [TriggerControl attribute 648](#page-659-0) **TriggerData** [attribute 649](#page-660-0) field [MQTM structure 371](#page-382-0) [MQTMC2 structure 375](#page-386-0) [TriggerDepth attribute 649](#page-660-0) [triggering 648](#page-659-0) [TriggerInterval attribute 614](#page-625-0)[, 615](#page-626-0) [TriggerMsgPriority attribute 649](#page-660-0) [TriggerType attribute 650](#page-661-0) [trusted application 83](#page-94-0)

Type parameter [MQINQMP call 496](#page-507-0) [MQSETMP call 557](#page-568-0) [MQSTAT call 562](#page-573-0) TypeString field [MQIPMO structure 178](#page-189-0)

# **U**

[UCS-2 757](#page-768-0) [Uncommitted messages 600](#page-611-0) [Unicode 757](#page-768-0) UnknownDestCount field [MQOD structure 260](#page-271-0) [MQPMO structure 295](#page-306-0) [UOWControl field 68](#page-79-0) [Usage attribute 650](#page-661-0) [use from C++ 22](#page-33-0) UserData [attribute 658](#page-669-0) field [MQTM structure 371](#page-382-0) [MQTMC2 structure 375](#page-386-0) [UserIdentifier field 233](#page-244-0) [UTF-16 757](#page-768-0) [UTF-8 757](#page-768-0)

# **V**

Value parameter [MQINQMP call 497](#page-508-0) [MQSETMP call 558](#page-569-0) ValueCCSID field [MQSMPO structure 357](#page-368-0) ValueEncoding field [MQSMPO structure 357](#page-368-0) ValueLength parameter [MQINQMP call 497](#page-508-0) [MQSETMP call 558](#page-569-0) [variable length string structure 53](#page-64-0) Version field [MQAIR structure 31](#page-42-0) [MQBMHO structure 34](#page-45-0) [MQBO structure 36](#page-47-0) [MQCBC structure 44](#page-55-0) [MQCBD structure 51](#page-62-0) [MQCIH structure 69](#page-80-0) [MQCMHO structure 76](#page-87-0) [MQCNO structure 89](#page-100-0) [MQCSP structure 94](#page-105-0) [MQCTLO structure 98](#page-109-0) [MQDH structure 104](#page-115-0) [MQDLH structure 113](#page-124-0) [MQDMHO structure 116](#page-127-0) [MQDMPO structure 119](#page-130-0) [MQDXP structure 689](#page-700-0) [MQEPH structure 123](#page-134-0) [MQGMO structure 159](#page-170-0) [MQIIH structure 168](#page-179-0) [MQIMPO structure 178](#page-189-0) [MQMD structure 234](#page-245-0) [MQMDE structure 244](#page-255-0) [MQMHBO structure 248](#page-259-0) [MQOD structure 261](#page-272-0) [MQPMO structure 296](#page-307-0) [MQRFH structure 306](#page-317-0)

Version field *(continued)* [MQRFH2 structure 313](#page-324-0) [MQRMH structure 322](#page-333-0) [MQSCO structure 331](#page-342-0) [MQSD structure 350](#page-361-0) [MQSMPO structure 357](#page-368-0) [MQSRO structure 360](#page-371-0) [MQSTS structure 364](#page-375-0) [MQTM structure 371](#page-382-0) [MQTMC2 structure 375](#page-386-0) [MQWIH structure 380](#page-391-0) [MQXP structure 386](#page-397-0) [MQXQH structure 391](#page-402-0) [VSBufSize field 54](#page-65-0) [VSLength field 54](#page-65-0) [VSOffset field 55](#page-66-0) [VSPtr field 55](#page-66-0)

# **W**

[WaitInterval field 160](#page-171-0)

# **X**

[XmitQName attribute 651](#page-662-0)

### **Sending your comments to IBM**

If you especially like or dislike anything about this book, please use one of the methods listed below to send your comments to IBM.

Feel free to comment on what you regard as specific errors or omissions, and on the accuracy, organization, subject matter, or completeness of this book.

Please limit your comments to the information in this book and the way in which the information is presented.

**To make comments about the functions of IBM products or systems, talk to your IBM representative or to your IBM authorized remarketer.**

When you send comments to IBM , you grant IBM a nonexclusive right to use or distribute your comments in any way it believes appropriate, without incurring any obligation to you.

You can send your comments to IBM in any of the following ways:

• By mail, to this address:

User Technologies Department (MP095) IBM United Kingdom Laboratories Hursley Park WINCHESTER, Hampshire SO21 2JN United Kingdom

• By fax:

- From outside the U.K., after your international access code use 44-1962-816151
- From within the U.K., use 01962-816151
- Electronically, use the appropriate network ID:
	- IBM Mail Exchange: GBIBM2Q9 at IBMMAIL
	- IBMLink™: HURSLEY(IDRCF)
	- Internet: idrcf@hursley.ibm.com

Whichever method you use, ensure that you include:

- The publication title and order number
- The topic to which your comment applies
- v Your name and address/telephone number/fax number/network ID.

# IBM.

SC34-6940-01

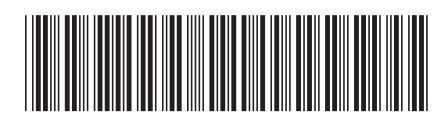

Spine information: Spine information:

 $\Xi \bar{\Xi}$  WebSphere MQ Application Programming Reference Version 7.0 Application Programming Reference

Version $7.0\,$ 

||:||||<br>||····||

البرراا<br>ا<sup>اااا</sup>اا

WebSphere MQ